# PC-9800301-X テクニカルデータブック

# **BIOS編**

### アスキー出版局テクライト編集

## **PC-9800Series Technical Data Book**

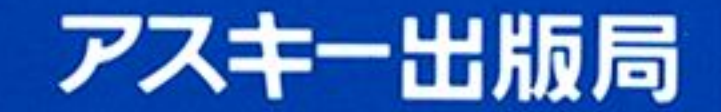

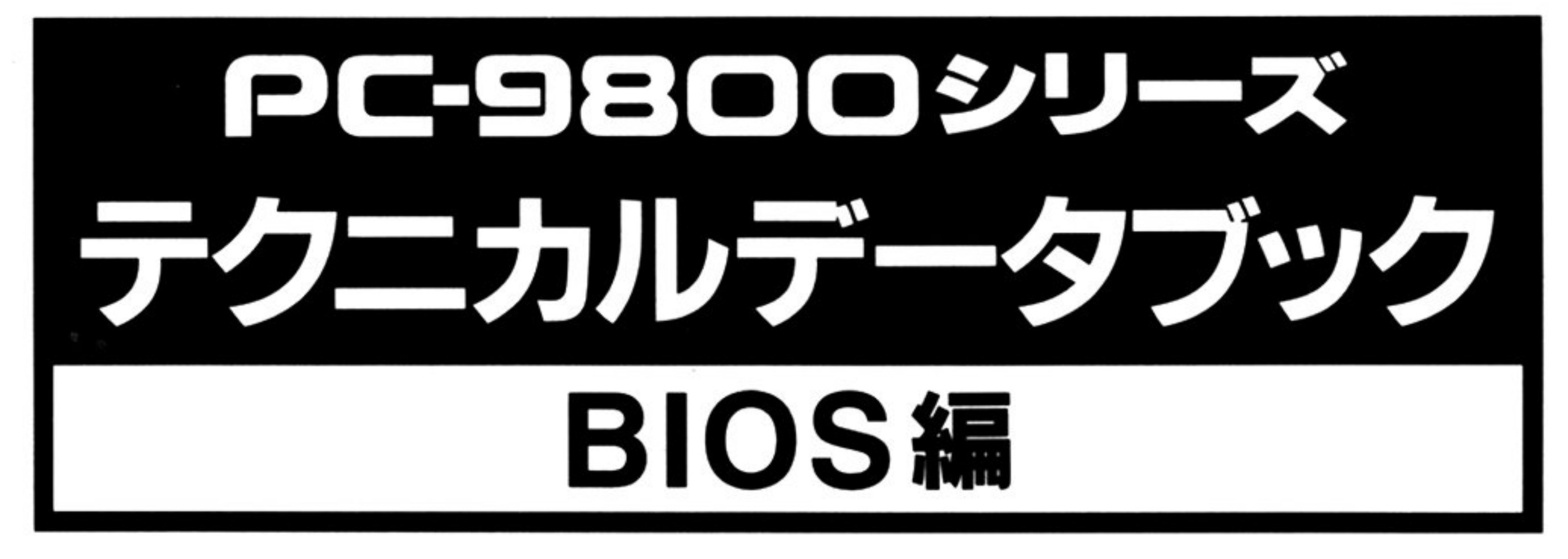

### アスキー出版局テクライト編集

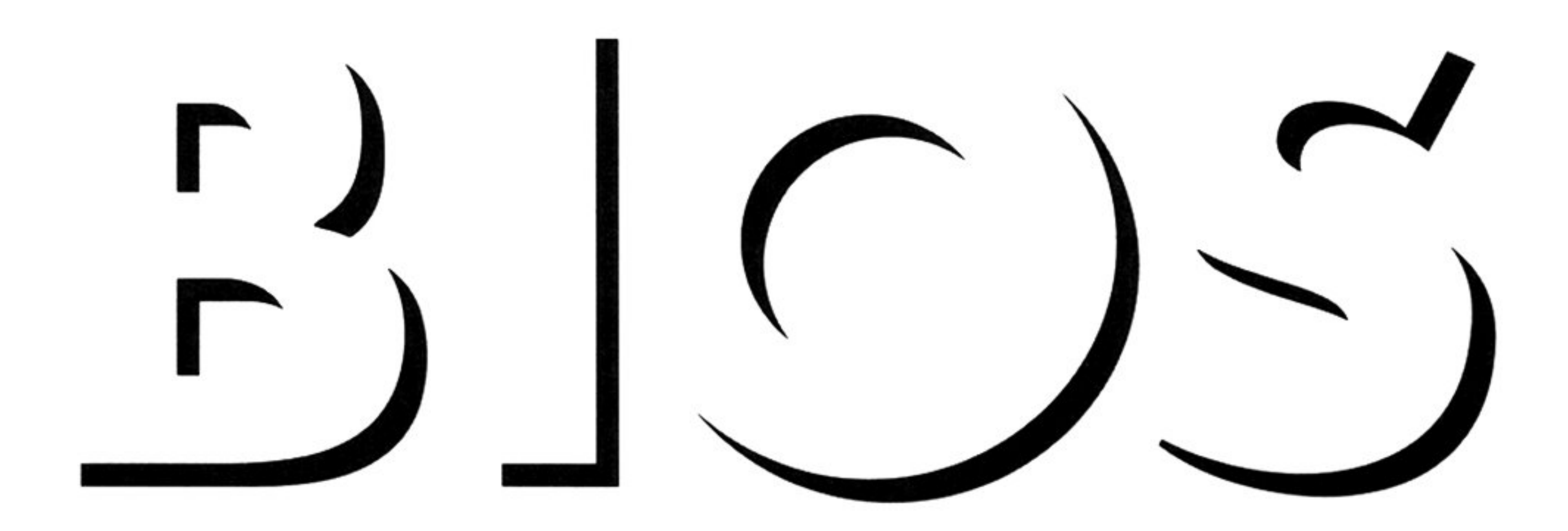

### PC-9800Series Technical Data Book

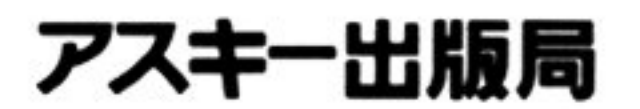

MS-DOS は米国マイクロソフト社の登録商標です. CP/M, CP/M-86 は米国デジタルリサーチ社の登録商標です. 80286, 386, 386SX は米国インテル社の商標です.

at the contract of the contract of

### はじめに はじめに

1982年に発表されて以来, PC-9800 シリーズは, 多様性, 高速性など高い機能を追求して成長し続け ています

これまで弊社では, PC-9800 シリーズを活用するために, 「PC-9800 シリーズ テクニカルデータブッ ク」を出版し、改訂を重ねてきました。

しかし、現在では PC-9800 シリーズの機種も増え、すべての機種に関する情報を1冊に収めることは 困難になりました。そこで今回は、基本入出力プログラムについて扱った「BIOS 編」と、ハードウェアに ついて扱った「HARDWARE編」の2分冊としました. 分冊化にあたっては内容の再編集を行い、さまざ まな情報が調べやすくなっています.

「BIOS編」では、基本ソフトウェアを利用してハードウェアを制御する方法についてまとめてありま す. これらを理解することにより、効率的なプログラム開発を行うことができます.

なお,本曹は限られたページの中に膨大なデータを記載するために,解説轡ではなくデータブックと して作られました。そのため、本書を利用する場合にはハードウェア、ソフトウェアについてある程度 以上の知識を必要とします。特にハードウェアにおいては、使用しているデバイスの一般的な解説など は行っていません. 必要な場合には、各デバイスのデータシートなどを参考にしてください.

本書の内容については万全を期していますが、万一不審な点や誤り、記載洩れなどがある場合には御

容赦願います。また本書に記載してある事項は、特別な条件の下では正しく動作しないことも考えられ ます. 本書の内容を利用して開発を行う際には、前もって充分なチェックを行ってください.

(3)

### 本書を利用される場合のご注意

各 BIOS コマンドを使用する際には、各章の始めの概説を読み、使用法について理解した上で、使用 すること

- ■本書では, CPU の名称を µPD70116, 8086, 80286, 80386, 386SX 等と表記している. 80386 と 386SX を併記する際に 80386(SX)と表記する場合もある. 特に 80386 はインテル社の正式名称では 386DX であることに注意すること.
- PC-9800 シリーズ本体の動作モードには、グラフィック画面の解像度が 640×400 ドットのノーマル モードと, 1120×750 ドットのハイレゾリューションモードがある. NEC の正式な表記では「ハイレゾリューションモード」、「ノーマルモード」であるが、本書では、この 表記を、「ハイレゾモード」、「ノーマルモード」と略記している場合もある.
	- ・PC-98XA はハイレゾリューションモード専用機であり,「ハイレゾモード」と表記されているデー タを参照すること
	- · PC-98XL/XL<sup>2</sup>/RL はハイレゾリューションモード, ノーマルモードの両モードで動作可能であ り、本書中で「デュアルモード機」と表記する場合がある。動作モードにしたがったデータを参照す ること.
	- ·PC-98XA/XL/XL<sup>2</sup>/RL以外の機種はノーマルモード専用機であり,本書中の「ノーマルモー ド」と表記されているデータを参照すること.

■基本的に本書には、オペレーティングシステムに依存しないハードウェアおよび ROM BIOS のデー タを記載してある.ただし,以下の BIOS はオペレーティングシステムに依存している.

- ・「第1部 第7章 グラフィックスドライバ」の機能は,ROM BIOS ではなく,バージョン 3.3 以降 の MS-DOS によって実現されている. 本書では MS-DOS 3.3D の解説にしたがった.
- ・「第1部 第10章 マウス BIOS」の機能は,ハイレゾモード動作時のみ ROM BIOS が存在し,ノー マルモードでは、ソフトウェアドライバ(MS-DOS では、MOUSE.SYS, N88-BASIC では mouse. cod)によって実現されている. 本書では, MS-DOS 3.3D および N88-BASIC(86)(Ver6.1)の解説に したがった

上記2点の機能は, MS-DOS, Nss-BASIC(86)のバージョンによって変更されることがある. グラ フィックスドライバおよびマウス BIOS の使用にあたっては,使用するバージョンのマニュアルを確 認すること.

・「第1部 第11章 RS-232C BIOS」は,MS-DOSが起動されている場合には本書中の解説とは異 なる動作をするので注意すること.

■各 BIOS コマンドの説明においては、見出し部分に N H のようなアイコンが使われている. それぞれの意味は以下のとおりである.

- **ノーマルモードです。 レーマーレーマー マーマー**
- ハイレベー アメリカ アーマー

また,「第10章 マウス BIOS」においては mc MS HB のようなアイコンが使われている. それぞれの意味は以下のとおりである.

N88-日本語 BASIC において mouse.cod を利用して使用できるコマンド  $mc$ 

MS-DOS において MOUSE.SYS を利用してできるコマンド **MS** 

ハイレゾモードにおいて ROM BIOS を利用して使用できるコマンド HB

■本書中に記述のある以下の LSI は、実機においては同等の機能を持った相当品が使われている場合が ある

 $μ$ PD7210

 $\mu$ PD8259 μPD4990/C μPD1990

μPD7220

 $\mu$ PD765/A

 $\mu$ PD8251/A

<sup>μ</sup>PD8253/C-5

 $μ$ PD8255 $/A$ 

### プログラミング上の注意 -

80286 においてプログラムを作成する場合, μPD70116 および 8086 の場合と比較して以下の点で動作が 異なるため,注意が必要となる.

#### - - - - - - - - - -

80286 は、ほとんどの命令が µPD70116(8086)よりも少ないクロック数で実行される. したがって、プロ グラムの実行時間によりタイミンクを合わせているプログラムは変更する必要がある.

#### · DIV 命令の割り込み

80286 で例外発生により割り込みが起こった場合には,退避されている CS:IP は例外を発生した命令を 指すのに対し, μP070116(8086)で除算エラー割り込みが起きた場合, CS : IPは次の命令を指している.

#### ・命令の差異

80286 は μPD70116 の上位互換性を持っていないため、μPD70116 固有の命令は 80286 では実行できな し、

μPD70116 の POP CS や MOV CS の命令は, 80286 においては無効命令コードの例外(割り込み 6)を発生 したり, LIDT のような保護モードの動作となってしまう. また POP MEM または PUSH MEM の第 2 バイ トのピット 3 5に未定綾なパターンを使用した織合. 80286では一般保護の例外(割り込み 13)を発生す る.

#### · PUSH SP 命令

80286 の PUSH SP 命令では, μPD70116(8086)とは異なる値をプッシュする. プッシュする値そのものが 意味を持つ場合には、μPD70116 の PUSH SP と等価にするため、80286 の PUSH SP 命令を次の3命令 に置き換える必要がある.

・シフト,ローテイト 口ーテイト

80286 において, 31 ビットを超えるシフト, ローテイトカウントは, 下位 5 ビットを残してマスクされる.

#### ・IDIV の商

80286 では IDIV の命令の商として最大の負数(80H,8000H)を生成することができるが,µPD70116 では 除算エラー割り込みが発生する.

PUSH BP

MOV BP,SP

XCHG BP,[BP]

#### -ステータスレジスタ

80286ではステータスレジスタのピット鮫が追加されている.そのためステータスレジスタの内容をテス トしているプログラムにおいて,追加されたピットがマスクされていない場合に誤動作となることがある.

#### ・NOPの割り込み

NDP からの割り込み信号は, μPD70116 の場合には 8259 を介して CPU に接続されているが, 80286 の場 合には 80287 から直接信号が接続されている. そのため 8259 による NDP の制御は不可能である.

#### ・ブリフィ ックス

μPD70116 では 1 命令の語長に制限がないが, 80286 では 1 命令が 10 バイトを超えると, 無効命令コード の例外(割り込み6)が発生する。そのためプリフィックスの重複は注意を要する. μPD70116 ではロックプリフィックスはいかなる命令にも使用できたが, 80286 では XCHG, MOV, MOVS, INS, OUTS命令のみで使用でき、その他の命令に使用した場合には無視される.

なお, 80386(SX)においてプログラムを作成する場合にも, 80286 の場合と同様に, 以下の点に注意する こと.

プログラム実行時間の差異.

- · 除算例外発生時のスタック上の IP の値の差異.
- ・PUSH SP命令を使用しない.
- シフト,ローテイトのカウント(CL)として 31以上の慨を使用しない.
- ・最大負数(80H, 8000H)が商となる整数除算は使用しない.
- 15バイトを超える命令を使用しない.
- ・自分自身の命令を書き換えない.
- ・割り込みコントローラに対するコマンドアクセスは, CLIを実行して割り込み禁止状鯵(IF=O)にしてカ、 ら行う. また, 割り込みコントローラのアクセスの後, STI を実行し割り込み許可(IF=1)するまでの間に JMP \$+2を帰入する.
- ·BUS LOCK は次の命令にしか使用することができない.また、全物理メモリをロックするものではない ことに注意する.

BTS, BTR, BTC

XCHG

INC, DEC, NOT, NEG ADD, ADC, SUB, SBB, AND, OR, XOR <sup>自</sup> <sup>決</sup>

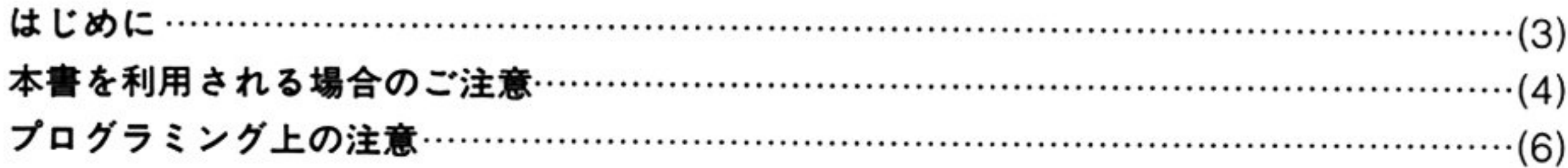

### ■第1部 主要機種

(第1章)タイマBIOS

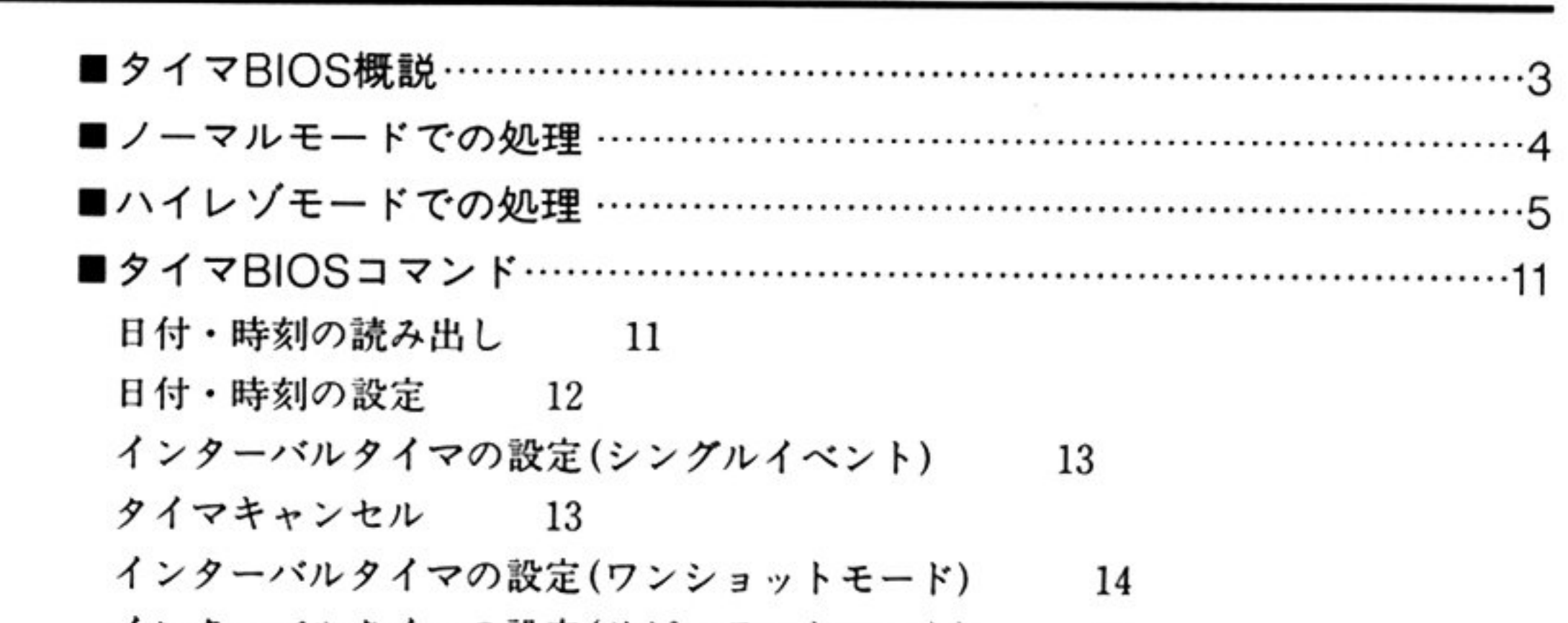

ターバルタイマの設定(リピーテッドモード) 14 ピープ機能 15

# (第2章) キーボードBIOS

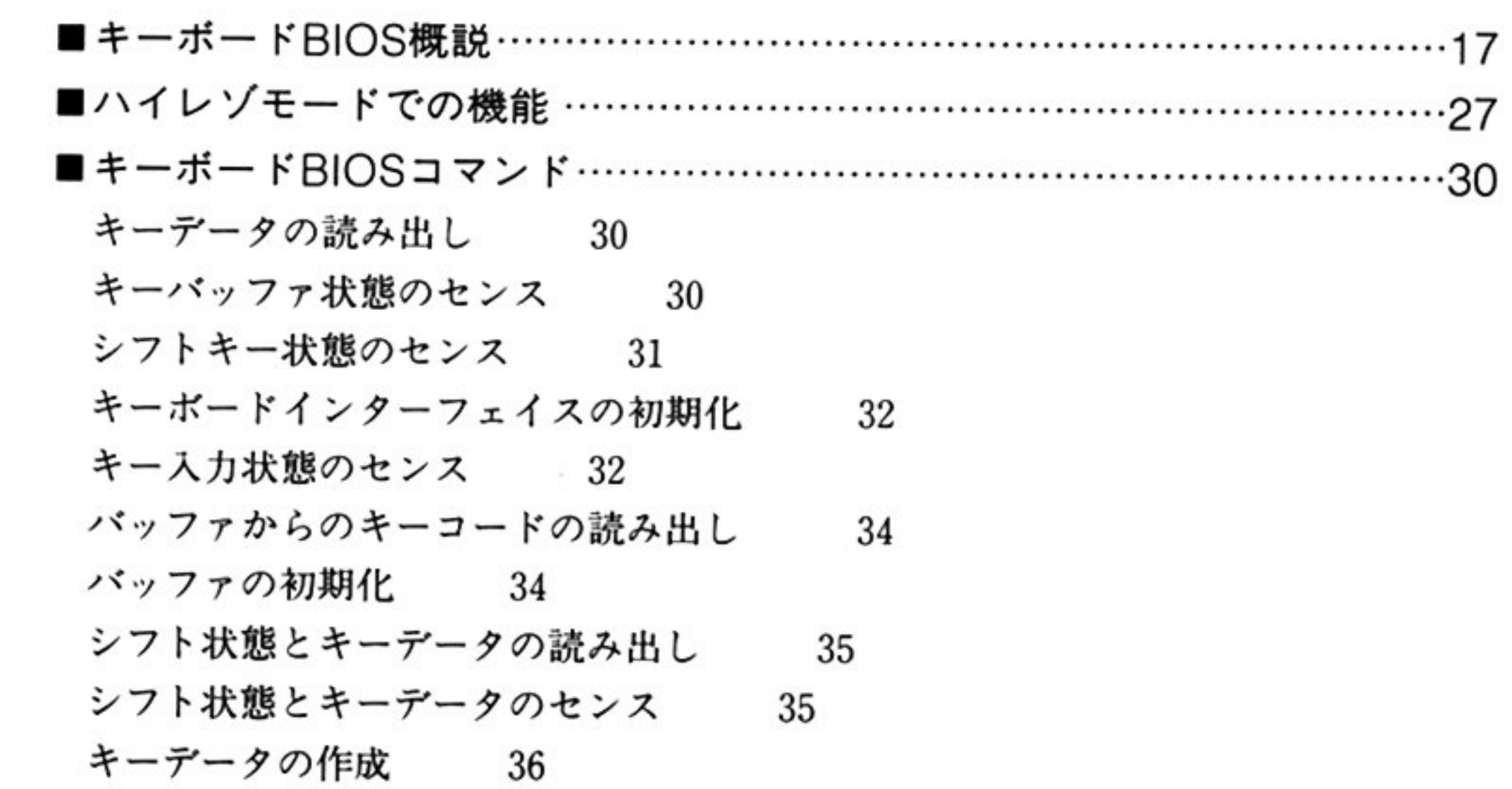

### (第3寧) CRT BIOS

メモリスイッチの書き込み 58 ライトペン押下状態の初期化 58 ライトペン位置の読み出し 59 ブザーの起呼 59 ブザーの停止 59 ザー周波数の設定 60 ブザーの時間設定と鳴動 60

### 第4章)グラフィックBIOS(ノーマルモード)

■グラフィックBIOS(ノーマルモード)概説 …………………………………61 ■グラフィックBIOS(ノーマルモード)コマンド ………………………………64 グラフィック画面の表示開始 64 グラフィック画面の表示停止 64 表示領域の設定 65 パレッ トレジスタの設定 68 ボーダーカラーの設定 70 ドットの書き込み 71 ドットの読み出し 76 直線,矩形の描画 78 円彊の描画 82 グラフィック文字の描画 86 描画モードの股定 91 ■サンプルプログラム……………………………………………………………………………92

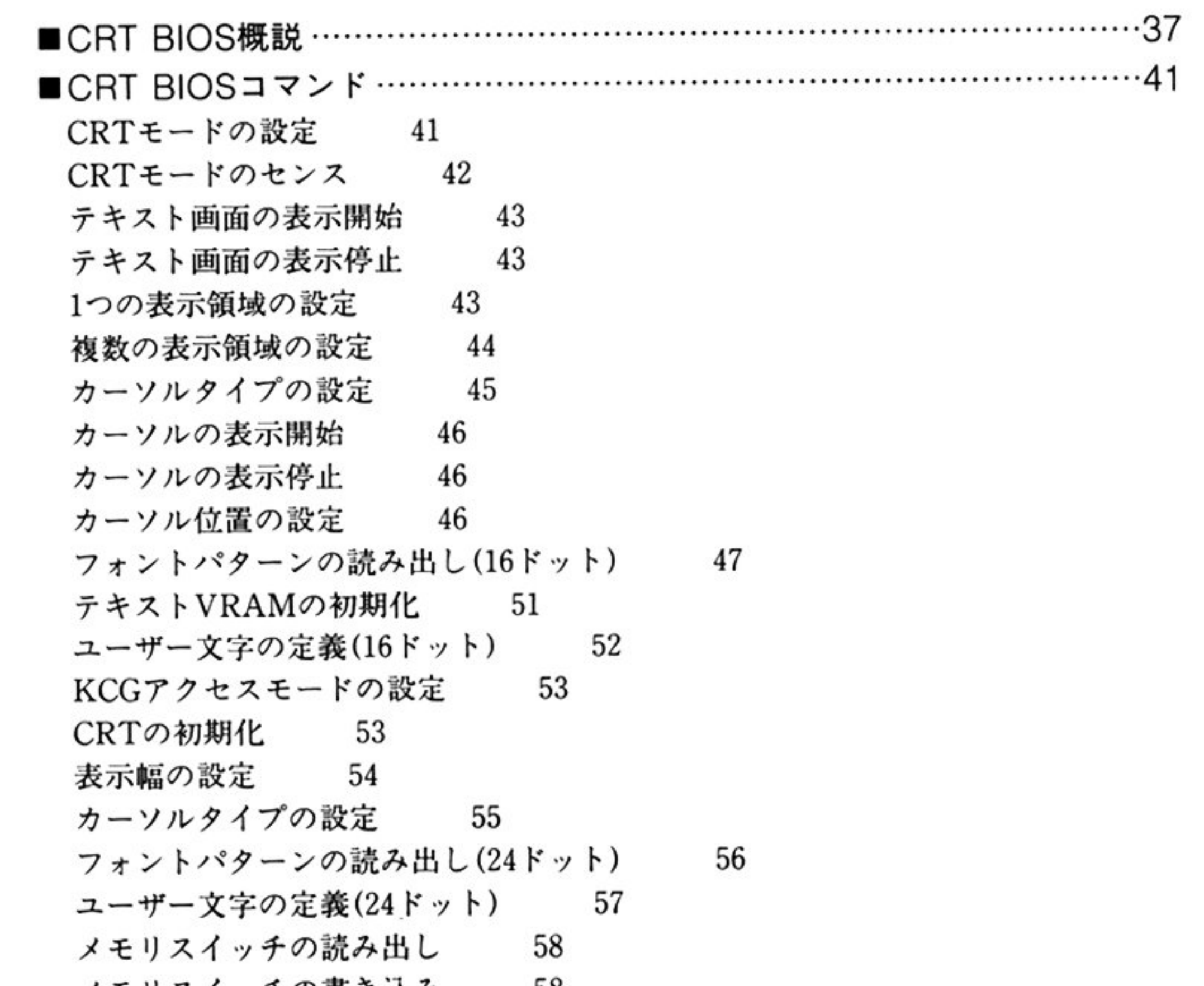

### (第5章) グラフィックBIOS (ハイレゾモード)

■グラフィックBIOS(ハイレゾモード)概説…………………………………103 ■グラフィックBIOS(ハイレゾモード)コマンド……………………………107 グラフィックBIOSの初期化 [GINIT] 107 モード設定 [GSCREEN] 109 描画領域の指定 [GVIEW] 111 フォアグラウンドカラー, バックグラウンドカラーの指定 [GCOLOR 1] 112 パレット番号と表示色の対応 GCOLOR2] 113 描画領域のクリア [GCLS] 114 ドットの書き込み[GPSET] 114 直線, 矩形の描画 [GLINE] 115 円, 楕円の描画 [GCIRCLE] 117 指定色による塗りつぶし [GPAINT 1] 119 タイルパターンによる塗りつぶし[GPAINT 2] 120 画面イメージの格納 [GGET] 123 画面イメージの復帰[GPUT 1] 126 日本語の描画 [GPUT 2] 128 画面イメージの移動 [GROLL] 129 指定ドットのパレット番号の取得[GPOINT 2] 130 表示領域の設定 [GSCROLL] 131 グラフィック画面の表示開始 [GSTART] 131 グラフィック画面の表示停止 [GSTOP] 132

グラフィックBIOSの終了[GTERM] 132

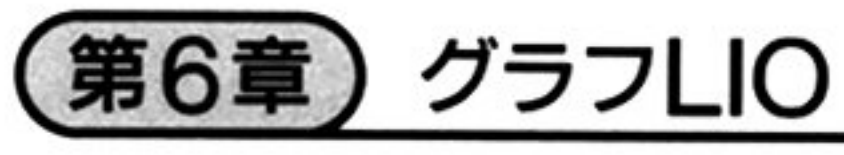

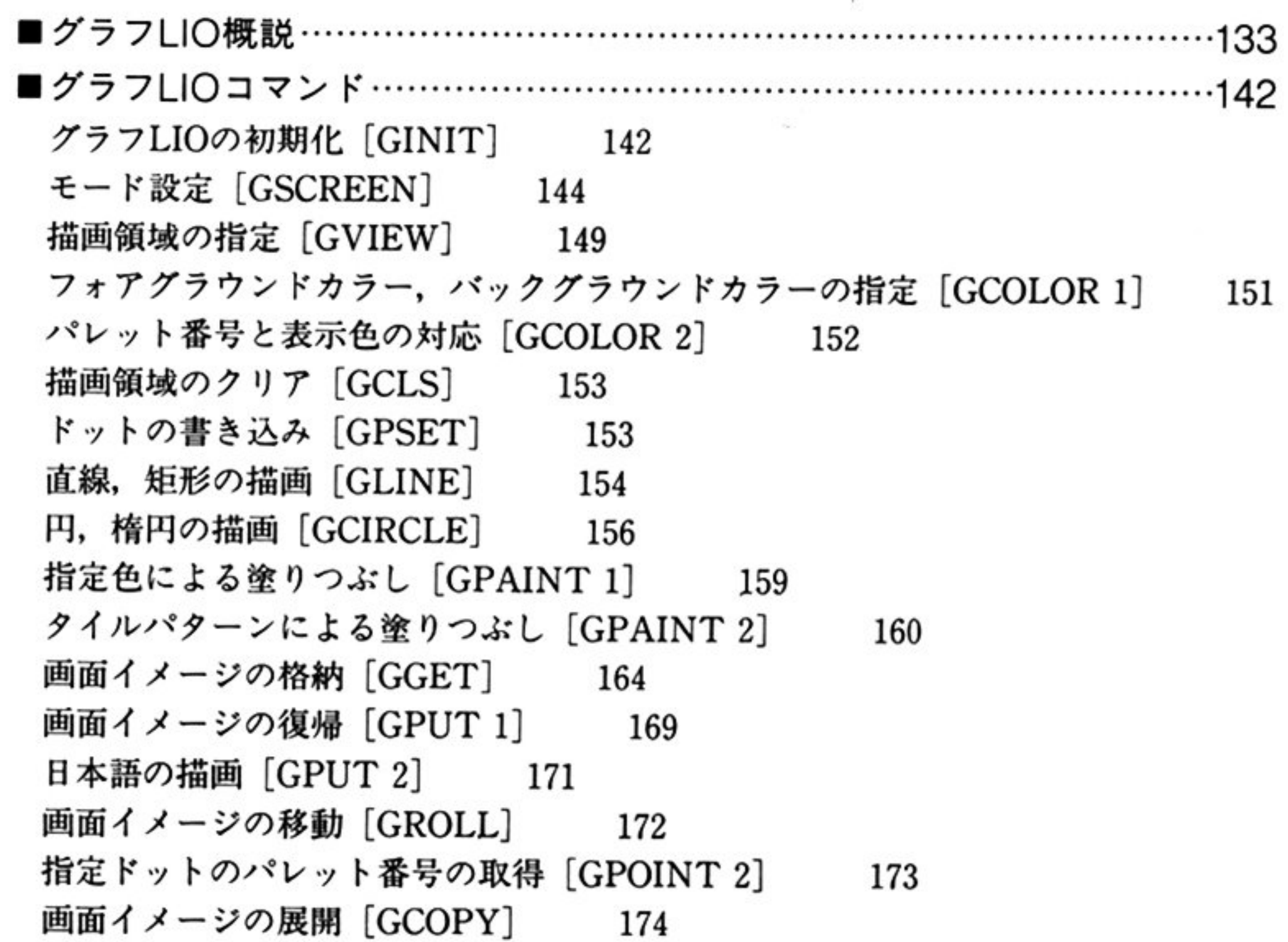

### (第7章) グラフィックスドライバ

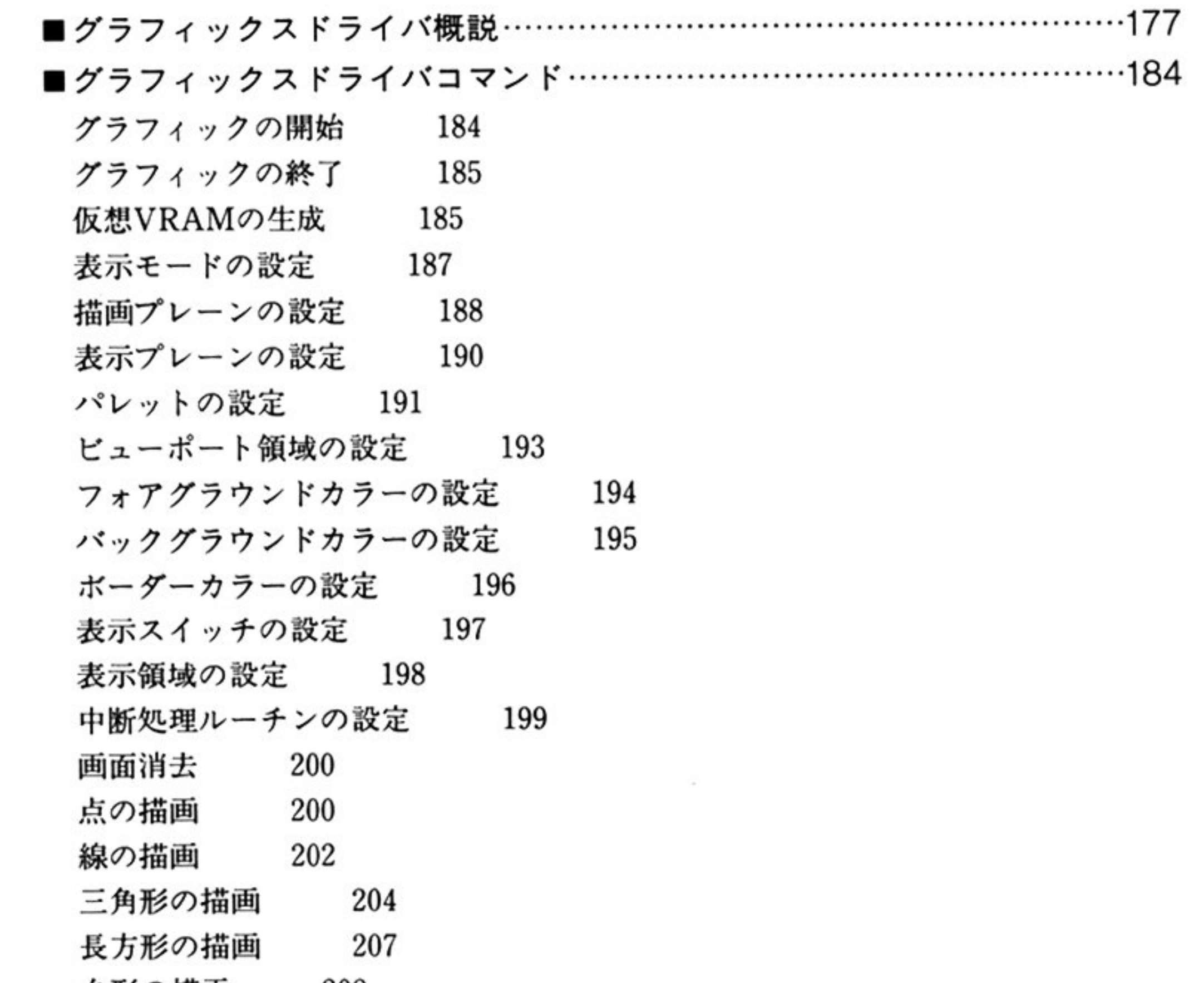

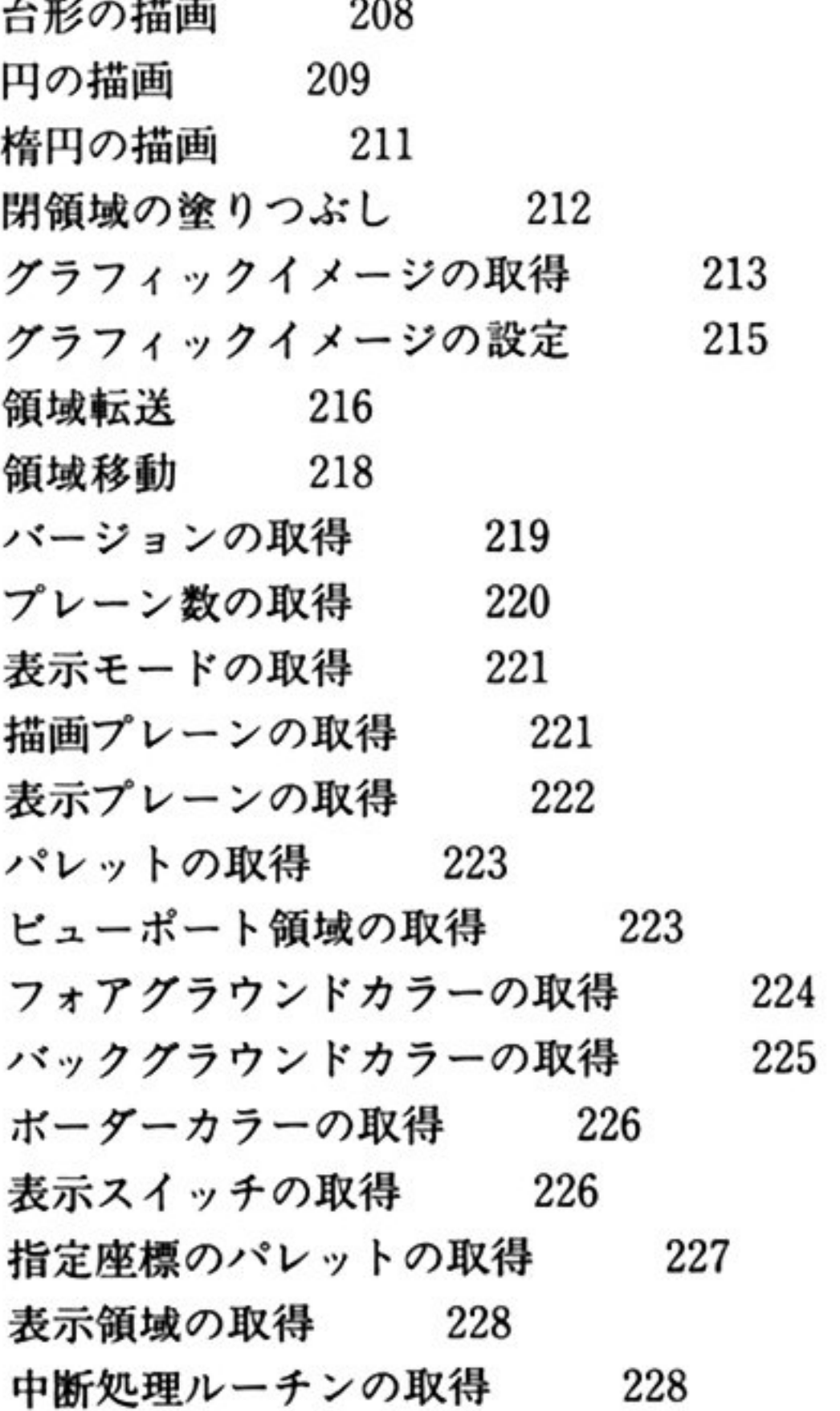

### 第8章) DISK BIOS

• DISK BIOS概観…・…-…一......・<sup>H</sup> ・….....・<sup>H</sup> ・-…・…・・い<sup>H</sup> <sup>H</sup> ・-…・・…--………229 ■1MBフロッピーディスク BIOSコマンド…………………………………238 データの読み出し [READ DATA] 238 データの書き込み [WRITE DATA] 242 **シーク [SEEK]** 243 シリンダ0へのシーク [RECALIBRATE] 244 トラックのフォーマット [FORMAT TRACK] 245 初期化 [INITIALIZE] 249 ベリファイ[VERIFY] 250 センス [SENSE] 251 IDの読み出し READID] 252 デリーテッドデータの書き込み [WRITE DELETED DATA] 253 デリーテッドデータの読み出し [READ DELETED DATA] 254 診断のための読み出し [READ DIAGNOSTIC] 255 ■640KBフロッピーディスク BIOSコマンド ………………………………256 データの読み出し [READ DATA] 256 データの書き込み[WRITE DATA] 260 シーク [SEEK] 261 シリンダ0へのシーク [RECALIBRATE] 262 トラックのフォーマット [FORMAT TRACK] 263 初期化 [INITIALIZE] 267

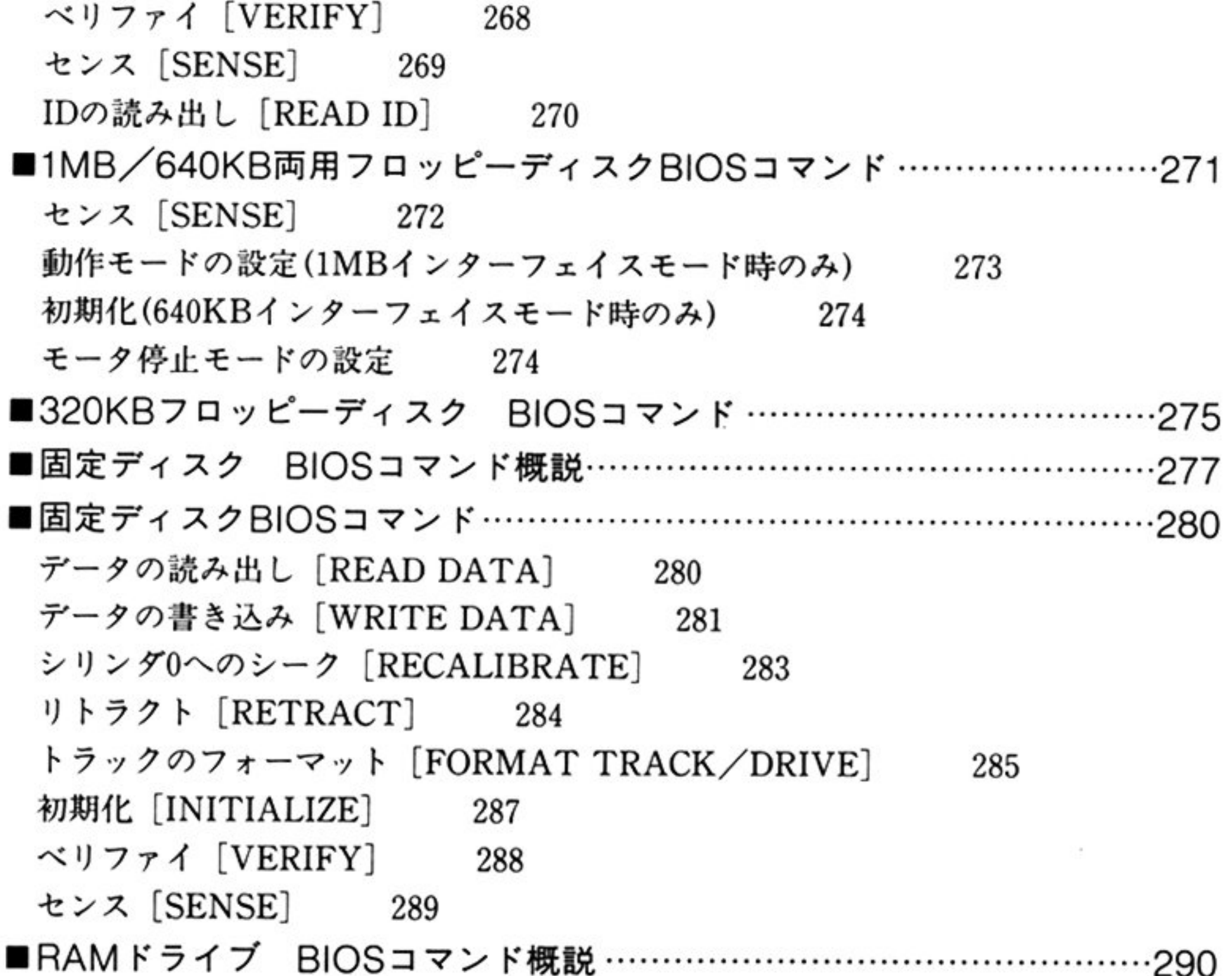

. . . . . . . .

### 第9章) プリンタBIOS

### プリンタ BIOS概観……・・………・・・・・・…・・…………一・…・…・・ー・……ー・ー…293 ■プリンタBIOSコマンド ………………………………………………………………295 プリンタ BIOSの初期化 295 テータの出力 295 ステータスの取得 296 データの出力(NoWaitモード) 296 データの出力(チェックレスモード) 297 初期化(Wait時間設定) 297 データの出力 (複数バイト) 298

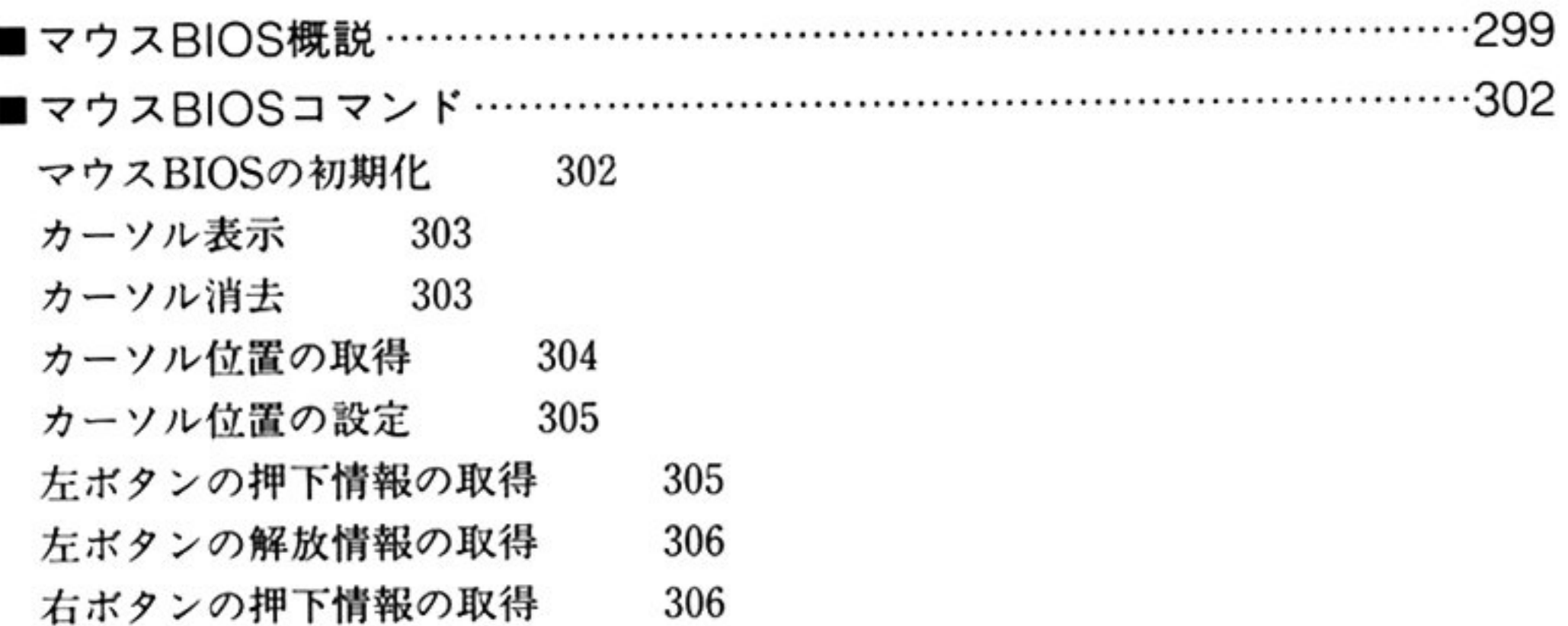

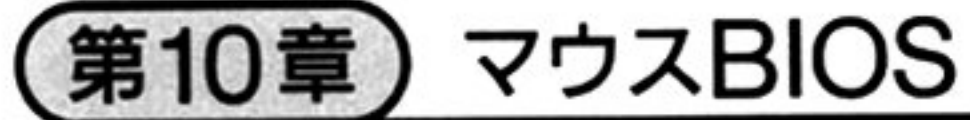

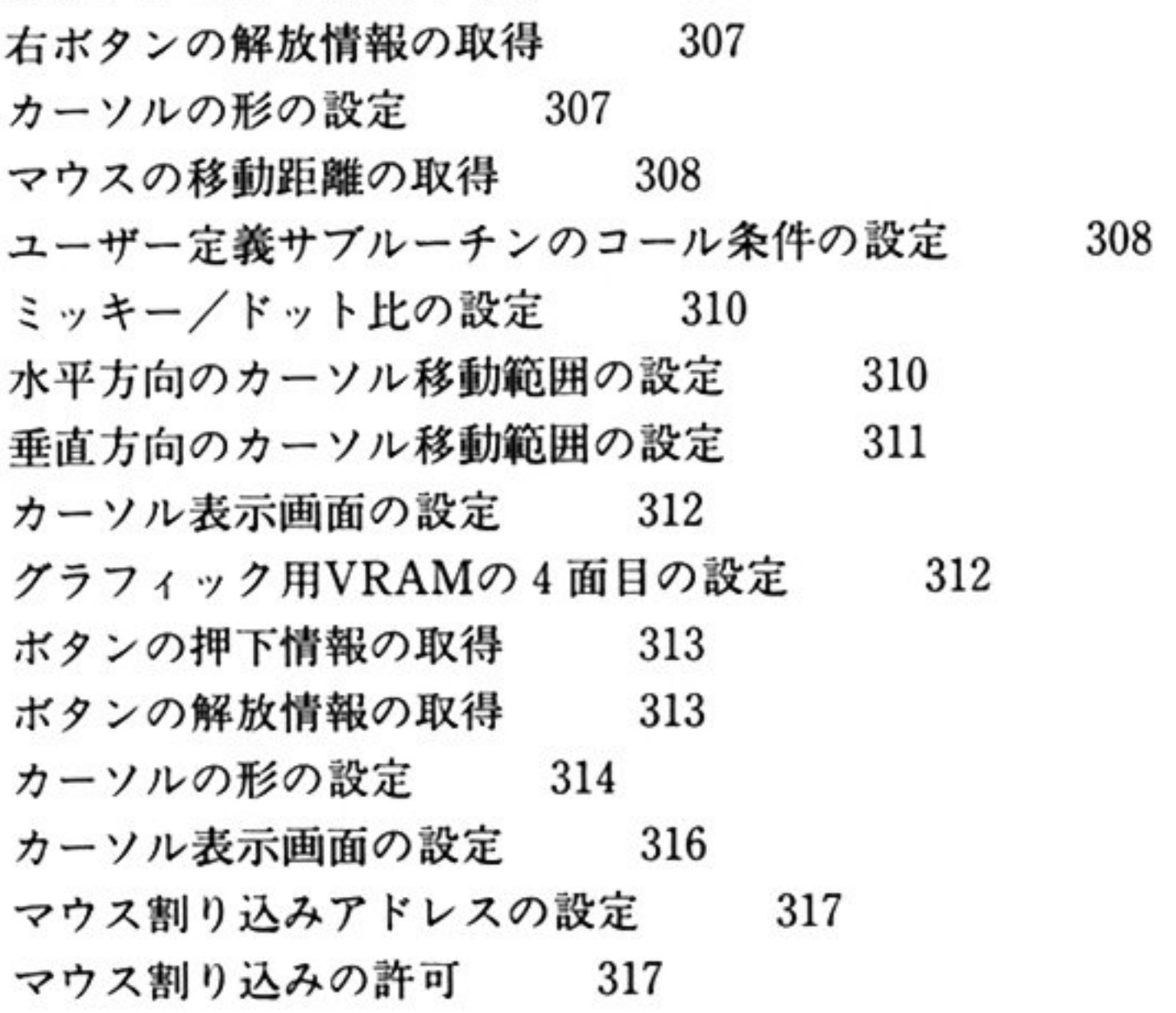

### (第11寧) RS-232C BIOS

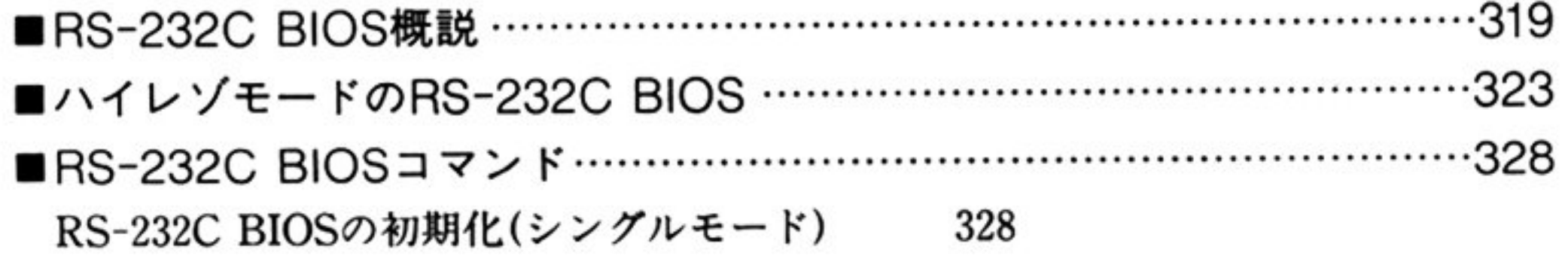

<sup>自</sup> <sup>次</sup>

フロー制御を伴う初期化(シングルモード) 331 受信データ長の取得 332 データの送信 332 データの受信 334  $μ$ PD8251へのコマンド出力 336 ステータスの取得 337 RS-232C BIOSの初期化(拡張モード) 338

### 第12章) GP-IB BIOS

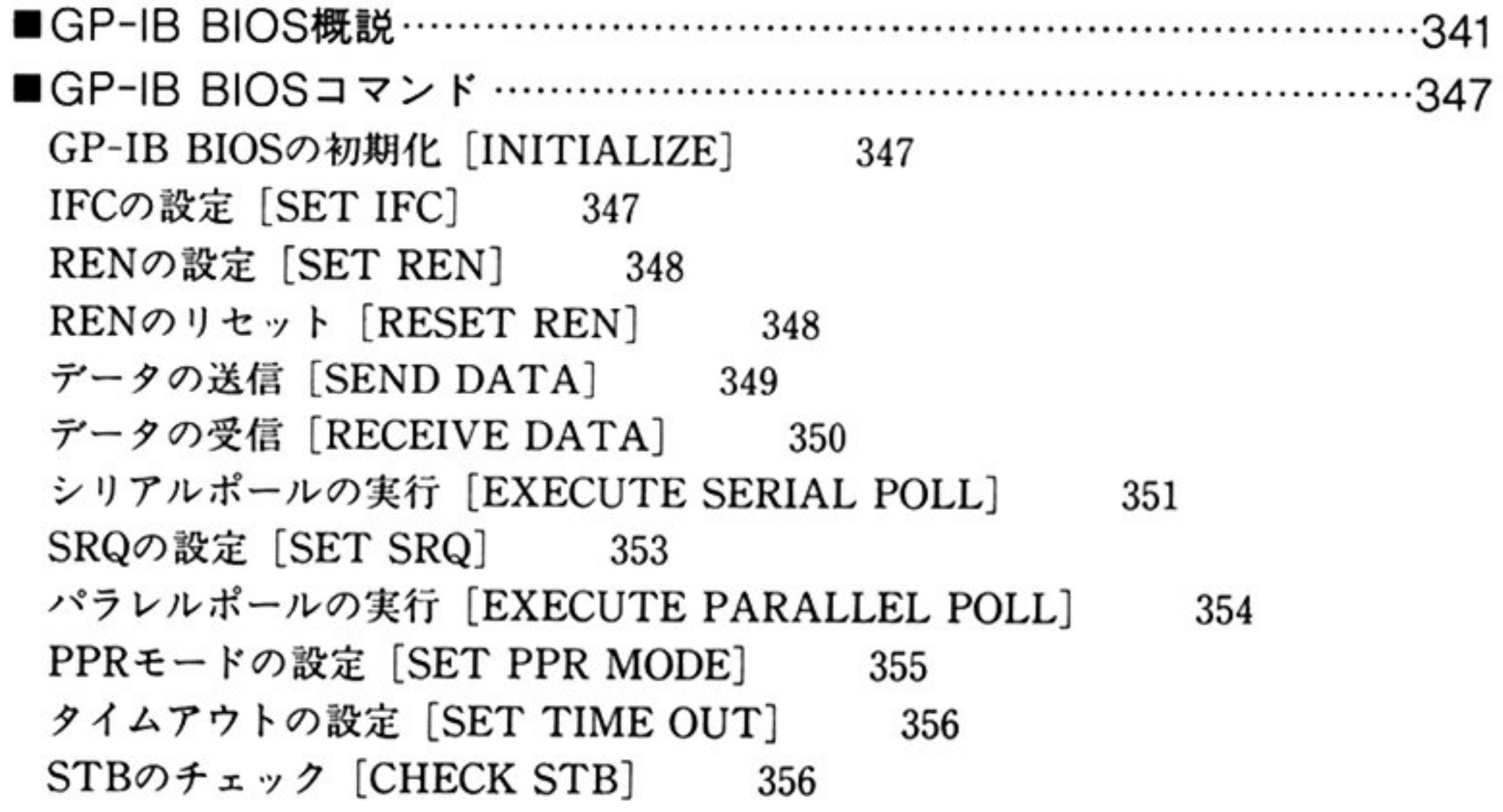

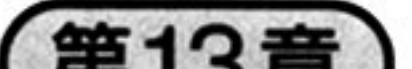

### (第13章) サウンドBIOS

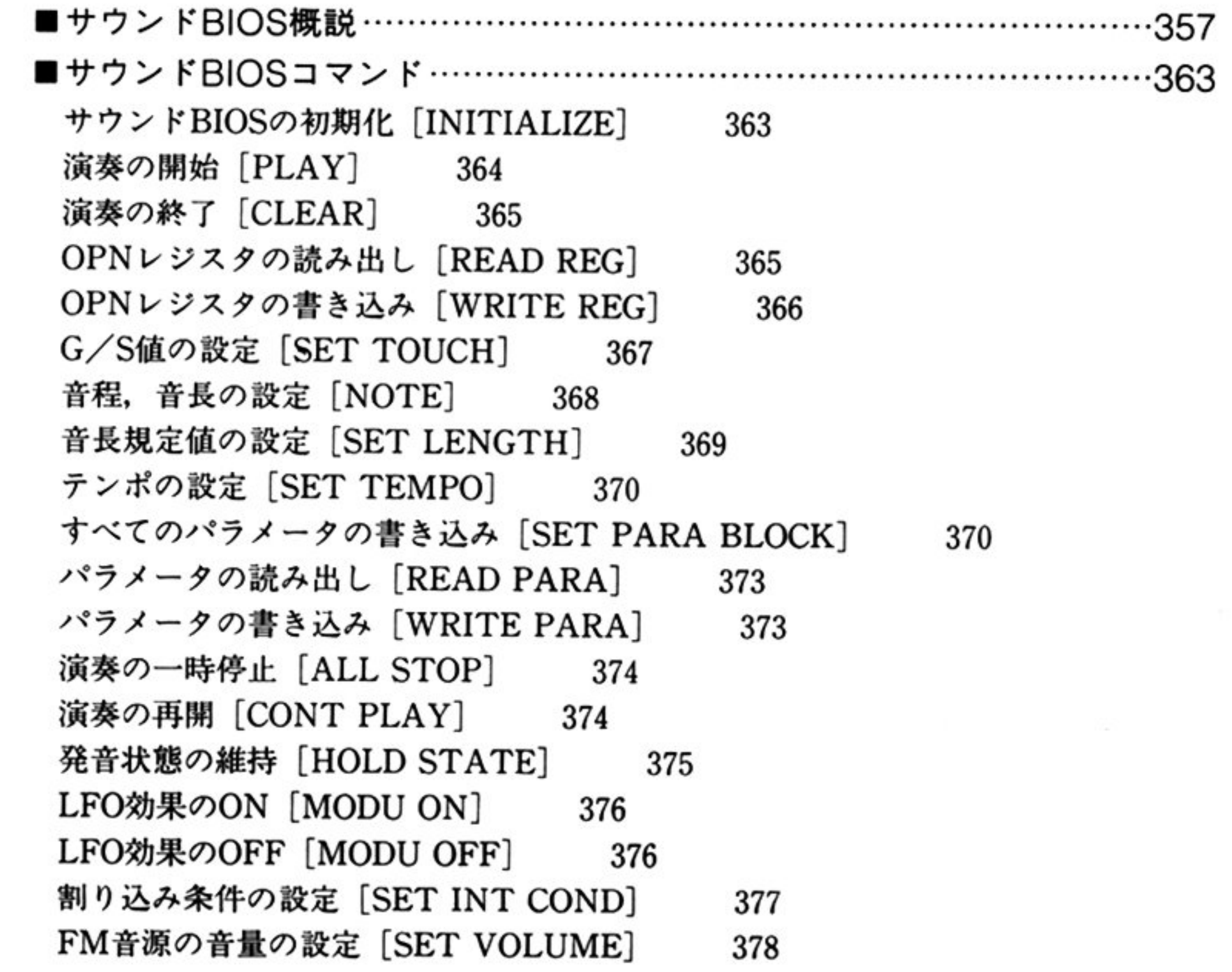

領域のスクロール [Scroll] 396 ー文字の表示 [Display Character] 398

### 2部 PC-98LT編 しょうしょうしゃ りょうしゃ

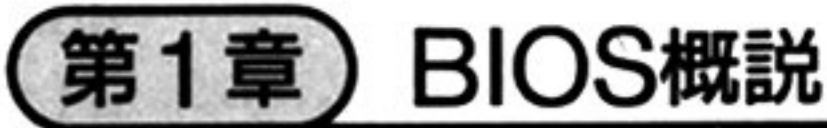

I

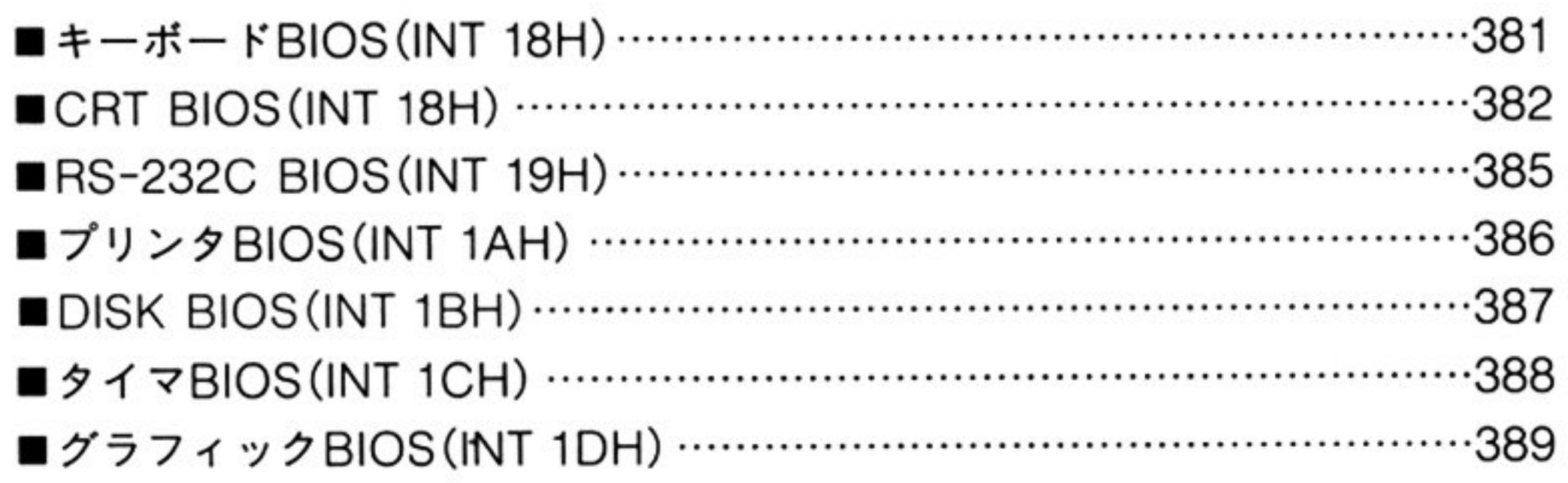

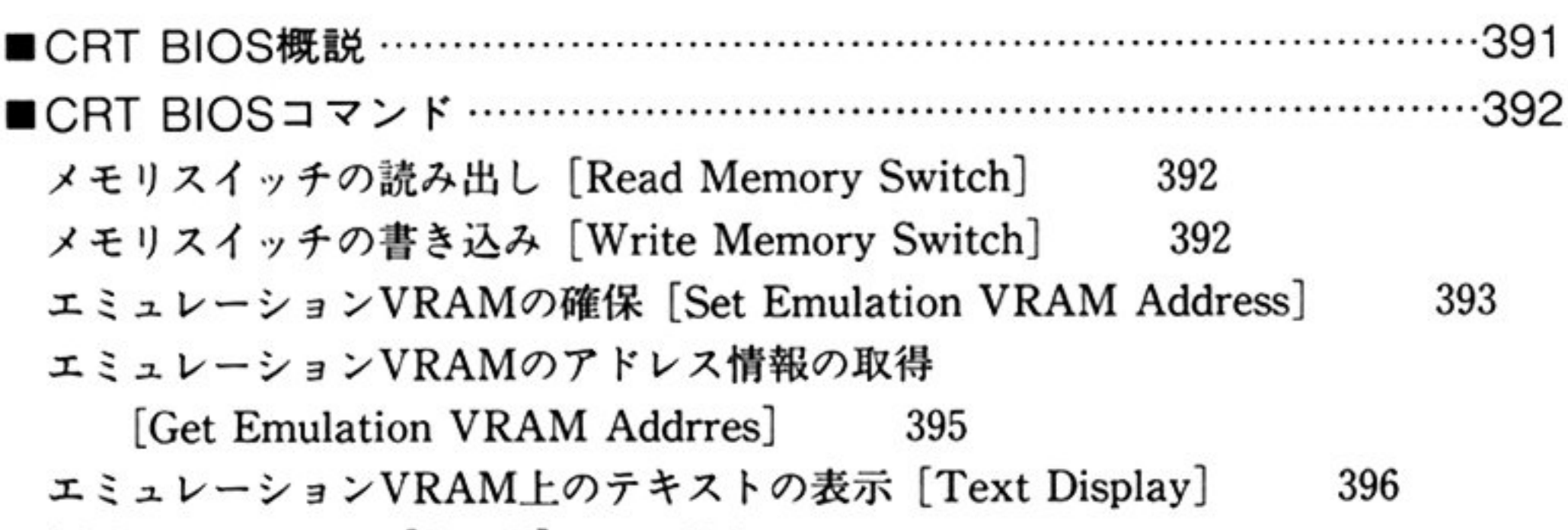

### (第2•) CRT BIOS

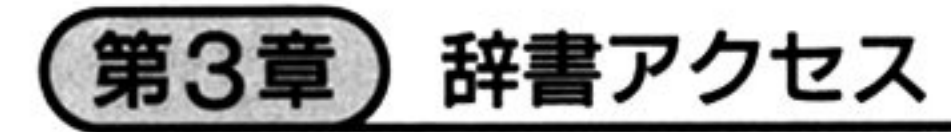

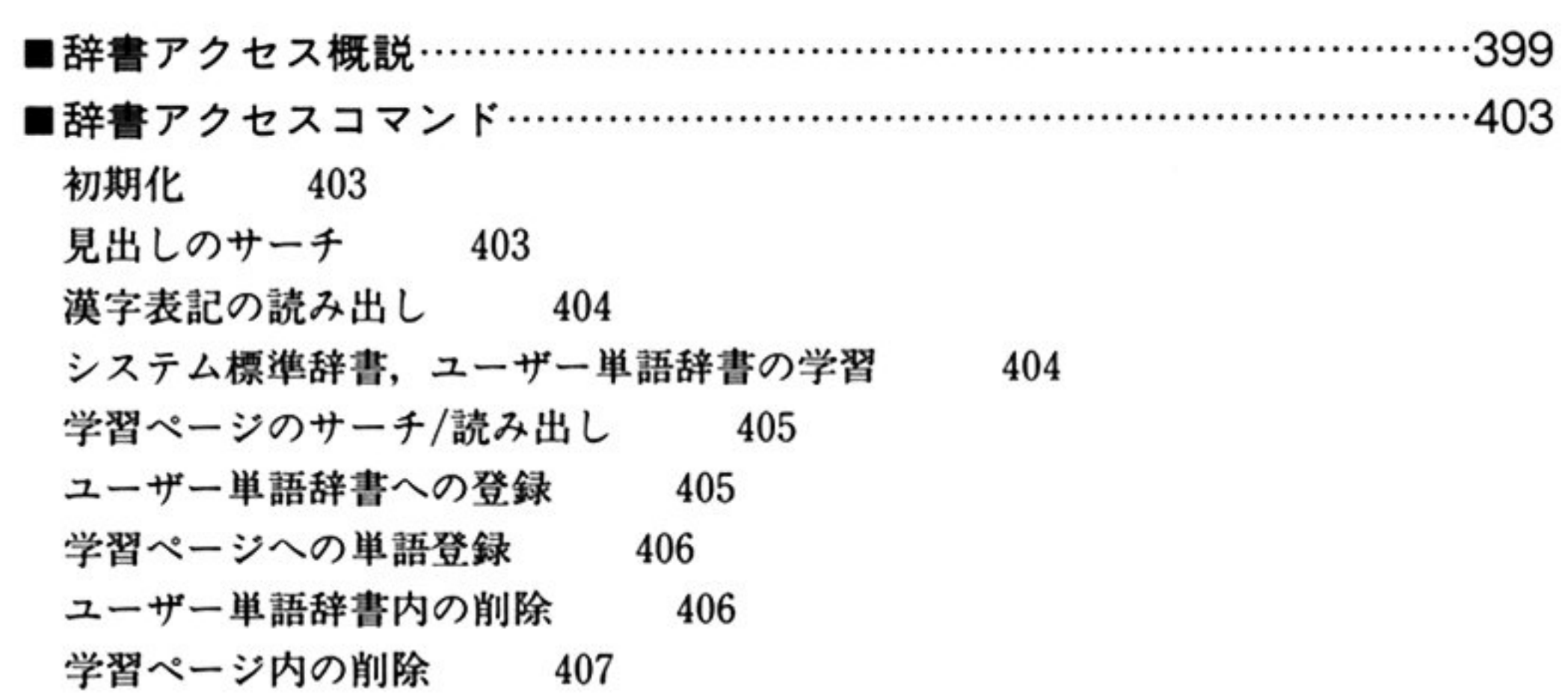

### (第4章)グラフィックBIOS

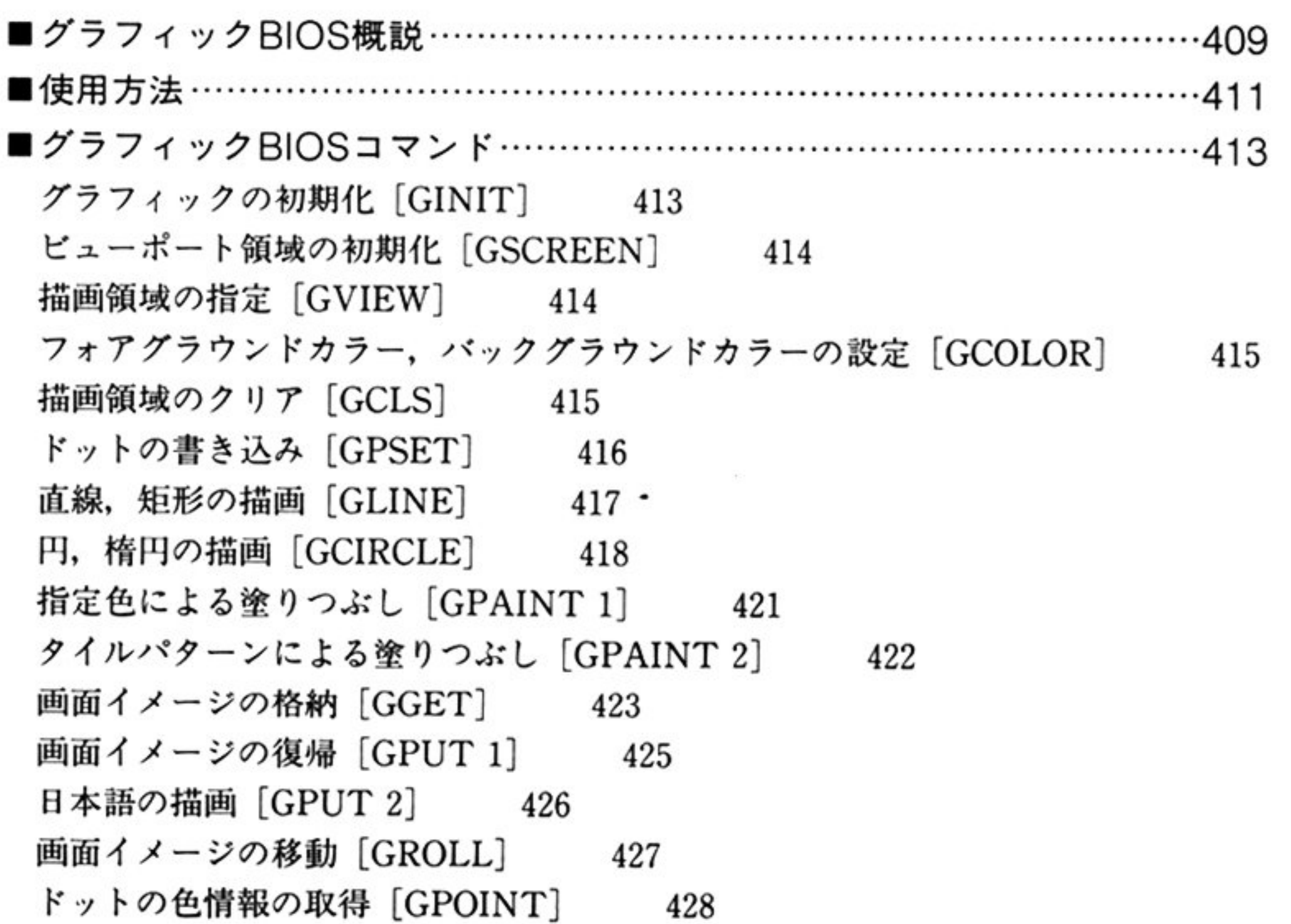

<sup>索</sup> <sup>引</sup>...・H ・--…………...・H ・.....・H ・- ………...・<sup>H</sup> ・--…………………...・<sup>H</sup> ・--…………...・<sup>H</sup> ・--…・429

### (16)

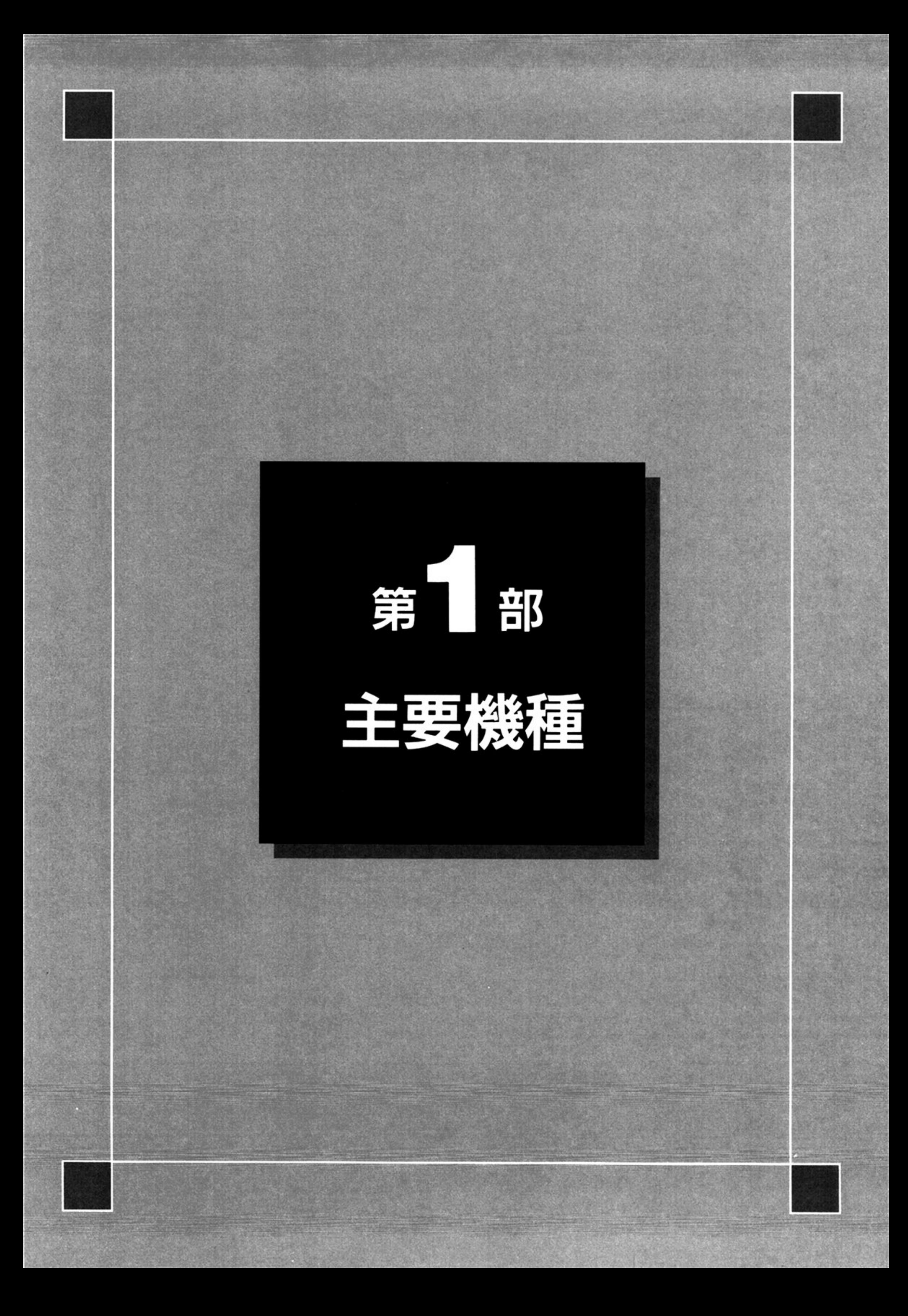

 $\sim 100$  km s  $^{-1}$  .

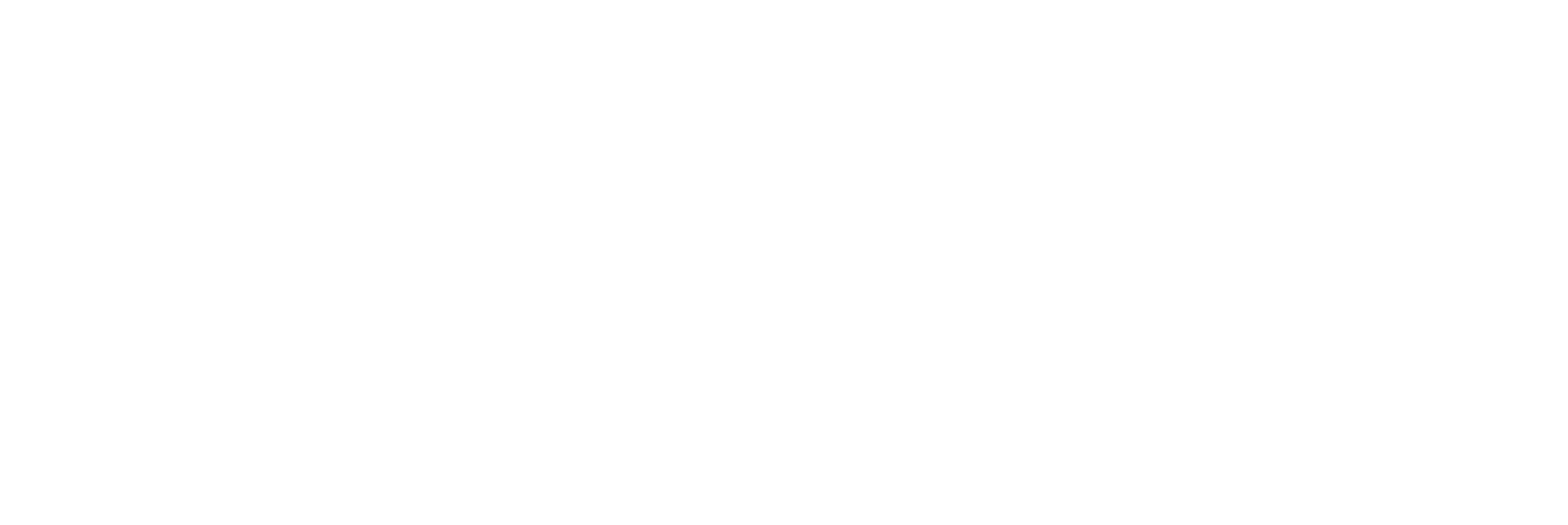

 $\mathbf{r}_1$  , and  $\mathbf{r}_2$  , and  $\mathbf{r}_1$ 

 $\langle \langle \hat{\tau} \rangle \rangle$ 

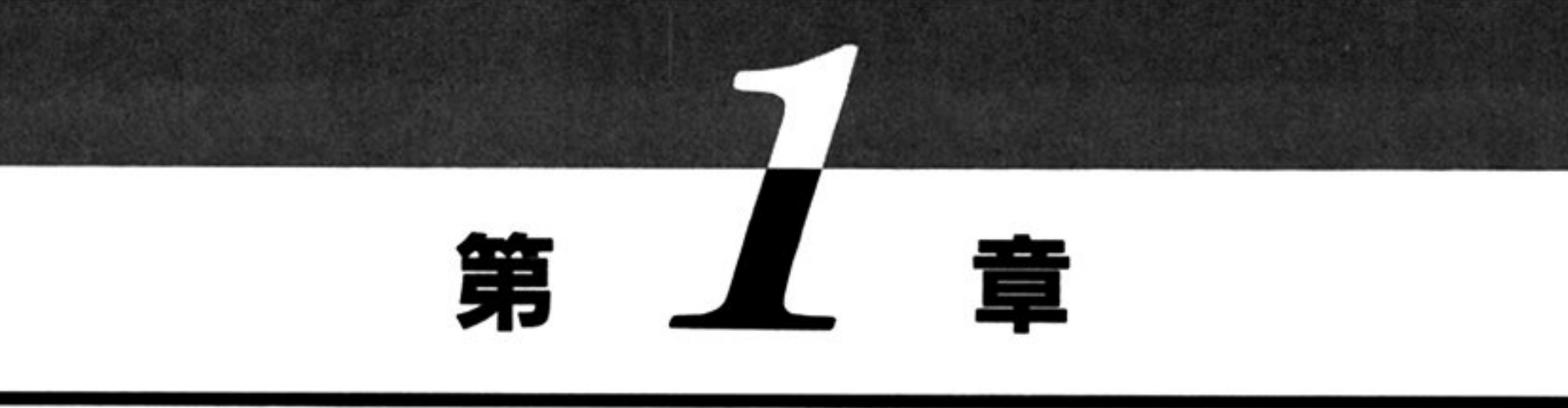

# タイマ BIOS

■タイマ BIOS 概説

タイマ BIOS は、日付時刻の制御、インターバルタイマの設定、ビープ機能をもつ.

### ●タイマ BIOS 機能一覧(INT 1CH)

- インターパルタイマ値を殻定し,インターパJレタイマを起動する 設定値まで時間が経過するとタ 1ム/ソトとなり,クイマ割り込みが発生し,ユーザーのタイマ割り込み処埋ルーナンに制御を す.
- $\mathcal{L}$ <u>サ・ライフはあたり サーブ ライン タイプ アイディー・アクセス にっぽう にっ</u>ては 連続して、10msec, 50msec, 100msec 要求を発行し、各々異なるイベントを発生させることも可能 - マンテント - マンテント - マンテント - マンテント - マンテント - マンテント - マンテント - マンテント - マンテント - マンテント - マンテント
- ハイレー・マード マルマハノ マナーマード マノー・スター コノー・ファー ウトになりイベント発生後 再度閉じ値でタイマ要求を行う つまり 一度このモードで要求する と, 繰り返してインターバルタイマ要求が発行される.

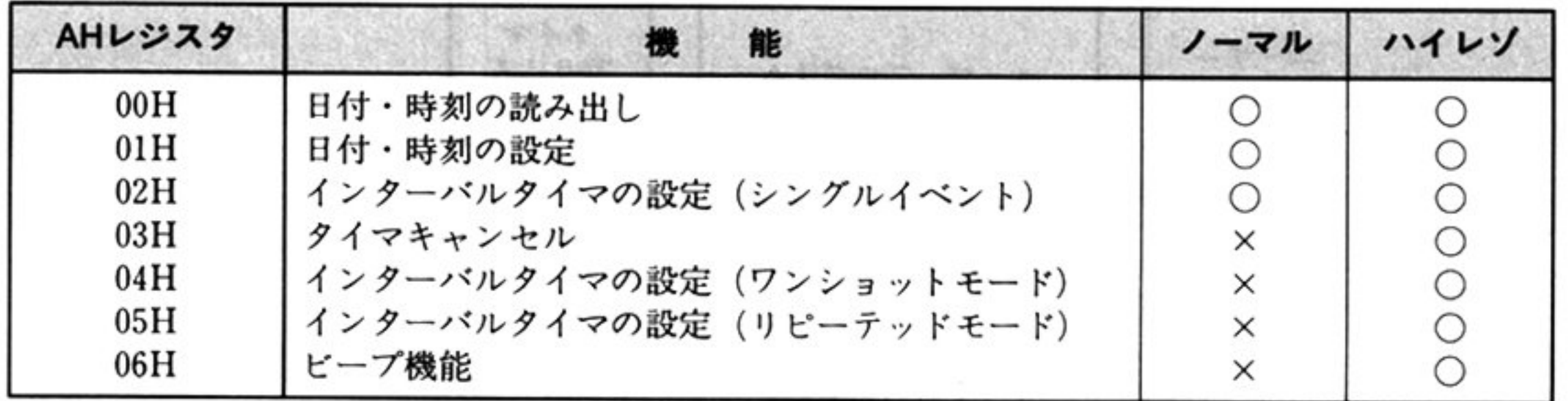

インターパルタイマは次の機能をもっ

第1部 主要機種

### ■ノーマルモードでの処理

①ユーザープログラムから、インターバルタイマ要求の内部割り込みが発行される.

 $\sim$  .

2インターバルタイマ処理ルーチンでは, 10msec ごとにタイマ割り込みが発生するように, インター

バルタイマセットルーチンによって, μPD8253C-5 を設定する.

- 3インターバルタイマをセットした後は、一度ユーザープログラムにリターンする.
- 4) 10msec 経過後, インターバルタイマはハードウェア割り込みを発生する.
- ⑤(BIOSの)タイマ割り込みルーチンは、AH=03H とした INT ICH による内部割り込みを発生し、 タイマ処理ルーチンに制御を移す.
- ⑥タイマ処理ルーチンは, カウンタを1減算し, 0 でなければ, 次の 10msec を設定するために, 上記 346を繰り返す.

⑦減算の結果、カウンタが0になった場合、ユーザーのタイマ割り込み処理ルーチンに制御を移す.

 $\sim$ 

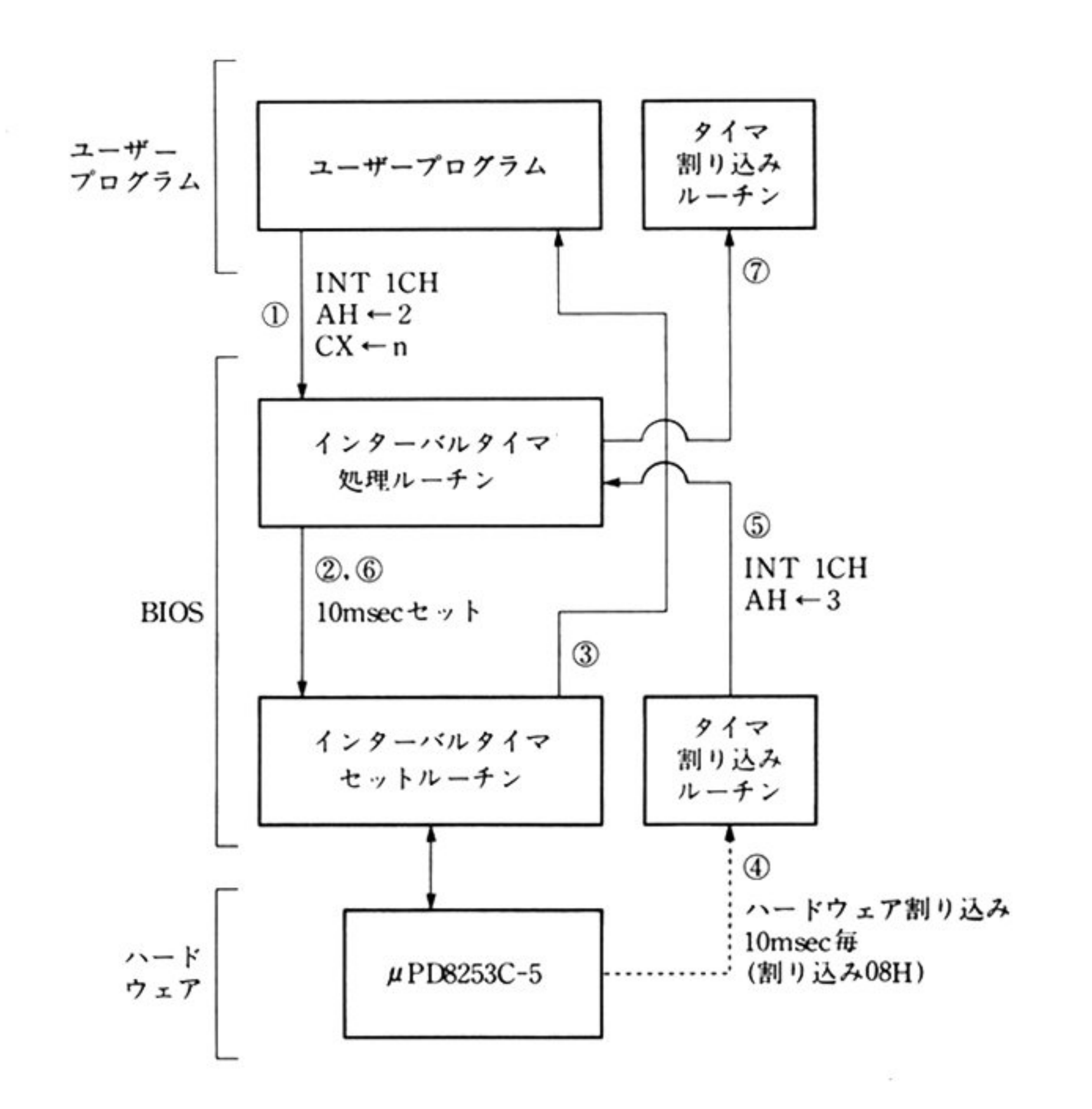

### ■ ハイレゾモードでの処理

- ①ユーザーのタイマ割り込み処理ルーチンは, BIOS のタイマ割り込み処理ルーチンより, マルチイベ ントなら INT 07H の内部割り込みで、シングルイベントの場合は Pushf と Callf を使って内部割 り込みと同じレベルで呼び出される.
- ②ユーザーのタイマ割り込み処理ルーチンは、AX以外のすべてのレジスタを保証しなければならな い. BIOS のタイマ割り込み処理ルーチンへは IRET で返る.
- ③リターンコードとして, AH=00H または FFH を返す. リピーテッドモード時には, このリターン コードで次の処理が決定される.

④<sup>制</sup><sup>御</sup><sup>の</sup><sup>移</sup><sup>行</sup>

INT 08H(ハード・タイマ割り込み)

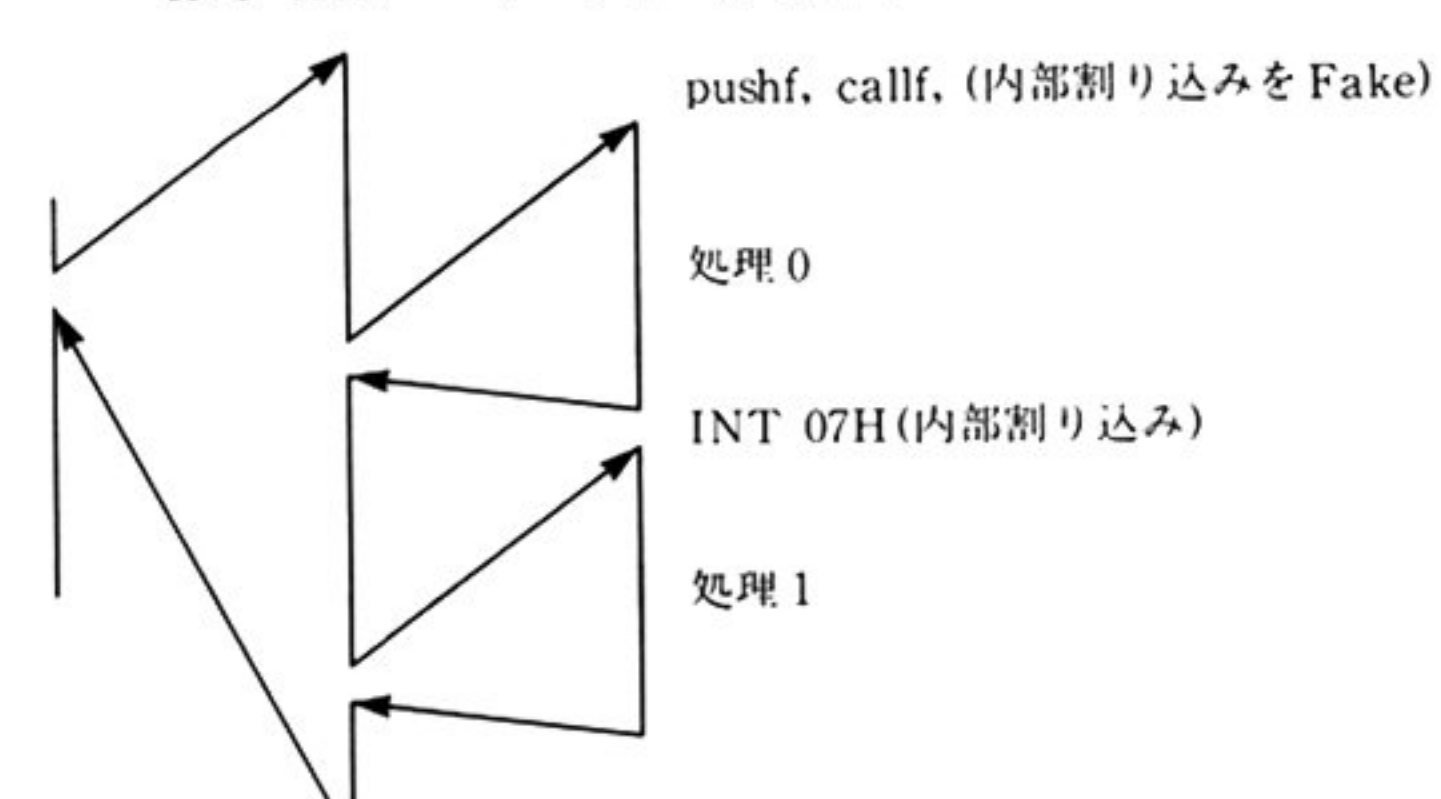

1部 主要機種

#### ●インターバルタイマ使用上の注意

マルチイベント使用時 同時に控数のタイムアウトが発生した場合 先行イベント処理終了時に後発 イベントがアクティプになるため 先行イベント処理時間分だけタイムラグが生じる

シングルイベントタイムアウト時も 処理時間分だけ後発イベントが遅れる.上記のタイムラグは積 算的なので注意を要する

ピープ機能で要求時間経過前に次のビープ要求が発行されると,本Jーチンは次に示すように対処す る.

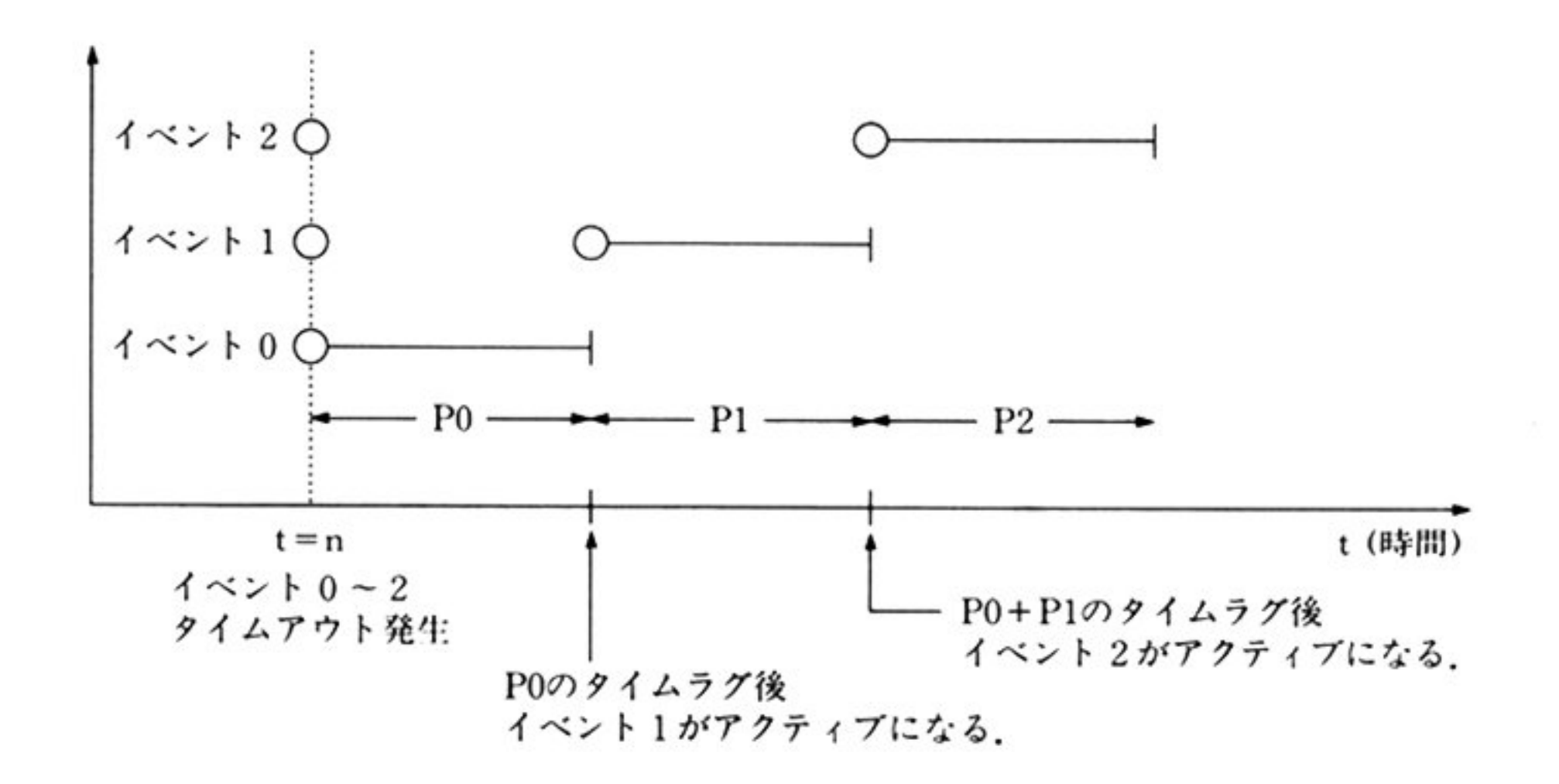

本ルーチンはユーザープログラムからのタイマ要求を処理するタイマ要求処理モジュールと, 10msec 間隔で発生するタイマ割り込みを処理する割り込み処理モジュールより構成される

垷在与えられたタイマ値と,すでにキューイングされている PB(パラメータブロック)群のタイ マ値 を比較して,タイマ値の小さいものから順にキューイングされているようにする.PB の大きさは任意 BIOSは指定されたアドレスから 12バイトを使用する

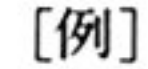

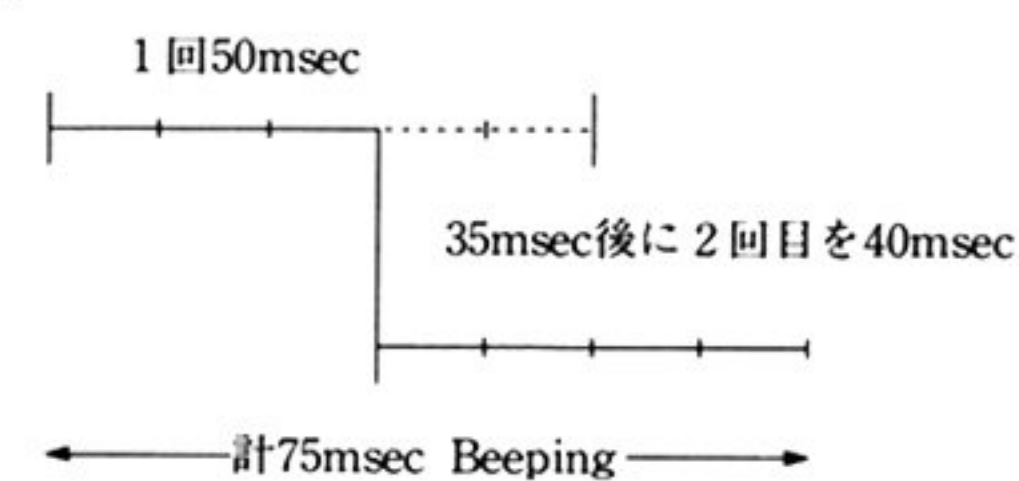

### ●マルチイベントタイマの実現方式

#### タイマ要求処理モ ュール

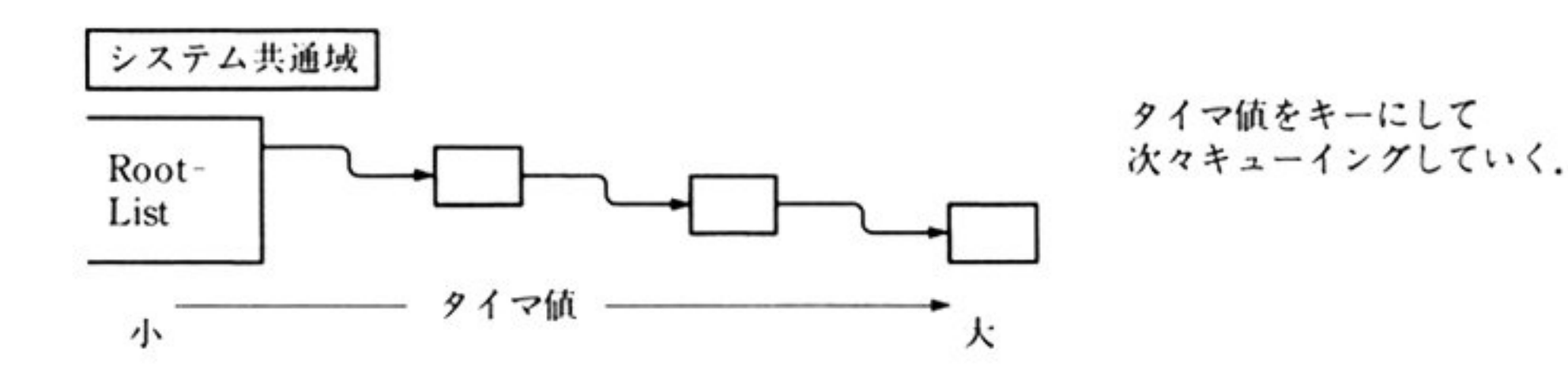

PB PB+5 : BIOSが<sup>使</sup><sup>用</sup><sup>す</sup><sup>る</sup><sup>ワ</sup><sup>ー</sup><sup>ク</sup><sup>エ</sup><sup>リ</sup><sup>ア</sup> PB+6~PB+7 : タイマ値. 範囲は, 0001H~FFFFH(10ミリ秒~655350ミリ秒) PB+8 PB+ll :処理ルーチンのアドレス(オフセット,セグメント)

10msec 毎にタイマ割り込みが発生する。ビープ機能のカウンタをデクリメントする。0になったら ビープを offにする

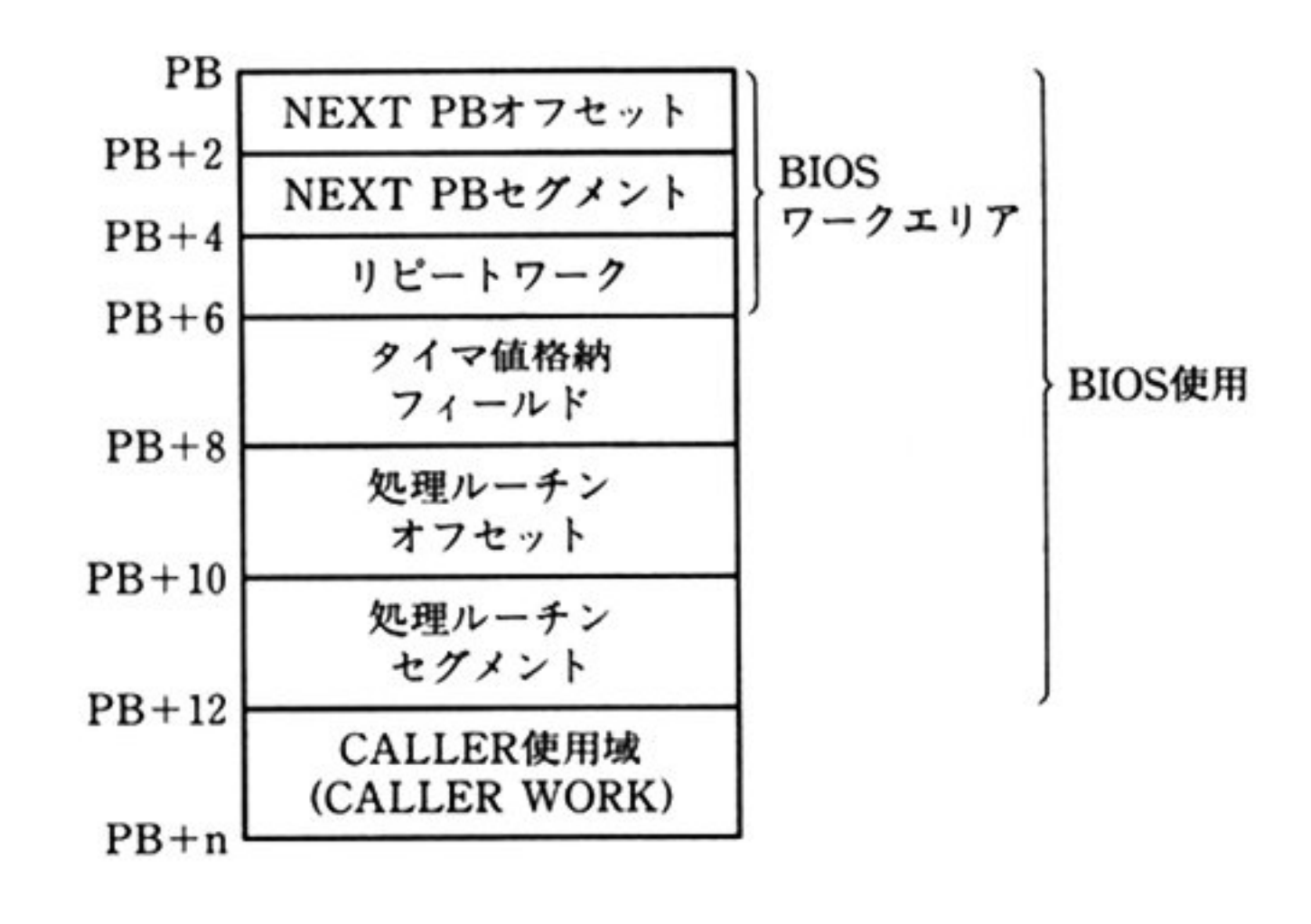

シングルイベントのカウンタをデクリメントする. 0になったら該当するルーチンをコールする. (Pushf, Callf を使って INT を fake する)

Root-List よりタイマ値格納域が 0 の PB に対して順に INT 07H の内部割り込みを使用して, PB の デキュー後制御を渡す.

キ<sup>ュ</sup><sup>ー</sup><sup>イ</sup><sup>ン</sup><sup>グ</sup><sup>用</sup><sup>リ</sup><sup>ン</sup><sup>ク</sup><sup>ポ</sup><sup>イ</sup><sup>ン</sup><sup>タ</sup><sup>は</sup> PB.の<sup>上</sup><sup>位</sup> 4パイトを使用する

NEXT PBが存在しない時,このポインタは0である.

マルチイベント管理に加えて、このルーチンではシングルイベントを管理する2つのカウンタを使っ ている. 通常のシングルイベント用とビープ機能用である。これらのカウンタは、マルチイベントのPB のキューとは独立に管理される.

#### 割り込み処理モジュール

第1部 主要機種

#### 概要フロー

・タイマ要求処理

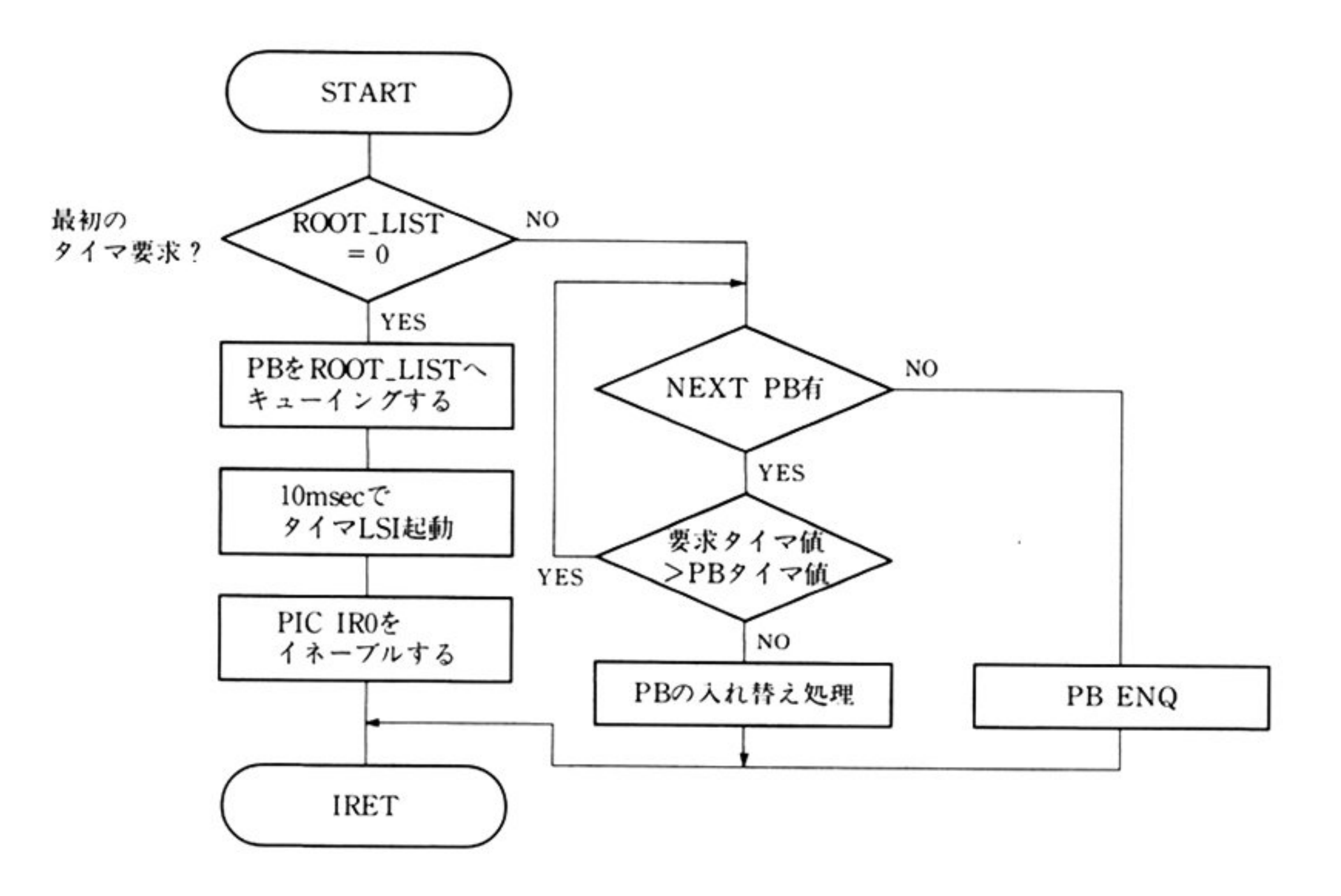

シングルイベントタイマ要求処理

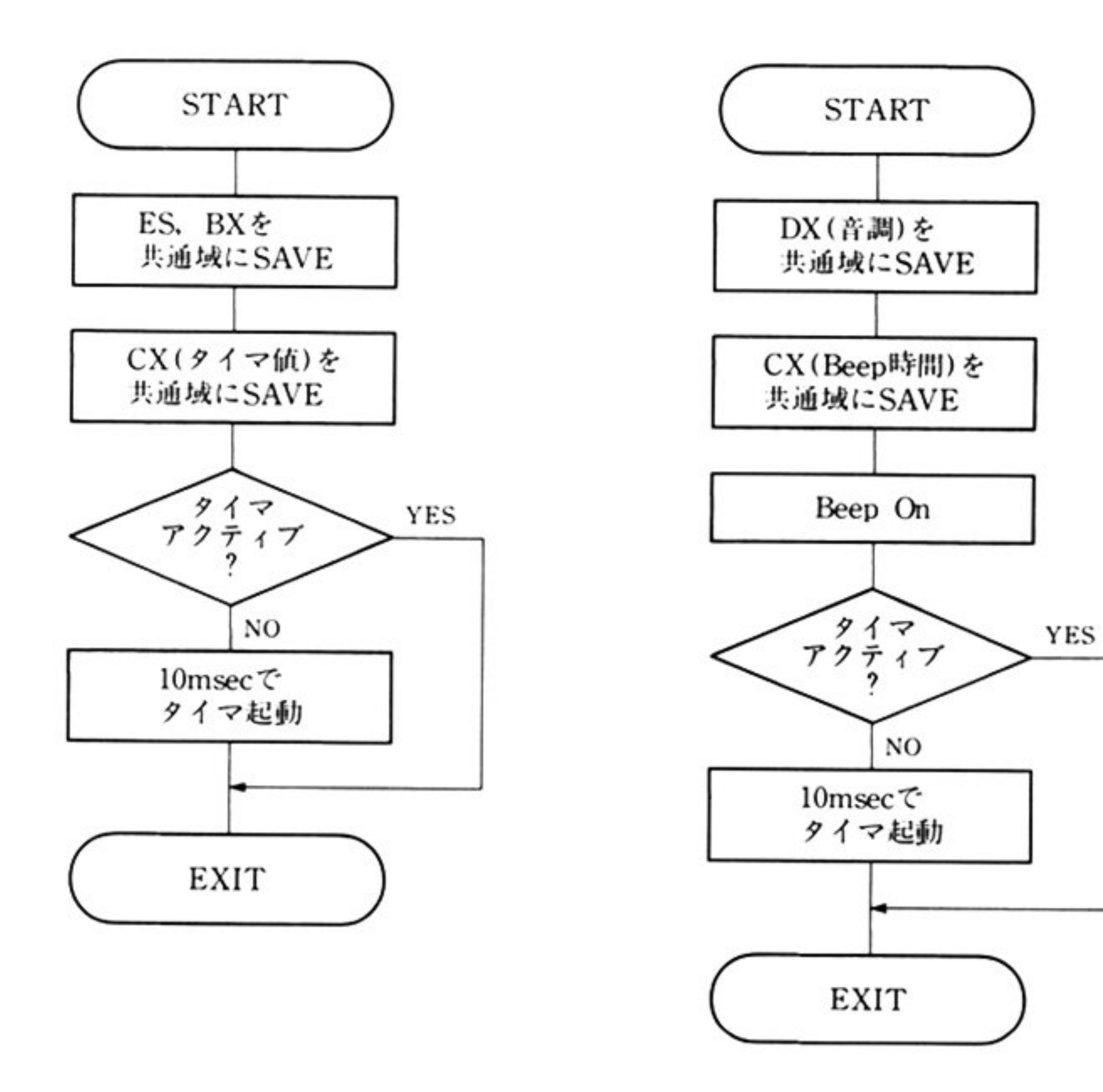

8

インターバルタイマキャンセル ルーチンフロー

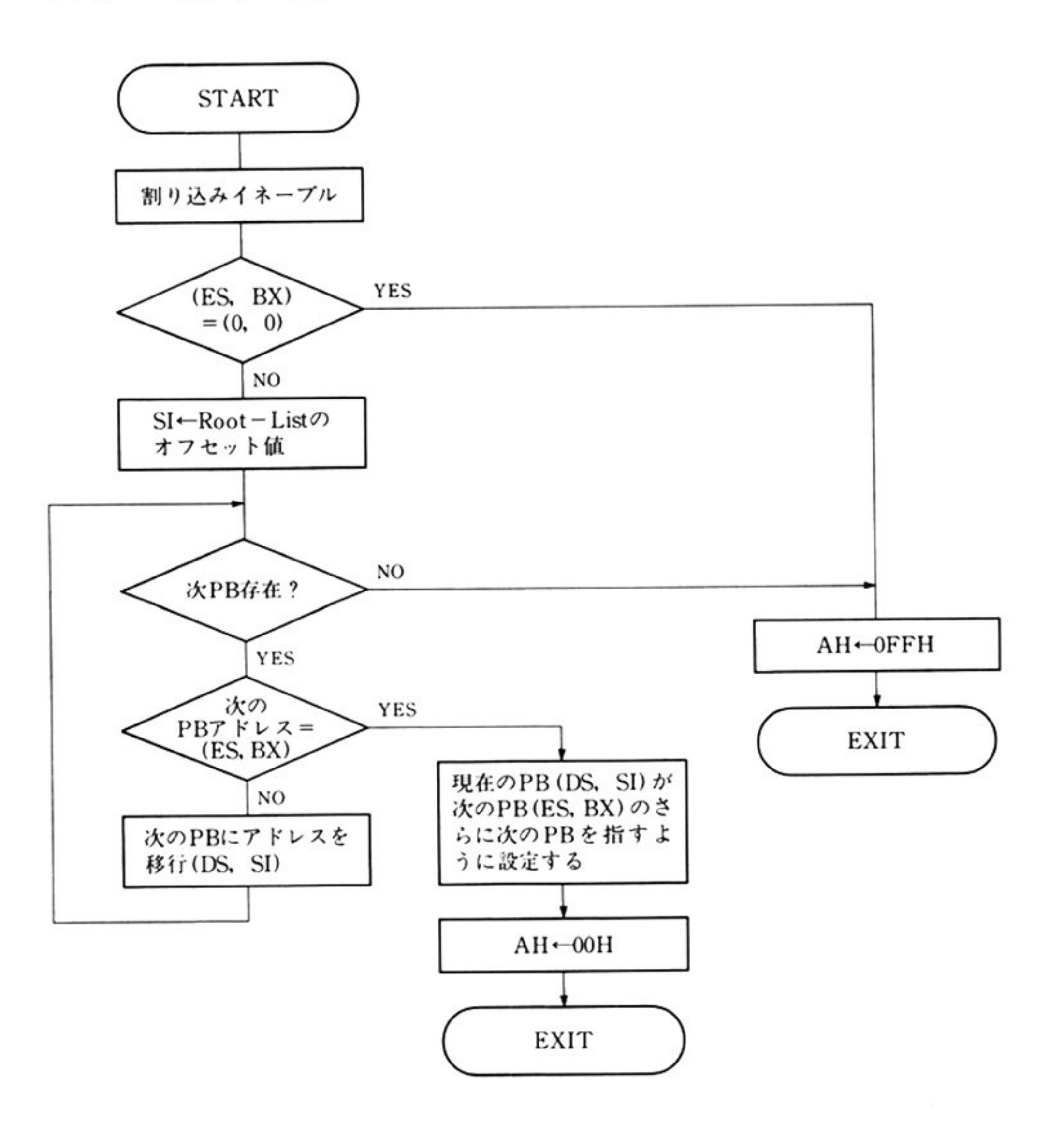

٠

・割り込み処理

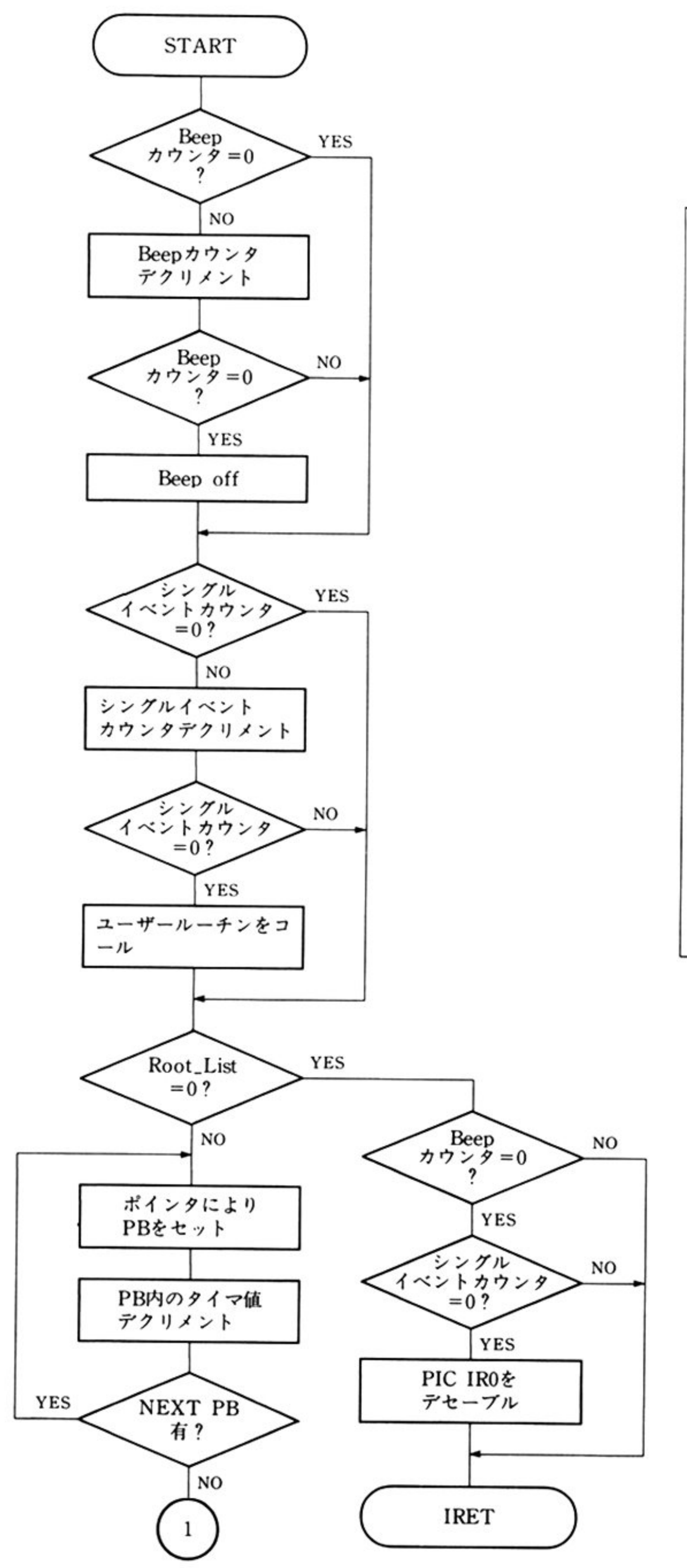

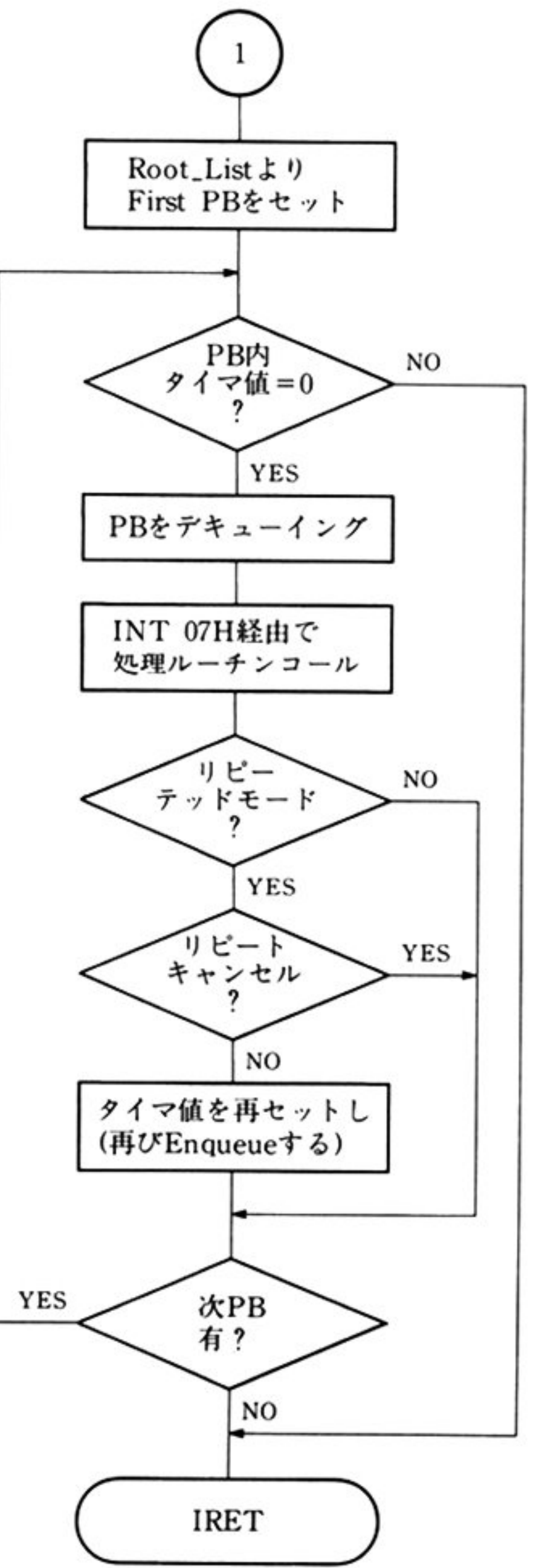

 $10$ 

 $\pm11$ 

¥

### ■タイマ BIOS コマンド

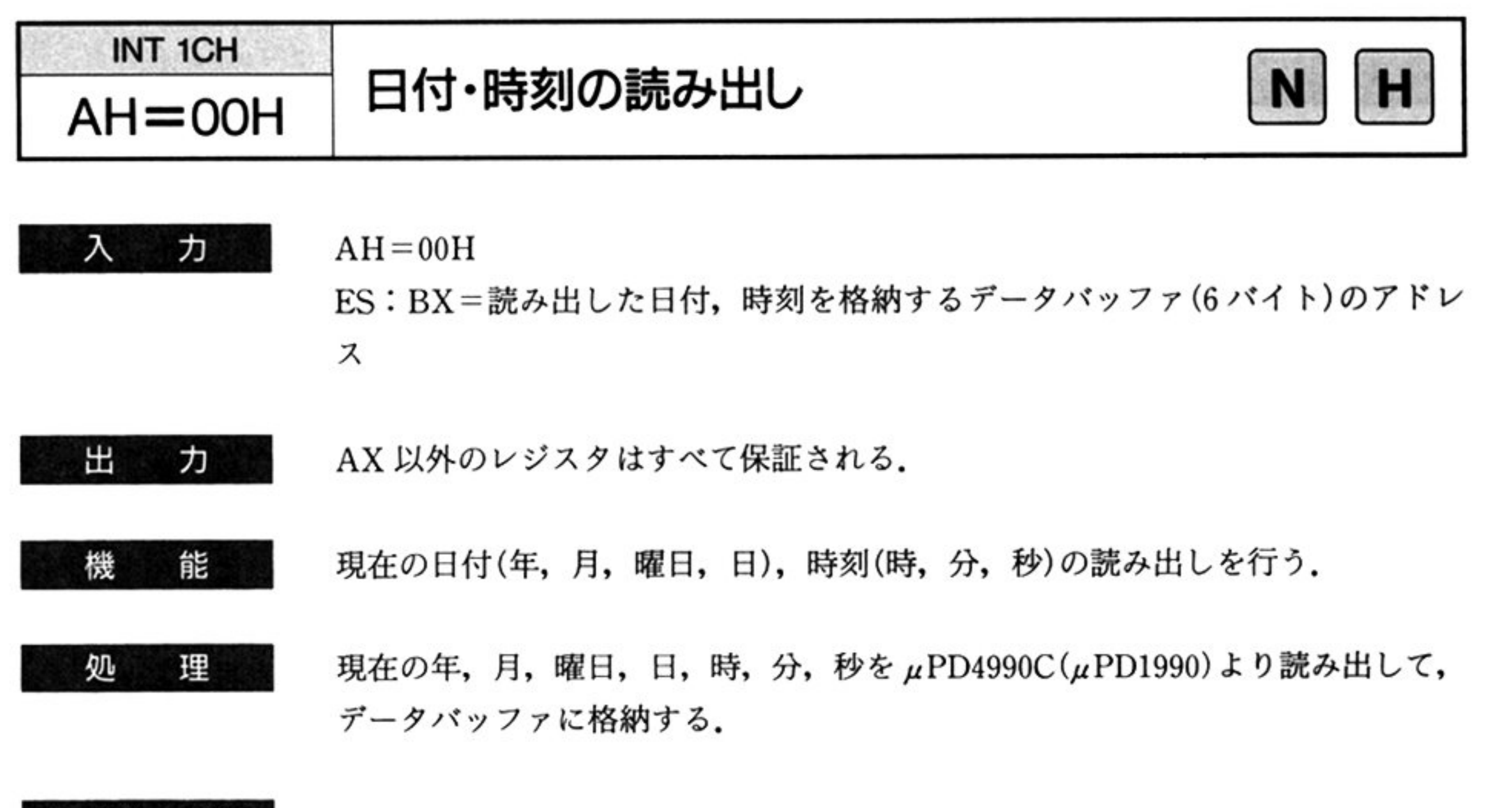

#### データバッファ形式

最下位番地←

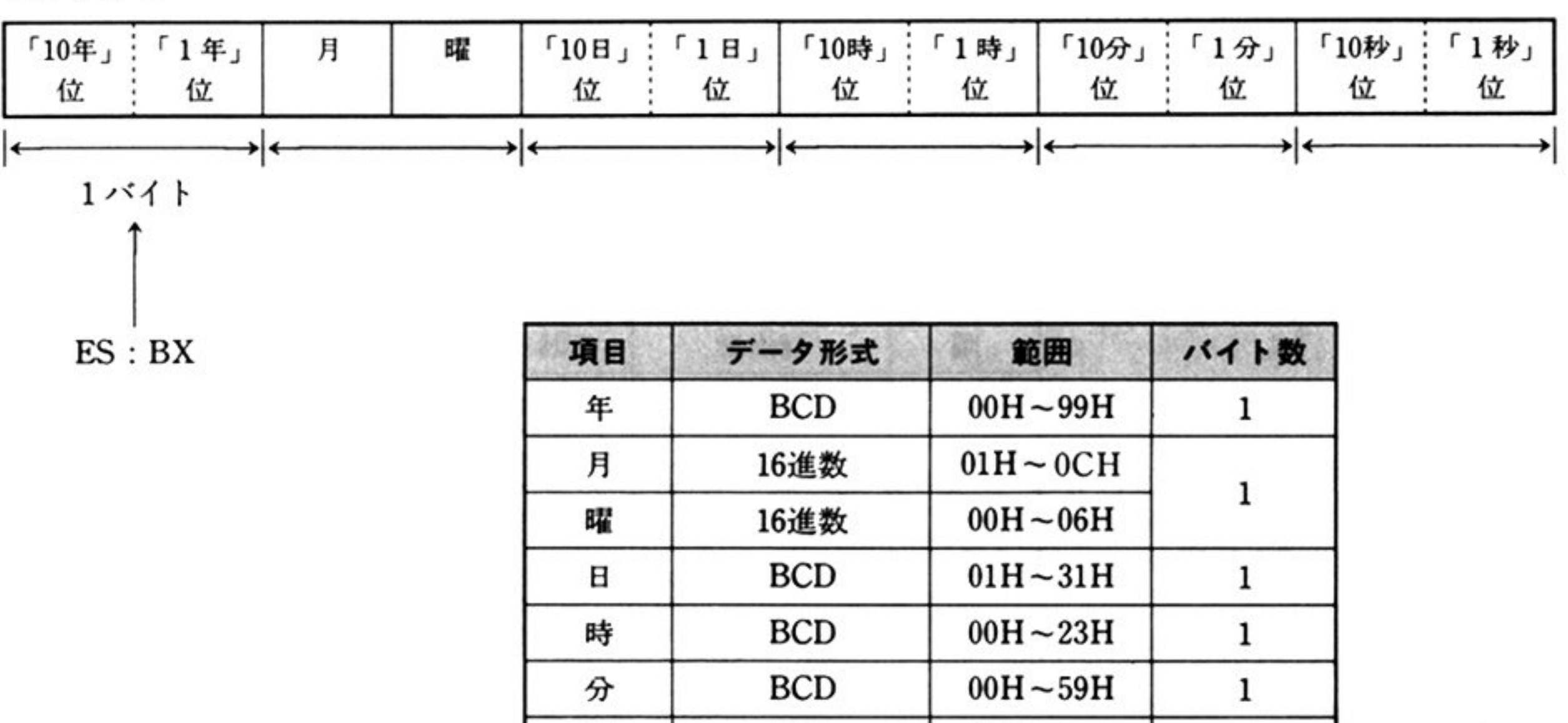

注 意

• PC-9801/E/F1, 2, 3/M2, 3/U2/VF0, 2, 4/UV2/PC-98XA では, 「年」は不揮発メモリに格納されるために、自動的に更新されない。また、うる う年もサポートされない.

 $BCD$   $00H \sim 59H$ 

 $\mathbf{1}$ 

•「月」は月の大小を自動判別する.

秒

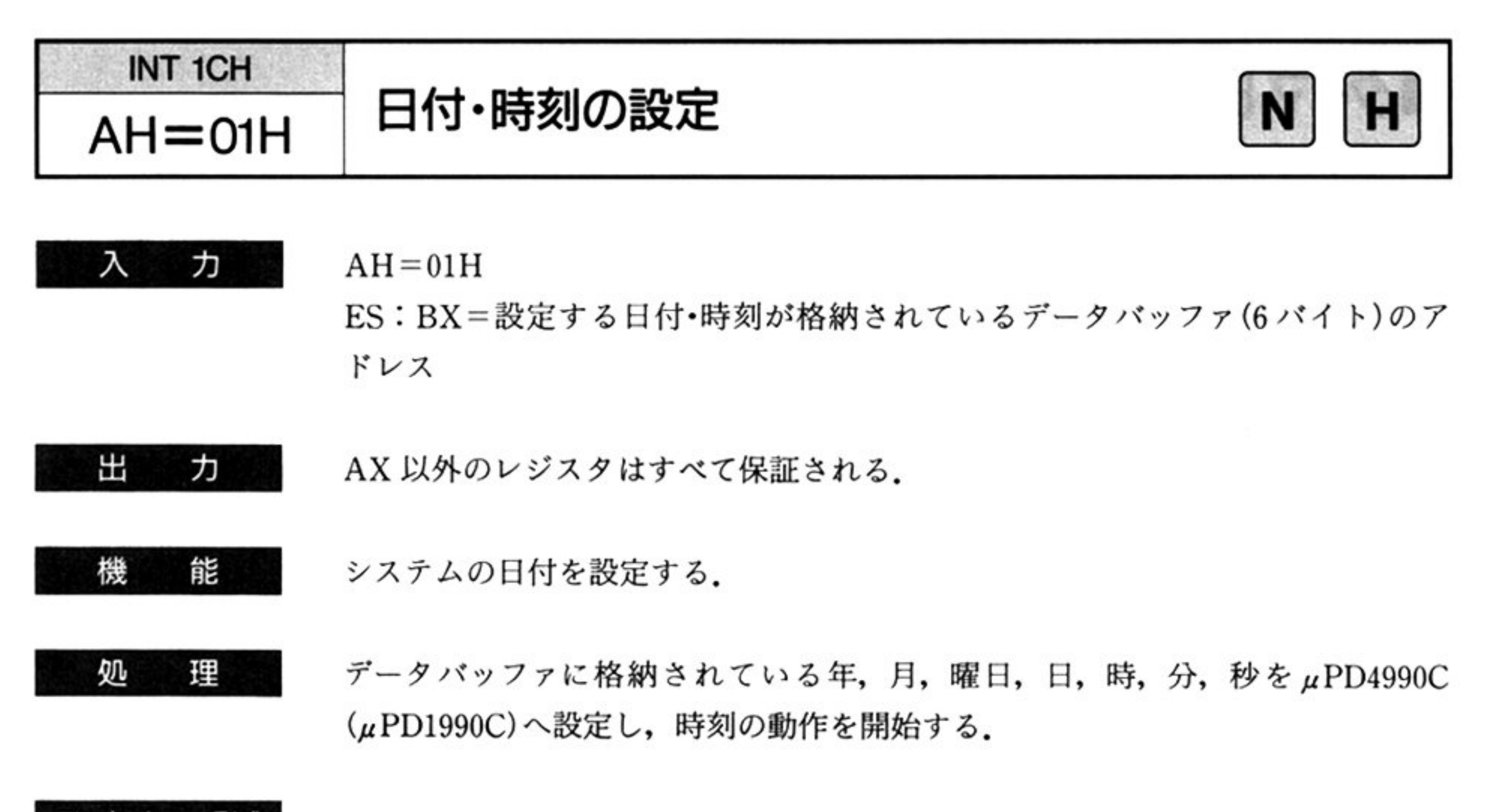

#### データバッファ形式

最下位番地← →.よ位番地

| 「10年」:「1年」 月<br>  位       |  |  | 曜 「10日」:「1日」 「10時」:「1時」 「10分」:「1分」 「10秒」:「1秒」<br> 位:位 位:位 位 位:位 位 位:位 |  |  |  |
|---------------------------|--|--|-----------------------------------------------------------------------|--|--|--|
| $\mathbf{1}$ $\mathbf{1}$ |  |  |                                                                       |  |  |  |

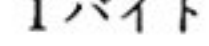

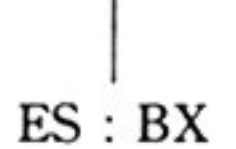

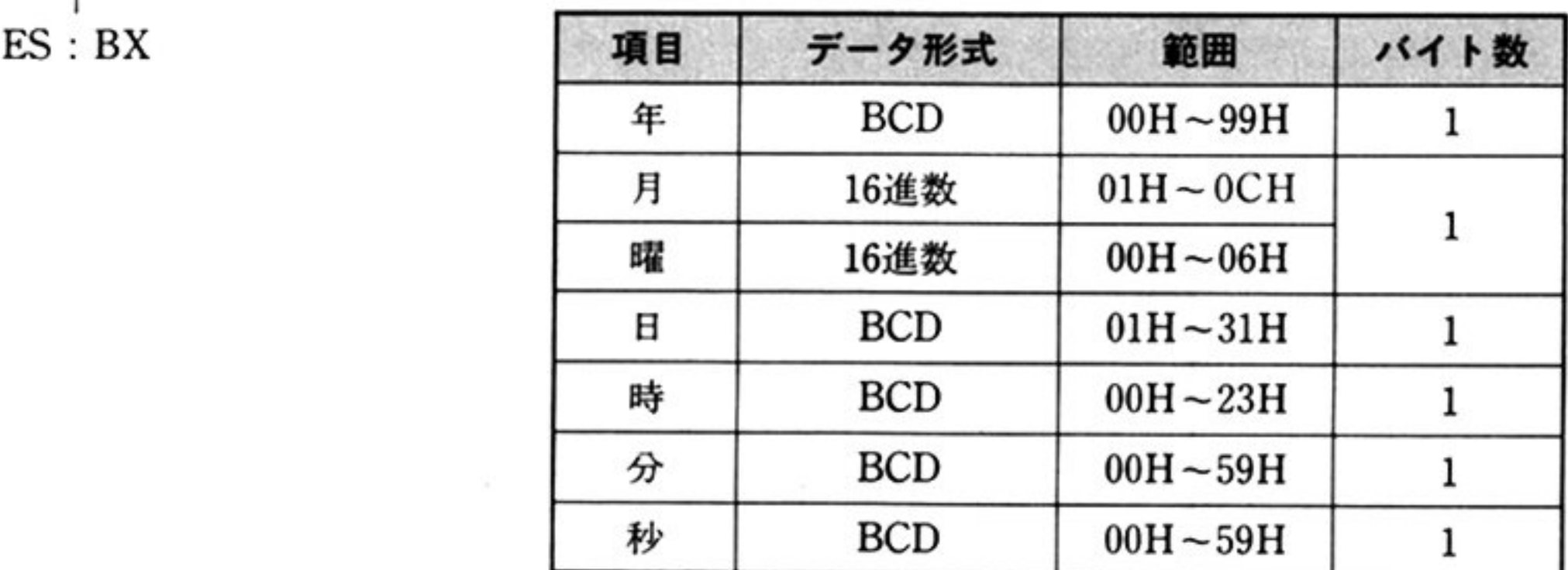

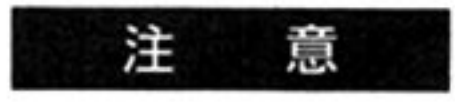

注 意 「日付・時刻の読み出し AH=00H」の注意参照.

第

1

章

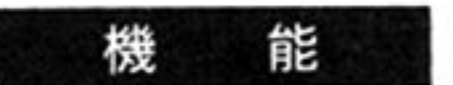

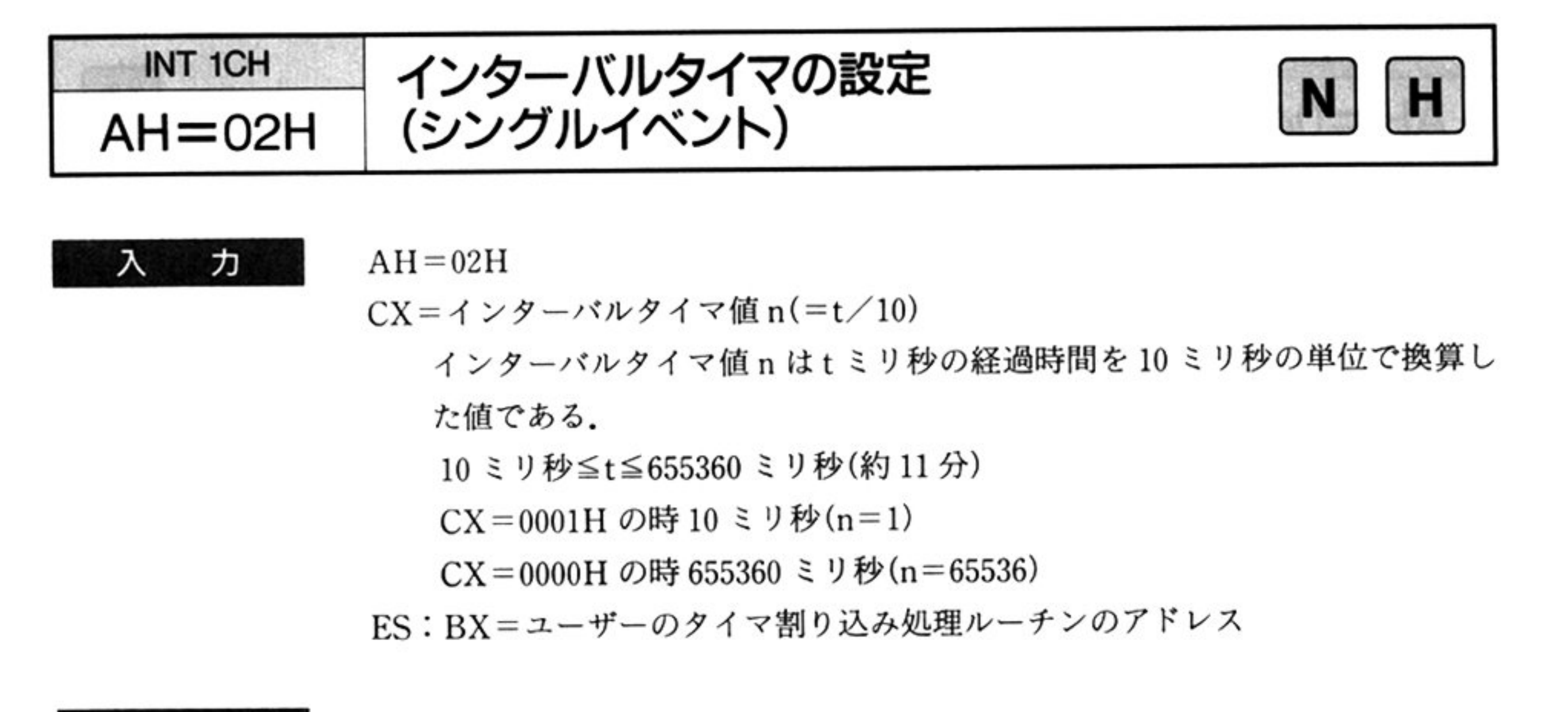

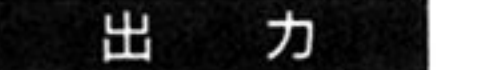

AX 以外のレジスタはすべて保証される.

インターバルタイマ値を設定し、インターバルタイマを起動する。設定値まで時 間が経過するとタイムアウトとなり、割り込みを発生し、ユーザーのタイマ割り 込<sup>み</sup><sup>処</sup><sup>理</sup><sup>ル</sup><sup>ー</sup><sup>チ</sup><sup>ン</sup><sup>に</sup><sup>制</sup><sup>御</sup><sup>を</sup><sup>移</sup><sup>す</sup>.1回<sup>の</sup><sup>要</sup><sup>求</sup><sup>に</sup><sup>対</sup><sup>し</sup><sup>て</sup> 1回<sup>だ</sup><sup>け</sup><sup>イ</sup><sup>ン</sup><sup>タ</sup><sup>ー</sup><sup>パ</sup><sup>ル</sup><sup>タ</sup><sup>イ</sup> マ<sup>が</sup><sup>起</sup><sup>動</sup><sup>さ</sup><sup>れ</sup><sup>る</sup>

#### AH=<sup>終</sup><sup>了</sup><sup>条</sup><sup>件</sup> 出 力

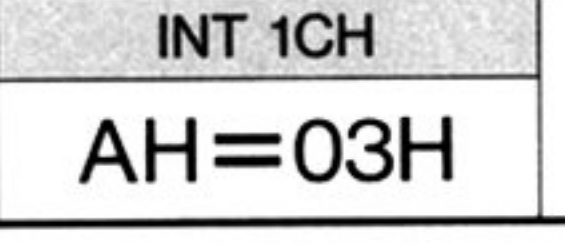

 $A H = 03H$ 

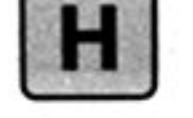

 $AH=03H$ 力 入

ES: BX <sup>キ</sup><sup>ャ</sup><sup>ン</sup><sup>セ</sup><sup>ル</sup><sup>す</sup><sup>る</sup><sup>パ</sup><sup>ラ</sup><sup>メ</sup><sup>ー</sup><sup>タ</sup><sup>ブ</sup><sup>ロ</sup><sup>ッ</sup><sup>ク</sup><sup>の</sup><sup>ア</sup><sup>ド</sup><sup>レ</sup><sup>ス</sup>

OH:正常終了

FFH:異常終

(キャンセル失敗:指定されたパラメータプロックが見つからない)

AX 以外のすべてのレジスタは保証される.

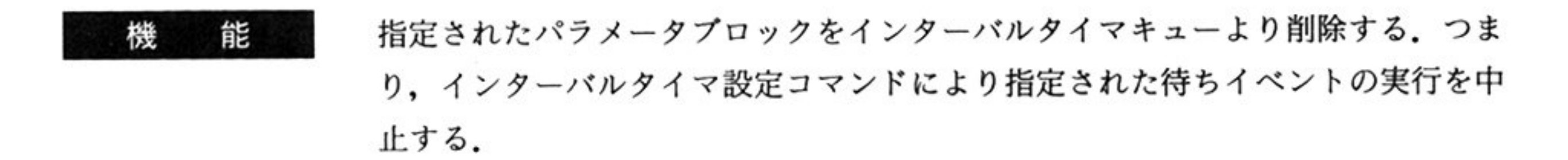

<sup>機</sup> <sup>能</sup> l回の割り込みに対して l回だりインターパルタイマが起動される ラ こうせい アクセス しゅうしょう アクセス こんこう アイムアウト ト時にユーザーのタイマ割り込み処理ルーチンに内部割り込み(INT 07H)で制 御を渡す.

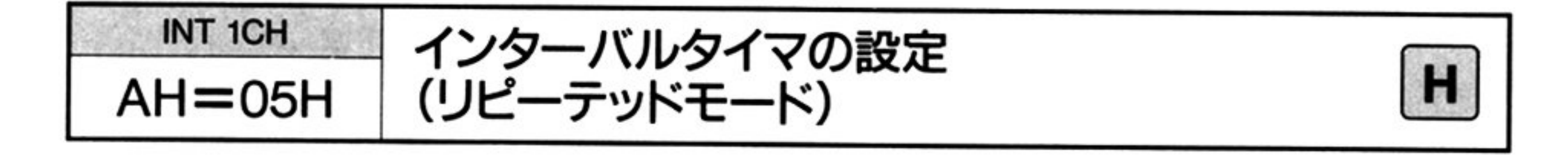

入 カ

 $AH=05H$ 

ES:BX=パラメータブロックのアドレス

出 力 AH=INT 07Hで呼び出される処理ルーチンのリピート条件 OOH:リピートの中止 FFH:リピート続行 AX 以外のすべてのレジスタは保証される.

第1部 主要機種

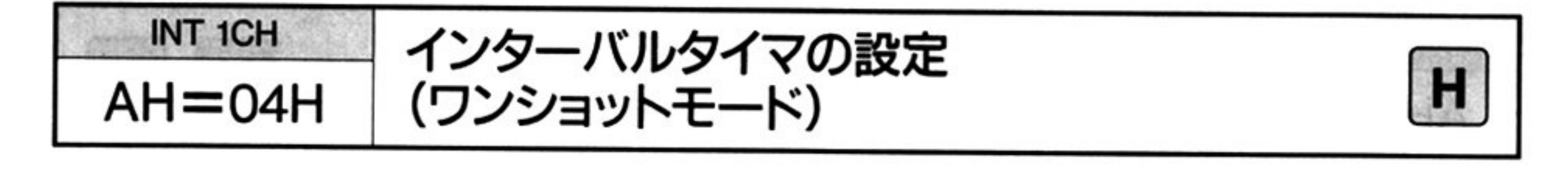

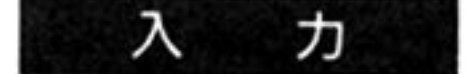

 $AH=04H$ 

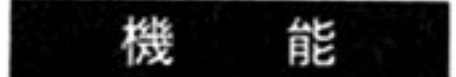

ES: BX ラメ ータプロックのアドレス

出 力  $AH=00H$ 

AX 以外のすべてのレジスタは保証される

注意:タイマ割り込み処理ルーチンは,AH=00H を返すこと

ラー・ファイン 一般です エマノー・・・・・ アーバン こんと シームアウト ト時にユーザーのタイマ割り込み処理ルーチンに内部割り込み(INT 07H)で制 御を渡す.1回の要求で繰り返しインターバルタイマが起動される. ただし, ユー ザーのタイマ割り込み処理Jレーチンからのリターンコードにより次の要求をキャ ンセルできる

マルチイベント処理可能

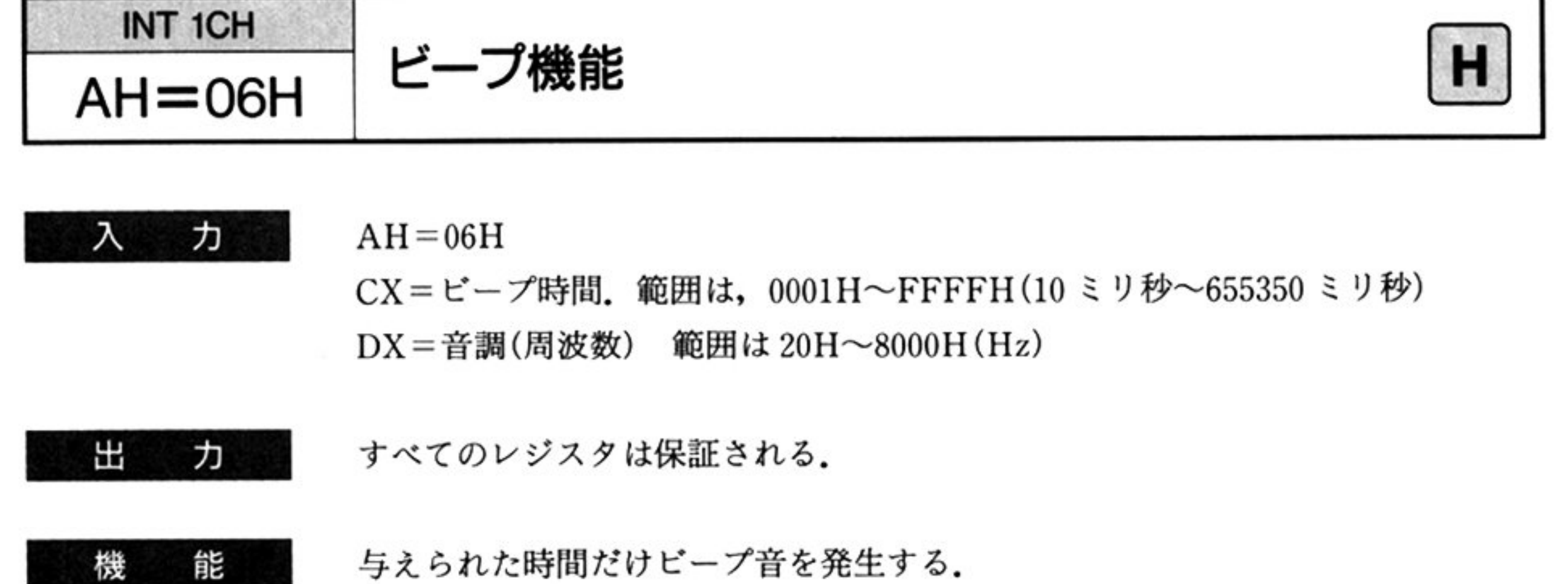

与えられた時間だけビープ音を発生する.

 $15$ 

the control of the control of the

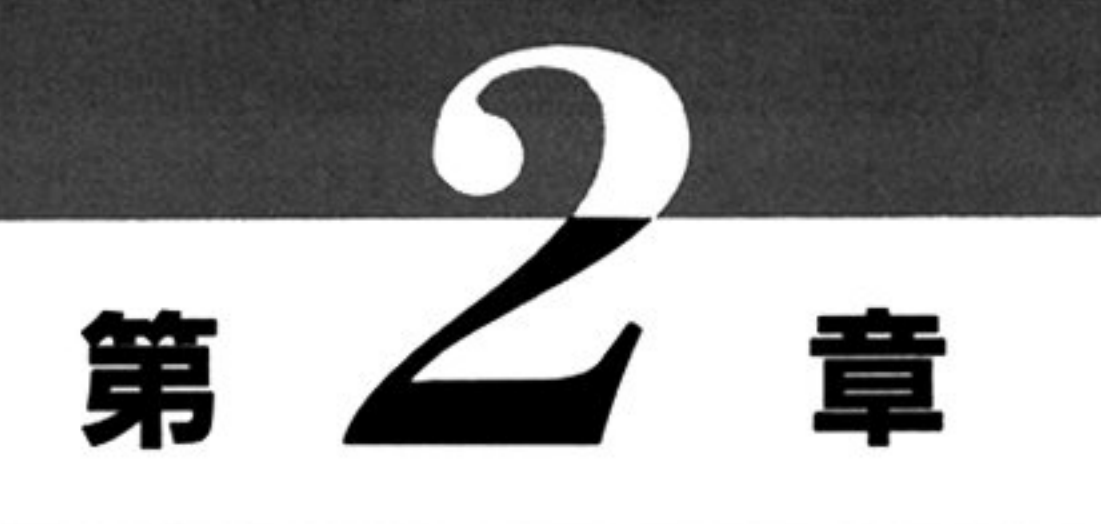

# キーボード BIOS

### ■キーボード BIOS 概説

キーボード BIOS は,キーボードからのハードウェア割り込みを処理し,内部のバッファにデータを 格納するモジュールと、プログラムからの要求にしたがって,バッファの値を返すモジュールの2つか ら成り立っている.

### ●キーボード BIOS 機能一覧 (INT 18H)

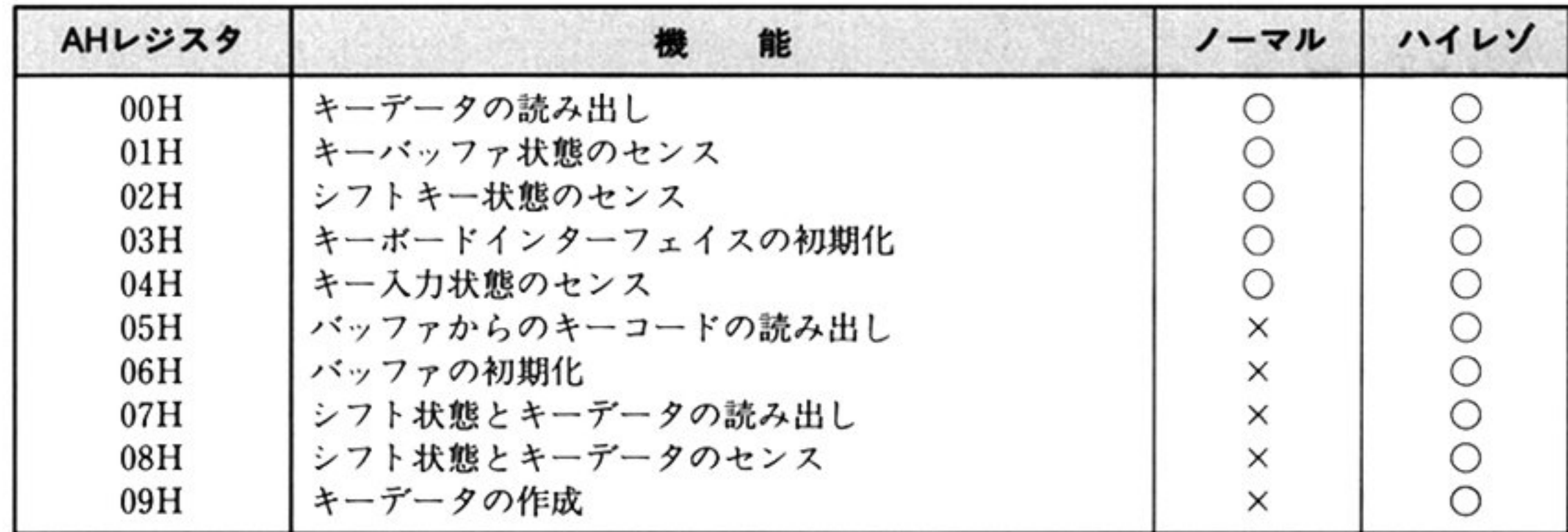

キーボードのデータを格納するバッファは,

シフト状態を示すフラグ: lパイト

各キーの押下状態をキーコードグループごとに対応付けたテーブル:16 バイト

•押されたキーのデータ2バイトを順次格納しておくリングバッファ: 32 バイト

の3つと、それを管理するワークエリアで構成されている.

#### IBB 要機種

#### ●キーボード BIOS の処理概要

- ①キーボードは キーが された された時にデータを発生 キーボードが発生す データ  $\cdots$  and  $\cdots$   $\cdots$   $\cdots$   $\cdots$   $\cdots$   $\cdots$   $\cdots$   $\cdots$   $\cdots$   $\cdots$   $\cdots$   $\cdots$ ード データ データ データ・データ データ・データ データ・データ より,INT 09H のハードウェア割り込みがかかり,BIOS に制御が移される
- BIOS はリングバッファの状態を調べ, オーバーフローした場合ビープ音を発生する(0000:0500H の BIOS\_FLAG D5 ビットにより, ビープ音を抑止することができる).
- OS は入力状態テーブルを更新したうえ 押されたキーがシフトキー(匝 [§g カナー ~のいずれか)であ シフトキーステータスを変更する
	- されたキーが匡司 ~キ であれば 内部割り込みを発生する
	- 押さ たキ が一 のキーであれば, シフトキーステータスを参 したうえ変 データ(アスキーコード)を 成し ーコードと共にリングバッファに格納する 込み キー されたことによるものであれ 入力状態テープルを更 する シフトキー アクション・シフト アクション・シフト かんしょう かんしょう かんしょう シフト・シフト しゅうしょう しゅうしゅう キーステータスも更新する
- ④ユーザープログラムから INT\_18H によってキーボード BIOS が呼び出された場合,要求された  $\mathbb{R}$ ファのポインタを更新する.

キーコードからキーデータへの変損

$$
\begin{array}{c|c}\n \stackrel{\text{\texttt{#}}}{\rightarrow} & \stackrel{\text{\texttt{#}}}{\rightarrow} & \stackrel{\text{\texttt{#}}}{
$$

キーデータはシフトキー状態と 連付けを行い,次のようになる

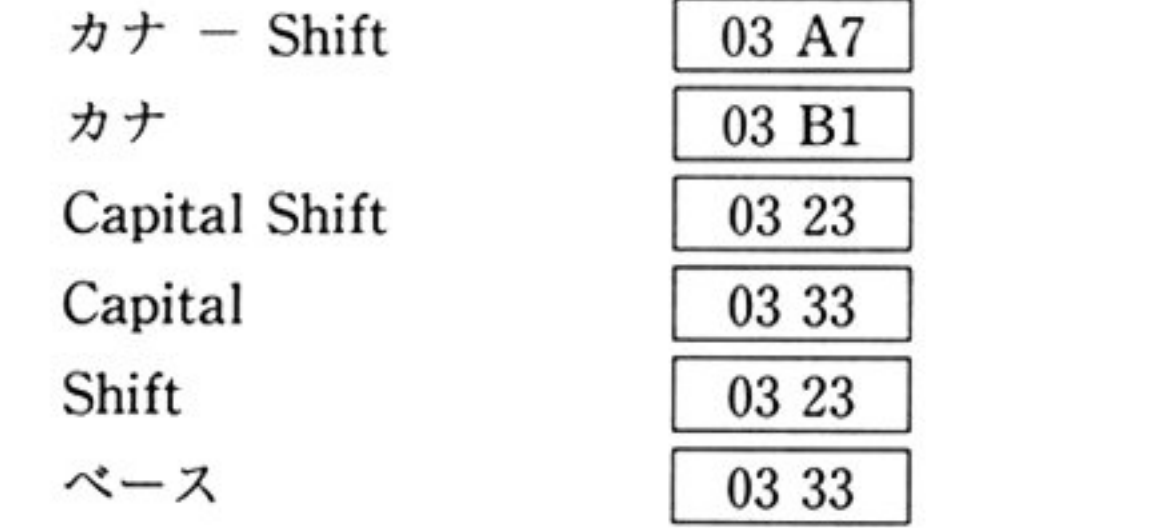

 $\frac{1}{2}$   $\frac{1}{2}$ をキーインするとキーコード | 27 | が入力さ

 $\mathcal{L}$ 

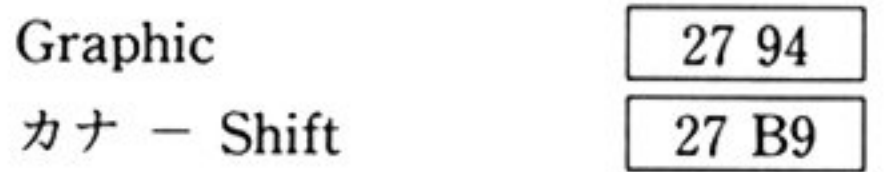

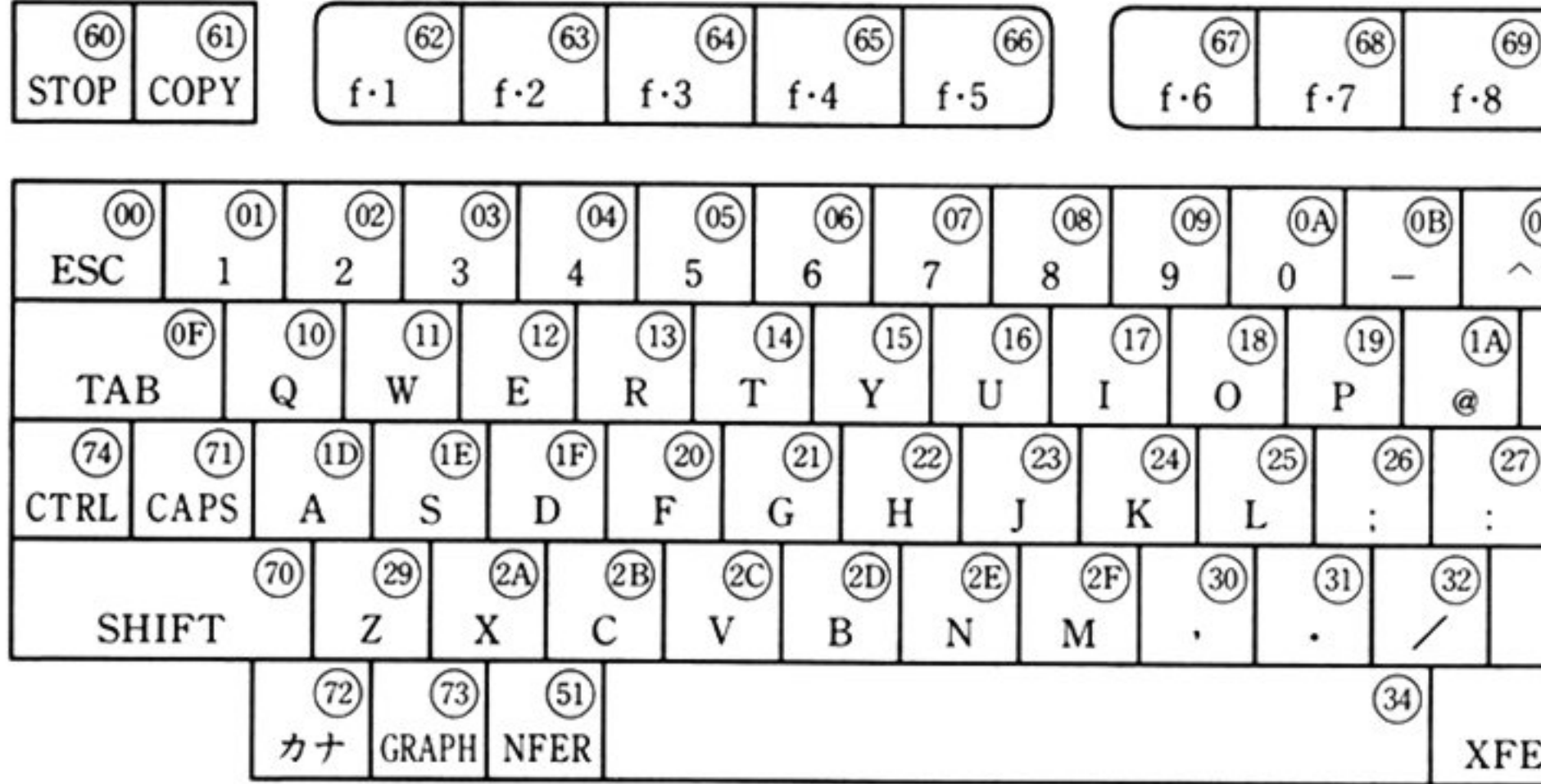

**Common** 

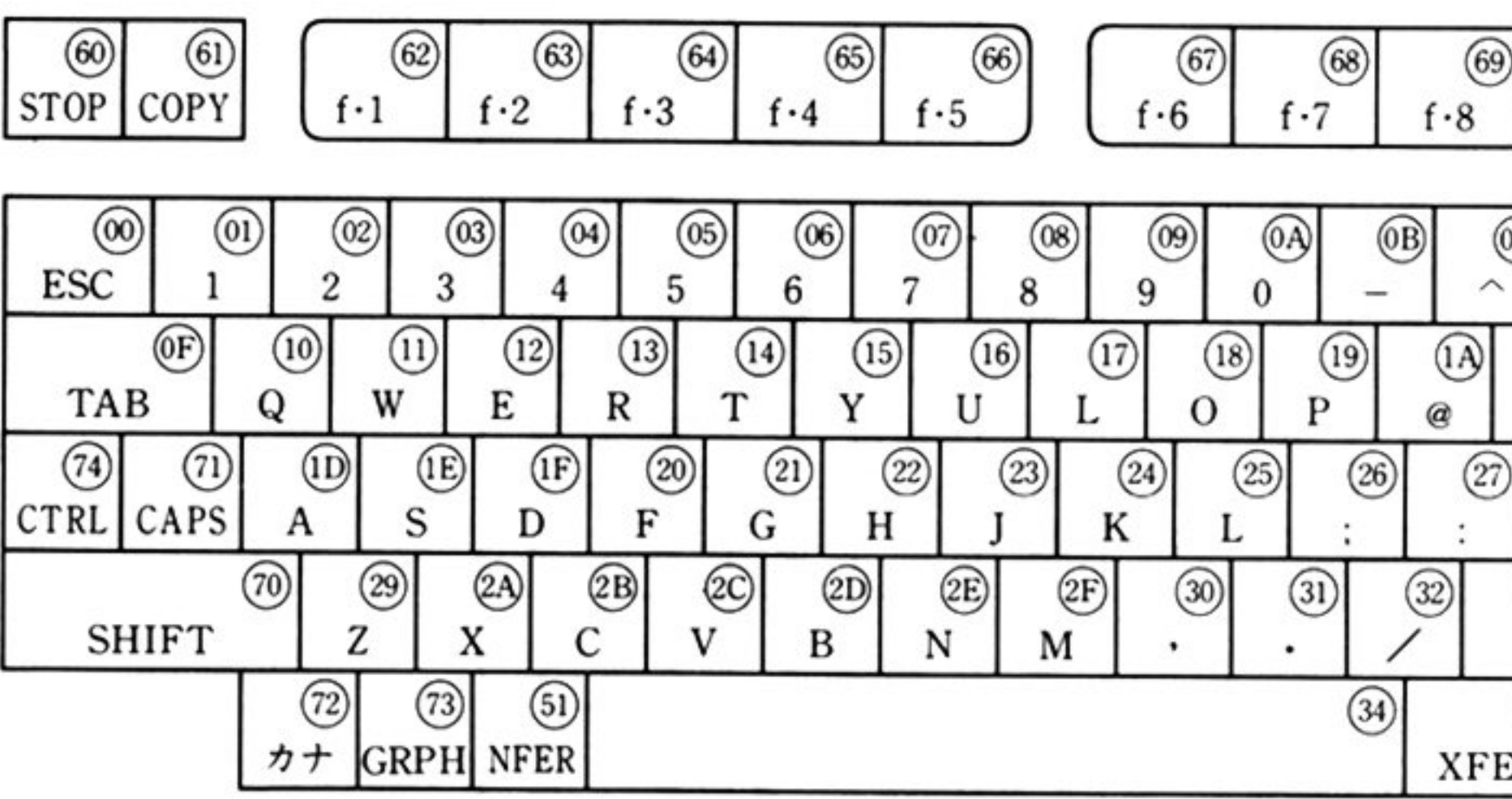

ම

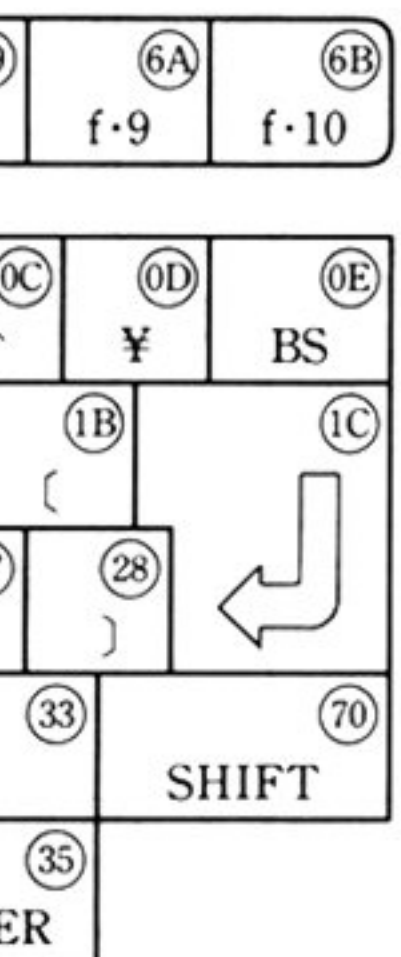

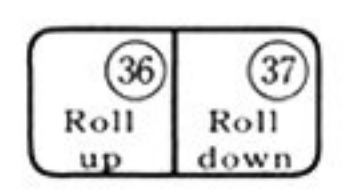

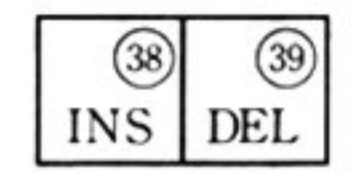

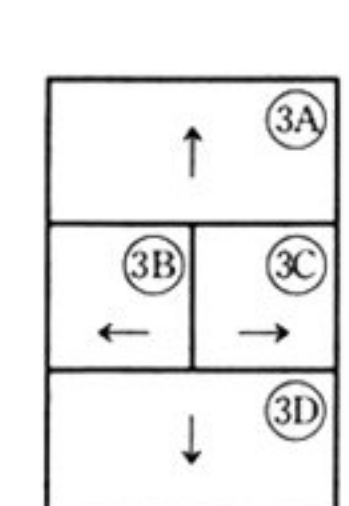

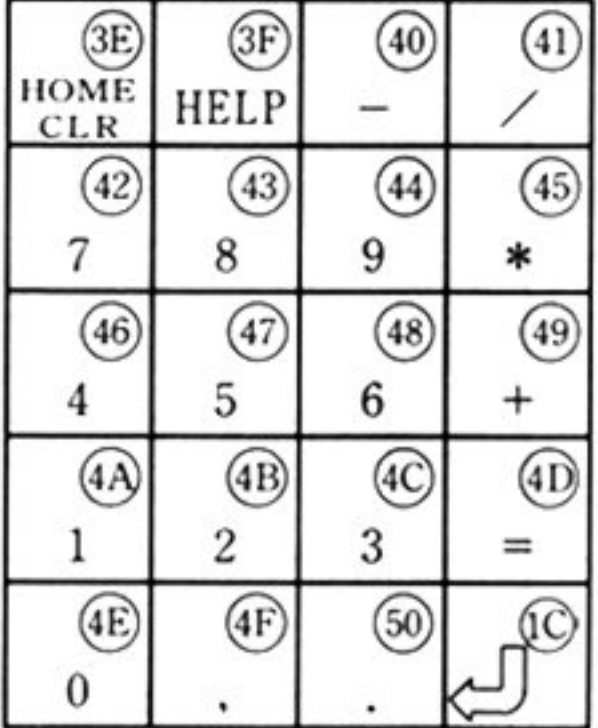

u π

配列とキ

トドとの対応表

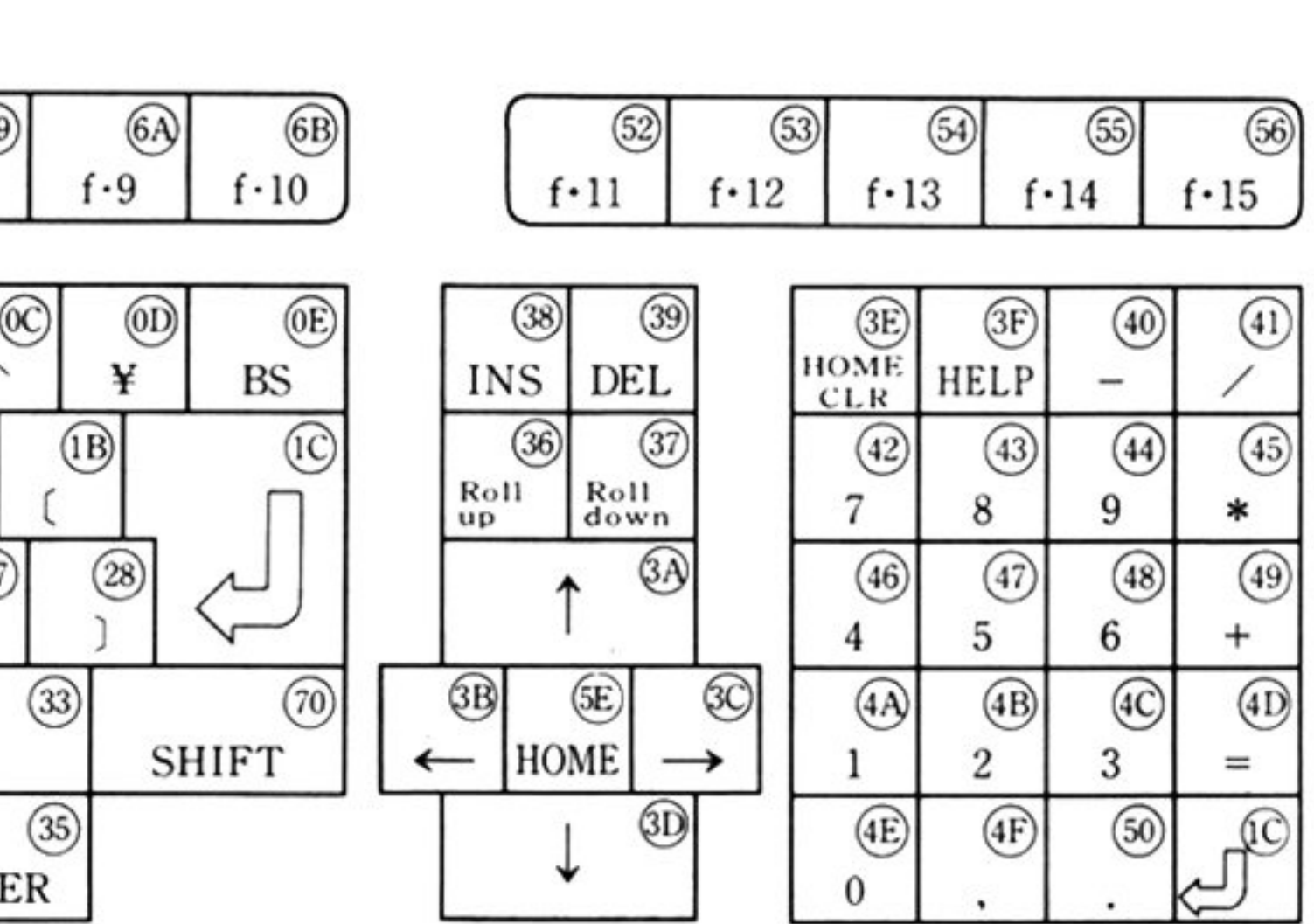

注:数字はメイク割り込みコードを示す。プレイク割り込みコードは メイクに80Hを加えた値となる.

第2章 +1 **ボード BIOS** 

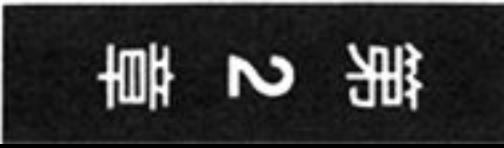
## ●キーコードとキーデータ対応表

Key Code (OOH~OFH)

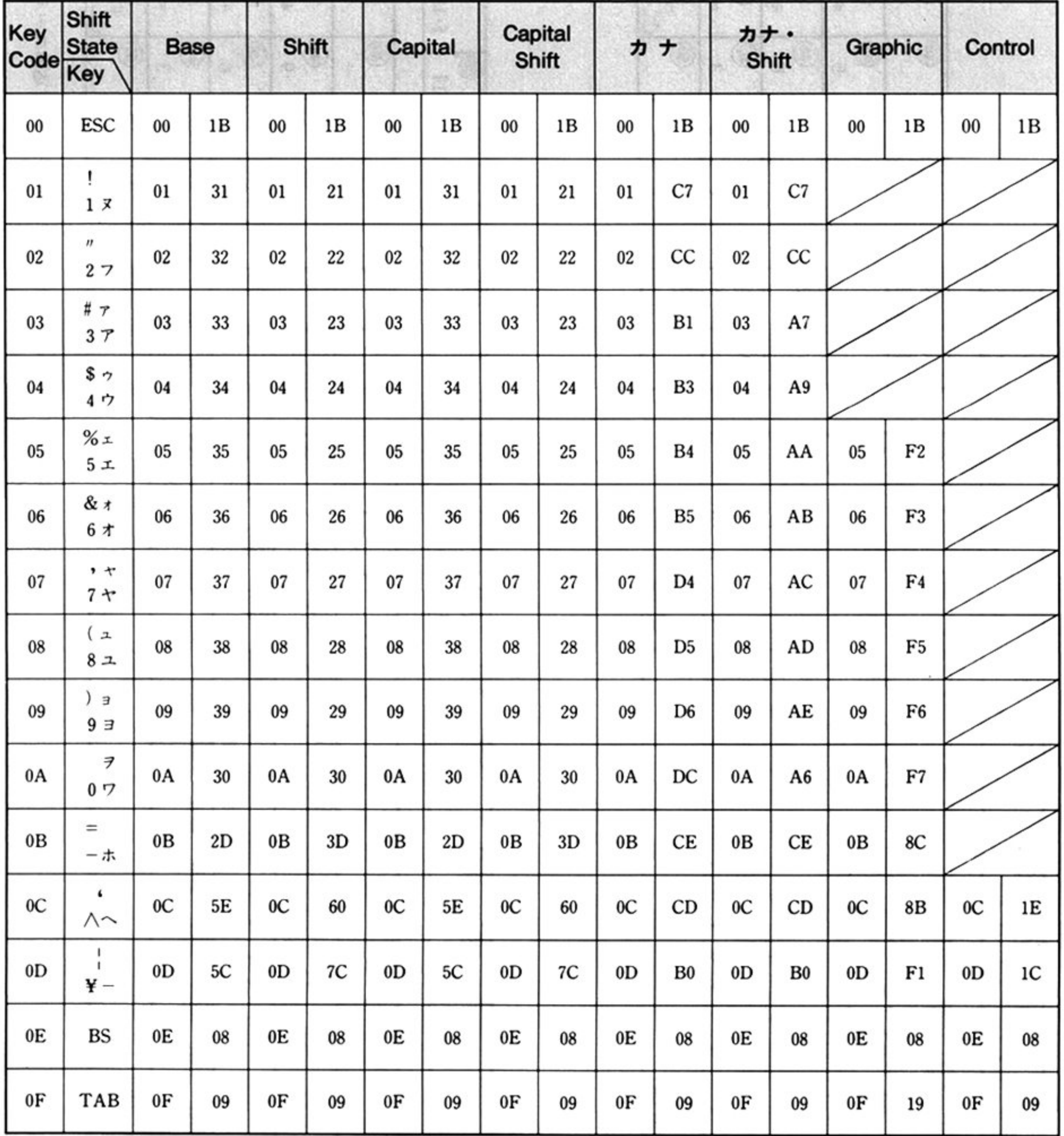

## Key Code  $(10H \sim 1FH)$

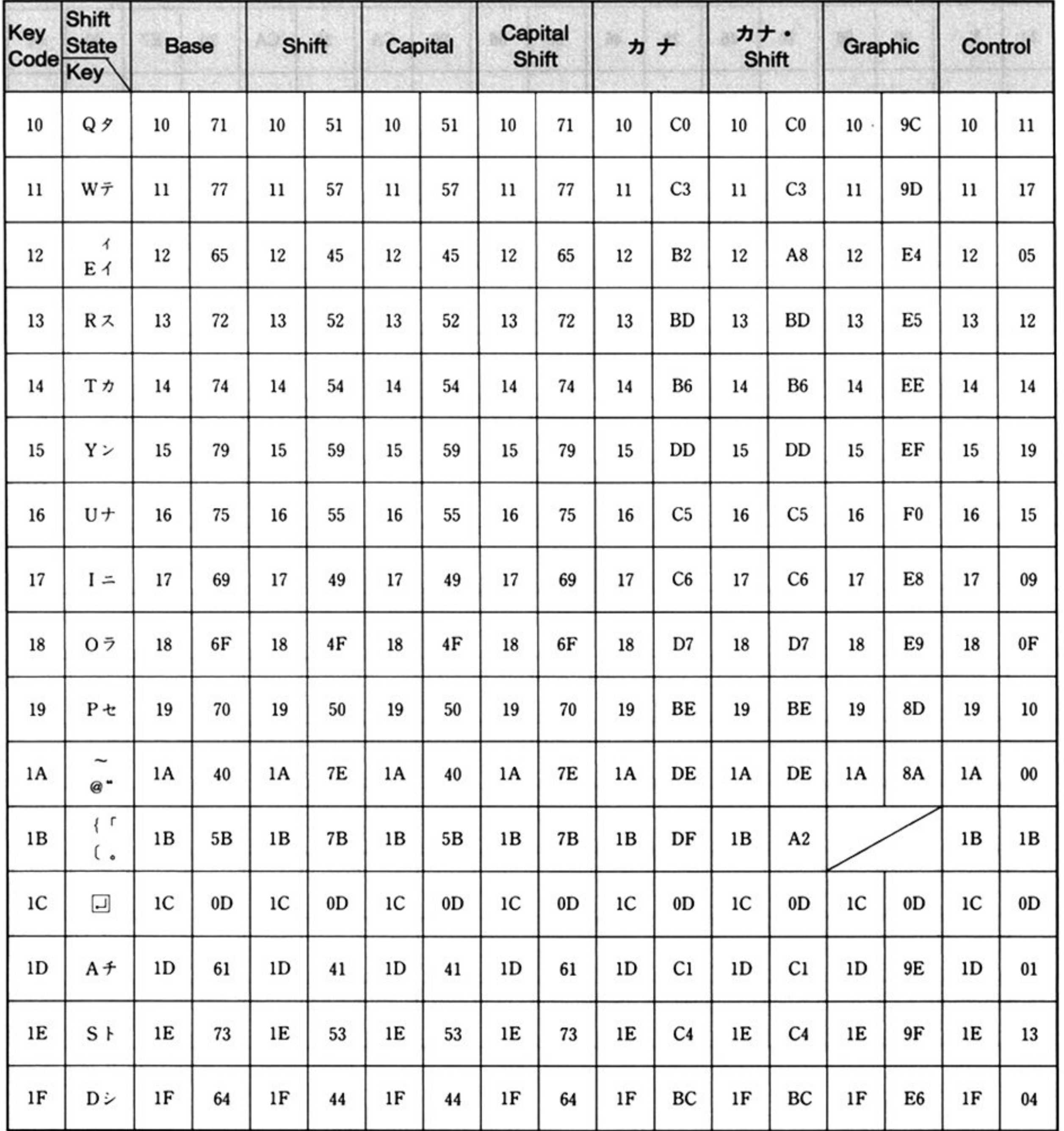

 $\alpha$ 

## Key Code  $(20H \sim 2FH)$

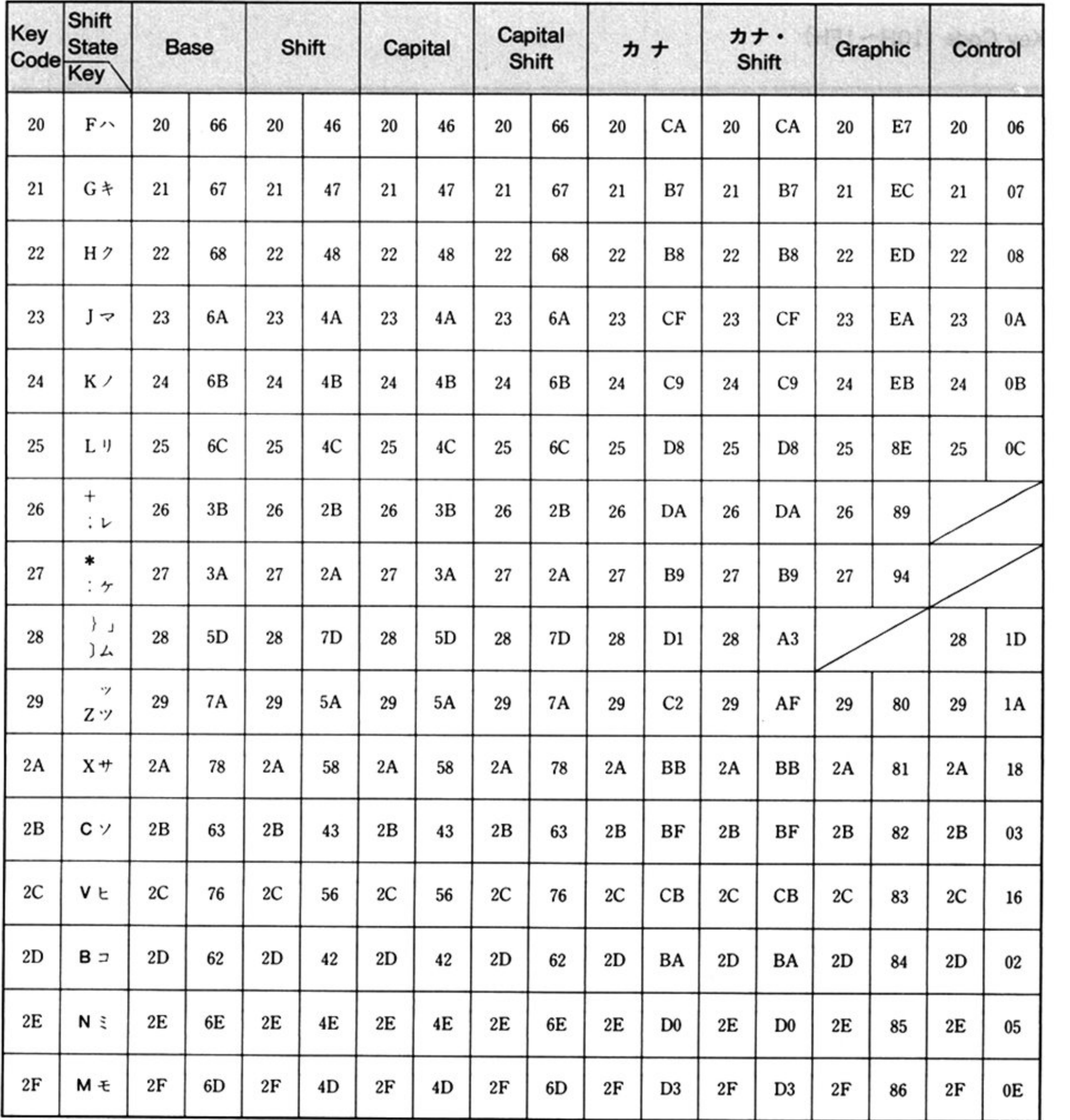

## Key Code (30H~3FH)

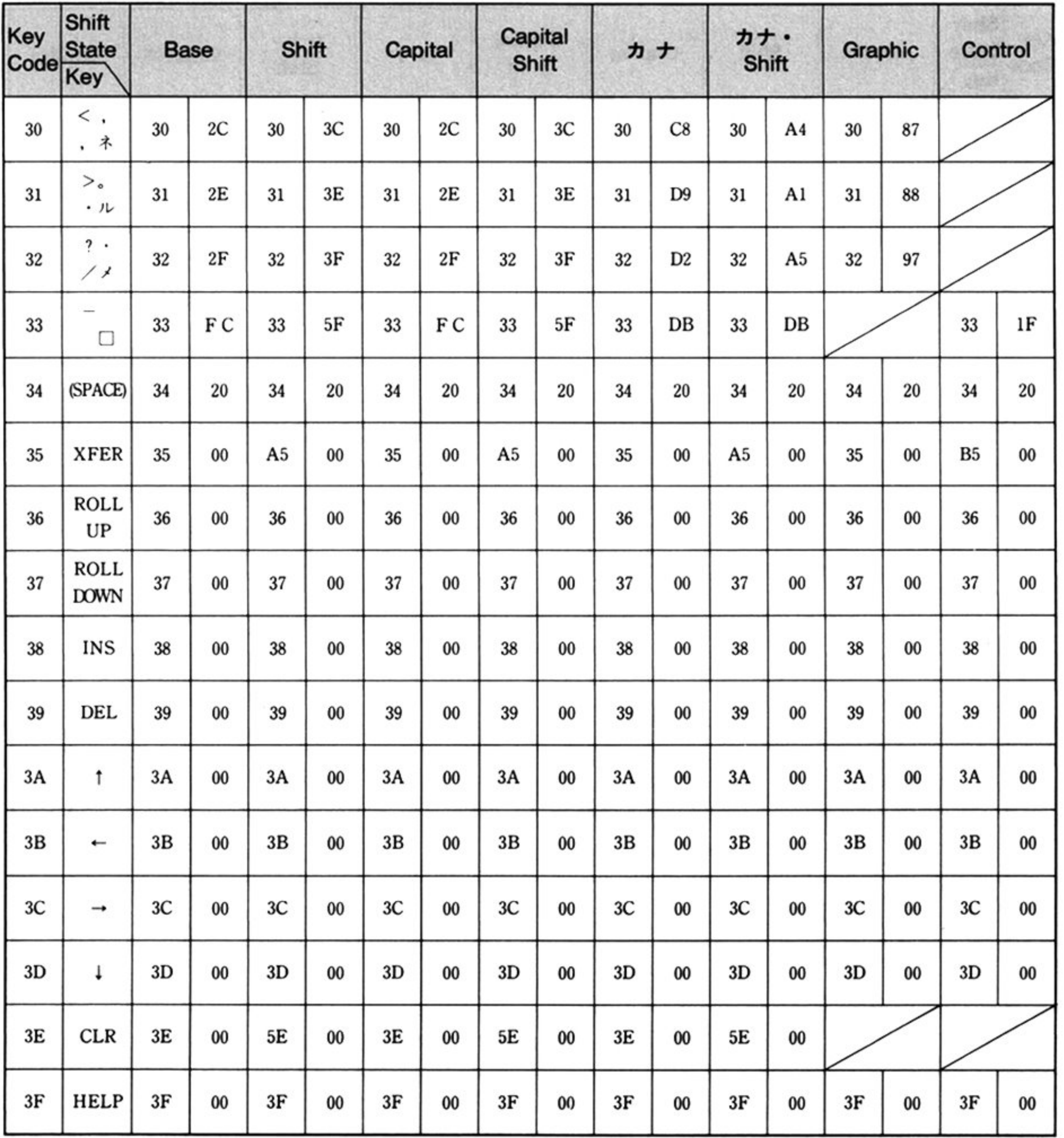

 $\sim 10^{\circ}$ 

## Key Code  $(40H \sim 4FH)$

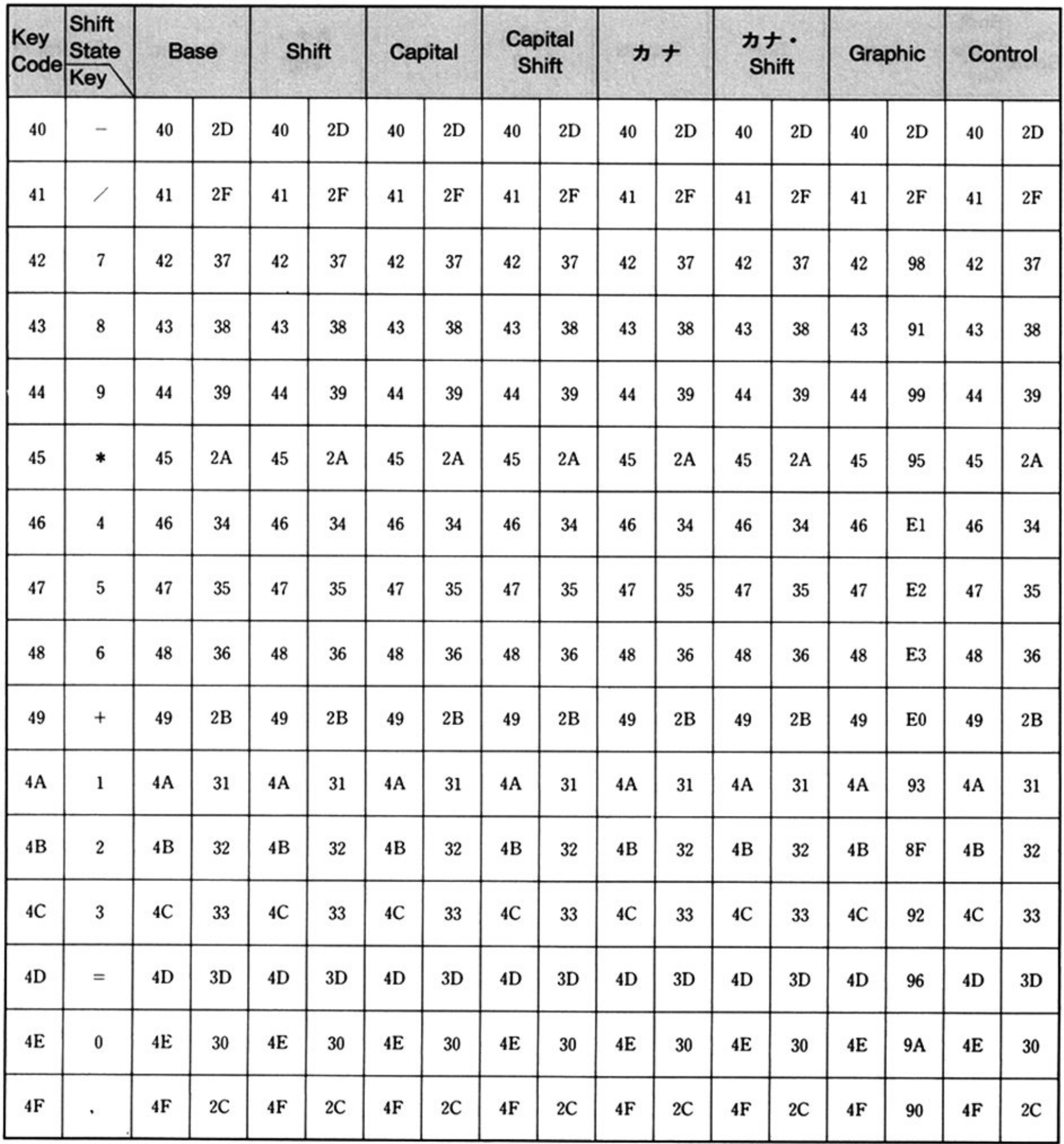

## Key Code (50H~5FH)

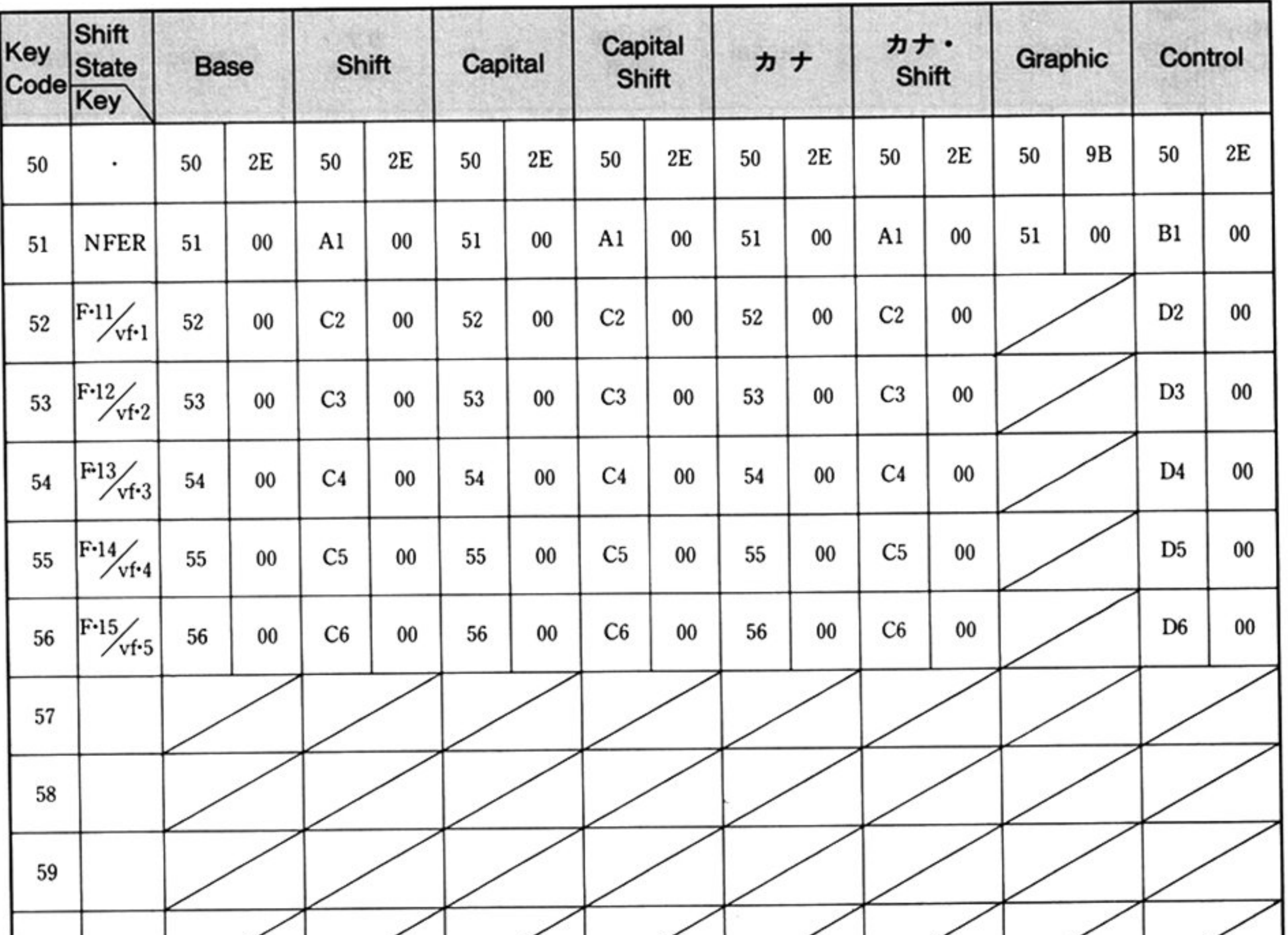

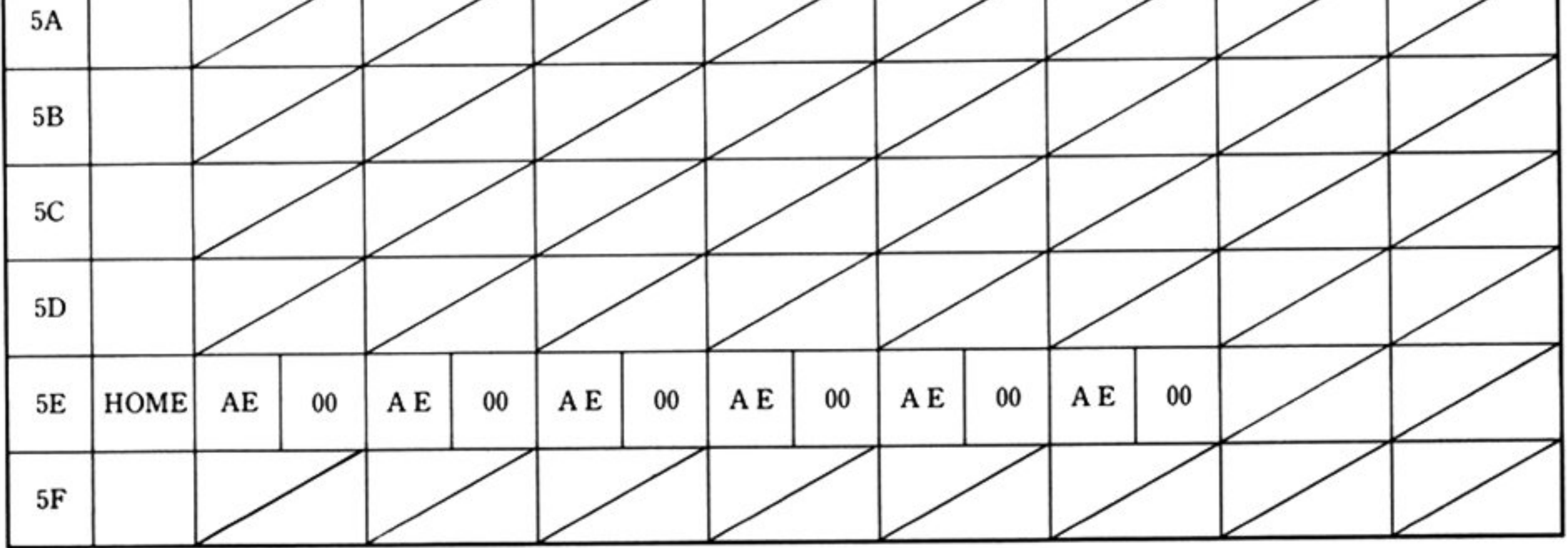

#### lBil 主要機樋

## Key Code  $(60H \sim 6FH)$

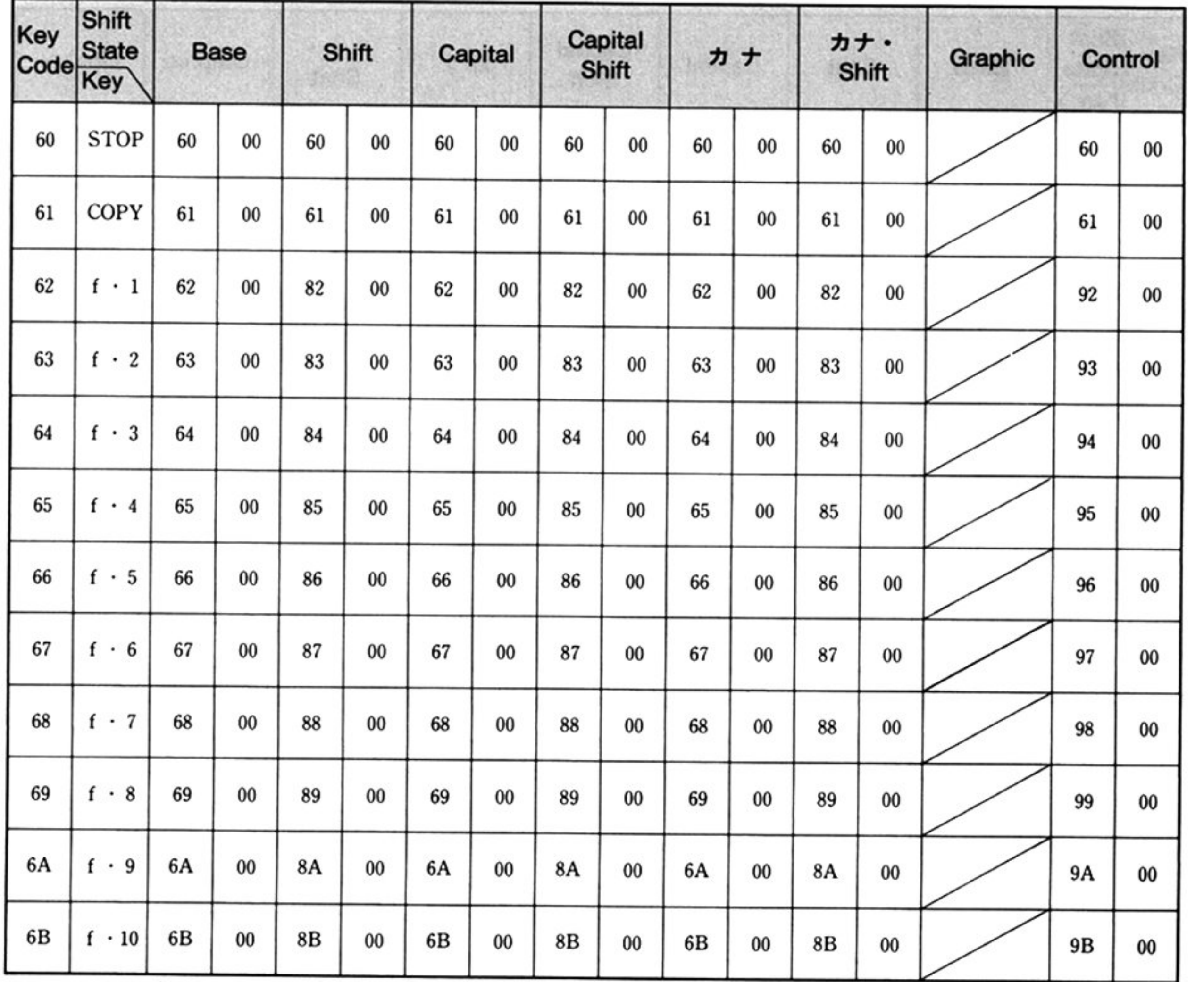

 $\sim$ 

備考: STOP, COPY は、内部割り込みを発生する.

Key Code  $(70H \sim 7FH)$ 

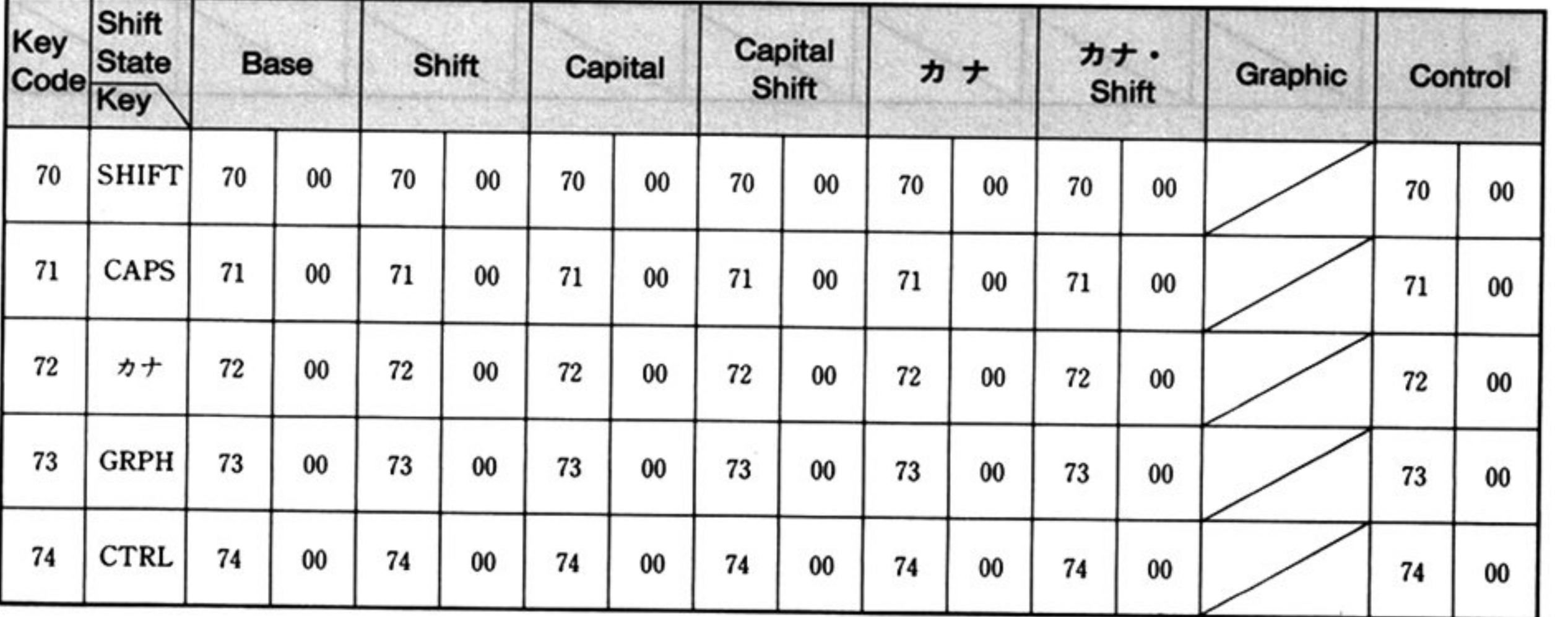

備考: SHIFT~CTRL は Shift 状態を設定する. またシフトキーステータスを更新する

# ■ハイレゾモードでの機能

データ処理の基本的な流れはノーマルモードと同一であり、BIOSコールによって返される値につい て互換性が保たれているが、以下の点で異なっており自由度が大きくなっている.

## ●データバッファ

0000:0410H~0413H=キーボードバッファアドレス(最初の2バイトがバッファのオフセット,後 の2バイトがバッファのセグメントアドレス)

OOOOH: 0522H=バッファサイズ(バッファに格納できるキー情報(2バイト)の個数)

リングバッファに格納されるデータは、キーコードとキーデータでなく、キーボードから渡されたキー コードのキーコードが発生した時点でのシフトステータスである.

キーコードからキーデータへの変換は INT 18H の処理の中で行われる.

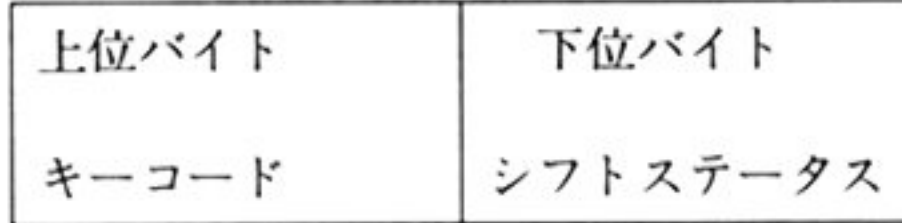

また、データバッファは指定した空間に設けることができる.

$$
+ + + - \kappa \kappa \kappa \sigma \sigma \sigma \kappa \kappa \sigma (\kappa \kappa \kappa)
$$

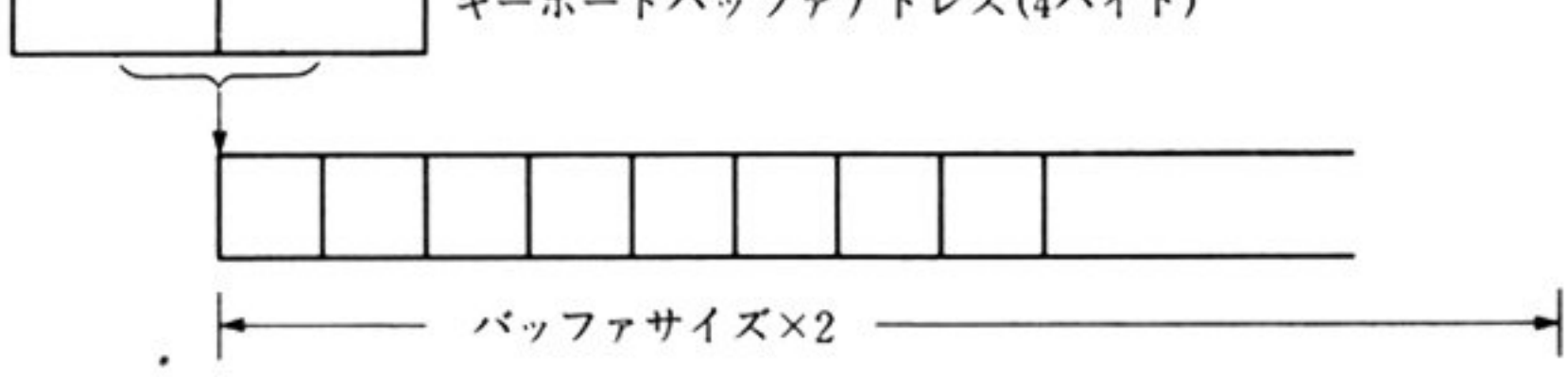

注意: バッファに関係のある共通域を変更した時は, バッファの初期化を実行しなければならない.

 $\mathcal{L}_{\text{int}}$ 

## ・シフトキー

0000: 0408H 040FH=シフトキーコード

シフトキーはユーザープログラムによって定義できる.

キーコードが発生した時, BIOS はシフトキーコードに格納されているコードの比較し, そのコードが 格納されていれはシフトキーとみなし,シフトステータスの対応するビットを ON/OFF する.その  $\cdots$   $\cdots$   $\cdots$   $\cdots$   $\cdots$   $\cdots$   $\cdots$   $\cdots$   $\cdots$   $\cdots$   $\cdots$ 

キーコードをキーデータに変換するために キーデータとなるアスキーコ ドをならべたキ コード 変換テーブルが必要である.

 $-2.5$ 

シフトキ コード(デ7 ""ルト) 8バイト

### ●キーコード変換テーブル

0000:0414H~0417H=エントリテーブルア

0000:053AH=シフトキーステータス

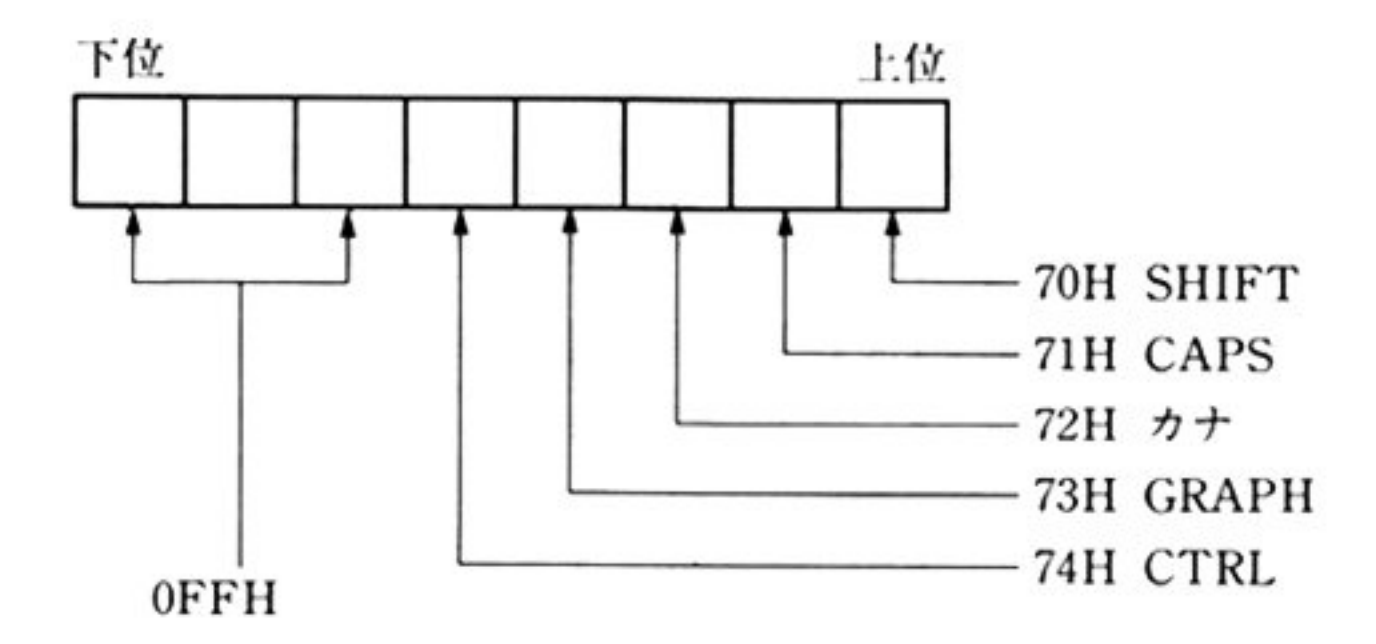

エントリテープルアドレス(4バイト)

エントリテーブ 一つ エントリーク アウトリア アクトリ あいみの ファイル シントラ アクトリ 旧 はの文 アクリーク ル(128 バイト単位)の何番目のテーブルかを指している

シフトキーステータスが3ならば4番目のエントリ値を使用する

り出すキーデータは,エントリ値×128+キーコードである

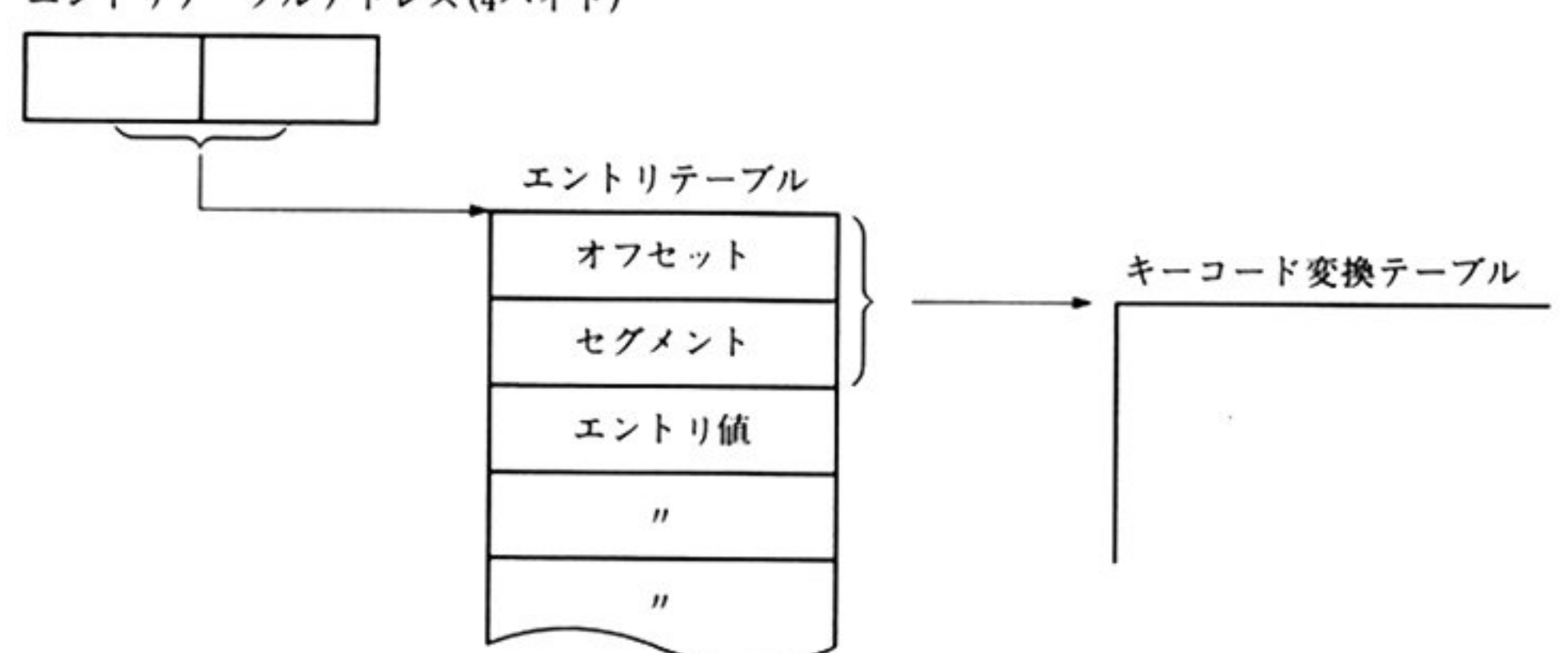

## ●内部割り込み発生キー

0000: 0418H~041BH=割り込みテーブルアドレス

ユ<sup>ー</sup><sup>ザ</sup><sup>ー</sup><sup>プ</sup><sup>ロ</sup><sup>グ</sup><sup>ラ</sup><sup>ム</sup><sup>は</sup><sup>内</sup><sup>部</sup><sup>制</sup><sup>り</sup><sup>込</sup><sup>み</sup><sup>を</sup><sup>発</sup><sup>生</sup><sup>さ</sup><sup>せ</sup><sup>る</sup><sup>キ</sup><sup>ー</sup><sup>を</sup><sup>任</sup><sup>意</sup><sup>に</sup><sup>決</sup><sup>め</sup><sup>ら</sup><sup>れ</sup><sup>る</sup>

BIOSが割り込み発生キーと他のキーと識別するために、割り込みテーブルが必要である。割り込み テーブルの最初の1バイトには割り込みテーブルに格納してあるキーコードの個数を格納する.

以後は割り込みの発生のキーコードを格納する。このキーコードの最上位ビットが ON(1)の時 INT 05H を OFF(0)の時 INT 06H をそれぞれ発生させる.

割り込みテーブルアドレス(4バイト)

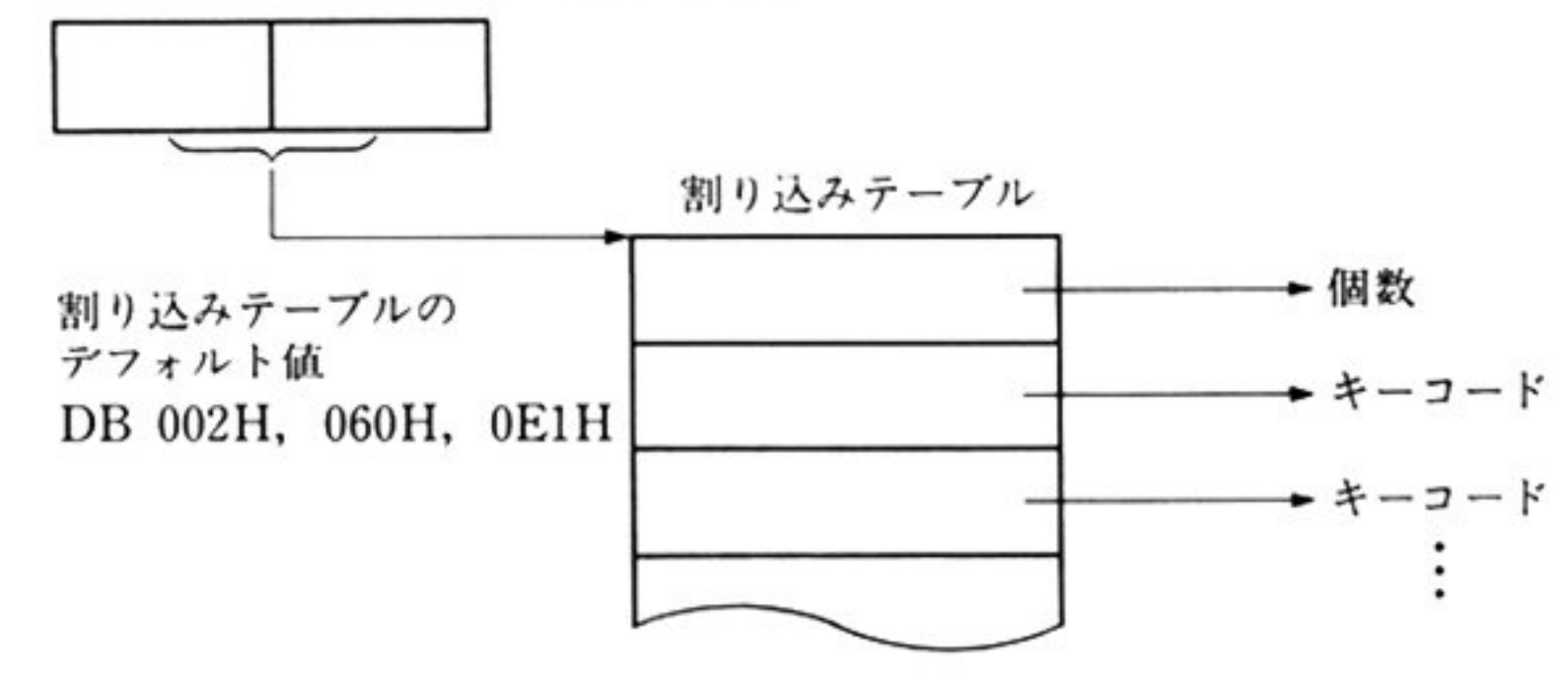

キーボード BIOS に戻ってきた時にキャリーフラグが ON の時は,キーボード BIOS は処理を中止し 割<sup>り</sup><sup>込</sup><sup>み</sup><sup>を</sup><sup>終</sup><sup>了</sup><sup>す</sup><sup>る</sup>

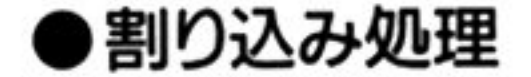

0000:0528H=キーボードバッファカウンタ

ハイレゾモードでは、キーボードからのハードウェア割り込み INT 09H の発生時,およびユーザープ ログラムがキーデータ引き取りのために INT 18H を発行した時点で INT 1FH を発行する.

また、キーコードを内部コードに変換した時に OFFH になり, キーボードバッファカウンタが0の時 にも前記のように行う.

(1) INT 09H

キーボード BIOS はハードウェアからの割り込みがあると、キーステータステーブルを更新し、次の ようにレジスタに値を格納して, INT 1FH を実行する.

 $AH = 88H$ 

AL=キーコード

BL=ALのキーコードで更新されていないシフト状態

(2) INT 18H

バッファにキーデータがない場合に、次のようにレジスタに値を格納し, INT 1FH を実行する.

 $AH = 80H$ 

 $AL = 00H$ 

■キーボード BIOSコマンド

- <sup>機</sup> <sup>能</sup> リングパッファ内の先頭に格 されているキ 情報を読み出す もし パッファ 内にデータが存在しない場合はその旨を通知する. このコマン ドが実行されてもパッファの更新は行わない また シフトキー状態 も変化しない.
- <sup>注</sup> <sup>言</sup>  $\mathbb{R}$ マンドの後に「キーデータの読み出し AH=00H」コマンドを実行させることに なる.

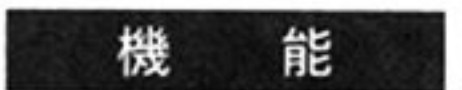

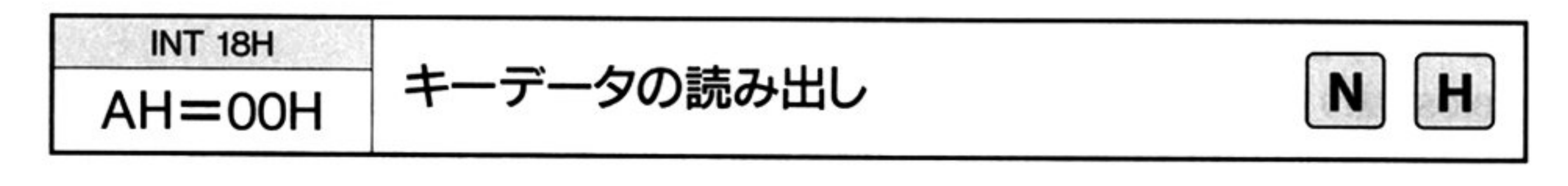

入 力  $AH = 00H$ 

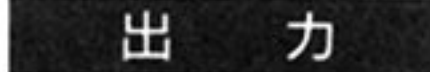

- $AH = \pm -7 \frac{1}{2}$
- AL=キーデー

キーコード

AX 以外のすべてのレジスタは保証される.

キーバッファの先頭に格納されているキー情報をキーデータコードに変換して読  $\mathcal{L}$  . The state  $\mathcal{L}$  is the state  $\mathcal{L}$  and  $\mathcal{L}$  and  $\mathcal{L}$  are stated by  $\mathcal{L}$  and  $\mathcal{L}$  are stated by  $\mathcal{L}$ 待つ. ハイレゾモード時は, AX に 8000H を格納し, INT 1FH を実行する ボード BIOS に制御が戻ってきた時にキーコードが格納されていなければ,格納 されるまで待つ

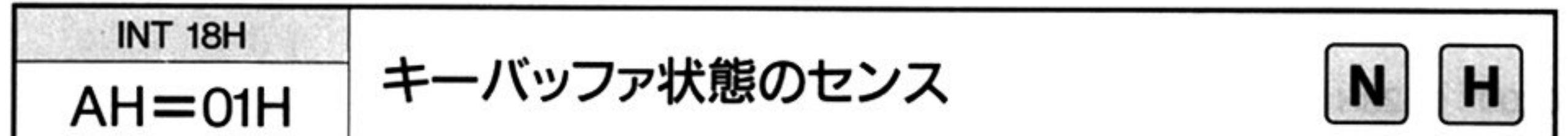

入 力

 $AH=01H$ 

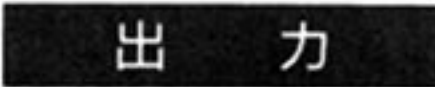

AH=キーコード

AL キーデータ

BH=AXに読み出したデータの状態

OlH:有効

OOH:無効

AX, BH 以外のすべてのレジスタは保証される.

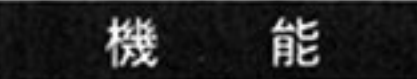

現在の押下されているシフトキー状態を調べる. シフトキーとは次のキーのことを指す.

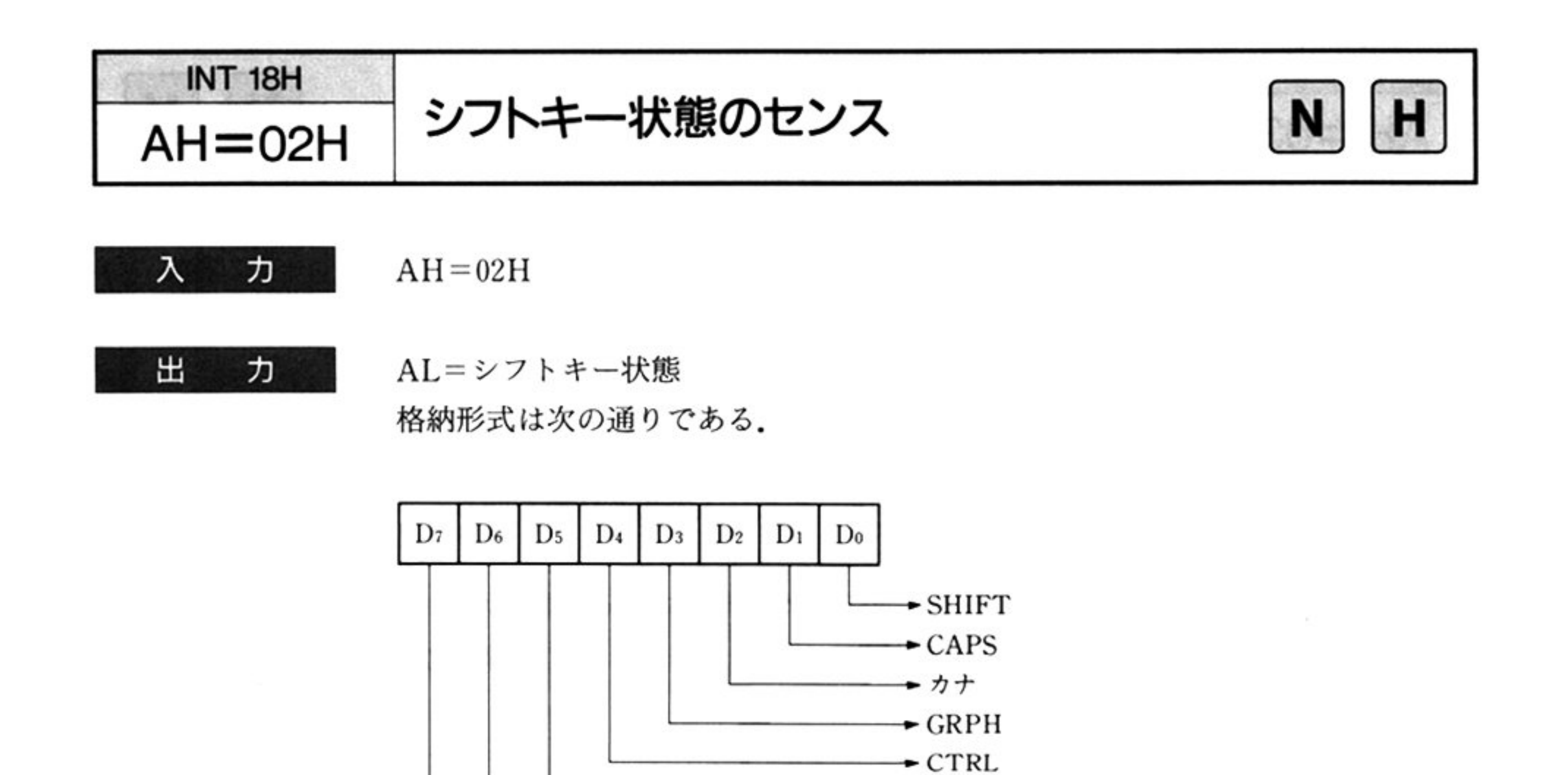

該当するシフトキーが押下されている状態の時,対応ビットは1となる. 該当するシフトキーが離されている状態の時,対応ビットは0となる. AX 以外のすべてのレジスタは保証される.

 $-0$ 

 $\sim 0$ 

 $\bullet$  0

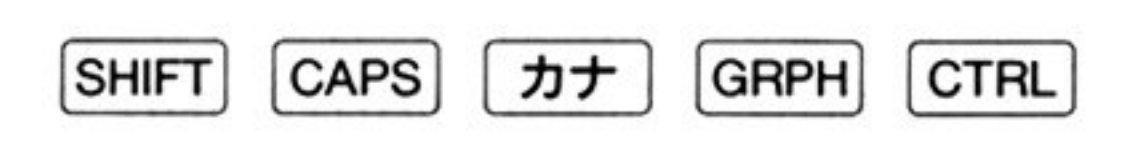

これらのシフトキーの状態によって入力(押下)されたキーの対応する内部コード が決まる

 $\sim$  -  $65$ 

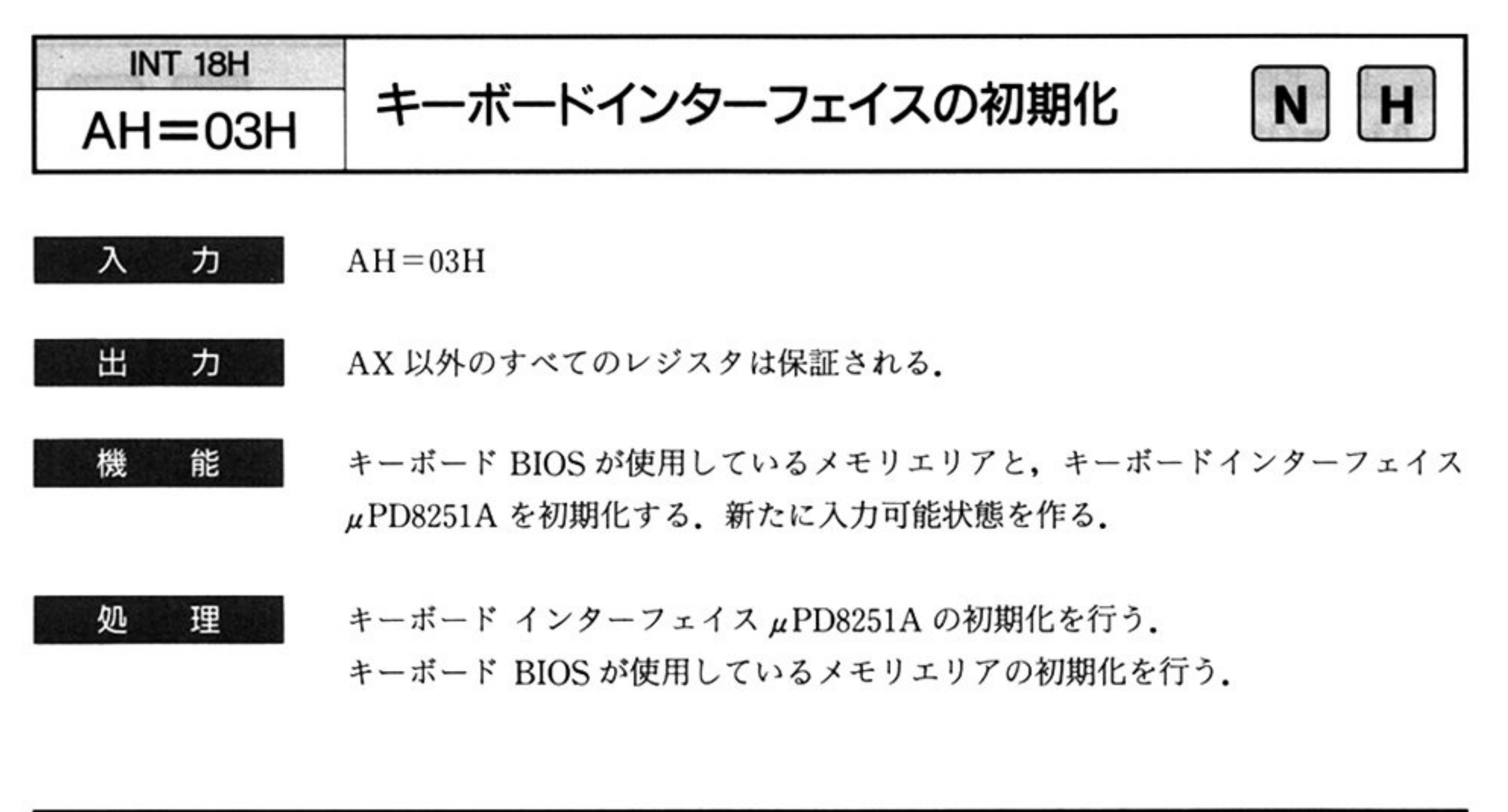

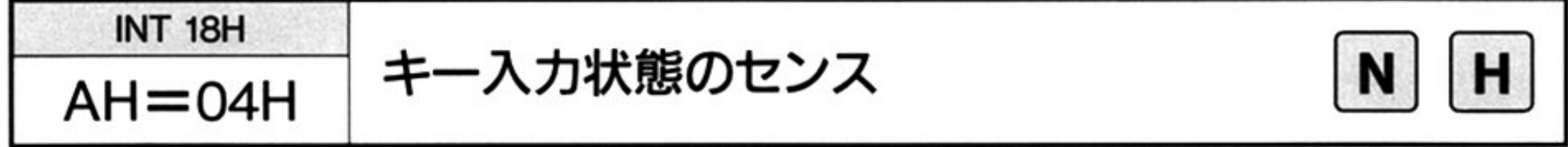

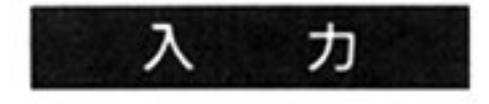

 $AH=04H$ 

AL = キーコードグループ番号(00H~0FH)

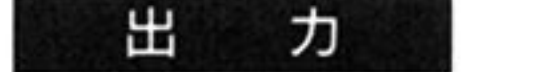

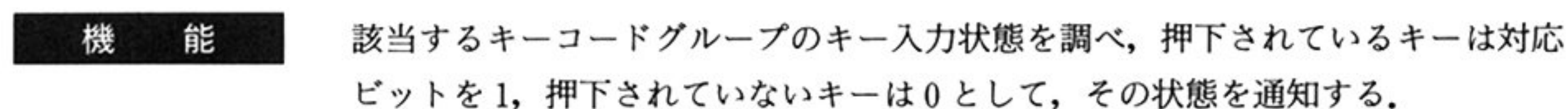

キーコードグループは,キーコード(00H~6BH)を,00H~07H までを0キーコー ドグループ, 08H~0FH までを1キーコードグループ, ……のように区分し, 16 グループある. それぞれのグループは8個のキーからなっている.

AH キーコードグループ内の 8つのキー状態

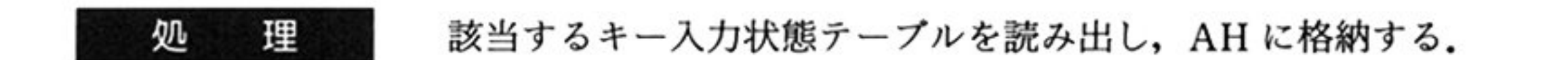

キー入力状態テーブル

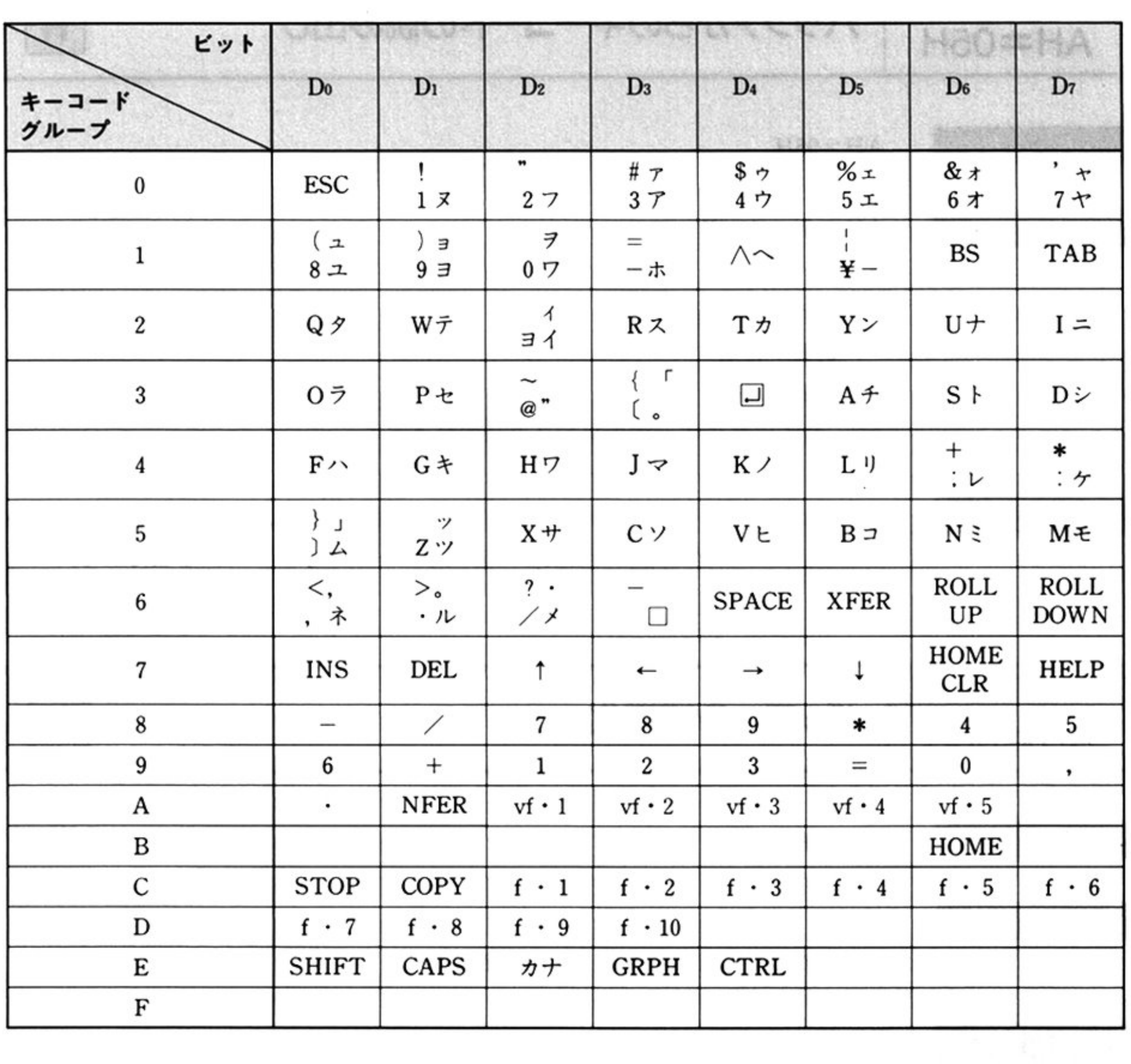

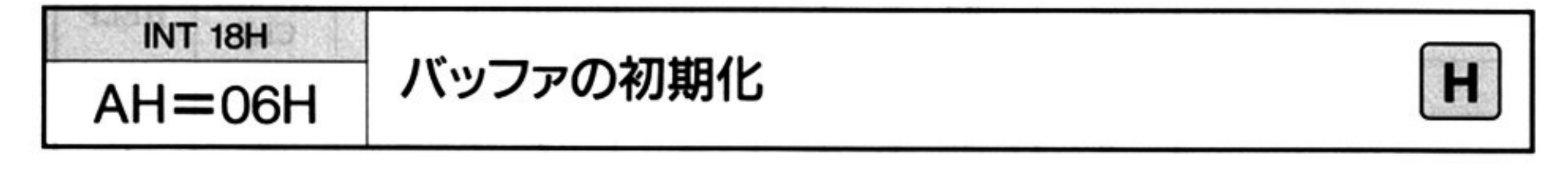

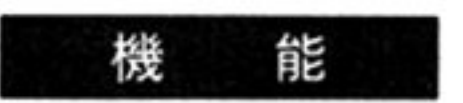

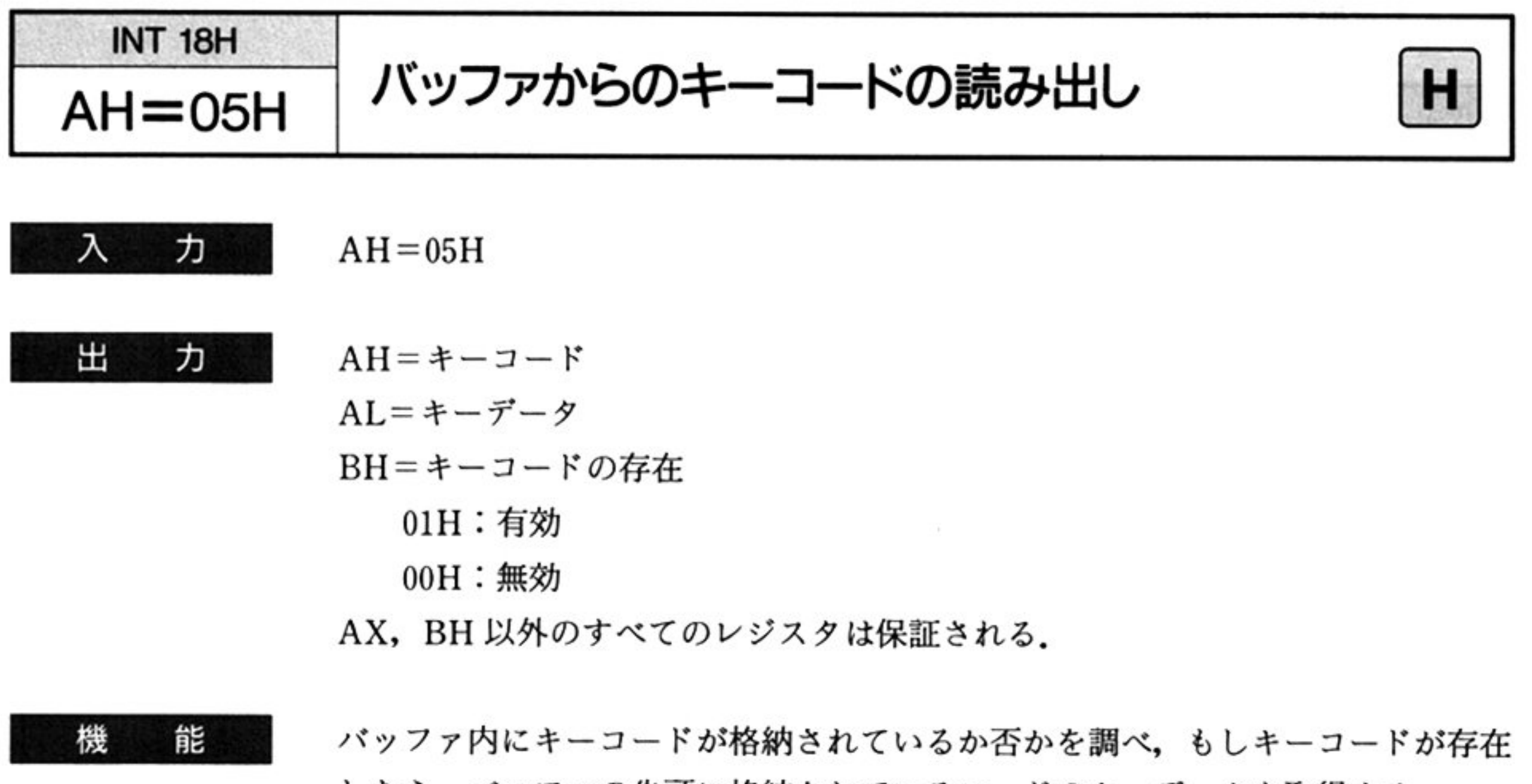

したら バッファの先頭に格納されているコードのキーデータを取得する

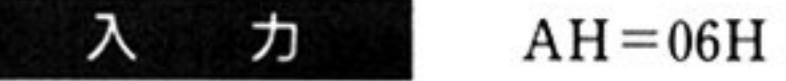

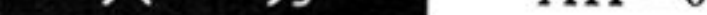

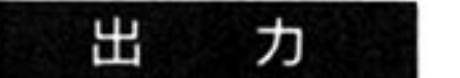

なし

AX 以外のすべてのレジスタは保証される.

パップァを初期化する

- 機 能 キーバッファの先頭に格納されているキー情報の、シフト状態と生成したキー データを読み出す.
- 注 意 本機能はセンスのみを行い、バッファの状態を変化させない。通常はこのコマン ドの後に「シフト状態とキーデータの読み出し AH=07H」を実行させることに なる.

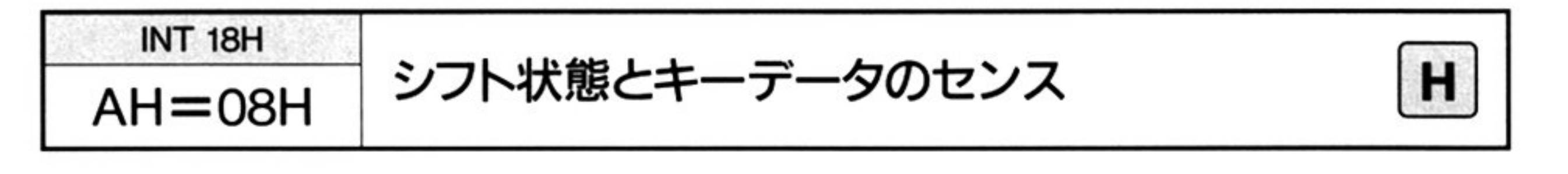

第2章 キーボード BIOS

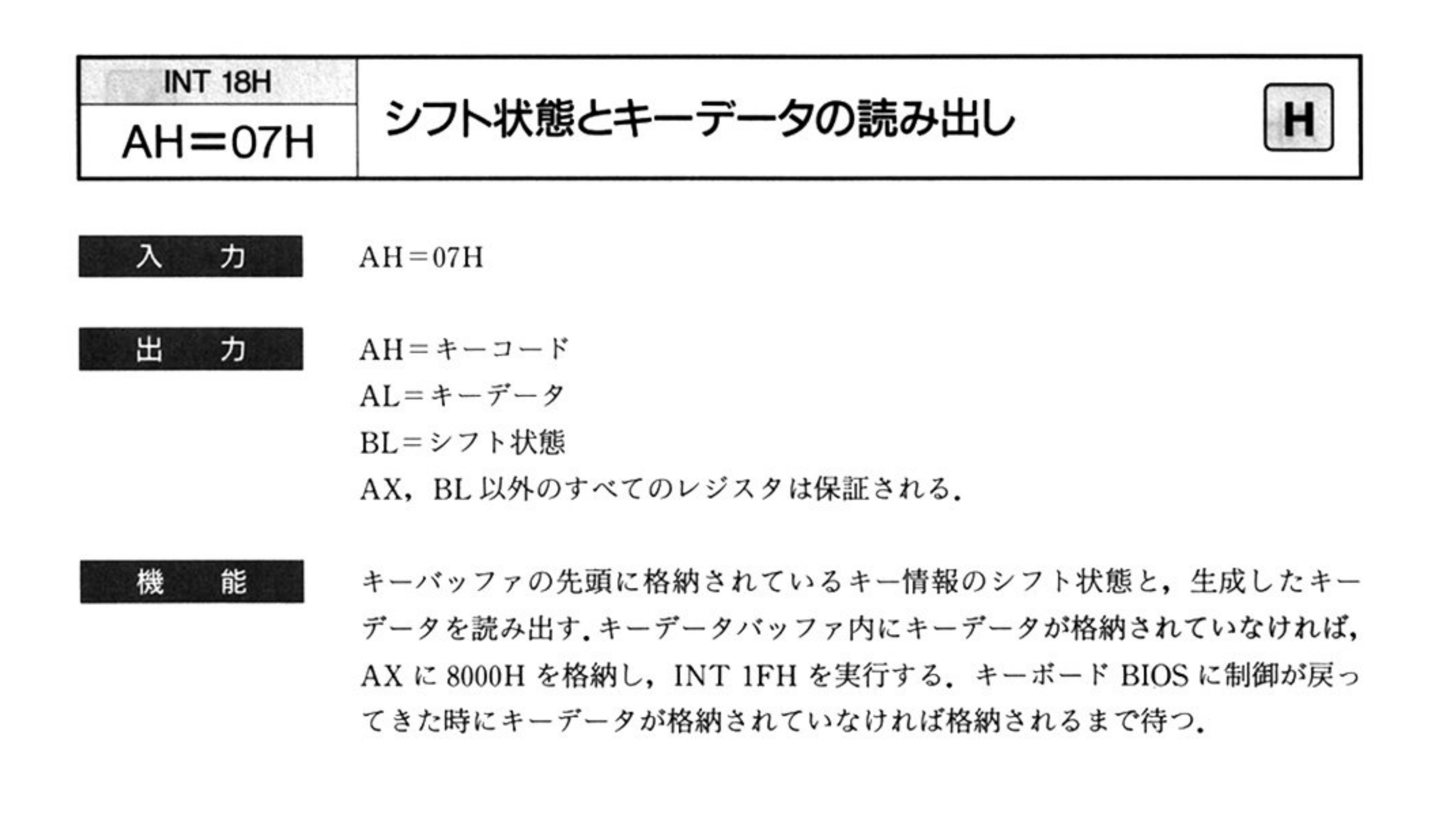

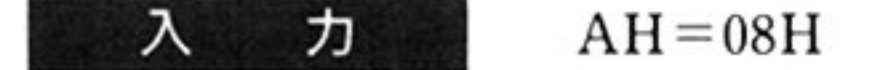

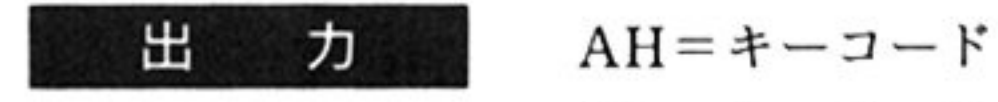

- AL キーデータ
- BL=シフト状態

AX, BL 以外のすべてのレジスタは保証される.

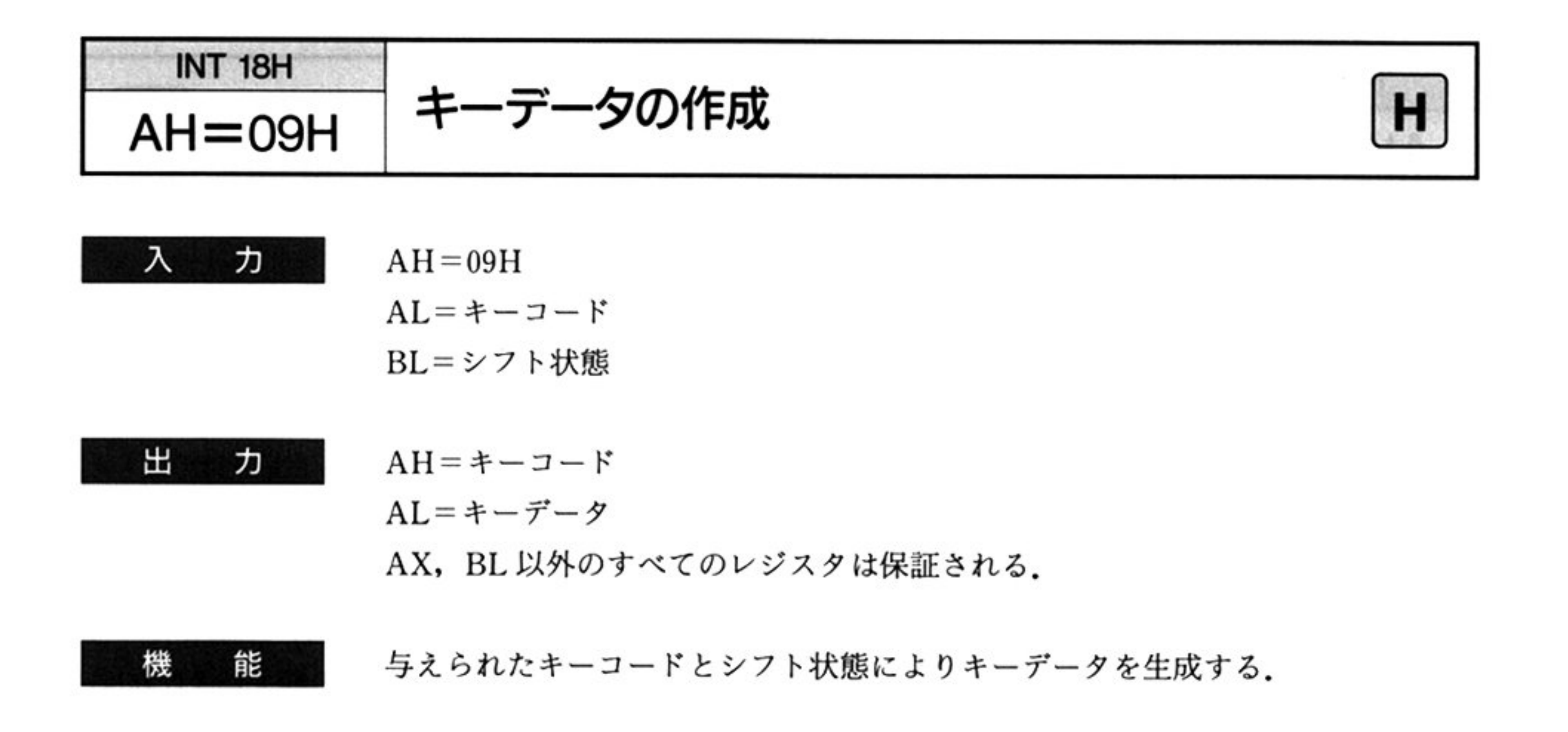

36

 $\mathcal{D}_2^{\prime}$ 

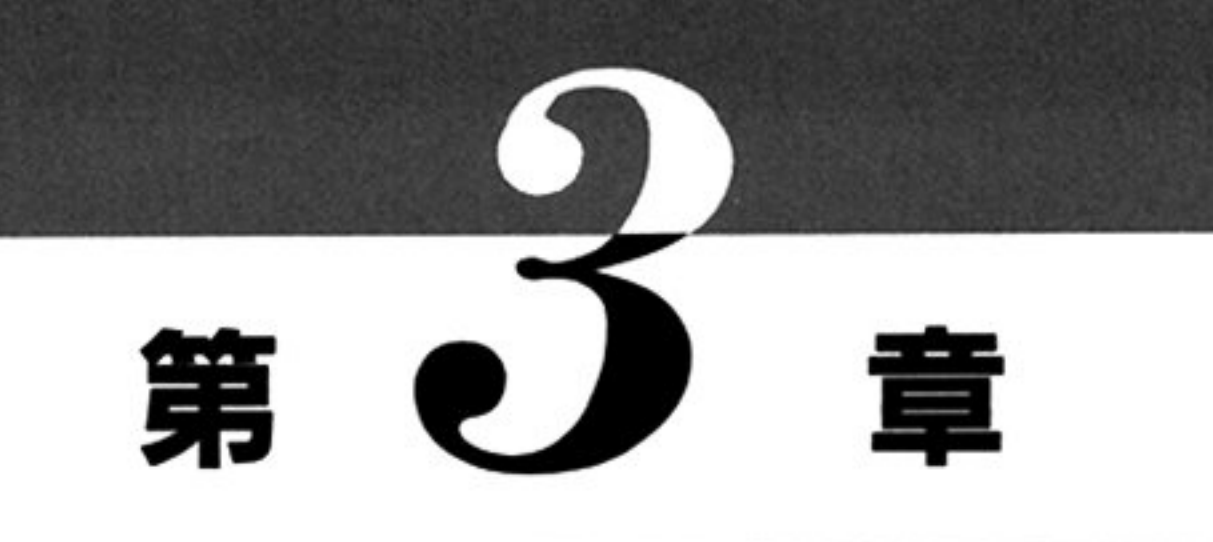

# CRT BIOS

# ■CRT BIOS 概説

## ●CRT BIOS 機能一覧 (INT 18H)

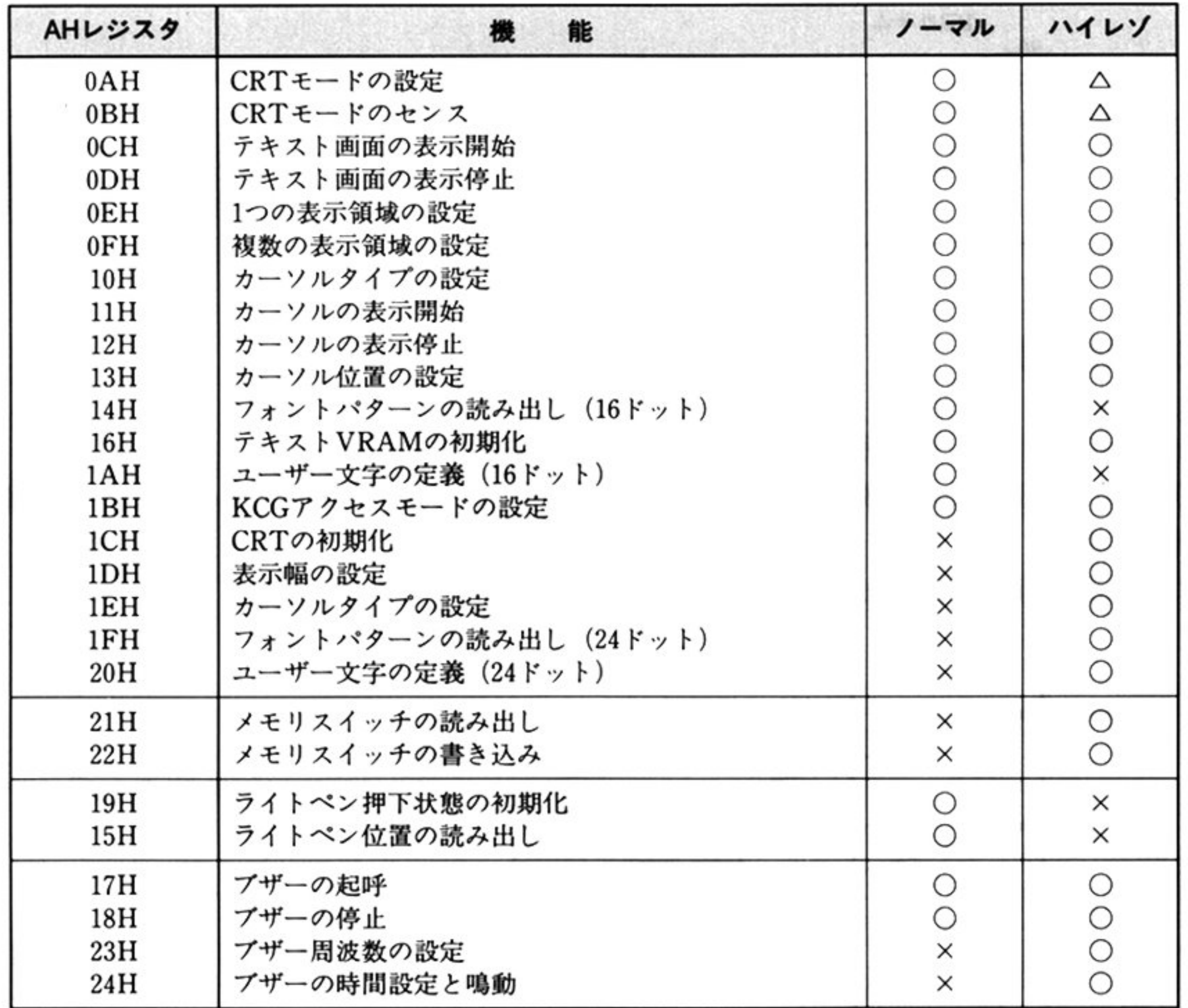

 $\triangle$ : 機能変更

CRT BIOS は次の機能を有する.

## ●画面設定機能(ハイレゾモードのみ)

通常 VRAM は,物理的に 80 カラムで管理され,スクロールは垂直方向(上,下)で行われている 表示幅の設定コマンドを実行することにより,物理的なカラム数を 80 より大きくすることができるた め,水平方向のスクロ ルも可能となる

 $\sim$ 

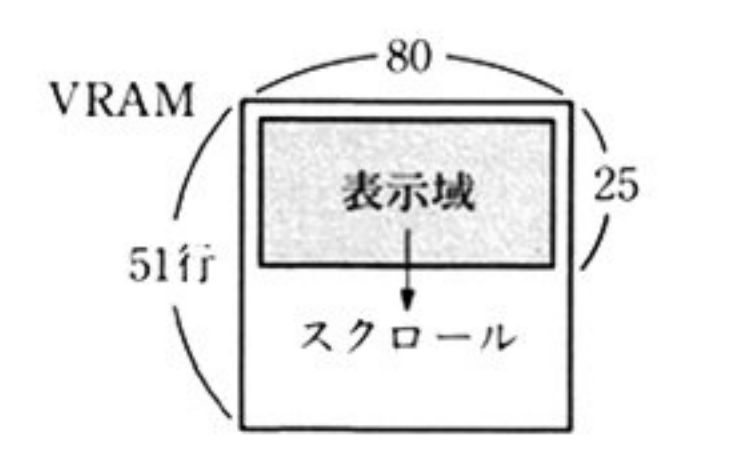

·通常のVRAMと表示域の関係 表示開始アドレスを1行分ずらすことにより垂直方向へのスク ルが可能(ページ間スクロールの場合)

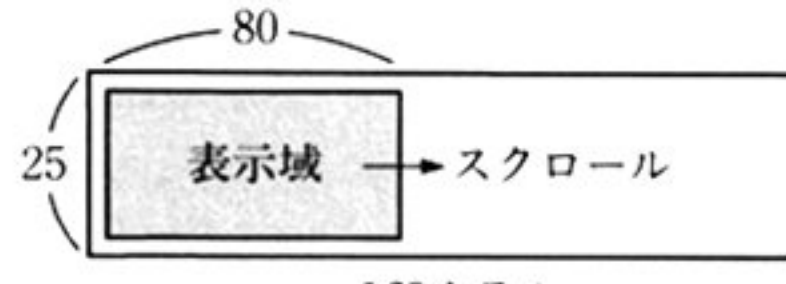

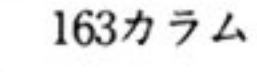

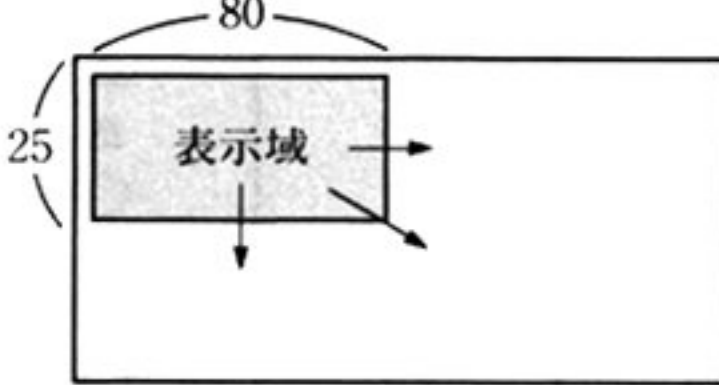

• 小丁刀回て取入にした 働け. 表示開始アドレスを1カラム分ずらすことにより、水平方向の スクロールが可能

・ 水平方向,垂直方向に余裕をとった場合. 水平方向、垂直方向、斜めのスクロールが可能となる.

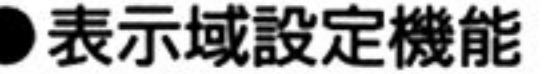

 $\mathcal{L}$  , and  $\mathcal{L}$  and  $\mathcal{L}$  an

通常 VRAM の連続した領域が 1 画面として表示されるが, この機能を使用することにより, 画面を最 大4分割できる.

また 前述の画面設定機能と併用して画面のスクロ ルを行うこともできる

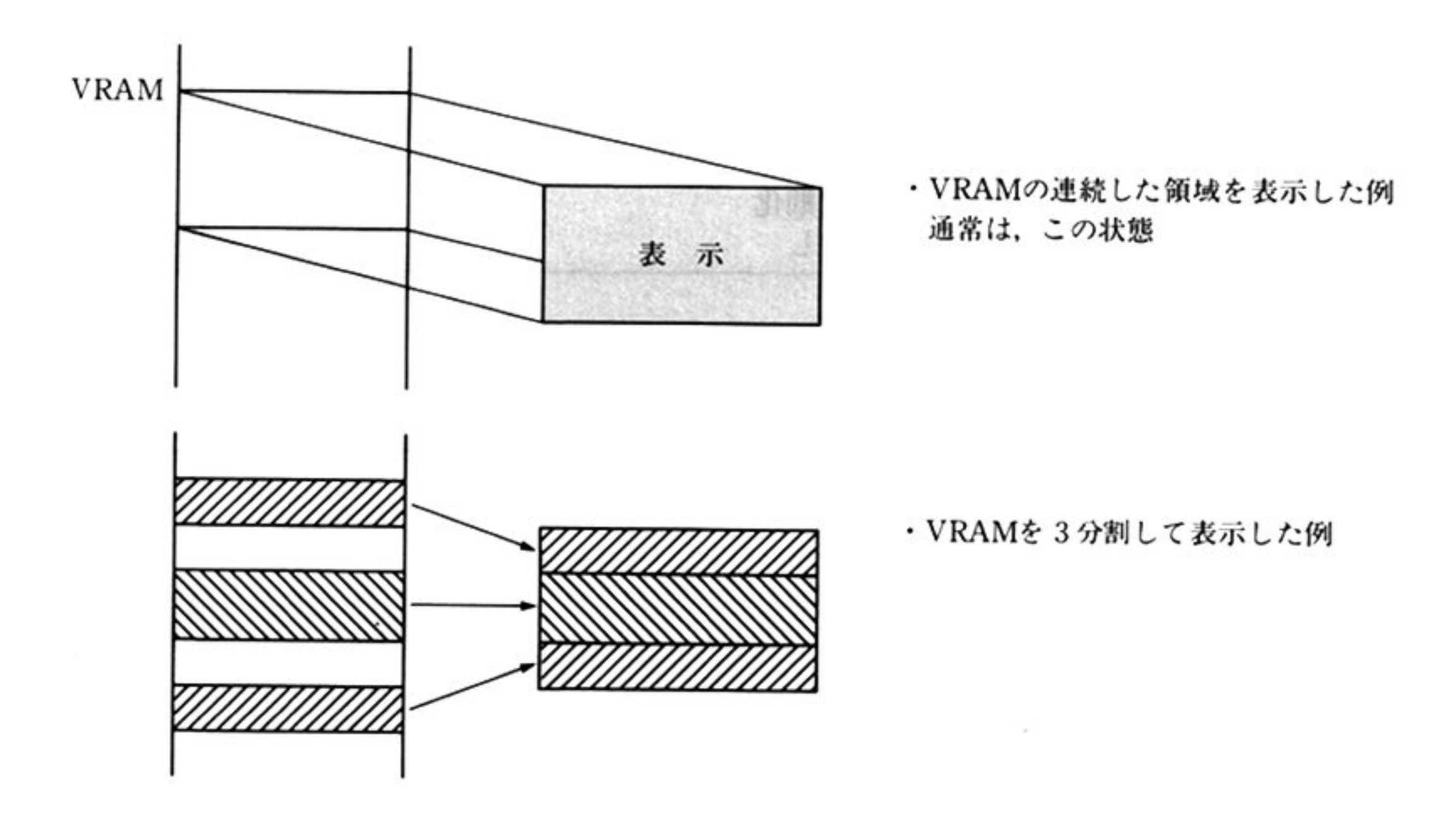

## ・カーソル制御機能

カーソルに関する機能としては次のものがある.

- •カーソル形状の設定(ハイレゾモードのみ)
- プリンクの有無指定
- カーソル表示の開始, 停止
- カーソル表示アドレスの設定

#### ●フォントパターン読み出し/書き込み機能

文字(ANK, 漢字)のフォントパターンの CG からの読み出し、ユーザー定義文字(2 バイト系)パター ンの. スタティック RAM への登録ができる.

#### フォント読み出し/書き込み動作

ノーマルモード時, フォントの読み出し/書き込みは I/O ポート 0A9H を通してアクセスする. ハイ レゾモード時はフォントの読み出し/書き込みは, CG ウィンドウを介して行う.

#### KCG アクセスモード

フォントの読み出し/書き込み時、テキスト画面表示中か否かによって2つのアクセスモードが存在 する(ユーザープログラムが決定)

- ・テキスト画面に漢字を表示している場合, KCG アクセスモードは、コードアクセスになっていなけ れ<sup>ば</sup><sup>な</sup><sup>ら</sup><sup>な</sup><sup>い</sup>
- ·グラフィック画面のみの表示の場合,KCGアクセスモードは、ドットアクセスでよい.
- ・KCG アクセスモードのフォント読み出し/書き込み時の BIOS の動作

a) KCG アクセスモードがコードアクセスの場合

KCG アクセスモードがコードアクセスの時、CRT BIOS は、画面の乱れ等を防ぐため CRT ハード ウェアの VSYNC 割り込みを待つ. 実際の CG アクセスは, VBLANK 中の VSYNC の立ち上がりの 後、KCGアクセスモードを一時的にドットアクセスにして行う.

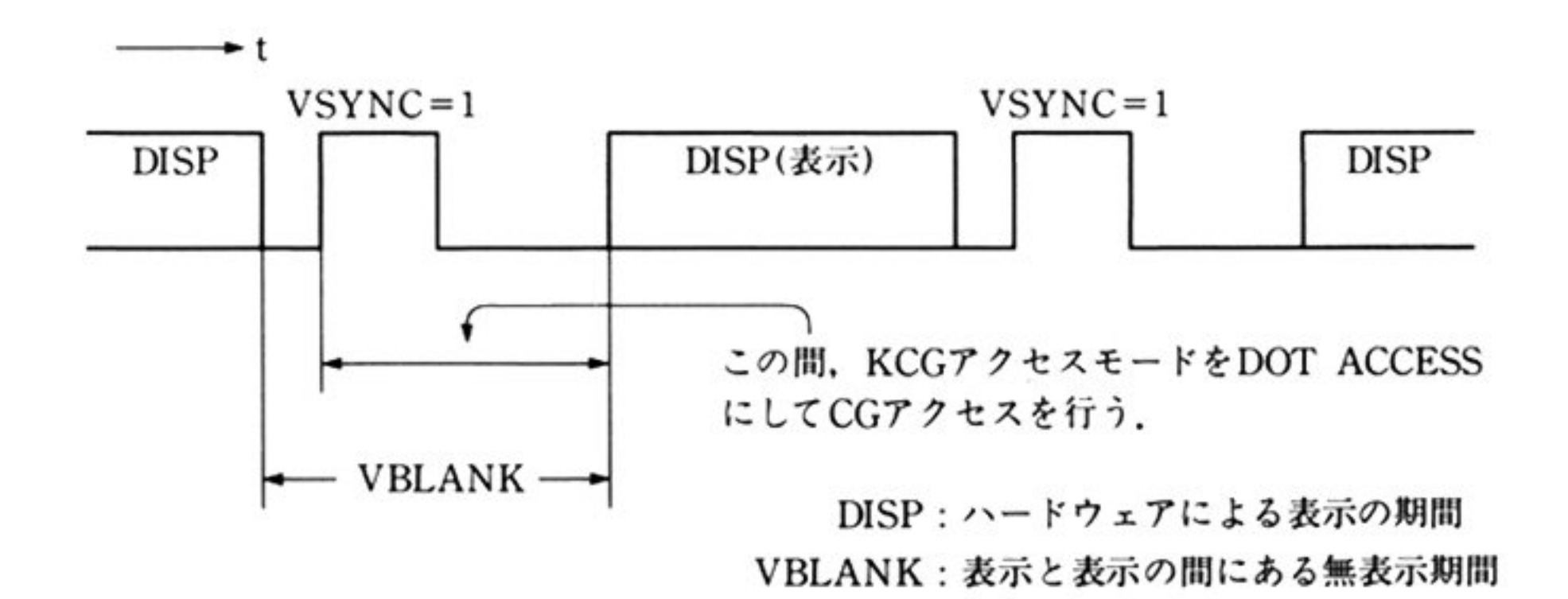

b) KCG アクセスモードがドットアクセスの場合

KCG アクセスモードがドットアクセスの時, CRT BIOS は, VSYNC 割り込みを待たずに CG アク セスを行う

## ●ブザービープ機能

ブザービープ機能は, ブザーの鳴動開始,停止の制御を行う また、ハイレゾモードではブザーの周波数を変更する機能も提供する.

ハイレゾモードでは,, BIOSコマンドによって不揮発メモリ(メモリスイッチ)の内容の読み込み/書 き込みを行う.

## ・メモリスイッチ読み出し き込み機能(八イレゾモードのみ)

40

 $\sim$ 

.

- 92

 $\mathcal{L}^{\mathcal{L}}$ 

# ■CRT BIOSコマンド

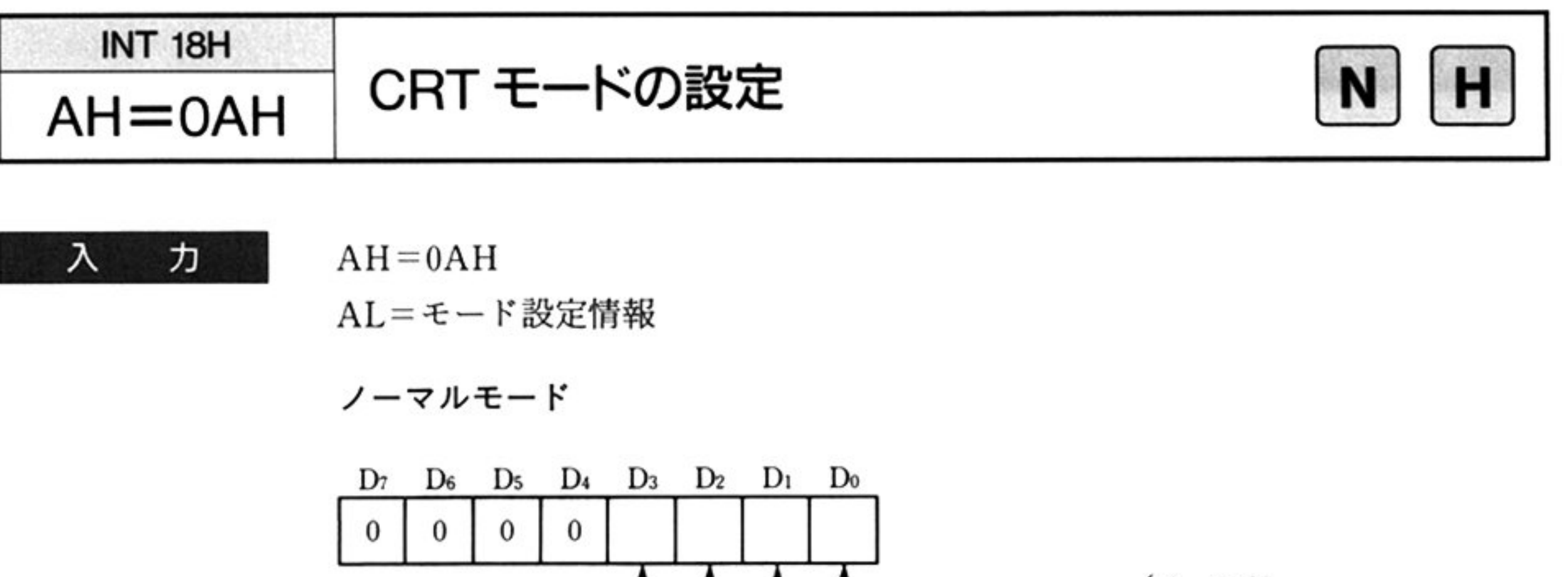

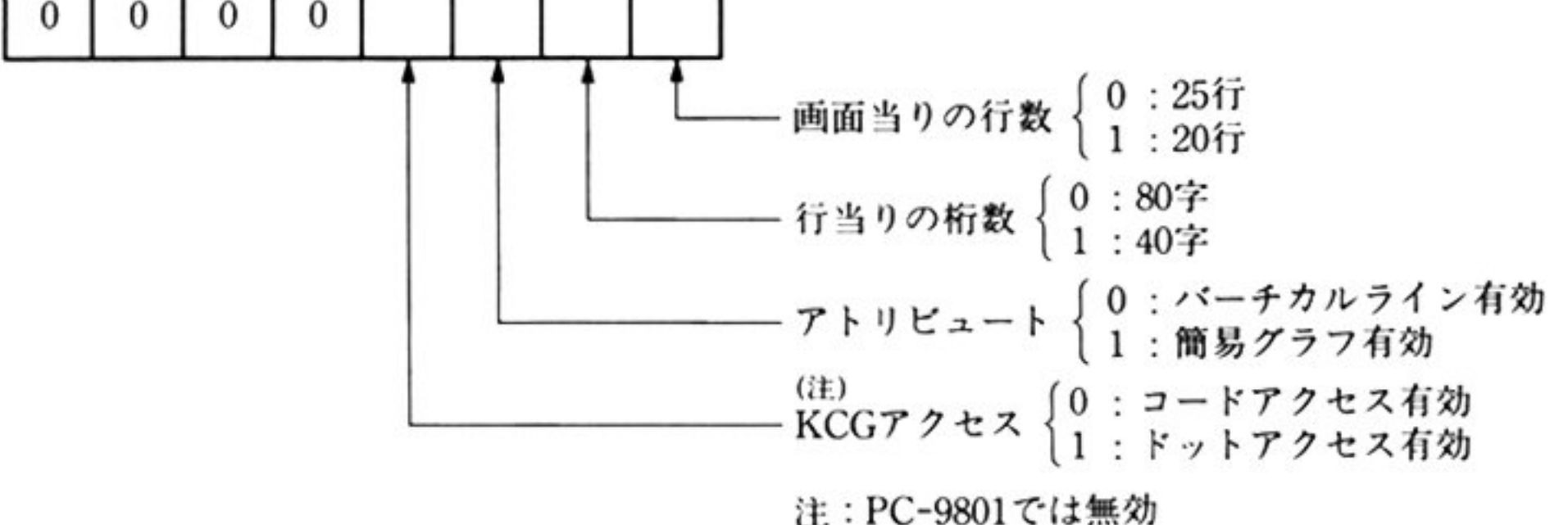

指定されたモード設定情報と,システムで一意に定義している情報によって, 理 処 GDC(マスタ)およびラインカウンタ制御回路のモード設定を行う KCG アクセスモードにより、漢字(JIS 第1水準, 第2水準, およびユーザー定義 文字)の表示可能な画面が決定される. コードアクセスを選ぶと,テキスト画面お よびグラフィック画面上に漢字が表示できる。ドットアクセスではグラフィック 画面しか表示できないが、漢字表示はコードアクセスに比べ速くなる。また、ドッ トアクセス時に、テキスト画面に漢字コードを設定するとゴミが表示される。

注 意

出

力

PC-9801 では、ドットアクセスはサポートしていない.

機 能 テキスト制御用 GDC(マスタ)μPD7220およびラインカウンタ制御回路に対して そード設定を行う

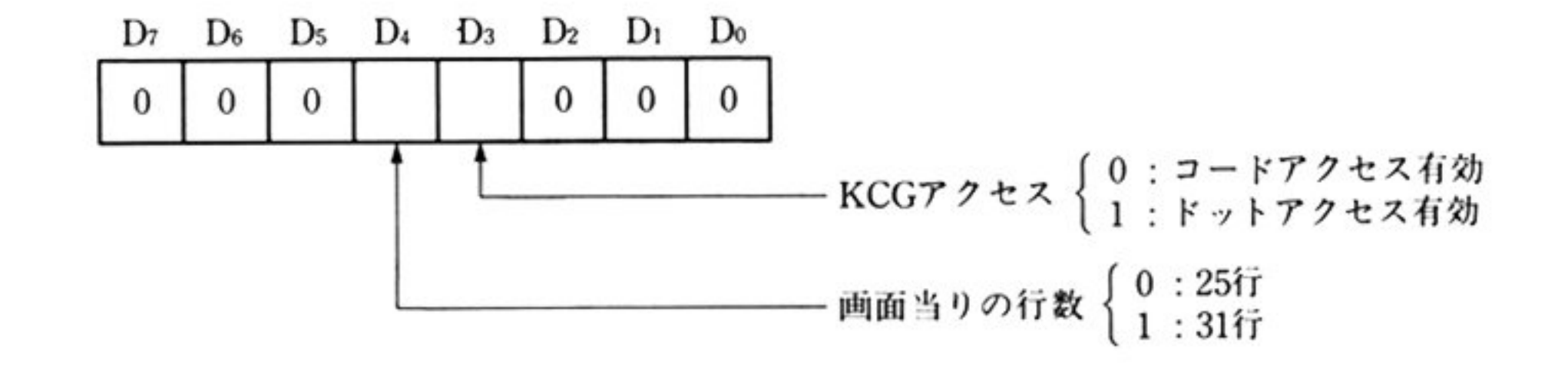

すべてのレジスタが保証される

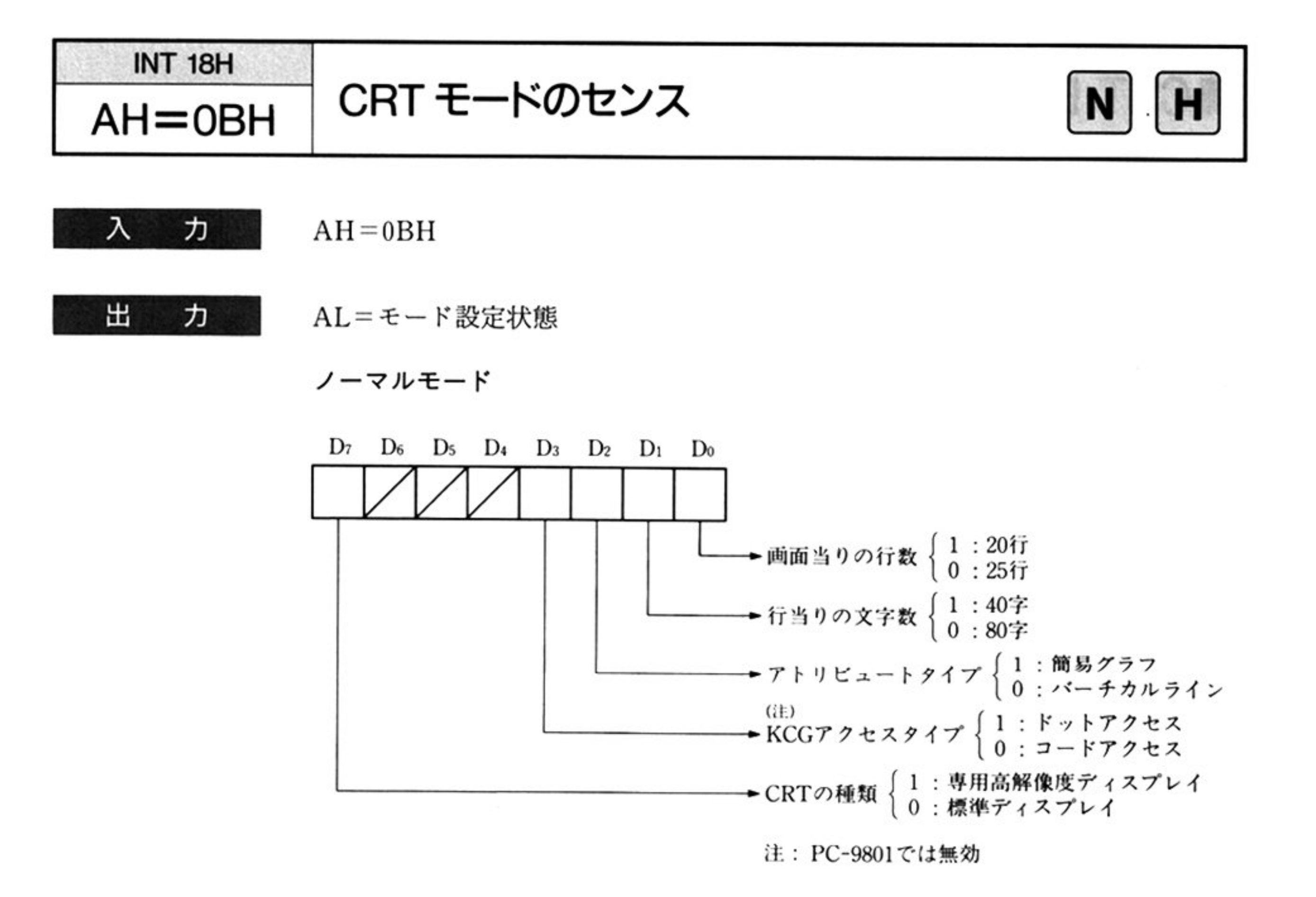

ハイレゾモード

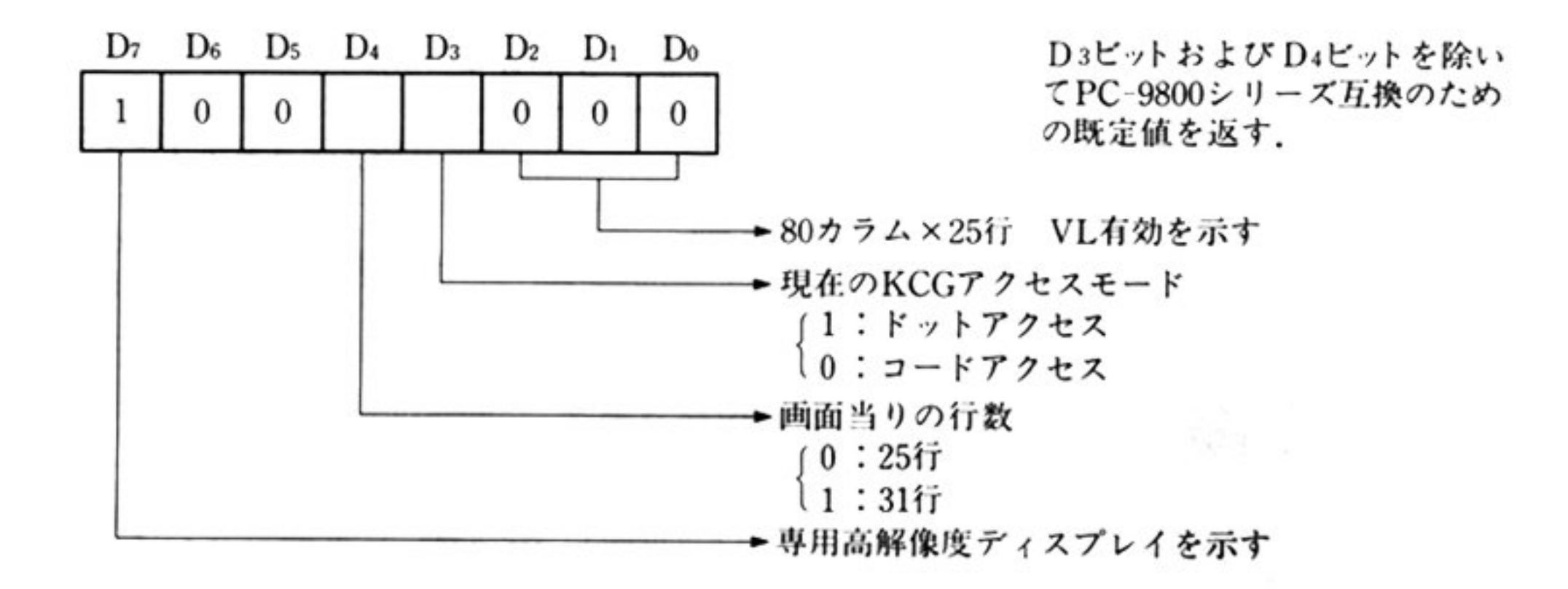

接続されている CRT の現在のモードを調べる.

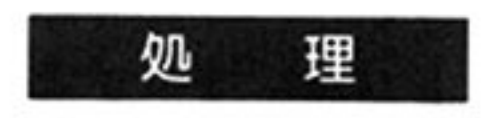

能

 $\sim$   $\sim$ 

機

「CRT モードの設定 AH=0AH」と逆の処理を行う. BIOS プログラム上では, モードの設定時に格納した CRT ステータステーブル(1 バイト)からの読み出し を行う.

at and

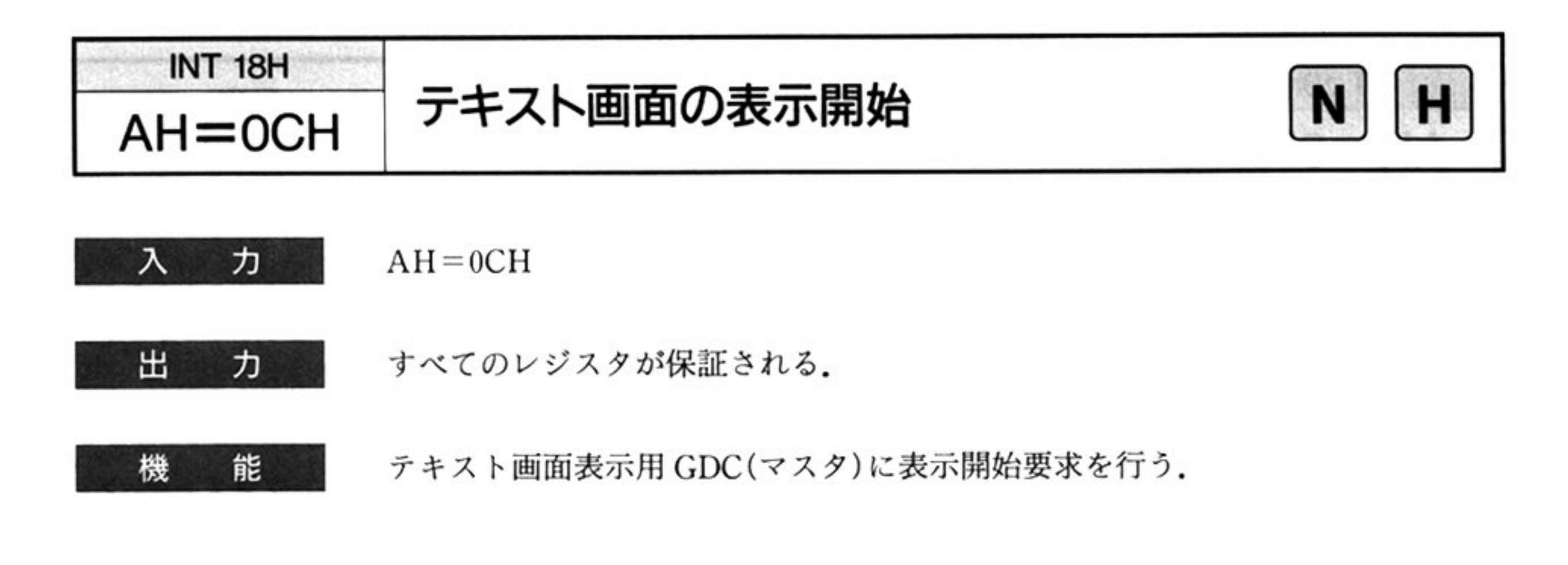

機 <sup>能</sup>

すべてのレジスタが保証される.

l機 <sup>能</sup>

テキスト画面へ表示する領域を1つだけ設定する.

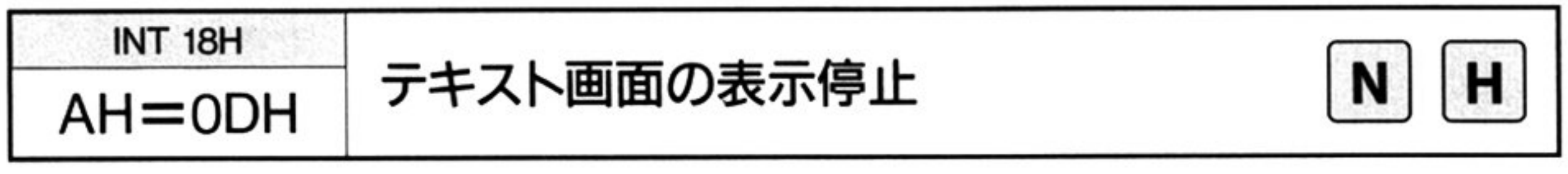

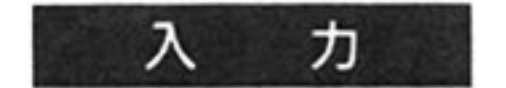

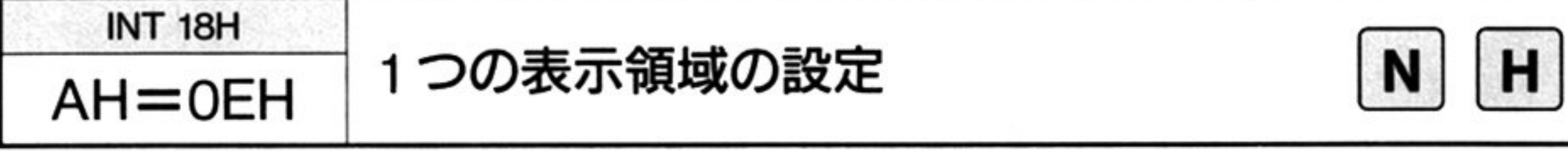

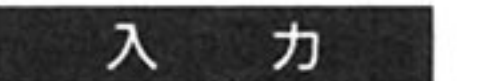

 $AH=0EH$ 

DX=表示する領域の開始アドレス

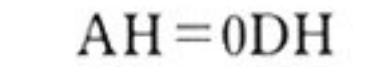

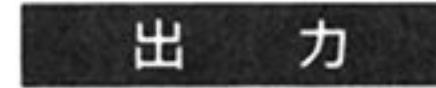

テキスト VRAM の CPU アドレス 20 ビットのうち,下位 16 ビットを指定 する(上位4ビットはノーマルモード時 0AH,ハイレゾモード時 0EH に固定 されている)

テキスト画面表示用 GDC(マスタ)に表示停止要求を行う

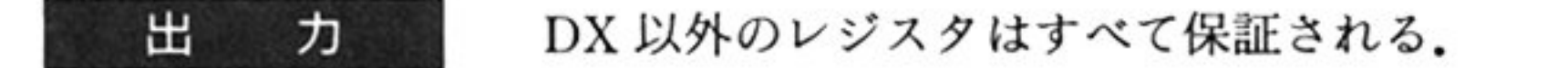

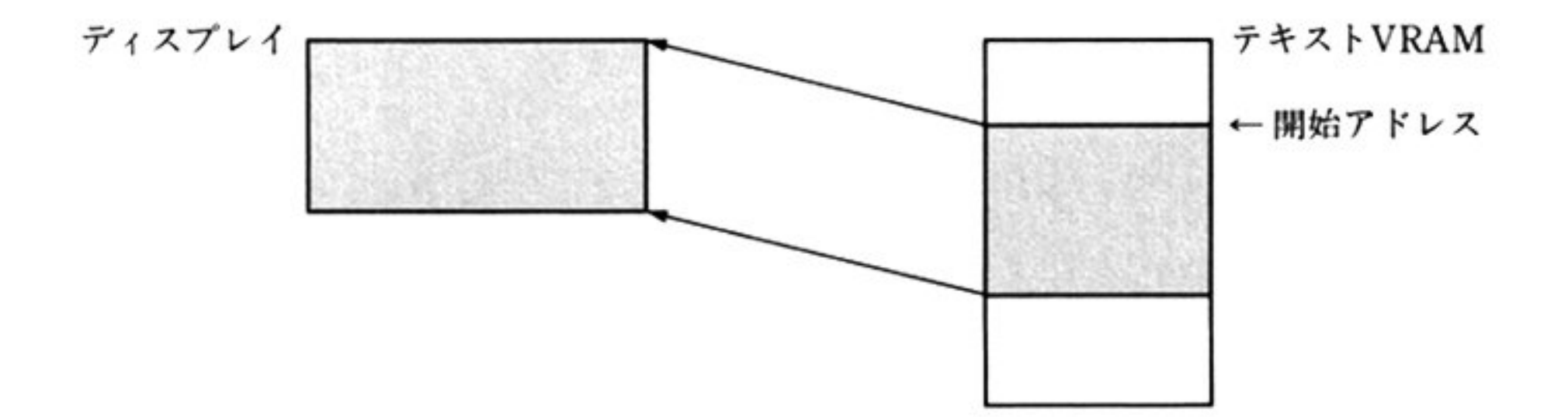

lE 主婆倹種

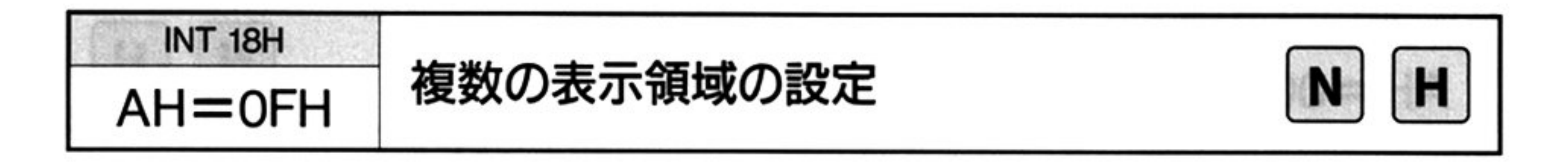

入 ヵ

#### $AH=0FH$

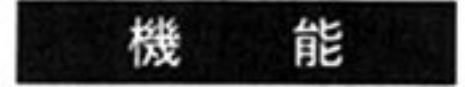

最大 4 個までの, テキスト画面へ表示する領域を設定するコマンドである. 1 つの 領域の定義は,テキスト VRAM 上の開始アドレスと CRT 上の表示行数に て定義する.4個までの表示領域を定義するために,メモリ上に次のような形  $\mathcal{L}$  . The state is the contract of the contract of the contract of the contract of the contract of the contract of the contract of the contract of the contract of the contract of the contract of the contract of the c

- BX=表示領域リストのセグメ
- CX=表示領域リストのオフセットアドレス
- DX=表示領域リストで最初に定義するエントリの表示領域番号(0~3)
	- たとえば、前回3分割しておき、今回2番目の表示領域を変更する場合, DH= $1 \nmid \forall \forall \delta$ . とする

DL=表示領域リストで定義するエントリ個数(1~4)

#### 表示領域リストの形式

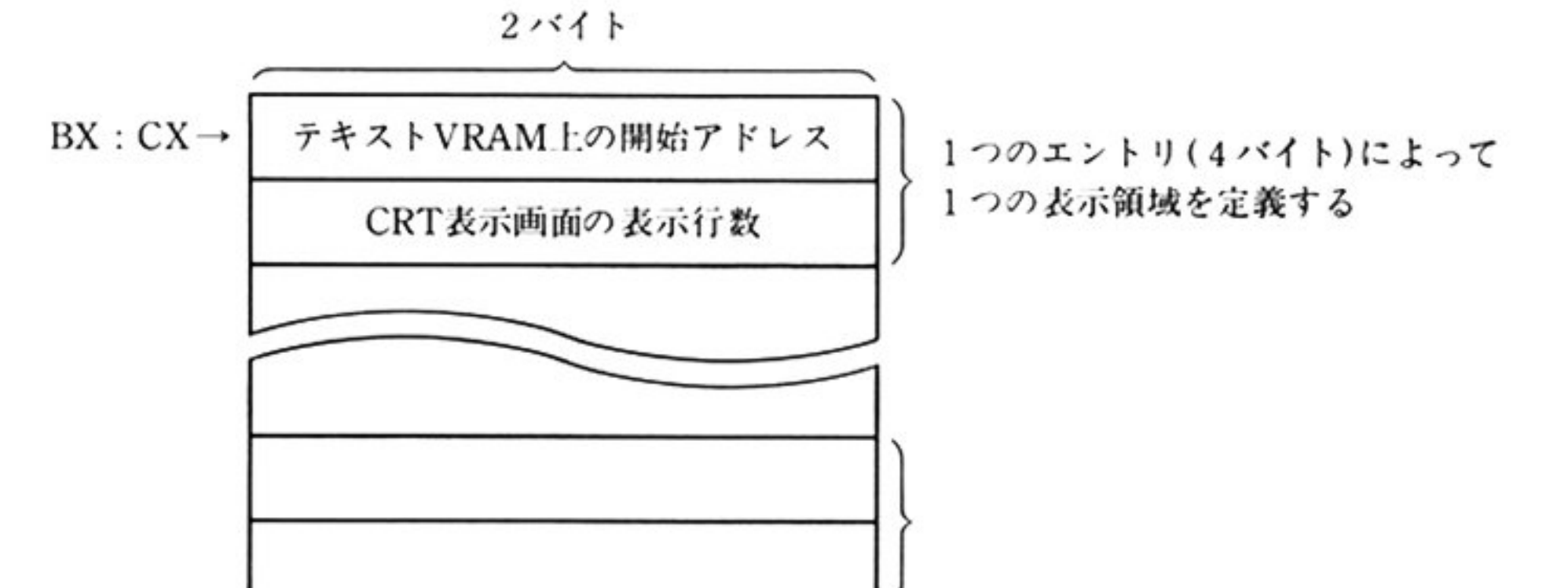

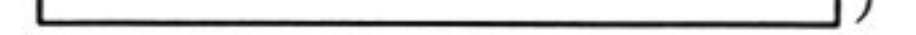

テキスト VRAM上の開始アドレス( 2バイト) : GDCからみたアドレスを術定

 $(0000H-1000H-1)$ 

CRT表示画面の表示行数(2バイト): 20行モードの場合(1~20) 25行モードの場合(1~25)

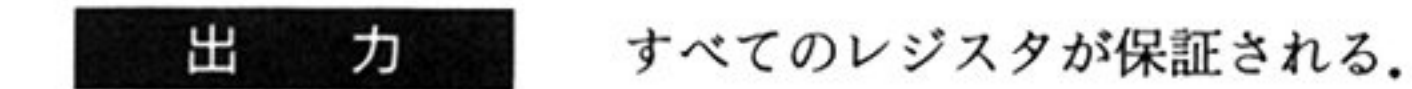

処 <sup>理</sup>

主に表示領域リストの内容を GDC の SCROLL コマンド用パラメータに変換し、 GDC の内部 RAM マップに書き込む.

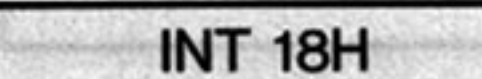

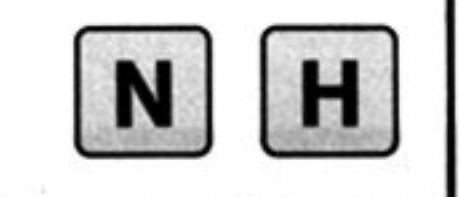

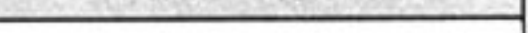

 $AH=10H$ 

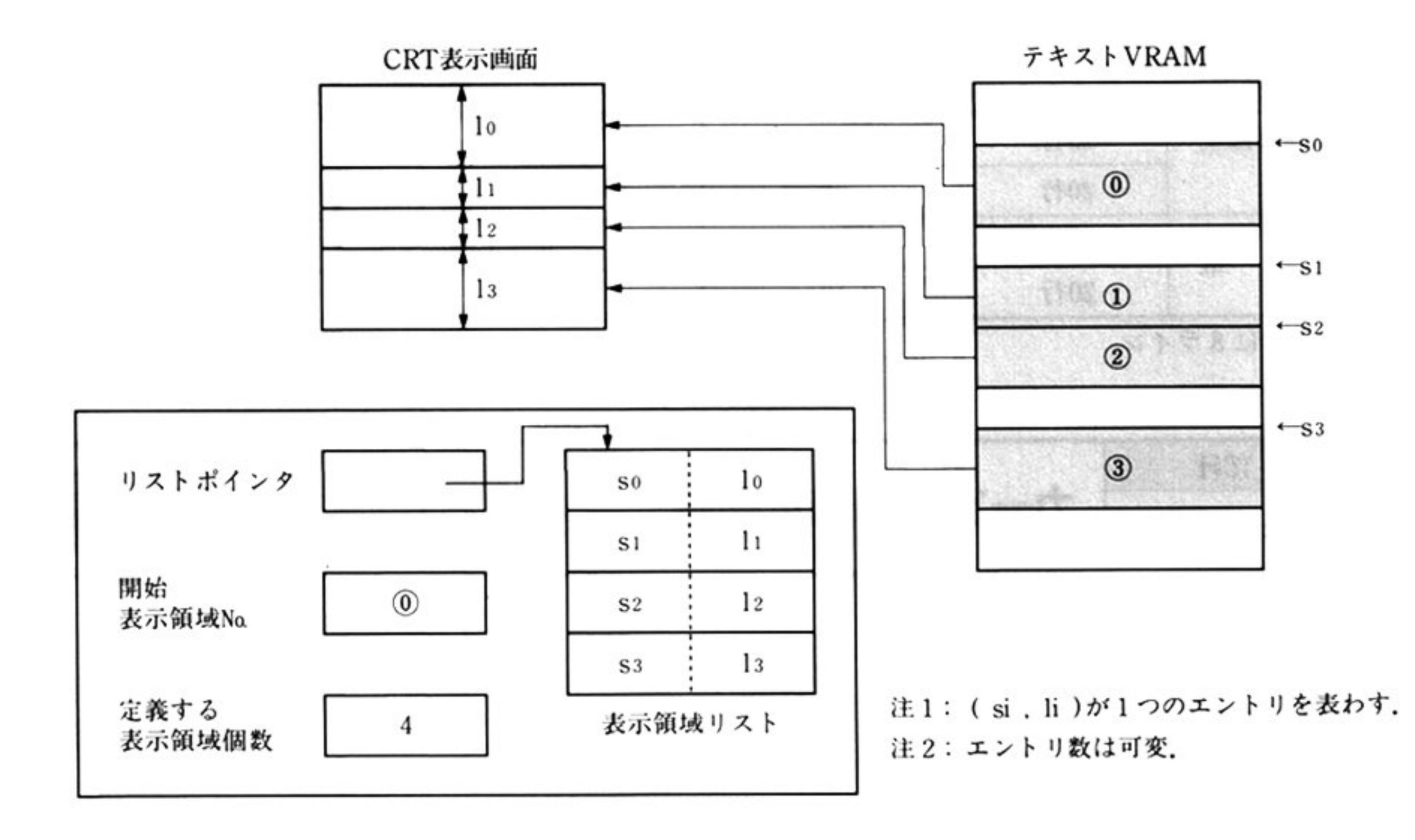

 $AH=10H$ AL カーソルをプリンクにするか否かの指定

カーソルタイプの設定

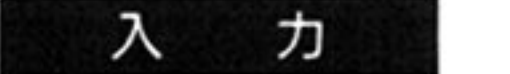

OlH:プリンクしない

OOH:プリンクする

- 出 力 すべてのレジスタが保証される
- 機 <sup>能</sup> カーソルのタイプを設定する。ノーマルモードでは箱形の大きさ、プリンク速度 はシステムで一意に決めている(処理参照)。ここでは、カーソルをプリンクさせ るかどうか設定する
- GDCに対し, CSRFORM(カーソル形式設定)コマンド(4BH)を発行する 処 理 ノーマルモードでは、カーソルの大きさ、プリンク速度を次のようにシステムで 設定している.

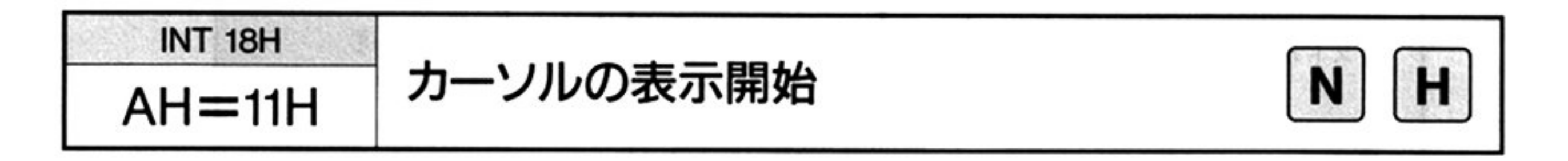

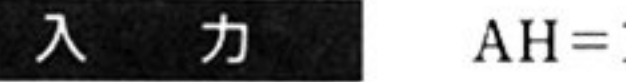

 $11H$ 

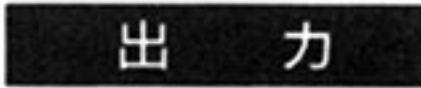

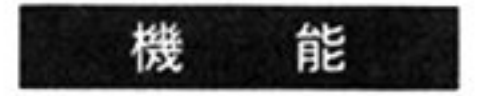

「カーソルタイプの設定 AH=10H, AH=1EH」で定義したカーソルを表示す る.

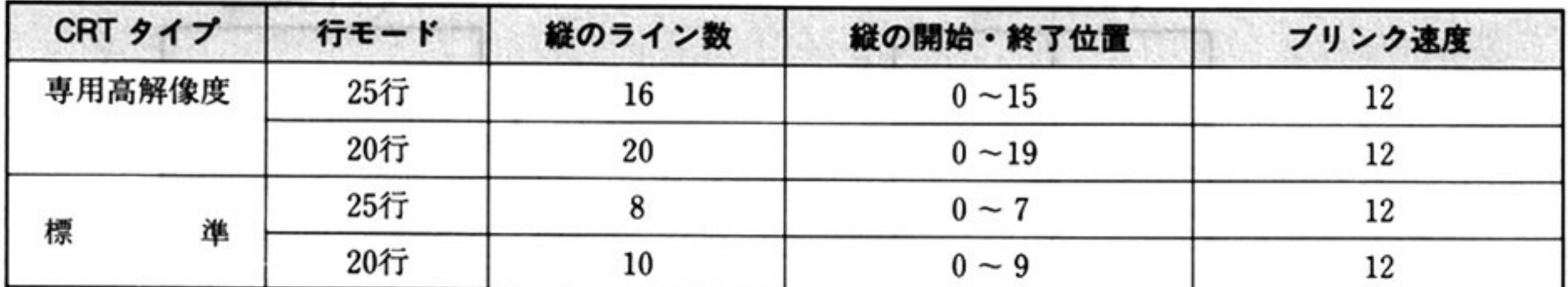

注:横は常に8ライン

<sup>機</sup> <sup>能</sup> i

出

カーソル表示を停止する.

<sup>機</sup> <sup>能</sup> i

VRAM アドレスを指定することにより, 画面上の対応する位置に, カーソルを移 動/表示させる.

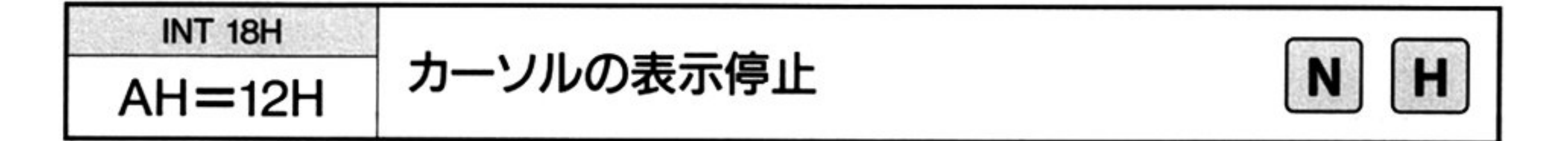

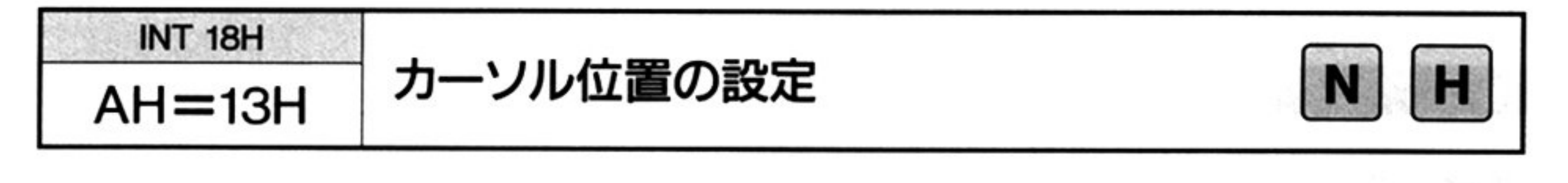

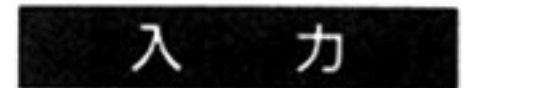

すべてのレジスタが保証される.

 $AH=13H$ 

DX=表示するカーソルの位置を VRAM 上のアドレス アドレスは CPU からみたバイトアドレスであり,テキスト VRAM の CPU アドレス 20 ビットのうち,下位 16 ビットで指定する

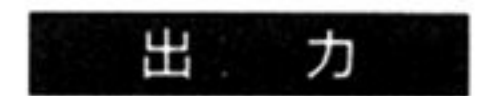

すべてのレジスタが保証される.

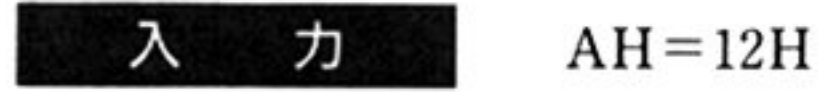

力

すべてのレジスタが保証される.

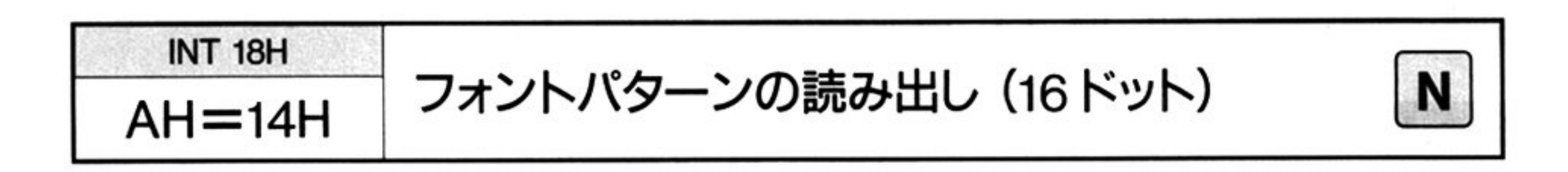

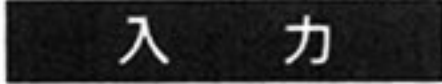

 $AH=14H$ 

BX: CX <sup>フ</sup><sup>ォ</sup><sup>ン</sup><sup>ト</sup><sup>パ</sup><sup>タ</sup><sup>ー</sup><sup>ン</sup><sup>パ</sup><sup>ッ</sup><sup>フ</sup><sup>ァ</sup><sup>の</sup><sup>先</sup><sup>頭</sup><sup>ア</sup><sup>ド</sup><sup>レ</sup><sup>ス</sup>

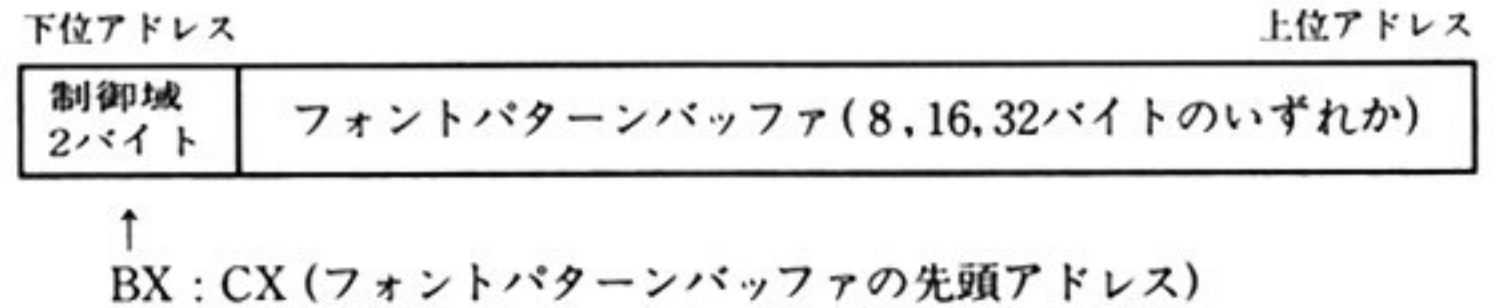

ANK コードの場合

DL=展開するコード

DH=CRTタ<sup>イ</sup><sup>プ</sup>

OOH:標準 CRT(6×7フォント: 10バイトパッファ)

例:「漢」(3441H)のフォント ⇒ DX=3441H パ<sup>タ</sup><sup>ー</sup><sup>ン</sup><sup>を</sup>読み<sup>出</sup><sup>す</sup> |工→DL…JIS漢字コード 第2バイト目 DH…JIS漢字コード

第1バイト目

80H:専用高解像度 CRT(7×13フォント: 18バイトパッファ)

例: 7×13フォントで「年」(0F2H) ⇒ DX=80F2H のフォントパターンを読み出す | └→DL…文字コード  $\neg$ DH $\cdots$ ANK7 $\times$ 13

日本語コードの場合

DX=展開するコード

以角の場合は ANK コードと同じである.

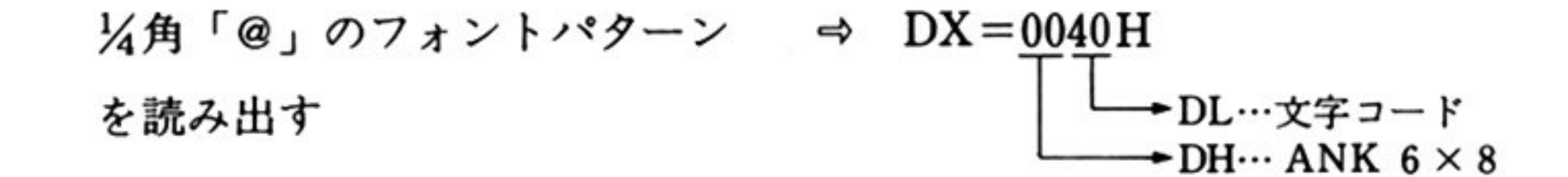

出 力 AH, BX, CX, DX 以外のレジスタは保証される.

機 能 指定された英数カナ(ANK)コード,または日本 コード(ユーザー定義文字を含 む)に対応するフォントパターンを,指定のフォントパターンバッファへ読み出す (PC-9801では,ユーザー定義文字はサポートされない)

> 一般には、読み出したフォントパターンをグラフィック VRAM に移送しディス プレイに表示する

> フォントパターンは, ANK コードの場合, 専用高解像度ディスプレイ用 7×13 (横×縦のドット数),標準ディスプレイ用 6×8,また日本語コードの場合ディス プレイのタイプには関係なく,全角は 15×16,半角 7×16のドット数からなって いる. V4角は ANK コードの表示と同じである.

> 必要なフォントパターンバッファの大きさと、フォントパターンのドット数との 関係は次の表のようになっている。

フォントハッファ形式 KCG ROM から読み出したフォントパターンは,次の形式で BX, CX で指定し たフォントパターンバッファに書き込まれる.

ANK $(6 \times 8)$ , 日本語 $\frac{1}{4}$ 角

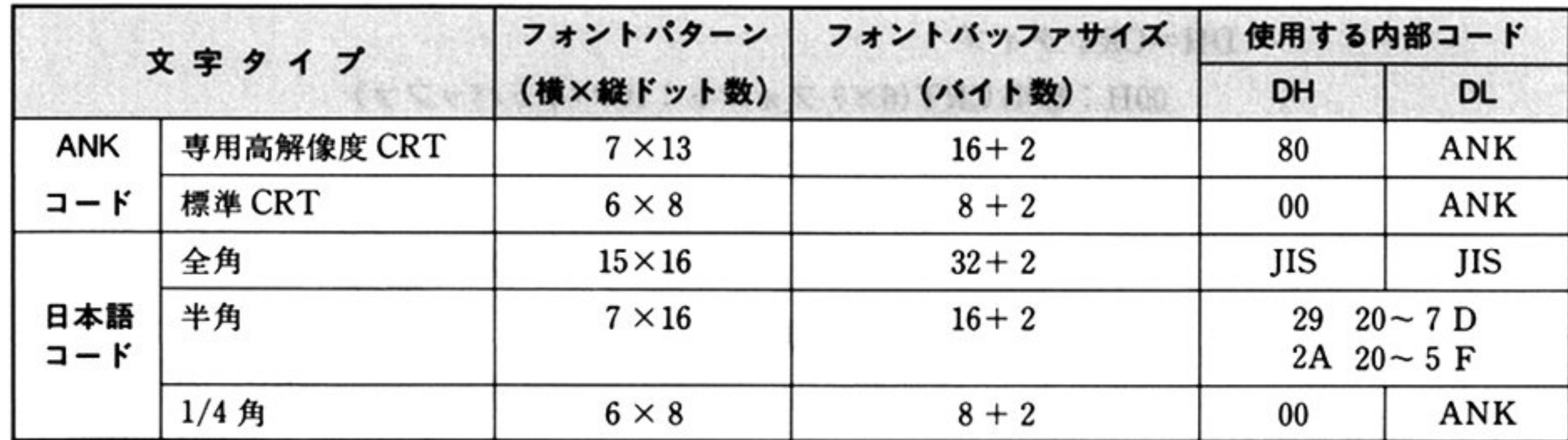

48

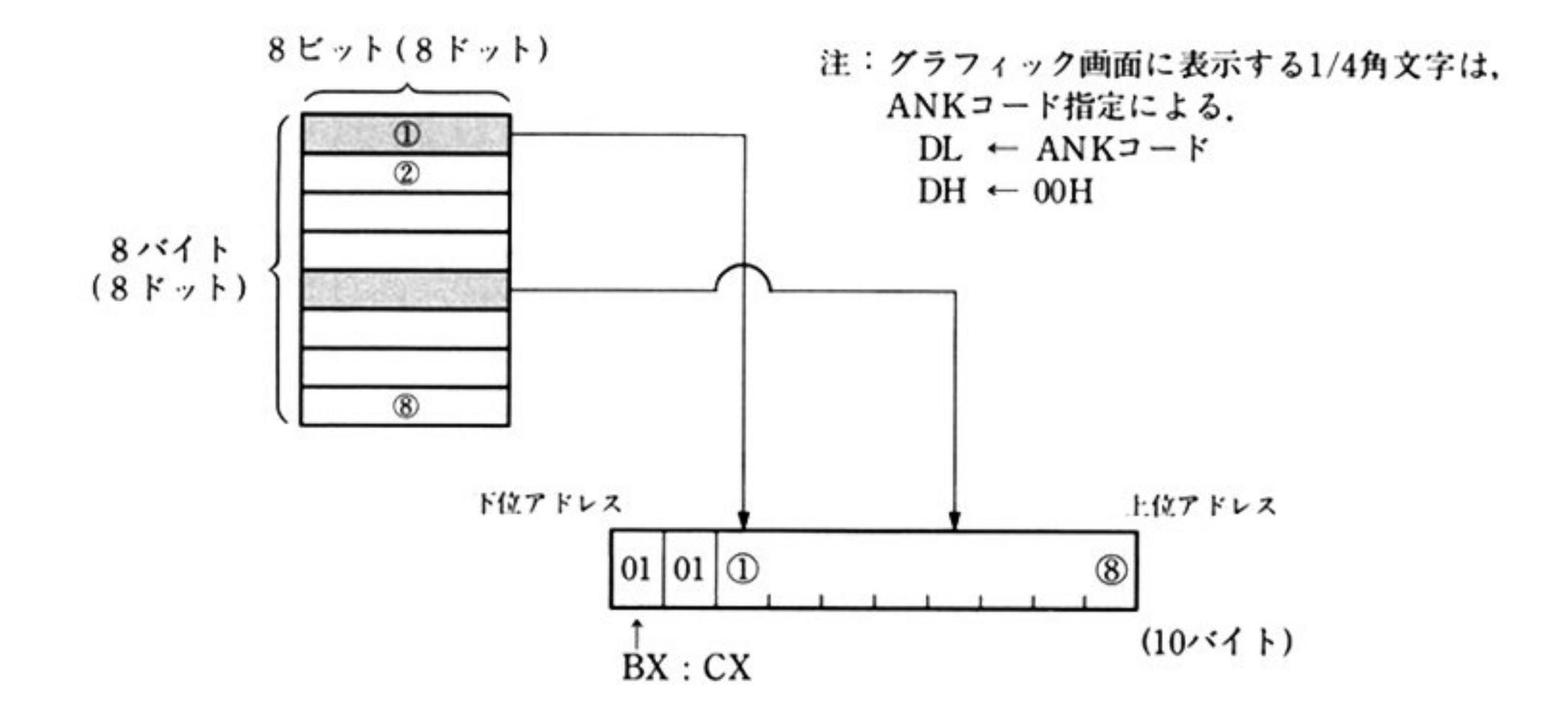

ANK(7×13),日本館半角

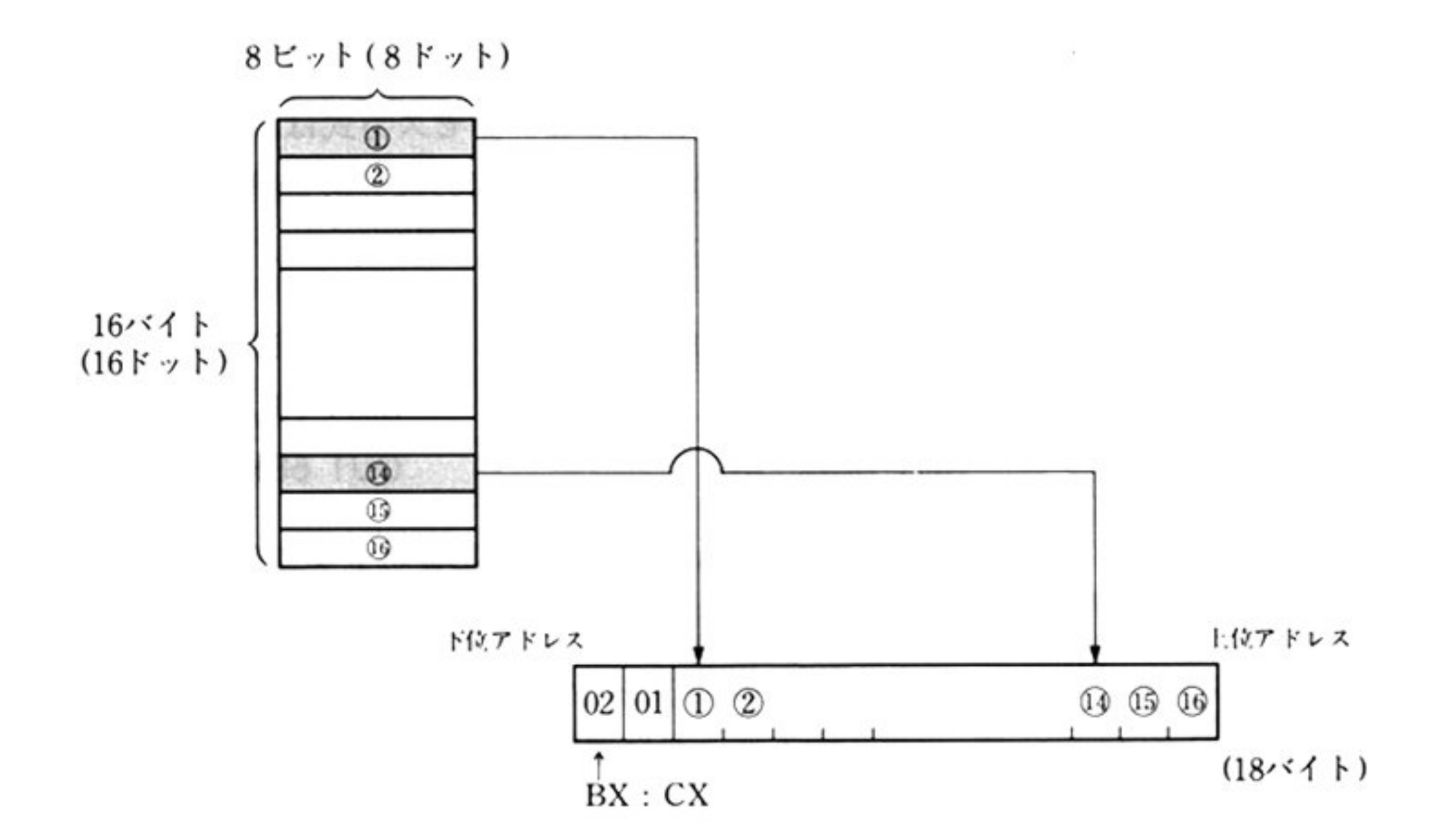

日本語全角

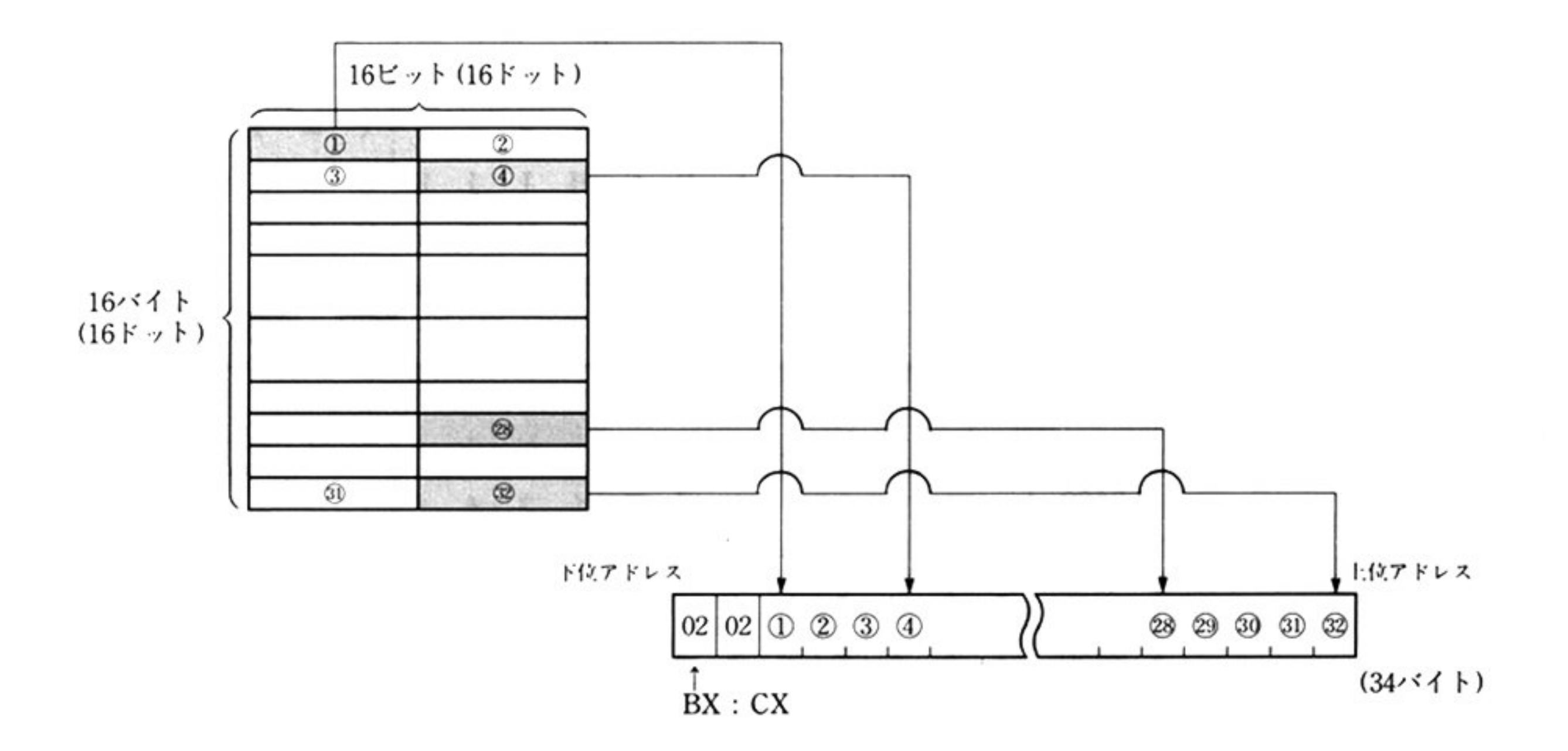

 $\boldsymbol{t}$ 

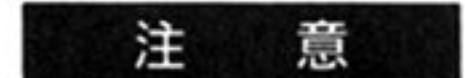

- ・日本語コードの半角については N88-BASIC のマニュアル中のコード表に対応 する内部コード表を使用すること。内部コードについては次の「文字パターン ROM 内部コード」を参照すること.
- ・GDC の漢字 ROM に対するアクセス方式は、このコマンドを除いてコード方式 になっている.このコマンド処理のはじめと終わりでは,モードフリップフロッ プをドットマップ方式にセット、リセットしている。

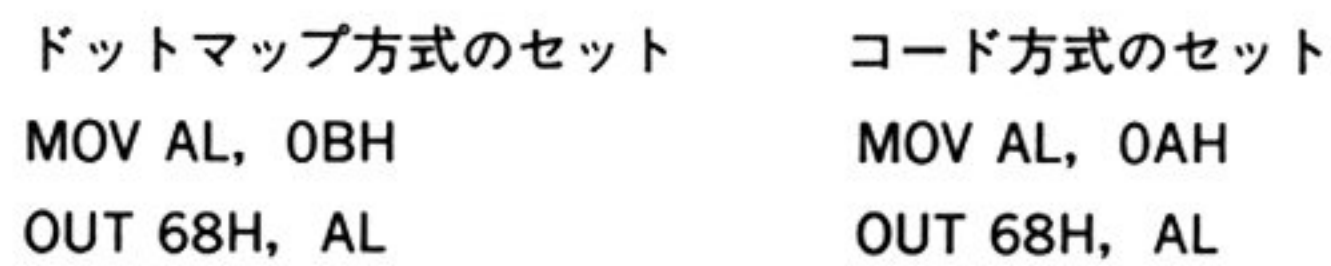

・¼角の場合,ANK コードと同じコードを使用する.

N88-BASIC では、N88-BASIC のマニュアル中のコード表「グラフィック画面 に表示できる1/4角文字一覧表」のコードをグラフLIOで「キャラクタコード 表」の対応するコードに変換し、これを使って ANK-CG からフォントパターン を読み出す.

|             | 0          | 1         | 2 | З | 4  | 5  | 6 | 7             | 8                       | 9        | Α | в | с                            | D         | Е | F              |
|-------------|------------|-----------|---|---|----|----|---|---------------|-------------------------|----------|---|---|------------------------------|-----------|---|----------------|
| 2920        |            |           |   | # | \$ | %  | & | ٠             |                         | )        |   | + |                              |           |   |                |
| 2930        | $\bf{0}$   |           | 2 | 3 | 4  | 5  | 6 | 7             | 8                       | 9        |   |   | $\left\langle \right\rangle$ |           |   | ?              |
| 2940        | ø          | A         | в | С | D  | E  | F | G             | Н                       | I        | J | K | L                            | М         | N | о              |
| 2950        | P          | Q         | R | S | T  | U  | V | W             | X                       | Y        | Z |   | ¥                            |           | ⌒ |                |
| 2960        |            | a         | b | c | d  | e  | f | g             | h                       | 1        | J | k | 1                            | m         | n | $\mathbf{o}$   |
| 2970        | p          | q         | r | s | t  | u  | v | w             | x                       | y        | z |   |                              |           |   |                |
| 0080        |            | $\bullet$ | г | J |    | ٠  | を | ぁ             | $\overline{\mathbf{L}}$ | ぅ        | え | お | 中                            | ゆ         | Ł | $\overline{ }$ |
| 0090        |            | あ         | い | ぅ | え  | お  | ゕ | き             | $\zeta$                 | け        |   | č | ι                            | 寸         | せ | そ              |
| 2A20        |            | $\circ$   | г |   |    | ٠  | ヲ | $\mathcal{F}$ | 1                       | ゥ        |   | * | ャ                            | 그         | э | **             |
| 2A30        |            |           | 1 | ゥ | エ  | オ  | ヵ | キ             | ク                       | ヶ        | コ | サ | シ                            | ス         | セ | ソ              |
| 2A40        | タ          |           | ッ | テ | ŀ  | ナ  | ⋍ | ヌ             | ネ                       |          |   | ヒ | フ                            |           | 朩 | マ              |
| 2A50        | $\ddot{ }$ | ム         | メ | モ | ャ  | 그  | Э | ラ             | ı)                      | ル        |   | D | ヮ                            | ン         |   | ۰              |
| <b>OOEO</b> | た          | ち         |   | τ | と  | な  | に | ぬ             | $\boldsymbol{t}$        | $\sigma$ | は | ひ | ふ                            |           | ほ | ま              |
| <b>OOFO</b> | み          | U         | め | も | や  | KD | よ | ら             | ŋ                       | る        | n | ろ | t                            | $\lambda$ | ø | $\bullet$      |

グラフィック画面に表示できる半角文字一覧表

注: 太線内文字(66文字)は文字パターンKCG ROMには存在しない. したがって、これらはここで説明した方法で使うことができない. これらはグラフLIOのROMに内蔵されている. 内蔵されているROMの位置はベクタ番号 0ADH の内容 (IP.CS) が指 している番地の直前から420H番地前のところまでに記憶されている. 1文字16パイト使用しているため、ベクタ番号0ADHの内容がa番地で あるとするとa-420H~a-1 H番地にある.

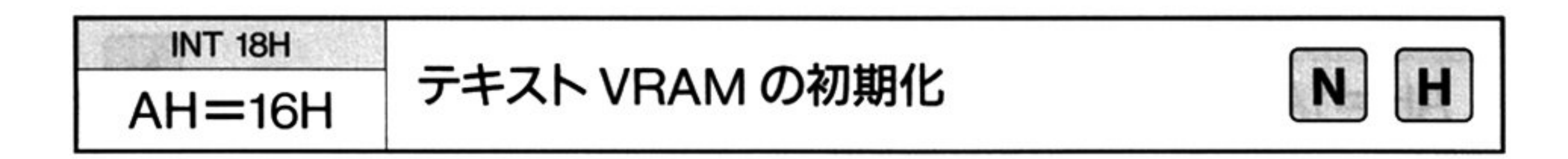

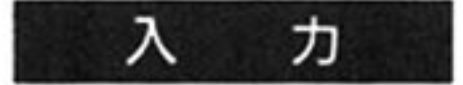

 $AH = 16H$ 

DH=アトリビュートエリアをクリアする文字(1バイト)

アトリビュート

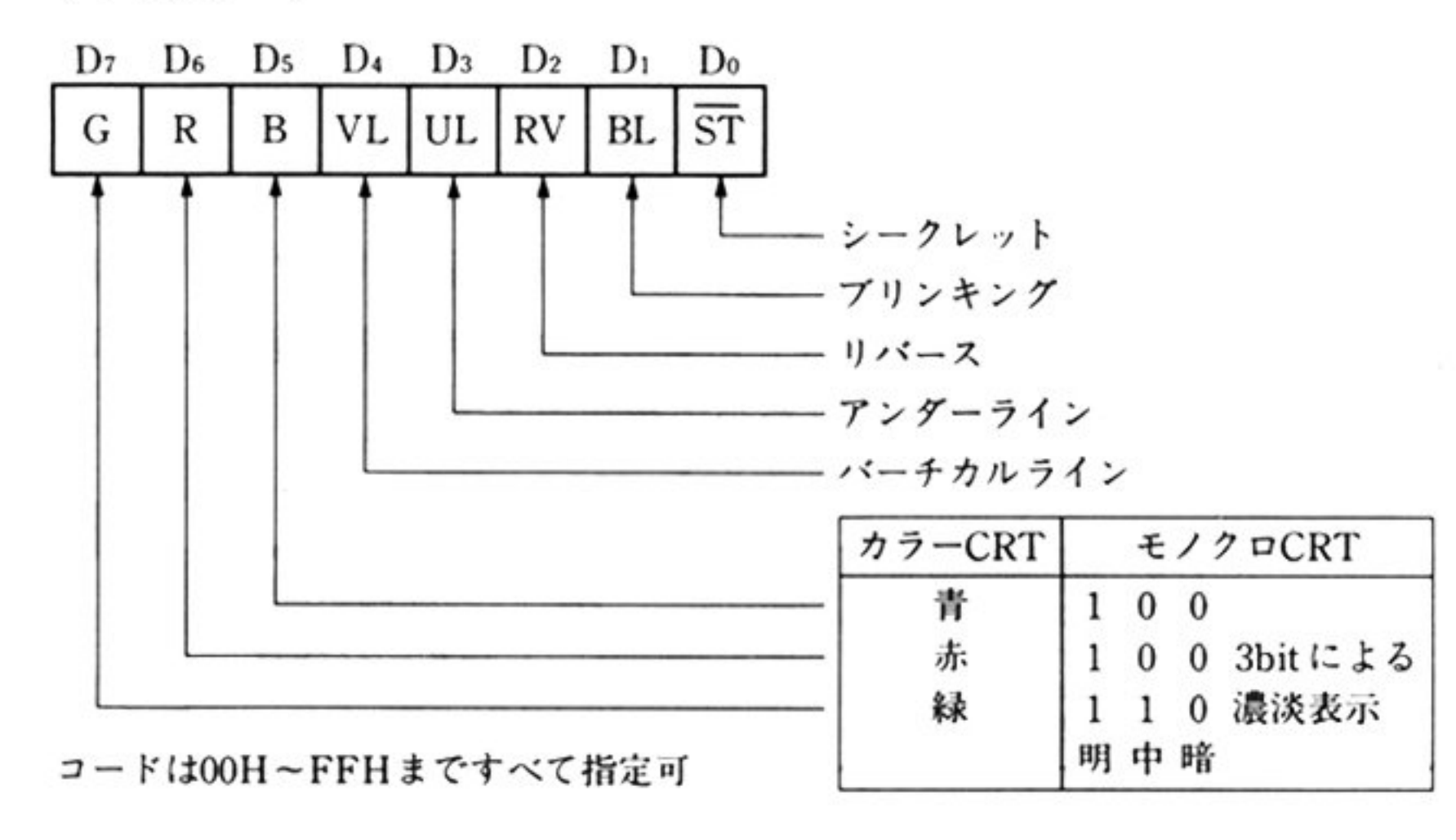

DL=表示エリアをクリアする文字(1 バイト)

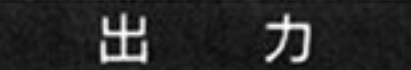

AH, DX 以外のすべてのレジスタは保証される.

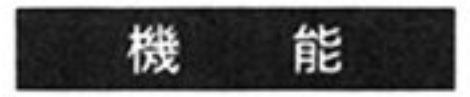

テキスト VRAM の全領域を指定された文字でクリアする. 表示エリア、アトリビュートエリアを区別して、クリアする文字を指定すること ができる。ただし、奇数番地はゼロでクリアされる。

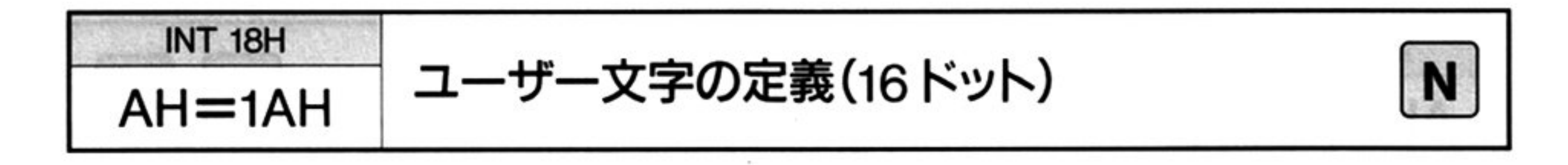

- $AH=1AH$ У 力 BX: CX = フォントパターンバッファの先頭アドレス  $DX =$ 登録コード
	- AH, BX, CX, DX 以外のレジスタはすべて保証される.

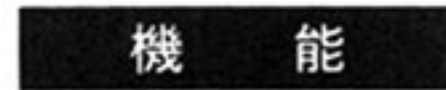

力

出

ユーザーの作成した文字,記号のフォントパターンを,KCGRAMへ登録する. このコマンド発行以後、テキスト画面、グラフィック画面への表示が可能になる (このコマンドは CRT に対してユーザー文字定義を行うもので、プリンタのユー ザー定義文字とは別なので注意すること).

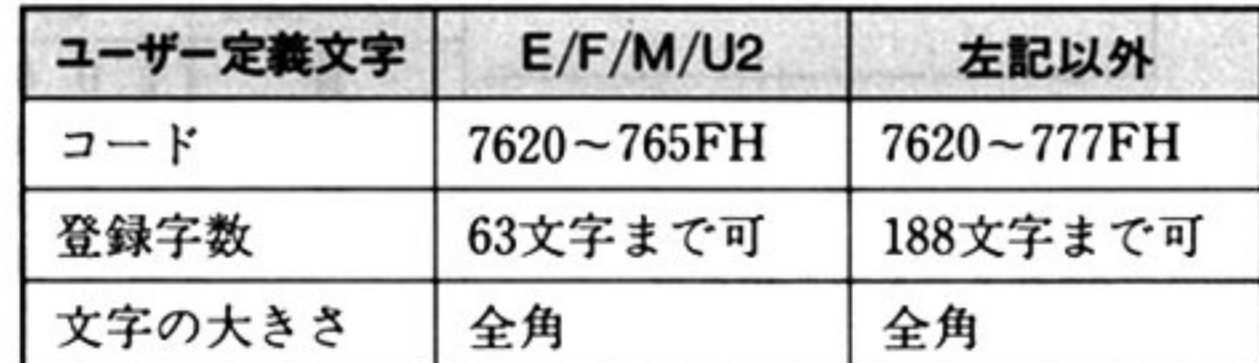

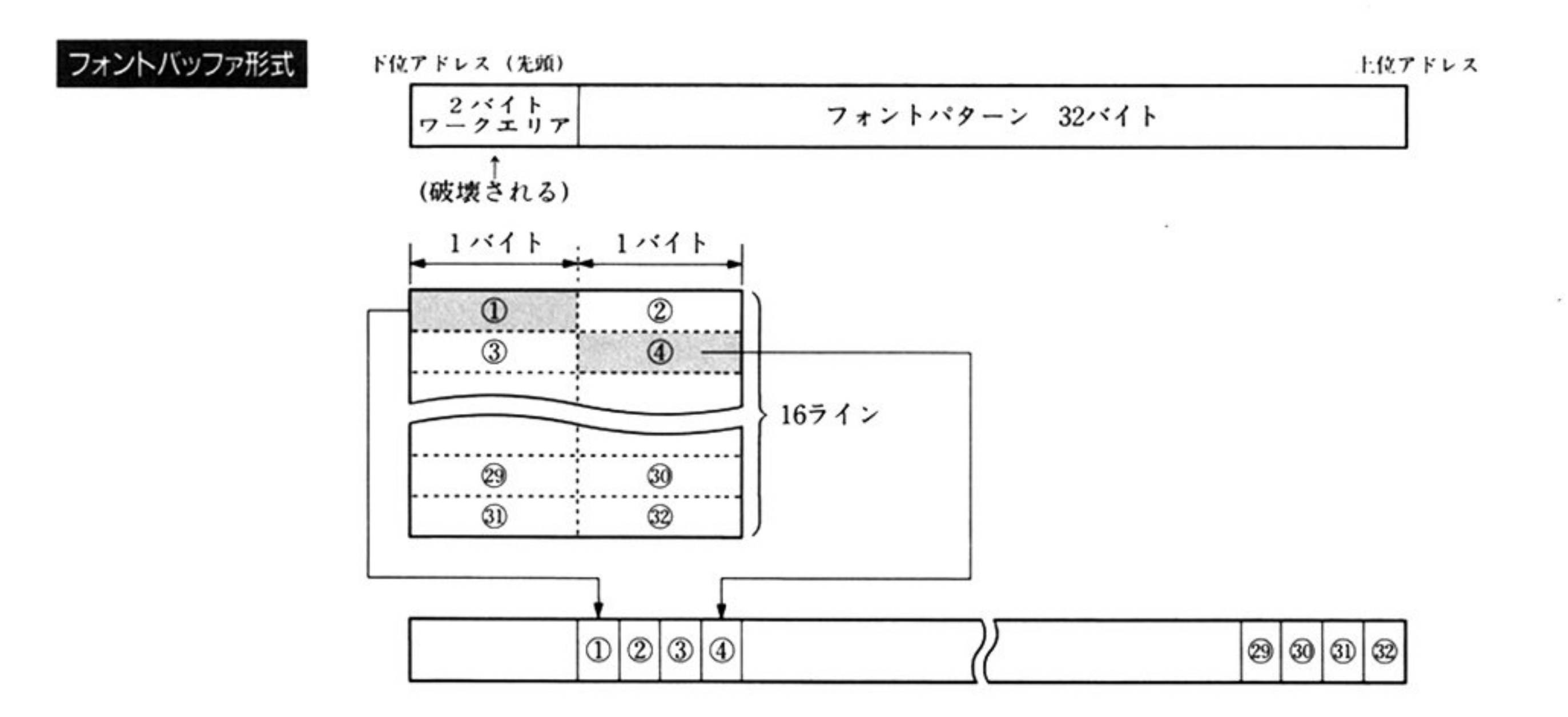

注:登録コードのチェックは行わないため. 上位ルーチ ンにてコードチェックを行う必要がある.PC-9801E/F/M/U の場合, 7620~765FH 以外のコード を指定した場合の動作は保証きれない.また, PC-

9801 ではユーザー定義文字はサポートされない.

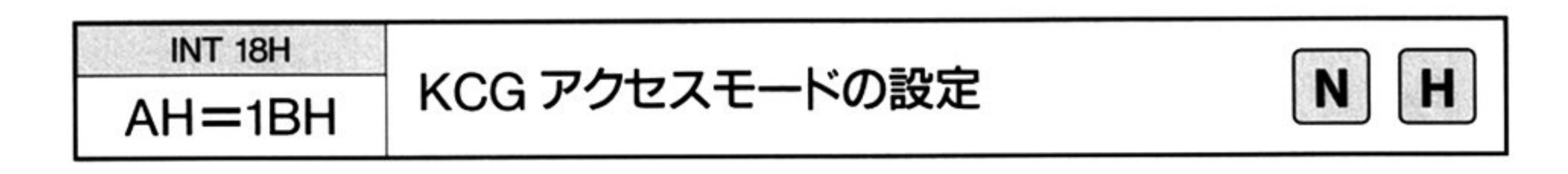

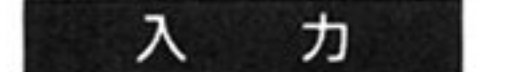

#### $AH=1BH$

- AL=アクセスモード o:コードアクセス
	- l:ドットアクセス
- 出 ヵ

AX 以外のすべてのレジスタは保証される.

機 <sup>能</sup>

KCGのアクセスモードをドットアクセス、あるいはコードアクセスに設定する. ドットアクセスを選択すると、テキスト画面への(ユーザー定義文字を含め)漢字 表示はできない。テキスト VRAMに漢字コードを設定するとゴミが表示される。 しかし、フォント読み出しはコードアクセス選択時よりも速く行える. コードアクセスを選択すると、テキスト画面の漢字表示が可能になる.

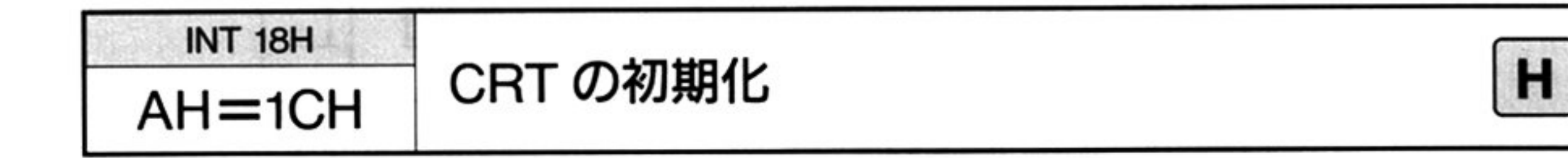

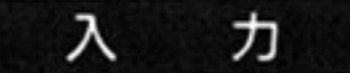

 $AH=1CH$ 

AL カーソル制御情報

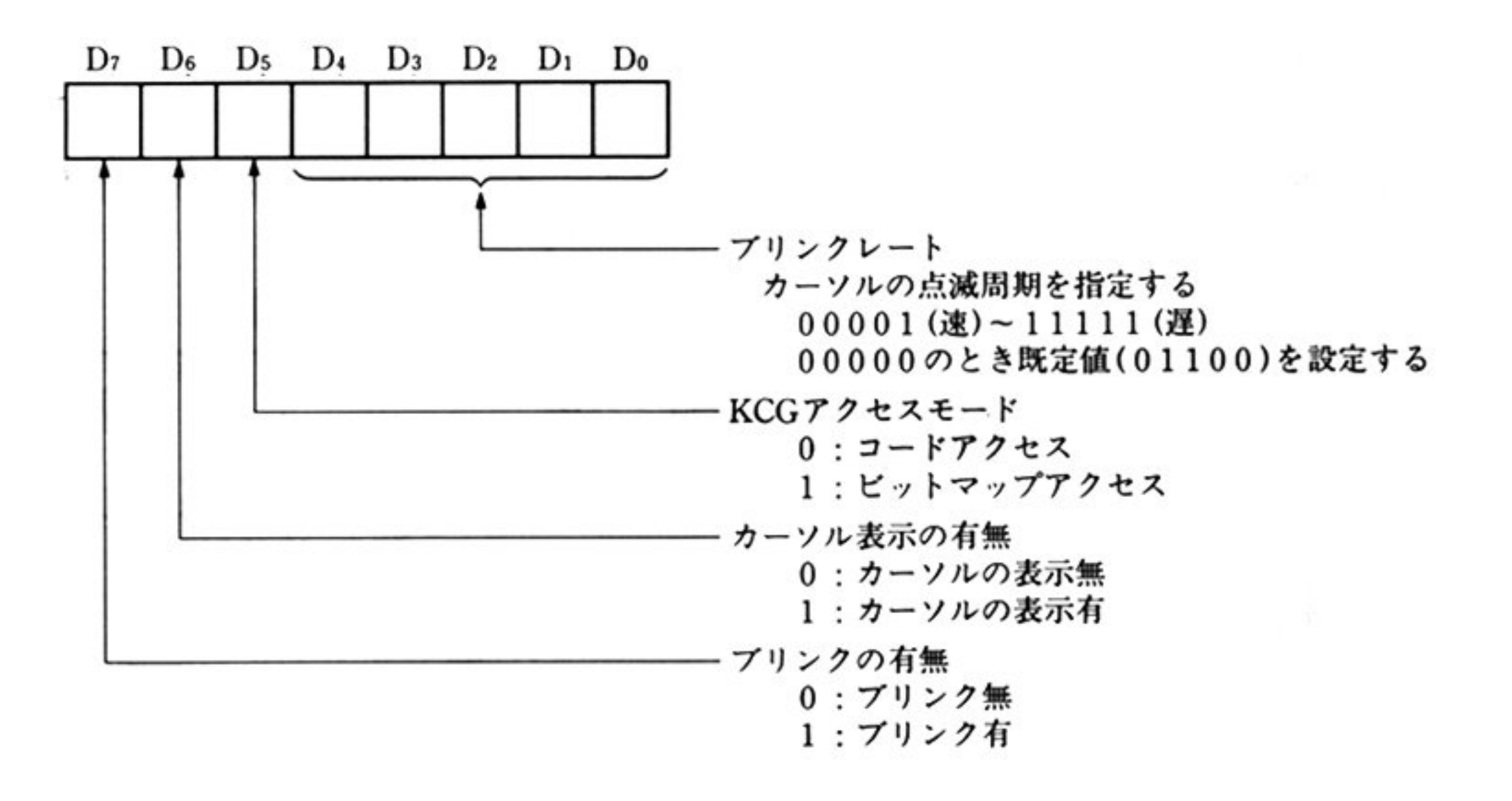

DH=カーソル表示開始ライン

DL=カーソル表示終了ライン

カーソルの縦方向の大きさを指定する

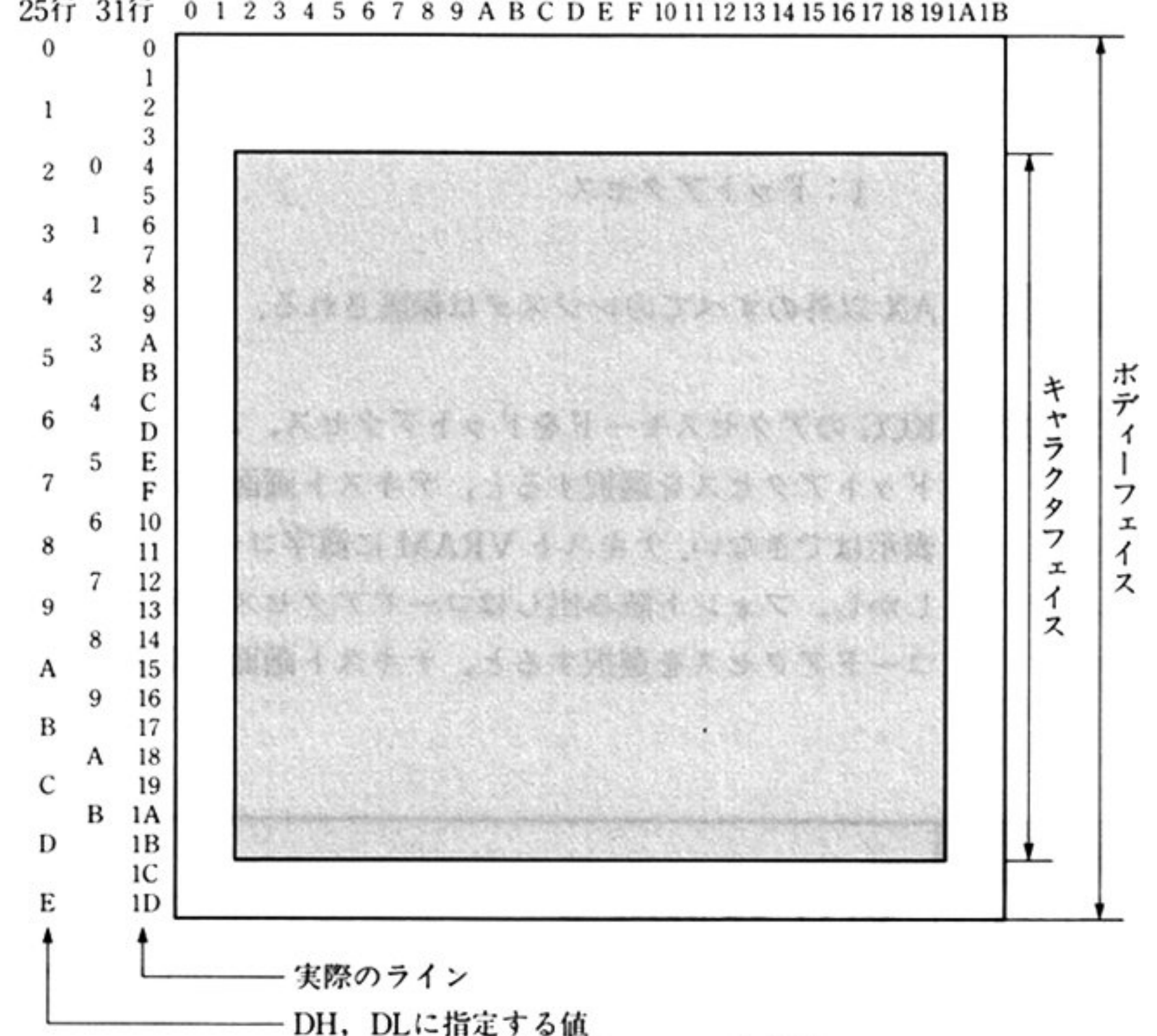

(するため, ライン値は1/2となる )

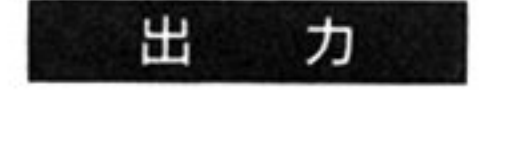

 $\mathcal{L}$ 

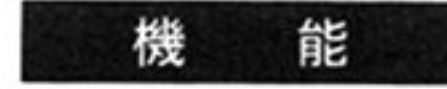

機 能 CRT BIOS の初期化を行い,カーソルの形状などを設定する

INT 18H **AH=1DH 表示幅の設定** H

カ ᄉ

#### $AH=1DH$

2 の倍数で定義する(このため指定は2行ずつになる). 範囲は 80~162. AL=カラム数,GDC の管理する物理的なカラム数

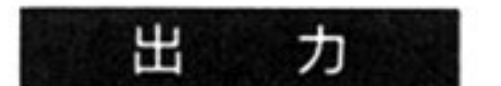

すべてのレジスタが保証される.

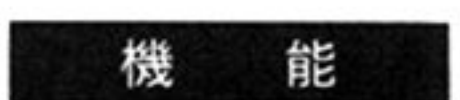

機 能 VRAM の幅(例:カラム) 数を設定

第3章 CRT BIOS

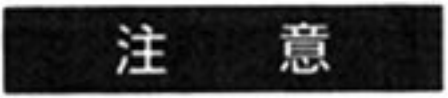

カラム数に 80 未満や 164 以上を指定すると、それぞれ横方向、縦方向が、ラップ アラウンド"し、残りのカラム, ラインに同じものが表示される.

指定カラム数

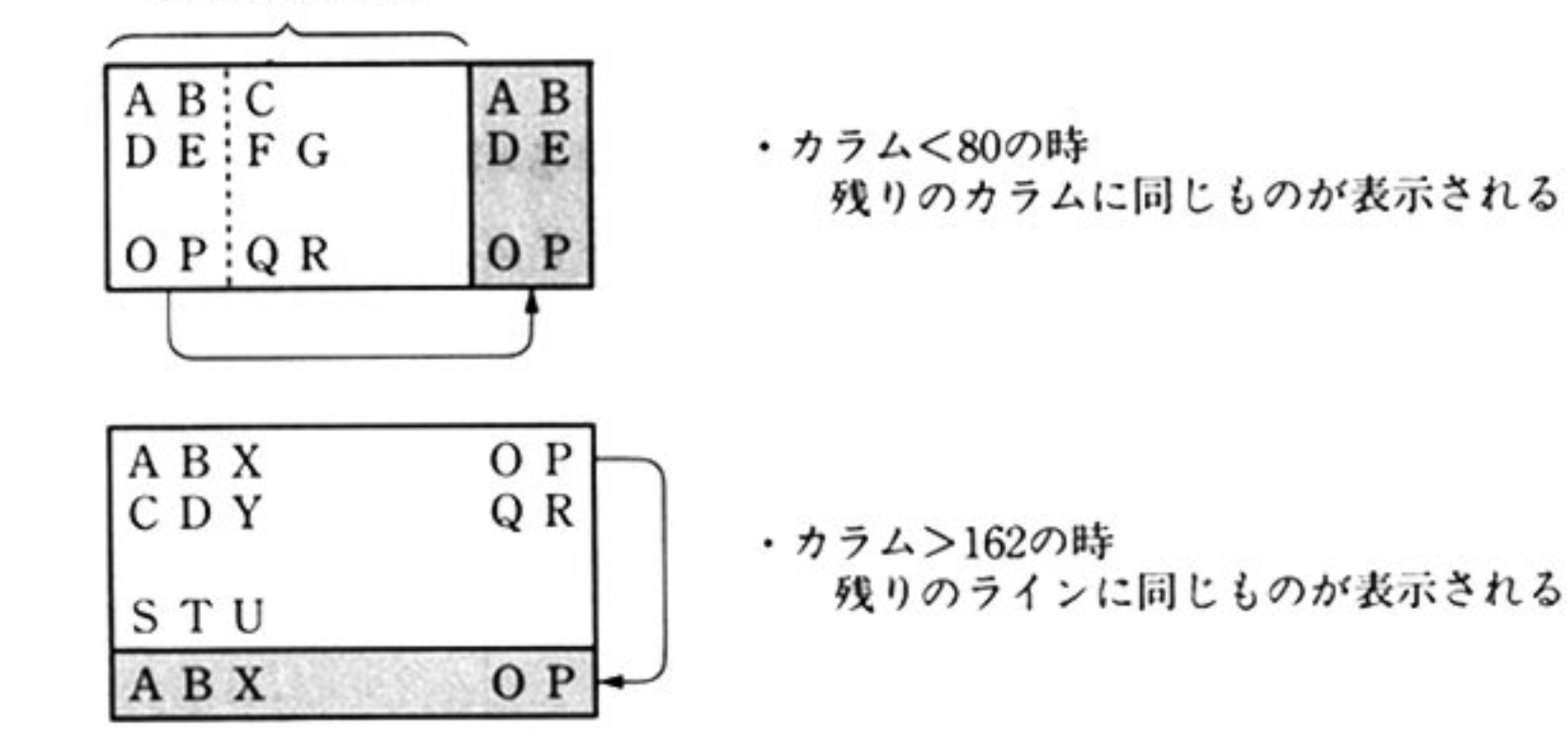

機 <sup>能</sup>1 カーソルのブリンクの有無,また表示開始,終了ラインを指定することにより, カーソルの縦方向の大きさを設定する. (横方向の大きさは一定).

DH カーソル表示開始ライン(「CRTの<sup>初</sup><sup>期</sup><sup>化</sup> AH=lCHJ参照) DL = カーソル表示終了ライン(「CRT の初期化 AH=1CH」参照)

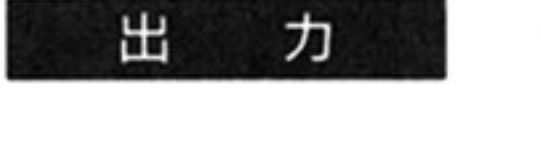

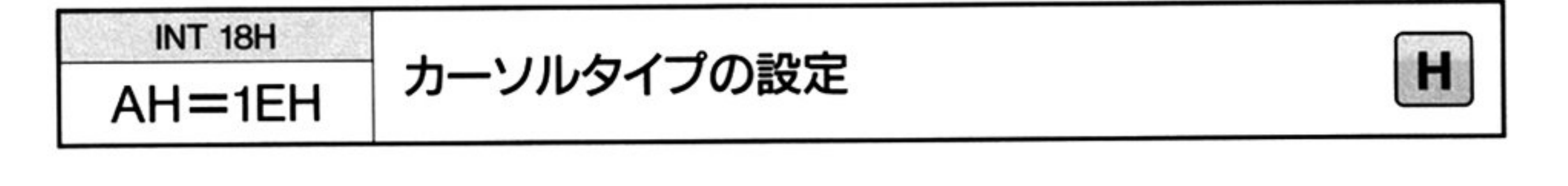

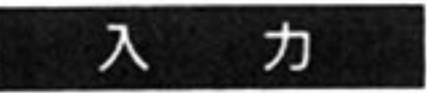

 $AH=1EH$ 

AL=カーソル制御情報

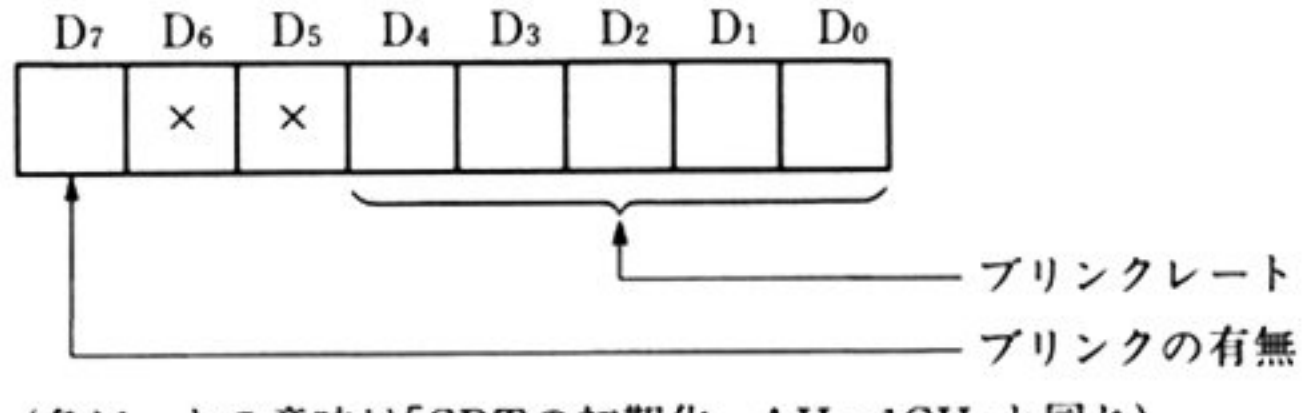

(各ピットの意味は「CRTの初期化 AH=1CH」と同じ)

す<sup>べ</sup><sup>て</sup><sup>の</sup><sup>レ</sup><sup>ジ</sup><sup>ス</sup><sup>タ</sup><sup>が</sup><sup>保</sup><sup>証</sup><sup>さ</sup><sup>れ</sup><sup>る</sup>

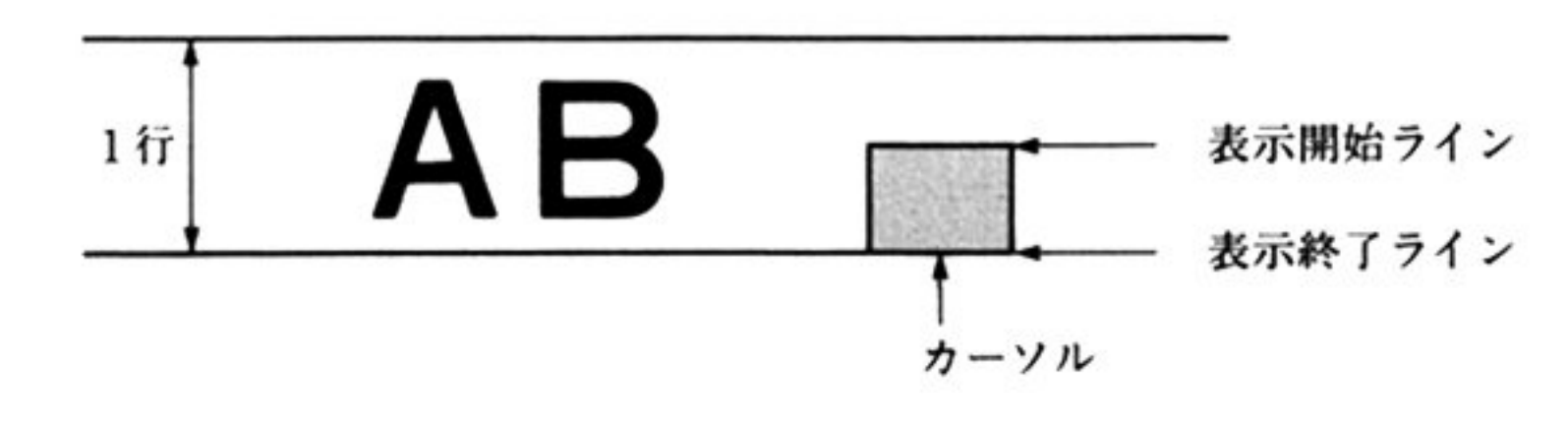
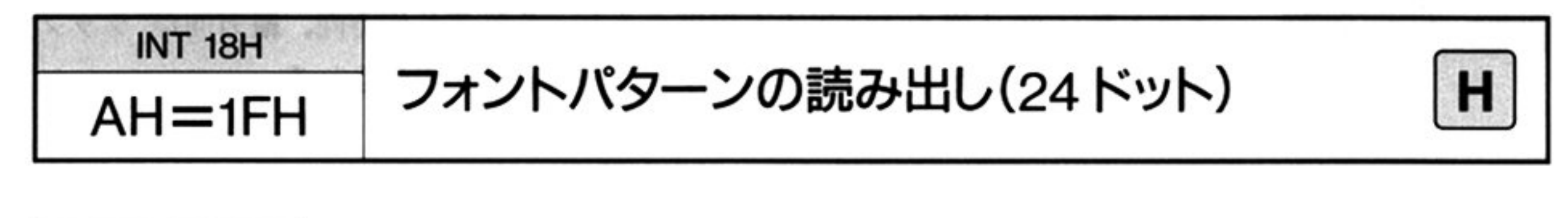

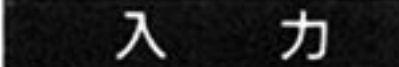

#### $AH=1FH$

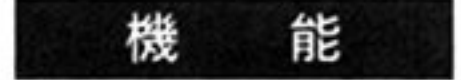

DS: BX=フォントパターンを格納するパッファのアドレス DX=展開するコードを設定(JIS コード/ASCII コード)

指定された英数カナ(ANK)コードまたは日本語コード(ユーザ一定義文字を含 む)に対応する 24 ドットフォントパターンを, 指定のフォントパターンバッファ へ読み出す.

一般には,読み出したフォントパターンをグラフィック VRAM に転送しディス

ANKコードの場合  $DH=00H$ DL=ASCII コード パッフアサイズは 48バイト(24×2).

#### 日本館コードの場合

 $DX = JIS \sqsupset -\kappa$ 

パップアサイズは,全角の場合 72パイト(24×3),半角の場合 48バイト(24×2).

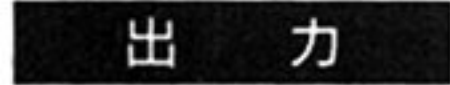

DL 以外のすべてのレジスタが保証される.

プレイに表示する

#### 出力バッファ形式

フォントパターンはキャラクタフェイス(注)で読み出される. 各文字パターンの バッファへの格納形式は次の通り.

① 日本語 (全角)

 $\mu$ 

 $\rightarrow$ 

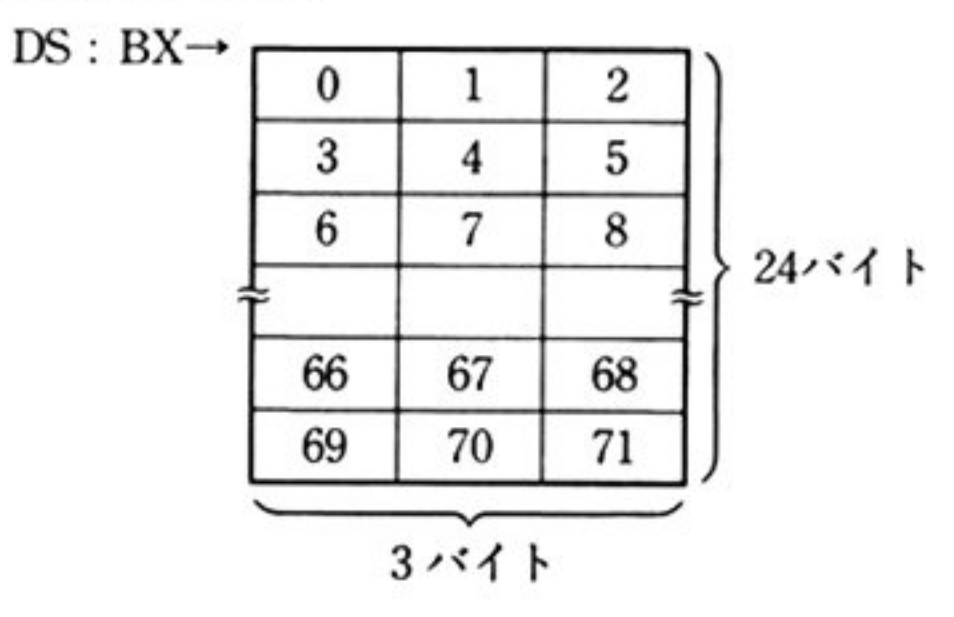

② 日本語 (半角), ANK

 $\sim 10$ 

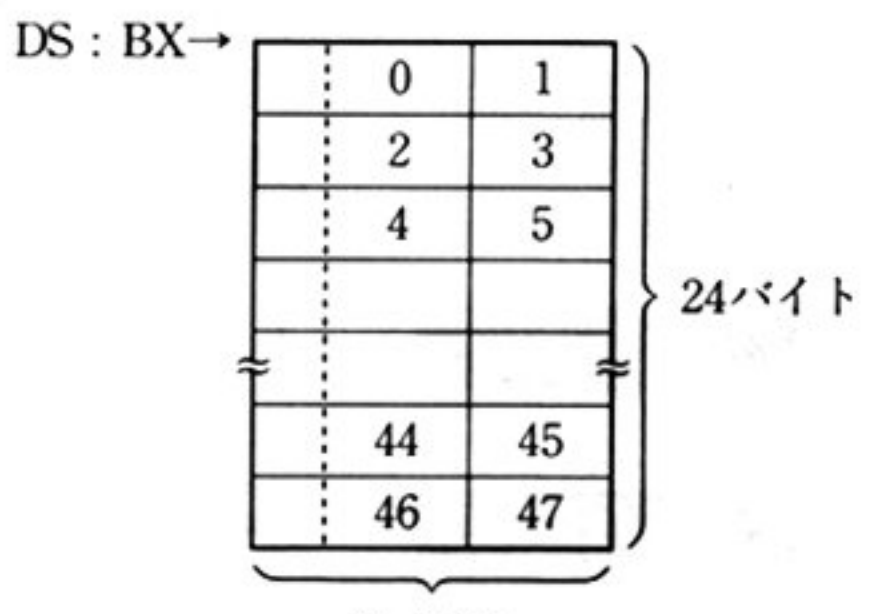

2バイト

偶数アドレスのD7,D6の2ビットは常に 00(フォントは14×24のため).

第3章 CRT BIOS

注意:画面表示の時の1文字の大きさ(ボディーフェイス)と、このコマンドで読 み出される文字の大きさ(キャラクタフェイス)とは異なる。 キャラクタ フェイスは正昧のフズントで,そのまわりに空白を置いて文字を見やすく したものがボディーフェイスである.

「フ ォントパターンの読み出し(24ドット) AH=lFH」参照 DX = JIS 日本語コード (7621H~765FH)

DL 以外のすべてのレジスタが保証される. 力

能 機

出

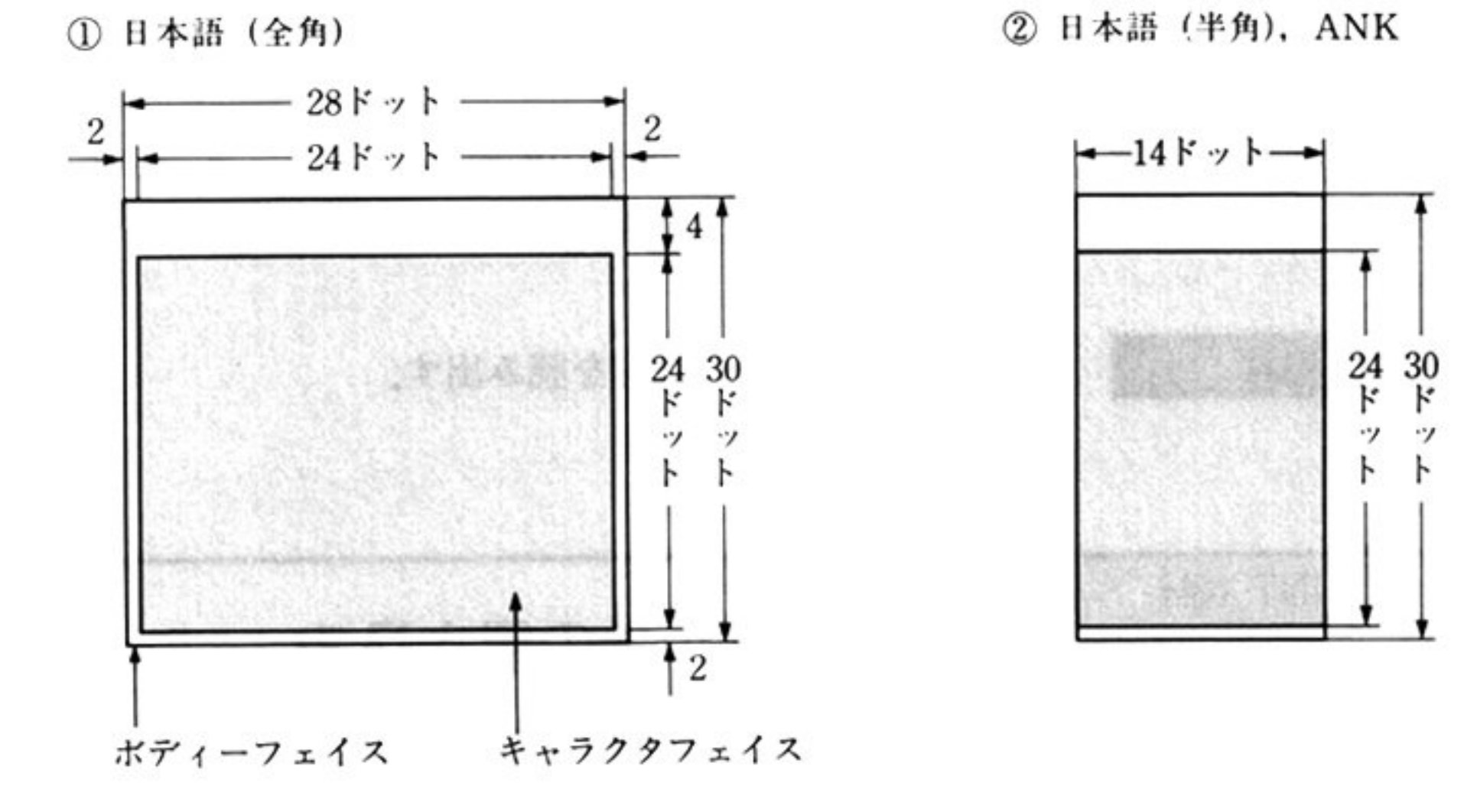

ユーザーの作成した文字, 記号の 24 ドットフォントパターンを, KCG RAM へ 登録する.

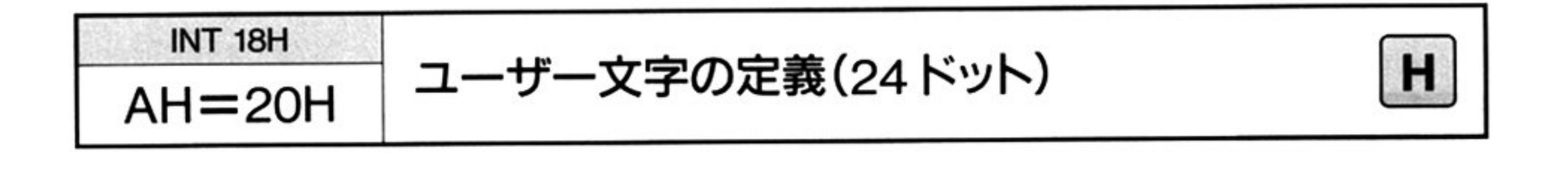

第 3 章

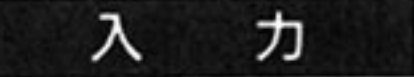

 $AH=20H$ 

このコマンド発行以降、テキスト画面、グラフィック画面への表示が可能になる (このコマンドはCRTに対してユーザー文字定義を行うもので、プリンタのユー ザ一文字定義とは別なので注意すること).

ユーザーが定義可能な日本語コードは 7621H~765FH である.

DS: BX=フ ォントパターンを格納するパッファのアドレス

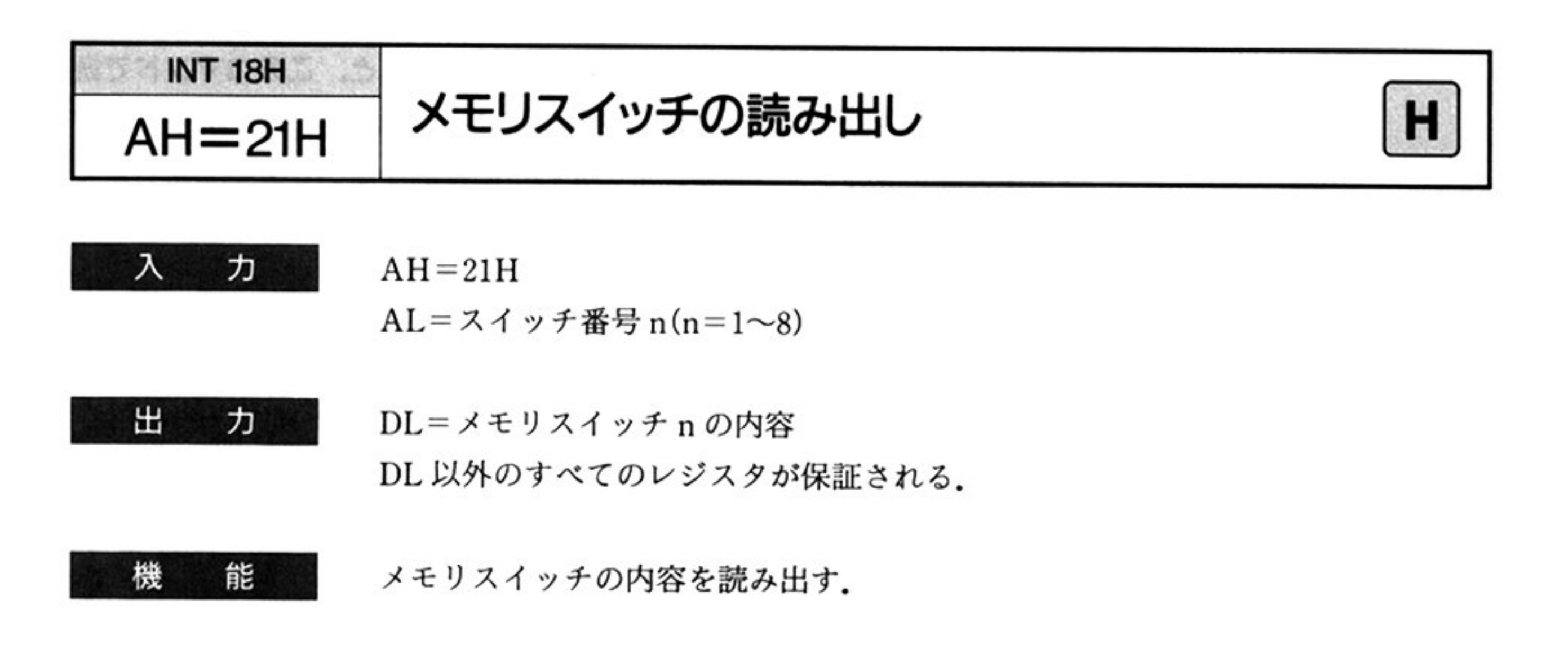

AL=スイッチ番号 n(n=1〜8) DL メモリスイッチ nの内容

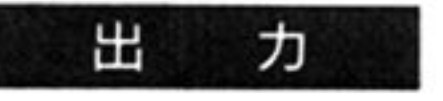

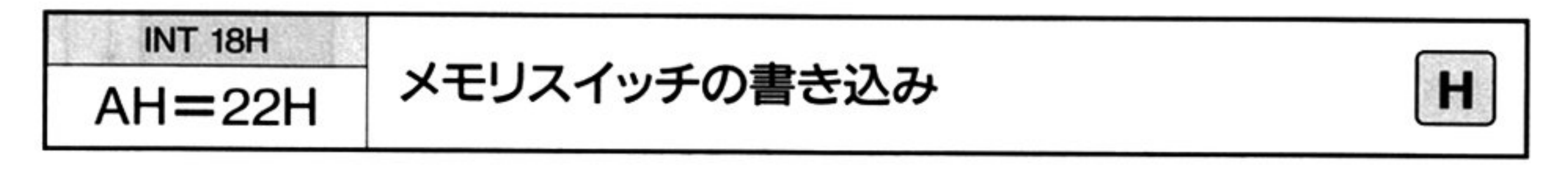

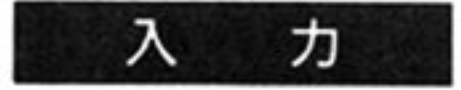

 $AH=22H$ 

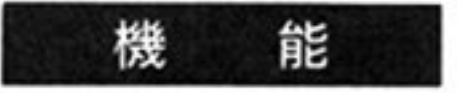

イー・・・・ / ハー・フロー 自ち之つ ・ ・ オカリ ・ / 15 2210 自ち入り 水土とる ノミバ るため, CRT BIOS は書き込む時に一時的に「書き込み許可」にする.

すべてのレジスタが保証される

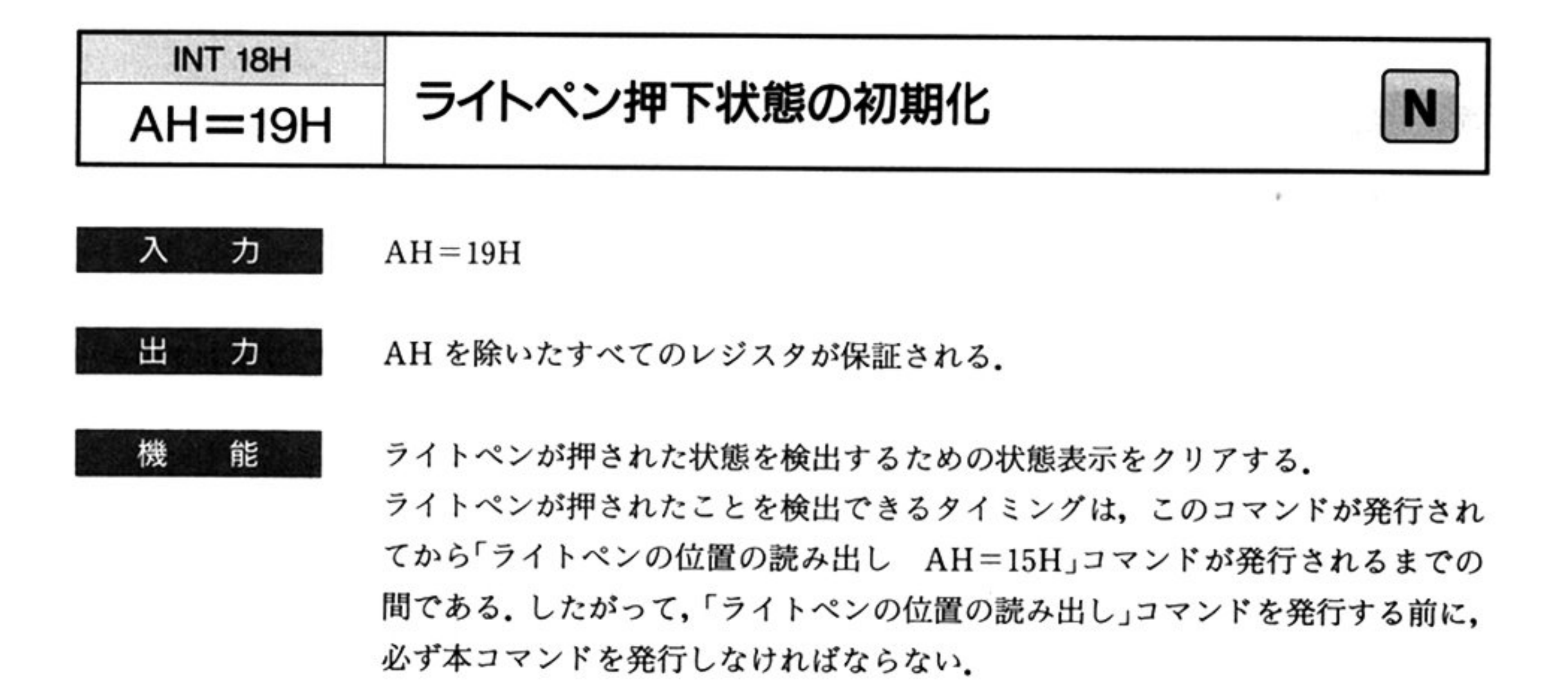

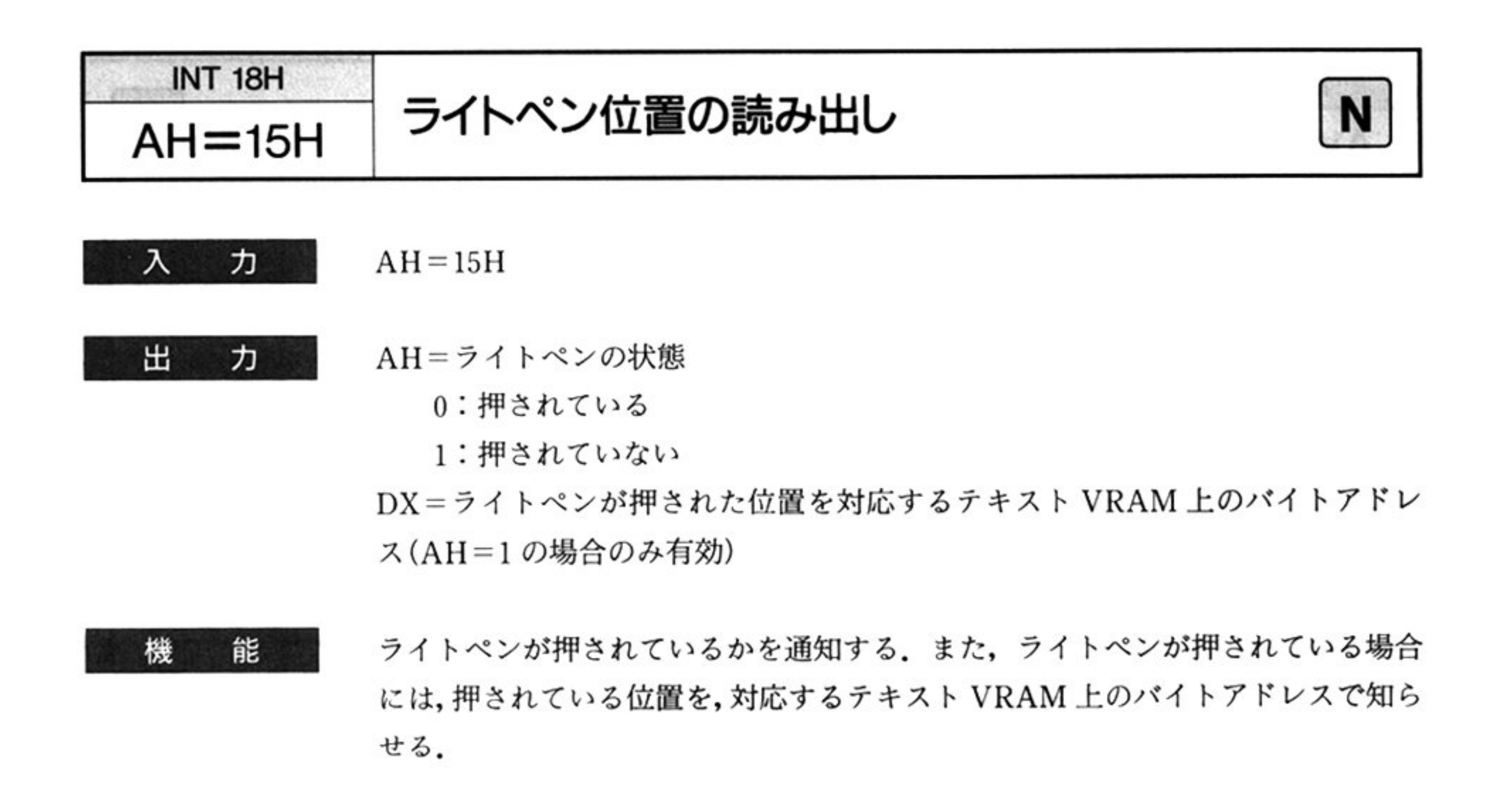

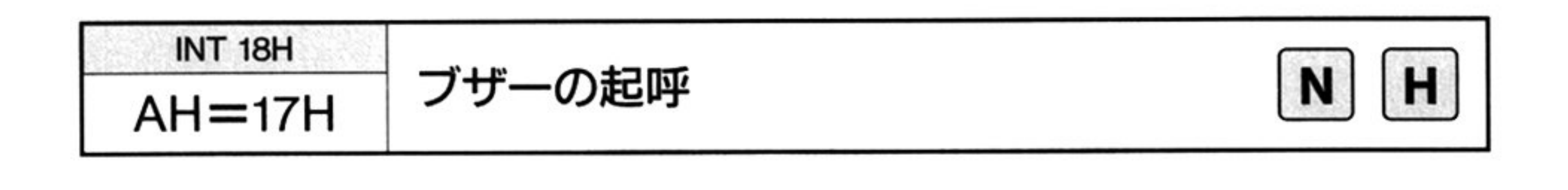

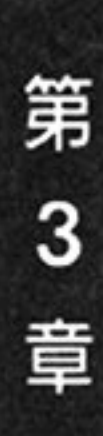

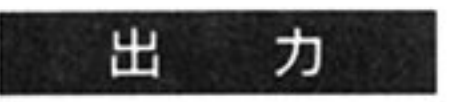

ヵ

入

すべてのレジスタが保証される.

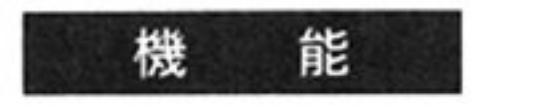

ブザーの鳴動を開始する.

 $AH=17H$ 

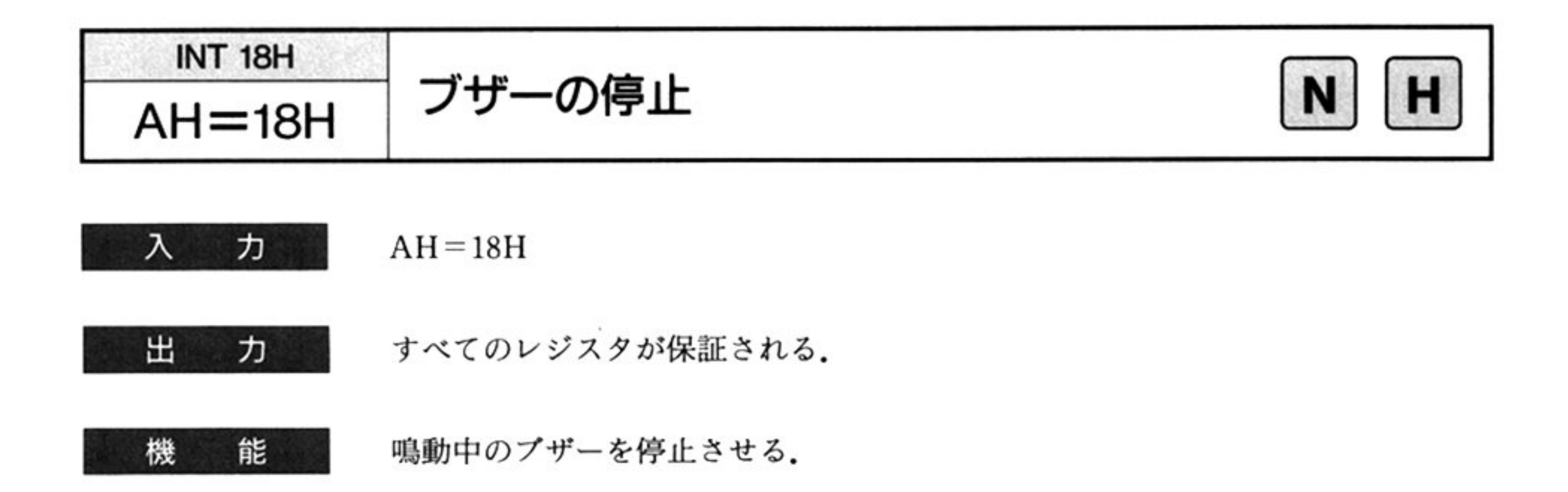

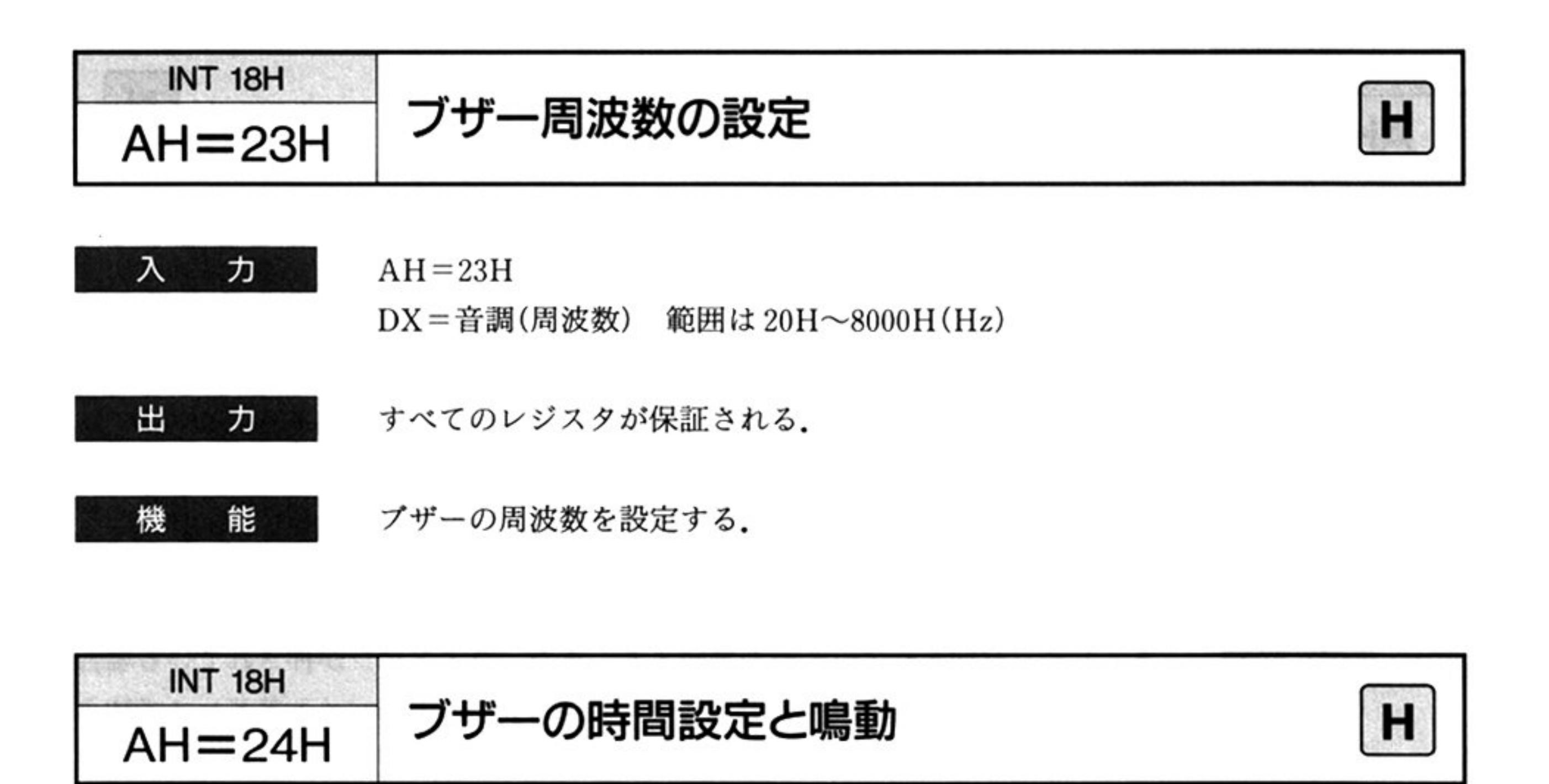

入  $\bm{\pi}$ 

 $AH=24H$ 

CX=鳴動時間

0H: ビープなし

 $1H \sim FFFFH$ : (10msec $\sim$ 655350msec)

DX=音調(周波数) 範囲は 20H~8000H(Hz)

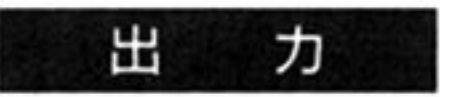

すべてのレジスタが保証される.

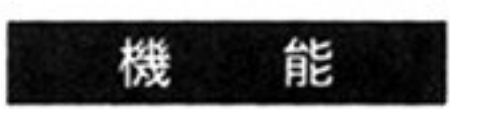

 $\mathcal{R}$  .

機 能 鳴動時間を設定して鳴動を行う.

# 章 第

# グラフィック BIOS(ノーマルモード)

# ■グラフィック BIOS(ノーマルモード)概説

ノーマルモードのグラフィック BIOS には、拡張グラフィック機能(4096色中16色モードのサポート など)は、含まれていない. したがって、必要な場合にはグラフLIO(「第6章 グラフLIO」参照)を使用 すること

## ●グラフィック BIOS(ノーマルモード)機能一覧

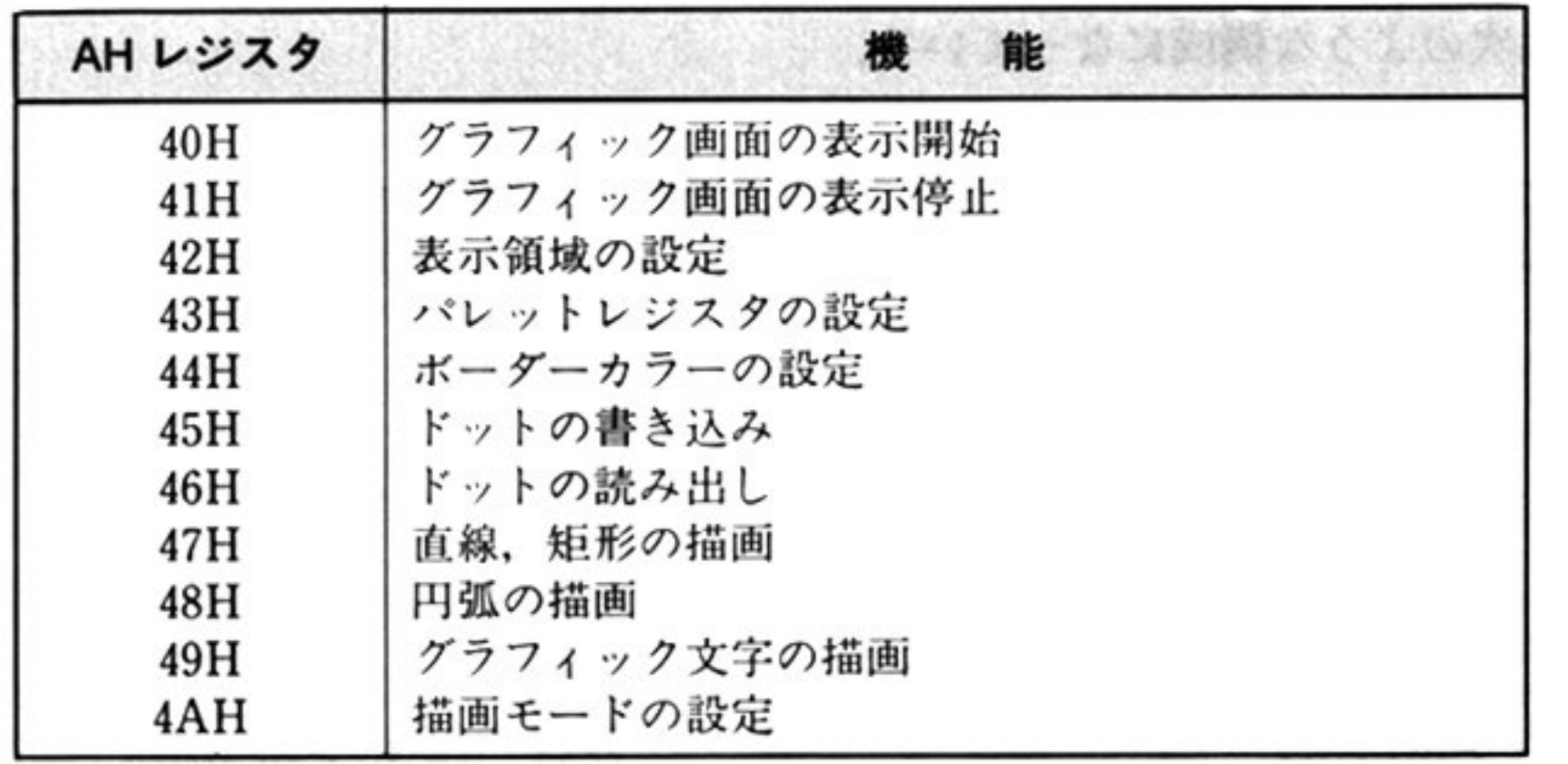

第 4

## ●使用上の注意

グラフィック BIOS を使用する際は,次に挙げる点について注意する必要がある

#### **▼ マ マ マ マ マ** マ マ マ

グラフィック BIOS を使用する場合には,ユーザーは,スタックエリアを 30 バイト以上確保し,SS, SPをセットしなければならない.

 $\langle \sigma \rangle$ 

#### ステータスフラグ

CPUのステータスフラグのうち、IF, TF ビットを次の状態にしておくこと.

IF :セット(割り込み可

TF :クリア(シングルステップモードクリア

#### 制御情報域

グラフィック BIOS を使用するためには,描画などの情報の受け渡し,保存のために,約 80 バイトの 制御情報域(これを UCW と呼ぶ)を必要とする.ユーザーは,この領域を前もって確保しなければなら ない この領域は次のような 成になっている

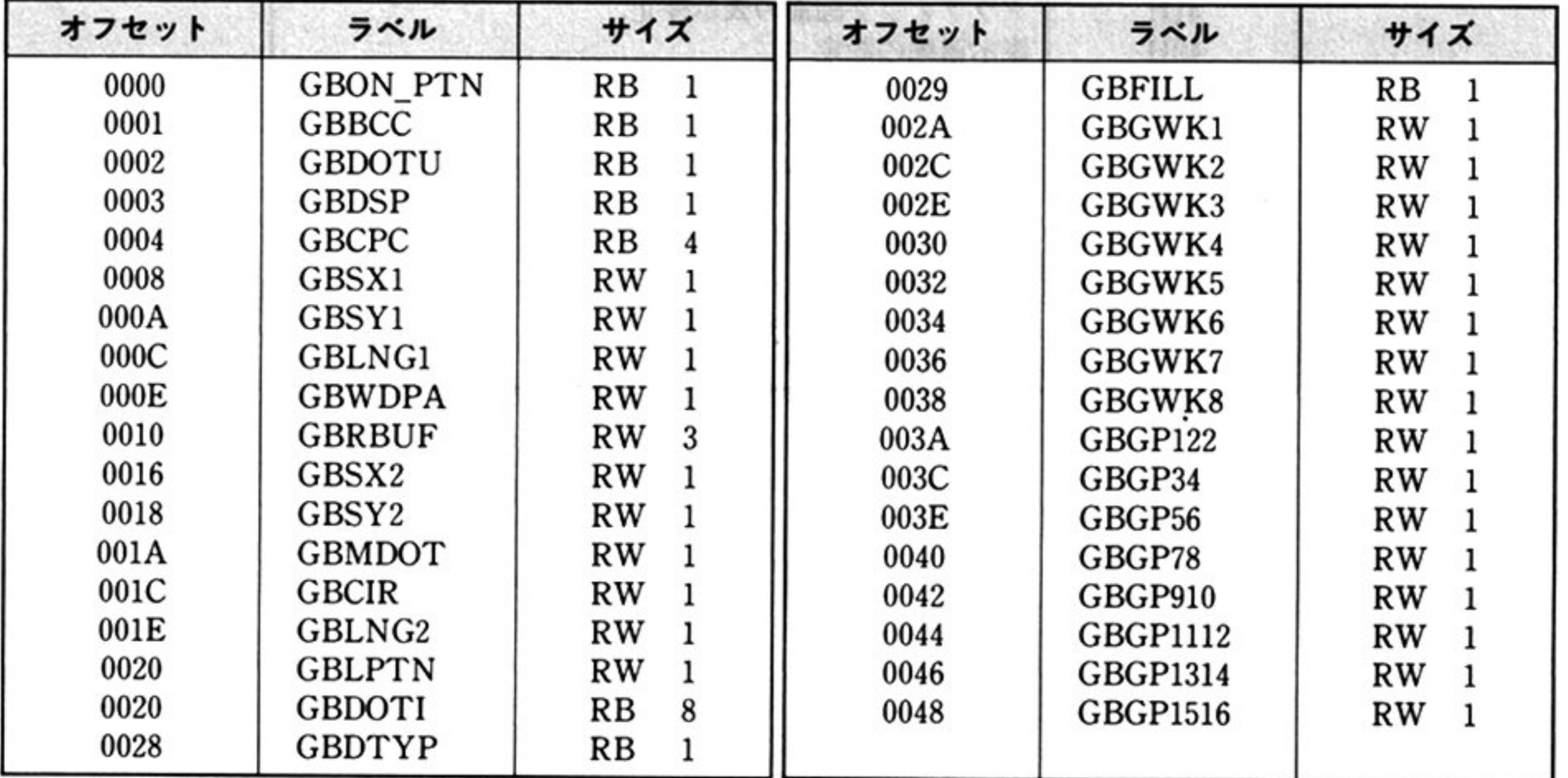

注:GBLPTNとGBDOTIは同じオフセットをもつ.

### 描画方向

矩形,円弧,グラフィック文字などの描画においては、描画開始(終了)点の指定の他,描画方向の指 定が必要になる。直線、矩形の描画では、描画開始点、終了点、方向の3つの関係に矛盾のないよう注 意すること.

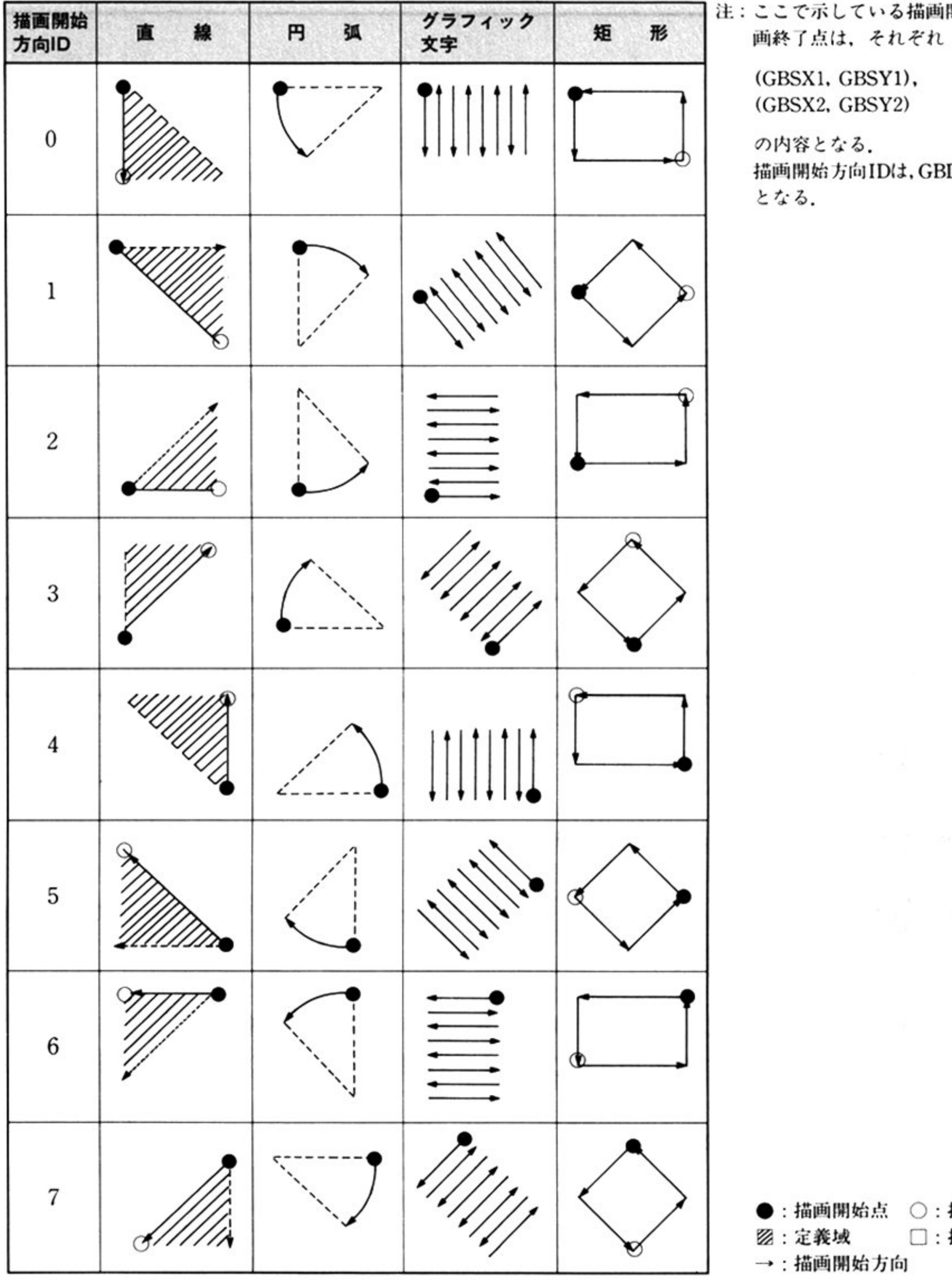

注:ここで示している描画開始点,描

描画開始方向IDは, GBDSPの内容

章

○: 描画終了点 □:描画域

# ■グラフィック BIOS(ノーマルモード)コマンド

L吟 竺 グラフィック画面の CRT への表示を停止する。テキスト画面の表示状態とは独 立して機能する.

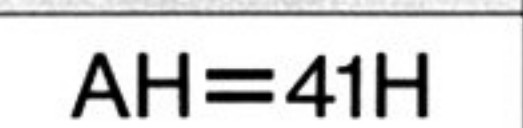

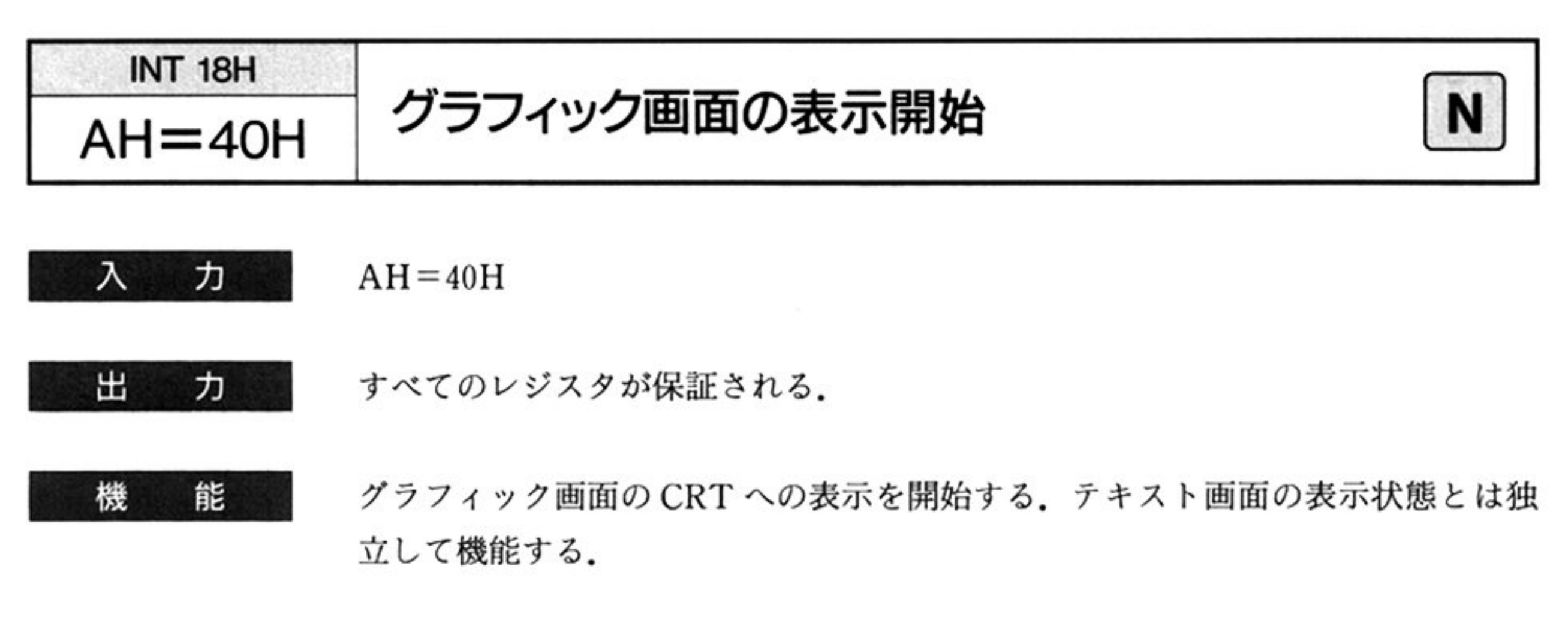

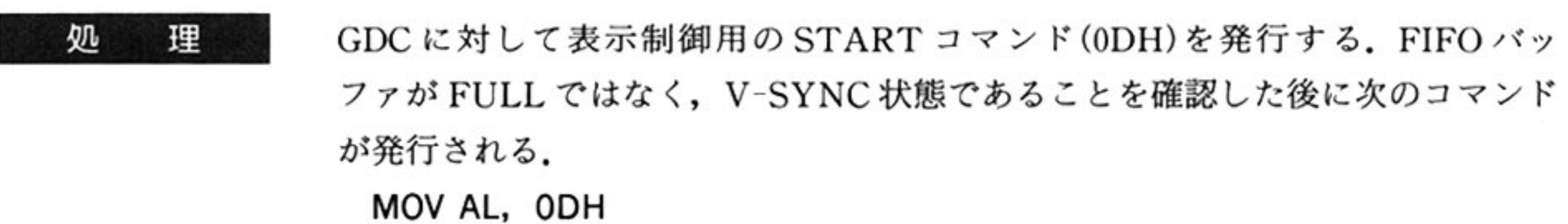

処 理 GDCに対して表示制御用の STOPコマンド(OCH)を発行する FIFO バッファが FULL でないことを確認した後に次のコマンドが発行される. MOV AL, OCH OUT OA2H, AL

OUT OA2H, AL

# グラフィック画面の表示停止

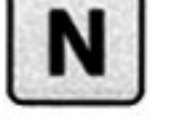

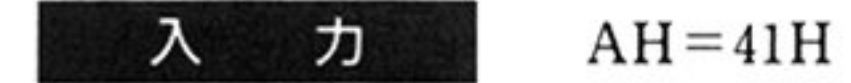

出 ヵ

すべてのレジスタが保証される.

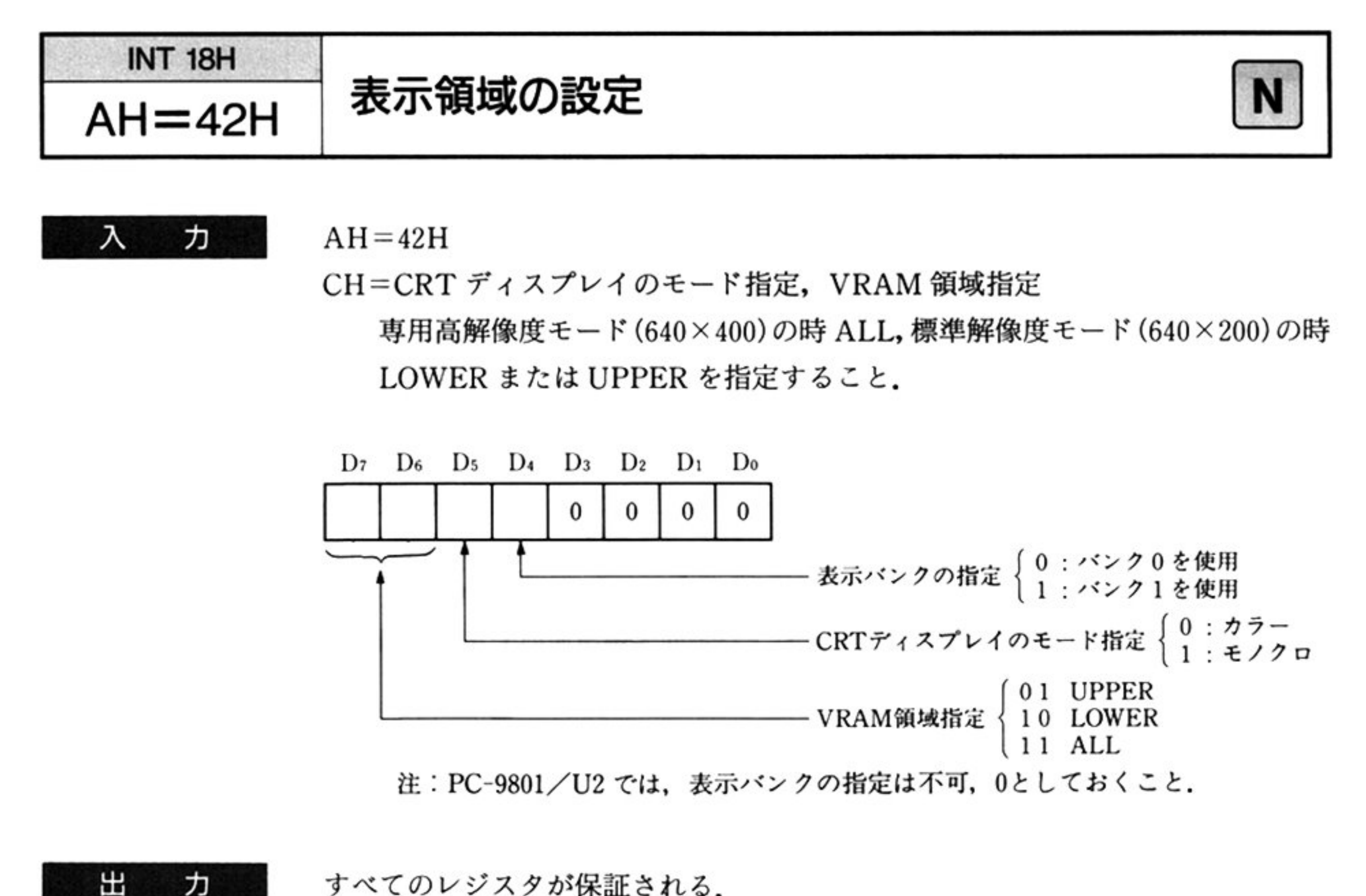

すべてのレジスタが保証される.

機 能

力

表示対象とする描画メモリ領域を設定する。

使用する CRT ディスプレイのモード(モノクロ/カラーのいずれか)と使用する

章

グラフィック VRAM 領域を指定する. グラフィック VRAM 領域の指定方法は, 1つの表示画面に対応する VRAM 領域がどのアドレスに対応するかを示すもの である. VRAM 上の 32K バイト全体を1つの表示画面とする場合は ALL, 下位 16K バイトを1つの表示画面とする場合は LOWER, 上位 16K バイトを1つの 表示画面とする場合は UPPER と呼び, この3つの領域の指定区分のどれかを指 定する.

指定された条件にしたがって、GDCへ表示領域の設定を行う.

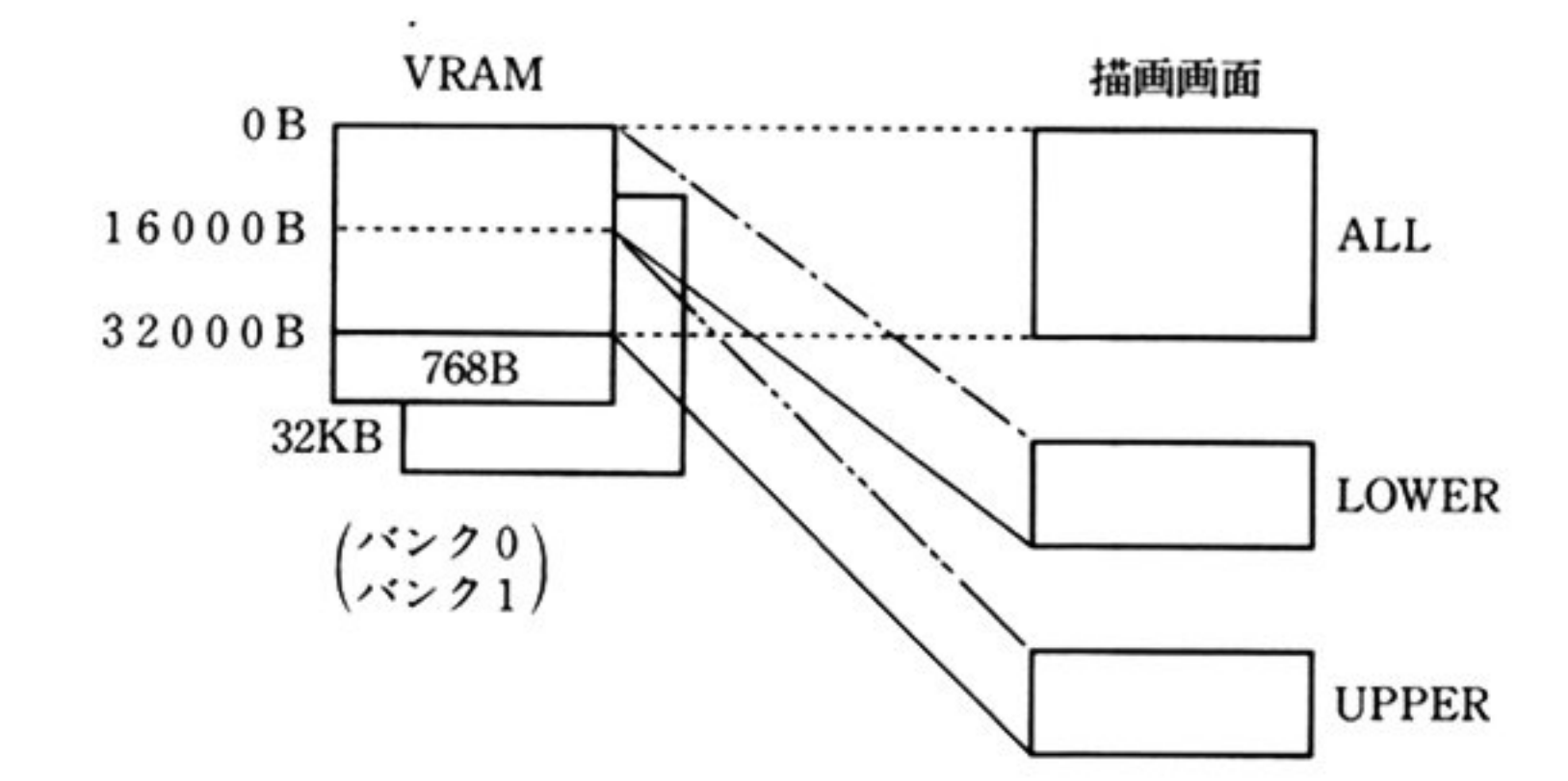

理 処 ①グラフィック関係の情報をモードレジスタにセッ卜する

グラフィックモードとしてモノクロまたはカラーをセットする(03H,02H).同 時に走査線数として 200 本または 400 本をセットする(09H,08H).

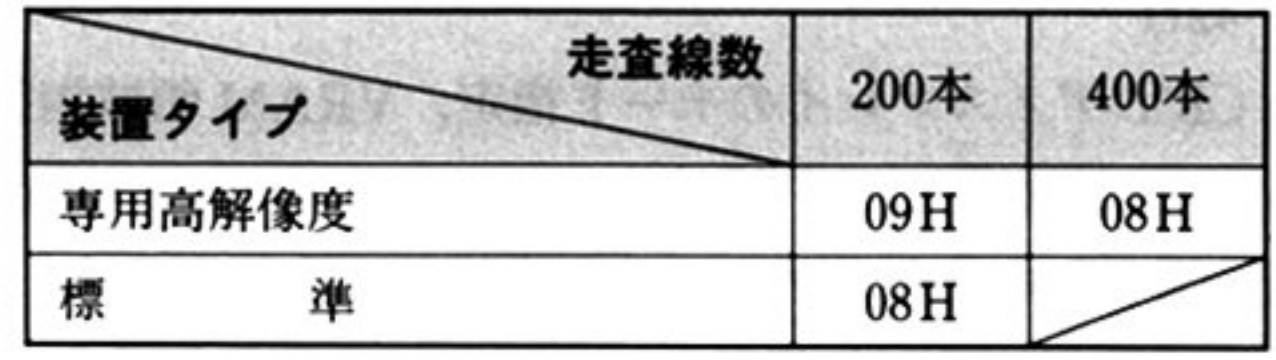

21行中の表示ライン数を, GDC に対して CSRFORM コマンドでセットする.

専用高解像度ディスプレイの場合 lライン数/行

標準ディスプレイの場合 2ライン数/行

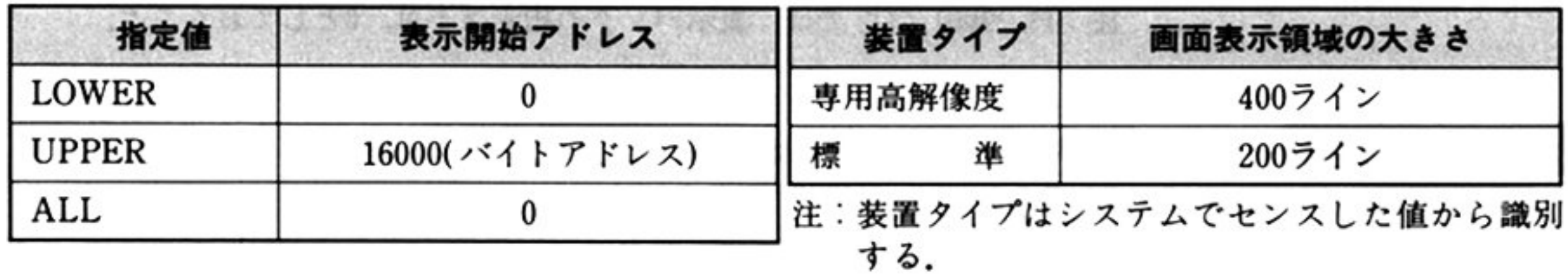

グラフィック VRAM 領域と描画画面との関係

a) カラーモード/専用高解像度モード

③表示開始アドレスおよび画面表示領域の大きさを, GDCに対して SCROLL マンドでセットする

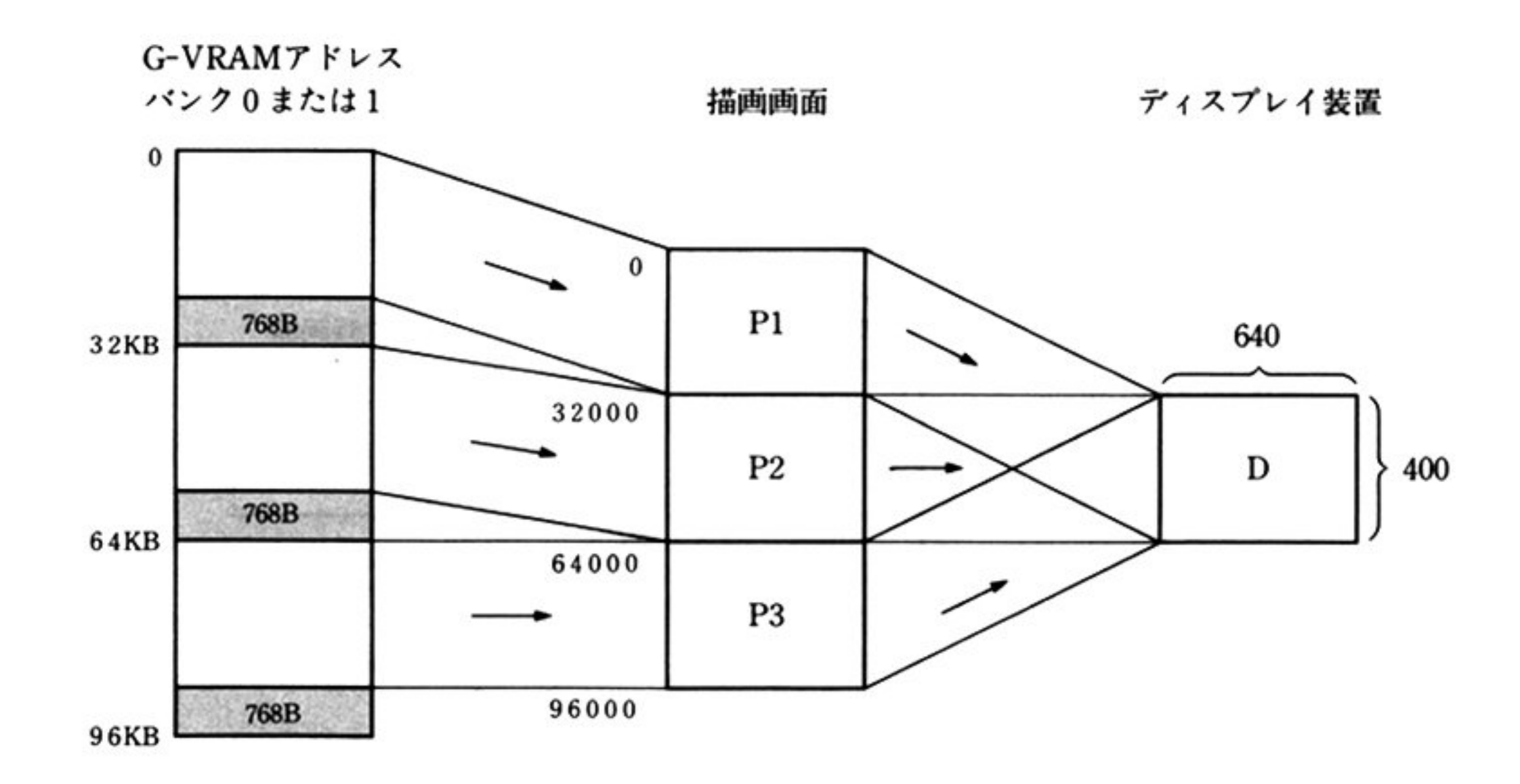

## b) カラーモード/標準解像度モード

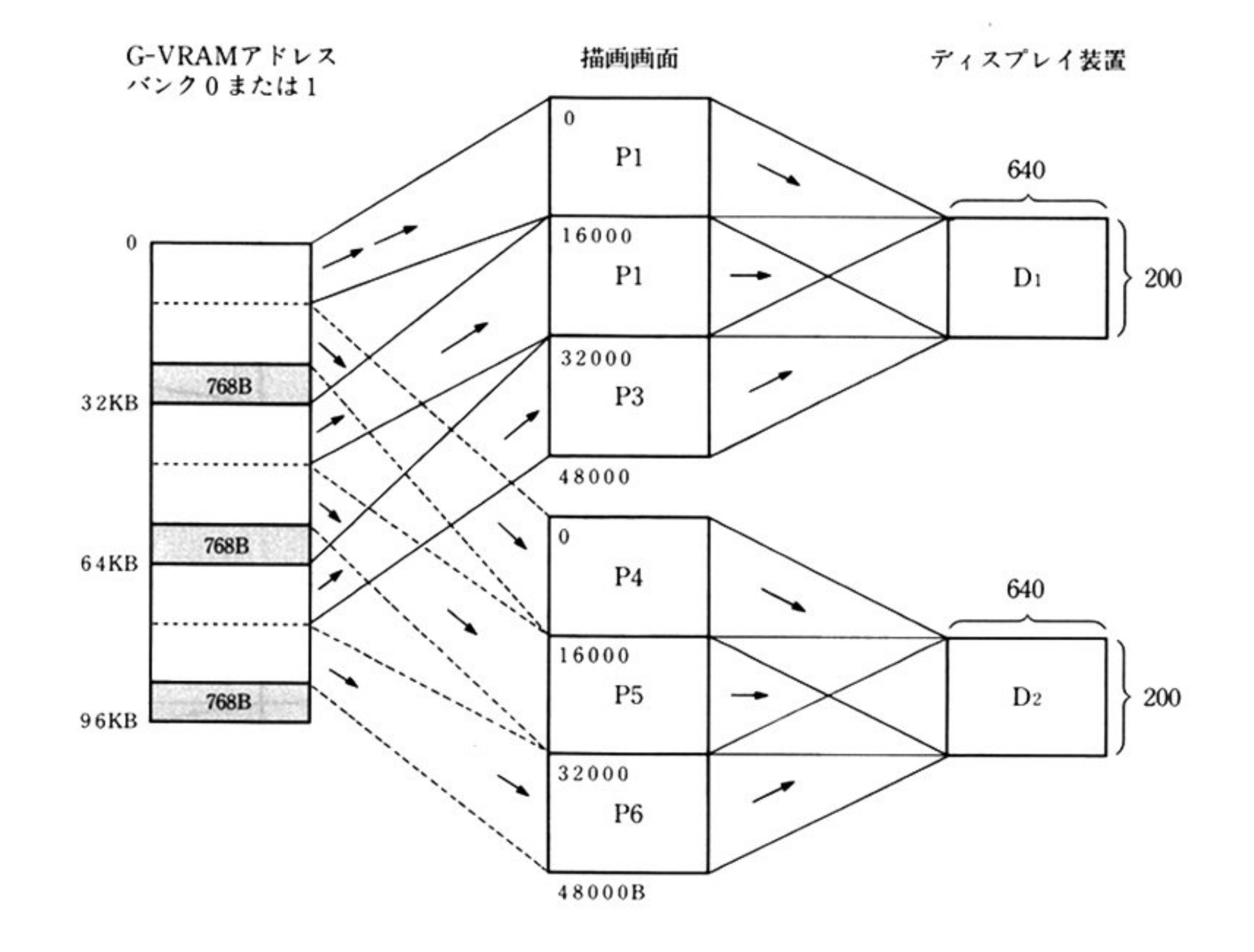

c) モノクロモード/専用高解像度モード

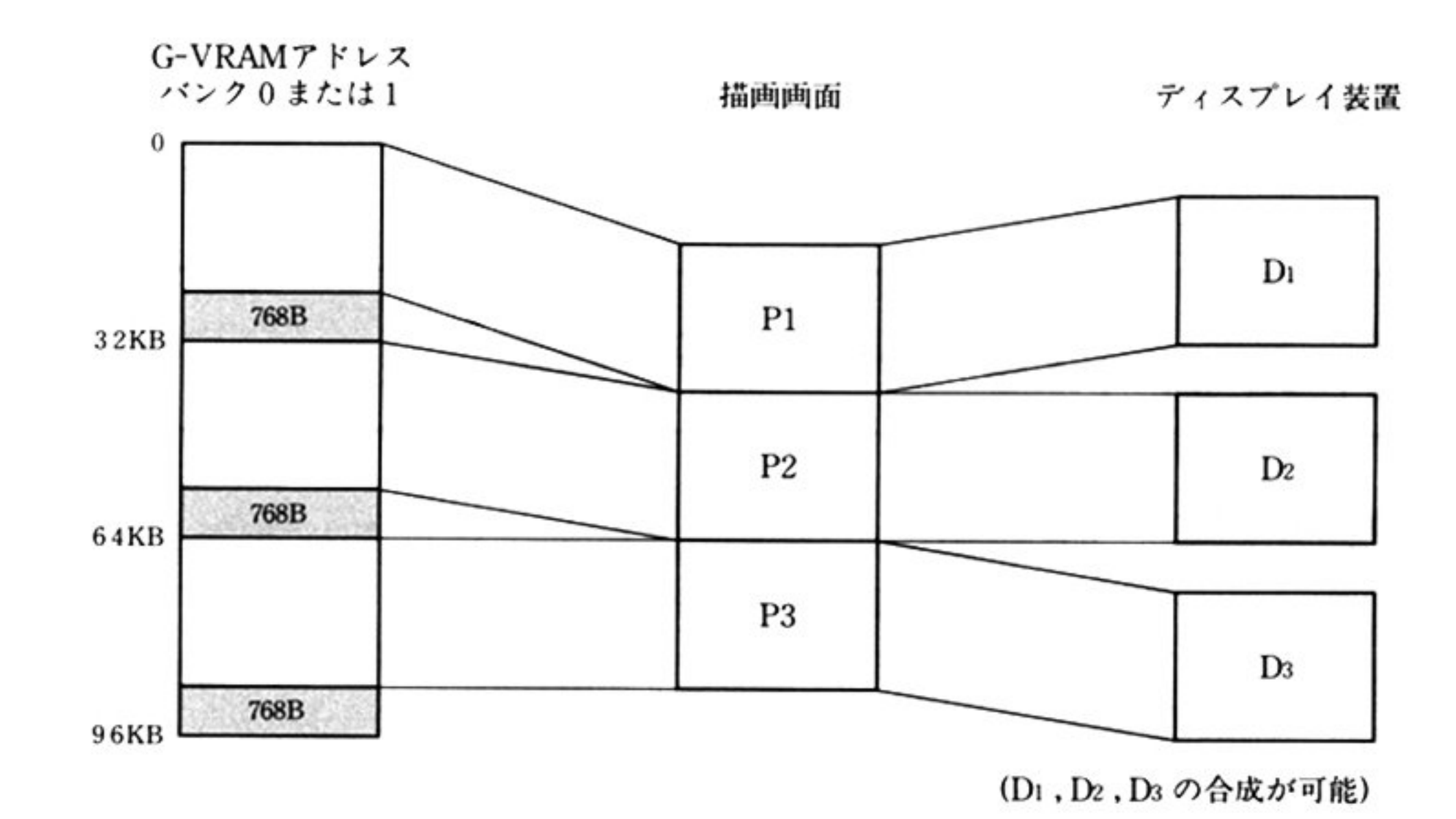

#### d) モノクロモード / 標準解像度モード

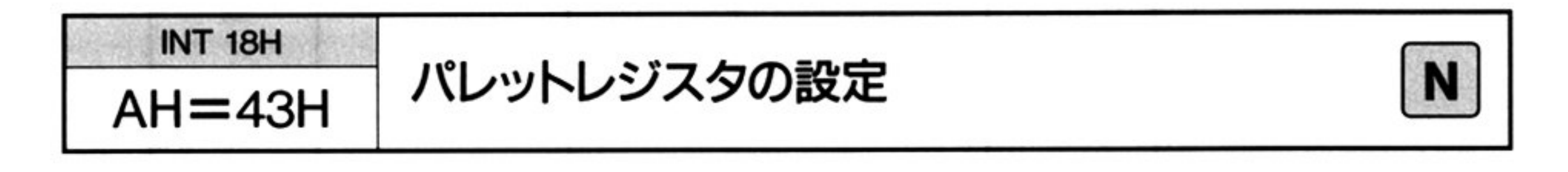

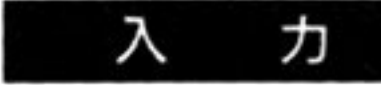

 $AH=43H$ 

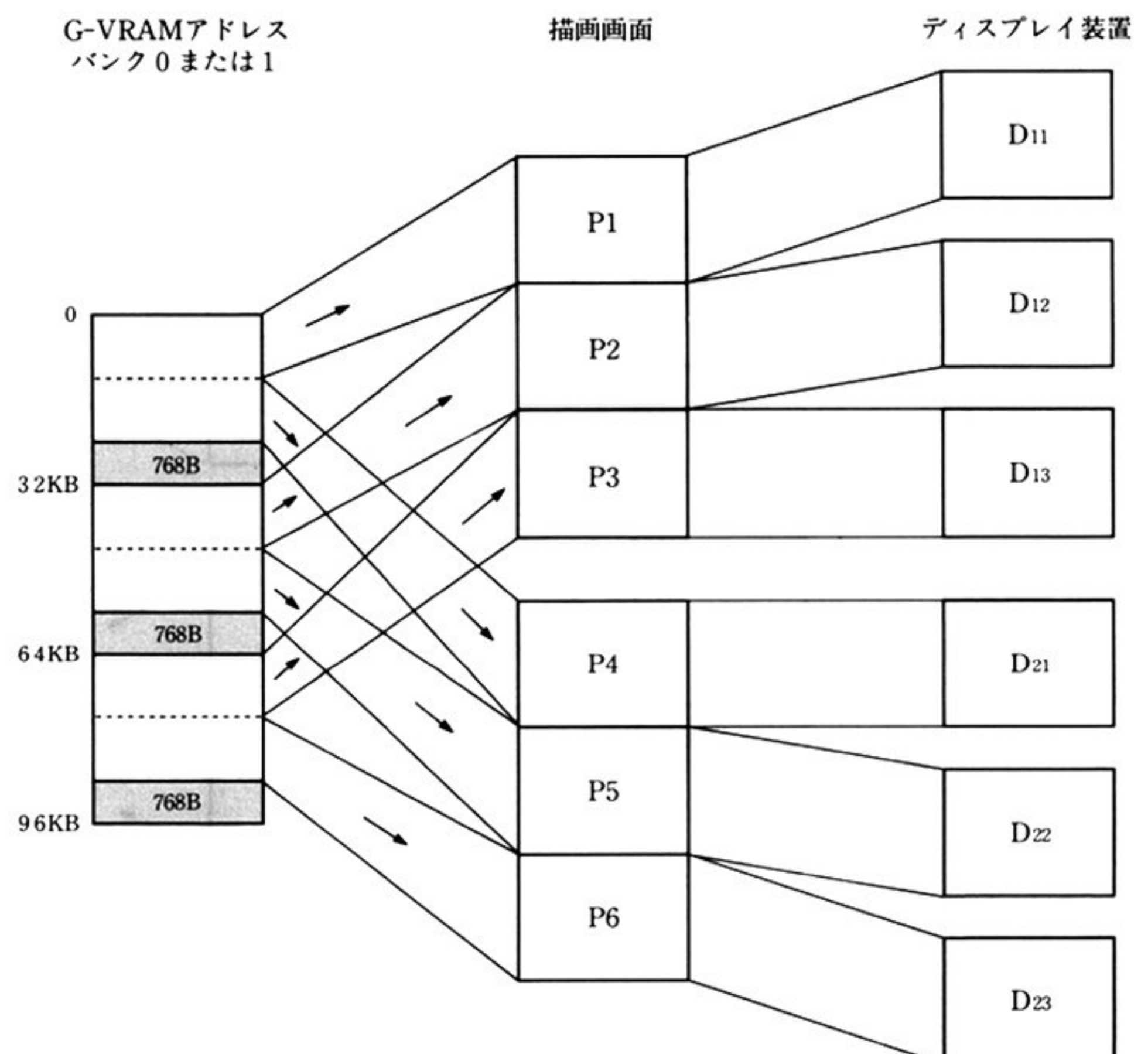

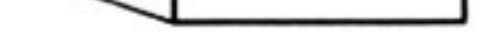

注:モノクロモードにおける画面の選択、合成はパレットによって行う. (D11, D12, D13, またはD21, D22, D23の合成が可能 i=1,2)

DS: BX=UCWのアドレス UCW の GBCPC(オフセット 04H, 4 バイト) = パレットレジスタにセットするカ ラーコード

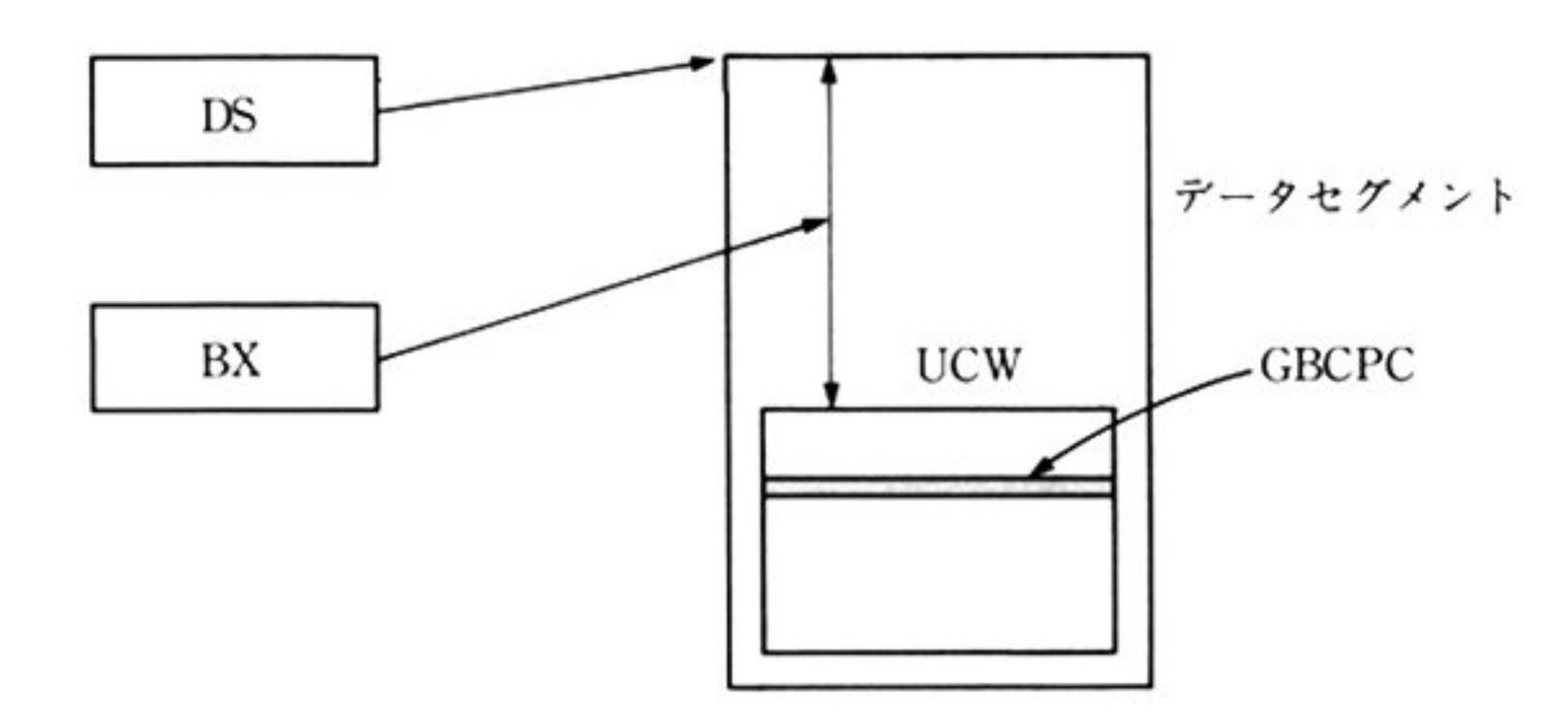

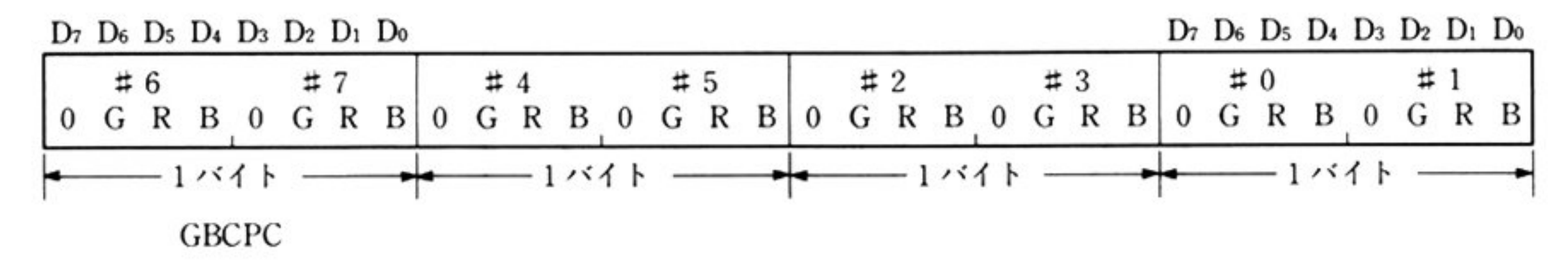

出 ヵ

すべてのレジスタが保証される.

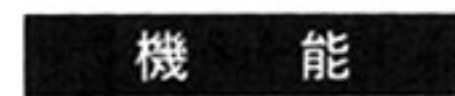

パレットレジスタにカラーコードを設定する. モノクロモードの場合には表示画面の選択,合成の指定を行う. パレットレジスタの働きを次図に示す。

> パレットレジスタNa レジスタ内容  $0$  G R B

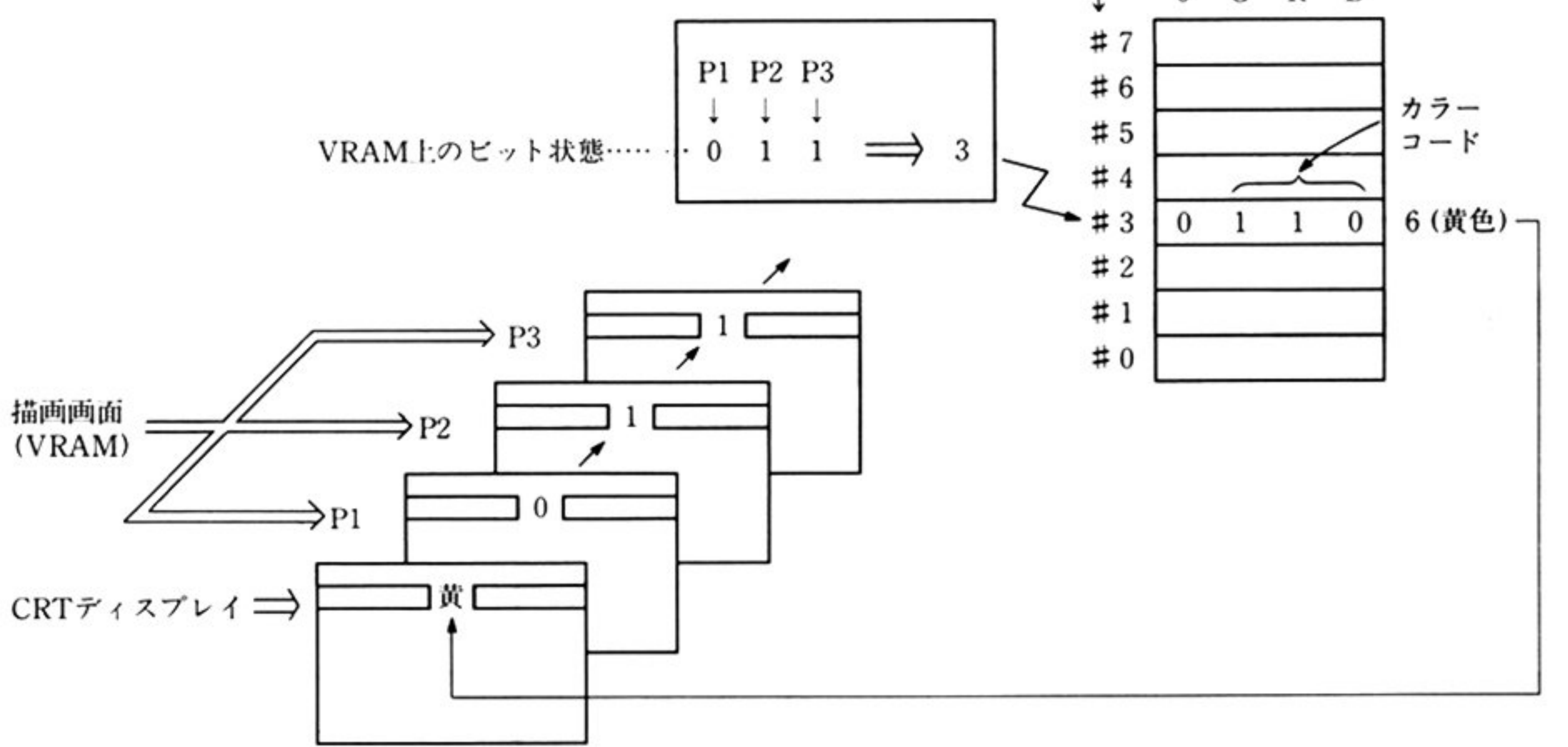

章

第

4

 $\omega_{\rm c}$ 

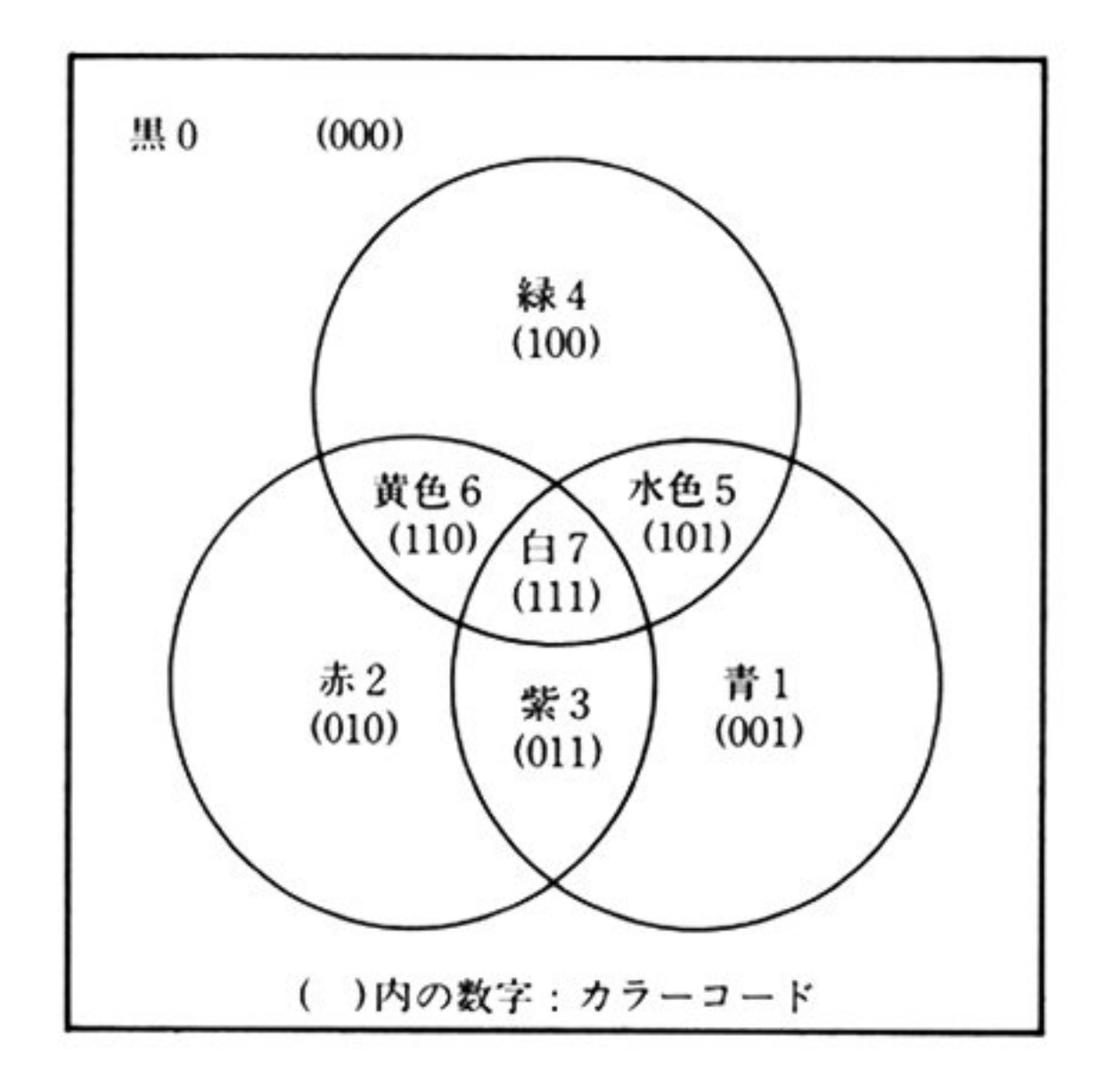

カラーコードは8色で、次のようになっている.

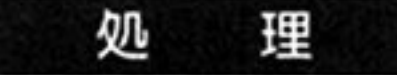

**INT 18H**  $AH=44H$ ボーダーカラーの設定

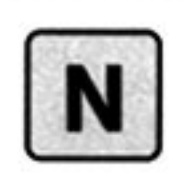

 $\epsilon$ 

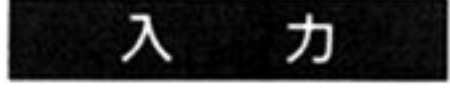

 $AH=44H$ 

制御情報域 ucw中の 4バイトからなるカラーコード情報 GBCPC(8エントリ からなり, 1エントリ4ピットで構成されている)を、順次パレットレジスタに書 き込む. ライトパレットレジスタ(0A8H, 0AAH, 0ACH, 0AEH)により出力が 行われる.l回のパレットレジスタへの曾き込みで, 2エントリ分のカラーコード を出力する

DS: BX=UCWのアドレス

UCW の GBBCC(オフセット 01H, 1バイト) =セットするボーダーカラーコー  $\mathfrak{h}^*$  $\sim$  100  $\mu$ 

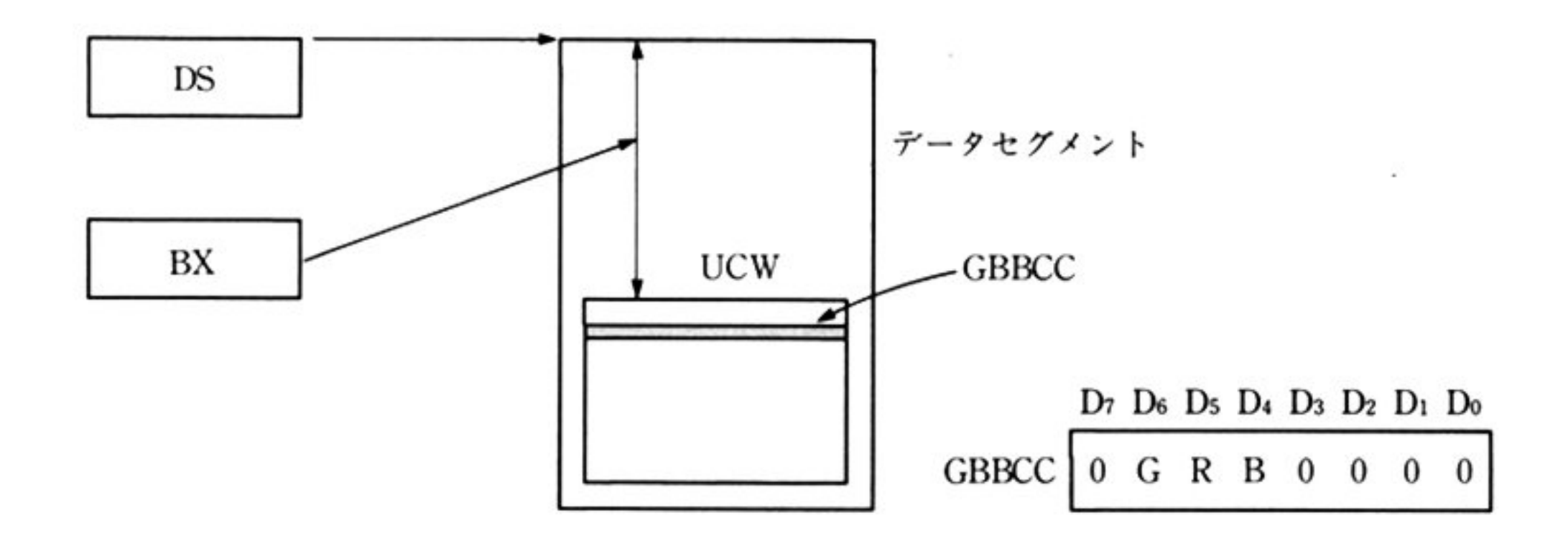

すべてのレジスタが保証される

機 能 | 標準ディスプレイを使用している場合には、ボーダーカラーを設定することがで きる これはボーダーカラーをボーダーカラーレジスタにセットするものである

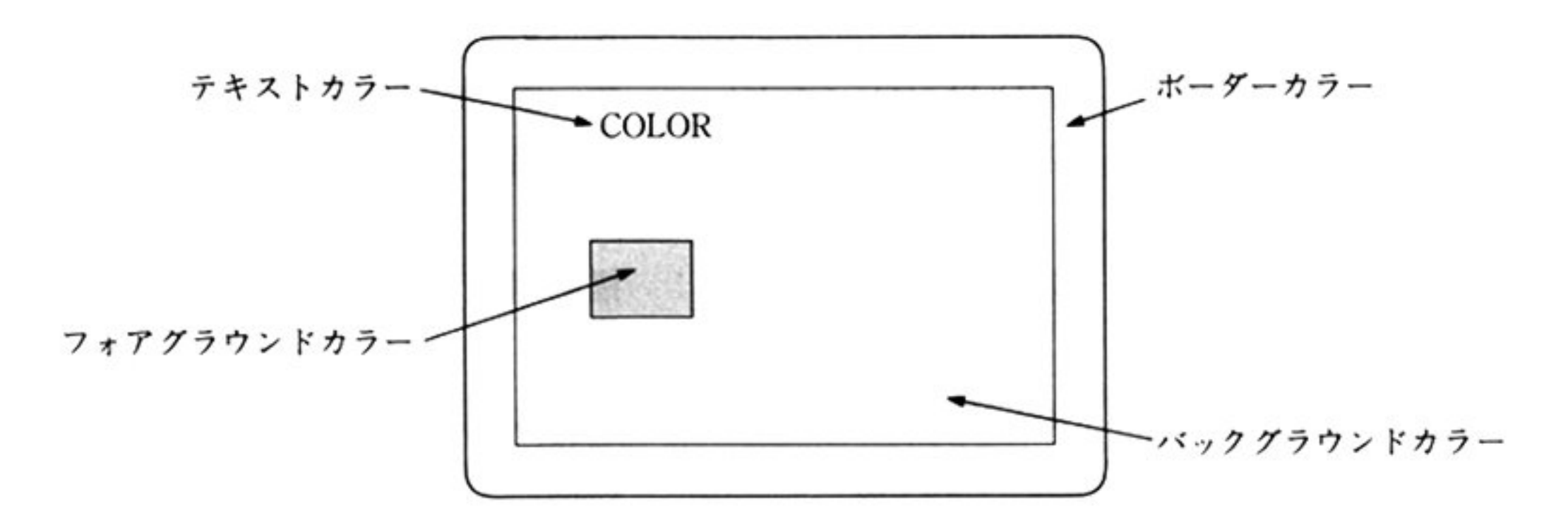

理 処

出

カ

制御情報域 UCW 中の1バイトからなるボーダーカラーコード情報 GBBCC を AL に移送し, ライトボーダーカラー(6CH)により出力する.

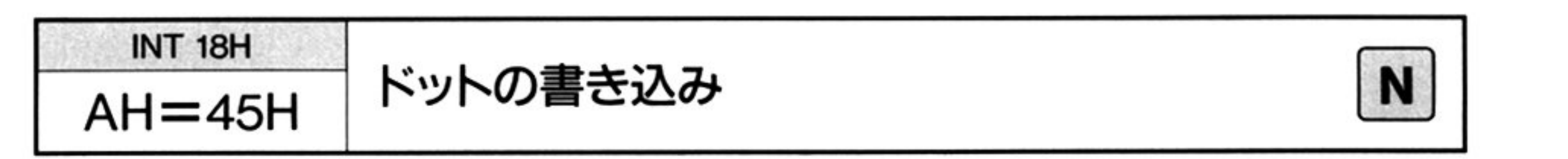

第 4

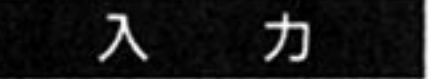

#### $AH=45H$

CH=対象とする描画画面の指定

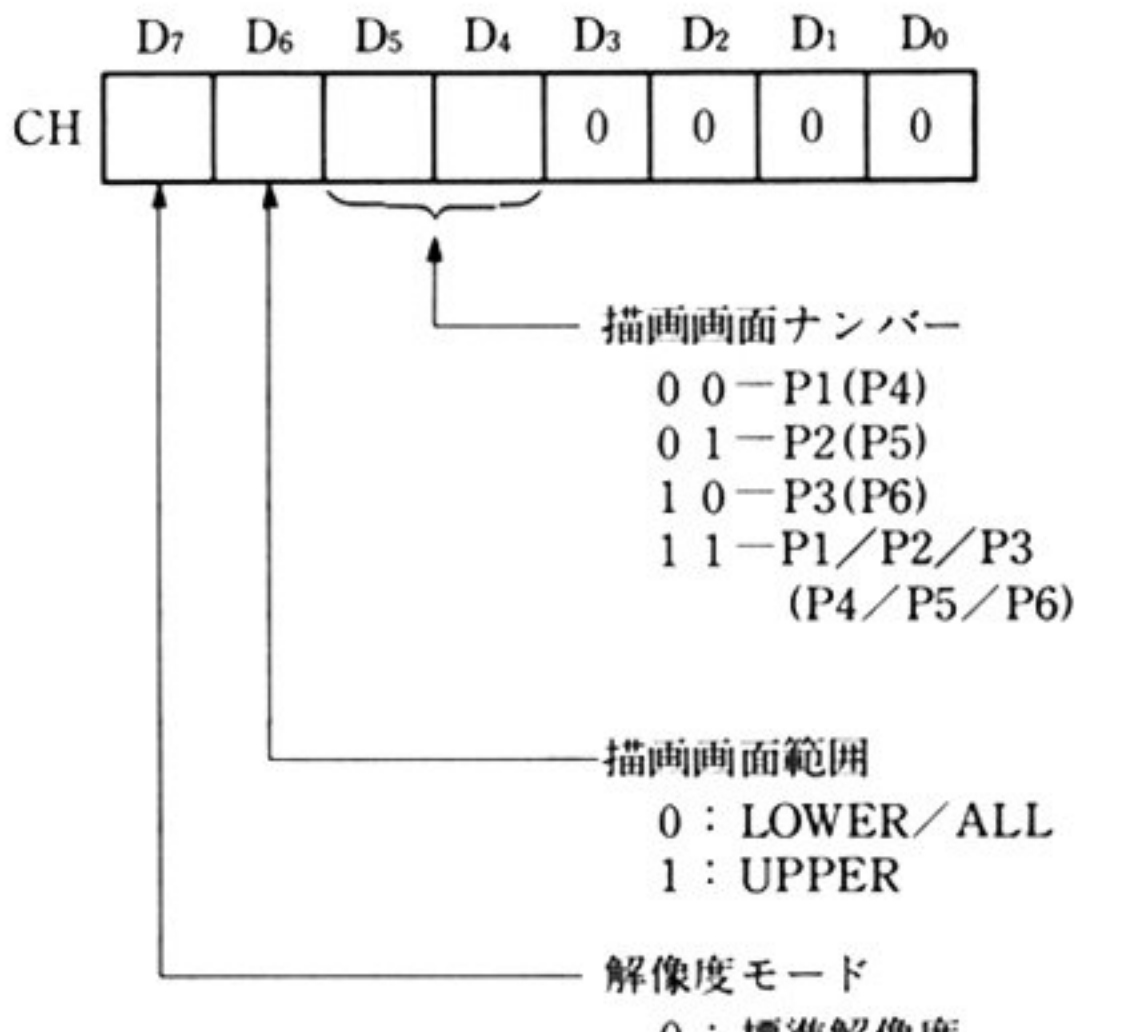

l:専問耳石解像

章

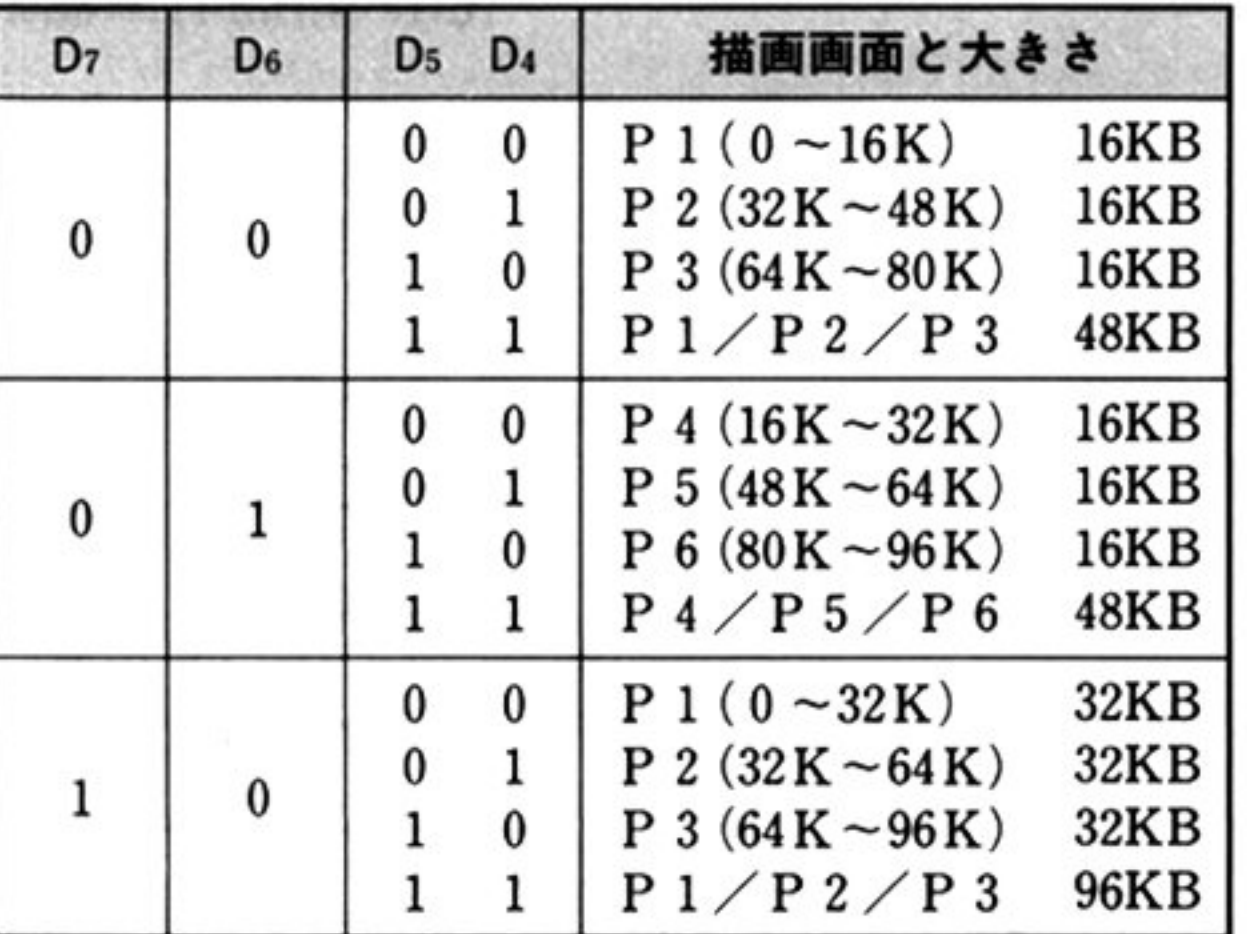

0:標準解像度

ES=描画パターンバッファのセグメントアドレス

 $DS : BX = UCW$  のアドレス

UCW のコントロールワード

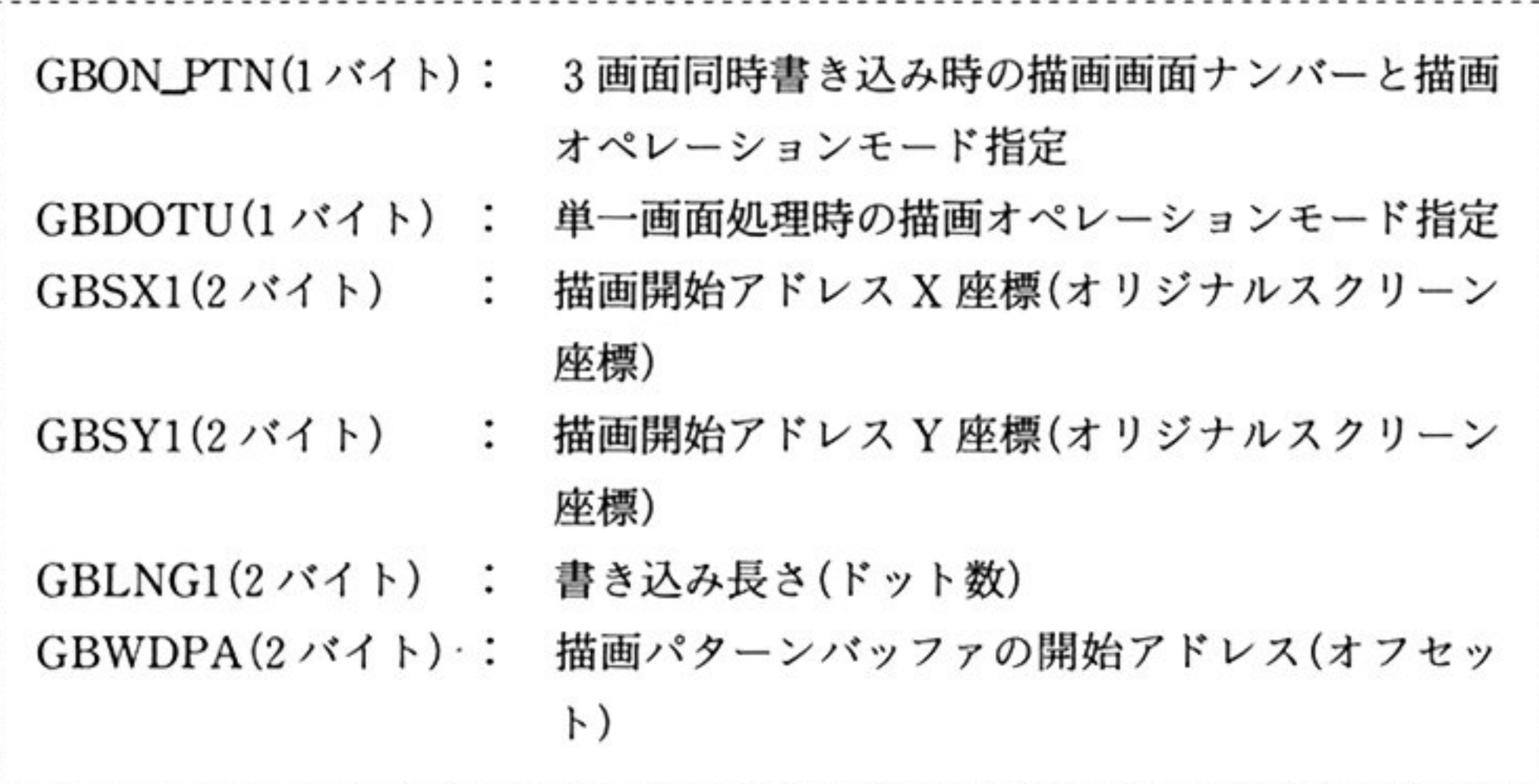

GBON\_PTN(オフセット OH)

3画面同時書き込みの場合に使用する、描画オペレーションモード指定

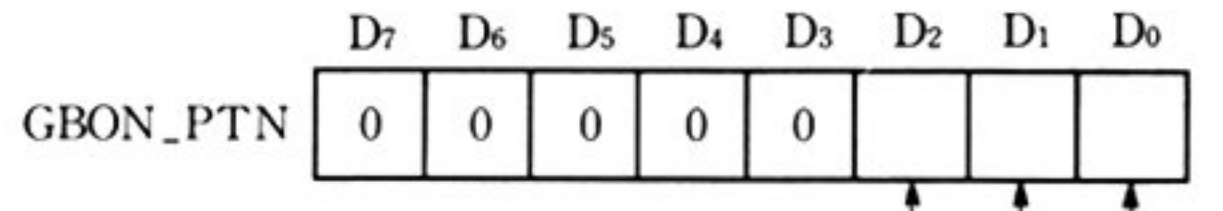

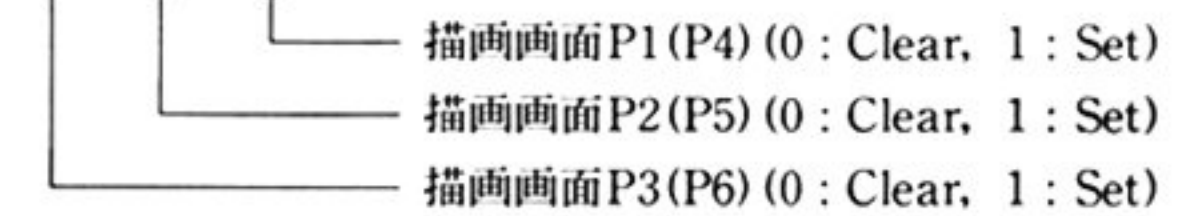

注: 3画面P1, P2, P3(またはP4, P5, P6) に対して同時書き込みを行う場合 (CHのDsD4が11)に描画オペレーションモードを指定する.

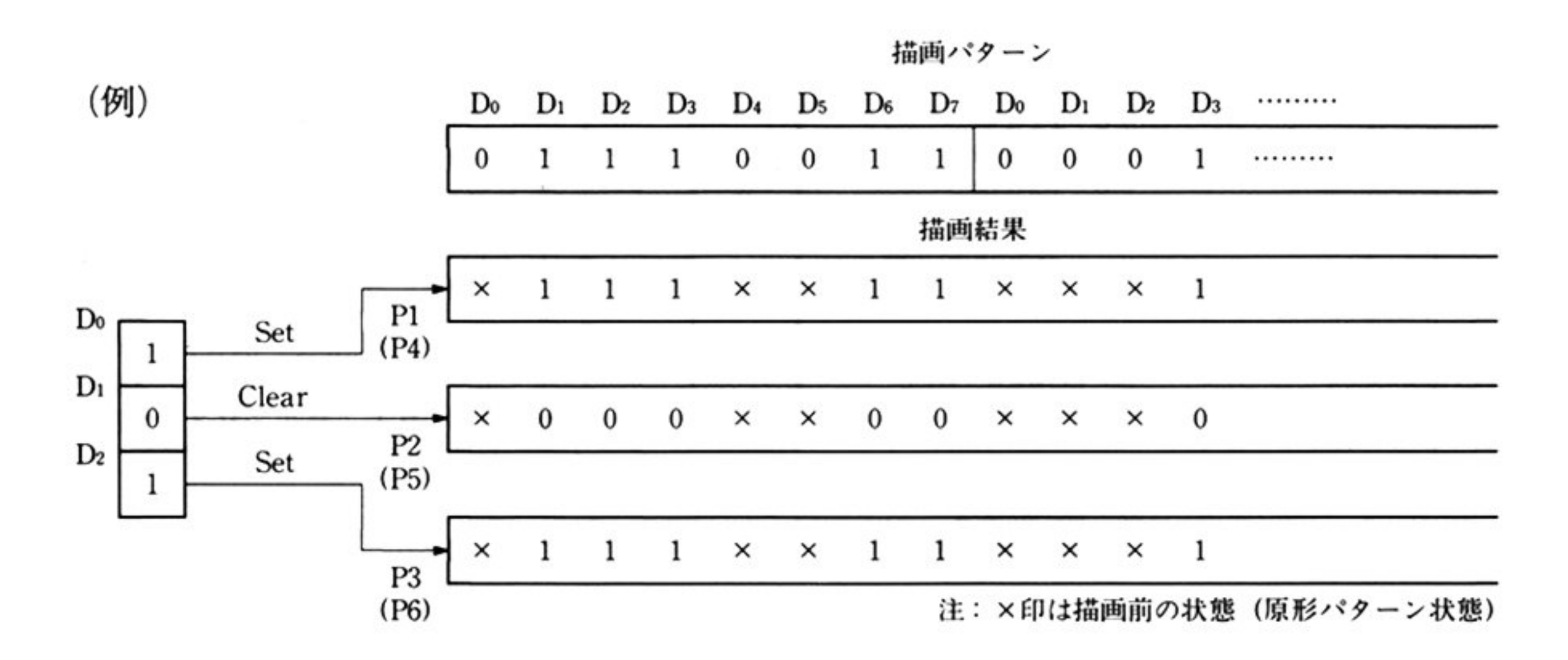

GBDOTUオフセット 02H) 単一画面処理の場合に使用する、描画オペレーションモード指定

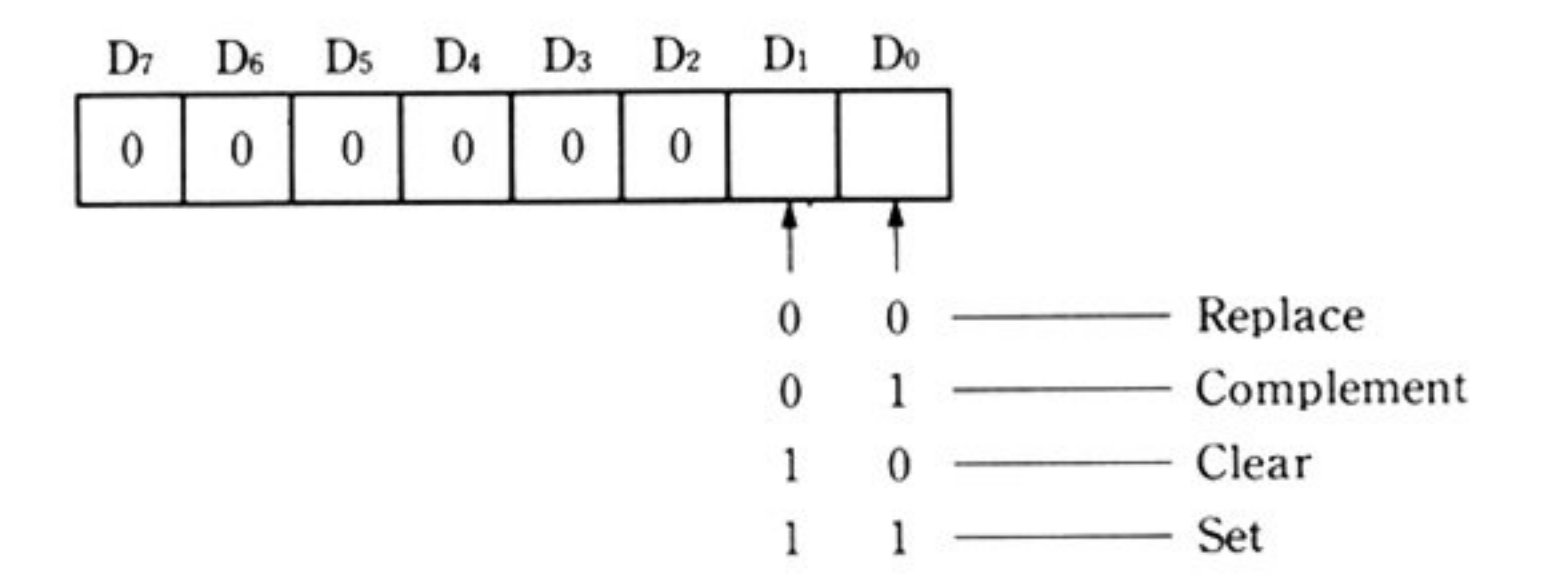

a) Replace

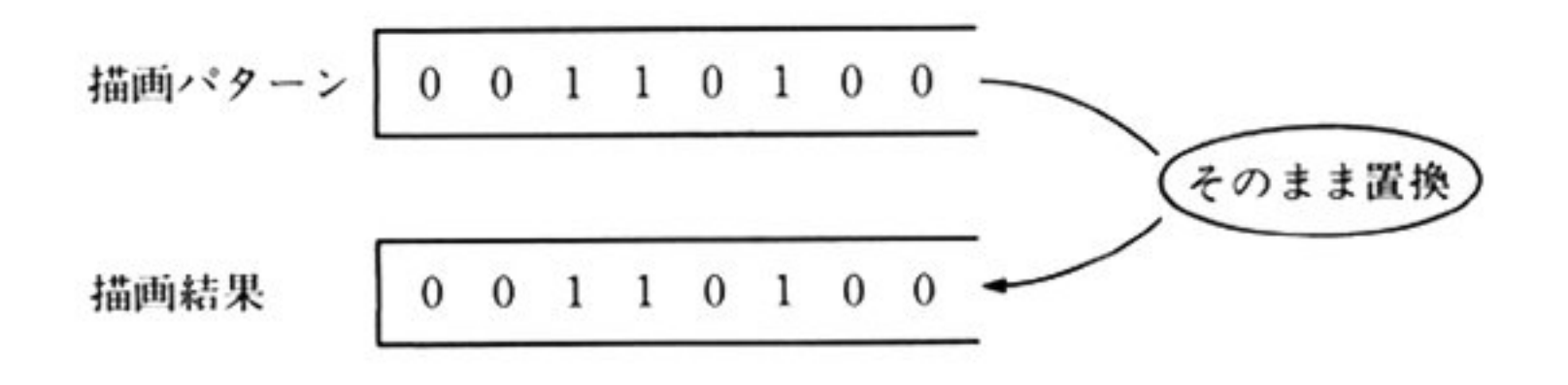

b) Complement

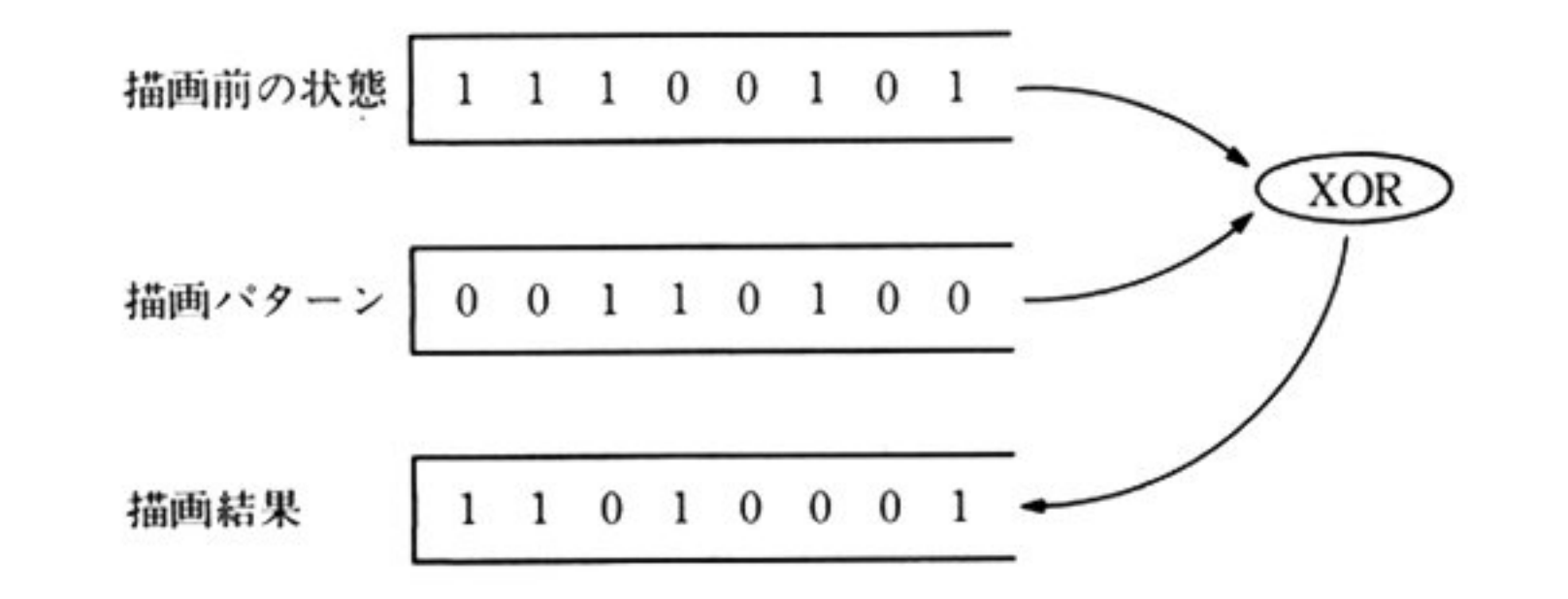

c) Clear

、 0 0 <sup>1</sup> <sup>10100</sup>「 \ "\_/ /~ターンカ「 のとき こクリア パターンが o・ のとき術師l前の状 望書をそのままひきつぐ 術劇}結 × × o 0 x 0 x x

d) Set

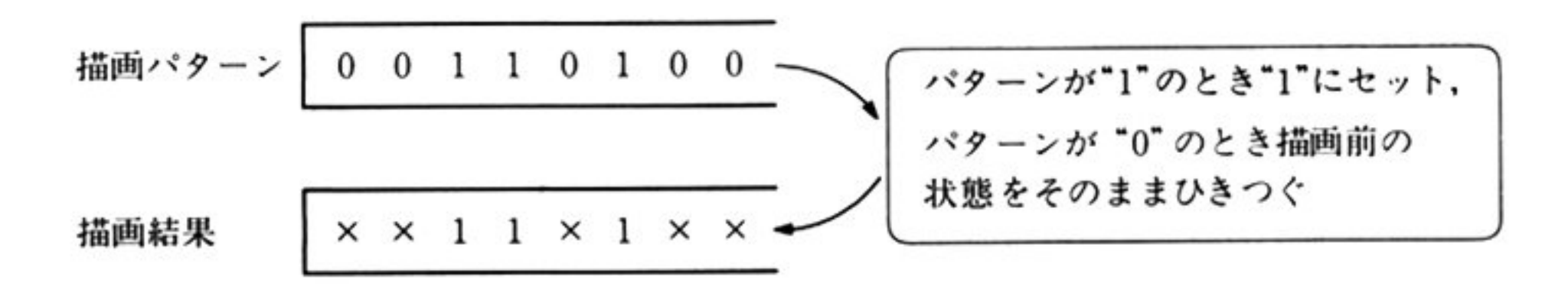

GBSX1, GBSY1(オフセット08H, OAH)

描画開始アドレスをオリジナルスクリーン座標系を使用して指定する.

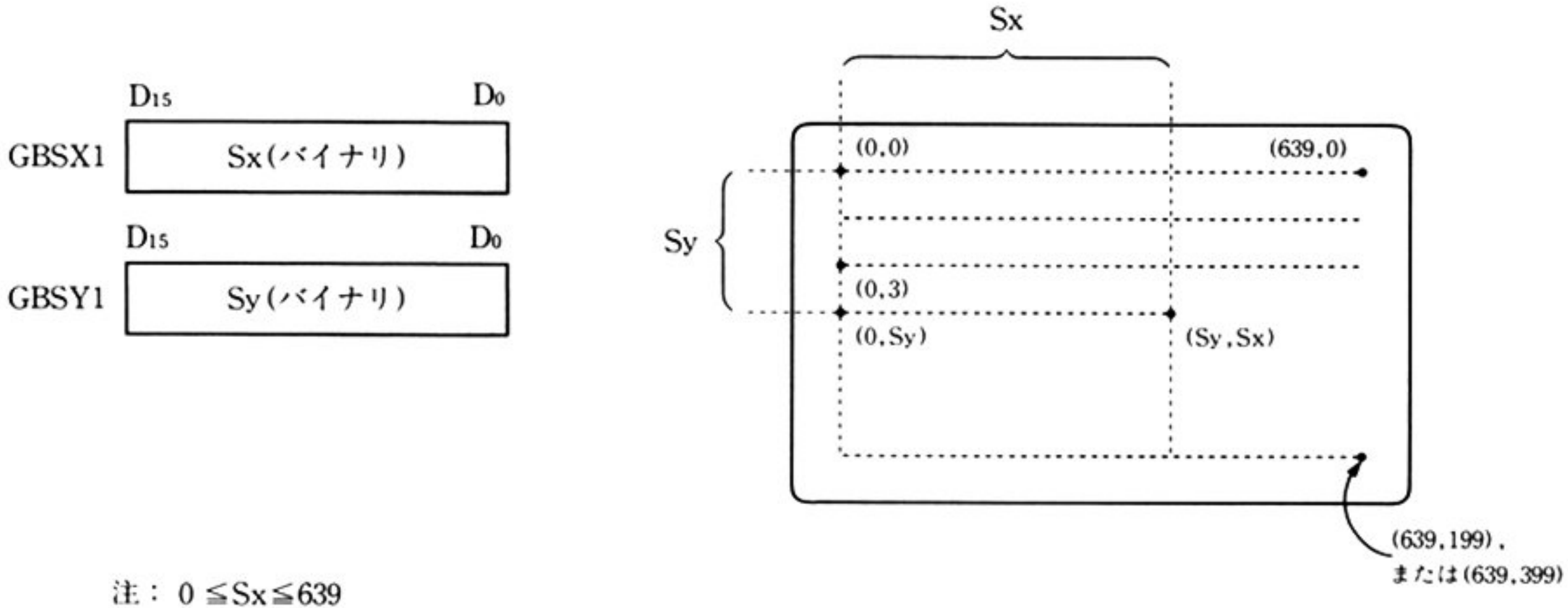

0 ≤Sy≤199(標準解像度モード), 0 ≤Sy≤399(専用高解像度モード)

GBLNG1(オフセットOCH)

操作する描画画面の長さをドット数で表わす.

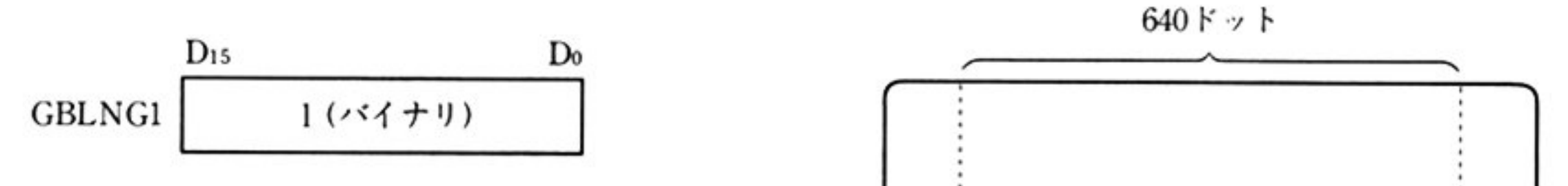

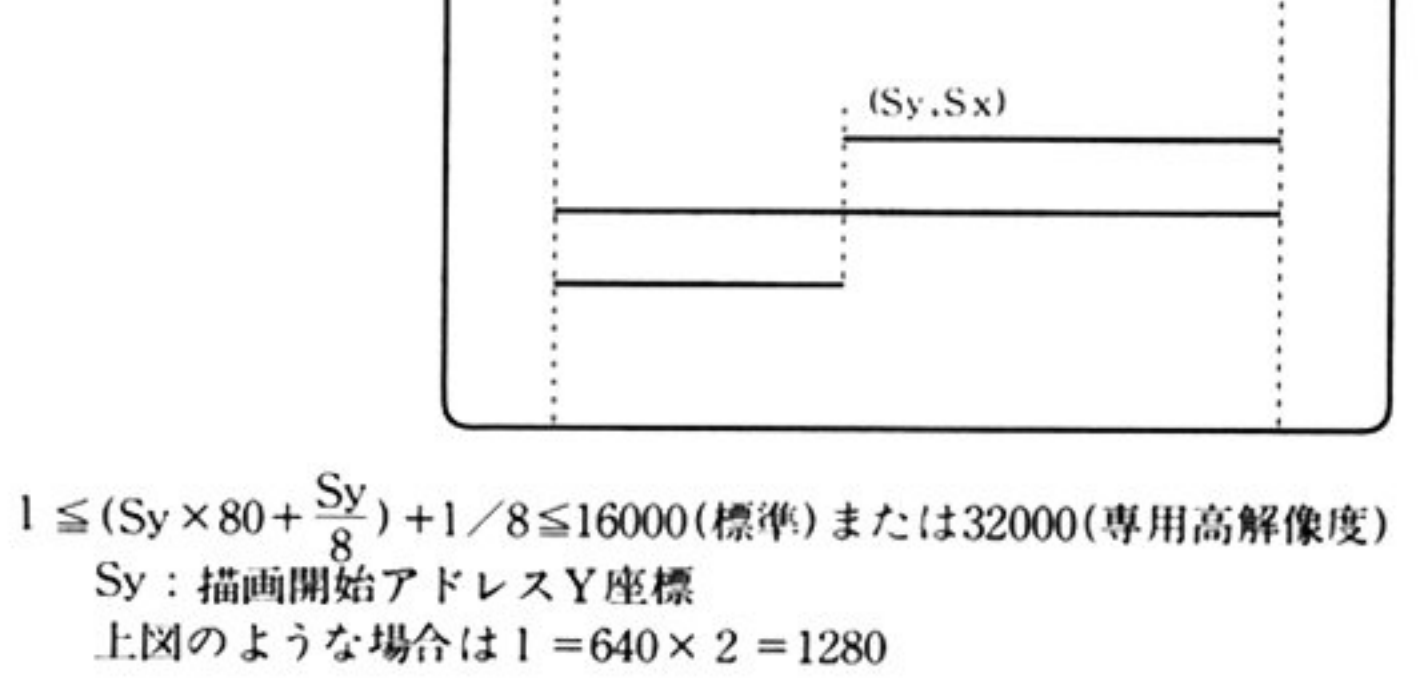

GBWDPA(オフセットOEH)

描画パターンバッファの開始アドレス

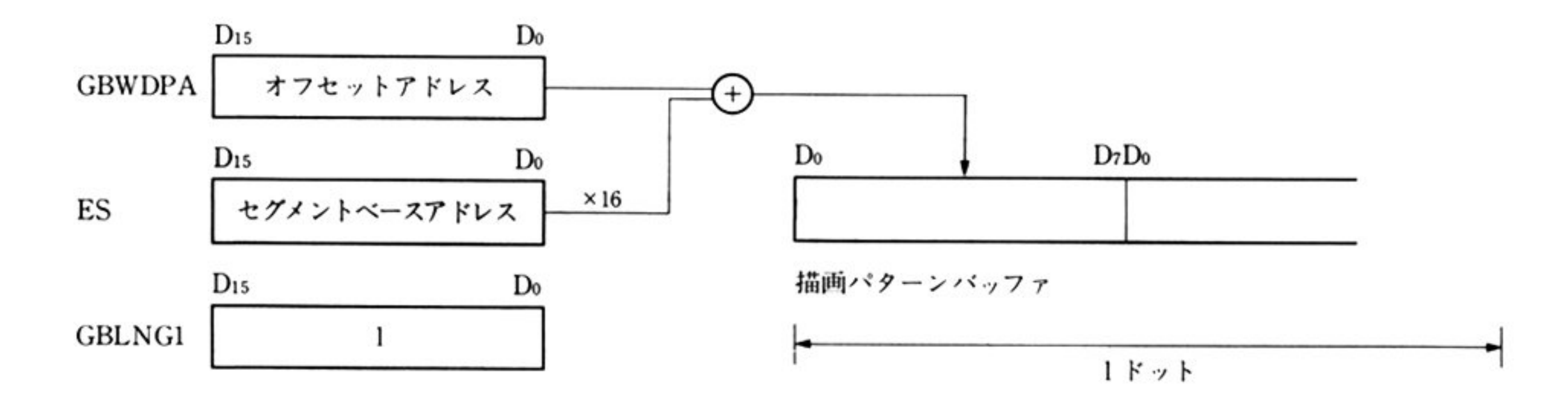

74

すべてのレジスタが保証される.

能 機

ヵ

出

指定された描画画面(G-VRAM)へドット単位の書き込みを行う.P1,P2,P3(P4, P5, P6)への個別の書き込み, 3画面への同時の書き込みが可能である. 単一描画 画面への書き込みでは、それ以前の画面の状態と、与えた描画パターンとの間で オペレーション操作(Replace, Complement, Clear, Set)を行い、その結果を書 き込むことができる。

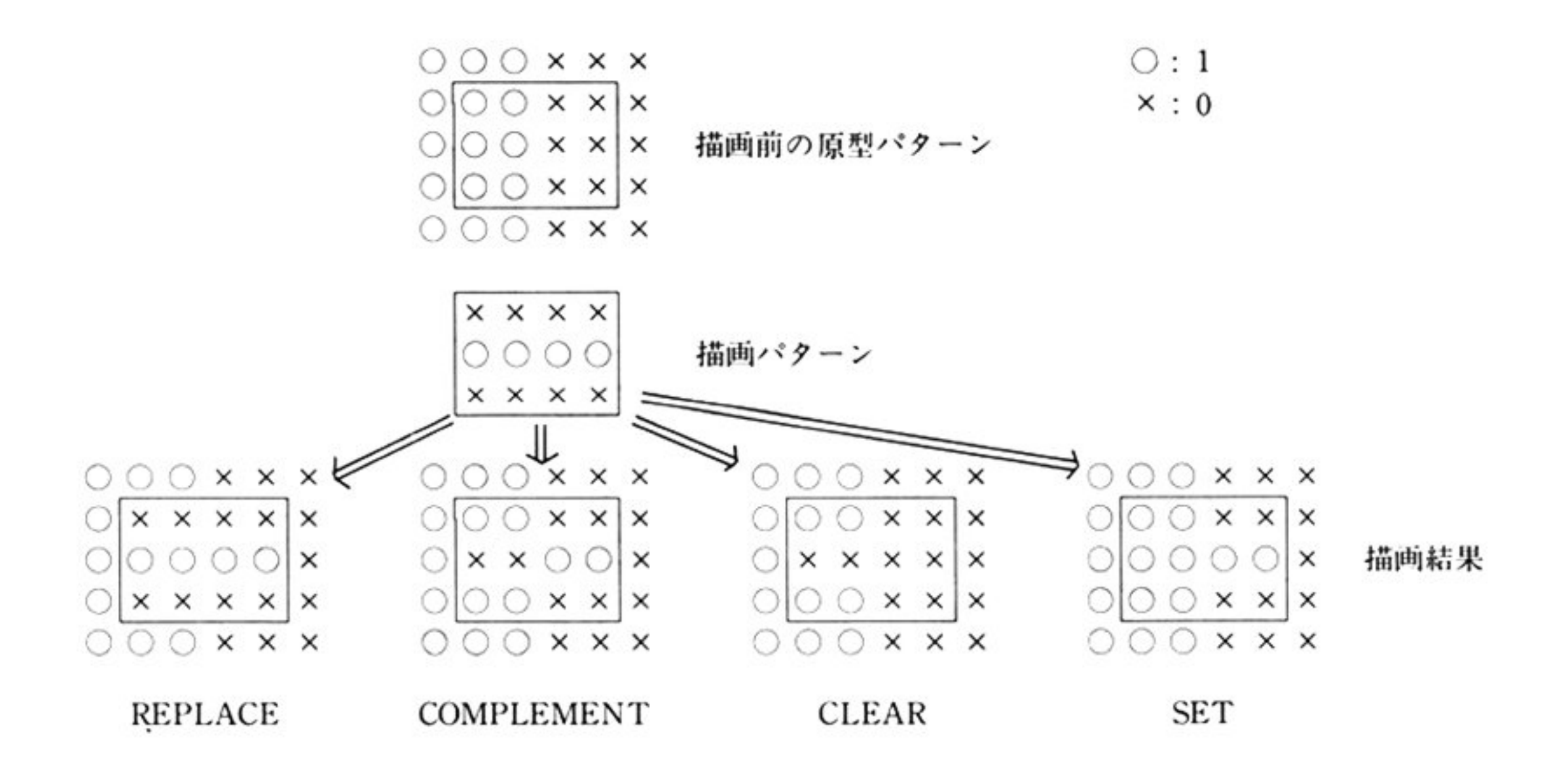

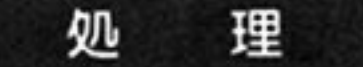

1) CH の内容から描画画面を決定する.

②描画開始アドレスを計算し、最初のビット端数を決定する.

- 33画面同時書き込みと単一画面書き込みとを区分して、描画パターンと描画画 面との描画オペレーション操作(Replace, Complement, Clear, Set)を行い, 描画画面への書き込みを行う。最初にビット端数を処理し、次からはバイトご との処理,最後のビット端数の処理と進む.3画面同時書き込みについては、同 一ビット、またはバイトの処理を3画面について順次アドレスを更新しながら 3回ずつの処理をすすめてゆく.
- 41 ドットだけの書き込み処理は、処理を高速に行うために特別な処理が行われ る.

第

4

早

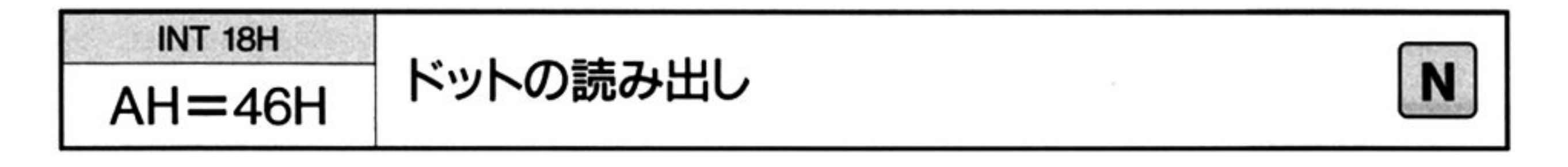

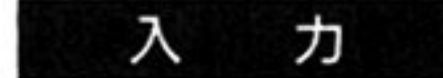

 $AH=46H$ 

CH=対象とする描画画面の指定

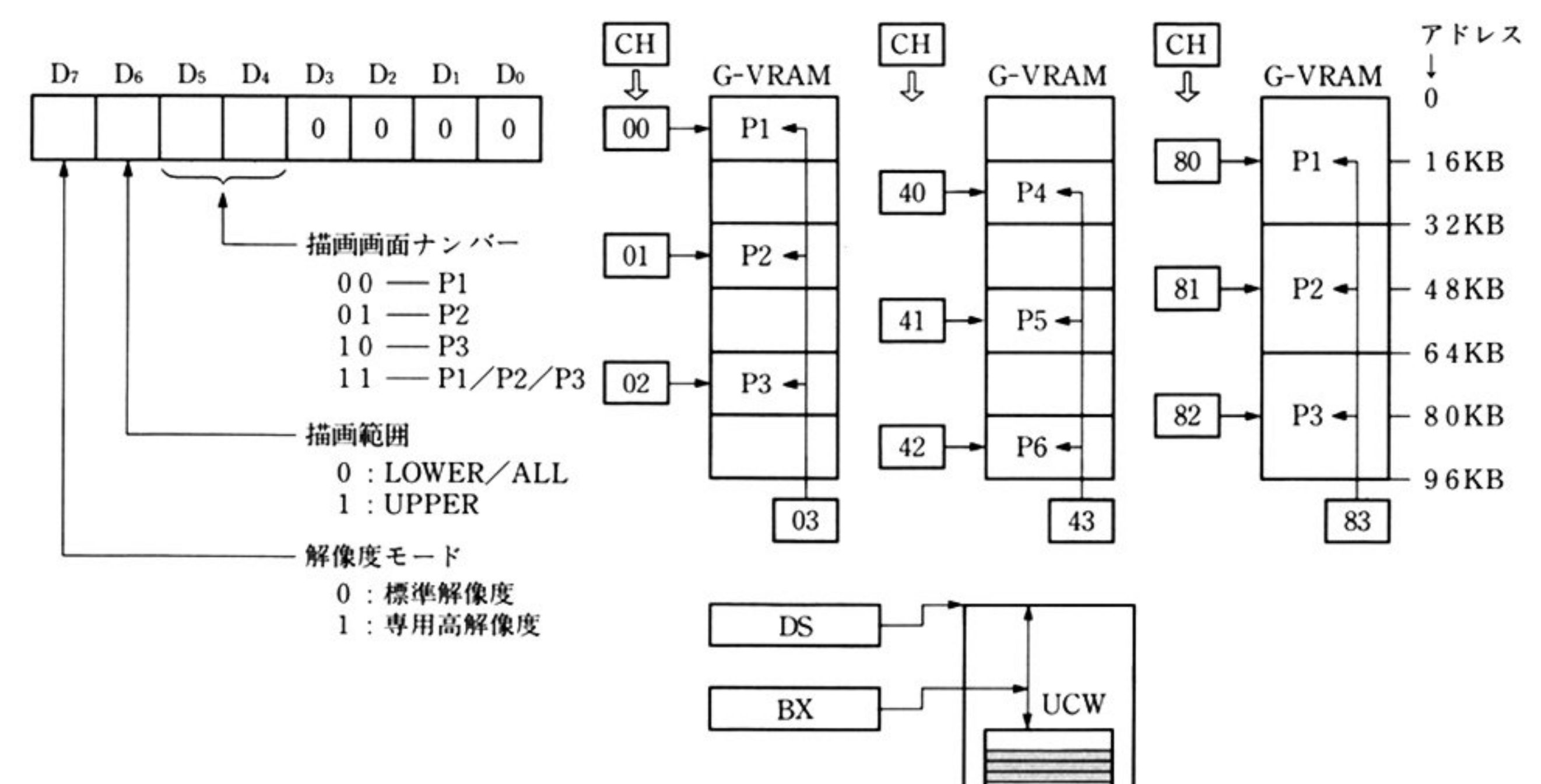

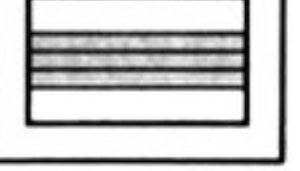

.<br>.<br>. . . . .

DS: BX=UCWのアドレス ES=読み出しバッファ(1~3)のセグメントアドレス UCW のコントロールワード ,. .......................................................ーーーーーーーーーーーー・・ー・ーーーーーーーーー ・・・・・・・・・・・・・・・・・・・・・・-------、 GBSXl (2バイト) 描画画面上の読み出し開始アドレス X座標(オリ GBSYI (2パイト) GBLNG1(2 バイト) GBRBUF1(2 バイト) : 読み出しバッファ1 の開始アドレス(オフセット . . 描画画面上の読み出し開始アドレス Y座標(オリ .<br>. ա ジナルスクリーン座標) ジナルスクリーン座標) 読み出す長さ(ドット数) アドレス) GBRBUF2(2 バイト): 読み出しバッファ2 の開始アドレス(オフセット アドレス) : GBRBUF3(2バイト): 読み出しパッファ3の開始アドレス(オフセット アドレス)

(パイト境界をもっ読み出しパッファ)

-

. . . .

. .

. .

. . .

GBSXl, GBSYl(オフセット 08H, OAH) 描<sup>画</sup><sup>画</sup><sup>面</sup><sup>上</sup><sup>の</sup><sup>読</sup><sup>み</sup><sup>出</sup><sup>し</sup><sup>を</sup><sup>開</sup><sup>始</sup><sup>す</sup><sup>る</sup><sup>ア</sup><sup>ド</sup><sup>レ</sup><sup>ス</sup>

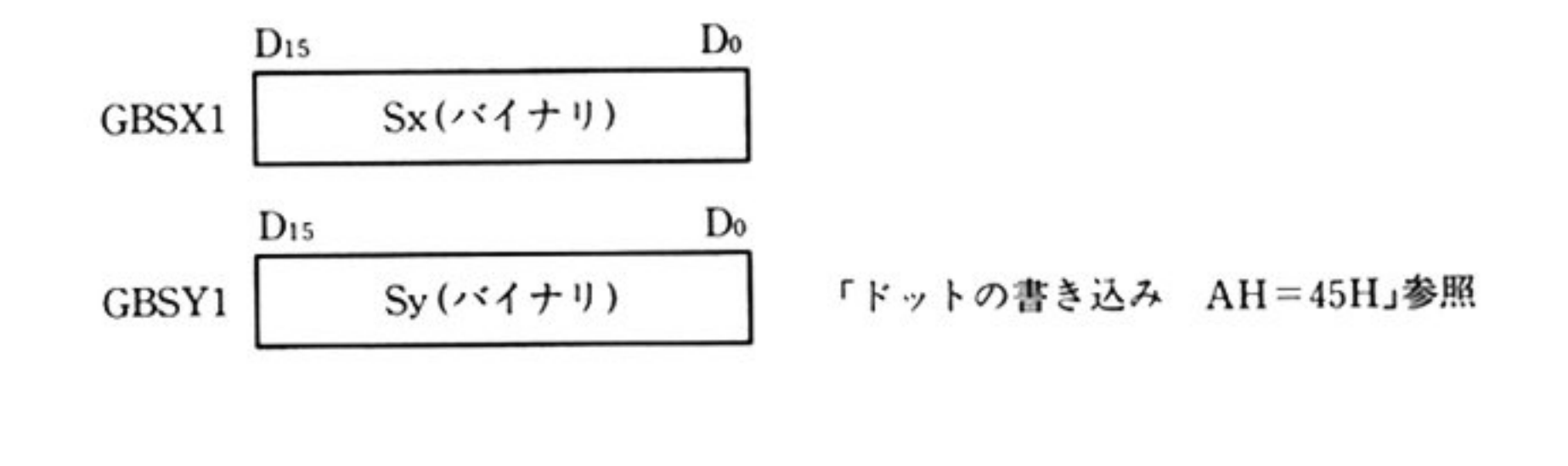

GBLNG1 GBLNGl オ<sup>フ</sup><sup>セ</sup><sup>ッ</sup><sup>ト</sup> OCH) 描画画面から読み出すドット長

 $D_{15}$ GBLNG1  $1(\cdot \cdot \cdot 4 + \cdot 1)$ 「ドットの書き込み AH=45H」参照<br>-<br>- $\frac{1}{1}$ a<br>a<br>a

注: GBRBUF1~3はバイト境界をもったバッファの先頭バイトを指すことが必要である. また、バッファ長はGBLNG1のドット長を8で割ったバイト長(余りを切り上げた) が繍保されていることが必裂である.

一<sup>画</sup><sup>面</sup><sup>読</sup><sup>み</sup><sup>出</sup><sup>し</sup><sup>処</sup><sup>理</sup><sup>は</sup> GBRBUFlだ<sup>け</sup><sup>を</sup><sup>使</sup><sup>用</sup><sup>す</sup><sup>る</sup>.3画<sup>面</sup><sup>同</sup><sup>時</sup><sup>読</sup><sup>み</sup><sup>出</sup><sup>し</sup><sup>処</sup><sup>理</sup><sup>の</sup> 場<sup>合</sup><sup>は</sup> GBRBUFIの<sup>ポ</sup><sup>イ</sup><sup>ン</sup><sup>ト</sup><sup>先</sup><sup>か</sup><sup>ら</sup><sup>ド</sup><sup>ッ</sup><sup>ト</sup><sup>長</sup><sup>ま</sup><sup>で</sup><sup>の</sup><sup>パ</sup><sup>ッ</sup><sup>フ</sup><sup>ァ</sup><sup>に</sup> Pl(P4)画面か らの読み出しデータが, GBRBUF2 のポイント先からドット長までのバッファに P2(P5)画面からの読み出しデータが, GBRBUF3 のポイント先からドット長ま でのバッファに P3(P6)画面からの読み出しデータがそれぞれ格納される.

GBRBUFl, GBRBUF2, GBRBUF3(オフセット lOH, 12H, 14H) 描<sup>画</sup><sup>画</sup><sup>面</sup><sup>か</sup><sup>ら</sup><sup>メ</sup><sup>モ</sup><sup>リ</sup><sup>上</sup><sup>の</sup><sup>バ</sup><sup>ッ</sup><sup>フ</sup><sup>ァ</sup><sup>に</sup><sup>読</sup><sup>み</sup><sup>出</sup><sup>す</sup><sup>パ</sup><sup>ッ</sup><sup>プ</sup><sup>ァ</sup><sup>の</sup><sup>先</sup><sup>頭</sup><sup>ア</sup><sup>ド</sup><sup>レ</sup><sup>ス</sup>

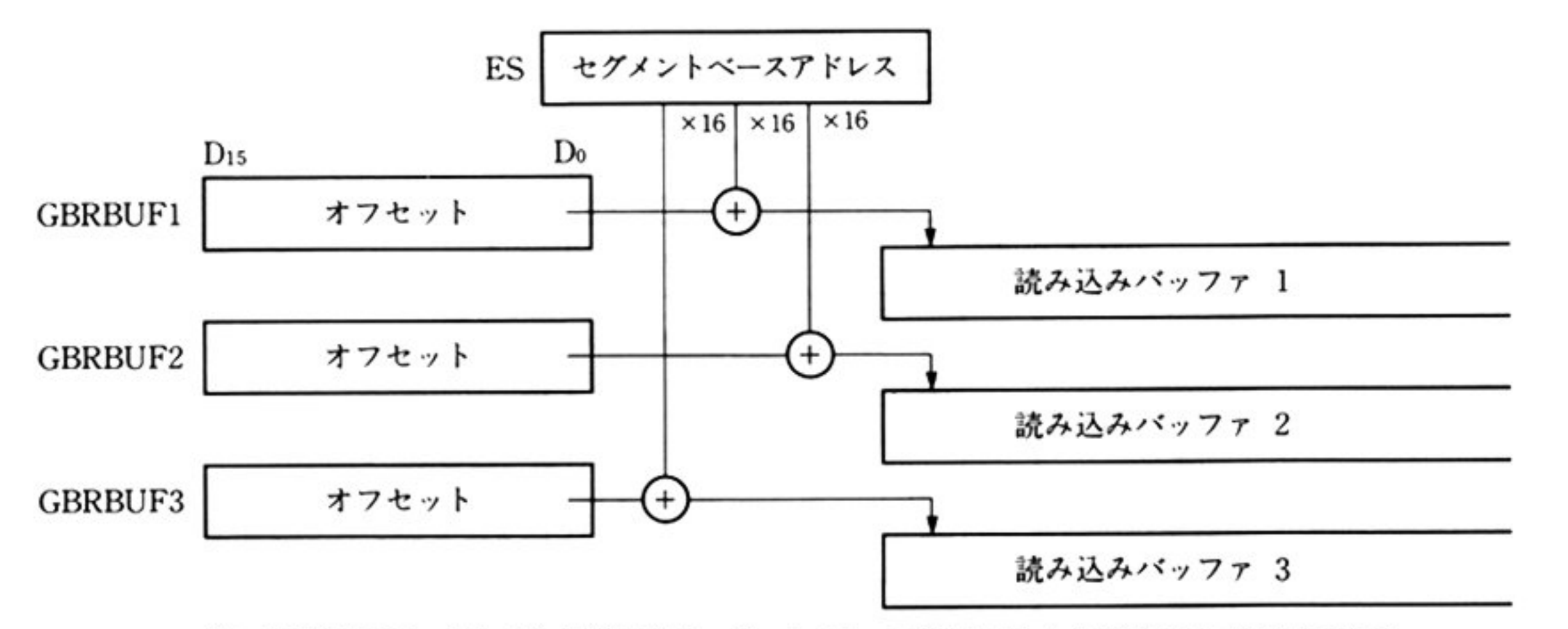

草

出

力

すべてのレジスタが保証される

- 機 能 指定された描画画面(G-VRAM)から,指定したバッファに対しドット単位の読 み出しを行う .Pl, P2, P3(P4, PS, P6)からの個別の読み出し, 3画面からの同 時の読み出しが可能である.
- 処 理 「ドッ トの智き込み AH=45H」と逆の処理を行う CH レジスタより描画画面ナンバーを得る.場合によっては3画面の同時読み 出し処理であることを確認する ②読み込み開始アドレスを計算し 最初の端数ピットのパッファへの読み出しを  $\frac{1}{2}$ え,端数ビット以外のビット領域は不定となる.

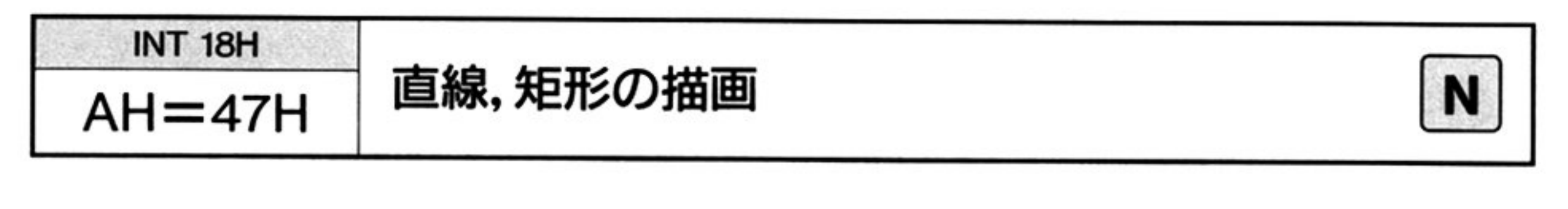

入 力

 $AH=47H$ 

CH=対象とする描画画面の指定

I  $D_6$   $D_5$   $D_4$   $D_3$   $D_2$   $D_3$ 凶一

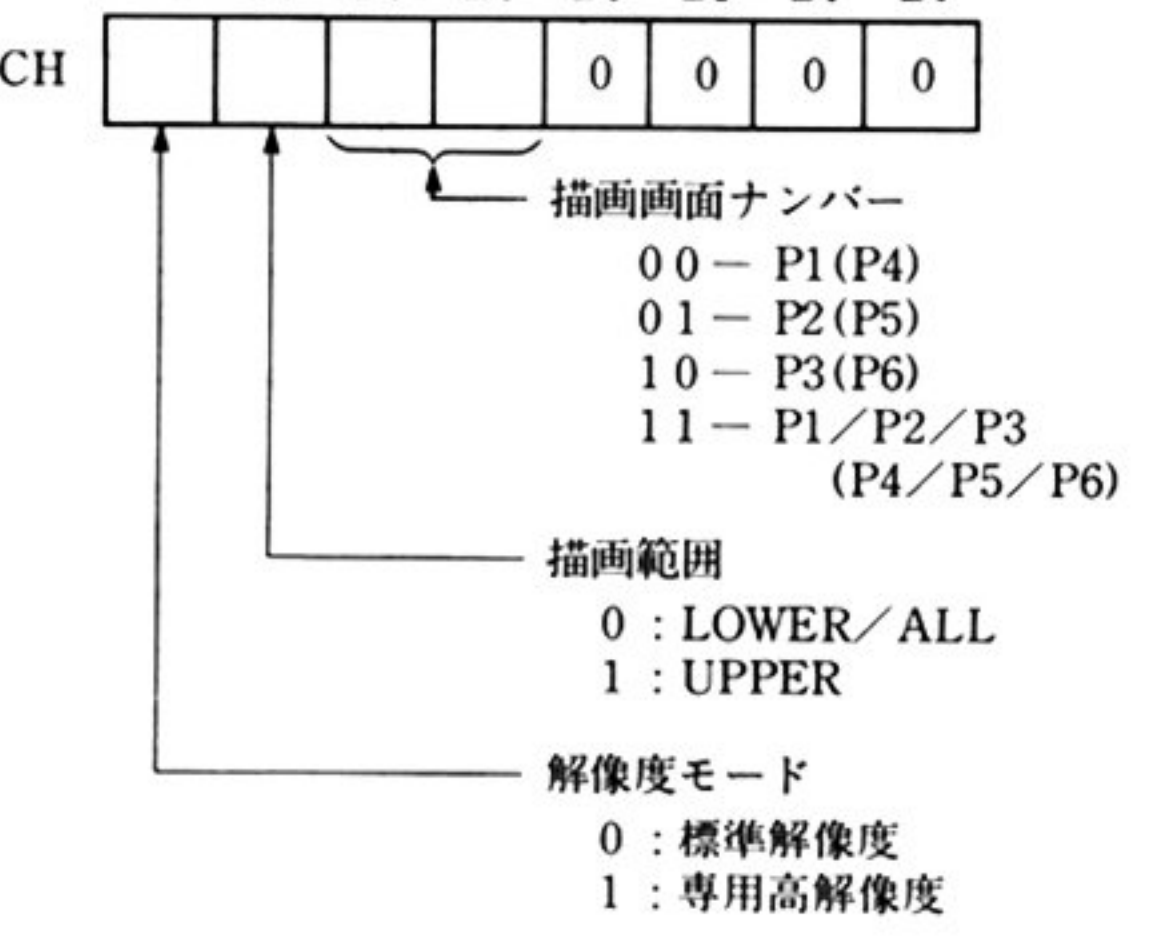

OS: BX=UCW のアドレス

UCW のコントロールワード

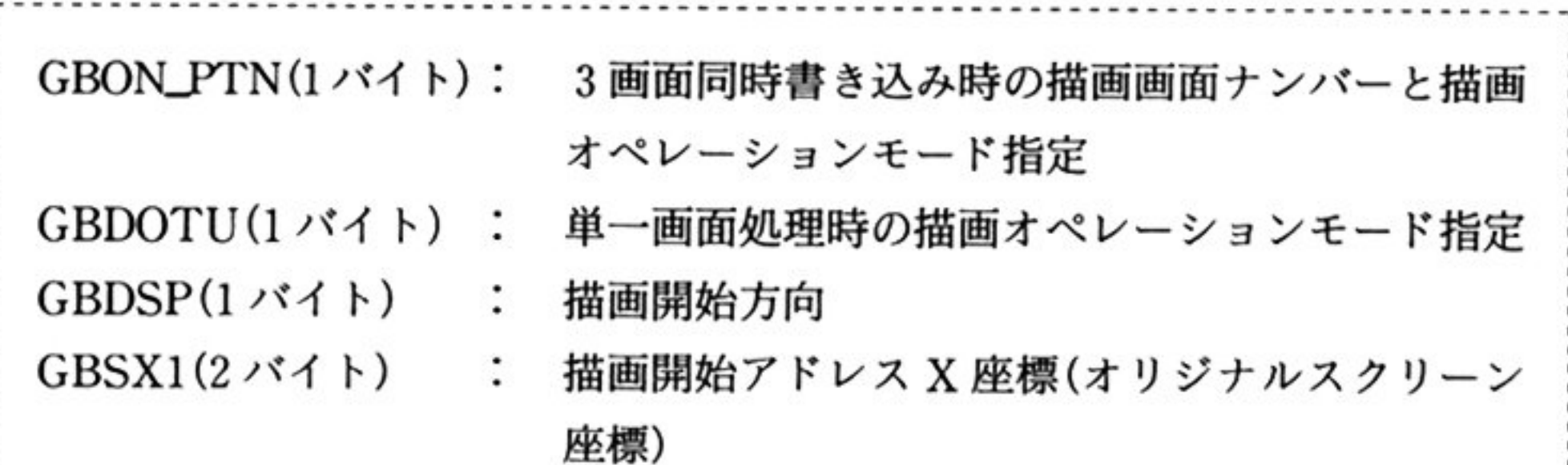

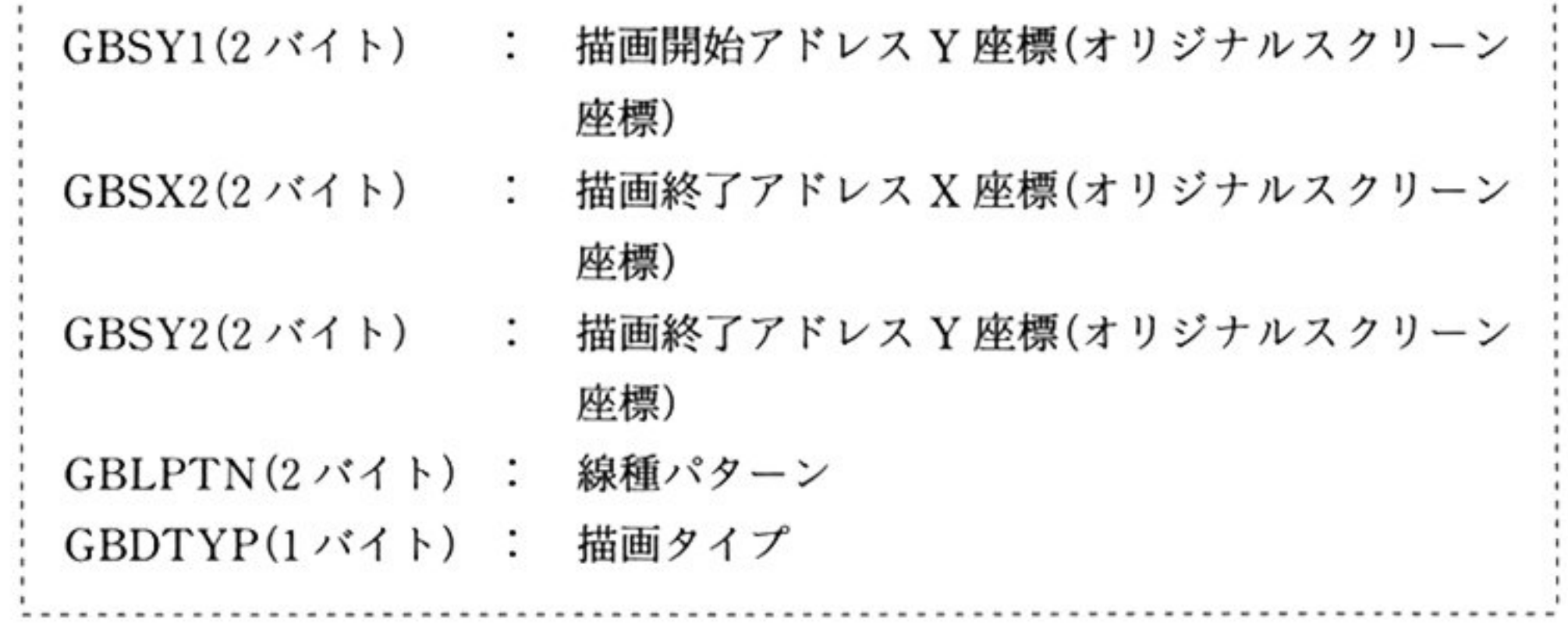

GBON\_PTN オフセット OH)

3画面同時書き込みの場合に使用する描画オペレーションモードの指定

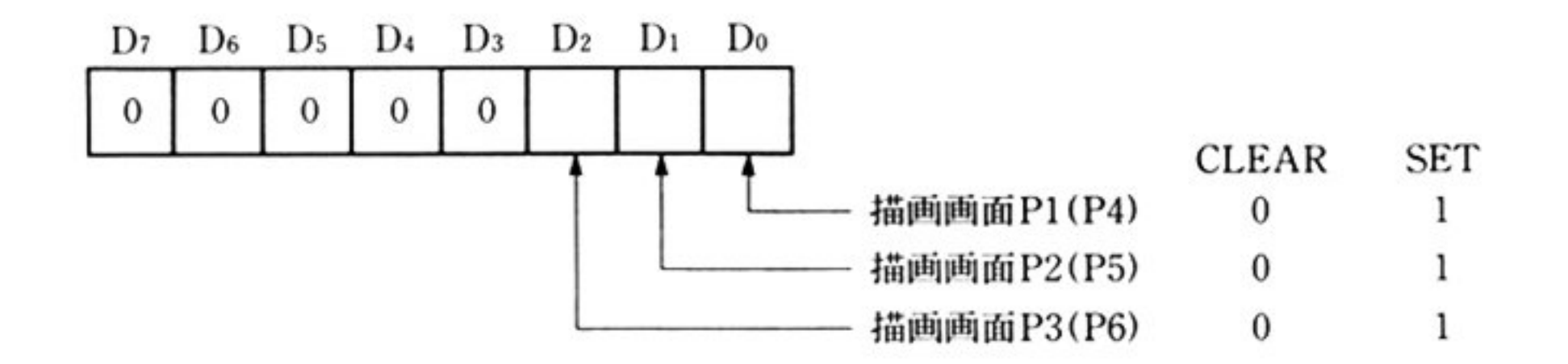

3画面目 P2/P3(または P4/P5/P6)に対して同時書き込みを行う場合(CH の D<sub>5</sub>D4が 11)に描画オペレーションモードは次のような働きをする。線種パター ン(16ピット)は 16ドット単位で繰り返される

章

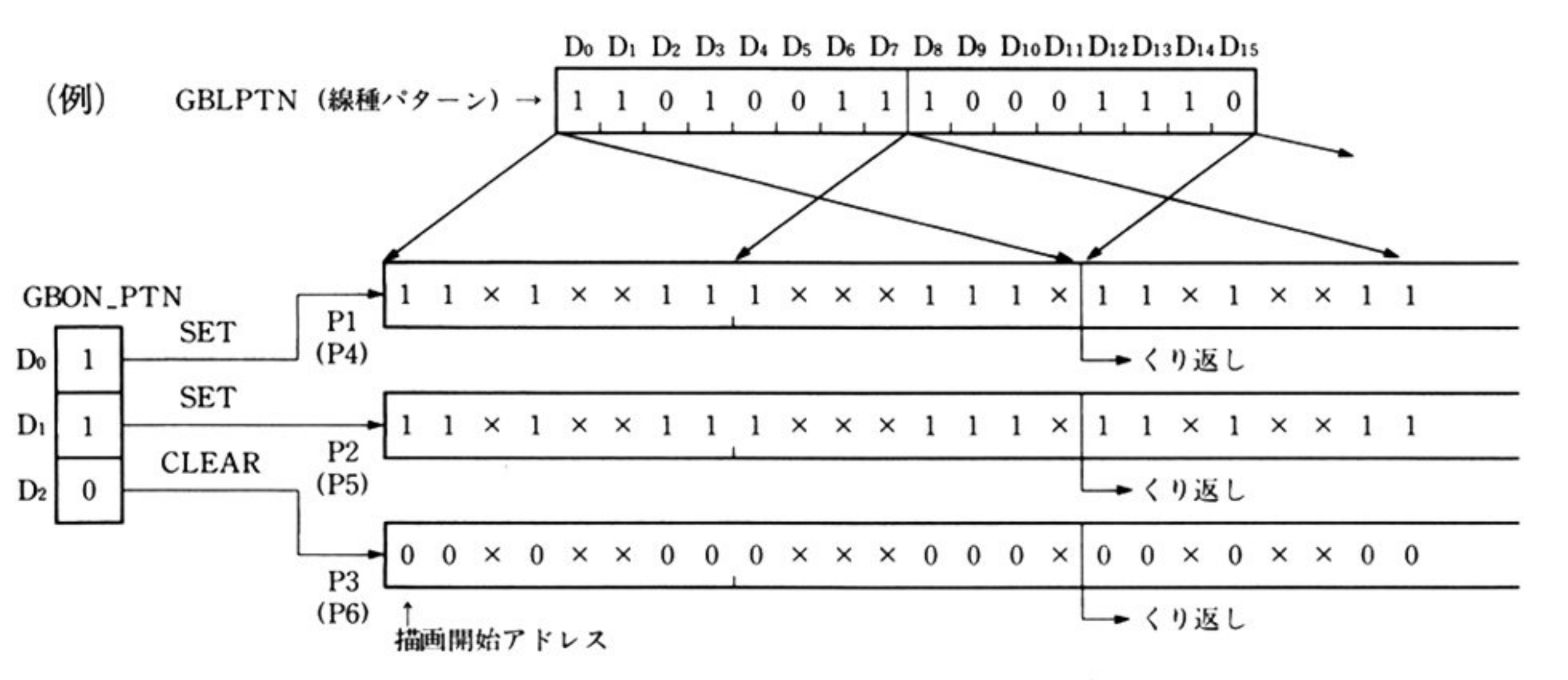

×印は描画画面に書き込む前のピット状態

 $\bullet$ 

 $\bullet$ 

GBDOTU(オフセット 02H)

単一画面暫き込みの場合に使用する描画オペレーションモードの指定

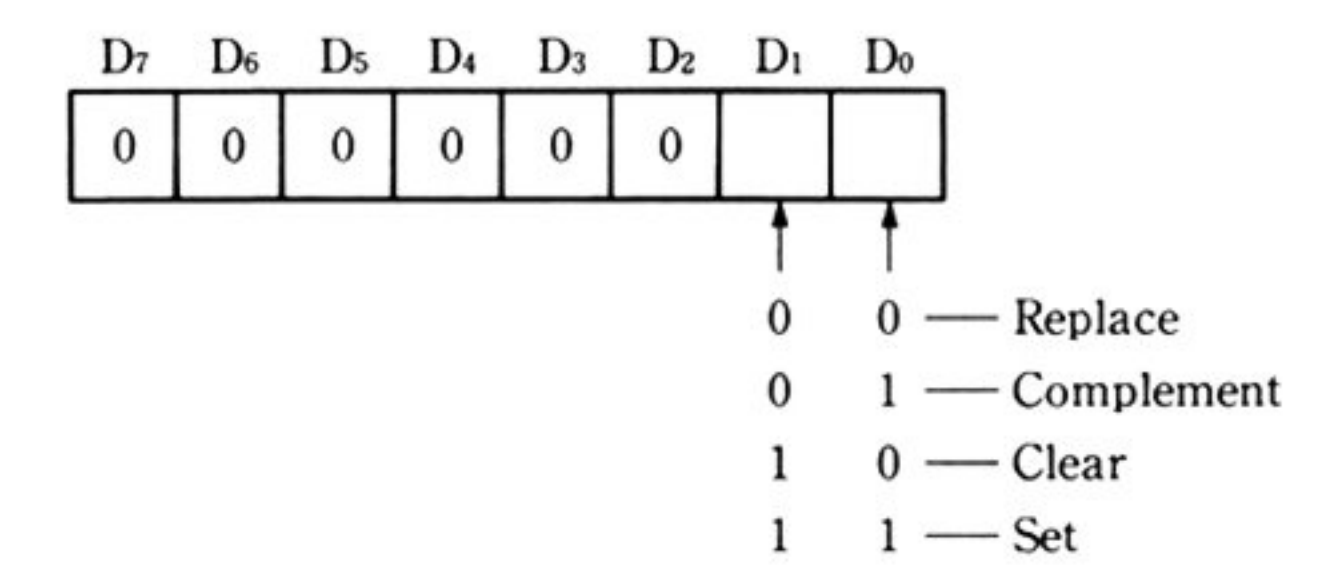

(線種パターン)8(描画画面の前の状態)→(描画画面への書き込み) ↑

描画オペレーション

GBDSP(オフセット 03H)

描画方向の指定(00H から 07H までの数値を指定)

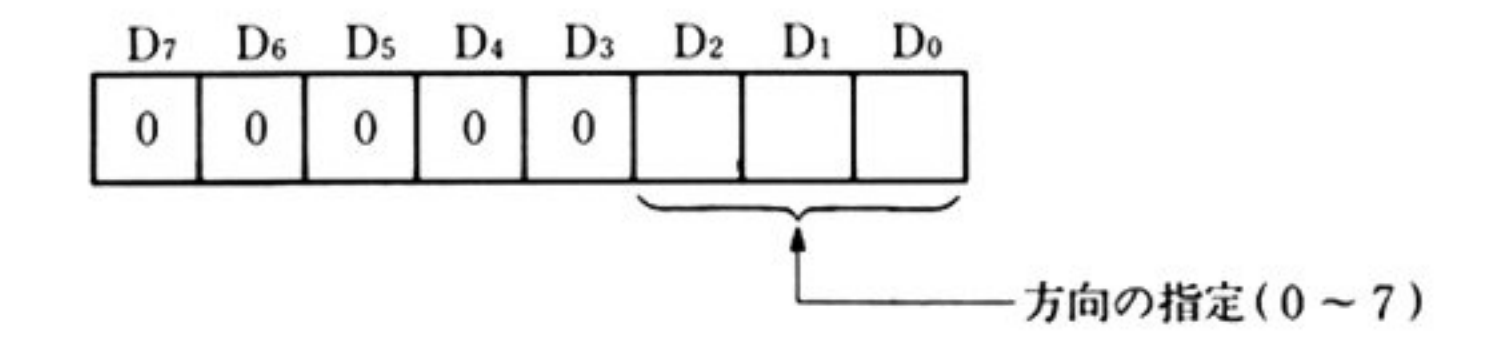

描画方向の指定方法の「方向」については,「■グラフィック BIOS(ノーマルモー ド) 概説」を参照.

GBSXl, GBSYl オフセット 08H, OAH) 描画開始アドレス

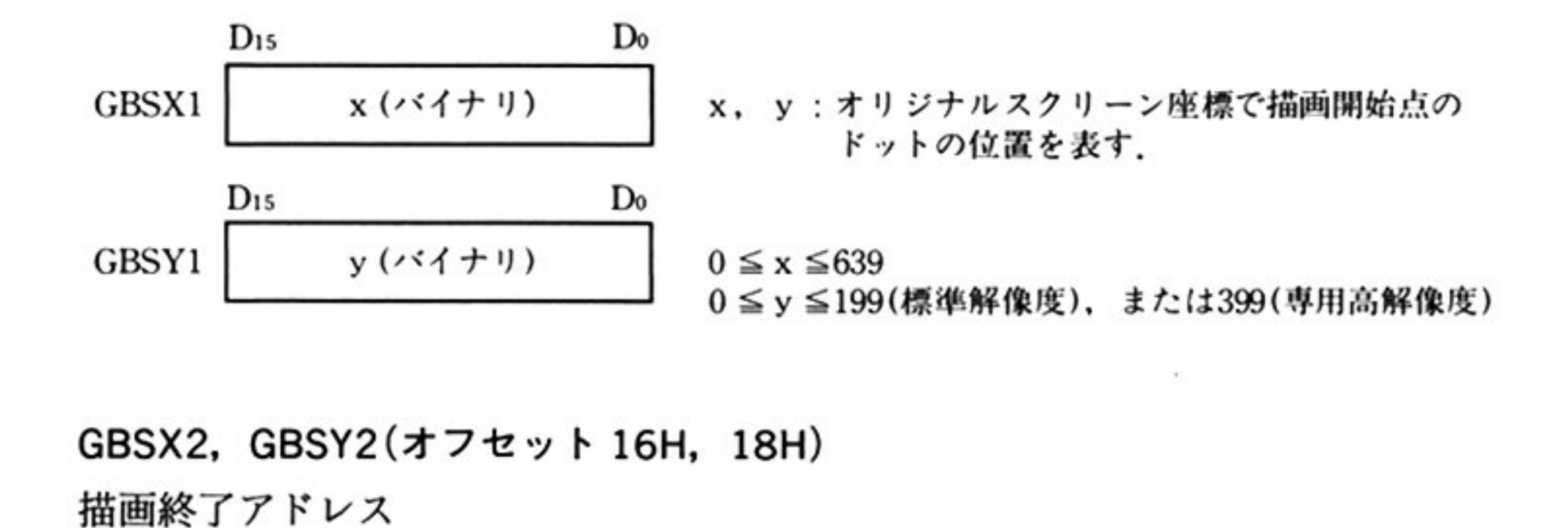

GBSX2, GBSY2(オフセット 16H, 18H)

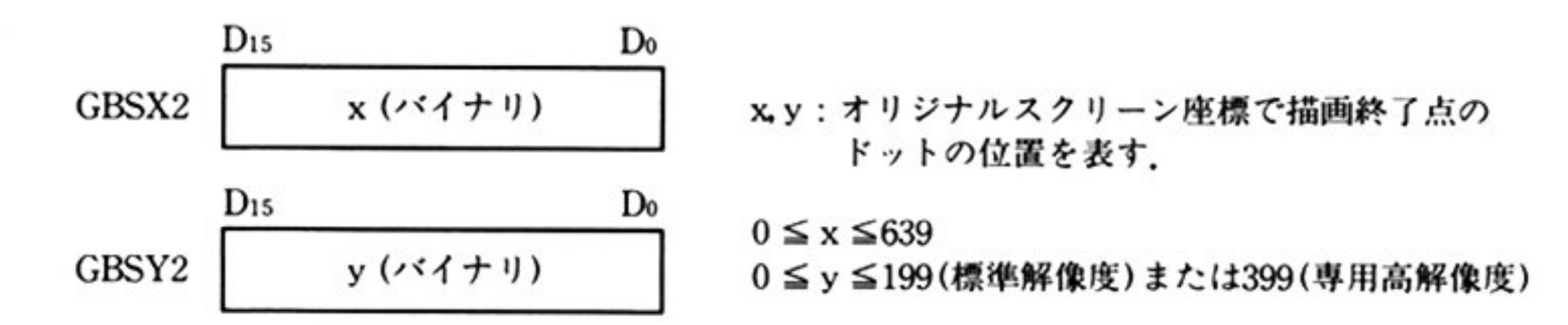

GBLPTN(オフセット 20H) 線種パターン

 $Do$  $D_{15}$ ・描画オペレーションの描画パターン. 16ビットパターン GBLPTN  $\times$   $\times$ で繰り返し使用される T N u'L ' ru ×  $\overline{\phantom{a}}$ · GBLPTNの内容が描画パターンそのものを表わす. ・パターンの左右に注意すること.

> GBDTYP (オフセット 28H) 描画タイプ

出 ヵ すべてのレジスタが保証される

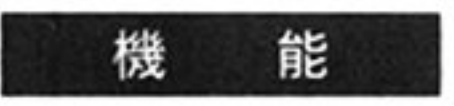

機 能 指定された描画画面(G-VRAM)に直線(実線,破線等)または矩形を書き込む.こ のコマンドでは,線種パターンを16ピットのパターンによって指定し,これと前

早

の描画画面の状態との間でオペレーション操作(Replace, Complement, Clear, Set)を行い、その結果が書き込まれる.

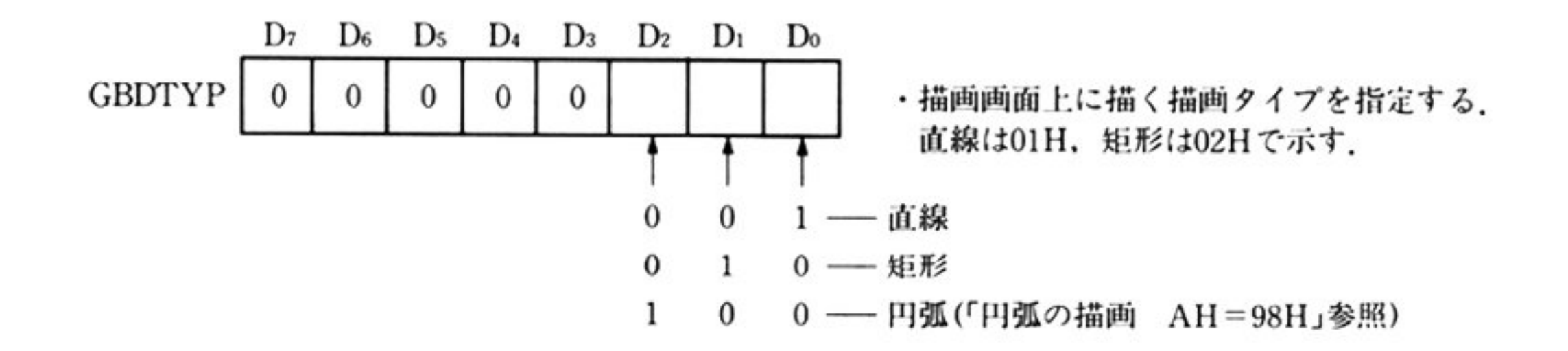

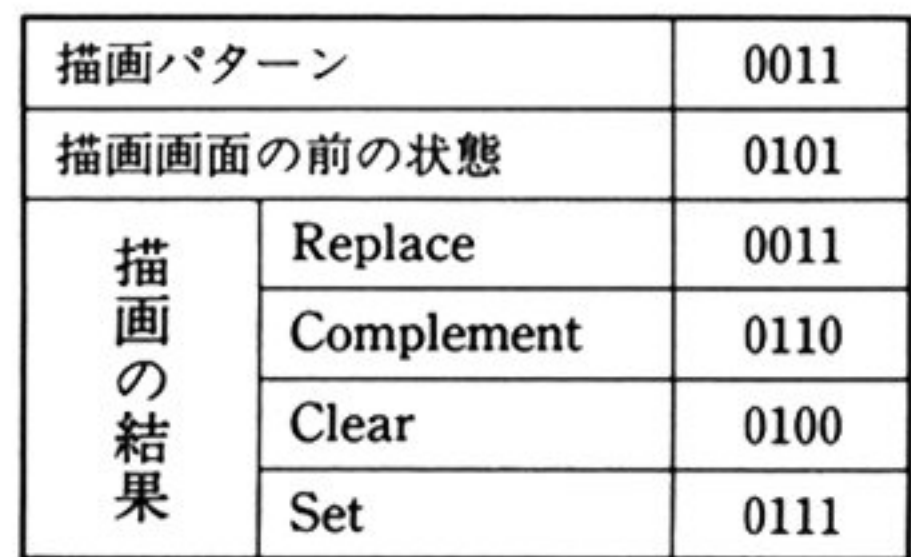

 $\mathcal{A}^{\mathcal{A}}$  . The contract of the contract of the contract of the contract of the contract of the contract of the contract of the contract of the contract of the contract of the contract of the contract of the contrac

処 理

この処理は「円弧の描画 AH=48HJで説明する円または円弧を描画するルーチ ンと共通している

直線,矩形,円,円弧の描画について GDC に対するコマンド指示の概要を示す.

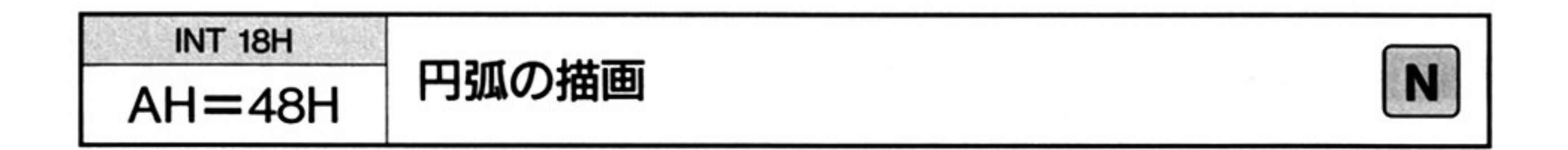

力 入

 $AH=48H$ 

 $\mathbf{r}_\mathrm{c}$ 

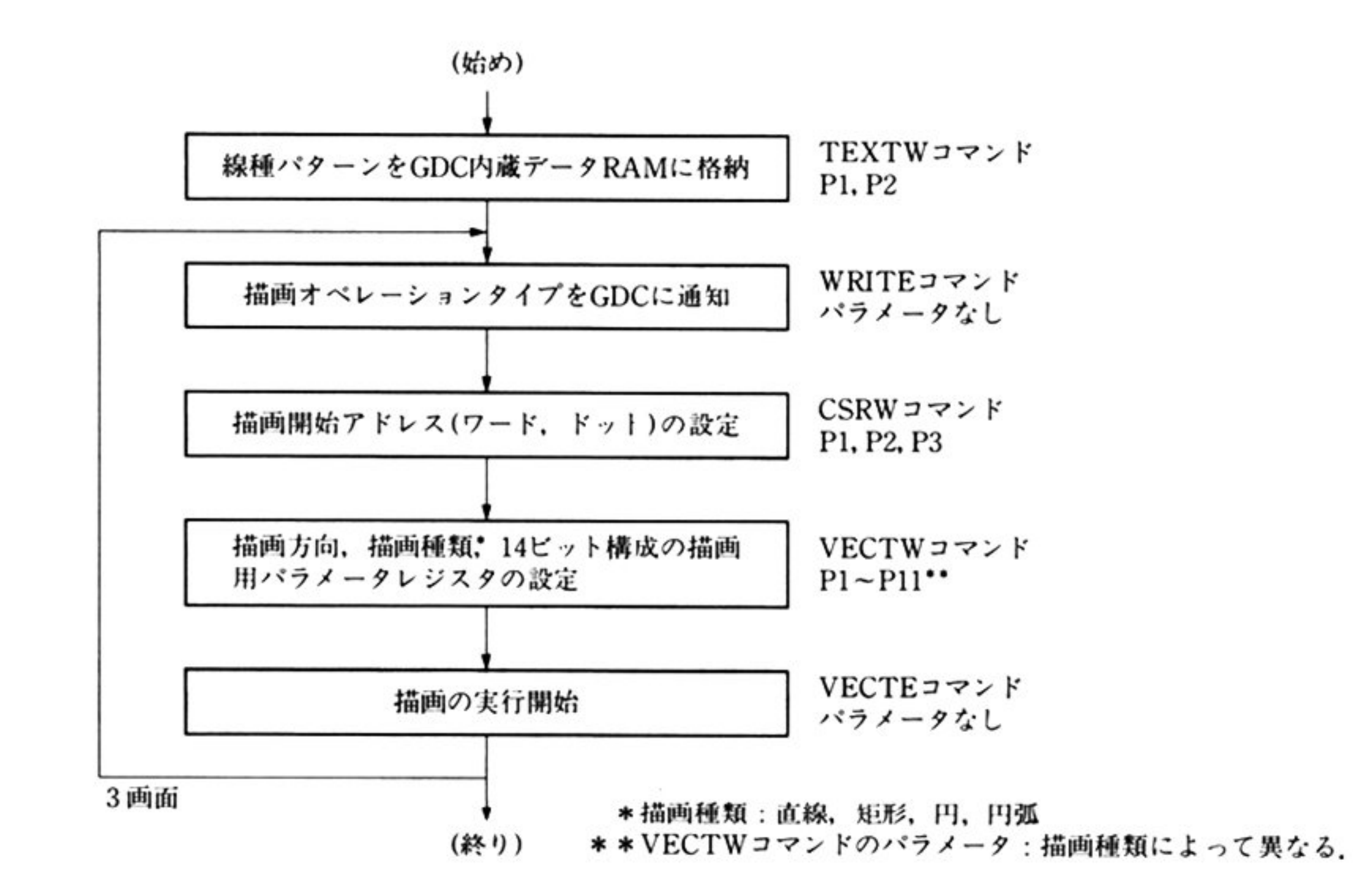

CH 対象とする描画画面の指定(「直線,矩形の描画 AH=47HJ参照) DS: BX=UCWのアドレス UCW のコントロールワード

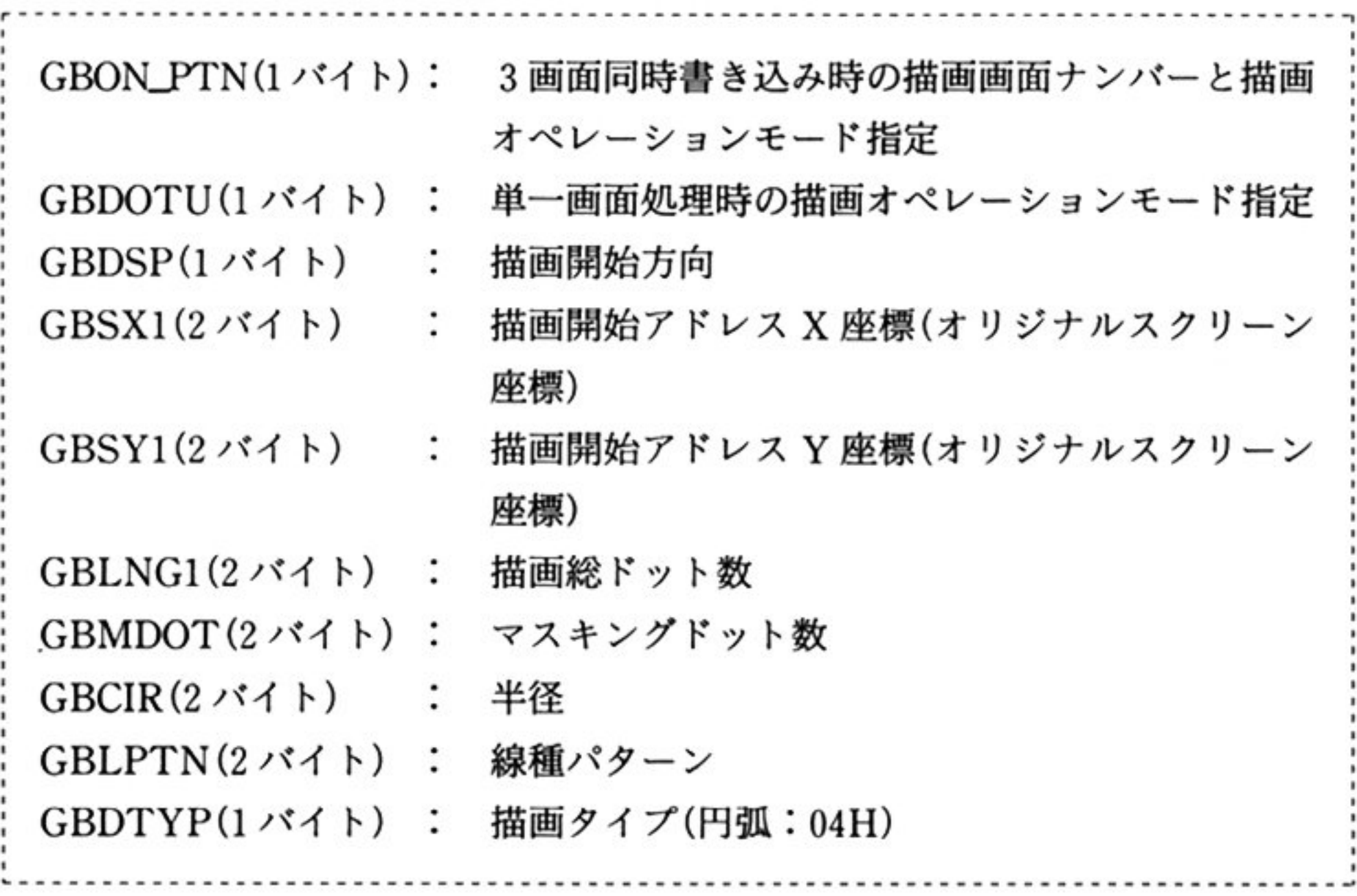

GBON\_PTN (「直線,矩形の描画 AH=47H」参照) GBDOTU GBDSP (「直線,矩形の描画 AH=47H」参照 (「直線,矩形の描画 AH=47H」参照)

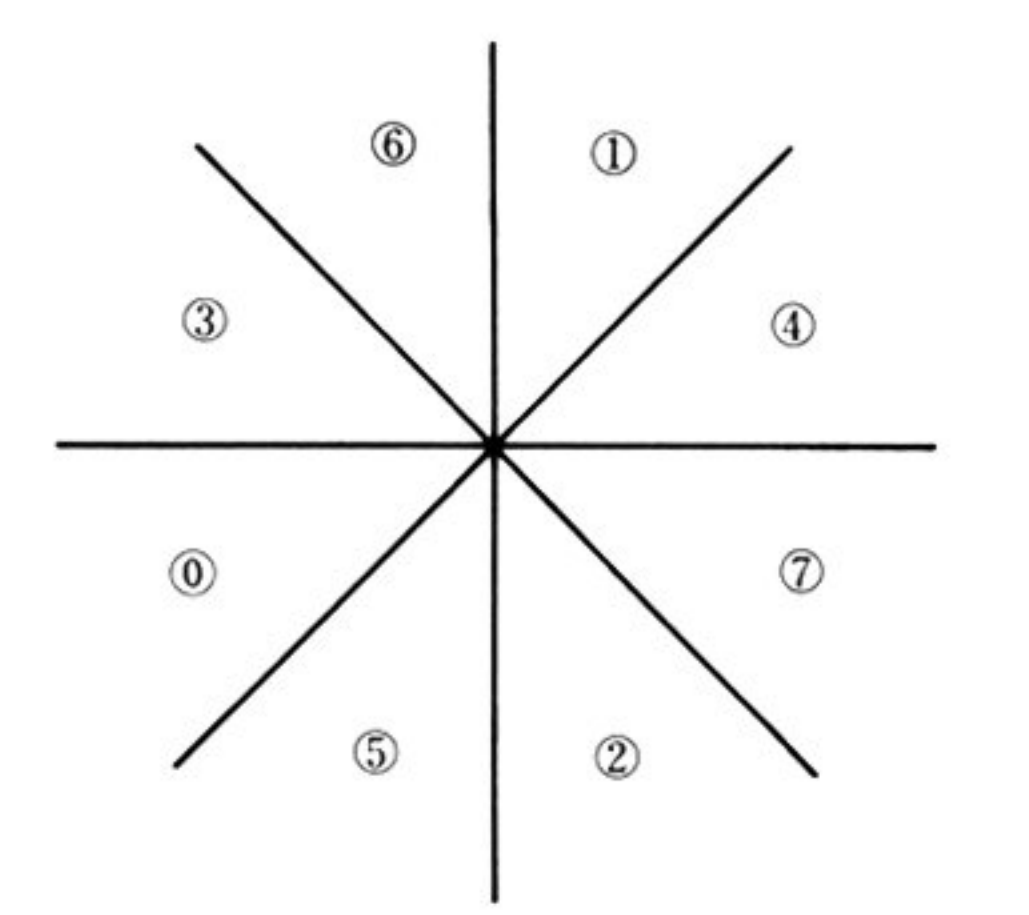

円弧描画の場合は、18弧を描画単位としている。描画方向とはどの領域に含まれ る 1/8 弧であるかを示すためのものである.

GBDSP は前図のような ©~ ⑦までの領域を対応したコード 0 から 7 で示す.

また、描画方向 $(1)$ 2050の領域にある中心 P(x,y), 半径 rの円弧については描 画開始アドレスを(x, y+r)と定義する.

GBSXl, GBSYl オフセット 08H, OAH) 描画開始アドレス X, Y座標(オリジナルスクリーン座標) 円弧描画の描画アドレスは次のように定義する

章

描画方向⑥@活Xi)の領域にある中心 P(x,y 半径 rの円弧については描画開始 アドレスを(x+r, y)と定義する.

GBSX1 の内容が x+r, GBSY1 の内容が y となる.

GBSXlの内容が x, GBSYlの内容が y+rとなる.

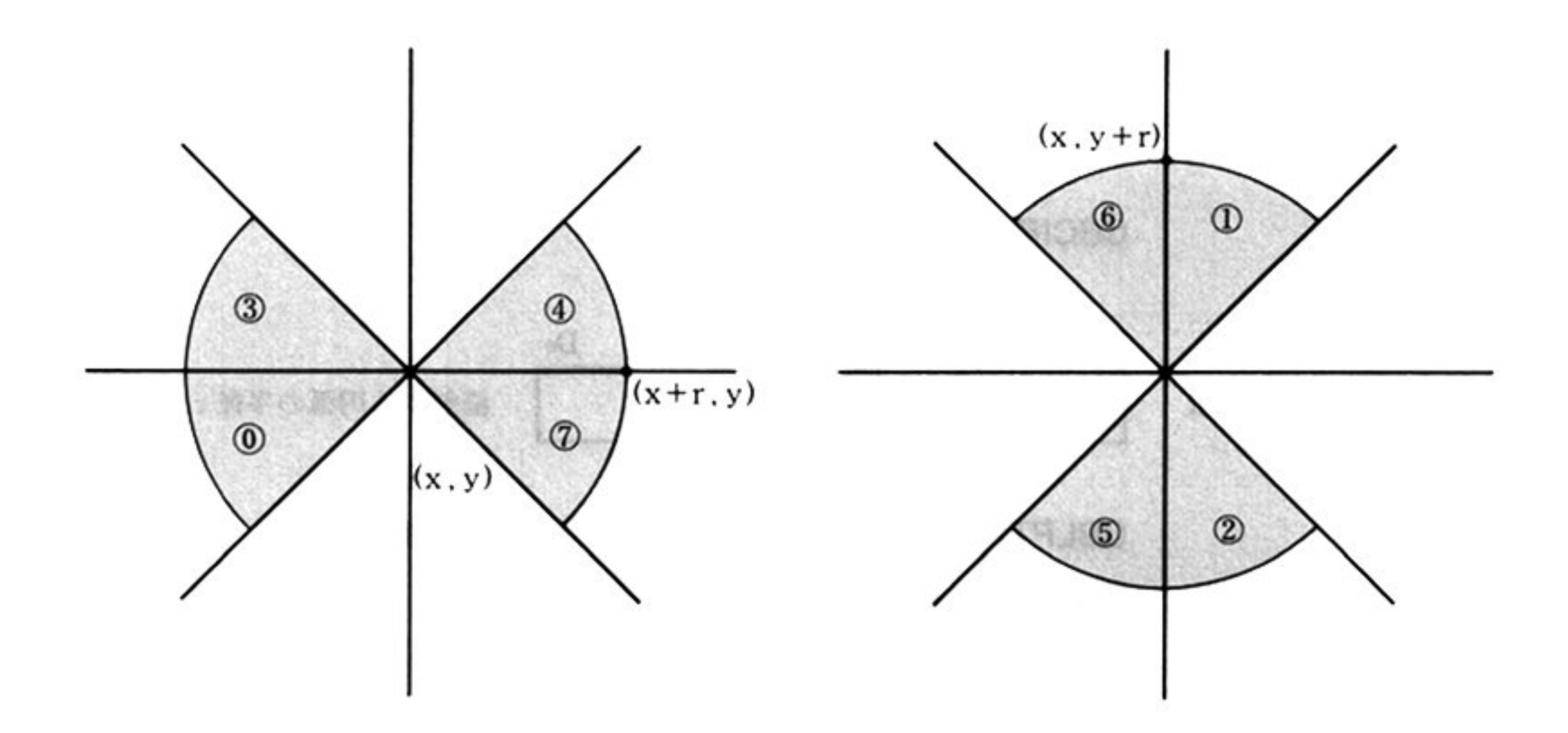

GBSX1, GBSY1 の内容はオリジナルスクリーン座標で表わされ、それぞれ次の 範囲となる.

 $0 \leq$  (GBSX1)  $\leq$ 639

0≦(GBSY1)≦199(標準解像度), または 399(専用高解像度)

GBLNG1(オフセット OCH, 描画総ドット数) GBMDOT (オフセット 1AH, マスキングドット数)

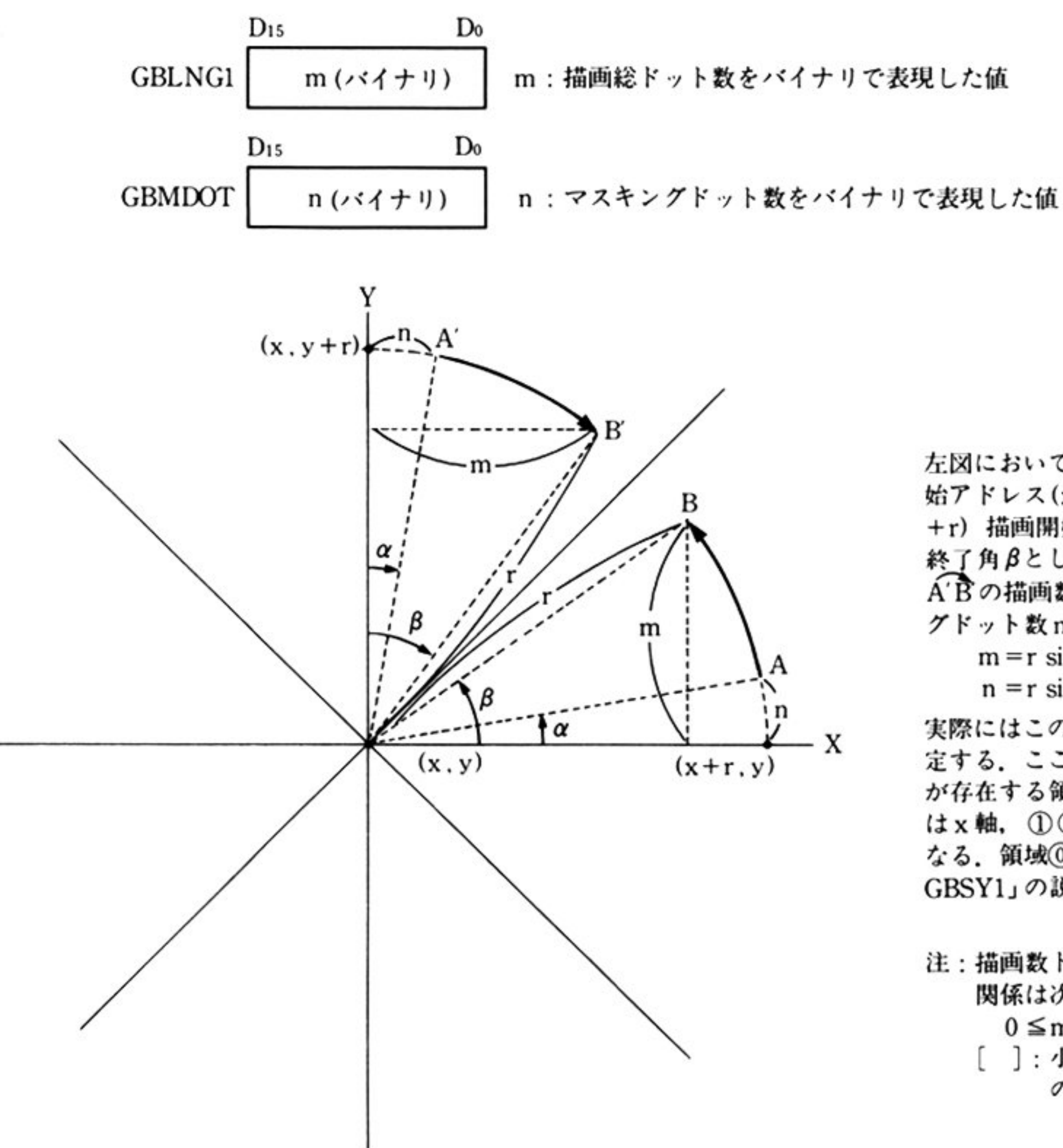

左図において、中心 (x, y), 描画開 始アドレス(x+r,y), または(x,y +r) 描画開始軸からみた開始角α, 終了角βとしたとき、孤AB、または A'Bの描画数ドット数m, マスキン グドット数nを次のように定義する.  $m = r \sin \beta$ 

 $n = r \sin \alpha$ 

実際にはこのような値の整数値を指 定する。ここで、描画開始軸とは弧 が存在する領域が ⓪ ③ ④ ⑦ の場合 はx軸, 1256の場合はy軸と なる. 領域◎~⑦の意味は「4GBX1, GBSY1」の説明を参照すること.

注:描画数ドット数mと半径アとの 関係は次のようになっている。  $0 \leq m \leq [ \gamma / \sqrt{2} ]$ []: 小数点を切り上げた最小 の正整数

GBCIR(半径)

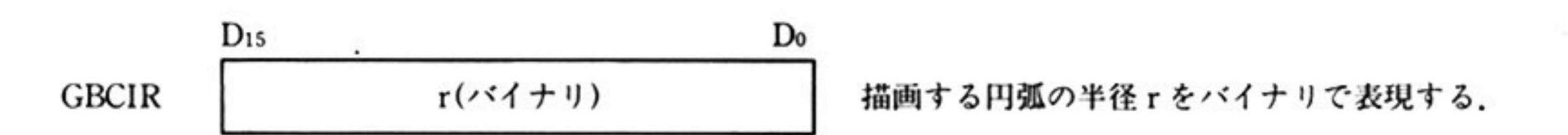

GBLPTN(「直線, 矩形の描画 AH=47H」参照) GBDTYP 描画タイプ

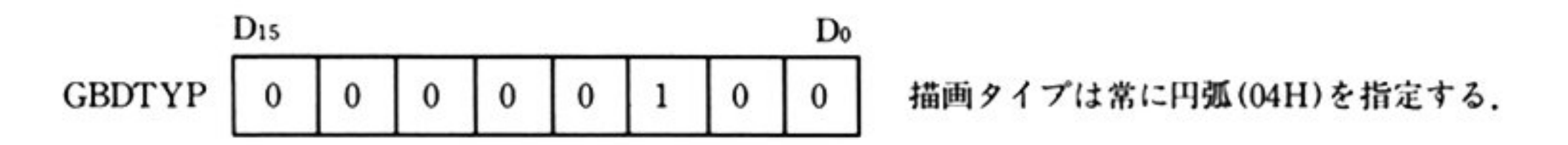

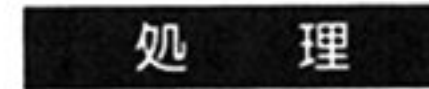

出

機

カ

能

「直線, 矩形の描画 AH=47H」参照.

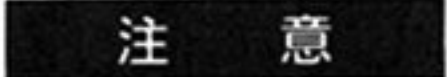

指定された描画画面(G-VRAM)に円弧(円は 8つの円弧の集まりとして扱う)を 書き込む.

第4章 グラフィック BIOS(ノーマルモード)

す<sup>べ</sup><sup>て</sup><sup>の</sup><sup>レ</sup><sup>ジ</sup><sup>ス</sup><sup>タ</sup><sup>が</sup><sup>保</sup><sup>証</sup><sup>さ</sup><sup>れ</sup><sup>る</sup>

書き込みの条件として、直線、矩形の描画と同様に描画オペレーション操作の指 定, 半径, マスキングドット数, 描画総ドット数, 描画開始方向等を与える必要 がある

GDC では1回のコマンドで 1/8 円弧しか描画することができない. それゆえ, 円弧 を描画するには、描画開始アドレス、描画開始方向を変更しながら、このコマン ドを 8 使用する.

このコマンドで描画する円弧(または円)は専用高解像度モードの縦横比で計算を 行う。それゆえ、標準解像度モードでは円が楕円として表示される。正円が描け るのは専用高解像度ディスプレイだけである.

円を描画するために描画開始方向を指定するには、コマンドを発行するごとに mod 8 で5 ずつ増分することにより可能である.

[例]  $7 \rightarrow 4 \rightarrow 1 \rightarrow 6 \rightarrow 3 \rightarrow 0 \rightarrow 5 \rightarrow 2$ 

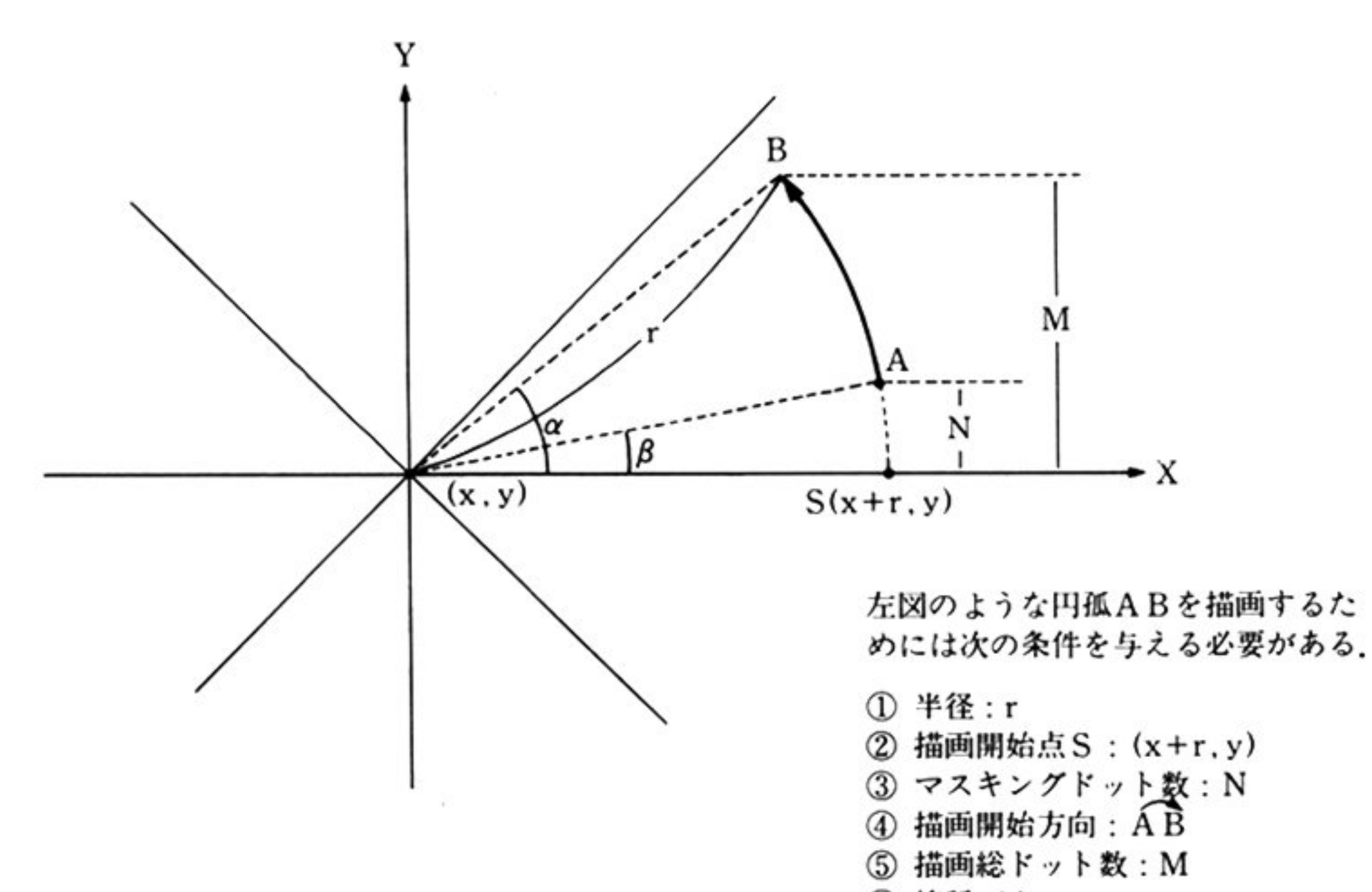

第 4

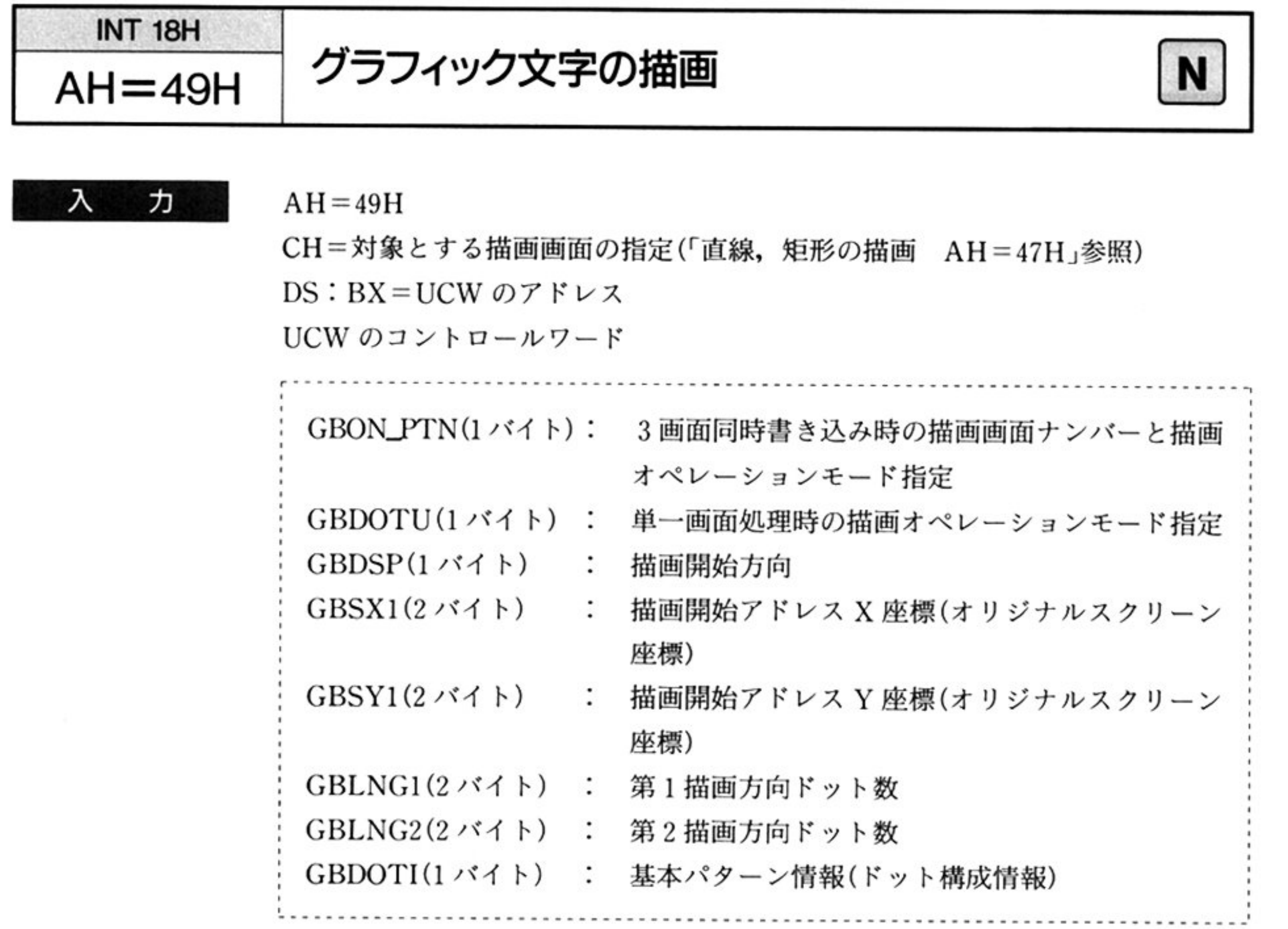

GBON\_PTN(オフセット 00H)

3画面同時書き込みの場合に使用する.

描画開始アドレス(Co, ro),描画方向(下から上へ)の場合,描画オペレーションは 次のようにして行われる.

① ro行に対して TX1 の Do~D<sub>7</sub>を描画オペレーションとして繰り返し使用する. ②次に ri行に対して TX2 の Do~Drを描画オペレーションとして繰り返し使用 する.

このように順次, r1, r1+1と進める.

③ rs行, r9行, … になるともう一度 TX1, TX2, … と繰り返し適用する.

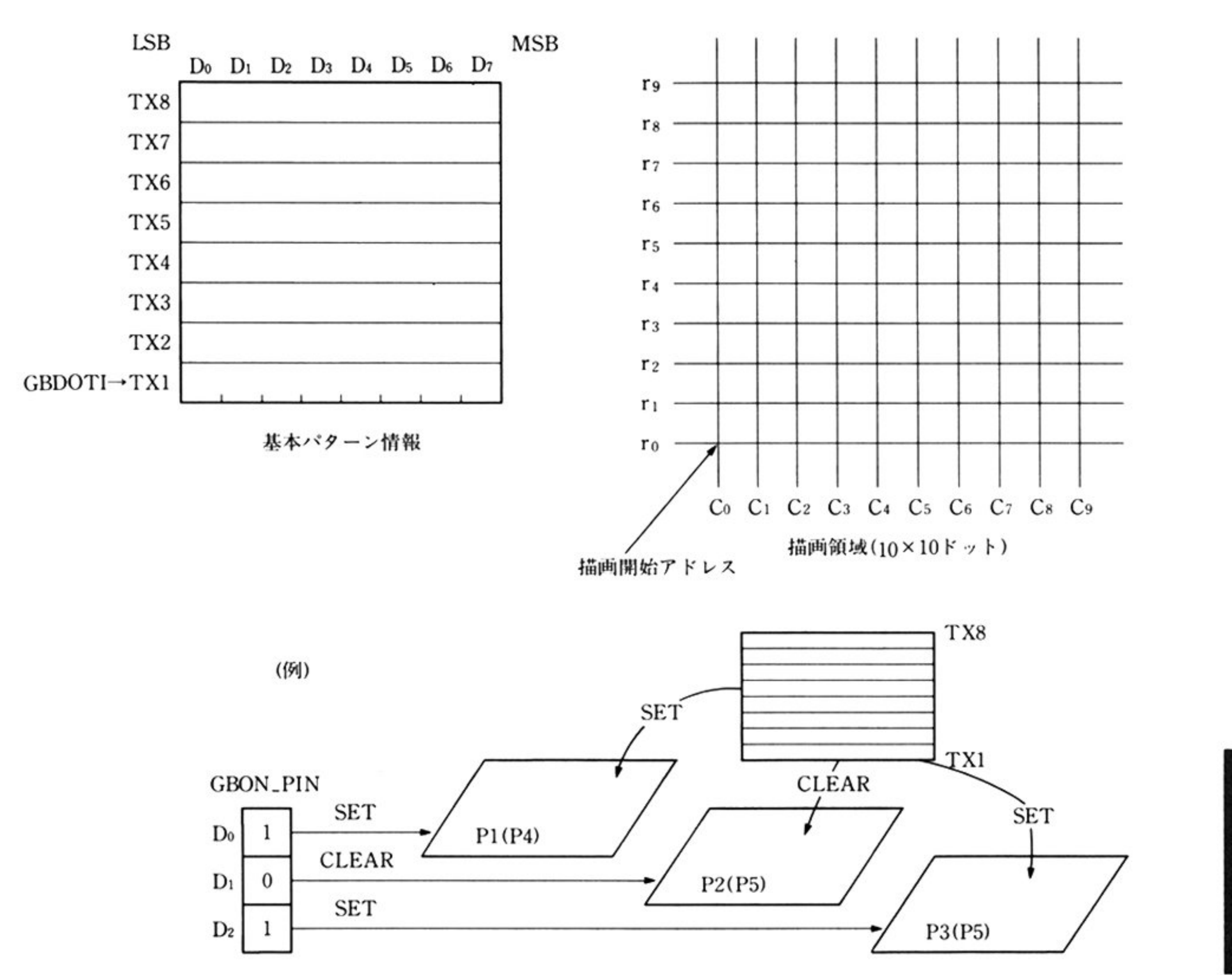

GBDOTU オフセット 02H) 単一画面書き込みの場合に使用する描画オペレーションモードの指定(「直線,矩 形の描画 AH=47HJ参照)

GBDSP(オフセット03H) 描画開始方向の指定(「直線, 矩形の描画 AH=47H」参照)

GBSX1, GBSY1(オフセット08H, 0AH) 描画開始アドレス X座標, Y座標(「直線, 矩形の描画 AH=47H」参照)

 $\langle \mathbf{R}^{\pm} \rangle$ 

GBLNGl (オフセット 04H) 1描画方向ドット数(x)

 $D_7$  D<sub>0</sub>  $\frac{D_7}{\sqrt{(x^2 + y)}}$ 

8×8ドットの領域に対するグラフィック文字描画の場合は x の値を0とする. 8×8ドット以外の領域にグラフィック文字を描画する場合は横方向のドット数 を x の値とする.

 $D_7$  D<sub>0</sub> y (バイナリ)

8×8ドットの領域に対するグラフィック文字描画の場合は y の値を0とする. 8×8ドット以外の領域にグラフィック文字を描画する場合は縦方向の(ドット 数ー1)を yの値とする.

**TELETIFIT** 

GBLNG2(オフセット lEH) 2描画方向ドット数(y)

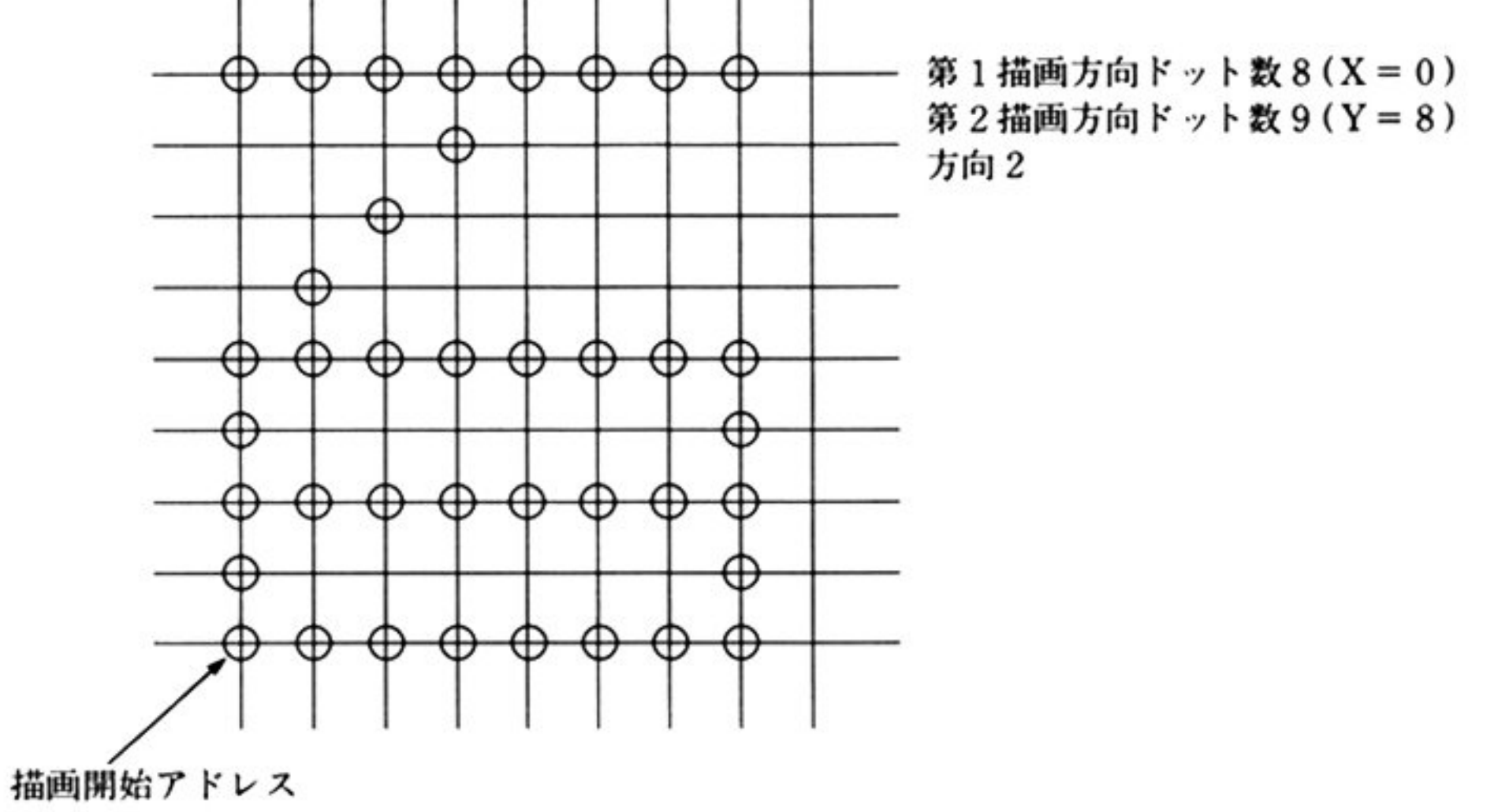

GBDOTI(オフセット 20H)

基<sup>本</sup><sup>パ</sup><sup>タ</sup><sup>ー</sup><sup>ン</sup><sup>情</sup><sup>報</sup>

グ<sup>ラ</sup><sup>フ</sup><sup>ィ</sup><sup>ッ</sup><sup>ク</sup><sup>文</sup><sup>字</sup><sup>描</sup><sup>画</sup><sup>時</sup><sup>に</sup><sup>描</sup><sup>画</sup><sup>領</sup><sup>域</sup><sup>に</sup><sup>対</sup><sup>し</sup><sup>て</sup><sup>描</sup><sup>画</sup><sup>オ</sup><sup>ペ</sup><sup>レ</sup><sup>ー</sup><sup>シ</sup><sup>ョ</sup><sup>ン</sup><sup>を</sup><sup>行</sup><sup>う</sup><sup>た</sup><sup>め</sup><sup>の</sup> ドットパターンをもっ 8バイト情報である.

この8バイト情報は GDC のコマンドである TEXTW コマンドによって、GDC 内蔵データ RAM に格納される.

GBDOTI から GBDOTI+7 の順番に GDC 内蔵データ RAM のアドレス TX8 か ら TX1 へ TEXTW コマンドの8個のパラメータによって格納される.

| <b>GBDOTI</b>            |   |  |   |          |  | $\theta$ | $+TX8$ |
|--------------------------|---|--|---|----------|--|----------|--------|
| $GBDOTI+1\rightarrow$    | 0 |  |   |          |  |          |        |
| $GBDOTI + 2 \rightarrow$ | 0 |  |   | $\bf{0}$ |  | $\theta$ |        |
| $GBDOTI + 3 \rightarrow$ | 0 |  |   |          |  | 0        |        |
| $GBDOTI + 4 \rightarrow$ | 0 |  |   |          |  | $\bf{0}$ |        |
| $GBDOTI + 5 \rightarrow$ |   |  | 0 |          |  | $\bf{0}$ |        |
| $GBDOTI + 6 \rightarrow$ |   |  |   |          |  | $\bf{0}$ |        |
| $GBDOTI + 7 \rightarrow$ |   |  |   |          |  | $\theta$ | $+TX1$ |
|                          |   |  |   |          |  |          |        |

D<sub>0</sub> D<sub>1</sub> D<sub>2</sub> D<sub>3</sub> D<sub>4</sub> D<sub>5</sub> D<sub>6</sub> D<sub>7</sub>

 $D_0$   $D_1$   $D_2$   $D_3$   $D_4$   $D_5$   $D_6$   $D_7$ . . . 。。 。。。 。 TX8

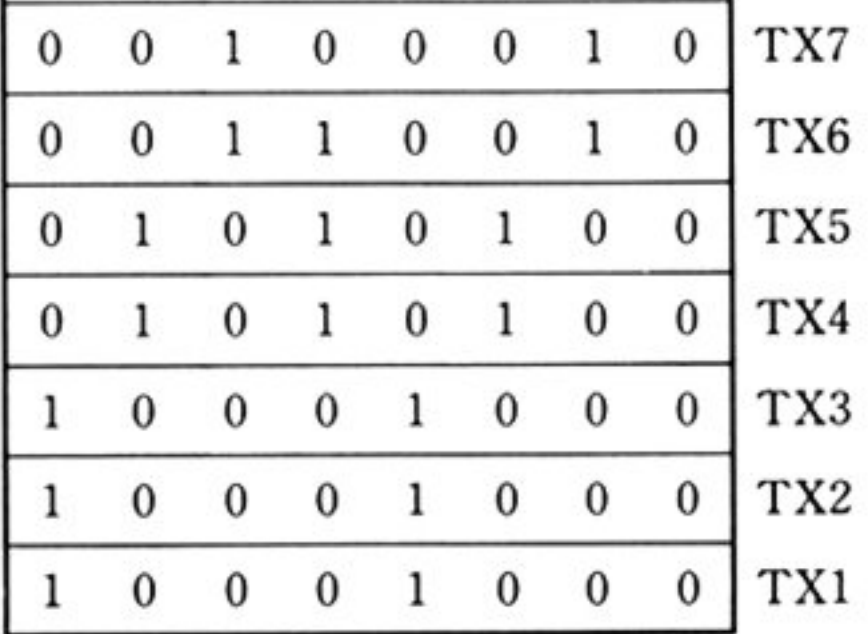

描<sup>画</sup><sup>時</sup><sup>に</sup><sup>は</sup> TXlから TX8の順に参照される.

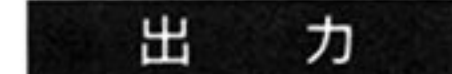

す<sup>べ</sup><sup>て</sup><sup>の</sup><sup>レ</sup><sup>ジ</sup><sup>ス</sup><sup>タ</sup><sup>が</sup><sup>保</sup><sup>証</sup><sup>さ</sup><sup>れ</sup><sup>る</sup>

 $\mathcal{L}_{\mathbf{a}}$ 

能 機

指定された描画画面(G-VRAM)<sup>に</sup><sup>グ</sup><sup>ラ</sup><sup>フ</sup><sup>ィ</sup><sup>ッ</sup><sup>ク</sup><sup>文</sup><sup>字</sup><sup>を</sup><sup>書</sup><sup>く</sup>.<sup>グ</sup><sup>ラ</sup><sup>フ</sup><sup>ィ</sup><sup>ッ</sup><sup>ク</sup><sup>文</sup><sup>字</sup> の描画は、与えられた基本パターン情報(8×8ドットまたは8×8ドットより小さ いもの)によって、与えられた領域に描画オペレーションを行いながら書き込みを 行う. 描画すべき領域が基本パターン情報よりも大きい場合, 基本パターン情報 により、繰り返しすべての描画すべき領域に対して操作が行われる。このコマン ドは 8×8ドットより大きな領域を同一の 8×8ドットのパターンで塗りつぶす場 合<sup>な</sup><sup>ど</sup><sup>に</sup><sup>有</sup><sup>効</sup><sup>で</sup><sup>あ</sup><sup>る</sup>

89

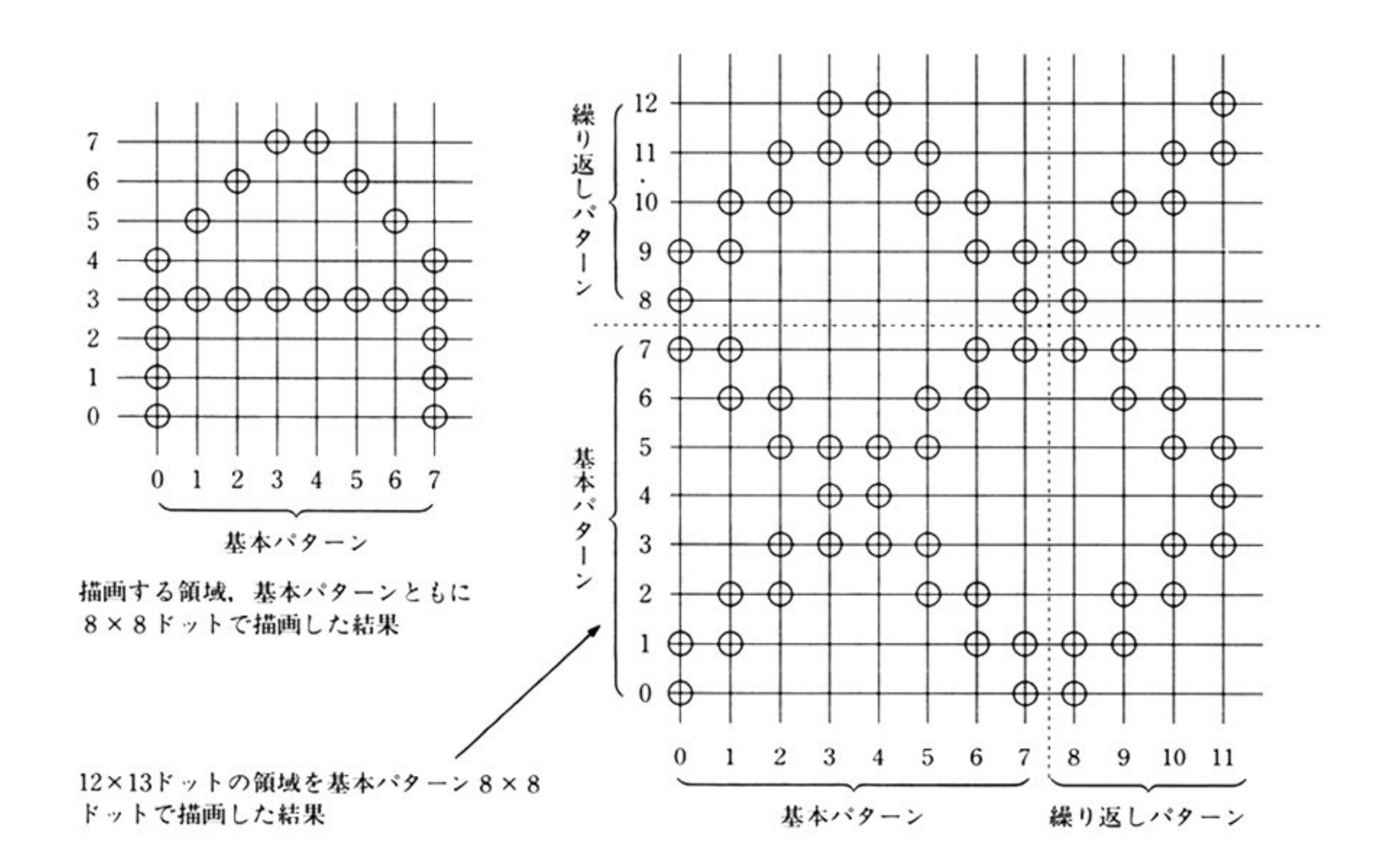

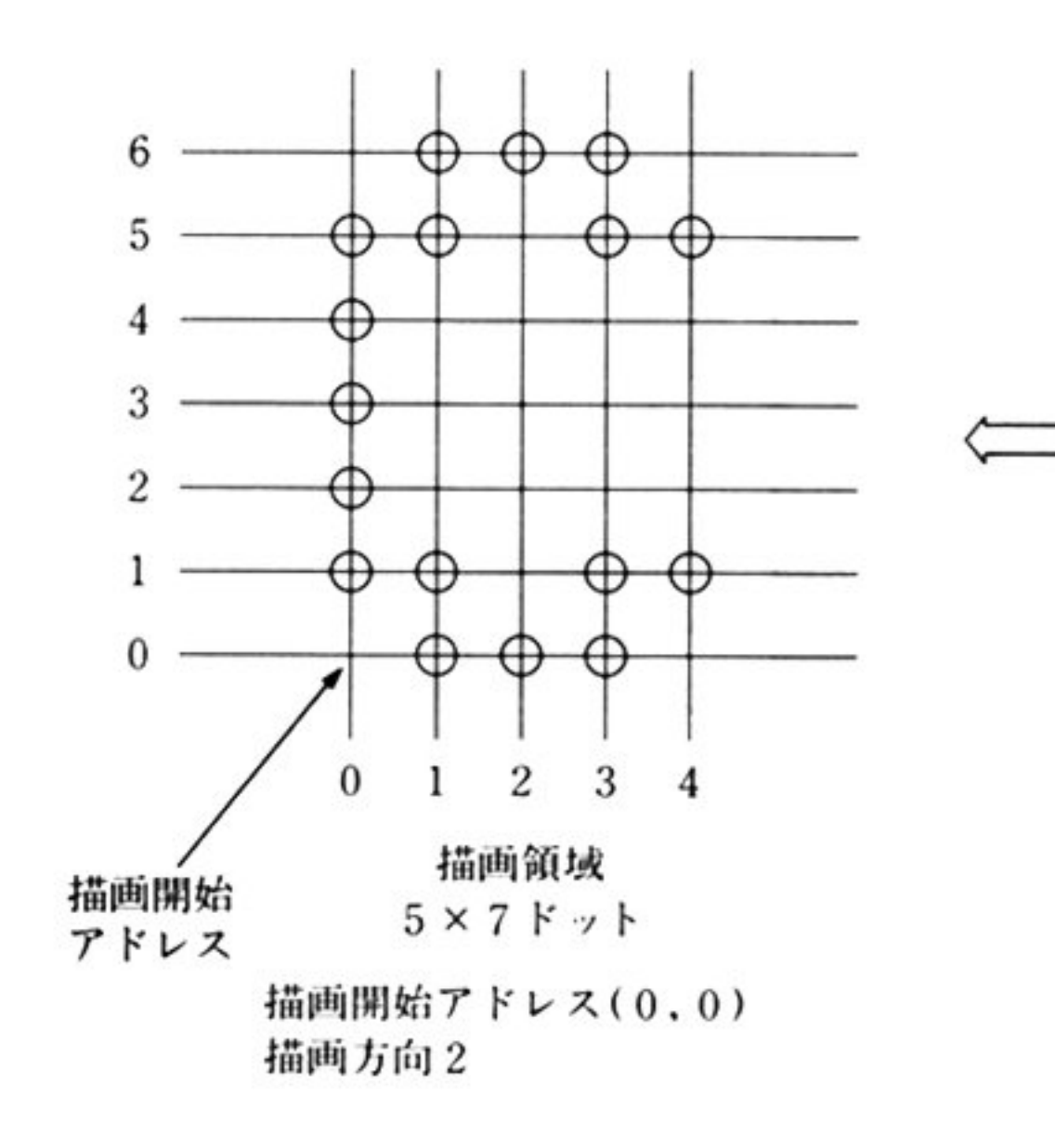

 $D_0$   $D_1$   $D_2$   $D_3$   $D_4$   $D_5$   $D_6$   $D_7$  $\times$   $\times$   $\times$   $\times$ TX8  $\times$  $\times$  $\times$  $1 \quad 0 \times \times \times$ TX7  $\mathbf{1}$  $\mathbf{0}$  $\mathbf{1}$  $\mathbf{1}$  $1 \quad 0 \quad 1 \quad 1 \times \times \times$  TX6

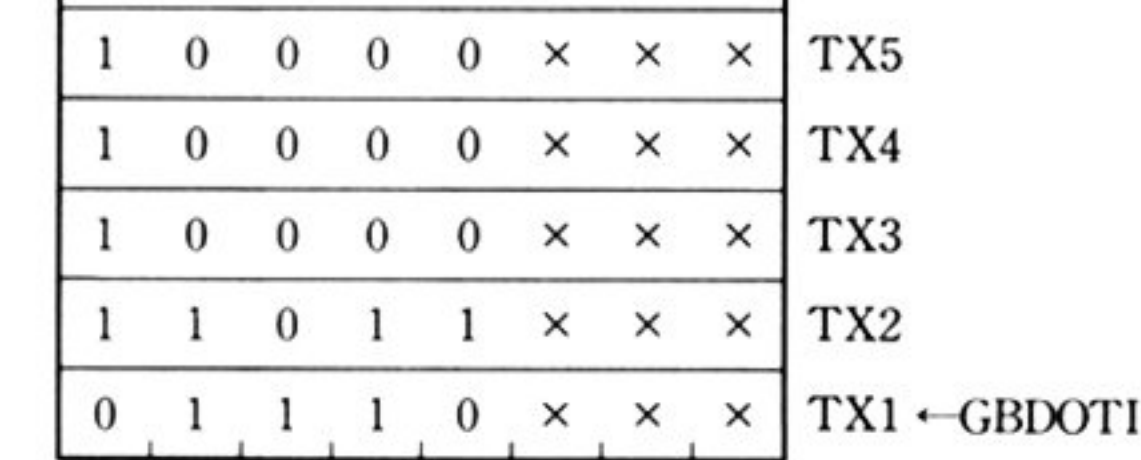

基本パターン情報

×印は無視されていることを示す

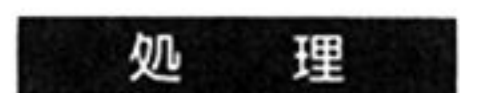

GDC に対するコマンド指示は次の通り.

1 TEXTW コマンドによって基本パターン情報を GDC に送付する. ② WRITE コマンドによって描画オペレーションモードを設定する. 3 CSRW コマンドによって描画領域を設定する. 4 VECTW コマンドによって描画方向,描画種類を設定する. 5 TEXTE コマンドによってグラフィック文字描画の実行を開始する.

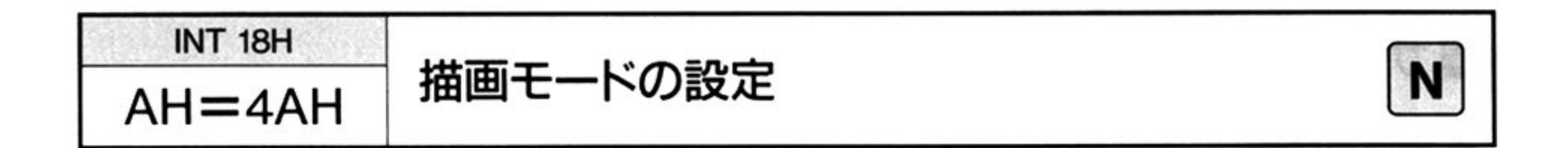

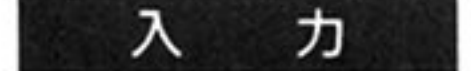

### $AH = 4AH$

CH=描画タイミングモードの設定

06H:フラッシュ描画

16H: フラッシュレス描画

機 能 J

描画画面に対する GDC からの書き込み(描画) タイミングには2つのタイミング がある

· CRT ディスプレイへの表示期間と VRAM メモリリフレッシュ期間を除いた

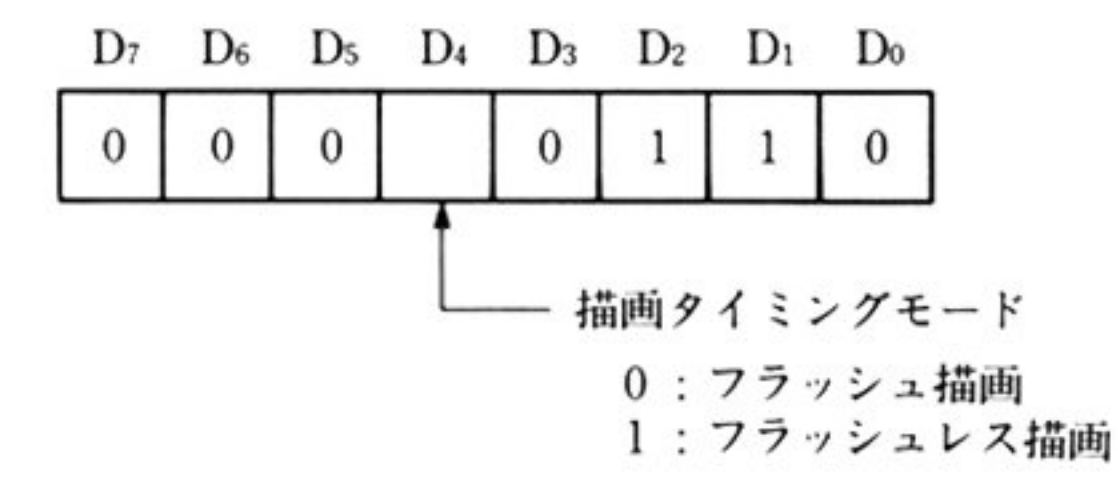

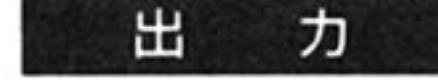

すべてのレジスタが保証される

 $\sim$  0.00  $\pm$ 

· CRT ディスプレイへの表示期間でも VRAM への書き込みを可能にする。この ために CRT ディスプレイ画面上にフラッシュが発生するが、フラッシュレス 描画に較べて書き込み時間は約5倍速めることができる. …… フラッシュ描画 (高速曾き込みモード)

このコマンドはフラッス描画、またはフラッシュ描画のいずれかを選択す るためのものである

期間を書き込みタイミングとする.……フラッシュレス描画

 $\sim$
l第1部 主要機種

# ■サンプルプログラム

## ●環境の設定

```
. 
     ***CALL START DISPLAY*** 
     MOV AH, 40H 
                     Start Displayコマンドの発行
     INT 18H 
     NOP 
     NOP 
     MOV AH,42H 
     MOV CH, OCOH 
                        Set Display Areaコマンドの発行
     INT 18H 
     NOP 
                                                          \sim
```
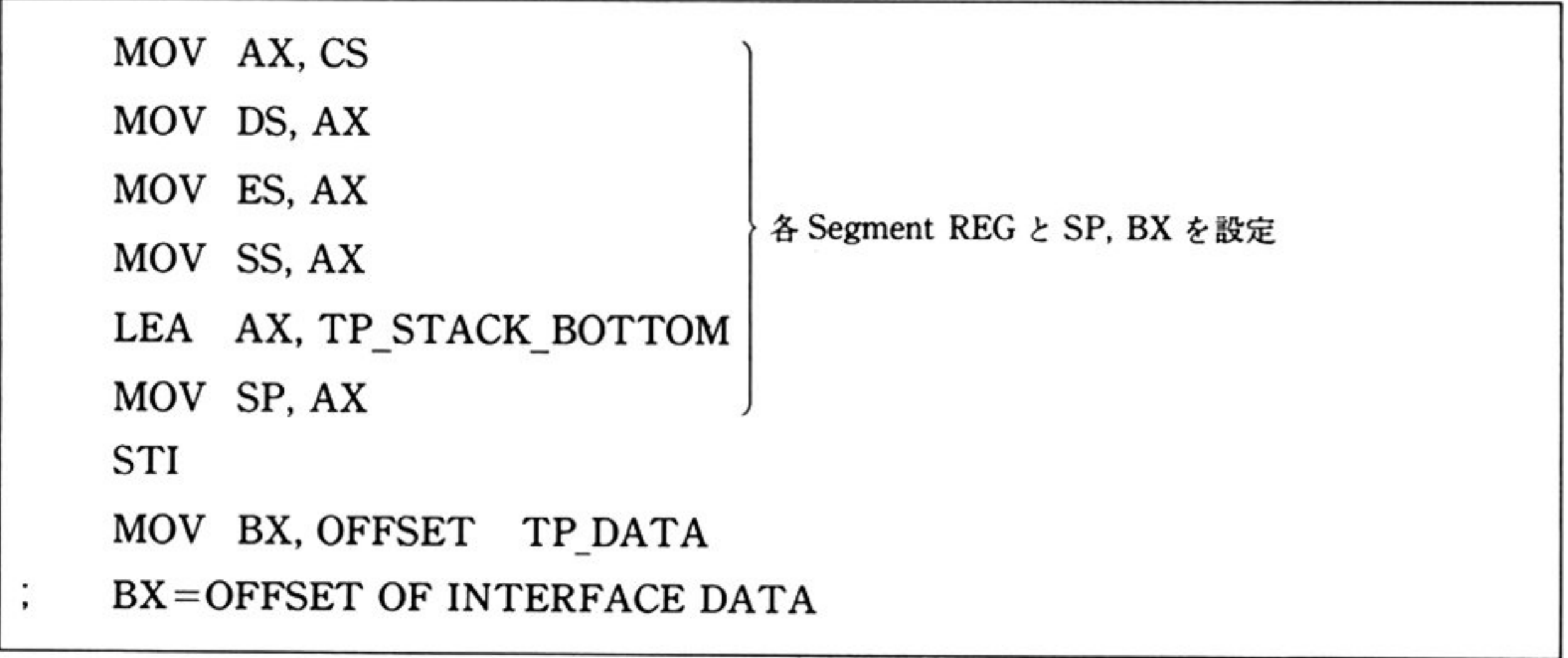

 $T_{\text{P}}$  STACK TOP RW 250 TP\_STACK\_BOTTOM RW 1 .

#### スタックエリア

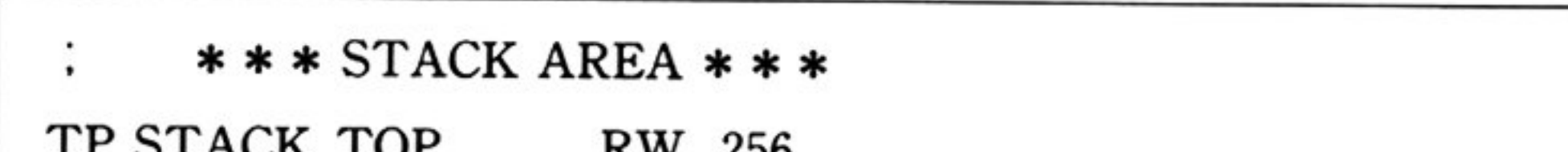

第4章 グラフィック BIOS(ノーマルモード)

## ●直線と矩形の描画

データエリア

第  $\overline{4}$ 

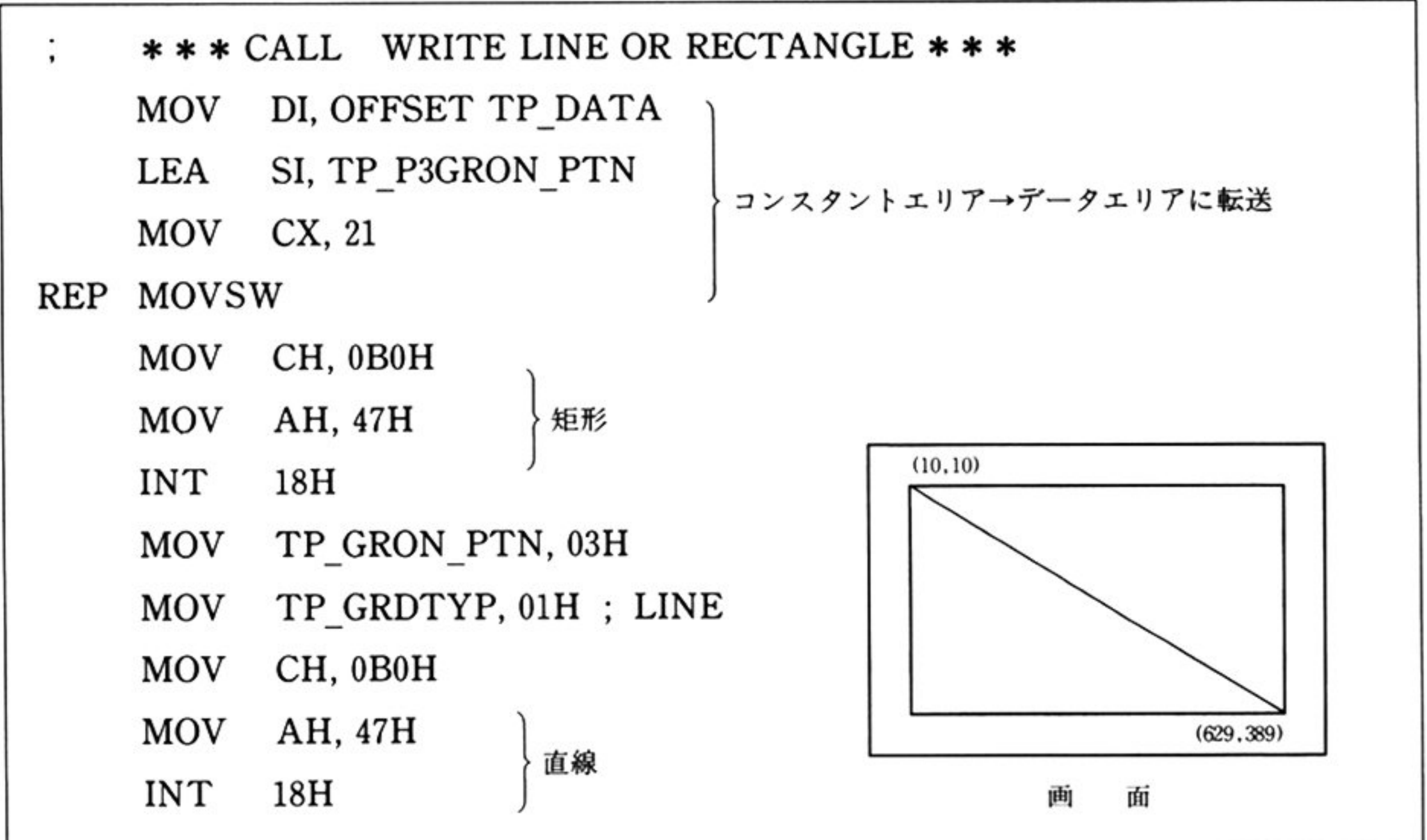

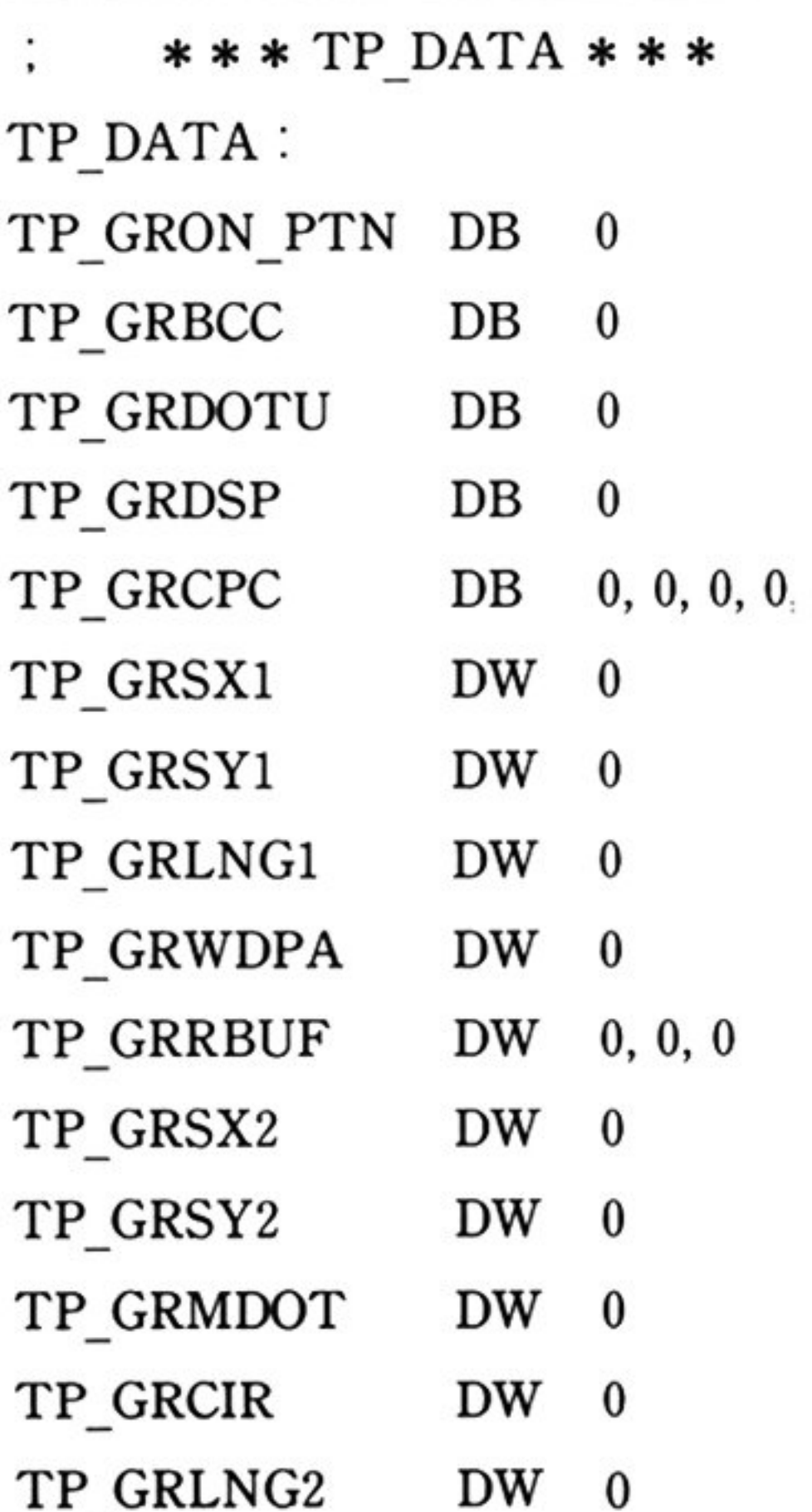

第1部 主要機種

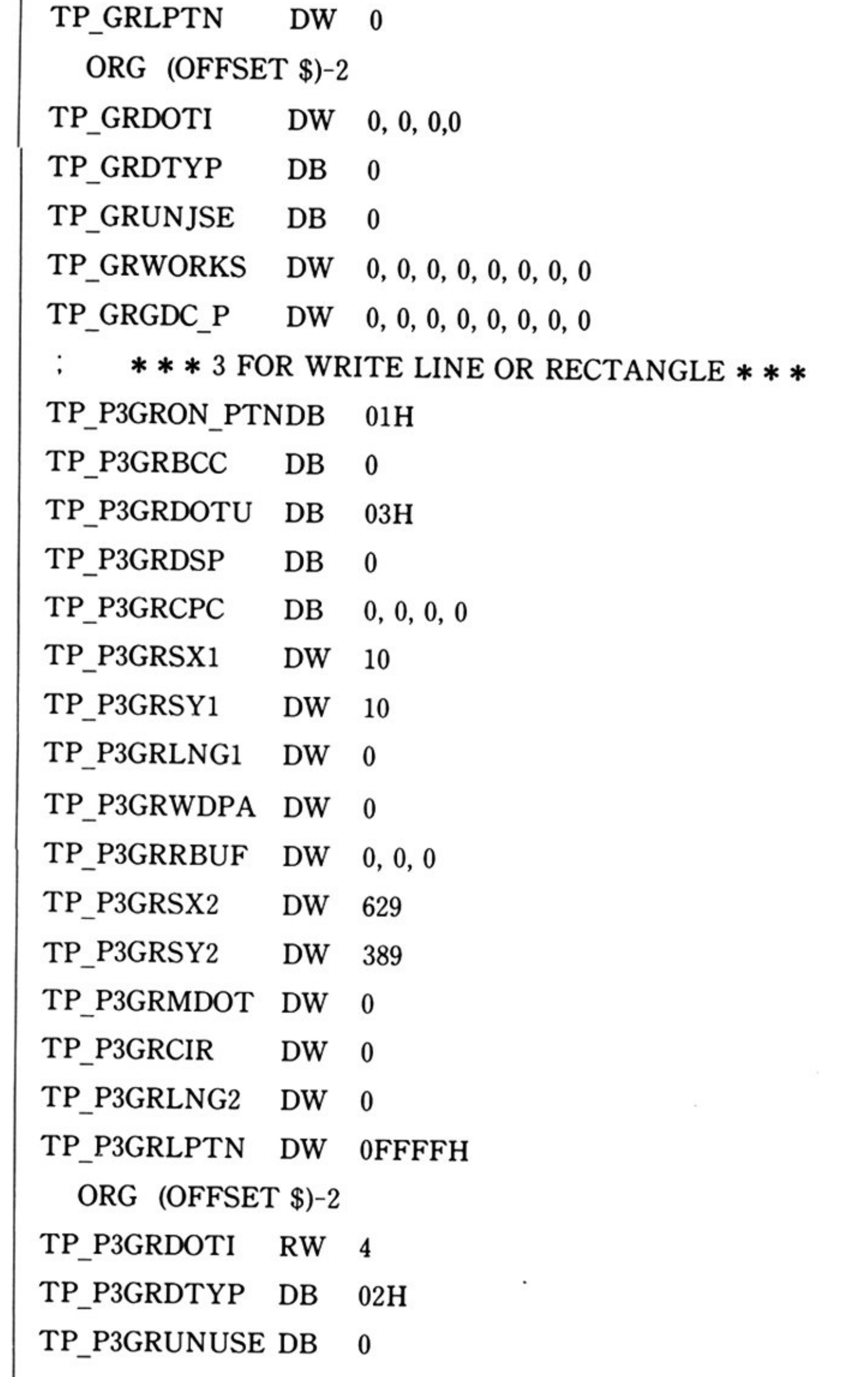

÷

#### 第4章 グラフィック BIOS(ノーマルモード)

## ●円の描画

- 23

- $\cdots$
- MOV AH, 48H
- INT 18H ; CALL WRITE ARC
- $MOV$  TP\_GRDSP, 6 …… 描画開始方向← 6
- MOV CH, OBOH
- MOV AH, 48H
- INT 18H ; CALL WRITE ARC
- MOV TP\_GRDSP, 3 …… 描画開始方向← 3
- MOV TP\_GRSX1, 289
- MOV TP\_GRSY1, 275
- MOV CH, OBOH
- MOV AH, 18H
- INT 18H ; CALL WRITE ARC
- MOV TP\_GRDSP, 0 …… 描画開始方向← 0
- MOV CH, OBOH
- MOV AH, 48H

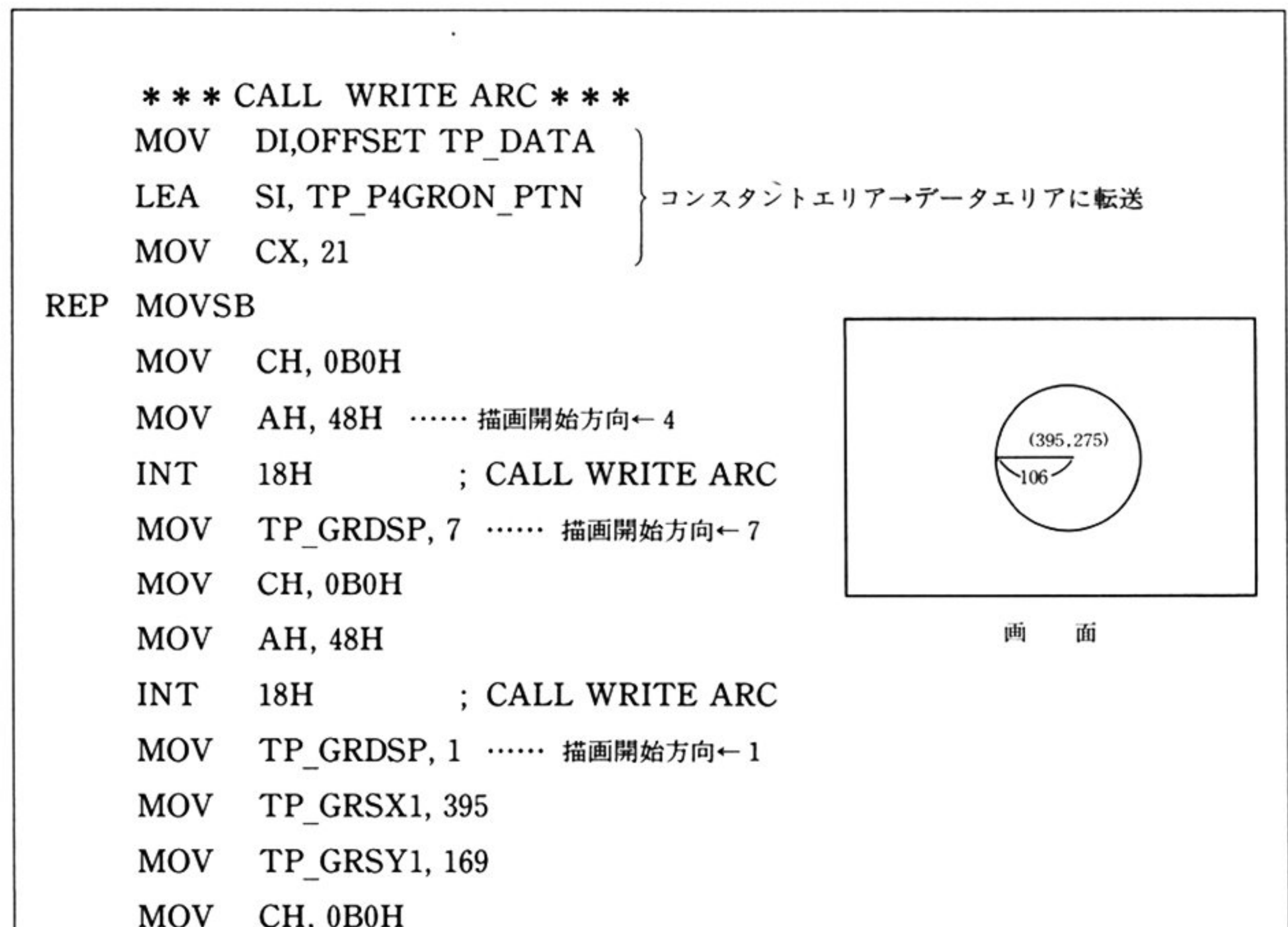

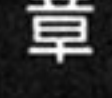

#### l昔日 主要領量種

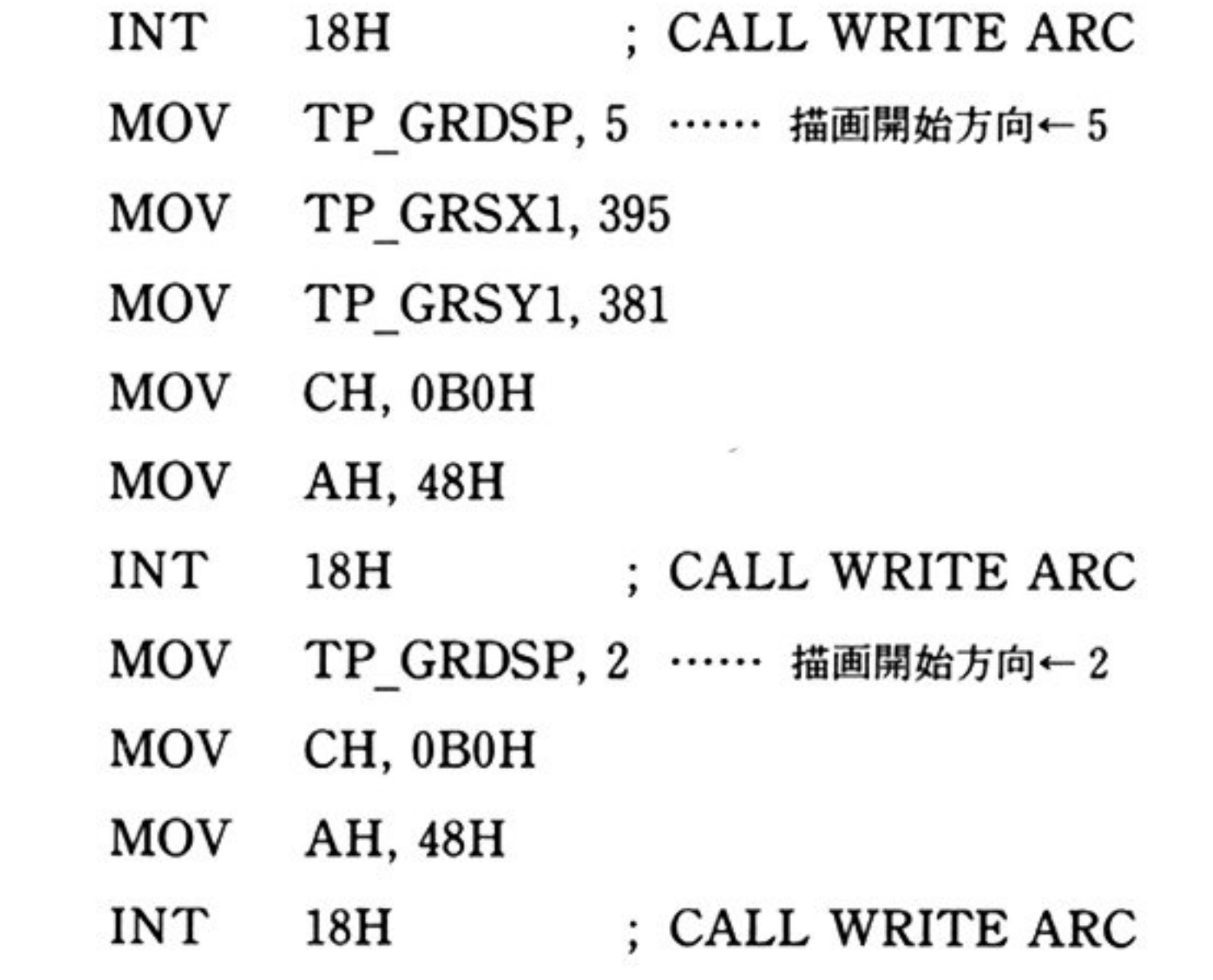

フークエリ/は ● 直線と矩形の描画」参照

## コンスタントエリア

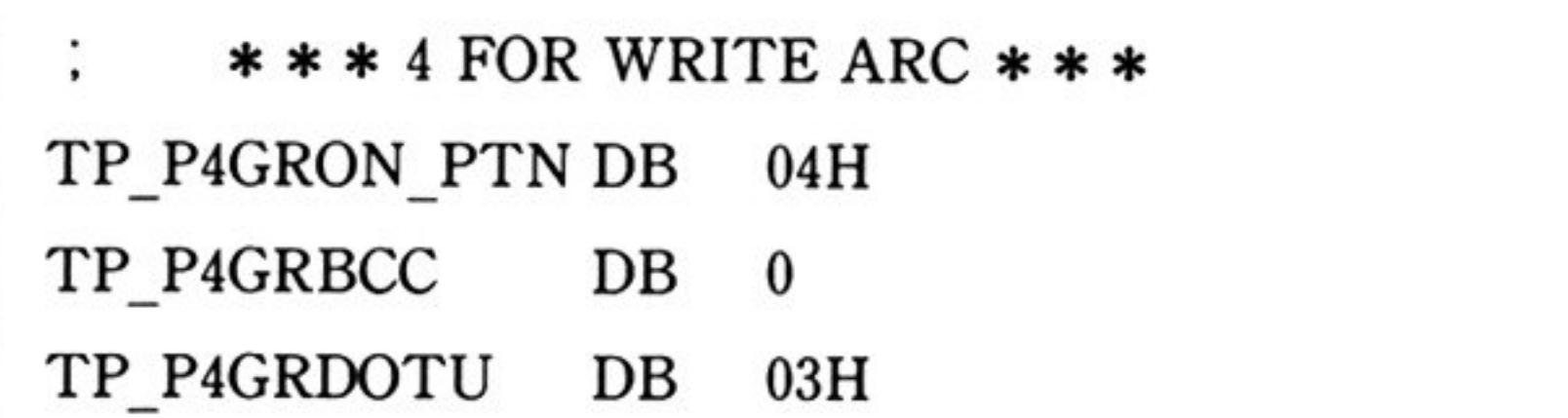

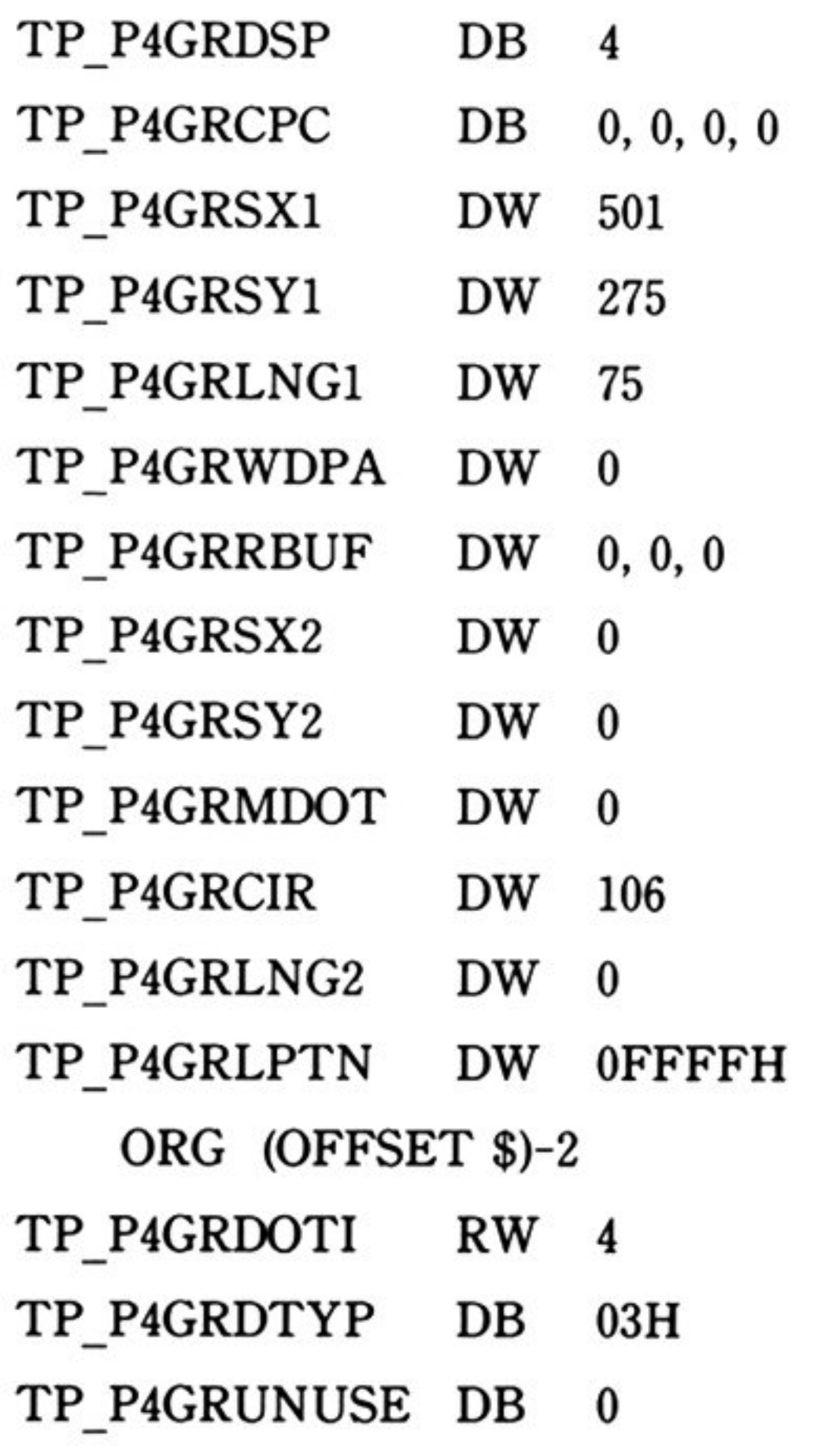

٦

## ●グラフィック文字の描画

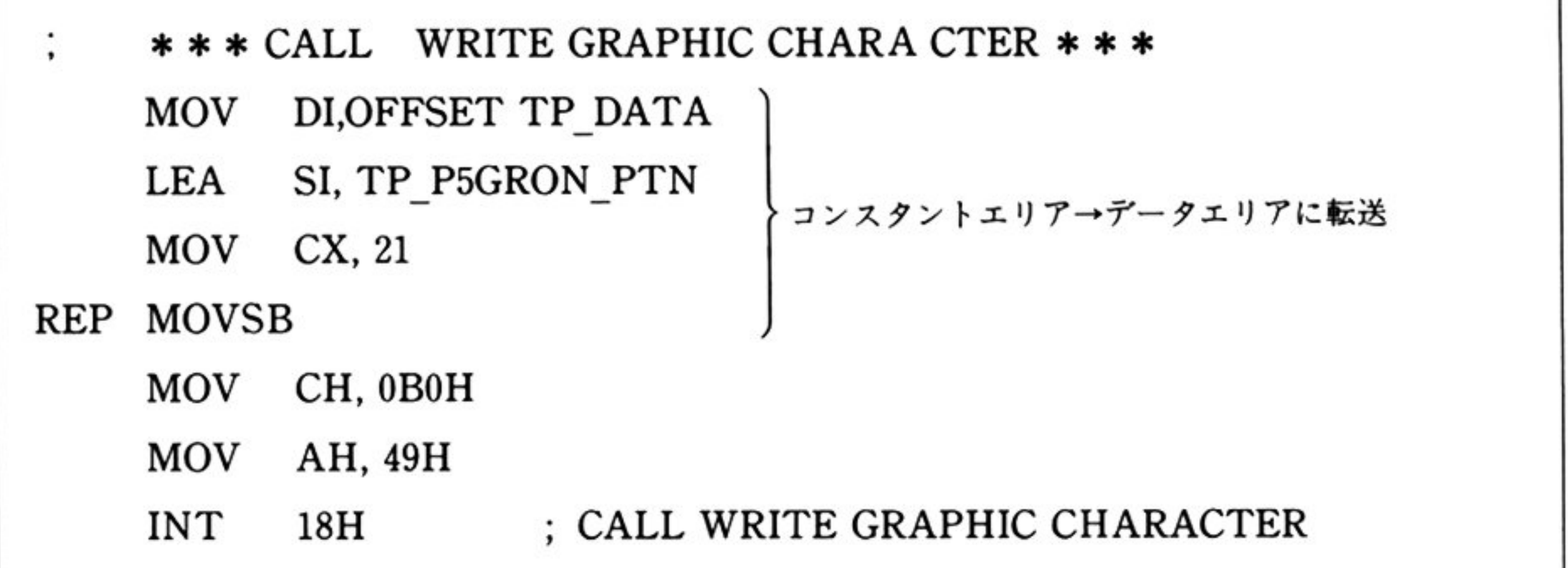

データエリアは「●直線と矩形の描画」参照

### ンスタントエリア

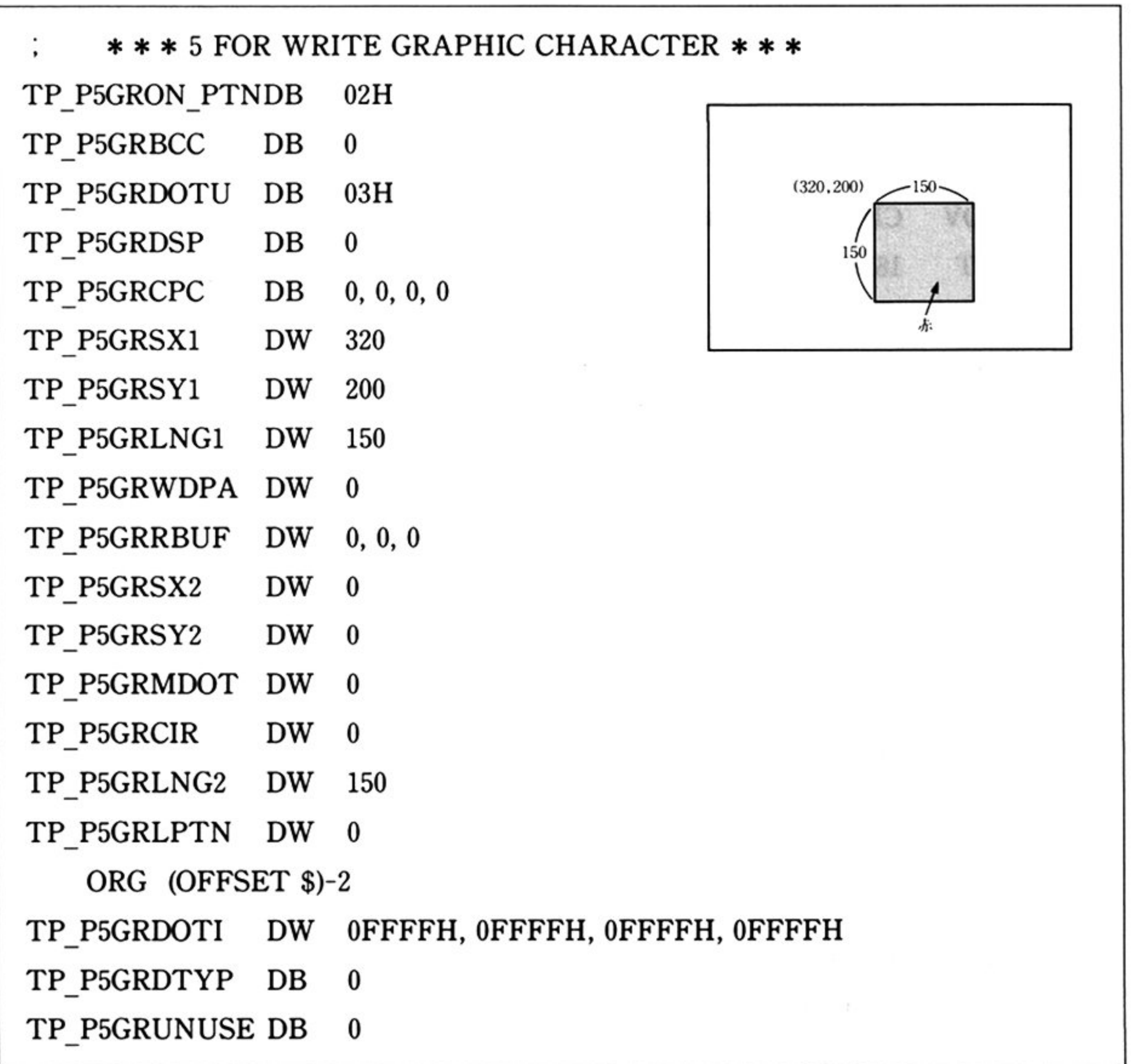

97

早

## ●ドットの読み出し/書き込み

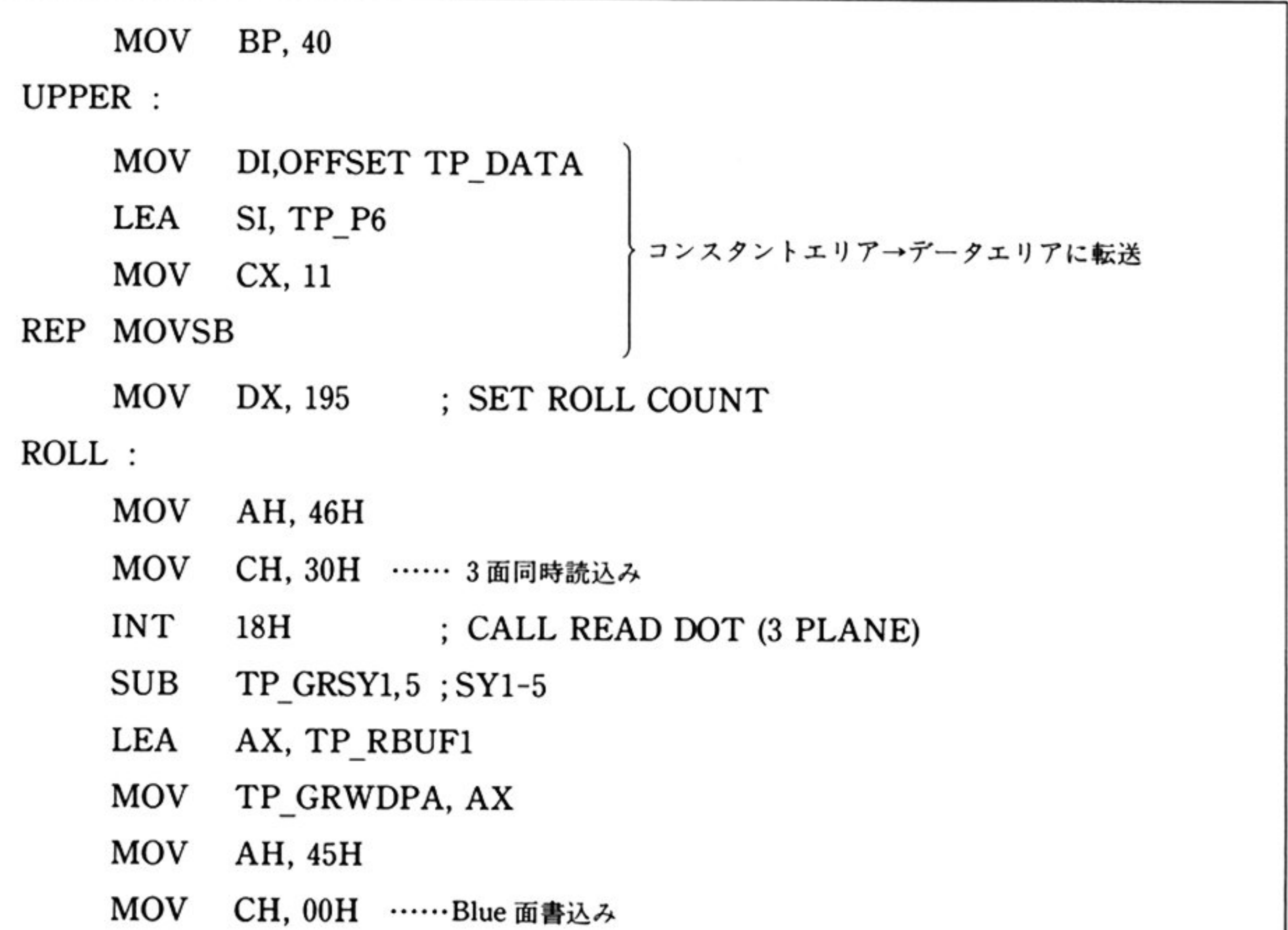

 $\mathbf{I}$ 

- INT  $18H$ ; CALL WRITE DOT (PLANE 1)
- ADD TP\_GRWDPA, 80
- CH, 10H ……Red 面書込み MOV
- INT  $18H$ ; CALL WRITE DOT (PLANE 2)
- ADD TP\_GRWDPA, 80
- CH, 20H ……Green 面書込み MOV
- **INT**  $18<sub>H</sub>$ ; CALL WRITE DOT (PLANE 3)
- ADD  $TP_GRSY1,6$ ;  $SY1 = SY1 + 6$
- **SUB** DX, 1
- JNZ **ROLL**
- MOV TP\_GRON\_PTN, 00H
- MOV TP\_GRDSP, 06H
- MOV TP\_GRSX1, 639
- MOV TP\_GRSY1, 195
- MOV TP\_GRLNG1, 640
- MOV TP\_GRLNG2, 5
- MOV TP\_GRDOTI, 0FFFFH

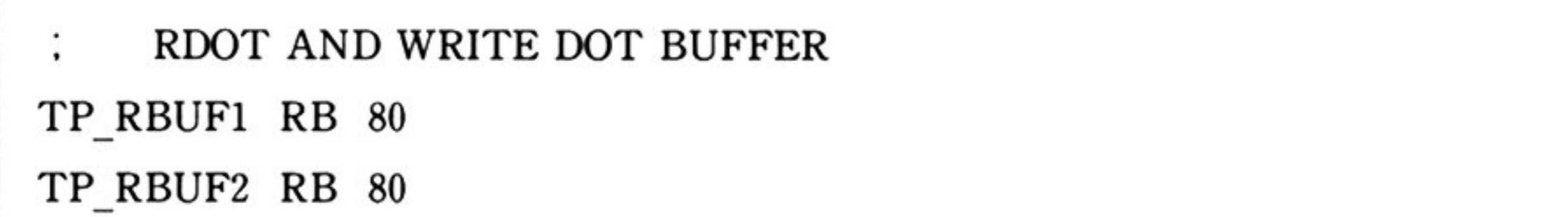

第 4

## TP\_RBUF3 RB 80

第4章 グラフィック BIOS(ノーマルモード)

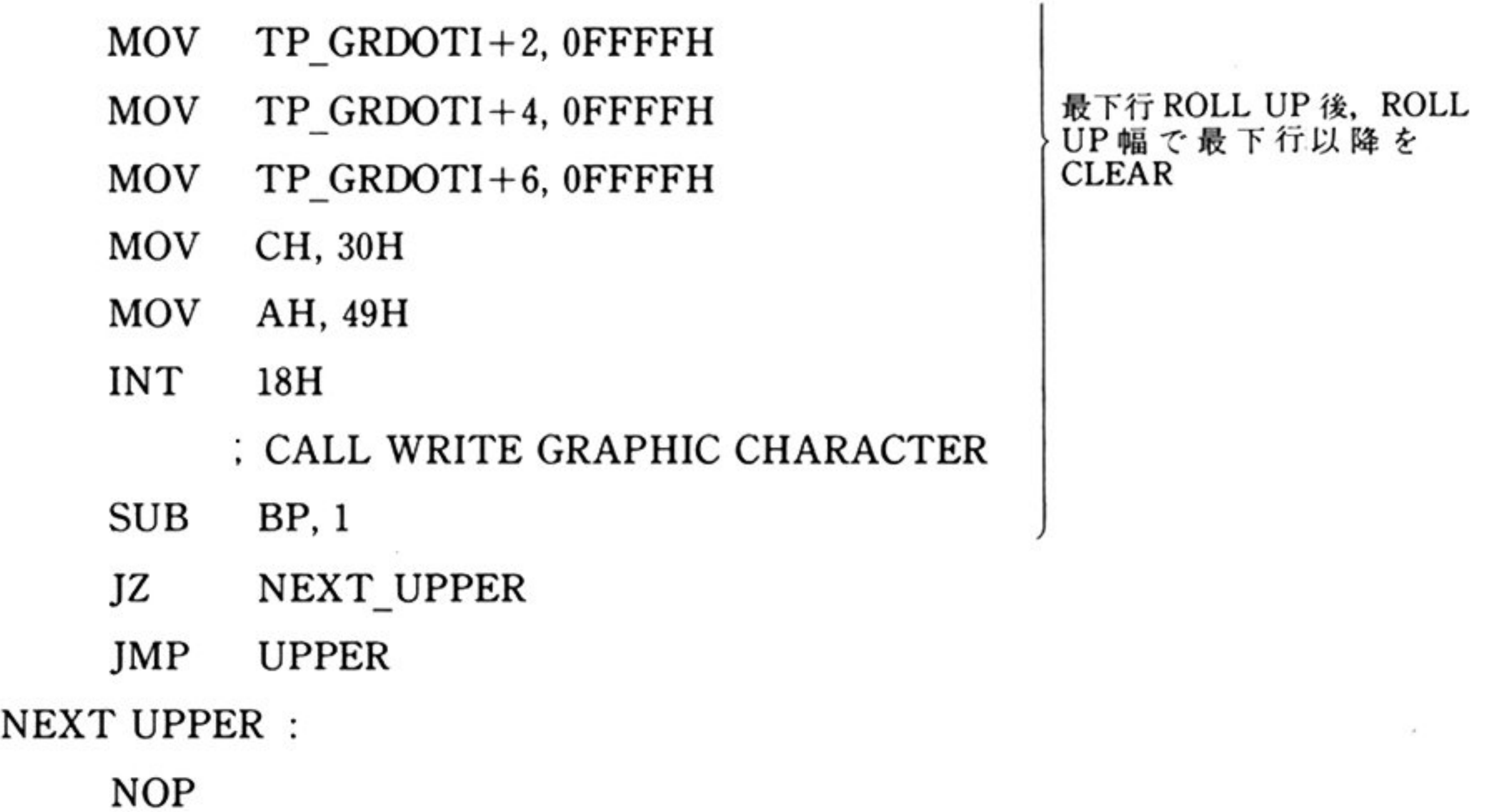

データエリアは「●直線と矩形の描画」参照

RDOT / WDOT 用バッファエリア

## コンスタントエリア

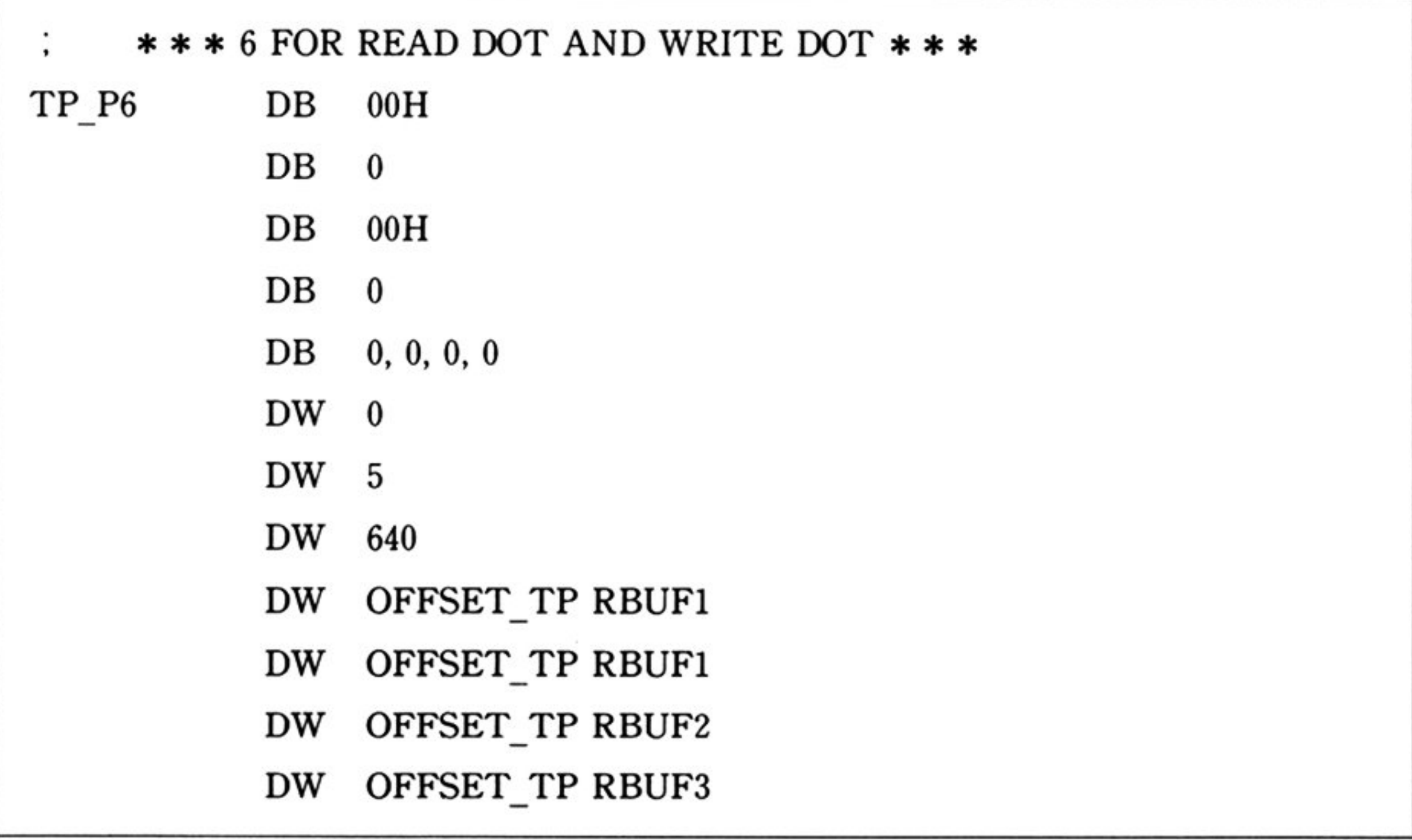

## ●VRAMのダイレクトアクセス方法

CPUのVRAMへの直接アクセスによる描画は、GDCが描画処理を行っていない時に行わなければ ならない. 以降に VRAM を直接アクセスする方法を示す.

#### GDC のステータスフラグ

 $\mathbf{r}$ 

GDCには、次に示す8種類のステータスフラグが用意されている。ユーザーは、ステータスフラグの 状態を判断して, VRAM アクセスを行う.

VRAMへのアクセス(Read/Write)の主体として, CPU と GDC の2つが存在するため, これらのア クセスが競合すると期待した描画結果とならない。このため、CPU 側から、VRAM アクセスを行う場 合は, GDC のステータスを読み出して, GDC が描画中でない(かつ直後に描画を開始するおそれがない) ことを確認してから行う必要がある.

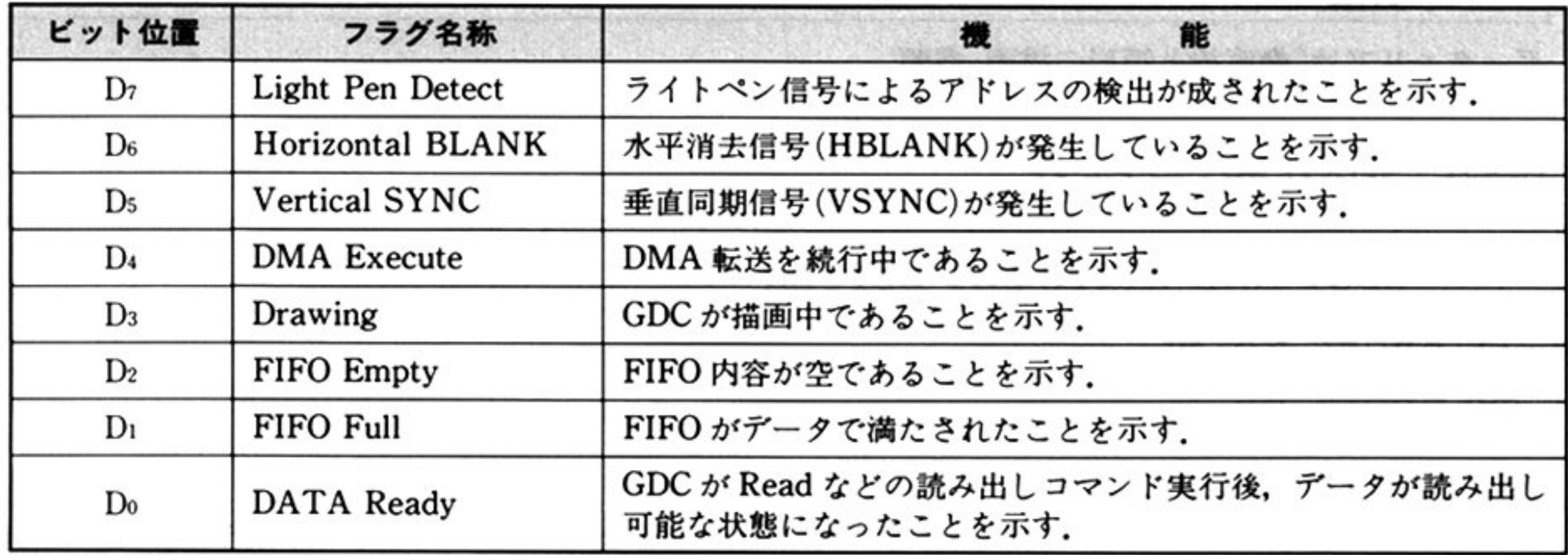

#### 第4章 グラフィック BIOS(ノーマルモード)

GDC ステータスの読み出し

GDCステータスは、IN命令で読み出す. なお、システムポート番号は 0A0H を使用する.

#### GDC ステータスの判断方法

GDC ステータスの遷移を次に示す.

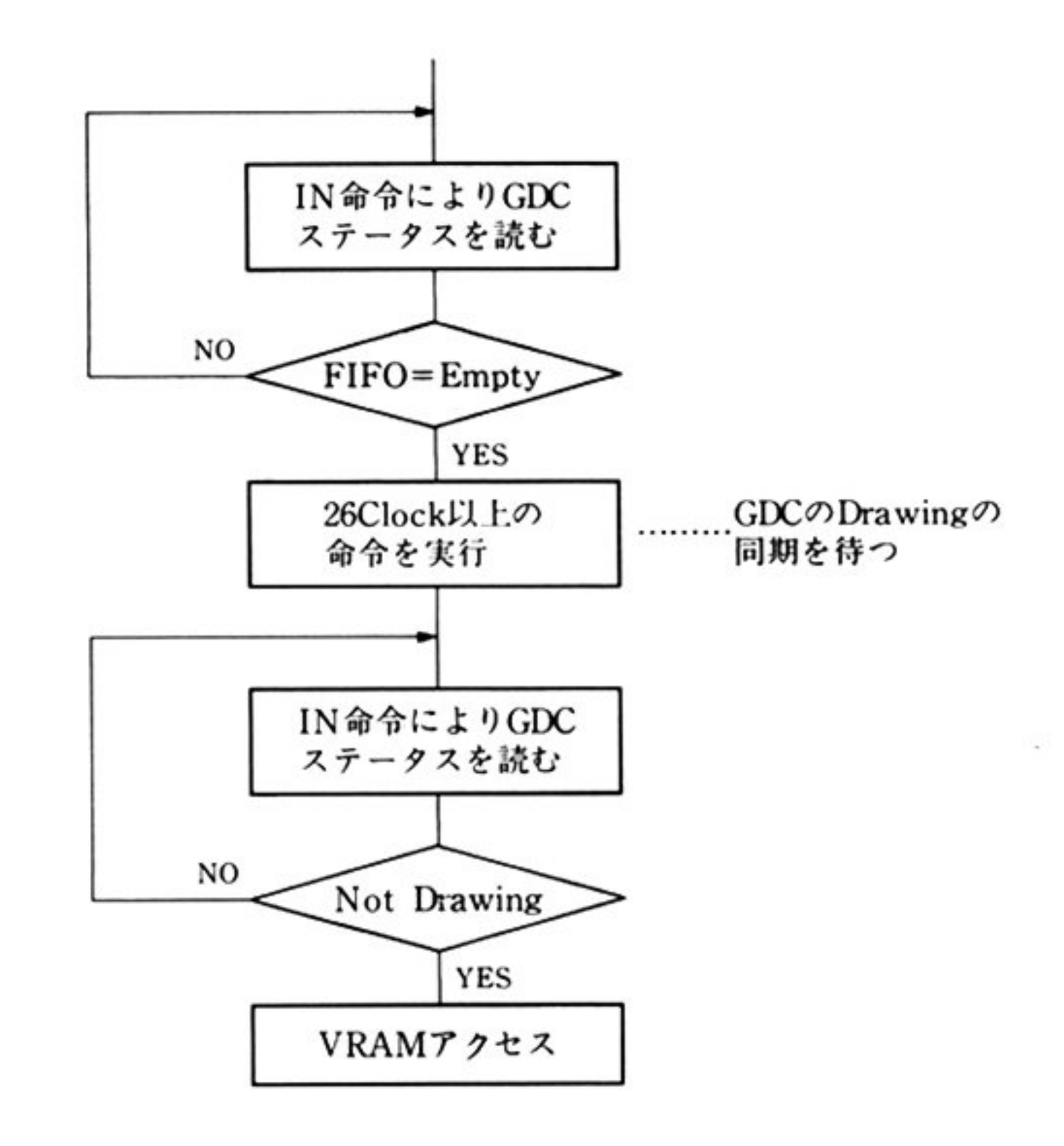

第 4

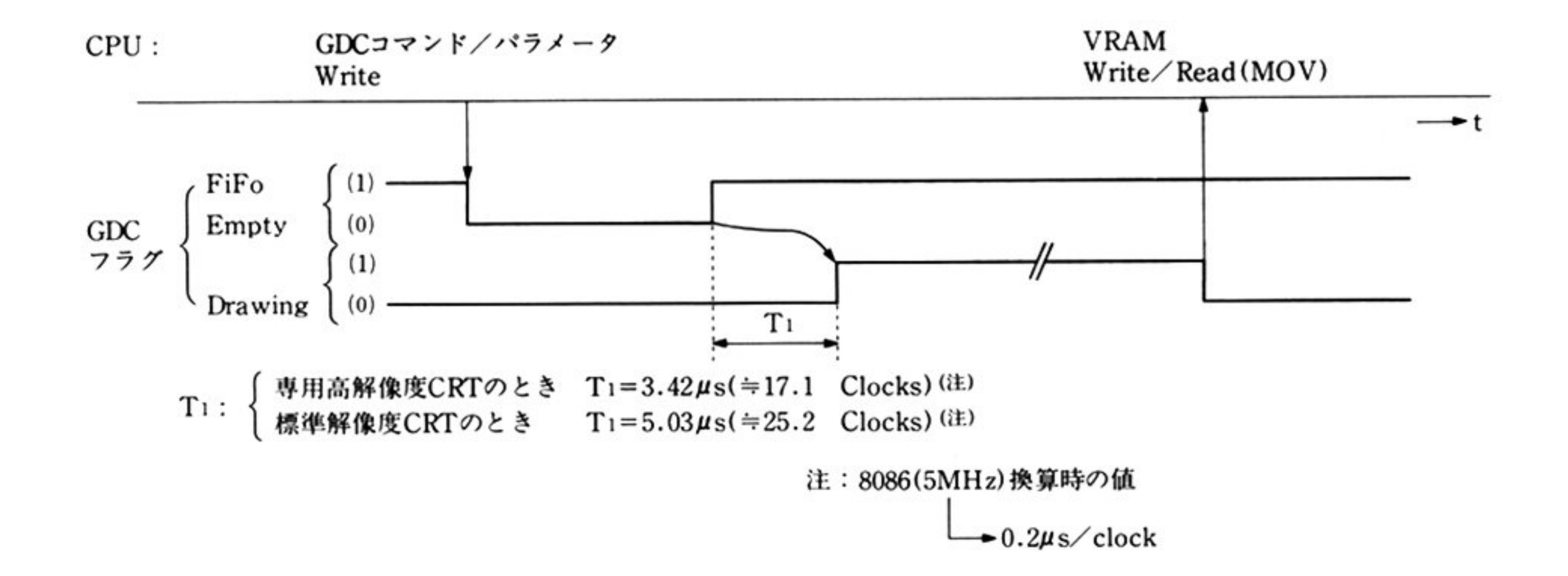

#### l 第1部 主要機種

#### 実行例

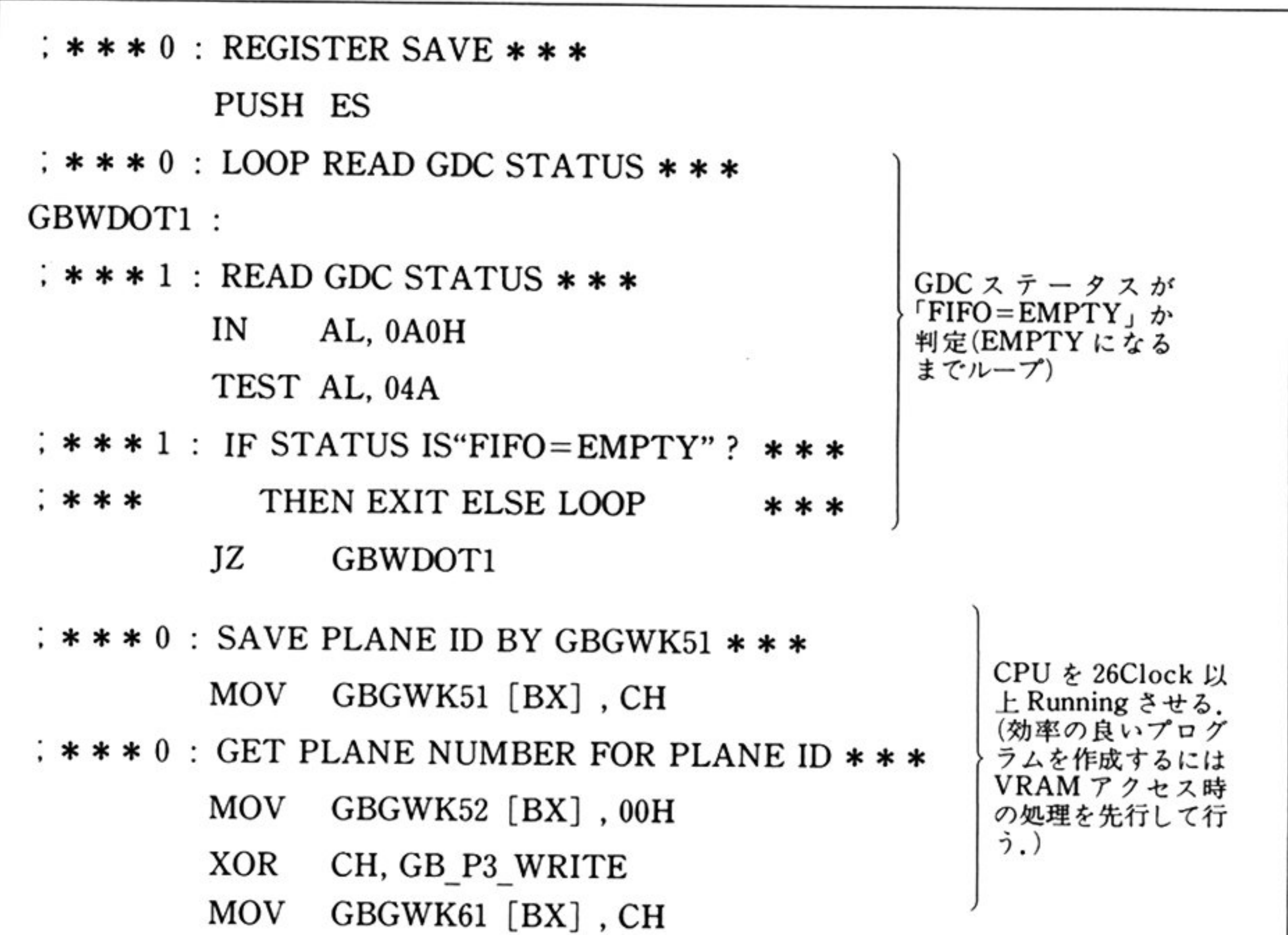

```
; * * * 0 : LOOP READ GDC STATUS * * *
GBWOOT40 : 
: * * * 1 : READ GDC STATUS * * *
         IN AL, OAOH 
         TEST AL, 08H 
; ***1 : IF STATUS IS "NOT\_DRAWING" ?***
.* * THEN EXIT FLSE LOOP * * *
         JNZ GBWDOT40 
GBWOOT30 : 
                                            GDCステー スが「Not-
                                            DRAWING」か判定
                                            (Not-DRAWINGになる
                                             \sim; * * * 0 : LOOP THREE PLANE WRITING (INDEX1-3) * * *
         MOY DI, GBGWKl [BX] 
         MOY AH, GBDOTU [BX] 
         MOY GBGWK62 [BX〕, AH
         TEST GBGWK61 [BX], GB_P3_WRITE
                                          VRAMアクセスを行う
```
# 第 童

# グラフィック BIOS(ハイレソモード)

# ■グラフィック BIOS(ハイレゾモード)概説

ハイレゾモードのグラフィック BIOS は,ノーマルモードのグラフィック BIOS(「第4章 グラ フィック BIOS(ノーマルモード)」参照),グラフ LIO(「第6章 グラフ LIO」参照)に相当する機能を もっている.

## ●グラフィック BIOS(ハイレゾモード)機能一覧

ノーマルモードのグラフィック BIOS,グラフ LIO とは機能の呼び出し方法,および G-VRAM の違 いによりパラメータの内容が変更されている おもな 能を次に

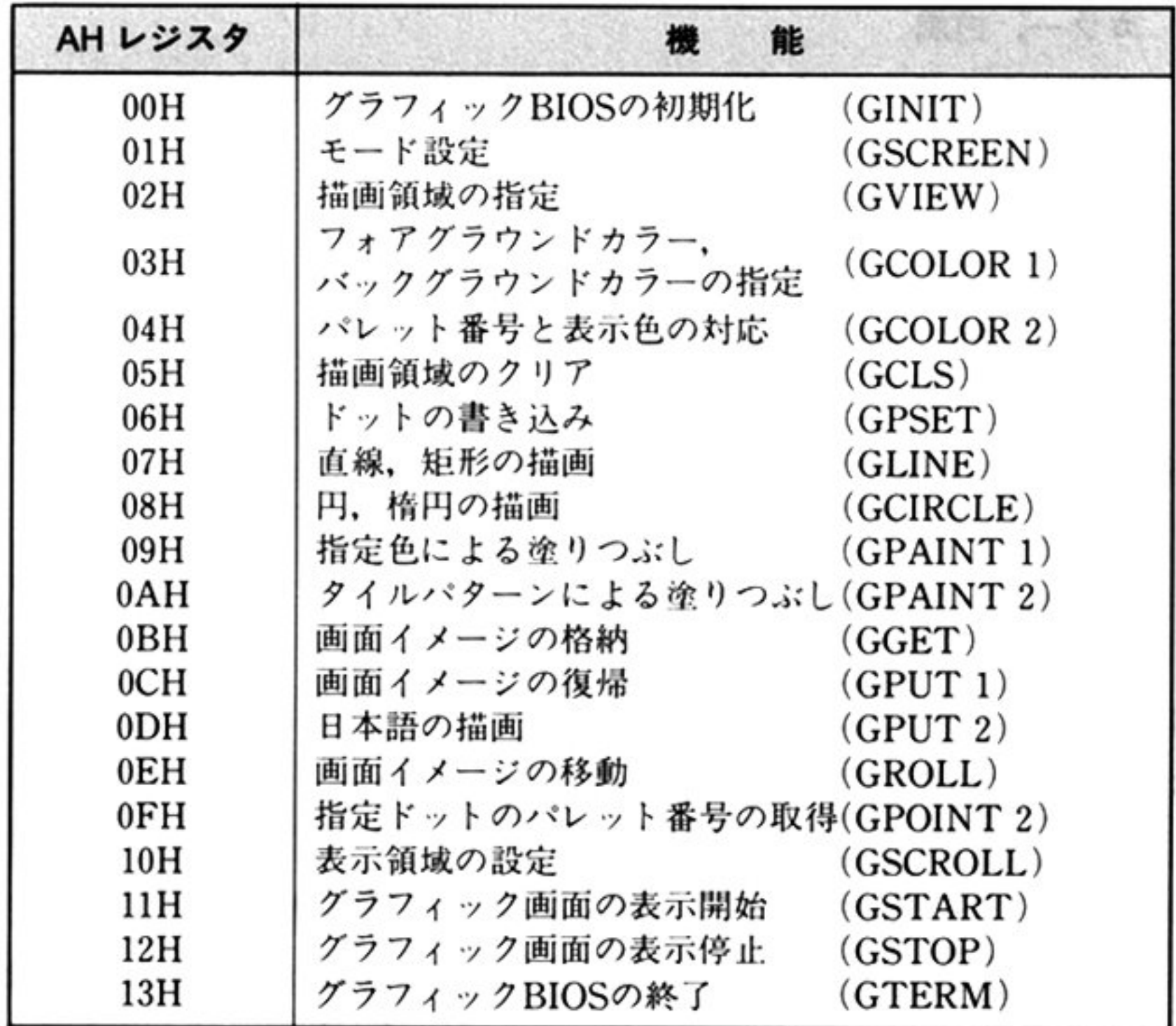

103

#### 第1部 主要機種

#### 図形描画機能

直線,四辺形,楕円,領域の塗りつぶし等の基本的な図形の描画を統一的な論理座標系をインターフェ イスとして実現する.

#### 表示制御機能

カラー/白黒の表示モードにしたがい, 512KBVRAM 上のどの領域を表示するかを制御する. また, 表示カラー,画面合成等の制御を行う.

#### 描画領域制御機能

画面モードにしたがって,表示制御とは独立に,図形等を描画する領域の制御を行う.

グラフィック BIOS では、G-VRAM 等のグラフィック用ハードウェアを論理的な形でユーザーに提 供する.

### ・ユーザーインターフェイス

#### 画面モード

画面モード : カラー, 白黒

分解能 . . 1120×936ドット(ただし,ディスプレイに表示できるのは 1120×750ドット)

#### アクティブ画面

カラーモード

512K バイトすべて使用 …………… 1 ページ(ページ 0)

白黒モード

512K バイトを 4 分割して使用 …… 4 ページ(ページ 0~3)

#### ディスプレイ画面

- カラーモード
	- 0…… 表示しない
	- 1 .…一 表示する
- 白黒モード
	-
	-
	-
	-
	-
	-
	-
	- <sup>7</sup>…… ページ o,1, 2の合成表示 <sup>15</sup>……ページ O,1, 2, 3の合成表示
	- 0 …… 表示しない 8 …… ページ3を表示 1 …… ページ0を表示 9…… ページ0とページ3の合成表示 2 …… ページ1を表示 | 10 …… ページ1とページ3の合成表示 3 …… ページ 0 とページ 1 の合成表示 11 …… ページ 0, 1, 3 の合成表示 4……ページ 2を表示 12……ページ 2とページ 3の合成表示 5……ページ Oとページ 2の合成表示 13……ページ O,2, 3の合成表示 6……ページ 1とページ 2の合成表示 14……ページ 1,2, 3の合成表示

#### 第5章 グラフィック BIOS(ハイレゾモード)

#### 情理座標系

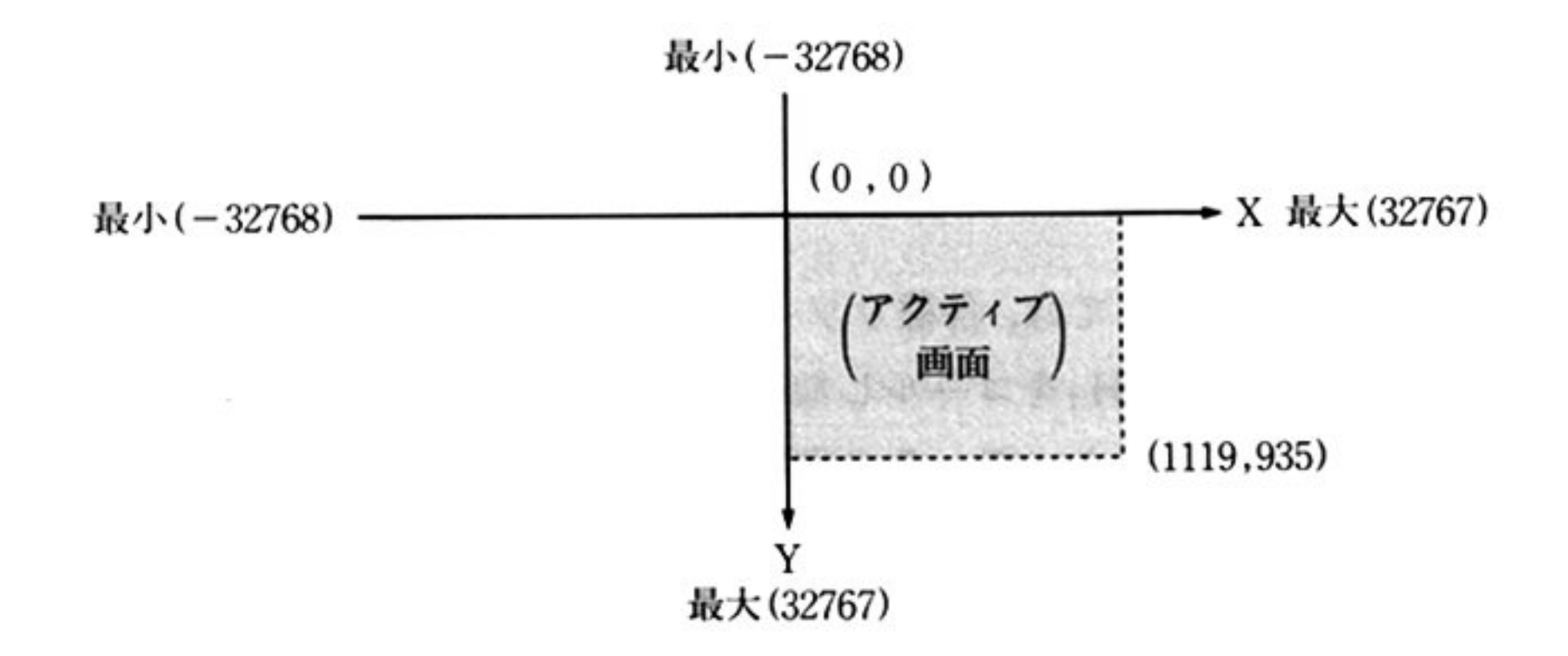

指定座標値は, -32768~32767 の範囲.

ただし、実際に描画が行われる表示可能な大きさはアクティブ画面内の領域のみ.

#### カラー指定

カラーモード時

図形描画時のカラー指定はパレット番号により行う.

$$
\uparrow \text{表 0~1095
$$

#### 白<sup>黒</sup><sup>モ</sup><sup>ー</sup><sup>ド</sup><sup>時</sup>

パレット番号0………… 黒パレットレジスタで指定される表示色 0以外 …… 白パレットレジスタで指定される表示色

作<sup>業</sup><sup>爆</sup>

相対アドレス

- 注意: ・ グラフィック BIOS は, G-VRAM, GDC を一括して制御しているため, グラフィック BIOS 使用時にユーザーが直接 G-VRAM, GDC をアクセスする場合は、グラフィック BIOS の制 御と矛盾を生じないよう細心の注意が必要である
	- 一<sup>般</sup><sup>に</sup><sup>グ</sup><sup>ラ</sup><sup>フ</sup><sup>ィ</sup><sup>ッ</sup><sup>ク</sup> BIOS使<sup>用</sup><sup>時</sup><sup>は</sup>.<sup>ユ</sup><sup>ー</sup><sup>ザ</sup><sup>ー</sup><sup>は</sup><sup>グ</sup> <sup>ラ</sup><sup>フ</sup><sup>ィ</sup><sup>ッ</sup><sup>ク</sup> BIOSを<sup>通</sup><sup>し</sup><sup>て</sup><sup>の</sup><sup>み</sup> G-VRAM, GOGにアクセスする方がよい.
	- -ユーザーが直接 G-VRAM.GOGヘアクセスする場合には,グラフィック BIOSの管理情報 と矛盾しないように注意するだけでなく.ハード上の制約事項も十分に熟知している必要があ る.

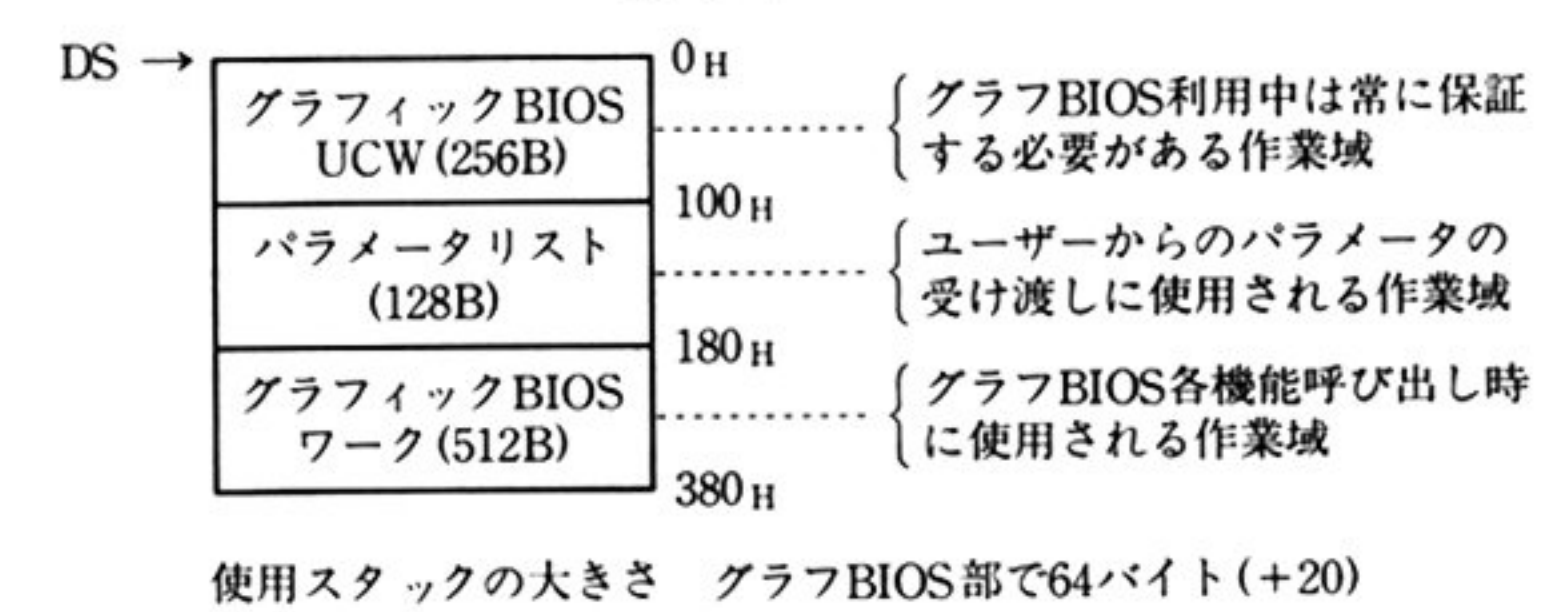

7 E C C

l 第1部 主要機種

#### ●使用方法 ・使用方法

グラフィック BIOS の機能を利用するにあたっての使用方法および制約事項等を次に述べる

#### 初期段定

グラフィック BIOS 使用にあたっては,各種リソースの初期設定が必要であり,ユーザーは必ず「グラ ィック BIOS の初期化 AH=00H」をコールしなければならない. この時, DS には前項で述べた作業 域を示すアドレスを設定することによって,その作業域に各変数が割り当てられ初期化される

また,SS,SP にはスタックアドレスを設定しておかなければならない

以降, グラフィック BIOS の各ルーチンをコールする際には, DS は「グラフィック BIOS の初期化」  $\frac{1}{2}$  and  $\frac{1}{2}$  and  $\frac{1}{2}$  and  $\frac{1}{2}$  and  $\frac{1}{2}$  and  $\frac{1}{2}$  and  $\frac{1}{2}$  and  $\frac{1}{2}$ 

#### 呼び出し方法

グラフィック BIOS 各ルーチンを呼び出す時には,次のように行うこと

DS に「グラフィック BIOS の初期化」時に指定した DS と同じ値を設定する. シンス メラル・ファント とげぬり ?。 よた, 必要なりは甘レンスクにハノノークを設定す グラフィック BIOS で使用可能なスタックアドレスを SS,SP に設定する ④対応するルーチンの機能番号を AH に格納して,INT 1DH を実行する

注意:・クラフィック BIOS 処理中は,外部割り込み可となっている.

BIOS ルーチンは,必ずシリアルに呼び出さなければならない

このため, ユーザーは, このアトレスに何らかの対応するルーチン(Far RET のみのルーチン - コール・コール コール コール こうしゅう こうしゅう こうしゅう こうしょう こうしょう チンは 次のインターフェイスを守らなくてはならない.

- <sup>b</sup>)このルーチンから再びグラフィック BIOSルーチンを呼び出してはならない.
- c) グラフィック BIOS ルーチン使用の作業域をこわしてはならない.

d) グラフィック BIOS 管理リソース(G-VRAM, GDC 等)の状態を変更してはならない.

ただし, クラフィック BIOS の処理続行が不要な場合には, グラフィック BIOS ルーチンに制 御を戻す必要はない.

- 
- 指定値以外の値をパラメータとして指定した場合 結果は保証されない.
- グラフイツク BIOSでは.比較的時聞がかかる箔画処理を行っている時(GCIRCLE. GPAINT 1, GPAINT 2 など),描画処理の中断を可能とするために,一定処理ごとに GINIT で渡されたアドレス FarCallを行っている.

a)セグメントレジスタも含めて全レジスタを保証しなくてはならない.

リターン時のパラメータリストの内容は保証される

第5章 グラフィック BIOS(ハイレゾモード)

н

# ■グラフィック BIOS(ハイレゾモード)コマンド

#### 力 ᄉ

'

#### $AH=00H$

機 <sup>能</sup>

INT 1DH

 $AH = 00H$ 

- DS=UCWの<sup>セ</sup><sup>グ</sup><sup>メ</sup><sup>ン</sup><sup>ト</sup><sup>ア</sup><sup>ド</sup><sup>レ</sup><sup>ス</sup>
	- グラフィック BIOS が使用するワークエリア 380H バイトはユーザーが確保 する

DS: 100H~DS: 101H=中断処理ルーチンオフセットアドレス

グラフィック BIOS の初期化 [GINIT]

DS: 102H~DS: 103H=中断処理ルーチンセグメントアドレス

SS: SP = ユーザーが確保するグラフィック BIOS スタックエリアのアドレス グラフィック BIOS スタックエリア約 64 バイトはユーザーが確保する.

#### 出 力 AH=終了条件

- OH:正常終了
- 05H: 不正呼び出し

AX 以外のすべてのレジスタが保証される.

グラフィック BIOS の初期化を行う.

グラフィック BIOS を使用する場合には、必ず最初にこのコマンドを実行する必 要がある。このコマンドを実行することによって、以下のようになる。

- •画面モードはカラーグラフィックモード.
- ア<sup>ク</sup><sup>テ</sup><sup>ィ</sup><sup>プ</sup><sup>画</sup><sup>面</sup>(描画対象となる領域)はページ o.
- デ<sup>ィ</sup><sup>ス</sup><sup>プ</sup>レイ画面(表<sup>示</sup><sup>モ</sup><sup>ー</sup><sup>ド</sup><sup>に</sup><sup>し</sup><sup>た</sup><sup>が</sup><sup>っ</sup><sup>て</sup>表示される領域)はページ 1.
- パレット <sup>号</sup><sup>は</sup>次表の通り.

第

5

章

- <sup>注</sup> <sup>意</sup> • 描画領域の初期値は(0, 0)~(1119, 935)となる.
	- ·表示領域の表示開始 Y座標は0となる.
	- 画面スイッチが 02H に設定されるため,グラフィックを描画しでも表示されな 表示させるためには, ' モード設定 AH=01H」で画面スイッチを 00H また 01H に変更するか,「グラフィック画面の表示開始 AH=11H」を呼ぶ必要 がある.

King of

 $\sim$ 

第1部 主要機種

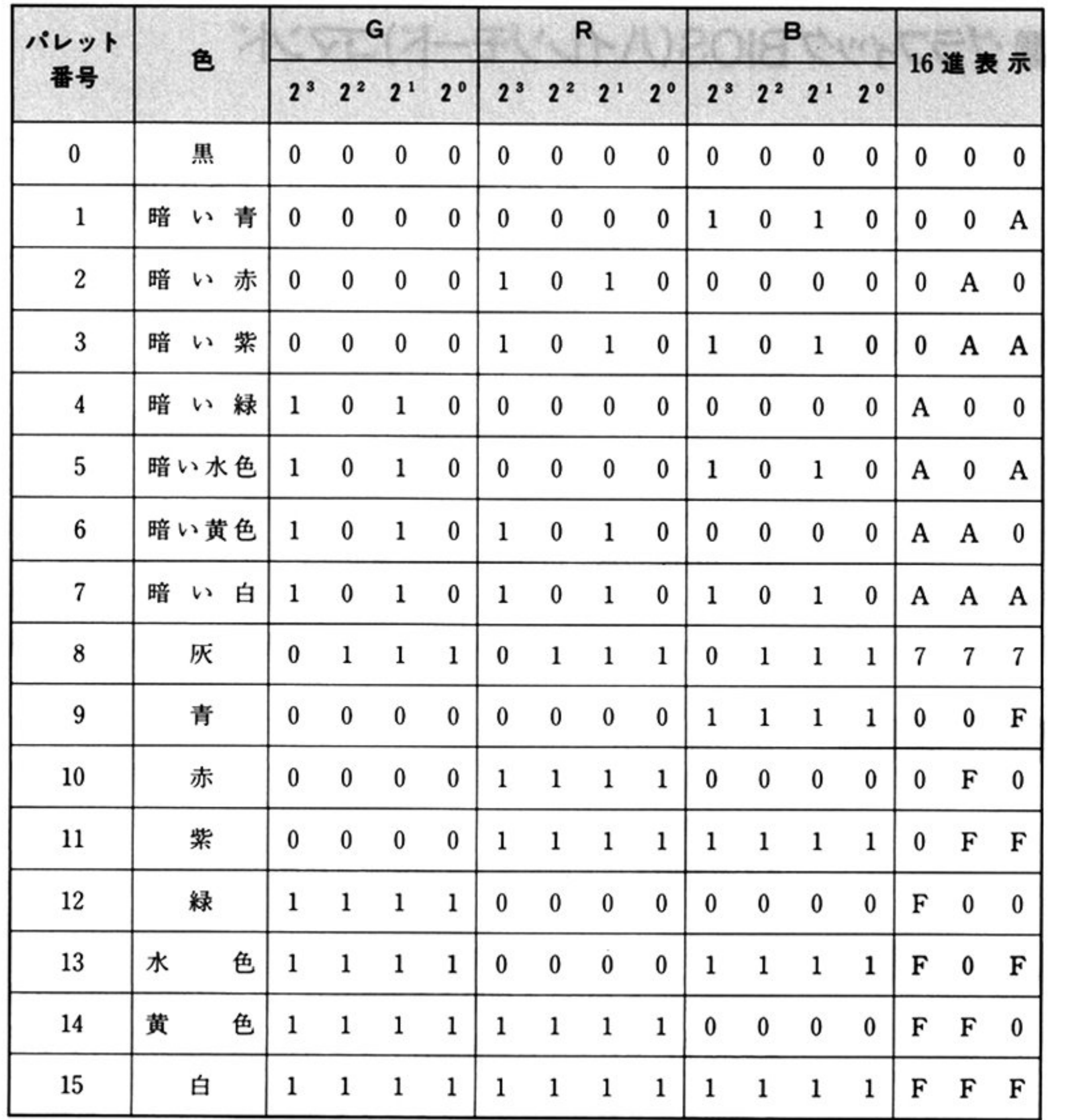

 $\mathcal{L}$   $\mathcal{L}$   $\mathcal{$ 

第5章 グラフィック BIOS(ハイレゾモード)

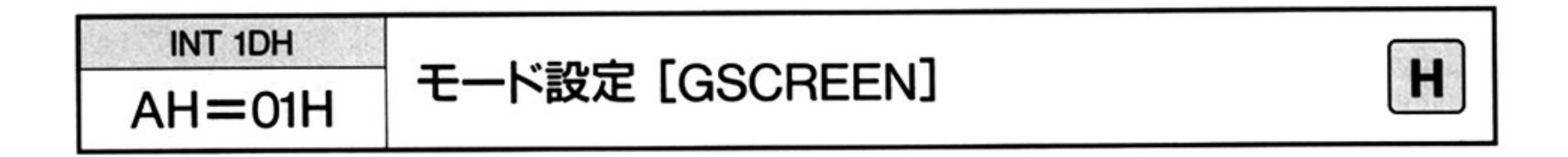

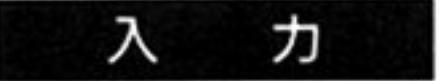

#### $AH=01H$

DS=UCWの<sup>セ</sup><sup>グ</sup><sup>メ</sup><sup>ン</sup><sup>ト</sup><sup>ア</sup><sup>ド</sup><sup>レ</sup><sup>ス</sup>

▼パラメータリスト

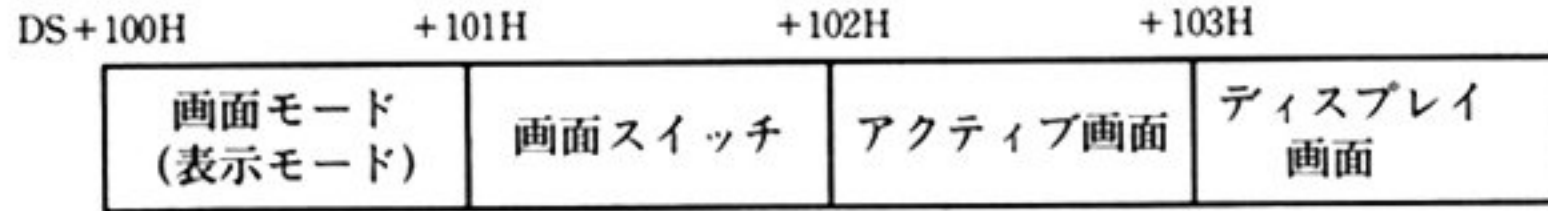

| パラメータ          | グラフィック画面の表示有無        | 高速描画有無 |
|----------------|----------------------|--------|
| $00\mathrm{H}$ | グラフィック画面表示 有         | 普通描画   |
| 01H            | グラフィック画面表示 有         | 高速描画   |
| 02H            | グラフィック画面表示 無         | 普通描画   |
| 03H            | グラフィック画面表示 無         | 高速描画   |
| <b>FFH</b>     | 省略、今までの画面スイッチの状態を引継ぐ |        |

アクティブ画面

#### 画<sup>面</sup><sup>モ</sup><sup>ー</sup><sup>ド</sup>

画面モードは次の2種類がある.

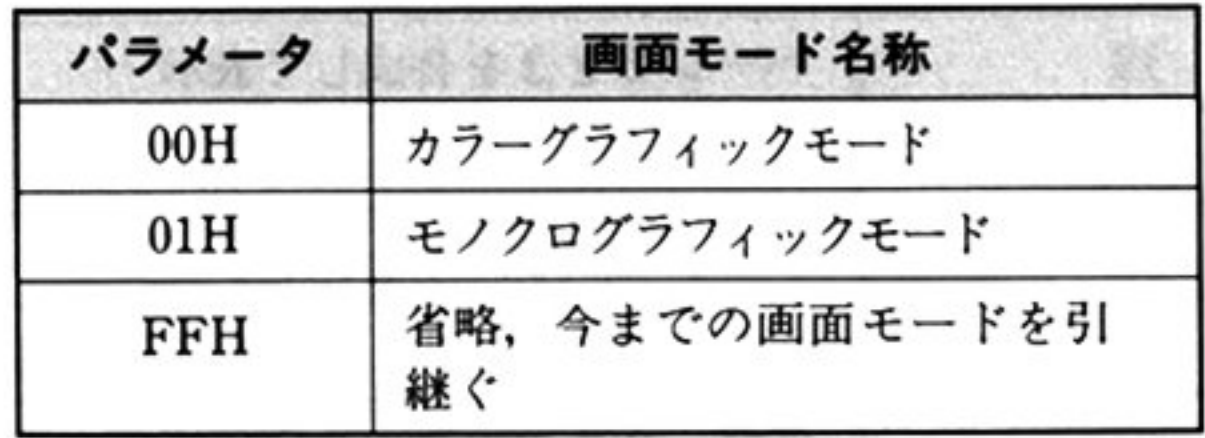

画面スイッチ

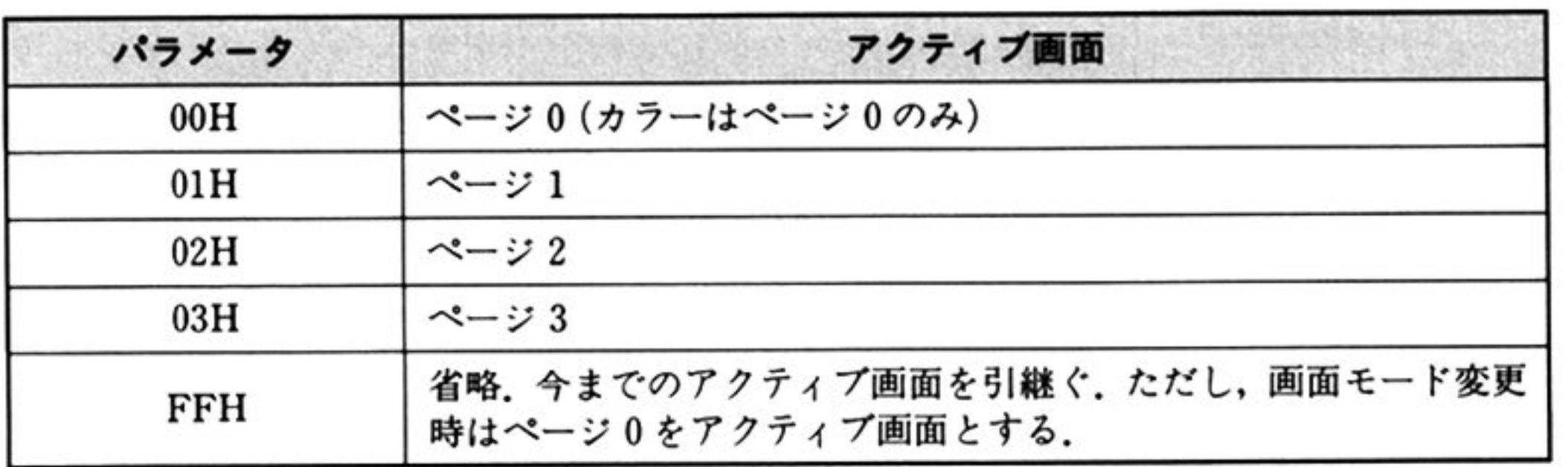

#### ・・・・・・・・・・・・・・・・・・・・・・・・

<sup>注</sup> <sup>怠</sup> ーー・・・・・・ 一つ 一つ ファイン・ 一つ 回 ロック エム・エヌ こうしょう 理を行わずエラーリターンする.

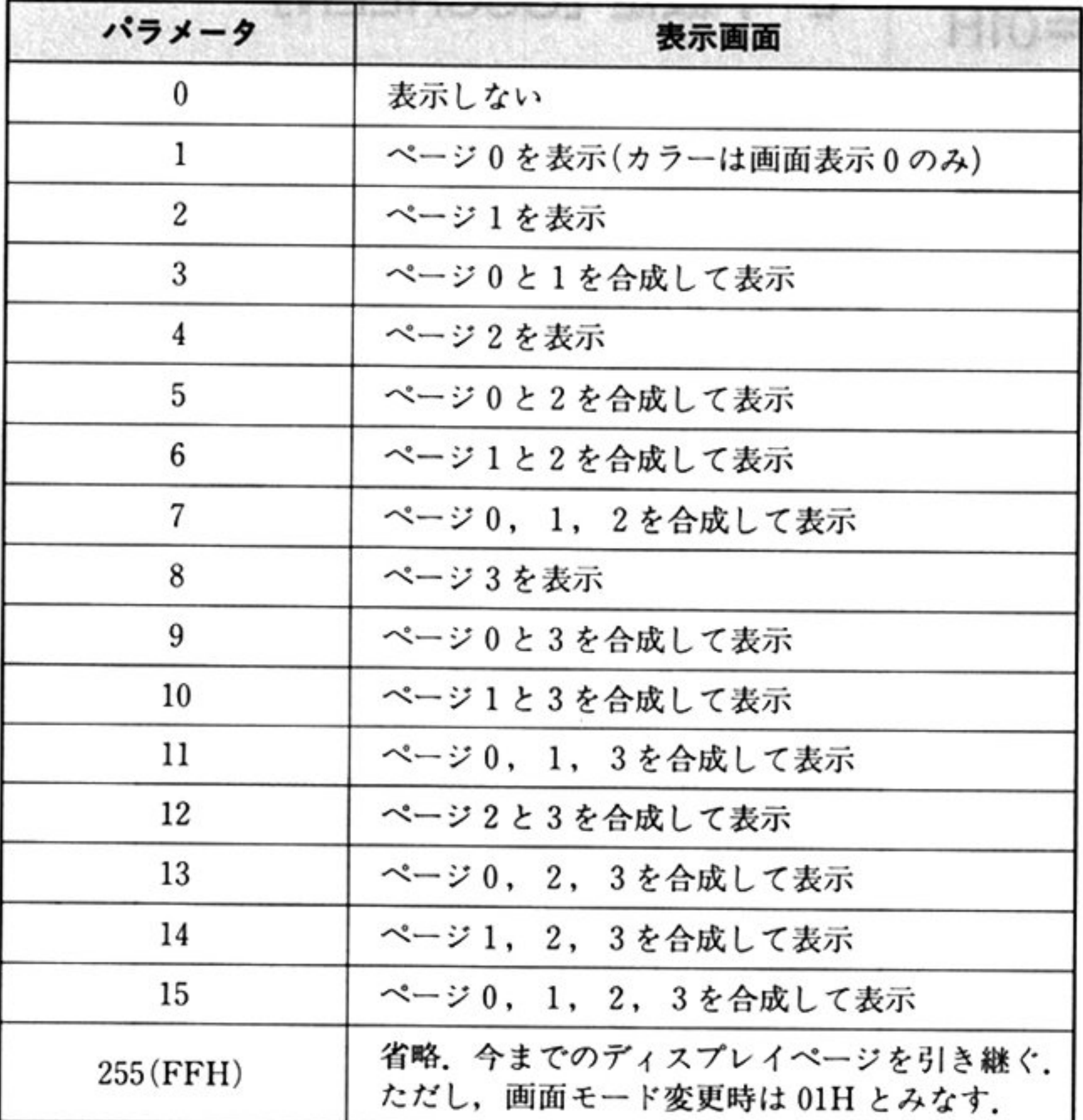

<sup>機</sup> <sup>能</sup> 画面モード 画面スイッチ,アクティプ画面 ディスプレイ画面を設定する  $\cdots$ Y座標は初期化される

モード こうしゃ アイク はっかい 前の こうしゅう はんしょう

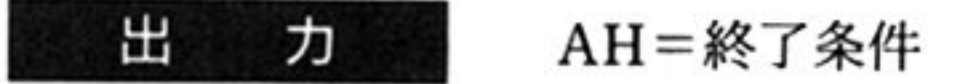

OOH 正常終了

OSH :不正呼び出し

AX 以外のすべてのレジスタが保証される

- ビューポートの右下 X座標(整数値)

- ビューボートの左上Y座標(整数値)

- ピューポートの左上X座標(整数値)

機 能 アクティブ画面内の描画領域(ビューポート)を指定する。 またビューポート内の 塗りつぶし,外枠の描画を行う.

> このコマンドの実行によって、アクティブ画面への図形描画は、ビューポート内 にのみ反映されるようになる.

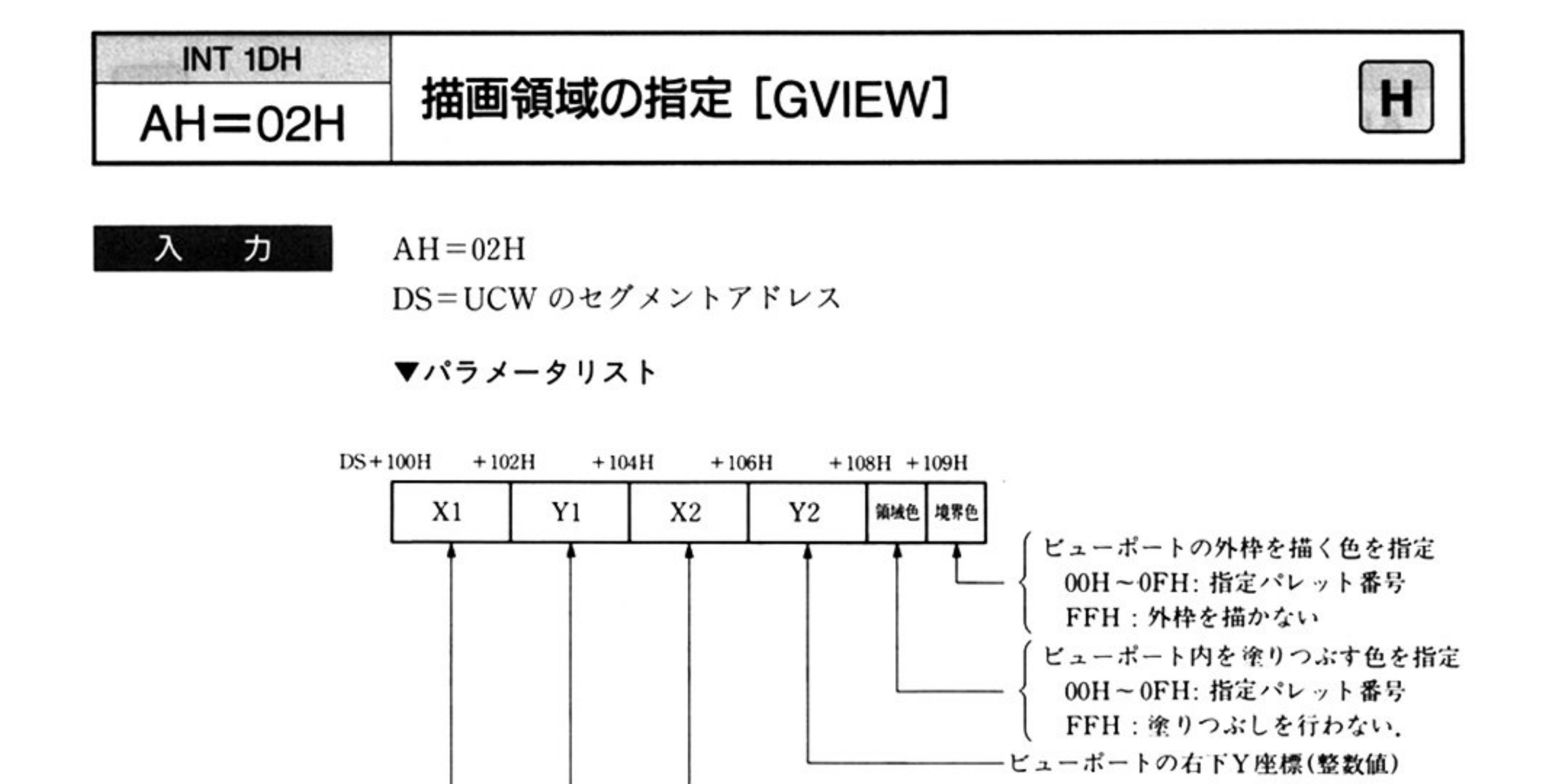

注: X1<X2. Y1<Y2の関係をもつこと.

(X1.Y1). (X2.Y2)はアクティブ画面上の座標であること.

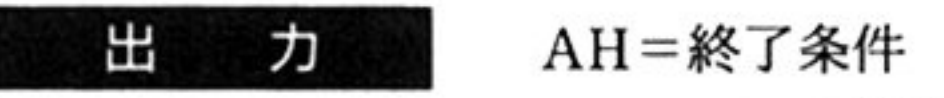

OH:正常終了

05H:不正呼び出し

AX 以外のすべてのレジスタが保証される.

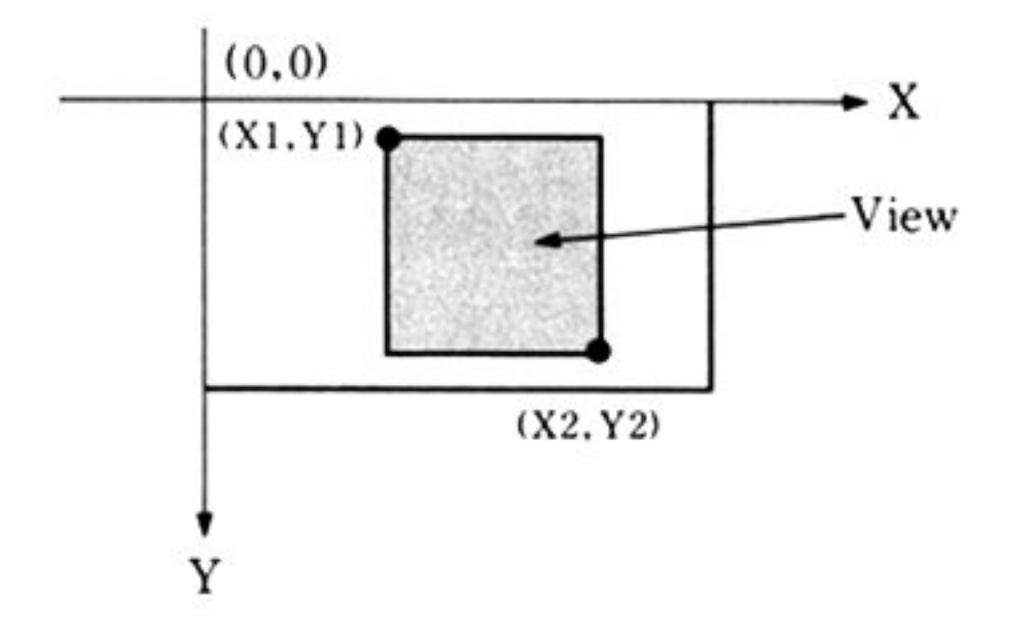

第

5

章

第1部 主要機種

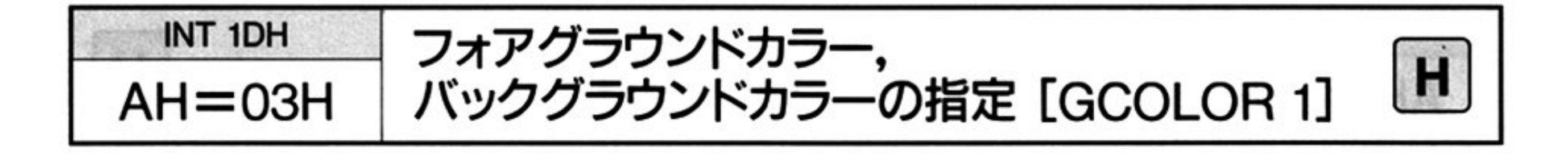

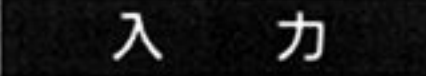

 $AH=03H$ 

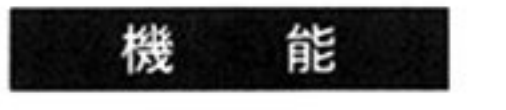

バックグラウンドカラーを指定する.

バックグラウンドカラーとは、グラフィック画面の地のパレット番号のことで,

DS=UCWのセグメントアドレス

▼パラメータリスト

この命令実行後「描画領域のクリア AH=05H」によって画面をクリアすると この色によって画面が塗り変えられる。また、以後「ドットの書き込み AH= 06H」を色指定なしで実行すると,この色が採用される.

フォアグラウンドカラーとは、図形描画においてパレット番号省略時に使用され るパレット番号のことである.

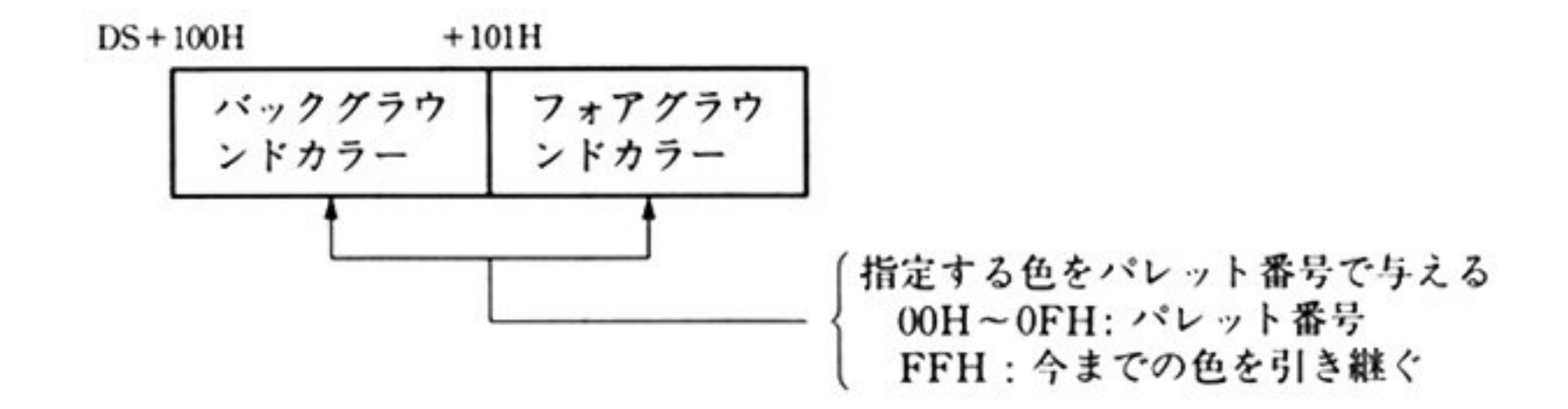

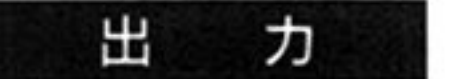

AH=終了条件

00H: 正常終了

05H: 不正呼び出し

AX 以外のすべてのレジスタが保証される.

第5章 グラフィック BIOS(ハイレゾモード)

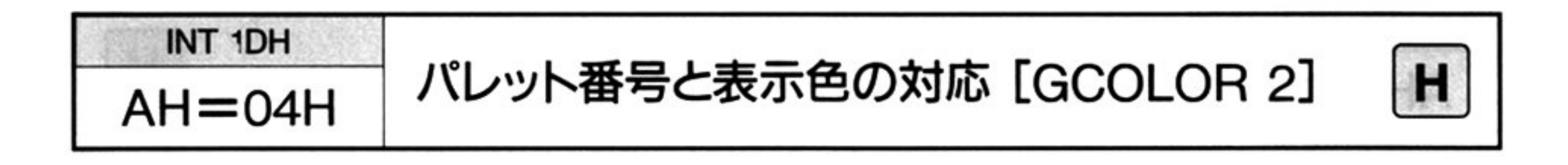

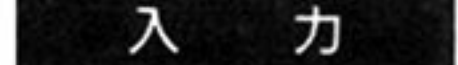

#### $AH = 04H$

DS=UCW のセグメントアドレス

▼パラメータリスト

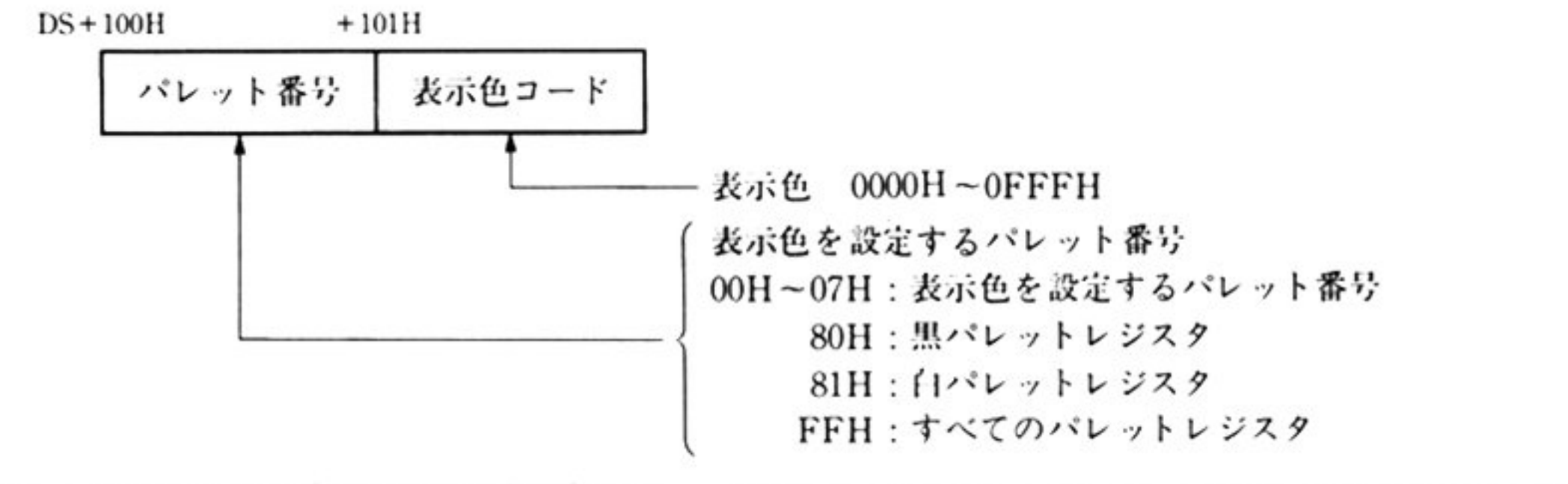

注:1つのパレット番号に複数の表示色コー ドを指定することはできない。パレット 番号の対応する表示色コードを変更した 場合は、すでに描画済の図形の表示色も、 変更した表示色になる。パレット番号に 80H, 81Hを指定した場合、表示色は, 0~FFFFHを指定する.

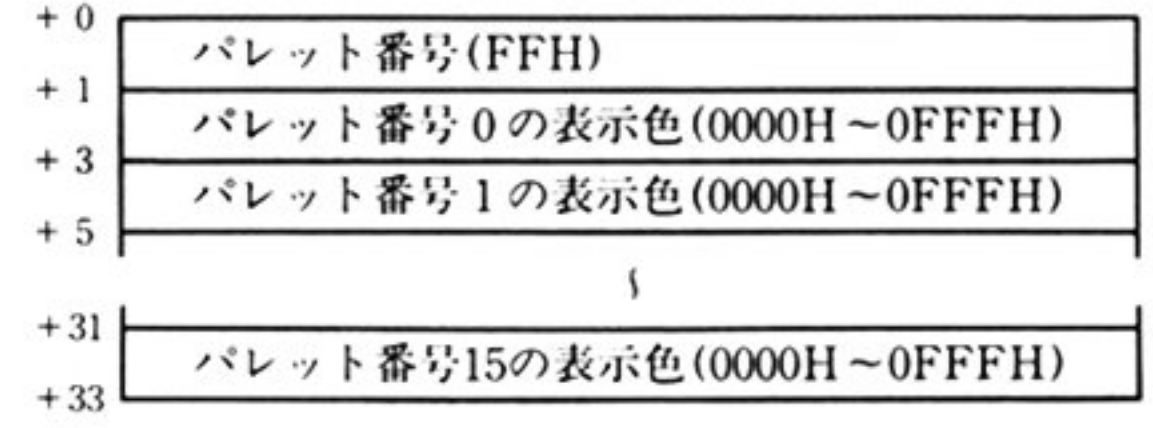

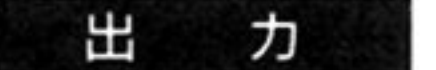

AH=終了条件

- 00H: 正常終了
- 05H: 不正呼び出し

AX 以外のすべてのレジスタが保証される.

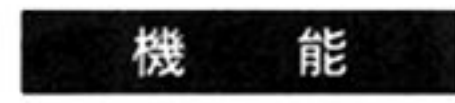

パレット番号と表示色コードを対応させ、パレット番号で表わす色を定義する。

機 能 l アクティブ画面内の描画領域を、バックグラウンドカラーのパレット番号の表示 色で塗りつぶす.

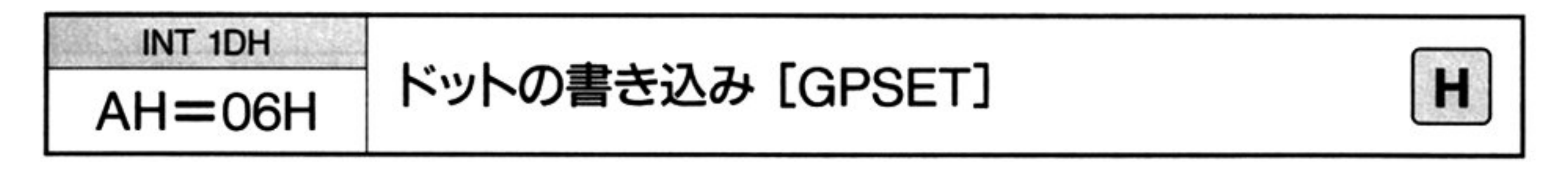

力 入

 $AH=06H$ 

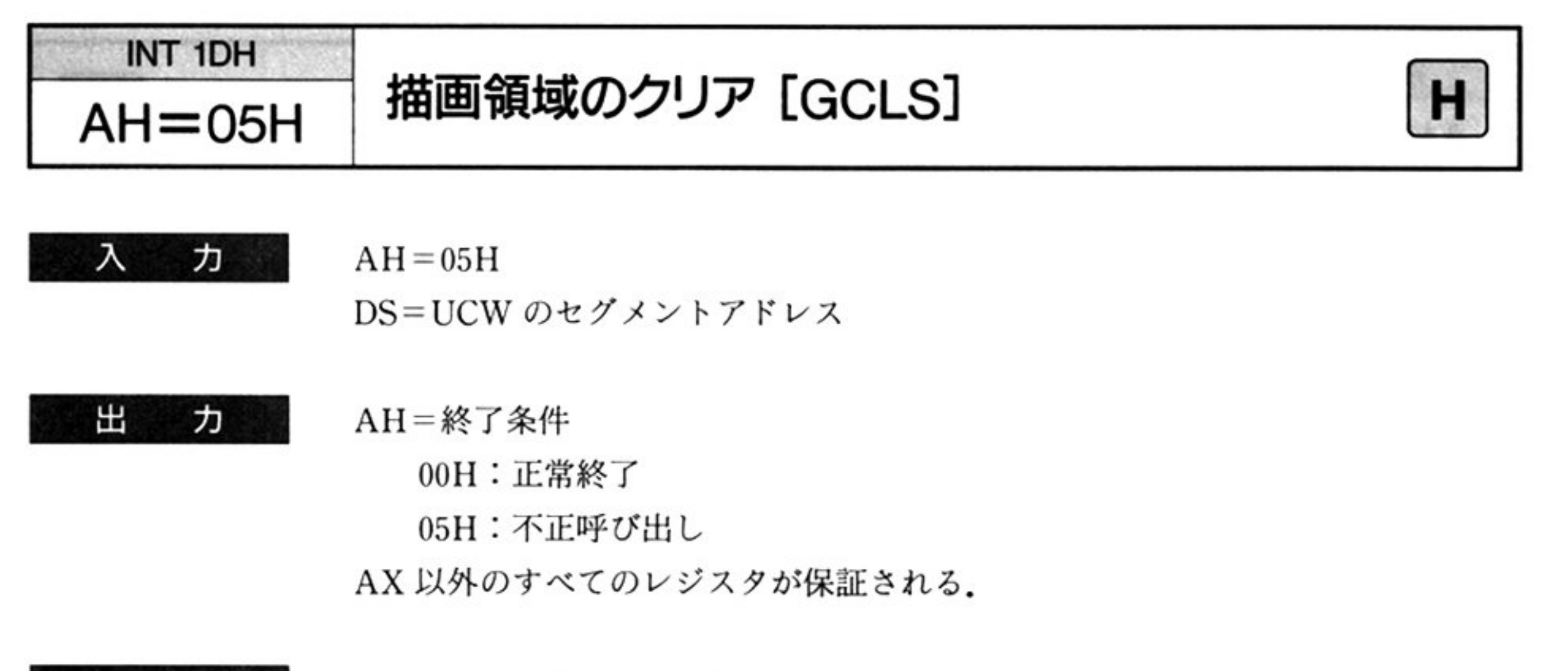

01H:表示色(パレット番号)省略時, フォアグラウンドカラーのパレット番 号を使用する

DS=UCWのセグメントアドレス

▼パラメータリスト

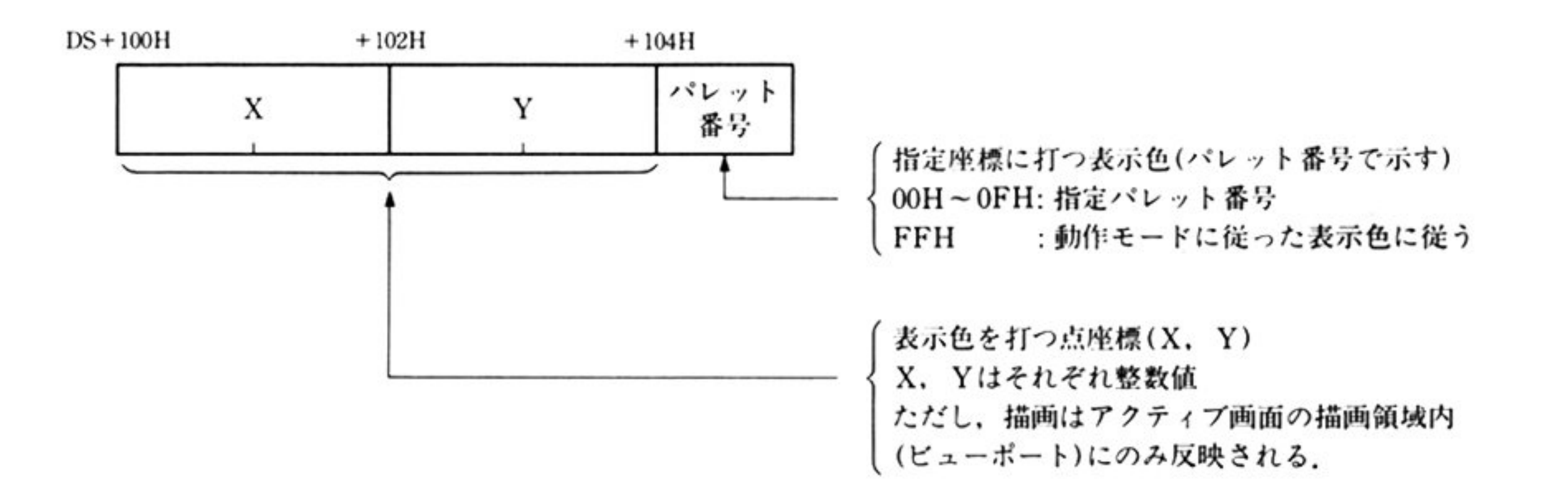

02H:表示色(パレット番号)省略時, バックグラウンドカラーのパレット番 号を使用する

AL 動作モードの指定

#### 出 力 AH=終了条

- OH 正常終了
- OSH:不正呼び出し

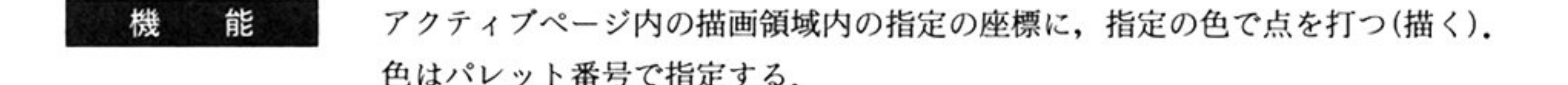

INT 1DH **AH=07H 直線,矩形の描画 [GLINE]** H

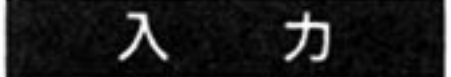

 $AH=07H$ 

DS=UCW のセグメントアドレス

▼パラメータリスト

#### 直線,矩形の場合

色はパレッ卜 号で指定する

AX 以外のすべてのレジスタが保証される.

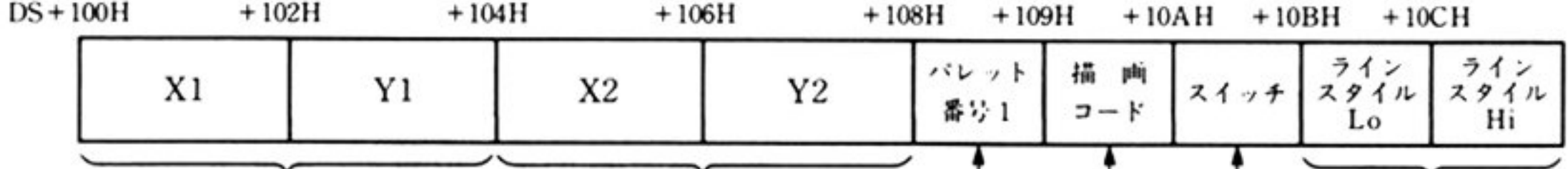

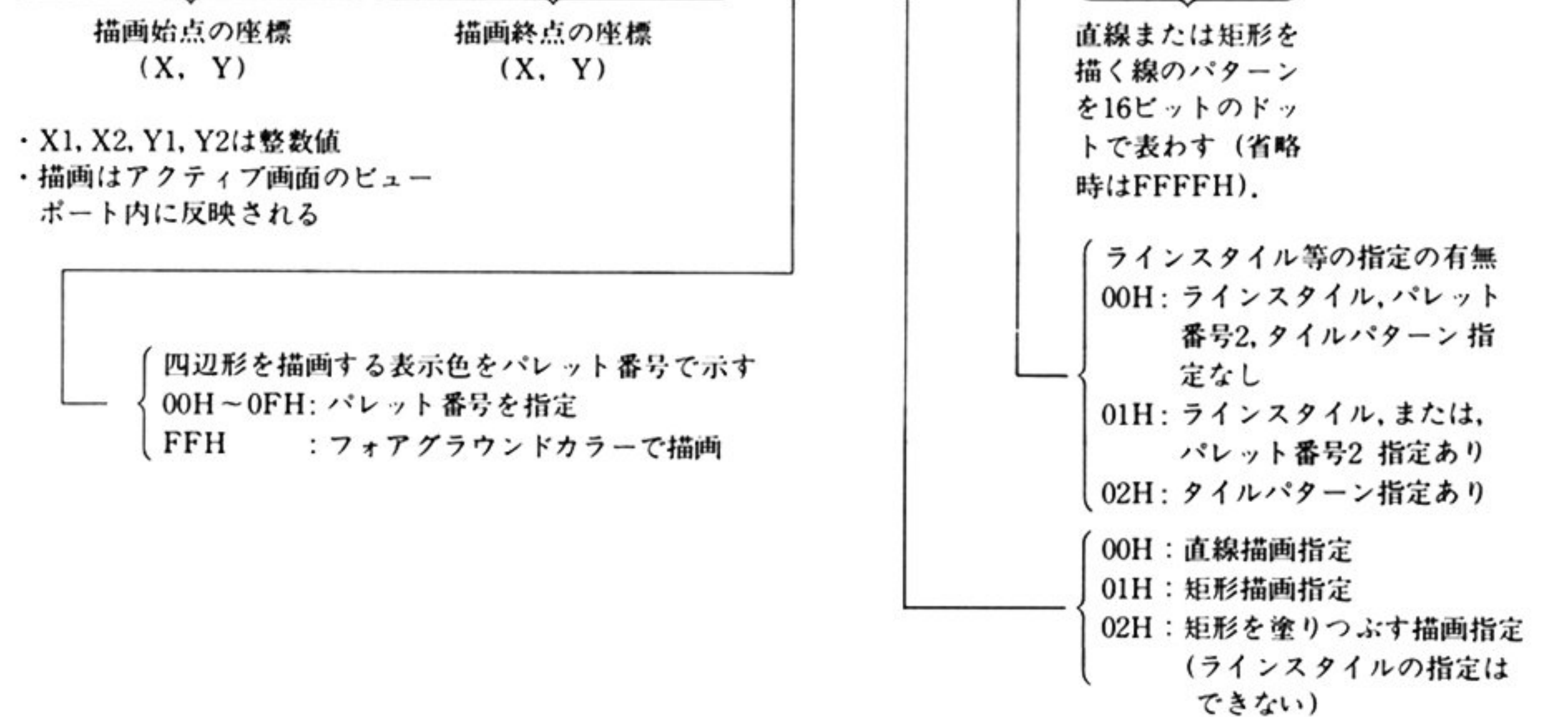

第

5

章

#### 第1部 主要機種

#### 塗りつぶされた矩形の場合

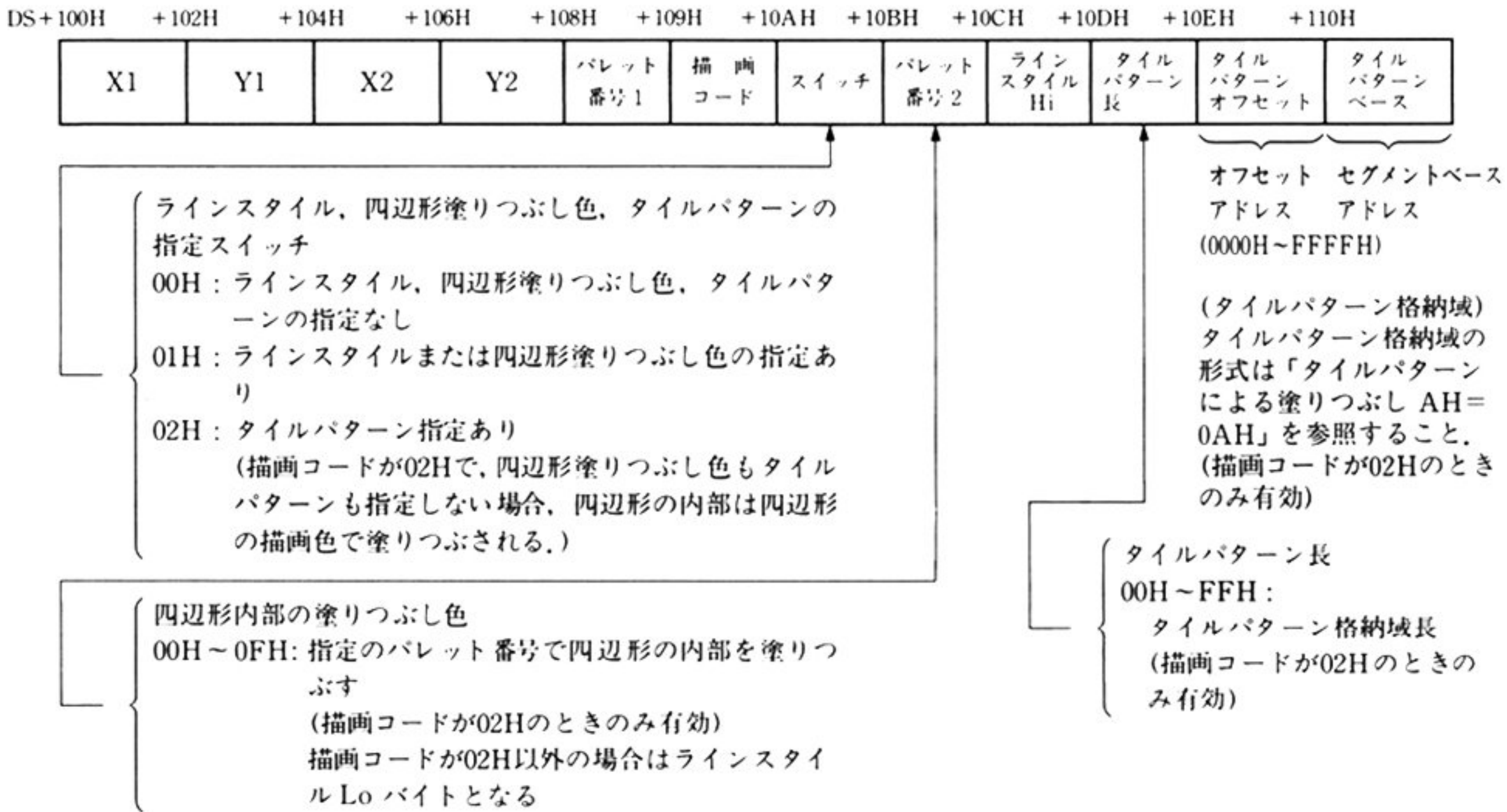

注:特に説明のない部分は1と同じ

#### ラインスタイルの表現

DS: 10BH(Lo), DS: 10CH(Hi)で表現されるビット位置と、ディスプレイ上に 表現(VRAM上)されるドット位置との関係を次図に示す。 ビットが1ならば ドットが打たれる. 指定がないと, FFFFH とみなす.

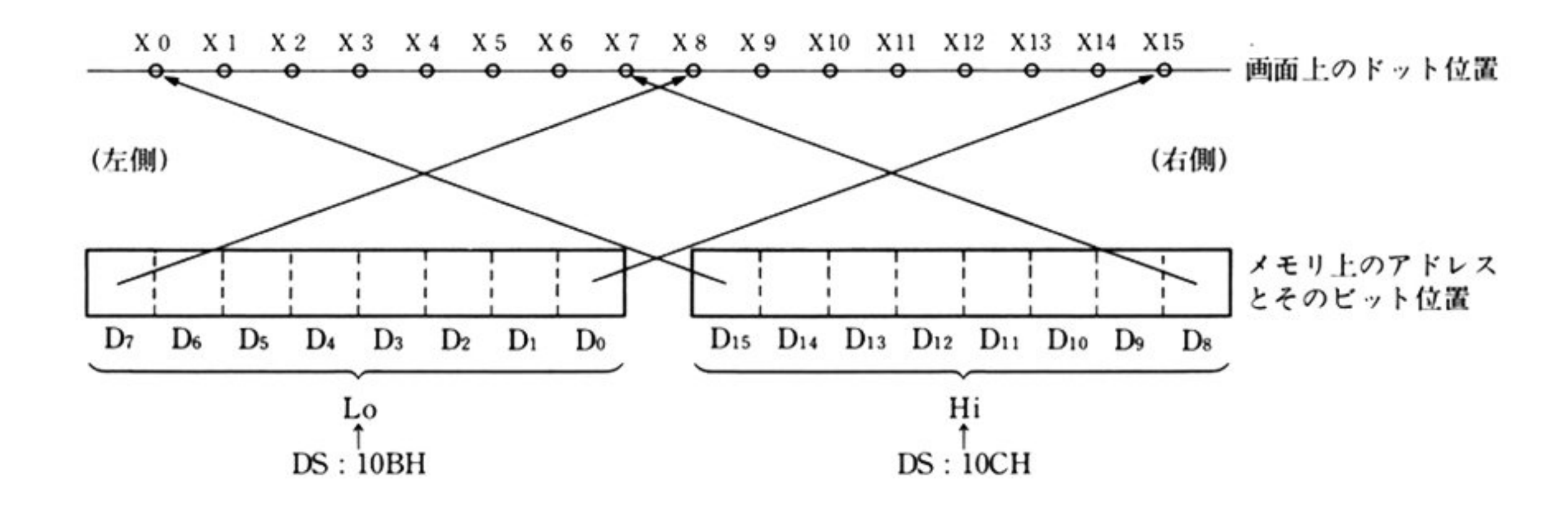

出 力

AH=終了条件

00H: 正常終了

05H: 不正呼び出し

AX 以外のすべてのレジスタが保証される.

機 アクティブページのビューポート内の指定された2点を結ぶ線分、または、この 能 線分を対角線とする矩形を描画する。矩形内を塗りつぶすこともできる。

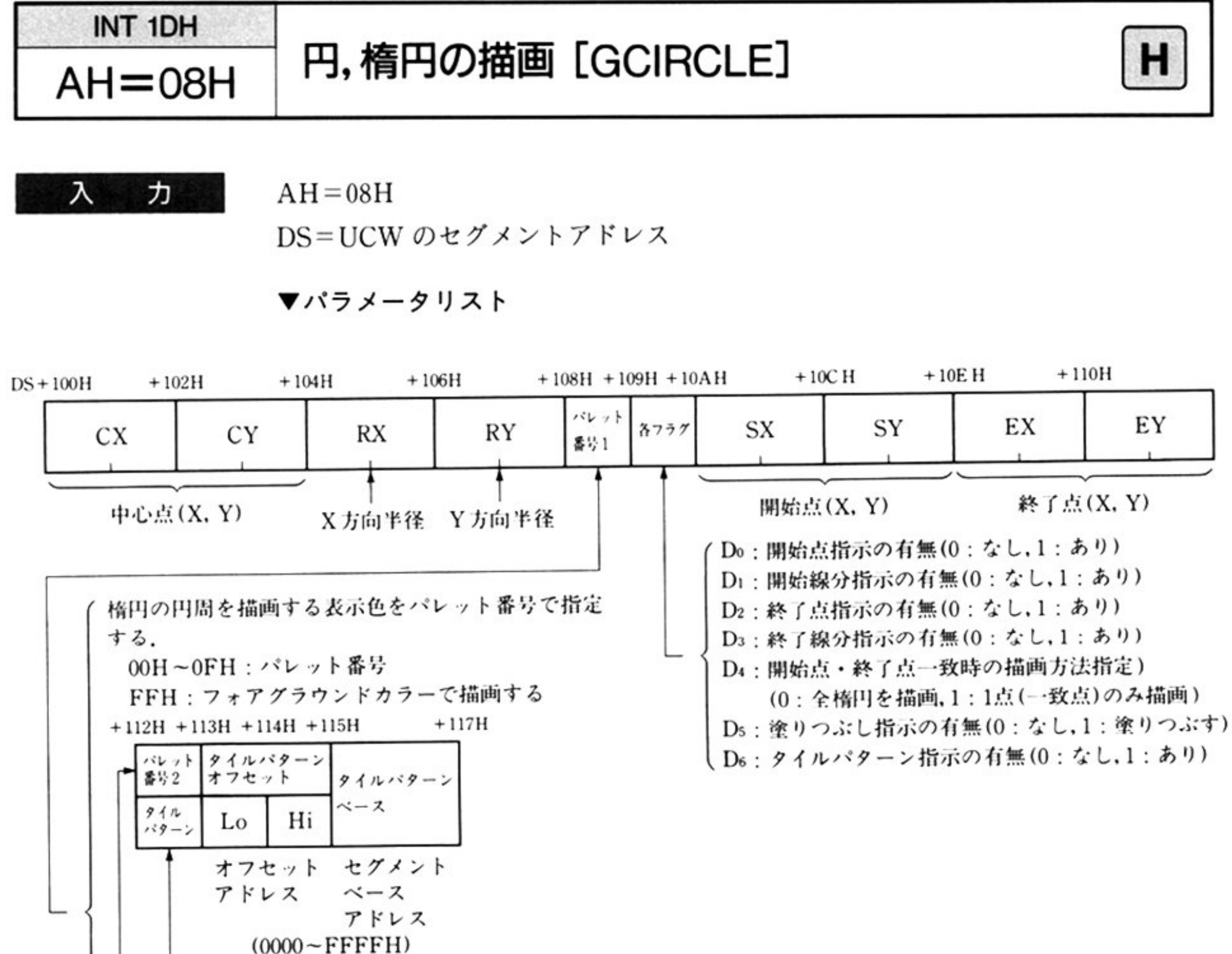

(タイルパターン格納域) タイルパターン格納域の形式は「タイルパターンによる塗りつぶし AH=0AH」参照 タイルパターン格納域長  $00H - FFH$ 指定パレット番号で円または扇形内を塗りつぶす. 00H~0EH: 指定パレット番号 「FFH:円または扇形描画と同一色

注:描画は、アクティブ画面のビューボート内にのみ反映される.

開始点、終了指示の指定がない場合は、開始点、終了点を(CX+RX,CY)とみなして処理する.

描画は、開始点から左回りに、終了点まで行われる.

描画する点の座標が整数値で表わせない場合は、その時点でエラーリターンする。

開始点、終了点は、描画する楕円上の点でなくてはいけない。理論的に求めた値を四捨五入した値が座標になる。

CX, CY, RX, RY, SX, SY, EX, EYは整数値である.

円弧(全円ではない)を描くよう開始、終了座標を指定し、塗りつぶし指示ありとした場合には開始、終了線分指示 (D<sub>1</sub>, D<sub>3</sub>)の指定にかかわらず、扇形を描画し、その内部を塗りつぶす.

全円を描画する場合には、(開始, 終了座標の指定(Do, D2)があり、それらが互に等しく、描画方法指定(D4)が0の 場合も含む)開始、終了線分の描画は、指定に従う.

パレット番号2またはタイルパターンの指定は、フラグのbsが塗りつぶし指示ありのときだけ有効.

塗りつぶし指定がある場合、描画した円の内部と中心座標を結んだ扇形の内部が、パレット番号2またはタイルパ ターンで塗りつぶされる。ただし、円または扇形はパレット番号1、内部はパレット番号2またはタイルパターン (省略時は、パレット番号1)で描画される.

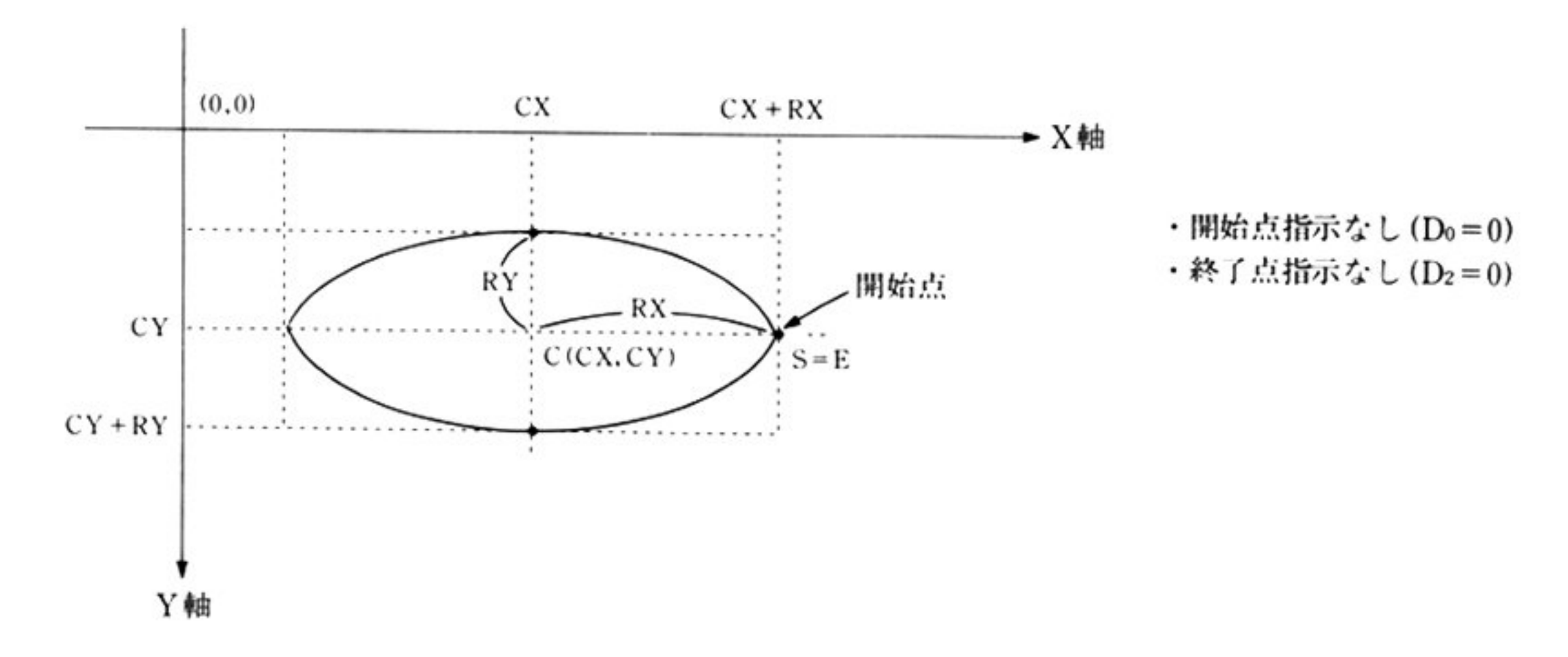

楕円(描画開始点, 終了点を指定しない場合)

開始点 S, 終了点 E, 開始線分 CS, 終了線分 CE の意味

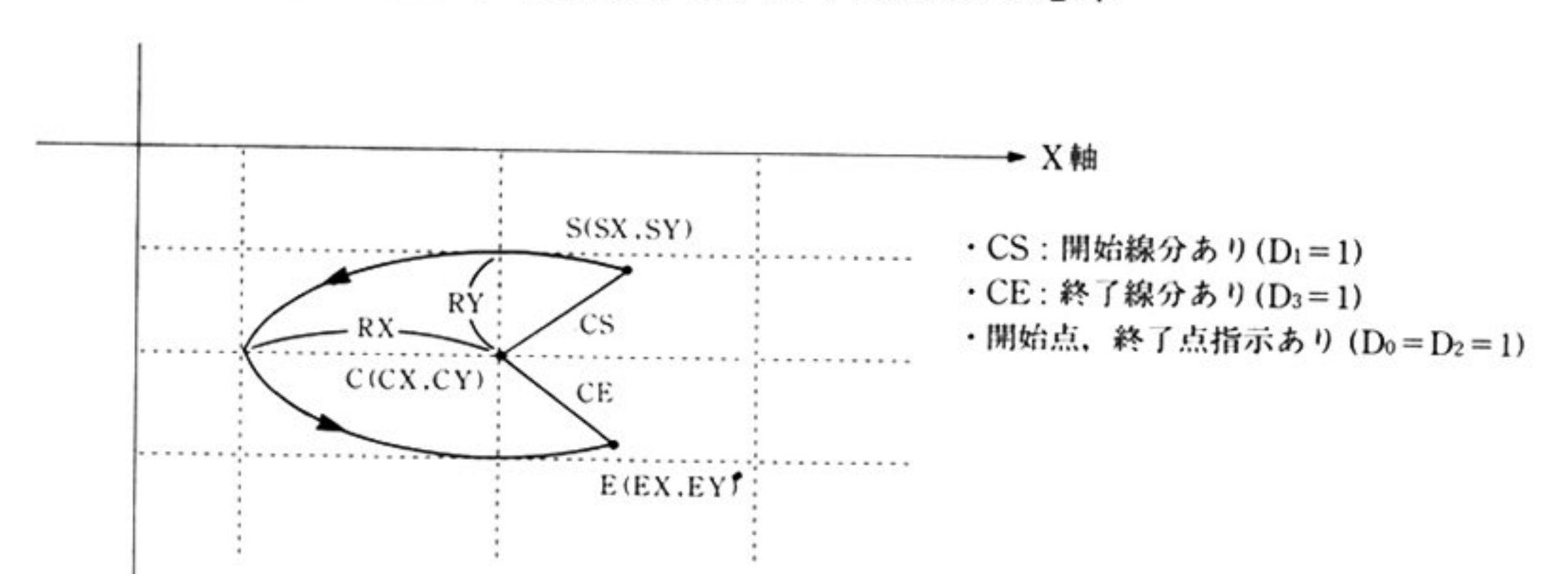

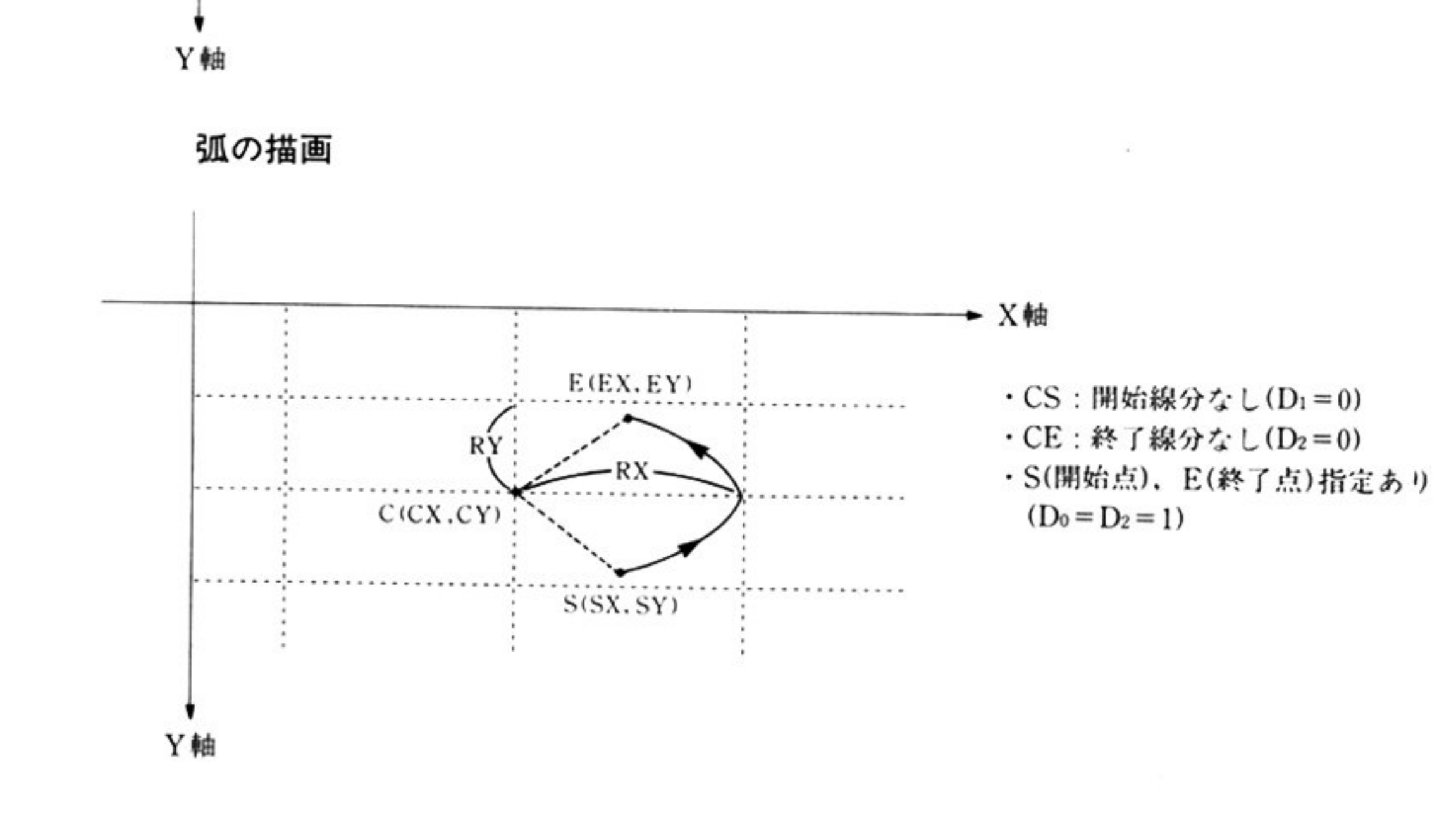

出 力

AH=終了条件

00H: 正常終了

05H: 不正呼び出し

06H:演算オーバーフロー

AX 以外のすべてのレジスタが保証される.

第5章 グラフィック BIOS(ハイレゾモード)

機 能 指定された中心点, X 方向半径, Y 方向半径をもとに, 楕円または円を描画する. 開始点, 終了点を指定することにより, 円弧, または扇形を描画することができ る.

円, 楕円, 扇形の内部を塗りつぶすことができる.

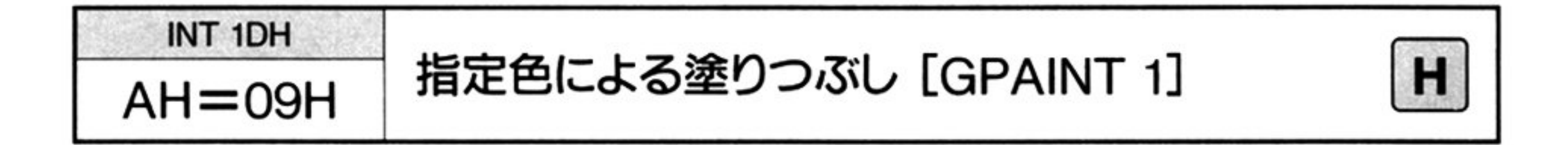

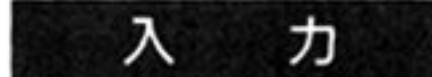

 $AH=09H$ 

DS=UCWのセグメントアドレス

▼パラメータリスト

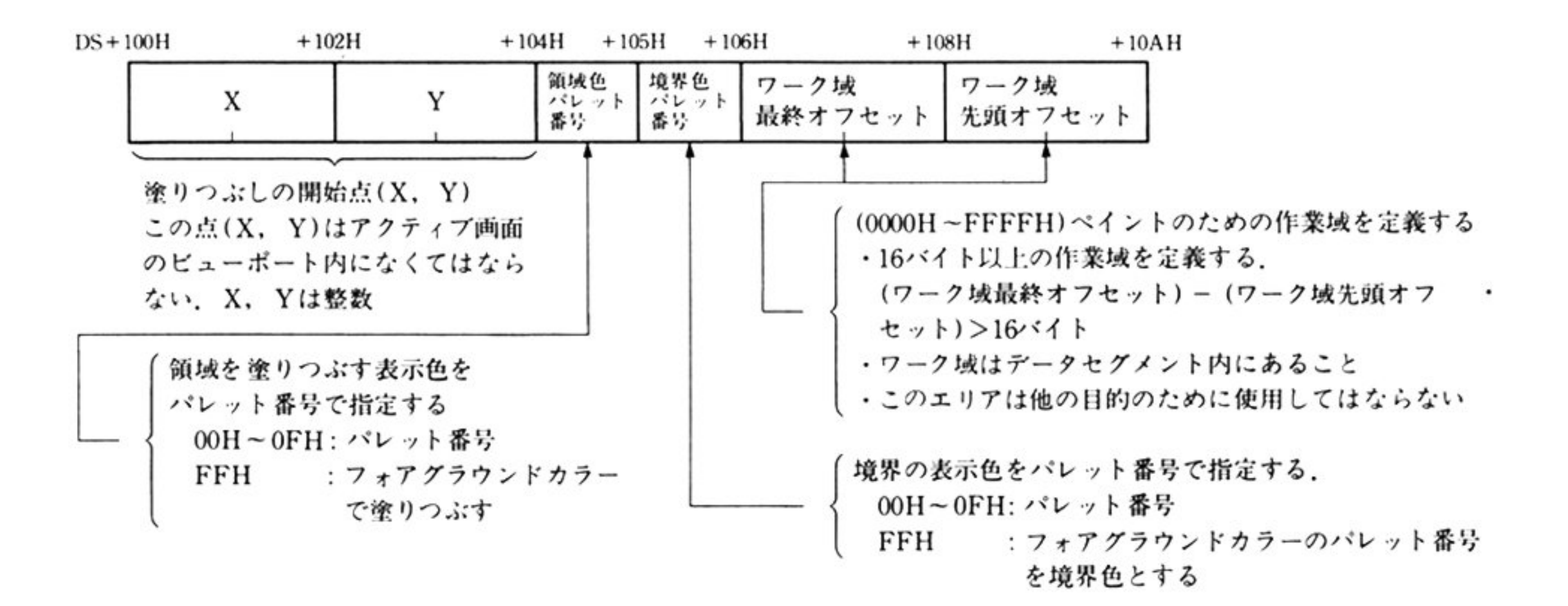

ペイントのための作業域のアドレス指定はパラ メータリストで行う(領域はデー タセグメント内にあること)

出 力 AH=終了条件

OOH 正常終了

05H:不正呼び出し

07H:ワーク域不足のため, 処理中断

AX 以外のすべてのレジスタが保証される.

指定した点と境界色で決定される閉領域を, 指定の色(領域色になる)で塗りつぶ 機 能 す.

意 このコマンドでは、専用のワーク域を使用する。このワーク域は十分大きくとる 注 必要がある。このコマンドでワーク域を使い切ると、使い切った時点で処理を中

断し,エラーリターンする.

描画はアクティプ画面のビューポート内にのみ反映される

第

5

章

第1部 主要機種

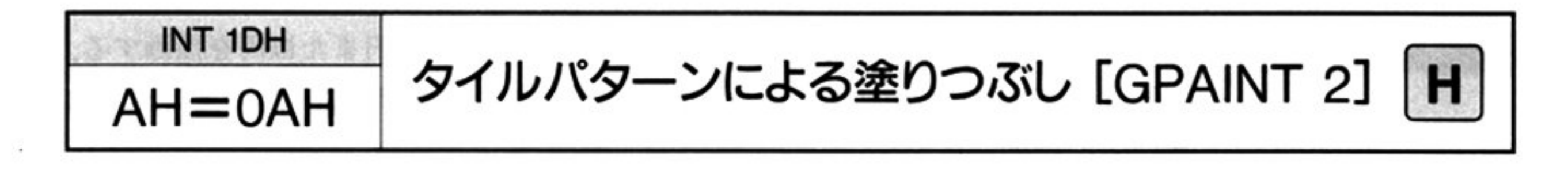

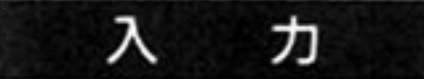

٠

 $AH = 0AH$ 

DS=UCWのセグメントアドレス

#### ▼パラメータリスト

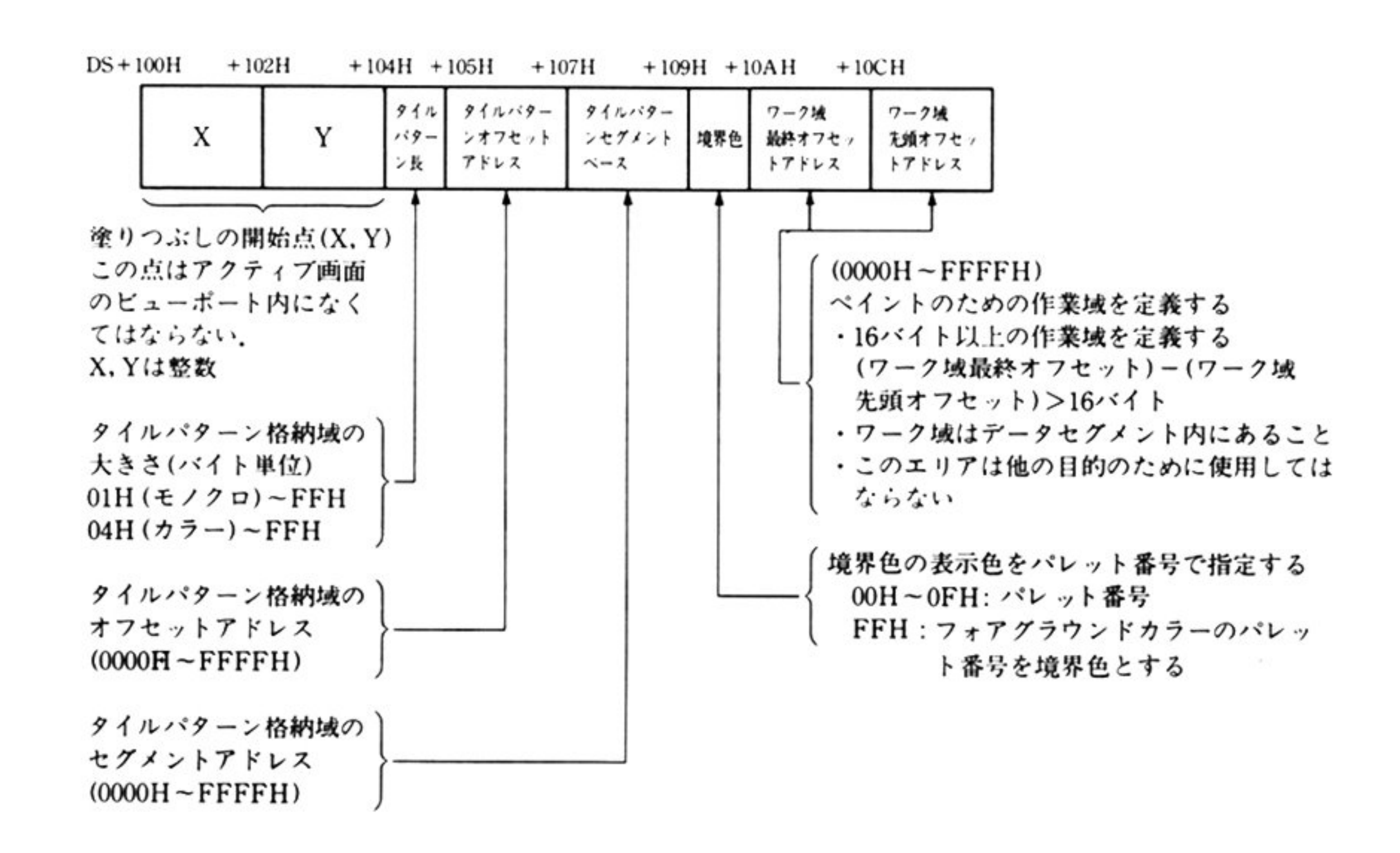

ペイントのための作業域(ワーク域)のアドレス指定はパラメータリストで行う (領域はデータセグメント内にあること).

タイルパターン格納域のアドレス指定はパラメータリストで行う.

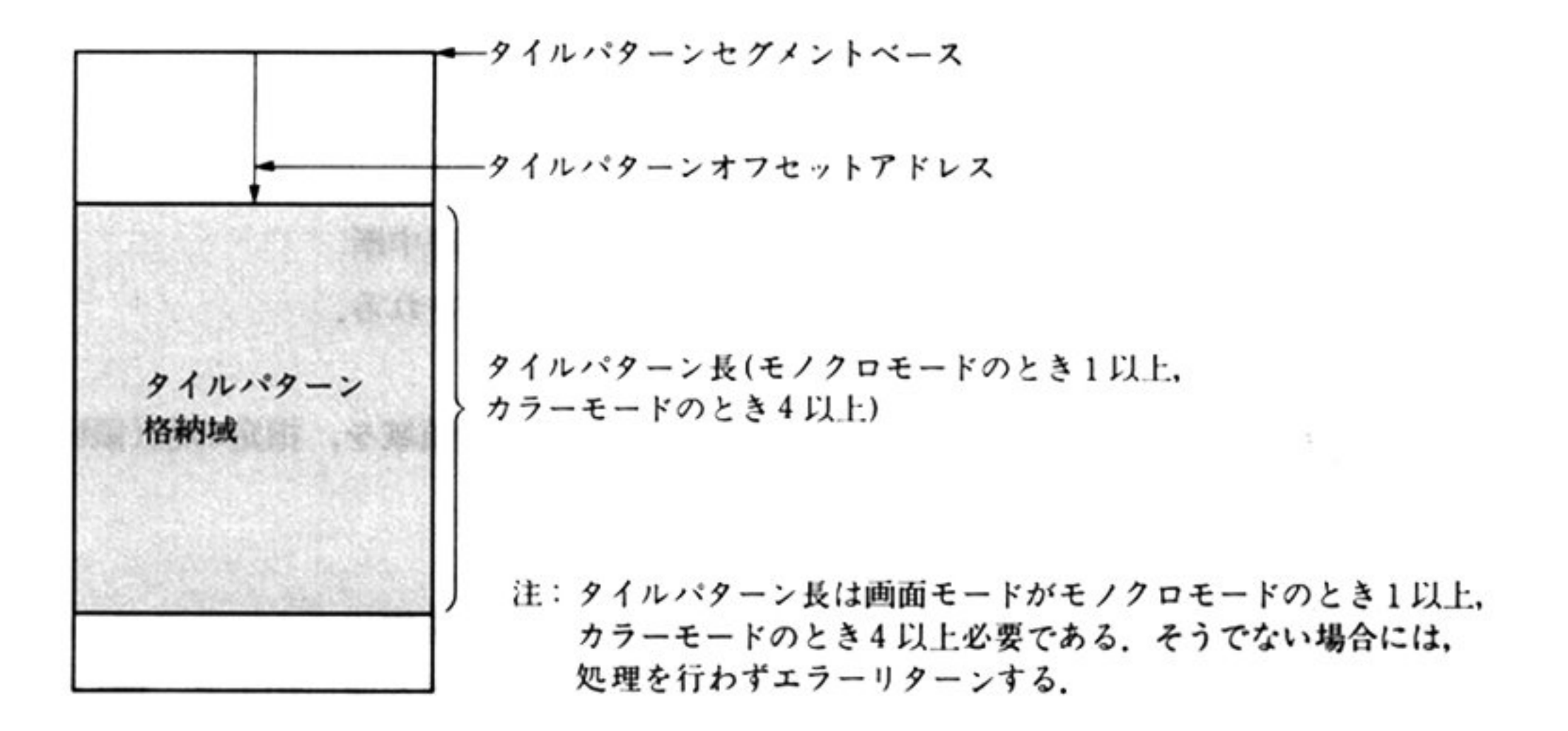

 $\sim$   $\sim$ 

#### 5章 グラフィック BIOS(ハイレソモード)

タイルパターンの格納域に格納するタイルパターン形式は次のようになる.

#### 画<sup>面</sup><sup>モ</sup><sup>ー</sup><sup>ド</sup><sup>が</sup><sup>カ</sup><sup>ラ</sup><sup>ー</sup><sup>の</sup><sup>場</sup><sup>合</sup>

 $H$ タイルパターンは、横8ドットを一組に、縦方向に必要な数量分だけ、横8ドッ トごとに定義したドットの集まりからなる。そして、この基本パターンによって、 ターンの中の指定された領域についてのみ反映される.

画面上の横8ドットが,次図のように4バイトのビットごとに対応し,このビッ カラーの場合は、各ドットごとにパレット番号によって表示色が定義される。各 ドットに対応する表示色を定義するパレット番号は次図のようになる.

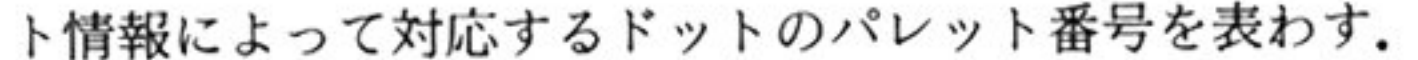

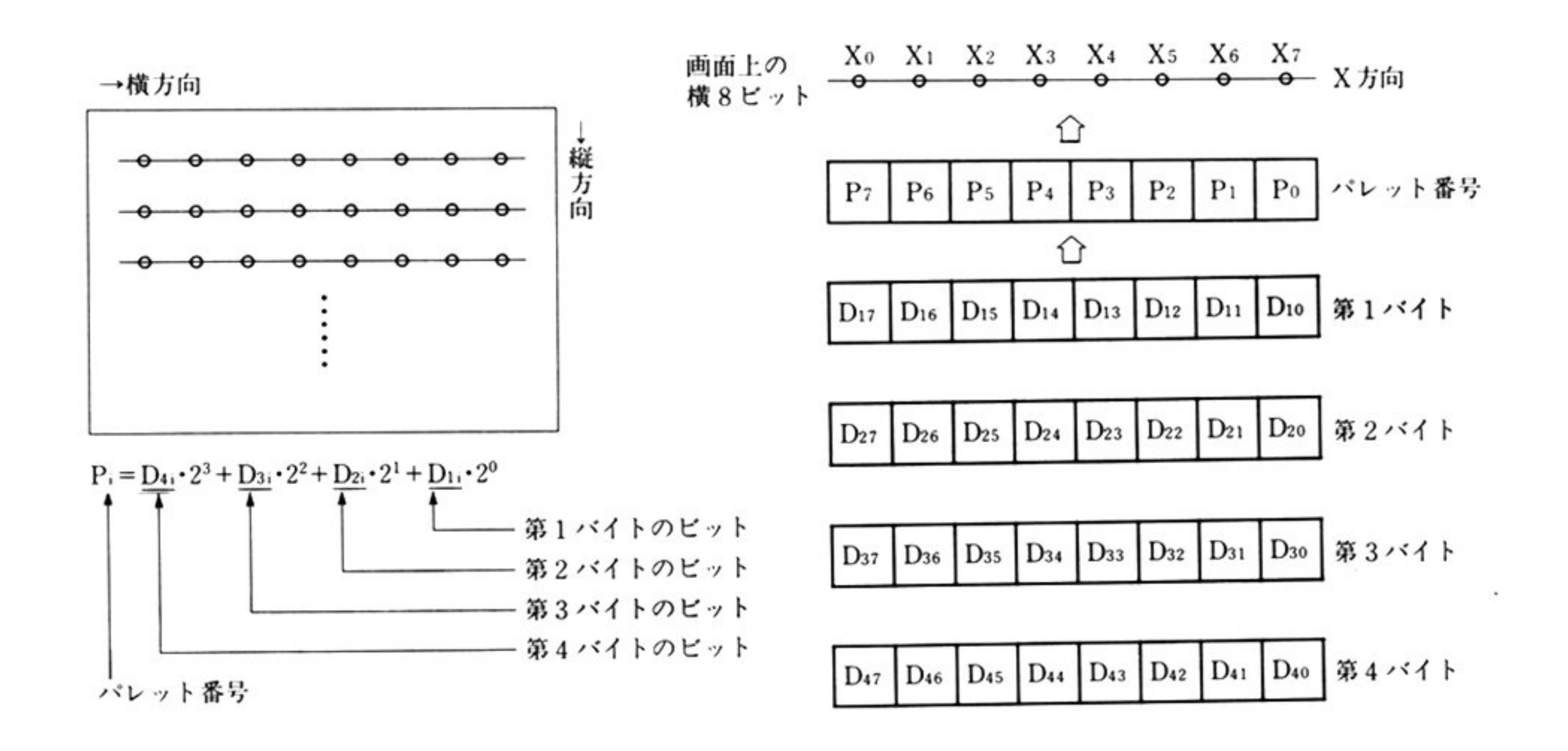

画<sup>面</sup><sup>モ</sup><sup>ー</sup><sup>ド</sup>がモノク ロの場合

タイルパターンは,横8ドットの白·黒表示を一組に,縦方向に必要な数量分だけ, 横8ドットごとに定義したドットの集まりからなる. 横8ドットの白・黒表示は1バイトの8ピット情報で表わす.

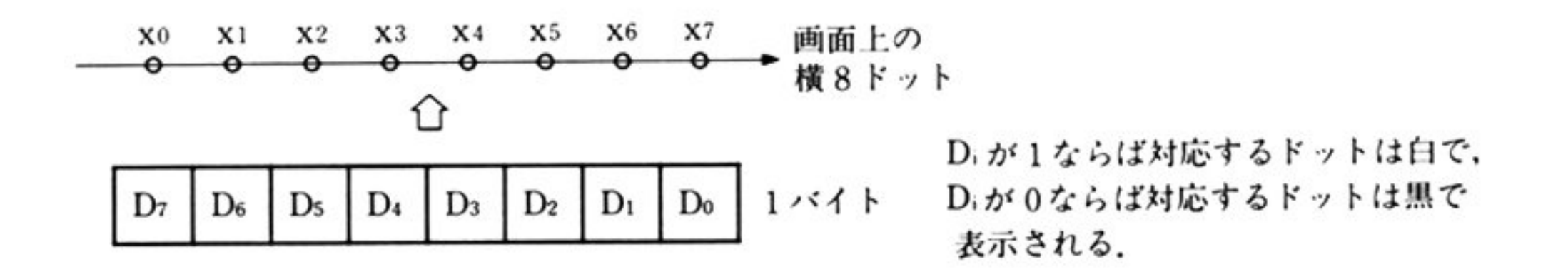

カラーディスプレイに対しては背景色によって白·黒に対応する2色が決まる.

第

5

章

第1部 主要機種

タイルパターン格納域のデータ表現(X<sup>R</sup>i:16 進数 1 桁を表わす

a) カラーモードの場合

X111X011 X121X021 X131X031 X1Ixo <sup>41</sup>…… X11nX02n X12nX02n X1snX03n X1 <sup>X</sup> <sup>n</sup> 」ーザ\_\_,, ーー ーー 1バイト 第2バイト 第3バイト …… 第1バイト 第2バイト 第3バイト 第4バイト l の櫛 8ドットを表わす <sup>n</sup>711の横 8ドットを表わす

b) モノクロモードの場合

 $X^1, X^0, X^1, X^0, \ldots$   $X^1, X^0, X^1$ 、ーーー可ーーー' 」「{ れぞれ 8 トを表わす. llj 2 lj <sup>n</sup>911

タイルパタ ンの描画位置

 $\mathcal{L}$  , and  $\mathcal{L}$  is defined by the set of  $\mathcal{L}$  , and  $\mathcal{L}$  is defined by  $\mathcal{L}$ 

出 力

AH=終了条件

OOH:正常終了

05H:不正呼び出

07H:ワーク域不足のため,処理中断

AX 以外のすべてのレジスタが保証される

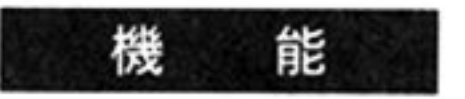

機 能 相定した点と境界色で決定される領域を、指定のタイルパターンで塗りつぶす.

 $\sim$   $\sim$ 

第5章 グラフィック BIOS(ハイレゾモード)

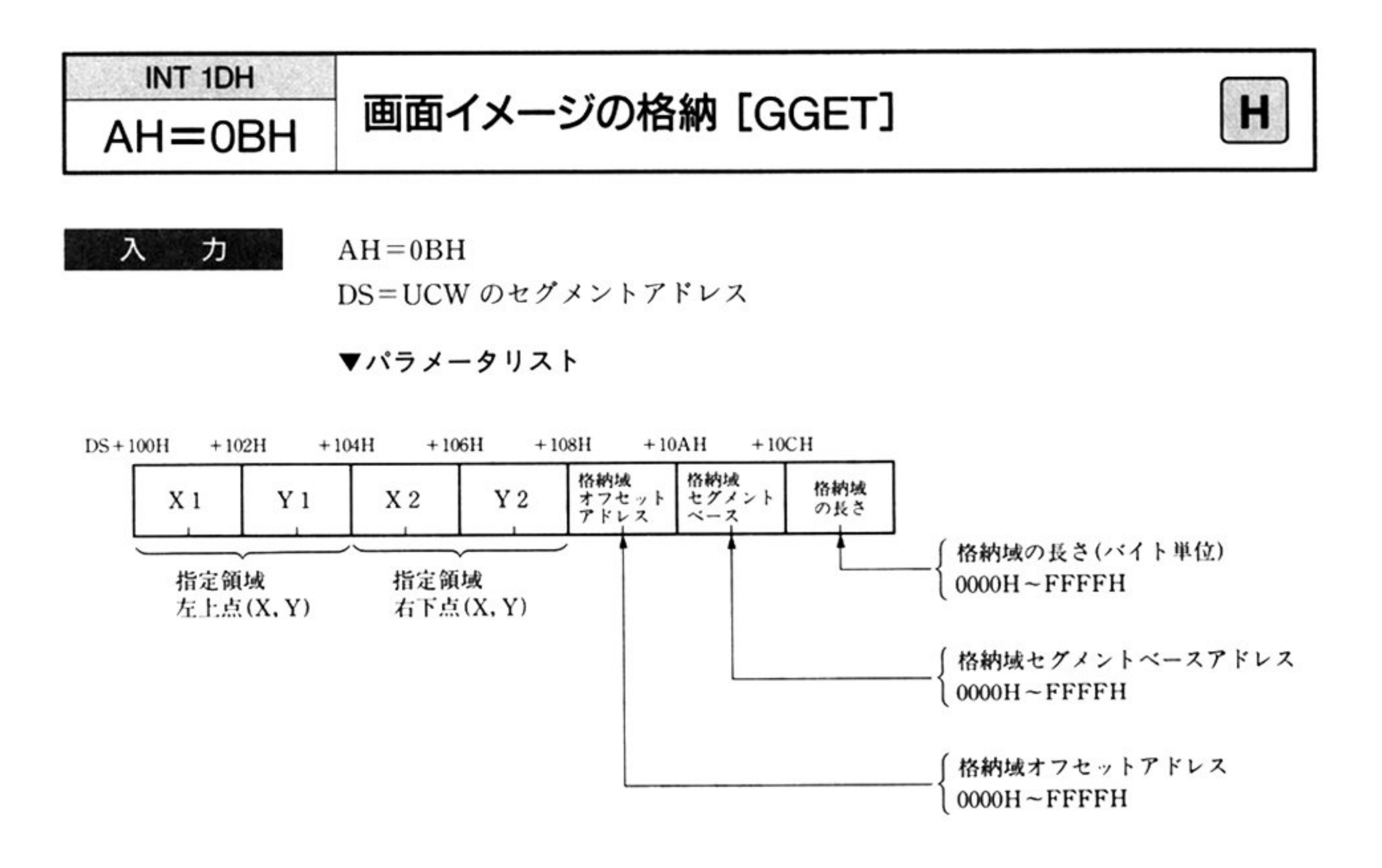

指定する座標の条件

(X1, Y1), (X2, Y2)はアクティブ画面上のビューポート内にあること. X2≧X1, Y2≧Y1 であること.

X, Y は整数値.

格納域の指定条件(¥:整数の割り算の商く余り切り捨て>)

a) 画面モードがカラーの場合

格納域の長さ≧((X2-X1+8)¥8)×(Y2-Y1+1)×4+4

b) 画面モードがモノクロの場合

格納域の長さ≧((X2-X1+8)¥8)×(Y2-Y1+1)+4

格納域にパラメータリストで定義した領域を確保する。

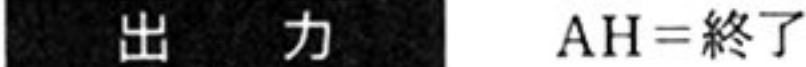

AH=終了条件

00H: 正常終了

05H:不正呼び出し

AX 以外のすべてのレジスタが保証される.

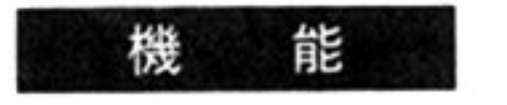

指定領域の画面イメージを、指定の格納域へ格納する.

第

5

章

第1部 主要機種

格納域の形式

画面モードがカラーの場合

a) 画面イメージ

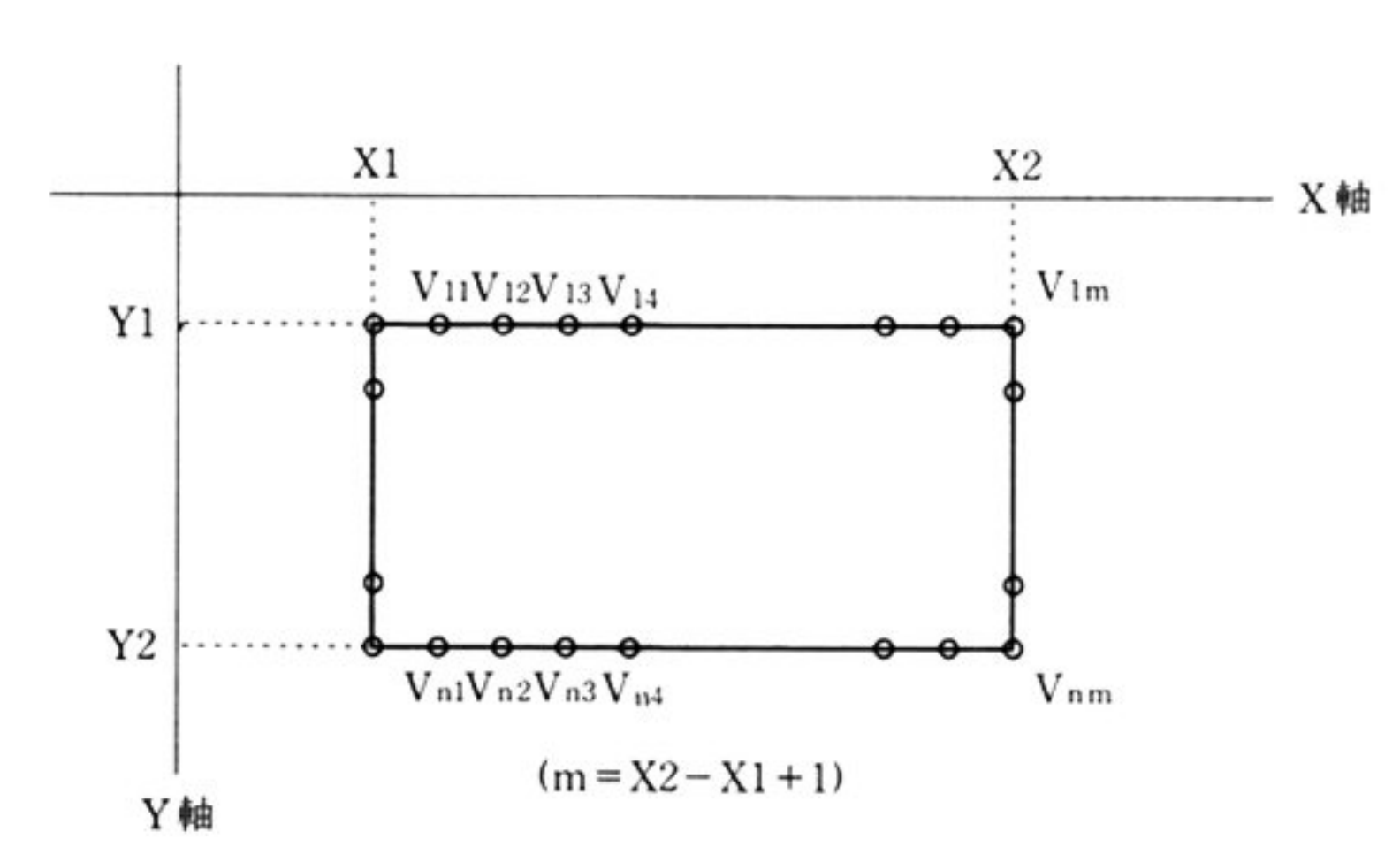

b) メモリ上の格納域イメージ(バイト表現)

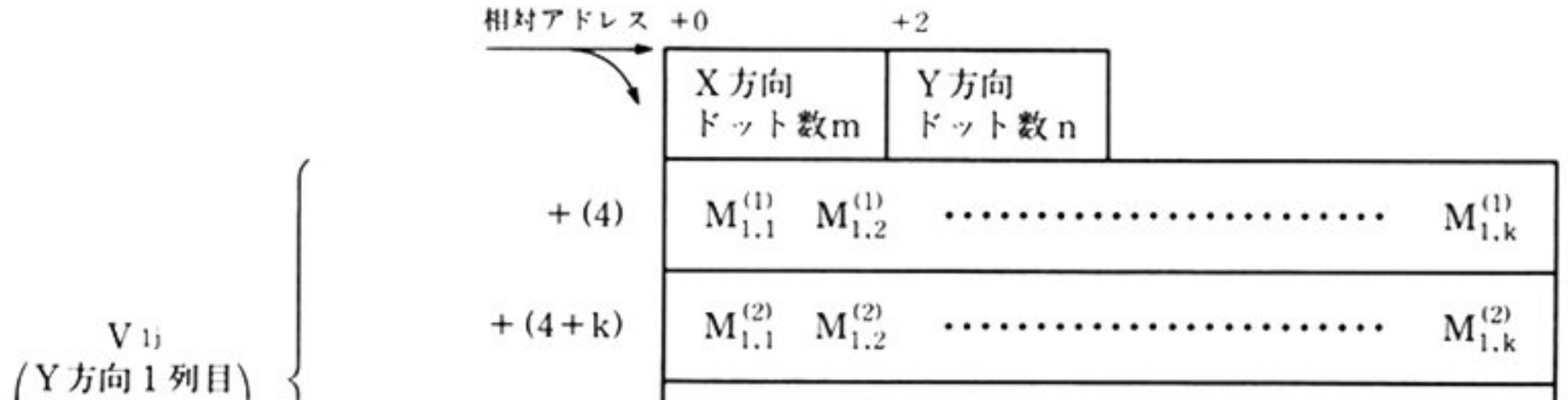

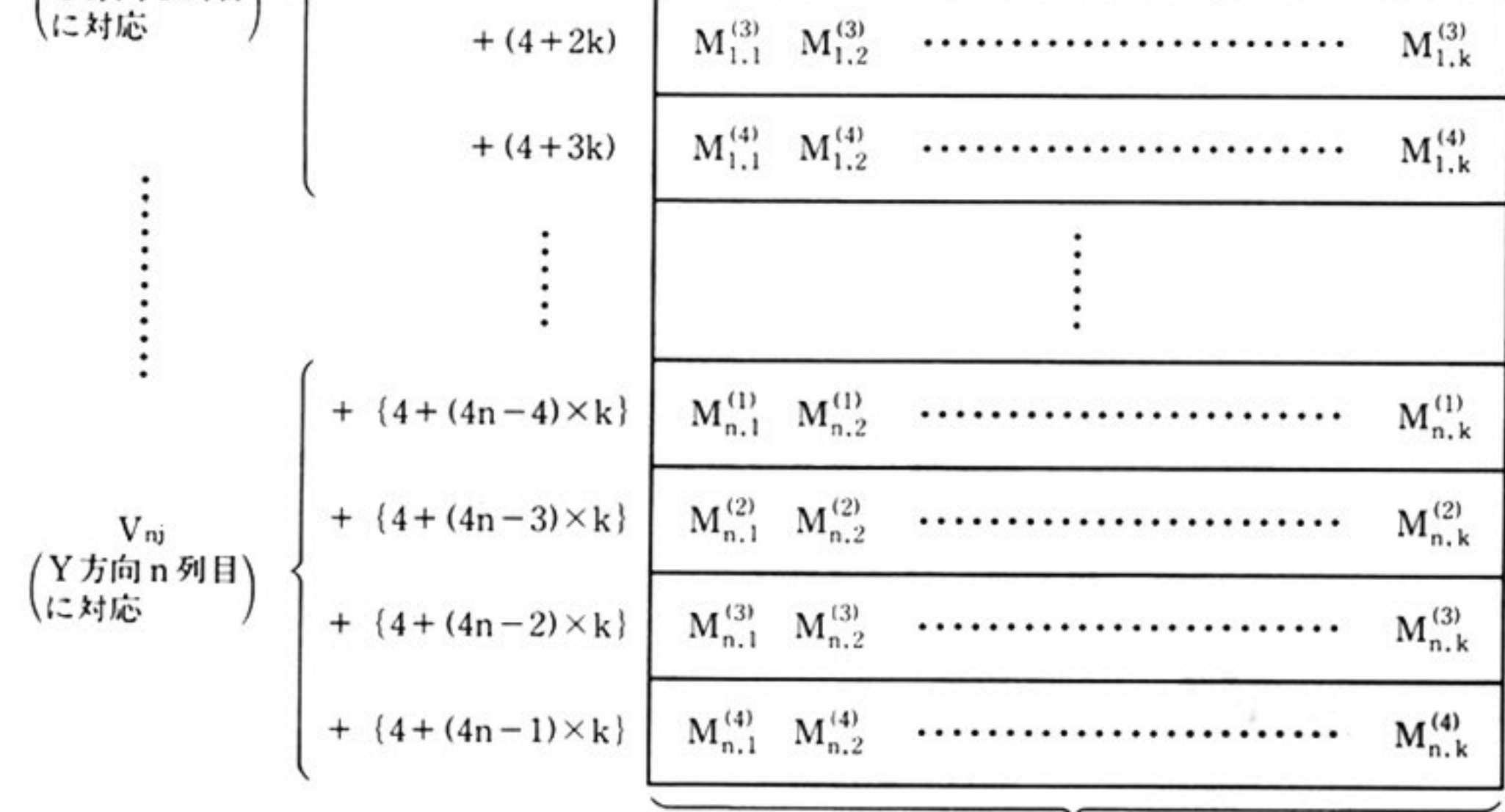

 $k = (X2 - X1 + 8)$ ¥8

c) 格納域イメージのバイトと対応ビットとの関係

 $\Delta\in\mathbb{C}$ 

$$
2^{7}E \underset{J}{\circ} \uparrow, 2^{6}E \underset{J}{\circ} \uparrow, 2^{5}E \underset{J}{\circ} \uparrow \qquad \cdots \qquad 2^{1}E \underset{J}{\circ} \uparrow, 2^{0}E \underset{J}{\circ} \uparrow \uparrow
$$
  
\n
$$
M_{ij}^{(\ell)} = (\,^{7}m_{ij}{}^{(\ell)}, \quad^{6}m_{ij}{}^{(\ell)}, \quad^{5}m_{ij}{}^{(\ell)}, \quad^{4}m_{ij}{}^{(\ell)}, \quad^{3}m_{ij}{}^{(\ell)}, \quad^{2}m_{ij}{}^{(\ell)}, \quad^{1}m_{ij}{}^{(\ell)}, \quad^{0}m_{ij}{}^{(\ell)})
$$
  
\n
$$
^{8}m_{ij}{}^{(\ell)} = 0 \pm \hbar \downarrow \downarrow 1 \ (s = 0 \sim 7, \ i = 1 \sim n, \ j = 1 \sim k, \ l = 1 \sim 4 \, )
$$

#### 第5章 グラフィック BIOS(ハイレゾモード)

#### d) 画面イメージのドットと格納域のバイトの対応

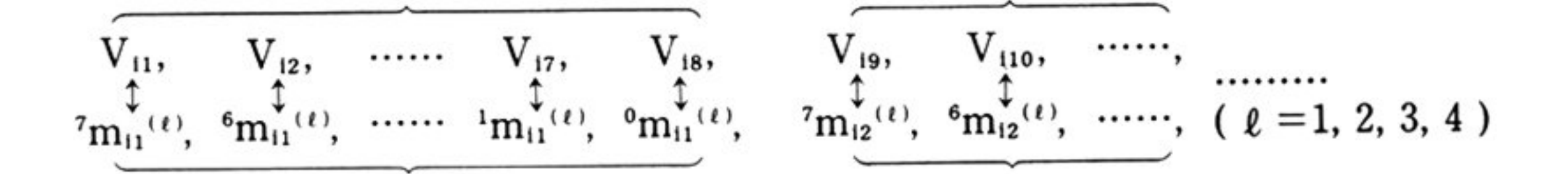

e) 各ドットのカラー表示

あるドットに対応する4列のドット情報(Smij(1), Smij(2), Smij(3), Smij(4))から, 次 の式によって計算されるパレット番号が示す表示色で表示される.

 $P = S_{\text{mij}}^{(1)} + 2 \times S_{\text{mij}}^{(2)} + 4 \times S_{\text{mij}}^{(3)} + 8 \times S_{\text{mij}}^{(4)}$ 

画面モードがモノクロの場合

a) 画面イメージ

「画面モードがカラーの場合」と同じ

b) メモリ上の格納域イメージ(バイト表現)

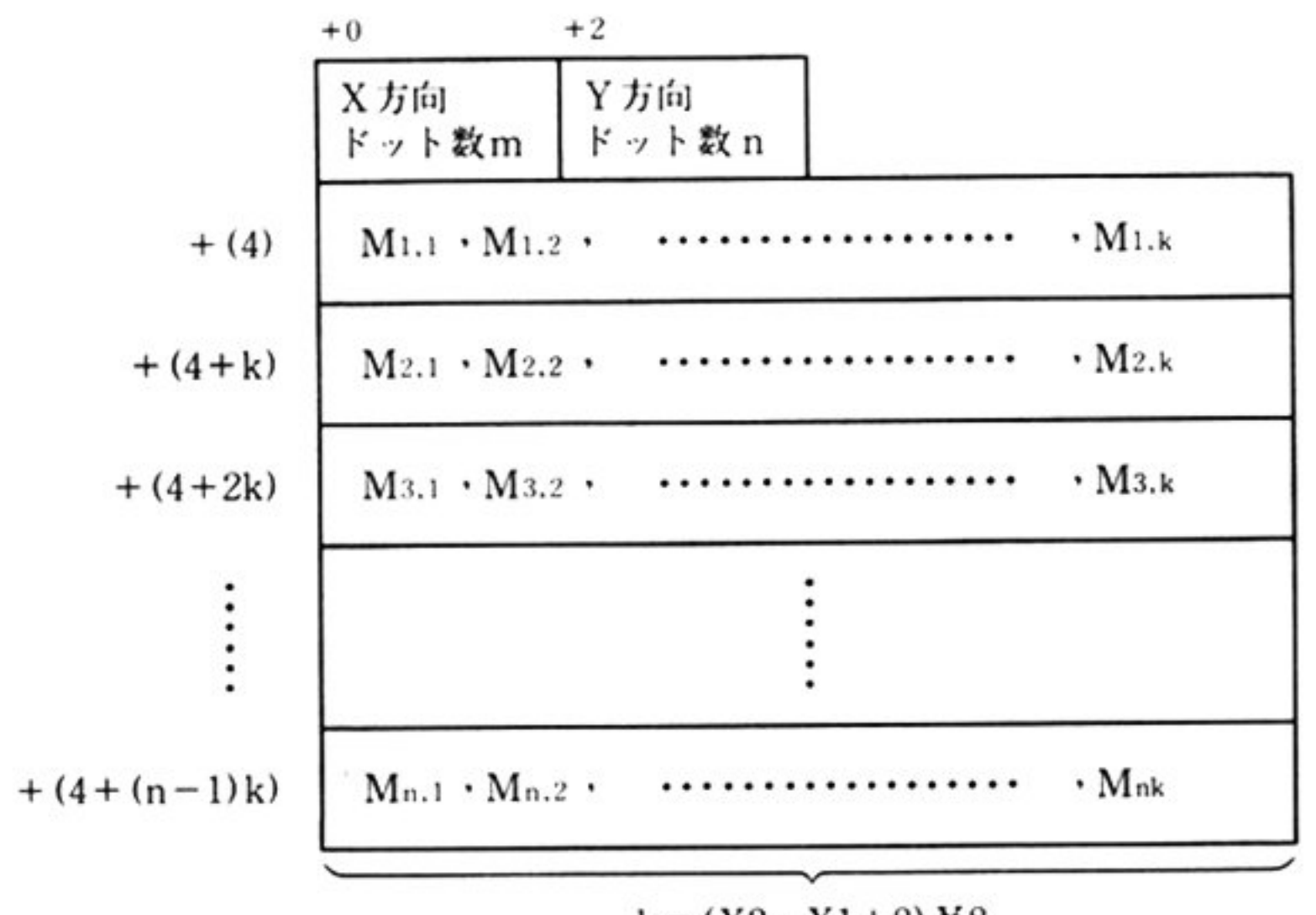

 $k = (X2 - X1 + 8)$ ¥8

格納域イメージのバイトと対応ビットとの関係

 $M_{ij} = ({}^{7}m_{ij}, {}^{6}m_{ij}, {}^{5}m_{ij}, {}^{4}m_{ij}, {}^{3}m_{ij}, {}^{2}m_{ij}, {}^{1}m_{ij}, {}^{0}m_{ij})$  $m_{11} = 0 \pm \lambda$  to  $\pm 1$  (s = 0 ~ 7, i = 1 ~ n, j = 1 ~ k)

画面イメージのドットと格納域のバイトの対応

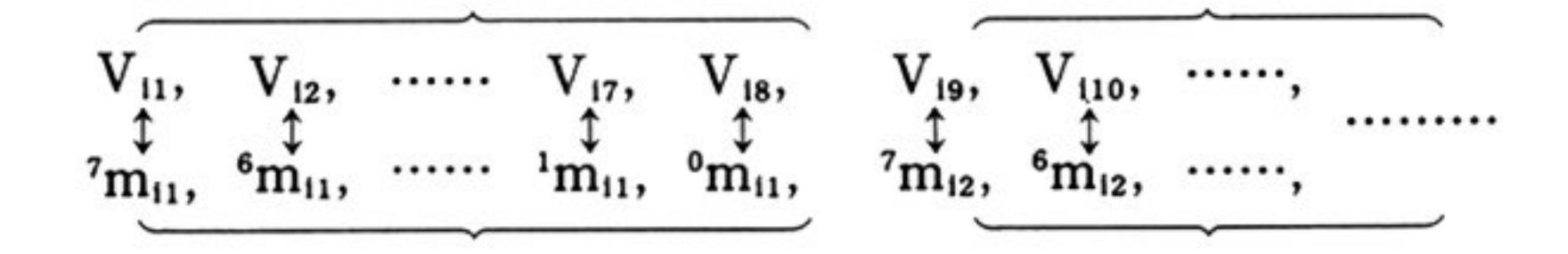

各ドットの白黒表示, ドットに対応するビットが1の時白, 0の時黒

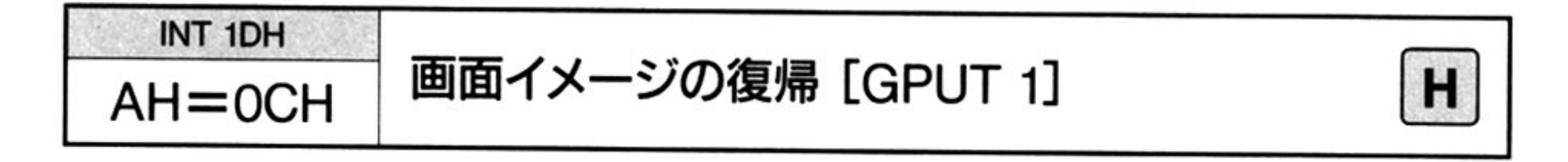

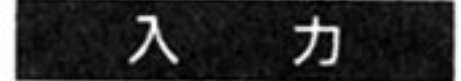

 $AH = 0CH$ 

DS=UCW のセグメントアドレス

#### ▼パラメータリスト

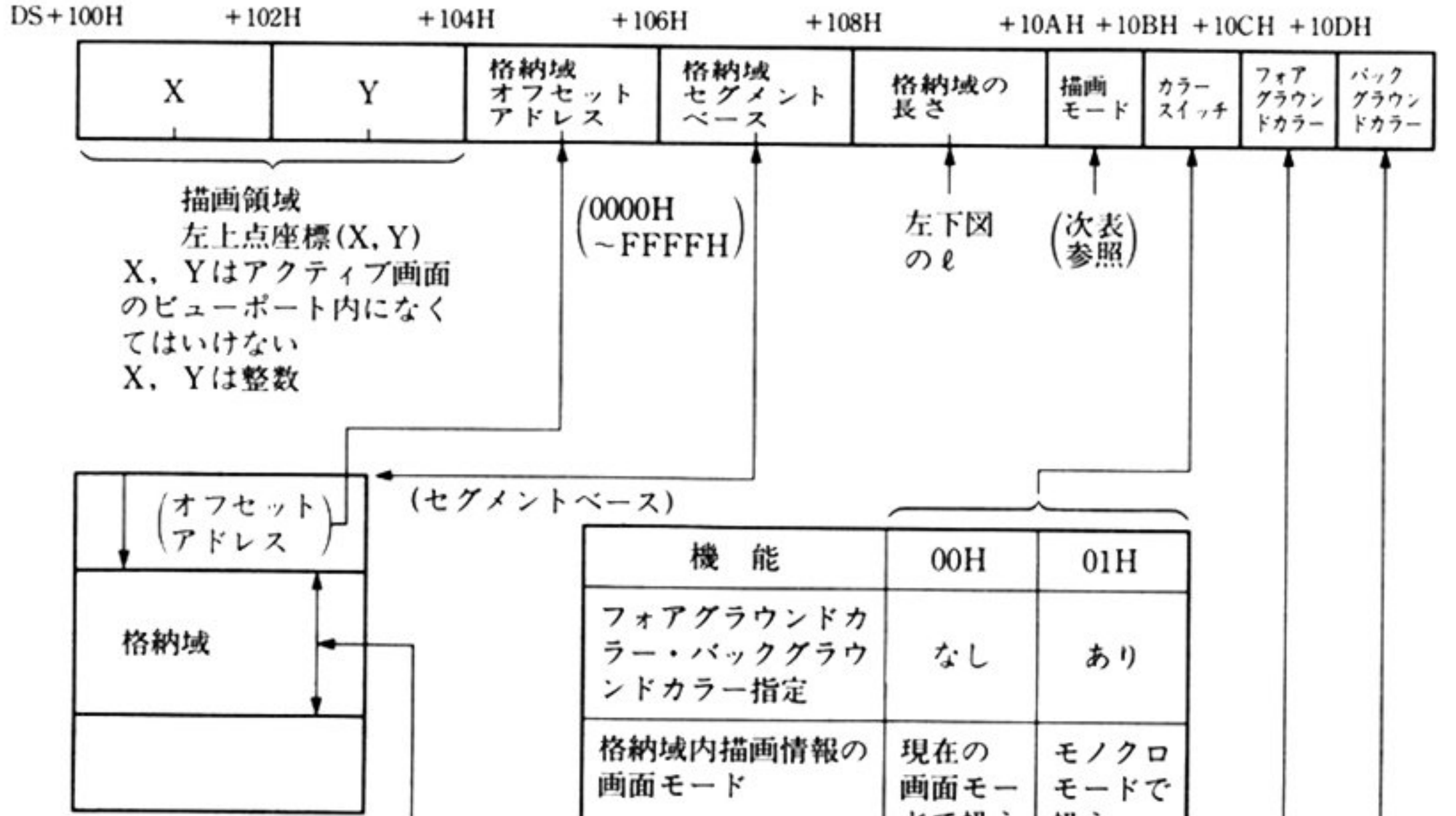

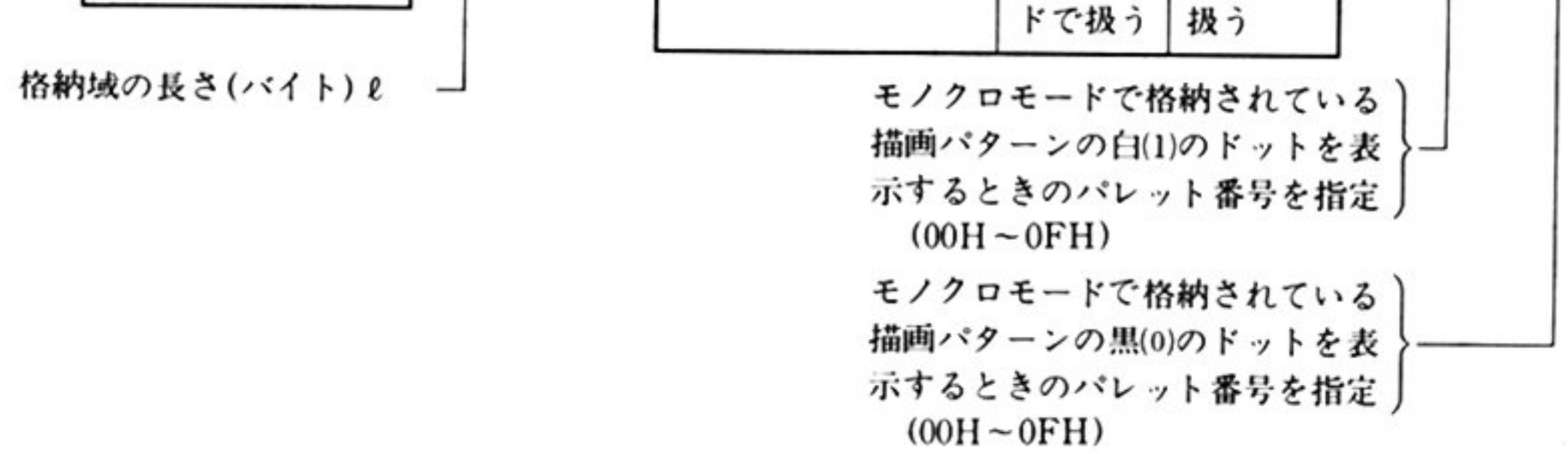

 $\frac{1}{2}$ 

機 能

AH=終了条件

描画モード

格納域の描画パターンによって操作した指定領域上の描画パターンを ANとした 時, Aoに対して B でOP 操作を行った結果が ANとすると,

Ao OP  $B \rightarrow An$ 

画面モード(00H~04H)は次のような操作を表わす.

指定領域上の現在の描画パターンを Ao,

格納域の描画パターンを B,

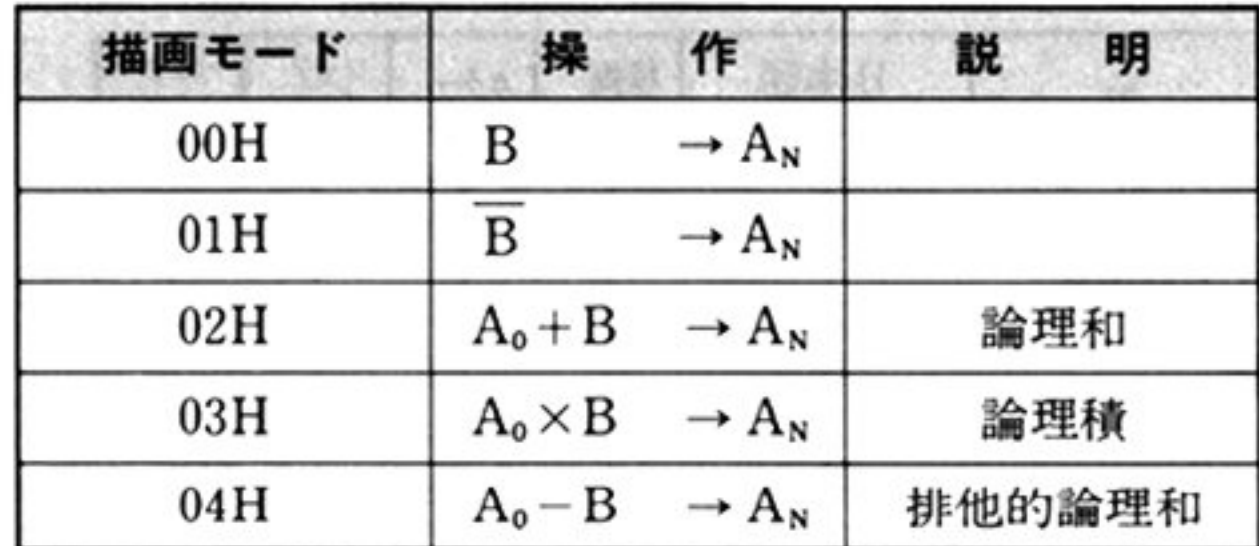

格納域画面イメージの形式は、「画面イメージの格納 AH=0BH」を参照のこと.

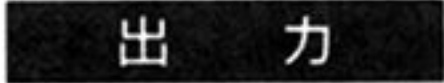

OH 正常終了

05H: 不正呼び出し

AX 以外のすべてのレジスタが保証される.

指定格納域内の画面イメージを、指定の領域上に戻す.

注意 描画領域左上点(X, Y), 右下点(X+X方向ドット数-1, Y+Y方向ドット数-1)はアクティブページの描画領域内になければならない。そうでないと、処理は

> 行われずエラーリターンする. カラーモードにおける描画モードのそれぞれの操作は、各ドットのパレット番号 を表現する 4ピットのピット列に対して,論理演算を行う フォアグラウンドカクグラウンドカラーの指定は画面モードがカラー

の時のみ意味をもつ.

第

5

章
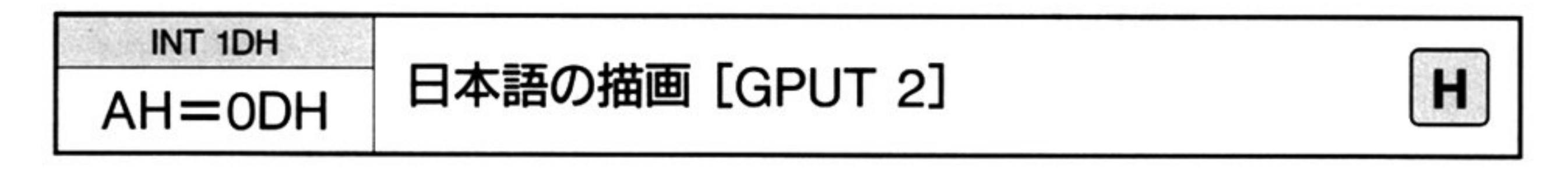

 $\omega$  .

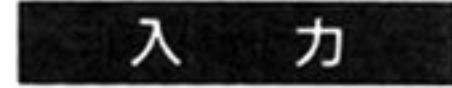

### $AH = 0DH$

DS=UCW のセグメントアドレス

▼パラメータリスト

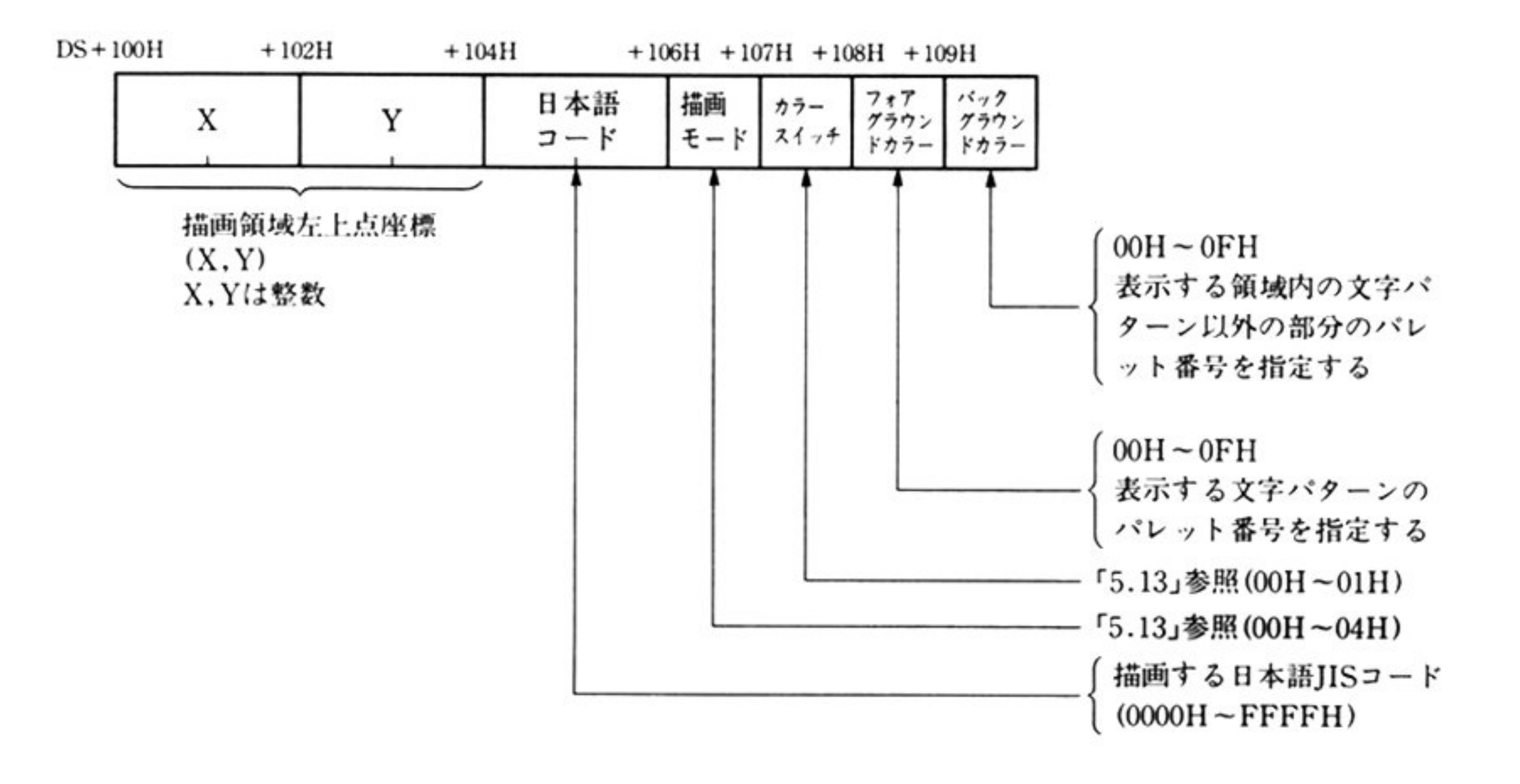

出 力

AH=終了条件

00H: 正常終了

05H: 不正呼び出し

AX 以外のすべてのレジスタが保証される.

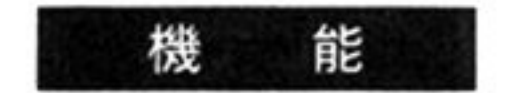

指定の日本語(JIS コード)を、指定の領域上に描画する.

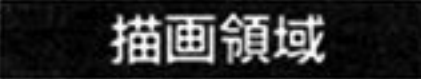

指定日本語が全角の場合 …… (X, Y)~(X+27, Y+29) 指定日本語が半角の場合 …… (X, Y)~(X+13, Y+29) 上記領域はアクティブページ内の領域でなければならない。そうでないとエラー リターンする.

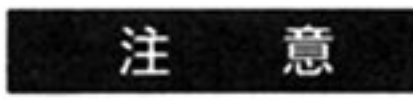

- 描画情報移動後の残りの領域には、クリアフラグにしたがい、パレット番号 O たはパックグラウンドカラーの表示色が設定される
- 上下ドット数が正の場合にはよ方向 負の場合には下方向へ 左右ドット数が 正の場合には左方向 負の場合には右方向 描画情報を移動する
- 左右方向への移動を行う場合,実際 移動するドット数は 絶対値以下で 最も近い8の倍数分である.

第5章 グラフィック BIOS(ハイレゾモード)

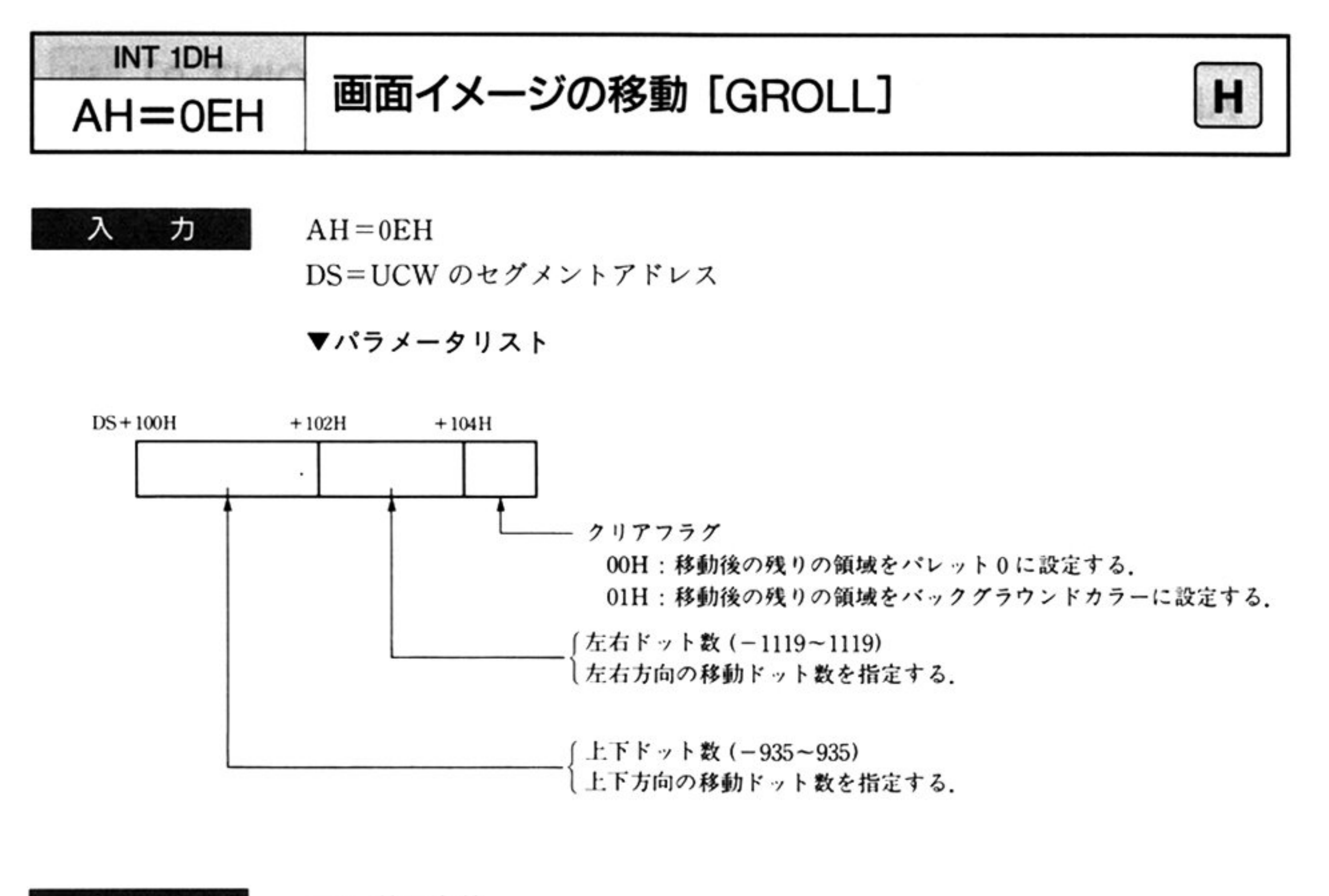

- 出 力 AH=終了条件
	- OOH:正常終了
	- OSH:不正呼び出し

第 5 章

AX 以外のすべてのレジスタが保証される.

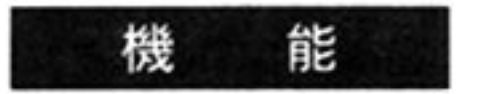

アクテ ィプ画面全体の画面イメ ージを 指定ドット数分上下または左右方向へ移 動する.

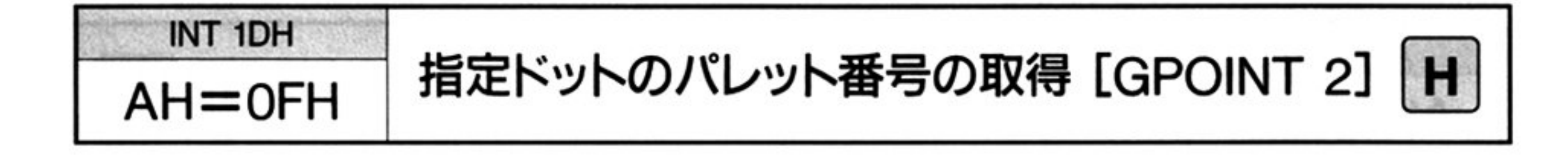

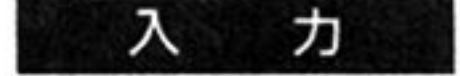

 $AH=0FH$ 

DS=UCW のセグメントアドレス

▼パラメータリスト

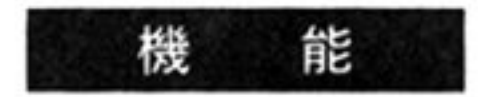

パレット需号を求めるドットの座標CX.Y) X, Yは整数値

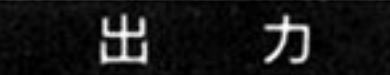

AH=終了条件

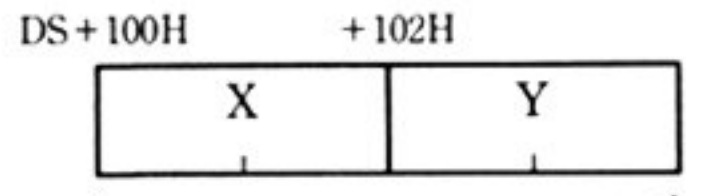

OH:正常終了

OSH:不正呼び出し

AL=指定されたドットのパレット番号

AX 以外のすべてのレジスタが保証される.

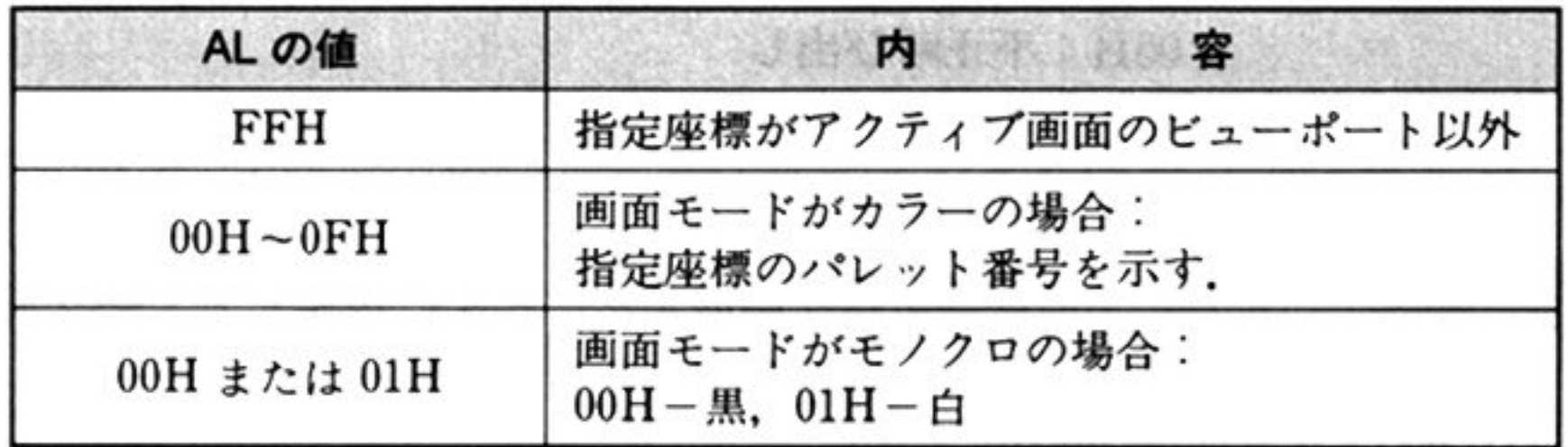

注:モノクロ時のパレット番号には、設定された表示が与えられているが, 未定時は, 0が000H, 1がFFFHになる.

指定座標のドットのパレット番号を取得する

第5章 グラフィック BIOS(ハイレゾモード)

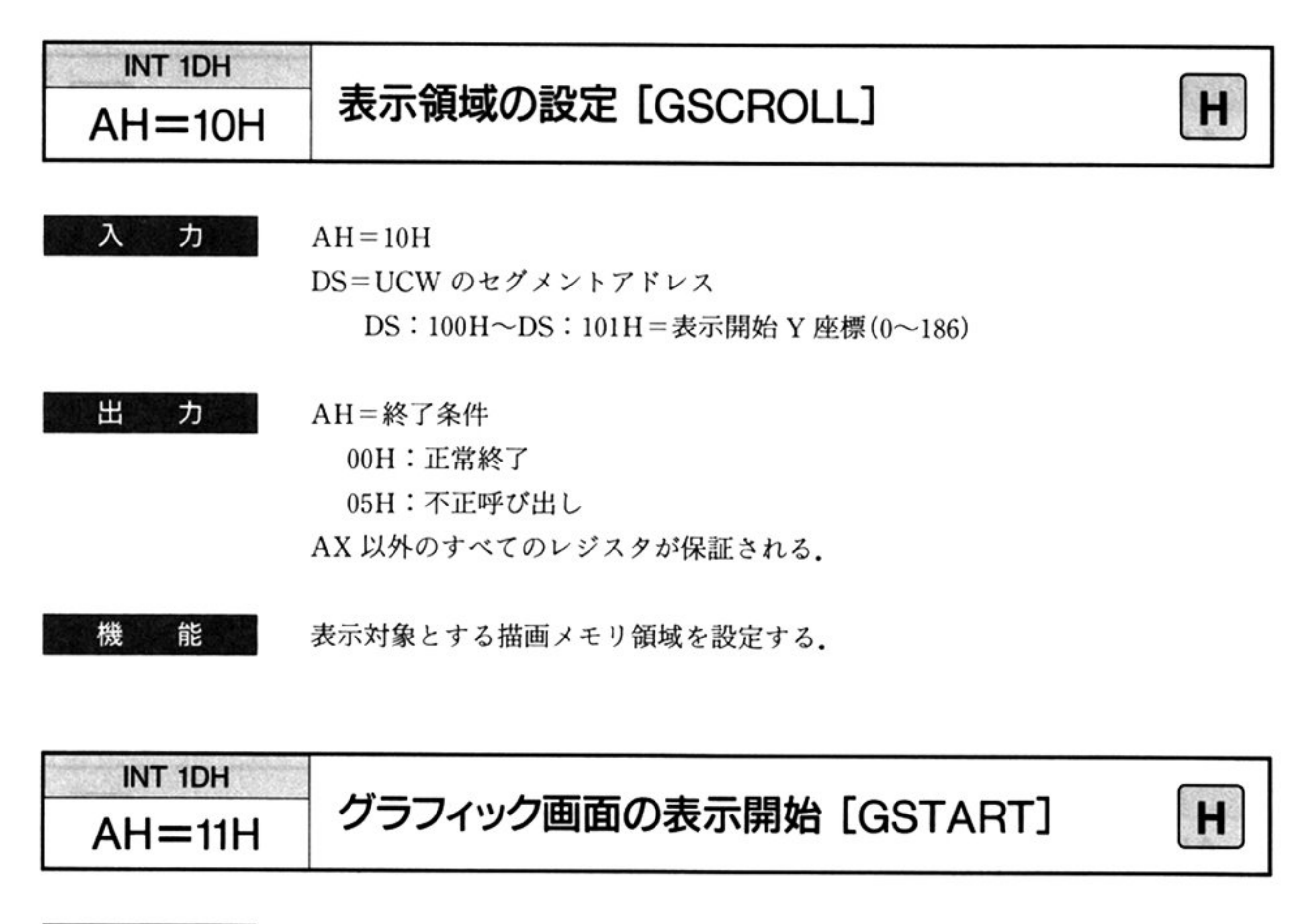

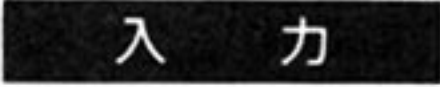

 $AH=11H$ 

DS=UCWのセグメントアドレス

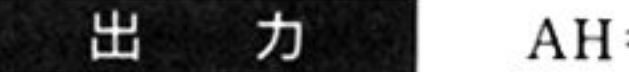

AH=終了条件

OH:正常終了

05H:不正呼び出し

AX 以外のすべてのレジスタが保証される.

#### 機 能 グラフィック画面の CRTへの表示を開始する テキスト画面の表示状態とは独 立して機能する.

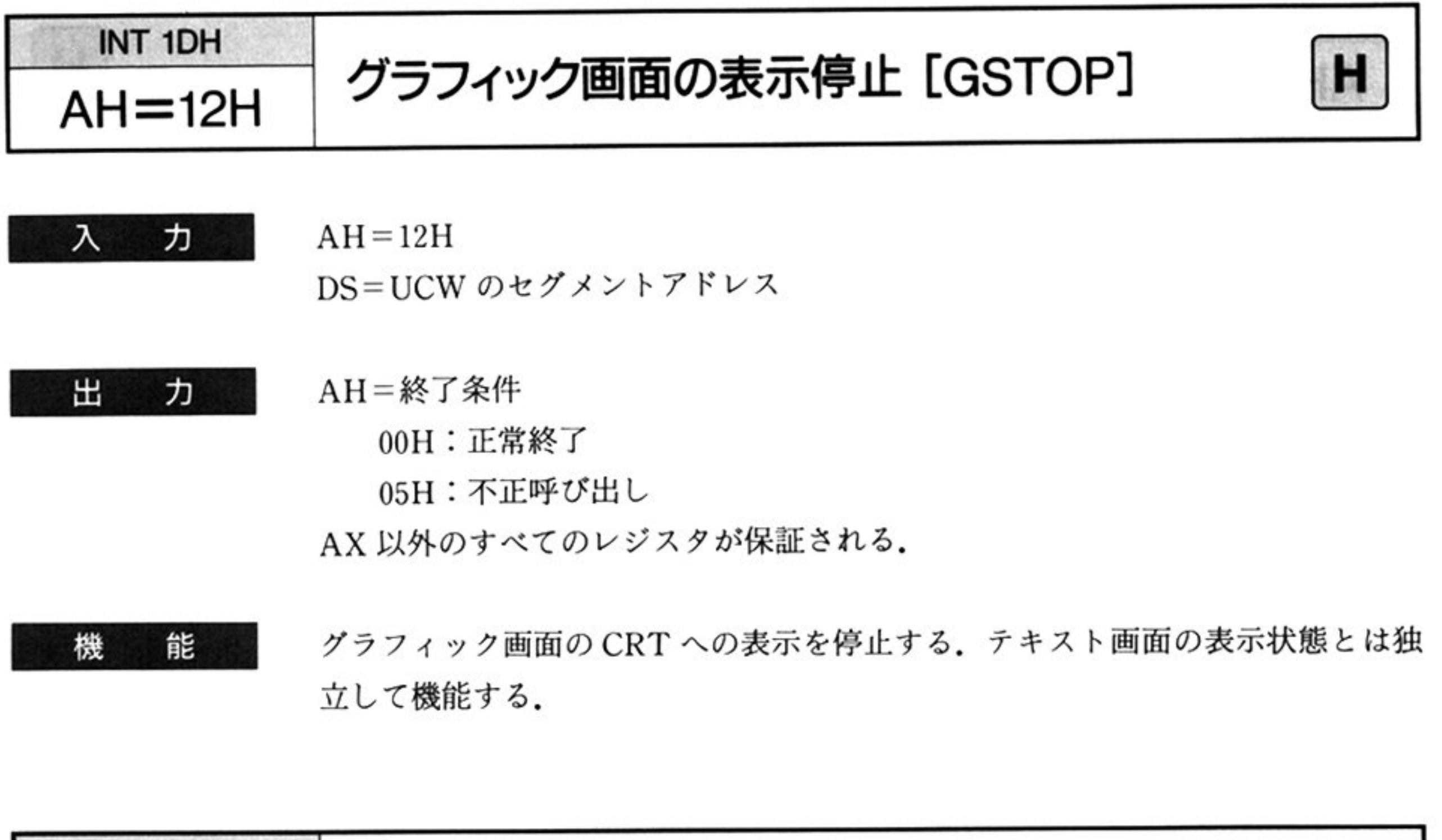

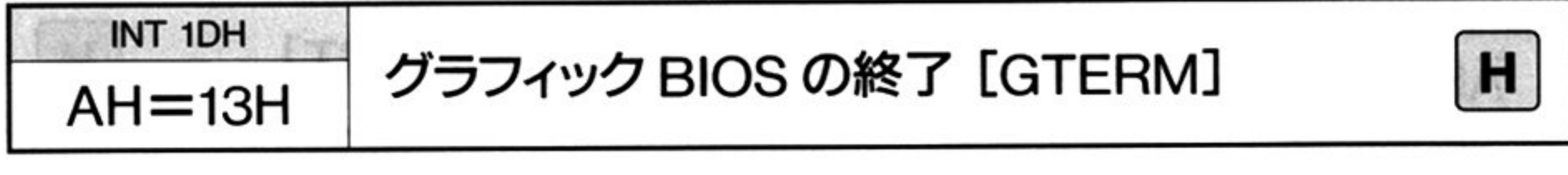

 $\sim$   $\sim$ 

ヵ 入

 $AH=13H$ 

DS=UCWの<sup>セ</sup><sup>グ</sup><sup>メ</sup><sup>ン</sup><sup>ト</sup><sup>ア</sup><sup>ド</sup><sup>レ</sup><sup>ス</sup>

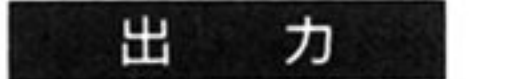

AH=終了条件

00H: 正常終了

05H: 不正呼び出し

AX 以外のすべてのレジスタが保証される.

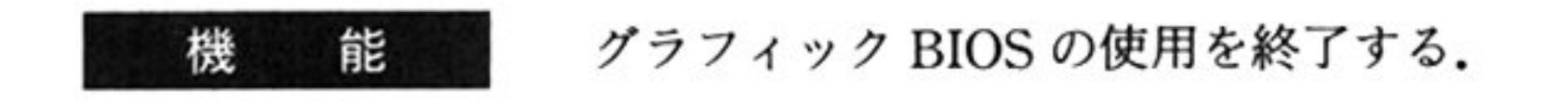

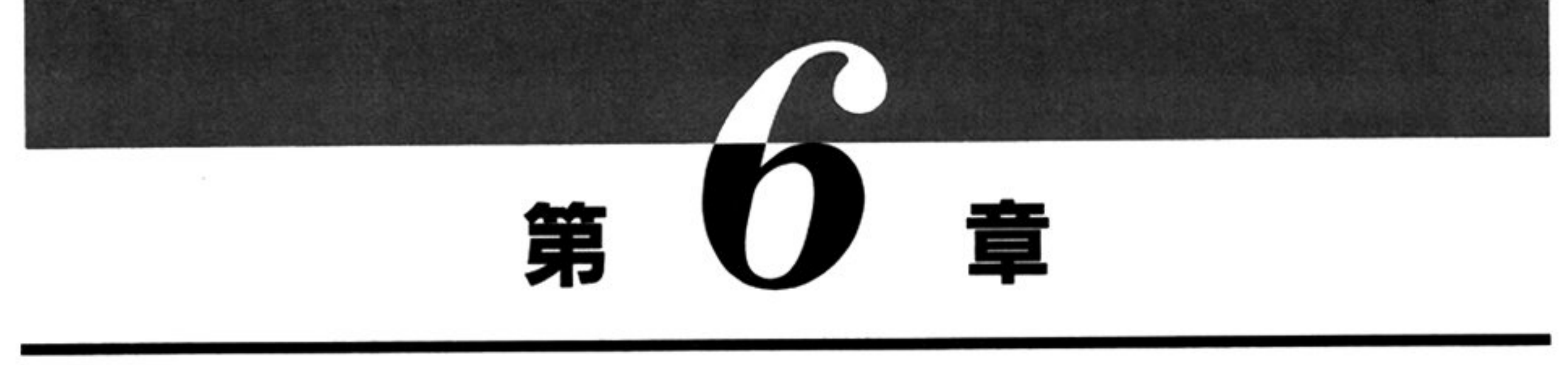

# クラフ LIO

■ グラフ LIO 概説

拡張グラフィック機能(4096色中16色モード, GRCG/EGCを利用した高速描画等)はグラフ LIOに よりサポートされるが、機種や動作状況によりサポートされない場合があるので注意すること. グラフ LIO は、ノーマルモードでしか利用できない.

# ●グラフLIOの機能一覧

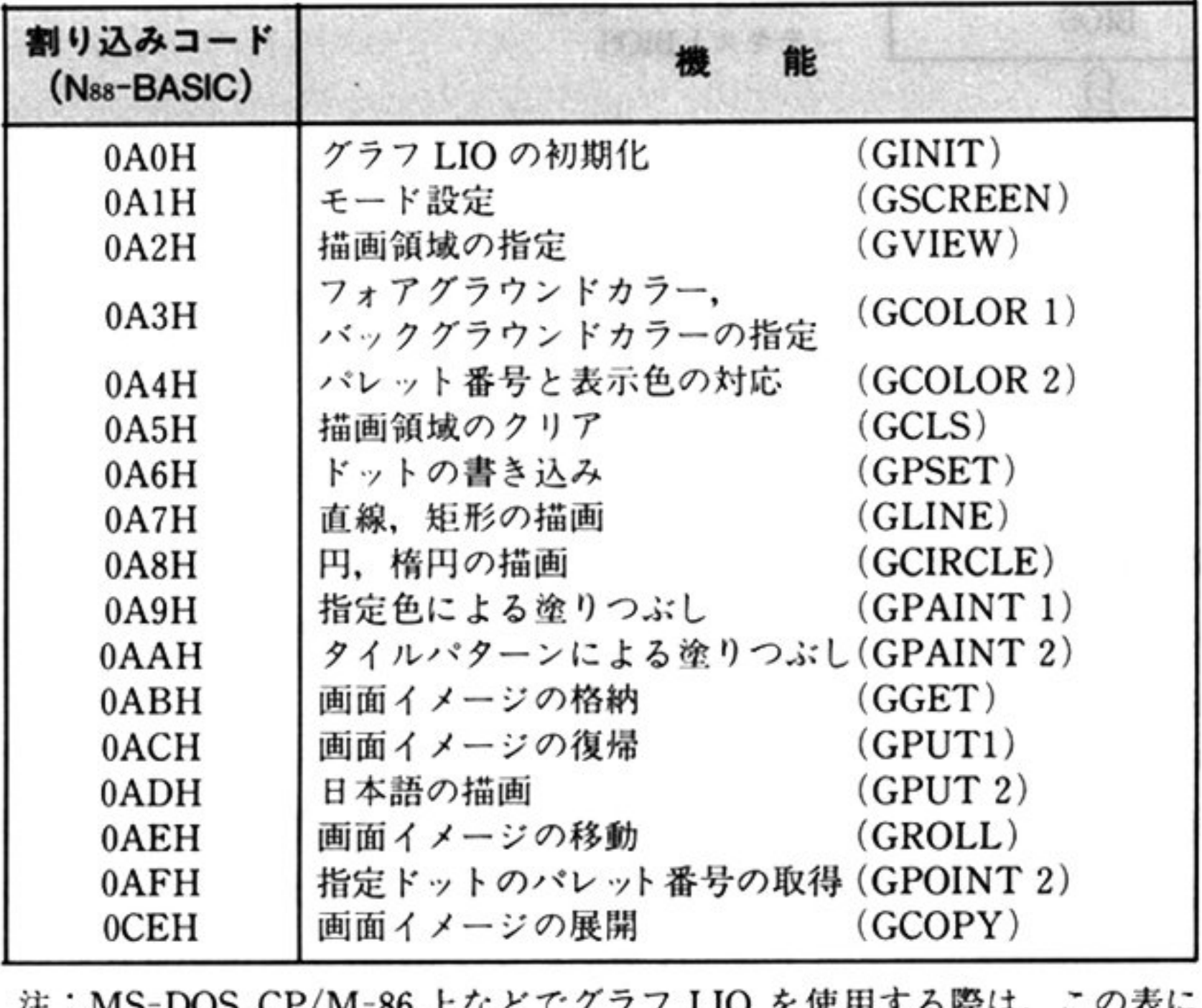

注: MS-DOS, CP/M-86 上などでグラフ LIO を使用する際は、この表に おける割り込みコードをユーザーの責任において割り込みベクタにセ ットしなければならない.

133

#### 第1部 主要機種

#### グラフ LIO の用途

グラフ LIO は Nss-BASIC のグラフィック機能を実現しているモジュールであり, グラフ LIO を呼び 出すことにより, CP/M-86, MS-DOS, または Nss-BASIC システム上の機械語プログラムからグラ フィック機能が使用できるようになる.

グラフィック BIOS およびテキスト BIOS は CRT 関係ハードウェアを直接に制御し、より上位のプ ログラムから使用しやすくするためにある. グラフ LIO はこれらの BIOS を利用して, より論理的なグ ラフィック処理機能の使用を可能にする

グラフ LIO は用途に示したように、より上位の機械語プログラムによって使用される.

#### 諭理上の位置付け

グラフ LIO は 17 種のコマンドからできており,グラフ LIO の 1 つ 1 つのコマンドは割り込みベクタ を介して呼び出される

グラフ LIO のコマンドに対するエントリポイントは, システムテーブルとして, グラフ LIO モジュー ルの特定エリアに格納されている。上位プログラムがグラフ LIO を使用する場合は、まずこのエントリ テーブルの内容を、使用する割り込みベクタに設定する必要がある。グラフ LIO コマンドのエントリポ イントテーブルは、次の形式でアドレス F9900H番地からの ROM 上に格納されている.

### 実際の位置付け

グラフ LIO は ROM 上に存在する.

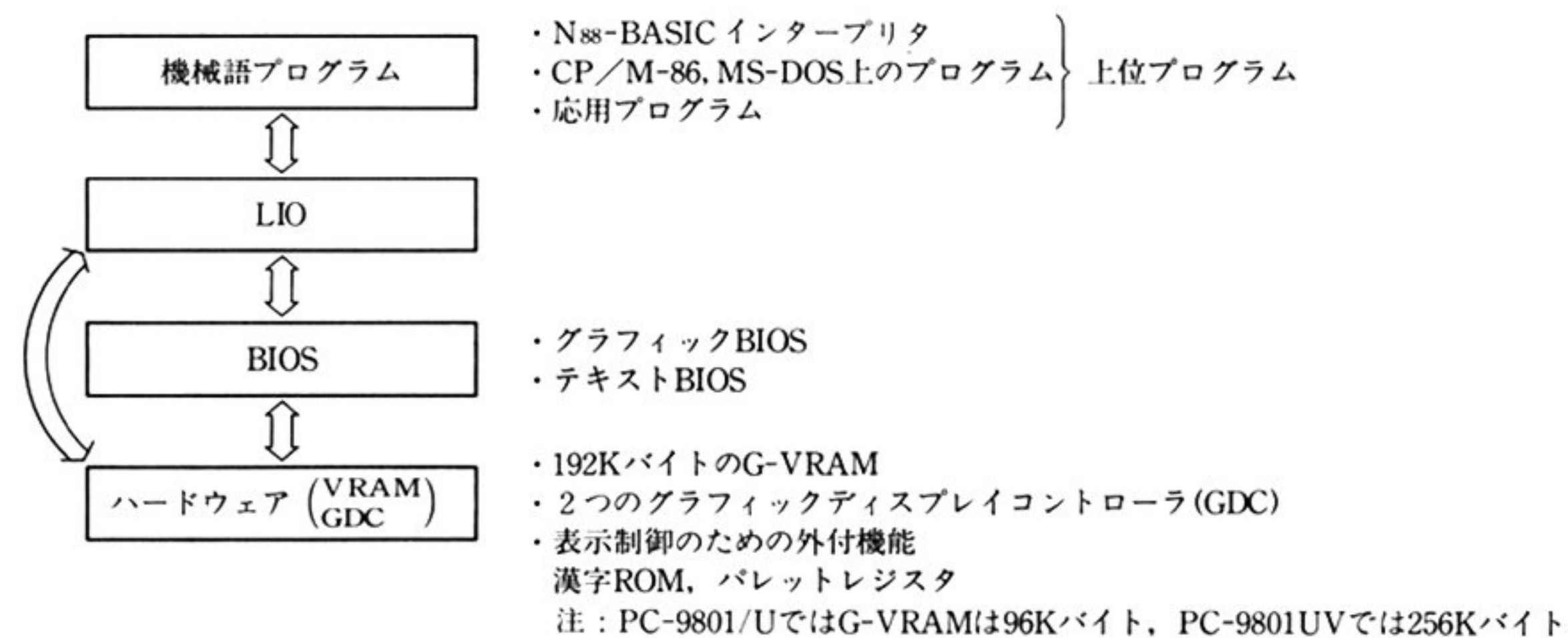

第6章 グラフ LIO

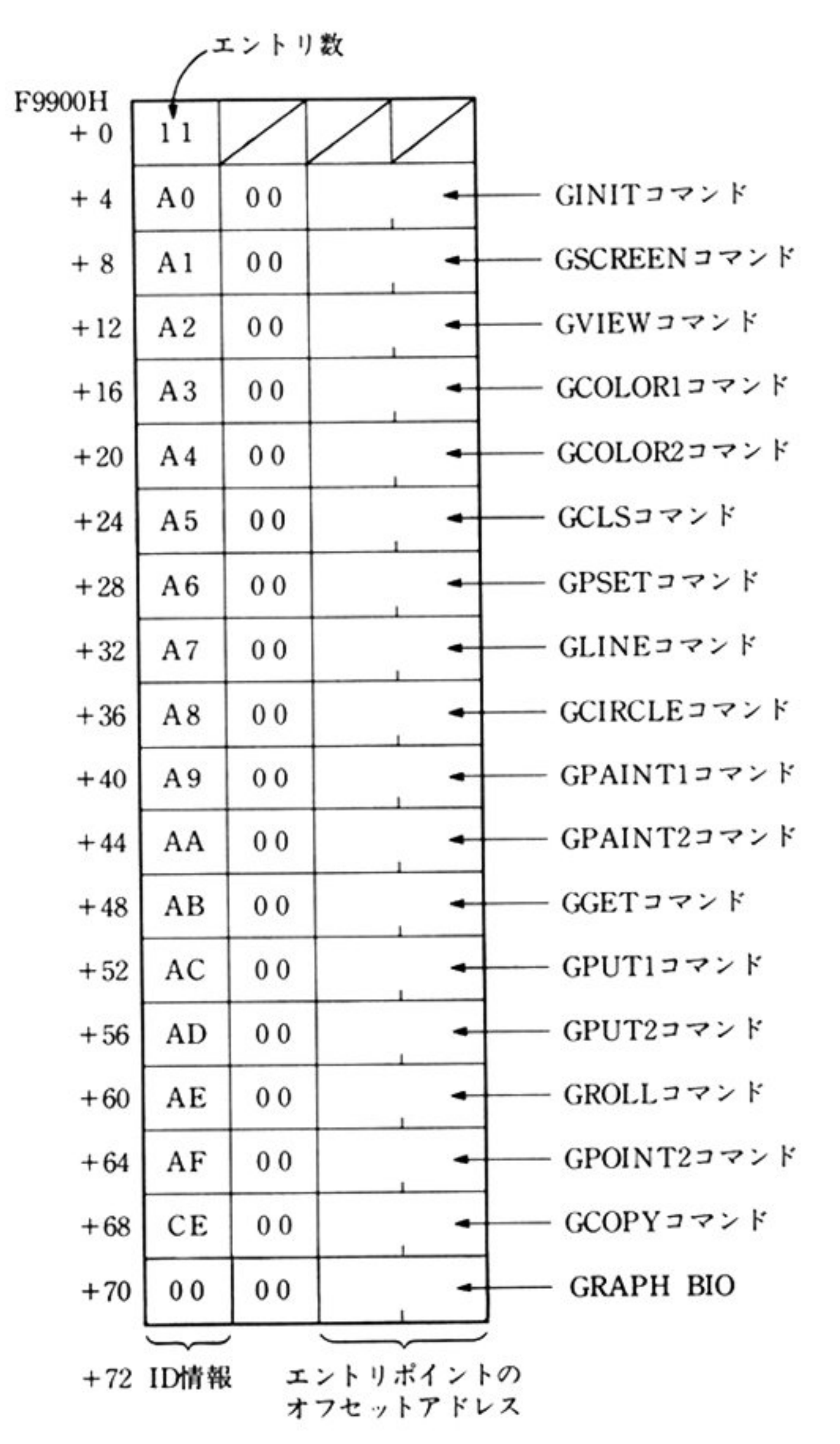

注1:各コマンドのエントリポイントのセグメントベ ースは、F9900H(セグメントレジスタへの格納 値はF990H)

注2: Nss-BASICシステムでの割り込みベクタ番号は A0~AF, CEを使用

# ● グラフ LIO の機能概要

#### 図形描画機能(論理座標系上の処理)

論理座標系(-32768~32767 までの整数を使用した X, Y 座標系)で表現した直線, 矩形, 楕円, 領域の 塗りつぶし, 点等の図形を描く機能.

#### 表示制御機能(表示画面の制御,表示制御)

ディスプレイ装置に実際に表示するための G-VRAM 上の画面領域(プレーンとも呼ぶ)制御、すなわ ち、画面合成、画面モード(色表示,解像度)にしたがって表示画面を制御する.

### 描画領域制御機能(アクティブ画面上の処理)

G-VRAM 上の図形等を描画する領域(ビューポートと呼ぶ)に対する制御を行う機能.

#### 画面情報の退避,復旧制御

画面情報をメモリ上の別領域に格納したり、そこから戻したりする機能.

第1部 主要機種

## •ii主張グラフィ ク機能のサポート範囲

本体のディップスイッチ SW1-8 が ON の状態でシステムが起動された場合, 拡張グラフィックモー 拡張グラフイツクモー ドとなる. ドとなる

- GRCG(EGC)を使用するため,描画が高速に行われる.
- ・4096色中 16色, 4096色中8色の中間色表示が可能.

グラフ LIO は拡張グラフィック機能をサポートしているが、以下の機種や動作状況では拡張グラ  $\cdots$   $\cdots$   $\cdots$   $\cdots$   $\cdots$   $\cdots$   $\cdots$   $\cdots$   $\cdots$   $\cdots$   $\cdots$ 

- $\cdot$  PC-9801/E/F1, 2, 3/M2, 3
- $\cdot$  PC-9801U2/VF2/VM0, 2, 4/VX0, 2, 4 PC-9801VXOl/21/41 μPD70116CPU動作時および 80286CPU8MHz動作時 (Nss-日本語 BASIC(86)のみでサポートされる)
- 注意:中間色表示を行うためには. アナログ RGB ディスプレイが必要である. PC-9801U2 / VF2 / VM0, 2, 4 では, 16 色表示機能はオプションである.

# ● グラフ LIO 使用上の概念

#### 画面モード

グラフ LIO においては,解像度,色の有無により,次図のような4つのモードが存在する これらは場合により,解像度または色表示のどちらかの観点からだけで区分する場合もある.

拡張グラフィッ クモードは,基本グラフィックモードと比較して次の 2点が異なる.

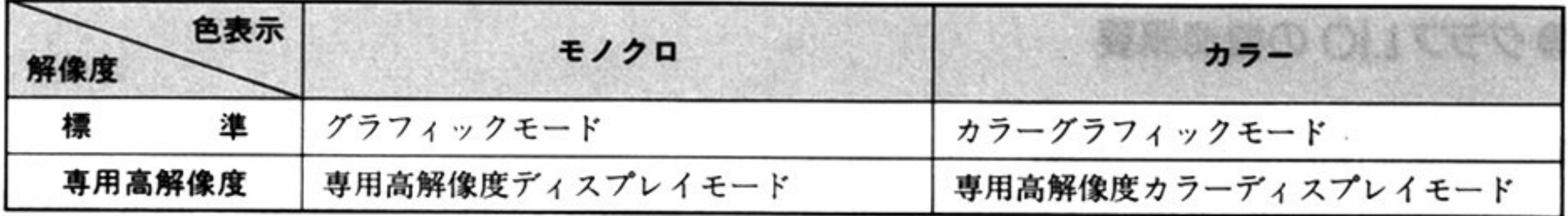

#### グラフ画面

ラフ画面は ょに述べたモー ドにより 使用できる画面数が異なる

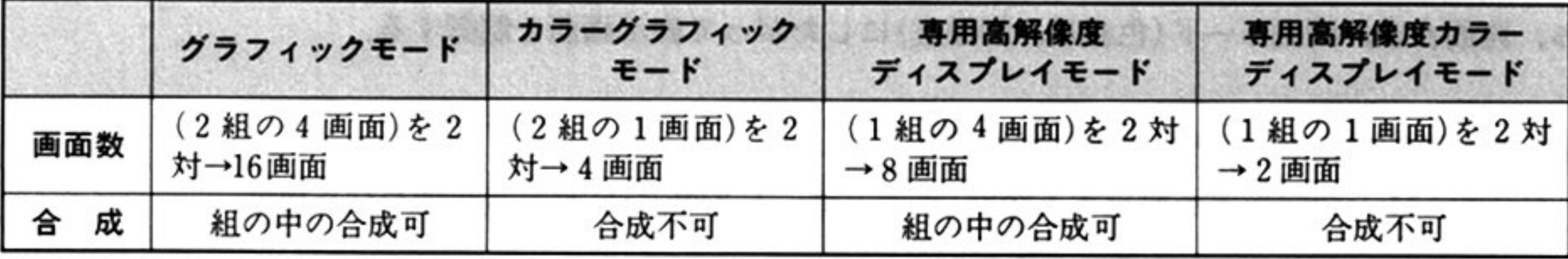

注: PC-9801/U2の場合は1対

#### アクティブ画面とディスプレイ画面

ア<sup>ク</sup><sup>テ</sup><sup>ィ</sup><sup>プ</sup><sup>画</sup><sup>面</sup><sup>と</sup><sup>は</sup><sup>描</sup><sup>画</sup><sup>す</sup><sup>る</sup><sup>対</sup><sup>象</sup><sup>の</sup><sup>画</sup><sup>面</sup><sup>の</sup><sup>こ</sup><sup>と</sup><sup>で</sup>,<sup>画</sup><sup>面</sup><sup>番</sup><sup>号</sup><sup>で</sup><sup>指</sup><sup>定</sup><sup>す</sup><sup>る</sup>

ディスプレイ画面はディスプレイ装置に表示する画面のことで、単一画面または合成画面を識別コー ドによって指定する

### LIO 論理座標系

-32768~32767 内の整数値をとる X, Y 座標系で論理的な図形描画を行う. 実際に描画が行われ、表示が可能なのは次図にあるアクティブ画面内である.

### パレットモード

グ<sup>ラ</sup><sup>フ</sup><sup>ィ</sup><sup>ッ</sup><sup>ク</sup><sup>画</sup><sup>面</sup><sup>の</sup><sup>色</sup><sup>指</sup><sup>定</sup><sup>の</sup><sup>モ</sup><sup>ー</sup><sup>ド</sup><sup>を</sup><sup>指</sup><sup>定</sup><sup>す</sup><sup>る</sup>

基本グラフィックモードでは、8色中8色モードしか使用できないため、指定は省略する. PC-9801U2/VF2/VM0, 2, 4 で16色表示オプションを実装していない場合, 4096色中 16色モー ドを指定するとエラーとなる

- 0 : 8色<sup>中</sup> 8色<sup>モ</sup><sup>ー</sup><sup>ド</sup>
- 1 : 4096色中 8色モード
- 2 : 4096色中 16色モード

パレットモードの指定は、拡張グラフィックモード時のみ可能.

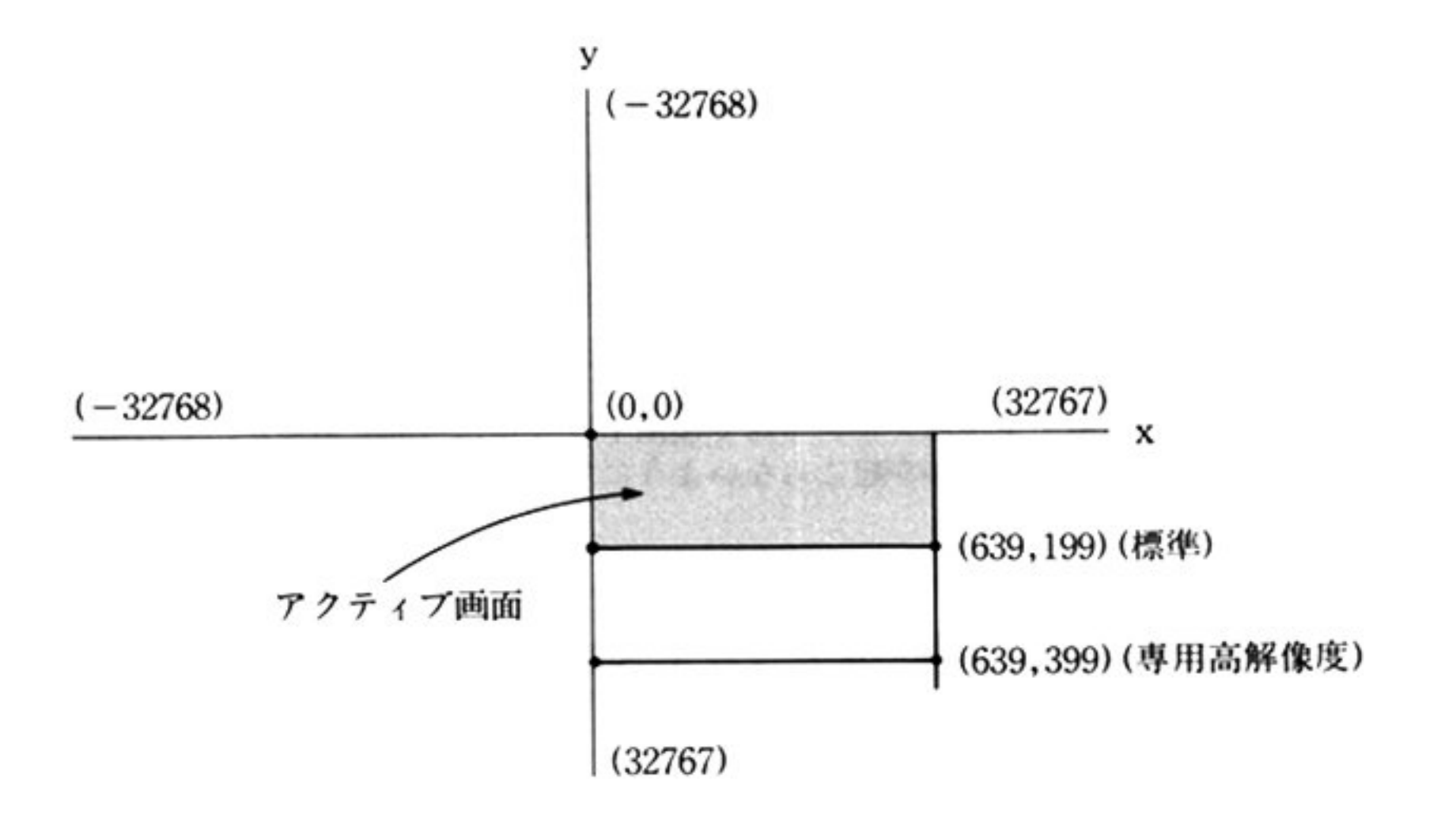

図形描画におけるカラー指定はパレット番号と呼ぶ論理的な色で行う。パレット番号は,0(8色モード 時)から7(16色モード時は0からF)までの正整数で表現する. パレット番号は4画面のビット状態で表 現される

モノクロディスプレイへの表示はパレット番号が0ならば黒,0以外であれば白として扱われる. モノ クロモードの表示は1画面のビット状態で黒、白が表現される.

### カラー指定

#### ビューポート

論理座標系のアクティブ画面内の描画領域のことを示す。実際の描画機能はビューポート内にのみ反 映され、ビューポートが指定されていない場合は、アクティブ画面全体を描画領域とする。

第

6

章

# ●グラフ LIO 使用のための準備

### ワークエリア (UCW)

グラフ LIO を使用するためには,各コマンドで使用するワークエリアを確保する必要がある.この リアは,ユーザーの責任において GCOPY コマンド以外は 1200H バイト,GCOPY コマンド使用時は 1400H バイト確保する必要がある.なお,ユーザーは直接このエリアを使用することはできない

このワークエリアはグラフ LIO コマンド呼び出し時に DS レジスタで指定する.すなわち,データセ クメントに位置づけられ,しかもデータセグメント上の相対 0 番地からとられる

#### スタックエリア リア

グラフ LIO を使用するためには,スタックエリアとして約 128 バイトのエリアを確保する必要があ る.

グラフ LIO 内でのスタック情報のために使用するとともに,グラフ LIO からグラフィック BIOS たはテキスト BIOSを使用するために,それぞれの BIOSで使用するスタックエリアを合わせた大きさ のエリアが必要である.

このスタックエリアはグラフ LIO コマンド呼び出し時に SS:SP レジスタで指定する.

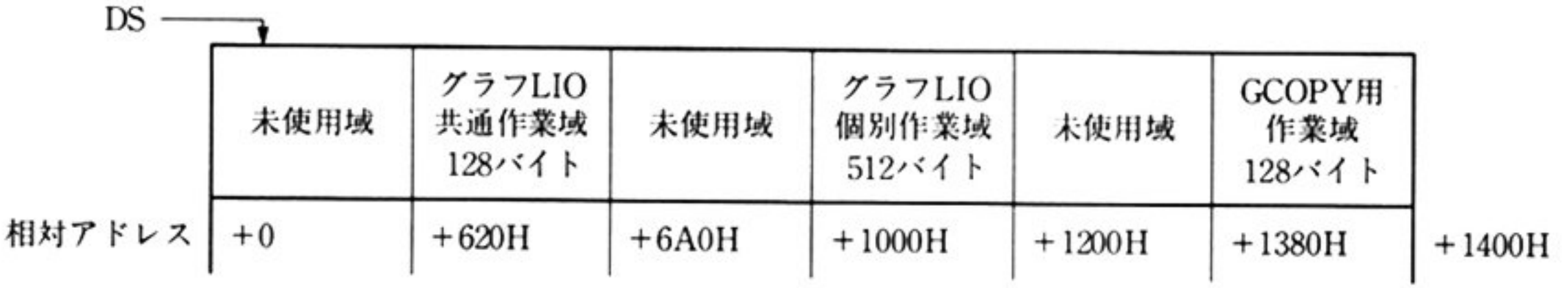

注: 未使用域を機械語プログラムで使用することは可能であるが、その場合には. 他の領域への干渉が起こらないようにする必要がある.

グラフ LIO モジュールの先頭には各コマンドのエントリポイントのテーブルがある.グラフ LIO **レンジ コントール アコンローク こうしゅう こうこう** マクター マンディー マンとして改定しておかな ければならない.セグメントベースは F990Hである.

なお, CP/M-86 や MS-DOS 上で使用する場合には, 割り込みベクタが未使用であることを確認した 上で, エントリポイントテーブルの ID 情報が, 割り込みベクタ番号に対応するようにベクタの値を設定 することが必要である

以下の LIO コマンドの説明で示している内部割り込みコードは, N88-BASIC システムの場合を示し ている.

CP/M-86 や MS-DOS上で使用する場合に、割り込みベクタを他の目的に使用する割り込みベクタ と同一にすることもありえる この場合には 割り込みベクタの設定を行う前に旧割り込みベクタを退 避し 使用後には旧割り込みベクタを復旧しておくことが必要である.

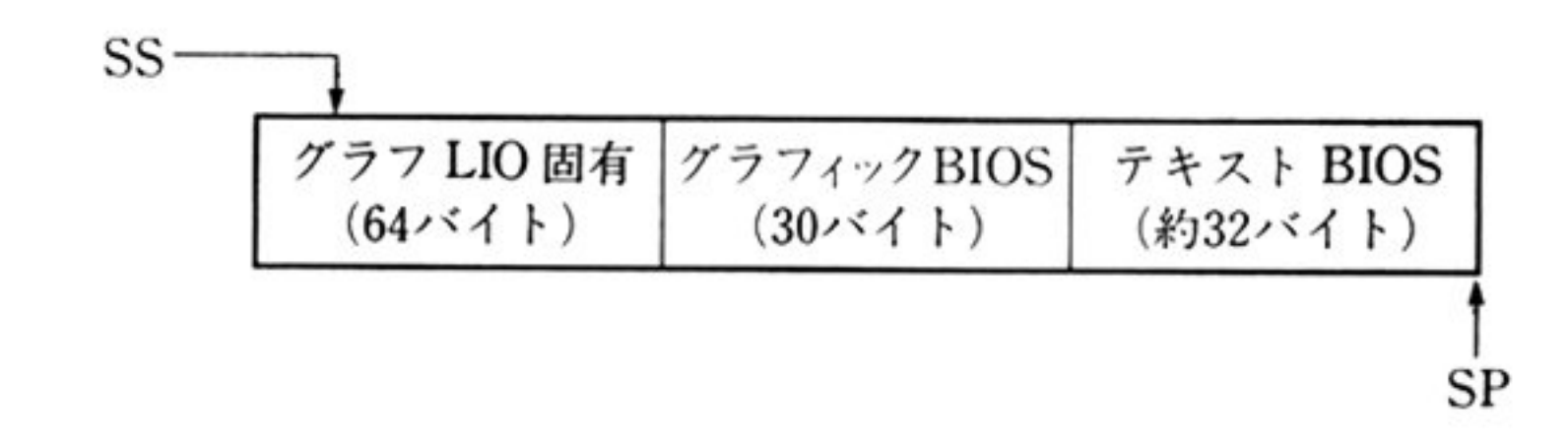

#### 割り込みベクタの設定

138

#### 第6章 グラフ LIO

### 内部割り込みコード OC5H に対応する割り込み処理ルーチンの作成と登録

グラフ LIO では、比較的時間がかかる描画処理を行っている場合に、描画処理の途中での中断を可能 とするために、一定処理ごとに、OC5Hの内部割り込みによる割り込み処理ルーチンをコールしている. ここでは,中断した時の描画情報の退避や, [STOP] キーが押下された時の描画情報の扱いなどに対して, LIO使用者が必要に応じた対応ができるようになっている。そのため、割り込みベクタ番号 OC5H の割 り込みベクタの内容は,対応する割り込み処理Jレーチンのエントリポイントを指すように設定する必要 がある

割り込み処理ルーチン作成にあたっては、次の点に注意をすること.

- •グラフ LIO ルーチンで使用しているレジスタを保証する.
- ·本ルーチンから再びグラフ LIOルーチンを呼び出してはならない.
- ·グラフ LIO で使用する作業域を保証する.
- ·グラフ LIO で使用するハードウェアおよびソフトウェア制御上のリソースの状態を変更させては いけない(G-VRAM, G-GDC, グラフィック BIOS ルーチン等).

なお、このルーチンは, IRET のみであってもよい.

この内部割り込みコード OC5H に対応する割り込み処理ルーチンは、 STOP キー押下をチェックす るために使用することができる.

以下に、STOP キー押下をチェックするための方法を図示する.

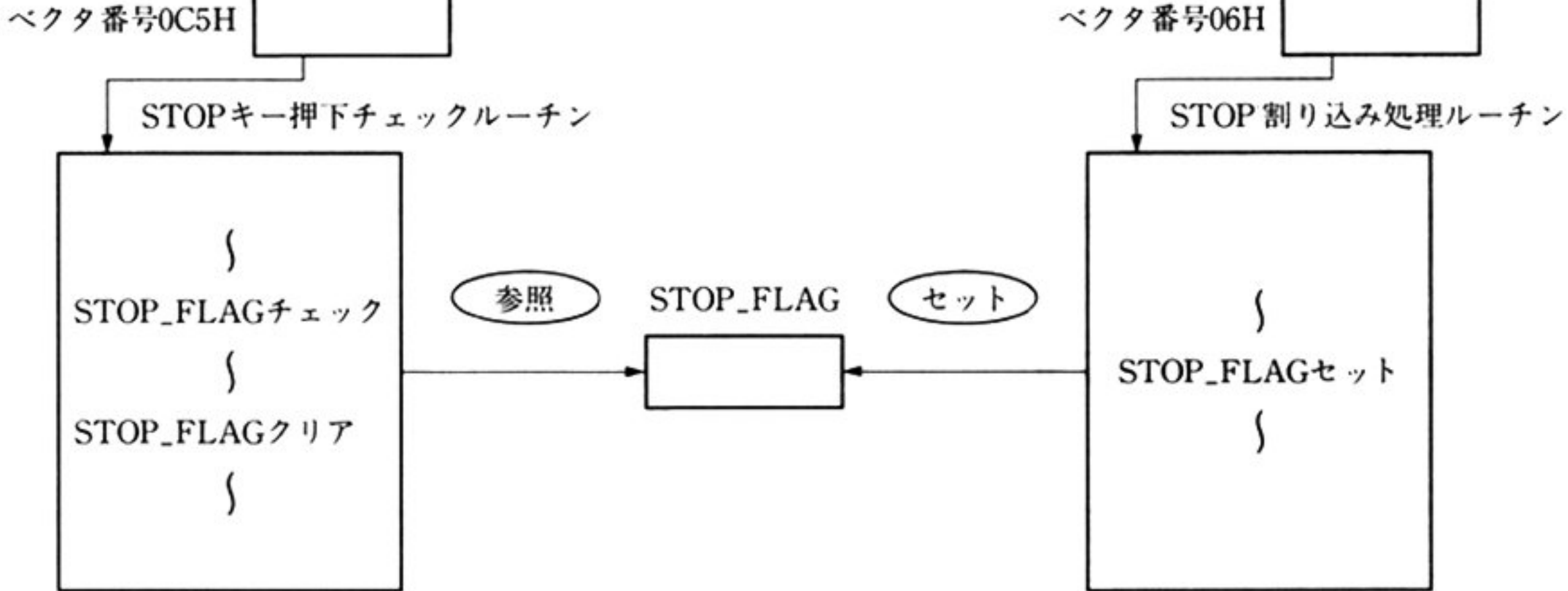

第1部 主要機種

### [コーディング例]

▼ STOP 割り込み処理ルーチン

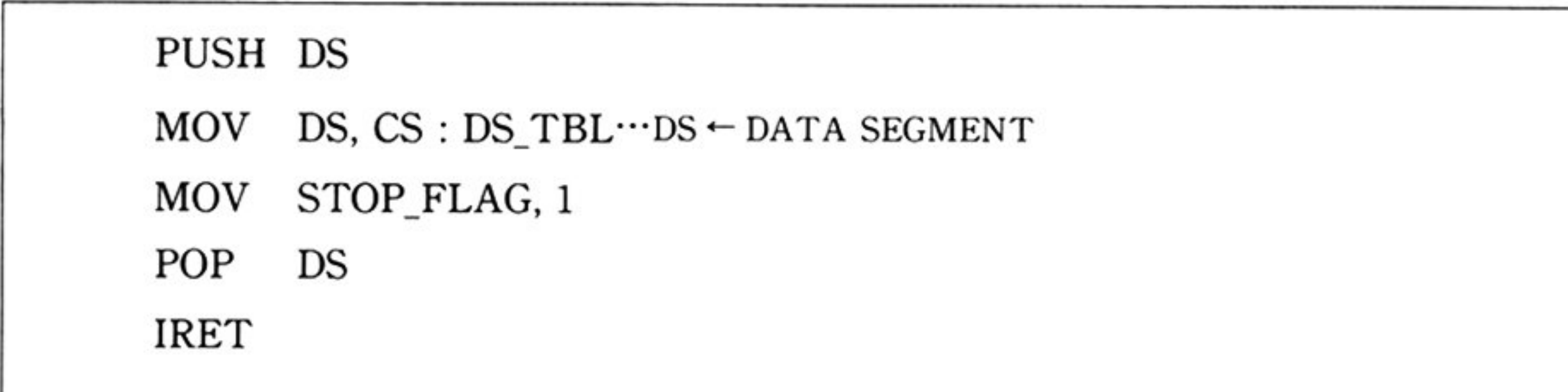

- · DS\_TBL にはプログラムのデータセグメントのベースアドレスを設定しておく.
- STOP\_FLAG には STOP キー割り込みが起こったことを示す制御情報を格納する.

▼ STOP キー押下チェックルーチン

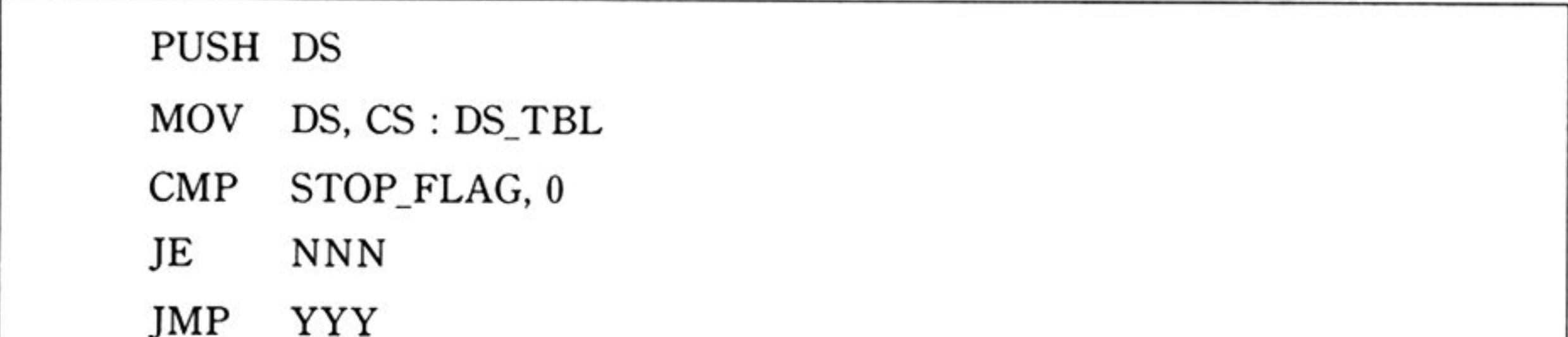

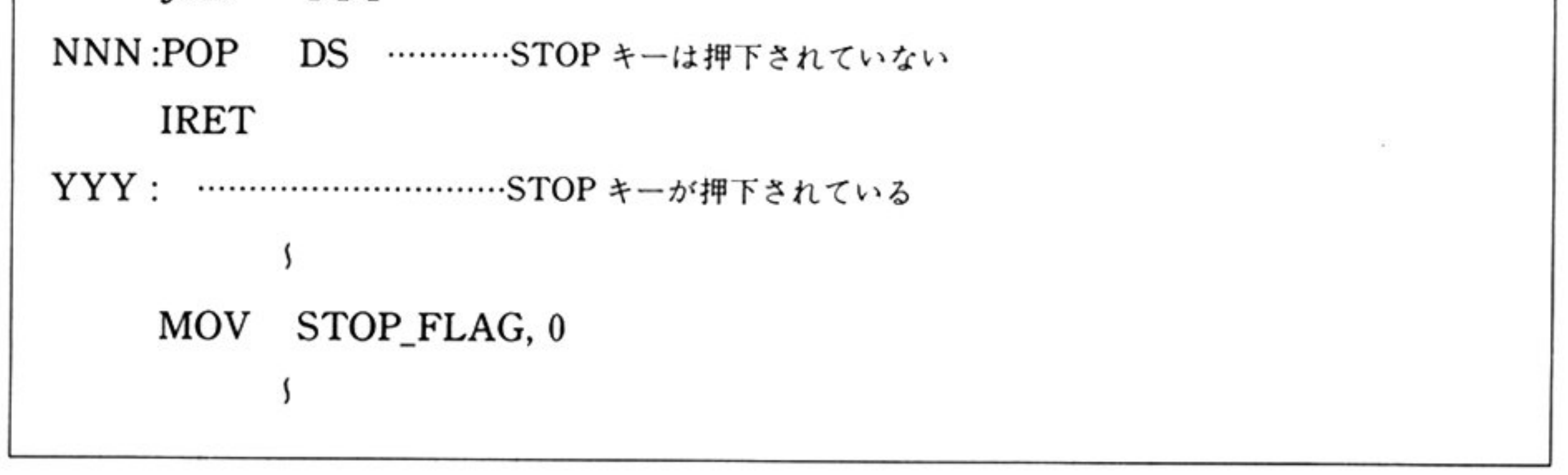

#### 第6章 グラフ LIO

**AND** 

# ・使用方法

### 初<sup>期</sup><sup>段</sup><sup>定</sup>

- ・「グラフ LIO の初期化 割り込みコード=0A0H」コマンドを呼び出す. まず、グラフ LIO を使用するにあたって、各種リソースの初期化を行うために、「グラフ LIO の初 期化」を実行する.
- · DS はグラフ LIO ワークエリアの先頭を相対アドレス0として設定する.
- · SS: SP はグラフ LIO スタックエリアを設定するために使用する.

# グラフ LIO コマンドの呼び出し方法

- · DS は「グラフ LIO の初期化」で指定した DS と同じ値を使用する.
- · パラメータリストはデータセグメント(DSによって示された領域)内に作成する.
- パ<sup>ラ</sup><sup>メ</sup><sup>ー</sup><sup>タ</sup><sup>リ</sup><sup>ス</sup><sup>ト</sup><sup>の</sup><sup>先</sup><sup>頭</sup><sup>オ</sup><sup>フ</sup><sup>セ</sup><sup>ッ</sup><sup>ト</sup><sup>ア</sup><sup>ド</sup><sup>レ</sup><sup>ス</sup><sup>は</sup> BXで<sup>示</sup><sup>す</sup>
- ス<sup>タ</sup><sup>ッ</sup><sup>ク</sup><sup>ア</sup><sup>ド</sup><sup>レ</sup><sup>ス</sup><sup>を</sup> SS:SPで<sup>設</sup><sup>定</sup><sup>す</sup><sup>る</sup>
- ・内部割り込みによってコマンドを呼び出す(INT命令).

注意: グラフ LIO コマンド処理中はハードウェア割り込みが可能な状態になっている.

蒙

141

l第1部 主要機種

■ グラフ LIO コマンド I

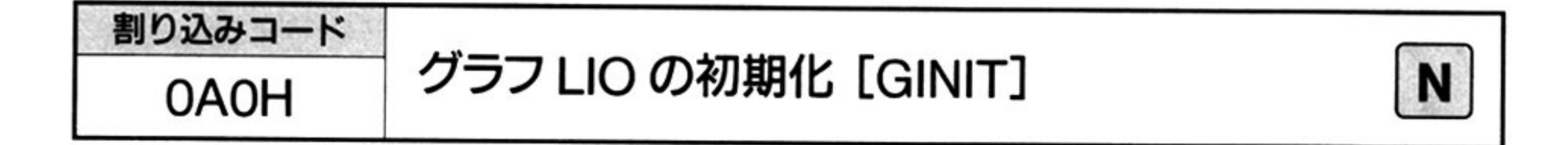

力 ᄉ

割り込みコード = 0A0H DS=グラフ LIOワークエリアのセグメントアドレス SS:SP=グラフ LIO スタックエリアのアドレス

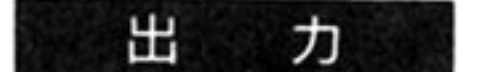

AH=終了条件

OH:正常終了 保証されるレジスタは DS, SS, SP のみ

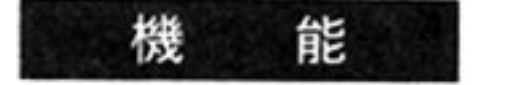

グラフ LIO の初期化を行う.

グラフ LIO を使用する場合には,必ず最初にこのコマンドを実行する必要があ る。このコマンドを実行することによって、以下のように設定される.

 $-$ 

/クティフ画面(描画対象となる領域,ページとも呼ぶ)は 0.

ティスプレイ画面(表示モードにしたがって表示される領域)は 1.

- 
- パレット番号は表示色コード(0~7 がそれぞれ, 黒, 青, 赤, 紫, 緑, 水色, 黄 白に対応)の色に対応
- $\frac{1}{2}$
- フォアクラウンドカラーはパレット番号 7.
- パックグラウンドカラーはパレット番号 0.
- •ボーダーカラーはパレット番号 0.
- ·表示モードは0(640×200).
- 表示スイッチは 0(グラフィック表示有, 普通描画). ただし, PC-9801UV2 示スイッチ 1(グラフィック表示有,高速描画)となる
- 本コマ ンドの実行 レットレジスタ は次のように初期化される

パレットモードは 0(8色中 8色モード)

# 第6章 グラフ LIO

8色中 8色モード

| パレット番号           | 表示色コード  |  |
|------------------|---------|--|
| 0                | 0 ( 黒 ) |  |
| 1                | 1 (青)   |  |
| $\boldsymbol{2}$ | 2 (赤)   |  |
| 3                | 3 (紫)   |  |
| 4                | 4 (緑)   |  |
| 5                | 5 (水色)  |  |
| 6                | 6 (黄)   |  |
|                  | 7 (白)   |  |

# 4096 色中 8 色モード

 $\mathcal{F}_\mathcal{C}$ 

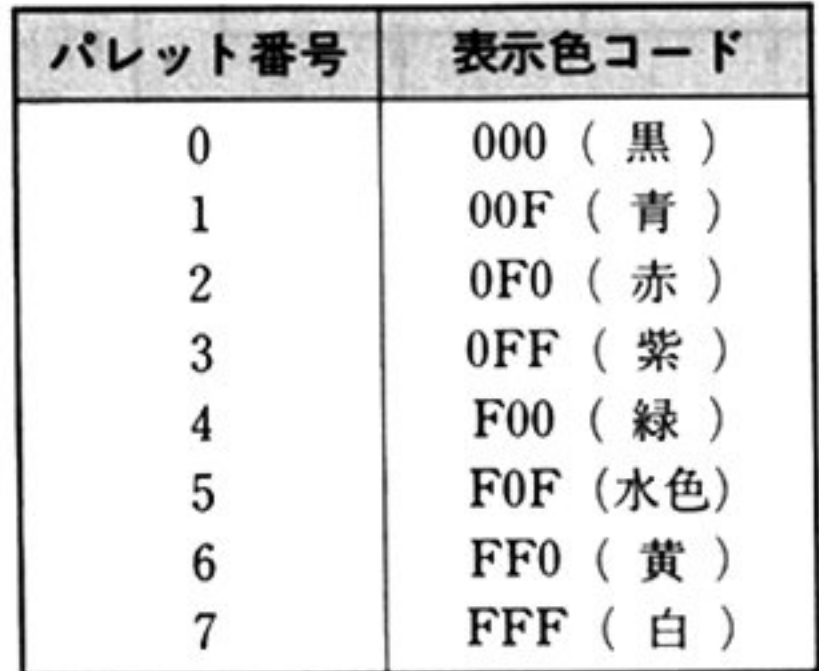

4096色中 16色モード

| パレット番号           | 表示色コード                | パレット番号 | 表示色コード<br>灰<br>777 |  |
|------------------|-----------------------|--------|--------------------|--|
| 0                | 黑)<br>000             | 8      |                    |  |
|                  | 00F<br>青)             | 9      | 暗い青)<br>00A        |  |
| $\boldsymbol{2}$ | 0F <sub>0</sub><br>赤) | 10     | 0A0<br>暗い赤 )       |  |
| 3                | 0FF<br>紫)             | 11     | (暗い紫)<br>0AA       |  |
| 4                | 緑)<br>F00             | 12     | ( 暗い緑 )<br>A00     |  |
| 5                | F0F<br>(水色)           | 13     | A0A (暗い水色)         |  |
| 6                | $_{\rm FF0}$<br>黄)    | 14     | 暗い黄 )<br>AA0<br>€  |  |
|                  | FFF<br>白)             | 15     | 暗い白 )<br>AAA (     |  |

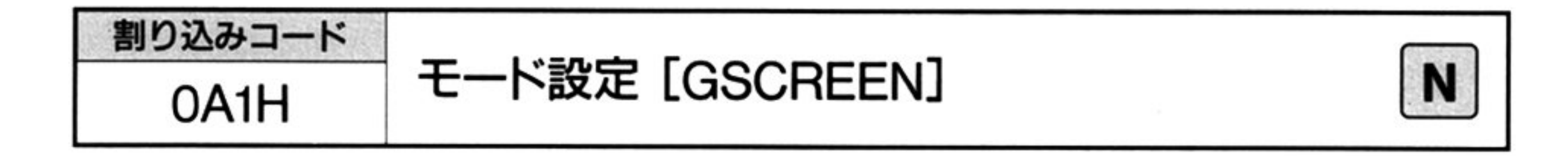

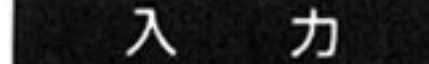

#### 割り込みコード=OAll-I

DS=グラフ LIO ワークエリアのセグメントアドレス ントアドレス アイス・エヌ アイス・エヌ アイス・エヌ アイス・エヌ こうしゃ かんしょう かんしょう かんしょう かんしょう アイス・エヌ アイス・エヌ SS:SP=グラフ LIO スタックエリアのアドレス BX=パラメータリストの先頭オフセットアドレス

▼パラメータリスト

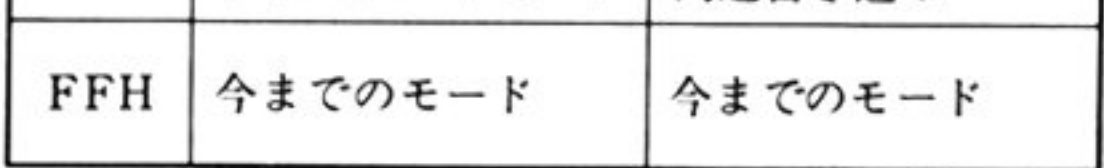

- 注2: PC-9801/U2 は 00H~05H
- 今までのモード | 注3:PC-9801UV2 では,拡張グラフィックモード選択時, .そのため.繭薗スイ チの 選択は意味を持たない.
	- 注4: PC-9801/E/F1,2,3/M2,3 では、画面スイッチに 02H を指定した場合、高速書き込みを行う.

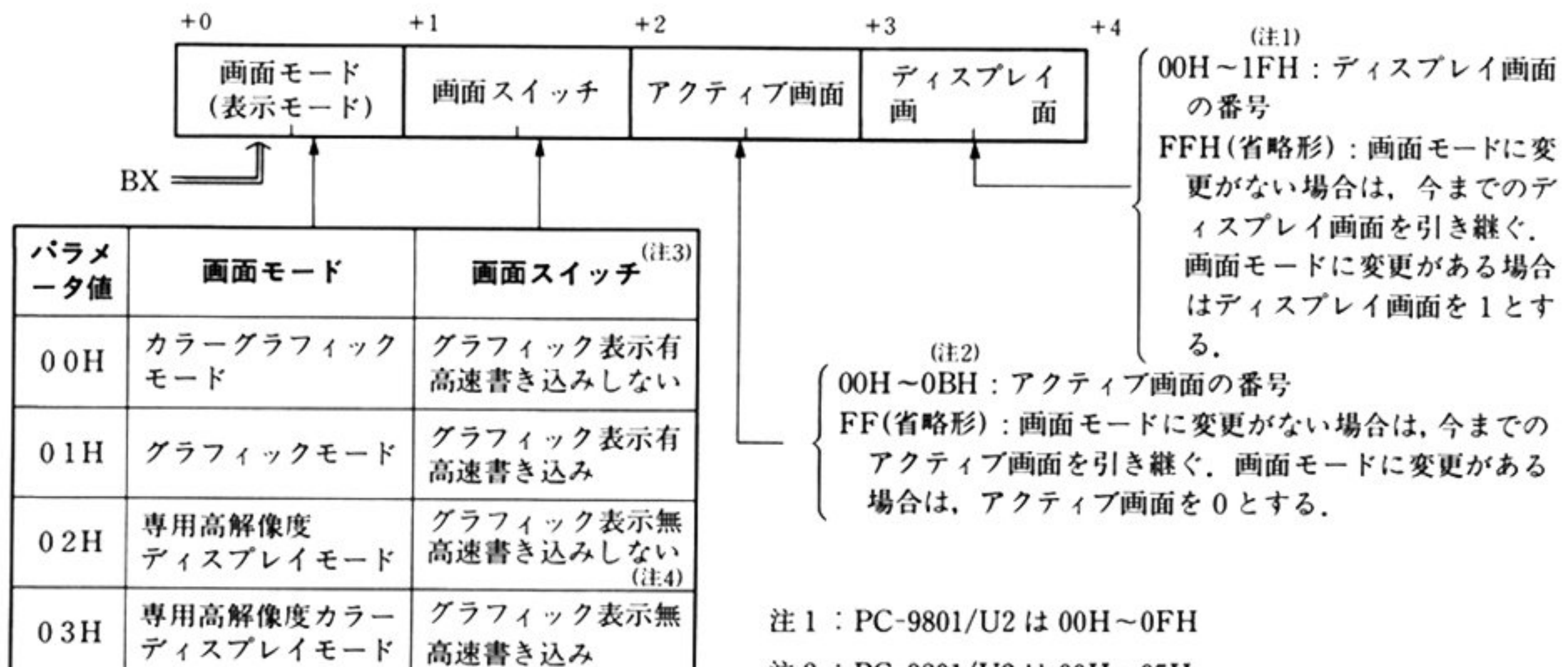

- 能 画面モード,画面スイッチ,アクティブ画面,ディスプレイ画面を設定する 機  $\mathcal{L}$  . The state  $\mathcal{L}$  and  $\mathcal{L}$  and  $\mathcal{L}$  is a respectively. The state  $\mathcal{L}$  is a respectively. The state  $\mathcal{L}$
- 注 意  $\cdots$ 理を行わずエラーリターンする.

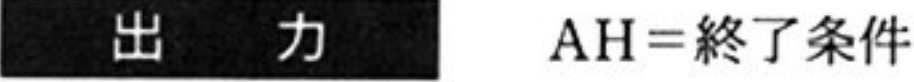

OOH:正常終了

05H:不正呼び出し(処理しない)

保証されるレジスタは DS, SS, SP のみ.

# パラメータの詳細 画面モード

画面モードは次の4種類がある.

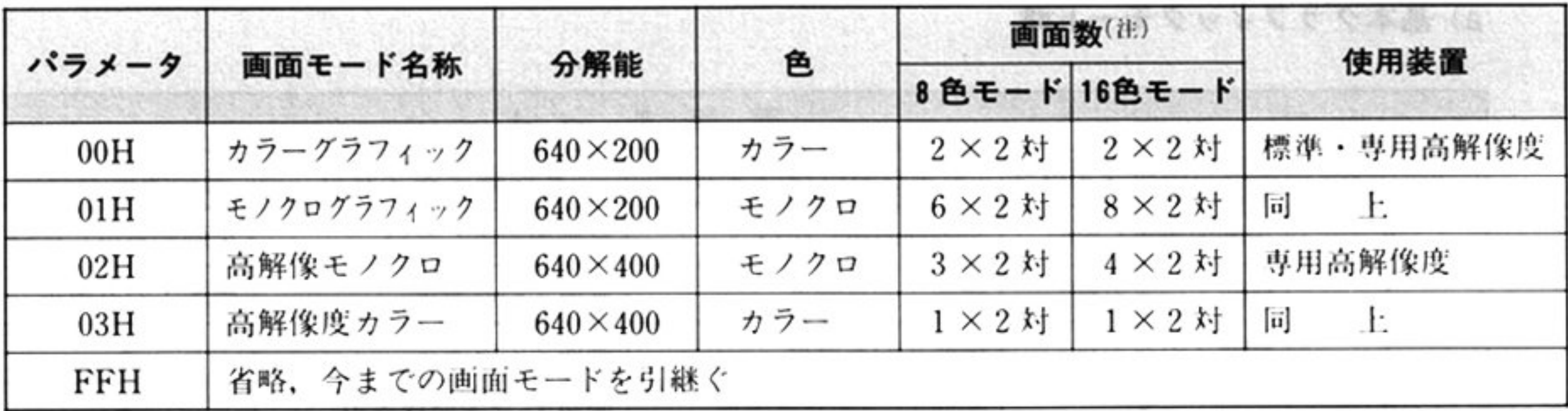

注: PC-9801/U2の場合は1対

 $\pmb{\mathsf{S}}$ 

画面スイッチ

| パラメータ      | グラフィック画面の表示有無        | 高速描画有無         |
|------------|----------------------|----------------|
| 00H        | グラフィック画面表示 有         | 普通描画 · 高速描画 無  |
| 01H        | グラフィック画面表示 有         | 高速描画           |
| 02H        | グラフィック画面表示 無         | 普通描画・高速描画 無(注) |
| 03H        | グラフィック画面表示 無         | 高速描画           |
| <b>FFH</b> | 省略、今までの画面スイッチの状態を引継ぐ |                |

注: PC-9801/E/F1,2,3/M2,3 では、画面スイッチに 02H を指定した場合、高速書き込みを行う.

アクティブ画面

| 画面モード                  | パラメータ指定範囲               |          |          |                      |
|------------------------|-------------------------|----------|----------|----------------------|
|                        | PC-9801/U2 8色モード 16色モード |          |          | G-VRAM使用法            |
| カラーグラフィックモード           | $0 \sim 1$              | $0 - 3$  | $0 - 3$  | G-VRAMを2つに分割して使用     |
| グラフィックモード              | $0 \sim 5$              | $0 - 11$ | $0 - 15$ | G-VRAM を6(8)つに分割して使用 |
| 専用高解像度ディスプレイモード        | $0 - 2$                 | $0 - 5$  | $0 - 7$  | G-VRAM を3(4)つに分割して使用 |
| 専用高解像度カラー<br>ディスプレイモード | $\boldsymbol{0}$        | $0 - 1$  | $0 - 1$  | G-VRAMすべてを使用         |

 $\langle \sigma \rangle$ 

Ifill 主要機種

# ディスプレイ画

# 注意: PC-9801/U2については16以上の値は指定できない.

 $\sim$   $\sim$ 

# a)基本グラフィックモード時

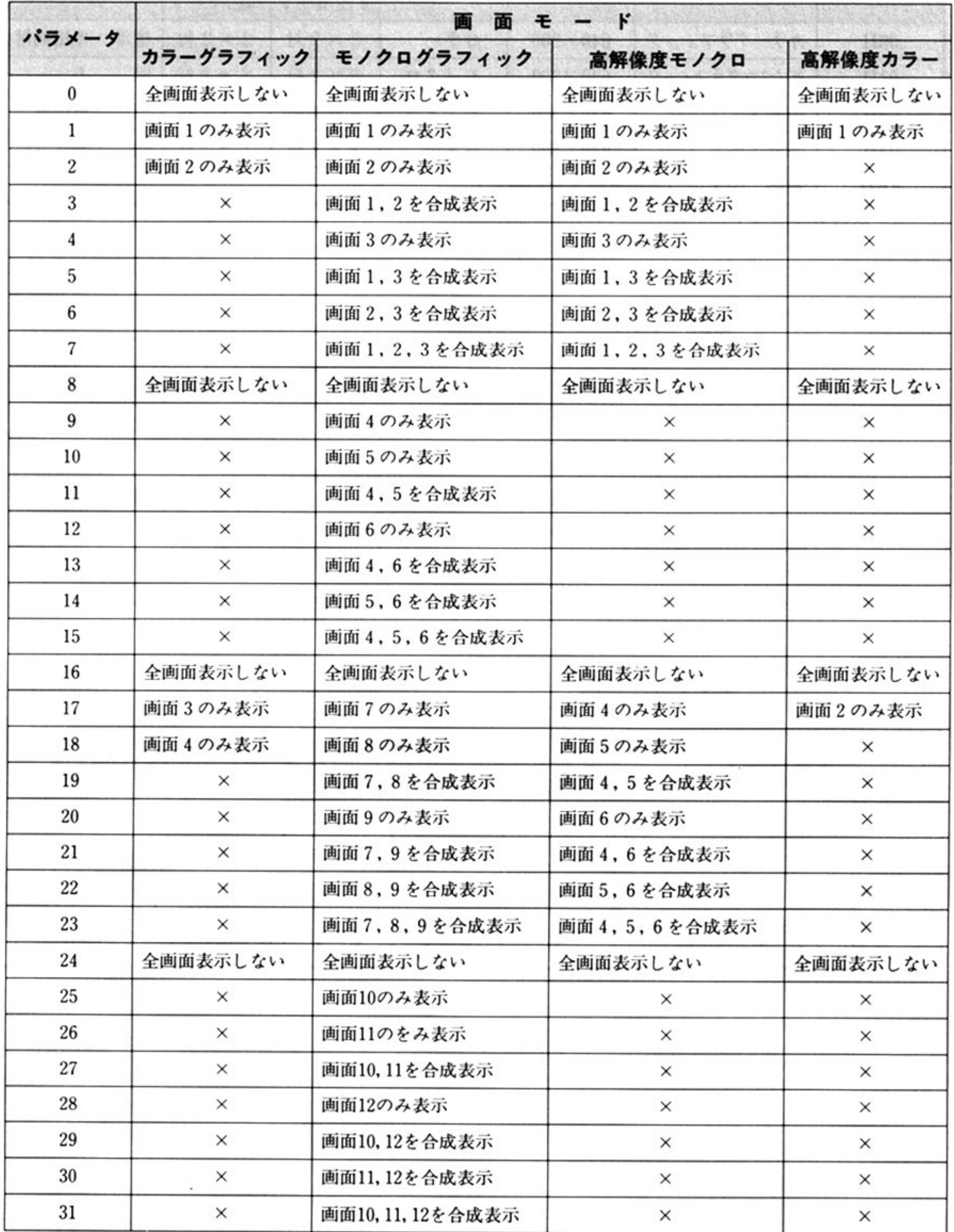

# b)拡張グラフィックモード時

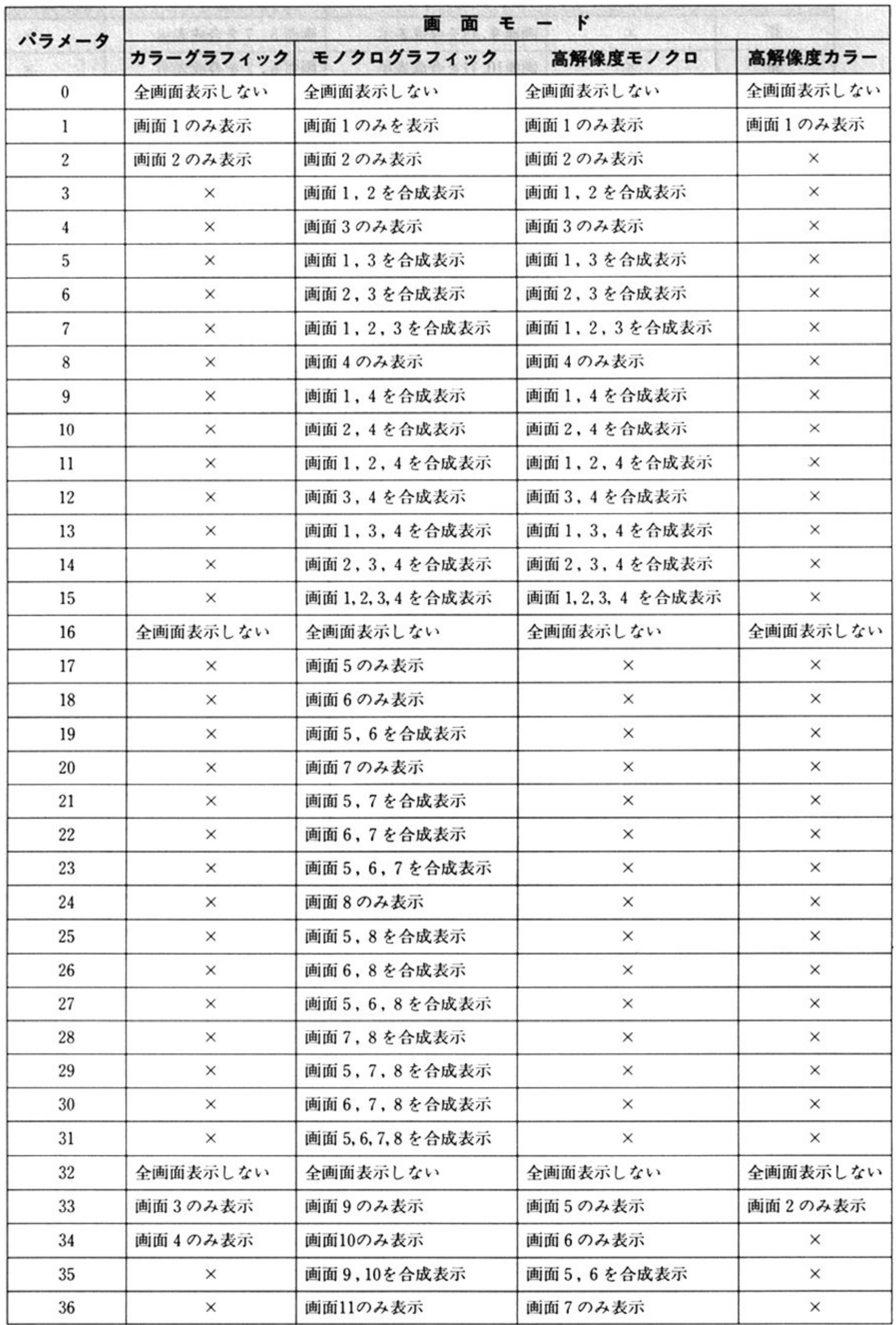

第1部 主要機種

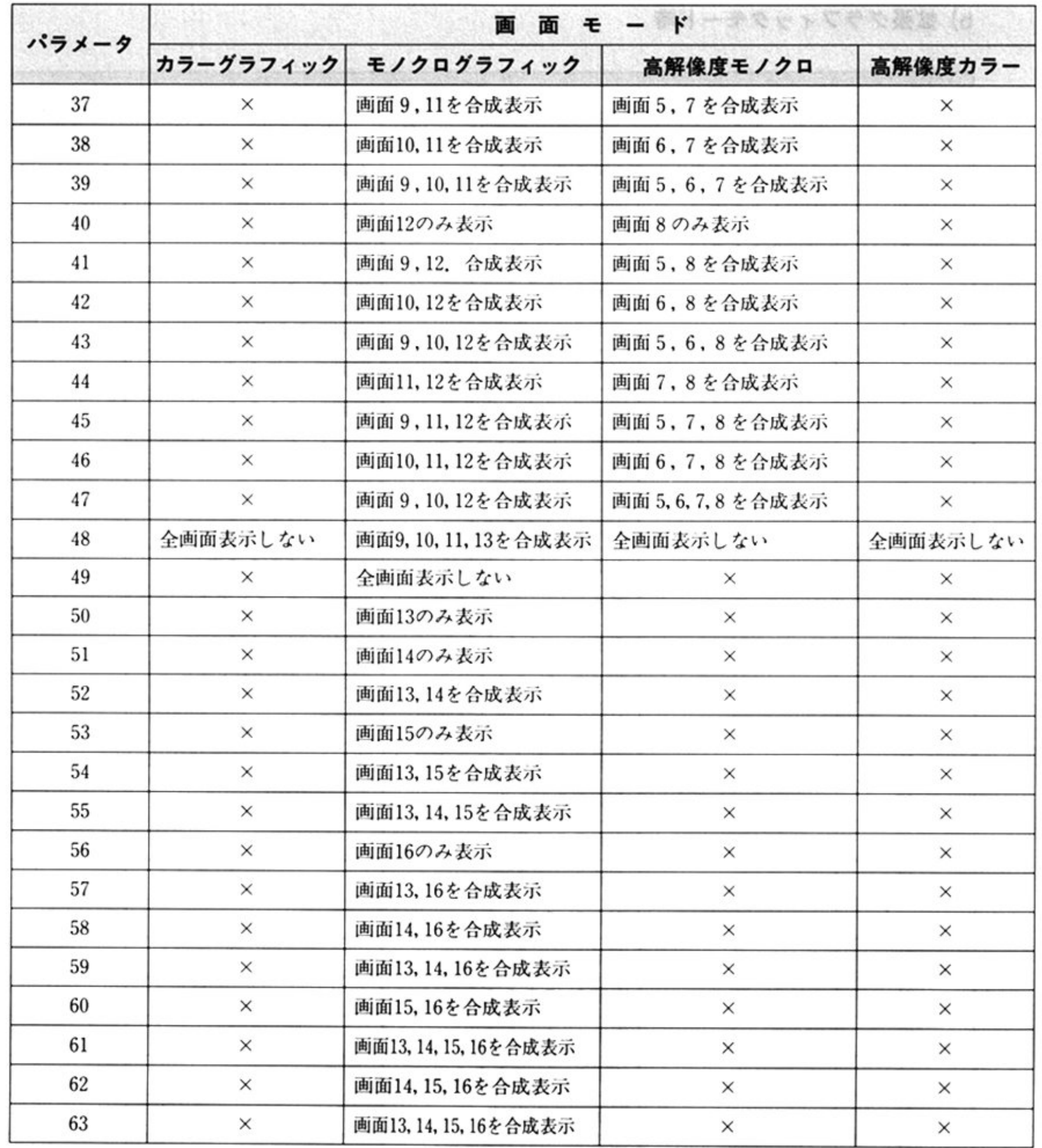

 $\Delta \sim 10^{-11}$ 

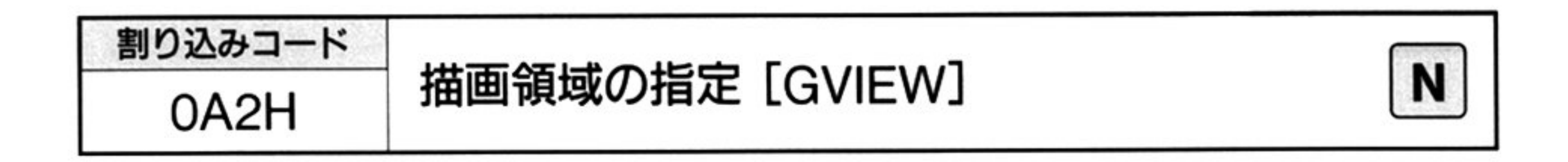

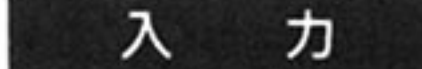

割り込みコード=02AH DS=グラフ LIO ワークエリアのセグメントアドレス SS:SP=グラフ LIO スタックエリアのアドレス BX=パラメータリストの先頭オフセットアドレス

▼パラメータリスト

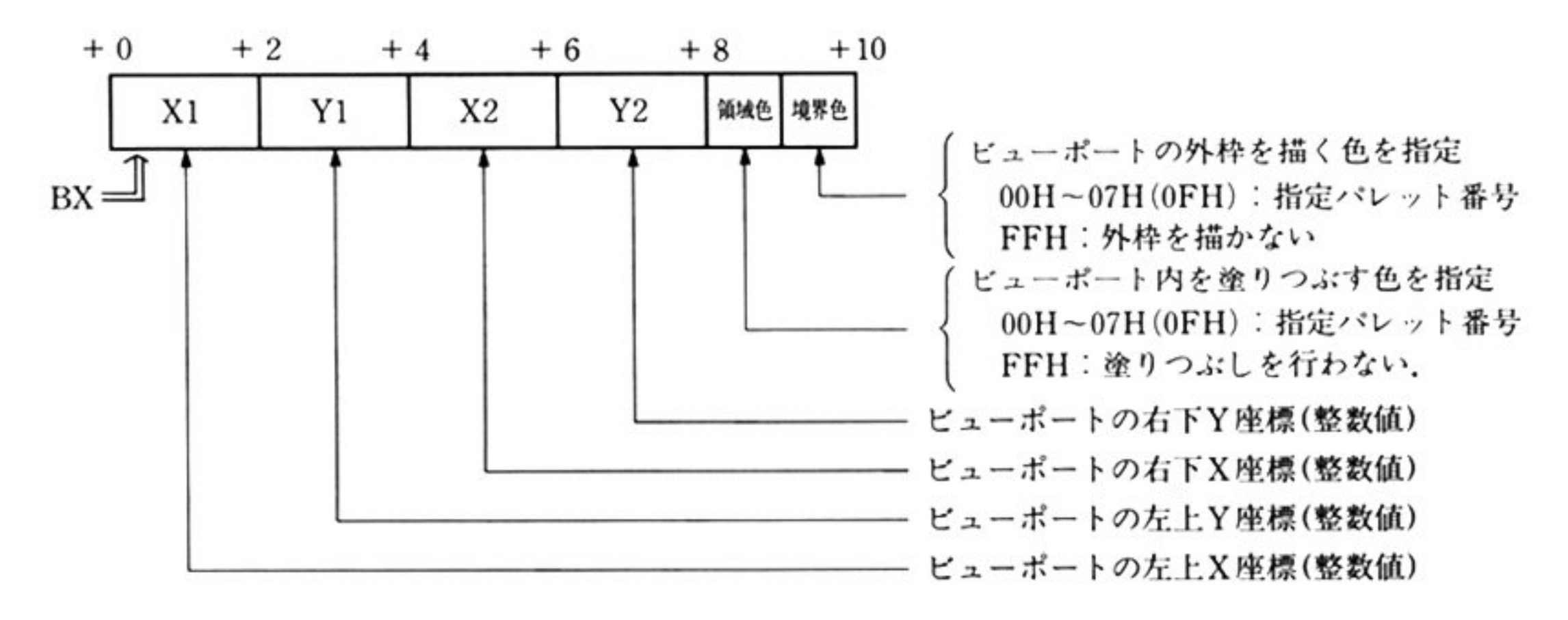

注: X1<X2, Y1<Y2の関係をもつこと.

(X1.Y1). (X2.Y2)はアクティブ画面上の座標であること.

#### 出 AH=終了条件 ヵ

00H: 正常終了

05H:不正呼び出し

保証されるレジスタは DS, SS, SP のみ.

#### 機 能

アクティブ画面内の描画領域(ビューポート)を指定する。またビューポート内の 塗りつぶし,外枠の描画を行う.

このコマンドの実行によって、アクティブ画面への図形描画は、ビューポート内 にのみ反映されるようになる.

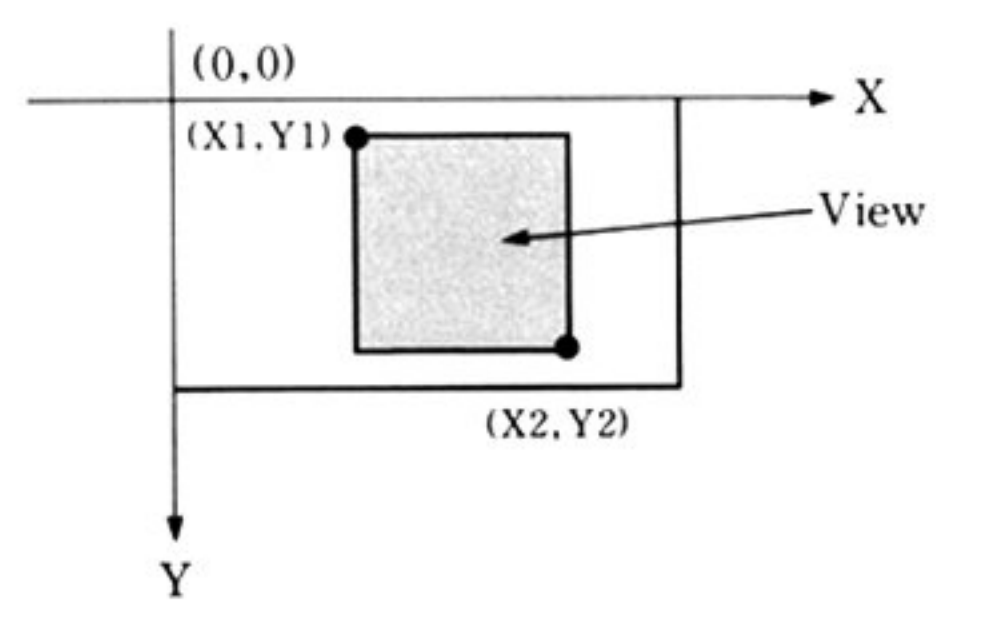

#### 第1部 主要機種

#### 座標系 論理座標系

- X 軸  $-32768$  ≤ X ≤ 32767
- Y軸 -32768≦Y≦32767 の整数値で表現

### アクティブ画面領域

 $0 \le X \le 639$ 

0≤Y≤199 または399

実際に描画が行われ、表示が可能な領域はアクティブ画面内である.

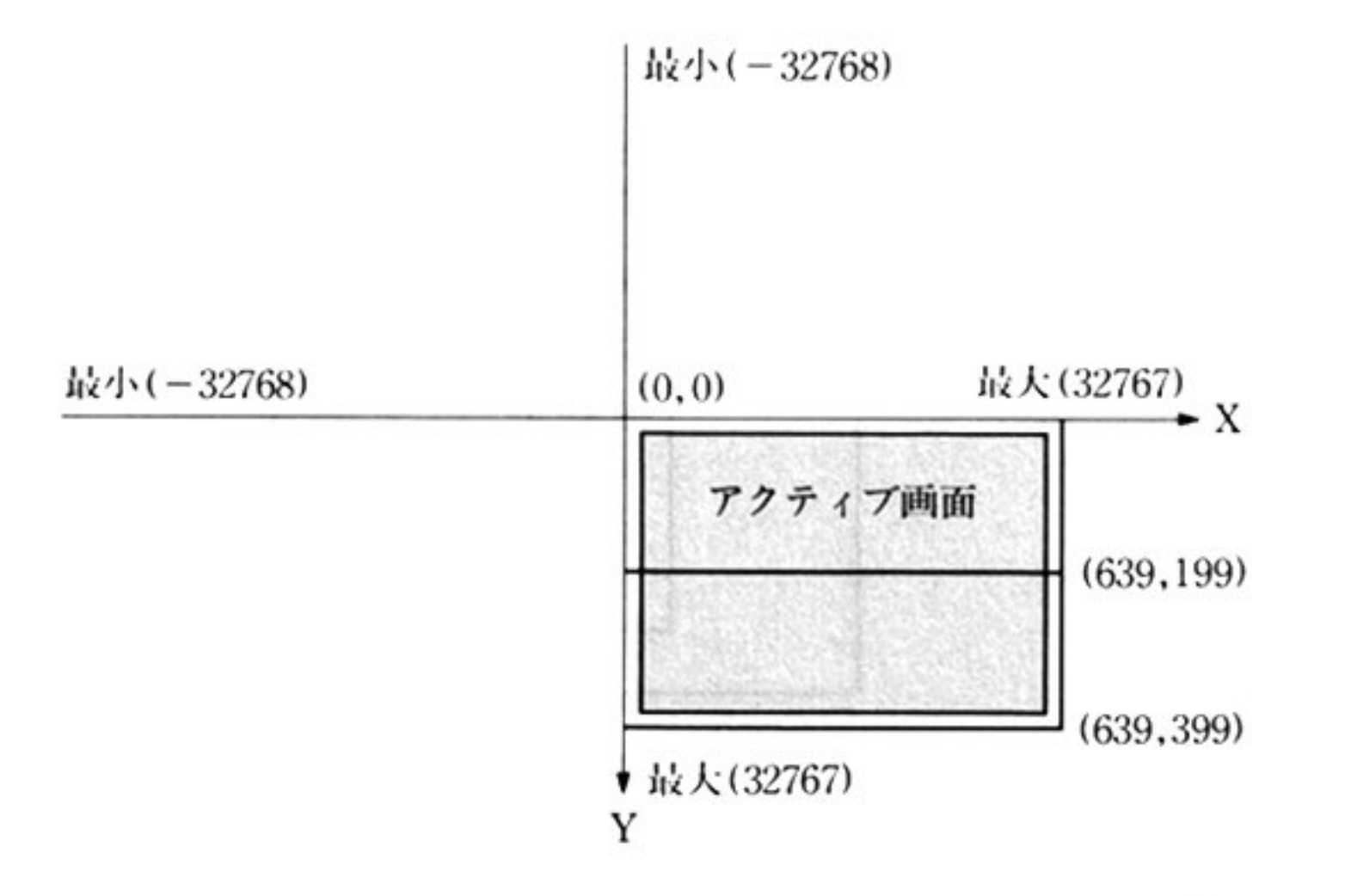

 $\mathcal{H}$  .

150

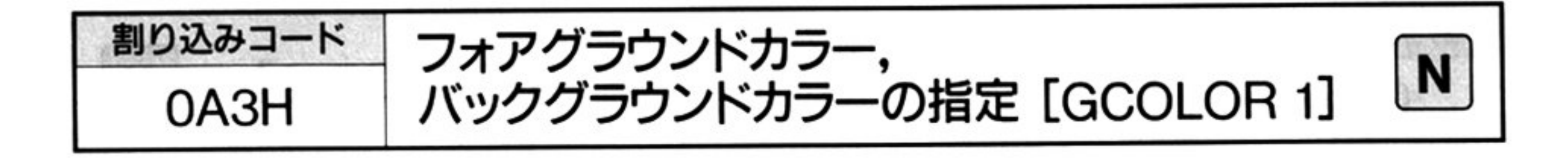

割り込みコード=0A3H DS = グラフ LIO ワークエリアのセグメントアドレス SS:SP=グラフ LIO スタックエリアのアドレス BX=パラメータリストの先頭オフセットアドレス

▼パラメータリスト

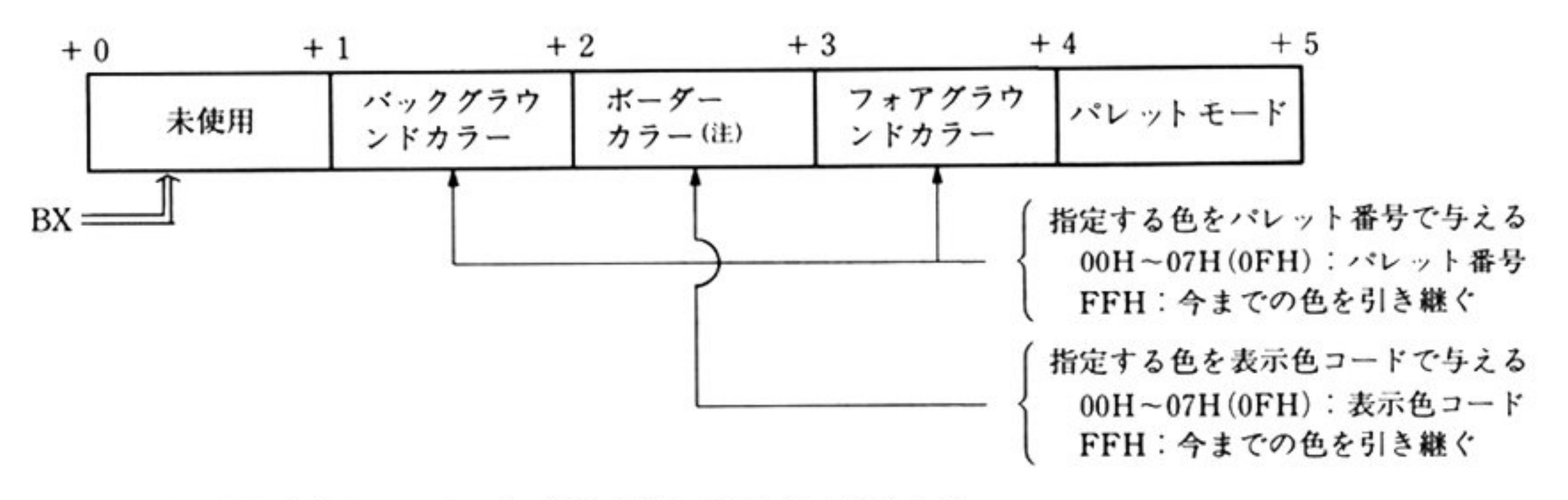

注:専用高解像度ディスプレイの場合は常に00Hとして扱われる. パレットモード

バックグラウンドカラー、ボーダーカラー、フォアグラウンドカラー、パレット モ<sup>ー</sup><sup>ド</sup><sup>を</sup><sup>指</sup><sup>定</sup><sup>す</sup><sup>る</sup>

バックグラウンドカラーとは、グラフィック画面の地の色のことで、このコマン ド実行後「描画領域のクリア 割り込みコード=0A5H」によって画面をクリアす ると、この色によって画面が塗り変えられる。また、以後「ドットの書き込み 割 り込みコード=0A6H」を色指定なしで実行すると、この色が採用される. ボーダーカラーとは、グラフ LIO が制御可能なディスプレイ画面の外側の色のこ とである。ただし、専用高解像度ディスプレイ接続時は意味がない。 フォアグラウンドカラーとは、図形描画においてパレット番号省略時に使用され る色のことである.

パレットモードは、色指定のモードを指示するもので、拡張グラフィックモード 時にのみ必要である。

0 : 8色中 8色モ

I : 4096色中 8色モード

2 : 4096色中16色モ

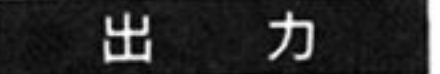

ᄉ

ヵ

AH=終了条件

 $\sim$ 

 $00H$ : 正常終了

保証されるレジスタは DS, SS, SP のみ.

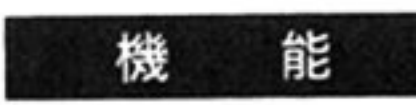

with a probability

 $\sim 10^{-1}$ 

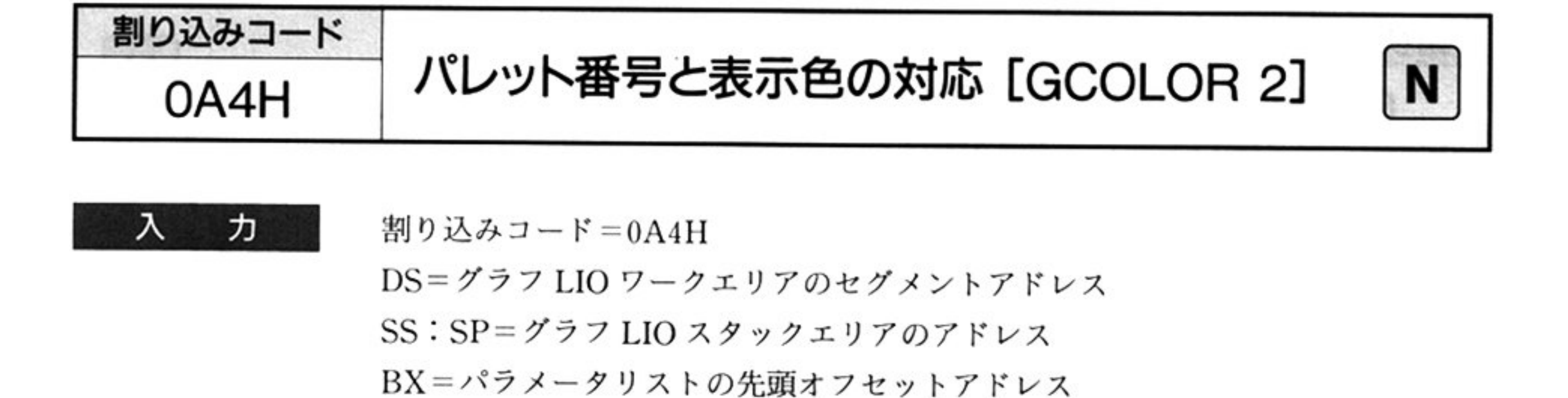

'Y I~ ラメータ スト

8色中 8色モード

パラ スト

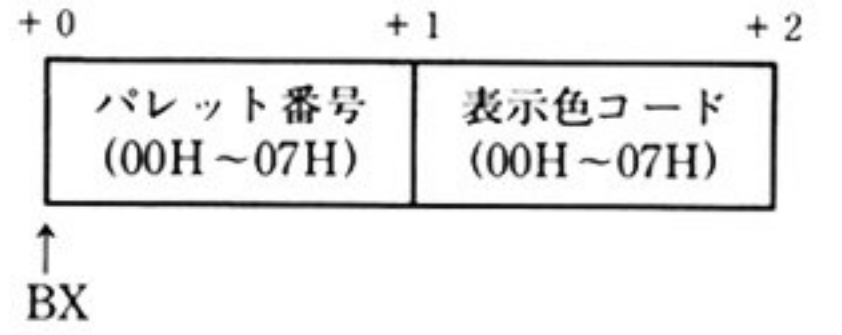

表示色コード:RGB各1ビットの組み合せ

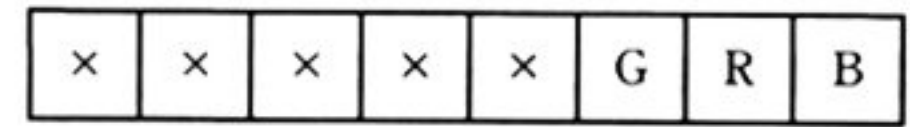

4096 色中 8 色,4096 色中 16 色モ

,マラ ノータ スト

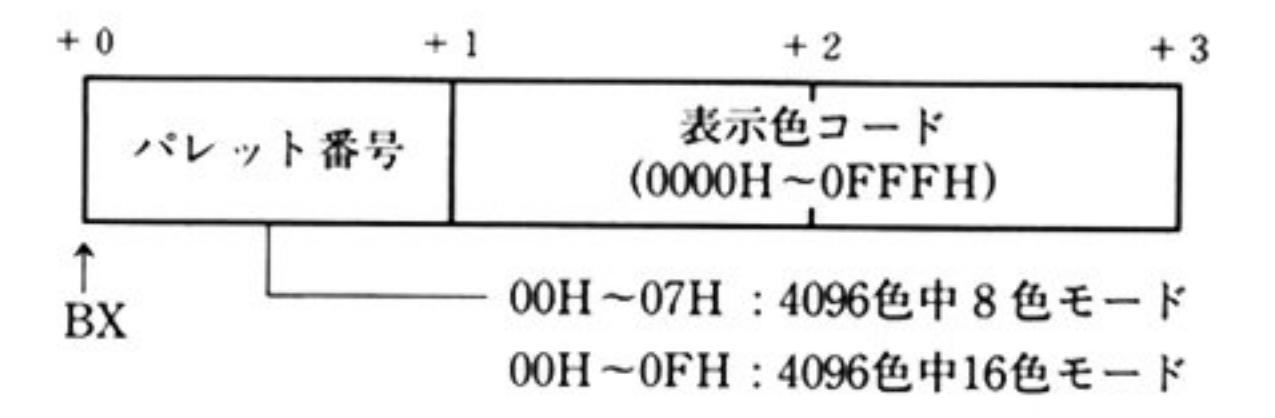

表示色コード: RGB各4ビットの組み合せ

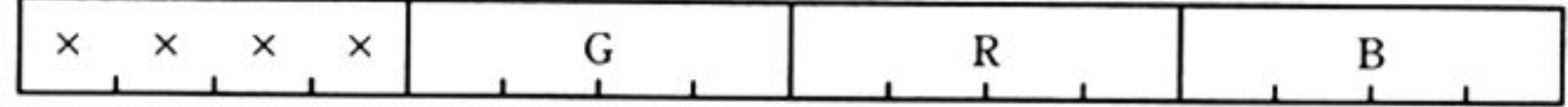

注: 1つのパレット番号に複数の表示色コードを指定することはできない. レット番号の対応する表示色コードを変更した場合は,すでに描画済  $\sim$  JI:  $\sim$  JI:  $\sim$ 

出 力 AH=終了条件

0H:正常終了

保証されるレジスタは DS, SS, SP のみ.

<sup>機</sup> <sup>能</sup> パレット番 と表示色コードを対応させ パレット番 で表わす色を定義する

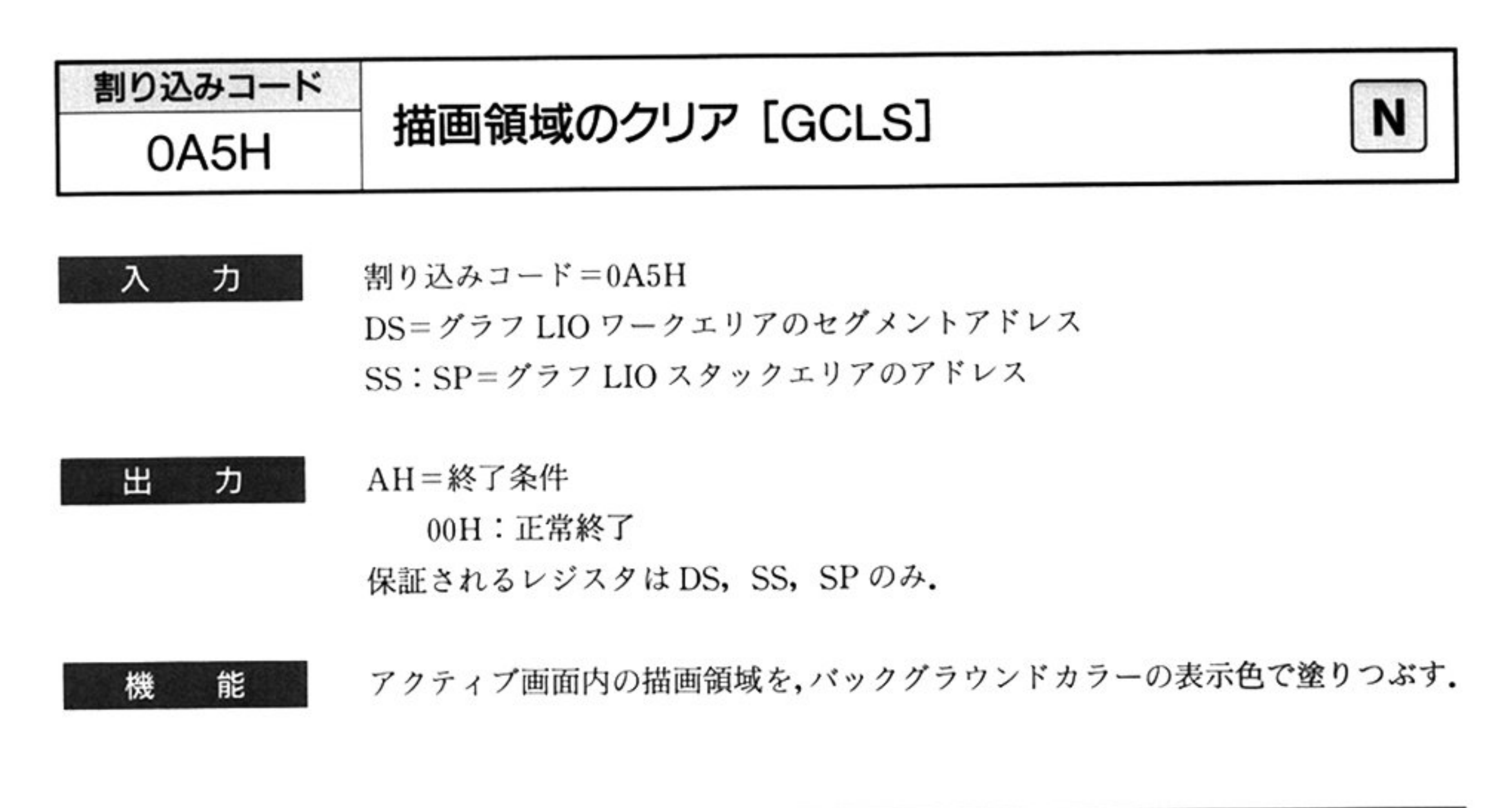

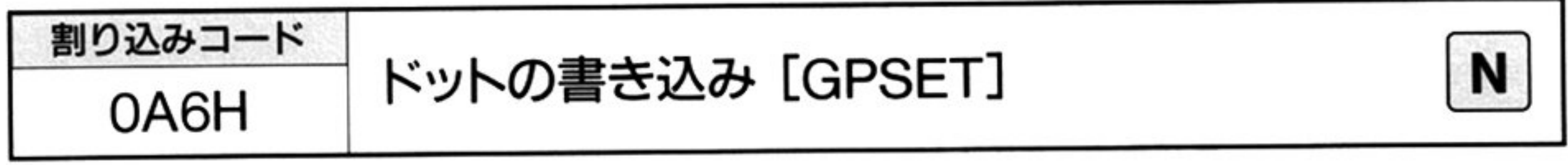

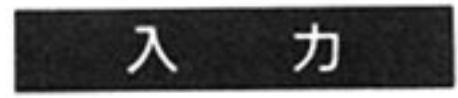

割り込みコード=0A6H DS = グラフ LIO ワークエリアのセグメントアドレス SS: SP = グラフ LIO スタックエリアのアドレス

BX = パラメータリストの先頭オフセットアドレス

▼パラメータリスト

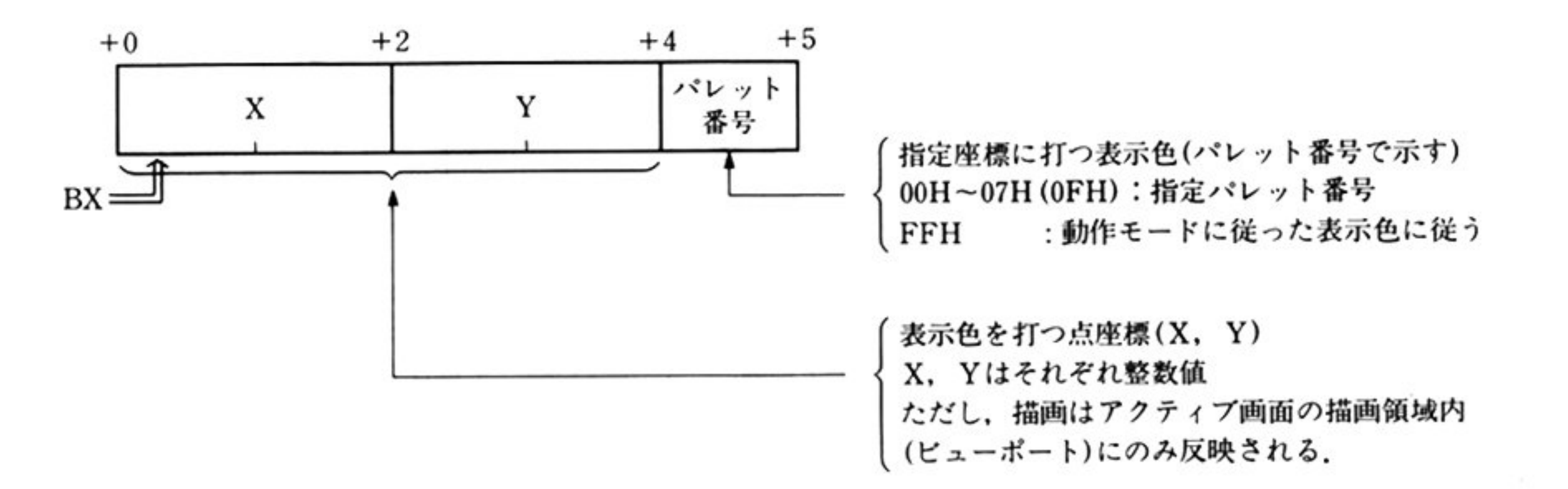

AH=動作モードの指定

01H:表示色(パレット番号)省略時, フォアグラウンドカラーのパレット番 号<sup>を</sup><sup>使</sup><sup>用</sup><sup>す</sup><sup>る</sup>

02H: 表示色(パレット番号)省略時, バックグラウンドカラーのパレット番 号<sup>を</sup><sup>使</sup><sup>用</sup><sup>す</sup><sup>る</sup>

#### 第1部 主要機種

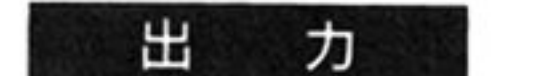

入 力

AH=終了条件

<sup>機</sup> <sup>能</sup> 指定の座標に,指定の色で点を打つ(描く). 色はパレット番号で指定する.

OOH:正常終了

保証されるレジスタは DS, SS, SP のみ.

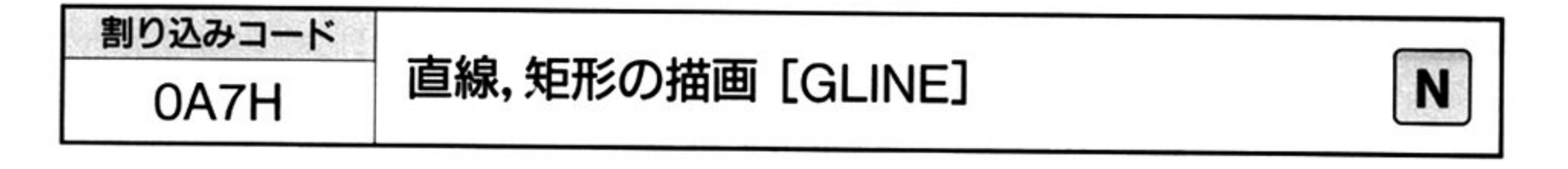

割り込みコード=OA7H DS = グラフ LIO ワークエリアのセグメントアドレス SS:SP=グラフ LIO スタックエリアのアドレス BX=パラメータリストの先頭オフセットアドレス タイトルパターン格納域

▼パラメータリスト

### PC-9801の場合

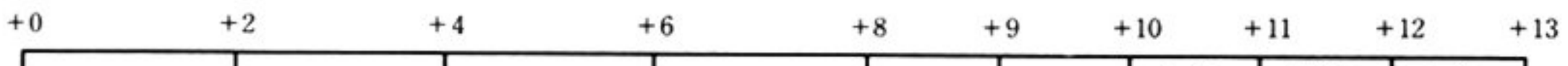

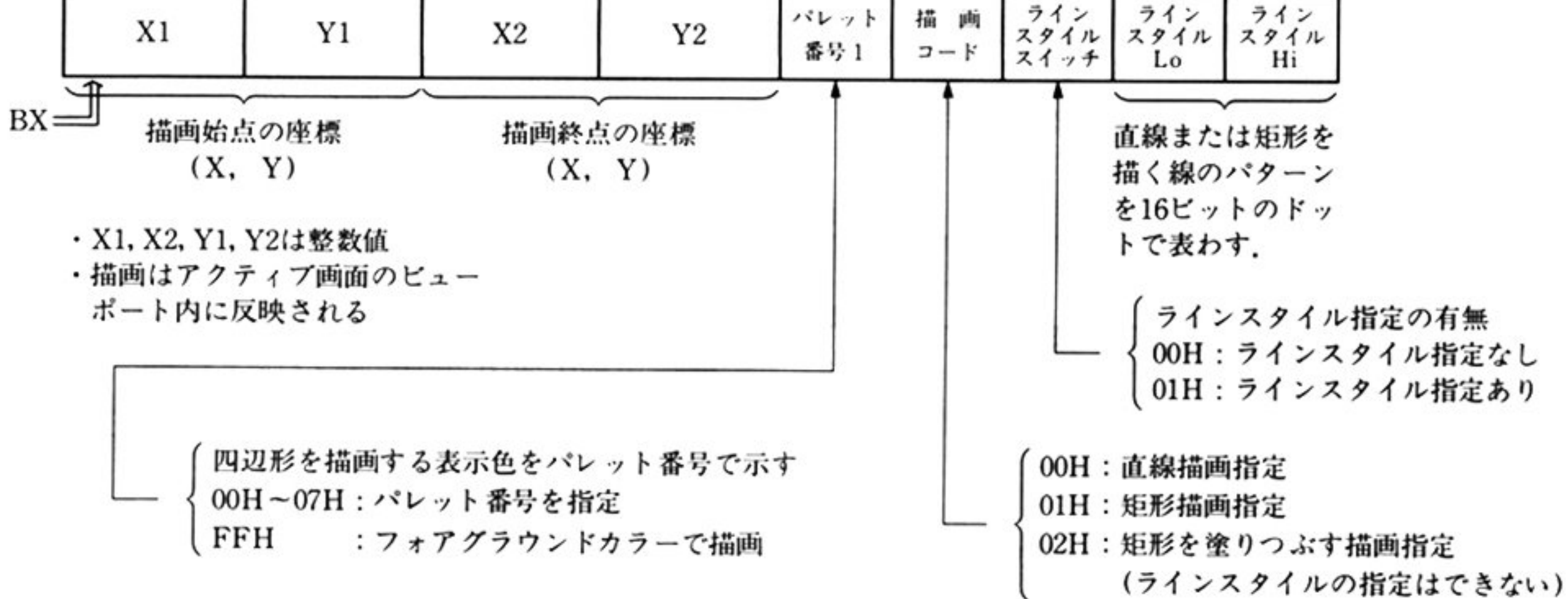

#### 第6章 グラフ LIO

PC-9801以<sup>外</sup><sup>の</sup><sup>場</sup><sup>合</sup>

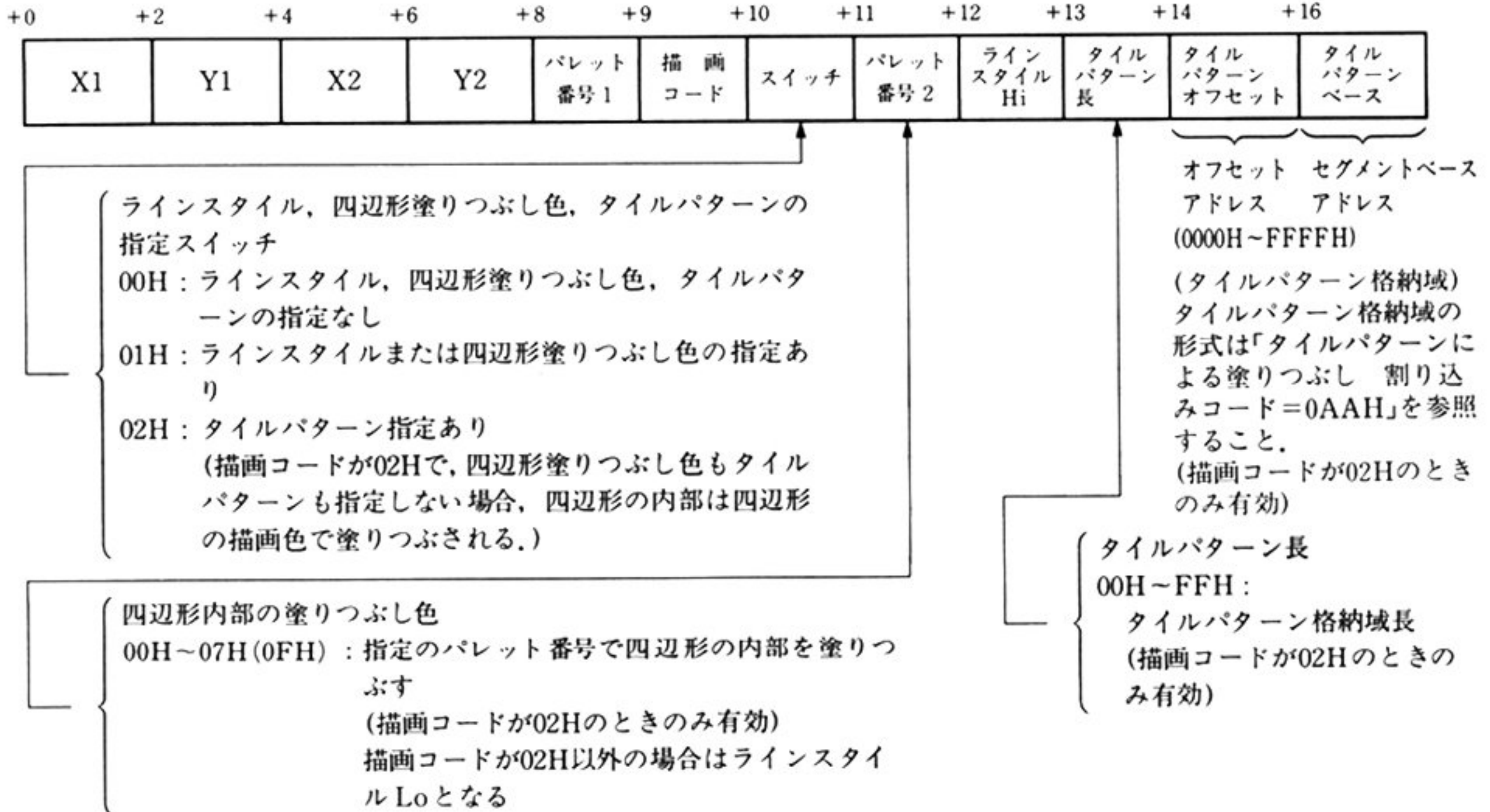

注: 特に説明のない部分はPC-9801と同じ

ラインスタイルの表現

BX+11(Lo), BX+12(Hi)で表現されるビット位置と、ディスプレイ上に表現 (VRAM上)されるドット位置との関係を次図に示す。 ビットが1ならばドット が打たれる. 指定がないと, FFFFH とみなす.

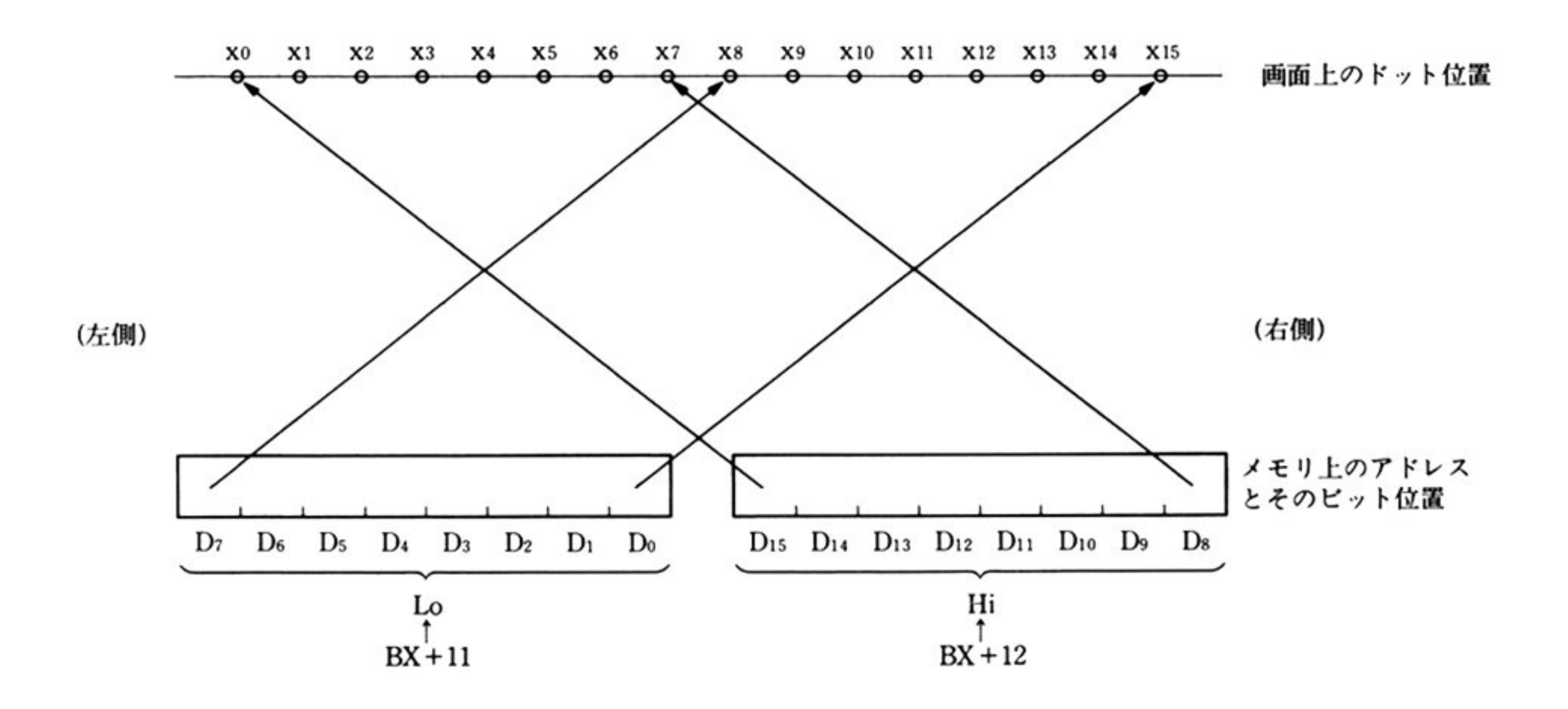

#### 第1部 主要機種 l————————————————

入

力

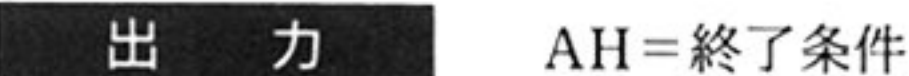

00H:正常終了

保証されるレジスタは DS, SS, SP のみ.

機 (龍) 指定された2点を結ぶ線分,または,この線分を対角線とする矩形を描画する PC-9801 以外の機種では,矩形内を塗りつぶすこともできる.

> 割り込みコード = 0A8H DS=グラフ LIO ワークエリアのセグメントアドレス SS:SP=グラフ LIO スタックエリアのアドレス BX=パラメータリストの先頭オフセットアドレス タイルパターン格納域

パラメータリスト

PC-9801の場合

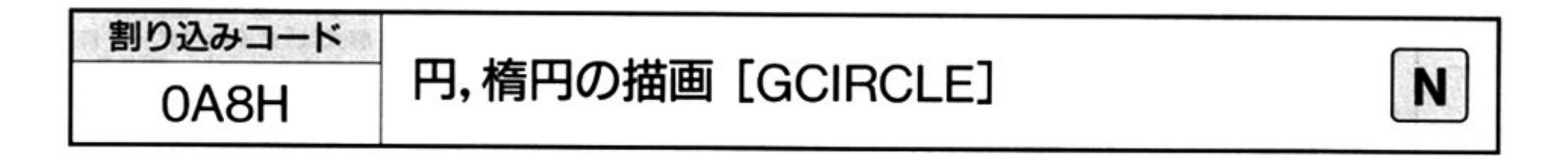

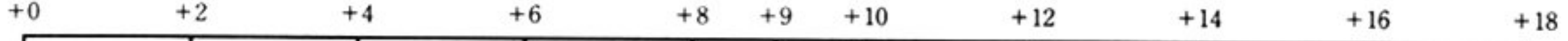

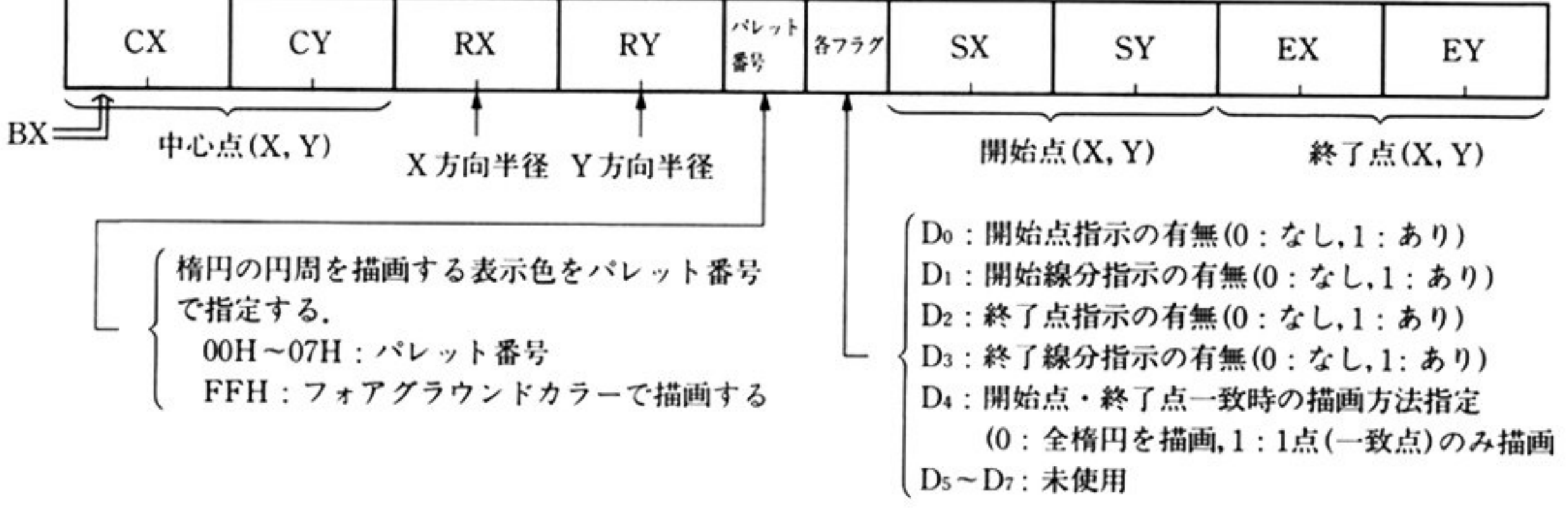

注: 描画は、アクティブ画面のビューポート内にのみ反映される 開始点, 終了指示の指定がない場合は、開始点, 終了点を(CX+RX,CY)とみなして処理する. 描画は、開始点から左回りに、終了点まで行われる.  $\sim$  2  $\sim$  2  $\sim$ 開始点,終了点は,描画する楕円上の点でなくてはいけない.理論的に求めた値を四捨五入した値 が脱線になる. CX, CY, RX, RY, SX, SY, EX, EYは整数値である.

第6章 グラフ LIO

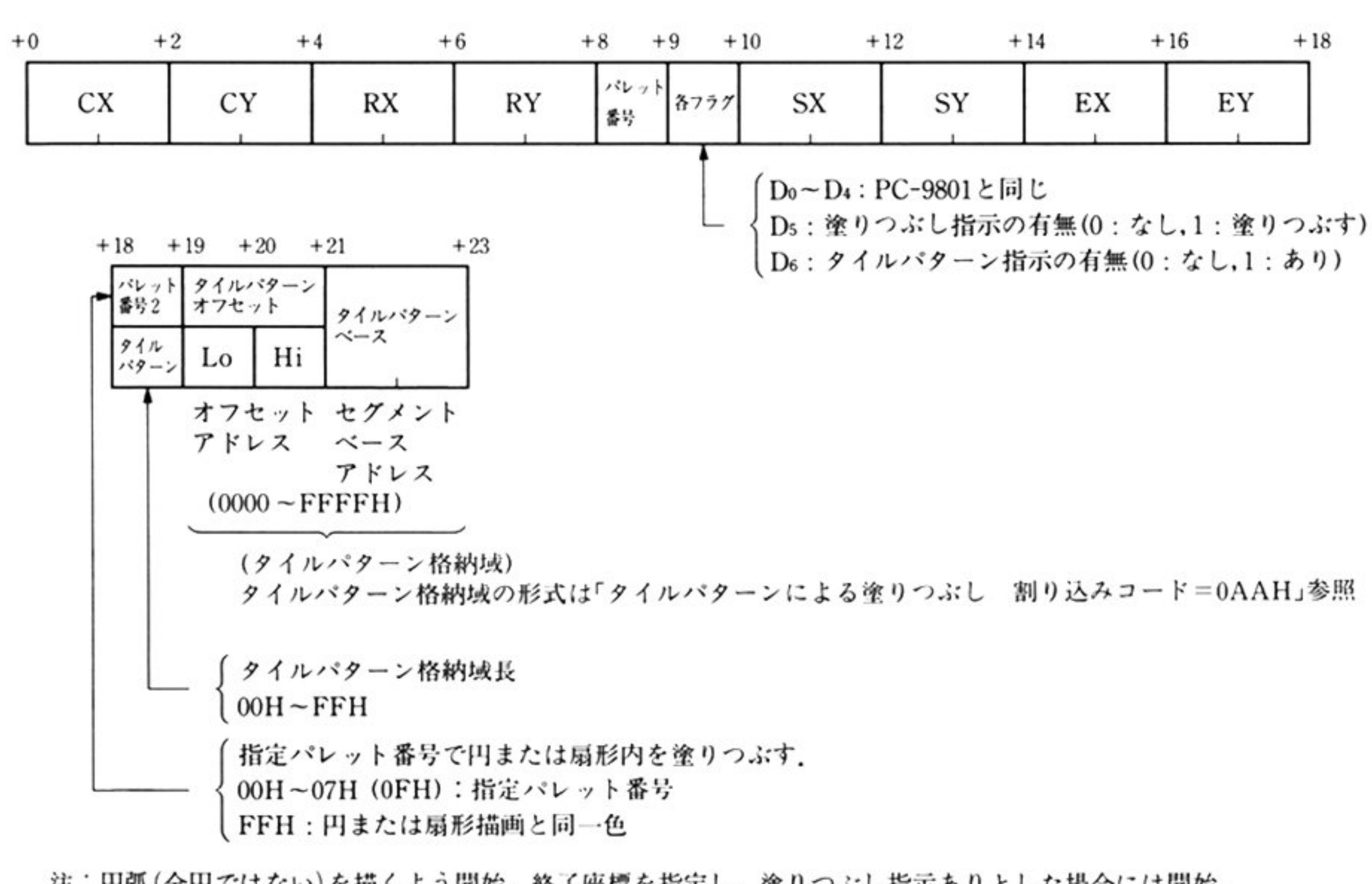

PC-9801 以外の場合

注:円弧(全円ではない)を描くよう開始, 終了座標を指定し, 塗りつぶし指示ありとした場合には開始, 終了線分指示(D1, D3)の指定にかかわらず、扇形を描画し、その内部を塗りつぶす. 全円を描画する場合には、(開始, 総了座標の指定(Do, D2)があり、それらが互に等しく、描画方法 指定(D4)が0の場合も含む)開始, 終了線分の描画は, 指定に従う.

特に説明のない部分は PC-9801 と同じ.

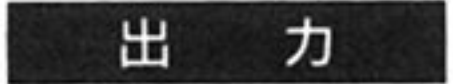

AH=終了条件

OH 正常終了

06H: 演算オーバーフロー

保証されるレジスタは DS, SS, SP のみ.

機 能 指定された中心点, X 方向半径, Y 方向半径をもとに, 楕円または円を描画する. 開始点、終了点を指定することにより、円弧、または扇形を描画することができ る. PC-9801 以外の機種では、円、楕円、円弧、扇形の内部を塗りつぶすことができ る.

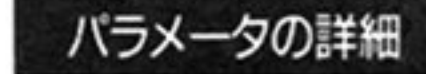

楕円(描画開始点, 終了点を指定しない場合)

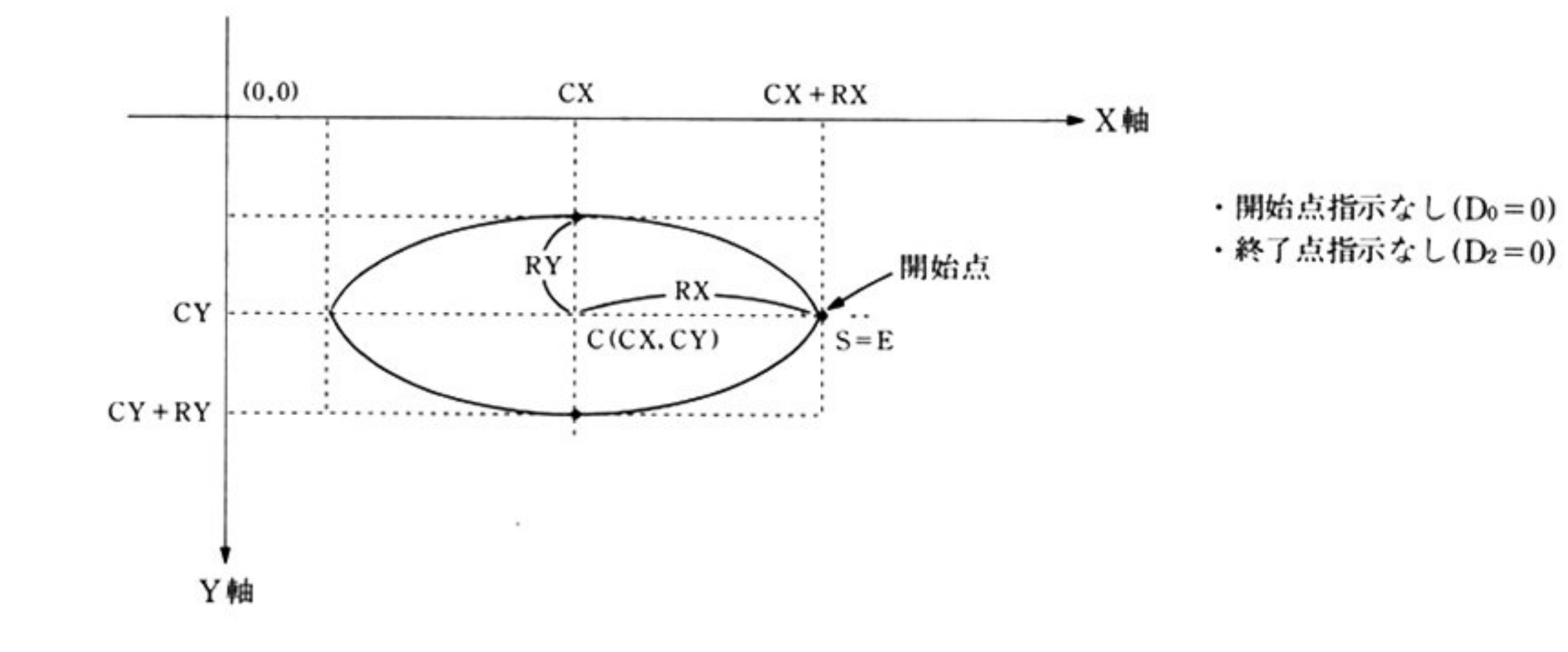

開始点 S, 終了点 E, 開始線分 CS, 終了線分 CE の意味

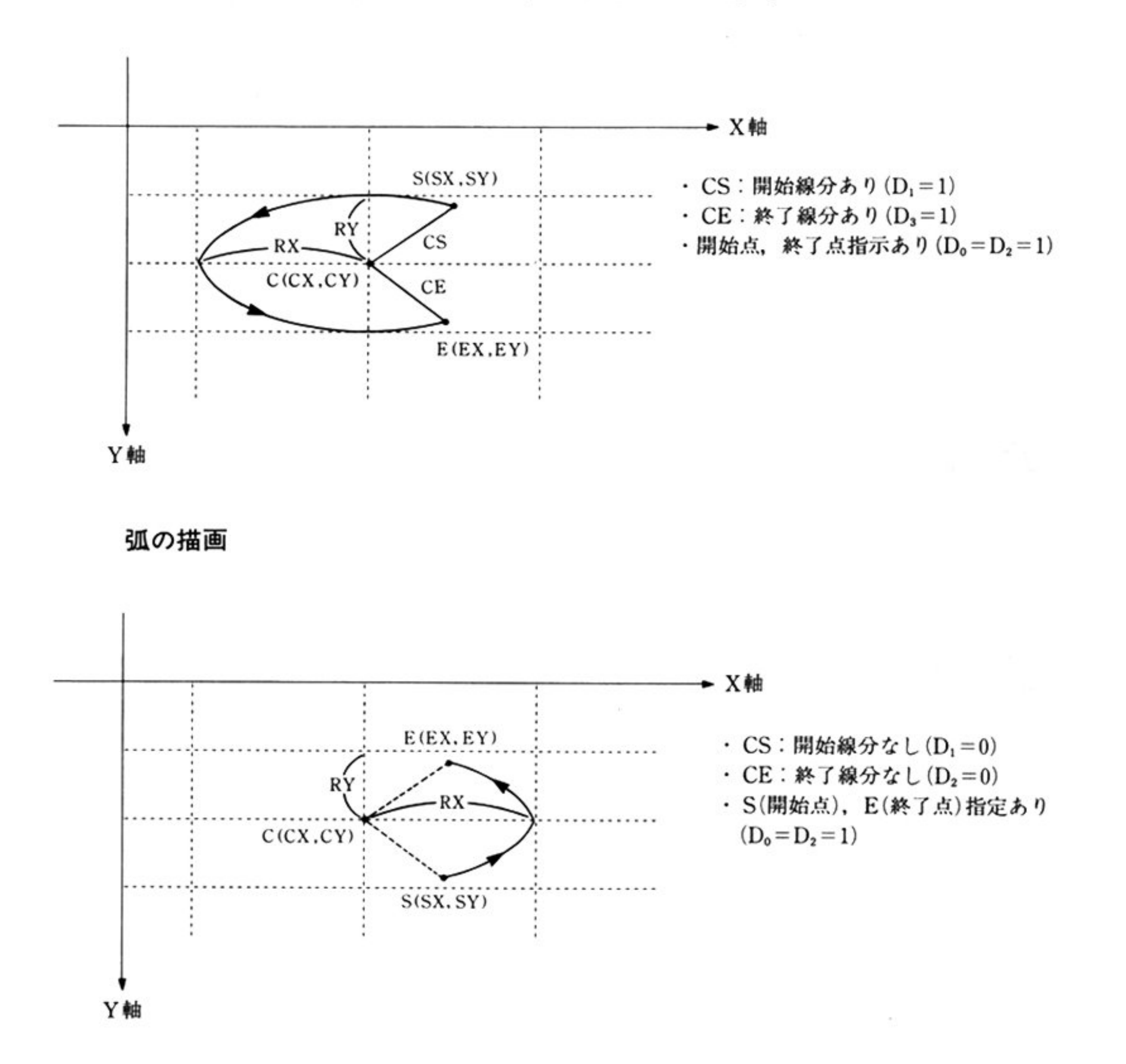

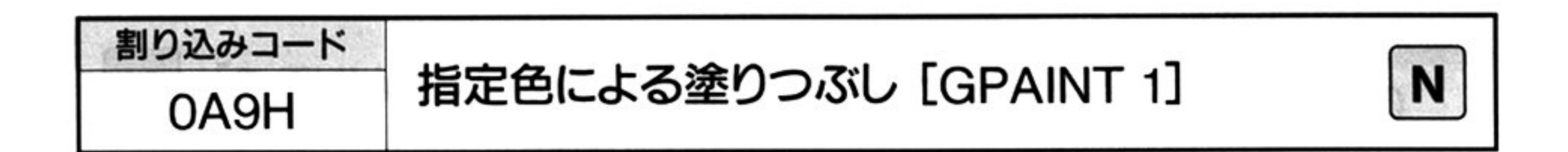

入 ヵ

#### 割り込みコード = 0A9H

DS = グラフ LIO ワークエリアのセグメントアドレス

SS:SP=グラフ LIO スタックエリアのアドレス

BX = パラメータリストのオフセットアドレス(パラメータリストはデータセグ メント内に設定する)

▼パラメータリスト

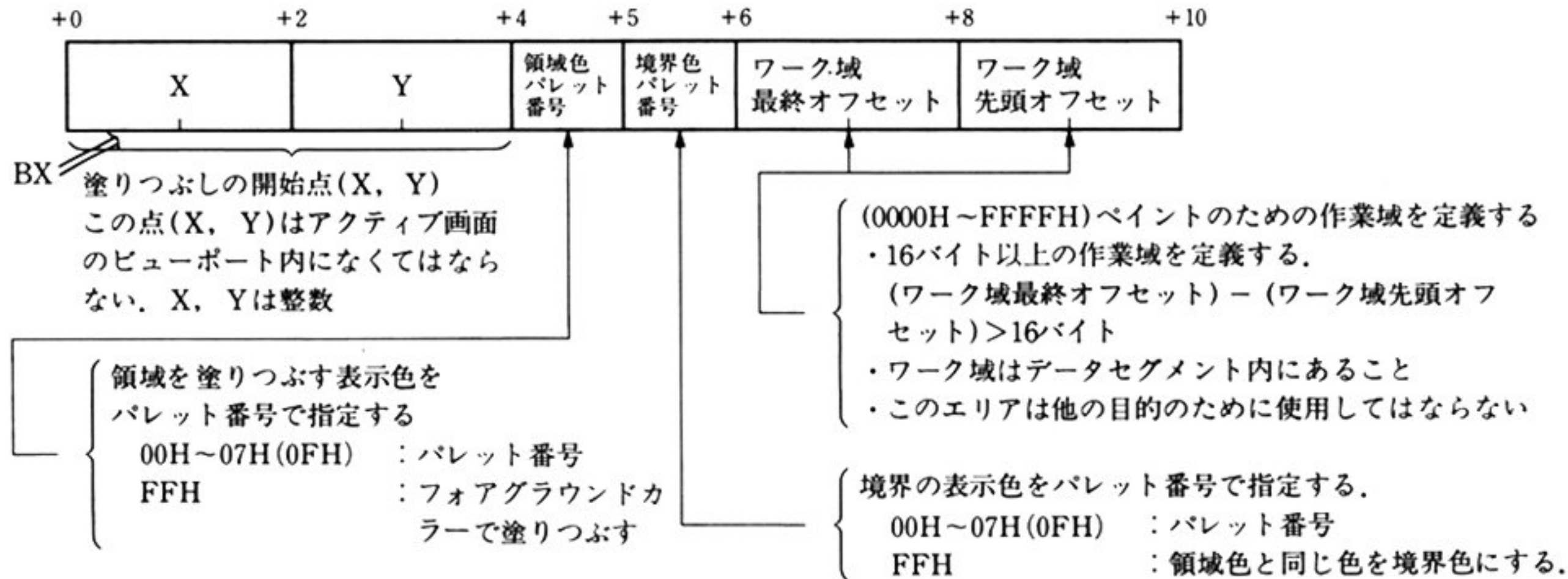

ペイントのための作業域のアドレス指定はパラメータリストで行う(領域はデー タセグメント内にあること).

#### 出 ヵ AH=終了条件

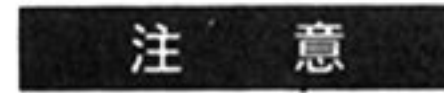

ワーク域は十分大きくとる必要がある.

ワーク域を使い切ると,使い切った時点で処理を中断し,エラーリターンする. 描画はアクティブ画面のビューポート内にのみ反映される.

OOH <sup>正</sup><sup>常</sup><sup>終</sup><sup>了</sup>

05H:不正呼び出し

07H:ワーク域不足のため、処理中断

保証されるレジスタは DS, SS, SP のみ.

機 能 指定した点と境界色で決定される領域を,指定の色(領域色になる)で塗りつぶす. IBB 主要彼磁

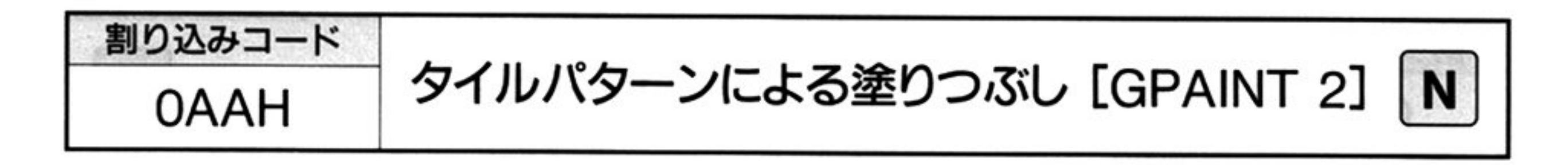

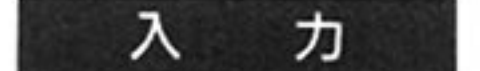

#### 割り込みコード = 0AAH

DS=グラフ LIO ワークエリアのセグメントアドレス SS:SP=グラフ LIO スタックエリアのアドレス BX パラメータリストの先頭オフセットアドレス

▼パラメータリスト

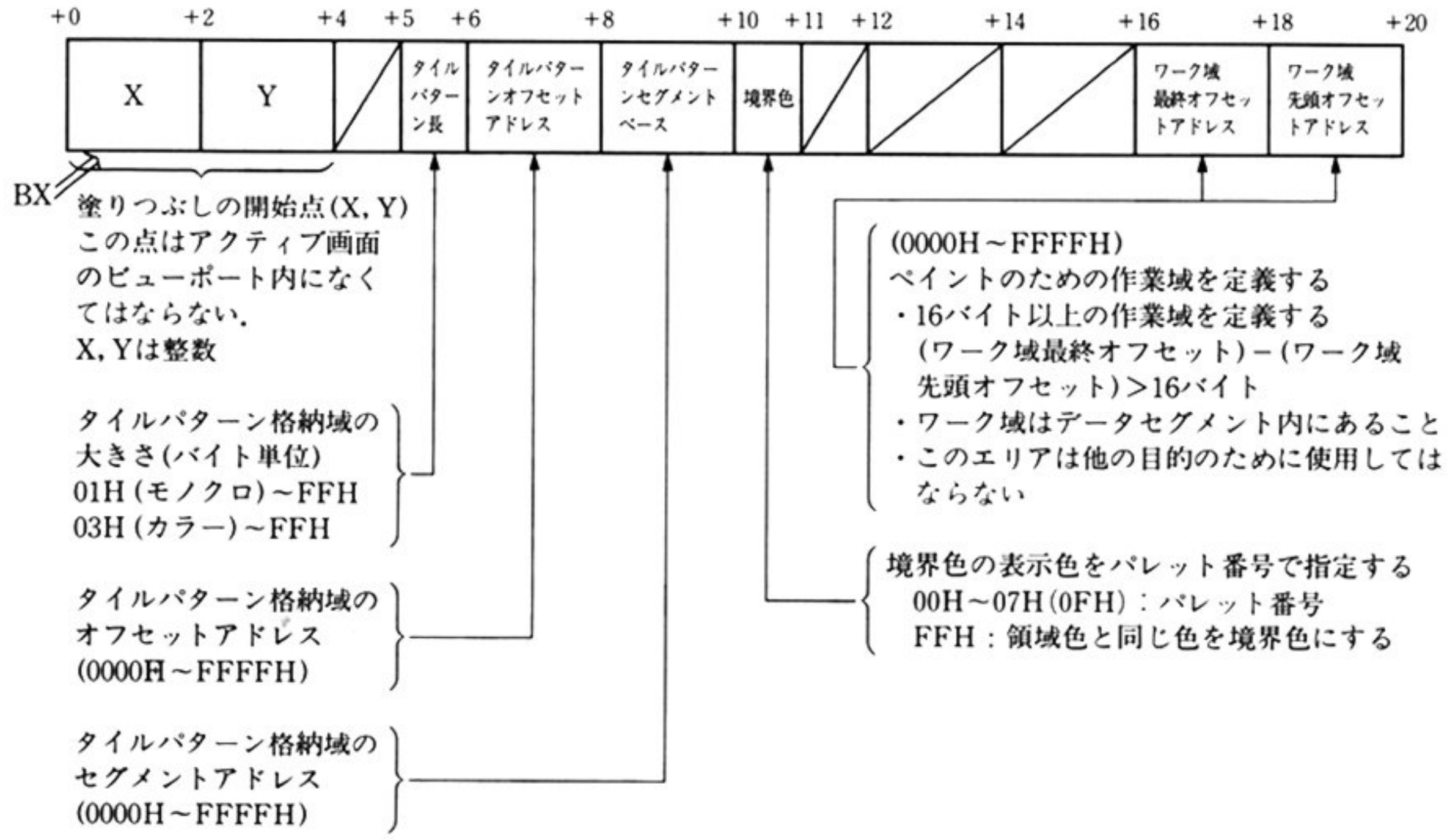

 $\mathcal{N}^{\mathcal{N}}$  ,  $\mathcal{N}$ 

160

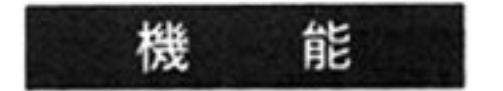

第6章 グラフ LIO

ペイントのための作業域(ワーク域)のアドレス指定はパラメータリストで行う (領域はデータセグメント内にあること).

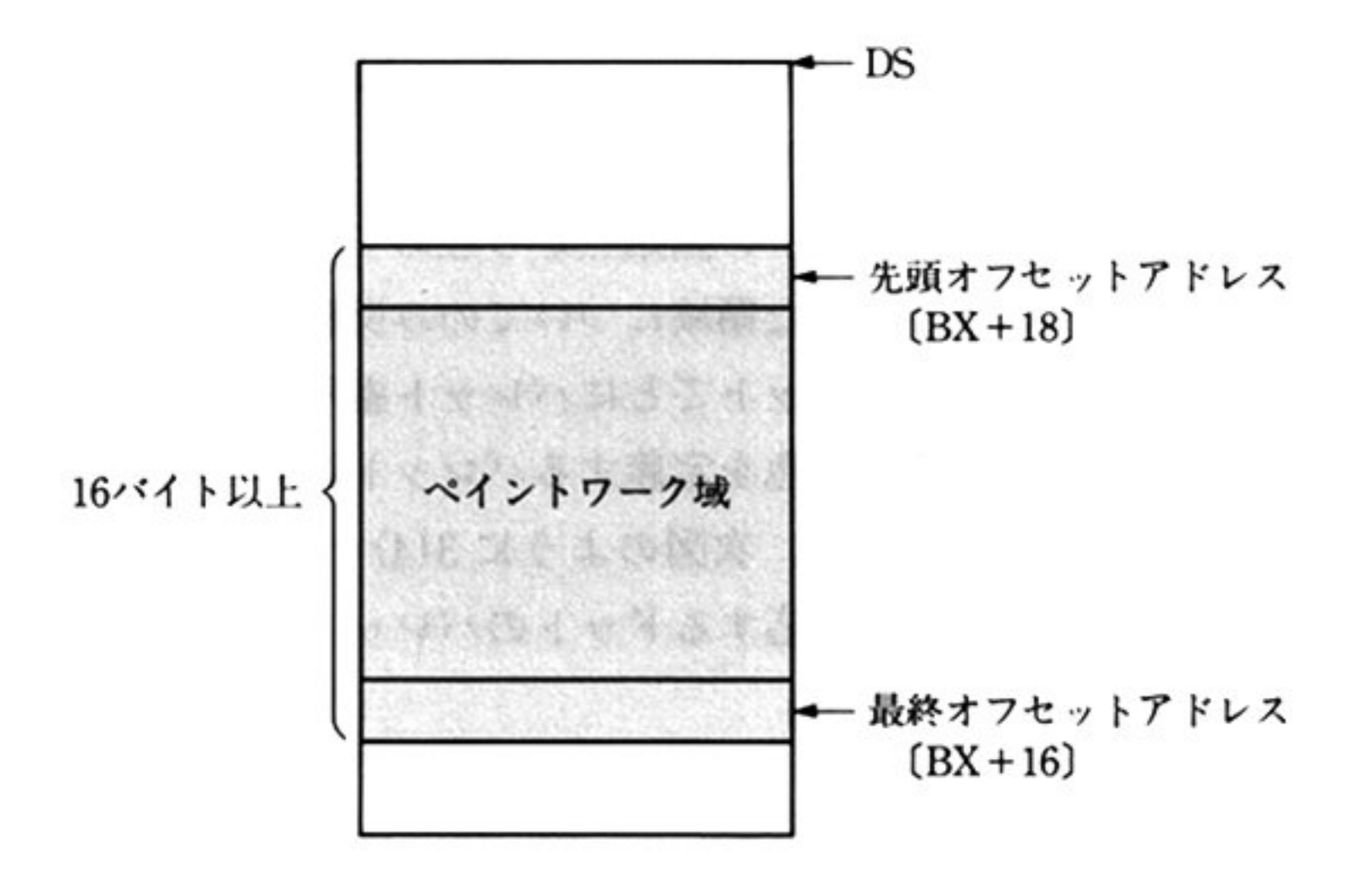

タイルパターン格納域のアドレス指定はパラメータリストで行う.

注: タイルパターン長は画面モードがモノクロモードのとき1以上, カラーモードのとき3以上必要である. そうでない場合には、処 理を行わずエラーリターンする.

#### 出 力 AH=終了条件

 $\sim$ 

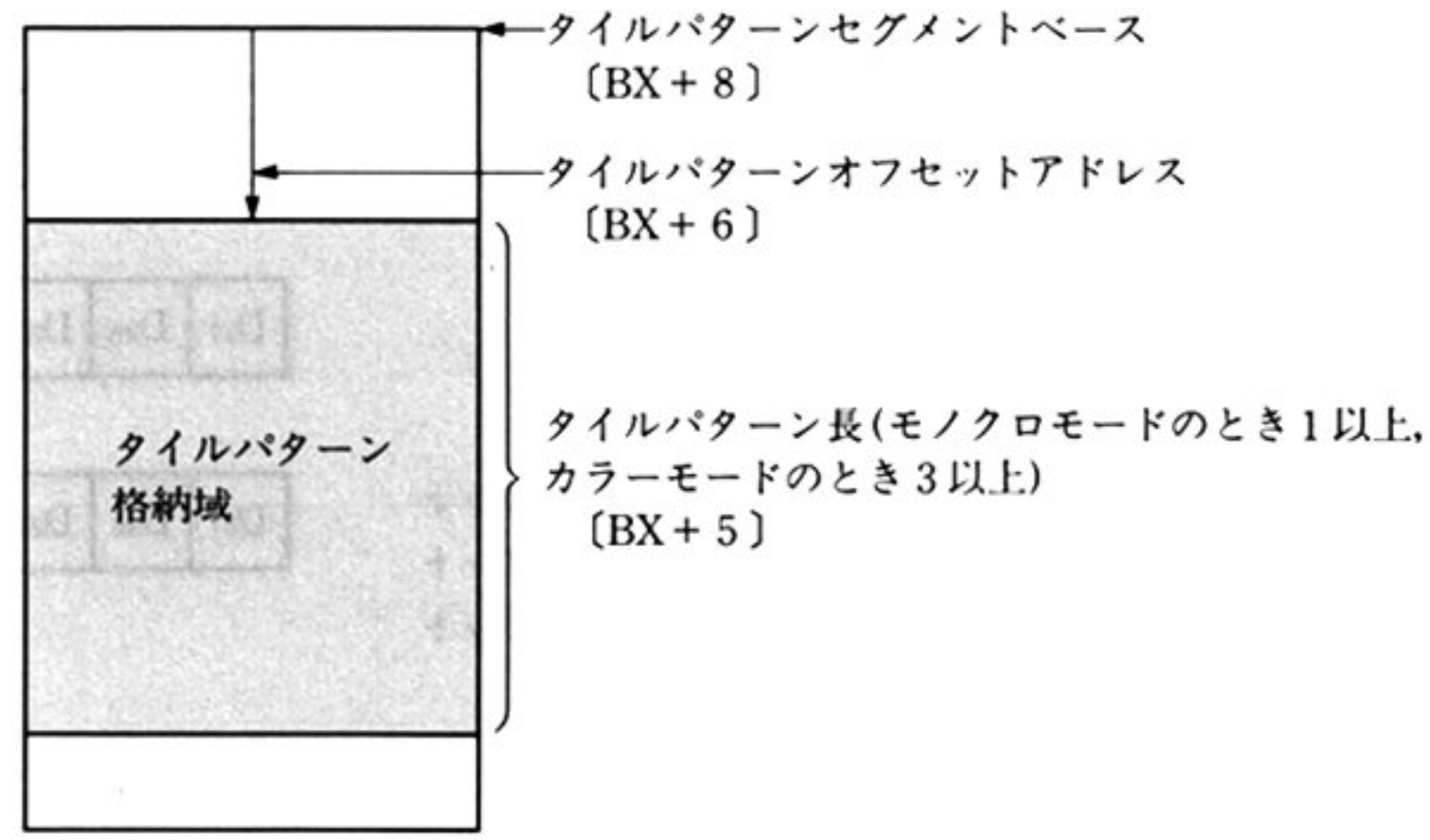

OH:正常終了

05H: 不正呼び出し

07H:ワーク域不足のため, 処理中断

保証されるレジスタは DS, SS, SP のみ.

指定した点と境界色で決定される領域を,指定のタイルパターンで塗りつぶす

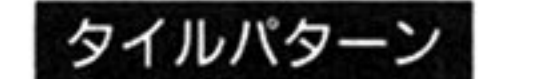

タイルパターンの格納域に格納するタイルパターン形式は次のようになる。

#### 画面モードがカラーの場合

タイルパターンは、横8ドットを一組に、縦方向に必要な数量分だけ、横8ドッ トごとに定義したドットの集まりからなる。そして、この基本パターンによって、 指定されたビューポートの開始点から埋めてゆく。実際の描画は、埋められたパ ターンの中の指定された領域についてのみ反映される。 カラーの場合は、各ドットごとにパレット番号によって表示色が定義される。各

ドットに対応する表示色を定義するパレット番号は次図のようになる。 画面上の横8ドットが、次図のように3(4)バイトのビットごとに対応し、この ビット情報によって対応するドットのパレット番号を表わす.

a) 8 色カラーモード

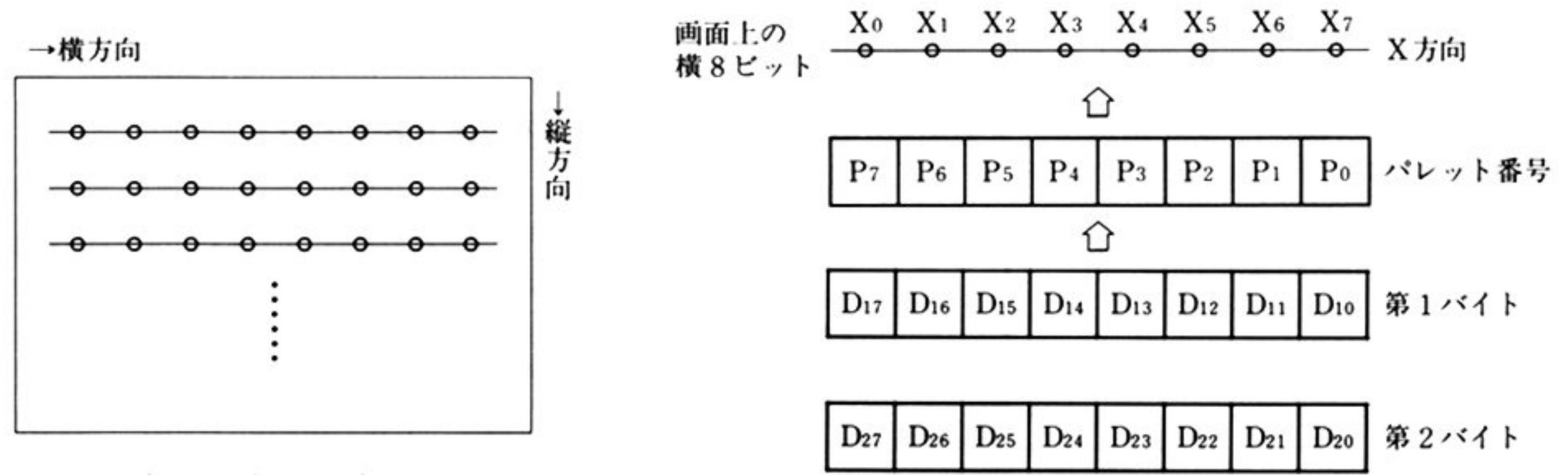

 $P_i = D_{3i} \cdot 2^2 + D_{2i} \cdot 2^1 + D_{1i} \cdot 2^0$ 

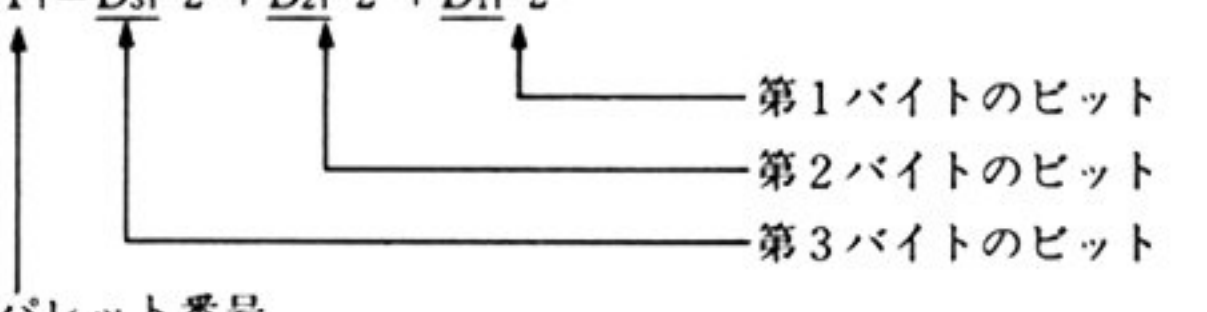

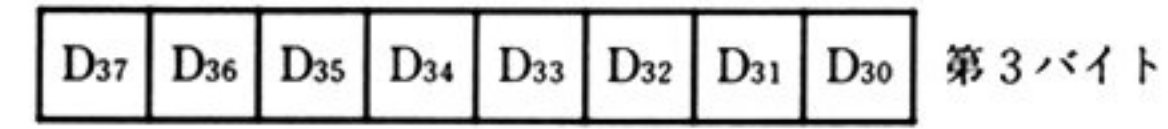

パレット番号

b) 16 色カラーモード

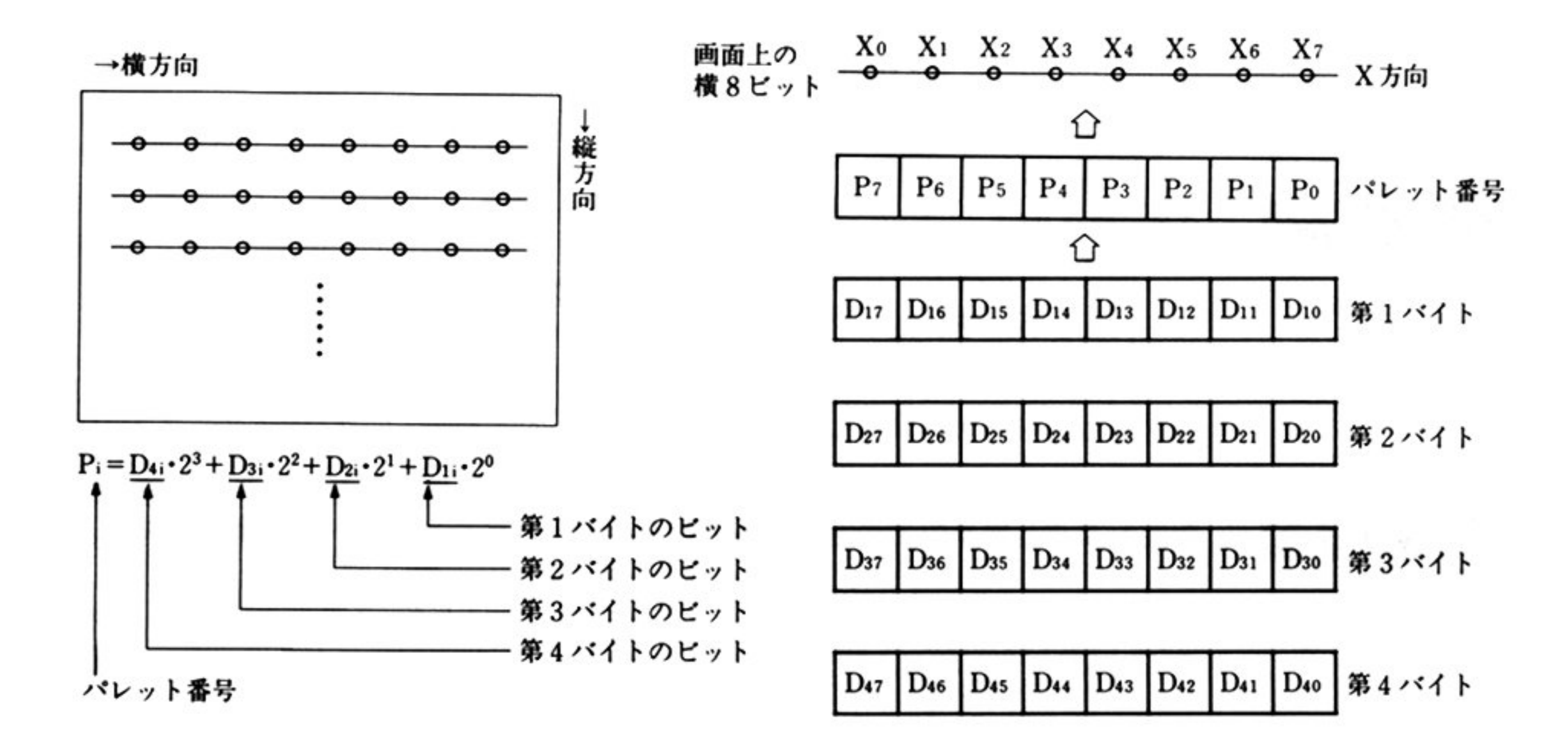

162

#### 画面モードがモノクロの場合

タイルパターンは,横8ドットの白·黒表示を一組に,縦方向に必要な数量分だけ, 横8ドットごとに定義したドットの集まりからなる. 横8ドットの白·黒表示は1バイトの8ビット情報で表わす.

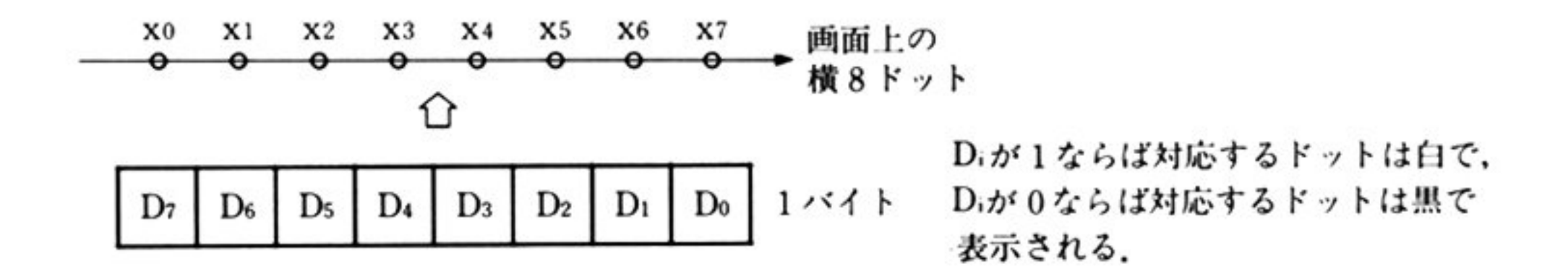

カラーディスプレイに対しては背景色によって白・黒に対応する2色が決まる.

タイルパターン格納域のデータ表現(XR1:16進数1桁を表わす)

a) 8色カラーモードの場合

 $X^1_{11}X^0_{11}$   $X^1_{21}X^0_{21}$   $X^1_{31}X^0_{31}$   $X^1_{12}X^0_{12}$   $X^1_{22}X^0_{22}$   $X^1_{32}X^0_{32}$   $\cdots$   $X^1_{1n}X^0_{1n}$   $X^1_{2n}X^0_{2n}$   $X^1_{3n}X^0_{3n}$ 第1バイト 第2バイト 第3バイト 第1バイト 第2バイト 第3バイト 第1バイト 第2バイト 第3バイト 第1列の横8ドットを表わす<br>第1列の横8ドットを表わす<br>第2列の横8ドットを表わす

b) 16 色カラーモードの場合

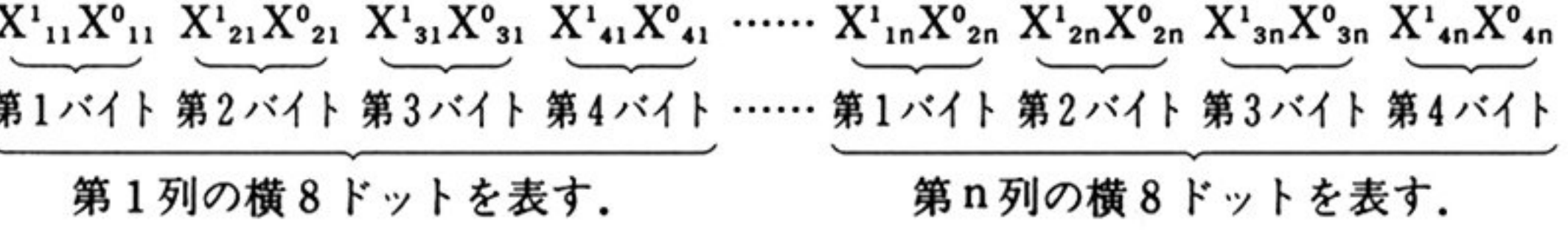

c) モノクロモードの場合

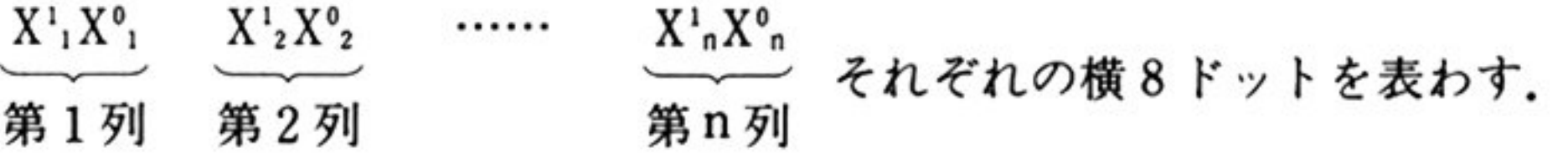

タイルパターンの描画位置

タイルをはりつめるのは、ビューポートの基点(左上)から始まる.
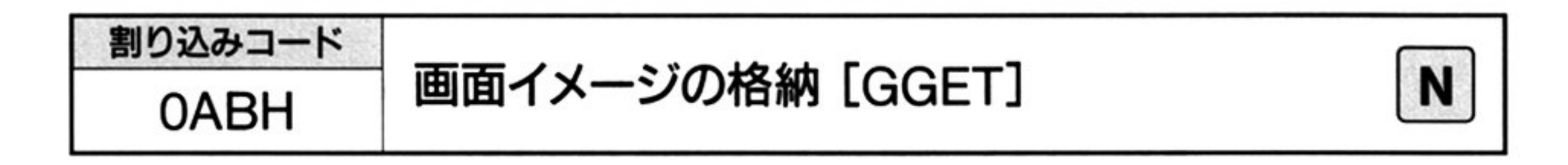

ヵ 入

割り込みコード=0ABH DS=グラフ LIO ワークエリアのセグメントアドレス SS:SP=グラフ LIO スタックエリアのアドレス BX=パラメータリストの先頭オフセットアドレス

▼パラメータリスト

(XI, Yl), (X2, Y2)はアクティプ画面上のビューポート内にあること X2≧X1, Y2≧Y1 であること.

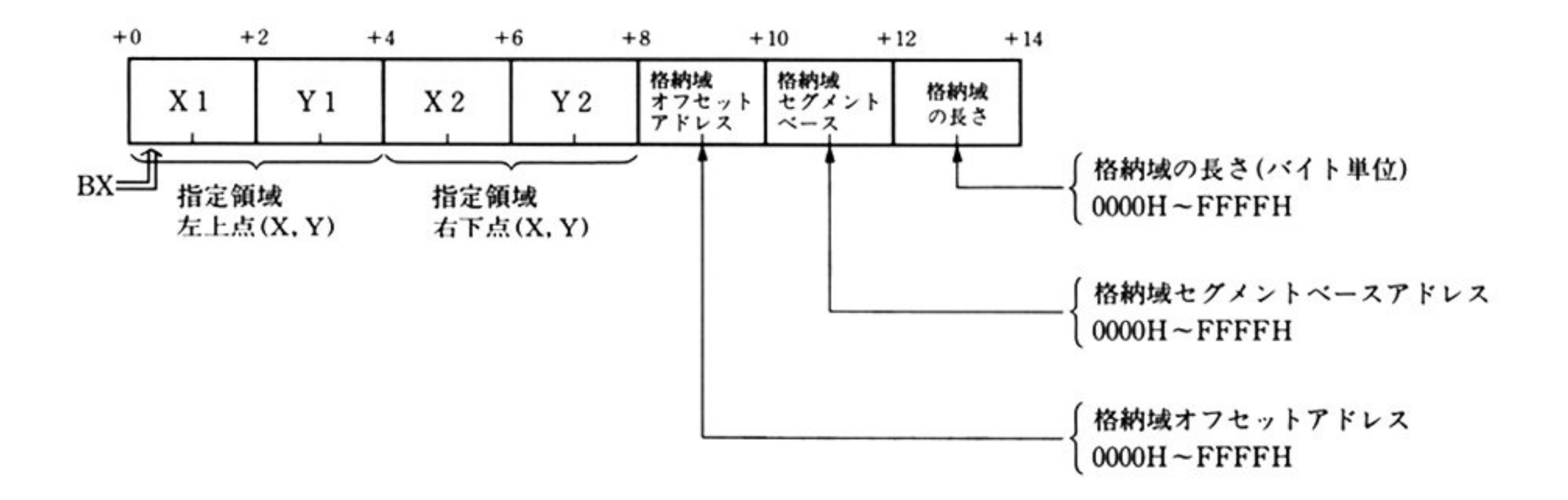

x, yは整数値

格納域の指定条件 (¥: 整数の割算の商<余り切り捨て>)

## a)画面モードが 8色カラーの場合

格納域の長さ≧((X2-X1+8)¥8)×(Y2-Y1+1)×3+4

## b) 画面モードが 16 色カラーの場合

格納域の長さ≧((X2-X1+8)¥8)×(Y2-Y1+1)×4+4

## c)画面モードがモノクロの場合

格納域の長さ≧((X2-X1+8)¥8)×(Y2-Y1+1)+4 格納域にパラメータリストで定義した領域を確保する.

#### 第6章 グラフ LIO

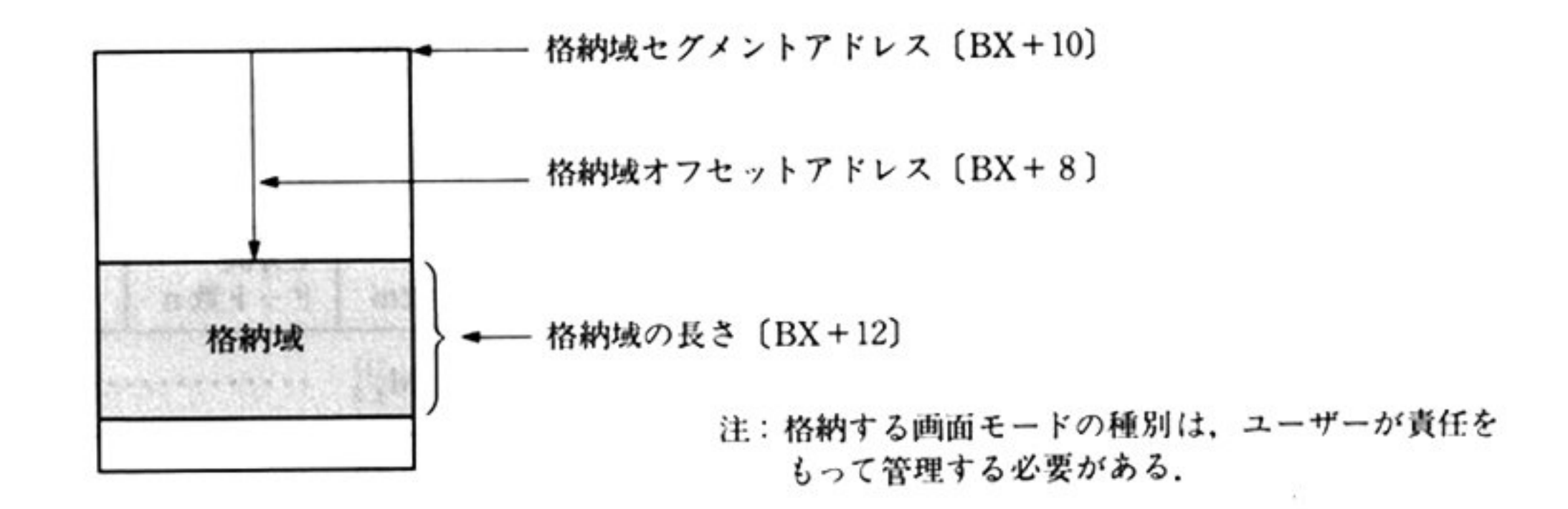

出 カ

AH=終了条件

00H: 正常終了

05H: 不正呼び出し

保証されるレジスタは DS, SS, SPのみ.

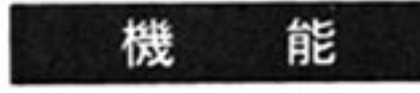

 $\sim$ 

指定領域の描画情報を、指定の格納域へ格納する.

画面モードが8色カラーの場合 格納域の形式

a) 画面イメージ

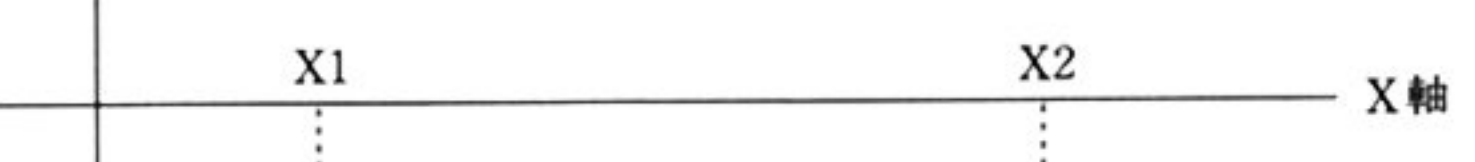

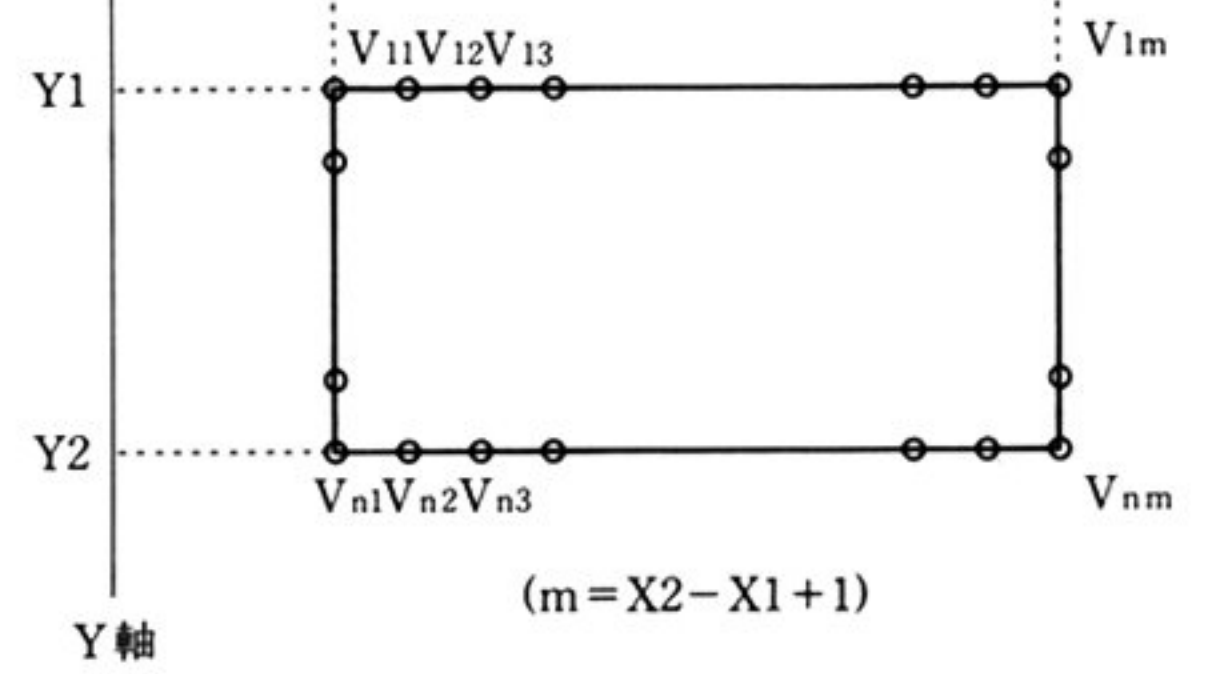

b) メモリ上の格納域イメージ(バイト表現)

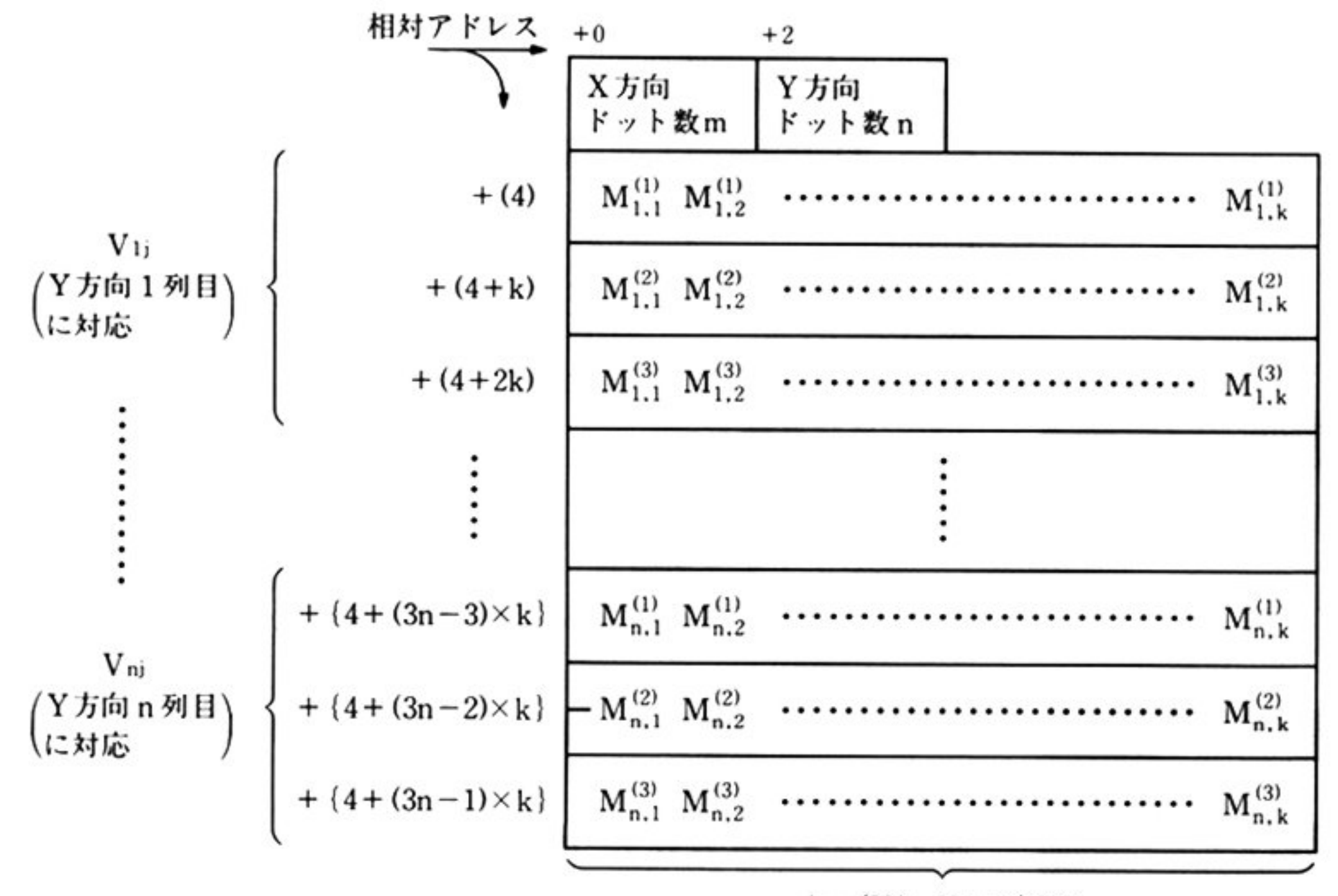

 $k = (X2 - X1 + 8)$ ¥8

## c) 格納域イメージのバイトと対応ビットとの関係

 $97$  $F^*$   $\ldots$   $k$   $96$  $F^*$   $\ldots$   $k$   $95$  $F^*$   $\ldots$   $k$ 

 $0 \leq t \leq 1$   $0 \leq t \leq 1$ 

$$
M_{ij}^{(\ell)} = \begin{pmatrix} 7m_{ij}^{(\ell)}, & 6m_{ij}^{(\ell)}, & 5m_{ij}^{(\ell)}, & 4m_{ij}^{(\ell)}, & 3m_{ij}^{(\ell)}, & 2m_{ij}^{(\ell)}, & 4m_{ij}^{(\ell)}, & 6m_{ij}^{(\ell)}, & 6m_{ij}^{
$$

## d) 画面イメージのドットと格納域のバイトの対応

e) 各ドットのカラー表示

あるドットに対応する3列のビット情報(Smij(1), Smij(2), Smij(3))から、次の式に よって計算されるパレット番号が示す表示色で表示される.

 $P = S_{m_{ij}}(1) + 2 \times S_{m_{ij}}(2) + 4 \times S_{m_{ij}}(3)$ 

## 第6章 グラフ LIO

画面モードが 16 色カラーの場合

a) 画面イメージ

「画面モードが8色カラーの場合」と同じ

b) メモリ上の格納域イメージ(バイト表現)

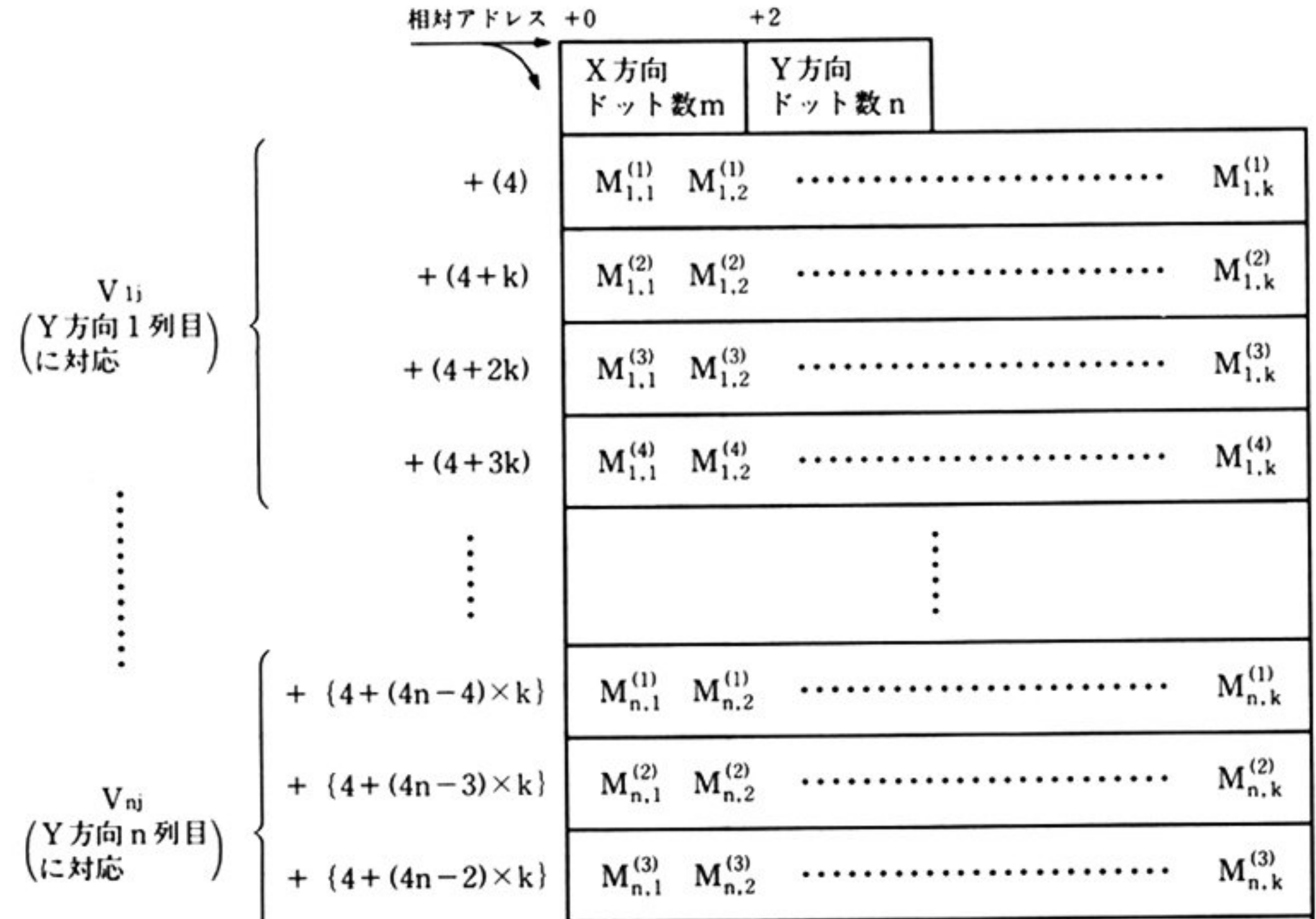

$$
+ \{4 + (4n-1) \times k\} \boxed{M_{n,1}^{(4)} \cdot M_{n,2}^{(4)} \cdot \cdots \cdot \cdots \cdot \cdots \cdot \cdots \cdot \cdots \cdot M_{n,k}^{(4)}}
$$

 $k = (X2 - X1 + 8)$ ¥8

c) 格納域イメージのバイトと対応ビットとの関係

$$
2^{7}E \underset{u}{\circ} \upharpoonright, 2^{6}E \underset{u}{\circ} \upharpoonright, 2^{5}E \underset{u}{\circ} \upharpoonright
$$
\n
$$
M_{ij}^{(\ell)} = (\begin{array}{ccccc} 7m_{ij}^{(\ell)}, & 6m_{ij}^{(\ell)}, & 5m_{ij}^{(\ell)}, & 4m_{ij}^{(\ell)}, & 3m_{ij}^{(\ell)}, & 2m_{ij}^{(\ell)}, & 4m_{ij}^{(\ell)}, & 0m_{ij}^{(\ell)} \end{array})
$$
\n
$$
s_{m_{ij}^{(\ell)}} = 0 \pm \text{ with } 1 \text{ (s = 0 \sim 7, i = 1 \sim n, j = 1 \sim k, l = 1 \sim 4 )
$$

d) 画面イメージのドットと格納域のバイトの対応

$$
\overbrace{v_{11}, \quad v_{12}, \quad \cdots \quad v_{17}, \quad v_{18}, \quad v_{19}, \quad v_{110}, \quad \cdots, \quad v_{101}, \quad v_{112}, \quad v_{123}, \quad v_{134}, \quad v_{135}, \quad v_{136}, \quad v_{137}, \quad \cdots, \quad v_{138}, \quad v_{139}, \quad v_{130}, \quad \cdots, \quad v_{130}, \quad \cdots, \quad v_{130}, \quad v_{131}, \quad v_{132}, \quad v_{134}, \quad v_{135}, \quad v_{136}, \quad v_{137}, \quad v_{138}, \quad v_{139}, \quad v_{130}, \quad \cdots, \quad v_{130}, \quad v_{131}, \quad v_{132}, \quad v_{134}, \quad v_{135}, \quad v_{136}, \quad v_{137}, \quad v_{138}, \quad v_{139}, \quad v_{130}, \quad \cdots, \quad v_{130}, \quad v_{131}, \quad v_{132}, \quad v_{134}, \quad v_{135}, \quad v_{136}, \quad v_{137}, \quad v_{138}, \quad v_{139}, \quad v_{130}, \quad \cdots, \quad v_{130}, \quad v_{130}, \quad v_{131}, \quad v_{132}, \quad v_{133}, \quad v_{134}, \quad v_{135}, \quad v_{136}, \quad v_{135}, \quad v_{136}, \quad v_{137}, \quad v_{138}, \quad v_{139}, \quad v_{130}, \quad v_{130}, \quad v_{130}, \quad v_{131}, \quad v_{131}, \quad v_{132}, \quad v_{134}, \quad v_{135}, \quad v_{136}, \quad v_{137}, \quad v_{138}, \quad v_{139}, \quad v_{130}, \quad v_{130}, \quad v_{131}, \quad v_{131}, \quad v_{132}, \quad v_{131}, \quad v_{132}, \quad v_{133}, \quad v_{134}, \quad v_{135}, \quad v_{136}, \quad v_{137}, \quad v_{138}, \quad v_{131}, \quad v_{131}, \quad v_{132}, \quad v_{131}, \quad v_{
$$

e)各ドットのカフー表示

あるドットに対応する 4 列のドット情報(Smij(1), Smij(2), Smij(3), Smij(4))から, 次 - トトイ: - コ・フ・サーフ アート 甲 コム ホーム・アイ・ローク かくさん しゅうめ

 $P = S_{\text{m}_{ij}}(1) + 2 \times S_{\text{m}_{ij}}(2) + 4 \times S_{\text{m}_{ij}}(3) + 8 \times S_{\text{m}_{ij}}(4)$ 

## 画面モードがモノクロの場合

a) 画面イメージ

「画面モードが8色カラーの場合」と同じ

b) メモリ上の格納域イメージ(バイト表現

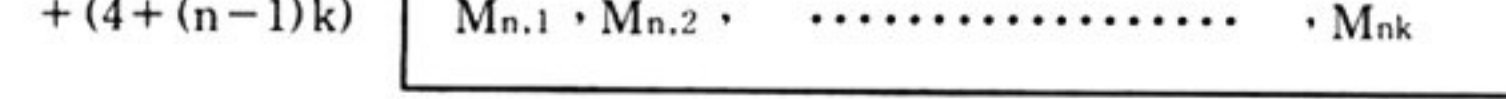

 $k = (X2-X1+8)$ ¥8

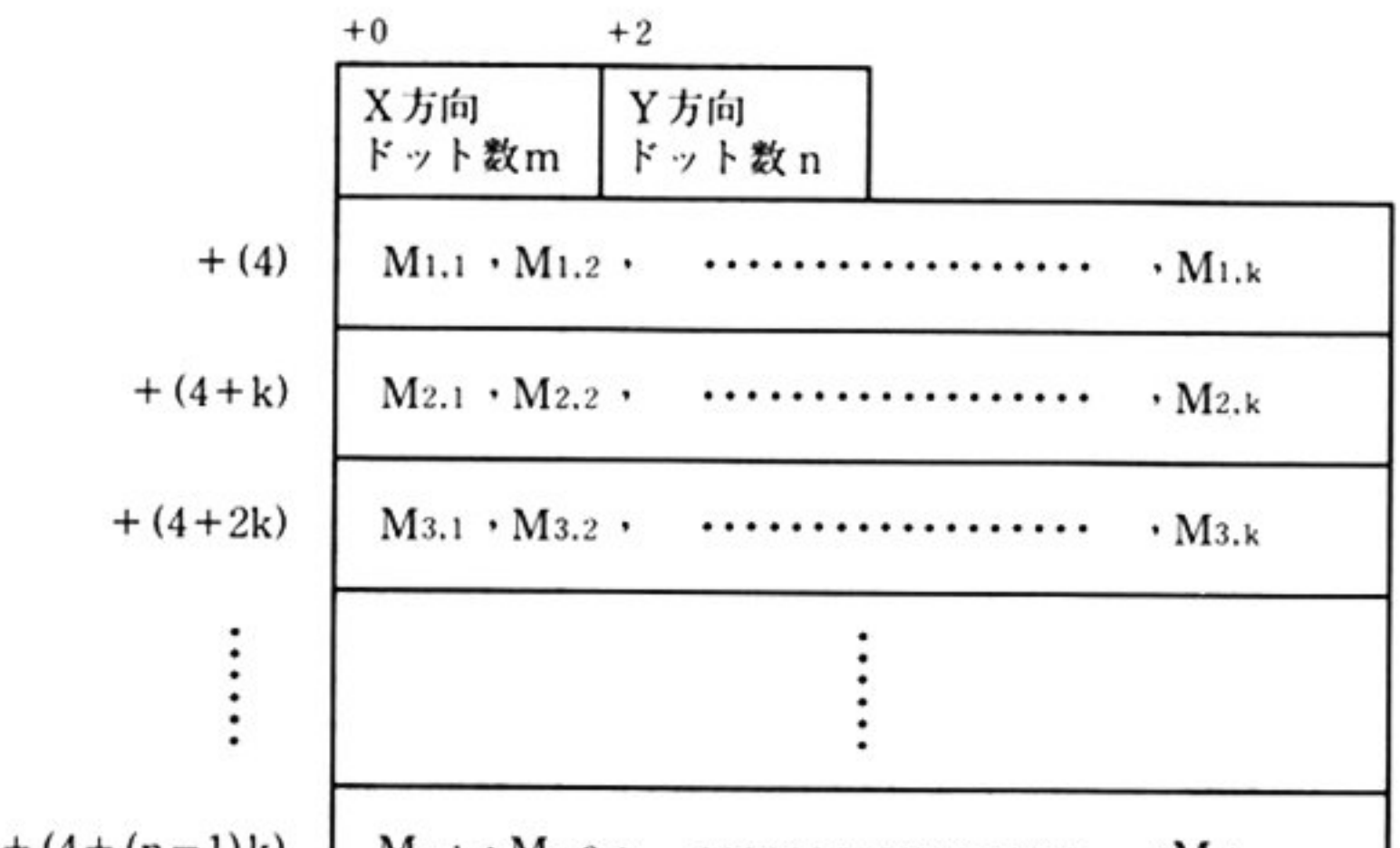

c)格納域イメージのバイトと対応ピットとの関係

 $M_{ij} = ({}^{7}m_{ij}, {}^{6}m_{ij}, {}^{5}m_{ij}, {}^{4}m_{ij}, {}^{3}m_{ij}, {}^{2}m_{ij}, {}^{1}m_{ij}, {}^{0}m_{ij})$  ${}^{\text{s}}m_{ij} = 0 \pm \hbar k \cdot 1$  (s = 0 ~ 7, i = 1 ~ n, j = 1 ~ k)

d)画面イメージのドットと格納域バイトの対応

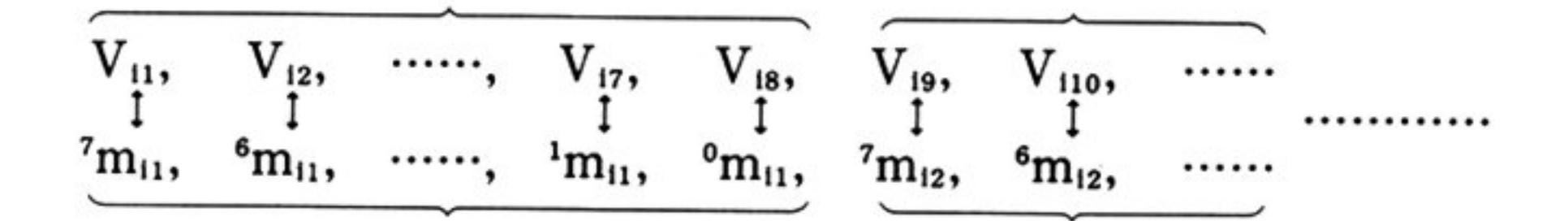

e) 各ドットの日黒表示,ドットに対応するビットが 1 の時白,0 の時黒.

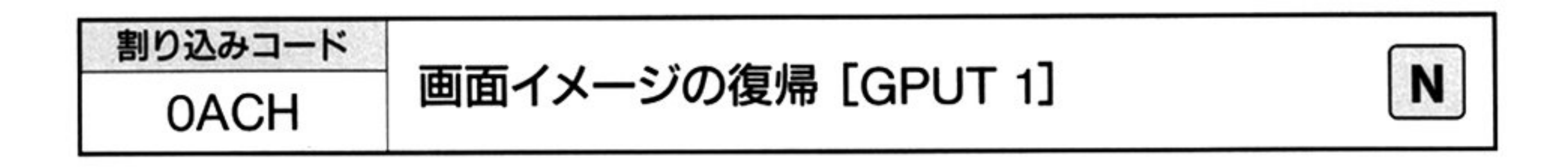

入 ヵ

## 割り込みコード=0ACH

DS = グラフ LIO ワークエリアのセグメントアドレス SS:SP=グラフ LIO スタックエリアのアドレス BX = パラメータリストの先頭オフセットアドレス

▼パラメータリスト

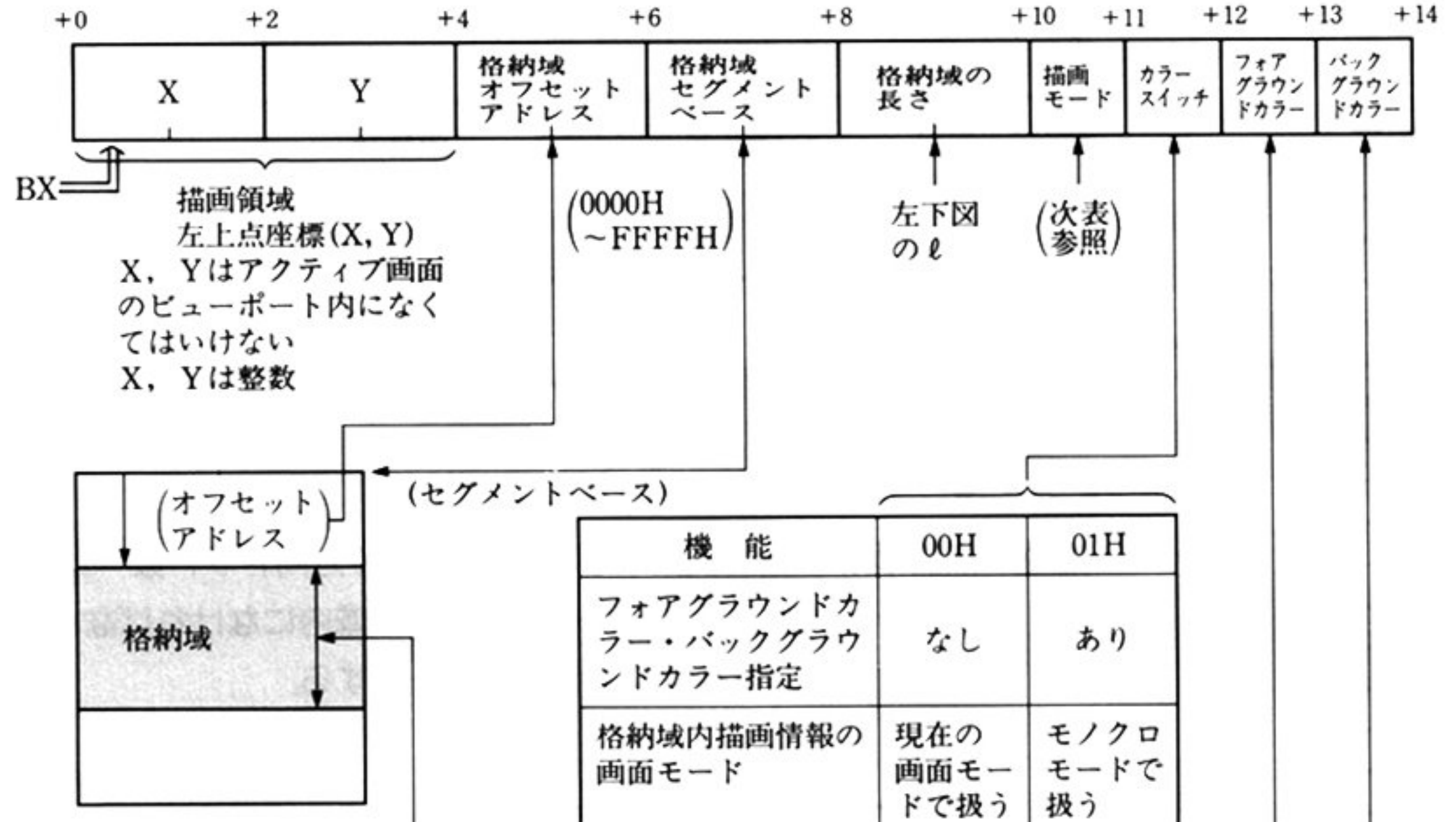

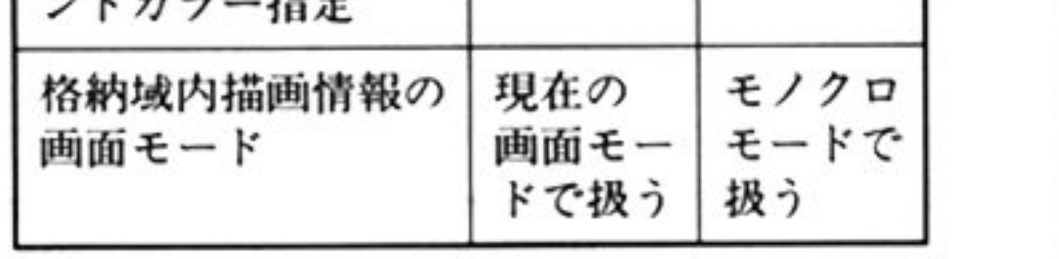

モノクロモードで格納されている 00H~07H (OFH) 描画パターンの黒(0)のドットを表 示するときのパレット番号を指定 OOH-07H (OFH)

格納域の長さ(バイト)l → metal metal モノクロモードで格納されている)

描画パターンの白(1)のドットを表

示するときのパレット番号を指定 )

#### 描画モード

指定領域上の現在の描画パターンを Ao,

格納域の描画のパターンを B

格納域の拙画パターンによって操作した指定領域上の 画パターンを ANとした 時, こ対して OP 操作を行った結果が とす

ると,

Ao OP  $B \rightarrow An$ 

画モード(00H~04H)は次のような操作を表わす

注憲: 描画領域左上点(X,Y),右下点(X+X 方向ドット数-1,Y+Y 方向ドッ ト数-1)はアクティブページの描画領域内になければならない。そうでな

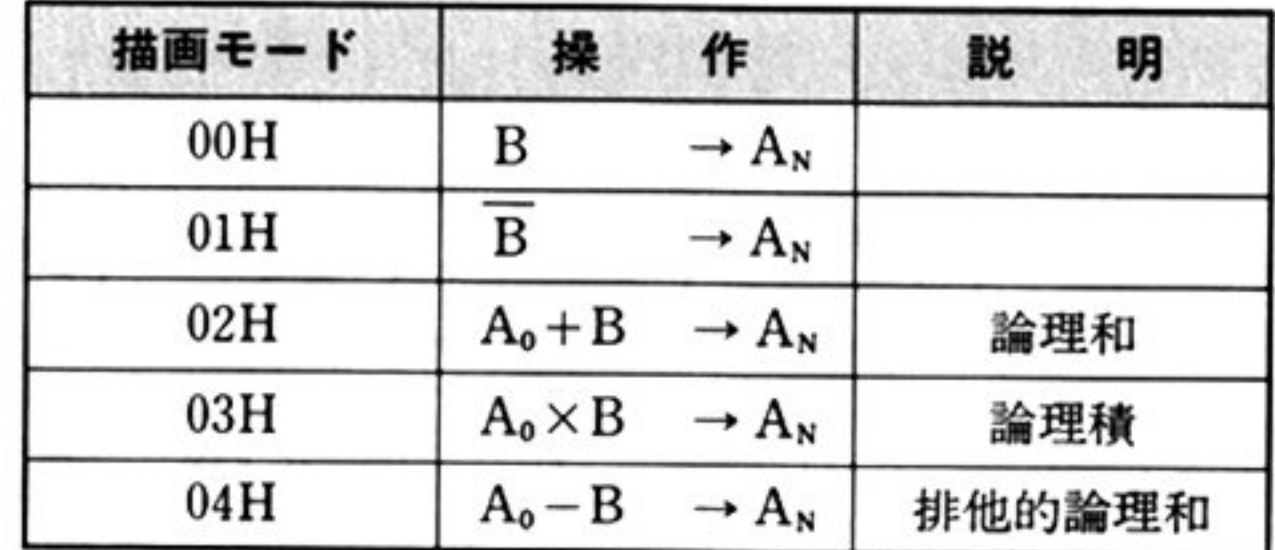

格納域(描画情報)の形式は 画面イメージの格納 内部割り込み コード=OABHJ を参照のこと

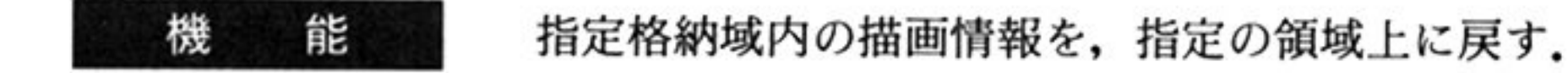

いと,処理は行われすエラ リターンする

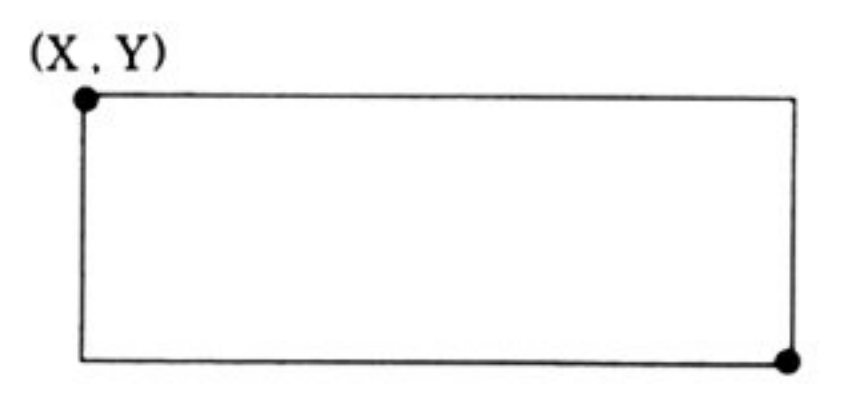

(X+X方向ドット数-1.Y+Y方向ドット数-1)

8色カラーモードにおける描画モードのそれぞれの操作は, 各ドットのパレット 番号を表現する3ビットのビット列に対して,論理演算を行う.16 色カラーモー ドでは、同様に4ビットの列に対して演算を行う. フォア ファイン・パック ブライン ショル はんじゅ トルタ の時のみ意味をもつ.

#### 出 力 AH=終了条件

00H:正常

05H:不正呼び出

保証されるレジスタは DS, SS, SP のみ.

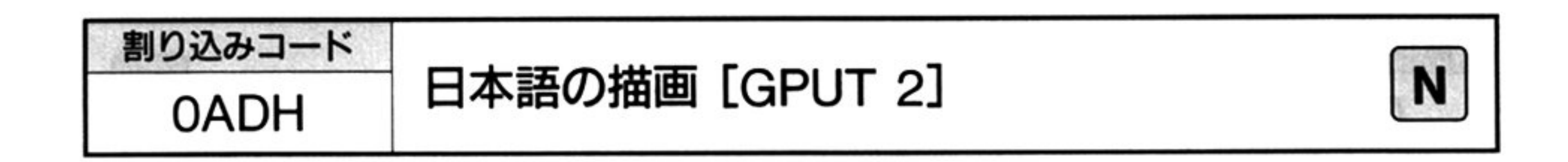

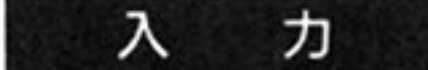

割り込みコード=0ADH DS=グラフ LIO ワークエリアのセグメントアドレス SS:SP=グラフ LIO スタックエリアのアドレス BX=パラメータリストの先頭オフセットアドレス

▼パラメータリスト

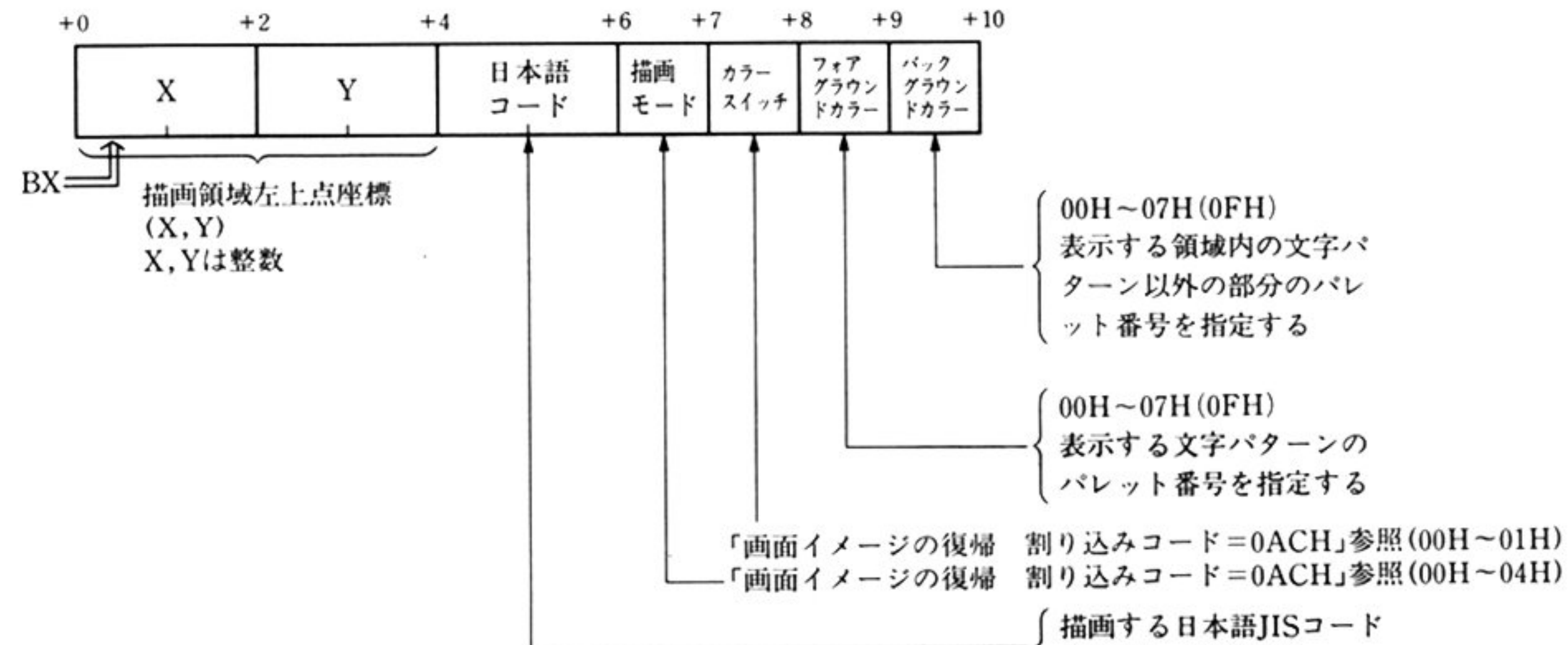

 $(0000H \sim FFFFFH)$ 

## 描画領域

指定日本語が全角の場合 …… (X, Y)~(X+15, Y+15) 指定日本語が半角の場合 …… (X, Y)~(X+7, Y+15) 指定日本語が 1/4 角の場合 …… (X, Y) ~ (X+7, Y+7)

上記領域がアクティブページ内の領域でなければならない。そうでないとエラー リターンする. National Project

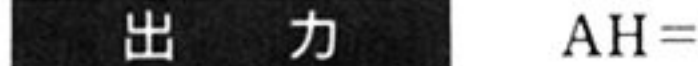

AH=終了条件

00H: 正常終了

05H: 不正呼び出し

保証されるレジスタは DS, SS, SP のみ.

能 機

指定の日本語(JIS コード)を、指定の領域上に描画する.

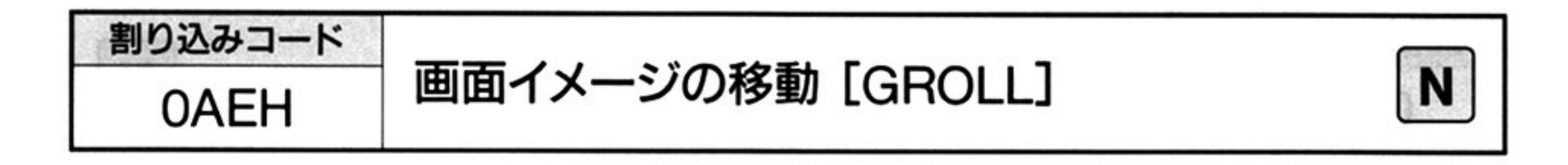

入 力 割り込みコード =0AEH DS=グラフ LIO ワークエリアのセグメントアドレス SS: SP=グラフ LIOスタックエリアのアドレス BX=パラメータリストの先頭オフセットアドレス

... ラメータリスト

PC-9801の場合

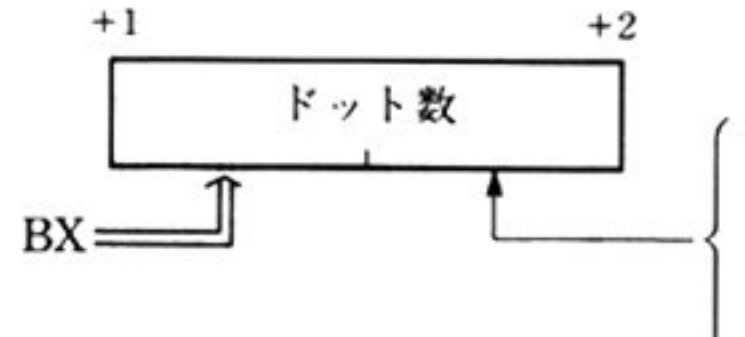

上方向へ移動するドット数 (0000H ~018FH) BX | | | | ただし、画面モードにおいて、標準(640×200)モードの場合には. ット数が00C8H(200)以上,専用高解像度モードの場合には,400 l:であるとエラーリターンする

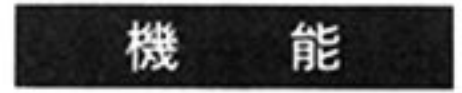

アクティブ画面全体の描画情報を、指定ドット数分上下または左右方向へ移動す る. ただし, PC-9801 の場合は上方向にだけ移動できる.

## PC-9801以外の場合

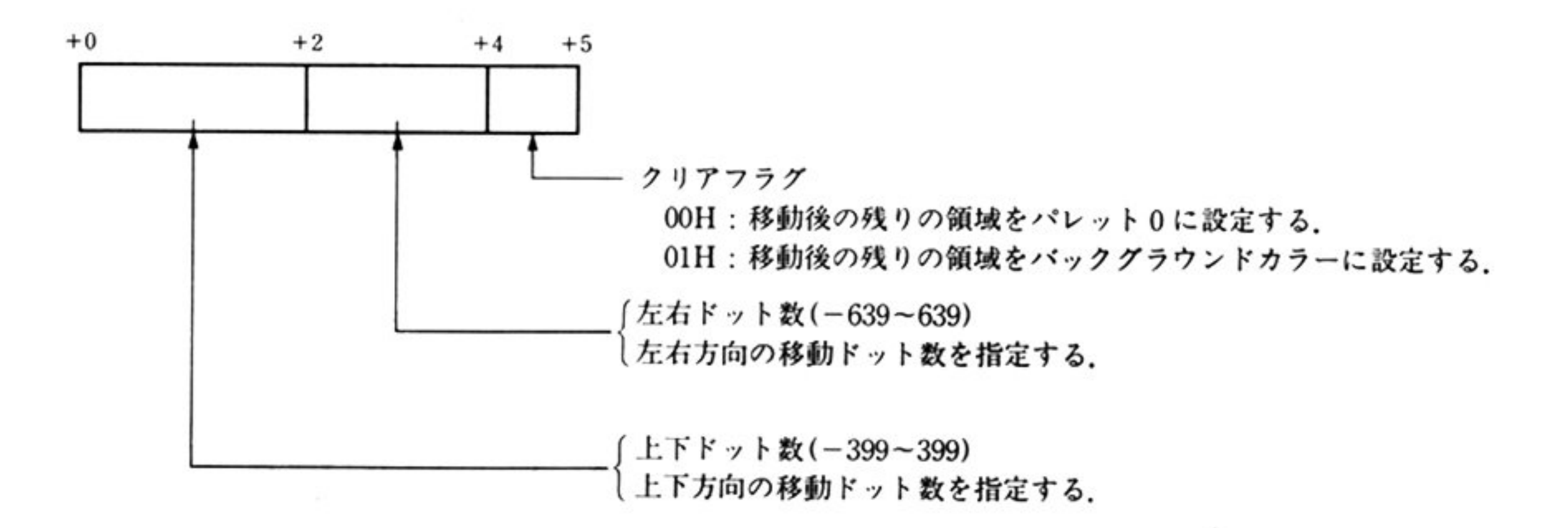

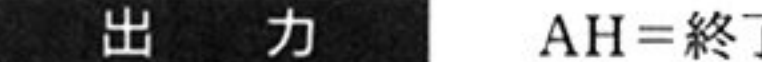

AH=終了条件

OOH:正常終了

OSH:不正呼び出し

保証されるレジスタは DS, SS, SP のみ.

#### 第6章 グラフ LIO

PC-9801 以外の機種に対して次の注意事項がある. なお, PC-9801 についてはこ 意 注 <sup>忌</sup> れに準じた注意事項が適用される.

- ・描画情報移動後の残りの領域には,クリアフラグにしたがい,パレット番号0ま たはバックグラウンドカラーの表示色が設定される.
- ·表示モードが標準 CRT の場合には、上下ドット数の指定は-199~199 の範囲 になければならい。そうでない場合、処理は行われずエラーリターンする.
- 上下ドット数が正の場合には上方向、負の場合には下方向へ、左右ドット数が 正の場合には左方向、負の場合には右方向へ描画情報を移動する.
- 左右方向への移動を行う場合、実際に移動するドット数は、その絶対値以下で 最も近い8の倍数分である.

1能 機

指定座標のドットのパレット番号を取得する.

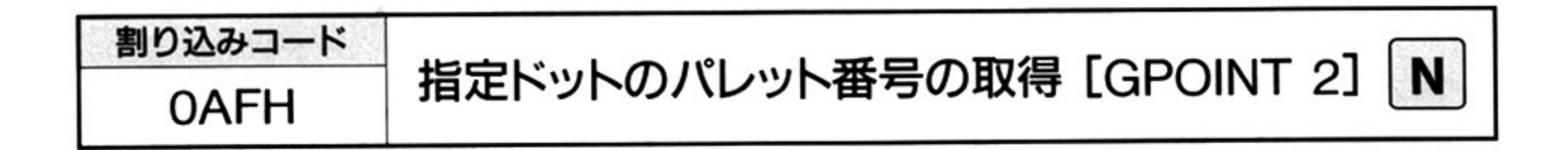

入 力

割り込みコード=0AFH DS=グラフ LIOワ<sup>ー</sup><sup>ク</sup><sup>エ</sup><sup>リ</sup><sup>ア</sup><sup>の</sup><sup>セ</sup><sup>グ</sup> ントアドレス SS: SP=グラフ LIO スタックエリアのアドレス BX=パラメータリストの先頭オフセットアドレス  $ES = DS$ 

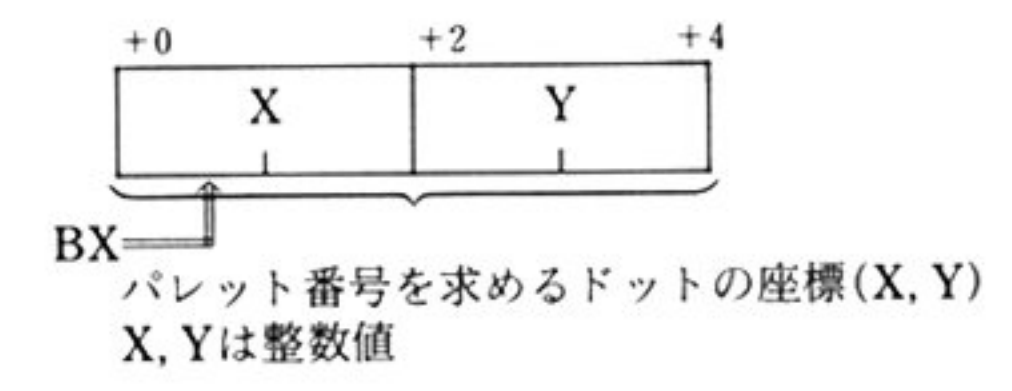

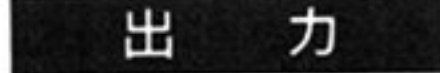

AH=終了条件

OOH <sup>正</sup><sup>常</sup><sup>終</sup><sup>了</sup>

AL=指定されたドットのパレット番号

保証されるレジスタは DS, SS, SP のみ.

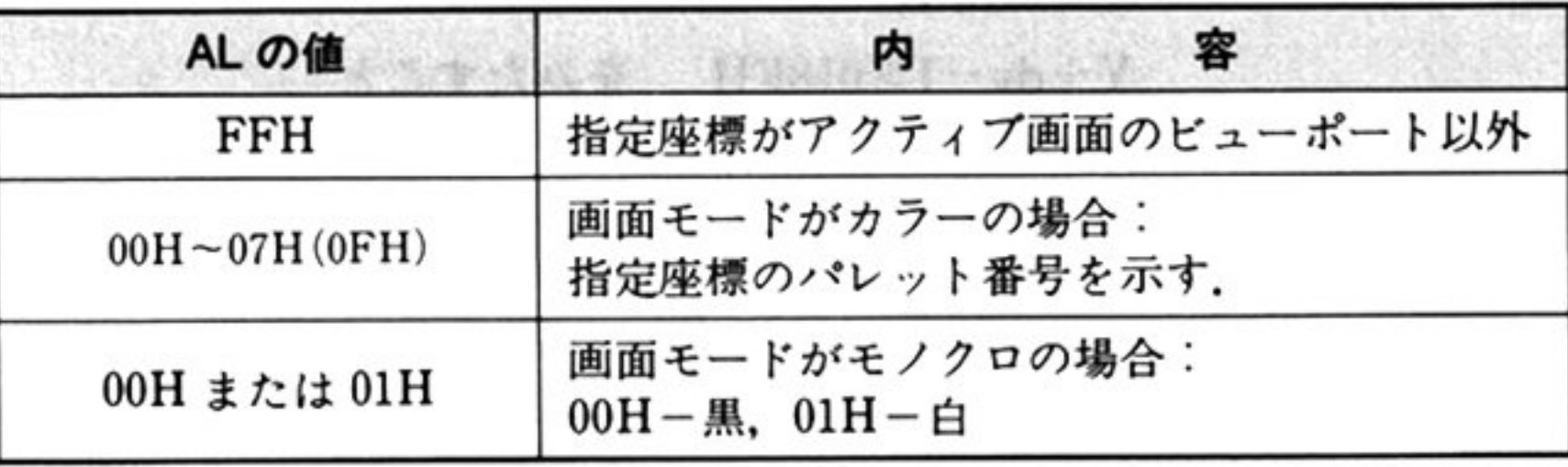

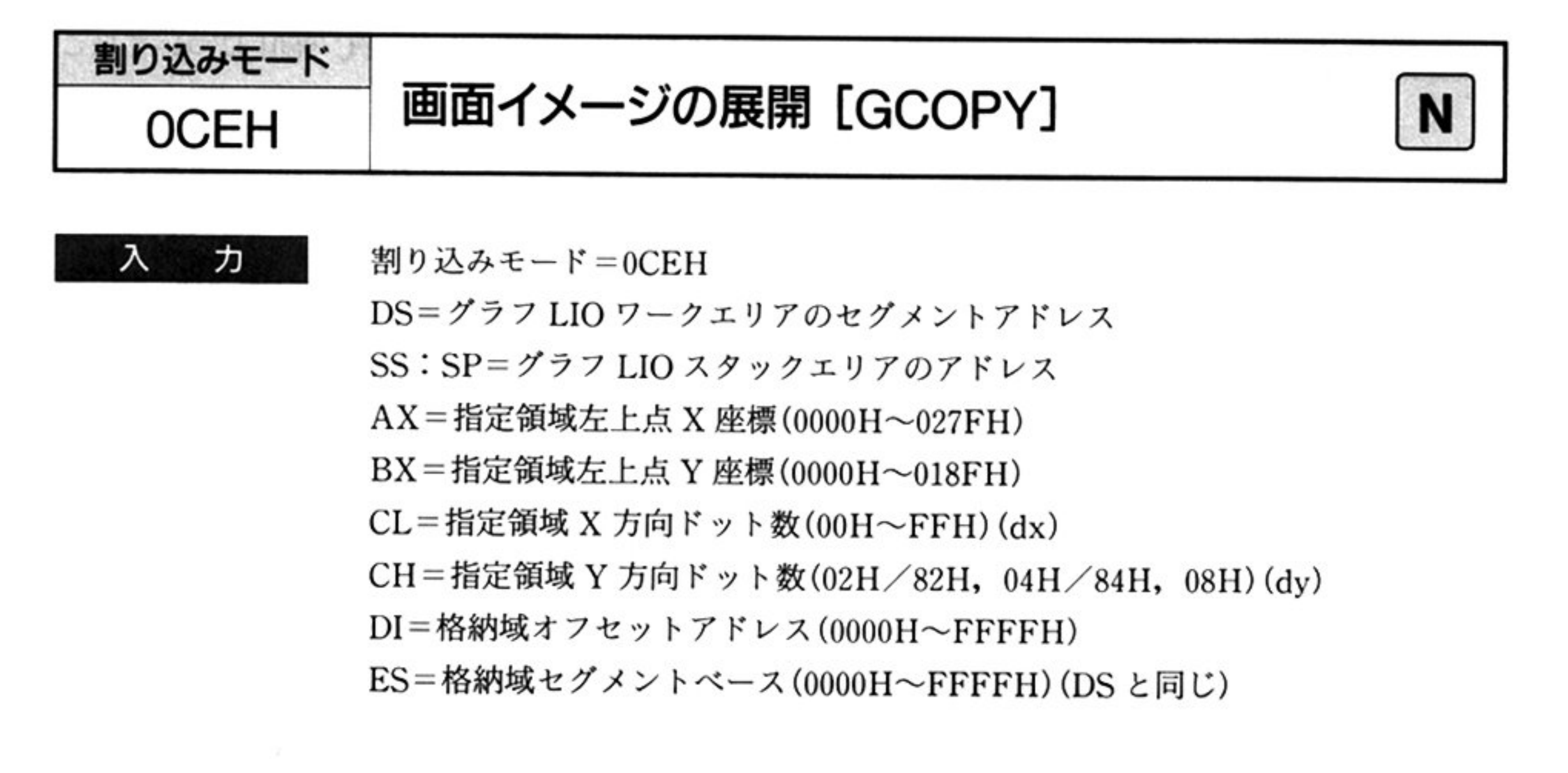

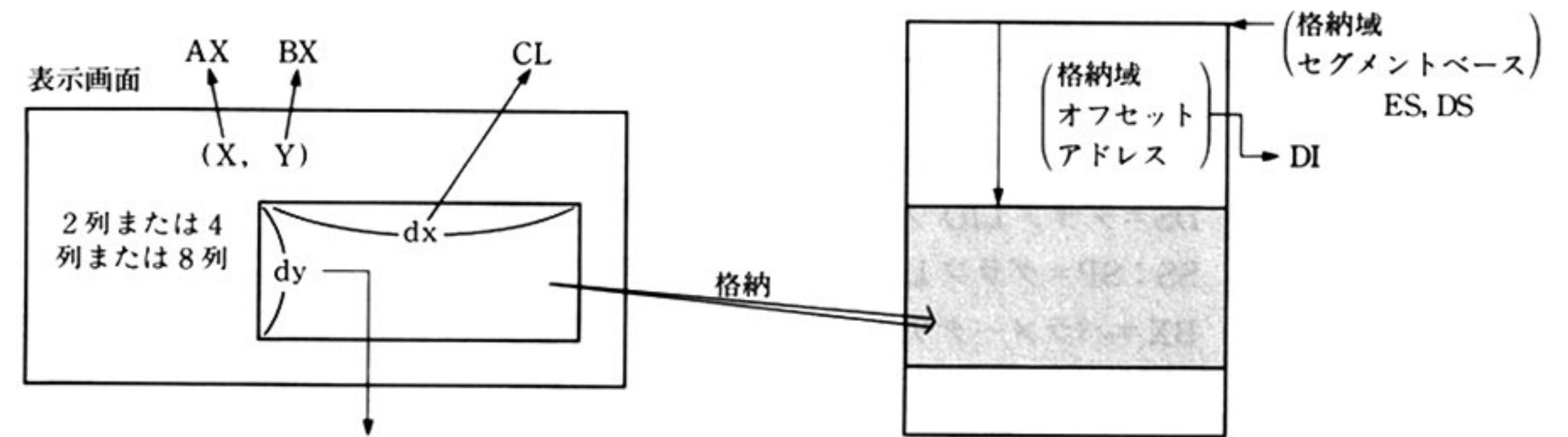

CH

X, Y, dx, dyについての注意事項

a) X. dxについて

X, dx は8の倍数であること

X+dx-1≦027FH をみたすこと

b) Y, dyについて

画面モードが標準モードの場合(640×200)

 $Y \leq 00C7H$ 

Y+dy-1≦00C7H をみたすこと

画面モードが専用高解像度モードの場合(640×400)

 $Y \le 018FH$ 

Y+dy-1≦018FH をみたすこと

第6章 グラフ LIO

表示画面上の格納する領域とメモリ上の格納領域との対応

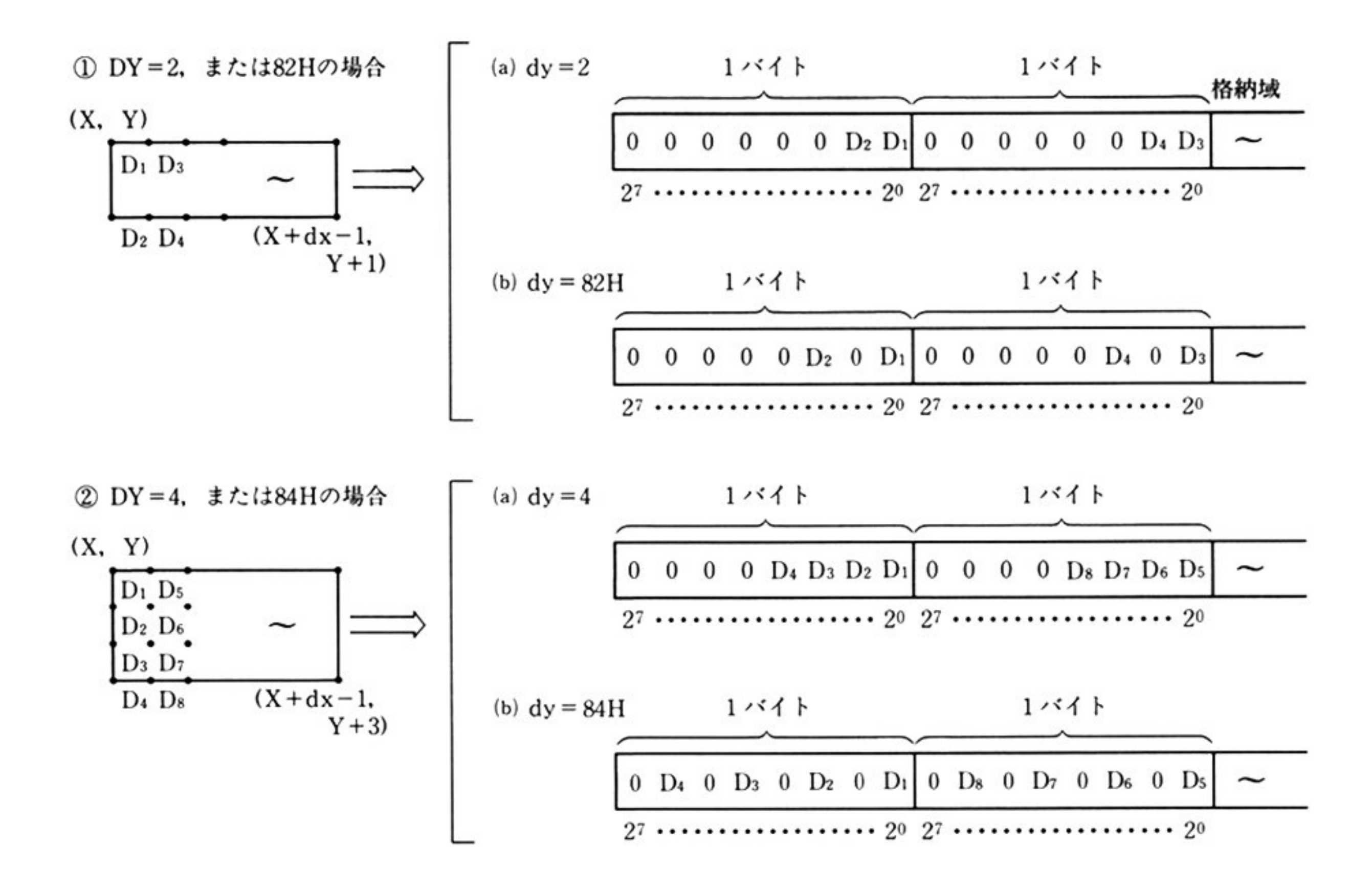

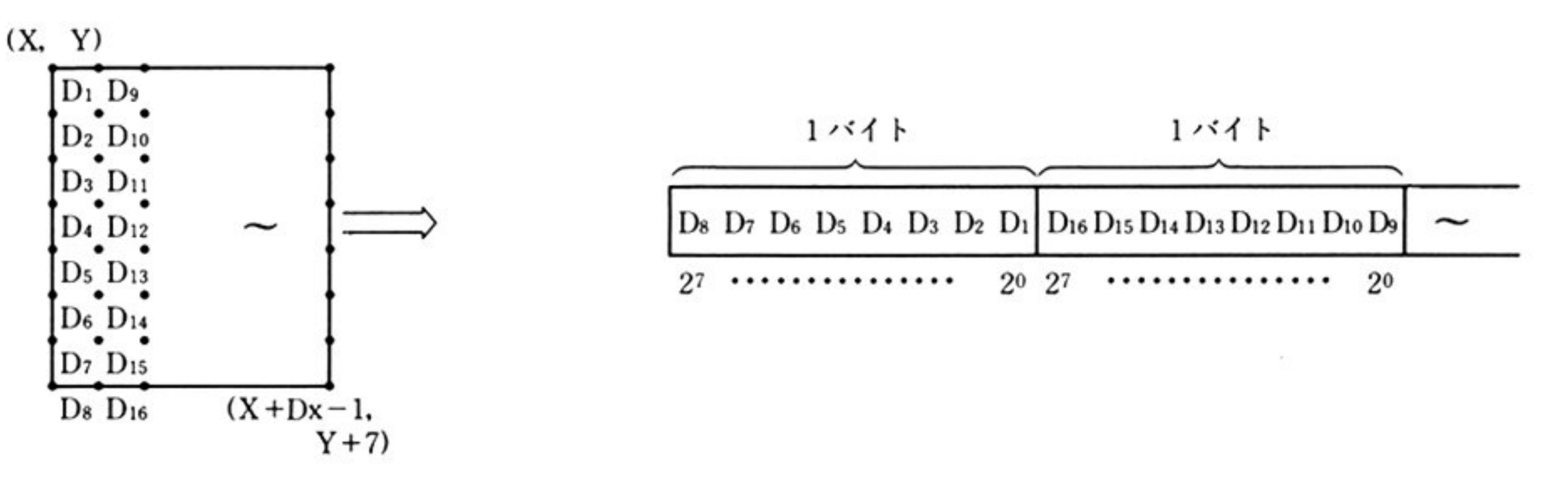

## 表示ドットと格納領域ビットとの関係

- a) 画面モードがカラーの場合
	- ドットのパレット番号が 0 → ビット表現 Di=0
	- ドットのパレット番号が0以外→ビット表現 Di=1
- b) 画面モードがモノクロの場合
	- ドットが黒 →  $Di=0$
	- ドットが白 →  $Di=1$

出 カ 保証されるレジスタは DS, SS, SP のみ. AH は不定となる.

l機 能 ディスプレイ画面に表示されている表示画面上の指定領域における画面イメージ を、指定の格納域へ設定する.

ここでの「画面イメージ」とは、次のような形で表現される.

- •画面モードがカラーモードの場合は、表示中のドットのパレット番号が0の時 は0, それ以外の時は1
- ・画面モードがモノクロモードの場合は、画面の合成を含めて、表示中のドット が黒の時は0,白の時は1

176

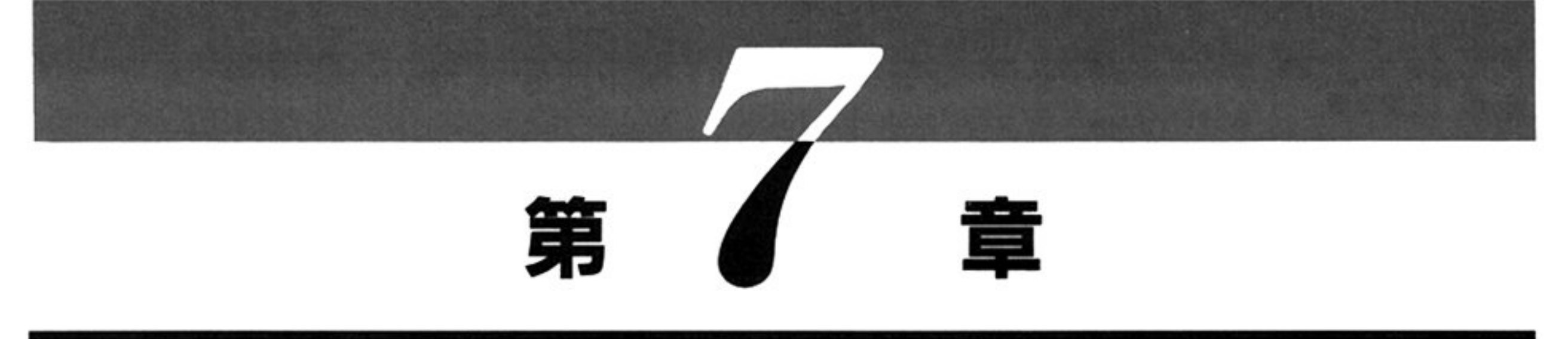

# クラフィックスドライバ

ラフィックスドライバ概説

MS-DOS では,PC-9800 シリーズのグラフィック機能を活用するための基本的な描画機能を収 グラフィックスライブラリがデバイスドライパとして提供されており アプリケーションプロ 利用することができる.

## ●グラフィックスドライバ機能一覧

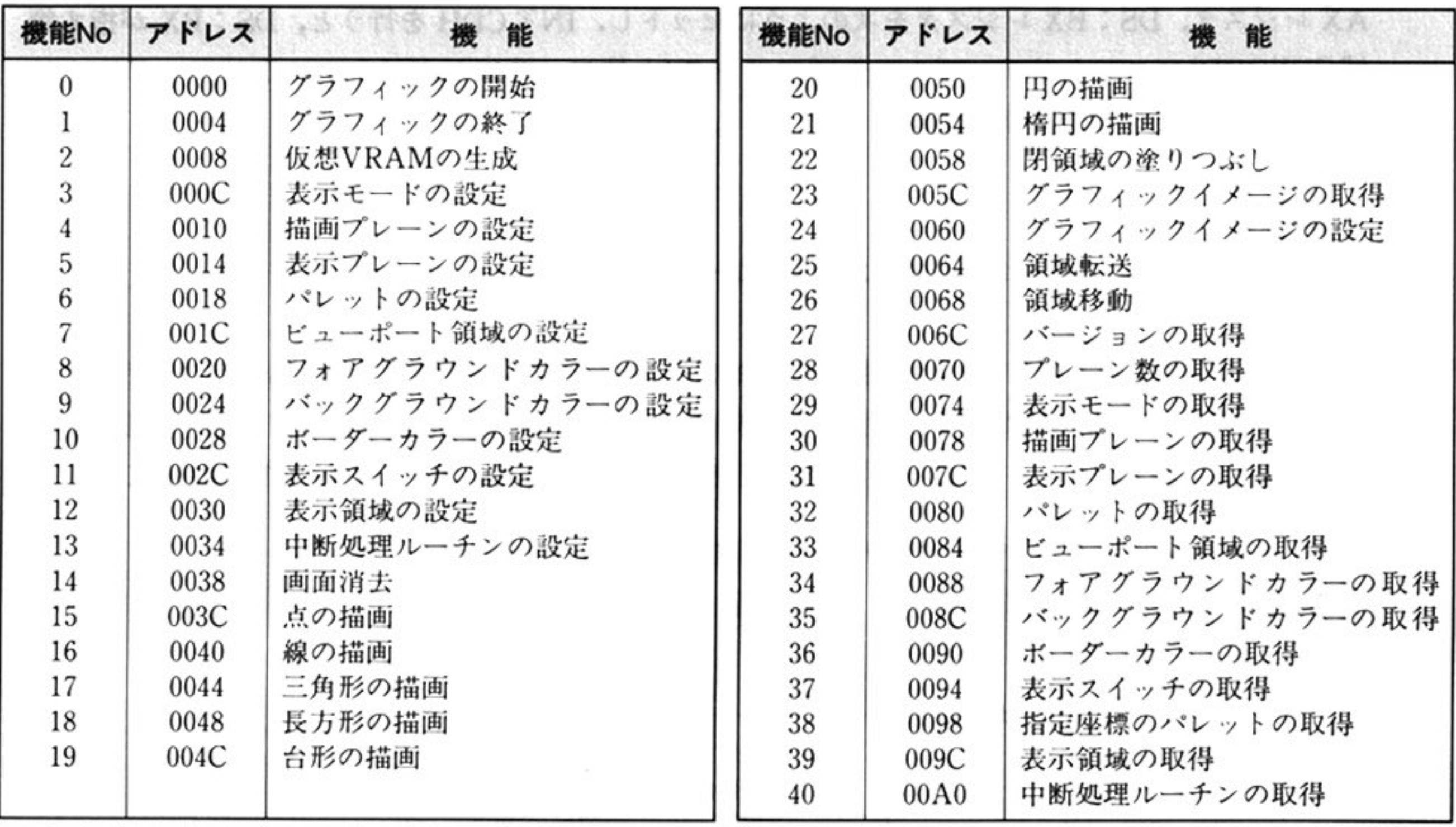

177

#### ●グラフィックスドライバの組み込み ・グラフィックスドライバの組み込み

グラフィックスドライバは, GRAPH.SYS, GRAPH.LIB の2つのファイルで構成され, デバイスド ライパとして提供されている

グラフィックスドライバを利用するには、CONFIG.SYS ファイルに次のような1行を加えてシステ ムを起動すること

注意:GRAPH.LIB ファイルは,カレントドライブのカレント(またはルート)ディレクトリに格納しな ければならない

## ●使用方法

DEVICE=GRAPH.SYS

AX レジスタ, DS:BX レジスタを次のようにセットし, INT CDH を行うと, DS:BX が指す領 域(DWORD)にエントリテーブルの先頭アドレス(上位ワードにセグメント, 下位ワードにオフ セット)が格納される(使用例参照)

DS: BX = 任意のアドレス(セグメントとオフセット)

ただし グラフィックスドライパが組み込まれていない場合は動作は保証されないので,デバイス 名"GRAPH △△\$"(△印は空白 1 文字を表わす) をオープン(INT 21H, ファンクション 3DH)する ことにより,グラフィックスドライバの組み込みの有無を確認後,INT CDH を実行すること

②グラフィックスドライバで使用するデータ領域を確保する.

下に示す形式でデータ領域(2048バイト)を確保する.

グラフィックスドライパの各コマンドは 次の手順で呼び出すこと.

①グラフィックスドライパのエントリテープルの先頭アドレスを取得する

③コマンドを呼ぶ

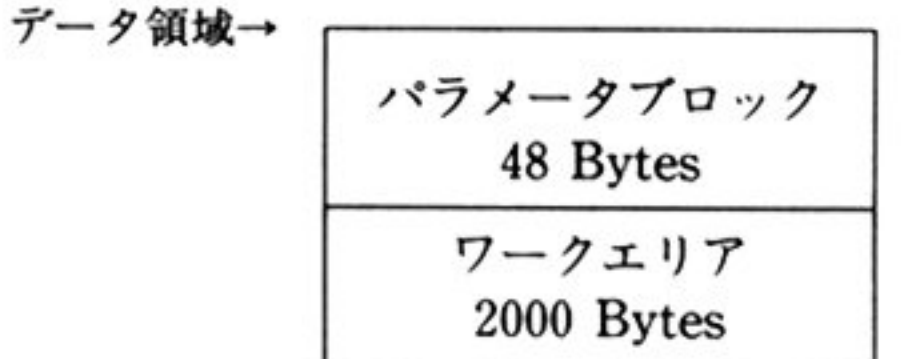

②で確保したデータ領域内のパラメータプロックに,各コマンドで必要なパラメータを設定する  $\mathcal{L}$ プル内の対応するアドレスに FARCALLする(使用例参照)

# ●エラーコード一覧

各コマンドでは、リターン時に AX ≠0 のとき、通常その値はエラーコードを意味する。以下にエラー コードとその意味について示す.

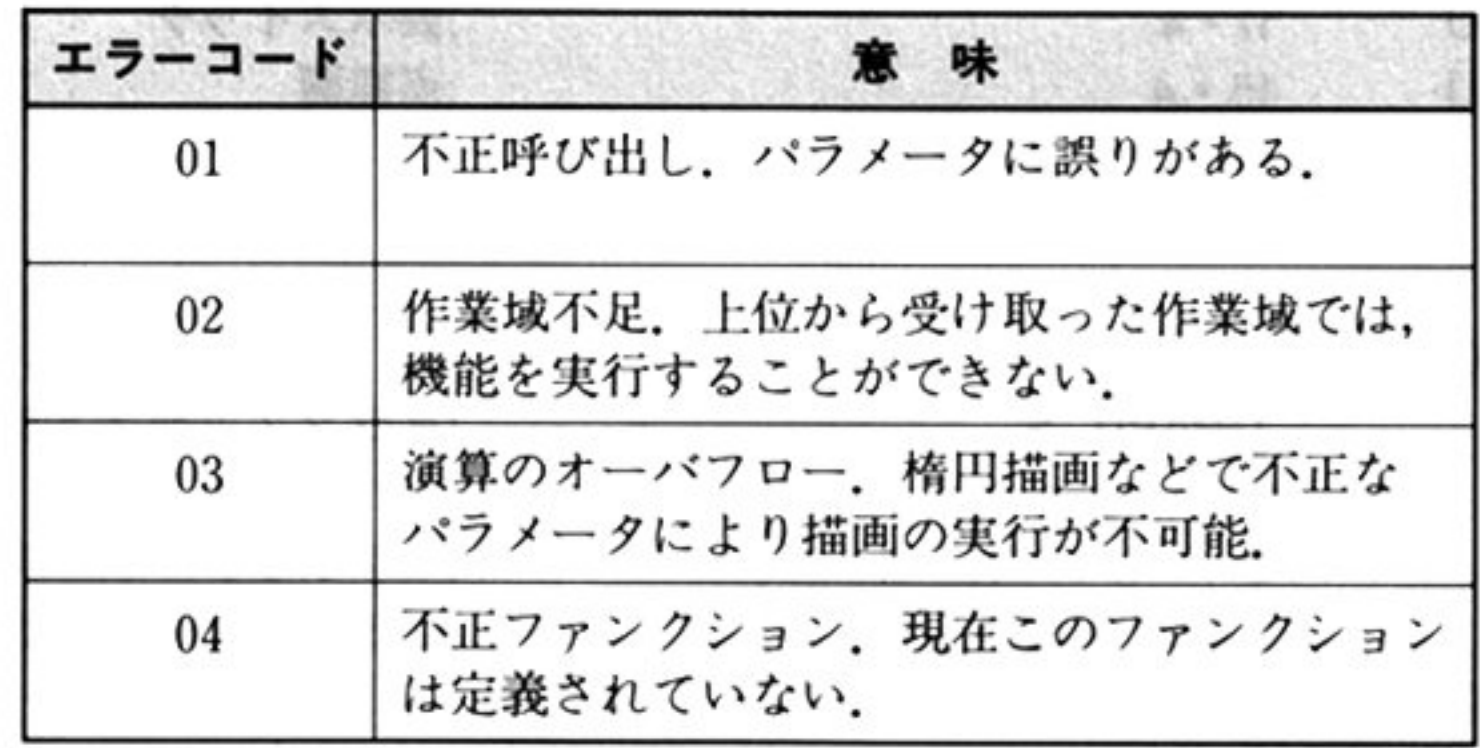

第 7<br>章

积

179

 $\mathcal{L}_{\mathbf{R},\mathbf{r}}$ 

# ●使用例

## マクロアセンブラ

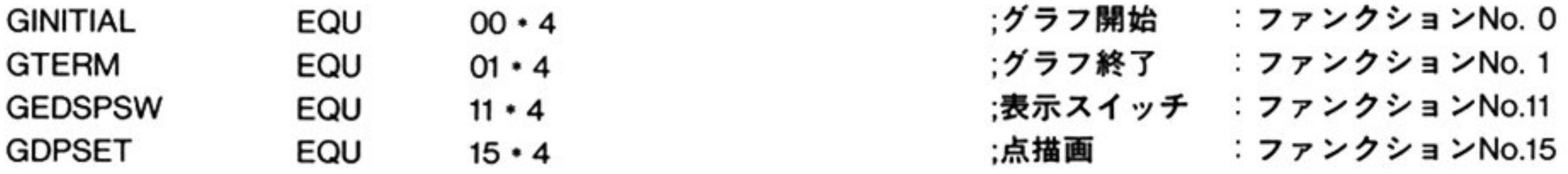

the contract of the contract of

## ;データエリア

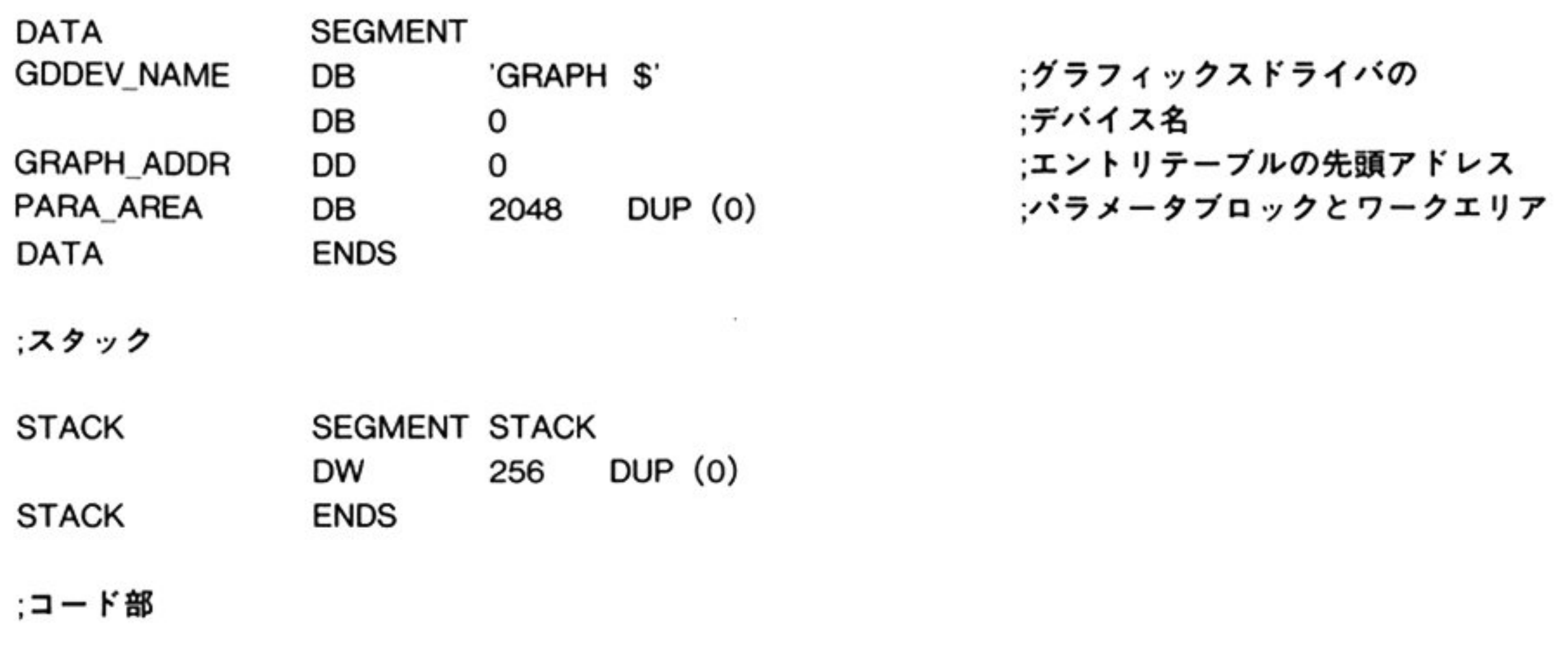

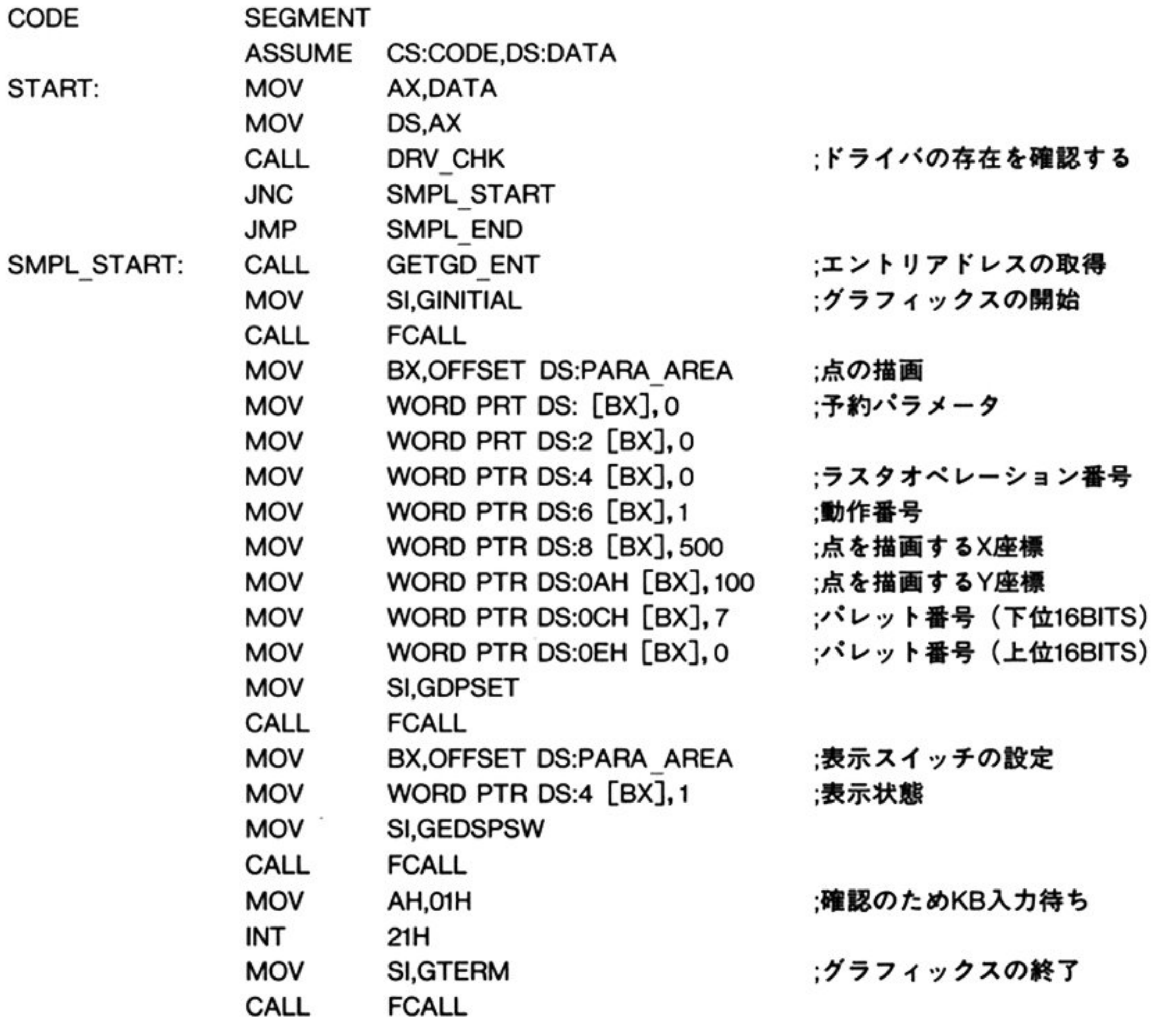

## 第7章 グラフィックスドライバ

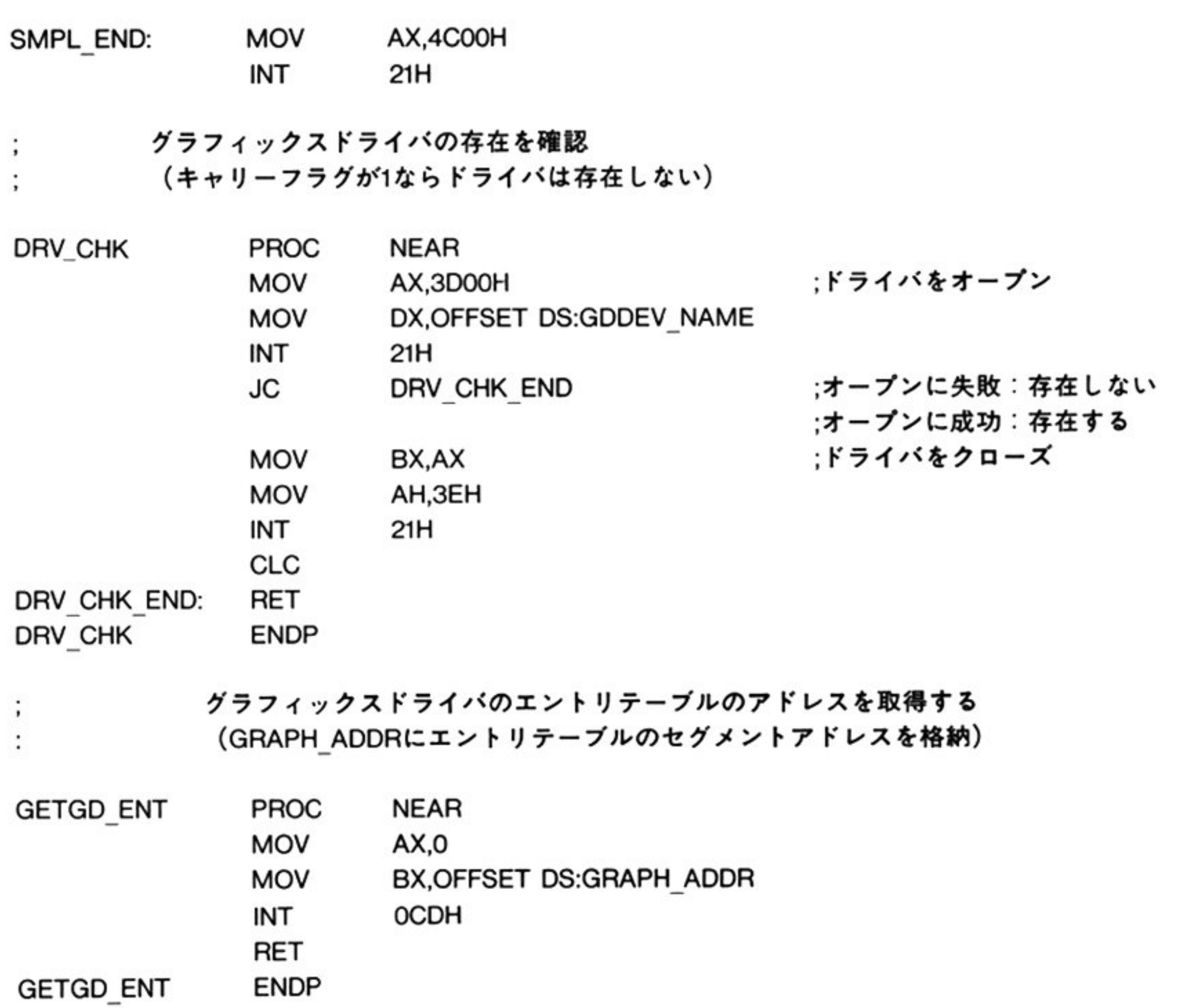

 $\mathcal{L}=\{0,1\}$ 

グ<sup>ラ</sup><sup>フ</sup><sup>ィ</sup><sup>ッ</sup><sup>ク</sup><sup>ス</sup><sup>ド</sup><sup>ラ</sup><sup>イ</sup><sup>パ</sup><sup>の</sup><sup>後</sup><sup>能</sup><sup>を</sup><sup>呼</sup><sup>び</sup><sup>出</sup><sup>す</sup> (SIにエントリテーブル上のオフセットを設定して呼び出す)

¥.

I.

 $\frac{1}{2}$ 

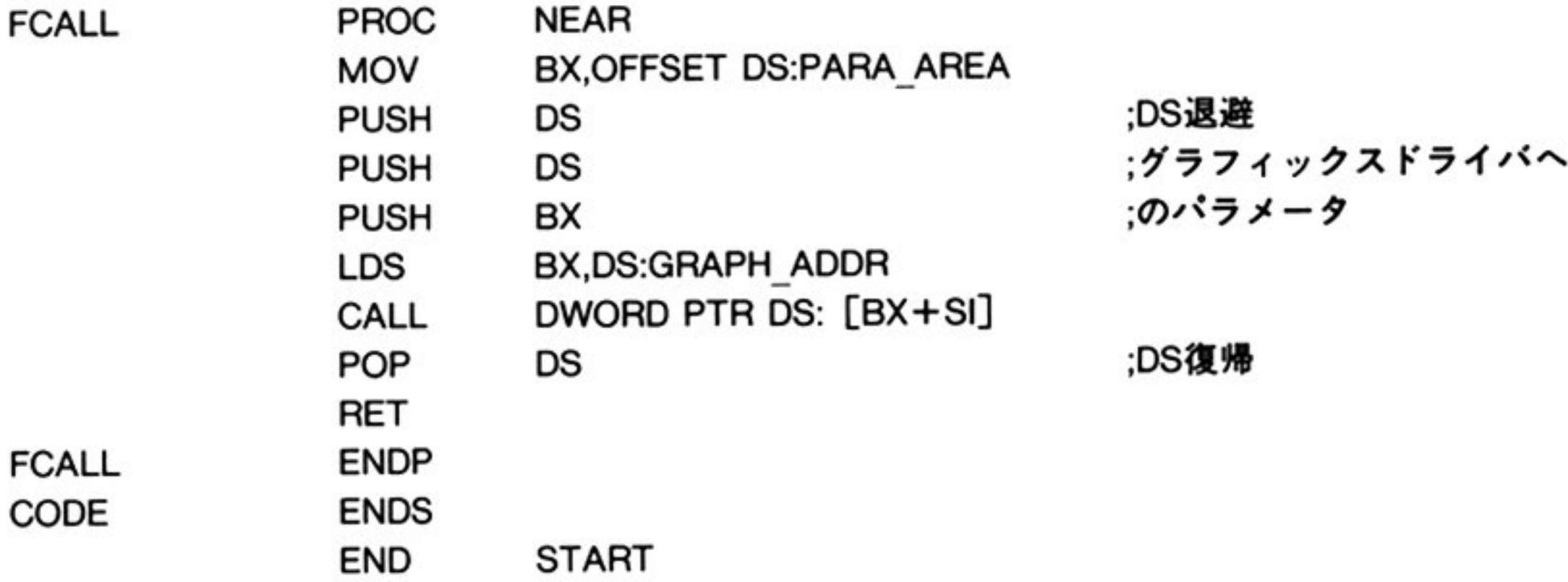

## C雷語

MS-C のバージョン 3.0 でコンパイルする場合は,オプション(/ZE)を指定する必要がある

```
main( ) { 
\prime\cdotグラフィックスドライパの存在を確認する
                                                                               \cdot /
if (( fp = fopen('GRAPH$*O", "r")) != 0) {
       fclose( fp ) ; 
                                           ・存在する
                                                                               \cdot /
} else { 
       return( 0 ) ; 
                                           ・存在しない\cdot /
\} ;
```
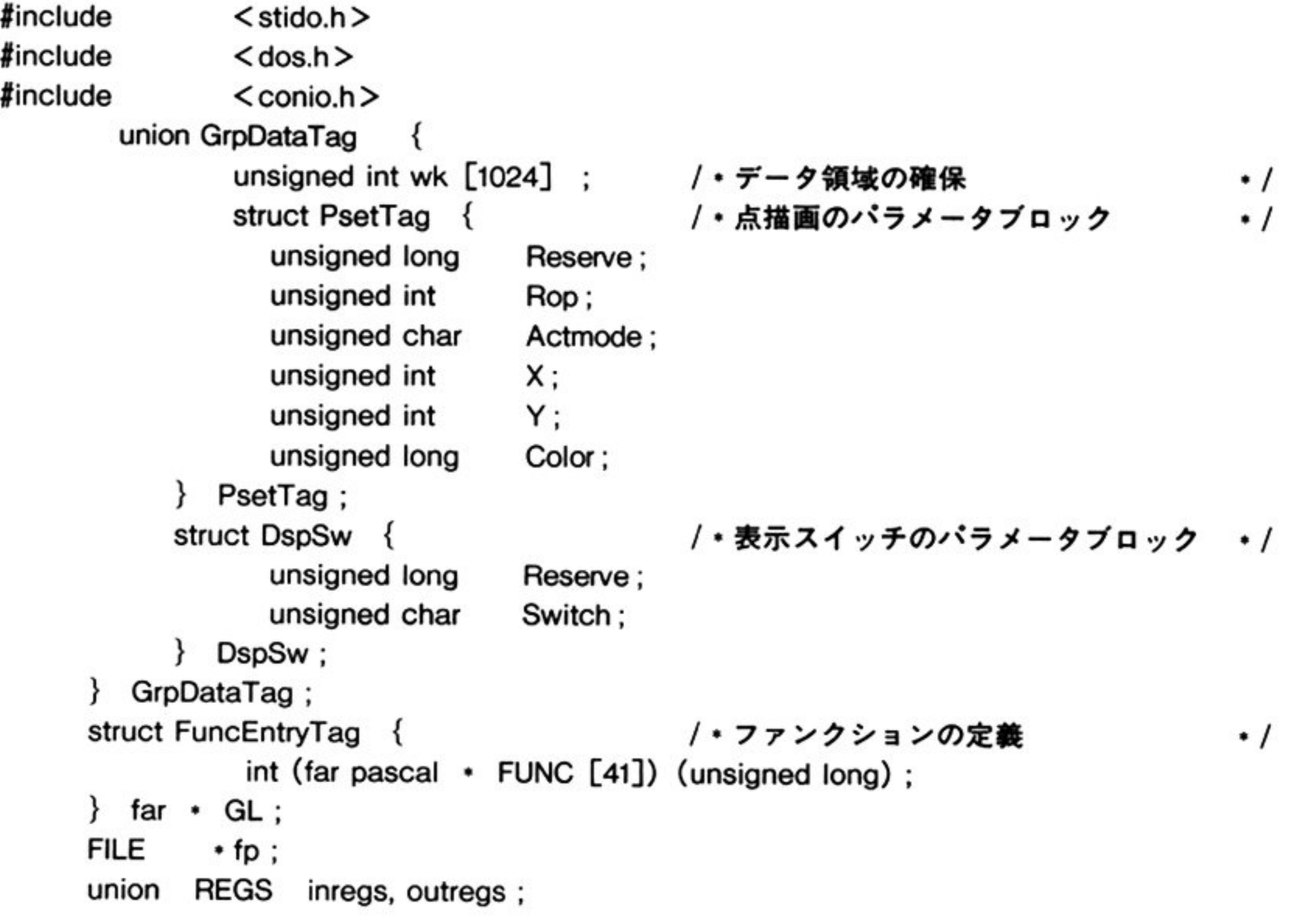

 $\cdot$  /

 $\prime\cdot$ 

## エントリテーブルの先頭アドレスの取得

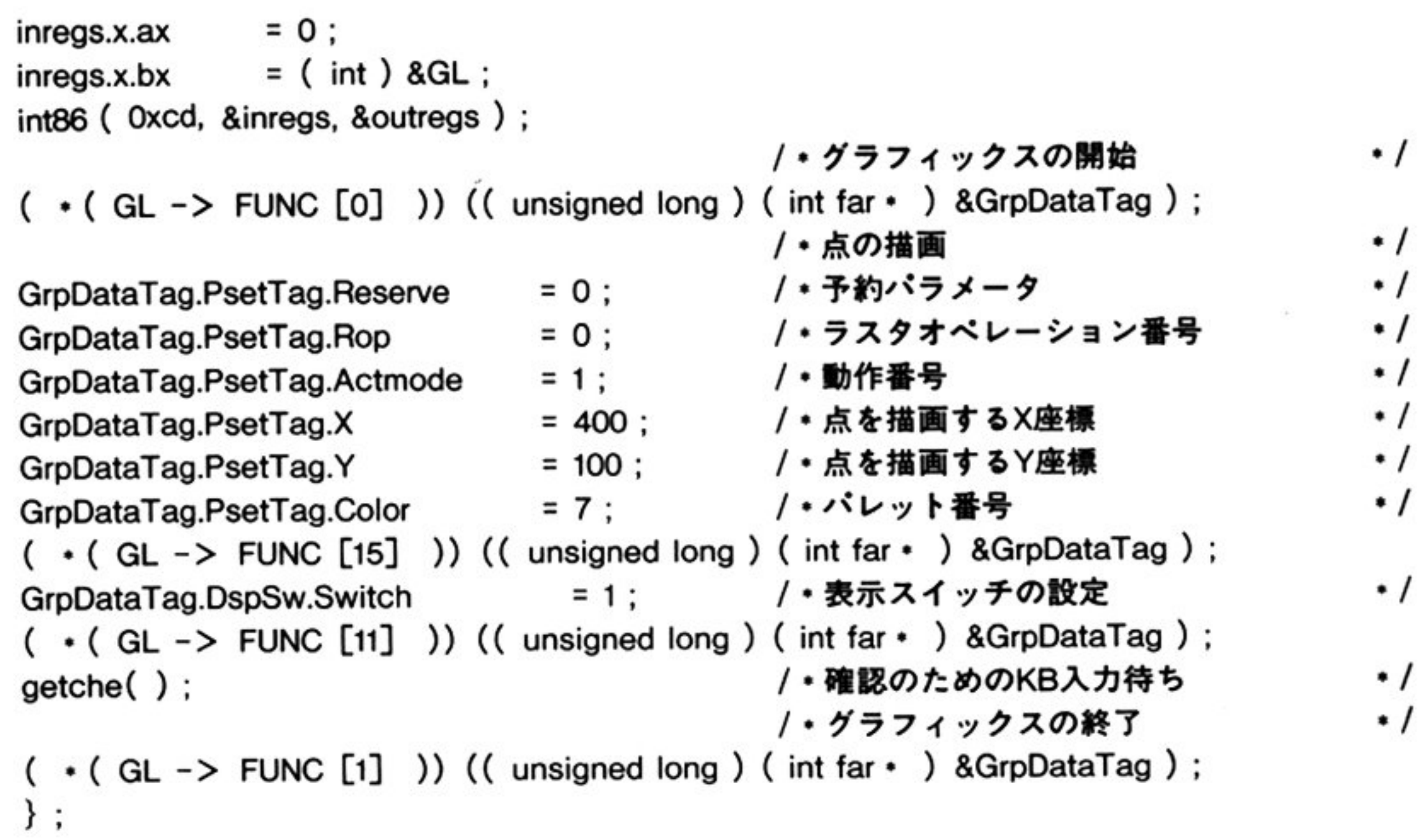

183

■グラフィックスドライバコマンド

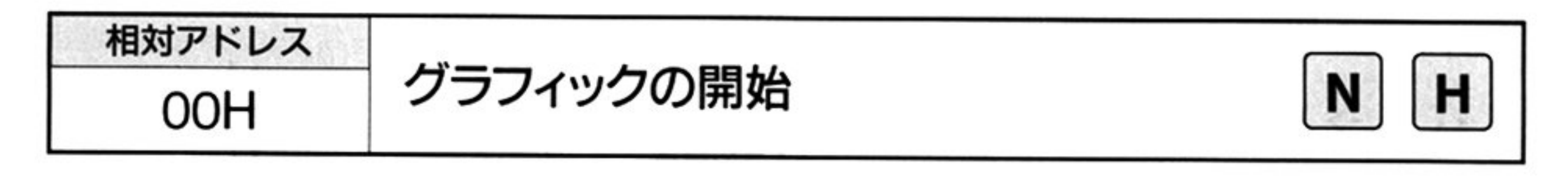

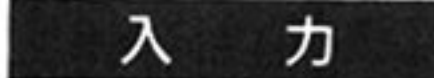

相対アドレス=00H

タック データ領域の先頭アド レス

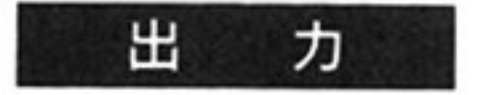

AX=ステータス情報

0:常に正常終了

<sup>解</sup> <sup>説</sup> フィックスド イパを使用するときは 必ず本コ マン ドをいちばん最初に実 1.5 プロー このコマント は画面消去 はけない なり女に応じて 画面伯云 相対アドレス=38H」を実行すること.

機 能

ファイ マクラ リンク・ファイス アクロ かいしょう 大门 旅悦 整える.

体的な初期化内容(システム VRAM よび各種設定)は次の通り

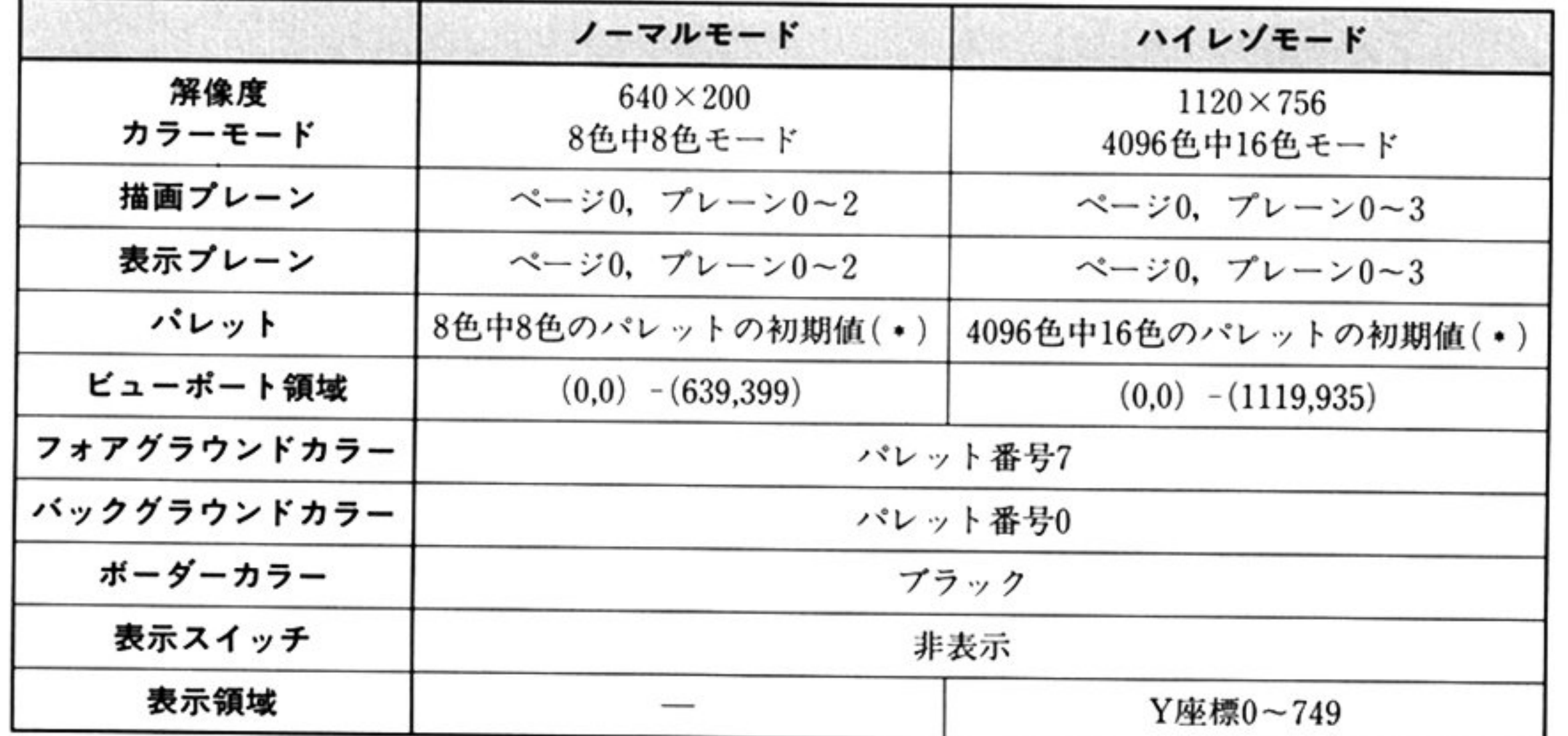

(\*) 詳細は「パレットの設定 相対アドレス=18H」を参照.

仮想 VRAM の初期化は、「仮想 VRAM の生成 相対アドレス=08H」実行時に 行われる.

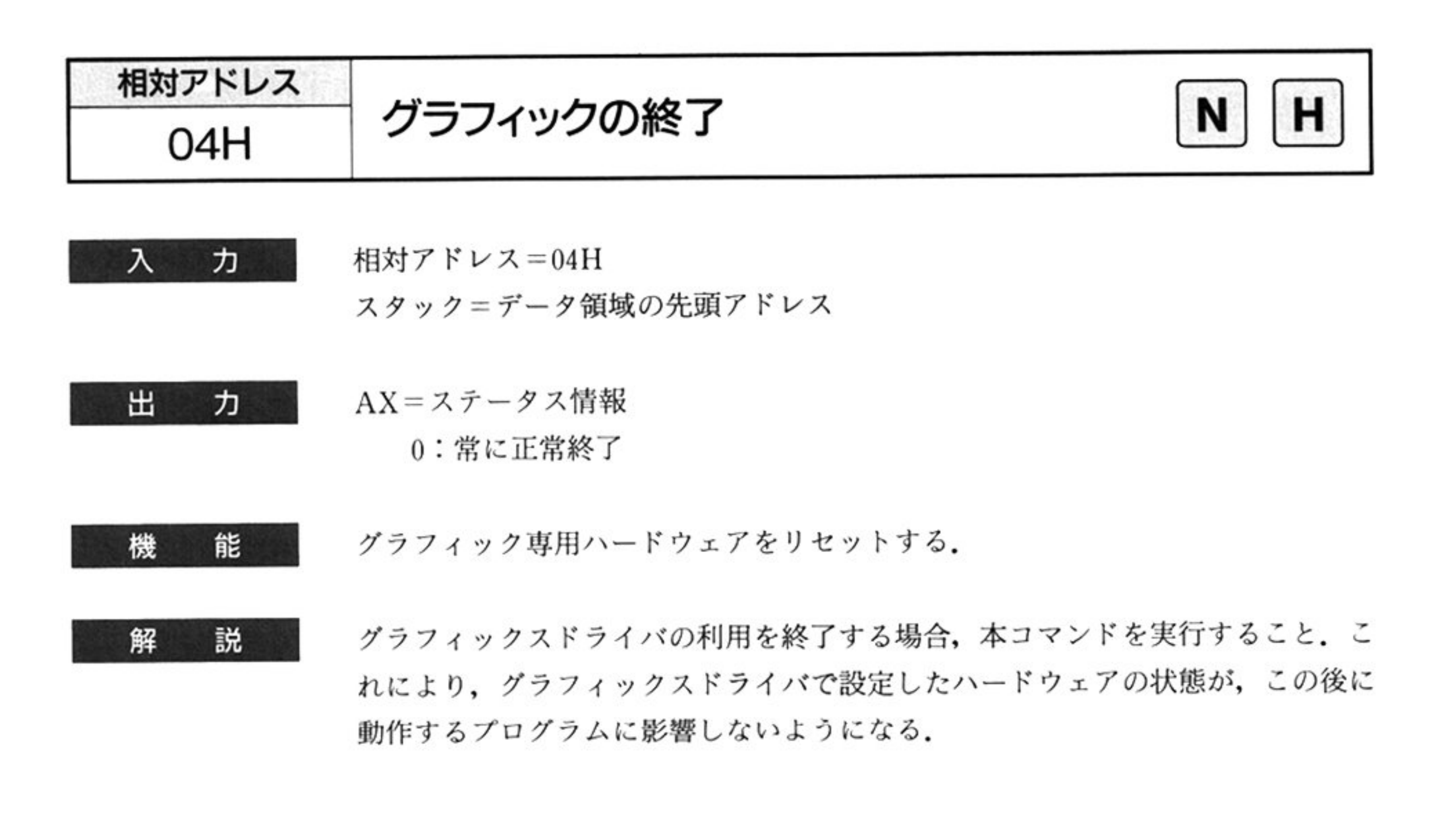

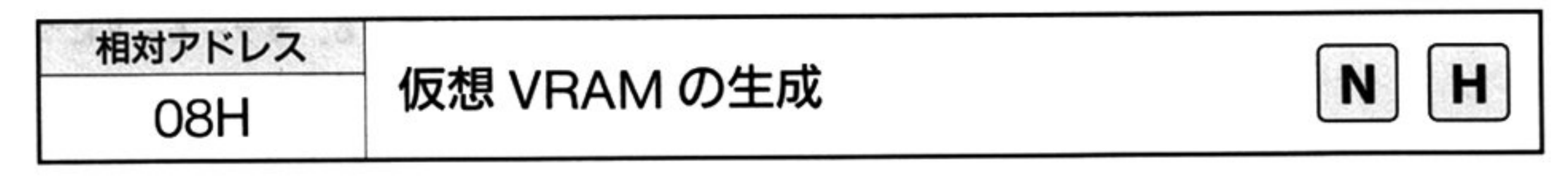

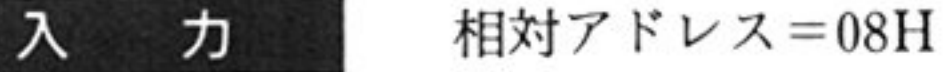

スタック=データ領域の先頭アドレス

Vパ<sup>ラ</sup><sup>メ</sup><sup>ー</sup><sup>タ</sup><sup>ブ</sup><sup>ロ</sup><sup>ッ</sup><sup>ク</sup>

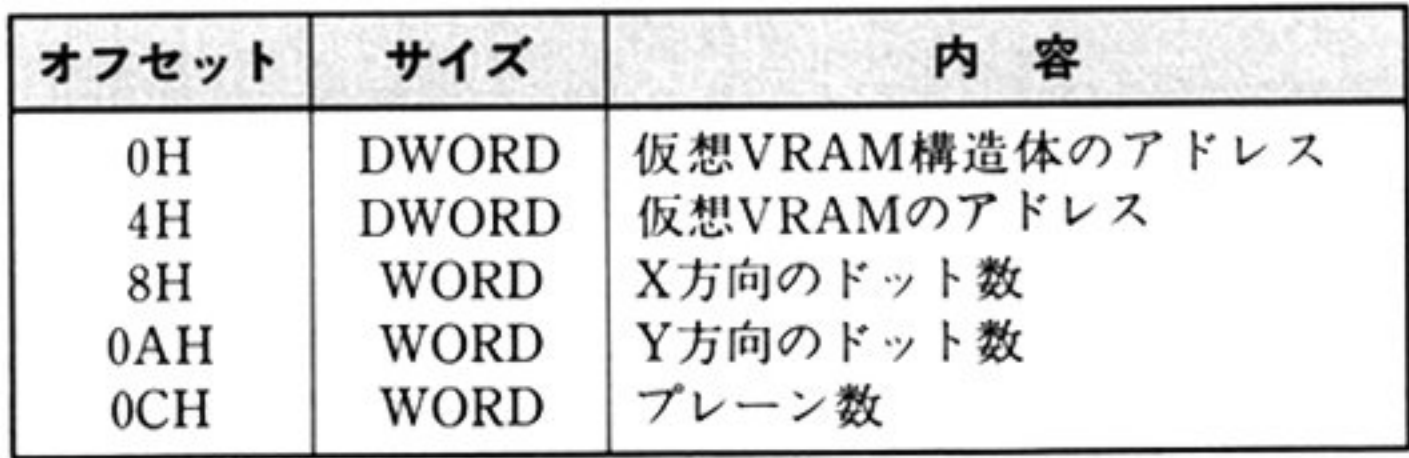

<sup>仮</sup><sup>想</sup> VRAM構<sup>造</sup><sup>体</sup><sup>の</sup><sup>ア</sup><sup>ド</sup><sup>レ</sup><sup>ス</sup>

仮想 VRAM 構造体は、仮想 VRAM のアドレスやプレーン数などの情報を格納 しておく場所であり,あらかじめ64バイト確保しておく.この仮想 VRAM 構造 体の先頭アドレス(上位ワード:セグメント,下位ワード:オフセット)を指定す る.

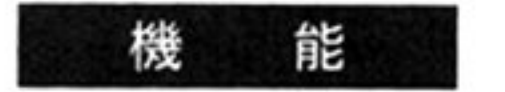

メモリ上に仮想的な VRAM を生成し、初期化を行う. 初期状態はノーマルモード,ハイレゾモードとも次のようになる.仮想 VRAM は,解像度による区別はない.

表示モード ……………… モノクロ ・センター アーマー 描画プレーン …………… ページ 0. プレーン 0 ビューポート領域 ………(0,0) – (X 方向ドット数-1,Y 方向ドット数-1) フォアグラウンドカラー …… パレット番号7 バックグラウンドカラー …… パレット番号 0

第1部 主要機種

#### 仮想 VRAMのアドレス

あらかじめ確保しておいた仮想 VRAM のアドレス(上位ワード:セグメント 位ワード オフセット)を指定する

仮想 VRAM のサイズは,次の式で求められる.このサイズは 64K を超えてもか まわない. ただし, このコマンドではメモリの管理を行わない. サイズが 64K イト・・・ コーニュー フィー・フィー・フィー・フィー エー・エー エー・エー・エー エー・エー・エー エー・エー・エー エー・エー・エー エー・エー・エー エー・エー・エー

仮想 VRAM のサイズ(バイト数)

=((X方向ドット数+15)/16)×2×縦方向ドット数×プレーン数

X/Y方向のドット数

仮想 VRAM の大きさを次の範囲で指定する

0 ≤ X 方向ドット数≦1120

0 < Y 方向ドット数≦1120

#### プレーン数

仮想 VRAM のプレーン数を指定する. 指定したプレーン数によって, その後この 仮想 VRAM に設定できるカラーモードが次のように異なる.カラーモードに いては「表示モードの設定 相対アドレス=OCH」を参照すること

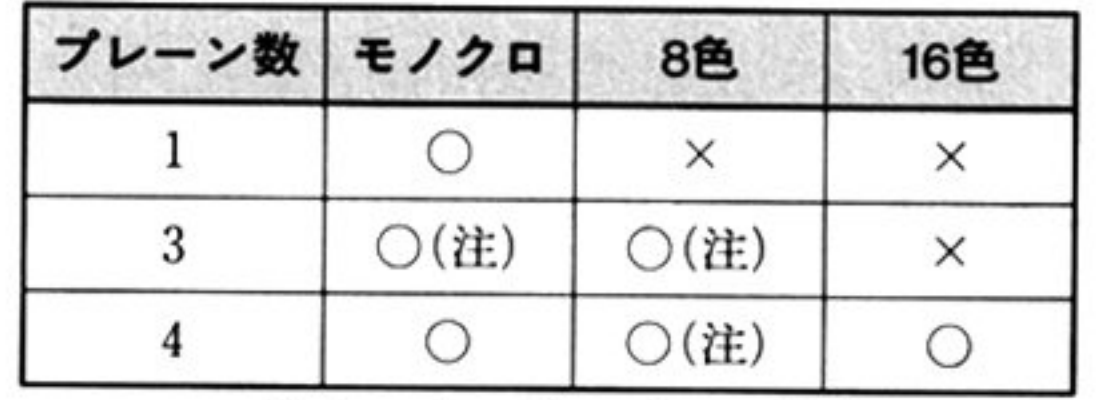

8色 : 8色中8色および4096色中8色モード 16色:4096色中16色モード

法:ハイレゾモ ドでは絞定できない

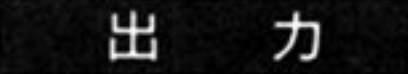

AX ステータス情報

o:正常終了

0:異常終了

指定のプレーン数が 4 を超えたときなどに異常終了となる

0段定できる ×設定できない

第7章 グラフィックスドライバ

仮想 VRAM と仮想 VRAM 構造体はあらかじめ確保しておくこと.

<sup>仮</sup><sup>想</sup> VRAM…………………任意のサイズ <sup>仮</sup><sup>想</sup> VRAM構造体・…・…….64バイト

解 説 仮想 VRAM に対しては、環境設定コマンド,環境取得コマンド,および「領域転 送 相対アドレス=64H」が実行できる.

> 相対アドレス=0CH ス<sup>タ</sup><sup>ッ</sup><sup>ク</sup><sup>=</sup><sup>デ</sup><sup>ー</sup><sup>タ</sup><sup>領</sup><sup>域</sup><sup>の</sup><sup>先</sup><sup>頭</sup><sup>ア</sup><sup>ド</sup><sup>レ</sup><sup>ス</sup>

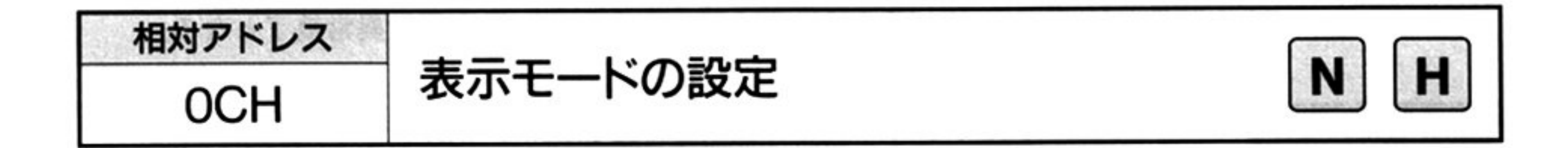

入 力

 $\sim$  100  $\mu$ 

Vパ<sup>ラ</sup><sup>メ</sup><sup>ー</sup><sup>タ</sup><sup>プ</sup><sup>ロ</sup> ック

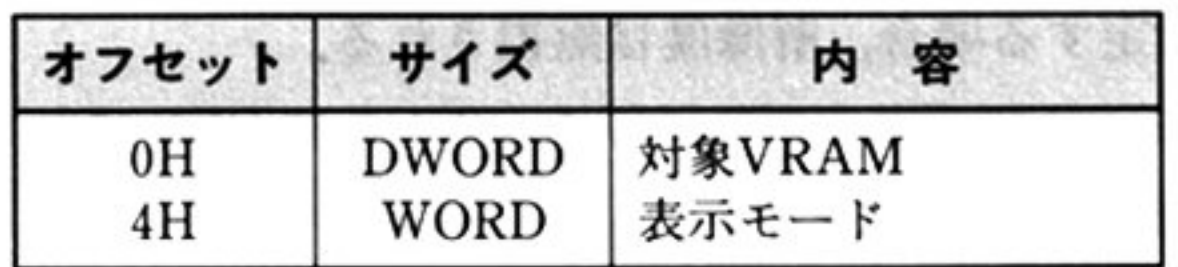

表示モード

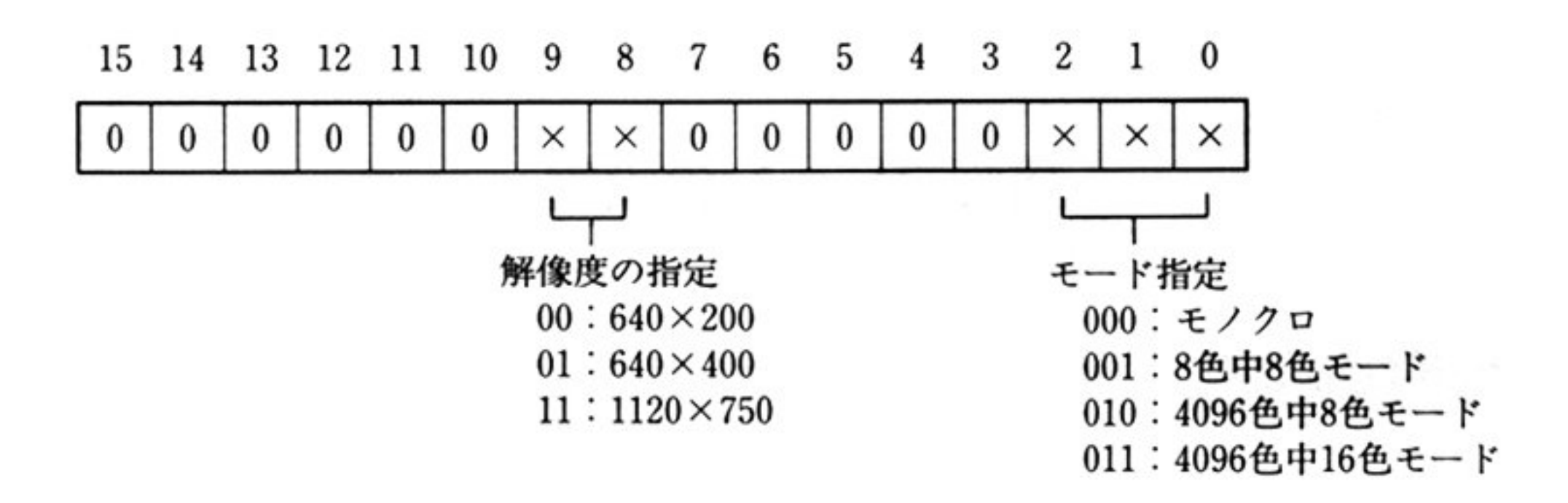

設<sup>定</sup><sup>で</sup><sup>き</sup><sup>る</sup><sup>カ</sup><sup>ラ</sup><sup>ー</sup><sup>モ</sup><sup>ー</sup><sup>ド</sup><sup>と</sup><sup>解</sup><sup>像</sup><sup>度</sup><sup>の</sup><sup>組</sup><sup>み</sup><sup>合</sup><sup>わ</sup><sup>せ</sup><sup>は</sup><sup>以</sup><sup>下</sup><sup>の</sup><sup>通</sup><sup>り</sup>

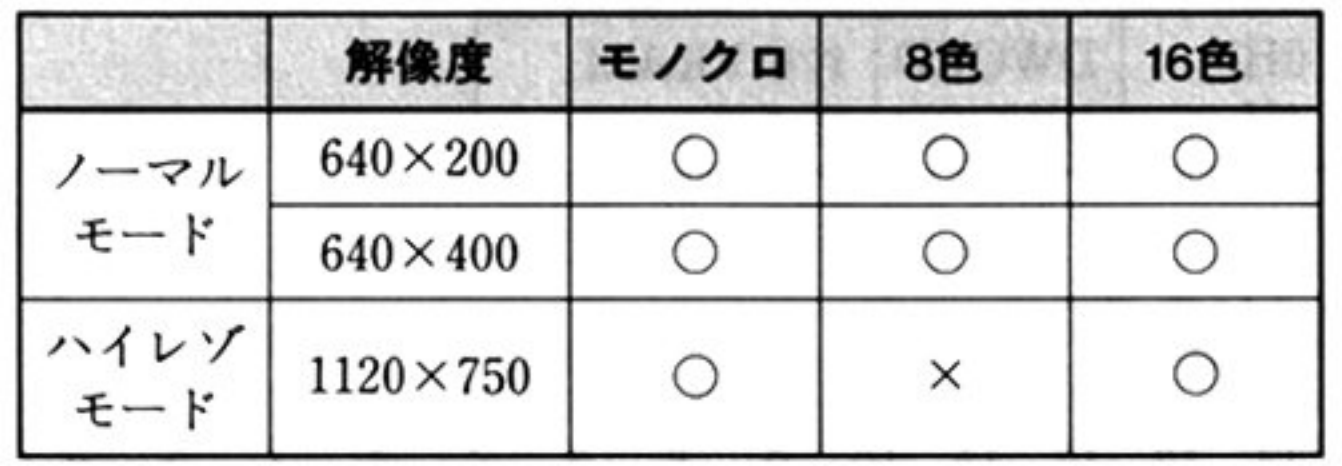

8色: 8色中8色および4096色中8色モード 16色: 4096色中16色モード

○設定できる ×設定できない

## 対象 VRAM

システム VRAM の表示モードを設定する場合は 0,仮想 VRAM の表示モードを 設定する場合は仮想 VRAM 構造体の先頭アドレス(上位ワード:セグメント, 下 位ワード オフセット)を指定する

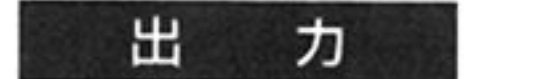

- AX=ステータス情報
	- $0:$  正常終了
	- 0:異常終了(エラーコード一覧表参照)
	- ー・ノー・ロバーは入土 ここ ふくこ しょうはんしんこ こはず 山水 コ にはる

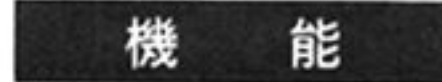

システム VRAM または仮想 VRAM の表示モードの設定を行う

モー ドを設定する場合 解像度は無視される

ノーマルモードでディップスイッチ SW1-8 を OFF にして利用すると, 下記の モードの利用はできない.

4096 色中 8 色モード

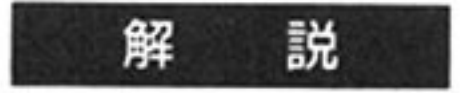

 $\mathbb{R}$  . The state is the state of  $\mathbb{R}$  is the state of  $\mathbb{R}$  . The state of  $\mathbb{R}$  is the state of  $\mathbb{R}$  $\sim$  2000  $\sim$  2000  $\sim$  3000  $\sim$  3000  $\sim$  3000  $\sim$  3000  $\sim$  3000  $\sim$  3000  $\sim$  3000  $\sim$  3000  $\sim$  3000  $\sim$  3000  $\sim$  3000  $\sim$  3000  $\sim$  3000  $\sim$  3000  $\sim$  3000  $\sim$  3000  $\sim$  3000  $\sim$  3000  $\sim$  3000  $\sim$  3000  $B_i$ パレットの状態は, 前回のそのモードでの値が引き継がれる. 仮想 VRAM の表

4096色中 16色モード

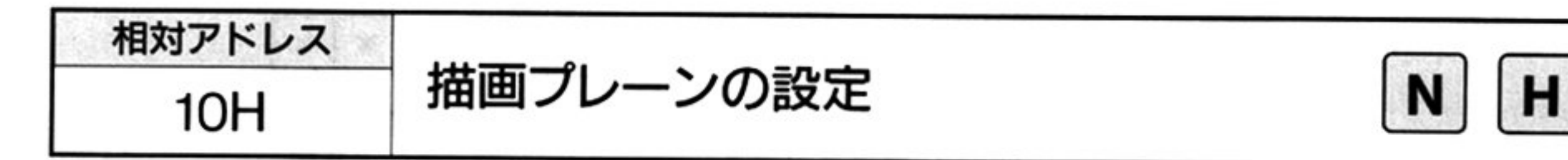

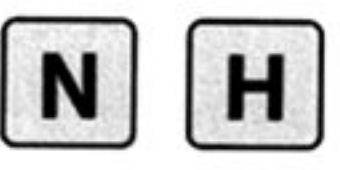

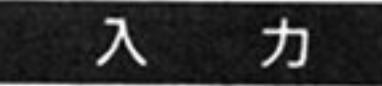

相対アドレス=10H

スタック =デ タ領域の先頭アドレス

▼パラメータブロ

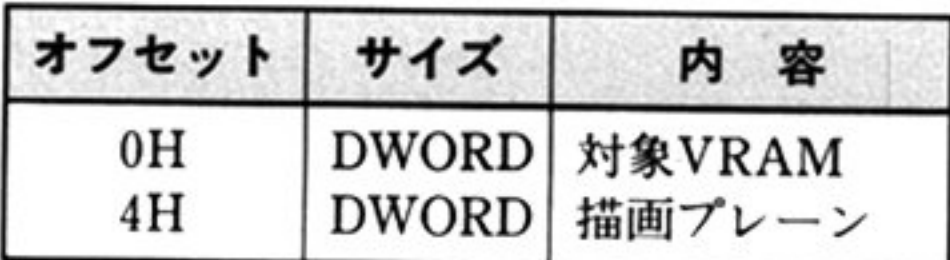

描画ブレーン

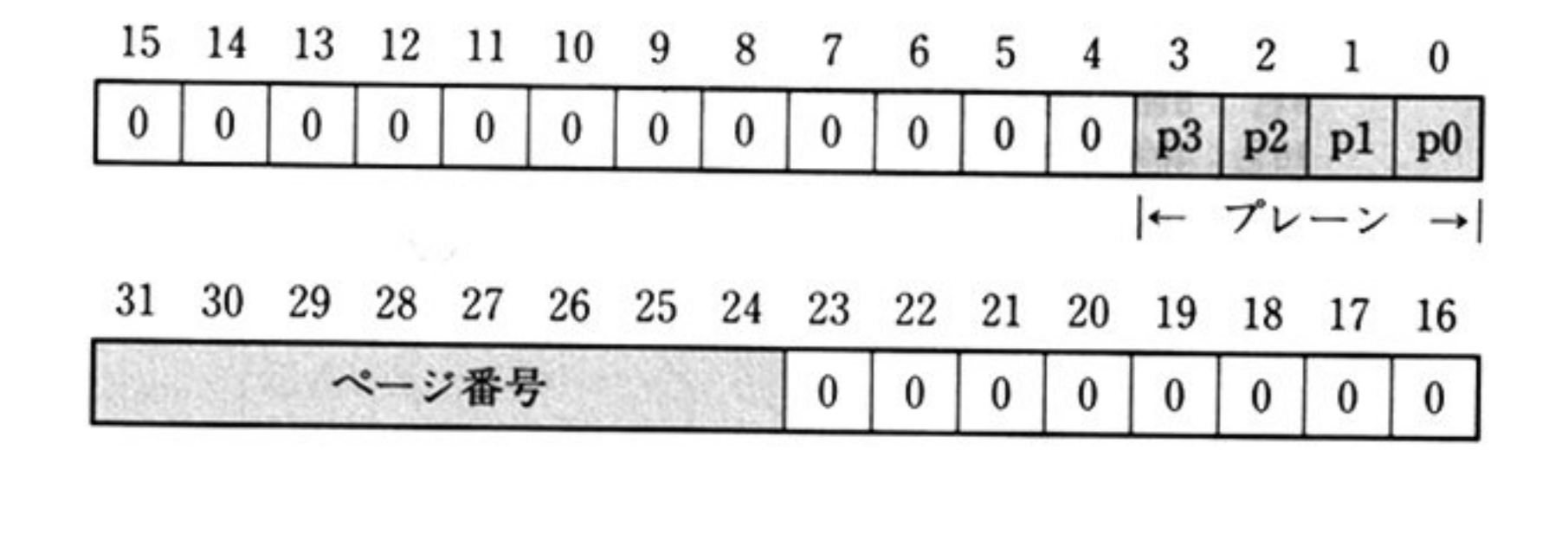

ページとはディスプレイに表示可能な画面の単位であり、プレーンとはページの 構成要素である.

プレーンでは、描画したいプレーンに対応するビットを1に設定する。また、同 時に複数のプレーンを指定することも可能である。ただし、指定できるプレーン はカラーモードによって異なる.

> モノクロモードで指定可能な プレーンは,機種によって異 なる 詳しくは「プレーン数の取得

相対アドレス=70 $H_J$ を参照.

ページは 0~3の数で指定する. ただし, 仮想 VRAM に設定できるページは0の みである. システム VRAM に対して設定する場合は複数のページが利用できる ため、表示するページと描画するページを別々に設定することも可能である。設 定できるページは解像度によって異なる.

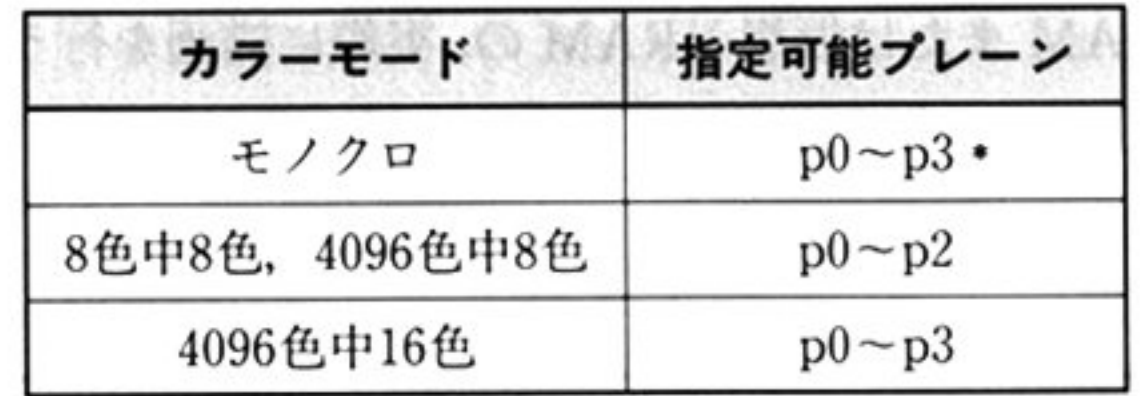

\*設定できるページは、機種に よっても異なる. i洋しくは「プレーン数の取得

相対アドレス=70H」を参照.

「表示モードの設定 相対アドレス=0CH」を実行すると、描画プレーンは初期化 される. 初期状態は、カラーモードにより次のように異なる.

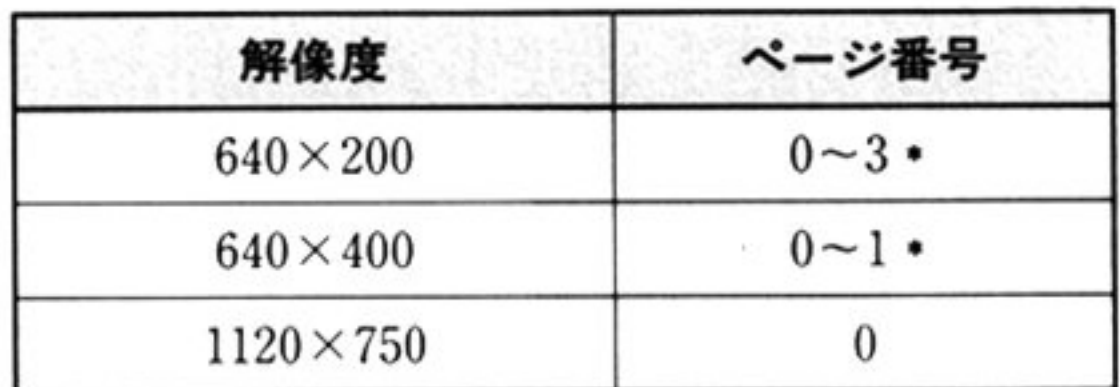

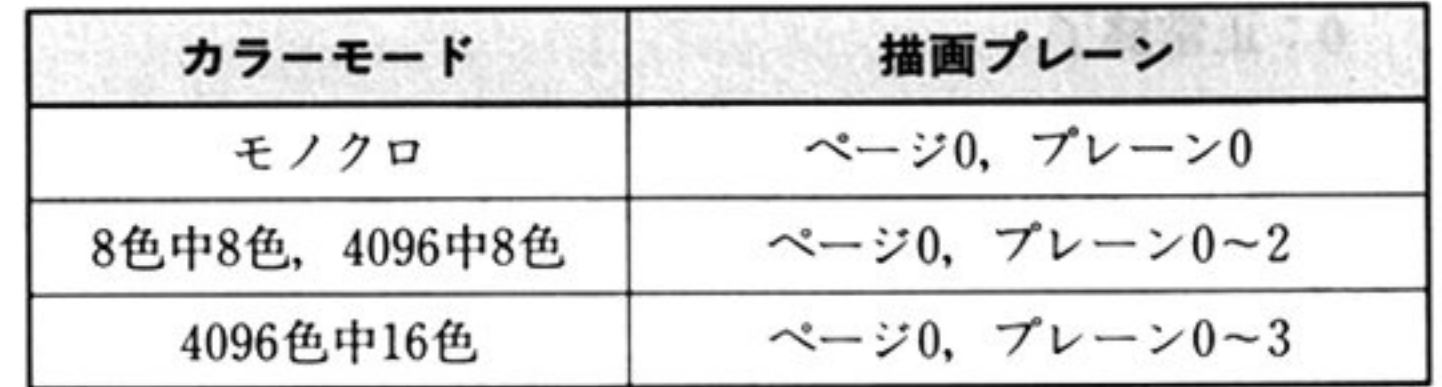

<sup>対</sup><sup>象</sup> VRAM

システム VRAM の表示モードを設定する場合は 0, 仮想 VRAM の表示モードを 設定する場合は,仮想 VRAM 構造体の先頭アドレス(上位ワード:セグメント, 下位ワード:オフセット)を設定する.

#### lE 主要後種

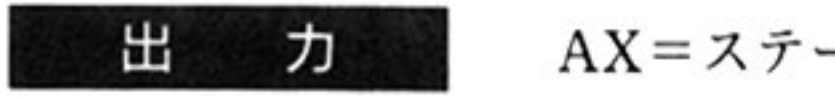

- o:正常終了
- 0: 興常終了(エラーコード一覧参照)
- トラー・ロード こうしゃ アクリック・シー・エヌ こうしょう 天市 かいしん なる.
- <sup>機</sup> <sup>能</sup> システム VRAM または仮想 VRAM の, 実際に描画を行うページ, プレーンの設 定を行う.

## AX=ステータス情報

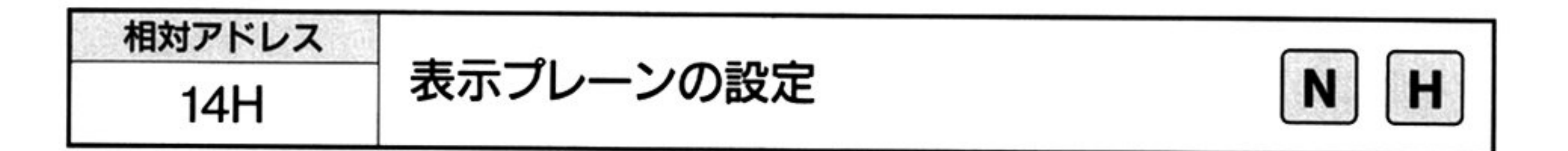

力 ᄉ

相対アドレス=14H

出 力 AX ステータス情報

**レードウェアのたちです。 マリアン・マーク こう目足 レル 物田 、 共作旅 」** なる

 $\bullet$ 

 $\sim 10$ 

スタック データ領域の先頭アドレス

機 能 システム VRAM の表示するページ,プレーンの設定を行う

▼パラメータブロック

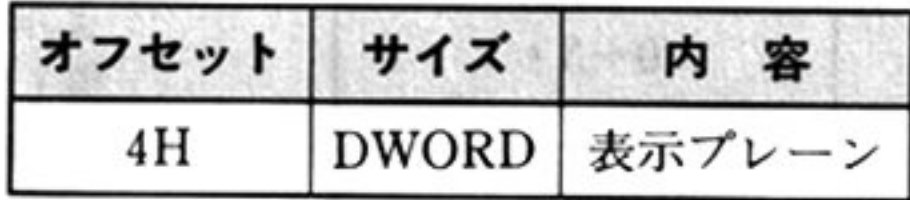

表示プレーンの指定方法は描画プレーンと同じである。「描画プレーンの設定 相 対アドレス=10H」を参照すること.

o:正常終了

0:異常終了(エラーコード一覧参照)

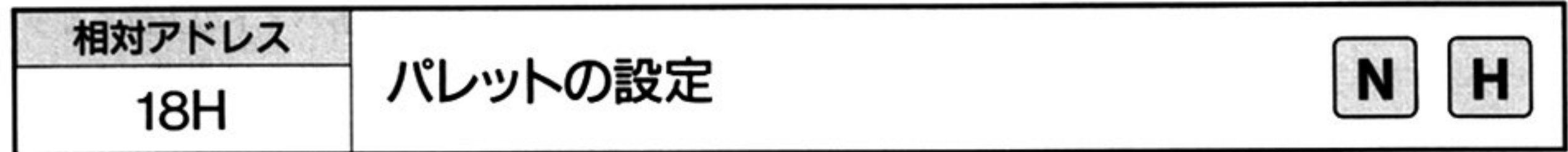

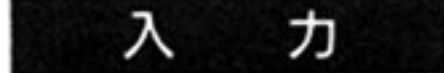

相<sup>対</sup><sup>ア</sup><sup>ド</sup><sup>レ</sup><sup>ス</sup><sup>=</sup> 18H

スタック=データ領域の先頭アドレス

Vパ<sup>ラ</sup><sup>メ</sup><sup>ー</sup>タプロ ック

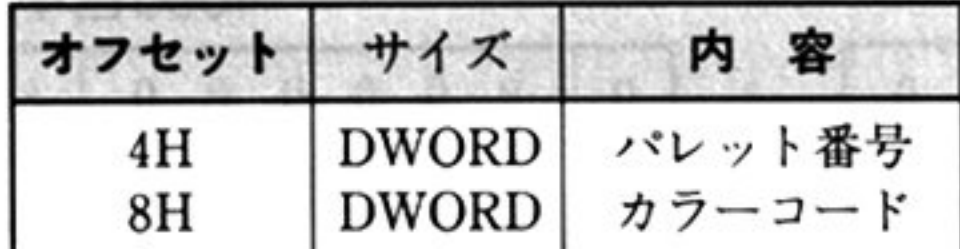

## パレッ ト番号

- モノクロ 0 lで<sup>指</sup><sup>定</sup><sup>す</sup><sup>る</sup> <sup>こ</sup><sup>の</sup><sup>範</sup><sup>囲</sup><sup>を</sup><sup>超</sup><sup>え</sup><sup>た</sup><sup>と</sup><sup>き</sup><sup>は</sup> 2 . 剰余が取られる. .
- 8色中 8色, 8色/4096色: 0~7で指定する。この範囲を超えたときは, 8の 剰<sup>余</sup><sup>が</sup><sup>取</sup><sup>ら</sup><sup>れ</sup><sup>る</sup>.
- |6色/4096 色 : 0~15 で指定する.この範囲を超えたときは,16 の<sup>剰</sup><sup>余</sup><sup>が</sup><sup>取</sup><sup>ら</sup><sup>れ</sup><sup>る</sup>.

 $\mathcal{L}_{\mathcal{L}}$ 

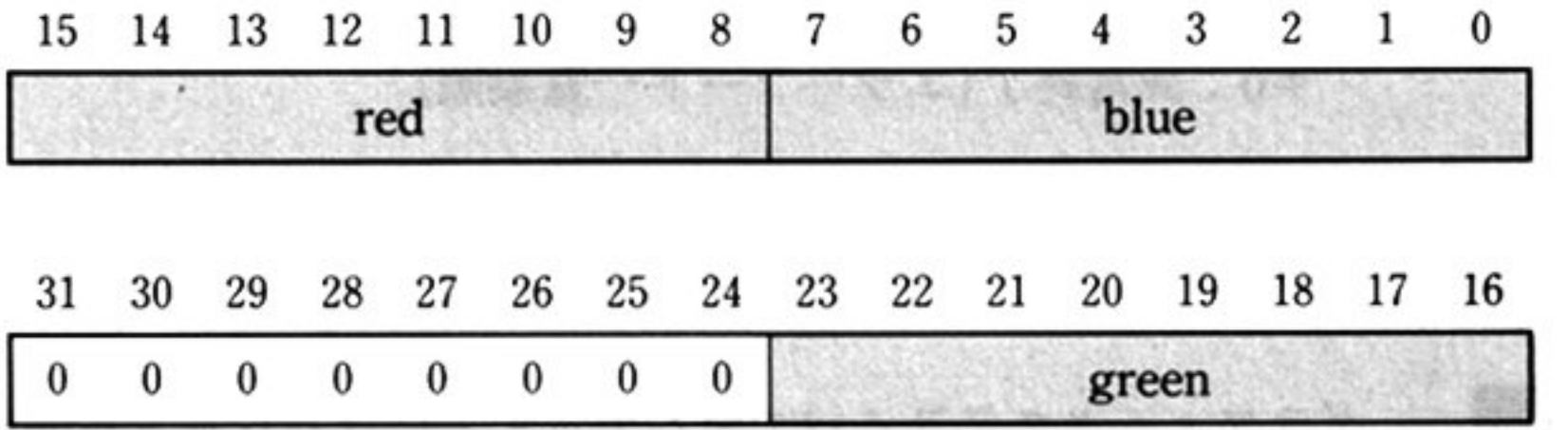

green, red, blue は、緑, 赤, 青色の各階調を表わす. 各カラーモードでの設定は, 次のようになる.

: (green,red,blue で1つでも最上位ビットが1の場合は白色 れ<sup>以</sup><sup>外</sup><sup>は</sup><sup>黒</sup><sup>色</sup> モノクロ :

8色中 8色: green, red, blue のそれぞれの最上位ビットによって決まる.

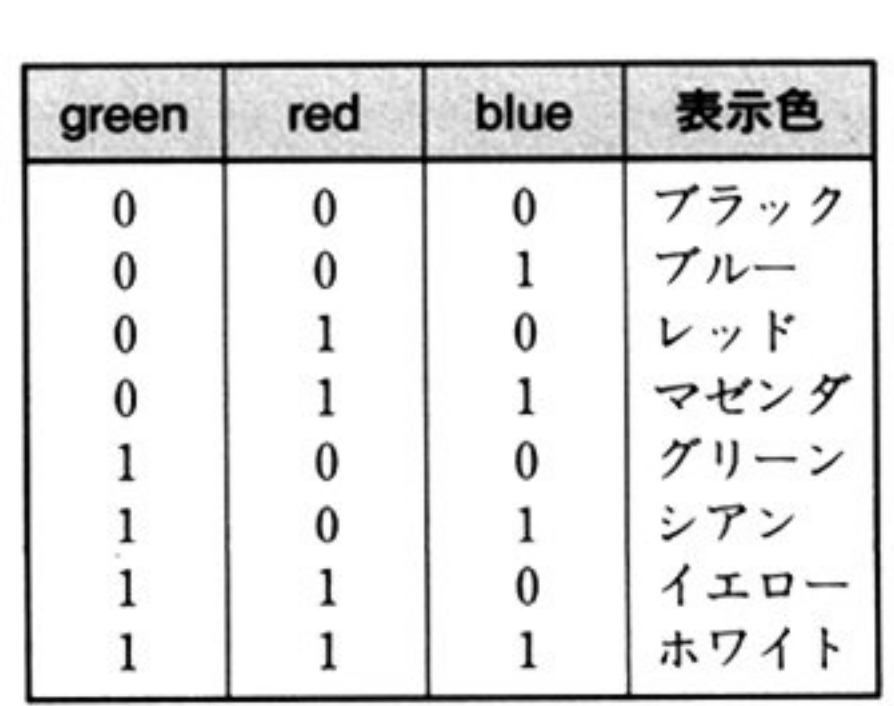

4096 色中 8 色, 4096 色中 16 色 : green, red, blue の各バイトの上位 4 ビッ トを取り出して, それぞれ 16 階調とし の組み合わせによって 4096 色を選択する. 4 ビットで表わされる 0~F は値が大きい ほど明るくなる.

 $\cdots$ 

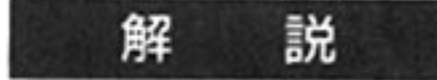

モノクロ

| $\begin{array}{ c cccc } 0 & 0 & 0 & 0 & 0 & 0 & 0 \\ 1 & F & F & F & F & F & F \\ \end{array}$ |  |  |  |
|-------------------------------------------------------------------------------------------------|--|--|--|
|                                                                                                 |  |  |  |

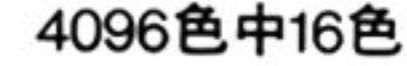

## 8色中8色, 4096色中8

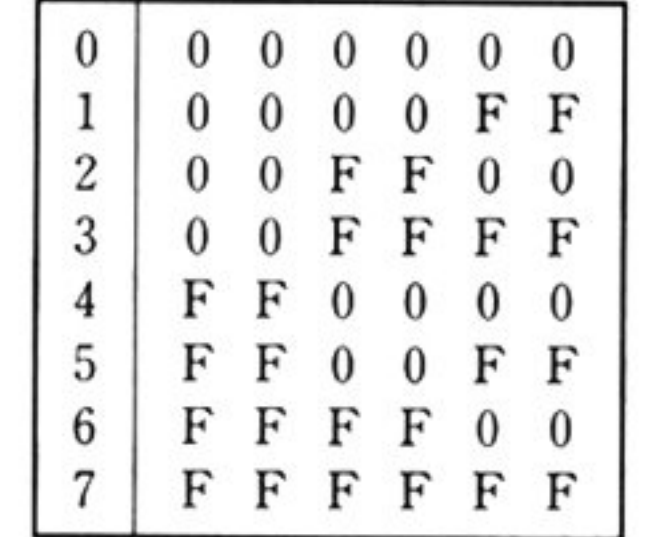

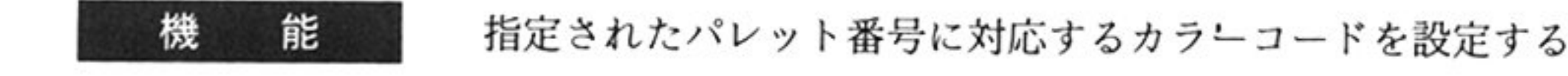

アフィックストライト ここを入り めにはパレット こ 久川 リ つ。 ハレットは それでもの アラーモード こうしゅう こうしゅう こうしょう アルプリ 0, パレット番号1…と番号がつけられている. それぞれのパレットには - アーマン(水に) 外による色) があらかしの政定されており, 油画コマンドで は表示色としてこのパレッ ト番号を指定する

こっつつ こうしゃ アー 田 コ こ か ノーコード レンバル さんえき つことがし さつ、 くにみっこいこ コーディー 田 つこ 久久 レル 物口には メハロゲ 割し く  $\sim$ 

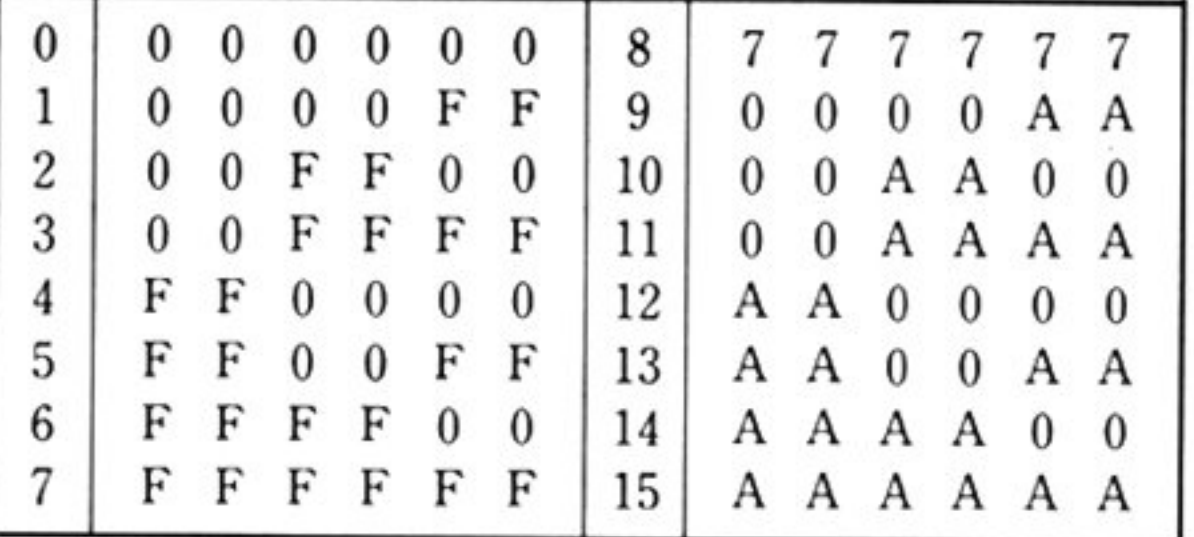

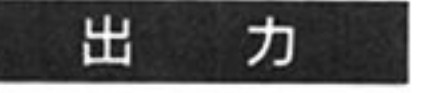

 $0:$  正常終了

0:異常終了(エラーコード一覧参照)

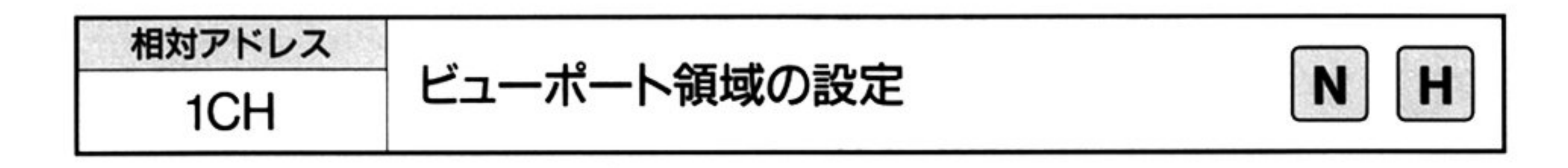

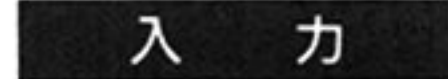

相対アドレス=1CH

スタック=データ領域の先頭アドレス

▼パラメータブロック

機 能

出

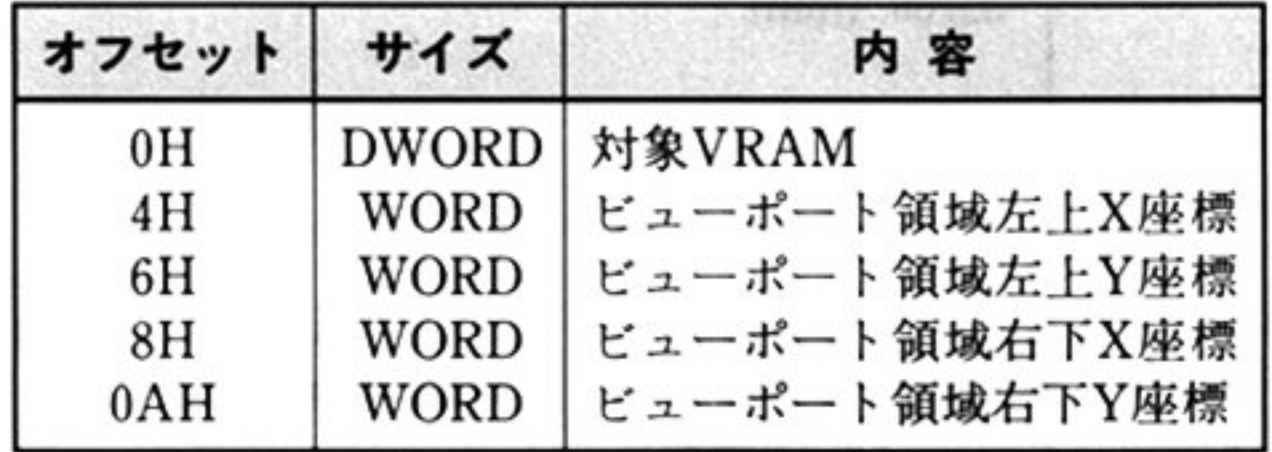

システム VRAM または仮想 VRAM の, 実際に描画される領域(ビューポート領 域)を設定する

解 説

## 対象 VRAM

システム VRAM のビューポート領域を設定する場合は 0, 仮想 VRAM のビュー ート領域を想定する場合は仮想 VRAM構造体の先頭アドレス(上位ワード= セグメント,下位ワード=オフセット)を指定する.

図形描画時に指定する座標は、ディスプレイ画面左上を原点とした、整数系(-32768 32767)座標であるが,実際に描画可能な領域は各解像度でディスプレイに 表示できる範囲である

ビューポート領域とは、この描画する領域のことであり、このコマンドを実行す ることにより, この領域を変更することができる. 各解像度の最大ビューポート領域は次の通り

## システム VRAM に設定する場合

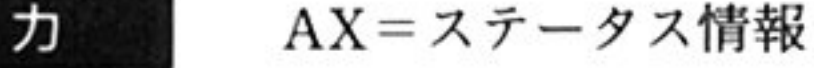

。:正常終了

0 異常終了(エラーコード一覧参照)

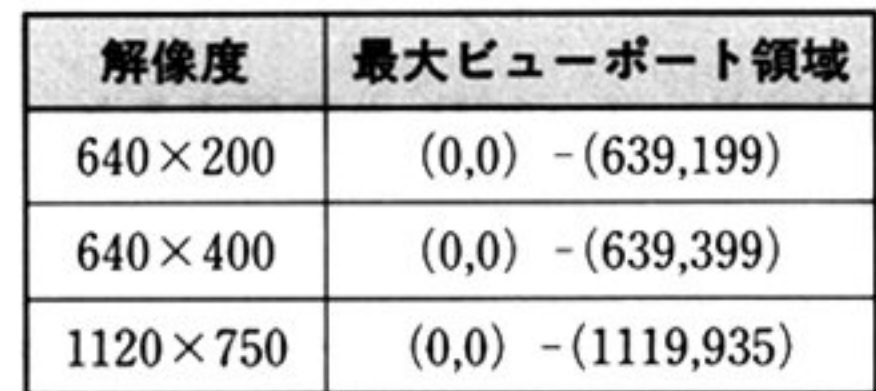

仮想 VRAMに般定する場合

最大ビューポート領域は,「仮想VRAMの生成 相対アドレス=08H」時の ビューポート領域である.

このコマンドでビューポート領域を変更しても、それ以前に描画されていたグラ フィックは消去されない.

ビューポート領域は、「表示モードの設定 相対アドレス=0CH」を実行すると各 解像度の最大ビューポート領域に初期化される.

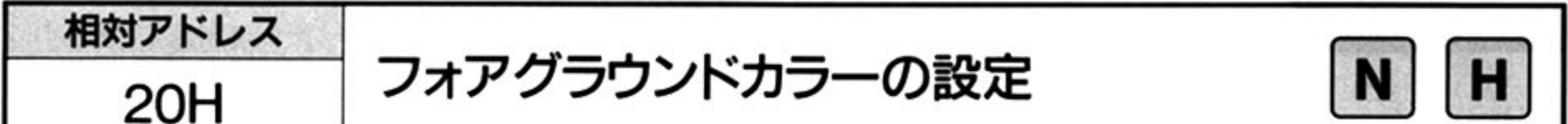

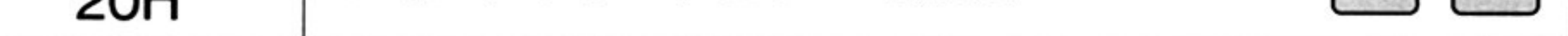

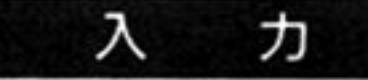

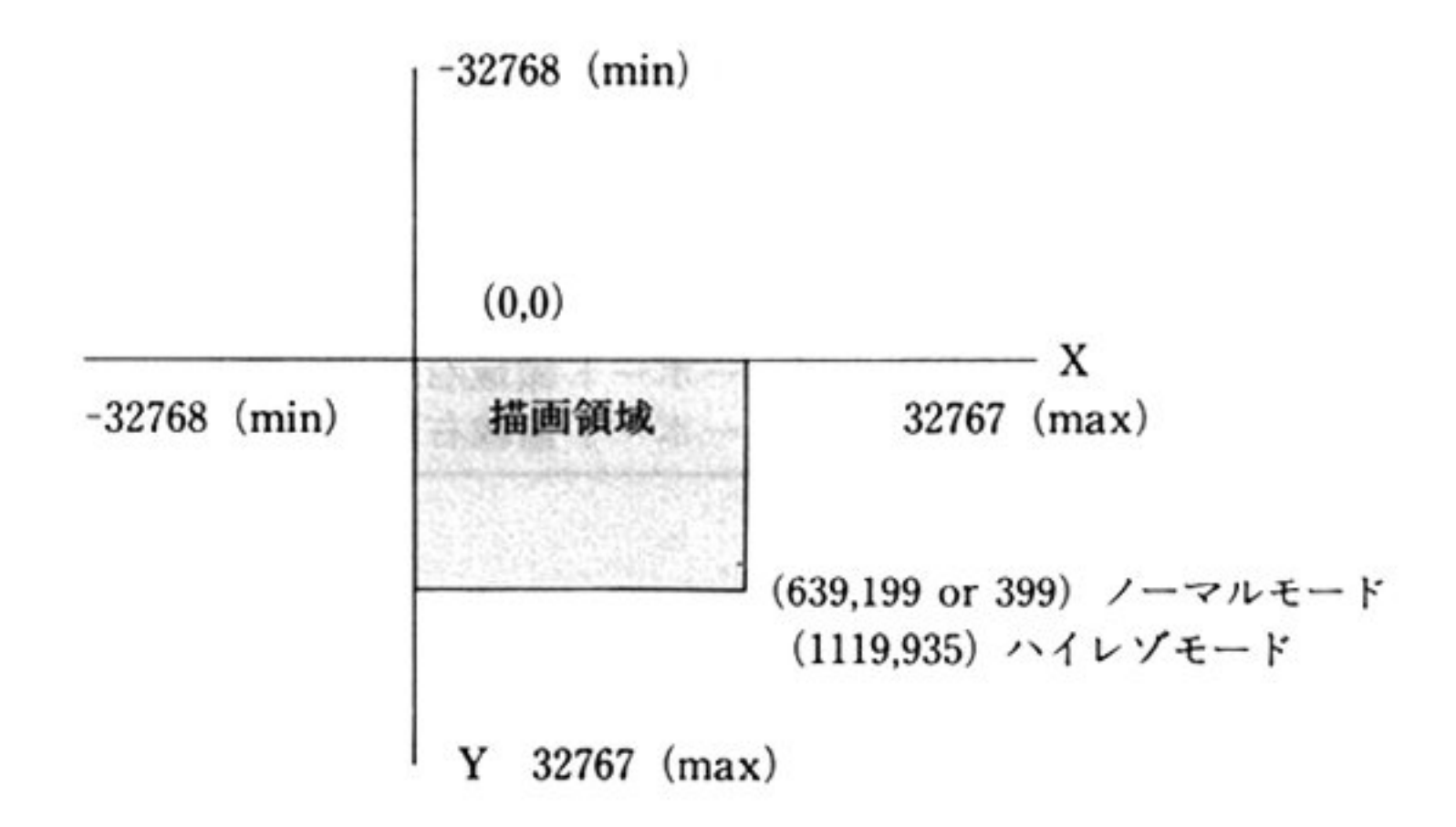

画面コマンドにおいて、描画色を省略したときに用いられる色であり、パレット 番号で指定する。 パレット番号については、「パレットの設定 相対アドレス= 18H」を参照すること

「表示モードの設定 相対アドレス=0CH」を実行すると,カラーモードによって 次めように初期化される.

モノクロ …………………………………………… パレット番号1

8色中 8色, 4096色中 8色, 4096色中 16色…… パレット番号 7

相対アドレス 20H

スタック=データ領域の先頭アドレス

▼パラメータブロック

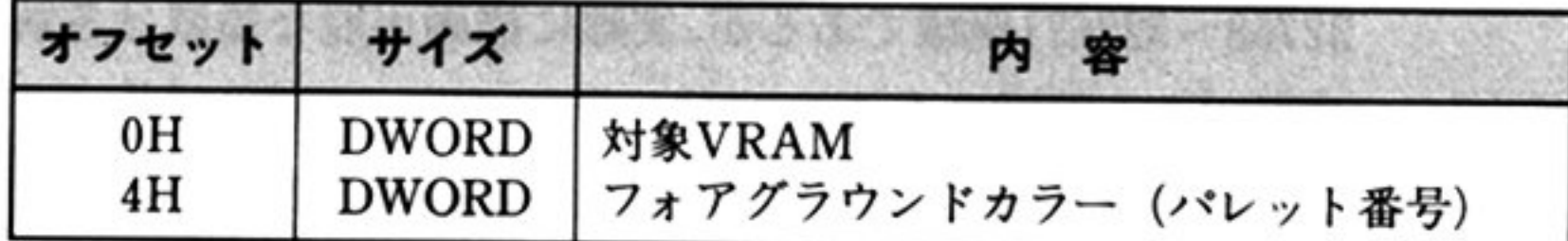

フォアグラウンドカラー

機 能

システム VRAM または仮想 VRAM のフォアグラウンドカラーの設定を行う.

#### 対象 VRAM

システム VRAM のフォアグラウンドカラーを設定する場合は 0.仮想 VRAM の フォアグラウンドカラーを設定する場合は、仮想 VRAM 構造体の先頭アドレス (上位ワード:セグメント,下位ワード:オフセット)を指定する.

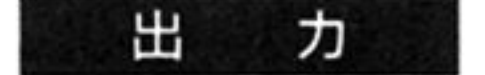

## AX ステータス情報

- o正常終了
- 0 異常終了(エラーコード一覧参照)

「画面消去 相対アドレス=38H」や「領域移動 相対アドレス=68H」で用いる色 をパレット番号で指定する

「表示モードの設定 相対アドレス=OCH」を実行すると,パレット番号 Oに初期 化される.

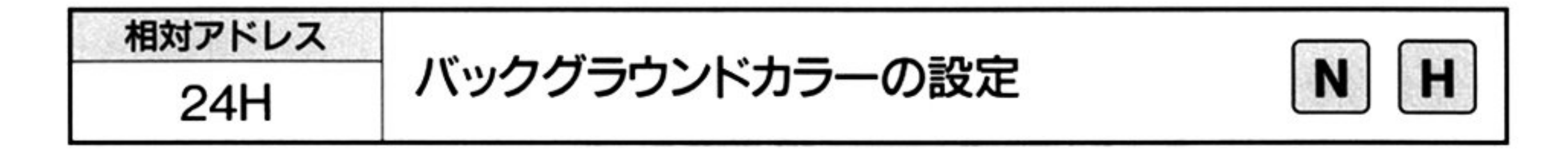

力 ᄉ

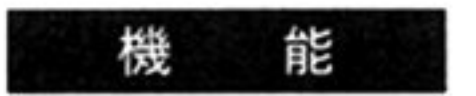

システム VRAM または仮想 VRAM のバックグラウンドカラーの設定を行う.

相対アドレス 24H

スタック=データ領域の先頭アドレス

Vパラメータブロック

システム VRAM のバックグラウンドカラーを設定する場合は 0, 仮想 VRAM のバックグラウンドカラーを設定する場合は,仮想 VRAM 構造体の先頭アドレ ス(上位ワード:セグメント,下位ワード:オフセット)を指定する.

#### Ш AX=ステータス情報 力

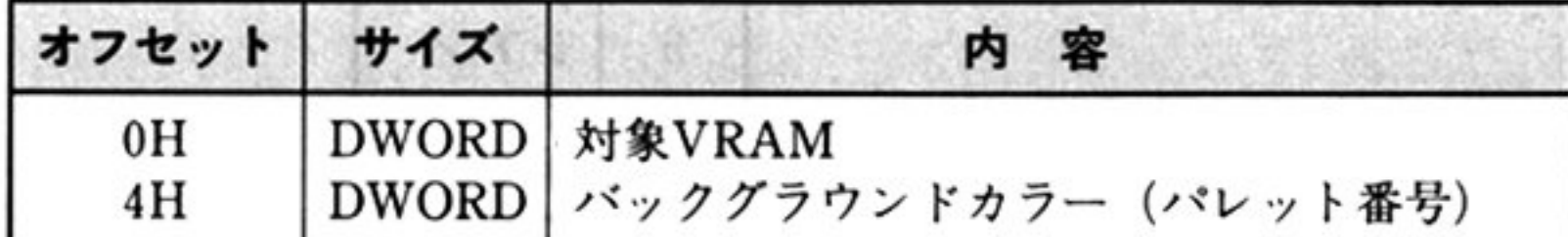

## パックグラウンドカラー

#### 対象 VRAM

- o:正常終了
- 0:異常終了(エラーコード一覧参照)

相対アドレス **28H ボーダーカラーの設定** н N

入 カ 相対アドレス=28H スタック=データ領域の先頭アドレス

Vパラメータプロ ック

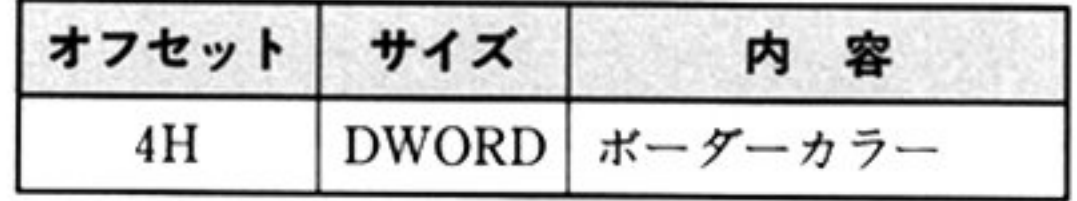

ダーカラー

カラーモードによって以下のように指定する.

このコマンドは,標準ディスプレイ(解像度 640×200ドット)接続時のみ使用でき る. 「表示モードの設定 相対アドレス=0CH」を実行すると,0(ブラック)に初期化

<sup>機</sup> <sup>能</sup> ボーダーカラー(オーパースキャンカラー)の設定を行う

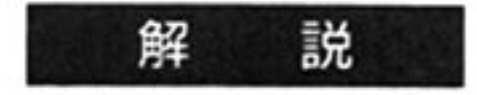

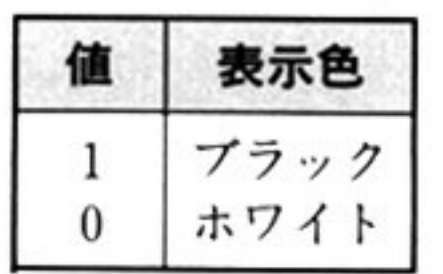

## モノクロモード 8色中8色モード

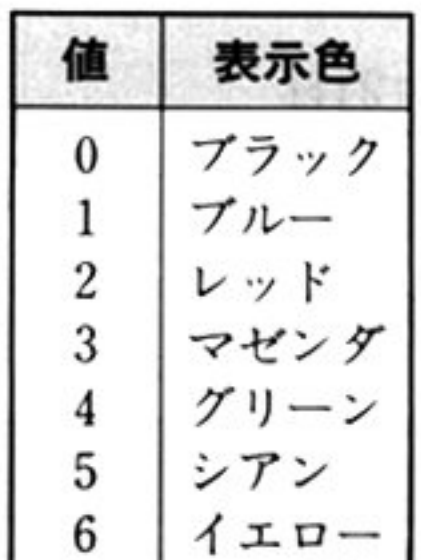

7 ホワイト

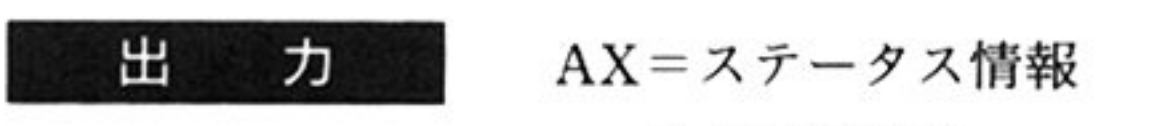

o:正常終了

0:異常終了(エラーコード一覧参照)

される

 $\sim 4$ 

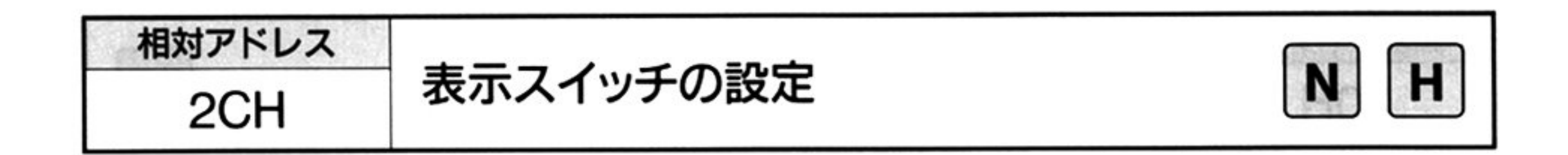

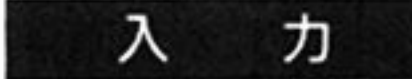

## 相対アドレス=2CH

スタック=データ領域の先頭アドレス

## ▼パラメータブロック

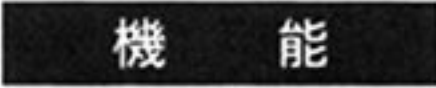

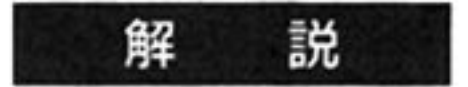

グラフィックの開始直後は、0(非表示状態)となっている。

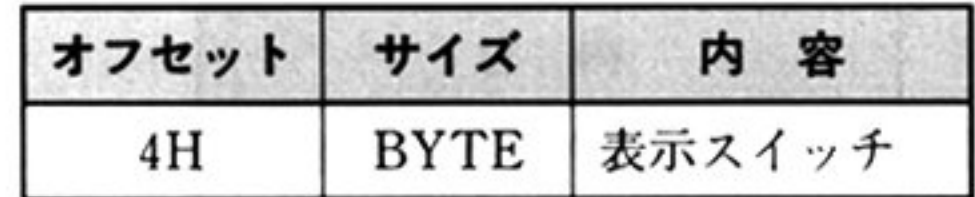

システム VRAM のグラフィックを、ディスプレイに表示するか表示しないかを 設定する.

## 表<sup>示</sup><sup>ス</sup><sup>イ</sup><sup>ッ</sup><sup>チ</sup>

o:非表示状態

0:表示状態

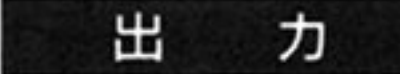

## AX <sup>ス</sup><sup>テ</sup><sup>ー</sup><sup>タ</sup><sup>ス</sup><sup>情</sup><sup>報</sup>

o:正常終了

≠0:異常終了(エラーコード一覧参照)

相対アドレス 表示領域の設定 Н 30H

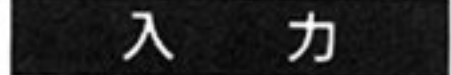

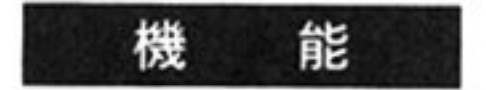

システム VRAM 上の表示領域を設定する.

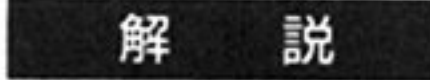

VRAM 上の Y 座標は, VRAM のどの位置からディスプレイに表示させるかを 0  $\sim$ 186の値で指定する.

ハイレゾモードでは,VRAM のサイズが実際にディスプレイに表示されるサイ ズより大きいため, 同時に VRAM の内容のすべてを見ることができない. この機

能によって表示領域を変えることにより,VRAM 上のどの領域でも見ることが できるようになる.

相対アドレス 30H

 $22$   $-22$   $-23$   $-24$   $-24$   $-24$   $-24$   $-24$   $-1$ 

Vパラ メータブロック

AX テータス情報

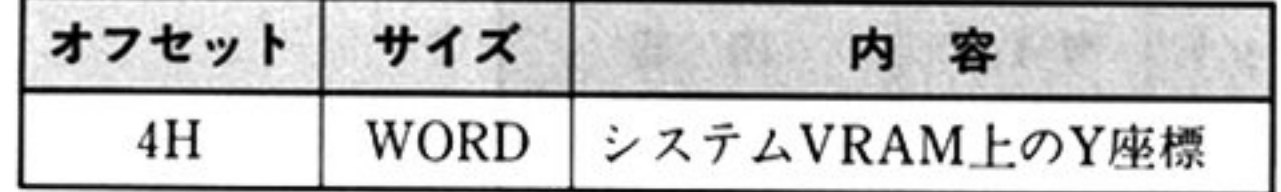

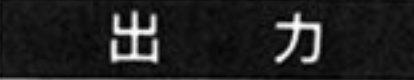

o:正常終了

0:異常終了(エラーコード一覧参照)

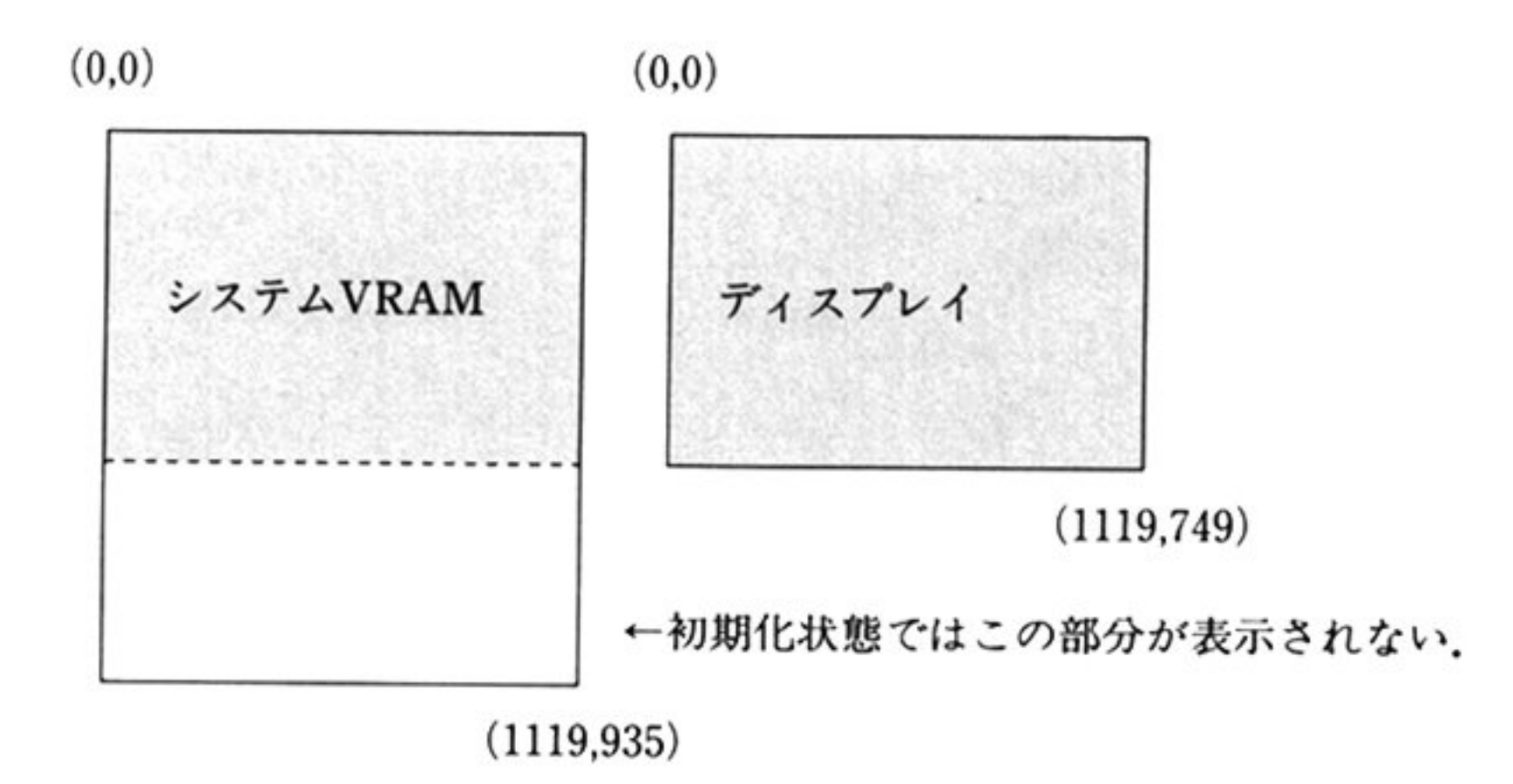

初期化時は,Y座標 0 から 749 まで表示される

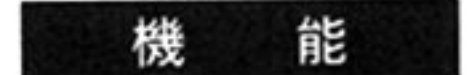

中断処理ルーチンのアドレスをグラフィックスドライバに通知する.

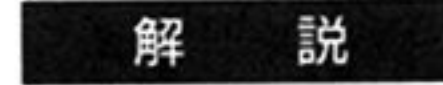

各コマンド実行中に、何らかの事象が発生したときに特別な処理を行いたい場合 (STOP キーが押されたらコマンドの実行を中断するなど),この中断処理ルーチ ンの設定を,前もって実行しておくこと.

このコマンドを実行すると、グラフィックスドライバは「閉領域の塗りつぶし 相

対アドレス=58H」実行中に,一定処理ごとに指定された中断処理ルーチンをコー - ルサージ - アンディアン・プログラム - アンディアン・プログラム

したがって、中断処理が、中断処理を行いたい事象の発生の検出( STOP キーが押されたかなど)と、事象が発生した場合に行いたい特別な処理を 記述しておくこと。パラメータブロックには、この中断処理ルーチンの先頭アド レス(上位ワード:セグメント,下位ワード:オフセット)を指定する.

「グラフィックの開始 相対アドレス=00H」直後は、グラフィックスドライバ内 の中断処理ルーチン(RET のみ)のアドレスが定義されている.

中断処理ルーチンの先頭アドレスは、このコマンドで再設定されるまで有効であ る.

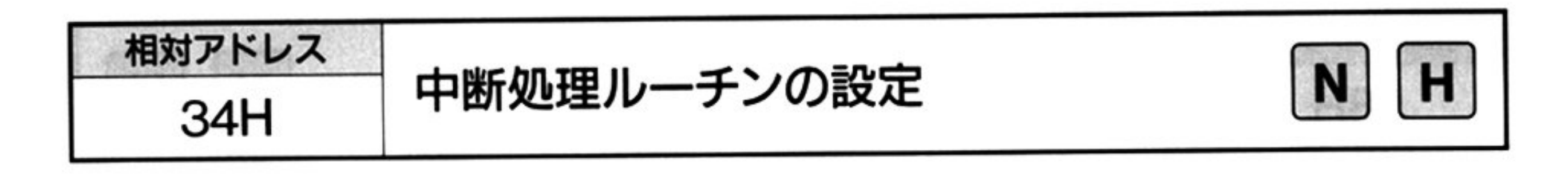

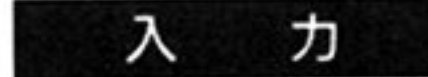

相<sup>対</sup><sup>ア</sup><sup>ド</sup><sup>レ</sup><sup>ス</sup> 34H

スタック=データ領域の先頭アドレス

▼パラメータブロック

AX=<sup>ス</sup><sup>テ</sup><sup>ー</sup><sup>タ</sup><sup>ス</sup><sup>情</sup>

0:正常終了

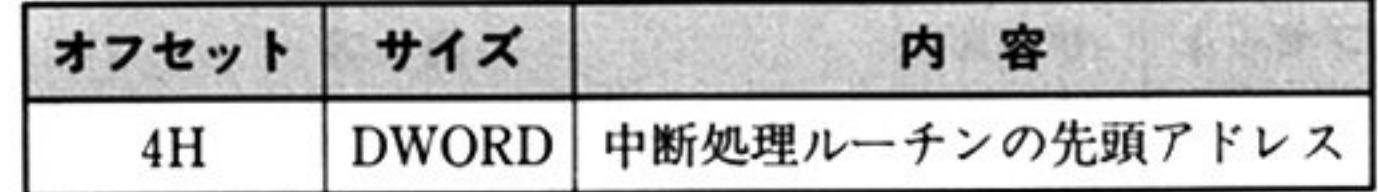

出 力

0: 異常終了(エラーコー 覧参照)

- すべてのレジスタを保障すること.
- グ<sup>ラ</sup><sup>フ</sup><sup>ィ</sup><sup>ッ</sup><sup>ク</sup><sup>ス</sup><sup>ド</sup><sup>ラ</sup><sup>イ</sup><sup>パ</sup><sup>が</sup><sup>管</sup><sup>理</sup><sup>す</sup><sup>る</sup><sup>ハ</sup><sup>ー</sup><sup>ド</sup><sup>ウ</sup><sup>ェ</sup><sup>ア</sup>(<sup>グ</sup><sup>ラ</sup><sup>フ</sup><sup>ィ</sup><sup>ッ</sup><sup>ク</sup> VRAM, GDC, グラフィックチャージャ, EGC)の状態を変更しないこと.
- このルーチンの中で, グラフィックスドライバのコマンドをコールしないこと.
- •グラフィックスドライバのデータ領域を変更しないこと.
- •中断処理ルーチンからリターンしない場合は、ユーザー側でスタックを解決す ること

中<sup>断</sup><sup>処</sup><sup>理</sup><sup>ル</sup><sup>ー</sup><sup>チ</sup><sup>ン</sup><sup>を</sup><sup>作</sup><sup>成</sup><sup>す</sup><sup>る</sup><sup>と</sup><sup>き</sup><sup>は</sup><sup>次</sup><sup>の</sup><sup>点</sup><sup>に</sup><sup>注</sup><sup>意</sup><sup>す</sup><sup>る</sup><sup>こ</sup><sup>と</sup>
相対アドレス 38Н <u>Евра</u>х (Мариа)

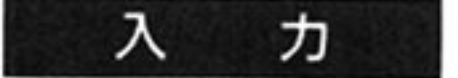

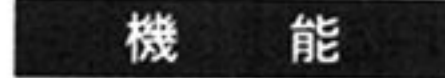

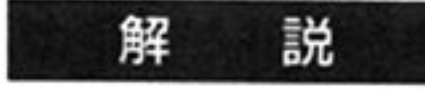

相対アドレス 38H

 $\frac{1}{2}$ 

▼パラメ

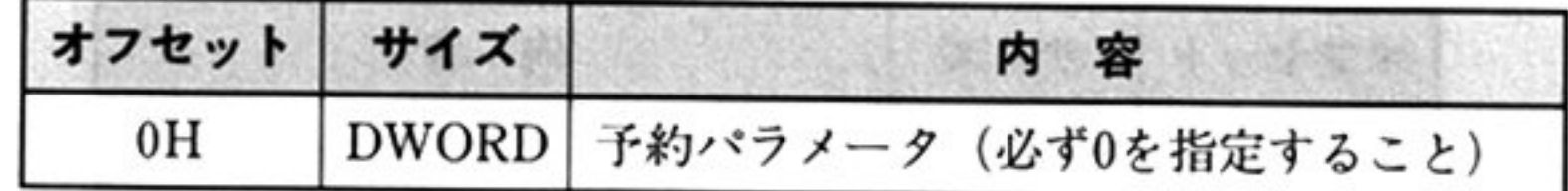

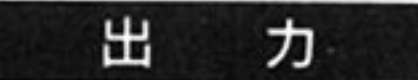

AX=ステータス情報

 $0:$  正常終了

0:異常終了(エラーコード―覧参照)

…… これつのこと ポート トライズ ソン・コン こくり こくり ノー ノー ノー ノー か使用される. 'バッククフウンドカラーの設定 相対アドレス=24H」を参照す ること

システム VRAM に描画されている内容を消去する

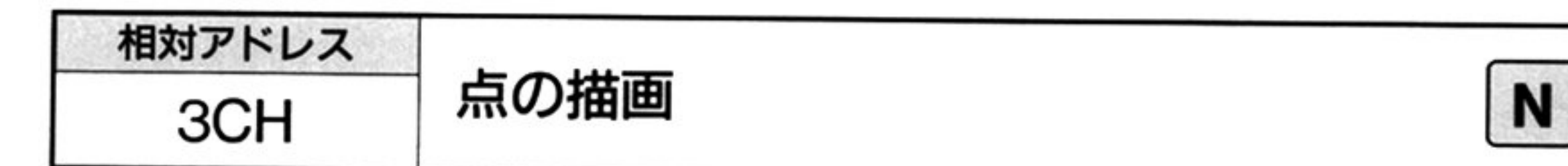

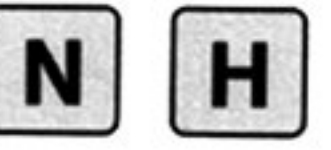

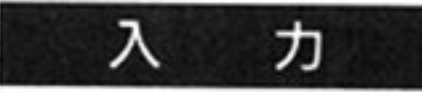

相対アドレス=3CH

スタック =データ領域の先頭アドレス

▼パラメータブロ

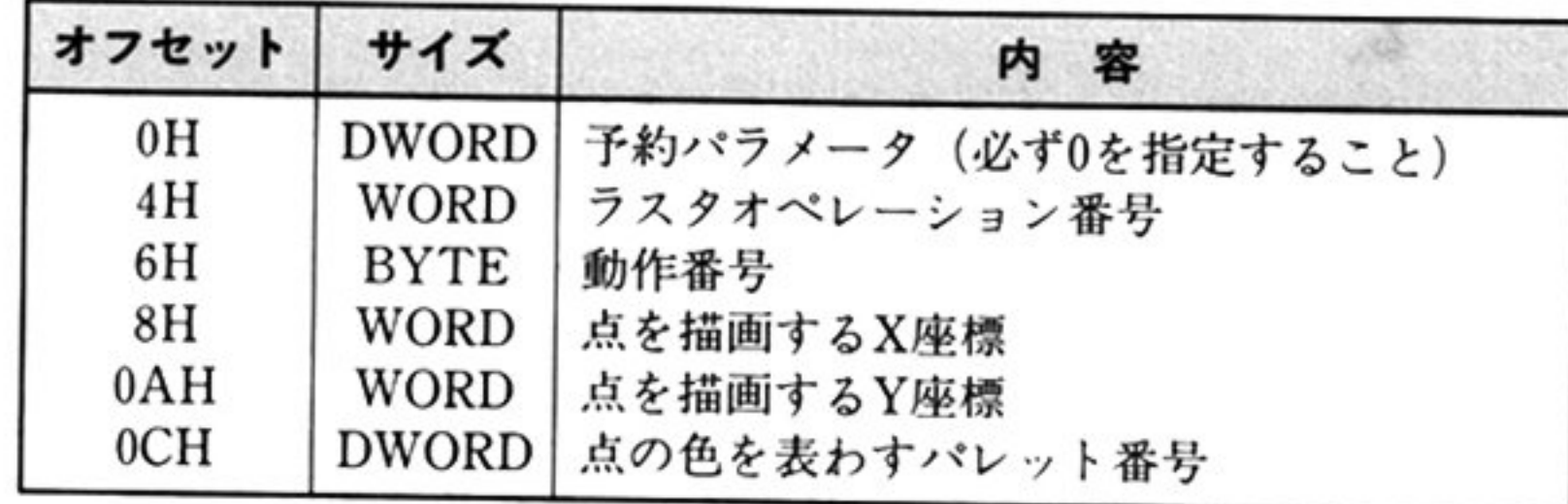

## ラスタオペレーション(ROP)番号

次の16種類の中から指定する.

機 能

 $\sim$ 

解 説

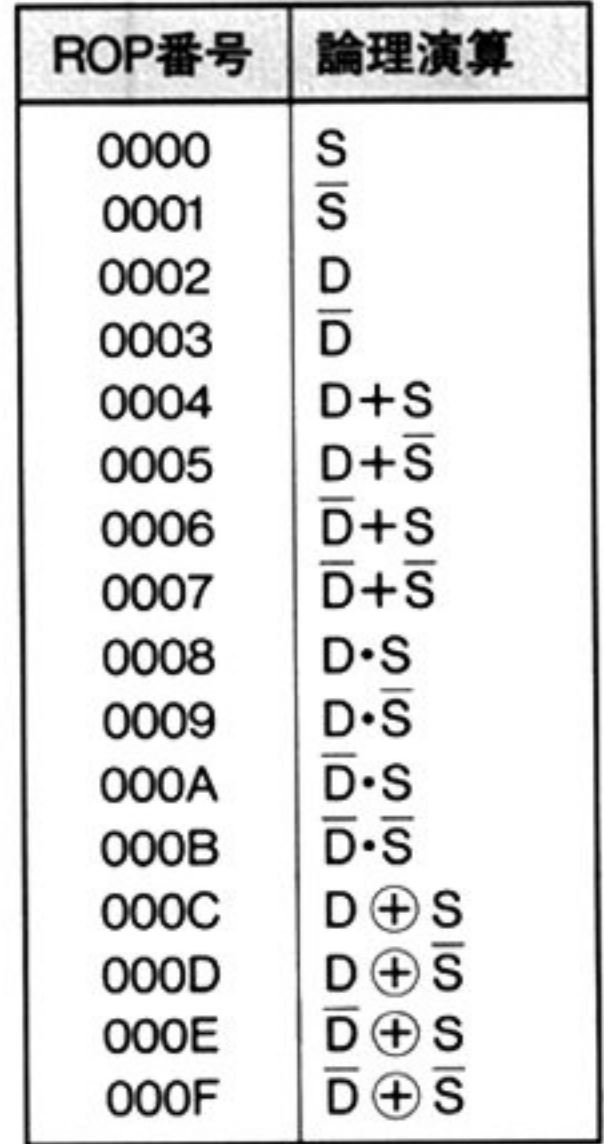

D: VRAM上の現在のパレット番号  $\overline{D}$ : Dを反転 (NOT) したパレット番号 S:描画するパレット番号 三: Sを反転 NOT)し たパレ <sup>y</sup> ト喬サ  $+$  : OR  $($ 論理和 $)$  $\cdot$  : AND  $($ 論理積 $)$  $\oplus$ : XOR (排他的論理和)

#### 動作番号

01H=点の色を省略したとき、フォアグラウンドカラーを使用する. 02H = 点の色を省略したとき、バックグラウンドカラーを使用する.

表示したい点の色をパレット番号で指定する。点の色を省略する場合は最上位 ピットに 1を設定すること

#### 出 AX ステータス情報 力

- o正常終了
- ≠0:異常終了(エラーコード一覧参照)

動作番号に上記以外の値が設定されたときは、異常終了となる.

システム VRAM 上の指定の座標に、指定のパレット番号で点を描画する.

ラスタオペレーションは、色を表わすパレットに対して働くもので、すべての描 画コマンドで使用できる

たとえば、カラーモードが 4096 色中 16 色で、座標(100, 100)のパレット番号が 2であるとき、この座標にパレット番号1で点を描画すると、描画後のパレット番 号は、ラスタオペレーション番号によって以下のようになる。

#### X座標 Y座標

描画したい点を整数系(-32768 32767)座標で指定する

#### 点の色

第1部 主要機種

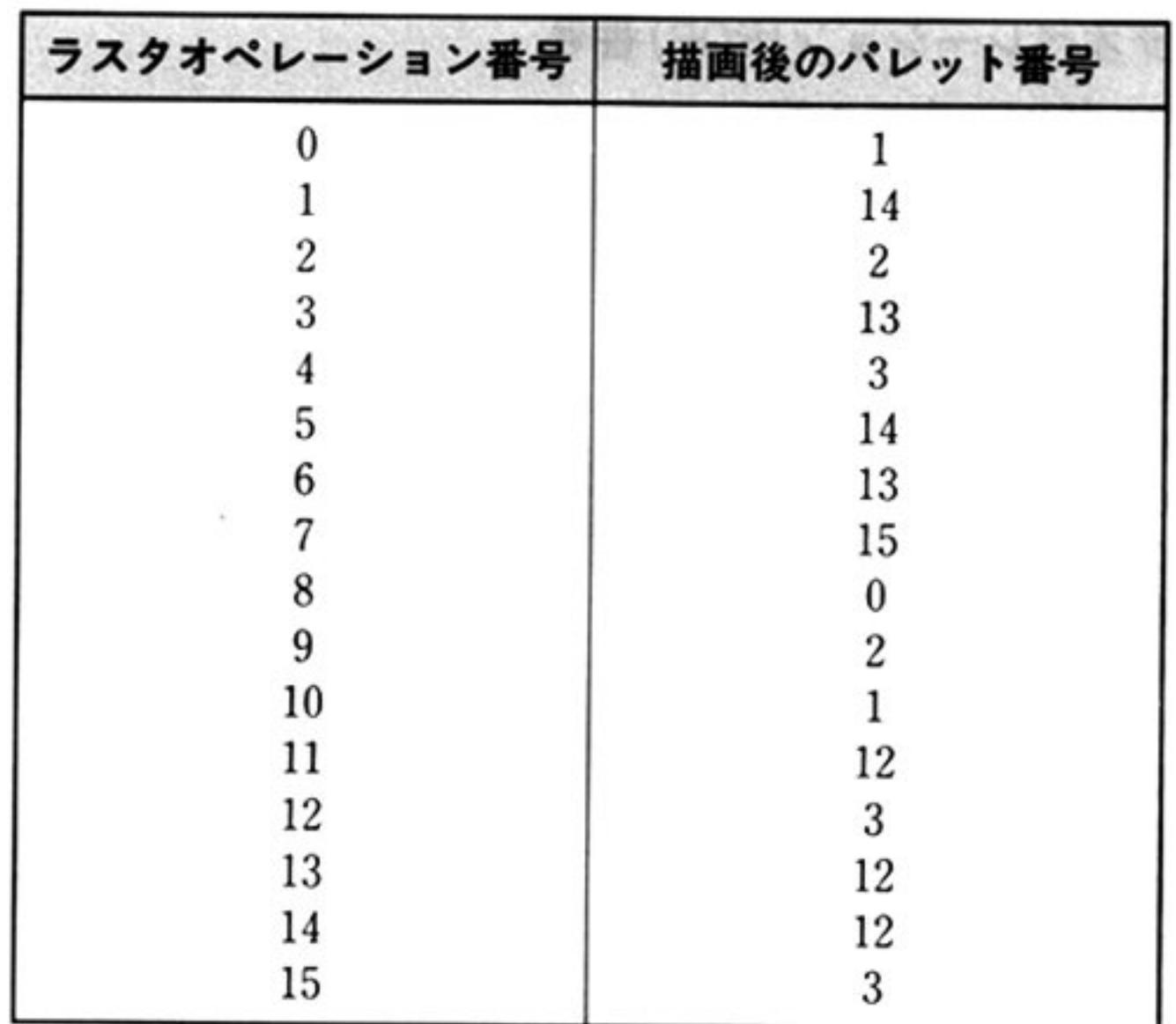

パレット番号 1 の反転(NOT)は,モノクロの場合パレット番号 0 となり,8 色中 8色, 4096色中8色の場合は6となる.

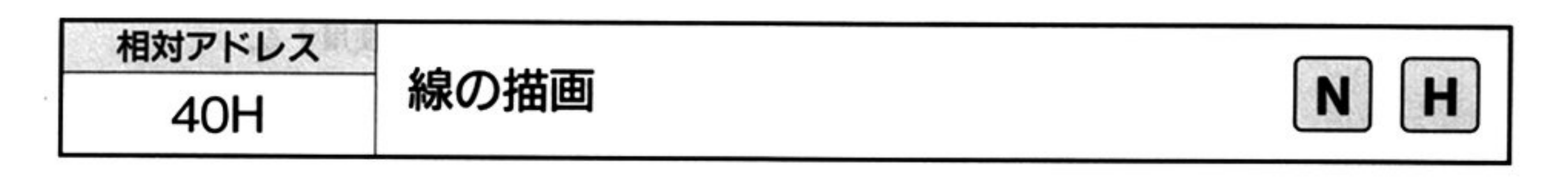

 $\bm{\pi}$  $\lambda$ 

相対アドレス=40H

スタック データ領域の先頭アドレス

Vパラメータブロック

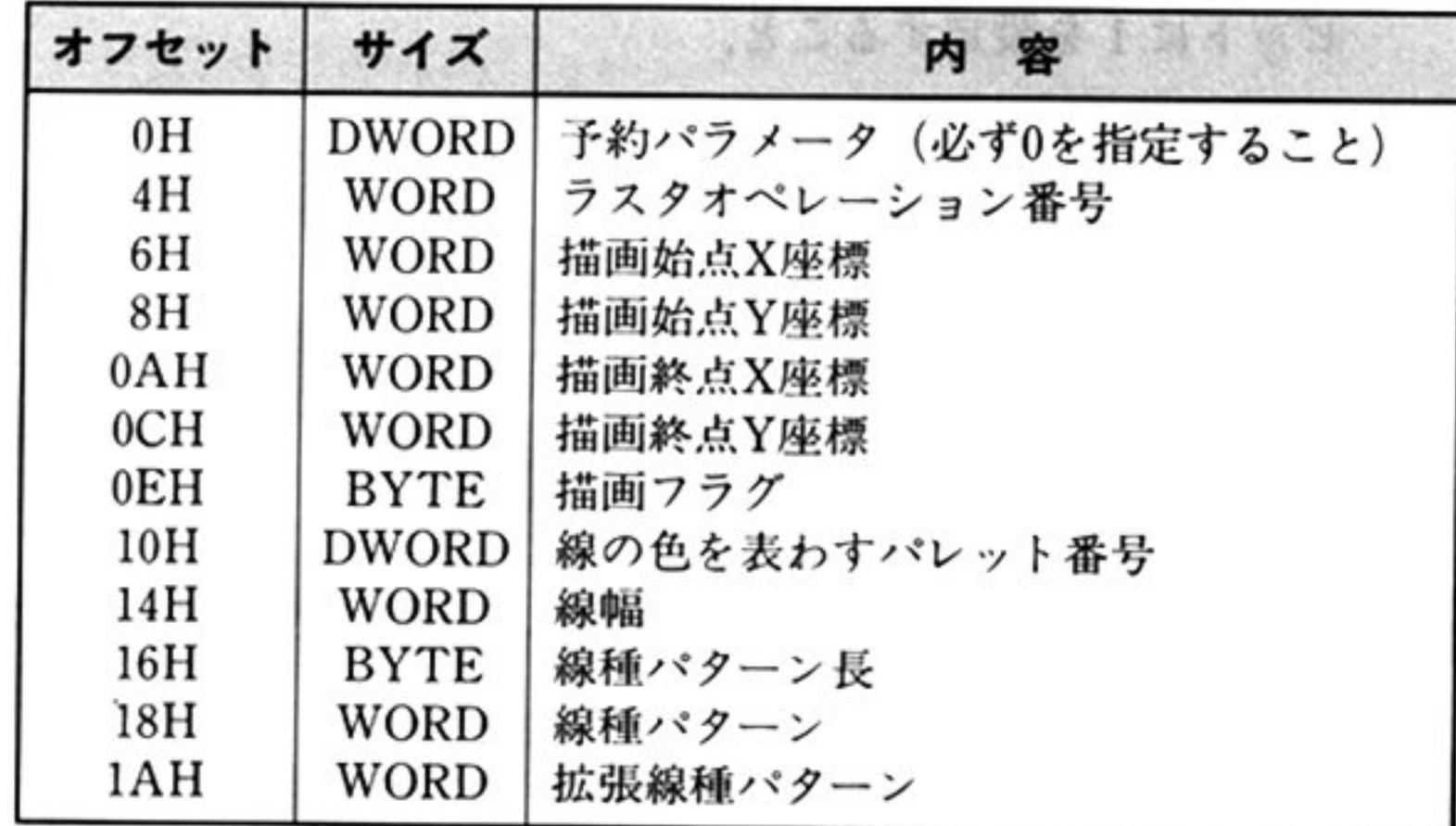

- OOH:線種パターン,線幅省略(幅 lドットの実線)
- 01H:線種パターンのみ指定(幅1ドット)
- 10H:線幅のみ指定(実線)
- 11H:線種パターン,線幅指定

#### 描<sup>画</sup><sup>フ</sup><sup>ラ</sup><sup>グ</sup>

#### <sup>線</sup><sup>幅</sup>

0~15の値で指定する. 描画は(線幅+1)ドットの幅で行われる. 描画は,幅 lドットの線を中心として,描画する線が仰角 45度<sup>以</sup><sup>下</sup><sup>の</sup><sup>場</sup><sup>合</sup><sup>は</sup><sup>上</sup><sup>下</sup> 方向に,45度以上の場合は水平方向に行われる。したがって指定した線幅が奇数 の場合には、上下方向に描画される場合は下側、水平後方に描画される場合は右 側が、その反対側より1ドット分多くなる.

#### 線種パターン長

lOH : 16ピット(線種ノぞタ ンを使用する) 20H:32 ビット(線種パターンと拡張線種パターンを使用する)

描<sup>画</sup><sup>し</sup><sup>た</sup><sup>い</sup><sup>線</sup><sup>の</sup><sup>色</sup><sup>を</sup><sup>パ</sup><sup>レ</sup><sup>ッ</sup><sup>ト</sup><sup>番</sup><sup>号</sup><sup>で</sup><sup>指</sup><sup>定</sup><sup>す</sup><sup>る</sup> 最上位ビットに1を設定するとフォアグラウンドカラーで描画される.

#### 出 力 AX=ステー<sup>タ</sup><sup>ス</sup><sup>情</sup><sup>報</sup>

#### 線<sup>種</sup><sup>パ</sup><sup>タ</sup><sup>ー</sup><sup>ン</sup>,<sup>拡</sup><sup>張</sup><sup>線</sup><sup>種</sup><sup>パ</sup><sup>タ</sup><sup>ー</sup><sup>ン</sup>

破線などの線種をビットパターンで指定する。直線の描画は、指定されたビット パターンを繰り返しドットに対応させて行われる。このビットパターンは線種パ ターン長で16ピット単位かと単位かに指定できる。拡張線種パターンは 32 ビット単位のときに指定する.

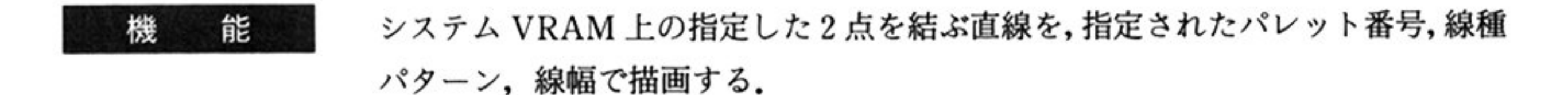

#### ラスタオベレ<sup>ー</sup><sup>シ</sup><sup>ョ</sup><sup>ン</sup><sup>番</sup><sup>号</sup>

「点の描画 相対アドレス=3CH」を参照すること.

X座標/Y座標

描画したい線の始点と終点を整数系(一32768 32767)座標で指定する.

#### 線<sup>の</sup><sup>色</sup>

- o:正常終了
- 0:異常終了(エラーコード 覧参照)

16ピッ卜単位で線種パターンを使用する場合 線種パターン長: 10H

線種パターン :0F0EH

・・・・ ー・ ー・ ー・ ー・ ー・ ー・ ー

0000•••••••••••

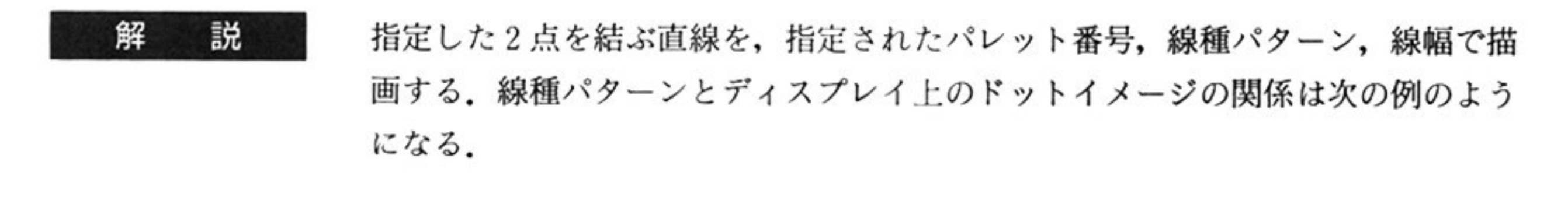

32 ビット単位で線種パターンを使用する場合

線種パターン長 : 20H

線種パターン : OFOEH

拡張線種パターン:  $0C08H$ 

ディスプレイ上のドットイメージ

0000•••・0000•• <sup>00000</sup>••<sup>000000</sup>

 $\star$ 

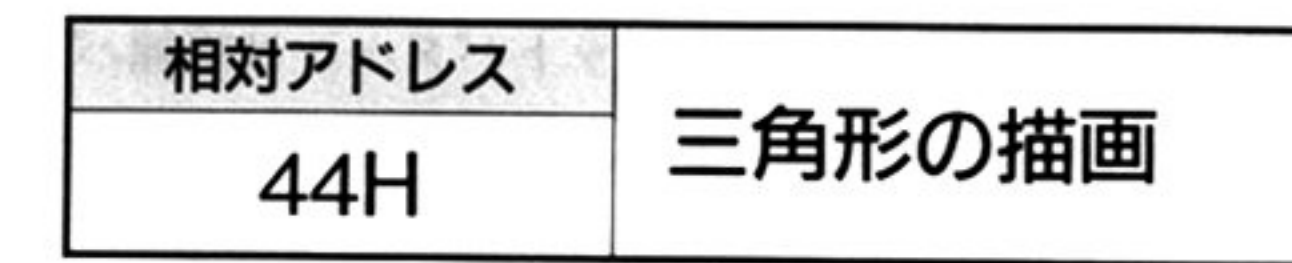

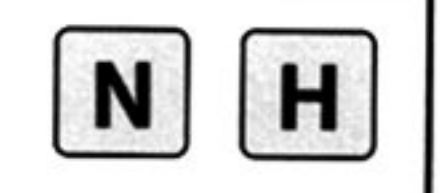

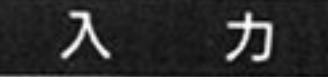

相対アドレス=44H

A.

タック =データ領域の先頭アドレス

Vパラメータブロック

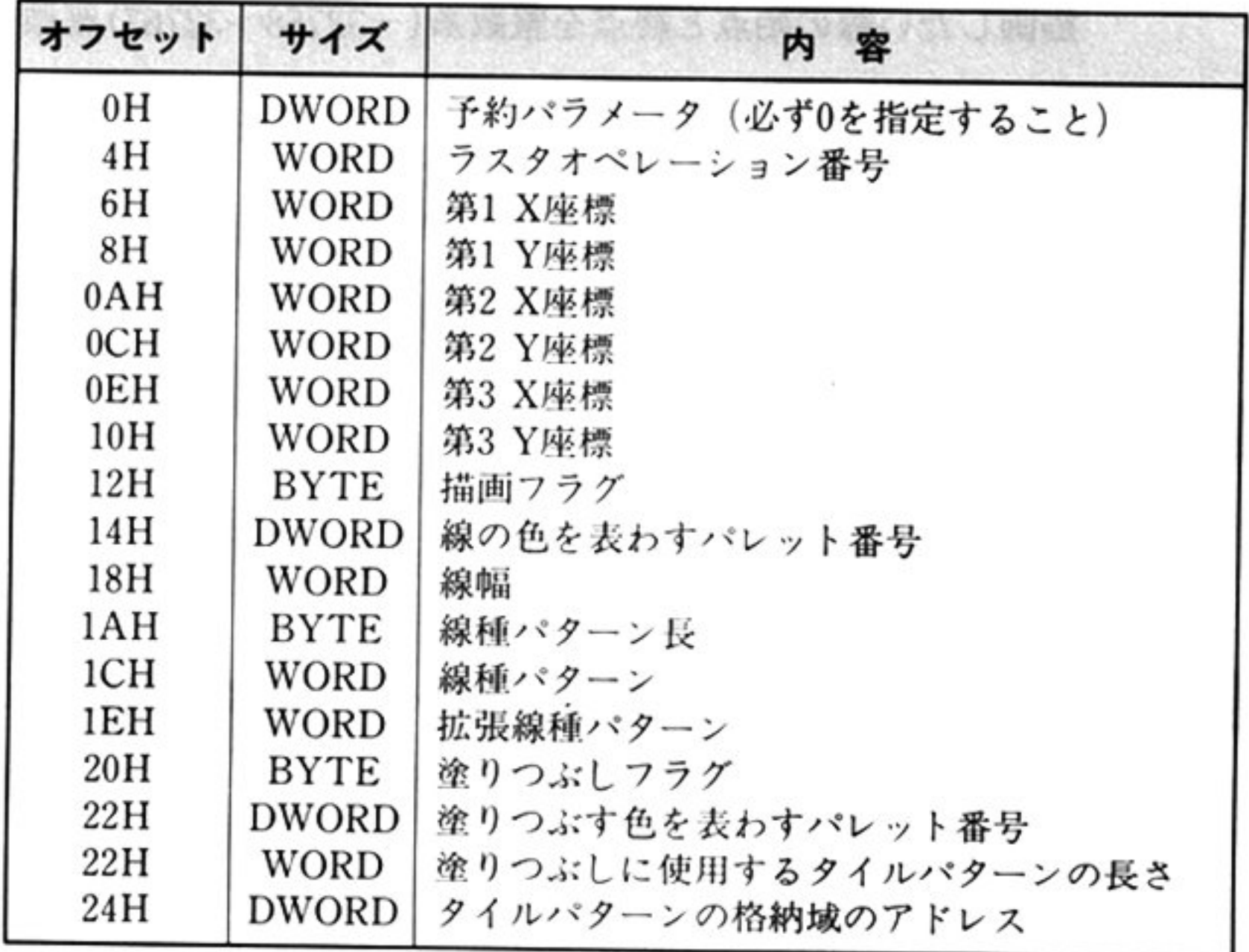

#### 塗りつぶしフラグ

- 00H:塗りつぶさない
- 01H:指定のパレット番号で塗りつぶす

(省略時は、線の色と同じ色で塗りつぶす) 02H:指定のタイルパターンで1バイト単位に塗りつぶす 03H:指定のタイルパターンで2バイト単位に塗りつぶす

#### タイルパターン長

タイルパターン長はバイト数で指定する。モノクロのときは1以上,8色中8色, 4096色中 8色のときは 3以上, 4096色中 16色のときは 4以上を指定すること.

プレーン 0 から順番に、塗りつぶすタイルパターンを、1バイト単位(あるいは2 バイト単位)で格納する

パラメータブロックのオフセット 24Hのダブルワードには、このタイルパターン 格納域のアドレス(上位ワード:セグメント,下位ワード:オフセット)を格納す る.

#### タ<sup>イ</sup><sup>ル</sup><sup>パ</sup><sup>タ</sup><sup>ー</sup><sup>ン</sup><sup>格</sup><sup>納</sup><sup>域</sup>

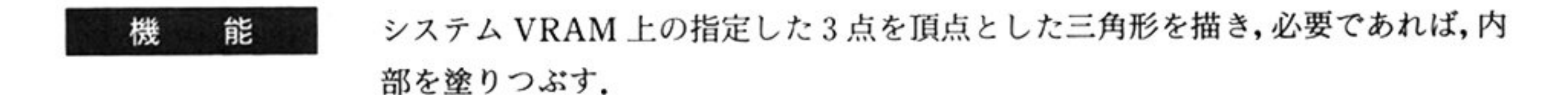

#### ラ<sup>ス</sup><sup>タ</sup><sup>オ</sup><sup>ベ</sup><sup>レ</sup><sup>ー</sup><sup>シ</sup><sup>ョ</sup><sup>ン</sup><sup>番</sup><sup>号</sup>

「点の描画 相対アドレス=3CH」を参照すること.

#### X座標/Y座標

描画したい三角形の各頂点を整数系(-32768~32767)座標で指定する.

描画フラグ, 線の色, 線幅, 線種パターン長, 線種パターン, 拡張線種パターン 「線の描画 相対アドレス=40H」を参照すること.

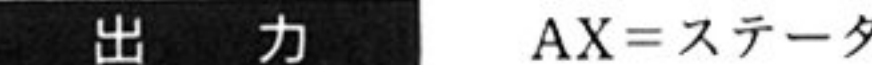

- AX <sup>ス</sup><sup>テ</sup><sup>ー</sup><sup>タ</sup><sup>ス</sup><sup>情</sup><sup>報</sup>
	- o:正常終了

 $\mathbb{R}$  .

0:典常終了(エラーコード一覧参照)

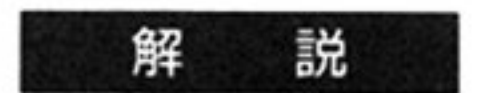

タイルパターンは,プレーン0から順番に,各プレーンに対応する n+1 バイトのタイルパターンが次のように格納されていた場合,

$$
\boxed{\text{PTN0} \mid \text{PTN1} \mid \text{PTN2} \mid \cdots} \quad \boxed{\text{PTNn}}
$$

4096色中 16色モードで画面上に lバイト単位で展開させると,次のようになる

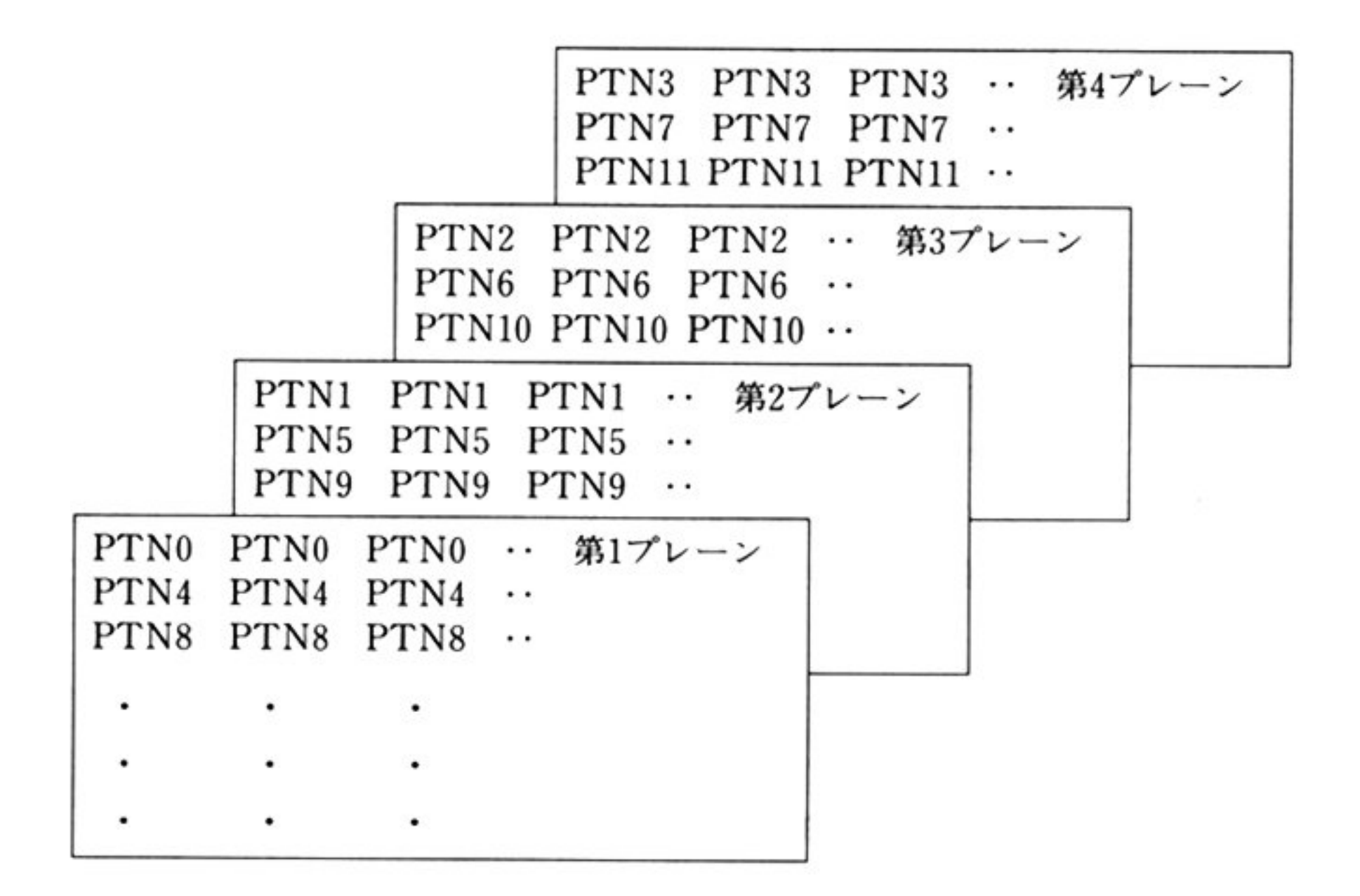

塗りつぶしフラグの設定によって,2 バイト単位に展開させることも可能

タイル ーンの長さが条件より小さいとき,処理は行わない.

タイルパターンの長さと各表示モードのプレーン数が対応しない場合,余りは無 視される.

線幅に1以上を指定し,同時にラスタオペレーションで0以外の値を指定すると 一部正確に描画できないことがある。

 $\mathbf{A}$ 

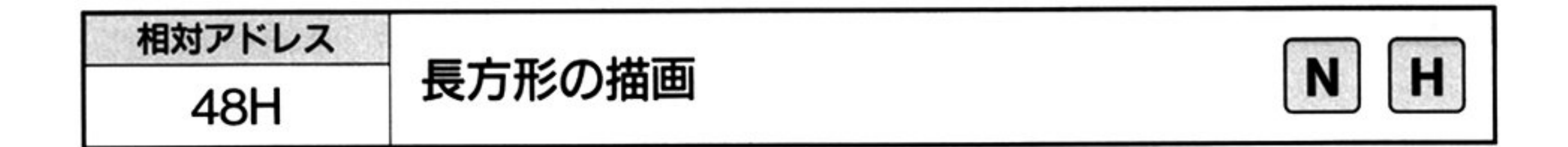

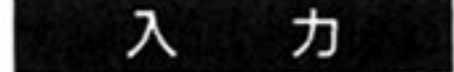

相対アドレス=48H

スタック=データ領域の先頭アドレス

#### ▼パラメータブロック

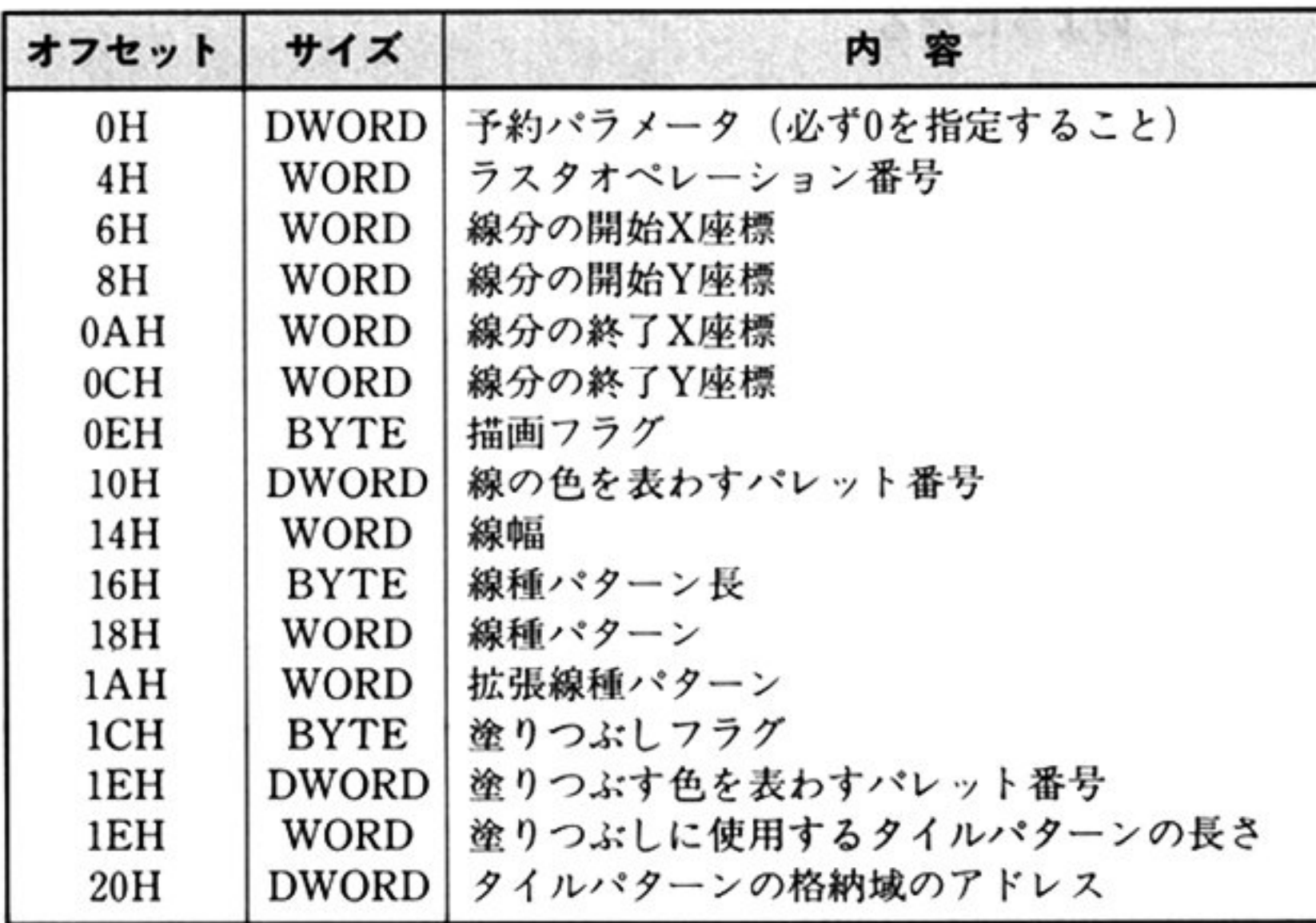

#### ラスタオペレーション番号

「点の描画 相対アドレス=3CH」を参照すること.

## X座標/Y座標

描画したい長方形の対角線の始点/終点を整数系(-32768~32767)座標で指定す る.

描画フラグ,線の色,線幅,線種パターン長,線種パターン,拡張線種パターン 「線の描画 相対アドレス=40H」を参照すること.

塗りつぶしフラグ、塗りつぶす色、タイルパターンの長さ、タイルパターン格納 域

「三角形の描画 相対アドレス=44H」を参照すること. 線幅に1以上を指定し、同時にラスタオペレーション番号0以外に指定すると, 一部正確に描画されないことがある.

207

<sup>解</sup> <sup>説</sup>  $\mu$ のようになる.

#### 第1部 主要機種

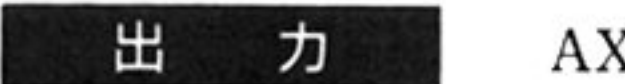

#### AX ステータス情報

o:正常終了

0:異常終了(エラーコード一覧参照)

<sup>機</sup> <sup>能</sup> システム VRAM 上の,指定した2点を結ぶ線分を対角線とする長方形を描画し, 必要であれば 内部を塗り つぶす.

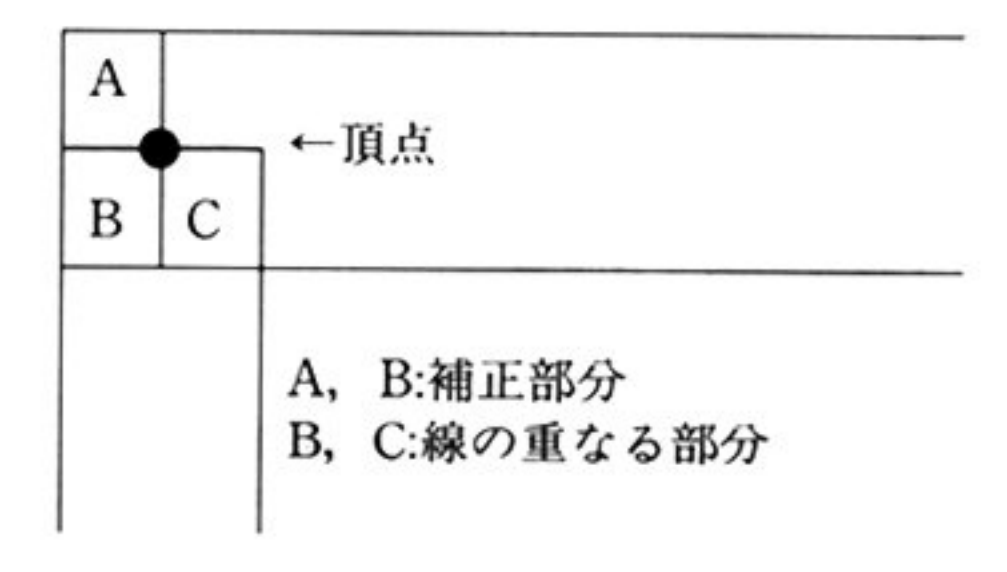

スタック=データ領峨の先頭アドレス

#### ▼パラメータブロック

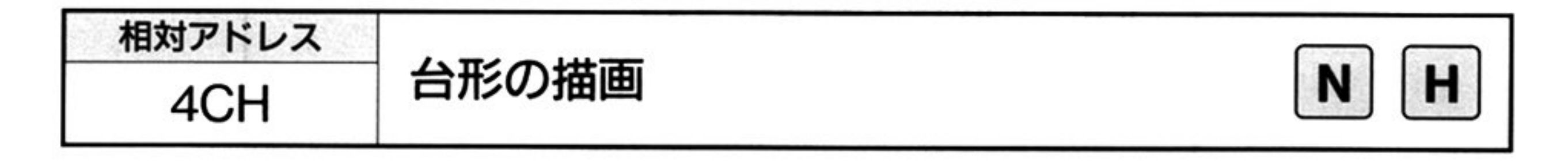

入 カ 相対アドレス=4CH

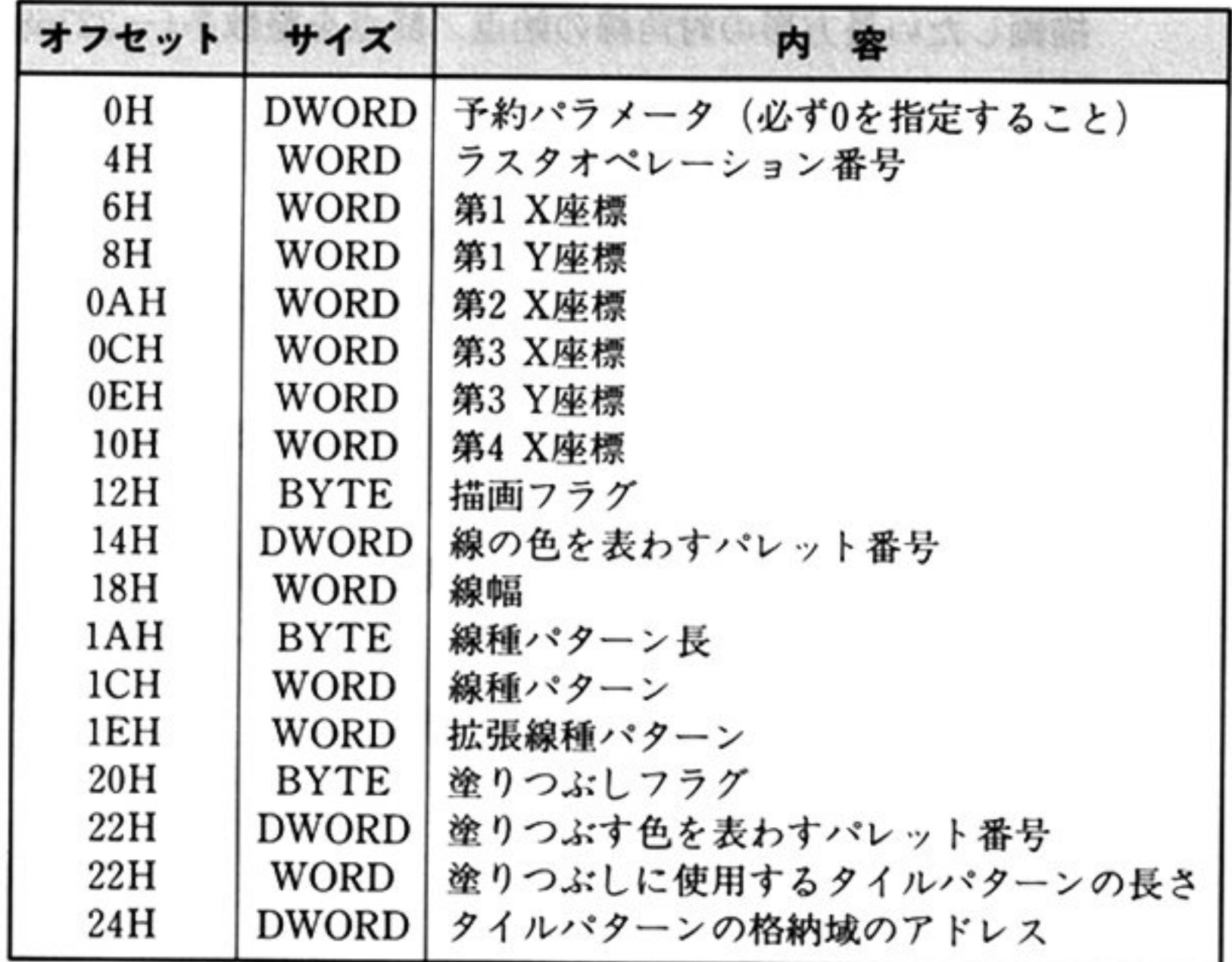

#### 第7章 グラフィックスドライバ

#### AX=ステータス情報

o:正常終了

≠0:異常終了(エラーコード一覧参照)

- 機 <sup>能</sup> システム VRAM 上の指定した4点を頂点とする台形を描画する。必要があれば, 内部を塗りつぶす.
- 解 説 各パラメータについては「点の描画 相対アドレス=3CH」,「線の描画 相対ア ドレス=40H」,「三角形の描画 相対アドレス=44H」などを参照すること. 線幅に1以上を指定し,同時にラスタオペレーション番号を0以外に指定すると, 一部正確に描画されないことがある.

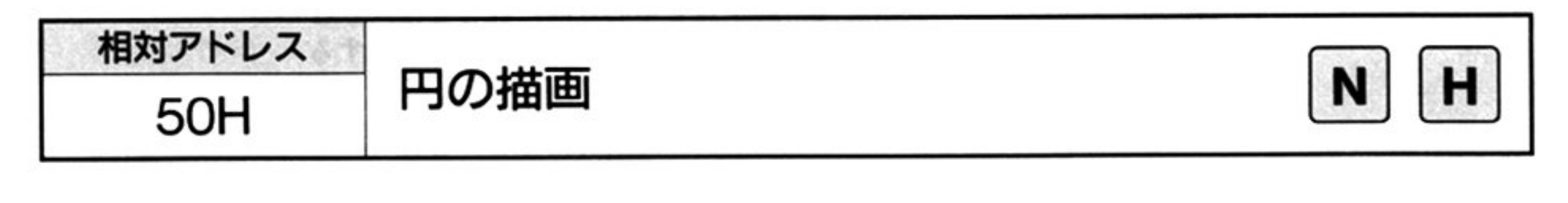

カ 入

出

ヵ

相対アドレス=50H

スタック=データ領域の先頭アドレス

Vパラ <sup>メ</sup><sup>ー</sup><sup>タ</sup><sup>ブ</sup><sup>ロ</sup><sup>ッ</sup><sup>ク</sup>

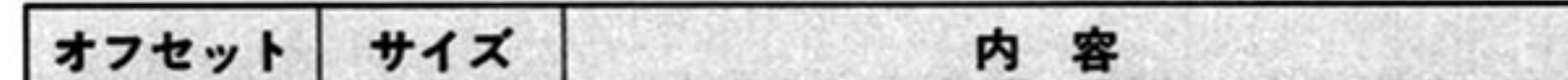

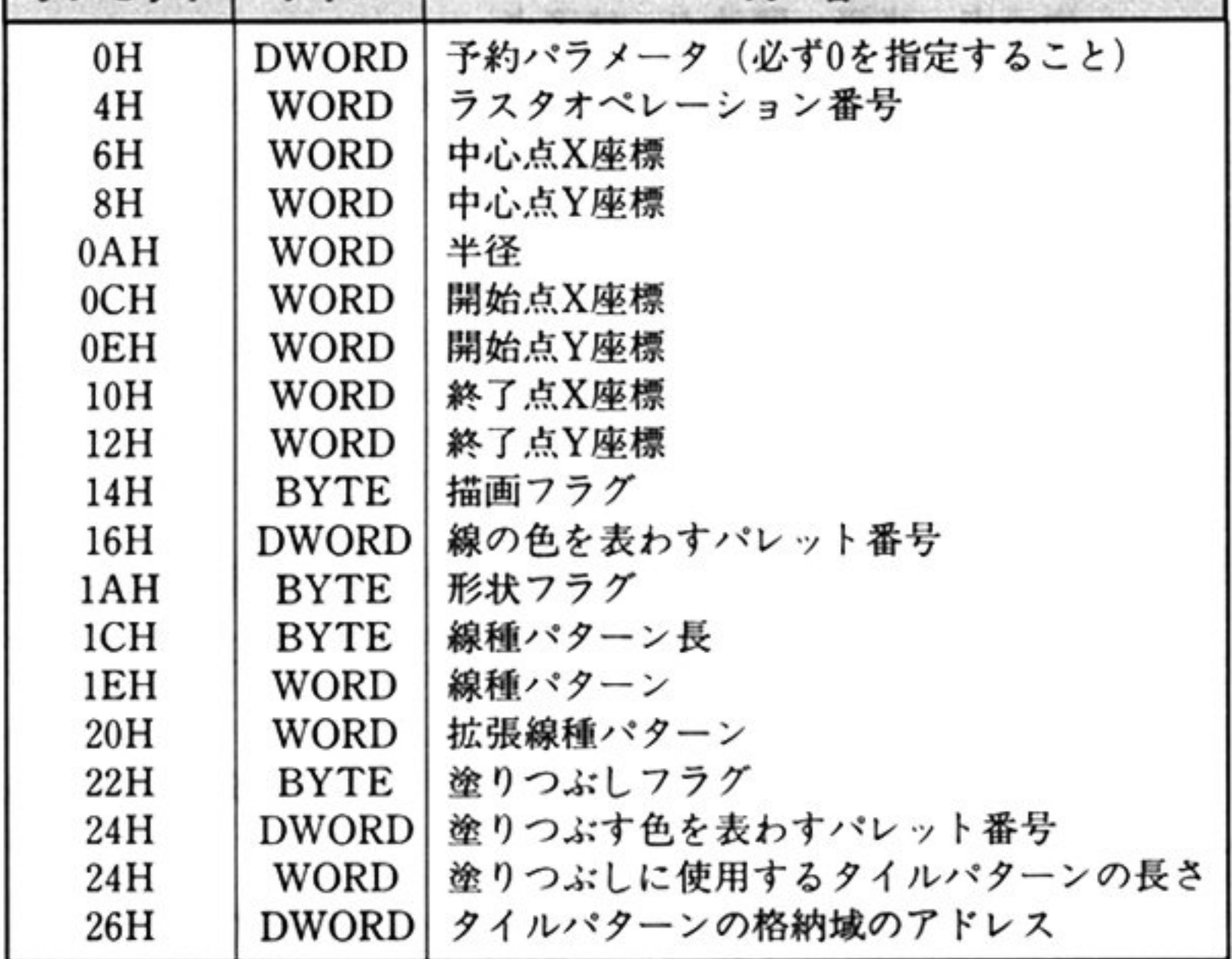

第1部 主要機種

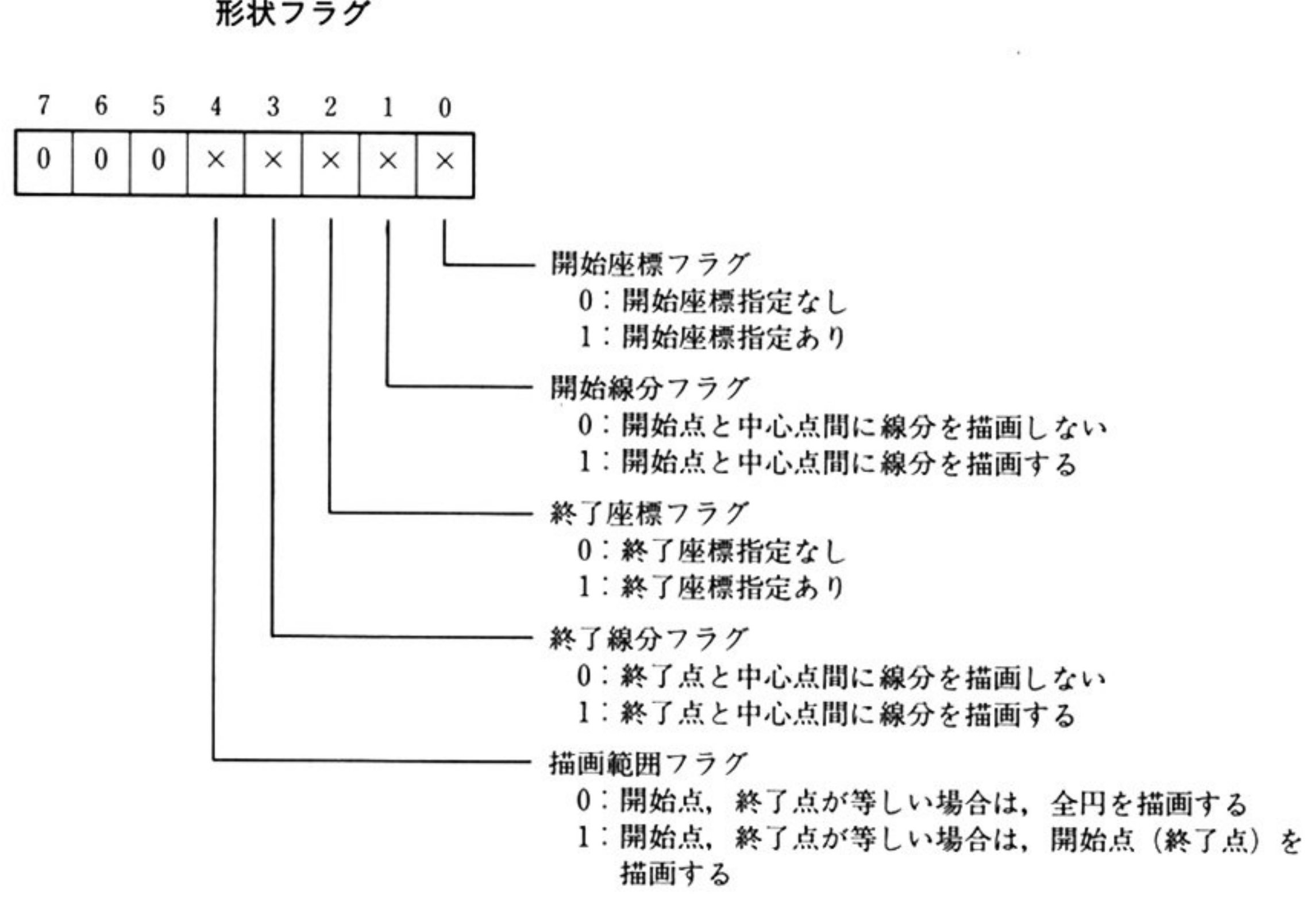

描画したい円の中心点と半径を整数系(-32768~32767)座標で指定する.円弧 扇形を描画したい場合はさらに開始点と終了点も指定する

- 00H:線種パターン省略(実線)
- OlH:線種パターン指定

#### $\mathcal{L}$ ,  $\mathcal{L}$ ,  $\mathcal{L}$ ,

「線の描画 相対アドレス=40H」を参照すること.

塗り つぶしフラグ,塗り つぶす色,タイル ターンの長さ,タイルパターン格納 域

「三角形の描画 相対アドレス=44H」を参照すること.

μ カ AX ステータス情報

ラスタオベレーション番号

「点の描画 相対アドレス=3CH」を参照すること.

## 中心点.半径,開始点,終了点

描画フ ラグ

o:正常終了

0:異常終了(エラーコード一覧参照)

第7章 グラフィックスドライバ

機 能 <sup>1</sup> システム VRAM上の指定した中心点,半径をもとに円を描画する.開始点,終了 点を指定することにより円弧, 扇形の描画も可能.

注 意 線幅に1以上を指定し、同時にラスタオペレーション番号を0以外に指定すると, 一部正確に描画されないことがある.

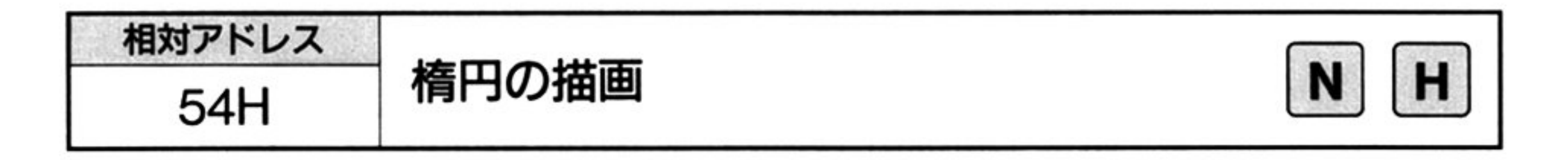

力 入

相対アドレス=54H

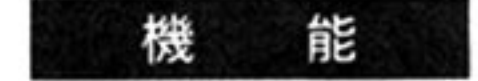

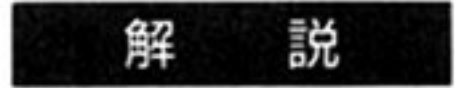

スタック=データ領域の先頭アドレス

Vパラメータブロック

システム VRAM 上の指定した中心点と X 方向半径および Y 方向半径をもとに, 楕円を描画する.開始点,終了点を指定することにより,楕円弧の描画も可能

半径を X方向と Y方向の 2つ指定すること以外は円の描画と同様, 円の描画 相対アドレス=50H」を参照すること.

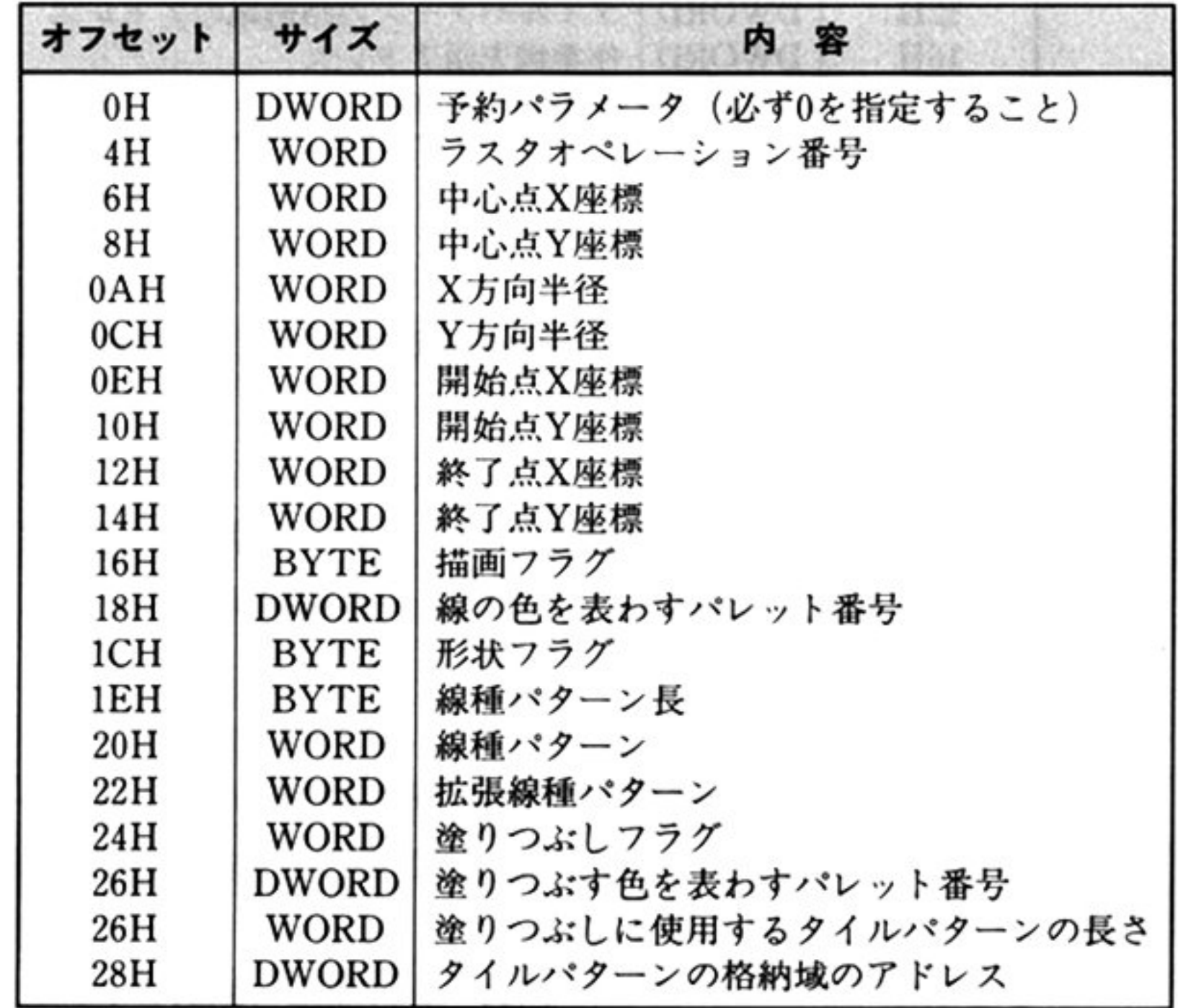

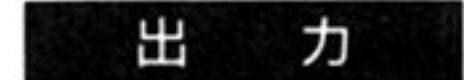

AX ステータス情報

0: 正常終了

≠0:異常終了(エラーコード一覧参照)

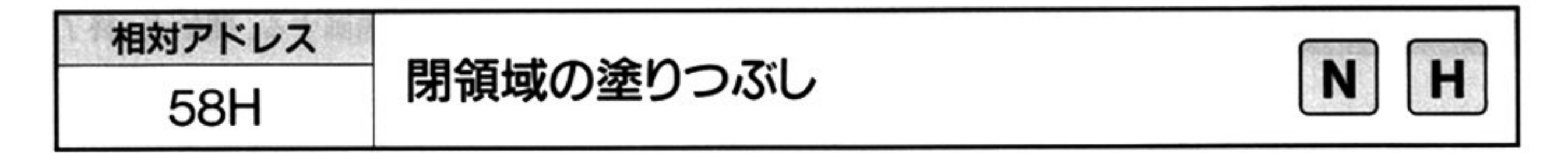

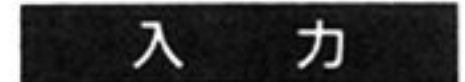

相<sup>対</sup><sup>ア</sup><sup>ド</sup><sup>レ</sup><sup>ス</sup><sup>=</sup>58H

スタック=データ領域の先頭アドレス

▼パラメータブロック

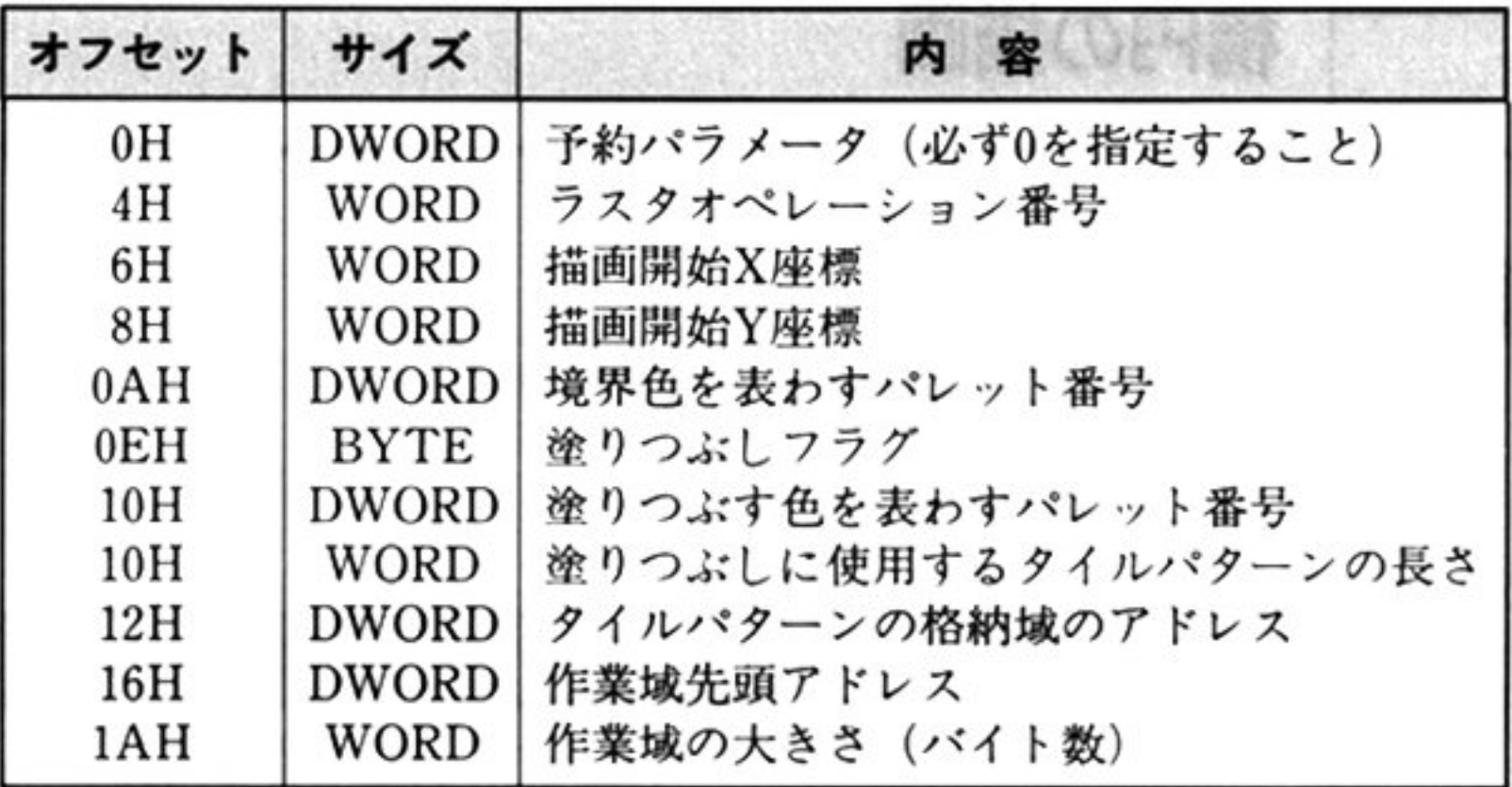

塗りつぶしたい領域の境界線の色をパレット番号で指定する. 最上位ビットに1 を<sup>設</sup><sup>定</sup><sup>す</sup><sup>る</sup><sup>と</sup><sup>フ</sup><sup>ォ</sup><sup>ア</sup><sup>グ</sup><sup>ラ</sup><sup>ウ</sup><sup>ン</sup><sup>ド</sup><sup>カ</sup><sup>ラ</sup><sup>ー</sup><sup>を</sup><sup>採</sup><sup>用</sup><sup>す</sup><sup>る</sup>

この他のパラメータについては、「点の描画 相対アドレス=3CH」、「三角形の描 画<sup>相</sup><sup>対</sup><sup>ア</sup><sup>ド</sup><sup>レ</sup><sup>ス</sup><sup>=</sup>44HJを参照すること.

#### 描<sup>画</sup><sup>開</sup><sup>始</sup><sup>座</sup><sup>標</sup>

塗りつぶしたい閉領域内の任意の点を整数系(-32768~32767)座標で指定する.

#### 境<sup>界</sup><sup>色</sup>

#### 作<sup>集</sup><sup>域</sup>

作業域はあらかじめ確保しておき, そのアドレス(上位ワード:セグメント, 下位 ワード:オフセット)と、その大きさをバイト数で指定する.

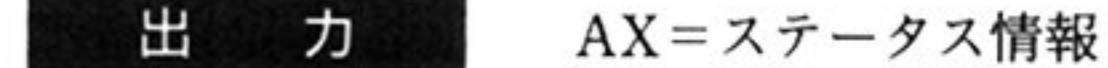

- 0: 正常終了
- ≠0:異常終了(エラーコード一覧参照)
- <sup>機</sup> <sup>能</sup> システム VRAM 上の指定された座標を含み、指定された境界色で囲まれる閉領 域を塗りつぶす.

**解 説** 作業域の大きさは16バイト以上必要で、塗りつぶす閉領域の形状によって異な る。作業域が不足した場合はエラーコード2を返し処理を中断する。その場合は、 作業域を十分大きくとるか分割して塗りつぶすこと. ビューポート領域外に開始座標を指定した場合は、何も描画されない.

相対アドレス <del>SCH</del> グラフィックイメージの取得 н

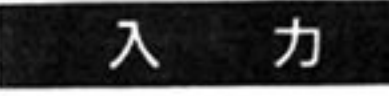

相対アドレス=5CH

スタック=データ領域の先頭アドレス

グラフィックイメージを取得したい矩形の左上と右下の頂点を整数系(-32768 32767)座標で指定する

Vパ<sup>ラ</sup><sup>メ</sup><sup>ー</sup><sup>タ</sup><sup>プ</sup><sup>ロ</sup><sup>ッ</sup><sup>ク</sup>

メモリ上にあらかじめ確保しておいた格納域の長さをバイト数で指定する。ただ 指<sup>定</sup><sup>さ</sup><sup>れ</sup><sup>た</sup><sup>矩</sup><sup>形</sup><sup>領</sup><sup>域</sup><sup>を</sup>

 $(x1, y1) - (x2, y2)$ 

としたとき、次の条件を満たしていなければならない.

格納域長≧{(x2-x1+8)¥8}×(y2-y1+1)×A+4

ここで, ¥は整数の割り算の商(余り切り捨て)を意味する. また, A はカラーモー ドによって次のような値とする.

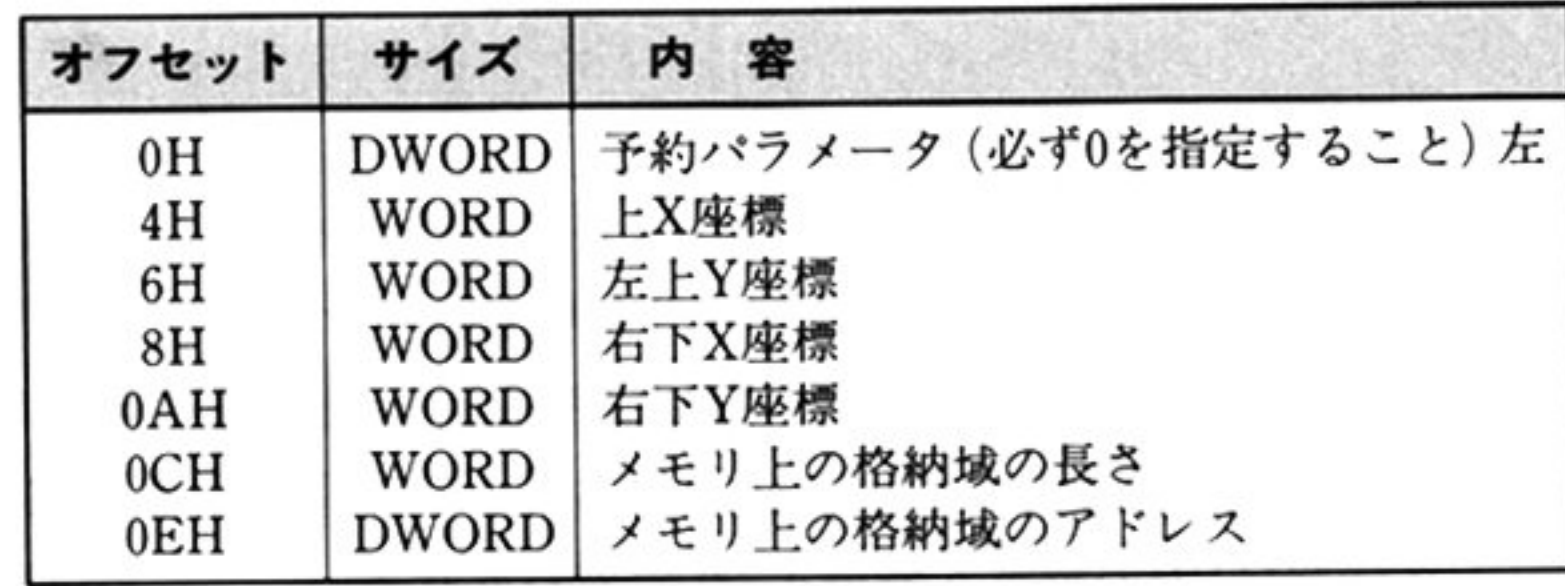

#### 左上/右下座標

モノクロ . i8色中 8色, 4096 色中 8色 : 3  $\frac{4}{3}$ 4096色<sup>中</sup> 16 .

## 格<sup>納</sup><sup>域</sup><sup>の</sup><sup>長</sup><sup>さ</sup>

 $\mathbf{r}$ 

フェン 山船がみのフィン ハにヒン ハンド・エロフードにオフセッ  $\sim$  ,  $\sim$  ,  $\sim$ 

- <sup>機</sup> <sup>能</sup> システム VRAM上の指定された 2点を結ぶ線分を対角線 とする矩形領 メージを 指定されたメモリ上の格納域に格納する
- 解 説 福福 みつくさ 冷川 とばにしていない ことば, 共市於丁 こなつて, 処理は打われ ない 部分がビューポート領域からはみ出す場合,はみ出した部分はパックグ ラウンドカラーと見なされる.

64K バイトを超えるグラフィックイメージの取得はできない

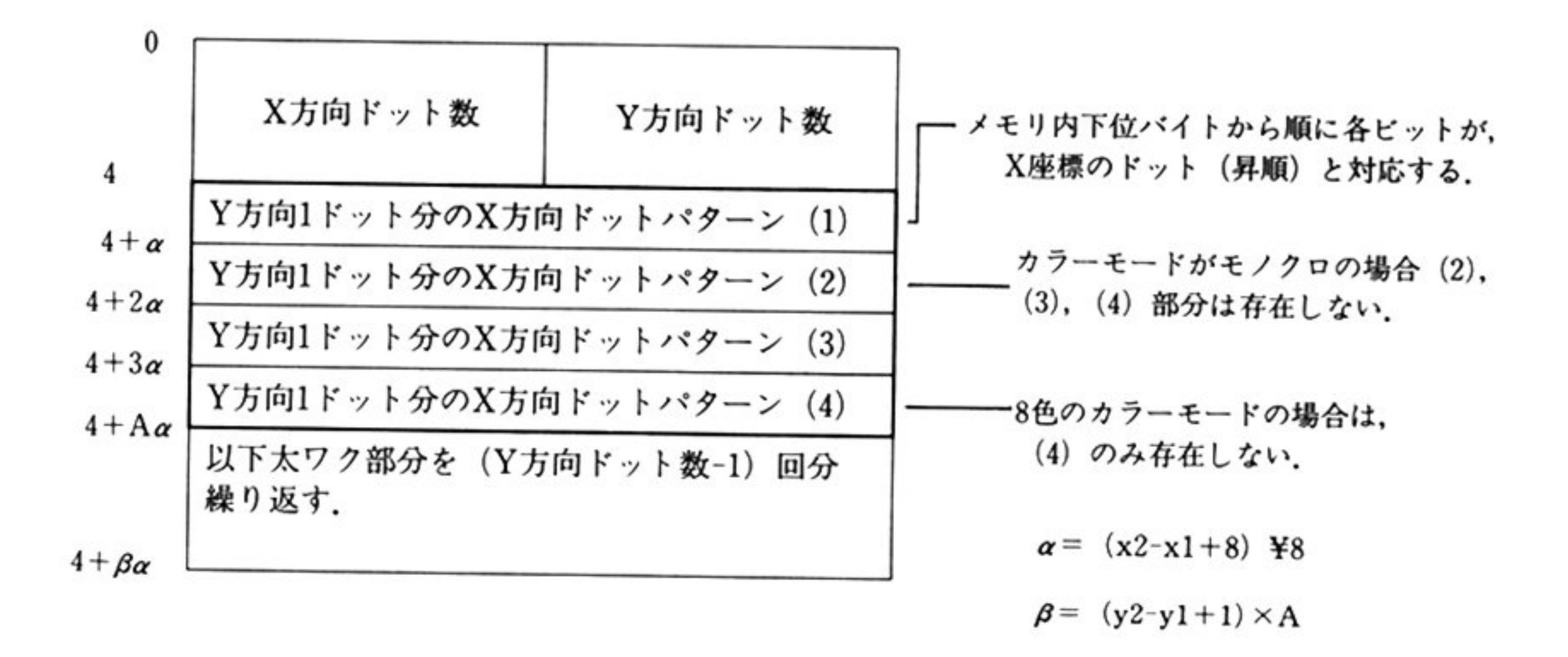

カラーモートかカラーの場合の各ドットのパレット番号は, 対応する Χ 方向ドッ トパターン(1)~(3)(16 色モードの場合は(1)~(4)),のビット値(0/1)に,それ ぞれ 1,2,4(16 色モードの場合はさらに 8)を乗算し総和を取ったものとなる カラーモートかモノクロの場合の各ドットの日/黒は, 対応する X 方向ドットパ ター ン(1)内のピット値が 1/0で表わされる.

出 力 AX=ステータス情報

> ≠0:異常終了(エラーコード一覧参照) 参照)

カラーモードがモノクロの場合,描画プレーンのプレーン 0 からプレーン 3 の順 でマスクされていない最初のプレーンのグラフィックイメージを格納する

o:正常終了

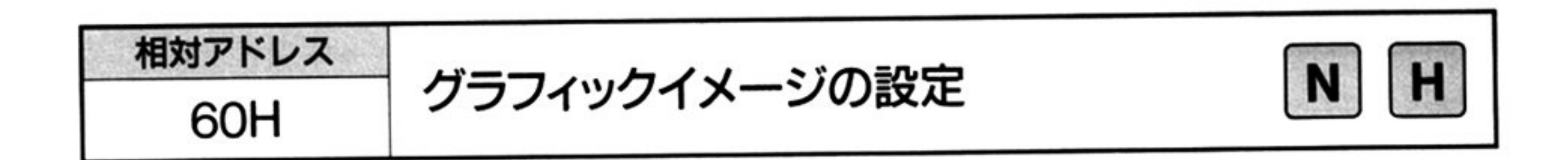

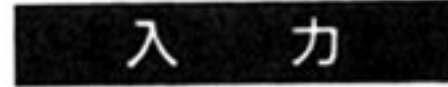

相対アドレス=60H

スタック=データ領域の相対アドレス

▼パラメータノロック

ラスタオペレーションについては、「点の描画 相対アドレス=3CH」を参照する こと

格納域の長さ,格納域の形式については、「グラフィックイメージの取得 相対ア ドレス=5CH」を参照すること.

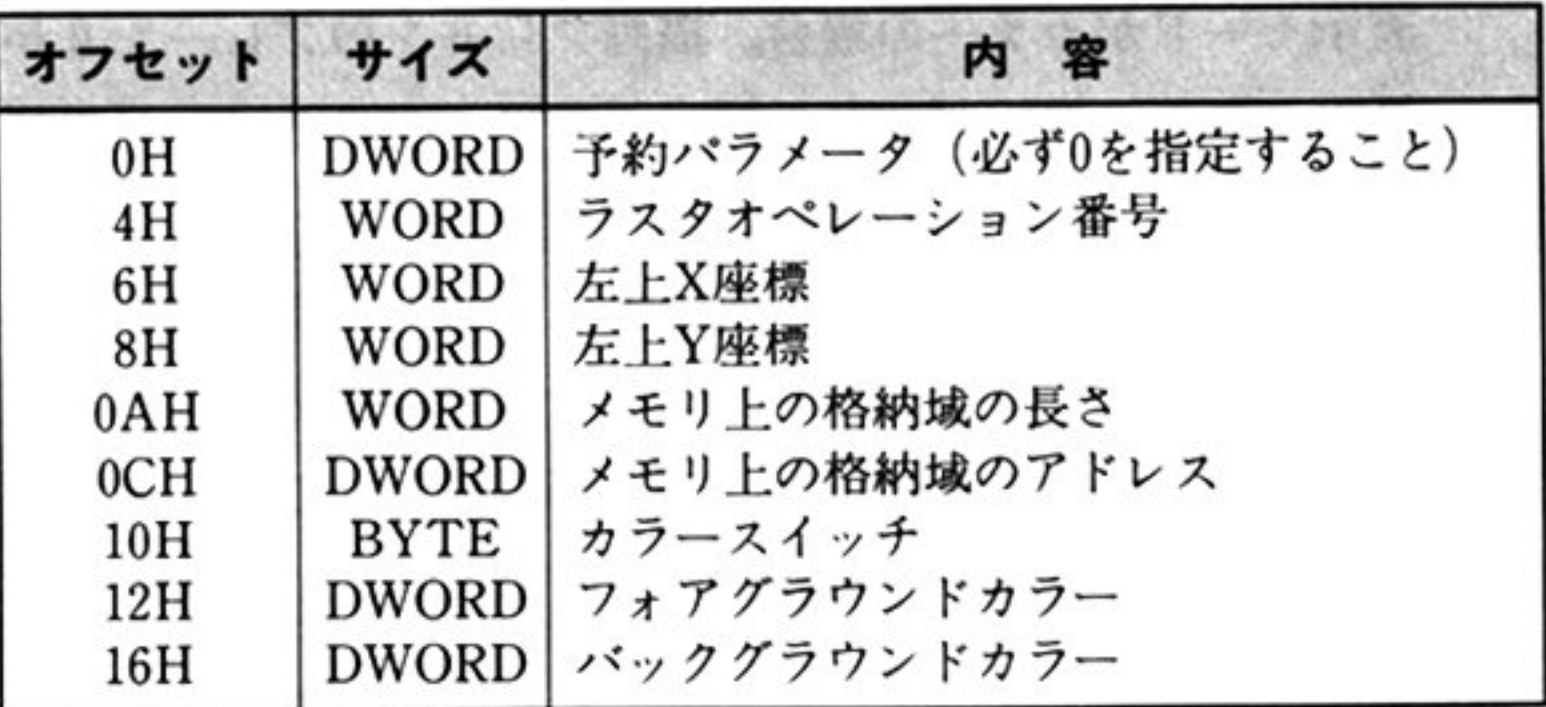

(メモリ上のグラフィックイメージは,設定される側の画面モードでグラフィック イメージを取得した場合の格納形式であるものとして、グラフィックイメージの 設定を行う)

01H:フォアグラウンドカラー/バックグラウンドカラーの指定あり.

(<sup>メ</sup><sup>モ</sup><sup>リ</sup><sup>上</sup><sup>の</sup><sup>グ</sup><sup>ラ</sup><sup>フ</sup><sup>イ</sup><sup>ツ</sup><sup>ク</sup><sup>イ</sup><sup>メ</sup><sup>ー</sup><sup>ジ</sup><sup>は</sup>,<sup>モ</sup><sup>ノ</sup><sup>ク</sup><sup>ロ</sup><sup>モ</sup><sup>ー</sup><sup>ド</sup><sup>で</sup><sup>グ</sup><sup>ラ</sup><sup>フ</sup><sup>イ</sup><sup>ツ</sup><sup>ク</sup><sup>イ</sup><sup>メ</sup><sup>ー</sup><sup>ジ</sup><sup>を</sup> 取得した場合の格納形式であるものとして、グラフィックイメージの設定を行う)

カ<sup>ラ</sup><sup>ー</sup><sup>ス</sup><sup>イ</sup><sup>ッ</sup><sup>チ</sup>

00H: フォアグラウンドカラー/バックグラウンドカラーの指定なし.

フ<sup>ォ</sup><sup>ア</sup><sup>グ</sup><sup>ラ</sup><sup>ウ</sup><sup>ン</sup><sup>ド</sup><sup>カ</sup><sup>ラ</sup><sup>ー</sup>

モ<sup>ノ</sup><sup>ク</sup><sup>ロ</sup><sup>モ</sup><sup>ー</sup><sup>ド</sup><sup>で</sup><sup>格</sup><sup>納</sup><sup>さ</sup><sup>れ</sup><sup>て</sup><sup>い</sup><sup>る</sup><sup>グ</sup><sup>ラ</sup><sup>フ</sup><sup>イ</sup><sup>ツ</sup><sup>ク</sup><sup>イ</sup><sup>メ</sup><sup>ー</sup><sup>ジ</sup><sup>の</sup><sup>白</sup>( I)<sup>の</sup><sup>ド</sup><sup>ッ</sup><sup>ト</sup><sup>を</sup><sup>描</sup><sup>画</sup> す<sup>る</sup><sup>パ</sup><sup>レ</sup><sup>ッ</sup><sup>ト</sup><sup>番</sup><sup>号</sup><sup>を</sup><sup>指</sup><sup>定</sup><sup>す</sup><sup>る</sup>

パ<sup>ッ</sup><sup>ク</sup><sup>グ</sup><sup>ラ</sup><sup>ウ</sup><sup>ン</sup><sup>ド</sup><sup>カ</sup><sup>ラ</sup><sup>ー</sup>

モノクロモードで格納されているグラフィックイメージの黒(0)のドットを描画 するパレット番号を指定する.

#### 左<sup>上</sup><sup>座</sup><sup>標</sup>

取得されたグラフィックイメージをシステム VRAM に展開する際の、矩形の左 上頂点を整数系(-32768~32767)座標で指定する.

<sup>機</sup> <sup>能</sup> メモリ上の格納域に取得されたイメージを,システム VRAM 上の指定された 1 点を左上とする矩形領域上に展開する.

解 説 ビューポート領域からはみ出す部分は描画されない. 表示モードがカラーの場合,描画プレーンのプレーン 0 からプレーン 3 の順でマ

#### 第1部 主要機種

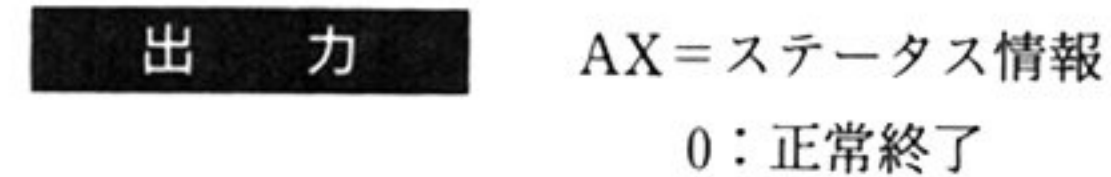

- 0:異常終了
- 

スクされていないプレーンに グラフィックイメージを展開する.よって グラ フィックイメージを取得したときとグラフィックイメージを設定する場合の表示  $\mathbb{R}$   $\mathbb{R}$   $\mathbb{$ 定後のグラフィックイメージが異なる可能性があるので注意すること. 表示モードがモノクロの場合,描画プレーンのプレーン 0 からプレーン 3 の順で マスクされていない最初のプレーンにグラフィックイメージを展開する.

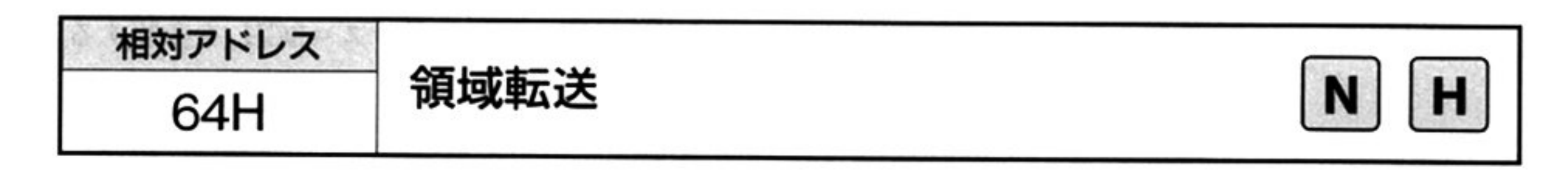

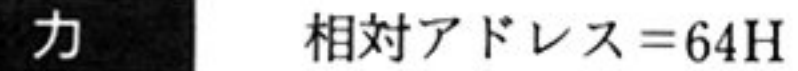

λ

スタック データ領域の先頭アドレス

Vパラメータブロック

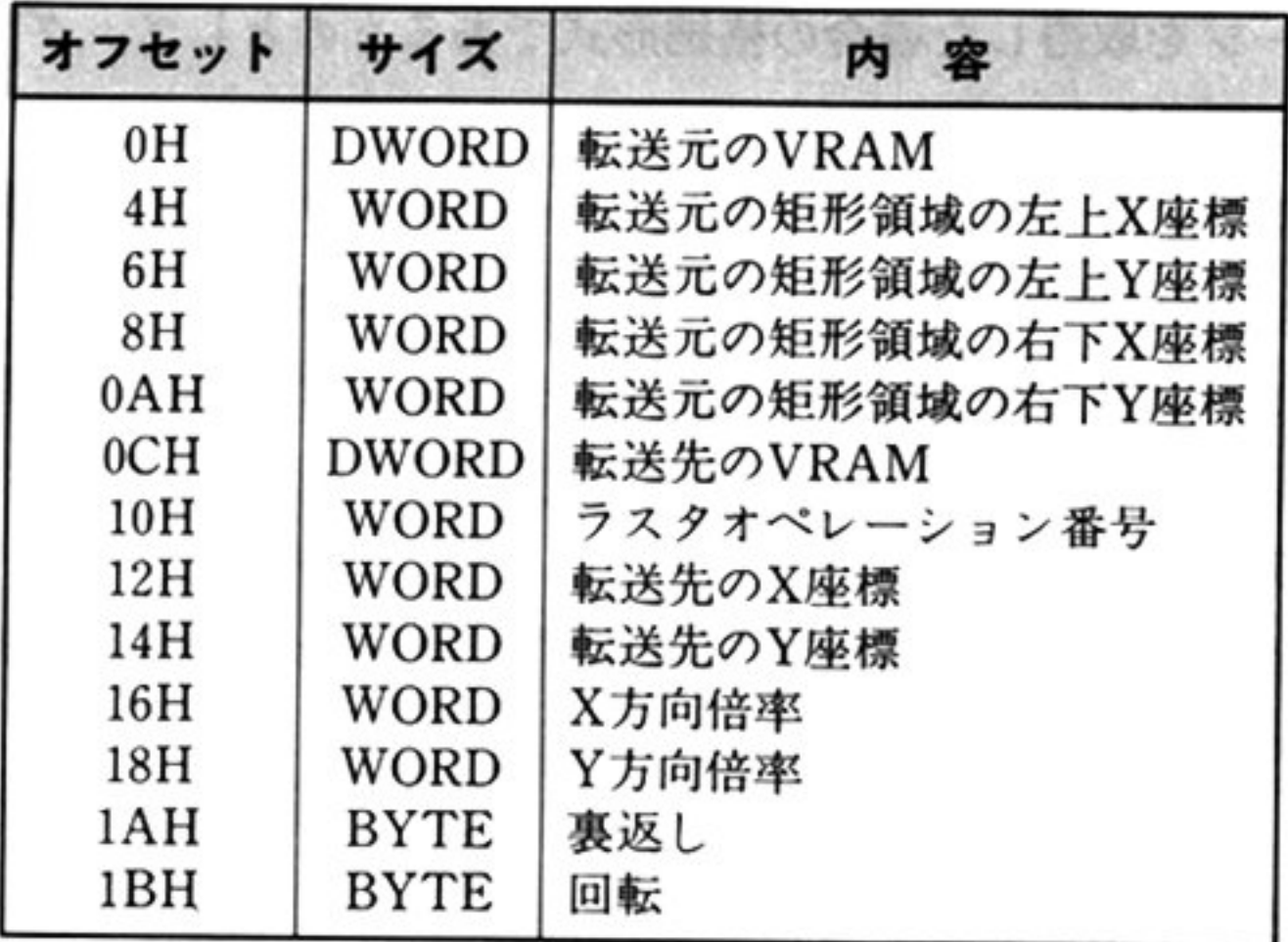

#### X 方向倍率 / Y 方向倍率

#### 裏返し 裏返し

転送する際に裏返すかどうかを指定する. 裏返しは, 転送先の座標を含む X 軸と 平行な線分を対称軸として線対称に描画される.

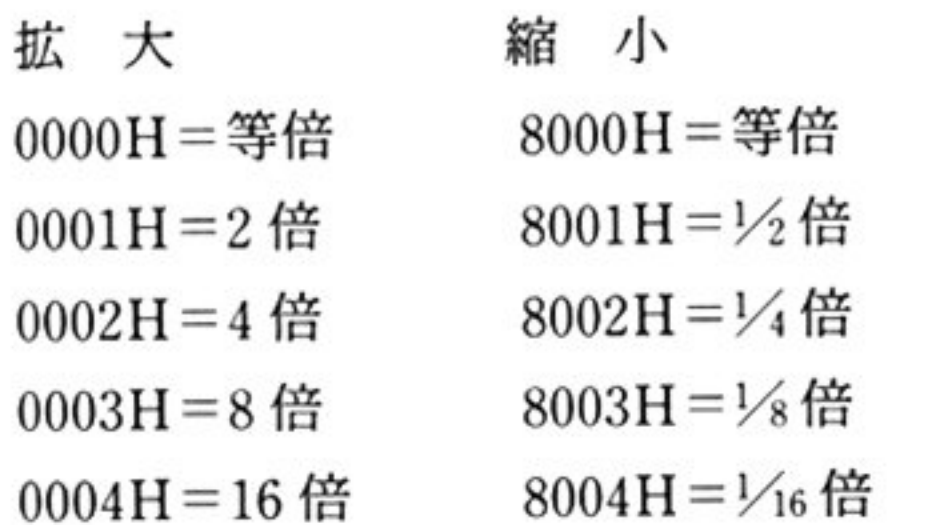

OOH:裏返<sup>し</sup><sup>を</sup><sup>行</sup><sup>わ</sup><sup>な</sup><sup>い</sup>

≠00H: 裏返しを行う.

システム VRAM を対象とする場合は 0, 仮想 VRAM を対象とする場合は, 仮想 VRAM構造体の先頭アドレス(上位ワードにセグメント,下位ワードにオフセッ ト)を指定する

システム VRAM と仮想 VRAM の相互の領域転送も可能.

#### <sup>回</sup><sup>転</sup>

転送する際に回転するかどうかを指定する。回転は、転送先の座標を原点にして、 反時計回りに 90°単位で行う.

- 00H:回転を行わない.
- $01H : 90^\circ$ 回転
- 02H:180°回転
- 

03H: 270°回転

グ<sup>ラ</sup><sup>フ</sup><sup>ィ</sup><sup>ッ</sup><sup>ク</sup><sup>イ</sup><sup>メ</sup><sup>ー</sup><sup>ジ</sup><sup>の</sup><sup>転</sup><sup>送</sup><sup>元</sup><sup>の</sup><sup>矩</sup><sup>形</sup><sup>の</sup><sup>左</sup><sup>上</sup> <sup>右</sup><sup>下</sup><sup>頂</sup><sup>点</sup> <sup>お</sup><sup>よ</sup><sup>び</sup><sup>転</sup><sup>送</sup><sup>先</sup><sup>の</sup><sup>座</sup><sup>標</sup><sup>を</sup><sup>整</sup> 数系(-32768~32767)座標で指定する.

#### 転送元の VRAM/転送先の VRAM

#### ラスタオペレーション番号

「点の描画 相対アドレス=3CH」を参照すること.

#### <sup>座</sup><sup>標</sup>

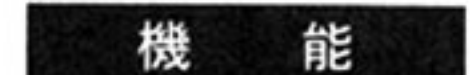

指定された2点を結ぶ線分を対角線とする矩形領域の内容を,指定された1点を 左上とする矩形領岐に転送する システム VRAM, 仮想 VRAM のどちらでも転送可能.

解 説

転送先のビューポート領域からはみ出す部分は描画されない.

- 0: 正常終了
- 0: 異常終了

#### 第1部 主要機種

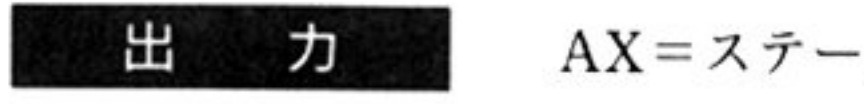

AX ステータス情報

転送元と転送先の矩形領域が同じ VRAM 内で重なるようなとき, 拡大, 縮小, 裏 返し, 回転を 定した 合の動作は保証できない

転送元のビューポート領域からはみ出す部分はパックグラウンドカラーと見なさ れる

■ こうしゅう こうしゅつ あせる こうしょう こうしゅ 転送元のプレーンが描画プレーンでない場合, 0が転送される.

裏返しと回転を同時に指定した場合, 裏返しを先に行う.

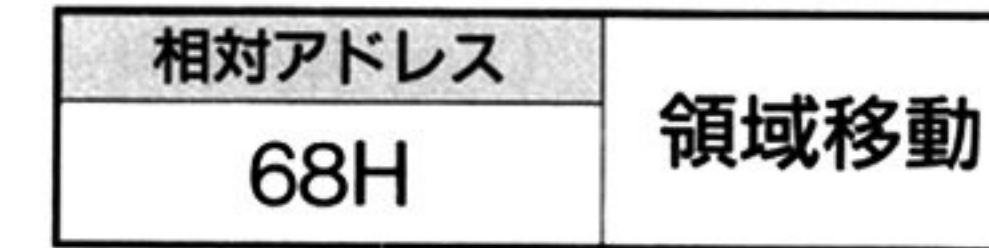

力

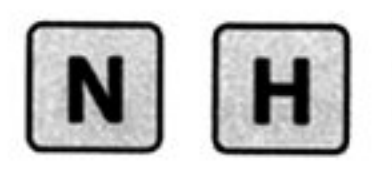

相対アドレス=68H

 $\frac{1}{2}$   $\frac{1}{2}$   $\frac{1}{2}$ 

Vパラメータブロック

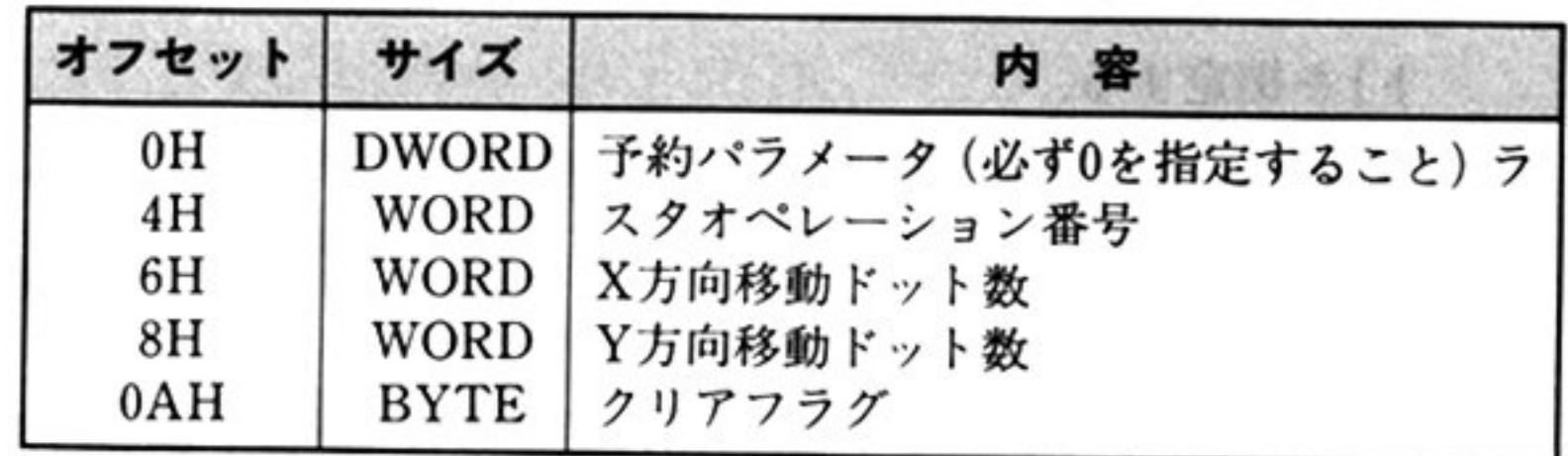

#### 第7章 グラフィックスドライバ

#### ラスタオペレーション番号

「点の描画 相対アドレス=3CH」を参照すること.

## X方向移動ドット数

この値が正のときは左方向に移動し,負の場合は右方向に移動する.

解 <sup>説</sup>

#### Y方<sup>向</sup><sup>移</sup><sup>動</sup><sup>ド</sup><sup>ッ</sup><sup>ト</sup><sup>数</sup>

この値が正のときは上方向に移動し、負の場合は下方向に移動する.

#### 指定されたドット数分, 画面(システム VRAM)上のビューポート領域内のデー 機 能 タを移動する

#### クリアフラグ

移動によって画面に新たに出現する領域を塗りつぶす色を指定する.

0: パレット番号 0 で塗りつぶす

0:パックグラウンドカラーで塗り ぶす

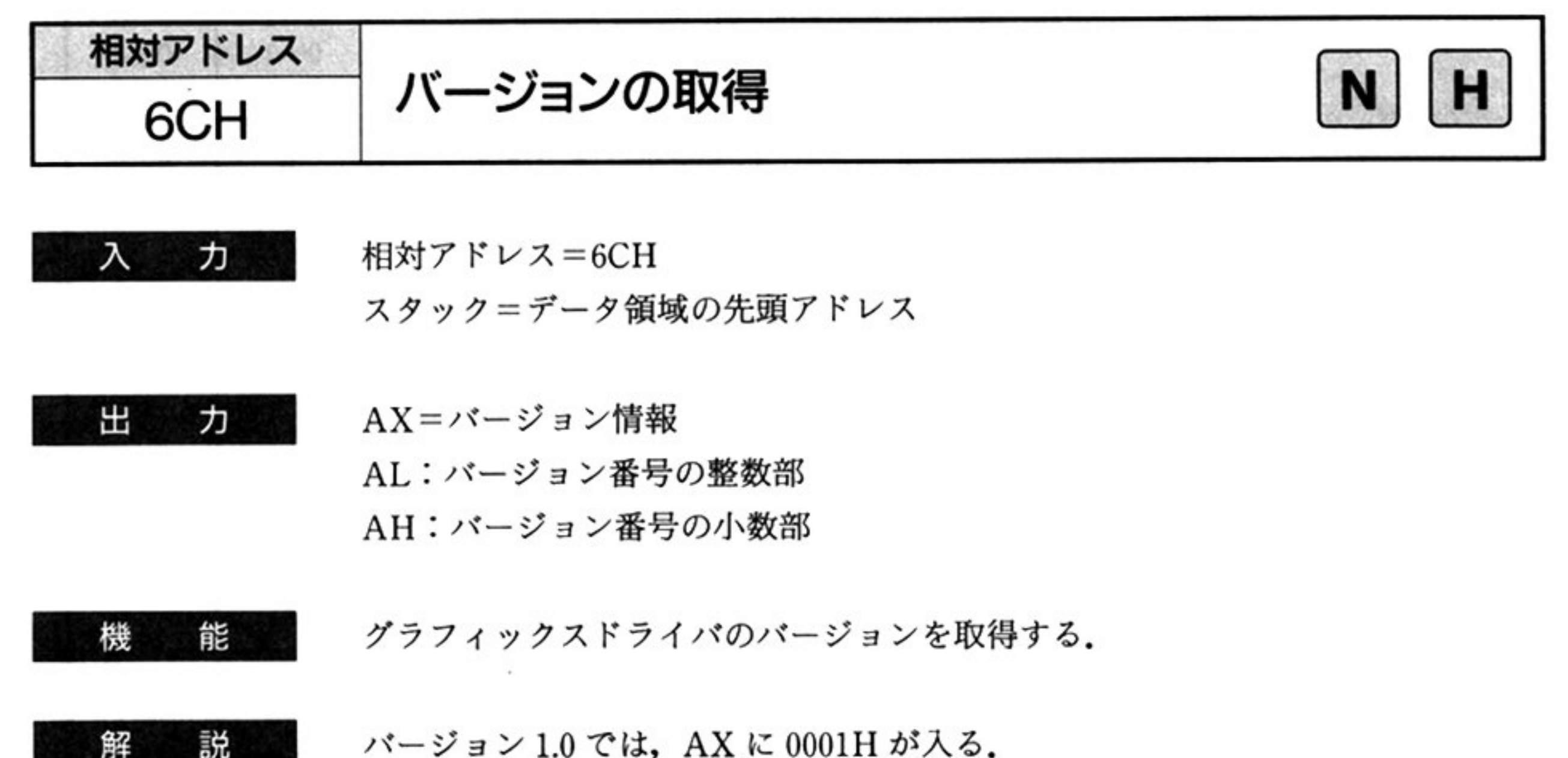

#### 力 出 AX=ステータス情報

o:正常終了

≠0:異常終了(エラーコード一覧参照)

第1部 主要機種

相対アドレス ブレーン数の取得 N | H ?OH 入 ヵ 相対アドレス 70H スタック=データ領域の先頭アドレス 出 力 AH=バンク数 AL=プレーン数 機 能 プレーン数を取得する. 解 説 この機能により,現在の環境で設定できる表示モード,描画プレーン,表示プレー ンを知ることができる. 取得 取得 ハード 指定可能 パンク数 プレーン数 ウェア 指定可能表示モード ページ プレーン

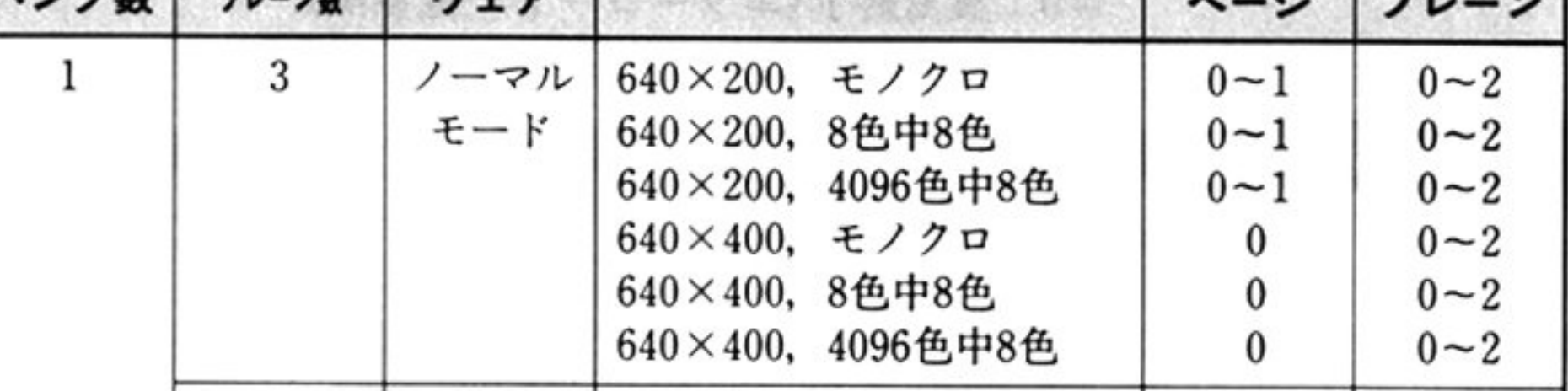

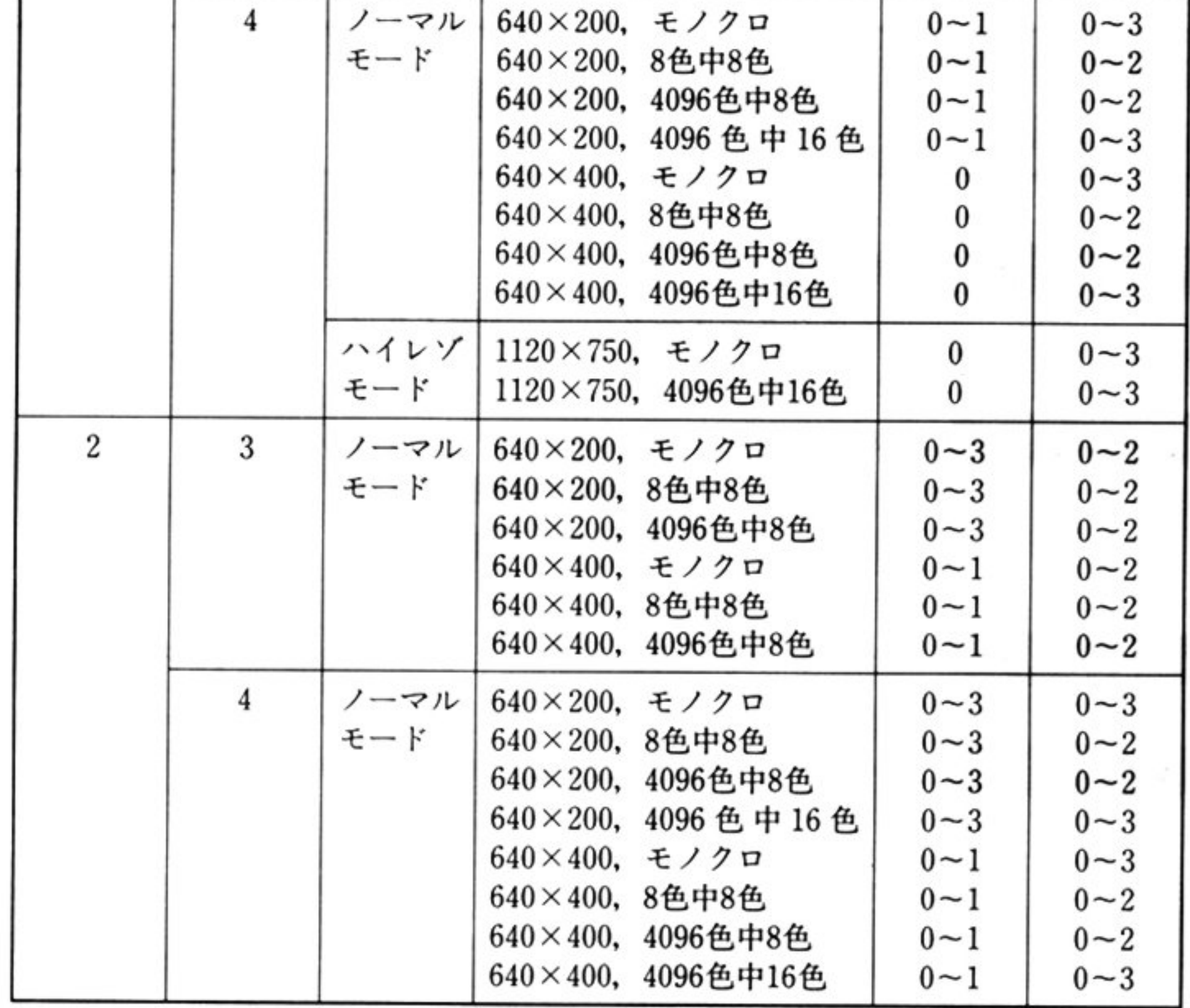

表中の指定可能ページは、システムVRAMに対する値である. 仮想VRAMに対して指定できるのはページ0のみ.

第7章 グラフィックスドライバ

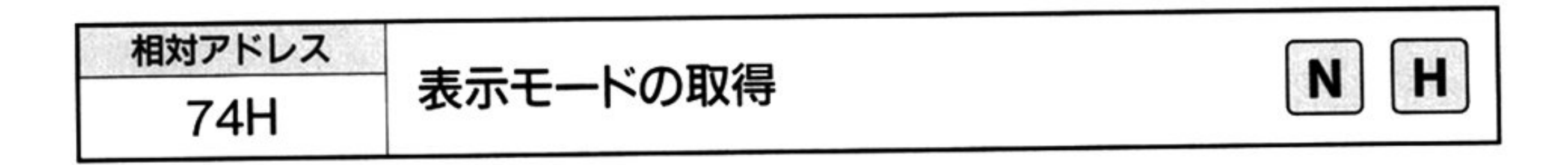

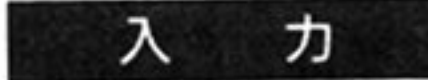

 $\blacksquare$ 

相対アドレス=74H

スタック=データ領域の先頭アドレス

Vパ<sup>ラ</sup> <sup>メ</sup><sup>ー</sup><sup>タ</sup><sup>プ</sup><sup>ロ</sup><sup>ッ</sup><sup>ク</sup>

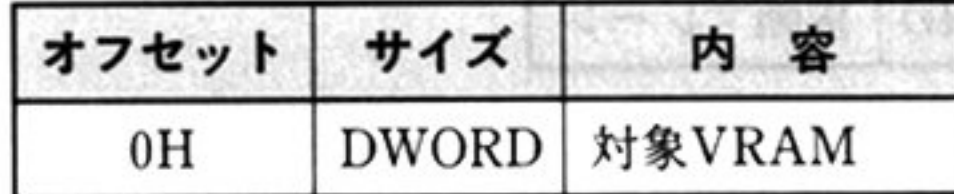

対<sup>象</sup> VRAM

システム VRAM の表示モードを取得する場合は 0, 仮想 VRAM の表示モードを 取得する場合は,仮想 VRAM 構造体の先頭アドレス(上位ワードにセグメント, 下位ワードにオフセット)を指定する.

#### 出 ヵ

Vパ<sup>ラ</sup><sup>メ</sup>ータ<sup>プ</sup><sup>ロ</sup><sup>ッ</sup><sup>ク</sup>

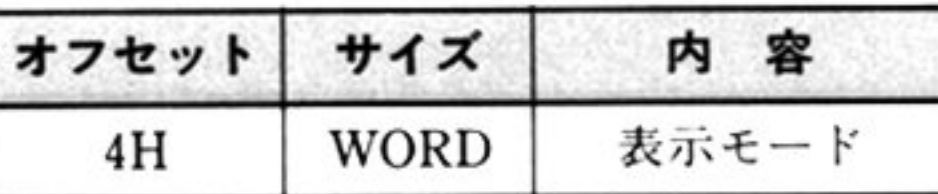

AX ステータ <sup>ス</sup><sup>情</sup><sup>報</sup>

o:常に正常終了

システム VRAM または仮想 VRAM の現在の表示モードを取得する. 機 <sup>能</sup> 表示モードについては、「表示モードの設定 相対アドレス=0CH」を参照するこ と.

相対アドレス 78H 錨画ブレーンの取得 函 <sup>困</sup>

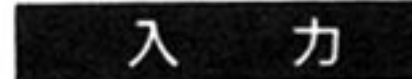

相対アドレス=78H

スタック=データ領域の先頭アドレス

▼パラメータブロック

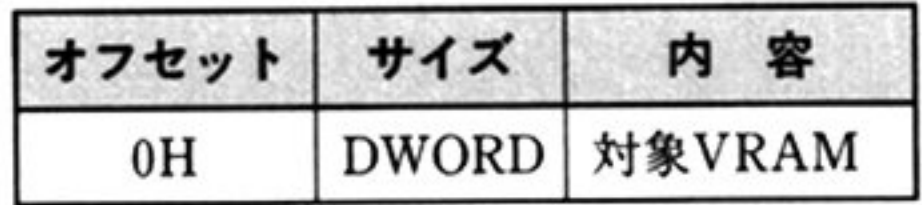

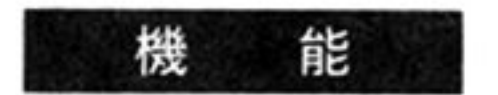

システム VRAM または仮想 VRAM の現在の描画プレーンを取得する.描画プ レーンについては,'描画プレーンの設定 相対アドレス=10H」を参照すること

#### l第1部 主要機種

## 対象 VRAM

システム VRAM の描画プレーンを取得する場合は 0,仮想 VRAM の描画プレー ンを取得する場合は仮想 VRAM 造体の先頭アドレス(上位ワードにセグメン  $\cdots$ 

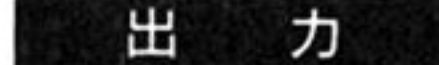

▼パラメータブロック

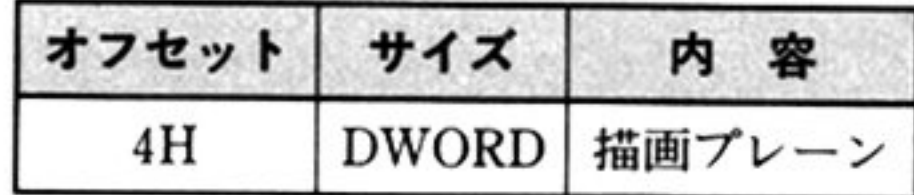

 $\sim 10^{-10}$ 

AX ステータス情報

o:常に正常終了

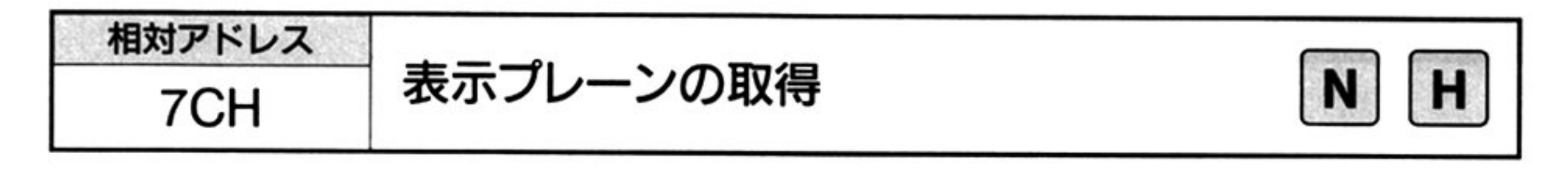

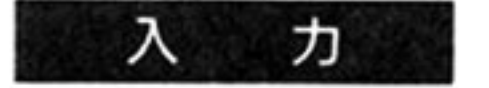

相対アドレス=7CH

 $\sim$  7  $\sim$  7  $\sim$ 

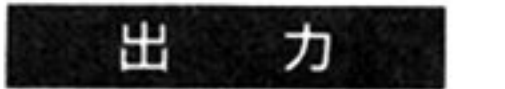

Vパラメータブロ ック

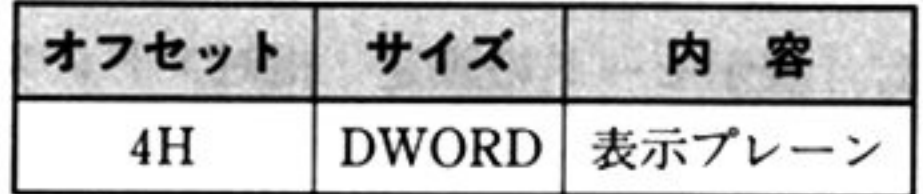

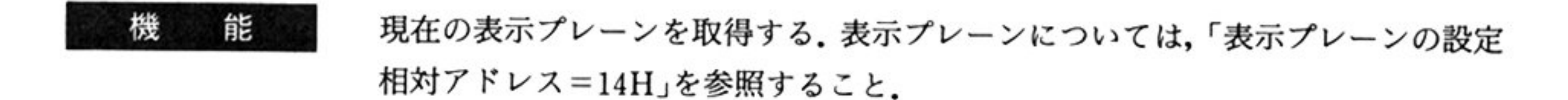

AX ステータス情報

。:常に正常終了

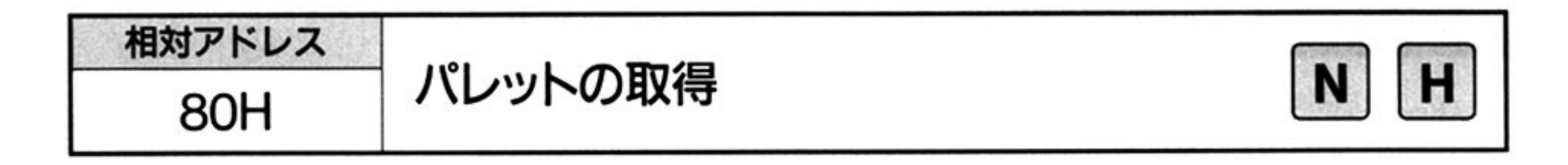

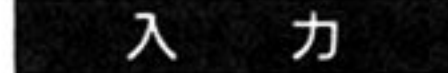

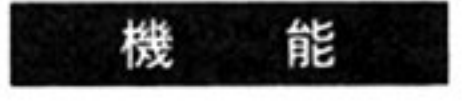

入

力

指定のパレットに設定されているカラーコードを取得する。パレット番号,カラー コードについては、「パレットの設定 相対アドレス=18H」を参照すること.

相<sup>対</sup><sup>ア</sup><sup>ド</sup><sup>レ</sup><sup>ス</sup><sup>=</sup>80H

ス<sup>タ</sup><sup>ッ</sup><sup>ク</sup><sup>=</sup><sup>デ</sup><sup>ー</sup><sup>タ</sup><sup>領</sup><sup>域</sup><sup>の</sup><sup>先</sup><sup>頭</sup><sup>ア</sup><sup>ド</sup><sup>レ</sup><sup>ス</sup>

Vパ<sup>ラ</sup><sup>メ</sup><sup>ー</sup>タプロ ック

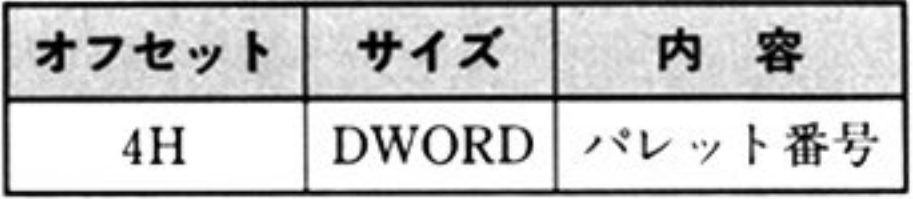

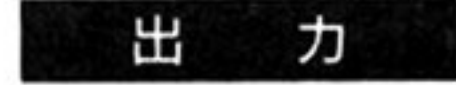

▼パラメータブロック

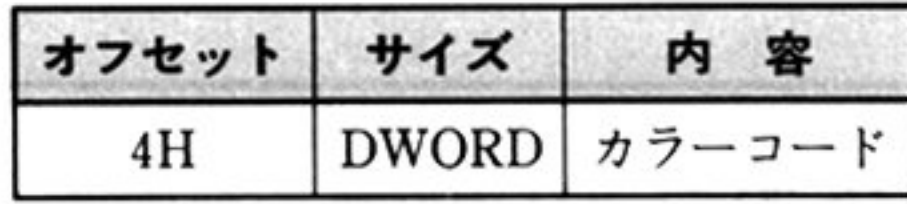

AX <sup>ス</sup><sup>テ</sup><sup>ー</sup><sup>タ</sup><sup>ス</sup><sup>情</sup><sup>報</sup>

o:常に正常終了

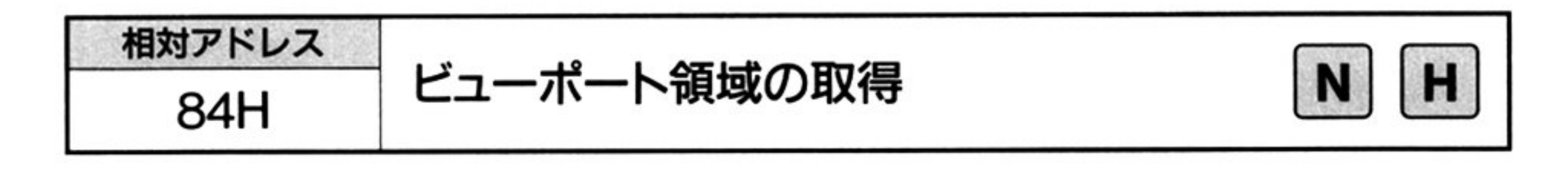

相対アドレス=84H

スタック=データ領域の先頭アドレス

▼パラメータブロック

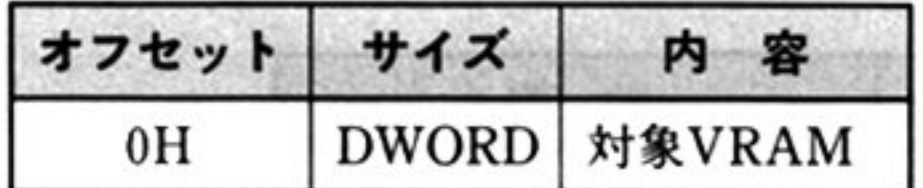

#### <sup>対</sup><sup>象</sup> VRAM

システム VRAM のビューポート領域を取得する場合 0,仮想 VRAM のビュー ポ<sup>ー</sup><sup>ト</sup><sup>領</sup><sup>域</sup><sup>を</sup><sup>取</sup><sup>得</sup><sup>す</sup><sup>る</sup><sup>場</sup><sup>合</sup><sup>は</sup><sup>仮</sup><sup>想</sup> VRAM <sup>造</sup><sup>体</sup><sup>の</sup><sup>先</sup><sup>頭</sup><sup>ア</sup><sup>ド</sup><sup>レ</sup><sup>ス</sup>(<sup>上</sup><sup>位</sup><sup>ワ</sup><sup>ー</sup><sup>ド</sup><sup>に</sup> セグメント,下位ワードにオフセット)を指定する.

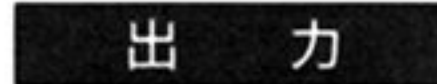

▼パラメータブロック

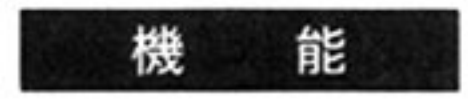

システム VRAM または仮想 VRAM の、現在設定されているビューポート領域 の,左上点と右下点の座標を取得する。ビューポート領域については,「ビューポー ト領域の設定 相対アドレス=1CH」を参照すること.

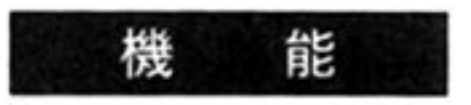

システム VRAM または仮想 VRAM の,現在設定されているフォアグラウンド カラーのパレット番号を取得する. フォアグラウンドカラーについては, 「フォア グラウンドカラーの設定 相対アドレス=20H」を参照すること.

AX ステータス情報

o:常に正常終了

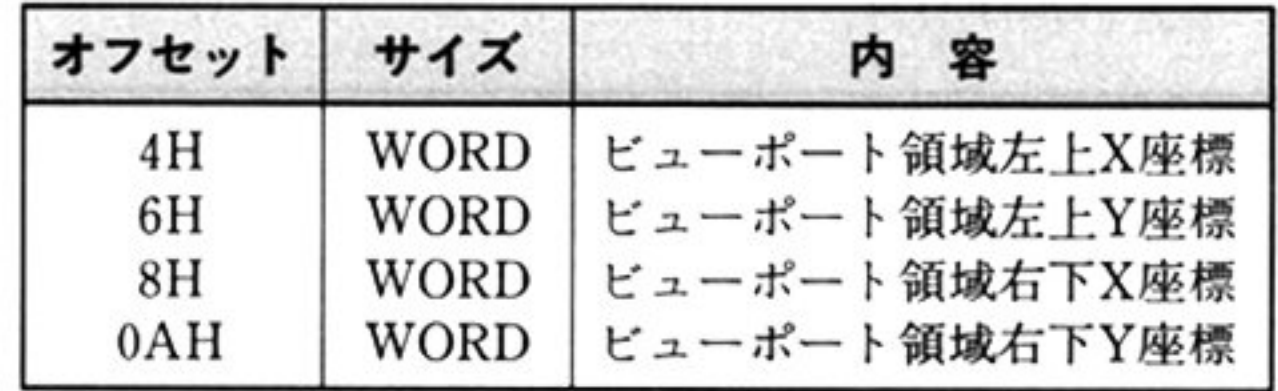

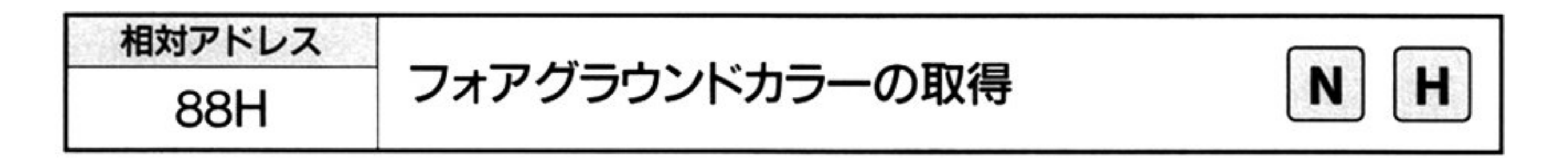

力 λ

相対アドレス=88H

スタック=データ領域の先頭アドレス

▼パラメータブロック

システム VRAM のフォアグラウンドカラーを取得する場合は 0,仮想 VRAM の フォアグラウンドカラーを取得する場合は,仮想 VRAM 構造体の先頭アドレス (上位ワードにセグメント,下位ワードにオフセット)を指定する

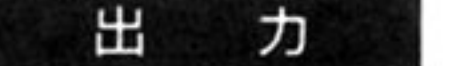

▼パラメータブロック

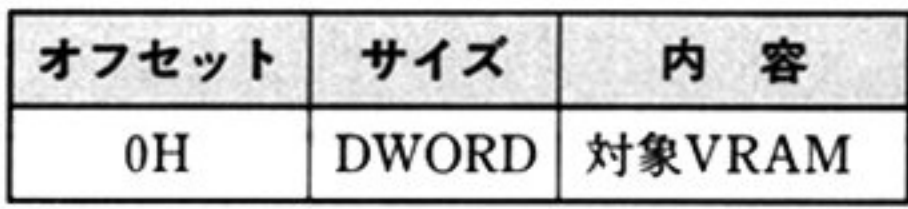

#### 対象 VRAM

AX ステータス情報

0:常に正常終了

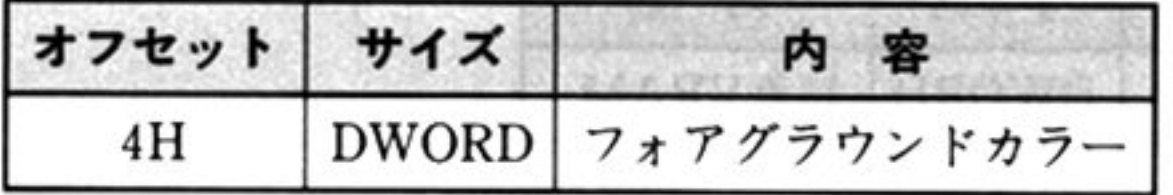

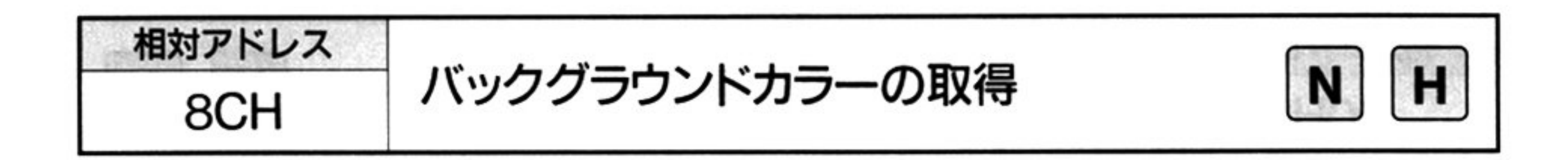

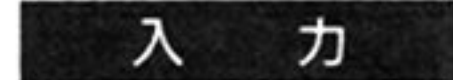

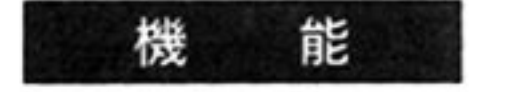

 $\Gamma(\mathcal{D})$ 

システム VRAM または仮想 VRAM の、現在設定されているバックグラウンド カラーのパレット番号を取得する。 バックグラウンドカラーについては、「バック グラウンドカラーの設定 相対アドレス=24H」を参照すること.

相対アドレス=8CH

スタック=データ領域の先頭アドレス

Vパラメータブロック

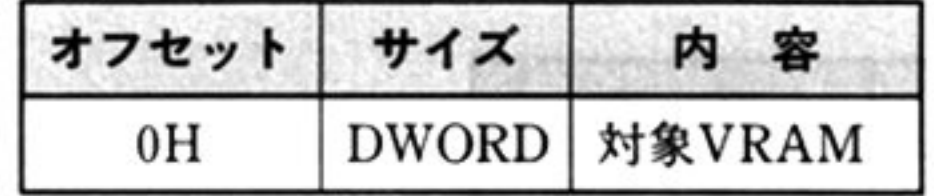

対 象 VRAM

システム VRAM のバックグラウンドカラーを取得する場合は 0,仮想 VRAM の パックグラウンドカラーを取得する場合は仮想 VRAM構造体の先頭アドレス (上位ワードにセグメント,下位ワードにオフセット)を指定する.

 $\mathcal{L}_{\mathcal{A}}$ 

#### 出 力

▼パラメータブロック

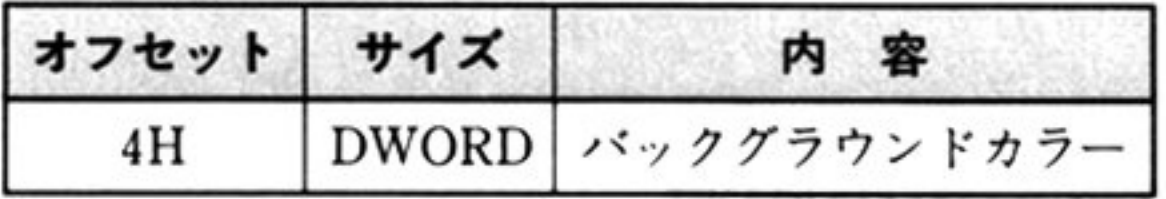

AX=ステータス情報

o:常に正常終了

第1部 主要機種

相対アドレス 90H ボーダーカラーの取得  $H$ N

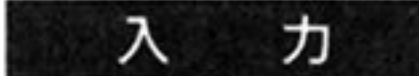

相対アドレス=90H

スタック=データ領域の先頭アドレス

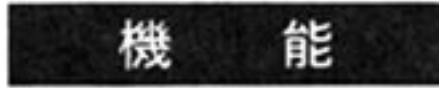

ボーダーカラーの現在の設定値を取得する。 ボーダーカラーについては、「ボー ダーカラーの設定 相対アドレス=28H」を参照すること.

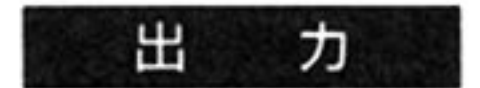

Vパラメータブロック

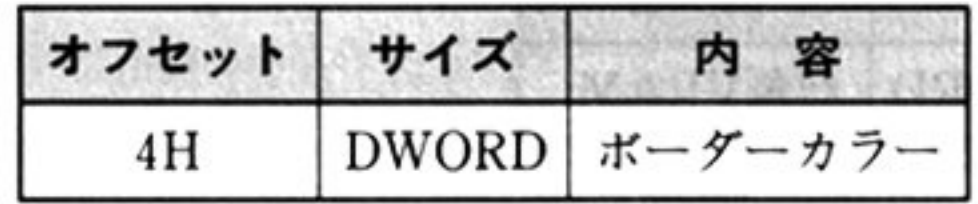

AX ステータス情報

0:常に正常終了

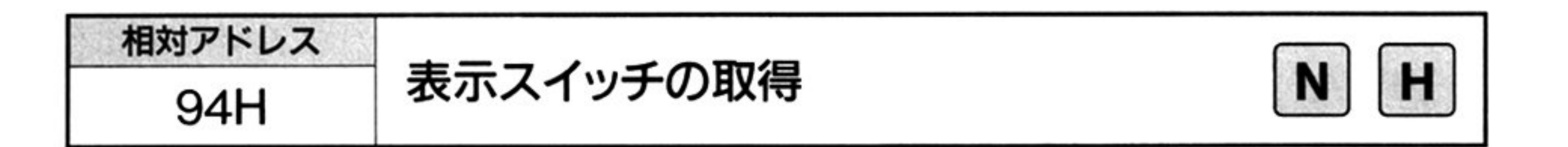

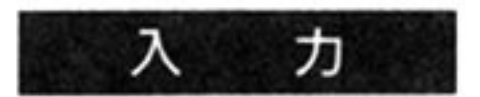

相対アドレス=94H

スタック=データ領域の先頭アドレス

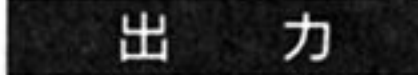

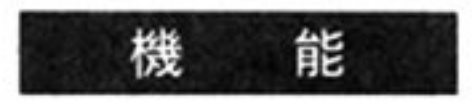

表示スイッチの現在の設定状況を取得する。表示スイッチについては、「表示ス イッチの設定 相対アドレス=2CH」を参照すること.

#### Vパラメータブロック

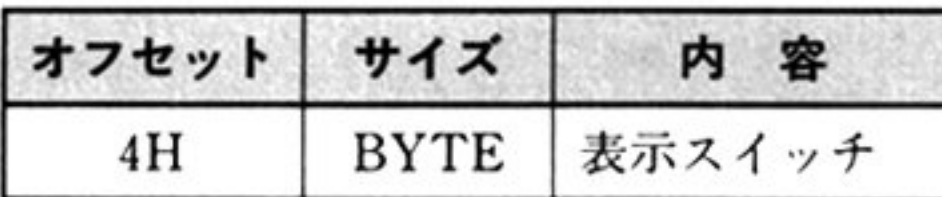

AX=ステータス情報

o:常に正常終

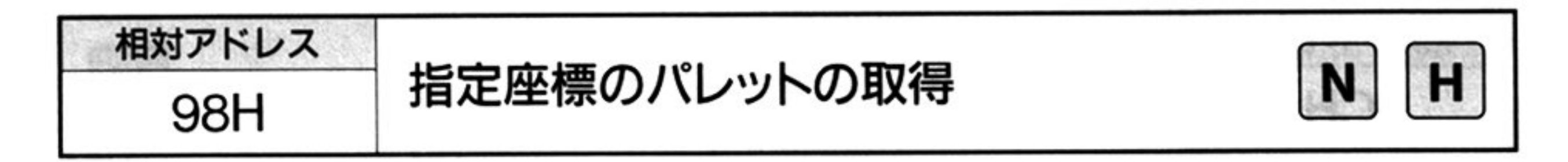

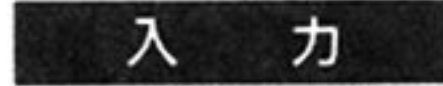

出

ヵ

相<sup>対</sup><sup>ア</sup><sup>ド</sup><sup>レ</sup><sup>ス</sup> 98H

スタック=データ領域の先頭アドレス

V <sup>パ</sup><sup>ラ</sup><sup>メ</sup><sup>ー</sup><sup>タ</sup><sup>プ</sup><sup>ロ</sup><sup>ッ</sup><sup>ク</sup>

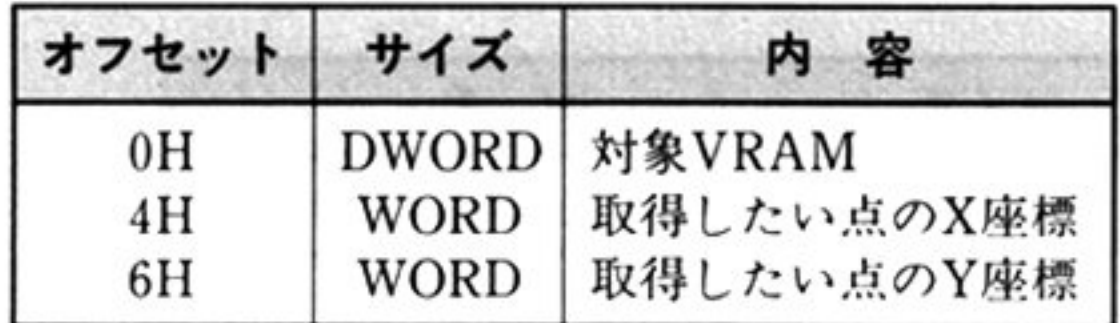

#### 対象 VRAM

システム VRAM の座標のパレット番号を取得する場合は 0,仮想 VRAM の座標 の<sup>パ</sup><sup>レ</sup><sup>ッ</sup><sup>ト</sup><sup>番</sup><sup>号</sup><sup>を</sup><sup>取</sup><sup>得</sup><sup>す</sup><sup>る</sup><sup>場</sup><sup>合</sup><sup>は</sup>,仮想 VRAM <sup>造</sup><sup>体</sup><sup>の</sup><sup>先</sup><sup>頭</sup><sup>ア</sup><sup>ド</sup><sup>レ</sup><sup>ス</sup>(<sup>上</sup><sup>位</sup><sup>ワ</sup><sup>ー</sup> ドにセグメント,下位ワードにオフセット)を指定する.

#### X座標/Y座標

パレット番号を取得したい点を整数系(-32768~32767)座標で指定する.

- システム VRAM または仮想 VRAM の、指定された座標上にある点のパレット 能 機 番号を取得する.
- 解 <sup>説</sup> 指定の座標がビューポート領域外であれば、点のパレット番号として-1(FFFFF-FFFH)を取得する

第 7 章

#### Vパ<sup>ラ</sup><sup>メ</sup><sup>ー</sup><sup>タ</sup><sup>ブ</sup><sup>ロ</sup><sup>ッ</sup><sup>ク</sup>

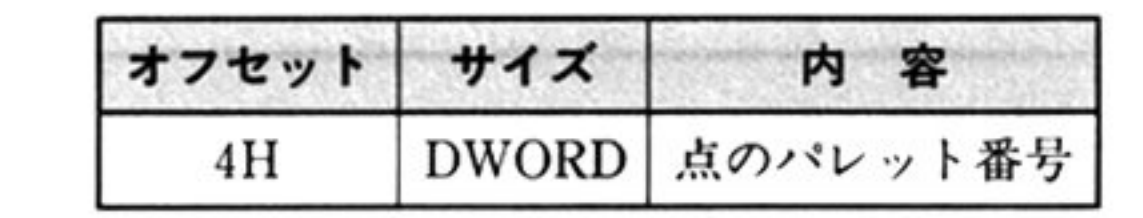

AX=ステータス情報

o:常に正常終了

相対アドレス 9CH 表示領域の取得 н

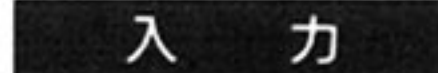

相対アドレス=9CH

スタック=データ領域の先頭アドレス

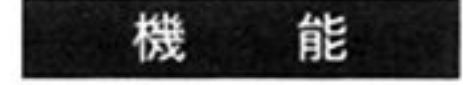

システム VRAM 上の表示領域を取得する.

解 説

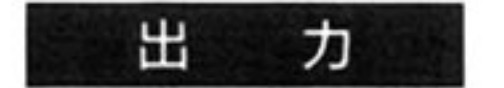

Vパラメータブロック

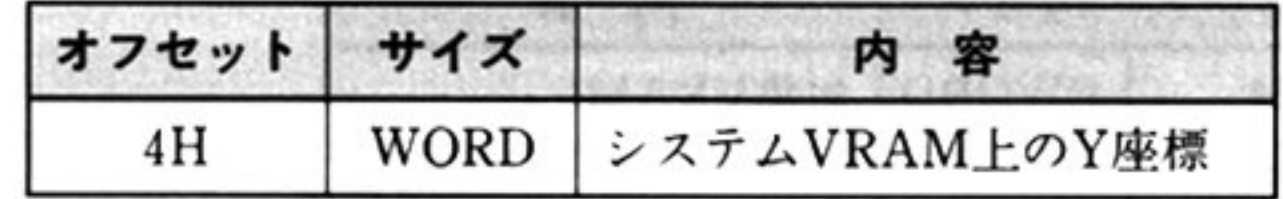

このコマンドは,ハイレゾモードでのみ意味をもち,VRAM上の表示開始 Y座標 を取得する. 表示領域については、「表示領域の設定 相対アドレス=30H」を参照 すること.

ノーマルモードでは、常に0を取得する.

AX ステータス情報

o:常に正常終了

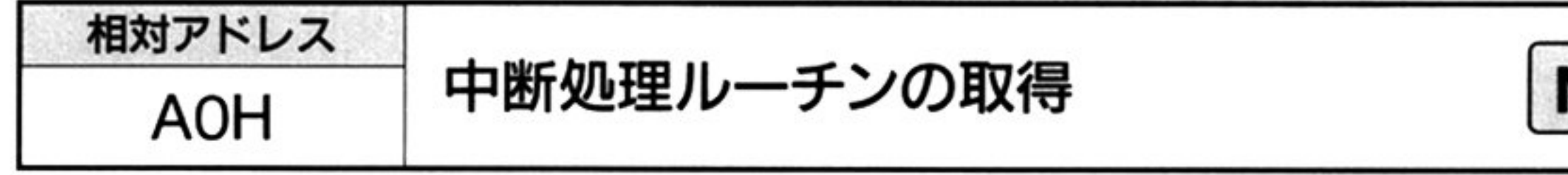

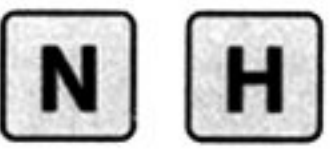

分割

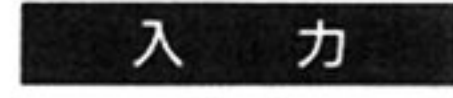

相対アドレス=A0H

スタック=データ領域の先頭アドレス

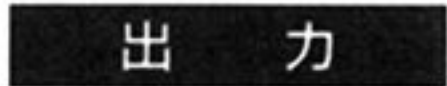

▼パラメータブロック

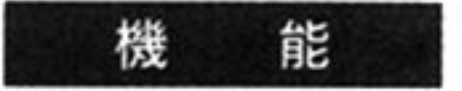

現在設定されている中断処理ルーチンの先頭アドレスを取得する。アドレスは上 位ワードがセグメント,下位ワードがオフセットとなる.「中断処理ルーチンの設 定 相対アドレス=34H」を参照すること.

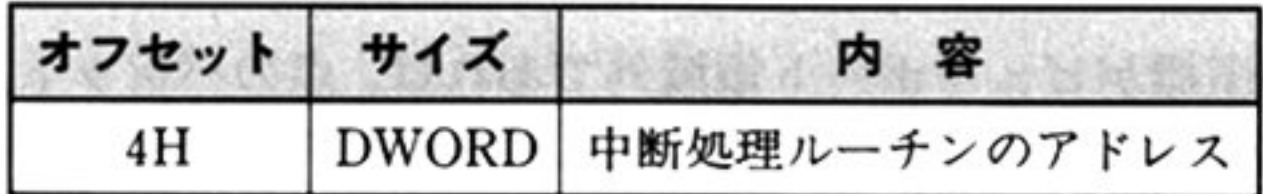

AX ステータス情報

o:常に正常終了

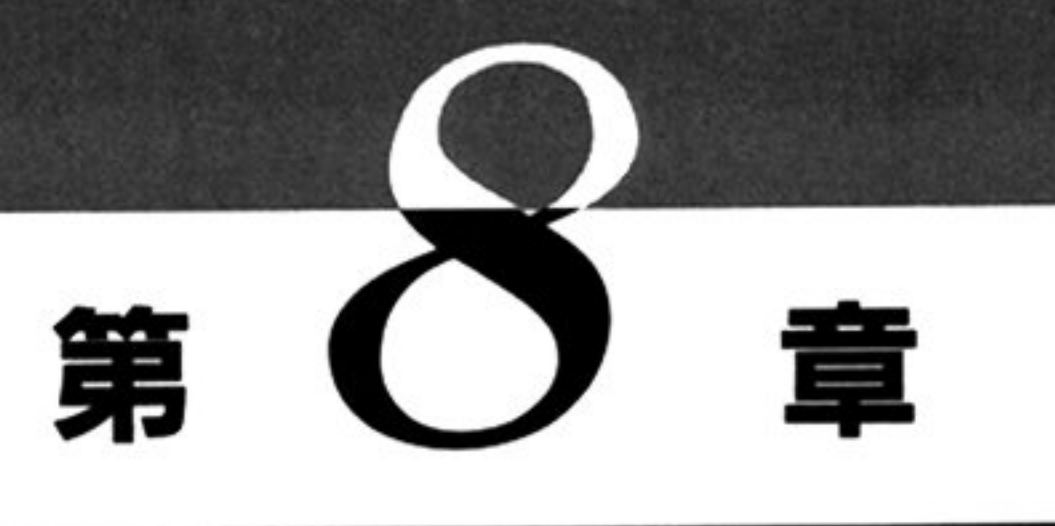

# DISK BIOS

# ■ DISK BIOS 概説

# ●DISK BIOS 機能一覧 (INT 1BH)

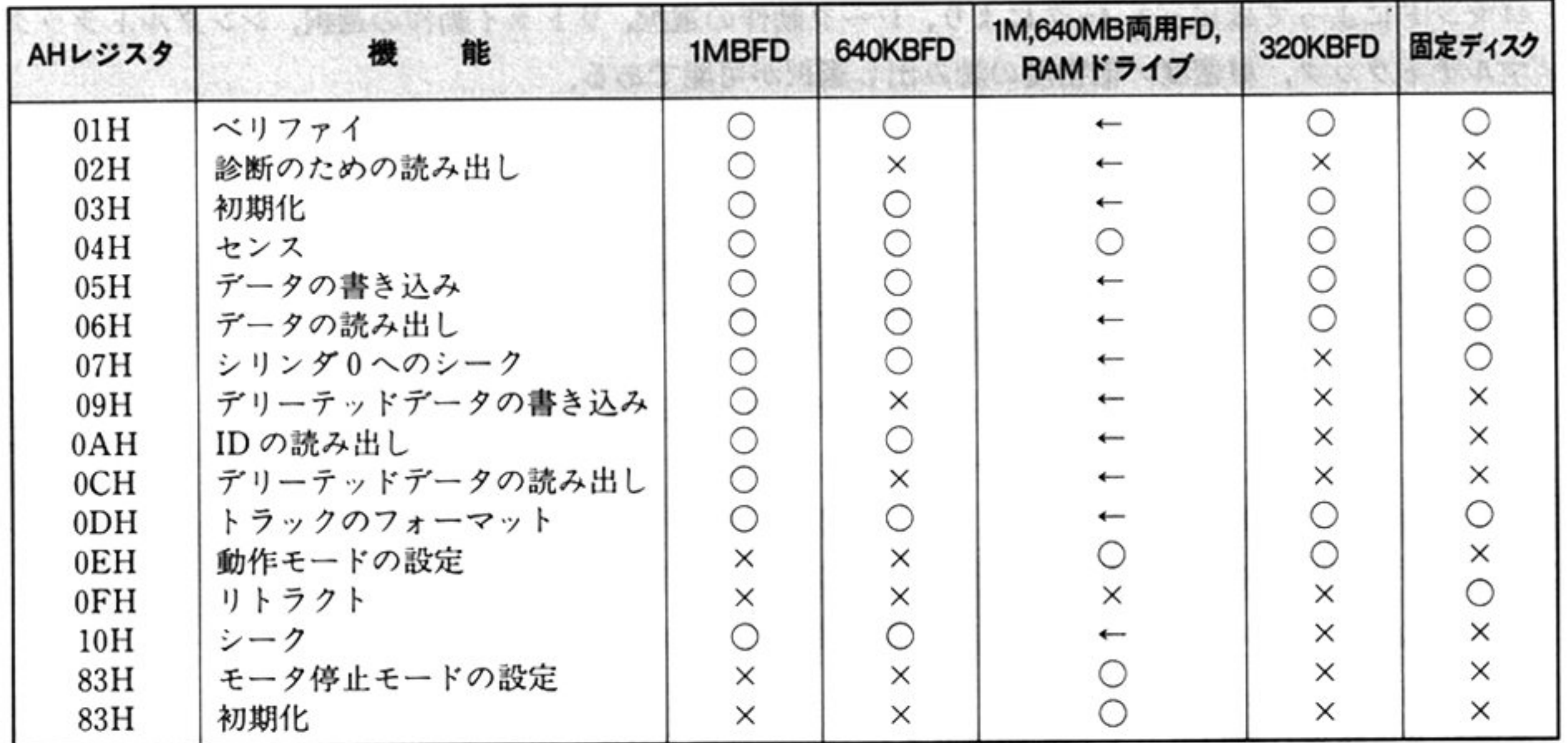

注:← はアクセスモードに応じて 1MBFD の機能や 640MBFD の機能が使えることを示す.

第1部 主要機種

## ●DISK BIOS コマンドの一般形式

この項はディスク全般の共通事項であり 1MBFD, 640KBFD, 320KBFD, 固定ディスク, RAM ドラ イブの各 BIOS コマンド各項とあわせて読むこと.

DISK BIOS の内部割り込みは, INT 1BH で行うが, PC-9801 の固定ディスクを制御する場合のみ INT OBlHで行う. (PC-9801E/F どちらでも 作可)

#### 入 カ

#### 内部割り込みコード

コマンドによってはビット 4~7 により,シーク動作の選択,リトライ動作の選択,シングルトラック マルチト ラック 単密度/倍密度の読み出し選択が可能である

#### AH=BIOS マン ド醸別コード

ビット 0~3 でコマンド識別コードを指定するが,コマンドに該当しないコードを指定した場合は正常 終了(CF=0)する.

D7 (MT) : シングルトラック(0)/マルチトラック(1)\*の指定 .

注意:各コマンド詳細のインデックスには AH の値が書いてあるが,これはビット 4〜7 がすべて O o 場合の値である

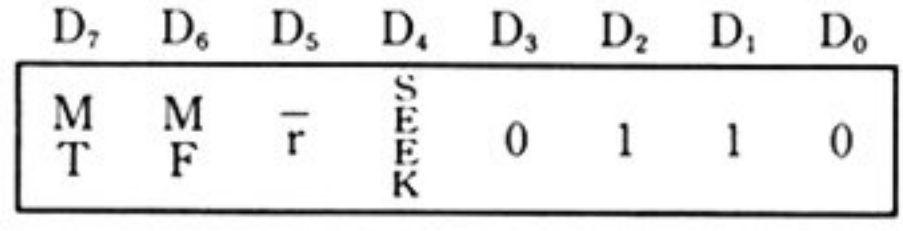

一シ リンダの両面トラックのみ)

- : 単密度(FM モード)(0)/倍密度(MFM モード)(1)の読み出し指定  $D_6$  (MF)
- $D_5(\overline{r})$ : 8回リトライする(0)/リトライなし(1)の指定
- D4 (SEEK) : シーク動作を行う(1)/現在のトラック位置(0)からの読み出し指定

コマンドに該当しないコードが指定された場合は正常終了(CF=0)する.

AL = デバイスタイプ識別コード(DA: Device Address) / ユニット番号(UA: Unit Address)

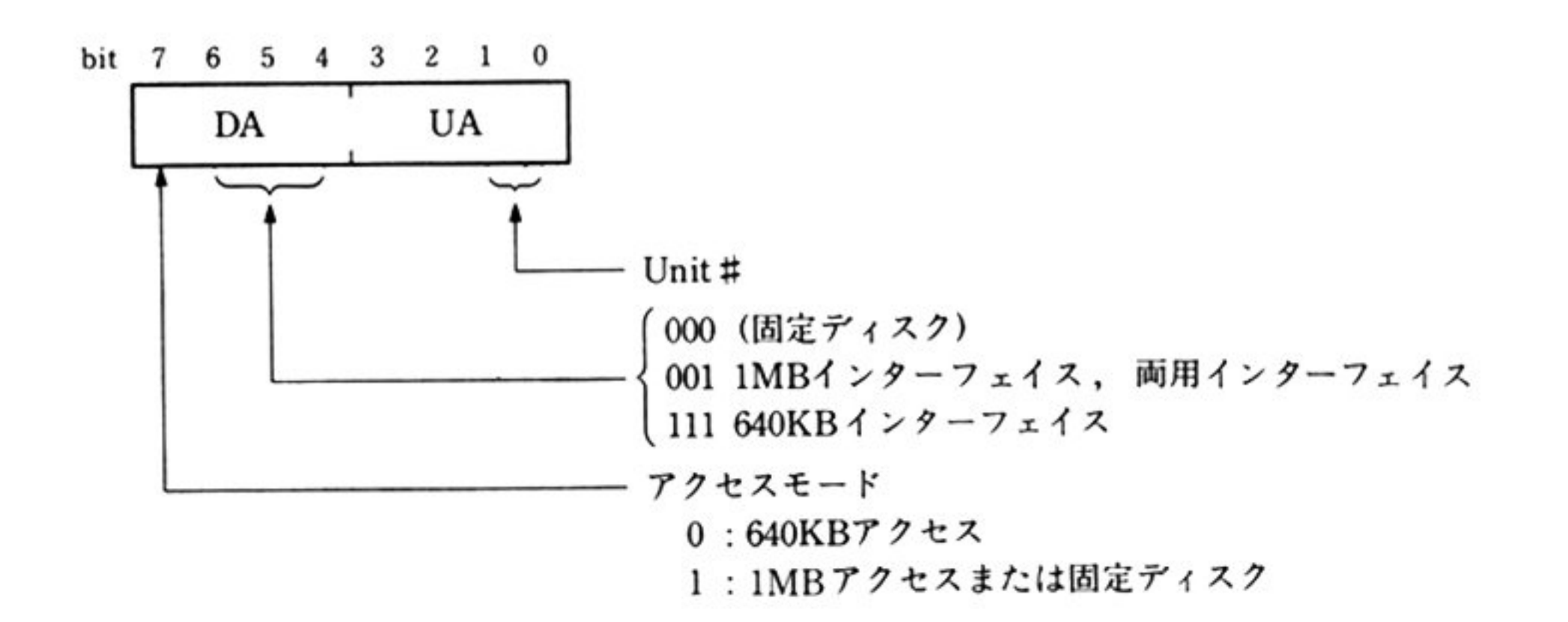

 $BX = \vec{\tau} - 9 \cdot \frac{1}{10}$  (DTL)

 $CH = t299$ 長(N)

l1:異常終了

## AH=ステータス情報(「●ステータス情報一覧」参照)

出力情報として使用されるレジスタ、およびフラグ以外はすべて保証される。

システム共通域中 DISK\_RESULT(564H~583H)の 8 バイトエントリ, または F2DD\_RESULT (5D0H~5DFH)の 16 バイトエントリに FDC からのリザルトステータス情報を格納する.

CH, CL, DH, DLをあわせて ID情報(略称 IDR)と呼ぶ

ES:BP=データバッファ領域先頭アドレス

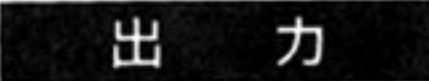

CF = 終了条件

0: 正常終了

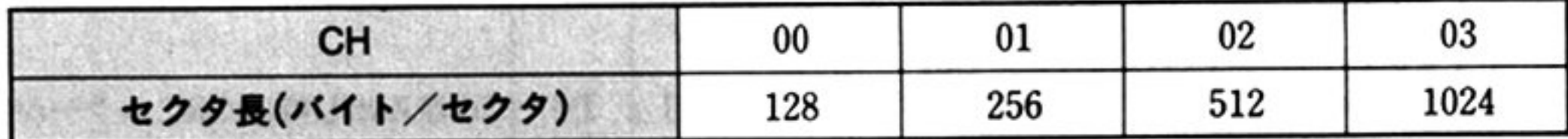

CL =シリンダ番号(C)  $DH = \sim y$ ド番号(H)

 $DL = t29$  争番号 $(R)$ 

## BIOSコマンド使用上の注憲

- ・AH レジスタの 0~3 ビットでコマンドコードを指定するが, コマンドに該当しないコードが指定さ れた場合は正常終了(CF=0)する.
- データバッファはバンクにまたがって定義してはいけない.
- データバッファの大きさは物理セクタ長の整数倍であること.

## ●ステータス情報一覧

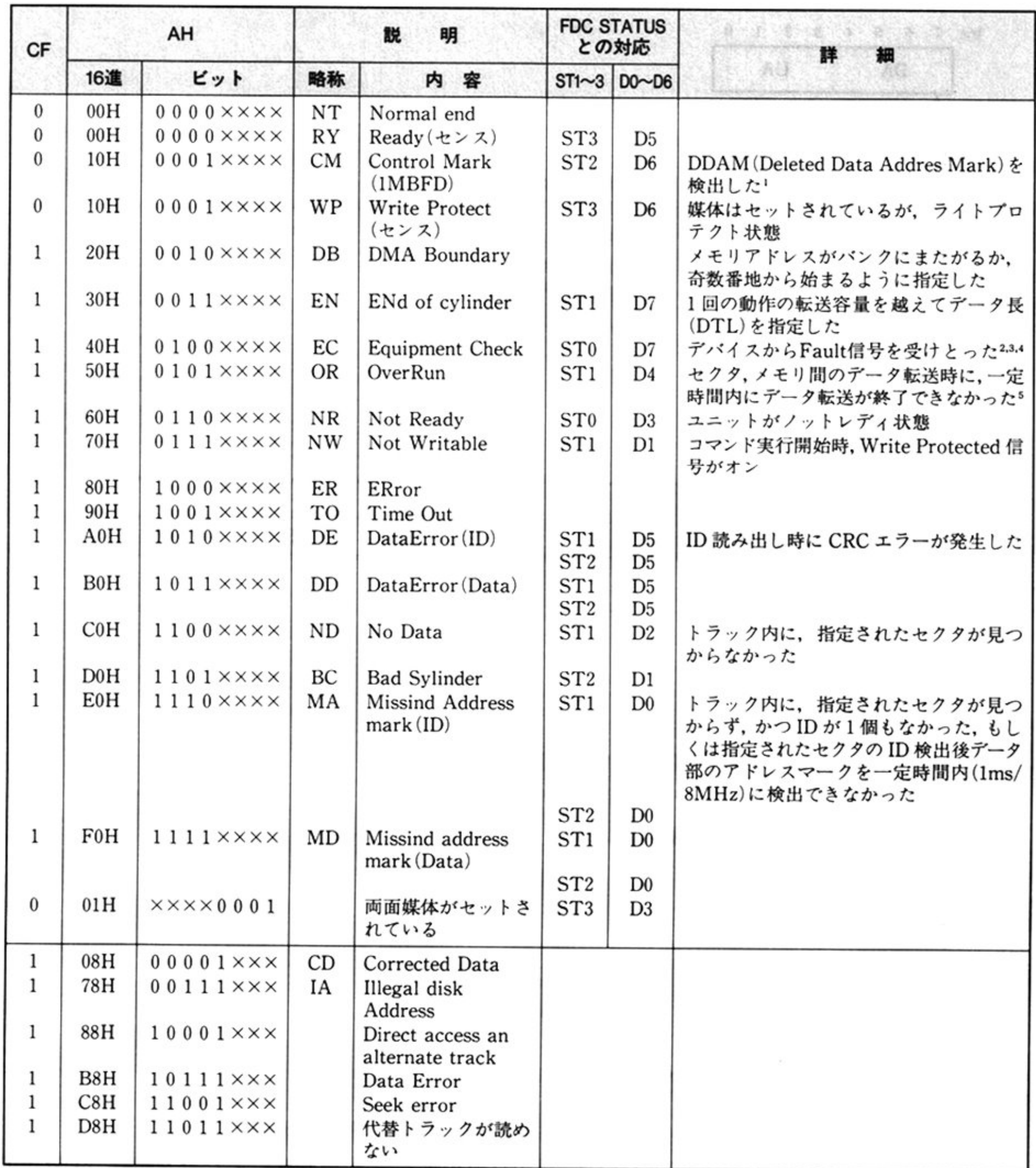

注1「データの読み出し AH=06H」ではそのセクタを読み出し後正常終了する.

2「データの書き込み AH=05H」の場合は,データは書き込まれる.

3 「トラックのフォーマット」AH=ODH」の場合は書き込み終了時にチェックされる

(0:片蘭媒体がセ ット されている <sup>0</sup><sup>&</sup>lt; l l:両面嫁休がセットされている(1MB/640KB両用ドライブでは常に両面) ( 0 : 40シリ ンダモード,もしくは lMFDアクセスモー <sup>ド</sup> ビット2 く、

4 シリンダ Oへのシーク AH=07HJの場合は 定時間内にトラック Oを破認できなかった場合

注5 「データの書き込み AH=05H」の場合はそのセクタを書き込み後、ORとなる.

ステータスのビット7~5は, CF=0のとき 000, CF=1のとき 000 以外となる. ビット 3~0は、センスコマンドで装置種別が通知される (CF=0のとき有効).

232

l l : 80シリングモ

 $\sim 100$ 

# ●システム共通域一覧

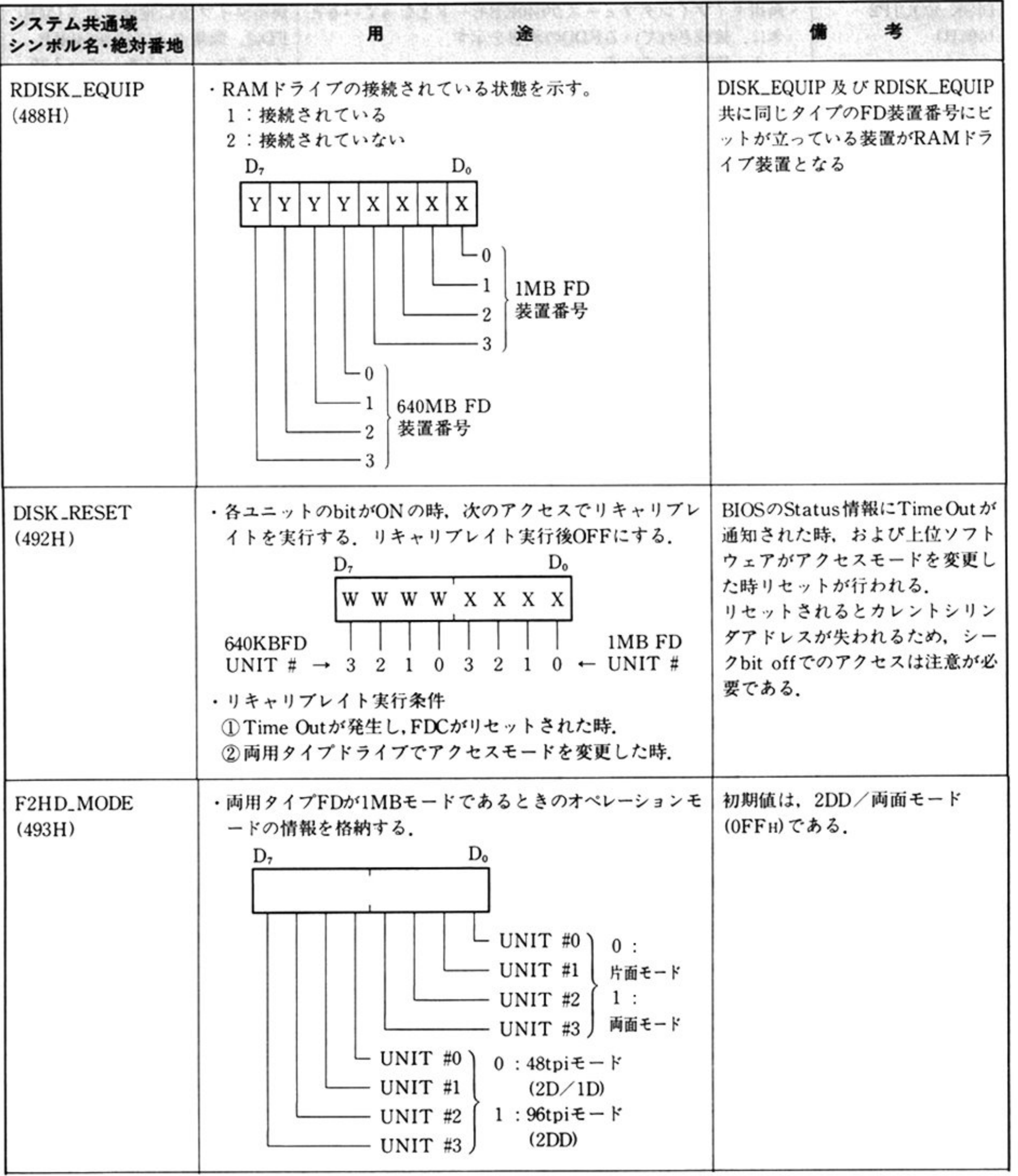

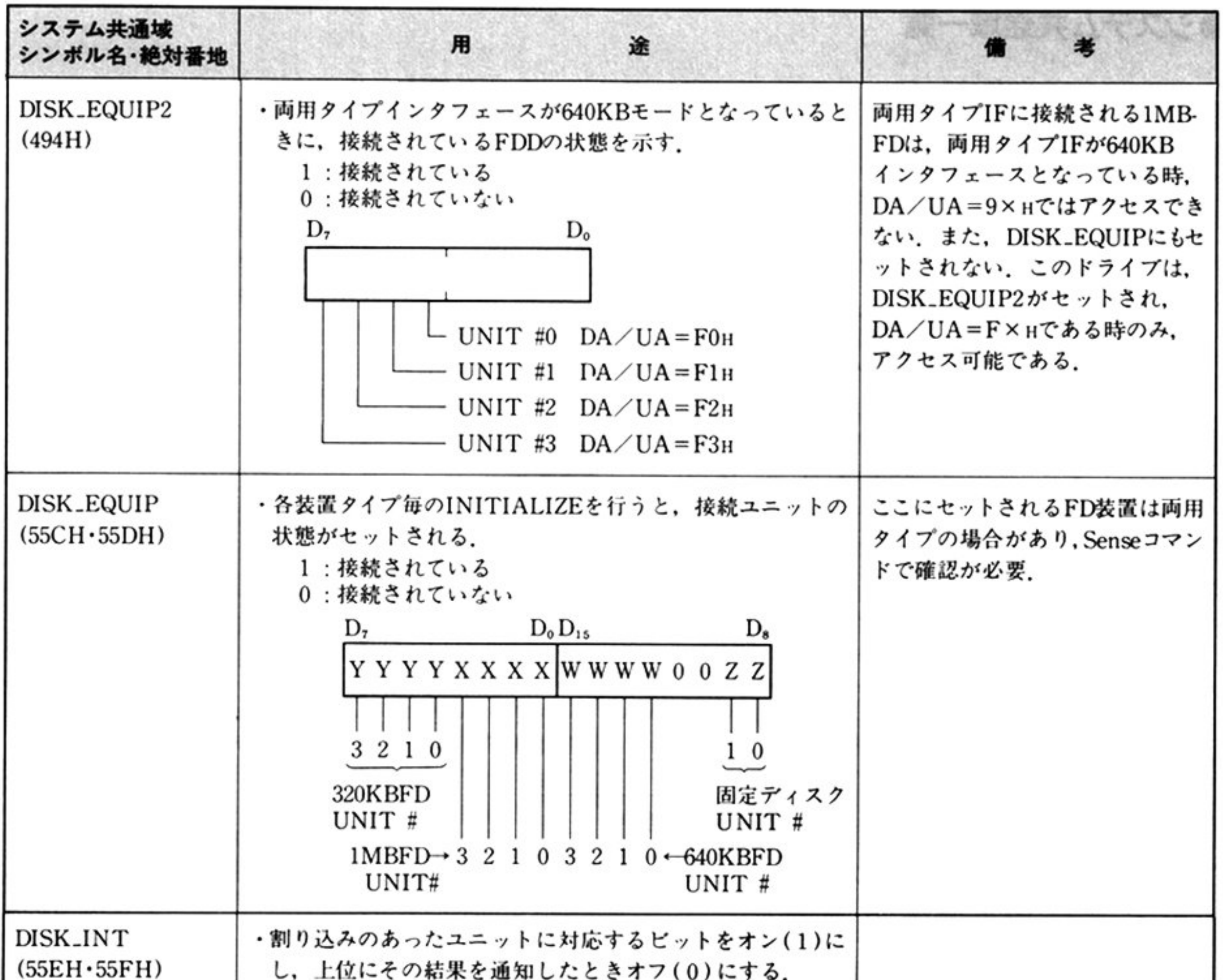

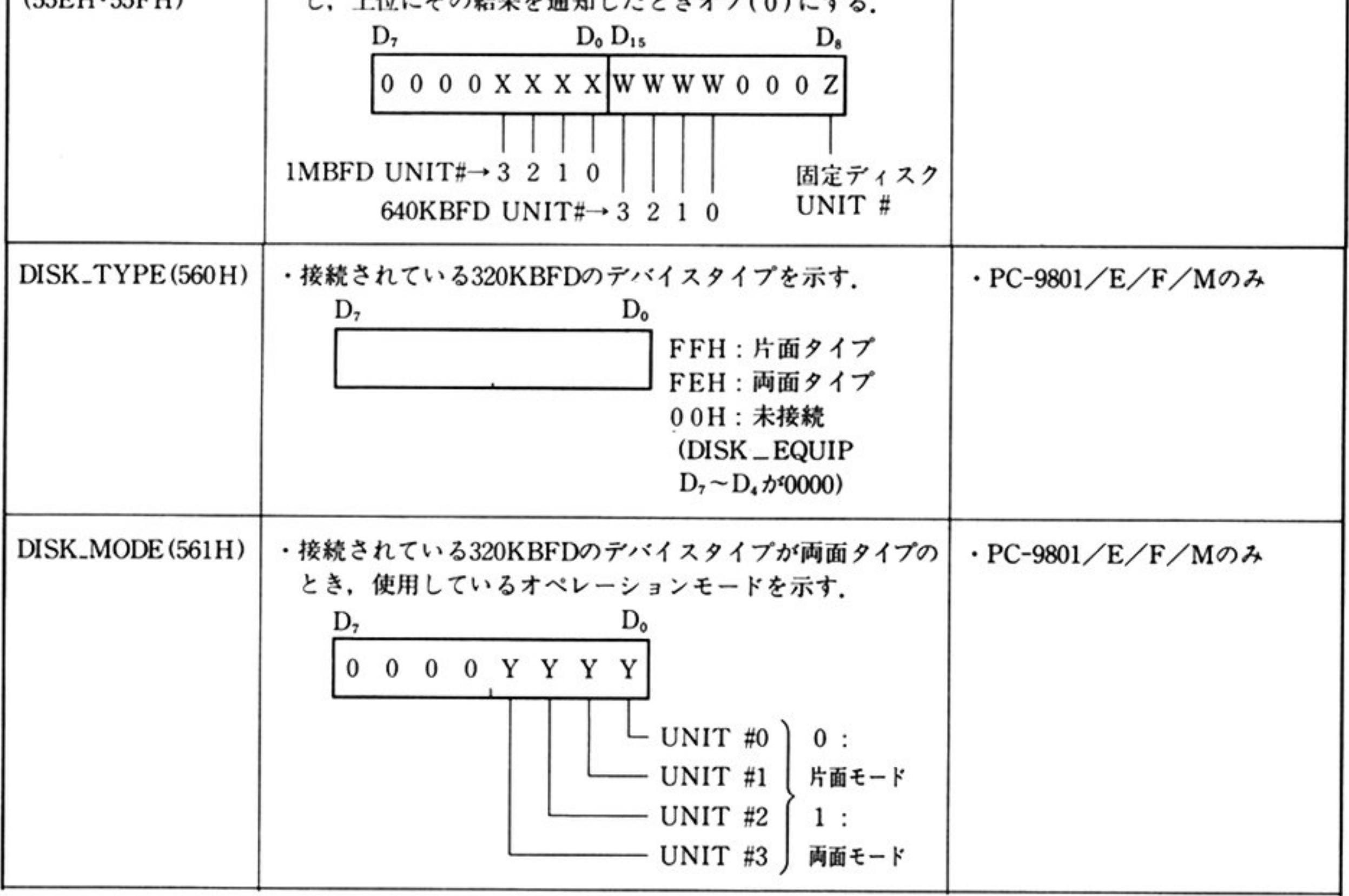

and the state of the state

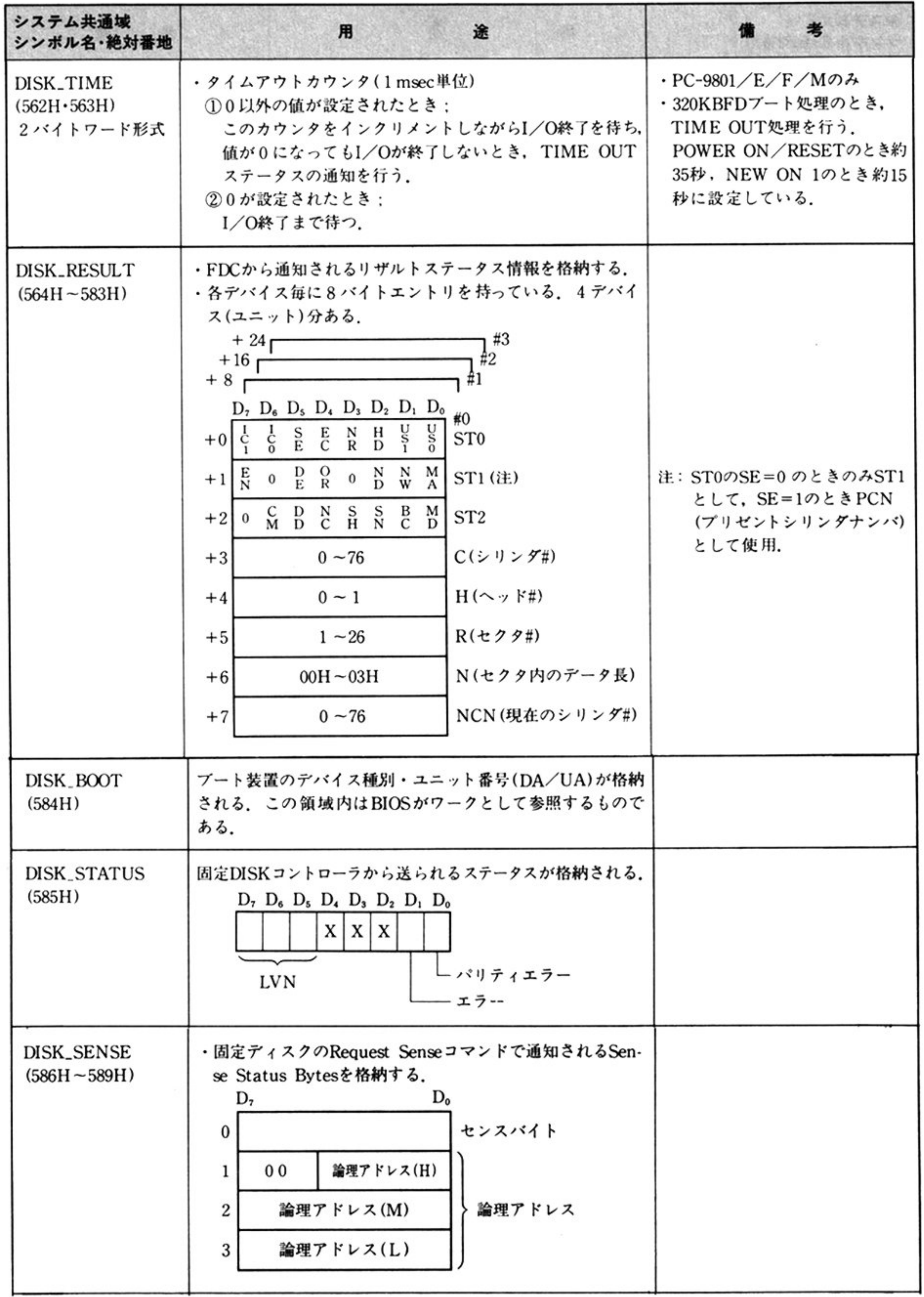
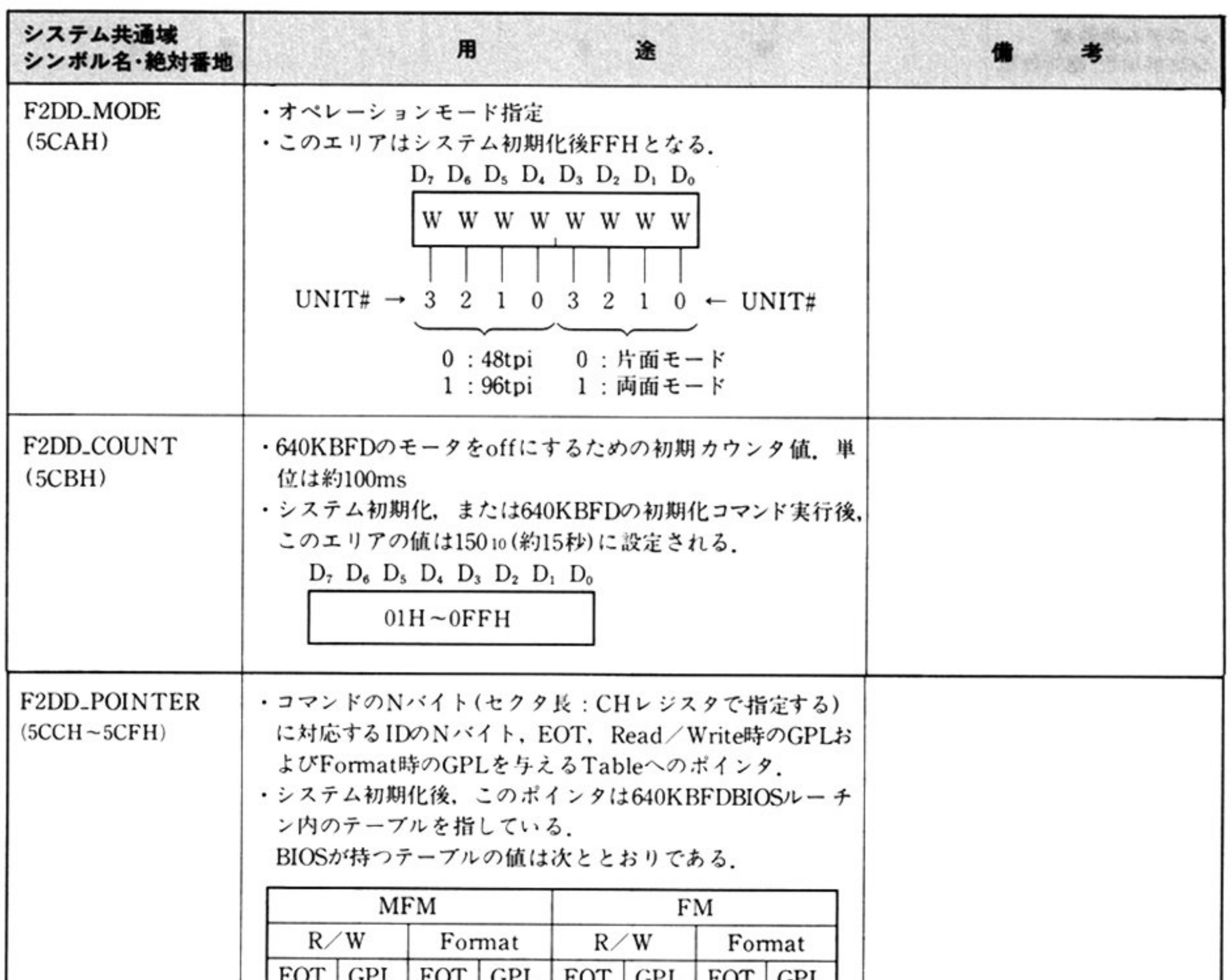

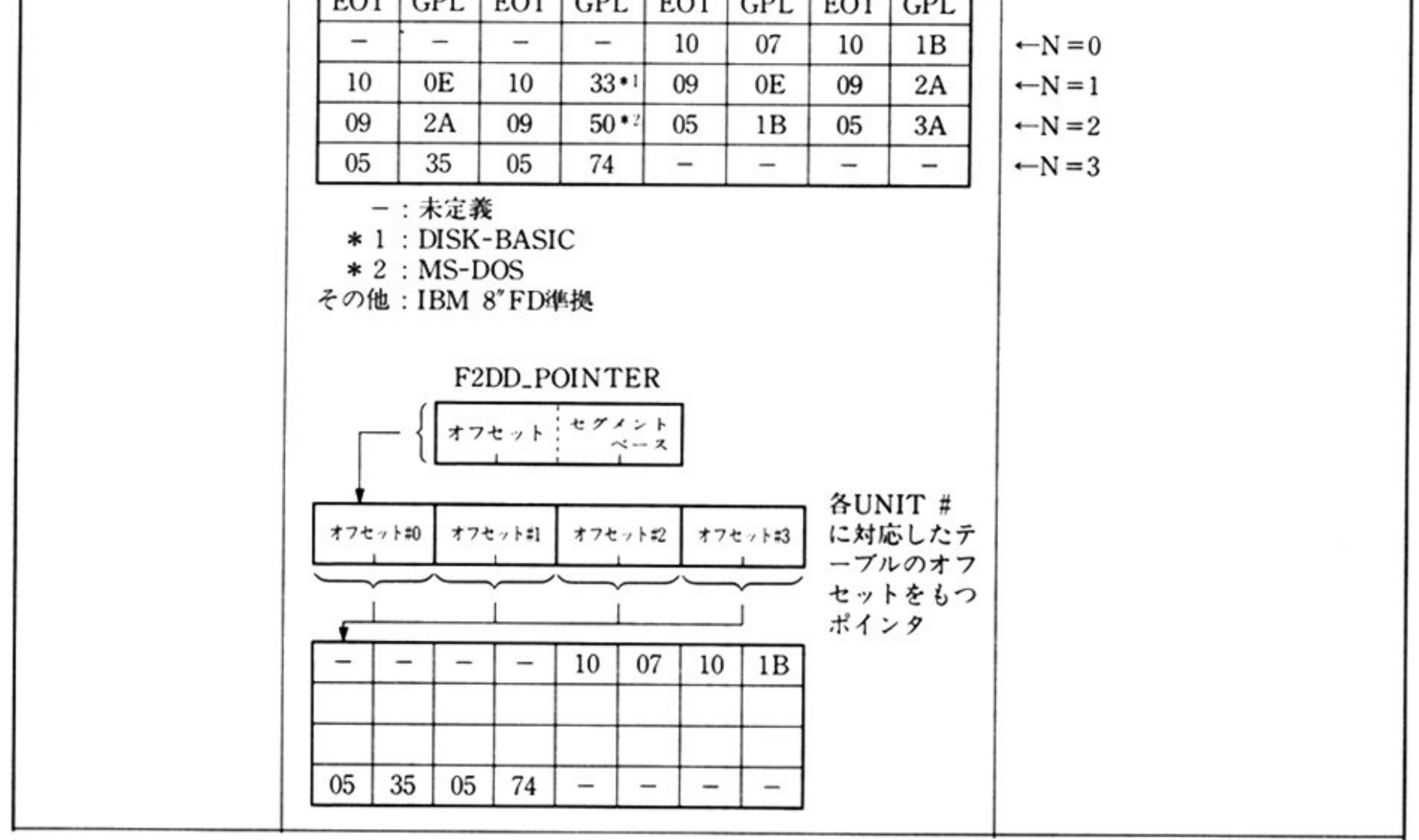

## 第8章 DISK BIOS

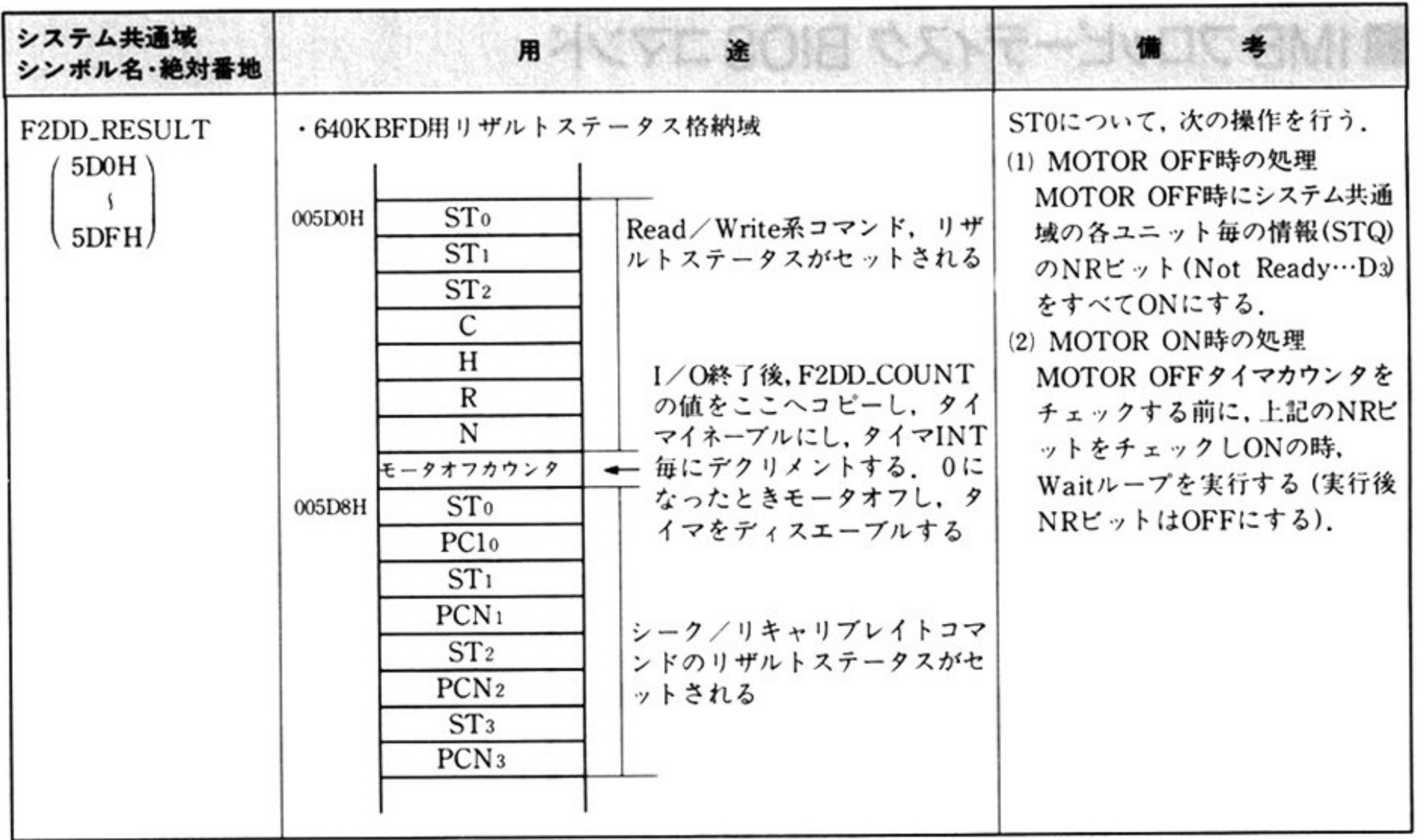

第1部 主要機種

<sup>~</sup>..''

# $\blacksquare$ 1MB フロッピーディスク BIOSコマンド

力

入

<sup>機</sup> <sup>能</sup> 指定されたデバイスタイプユニット番号をもっデバイスの 指定された実行開始 セクタ(ID 情報で指定されたもの)から,指定されたメモリ領域(データバッファ 領域の先頭アドレス)へ,指定された長さ(DTL)のデータを読み出す 現在選択されているシリンダ位置のトラックから読み出す場合と シーク動作を 行い トラックの選択を行ってから読み出す場合の選択が可能である シングノレトラック/マルチトラックの読み出し選択指定および 単密度/倍密度 の読み出し選択指定が可能である.

エラー発生時に,8回のリトライを行う,リトライをしない指定も可能である

INT 1BH

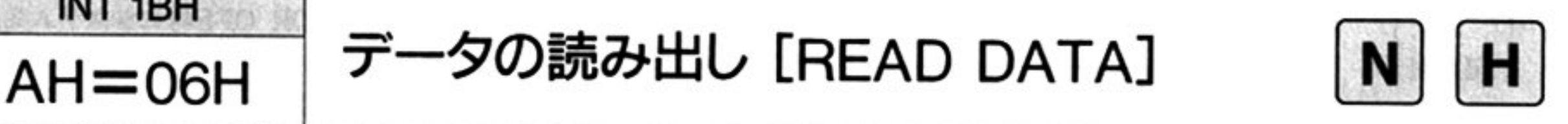

AH=BIOSコマンド識別コード

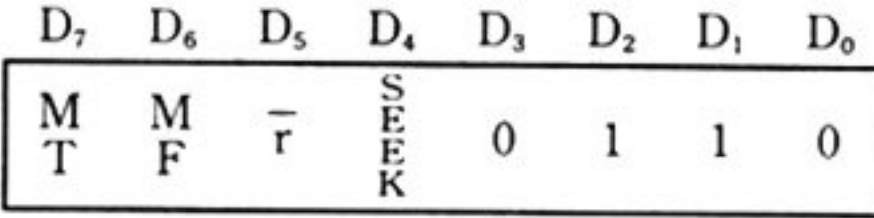

AL=デバイスタイプユニット番号(DA/UA) (90H~93H)

BX=データ長(DTL)(バイト単位)

CL=シリンダ番号(C)(0〜76)

DH = ヘッド番号(H)(0〜1)

DL=セクタ番号(R)(1~26)

CH=セクタ長(N)(00H~03H)

ES: BP データバッファ領域の先頭アドレス

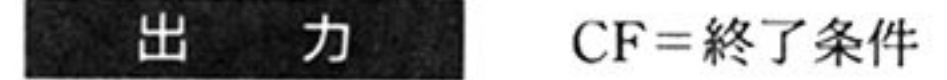

- 。:正常終了
- l:異常終了

AH=ステータス情報(「■ DISK BIOS 概説 ●ステータス情報一覧」参照) システム共通域(DISK\_RESULT 564H~583Hの8バイトエントリ)

 $\sim$  100  $\mu$ 

=FDCからのリザルトステータス情報を格納

#### 第8章 DISK BIOS

第

8

章

理 処 <sup>理</sup>

①DA/UA に対応するシステム共通域 DISK\_RESULT の内容を調べる. 2 SEEK ビットが 1(オン)かどうかを判定する.

オンならばシリンダ番号(C)によってシーク動作を行う. シーク動作が終了し たか, または SEEK ビットがオフ(0)ならば③の処理を行う.

3DMAを起動する.

DMA バウンダリの正当性をチェックする. 不正なら AH に 20H をセットして 終了する.正当ならば DMA を起動する.BX,ES,BP を送る.

4 FDC に READ コマンドを発行する.

マルチトラック MT, MFM モードは BIOS コマンドにしたがう. DDAM (Deleted Data Address Mark)を検出した場合は、そのセクタの読み取り後, コマンドの実行を正常終了する

FDCコマンド発行制御

a) FDC ステータスを READ し, FDC が BUSY 状態かどうかをチェックし, BUSY状態ならば BUSY状態が解けるまで待つ.

AAA: IN AL, 90H

TEST AL, lOH

]NZ AAA

b) FDC がデータを受けとれるかどうか, FDC ステータスをチェックする. データが受けとれる状態になるまで待つ.

BBB : IN AL, 90H

TEST AL, 80H

### ]Z BBB

c) FDC ステータスによって、FDC がデータを受信できる状態であることを 確認し、コマンド(またはパラメータ)を発行する.

### OUT 92H, AL

5 FDC に対して、READ コマンドのパラメータを順次送出する.

C(シリンダ番号), H(ヘッド番号), R(セクタ番号), N(セクタ長) EQT(トラック上の最終セクタ) GPL(GAP3の長さ) DTL(処理すべきセ タ当りのデータ長)は次の表の通りである.

 $DTL = 255$  (FFH)

注意: この DTL は FDC のパラメータとして一意的に(FFH)指定するもので, BIOS コマンドの BX とは関係ない.

#### | その他

 $\sim$ 

#### 第1部 主要機種

EOT, GPL

| <b>MF</b><br>ビット    | セクタ内の<br>データ長N | セクタ当りの密度<br>$(151 + 1299)$ | <b>EOT</b><br>(トラック上の<br>最終セクタ) | <b>GPL</b><br>(GAP<br>レングス) |
|---------------------|----------------|----------------------------|---------------------------------|-----------------------------|
| FM<br>モード<br>(単密度)  | 00H            | 128                        | 1AH                             | 07H                         |
|                     | 01H            | 256                        | 0FH                             | 0EH                         |
|                     | 02H            | 512                        | 08H                             | 1BH                         |
| MFM<br>モード<br>(倍密度) | 01H            | 256                        | 1AH                             | 0EH                         |
|                     | 02H            | 512                        | 0FH                             | 1BH                         |
|                     | 03H            | 1024                       | 08H                             | 35H                         |

⑦割り込み信号の入力を待つ.

l 回の動作の転送容量は MT(マルチトラック)ビット, MF(倍密度指定)ビット, N(セクタ長)に関係する

入力処理の終了を待ち リザJレトステータス情報を読み出し(STO,STl, ST2), 実行終了セクタの ID 情報の読み出しを行い,システム共通域の RESULT\_ DATA, BIOSコマンド出力条件の設定を行う.

DMAチャネルを閉じる

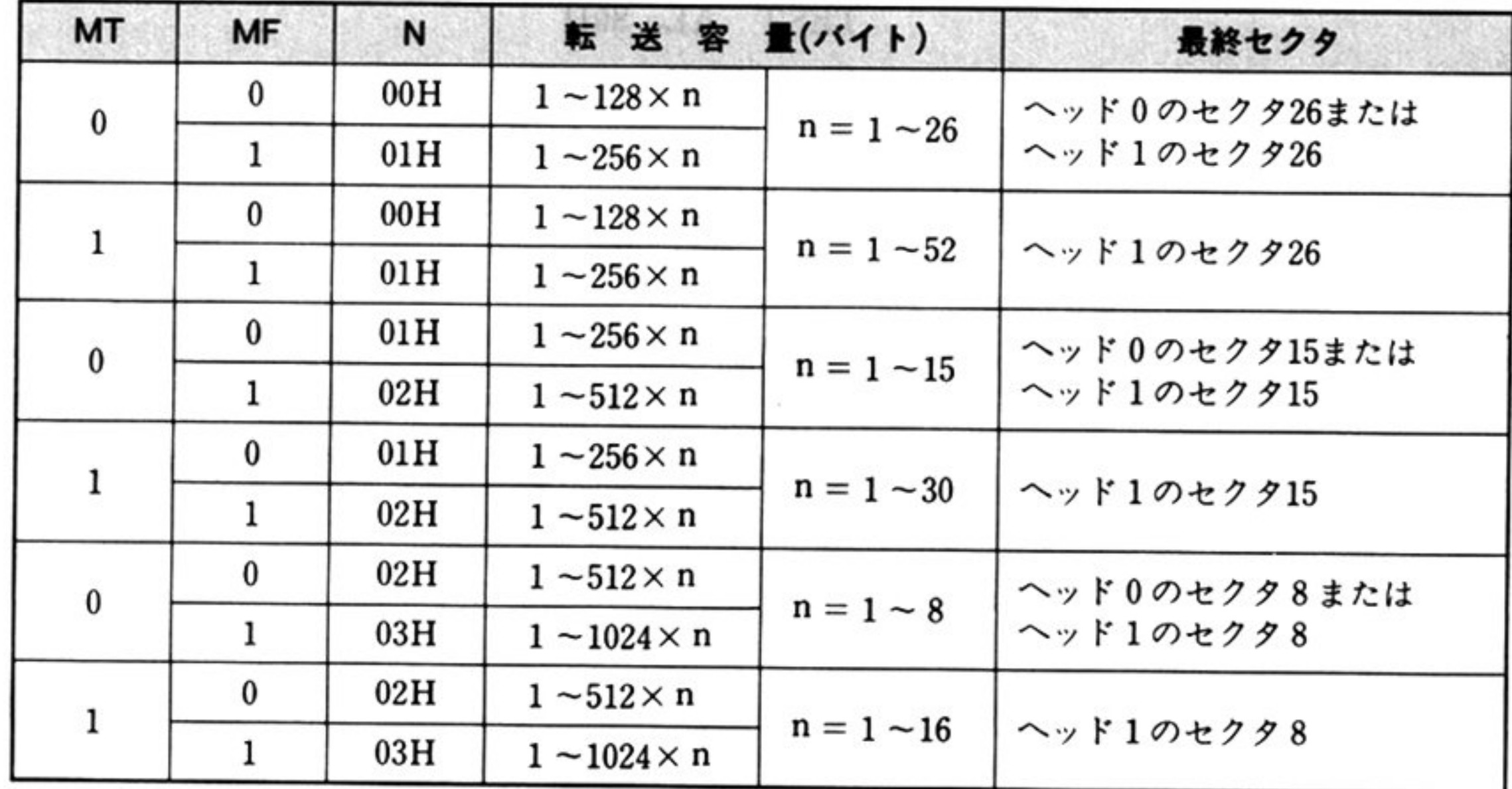

注:nの値はプログラマブルで,EOT の値で定義される.

第8章 DISK BIOS

BIOSコマンド実行を正常に終了したときに、システム共通域の RESULT\_ DATAに設定されるID情報の状態は次表のようになる.

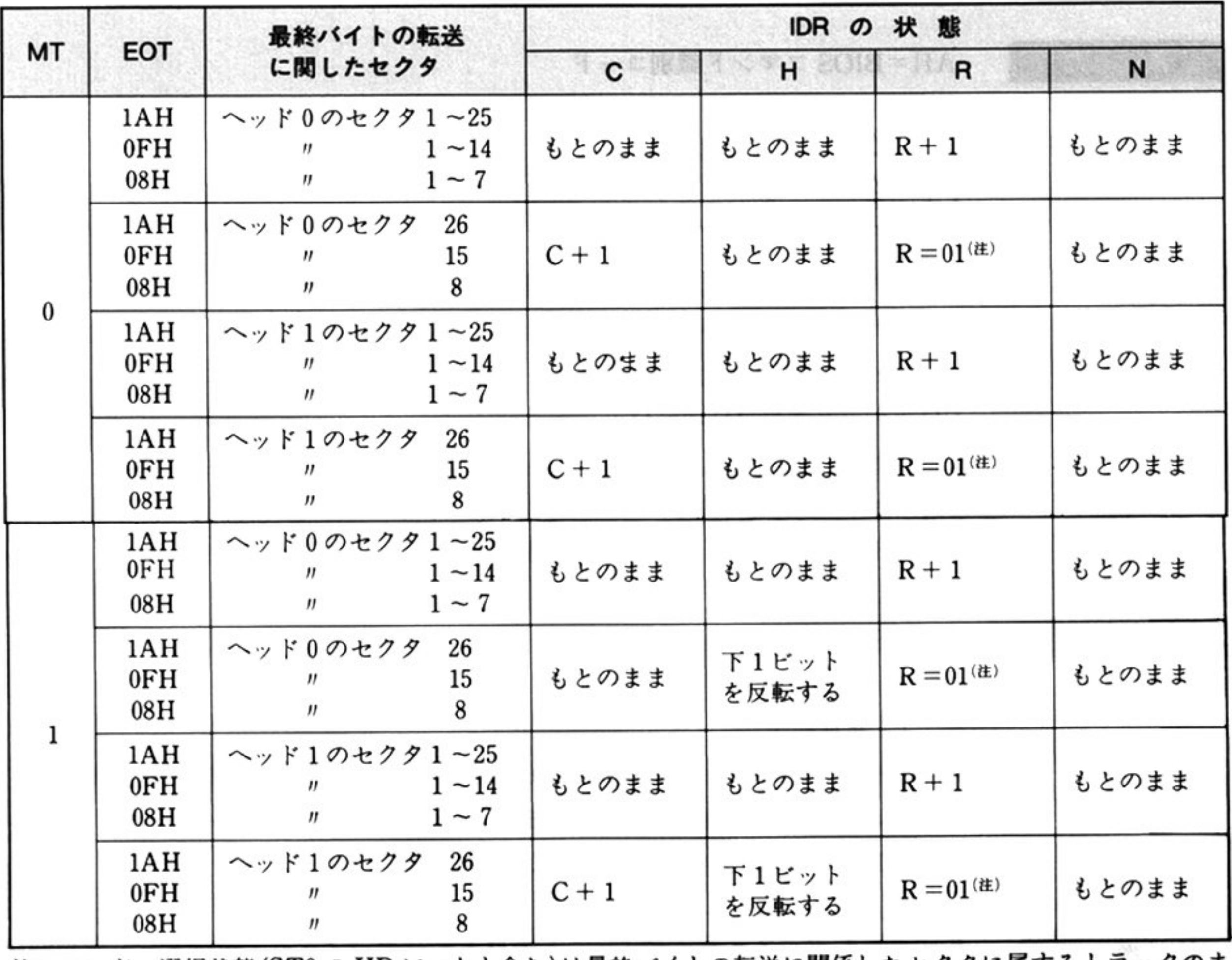

 $\sim$ 

注:ヘッドの選択状態(STOのHD ピットも含む)は最終バイトの転送に関係したセクタに属するトラックのま まである.

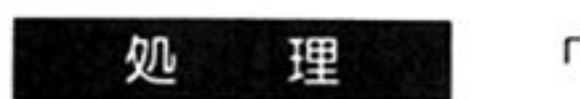

「データの読み出し AH=06H」と同様の処理を行う

第1部 主要機種

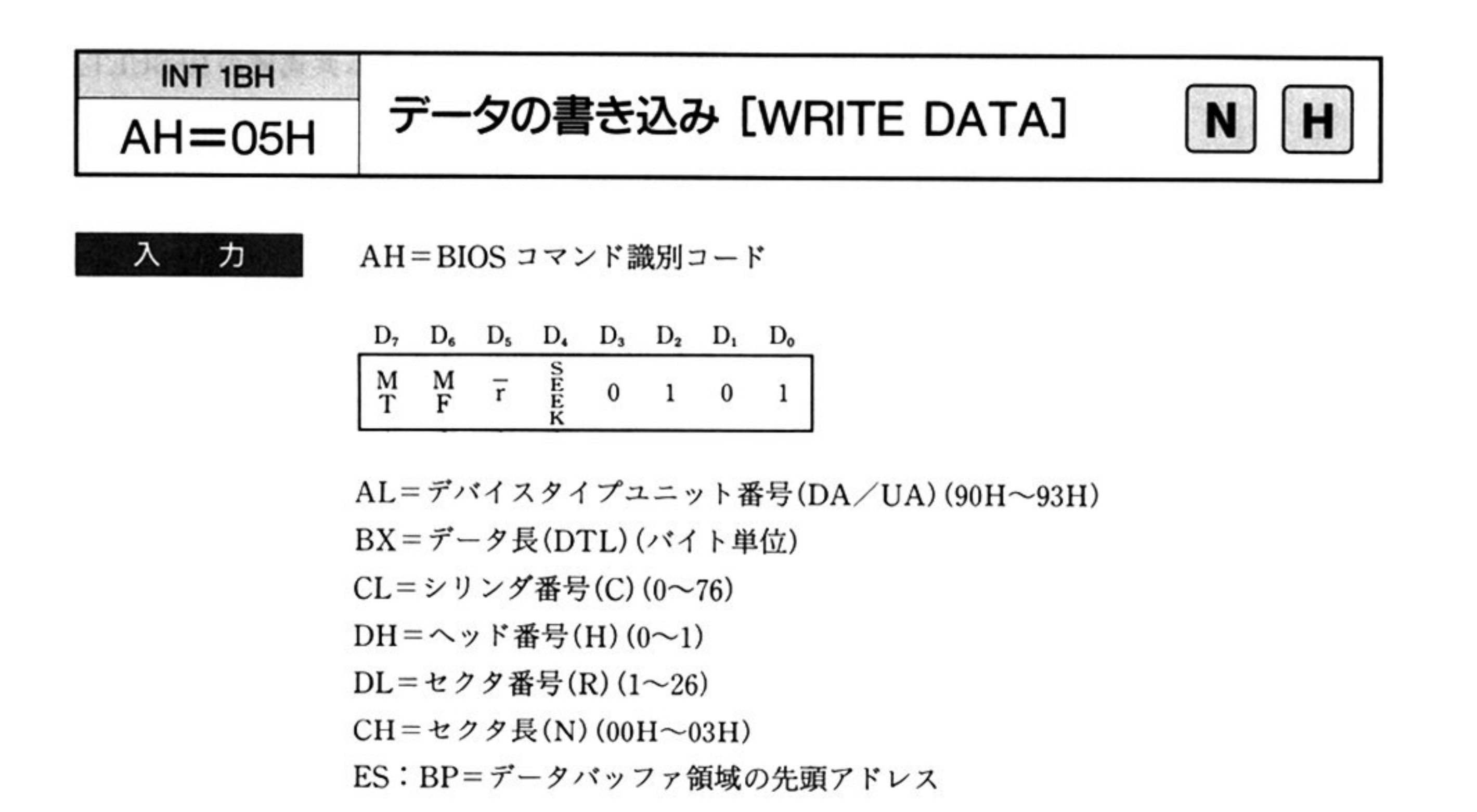

#### 出 力

CF=終了条件

。:正常終了

l:異常終了

AH=ステータス情報(「■ DISK BIOS 概説 ●ステータス情報一覧」参照)

システム共通域(DISK\_RESULT 564H~583H の8バイトエントリ)

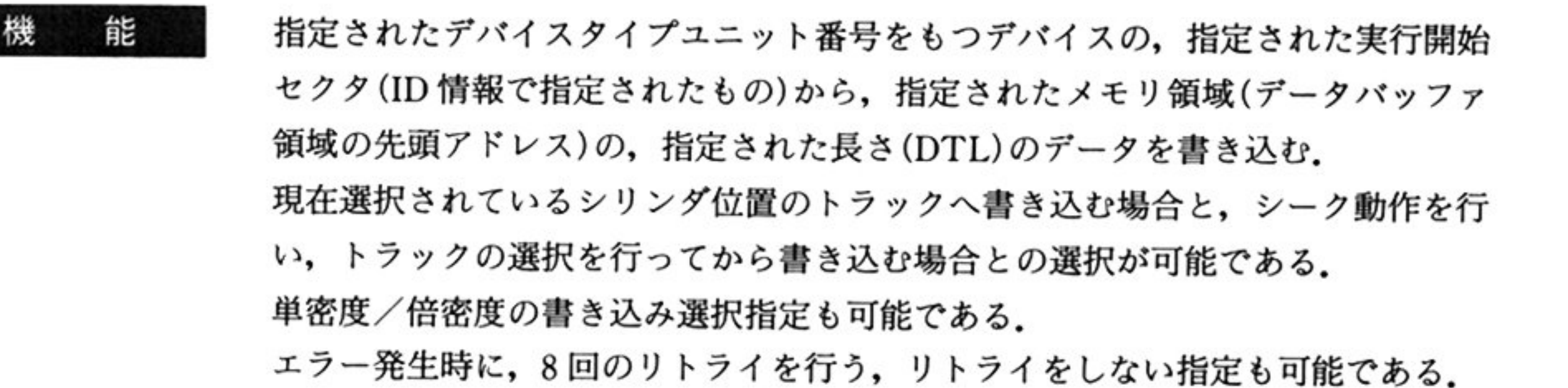

**注意:**データ長(DTL)で示すバイト数のデータの書き込みが, セクタの途中で終 了した場合は,そのセクタの残りのバイトには 00H を書き込んで正常終 了する.

=FDCからのリザルトステータス情報を格納

違憲: マルチトラック指定は使用しないこと.

第

8

章

### 機 <sup>能</sup>

¥.

指定されたデバイスタイプユニット番号に対して、指定されたシリンダ番号まで シークさせる.

エラー発生時に, 8回のリトライを行う, リトライをしない指定も可能である.

なお,読み出し(READ)/書き込み(WRITE)用の BIOS コマンドには, シーク動 作を同時に行うことが可能になっている。それぞれの BIOS コマンド識別コード のD4ビット(10H)をオン(1)にするとシーク動作を伴い, オフ(0)にすると現在の シリンダを対象とした動作を行う.

処 理

① FDC にシークコマンド(0FH)を送出する. 2 FDC にシークコマンドに対するパラメータを送出する.

シークを行うユニット番号、ヘッド番号を渡す.

3シーク動作の終了を待つ.

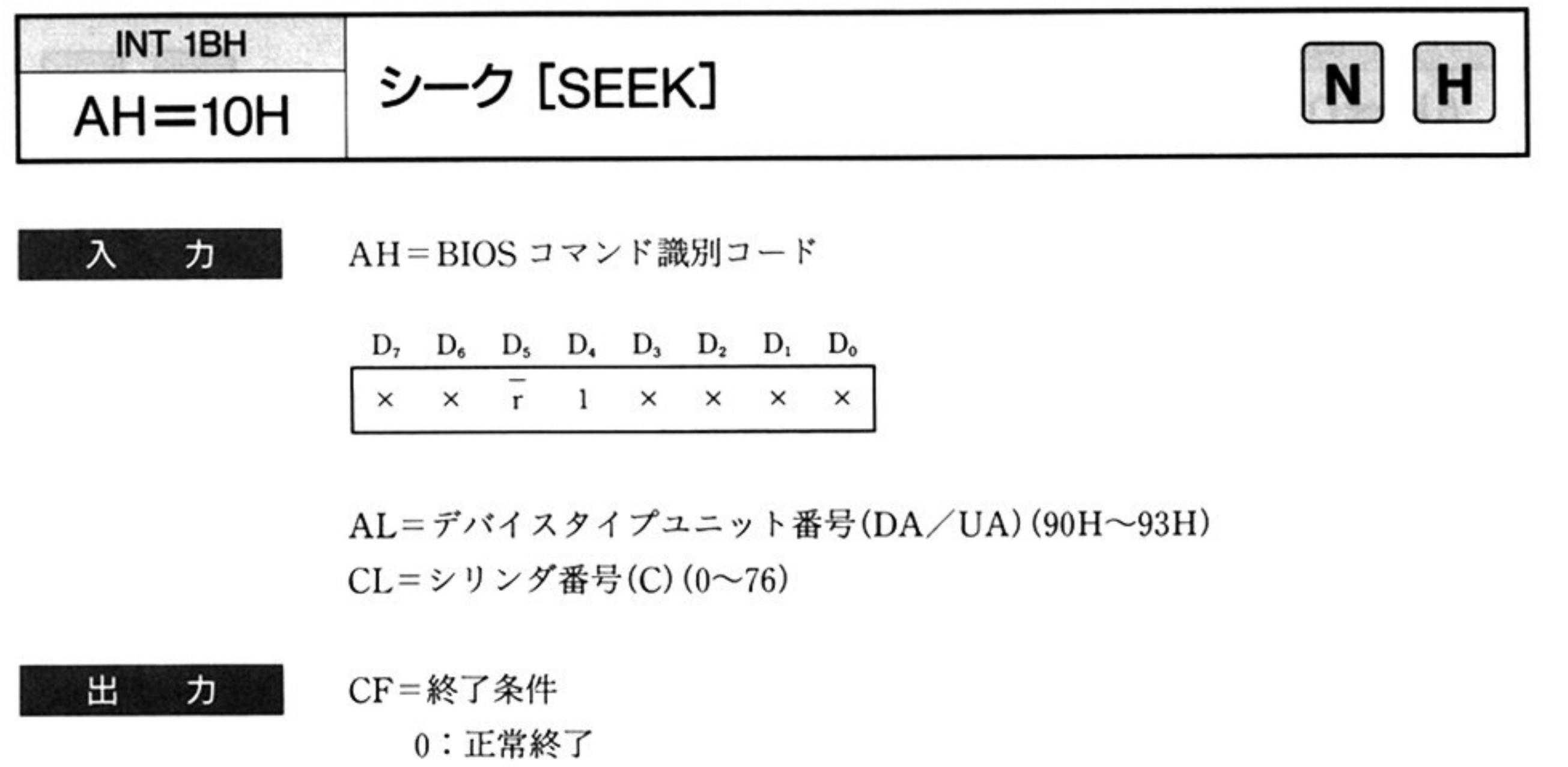

AH=ステータス情報(「■ DISK BIOS 概説 ●ステータス情報一覧」参照) システム共通域 DISK\_RESULT(564H~586H)の 8 バイトエントリ 現在のシークアドレス(シリンダ番号)を PCNとして格納

l:異常終

④<sup>シ</sup><sup>ー</sup><sup>ク</sup><sup>動</sup><sup>作</sup>が終<sup>了</sup><sup>す</sup><sup>る</sup><sup>と</sup><sup>出</sup><sup>力</sup>のステータス<sup>情</sup><sup>報</sup><sup>を</sup><sup>読</sup><sup>み</sup><sup>出</sup>

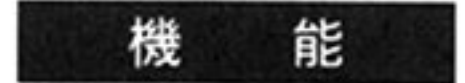

シリンダ番号 0(デバイスから,トラック 0 信号を検出するまで) ヘシークさせる シーク動作は,シリンダ番号 0 の方向へ 1 シリンダずつ行い,デバイスからのト ラック0信号を検出するまで繰り返す.

エラー発生時に, 8回のリトライを行う, リトライをしない指定も可能である

 $\sim$ 

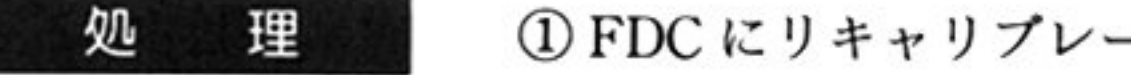

① FDC にリキャリプレートコマンド(07H)を送出する.

②次のシーク動作のために約 20msec 待つ.

第1部 主要機種

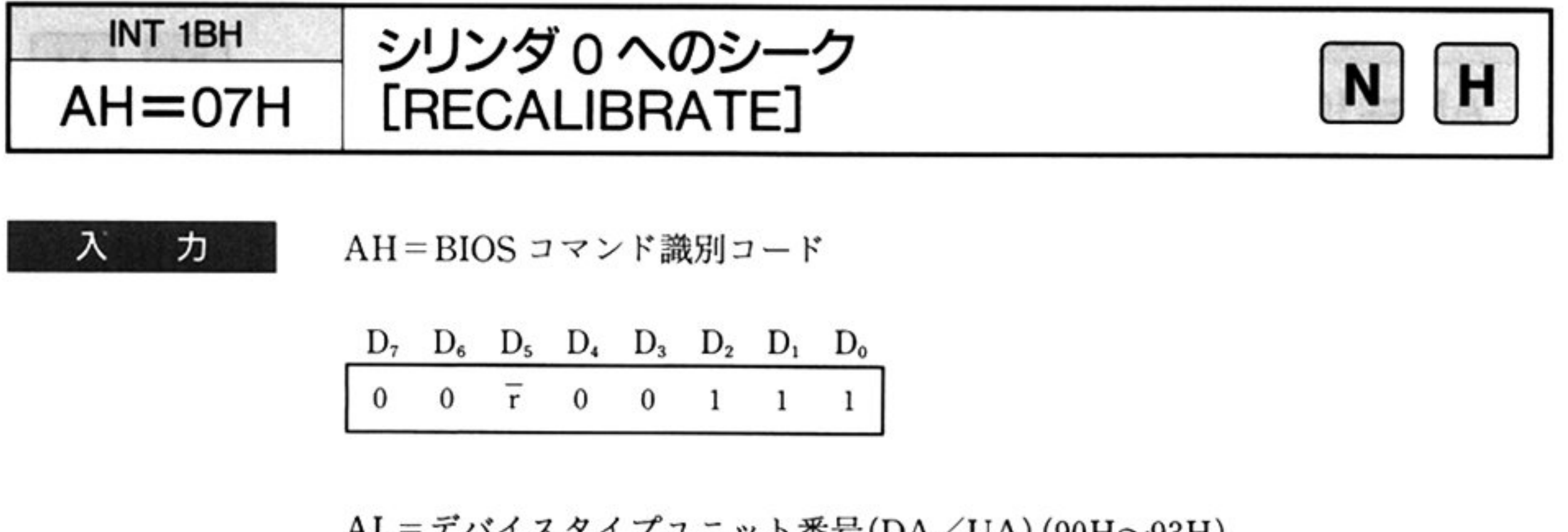

AL=デバイスタイプユニット番号(DA/UA) (90H~93H)

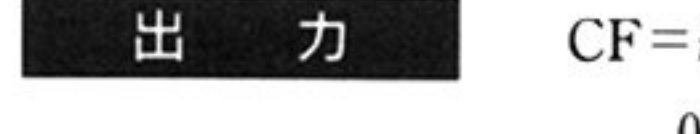

- CF=終了条件
	- 。:正常終了
	- l:異常終了

AH=ステータス情報(「■ DISK BIOS 概説 ●ステータス情報一覧」参照)

# トラックのフォーマット  $AH=ODH$  [FORMAT TRACK]

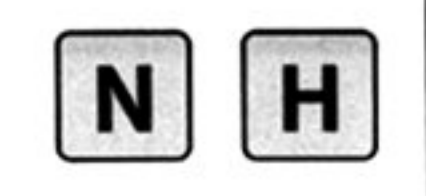

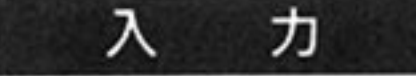

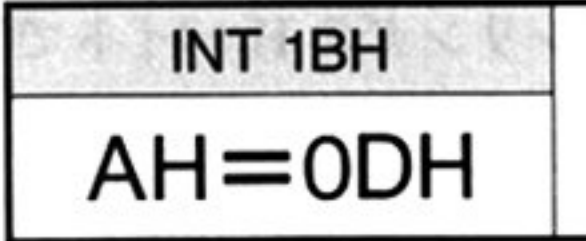

: :<br><br>! / DTI ) / AL=デバイスタイプユニット番号(DA/UA)(90H~93H)

BX = データ長(DTL) (バイト単位)

 $CH = t$ クタ長(N)(00, 01, 02, 03)

CL=シリンダ番号(C)(0~76) (AH の SEEK ビットが1のとき有効)

 $DH = \sim \gamma$ ド番号(H)(0~1)

DL = データ部への書き込みデータパターン(D)

ES: BP=データバッファ領域の先頭アドレス

#### 出 CF=終了条件 ヵ

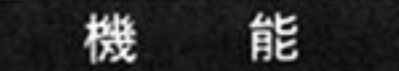

AH=BIOSコ<sup>マ</sup><sup>ン</sup><sup>ド</sup><sup>識</sup><sup>別</sup><sup>コ</sup><sup>ー</sup><sup>ト</sup>

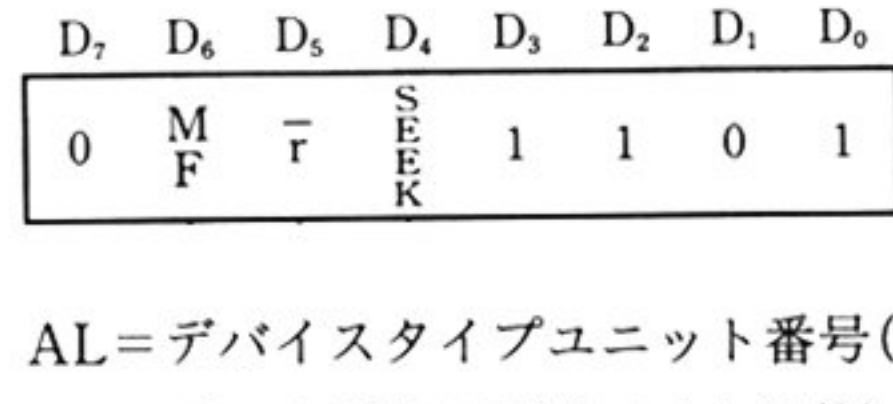

指定されたセクタ長(N),トラック当りのセクタ数(SC),ギャップ長(GPL),デー タ部に書き込むデータパターン(D)などにしたがって1トラック分フォーマット 書き込みを行う.

各セクタのデータ部には,1バイトのデータDをNで指定される長さ分だけ繰り 返し書き込む.

現<sup>在</sup><sup>選</sup><sup>択</sup><sup>さ</sup><sup>れ</sup><sup>て</sup><sup>い</sup><sup>る</sup><sup>シ</sup><sup>リ</sup><sup>ン</sup><sup>ダ</sup><sup>位</sup><sup>置</sup><sup>の</sup><sup>ト</sup><sup>ラ</sup><sup>ッ</sup><sup>ク</sup><sup>か</sup><sup>ら</sup><sup>読</sup><sup>み</sup><sup>出</sup><sup>す</sup><sup>場</sup><sup>合</sup><sup>と</sup>,<sup>シ</sup><sup>ー</sup><sup>ク</sup><sup>動</sup><sup>作</sup><sup>を</sup> 行い、トラックの選択を行ってから読み出す場合との選択が可能である. 単密度/倍密度の読み出し選択指定が可能である.

エラー発生時に, 8回のリトライを行う, リトライをしない指定も可能である.

。:正常終了

l:異常終

AH=ステータス情報(「■DISK BIOS 概説 ●ステータス情報一覧」参照)

セ<sup>ク</sup><sup>タ</sup><sup>の</sup> ID部<sup>に</sup><sup>デ</sup><sup>ー</sup><sup>タ</sup><sup>を</sup><sup>轡</sup><sup>き</sup><sup>込</sup><sup>む</sup><sup>と</sup><sup>き</sup><sup>に</sup><sup>は</sup>.<sup>指</sup><sup>定</sup><sup>さ</sup><sup>れ</sup><sup>た</sup><sup>デ</sup><sup>ー</sup><sup>タ</sup><sup>パ</sup><sup>ッ</sup><sup>フ</sup><sup>ァ</sup><sup>領</sup><sup>域</sup><sup>の</sup> 内容(C, H, R, N の 4 バイト×セクタ数)を使用する。したがって、セクタシー ケンス ID や不良シリンダ ID なども書き込むことが可能である(C, H, R, N の 指定による).

|

処 理 DA/UA に対応するユニットの,現在選択されているシリンダの H バイトで 示さ るヘッ の面にあるト ックに ーマッ トを書き込む クタの ID 部の書き込みは,指定されているデータバッファ領域の先頭 レス(ES: BP)から、BXのデータ長までのデータバッファ上に、セクタのID 部ごとの C, H, R, N の 4 バイトエントリをトラックのセクタ数分だけ展開し  $27 - 7 - 9 = 19 = 16$ ③セクタのデータ部の書き込みは, 指定された DL(データパターン)の内容 定された CH(セ クタ長)の長さ分だけセクタごと に繰り返

その他

パラメ タの指定方法

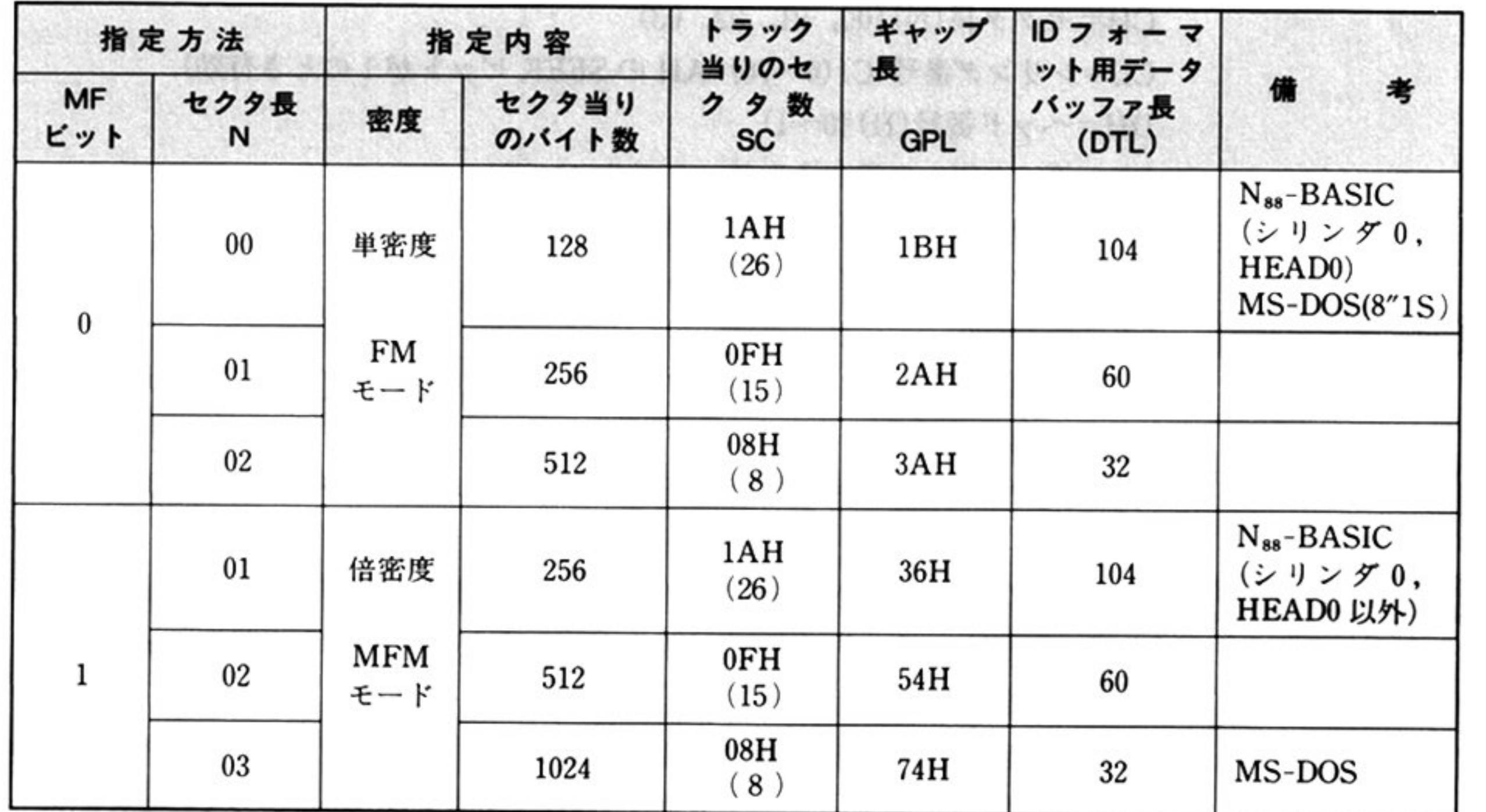

DTL は上表の値以上であればよい.255をとるようにする

データバッフ ァの内容

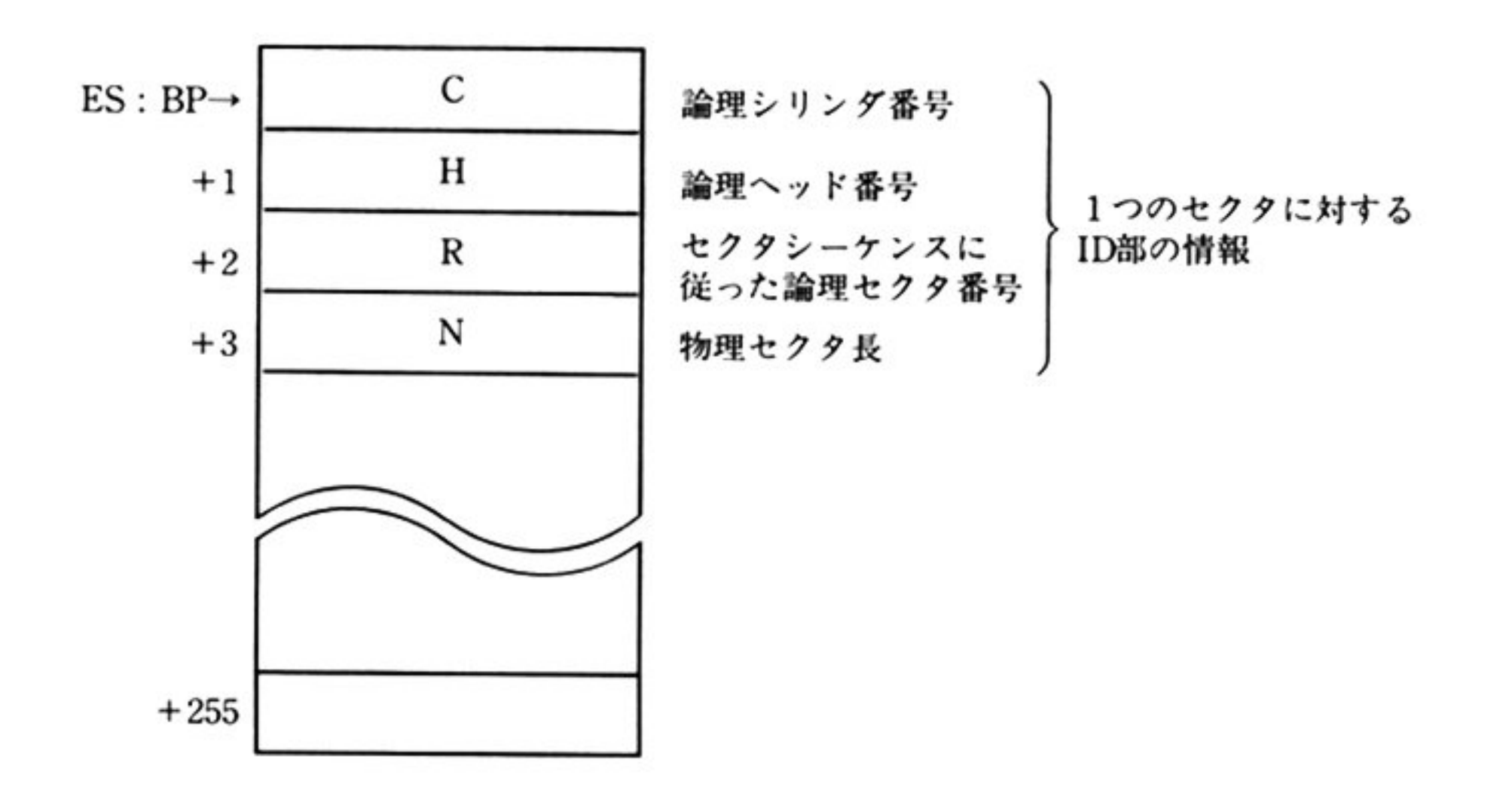

第8章 DISK BIOS

# セ<sup>ク</sup><sup>タ</sup><sup>シ</sup><sup>ー</sup><sup>ケ</sup><sup>ン</sup><sup>ス</sup><sup>に</sup><sup>し</sup><sup>た</sup><sup>が</sup><sup>っ</sup><sup>た</sup><sup>論</sup><sup>理</sup><sup>セ</sup><sup>ク</sup><sup>タ</sup><sup>番</sup><sup>号</sup>

a) 26 セクタ/トラックの場合

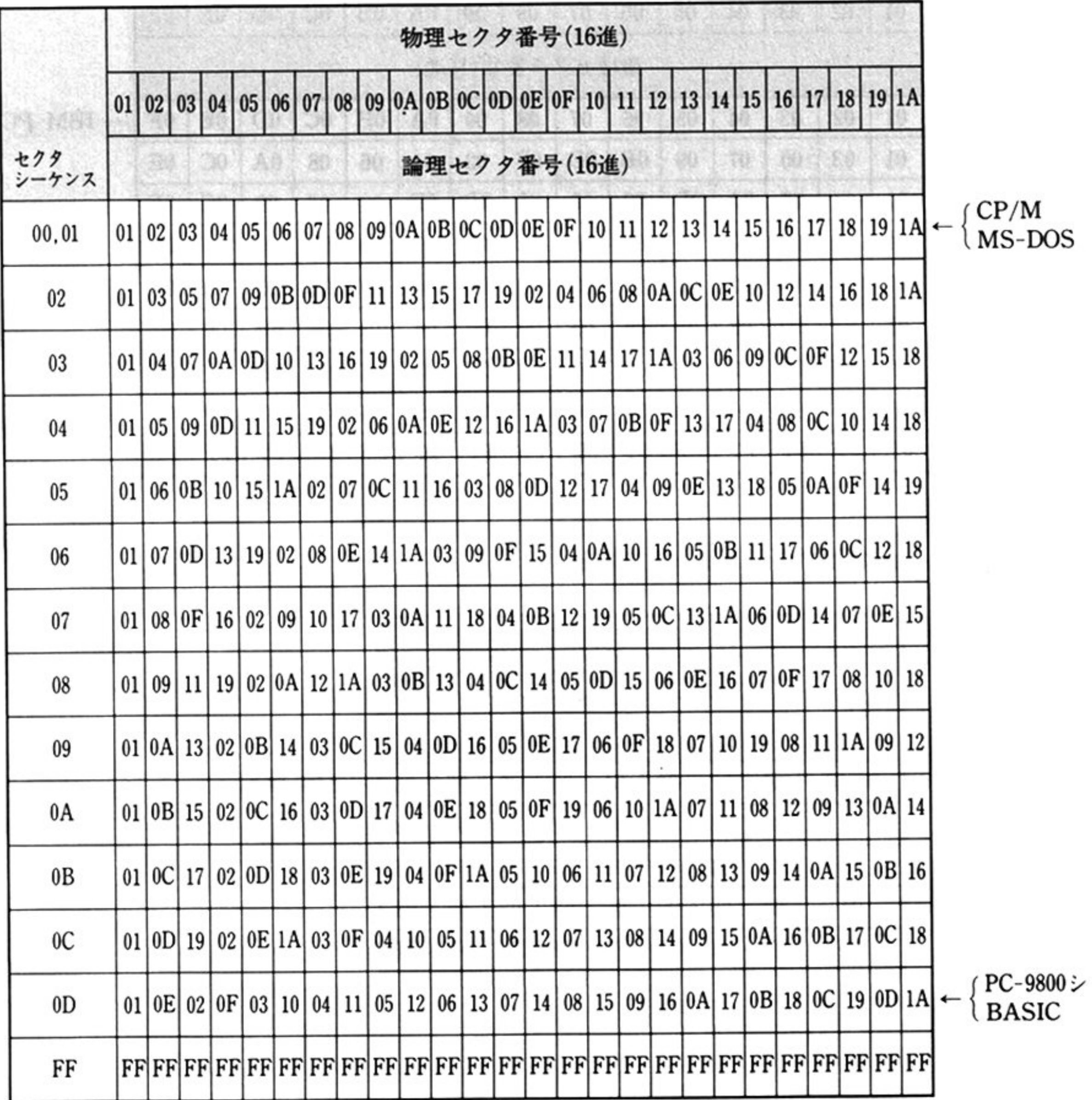

r PC-9800シリーズ

 $\alpha_{\rm c}$ 

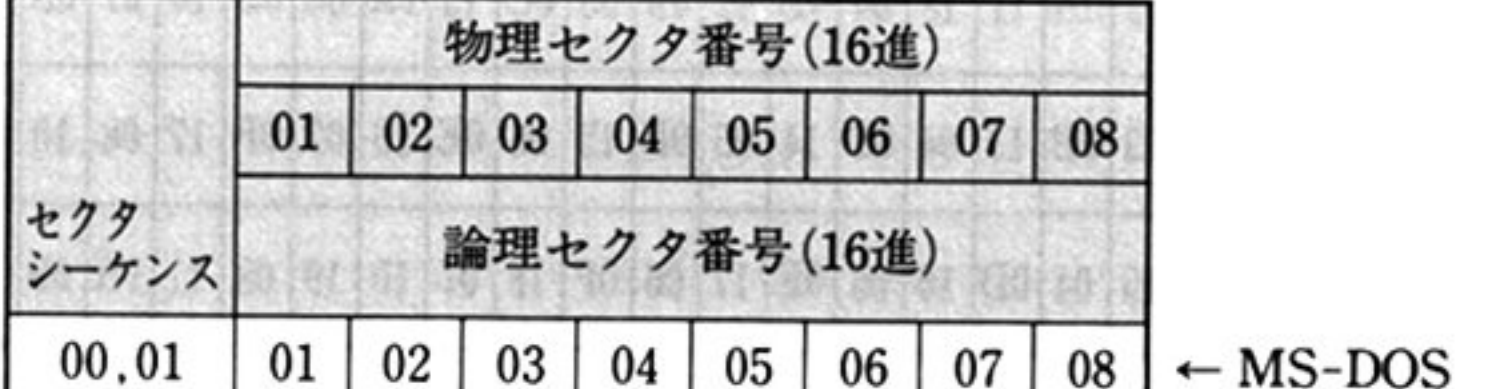

部 主要機種

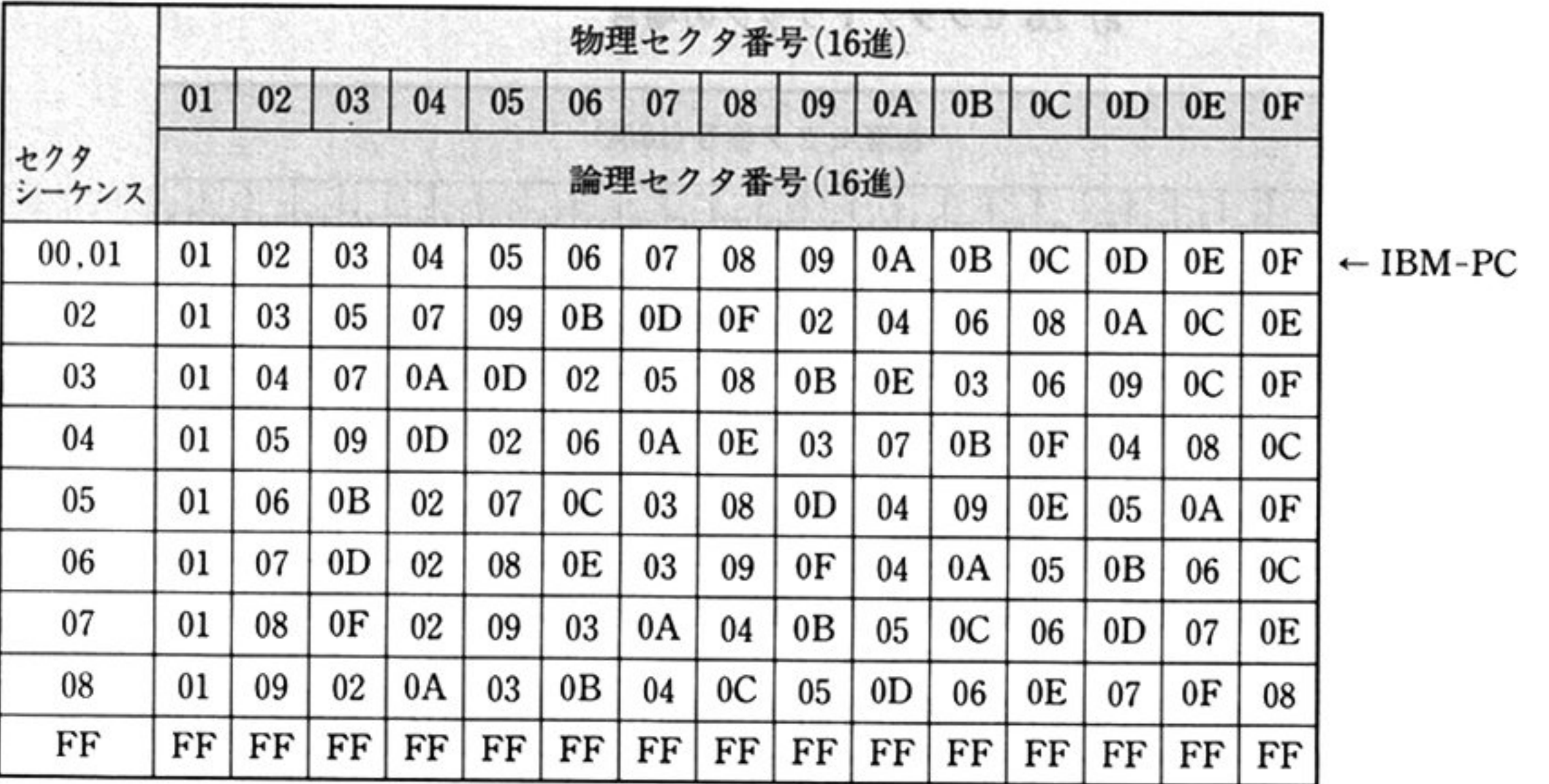

b) 15 セクタ/トラックの場合

c) 8 セクタ/トラックの場合

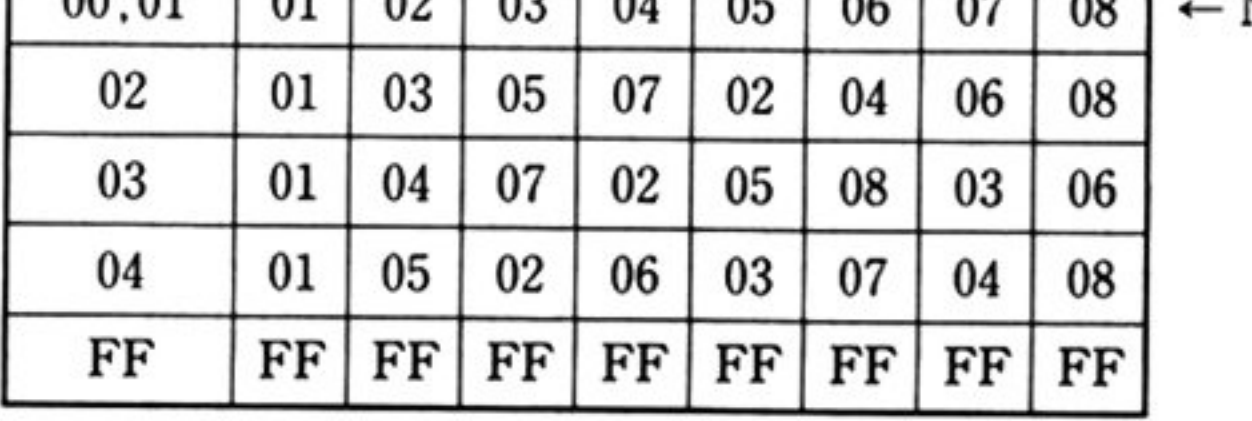

彩

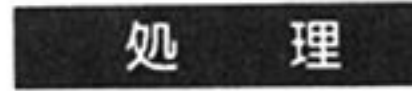

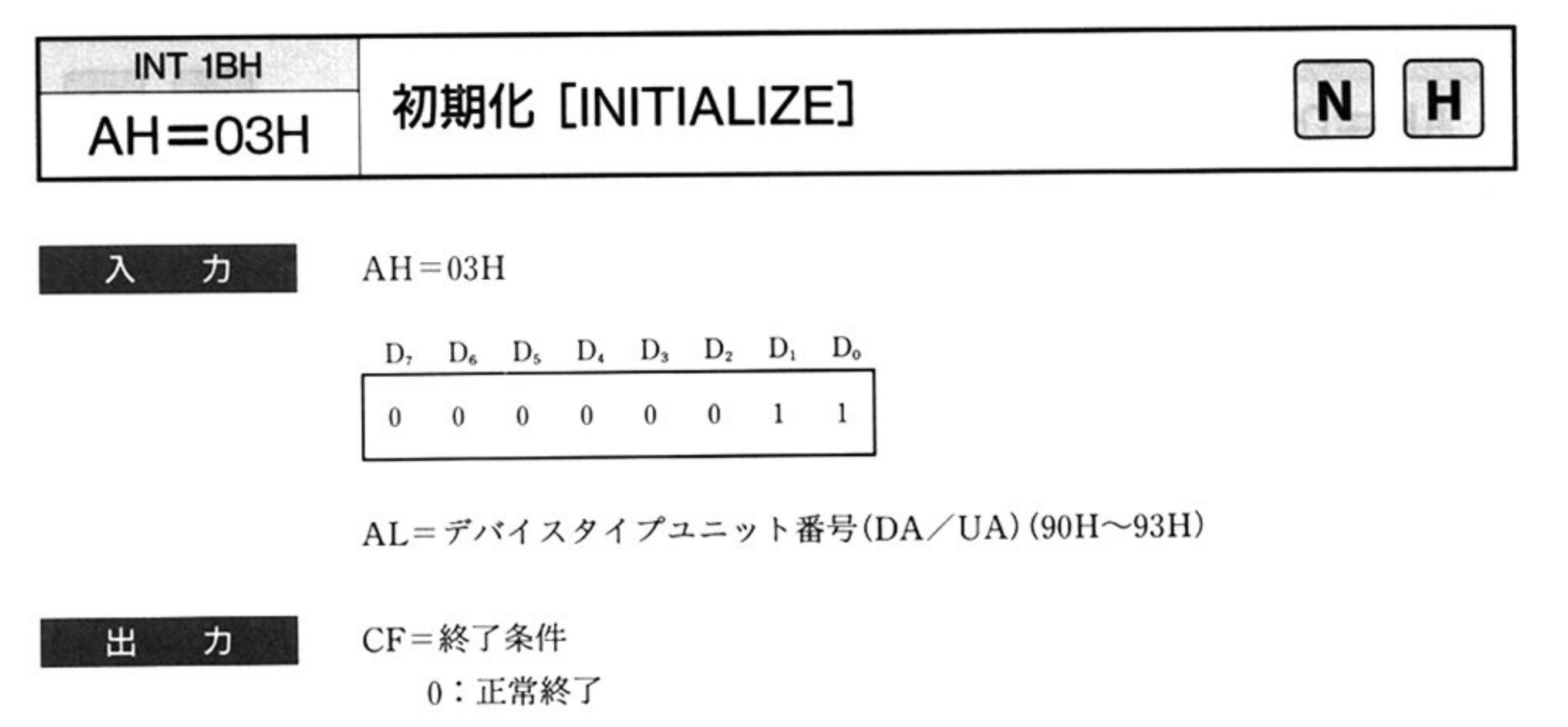

 $\sim$ 

②システム共通域の初期化(DISK\_EQUIP, DISK\_INT, DISK\_RESULT) ③ FDC に対して初期値の設定(SPECIFY コマンド発行)

HUT(Head Unload Time)の設定.

リード/ライトコマンド実行後、アンロード状態にするまでの時間を指定する  $\cdots$  192msec

SRT (Step Rate Time)の設定.

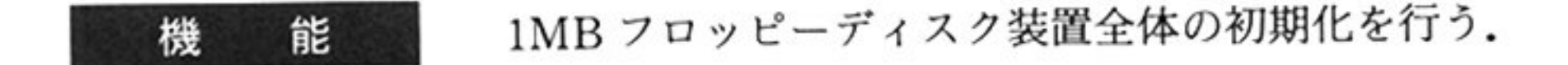

l:異常<sup>終</sup><sup>了</sup>

AH = ステータス情報(00H)

FDCμPD765Aの<sup>初</sup><sup>期</sup><sup>化</sup>

ライトコントロールレジスタを使用.

リード/ライトコマンドの実行開始後、ヘッドがアンロード状態であればロー ドさせるが、ロードした後ヘッドが安定状態になるまでの待ち時間を指定する … 50msec

DMA モードに設定する.

4各ユニットに対してリキャリプレートコマンドによるチェックを行う。(操作の 接続状況と動作確認)

シーク動作時テ・パイスへ送る STEP信<sup>号</sup><sup>の</sup><sup>間</sup><sup>隔</sup><sup>時</sup><sup>聞</sup><sup>を</sup><sup>指</sup><sup>定</sup><sup>す</sup><sup>る</sup>

…… 機種により異なる場合があるため、設定変更しない事.

HLT(Head Load Time)の設定.

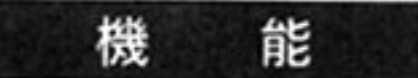

指定されているデバイスタイプユニット番号(DA/UA)のディスク装置の, 指定 さいこと ラクタクタ とうしんしゅう イビリ へのもね込む 引き入る 現在選択されているシリンダ位置のトラックから読み出す場合と シーク動作を **トラックの選択を行ってみつ説い出す物目との選択が可能である** シングリック アルマルト マスタン はっぽん 中国皮 / 旧電度 の読み出し選択指定が可能である。

エラー発生時に,8回のリトライを行う,リトライをしない指定も可能である

# 注意:DDAM(Deleted Data Address Mark)を検出しても,そのセクタを スキップして, 処理を続行する.

第1部 主要機種

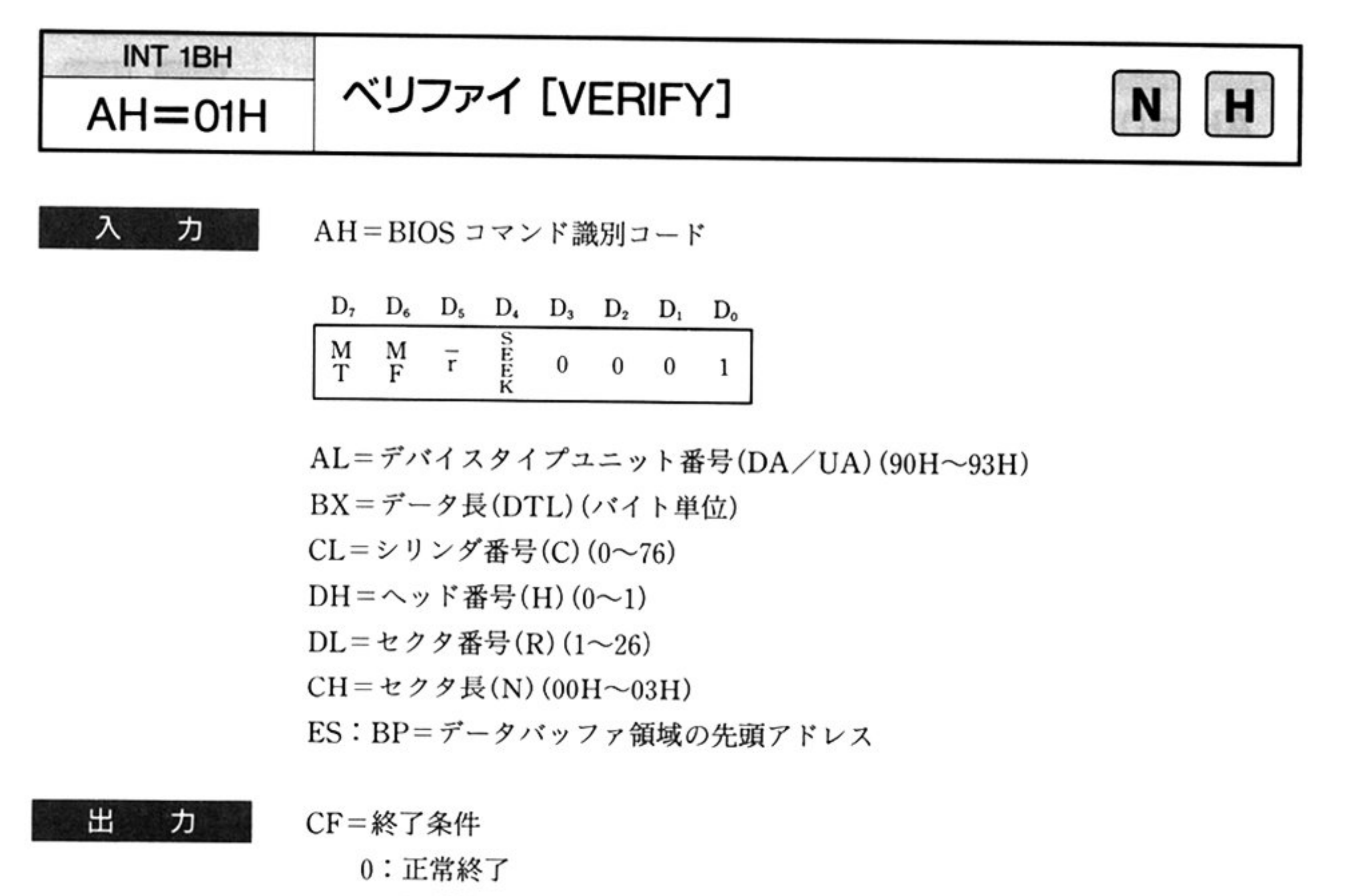

l:異常終了

AH=ステータス情報(「■ DISK BIOS 概説 ●ステータス情報

処 理 読み取ったデータをメモリに転送しないことを除いて「データの読み出し AH=06H」と同じである

覧」参照)

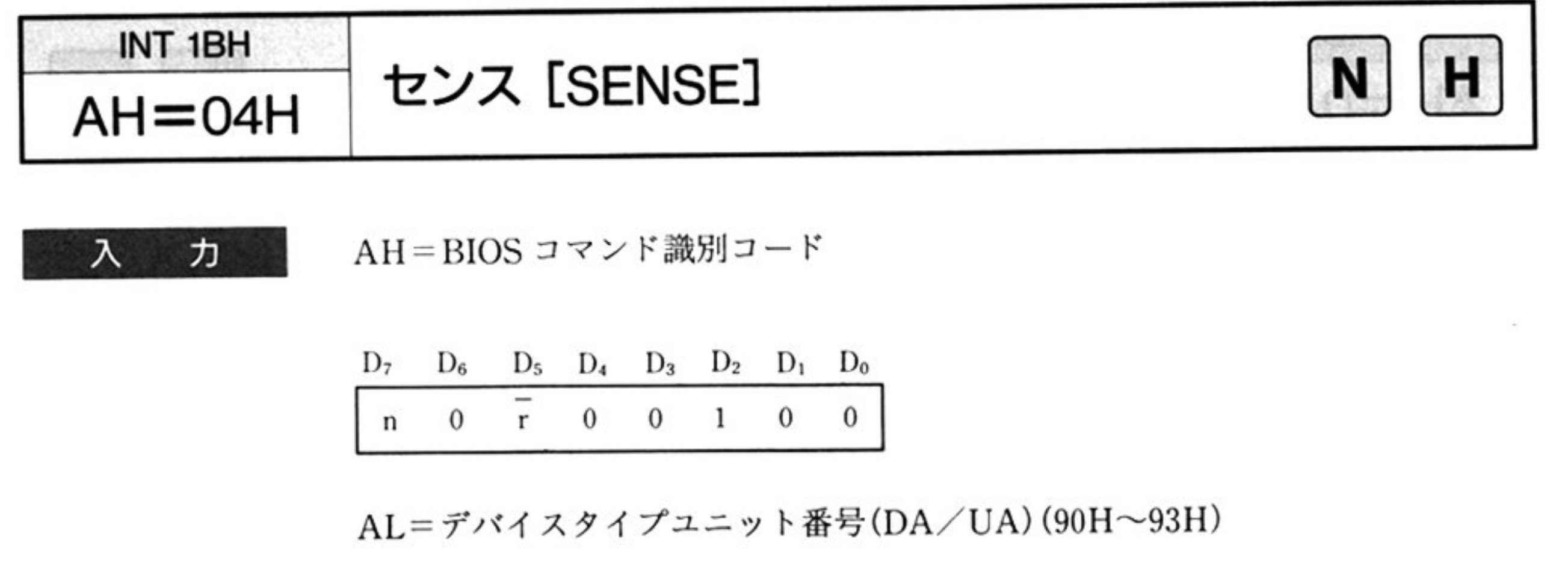

AL=デバイスタイプユニット番号(DA/UA)(90H~93H)

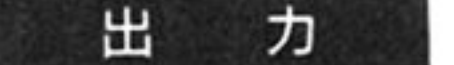

- CF=終了条件
	- 0: 正常終了
	- l<sup>異</sup><sup>常</sup><sup>終</sup><sup>了</sup>

AH=ステータス情報(「■ DISK BIOS 概説 ●ステータス情報一覧」参照)

 $\alpha$ 

指定したデバイスの状態を調べる. 機 能 エラー発生時に、8回のリトライを行う、リトライをしない指定も可能である.

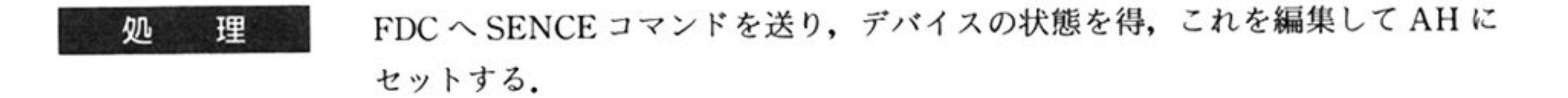

 $\overline{K}$  )

251

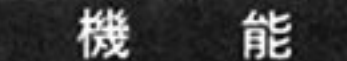

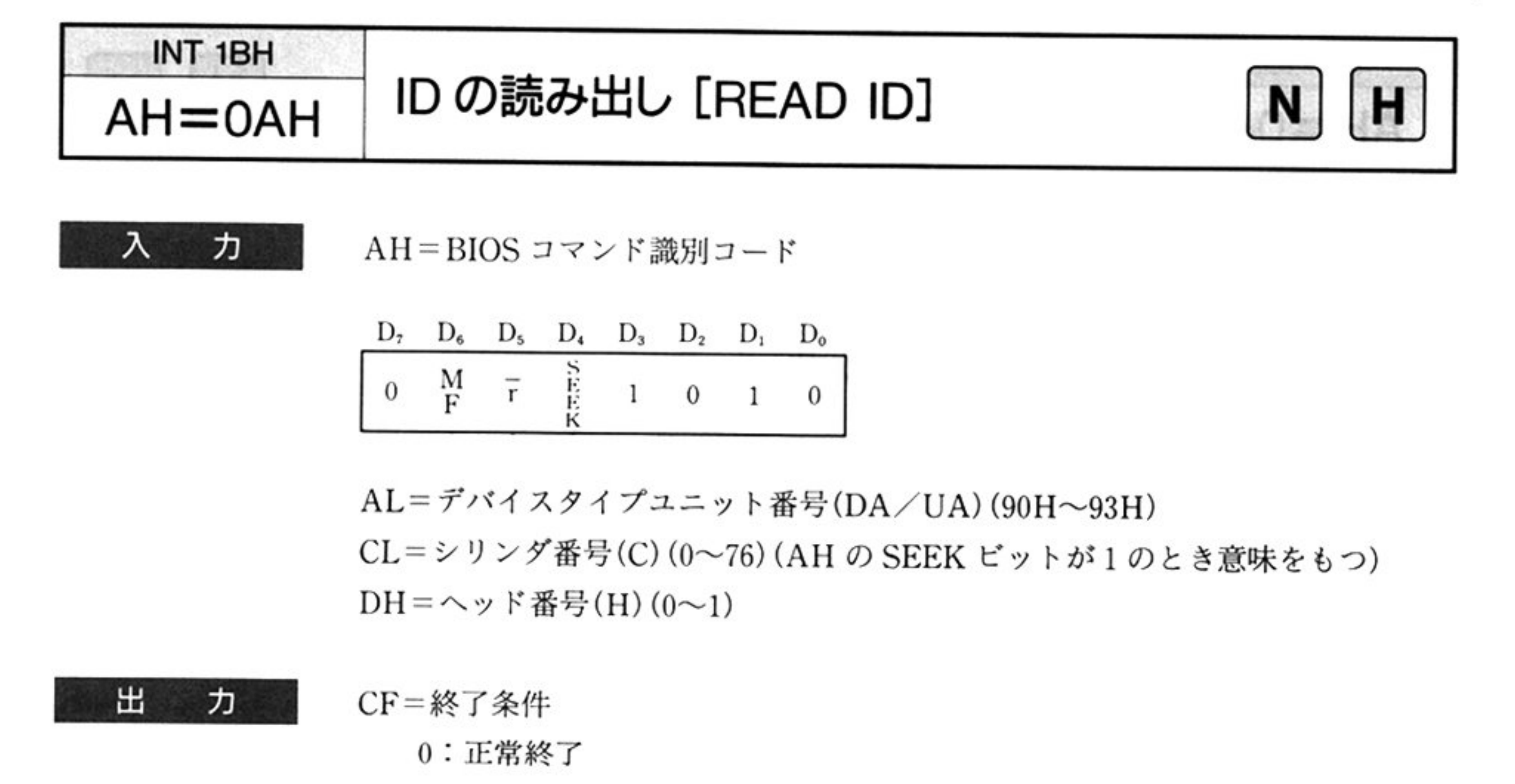

l 異常終了

AH=ステータス情報(「■ DISK BIOS 概説 ●ステータス情報一覧」参照)

 $\sim 10^6$ 

**指定されたティブファー アナ 田 フと O ファ・イバン, 指定ご 40にドノッ**ク 上の最初に正常に読みとれた ID を ID 情報(C, H, R, N)に格納する. 現在選択されているシリンダ位置のトラックから読み出す場合と シーク動作を トラック トラック スタック アルマンロリ 物日 こんり スカーリ 眠 しめる 単密度 倍密度の読み出し選択指定が可能である

エラー発生時に,8回のリトライを行う,リトライをしない指定も可能である

CH セクタ長(N)

CL シリング番号(C)

正常な ID の ID 情報

DH ヘッド番号(H)

DL セクタ番号(R)

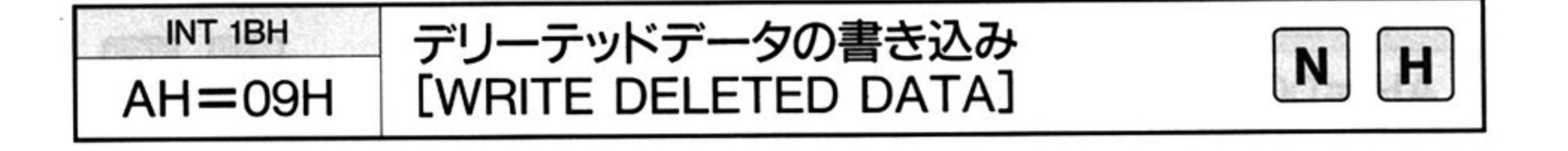

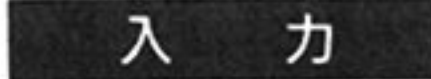

AH=BIOSコ<sup>マ</sup><sup>ン</sup><sup>ド</sup><sup>識</sup><sup>別</sup><sup>コ</sup><sup>ー</sup><sup>ド</sup>

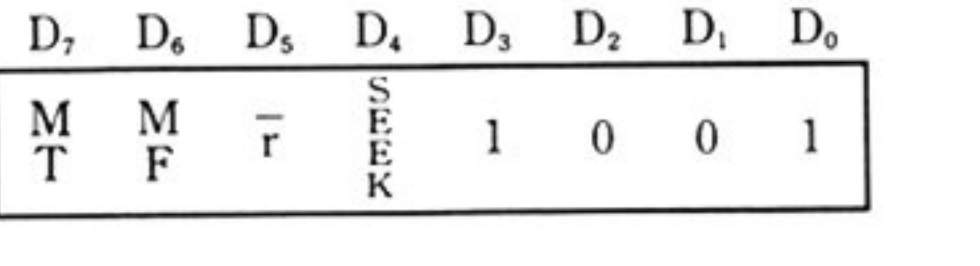

 $AL = \vec{\tau}$ バイスタイプユニット番号(DA/UA)(90H~93H)

BX=データ長(DTL)(パイト単位)

 $CL = \frac{1}{2}$ リンダ番号(C)(0~76)

 $DH = \sim \gamma$ ド番号(H)(0~1)

 $DL =$ セクタ番号(R)(1~26)

CH=セクタ長(N)(00H $\sim$ 03H)

ES: BP=データバッファ領域の先頭アドレス

#### 出 CF = 終了条件 力

正<sup>常</sup><sup>終</sup><sup>了</sup>

1:異常終

AH=ステータス情報(「■DISK BIOS 概説 ●ステータス情報一覧」参照)

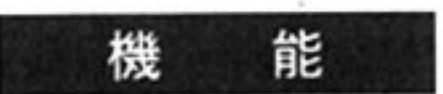

機 能 セクタのデータフィールドの Data Address Mark の代わりに Deleted Data Address Mark を書き込むことを除いて、「データの書き込み AH=05H」と同じ 機能をもつ.

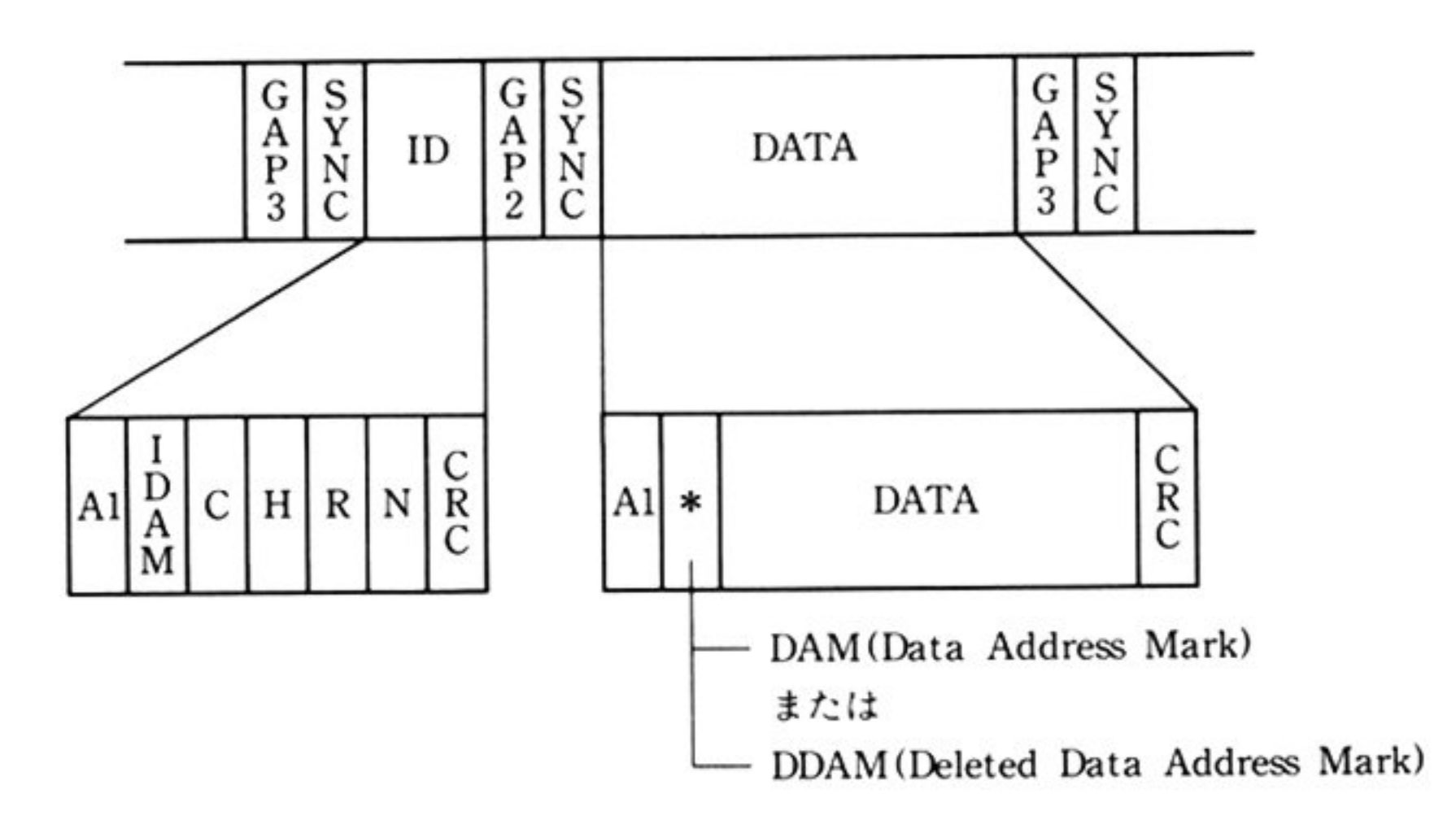

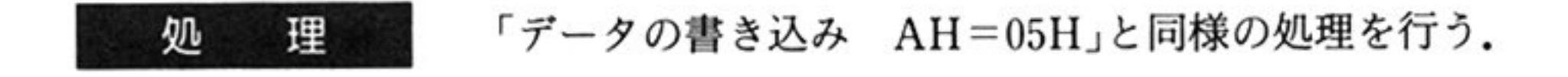

 $\mathcal{A}$ 

 $\sim$ 

第1部 主要機種

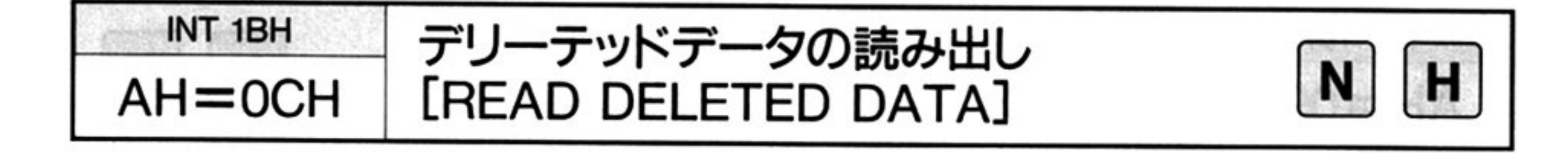

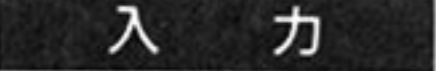

AH=BIOSコマンド識別コード

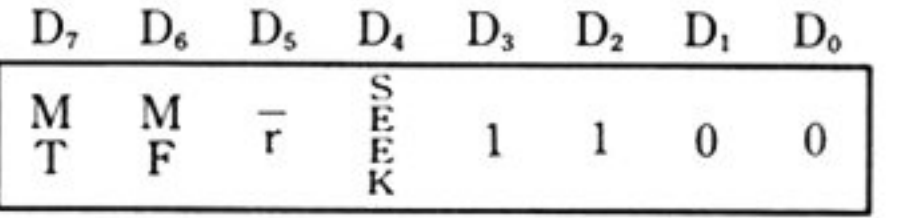

AL=デバイスタイプユニット番号(DA/UA) (90H~93H)

BX=データ長(DTL) (バイト単位)

CL=シリンダ番号(C)(0~76)

DH = ヘッド番号(H)(0〜1)

DL=セクタ番号(R)(1~26)

CH=セクタ長(N)(00H~03H)

ES: BP データバッファ領域の先頭アドレス

#### 出 力

CF=終了条件

。:正常終了

1 : 異常終了

AH=ステータス情報(「■ DISK BIOS 概説 ●ステータス情報一覧」参照)

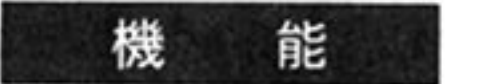

機 (龍) セクタのデータフィールドの Data Address Mark の代わりに Deleted Data Address Mark を扱うことを除いて,「データの読み出し AH=06H」と同じ機能 をもつ.

l<sup>処</sup> <sup>理</sup> 「データの読み出し AH=06H」と同様の処理を行う

- 処 <sup>理</sup> インデックスマークの直後から読み取りを開始する. 「データの読み出し AH=06H」との相違点は以下の通りである.
	- ·IDまたはデータ部の CRC エラーが検出されても読み取りを続ける.
	- ・読み取った ID と ID 情報の比較を行うが, それらが異なっていてもステータス に ND(No Data)をセットするだけで、そのセクタのデータを処理する.
	- · Deleted Data Address Mark のあるセクタを検出しても、コマンド実行の終了 条件にはならない.

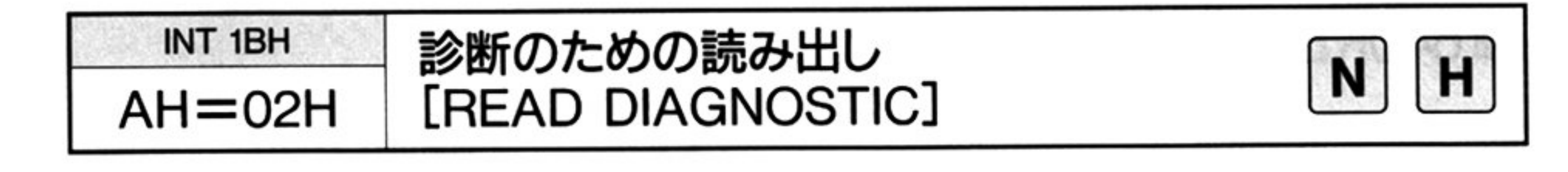

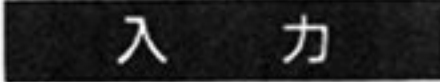

機 <sup>能</sup>

インデックスマークの直後から読み取りを開始し、IDのエラー、およびデータ部 の<sup>エ</sup><sup>ラ</sup><sup>ー</sup><sup>が</sup><sup>検</sup><sup>出</sup><sup>さ</sup><sup>れ</sup><sup>て</sup><sup>も</sup><sup>読</sup><sup>み</sup><sup>取</sup><sup>り</sup><sup>を</sup><sup>続</sup><sup>行</sup><sup>す</sup><sup>る</sup><sup>こ</sup><sup>と</sup><sup>を</sup><sup>除</sup><sup>い</sup><sup>て</sup>, 「デー<sup>タ</sup><sup>の</sup><sup>読</sup><sup>み</sup><sup>出</sup><sup>し</sup> AH=06H]と同じ機能である.

AH=BIOSコマンド識別コ

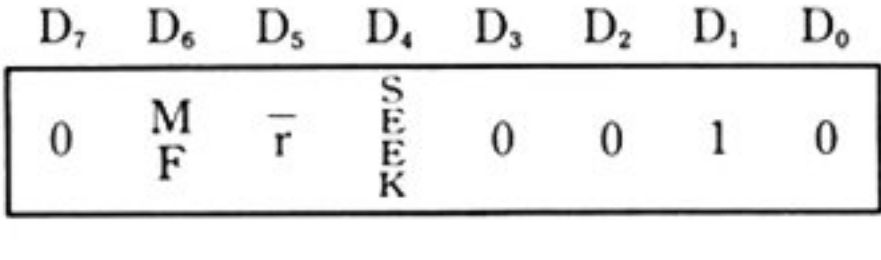

 $AL =$ デバイスタイプユニット番号(DA/UA)(90H~93H) BX=データ長(DTL)(バイト単位)  $CL = \frac{1}{2}$ リンダ番号(C)(0~76)  $DH = \sim$ ッド番号(H)(0~1)  $DL = t$ クタ番号(R)(1~26) CH = セクタ長(N)(00H $\sim$ 03H) ES: BP=データバッファ領域の先頭アドレス

CF=終了条件 出 力

1 : 異常終了

AH=ステータス情報(「■DISK BIOS 概説 ●ステータス情報一覧」参照)

正<sup>常</sup><sup>終</sup><sup>了</sup>

# ■640KB フロッピーディスク BIOS コマンド

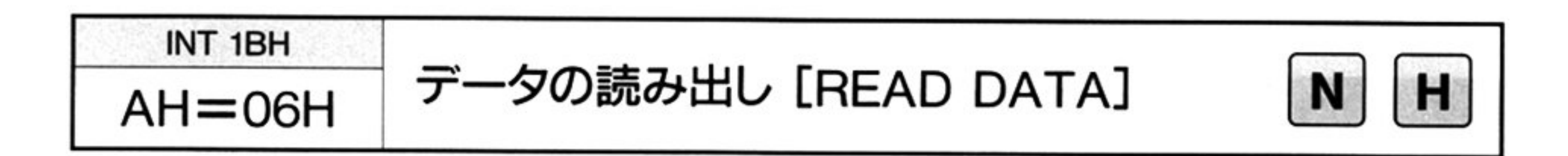

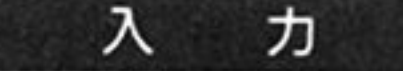

<sup>機</sup> <sup>能</sup>

AH=BIOS マンド識別コード

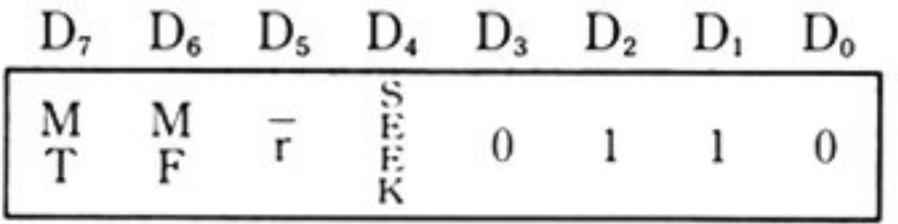

.ニッ<br>. .<br>タイプユ:<br>k(DTI ) (/ AL=デバイスタイプユニット番号(DA/UA)(70H~73H)

BX=データ長(DTL) (バイト単位)

 $CL = \frac{1}{2}$ リンダ番号(C)(0~79)

DH = ヘッド番号(H)(0〜1)

DL=セクタ番号(R)(1~16)

CH=セクタ長(N)(00H~03H)

AH=ステータス情報(「■ DISK BIOS 概説 ●ステータス情報一覧」参照) システム共通域(F2DD RESULT 5D0~5DF の 16 バイト - ユー・コード - コートリー - コートリー - コートリー - コートリー - コートリー - コートリー - コートリー - コートリー - コートリー - コートリー - コートリー - コートリー - コートリー =FDCからのリザルトステータス情報を格納

ES: BP データパッファ領域の先頭アドレス

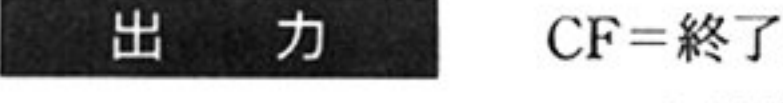

CF=終了条件

。:正常終了

l:異常終了

指定されたデバイスタイプユニット番号をもっデバイスの 指定された実行開始 セクタ(ID 情報で指定されたもの)から,指定されたメモリ領域(データバッファ 領域の先頭アドレス)へ,指定された長さ(DTL)のデータを読み出す.  $\frac{1}{2}$ 行い トラックの選択を行ってから読み出す場合との選択が可能である シングルトラック/マルチトラックの読み出し選択指定および,単密度/倍密度 の読み出し選択指定が可能である

エラー発生時に, 8回のリトライを行う, リトライをしない指定も可能である

#### 第8章 DISK BIOS

### 処 理

DA/UAに対応するシステム共通域 F2DD\_RESULTの内容を調べる 2 SEEK ビットが 1(オン)かどうかを判定する.

オンならばシリンダ番号(C)によってシーク動作を行う. シーク動作が終了し たか, または SEEK ビットがオフ(0)ならば③の処理を行う. 3DMAを起動する.

DMA ウンダリの正当性をチェックする.不正なら AH 20Hをセットして 終了する. 正当ならば DMA を起動する. BX, ES, BP を送る.

④ FDC に READ コマンドを発行する.

マルチトラック MT, MFM モードは BIOS コマンドにしたがう. DDAM (Deleted Data Address Mark)を検出した場合は、そのセクタの読み取り後, コマンドの実行を正常終了する.

a) FDC ステータスを READ し, FDC が BUSY 状態かどうかをチェックし, BUSY状態ならば BUSY状態が解けるまで待つ.

c) FDCステータスによって, FDCがデータを受信できる状態であることを 確認し、コマンド(またはパラメータ)を発行する.

### FDCコマンド発行制御

C(シリンダ番号), H(ヘッド番号), R(セクタ番号), N(セクタ長) EOT(ト ラック上の最終セクタ) GPL(GAP3の長さ), DTL(処理すべきセク タ当りのデータ長)は次の衰の通りである

 $DTL = 255$  (FFH)

注意: この DTL は FDC のパラメータとして一意的に (FFH)指定するもので. BIOS コマンドの BX とは関係ない.

AAA : IN AL, 90H

TEST AL, lOH

### JNZ AAA

b) FDC がデータを受けとれるかどうか, FDC ステータスをチェックする. データが受けとれる状態になるまで待つ.

BBB : IN AL, 90H

### TEST AL, 80H

第 8 章

### JZ BBB

### OUT 92H, AL

FDCに対して, READコマンドのパラメータを順次送出する

## その他

EOT, GPL

| <b>MF</b><br>ビット    | セクタ内の<br>データ長N | セクタ当りの密度<br>(111   t79) | <b>EOT</b><br>(トラック上の<br>最終セクタ) | <b>GPL</b><br>(GAP<br>レングス) |
|---------------------|----------------|-------------------------|---------------------------------|-----------------------------|
| FM<br>モード<br>(単密度)  | 00H            | 128                     | 10H                             | 07H                         |
|                     | 01H            | 256                     | 09H                             | 0EH                         |
|                     | 02H            | 512                     | 05H                             | 1BH                         |
| MFM<br>モード<br>(倍密度) | 01H            | 256                     | 10H                             | 0EH                         |
|                     | 02H            | 512                     | 09H                             | 1BH                         |
|                     | 03H            | 1024                    | 05H                             | 35H                         |

204

│ │回の動作の転送容量は MT(マルチトラック)ビット,MF(倍密度指定)ビット N(セクタ長)に関係する.

⑦割り込み信号の入力を待つ

入力処理の終了を待ち リザルトステータス情報を読み出し(STO,STl, ST2), 実行終了セクタのID情報の読み出しを行い、システム共通域の RESULT\_ DATA, BIOSコマンド出力条件の設定を行う.

DMAチャネルを閉じる

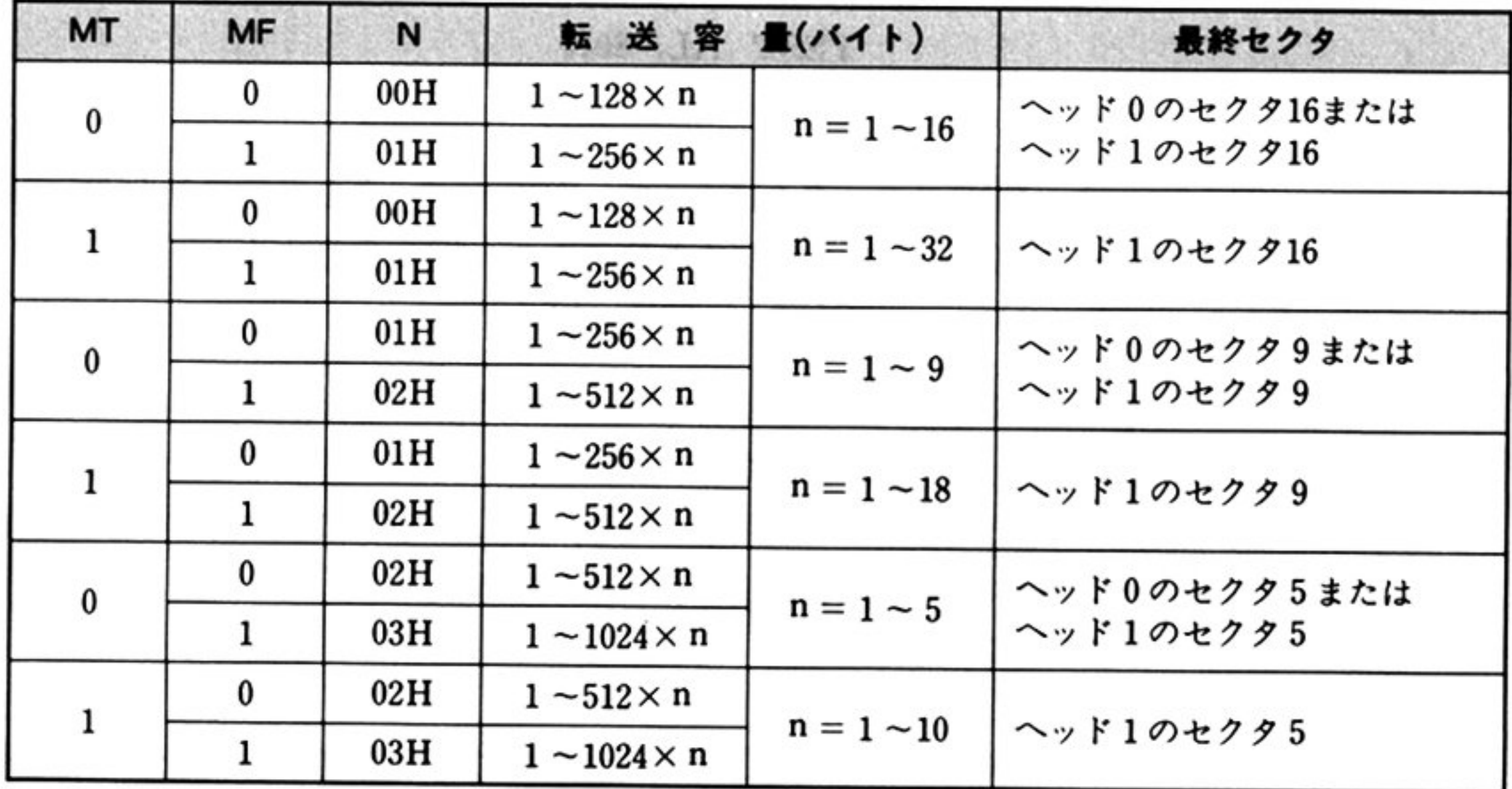

注:nの値はプログラマブルで,EOT の値で定義される.

第8章 DISK BIOS

BIOSコマンド実行を正常に終了したときに、システム共通域の RESULT\_ DATA に設定される ID 情報の状態は次表のようになる.

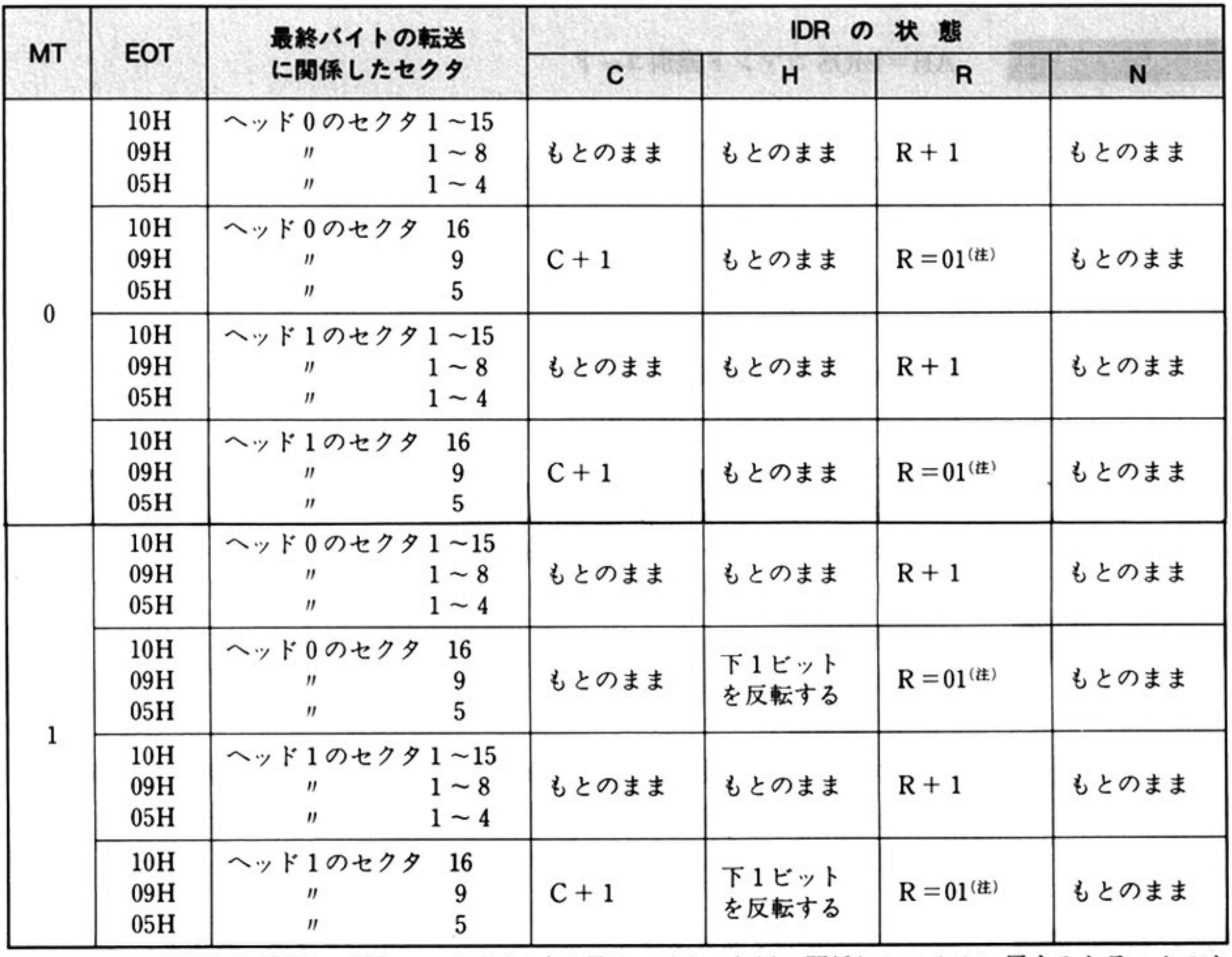

注:ヘッドの選択状態(STOのHDビットも含む)は最終バイトの転送に関係したセクタに属するトラックのま まである.

.

.

260

第1部 主要機種

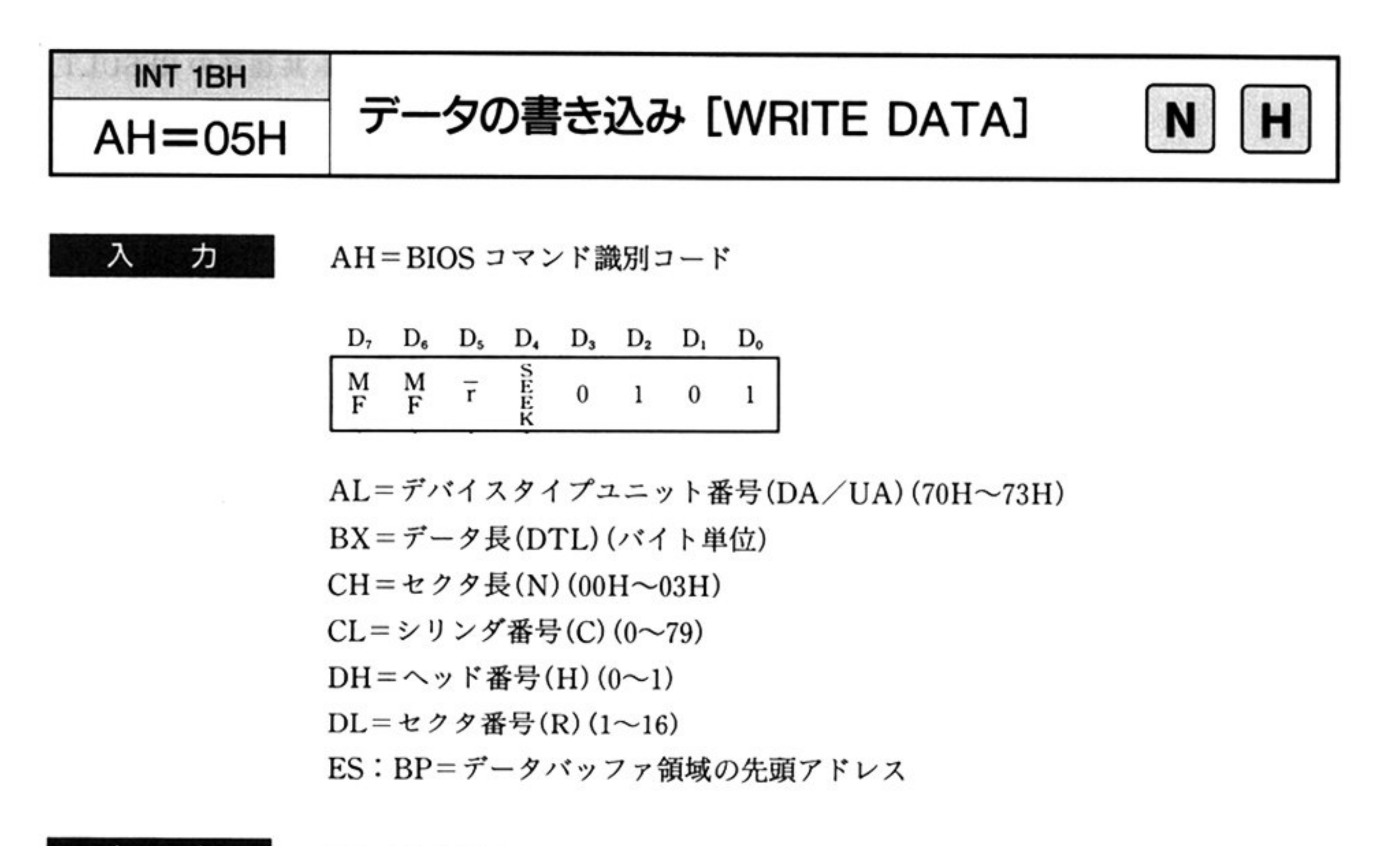

#### 出 力

CF=終了条件

 $\sim$   $\sim$   $\sim$   $\sim$   $\sim$   $\sim$   $\sim$ 

1 異常終了

AH=ステータス情報(「■ DISK BIOS 概説 ●ステータス情報一覧」参照) システム共通域(F2DD\_RESULT 5D0H~5DFH の 16 バイトエントリ)

<sup>処</sup> <sup>理</sup> 「データの読み出し AH=06HJと同様の処理を行う.

> **注意:**データ長(DTL)で示すバイト数のデータの書き込みが, セクタの途中で終 了した場合は,そのセクタの残りのバイトには OOHを書き込んで正常終 了する

=FDCからのリザルトステータス情報を格納

**一 機** 能 指定されたデバイスタイプユニット番号をもっデバイスの,指定された実行開始 セクタ(ID 情報で指定されたもの)から,指定されたメモリ領域(データバッファ 領域の先頭アドレス)の,指定された長さ(DTL)のデータを書き込む 現在選択されているシリンダ位置のトラックへ書き込む場合と,シーク動作を行 - トラックの製品 アクション アクセス・ファック しゅうしゅう  $\sim$  and  $\sim$  and  $\sim$  and  $\sim$  and  $\sim$  and  $\sim$  and  $\sim$  and  $\sim$ 

注憲: マルチトラック指定は使用しないこと.

## 機 <sup>能</sup>

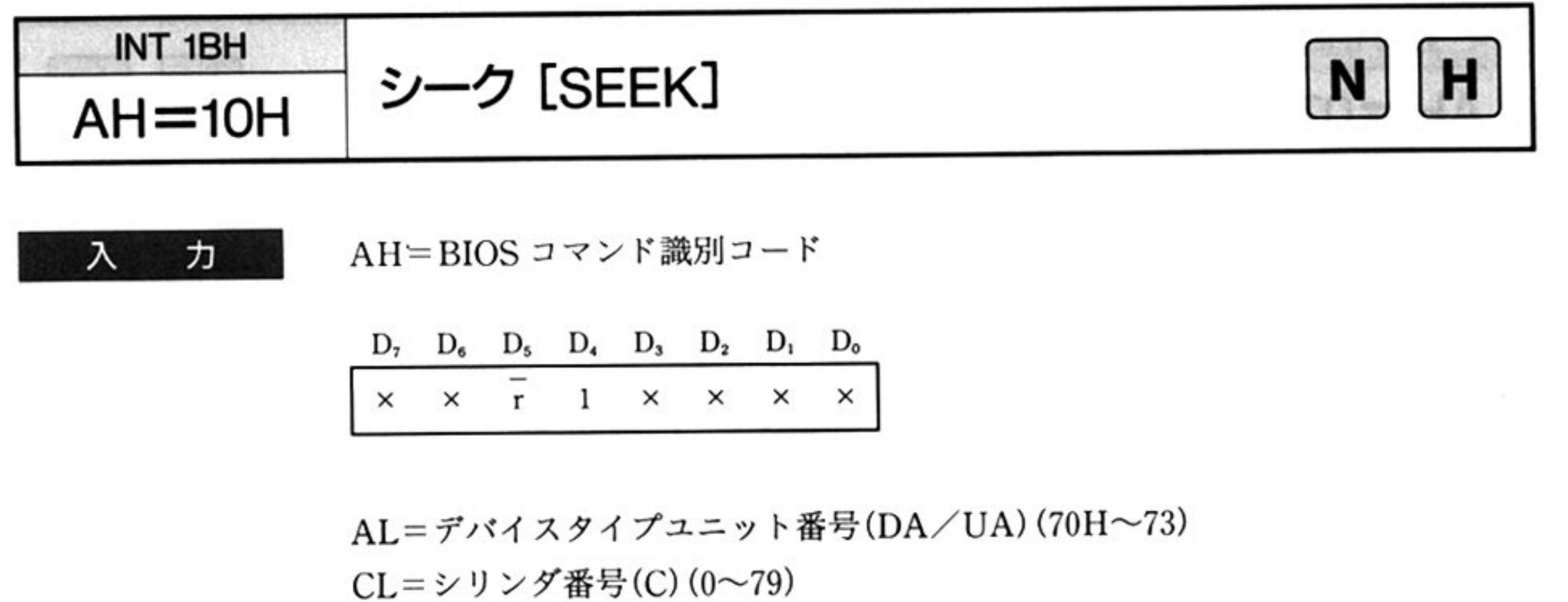

#### 出 ヵ

CF=終了条件

指定されたデバイスタイプユニット番号に対して、指定されたシリンダ番号まで シークさせる

エラー発生時に、8回のリトライを行う、リトライをしない指定も可能である.

なお,読み出し(READ)/書き込み(WRITE)用の BIOS コマンドには,シーク動 作を同時に行うことが可能になっている。それぞれの BIOS コマンド識別コード のD4ビット(10H)をオン(1)にするとシーク動作を伴い,オフ(0)にすると現在の シリンダを対象とした動作を行う.

。:正常終了

l : 異常終了

AH=ステータス情報(「■DISK BIOS 概説 ●ステータス情報一覧」参照) システム共通域 F2DD\_RESULT(5D0H~5DFH)の 16 バイトエントリ =現在のシークアドレス(シリンダ番号)を PCN として格納.

FDC シークコマンド(OFH)を送出する. 理 処 2FDCにシークコマンドに対するパラメータを送出する.

シークを行うユニット番号、ヘッド番号を渡す.

③<sup>シ</sup><sup>ー</sup><sup>ク</sup><sup>動</sup><sup>作</sup><sup>の</sup><sup>終</sup><sup>了</sup><sup>を</sup><sup>待</sup><sup>つ</sup>

④<sup>シ</sup><sup>ー</sup><sup>ク</sup><sup>動</sup><sup>作</sup><sup>が</sup><sup>終</sup><sup>了</sup><sup>す</sup><sup>る</sup><sup>と</sup><sup>出</sup><sup>力</sup><sup>の</sup><sup>ス</sup><sup>テ</sup><sup>ー</sup><sup>タ</sup><sup>ス</sup><sup>情</sup><sup>報</sup><sup>を</sup><sup>読</sup><sup>み</sup><sup>出</sup><sup>す</sup>

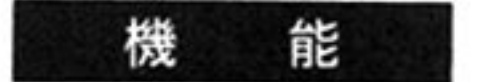

シリンダ番号 0(デバイスから, トラック 0 信号を検出するまで) ヘシークさせる ーク動作は,シリンダ番号 O の方向へ 1 シリンダずつ行い,デバイスからのト ラック 0信号を検出するまで繰り返す.

エラー発生時に,8回のリトライを行う,リトライをしない指定も可能である.

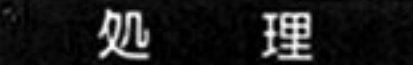

FDC は 77 回 0 シリンダに向かってシークするが,シリンダ数は 80 なので FDC

 $\alpha$ 

 $\mathcal{L}^{\text{eff}}$  .

に対して2回リキャプレートコマンドを実行する.

第1部 主要機種

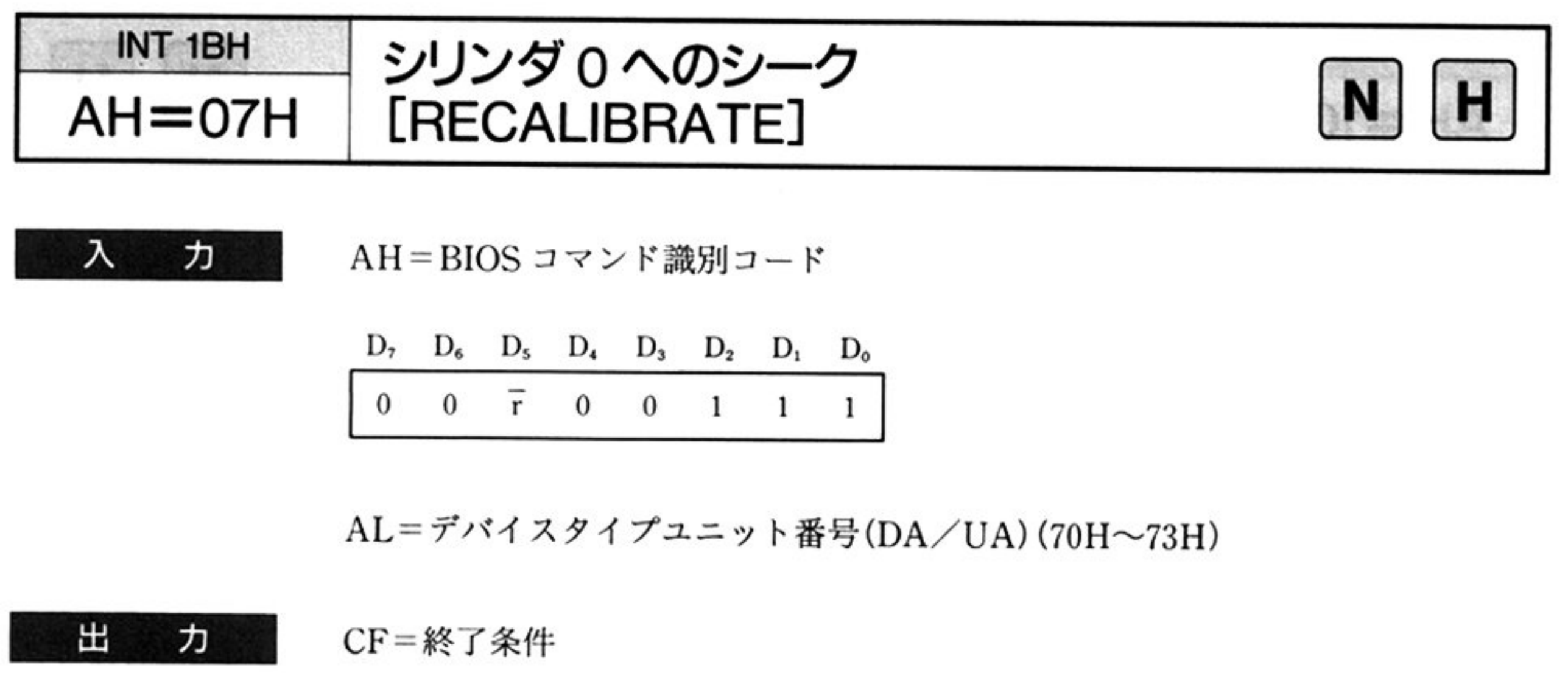

- 。:正常終了
- 1 : 異常終了

AH=ステータス情報(「■ DISK BIOS 概説 ●ステータス情報一覧」参照)

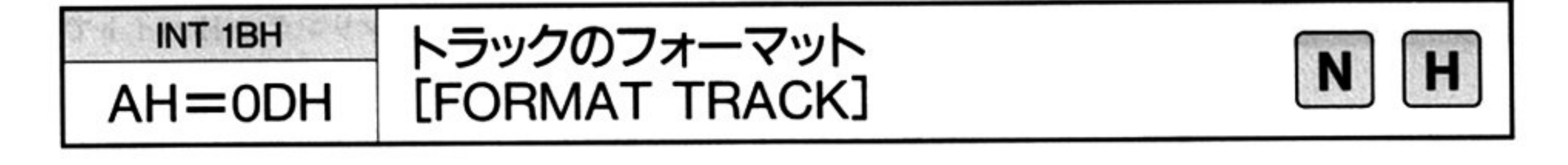

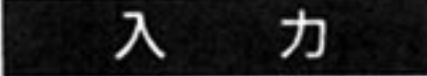

AH=BIOSコ<sup>マ</sup><sup>ン</sup><sup>ド</sup><sup>識</sup><sup>別</sup><sup>コ</sup><sup>ー</sup><sup>ド</sup>

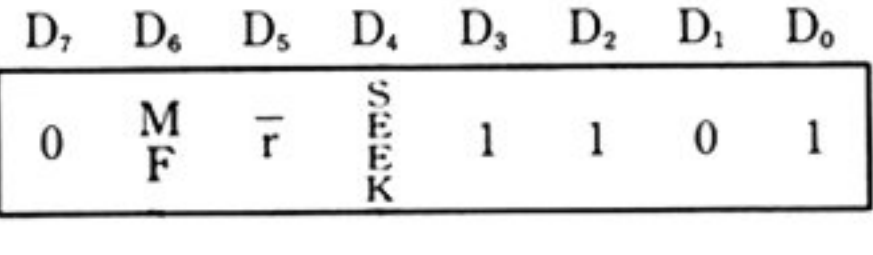

 $AL =$ デバイスタイプユニット番号(DA/UA)(70H~73H)

 $BX = \vec{\tau} - \vartheta \not\equiv$  (DTL) (バイト単位)

CH = セクタ長(N)(00, 01, 02, 03)

CL=シリンダ番号(C)(0~79) (AH の SEEK ビットが1のとき有効)

 $DH = \sim$ ッド番号(H)(0~1)

DL <sup>デ</sup><sup>ー</sup><sup>タ</sup><sup>部</sup><sup>へ</sup><sup>の</sup><sup>書</sup><sup>き</sup><sup>込</sup><sup>み</sup><sup>デ</sup><sup>ー</sup><sup>タ</sup><sup>パ</sup><sup>タ</sup><sup>ー</sup><sup>ン</sup>(D)

ES: BP=データバッファ領域の先頭アドレス

#### CF=終了条件 出 力

セクタの ID 部にデータを書き込むときには、指定されたデータバッファ領域の 内容(C, H, R, N の 4 バイト×セクタ数)を使用する. したがって, セクタシー ケンス ID や不良シリンダ ID なども書き込むことが可能である(C, H, R, N の 指定による).

各セクタのデータ部には,1バイトのデータDをNで指定される長さ分だけ繰り 返し書き込む.

現<sup>在</sup><sup>選</sup><sup>択</sup><sup>さ</sup><sup>れ</sup><sup>て</sup><sup>い</sup><sup>る</sup><sup>シ</sup><sup>リ</sup><sup>ン</sup><sup>ダ</sup><sup>位</sup><sup>置</sup><sup>の</sup><sup>ト</sup><sup>ラ</sup><sup>ッ</sup><sup>ク</sup><sup>か</sup><sup>ら</sup><sup>読</sup><sup>み</sup><sup>出</sup><sup>す</sup><sup>場</sup><sup>合</sup><sup>と</sup>,<sup>シ</sup><sup>ー</sup><sup>ク</sup><sup>動</sup><sup>作</sup><sup>を</sup> 行い、トラックの選択を行ってから読み出す場合との選択が可能である。 単密度/倍密度の読み出し選択指定が可能である.

エラー発生時に,8回のリトライを行う,リトライをしない指定も可能である.

。:正常終了

 $-$ 

1:異常終了

AH=ステータス情報(「■ DISK BIOS 概説 ●ステータス情報一覧」参照)

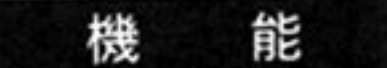

指定されたセクタ長(N),トラック当りのセクタ数(SC),ギャップ長(GPL),デー タ部に書き込むデータパターン(D)などにしたがって1トラック分フォーマット 書き込みを行う.

l第1部 主要機種

<sup>処</sup> <sup>理</sup> DA/UA に対応するユニットの,現在選択されているシリンダの H バイトで ネット・クロにの シー・ノノ にノオー・ノー C目 にだい ②セクタの ID部の書き込みは、指定されているデータバッファ領域の先頭アド レス(ES: BP)から, BX のデータ長までのデータバッファ上に, セクタの ID 部ごとの C, H, R, N の 4 バイトエントリをトラックのセクタ数分だけ展開 こでこり こうこうこうしょく シュロロ こうぶん セクタのデータ部の書き込みは, 指定された DL(データパターン)の内容を 定された CH(セクタ長)の長さ分だけセクタごとに繰り返す

| その他

<sup>|</sup>

 $\cdots$ 

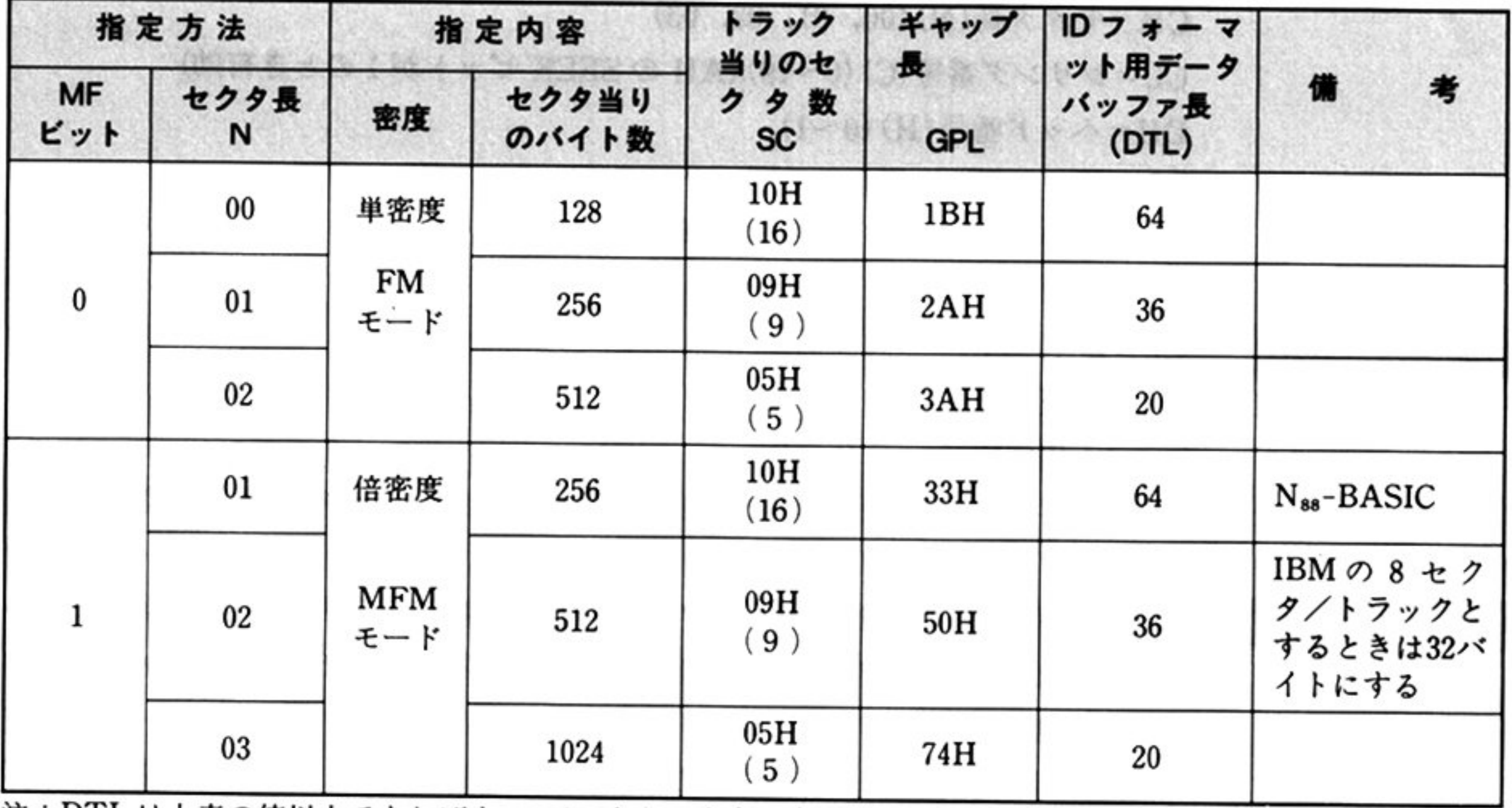

注:DTL は上表の値以上であればよい.255をとるようにする.

デー バッファの内

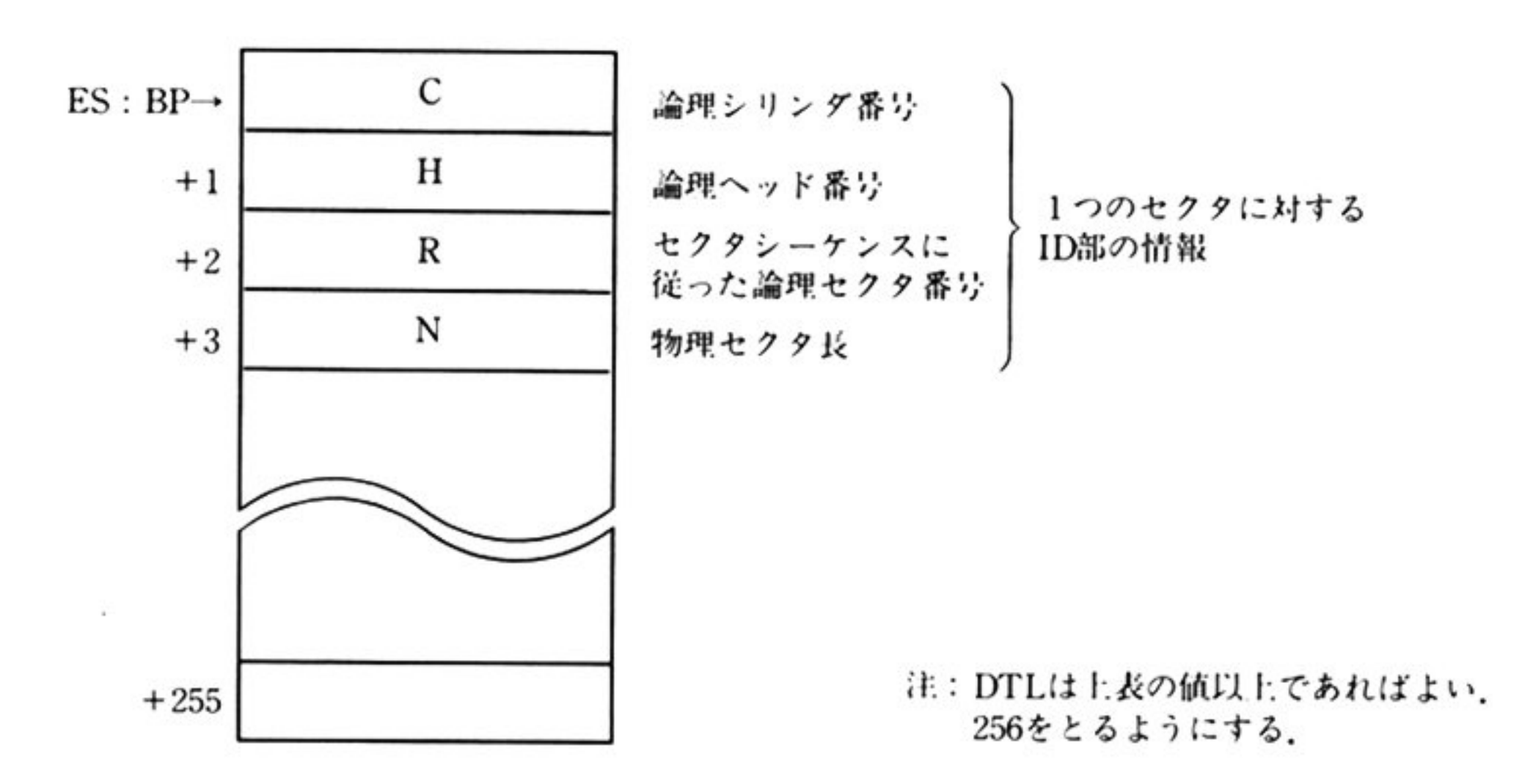

# セクタシーケンスにしたがった論理セクタ番号

## a) 16 セクタ/トラックの場合

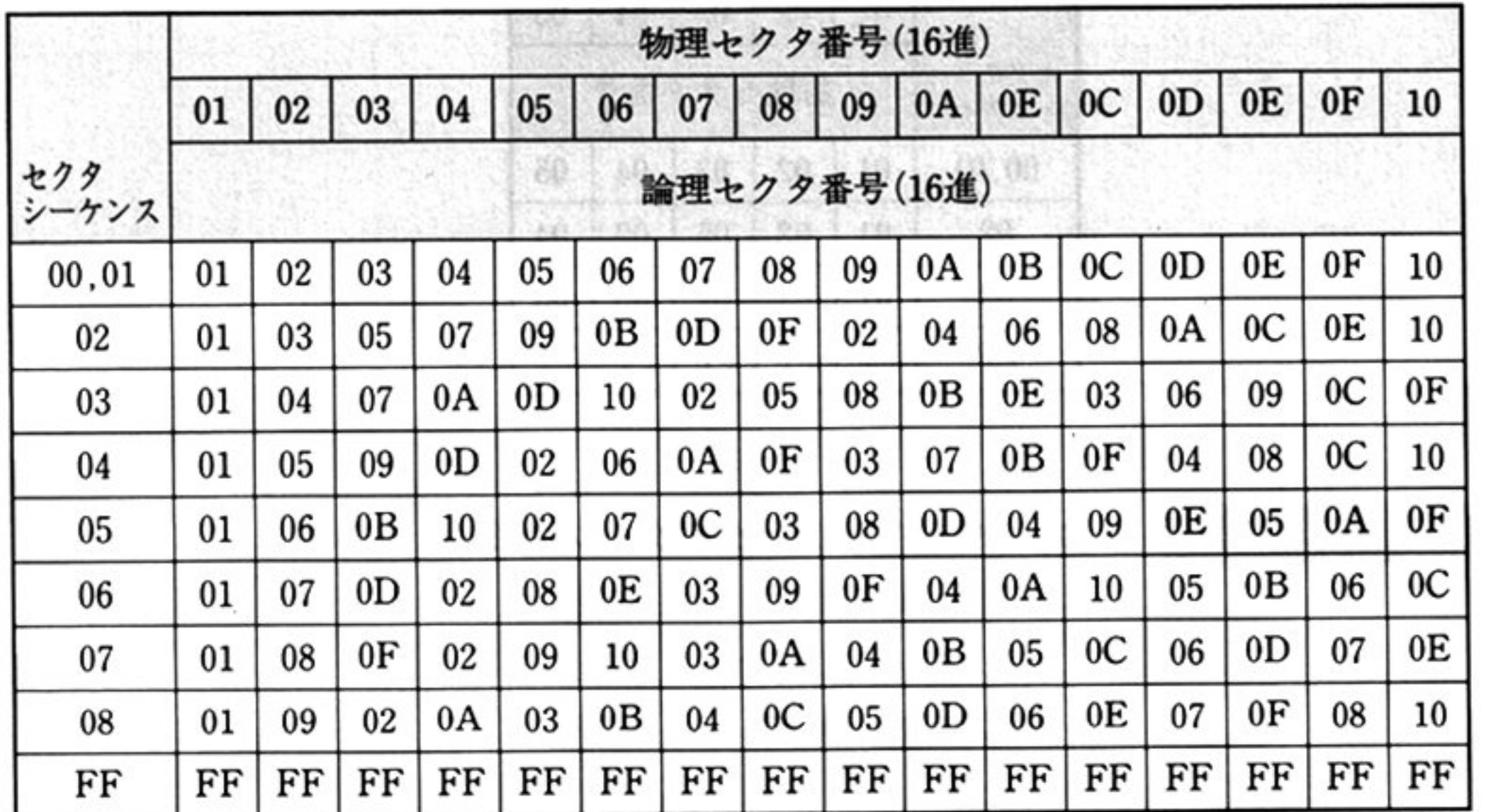

# b) 9セクタ/トラックの場合

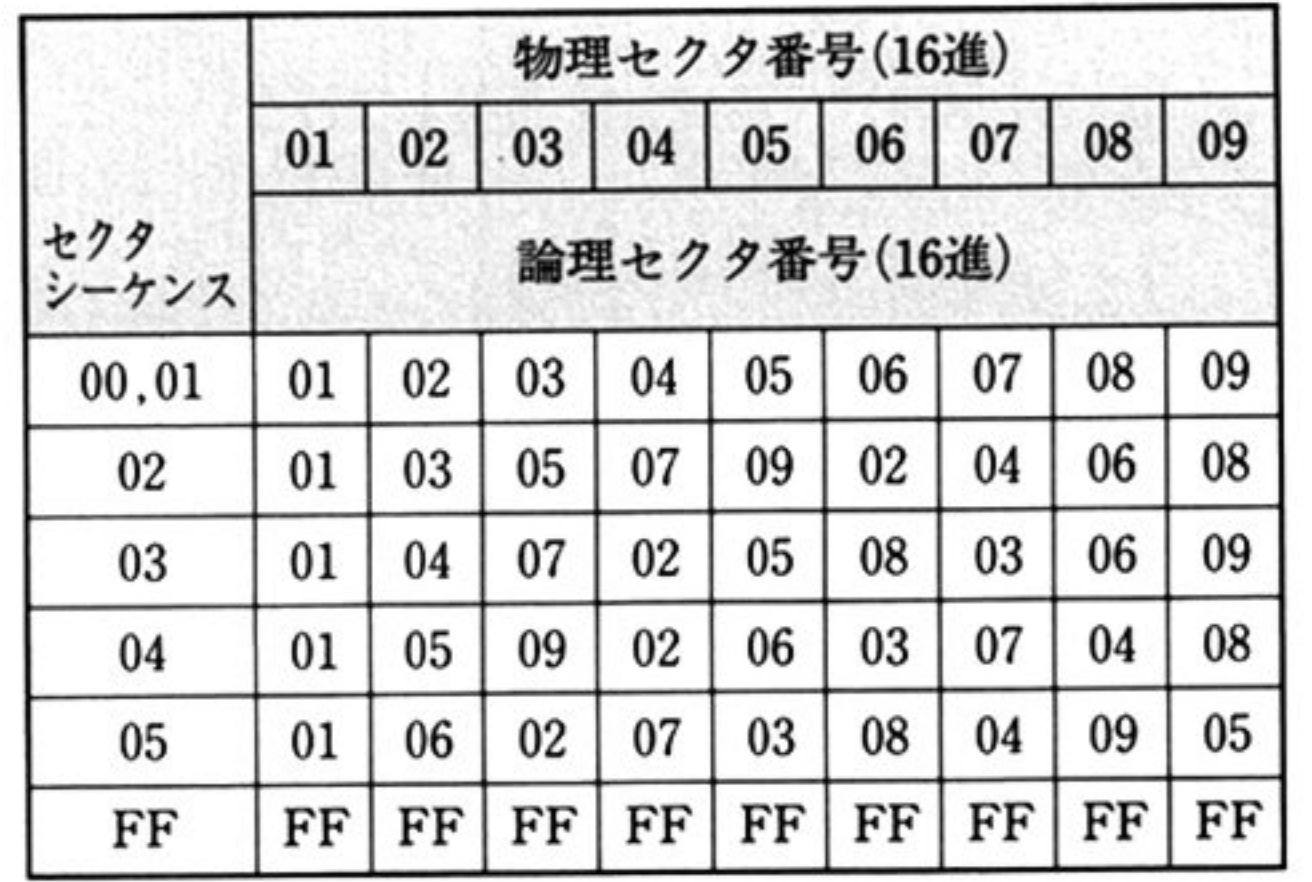

c) 8 セクタ/トラックの場合

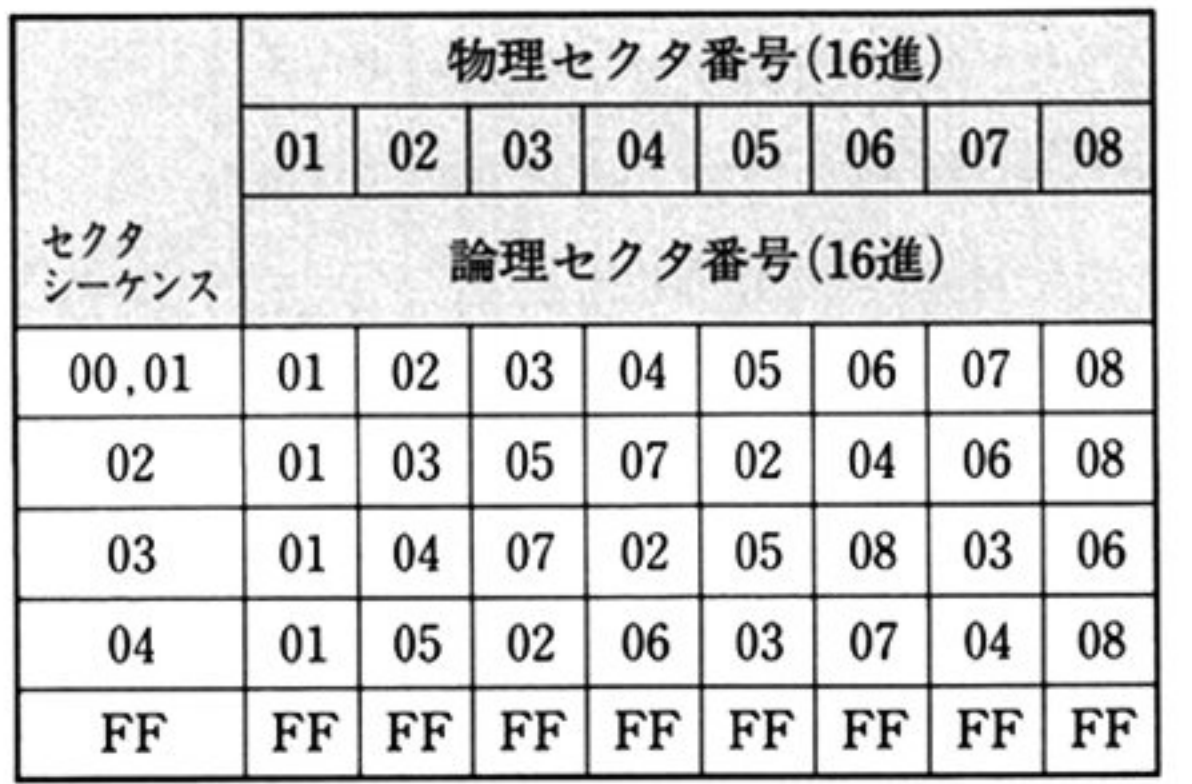

第1部 主要機種

# d) 5セクタ/トラックの場合

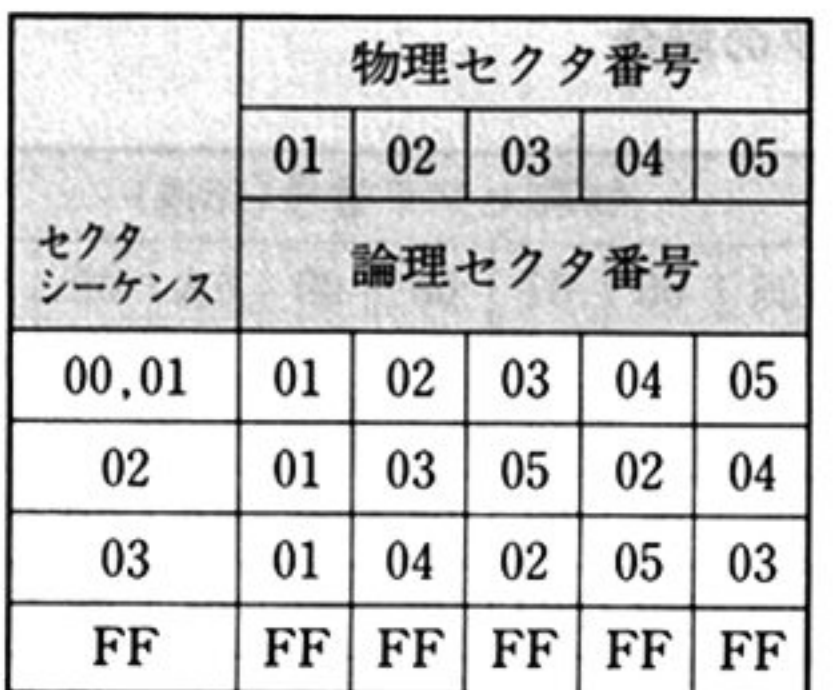

例

### DL に格納するデータパターンの(D)について

 $\sim$ 

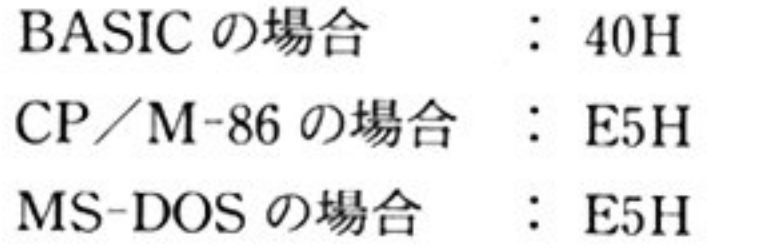

#### データバ ファの大きさ

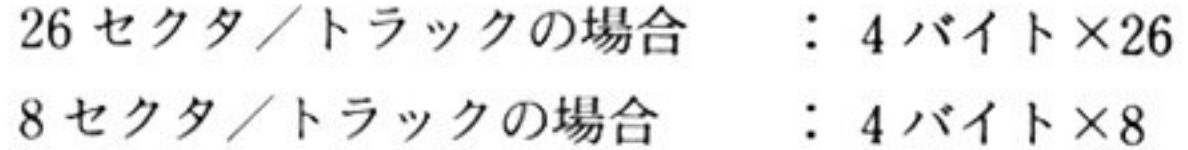

l1: 異常終了

AH = ステータス情報(00H)

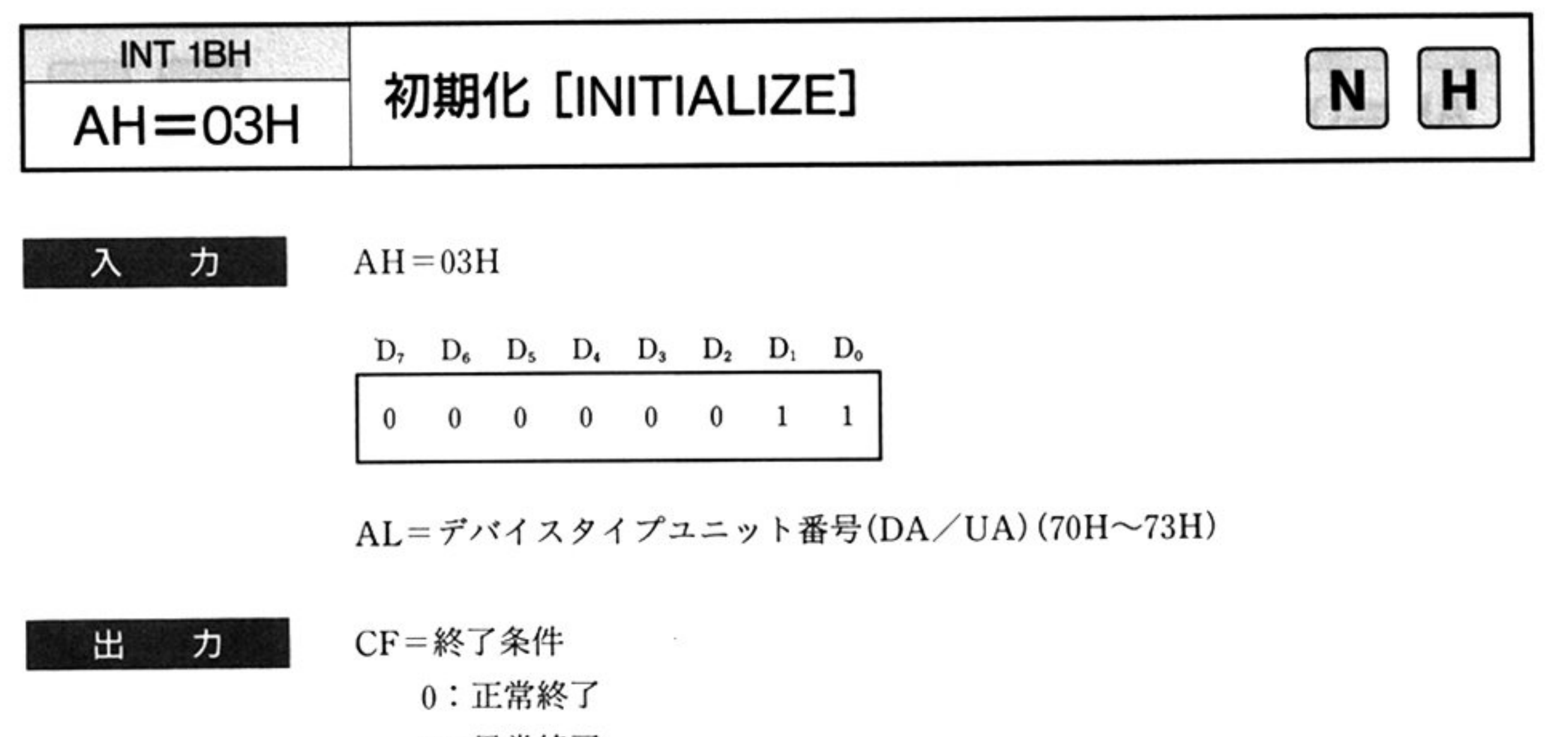

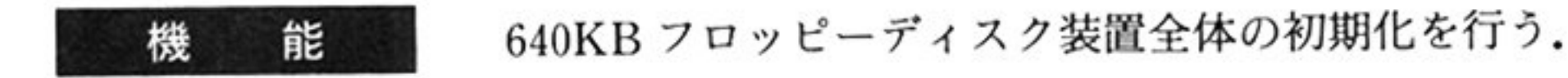

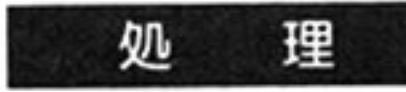

②システム共通域の初期化(DISK\_EQUIP, DISK\_INT, DISK\_RESULT) FDCに<sup>対</sup><sup>し</sup><sup>て</sup><sup>初</sup><sup>期</sup><sup>値</sup><sup>の</sup><sup>設</sup><sup>定</sup> SPECIFYコマンド発行)

HUT (Head Unload Time)の設定.

リード/ライトコマンド実行後、アンロード状態にするまでの時間を指定する …… 192msec

SRT (Step Rate Time)の設定.

シーク動作時デバイスへ送る STEP信号の間隔時間を指定する

…… 機種により異なる場合があるため、設定変更しない事.

HLT(Head Load Time)の設定.

FDCμPD765Aの<sup>初</sup><sup>期</sup><sup>化</sup>

ライトコントロールレジスタを使用.

リード/ライトコマンドの実行開始後、ヘッドがアンロード状態であればロー ドさせるが、ロードした後ヘッドが安定状態になるまでの待ち時間を指定する …50msec

DMA モードに設定する.

④<sup>各</sup><sup>ユ</sup><sup>ニ</sup><sup>ッ</sup><sup>ト</sup><sup>に</sup><sup>対</sup><sup>し</sup><sup>て</sup><sup>リ</sup><sup>キ</sup><sup>ャ</sup><sup>リ</sup><sup>プ</sup><sup>レ</sup><sup>ー</sup><sup>ト</sup><sup>コ</sup><sup>マ</sup><sup>ン</sup><sup>ド</sup><sup>に</sup><sup>よ</sup><sup>る</sup><sup>チ</sup><sup>ェ</sup><sup>ッ</sup><sup>ク</sup><sup>を</sup><sup>行</sup><sup>う</sup> (操作の 接続状況と動作確認)

<sup>機</sup> <sup>能</sup>

指定されているデバイスタイプユニット番号(DA/UA)のディスク装置の, 指定 されたセクタ ラクタ こうしょう こうしん マーク こうしゅうしょう 現在選択されている シリ ンダ位置のトラックから読み出す場合と シーク動作を 行い ラックの選択を行ってから読み出す場合との選択が可能である **マンクラック/マルチ ラックの読み出し選択指定および,平面度/旧雷度** の読み出し選択指定が可能である。

エラー発生時に,8回のリトライを行う,リトライをしない指定も可能である

1部 主要機種

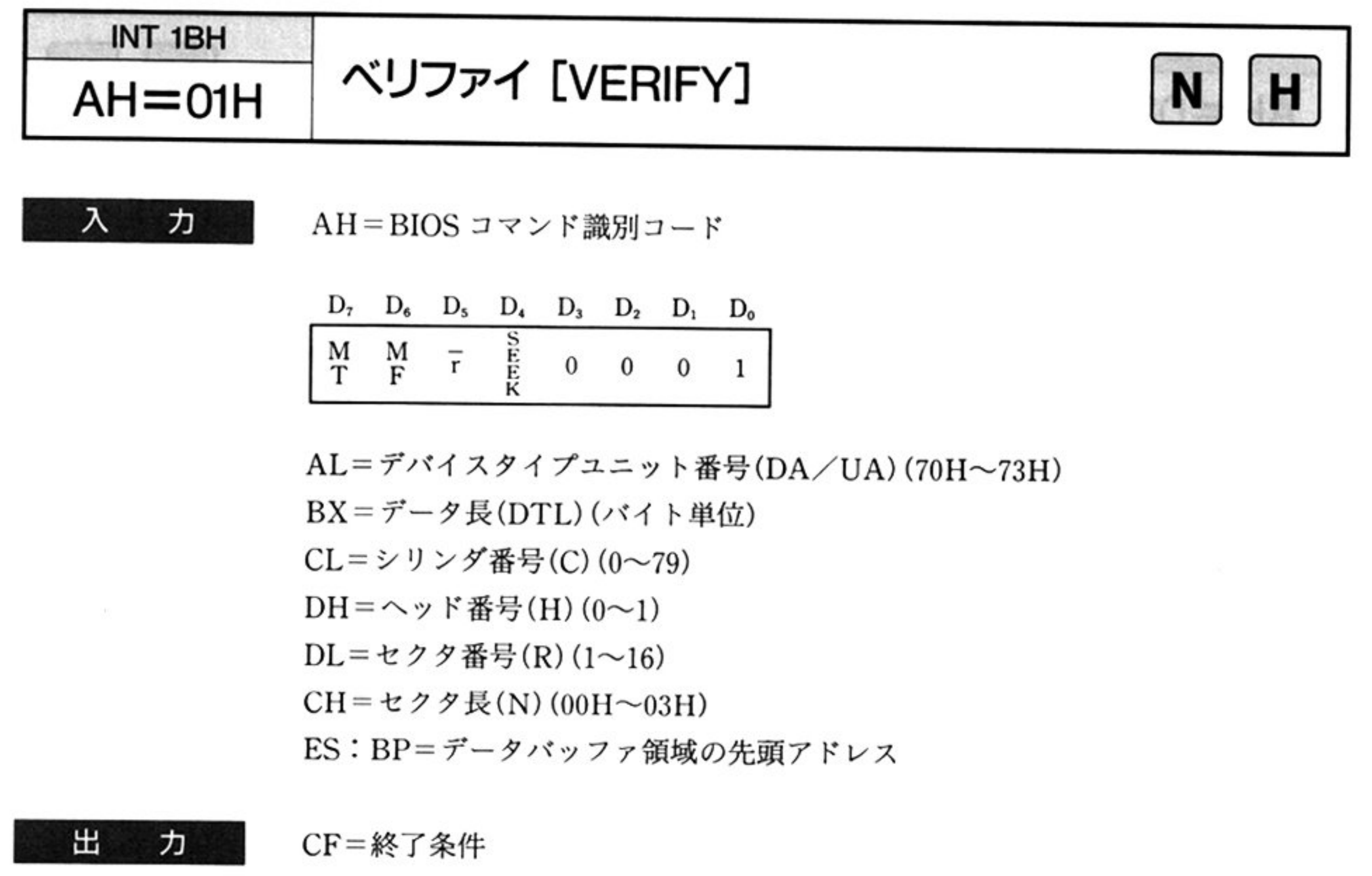

I1: 異常終了

AH=ステータス情報(「■ DISK BIOS 概説 ●ステータス情報一覧」参照)

。:正常終

# 注意:DDAM(Deleted Data Address Mark)を検出しても,そのセクタを スキップして 処理を続行する.

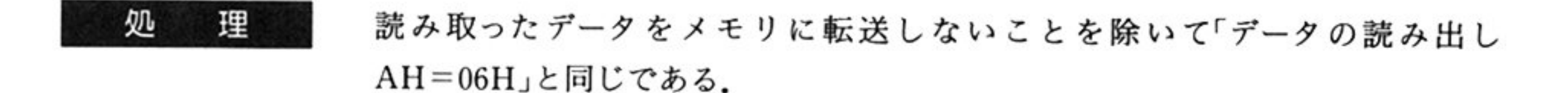

 $\alpha$ 

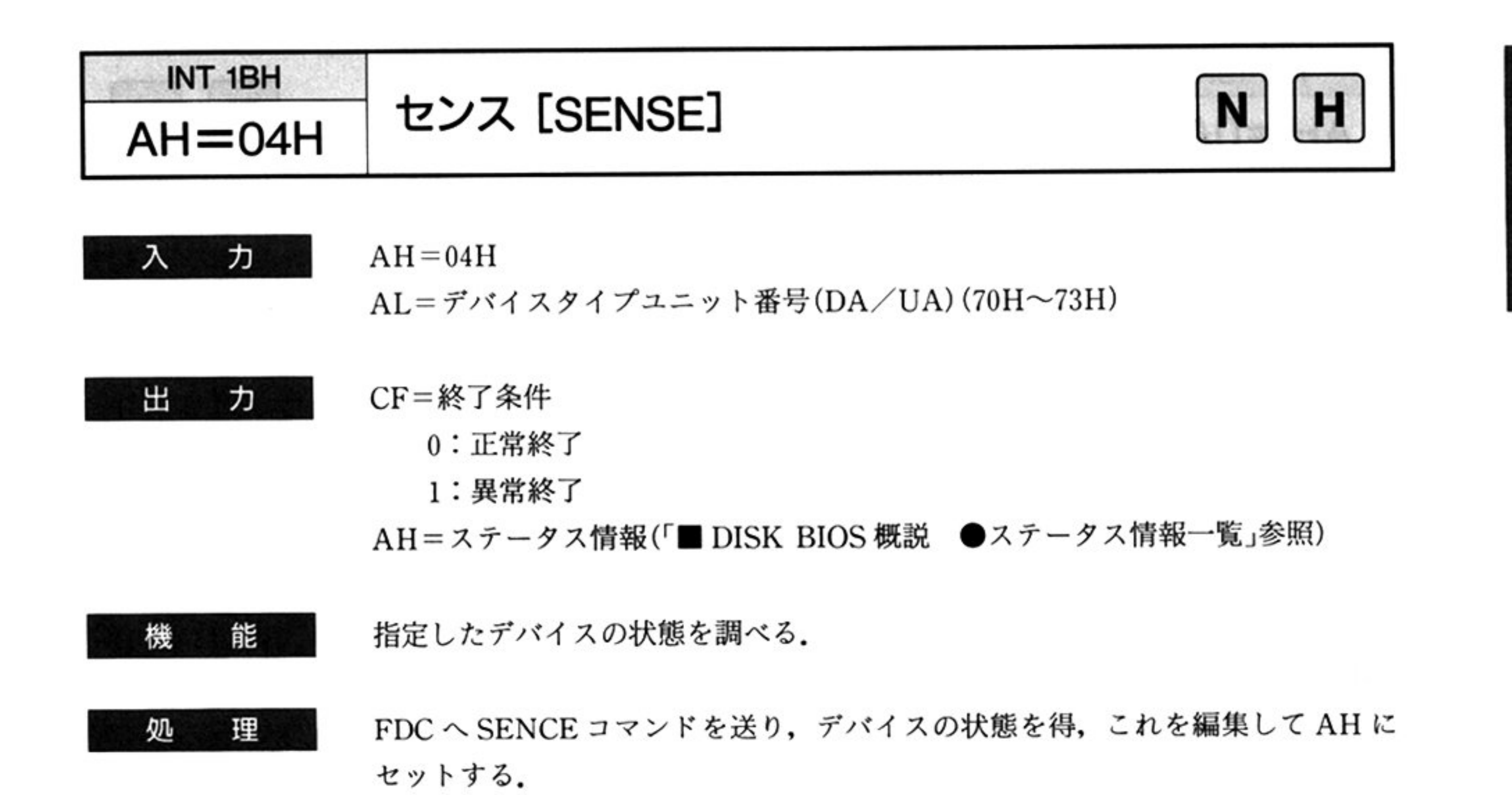

.

269

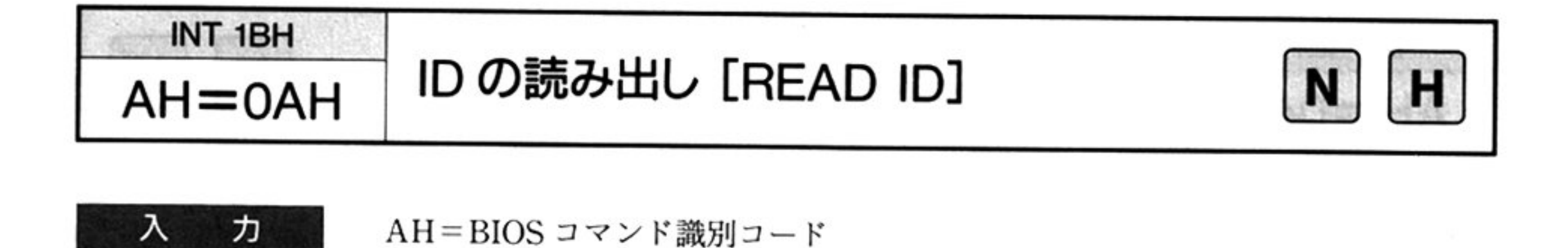

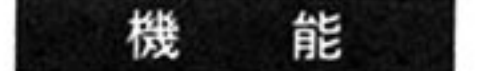

**指定されたデバイスタイプ** ト番号をサラック イベット 指定された トラック 上の最初に正常に読みとれた ID を ID 情報(C, H, R, N)に格納する. 現在選択されているシリンダ位置のトラックから読み出す場合と シーク動作を 行い ラックの選択を行ってから読み出す場合との選択が可能である - 中央の 自由に つめい日 ルマ つ HE この る

エラー発生時に,8回のリトライを行う,リトライをしない指定も可能である

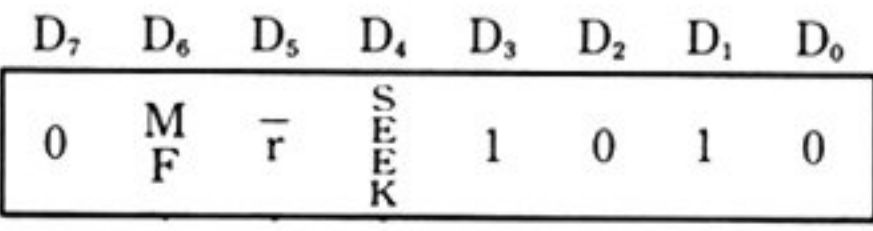

AL=デバイスタイプユニット番号(DA/UA)(70H~73H) CL=シリンダ番号(C)(0〜76)(AH の SEEK ビットが 1 のとき意味をもつ) DH = ヘッド番号(H)(0〜1)

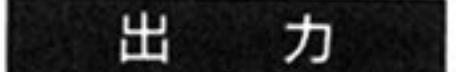

CF=終了条

AH=ステータス情報(「■ DISK BIOS 概説 ●ステータス情報一覧」参照) CH セクタ長(N)

正常終了

1 : 異常終了

CL シリンダ番号(C)

DH ヘッド番号(H)

DL セクタ番号(R)

正常な IDの ID 情報

# ■1MB/640KB両用フロッピーディスク BIOS コマンド

1MB/640KB 両用タイプインターフェイスは, 1MB インターフェイスと 640KB インターフェイス の2つの動作モードがある(本モードは PC-9801/E/F1, 2, 3/M2, 3/VF2/U2 ではサポートされ ない).

このうち, 640KB インターフェイスモードは, 640KB インターフェイスと同等の機能を実現するもの で、デバイスタイプとして、70H~73H を使用する.

また, 1MB インターフェイスモードは, 1MB インターフェイスの機能を含んだうえに, 640KBFD を アクセスする機能をもっている。このモードの場合は、デバイスタイプとして、次のような値を使用す る.

1MBFD アクセス ……… 90H~93H

640KBFD アクセス ……… 10H~13H

1MB/640KB両用インターフェイスは, リセット後, ディップスイッチにしたがってどちらかのモー ドに初期化される.

ここでは, 1MB/640KB両用タイプインターフェイスに特有なコマンドを述べる. 両用タイプイン ターフェイスでは, 以下のコマンドの他に, アクセスモードに応じて, 「■ 1MB フロッピーディスク BIOS コマンド」および「■ 640KB フロッピーディスク BIOS コマンド」で述べたコマンドが使用可能で ある

なお, PC-9801VM0, 2, 4/UV2/VM21/UX0, 2, 4/UV21, VX01, 21, 41/PC-98XA model 1, 2, 3, 11, 21, 31/XL model 1, 2, 4以外の両用インターフェイスでは, 1MB フロッピーディス クに対するコマンドが終了した後、一定時間を経過すると自動的にモータを停止するモード(自動停止 モード)が用意された. これにより, 1MBFD のモードは以下の2つとなる.

・常時 ON モード

自<sup>動</sup><sup>停</sup><sup>止</sup><sup>モ</sup><sup>ー</sup><sup>ド</sup>

自動停止モードに設定すると、再立ち上げを行わない限り、常時 ON モードに戻すことはできない.
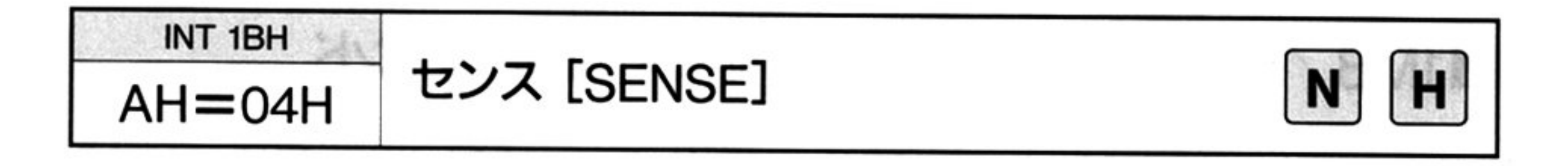

ヵ ᄉ

 $AH=84H$ 

AL=デバイスタイプユニット番号(DA/UA)(70H~73H, 90H~93H, 10H  $\sim$ 13H)

出 ヵ CF=終了条件

- - 正常終了
	- l:異常終了

AH=ステータス情報(「■ DISK BIOS 概説 ●ステータス情報一覧 参照)

1 MB インターフェイスモード時

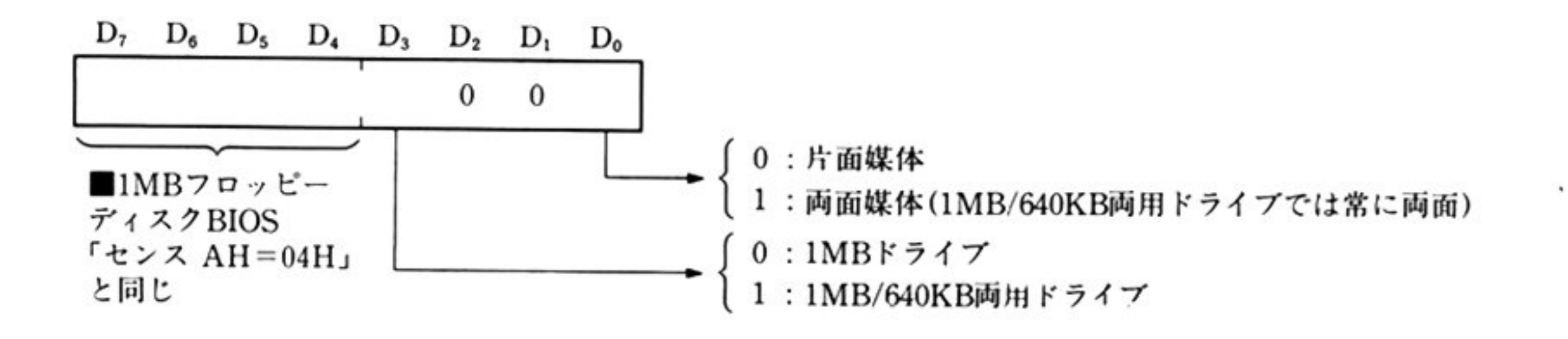

640KB インターフェイスモード時

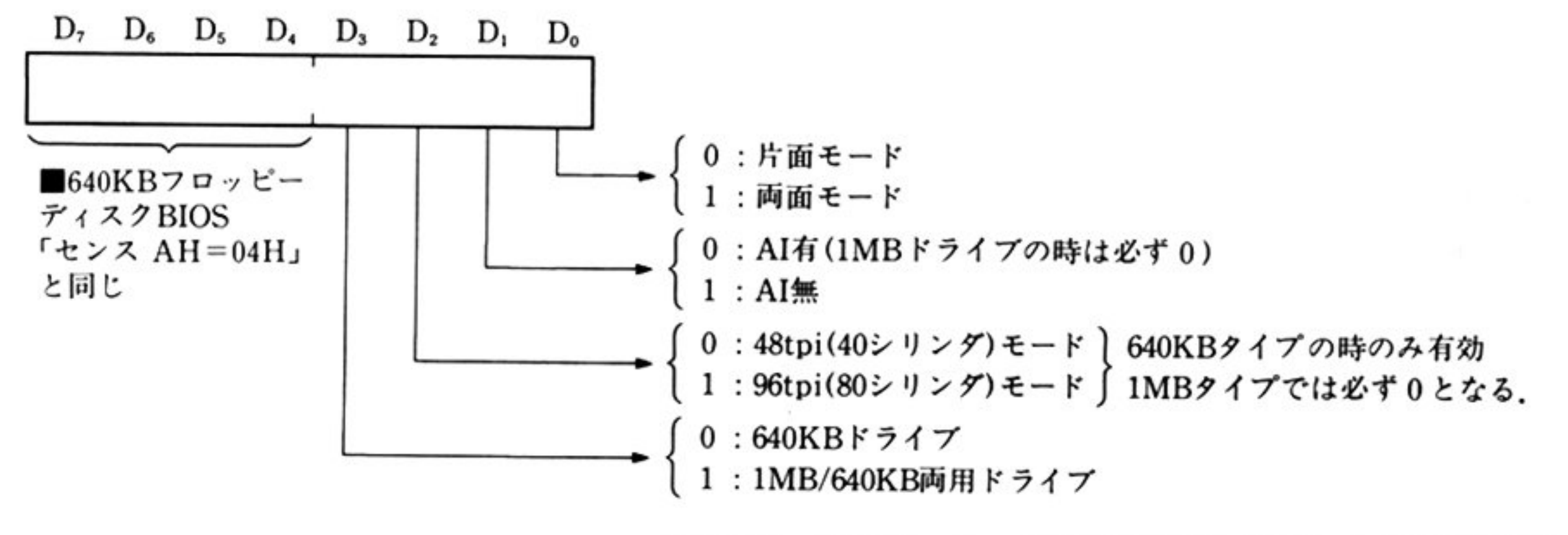

注:エラー発生時は,D3~Doのうち両用タイプビット(D3)のみ有効.

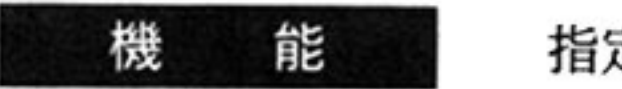

機 能 指定したデバイスの状態を調べる.

第8章 DISK BIOS

第

8

章

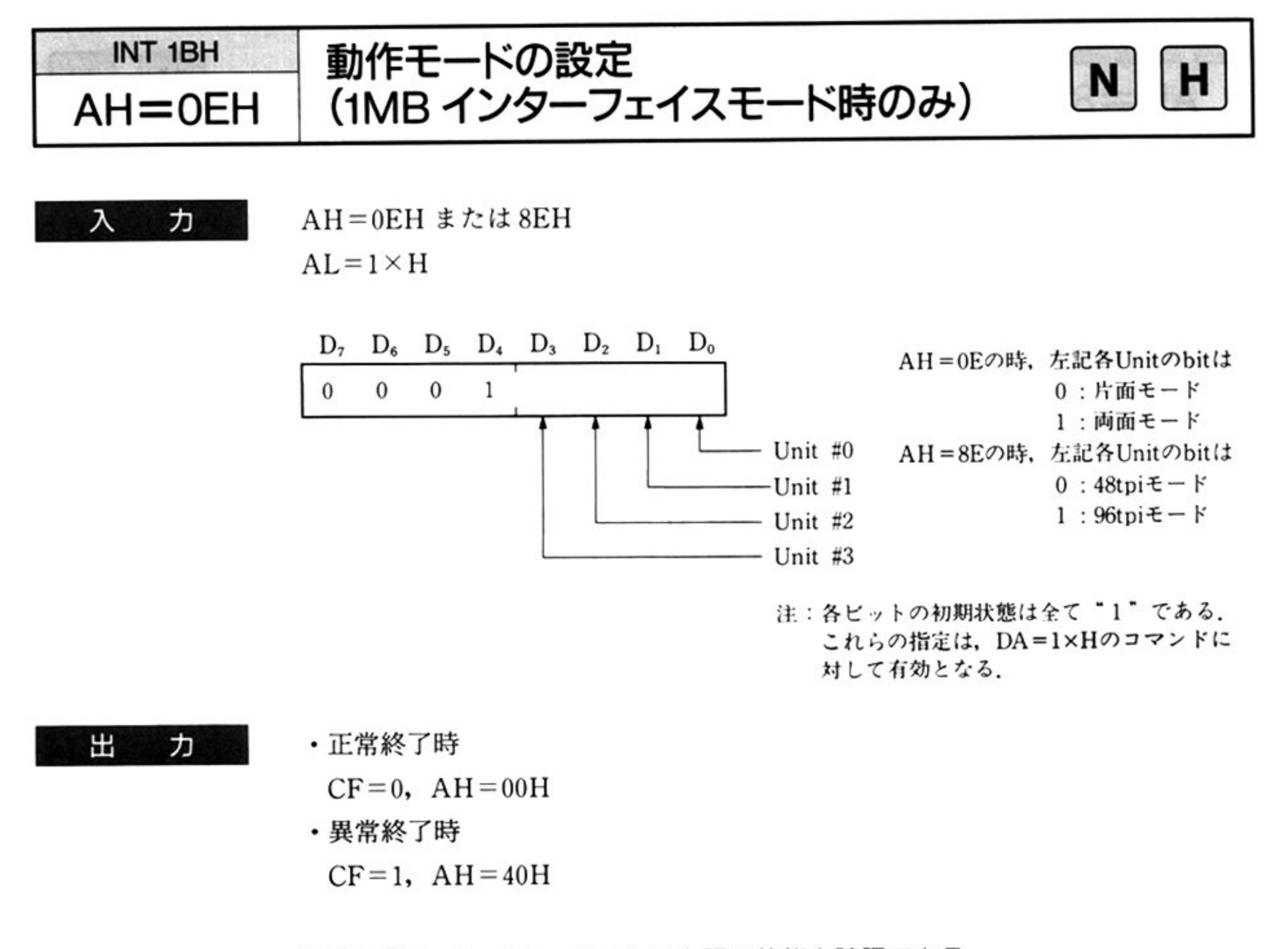

注意:「センス AH=04H」で上記の状態を確認できる.

PC-9801E/F/M では AH=40H, CF=1 となり、エラーとなる.

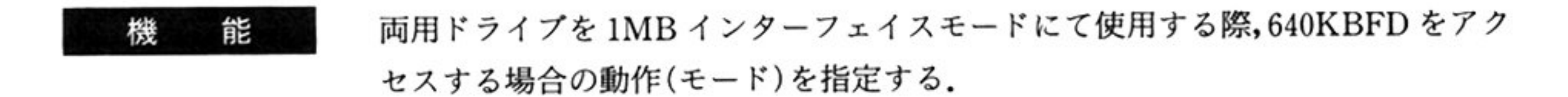

### l第1部 主要機種

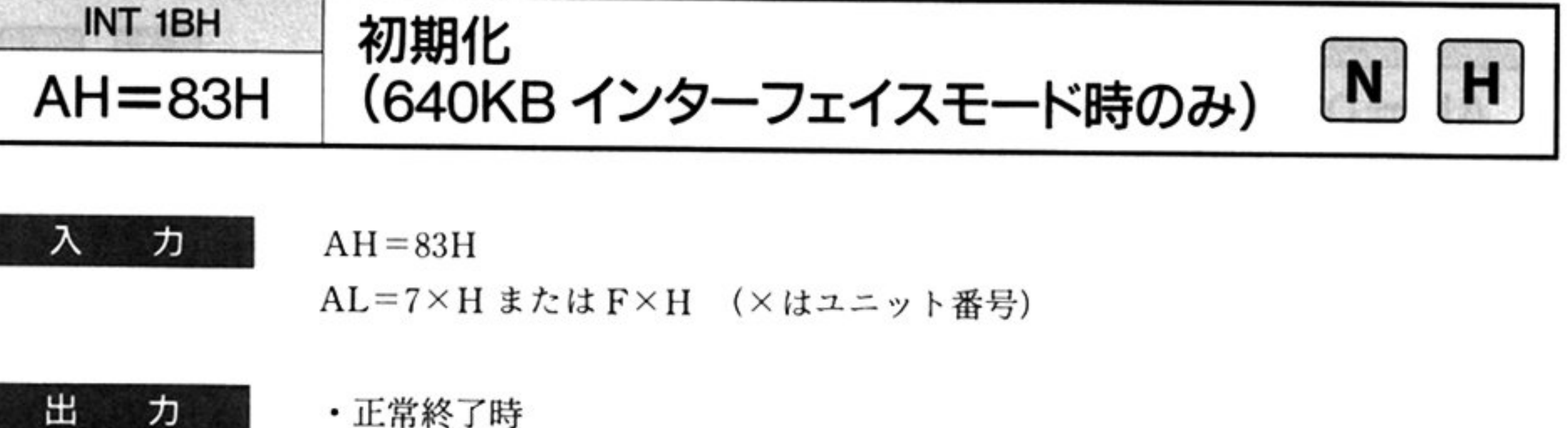

・正常終了時

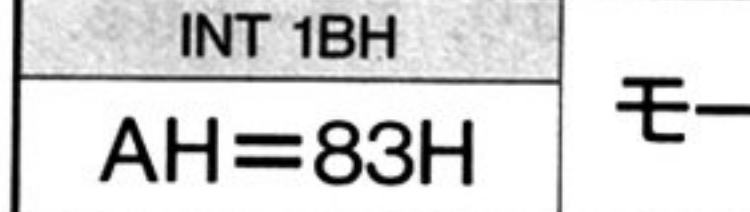

 $CF=0$ ,  $AH=00H$ 

・異常終了

 $CF=1$ ,  $AH=40H$ 

PC-9801E/F/M では AL=7×H の時,正常終了となるので,AL=F×H で本 コマンド・コマンド ココン・コ

機 能

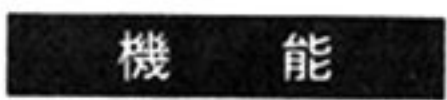

lMBFD のモータを自動的に ON/OFF するモードに設定する.このコマンドに よりモータ自動停止モードにした場合,モータ常時 ON モードに戻すことはでき ない.

640KBインターフェイスモード時.AI (アテンションインタラプト)を検出するよ う初期化する.

- 異常終了時
- $CF=1$ ,  $AH=40H$

AIなしに戻すことはできない

注**意:**AI が有効かどうかは, このコマンドの出力または「センス(AH=84H」で 確認すること.

モータ停止モードの設定

正常終了時

 $CF=0$ ,  $AH=00H$ 

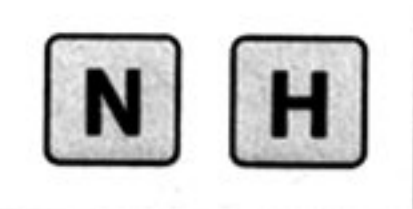

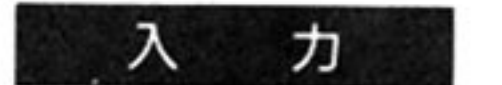

 $AH=83H$ 

 $AL=9\times H$   $\times = 0$ , 1 (DA/UA)

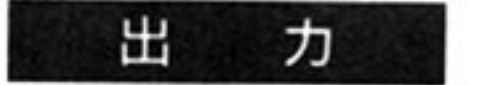

外付けユニッ トに対してこのコマン ドを実行しでも 常に正常終了値が返る

第

8

章

# ■320KB フロッピーディスク BIOS コマンド

320KB フロッピーディスクは, PC-9801/E/F/M でのみ使用可能であり, その他の機種ではサポー トされない

## ●機能一覧

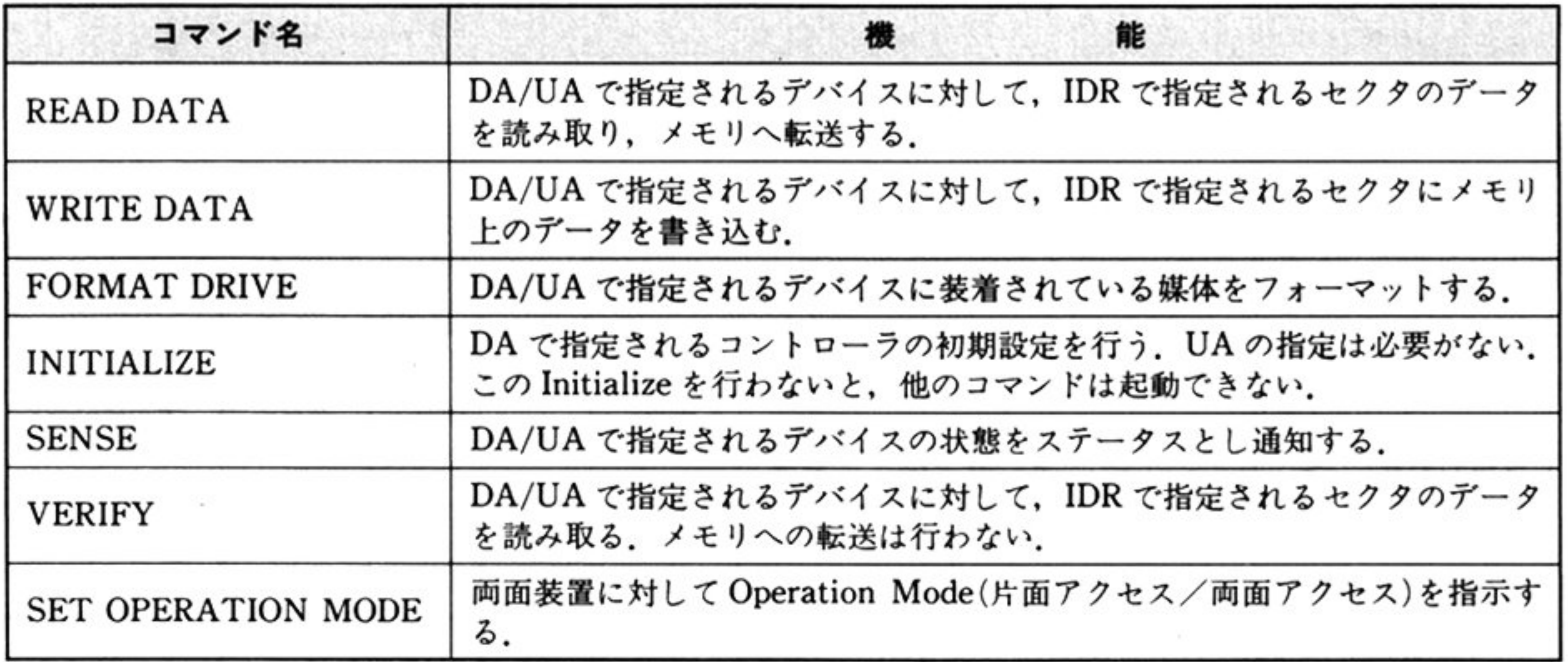

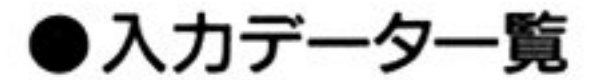

- 注2: FORMAT DRIVE コマンドを使用すると, ID のセクタシーケンスは 01H, データ部はすべて FFH を書 き込む.
- 3:システム初期化時(コールド/ウォームスタート)は,無条件に両面モードでイニシャライズされる.

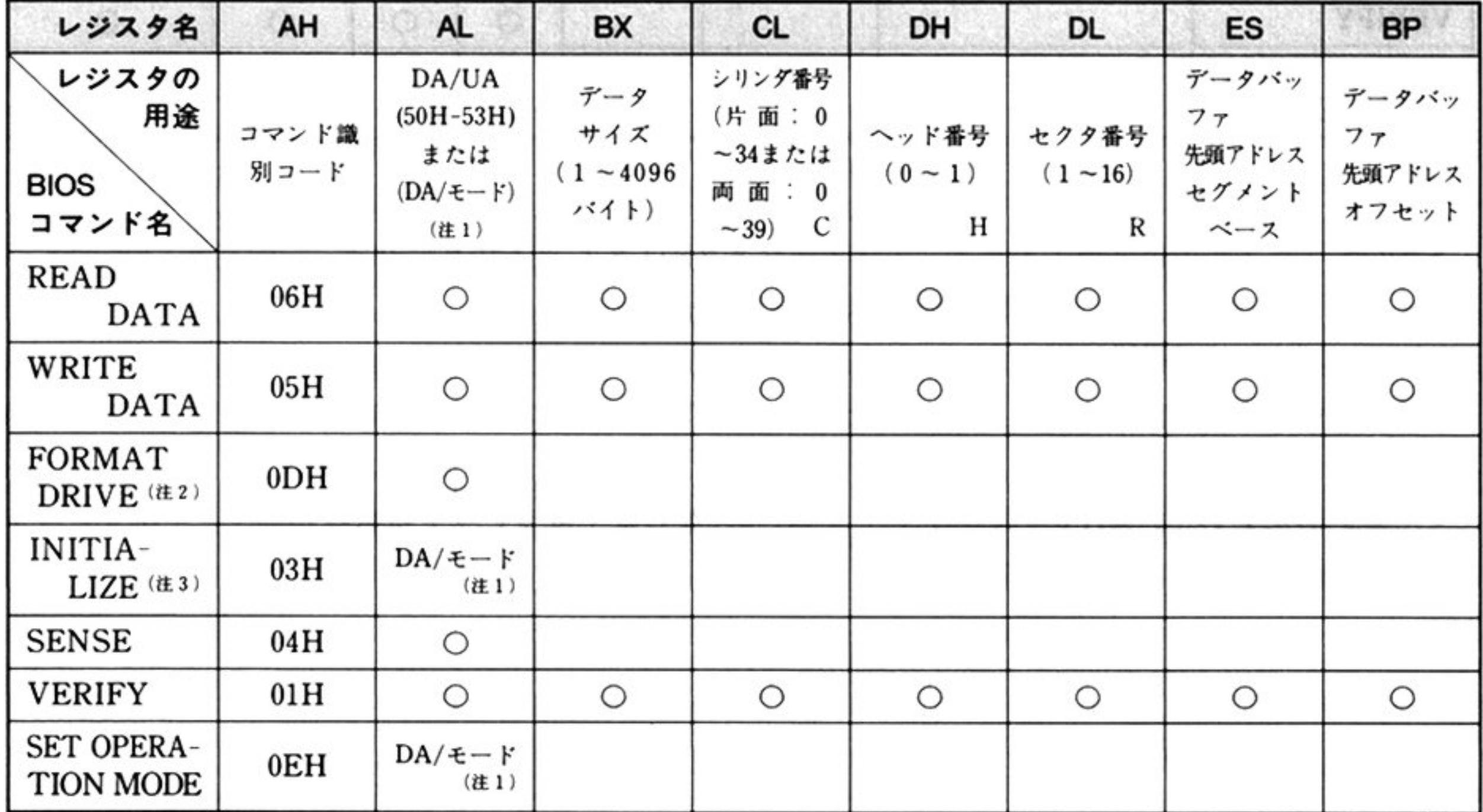

○は当該コマンドを使用する上で、レジスタ指定が必要なことを示す.

注1:「DA /モード」の指定方法は次図のとおり.

ただし、両面装置においてのみ有効.

第1部 主要機種

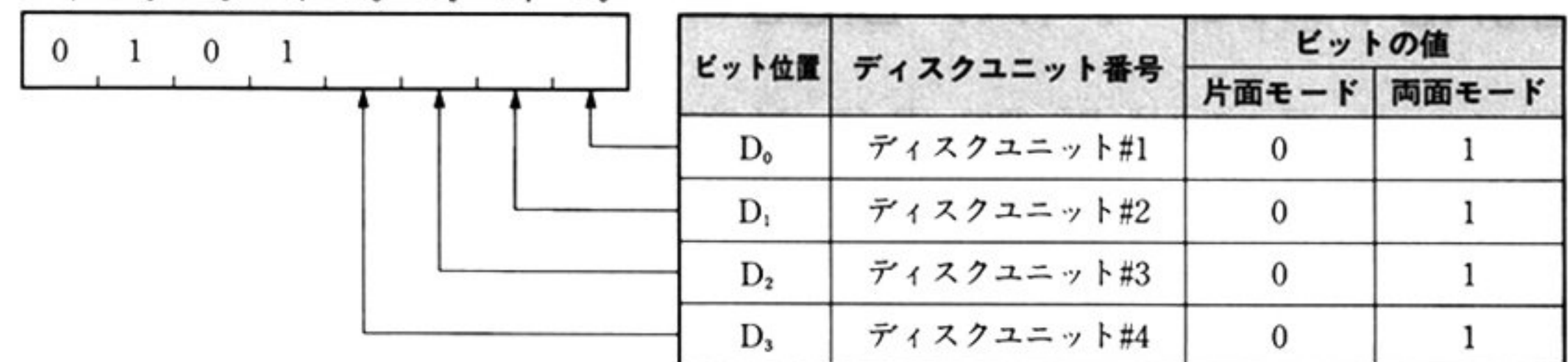

 $D_7$   $D_6$   $D_5$   $D_4$   $D_3$   $D_2$   $D_1$   $D_0$ 

# ●ステータス一覧

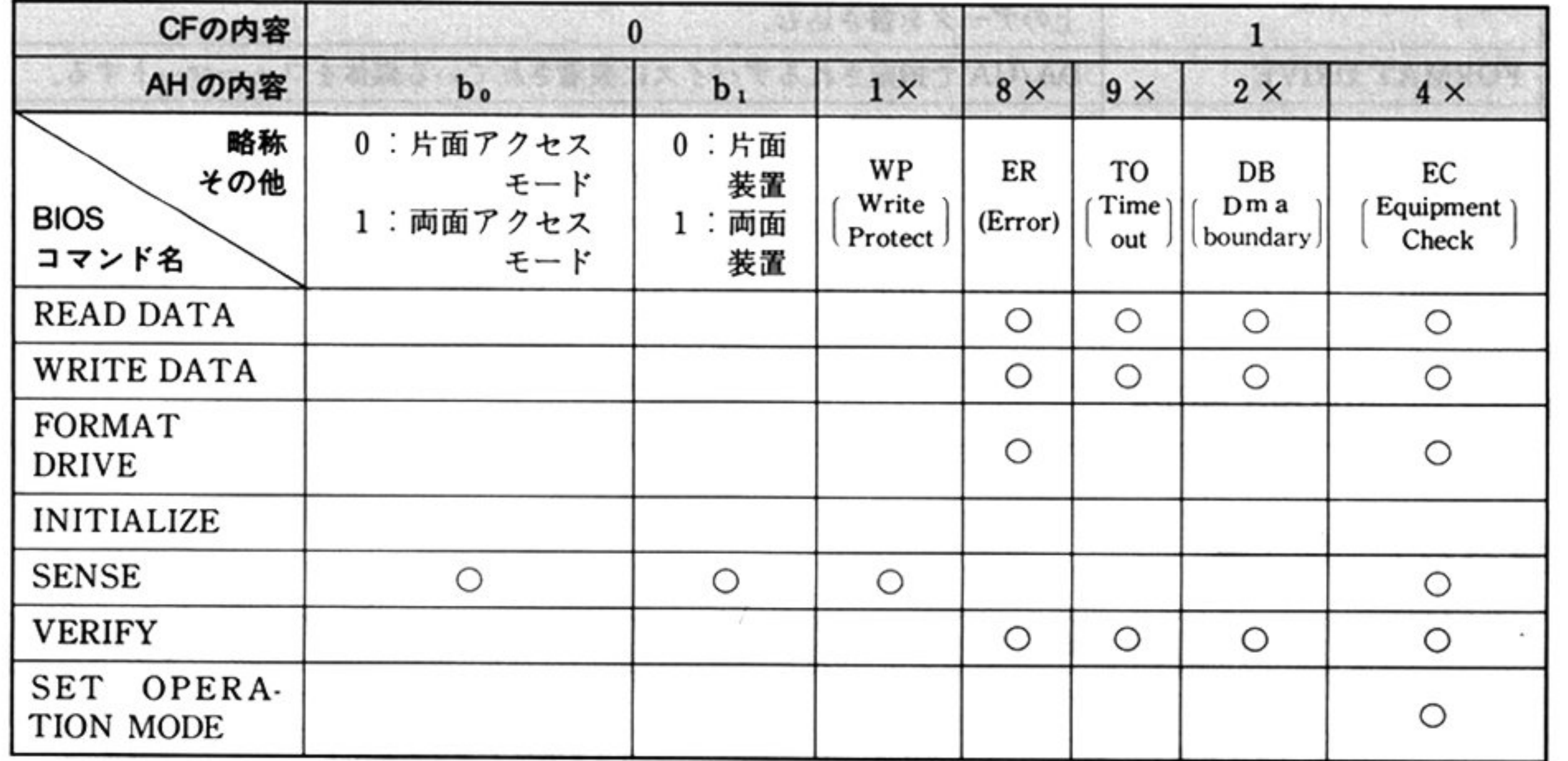

- BIOS コマンドが正常終了すると,フラグレジスタの CF ビットが 0 になる.このとき,SENSE マンドだけは AH レジスタに意味のある内容がセットされる
- BIOS コマンドが異常終了すると,フラグレジスタの CF ビットが 1 になる.このとき,AH レジス タに意味のある内容がセットされる.ただし,INITIALIZE コマンドではまったくステー 示しない
- 上記の表において,AH の内容は,たとえば,4×ならば下位 4 ビットは意味がなく,上位 4 ビット が(0100)となることを示している

# ■固定ディスク BIOS コマンド概説

PC-9801 シリーズ用の固定ディスクのコマンドは, PC-9801NS, NS/E, NC 用 2.5 インチ内蔵固定 ディスクにおいて、一部のコマンドがサポートされない他は共通である.

## ●内部割り込みコード 1BH

N88-BASIC の場合, INT 0B1H でも使用可

## ●入力データー覧

 $\sim$ 

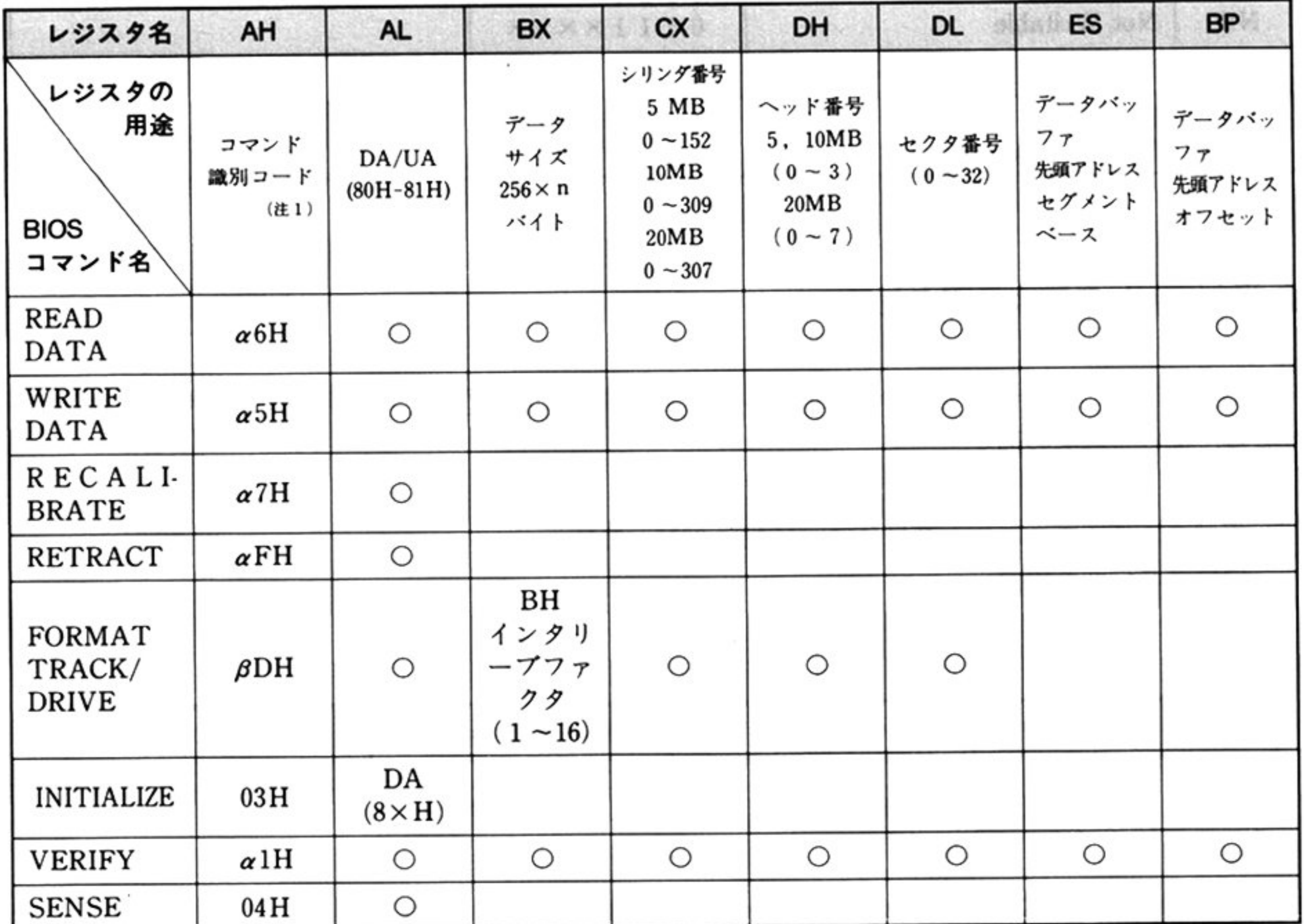

注1: AHの上位4 ビット  $\alpha$ (b<sub>7</sub>b6b5b4)=××T× T: リトライ指定ビット

AH の上位 4 ビット  $\beta$ (b<sub>7</sub>bsbsb4) = d × T × d: フォーマット単位指定ビット

# ●エラーリトライ処理

エラー発生時のリトライ(コ ンド識別コードのリトライピット(r)による再試行以外の再試行)は上 位プログラムで行う.

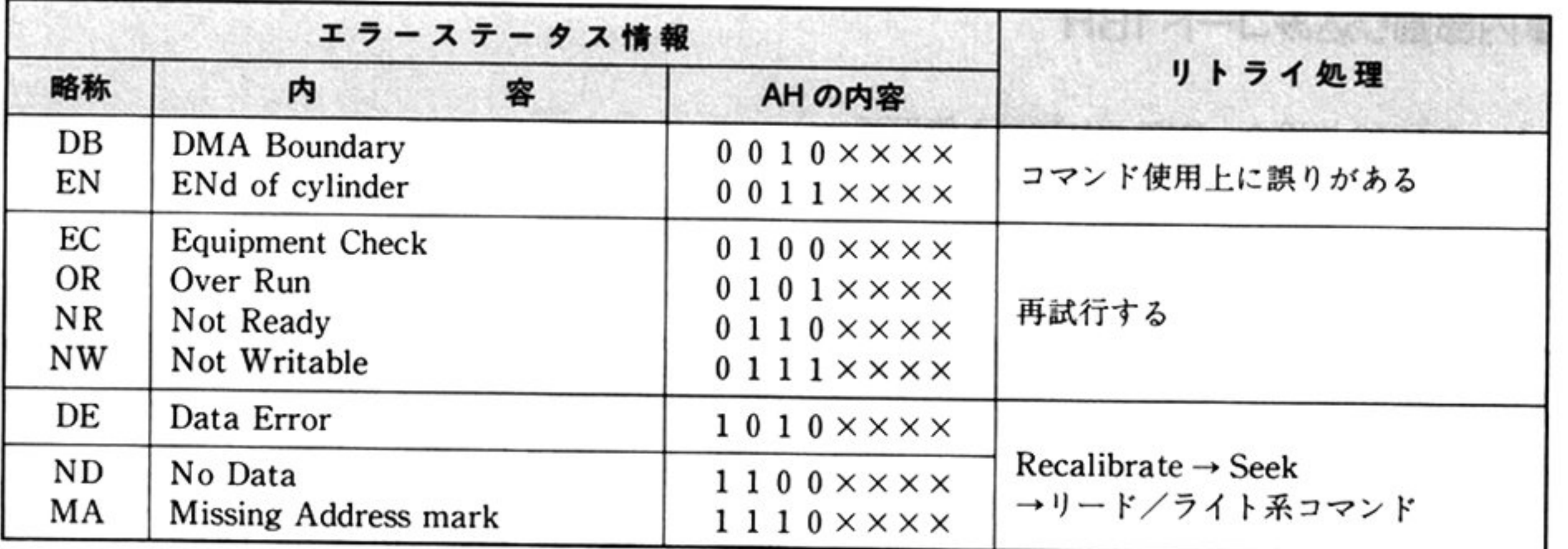

# ●相対アドレスによるアクセス

一定ディアンセスファルの間がセクタアドレスによってアクセスすることが  $\sim$ 

- ・デバイスタイプユニット番号(DA/UA)=00H~01H
- 相対アドレスの指定

相対セクタアドレスと絶対セクタアドレスとの関係 相対セクタアドレス S=トラックあたりのセクタ数(ヘッド数 x3+x2)+x1 絶対セクタアドレス(x3, x2, x1) シリンダ番号 x3 : (0~152 または 0~309 または 0~307 または 0~614)

 $\sim$ ッド番号 x2 : (0~3または 0~7)

- セクタ番号 x1 : (0~32 または 0~16)
- ID情報を指定するコマンドに適応される

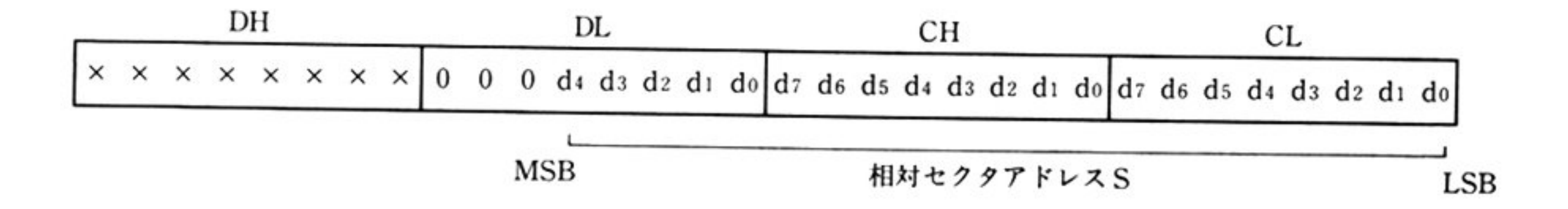

# ●2.5 インチ内蔵固定ディスク

従<sup>来</sup><sup>と</sup><sup>の</sup><sup>相</sup><sup>違</sup><sup>点</sup>

次のコマンドはサポートしない.

ラ<sup>ッ</sup><sup>ク</sup><sup>の</sup><sup>フ</sup><sup>ォ</sup><sup>ー</sup><sup>マ</sup><sup>ッ</sup><sup>ト</sup>(デバイス単位)

リトラクト

いずれも, 何もせずに AH=00H を返す.

a) 「トラックのフォーマット AH=ODH」

物理フォーマットは行わない.

0シリンダ 0トラックの先頭 16K バイトに E5H をパディングする.

b) セクタ長 256 バイトは、ソフトエミュレート

2.5 インチ固定ディスクは、物理セクタ長 512 バイト固定の為、セクタ長 256 バイトを指定した場合は 固<sup>定</sup><sup>デ</sup><sup>ィ</sup><sup>ス</sup><sup>ク</sup> BIOSで<sup>エ</sup><sup>ミ</sup><sup>ュ</sup><sup>レ</sup><sup>ー</sup><sup>ト</sup><sup>す</sup><sup>る</sup>

従来(SASI)20M バイト固定ディスクにあった,厚型/薄型のインタフェース(MODE SET コマンド) も<sup>サ</sup><sup>ポ</sup><sup>ー</sup><sup>ト</sup><sup>す</sup><sup>る</sup>

c) モータ ON/OFF 制御

一定時間アクセスがない時、モータ OFF にする. (MOTOR OFF コマンド新規追加:ソフトウェア

側では使用しないこと)

モータが止っている時, アクセスでモータ ON にする.

その際, READY までの時間として通常 4~5秒かかる.

### 2.5 インチ固定ディスクの接続状況の識別法

内蔵 2.5 インチ固定ディスクが接続されているかどうかについては、本 BIOS が有効かどうかで判定 する.

システム共通域 0000:480H ビット7=1 かつ, 0000:457H≠00

従<sup>来</sup><sup>機</sup><sup>種</sup><sup>と</sup><sup>の</sup><sup>関</sup><sup>係</sup>

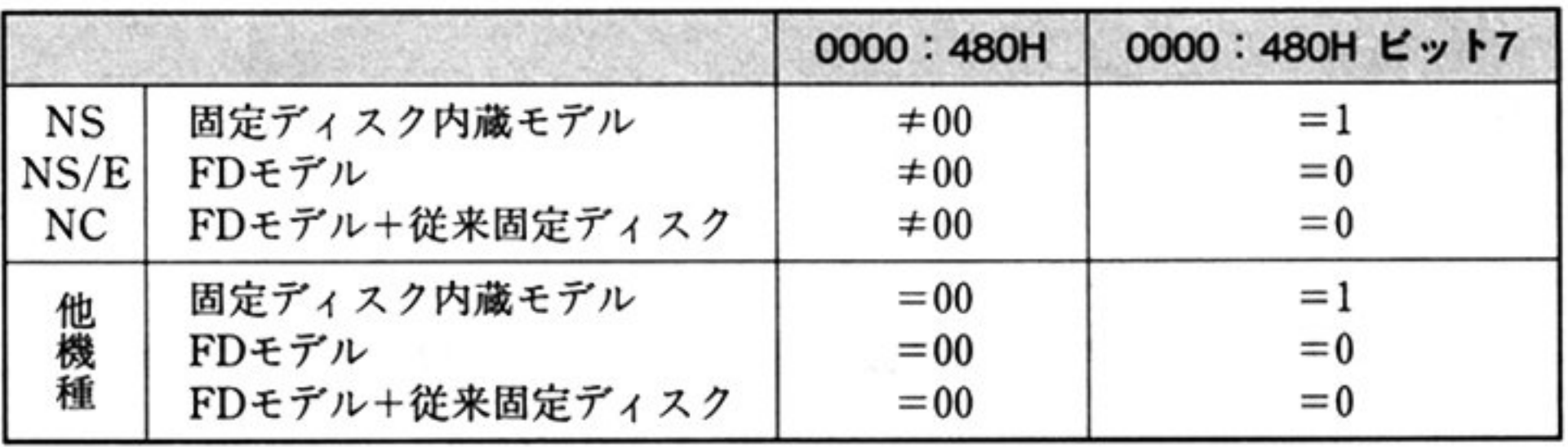

■固定ディスク BIOS コマンド

AH=BIOSコマンド識別コー

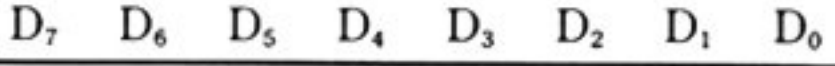

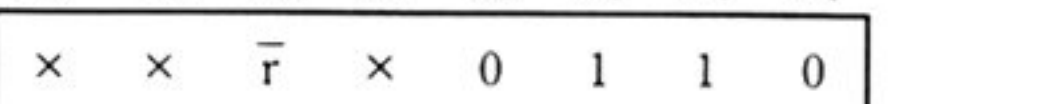

AL=デバイスタイプユニット番号(DA/UA)(80H~81H)

BX=データ の長

256<sup>×</sup>n : PC-9801-27

512×n : XL/XA内蔵インターフェイス

CX=ディスクア ドレス(シリンダ番号)

- $5MB$  :  $0 \sim 152$
- $10MB$  :  $0 \sim 309$
- $20MB$  :  $0 \sim 307$  (厚型)

 $: 0 \sim 614$  (薄型)

 $40MB$  :  $0 \sim 614$ 

DH=ディスクアドレス(ヘッド番号)

5,  $10MB : 0 \sim 3$ 

 $20MB$  :  $0 \sim 7$  (厚型)

 $: 0 \sim 3$ (薄型)

 $40MB$  :  $0\sim$ 7

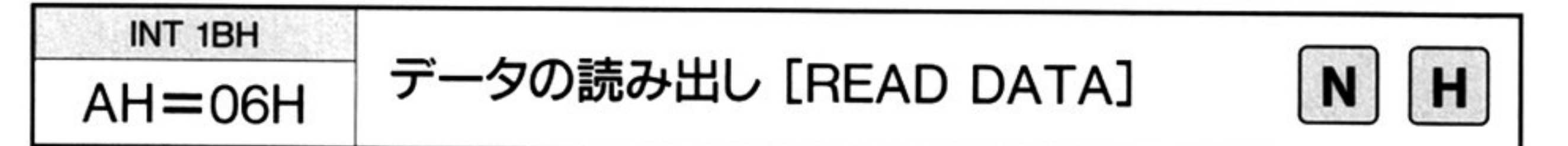

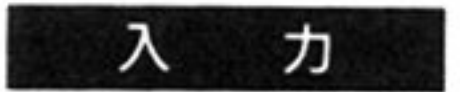

内部割り込みコード =1BH

01 BH (PC-9801の場合)

DL=ディスクアドレス(セクタ番号)

 $0 \sim 32$  : PC-9801-27

0~16 : XL/XA内蔵インターフェイス

ES: BP=ノマッファアドレス

ノマッファの先頭アドレスを示す

#### 出 力 CF=終了条件

。:正常終了

l:異常終了

AH=ステータス情報(「■ DISK BIOS 概説 ●ステータス情報一覧」参照)

第8章 DISK BIOS

第

8

章

徳 <sup>能</sup> 指定されたデバイスの、指定されたディスクアドレス(セクタ)から、指定された メモリ領域(データバッファ領域の先頭アドレス)へ、指定された長さのデータを 読み出す.

エラー発生時に、8回のリトライを行う、リトライをしない指定も可能である.

理 処

力

⋏

**ルーム・コール アイディング アイディング アイディング アイディング アイディング アイディング** 

11セクタ分のデータ転送終了後、指定されたセクタ分のデータが転送されてい なければ、次のセクタを処理する.

②指定されたセクタ数のデータが、トラック、またはシリンダにまたがっていた

場合、自動的にトラック、またはシリンダを切り替えて処理を続ける. ③<sup>指</sup><sup>定</sup><sup>さ</sup><sup>れ</sup><sup>た</sup><sup>セ</sup><sup>ク</sup> タ数<sup>だ</sup><sup>け</sup><sup>の</sup><sup>デ</sup><sup>ー</sup><sup>タ</sup><sup>を</sup><sup>転</sup><sup>送</sup><sup>し</sup><sup>た</sup><sup>ら</sup><sup>正</sup><sup>常</sup><sup>終</sup><sup>了</sup><sup>す</sup><sup>る</sup>

コマンド実行中にエラーを検出したときは、その内容をステータス情報として AHにセットし、異常終了する. ただし、BIOS コマンド識別のコードのrビット がゼロのとき,エラーを通知するまでに8回の再試行を実行する(このリトライ機 能はハードウェアで行うもので、ソフトウェアによるものではない). また、エラーの種類に応じてリキャリブレート、再シークも行われ、もし成功す

れ<sup>ば</sup><sup>エ</sup><sup>ラ</sup><sup>ー</sup><sup>を</sup><sup>通</sup><sup>知</sup><sup>せ</sup><sup>ず</sup><sup>正</sup><sup>常</sup><sup>終</sup><sup>了</sup><sup>す</sup><sup>る</sup>

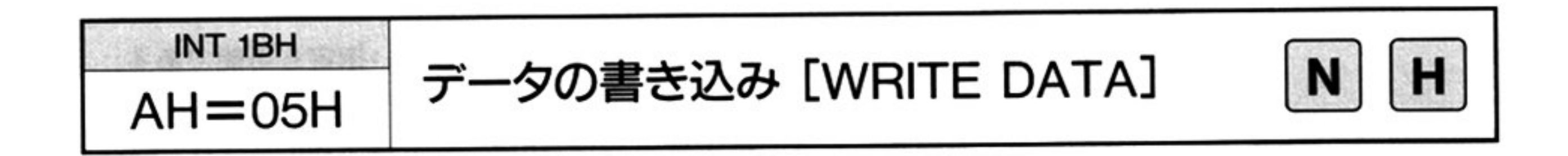

内部割り込みコード = 1BH

01 BH (PC-9801 の場合)

AH=BIOSコマンド識別コード

 $D_7$   $D_6$   $D_5$   $D_4$   $D_3$   $D_2$   $D_1$   $D_0$ 

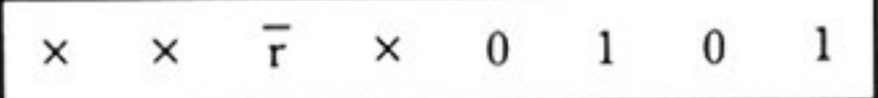

 $AL =$ デバイスタイプユニット番号(DA/UA)(80H $\sim$ 81H)

BX=データの長さ

 $256 \times n$  : PC-9801-27

512×n: XL/XA 内蔵インターフェイス

CX=ディスクアドレス(シリンダ番号)

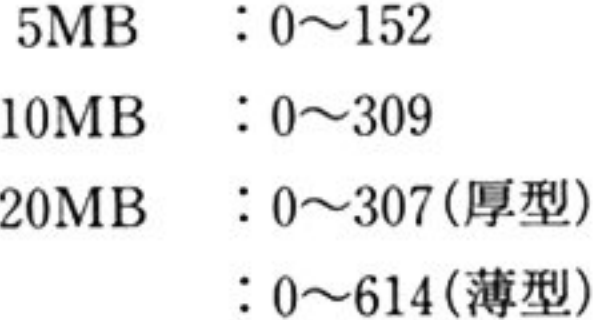

 $40MB$  :  $0 \sim 614$ 

### 第1部 主要機種

DH=ディスクアドレス(ヘッド番号)

5,  $10MB: 0 \sim 3$ 

20MB : 0~7(厚型)

: 0~3(薄型)

 $40MB$  :  $0\sim7$ 

DL=ディスクアドレス(セクタ番号)

### l 機 能 指定されたデバイスの 指定されたディスクアドレス(セクタ)へ,指定されたメ モリ領域(データパッファ領域の先頭アドレス)から 指定された長さのデータを 書き込む. エラー発生時に,8回のリトライを行う,リトライをしない指定も可能である

 $0 \sim 32$  : PC-9801-27

0~16 : XL/XA 内蔵インターフェイス

ES: BP=メモリ上のバッファアドレス

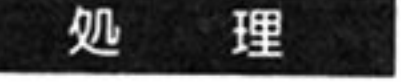

ハートワェア上の動作,エラー検出等の制御は「データの読み出し AH=06H

パッファの先頭アドレスを示す

#### 出 力 CF = 終了条件

- - 正常終了
	- l 異常終了

AH=ステータス情報(「■ DISK BIOS 概説 ●ステータス情報一覧」参照)

と同様である メモリからディスクへの曹き込み動作である点だ砂が異

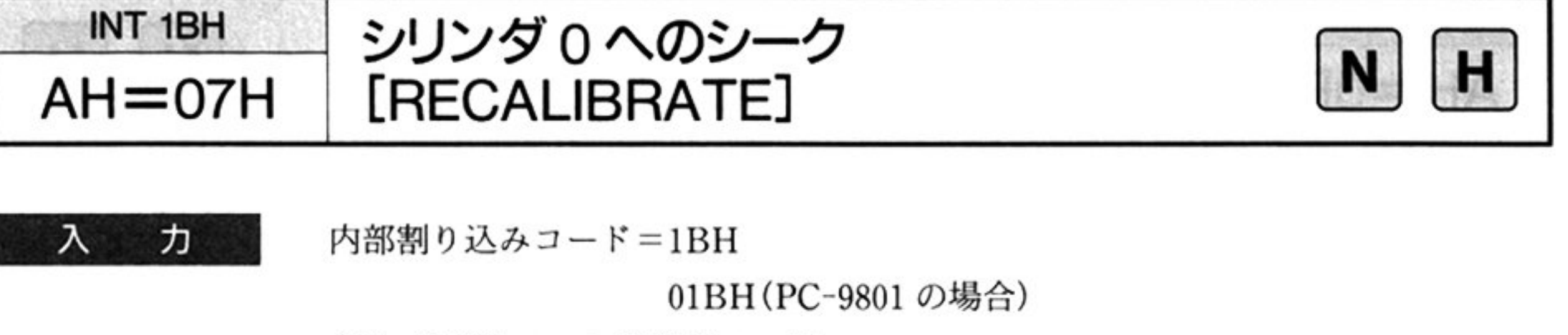

AH=BIOS コマンド識別コード

## 機 能 <sup>i</sup>

理

処

 $\sim$ 

指定されたデバイスのアームをシリンダ0ヘシークさせる. エラー発生時に、8回のリトライを行う、リトライをしない指定も可能である.

AHで指定されたデバイスのアームを物理シリンダ0へ移動する.

エラーリトライ制御は「データの読み出し AH=06H」と同様である.

### 出 カ CF=終了条件

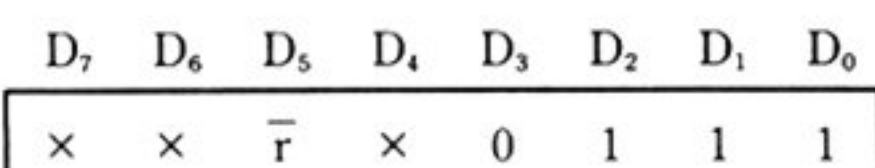

<u>× × r × 0 1 1 1</u><br>AL=デバイスタイプユニット番号(DA/UA)(80H~81H)

- 正常終了
- 1 : 異常終了

AH=ステータス情報(「■DISK BIOS 概説 ●ステータス情報一覧」参照)

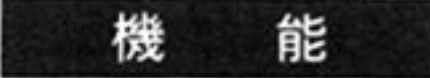

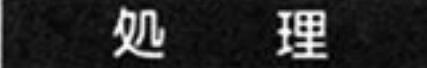

コマンド実行中にエラーを検出したときは,そのエラーステータス情報を AH | セットし, 異常終了する. ただし, コマンド識別コードの rビット(D5)が 0 のとき エラーを通知する前に8回の再試行を実行する.もし,再試行が成功すれば エラーを通知せずに正常終了する.

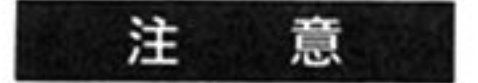

 $\alpha$ ンダに位置づけなければならない これは電話原をオンにしたときにアームが記録 面を傷つけないようにするためである.

l1: 異常終了

AH=ステータス情報(「■ DISK BIOS 概説 ●ステータス情報一覧」参照)

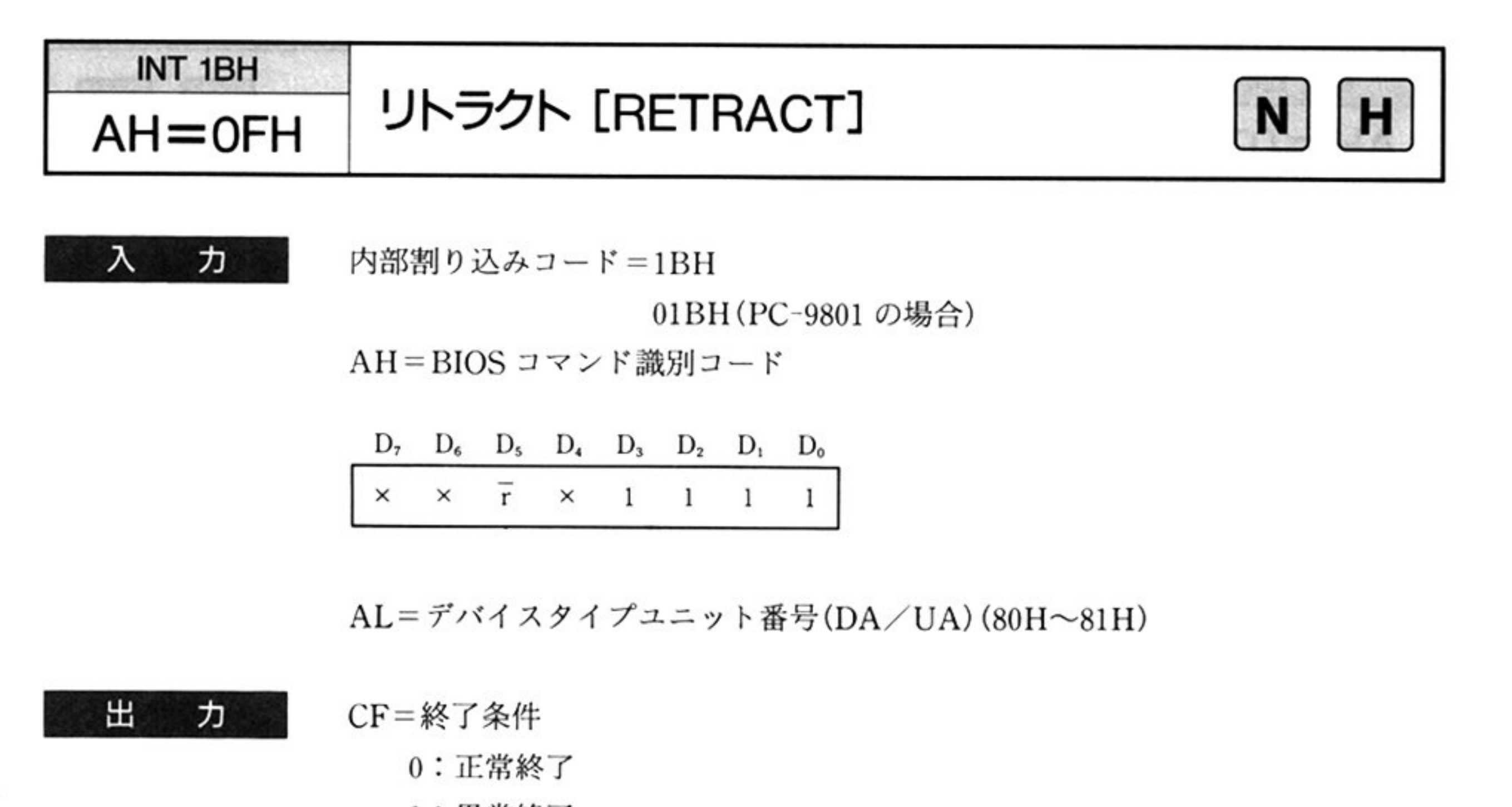

デバイスタイプユニット番号(DA/UA)で指定されるデバイスに対して, アーム を未使用シリ ンダへ移動する

エラー発生時に, 8回のリトライを行う, リトライをしない指定も可能である

第

8

章

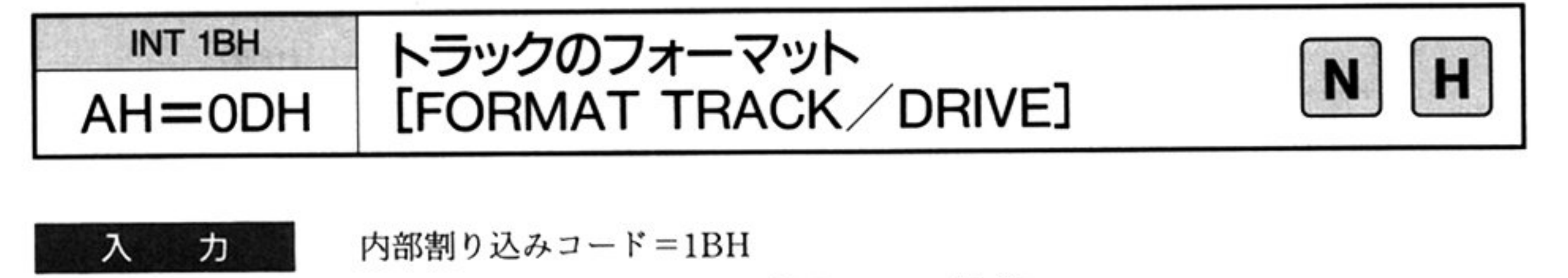

01 BH (PC-9801 の場合)

AH=BIOSコ<sup>マ</sup><sup>ン</sup><sup>ド</sup><sup>識</sup><sup>別</sup><sup>コ</sup><sup>ー</sup><sup>ド</sup>

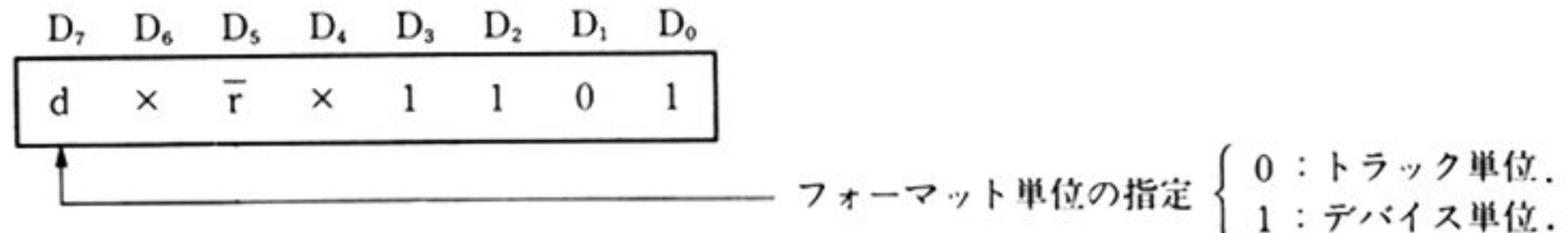

 $AL =$ デバイスタイプユニット番号(DA/UA)(80H~81H) BH=インタリープファクタ(1~16)(注1) CX = トラック単位にフォーマットする場合のシリンダ番号(注2) DH=トラック単位にフォーマットする場合のヘッド番号(注2)  $DL=0$ 注1:インタリーブファクタは通常 5 を指定する. 注2:デバイス単位にフォーマットする場合には CX=0, DH=0とする.

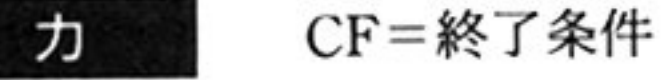

出

。:正常終了

l:異常終

AH=ステータス情報(「■ DISK BIOS 概説 ●ステータス情報一覧」参照)

- デバイスタイプユニット番号(DA/UA)で指定されるデバイスに対して、トラッ 機 能 ク単位、またはデバイス単位にセクタフォーマットを行う. ID部にはインタリーブファクタにしたがったセクタ番号が書き込まれ、データ部 には E5H が書き込まれる.
- コ<sup>マ</sup><sup>ン</sup><sup>ド</sup><sup>実</sup><sup>行</sup><sup>中</sup><sup>に</sup><sup>エ</sup><sup>ラ</sup><sup>ー</sup><sup>を</sup><sup>検</sup><sup>出</sup><sup>し</sup><sup>た</sup><sup>と</sup><sup>き</sup>は,<sup>そ</sup><sup>の</sup><sup>内</sup><sup>容</sup><sup>を</sup><sup>ス</sup><sup>テ</sup><sup>ー</sup><sup>タ</sup><sup>ス</sup><sup>情</sup><sup>報</sup><sup>と</sup><sup>し</sup><sup>て</sup> 理 処 処 <sup>理</sup> AHに格納して異常終了する. ただし、BIOS コマンド識別コードの r(入力条件 AH の D<sub>5</sub>)が 0 のとき, すなわちリトライ要求がある場合には, エラーを通知する 前に 8回の再試行が行われる。エラーの種類に応じてリキャリブレート。再シー クが行われる。なお、再試行が成功すればエラーを通知せず正常終了する。この リ<sup>ト</sup><sup>ラ</sup><sup>イ</sup><sup>処</sup><sup>理</sup><sup>は</sup><sup>ハ</sup><sup>ー</sup><sup>ド</sup><sup>ウ</sup><sup>ェ</sup><sup>ア</sup><sup>で</sup><sup>行</sup><sup>う</sup><sup>も</sup><sup>の</sup><sup>で</sup><sup>あ</sup><sup>る</sup>
- インタリーブファクタ 指<sup>定</sup><sup>さ</sup><sup>れ</sup><sup>た</sup><sup>フ</sup><sup>ォ</sup><sup>ー</sup><sup>マ</sup><sup>ッ</sup><sup>ト</sup><sup>単</sup><sup>位</sup><sup>に</sup><sup>よ</sup><sup>っ</sup><sup>て</sup>,<sup>そ</sup><sup>れ</sup><sup>ぞ</sup><sup>れ</sup><sup>の</sup><sup>ト</sup><sup>ラ</sup><sup>ッ</sup><sup>ク</sup><sup>を</sup><sup>セ</sup><sup>ク</sup><sup>タ</sup><sup>ご</sup><sup>と</sup><sup>に</sup> フォーマットする ID部のセクタアドレス(シリンダ番号, ヘッド番号,セクタ番号)にはインタリー ブファクタにしたがった論理セクタ番号が書き込まれる。物理的なセクタシーケ

ンスと ID部<sup>に</sup><sup>書</sup><sup>き</sup><sup>込</sup><sup>ま</sup><sup>れ</sup><sup>る</sup><sup>論</sup><sup>理</sup><sup>セ</sup><sup>ク</sup><sup>タ</sup><sup>番</sup><sup>号</sup><sup>は</sup><sup>次</sup><sup>の</sup><sup>よ</sup><sup>う</sup><sup>な</sup><sup>関</sup><sup>係</sup><sup>に</sup><sup>な</sup><sup>る</sup>.

IBil 主要機種

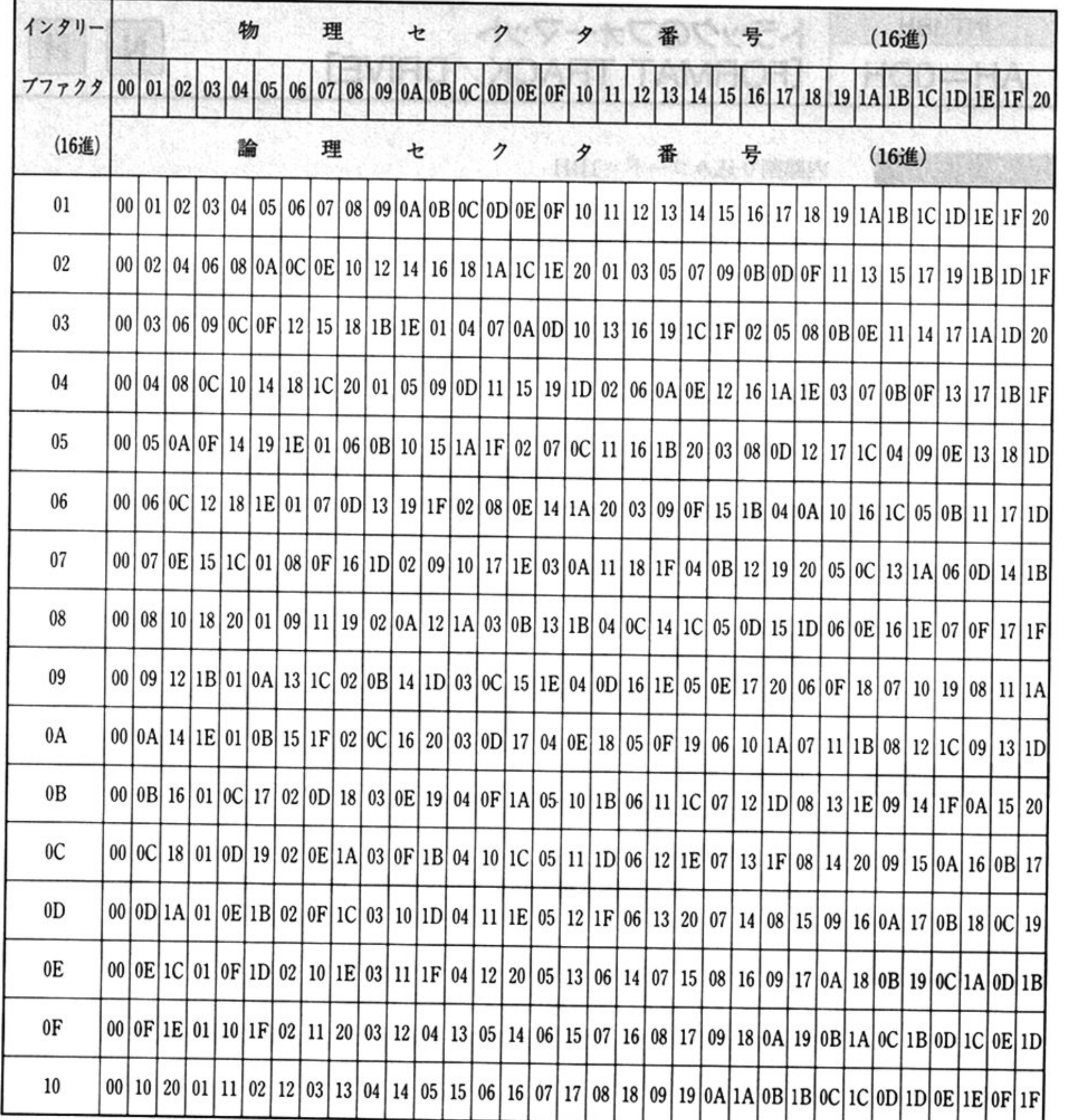

۰

注:PC-98XL/XA 内蔵型の固定ディスクインターフェイスを使用してフォーマットを行う場合,自動的に拡張 ーント(ドノッノバッ / アカエ) となるため,インタリーブファクタは無視される.また PC-9801-27 平ノオーマット「マットする際には,インタリーブファクタは5でなければならない

- 同一ボリューム上に異なるインタリープファクタのトラックをもつことはでき コン トラー・コン トローラン リークファクタ そ記憶する.
- しょう アックストラックフラブ と立て不良トノツク 奴いにして いる それゆえ フォーマットを行うときにはこ のト ックの先頭セクタを読 み,不良トラックでないことを確認してからフォーマットしなければならない.

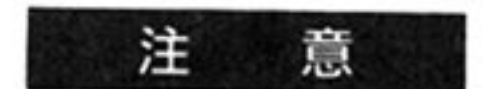

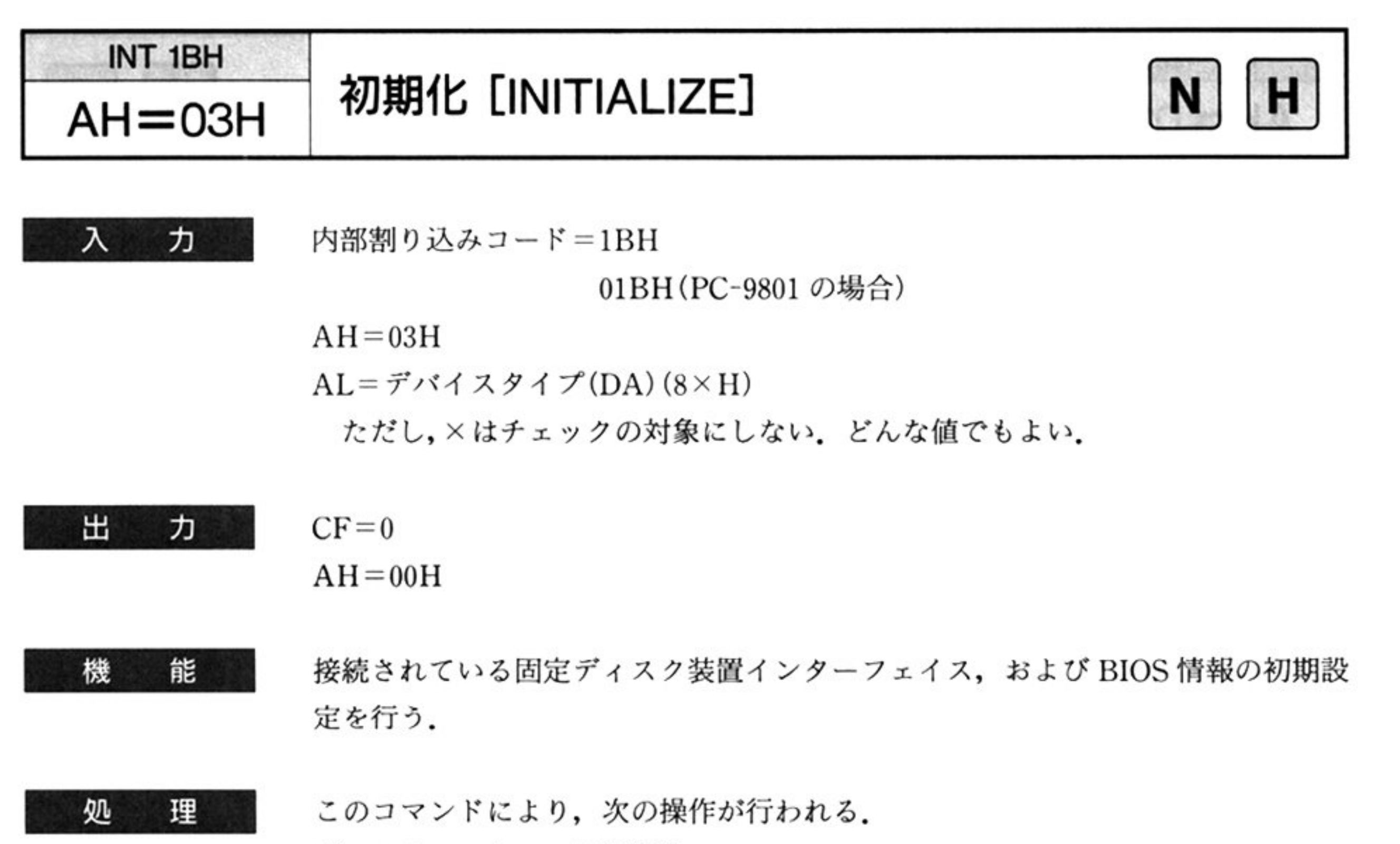

ディスクコントローラ初期化.

ユニットの接続状態をチェックし、READY状態の装置に対応するシステム共通 情報の Equipment Flag (DISK\_EQUIP 55CH~55DH)をオン(1)にする. 5インチ固定ディスクボード上のディップスイッチの状態を読み取り,その情報 をコントローラに通知する(接続デバイスのディスク容量)

リトラクト処理を行い,アームを未使用シリンダへ退避する

 $\bullet$ 

第1部 主要機種

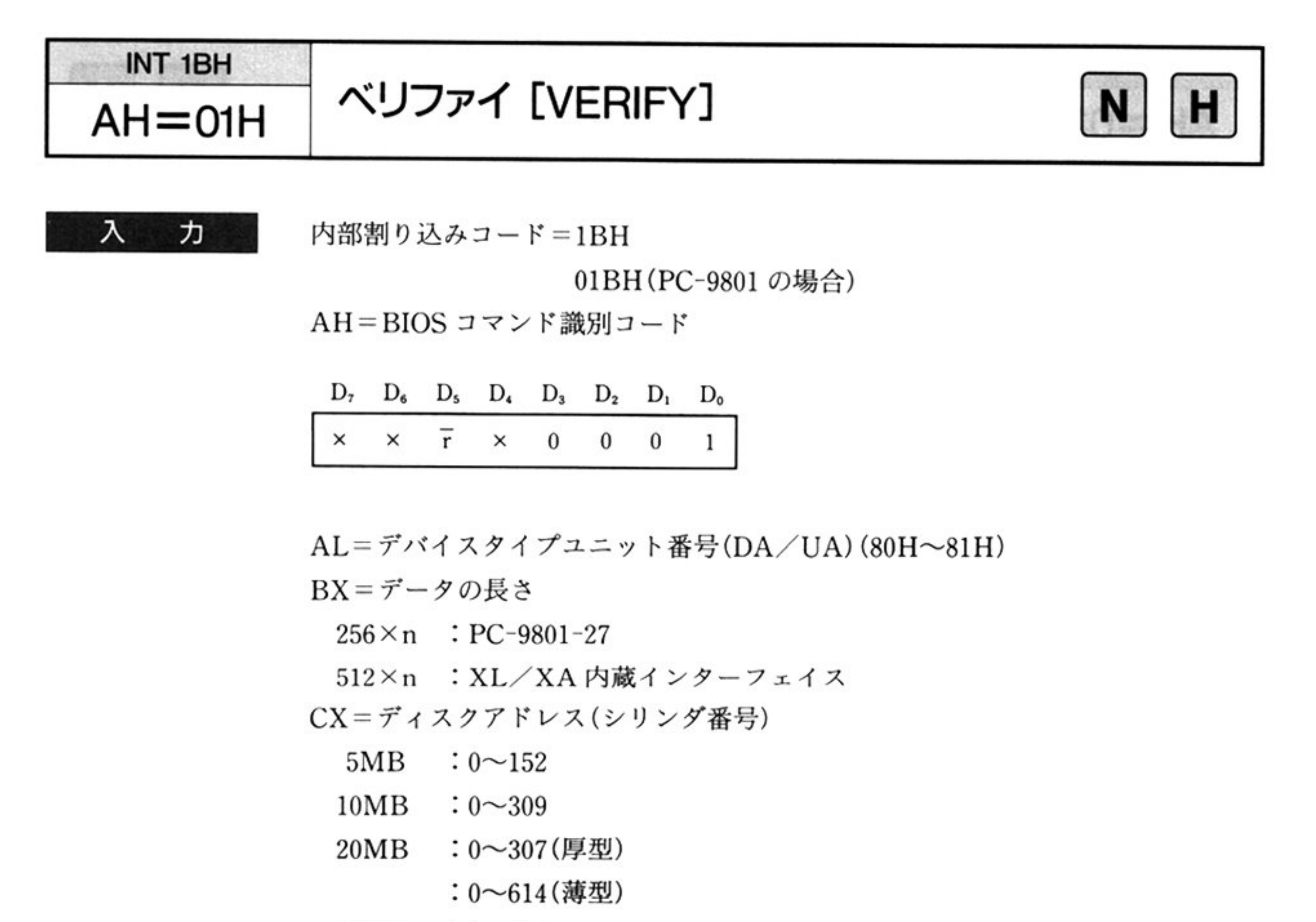

 $40MB$  :  $0 \sim 614$ 

機 能 デバイスタイプユニット番号(DA/UA)で指定されたデバイスの, 指定され ディスクアドレスからデータを読み取り 読み取り動作ができることを確認する (メモリへ転送しない)

DH=ディスクアドレス(ヘッド番号)

5,  $10MB: 0 \sim 3$ 

 $20MB$  :  $0 \sim 7$  (厚型)

 $: 0 \sim 3$  (薄型)

 $40MB$  :  $0\sim$ 7

DL=ディスクアドレス(セクタ番号)

 $0 \sim 32$  : PC-9801-27

0~16 : XL/XA 内蔵インターフェイス

ES:BP=メモリ上のバッファアドレス

パッ ファの先頭アドレスを示す

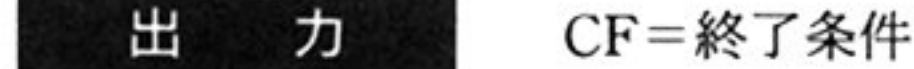

正常終了

i:異常終了

AH=ステータス情報(「■ DISK BIOS 概説 ●ステータス情報一覧」参照)

第

8

章

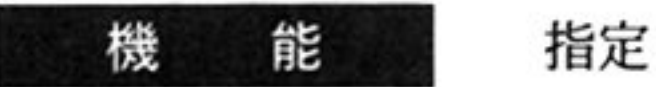

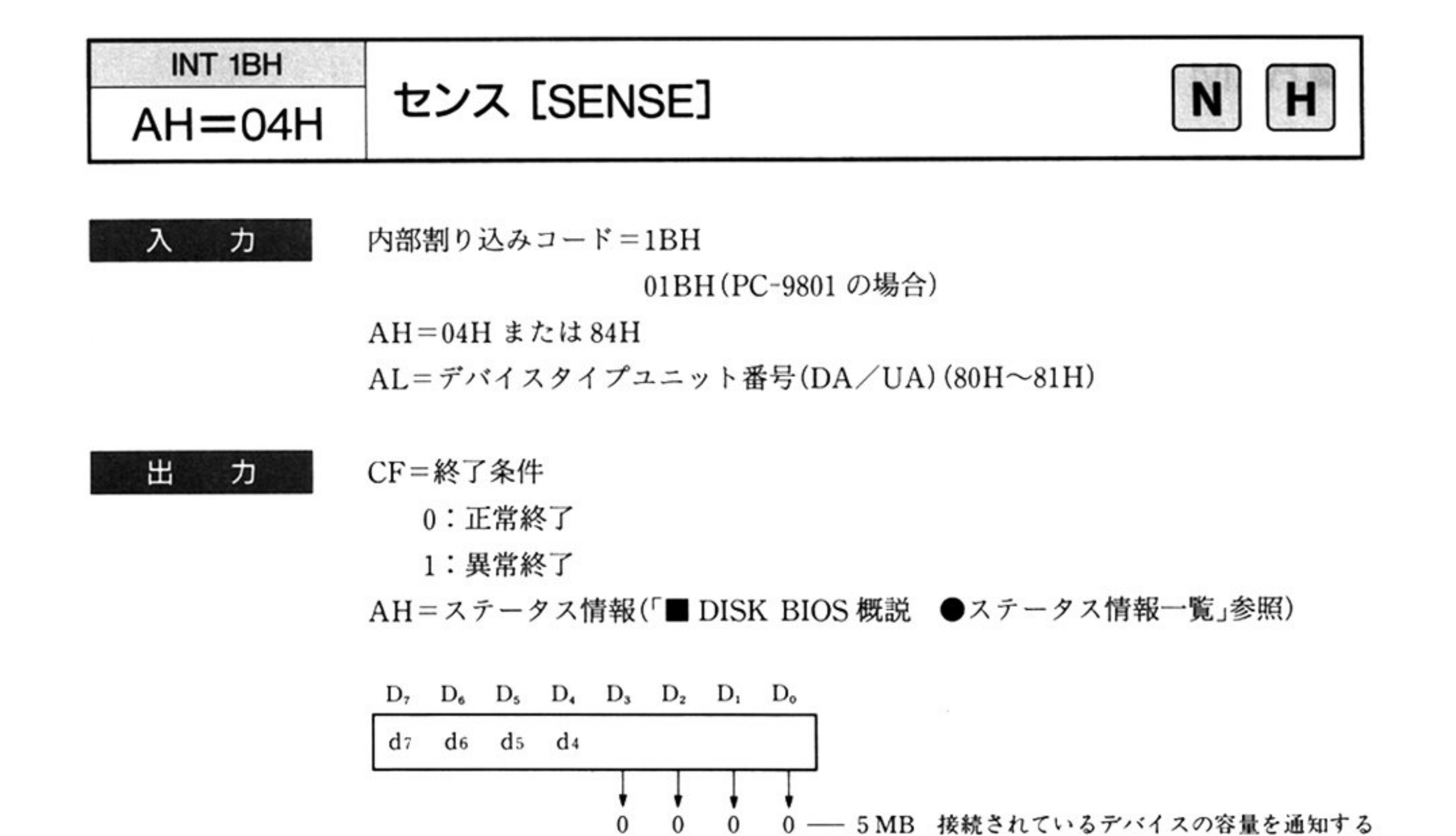

d7 d6 d5 d4については「ステータス一覧」を参照.

 $0 \t 0 \t 0 \t 1 - 10MB$ 

 $0 \t 0 \t 1 \t 1$  - 20MB

 $0 \t1 \t0 \t0 \t— 40MB$ 

BX = セクタ長(入力の AH=84Hの時) CX=シリンダ数(入力の AH=84H の時) DH = ヘッド数(入力の AH=84Hの時) DL = セクタ数(入力の AH=84Hの時)

指<sup>定</sup><sup>さ</sup><sup>れ</sup><sup>た</sup><sup>デ</sup><sup>バ</sup><sup>イ</sup><sup>ス</sup><sup>の</sup><sup>状</sup><sup>態</sup><sup>を</sup><sup>通</sup><sup>知</sup><sup>す</sup><sup>る</sup>

# ■RAMドライブ BIOS コマンド概説

RAM ドライブは,1M/640KB 両用タイプのフロッピーディスクドライブと BIOS レベルで があるため ソフトウェアからは内 フロッピ ディスクドライプと同様に取り扱うことができる のため, RAM ドライブを利用する際には, 「■ 1MB/640KB 両用フロッピーディスク」で述べたコマン ドを使用する

RAM ドライブの獲得したユニットアドレスを指定すると,RAM ドライブがアクセスできる

RAMドライブの状況を確認するには,システム共通領域中のドライブ接続識別ビット(DISK\_ EQUIP : 55CH)および RAMドライブ接続状況識別ピット(RDISK\_EQUIP: 448H)を参照する.

ドライブ接続状況ビット(DISK\_EQUIP)

### •RAM ドライブ装置の確認方法

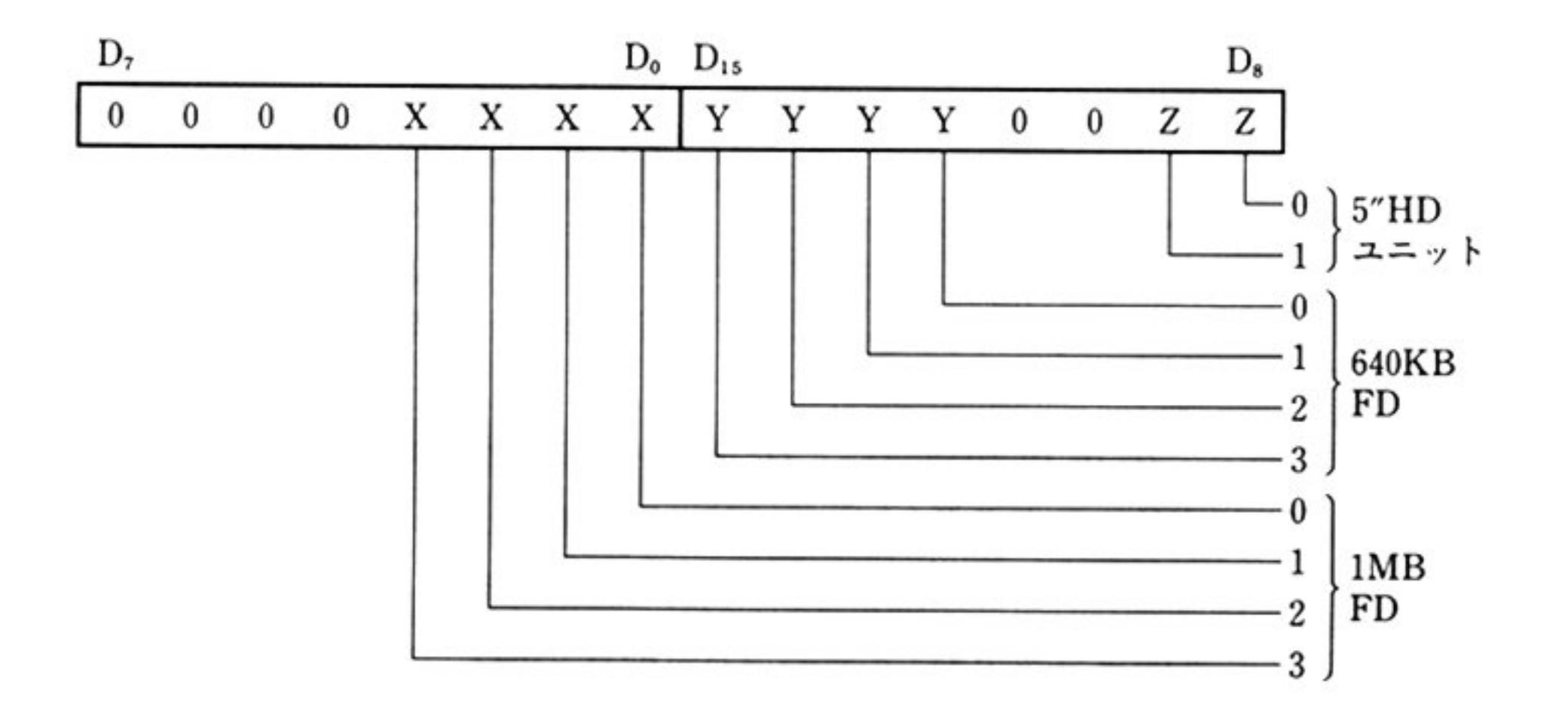

RAMドライ ブ接続状況ピット(RDISK\_EQUIP)

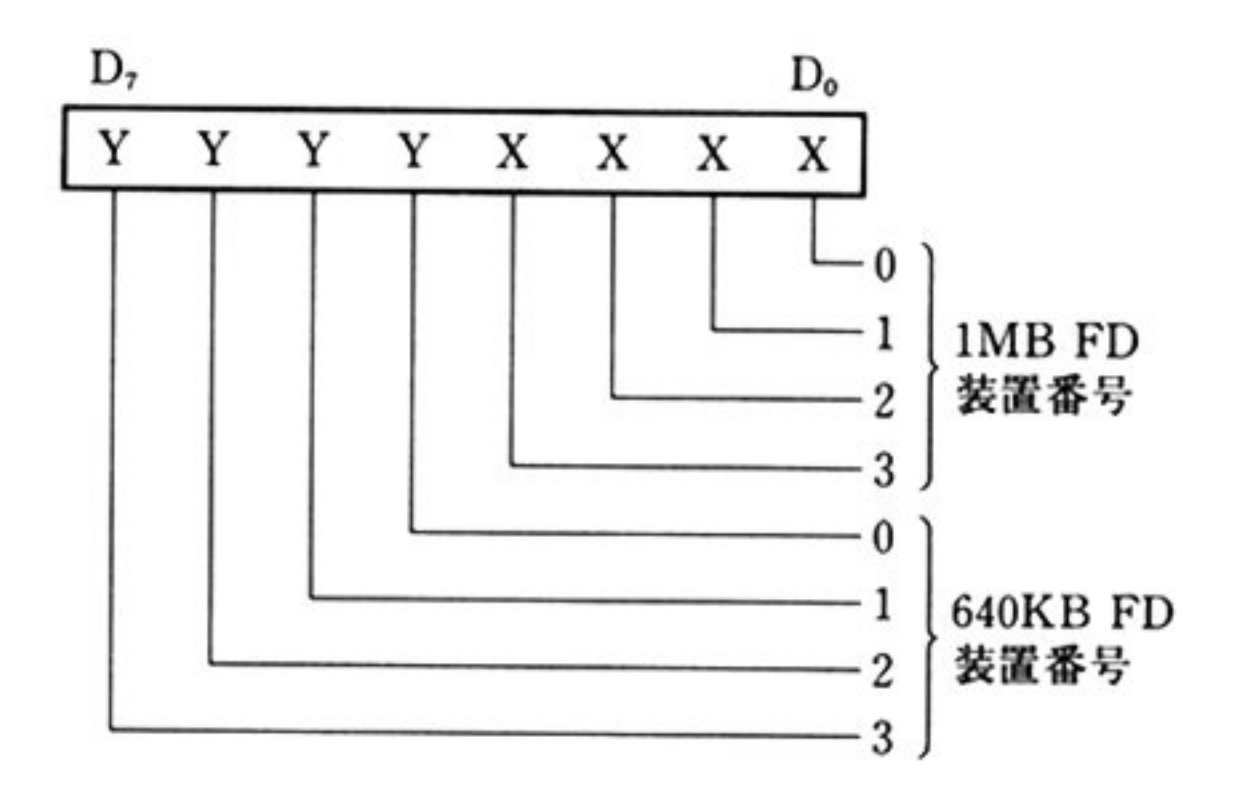

DISK\_EQUIP および RDISK\_EQUIP の, 共に同じタイプの FD 装置番号にビットが立っている装置 が RAM ドライブとなる.

- ・RAM ドライブは,本体内蔵のフロッピーディスクドライブと同様に 1MB/640KB 両用タイプイ ンターフェイスに接続されているドライブとして取り扱われる。したがって、上記情報はあくまで 接続状況を示す情報となるため, RAM ドライブのフォーマット状況を確認するためには, 内蔵フ ロッピーディスクドライブでの媒体のフォーマット状況確認方法と同じ手法を用いる必要がある.
- ・RAM ドライブ用メモリは, PC-9801NS, NS/E, NC の場合メニューにより, 1M バイトの増設メ モリとしての利用も可能となっている. また, RAM ドライブ用メモリを 1M バイトの増設メモリと して利用した場合には、RAMドライブ装置そのものが存在しないため、DISK\_EQUIP および RDISK\_EQUIPどちらにもピットは立たない

以下に例を示す.

a) RAMドライブが 1MBFD 装置番号 1 に接続されている.

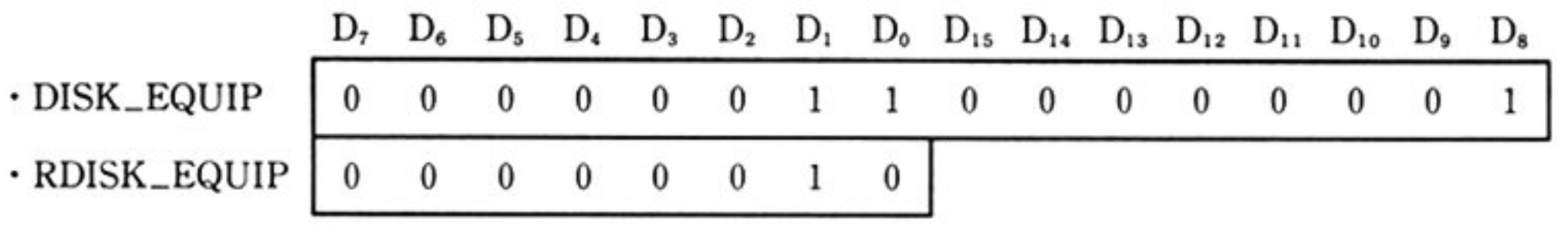

b) RAM ドライブが 640KBFD 装置番号 1 に接続されている.

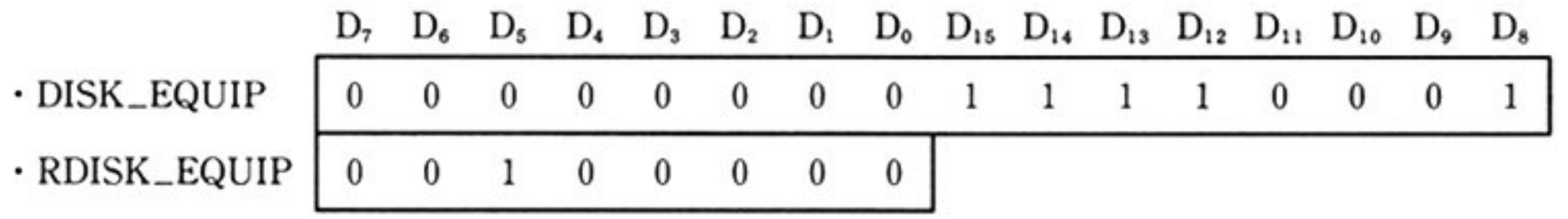

c) RAMドライブは接続されていない.

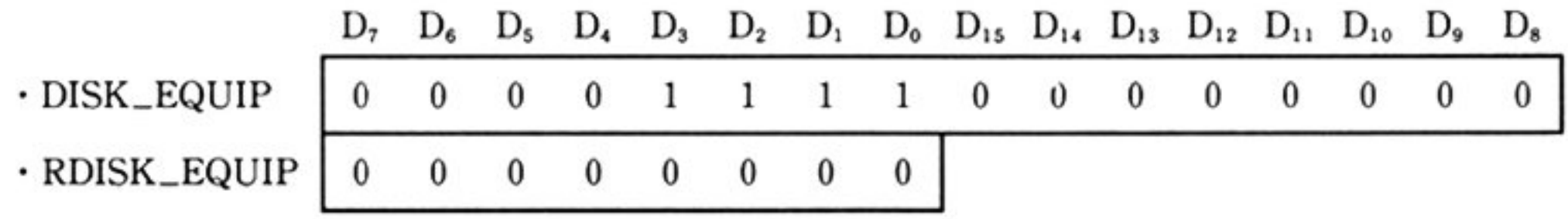

d) RAM ドライブは接続されていない.

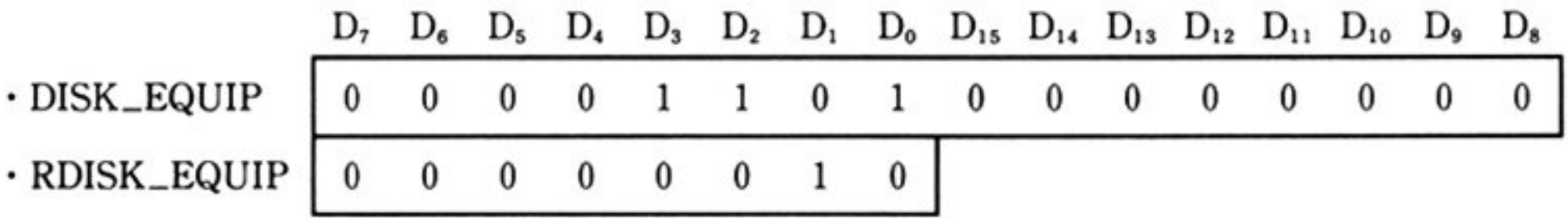

i第1部 主要機種

e) RAMドライブは存在しない

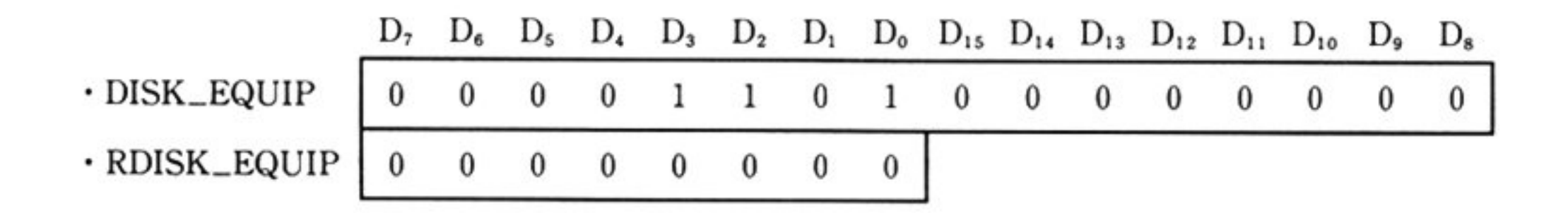

注意: READID では、必ずトラックの最後の ID(セクタ No. = EOT)が通知される. READ DIAGNOSTIC では、フォーマットされたセクタ長と指定されたセクタ長が一致しない 場合, RAM ファイルのセクタ長でデータを読み出す.

「セクタ長=256 バイト」でフォーマットされた FD(または RAM ドライブ)から「セクタ長=512 バイ ト」で 1024パイト読む

<例>

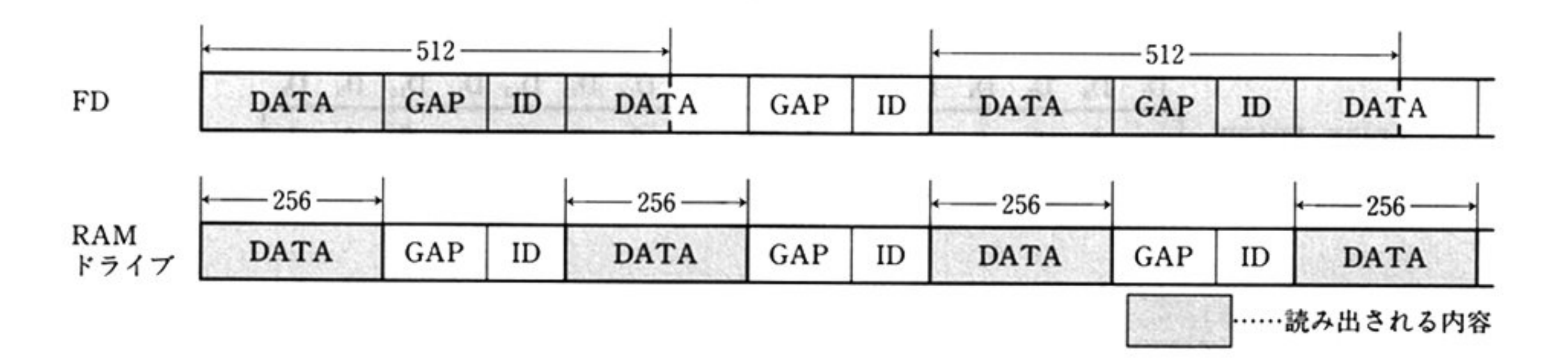

FORMAT コマンドで,ID 情報は先頭のセクタのみチェックされる.つまり,1 トラック上ではセク  $\alpha$ 

DISK\_RESULT 情報はセットさえない.

RAM ドライブは,BIOS レベルで互換性を保証しているファイル装置となっている.したがって BIOSを介さずに直接アクセスする場合の動作は保証されない.

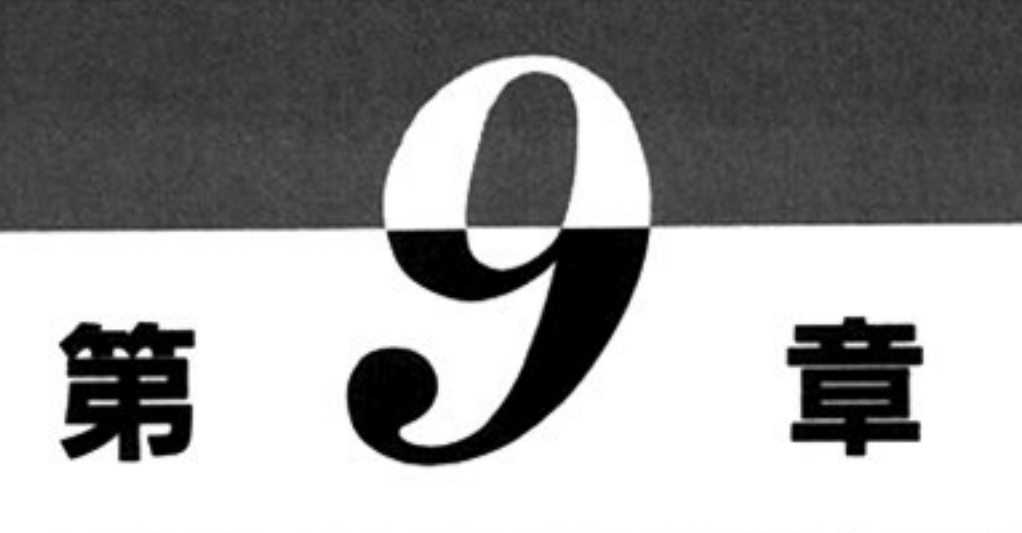

# プリンタ BIOS

# ■プリンタ BIOS 概説

# ●プリンタ BIOS 機能一覧 (INT 1AH)

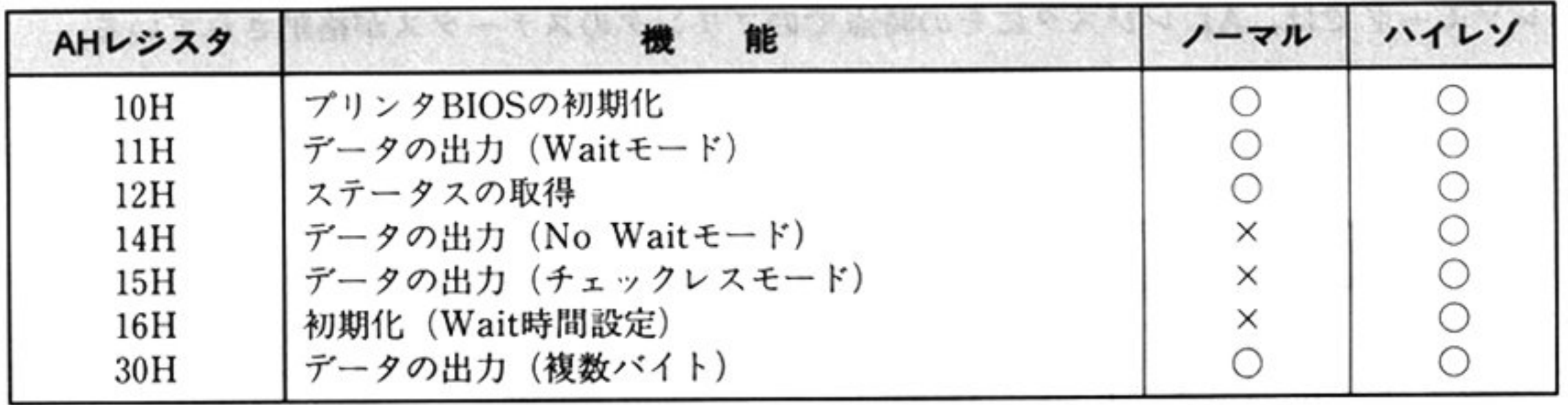

ノーマルモードの BIOS では、セントロニクス準拠の出力をサポートし、ハイレゾモードでのプリン タ BIOS は、フルセントロニクスの出力をサポートしている.

ノーマルモードの出力は, I/O終了まで BIOS内でループする Wait モード, 複数バイトモードのみ であり, マルチタスクについて考慮されていないが, ハイレゾモードでは, ループの前に INT 1FH の Wait(Only)ファンクションをコールする No Wait モードをサポートしており、マルチタスク対応と なっている.

プリンタ BIOS では、プリンタからのハードウェア割り込みは使用していない(ノーマル,ハイレゾ モード共)

### 1部の主要機種

## ●ステータス情報

ノーマルモードのステータス情報に関しては 各コマンドの解説を参照すること ハイレゾモ ドではステータス情報は共通である 以下にハイレゾモードのステータス情報を示す.

 $-15\%$ 

 $\sim 10^3$ 

AH ステータス情

00H:データ送信終了/データ

 $01H : \mathcal{P} \cup \mathcal{P}$  BUSY

02H:タイムアウト(一定時間内に BUSY が解除されなかった)

03H:プリンタディセレクト(トップカバーオープン), ハードウェアエラ

04H: 用紙残少または用紙切れ

05H:プリンタ未接続または電源 OFF

ハイレゾモードでは、ALレジスタにその時点でのプリンタのステータスが格納されている.

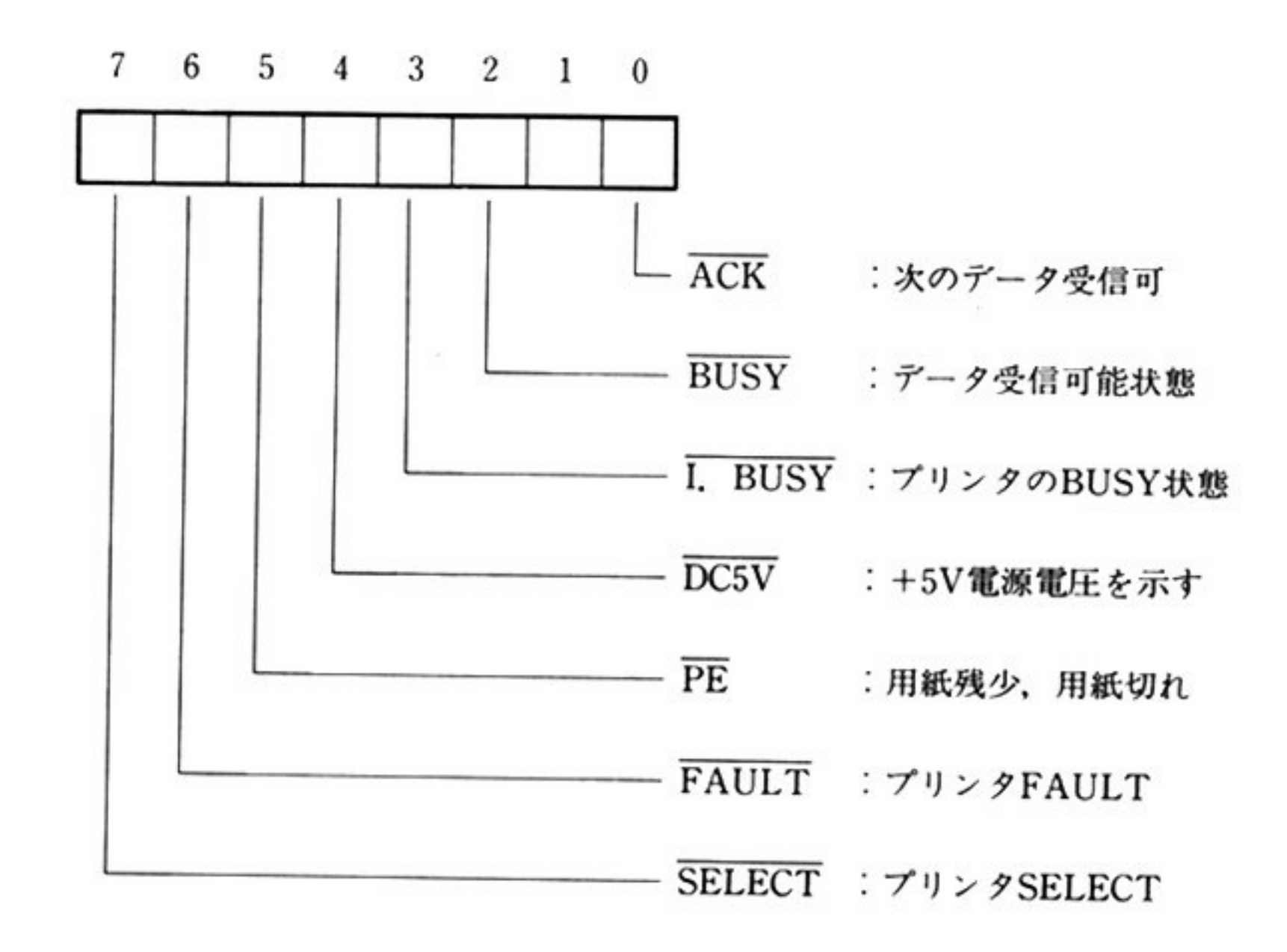

ーマルモードでは,AL レジスタは保証されない

# ■プリンタ BIOS コマンド

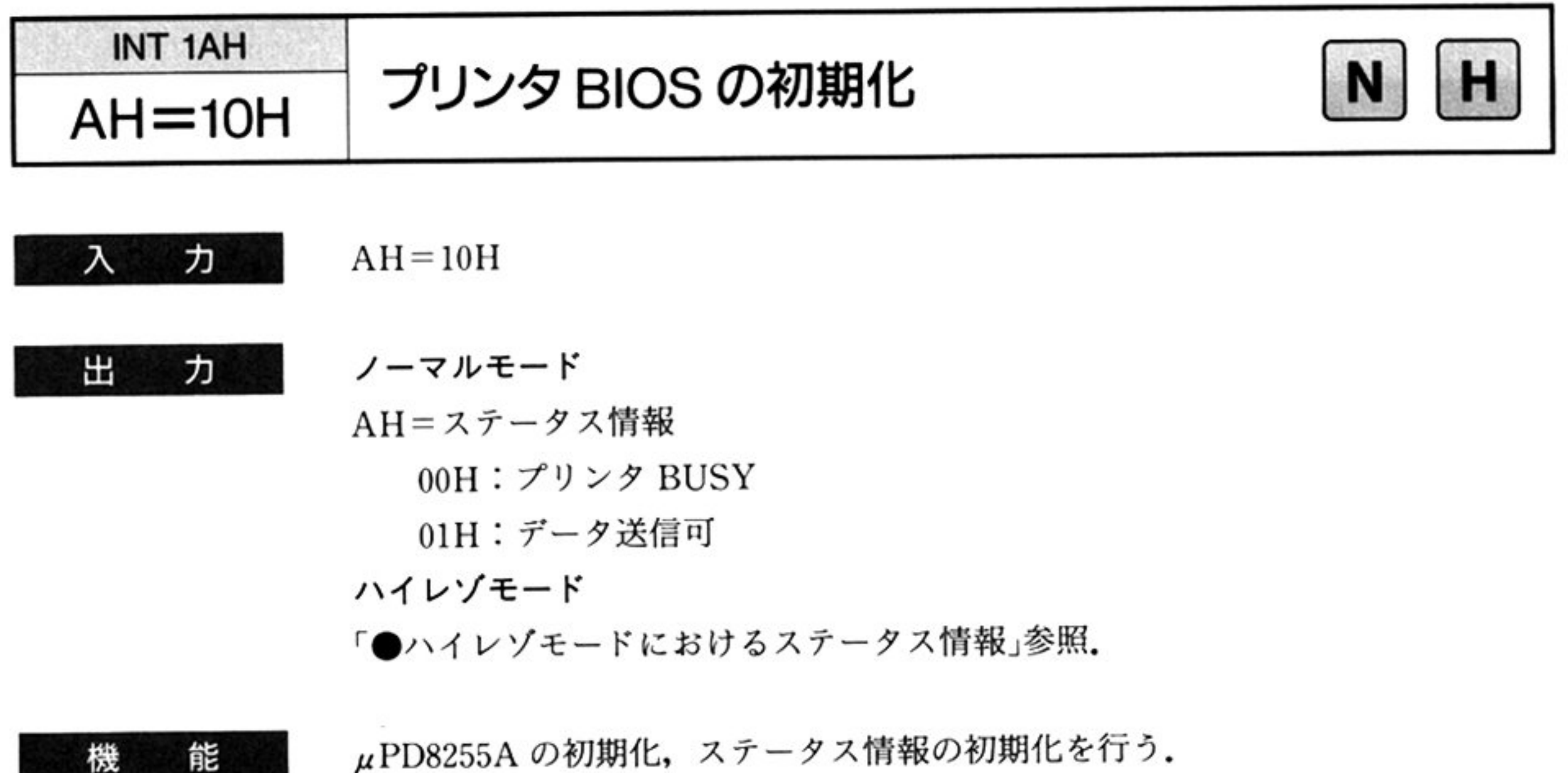

ハイレゾモードでは、プリンタ BUSY の Wait 時間は 4Sec に設定される.

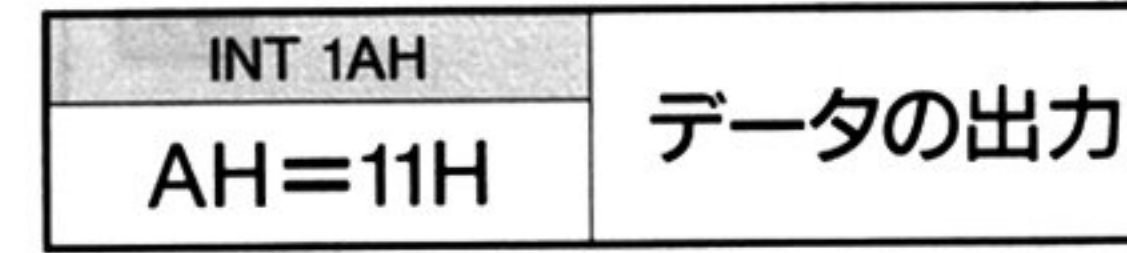

AH ステータス情報

- プリンタのステータスを読み出し、送信可になるまでループを行って待つ。送信 能 機 r.t~-=\_J 不可のまま一定時間経過すると、タイムアウトのリターンコードをセットしリ ターンする。送信可能になった場合,1バイトのデータをプリンタに出力し、送信 終了のコードをセットしてリターンする.
	- 注 意 ノーマルモードでは、データ送信時、プリンタがディセレクトまたは用紙切れな どの状態であった場合, 02H のタイムアウトとして通知される. データ送信時, プリンタ未接続または電源 OFF の場合では, タイムアウトとならず, データ送信 終了と判断される.

OOH:プリンタ BUSY

OlH:データ送信可

02H: タイムアウト, データ未出力

ハイレゾモード ハイ レイン・マーク アイエンジェー アイエン アイエント

「●ハイレゾモードにおけるステータス情報」参照.

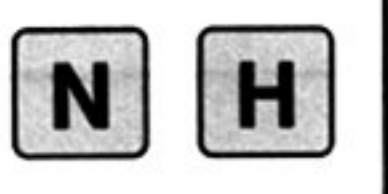

第

9

章

カ

 $AH=11H$ 

AL=出力する 1 バイトデータ(JIS8 ビット形式)

出 ノーマルモード カ

### 第1部 主要機種

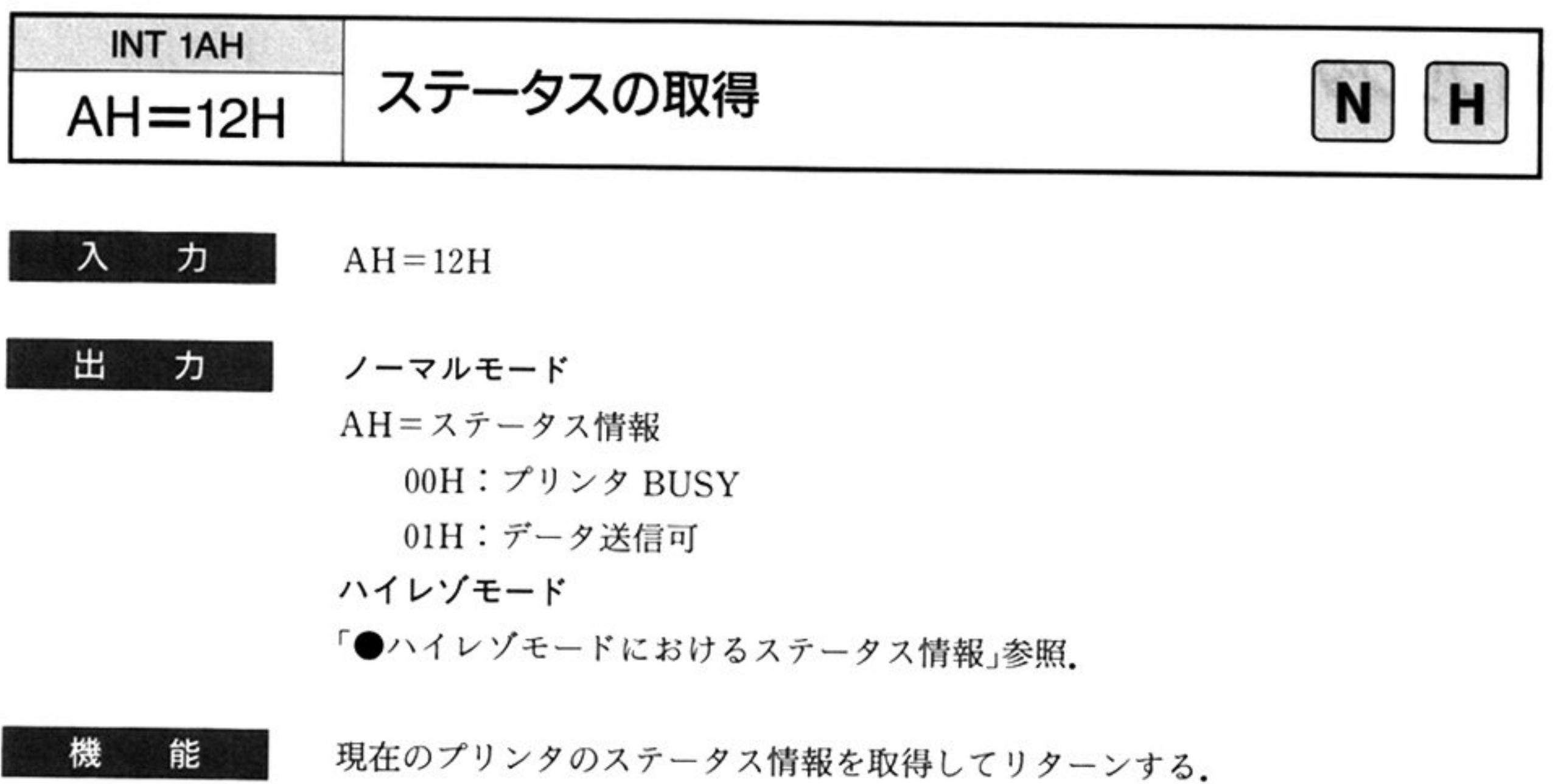

このコマンド マンバノーノハとぬ メーム 16州(V)

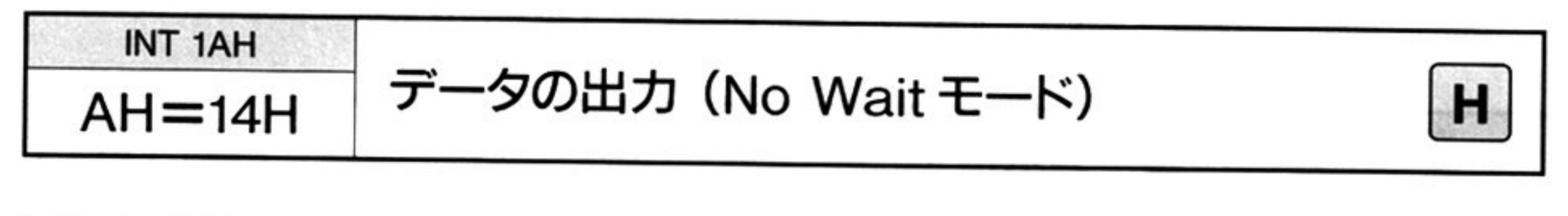

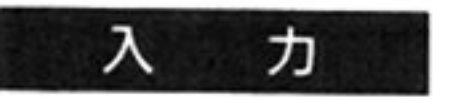

 $AH=14H$ 

AL=出力する 1 バイトデータ(JIS8 ビット形式)

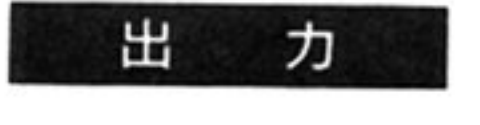

機

<sup>機</sup> <sup>能</sup>

ノ、イレゾモードにおけるステー ス情報」参照

ノッンタのステータスを読み出し,送信可能であれば1バイトのデータをプリン  $\sim$ タが BUSY であれば,AX レジスタを 8208H にセットして INT\_1FH 。 Wait(Only)ファンクションコールを行い,一時的に CPU を解放する. INT 1FH から戻った時点でまだ BUSY 状態であったならば, 送信可能になるまでループを 行って待つ 送信不可のまま 時間経過すると,タイムアウトのリターンコー  $\sim$  -  $\sim$   $\sim$   $\sim$   $\sim$   $\sim$   $\sim$ 

送信可能になった場合 lバイ トのデータをプリンタに出力し,送信終了のコード をセットしてリ ーンする

2000년 - 대한민국의 대한민국의 대한민국의 대한민국의 대한민국의 대한민국의 대한민국의 대한민국의 대한민국의 대한민국의 대한민국의 대한민국의 대한민국의 대한민국의 대한민국의 대한민국의 대한민국의

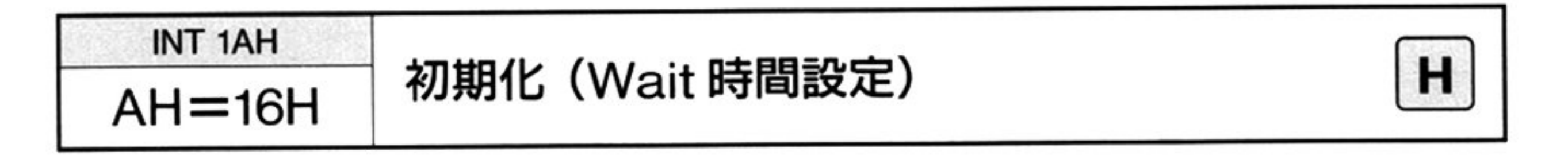

ヵ 入

 $AH=16H$ 

CX=プリンタ BUSY Wait 時間

 $\sim$ 

Wait 値を 10msec 単位で設定する. OFFFFH の時 655350msec となる. 0000H を設定すると、プリンタ BUSY が解除されるまで待つ.

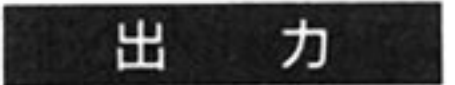

「●ハイレゾモードにおけるステータス情報」参照.

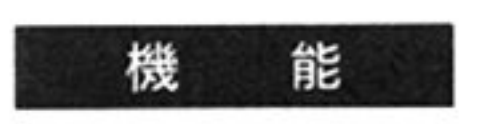

 $μ$ PD8255Aの初期化,ステータス情報の初期化を行う. タイムアウト検出のための、プリンタ BUSY 時の Wait 時間を設定する.

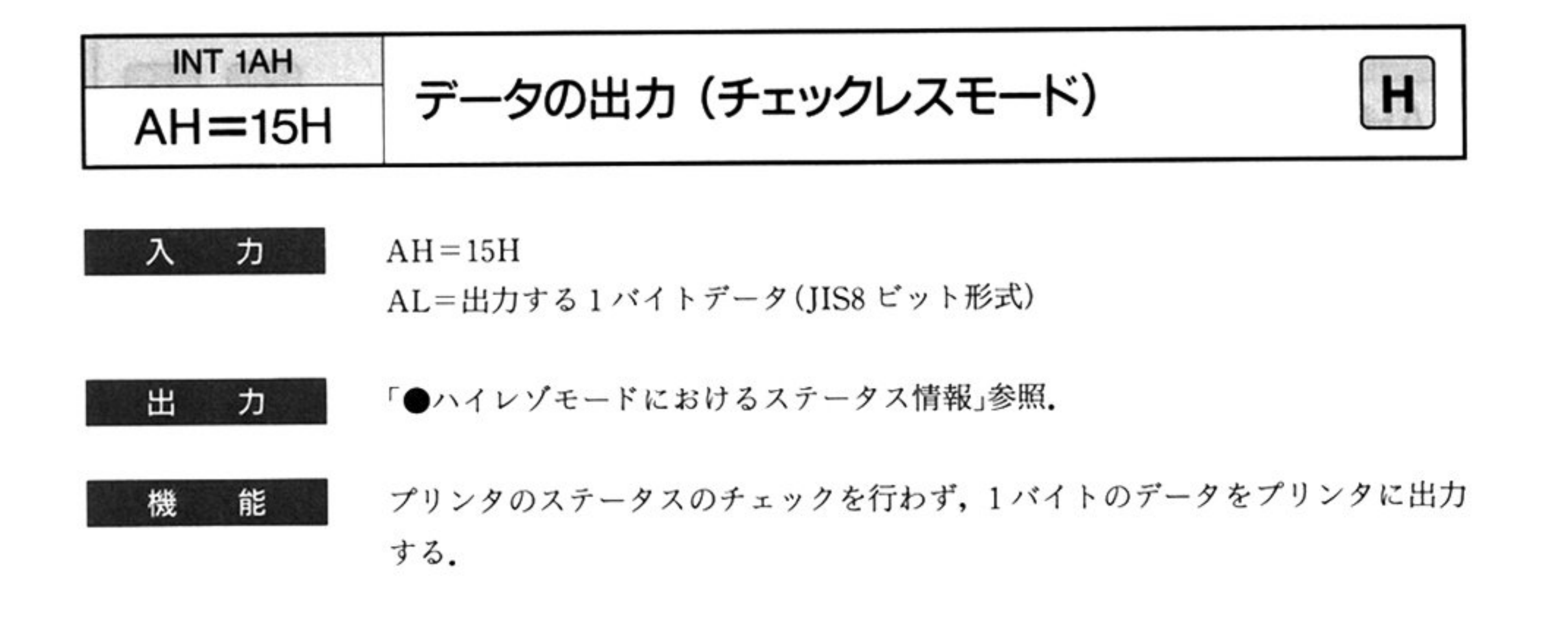

 $\hat{\phantom{a}}$ 

 $\sim$ 

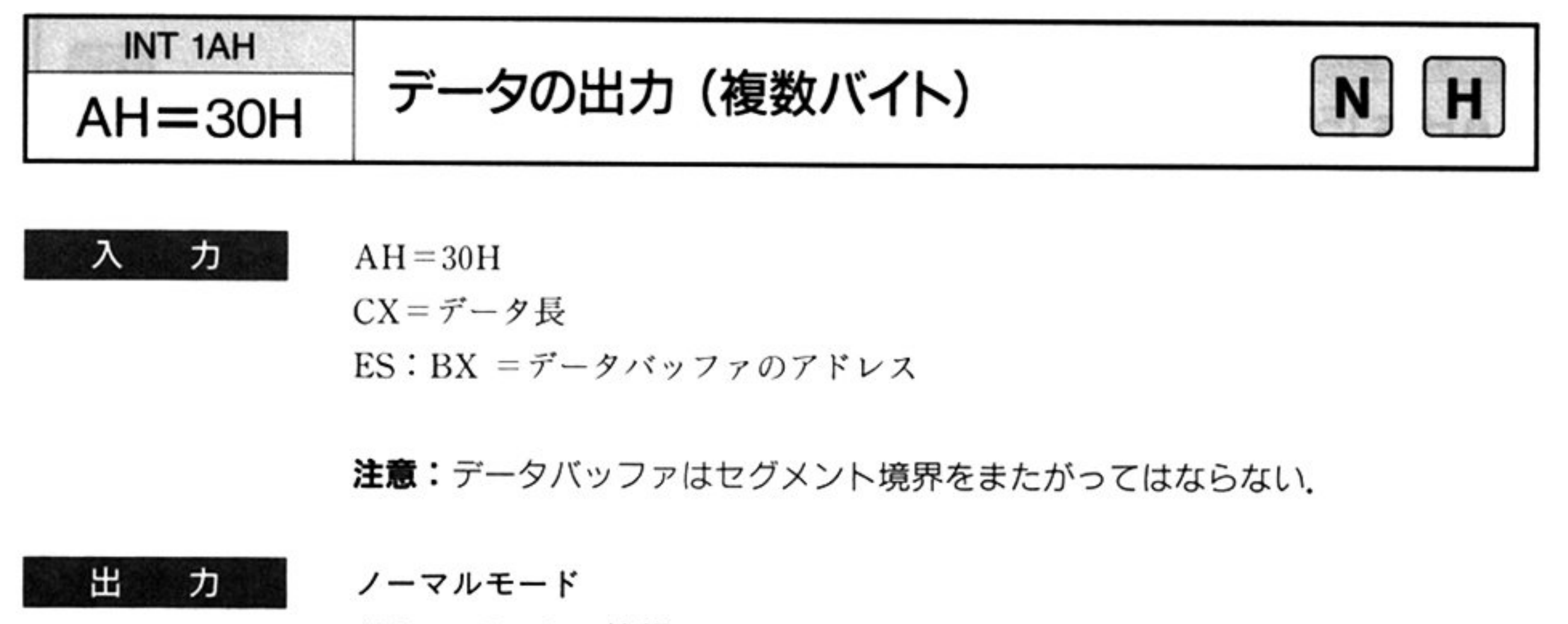

AH=ステータス情報

00H: 正常終了

02H:タイムアウト

ハイレ モード・マーク マンファー

 $\cdots$ 

### 共通

BX タイムアウト時の出力データアドレス

タイムアウトになったデータのパッファ上のアドレス(オフセ ット アドレス) を示す

man.

CX=未出力データ長

処理終了時の未出力データの長さを示す.

正常終了時は OOH となる

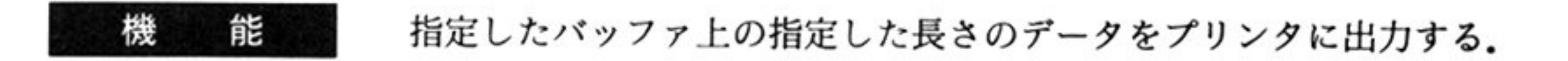

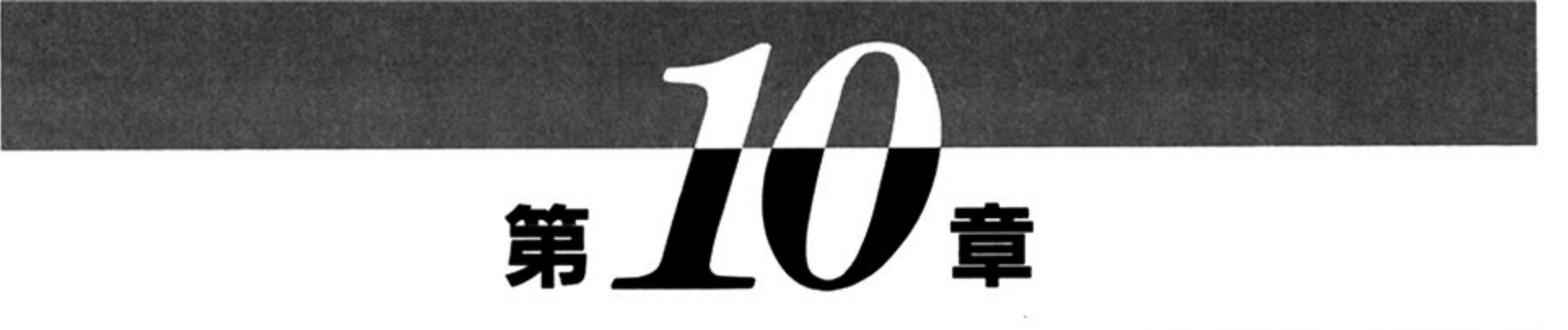

# マウス BIOS

# ■ マウス BIOS 概説

●マウス BIOS 機能一覧 (mouse.cod, MOUSE.SYS 利用時) (INT 33H)

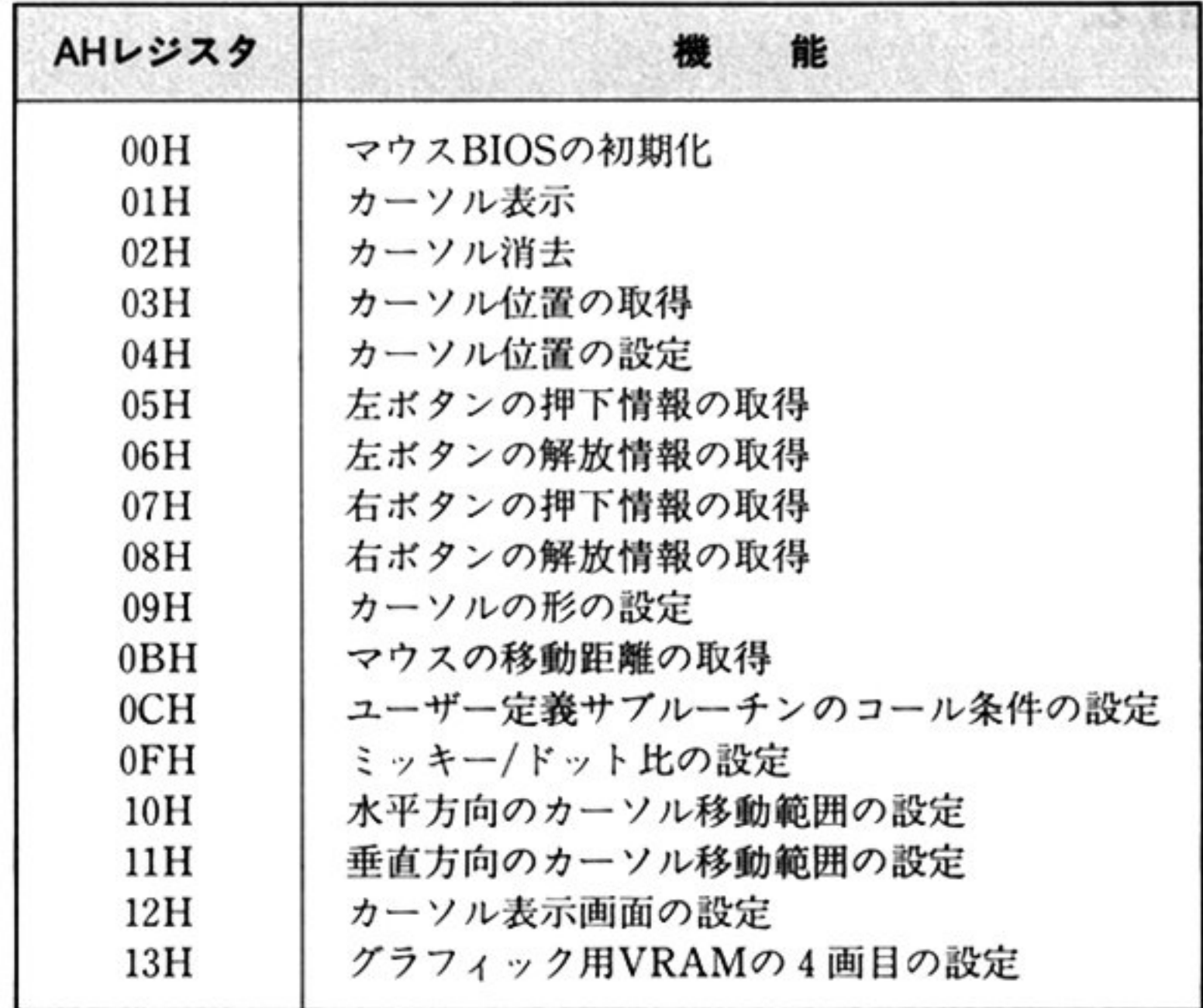

機能コード0A, 0D, 0Eは存在しない.

ノーマルモードでマウスを制御するためには,以トのソフトウェアドライバが必要である.

- mouse.cod (N<sub>88</sub>-日本語 BASIC(86)の場合)
- MOUSE.SYS (MS-DOS の場合)

### 第1部 主要機種

### mouse.cod

N88-日本語 BASIC(86)ではマウスを使用する前に、以下の作業が必要となる.

①ソフトウェアドライパのロ

約4Kバイトの領域を確保したうえ、BLOADコマンドなどにより"mouse.cod"をメモリに読み込 む.

②環境の試験と初期化

AX レジスタに, グラフィック画面の解像度(3:640×400, 0:640×200)を代入したうえ, ソフト ウェアドライバの相対 100H 番地に格納されているエントリをコールする

これにより,ハードウェア環境がチェックされ,マウスが存在しない場合は AX レジスタに 0 が返 される.また,マウスが使用可能であれば,INT 33H の割り込みベクタにマウス BIOS のエントリ アドレスがセ ットされる

Nss日本語 BASIC(86)(MS-DOS版)では,インタプリタ内にマウス BIOSに相当する機能があるた め, MOUSE.SYS は不要.

③エントリアドレスのセット

BASIC から使用する場合には,CALL 文のために上記 INT 33H のベクタより,コマンドのエント リアドレスを抽出する.

そのため, MS-DOS においても, MOUSE.SYS をインストールせずにマウスを使用することが可能で ある

ハイレゾモード専用 MS-DOS では MOUSE.SYS は存在せず, ROM BIOS を直接利用する形態とな る.

### MOUSE.SYS

MS-DOS において, マウスを使用する場合は, CONFIG.SYS ファイルの記述により MOUSE.SYS デバイスドライバとして組み込み, INT 33H によりコマンドを実行する.

ROM BIOS を直接利用する場合,MOUSE.SYS を使用する場合とは,初期化手続きおよび機能の 部が異なる

### ハイレソモードのマウス制御機能

ハイレゾモードでは,BIOS ROM の一部にマウス制御機能を含んでいる

PS98-0ll-XXX (かな漢字変換俄能として逐次変換をサポートした MS-DOS3.l)以降の MS-DOS システムディスクがノーマルモードとハイレゾモードで共通になった このタイ プの MS-DOSでマ ウスを利用する場合,ハイレゾモードにおいても,CONFIG.SYS ファイルに MOUSE.SYS を記述し, デバイスドライパを付加した形態とする

MOUSE.SYS を使用する場合は,マウス BIOS はノーマルモード,ハイレゾモードとも同一機能とな る.

# ● マウス制御機能一覧 (ハイレゾモード ROM BIOS)

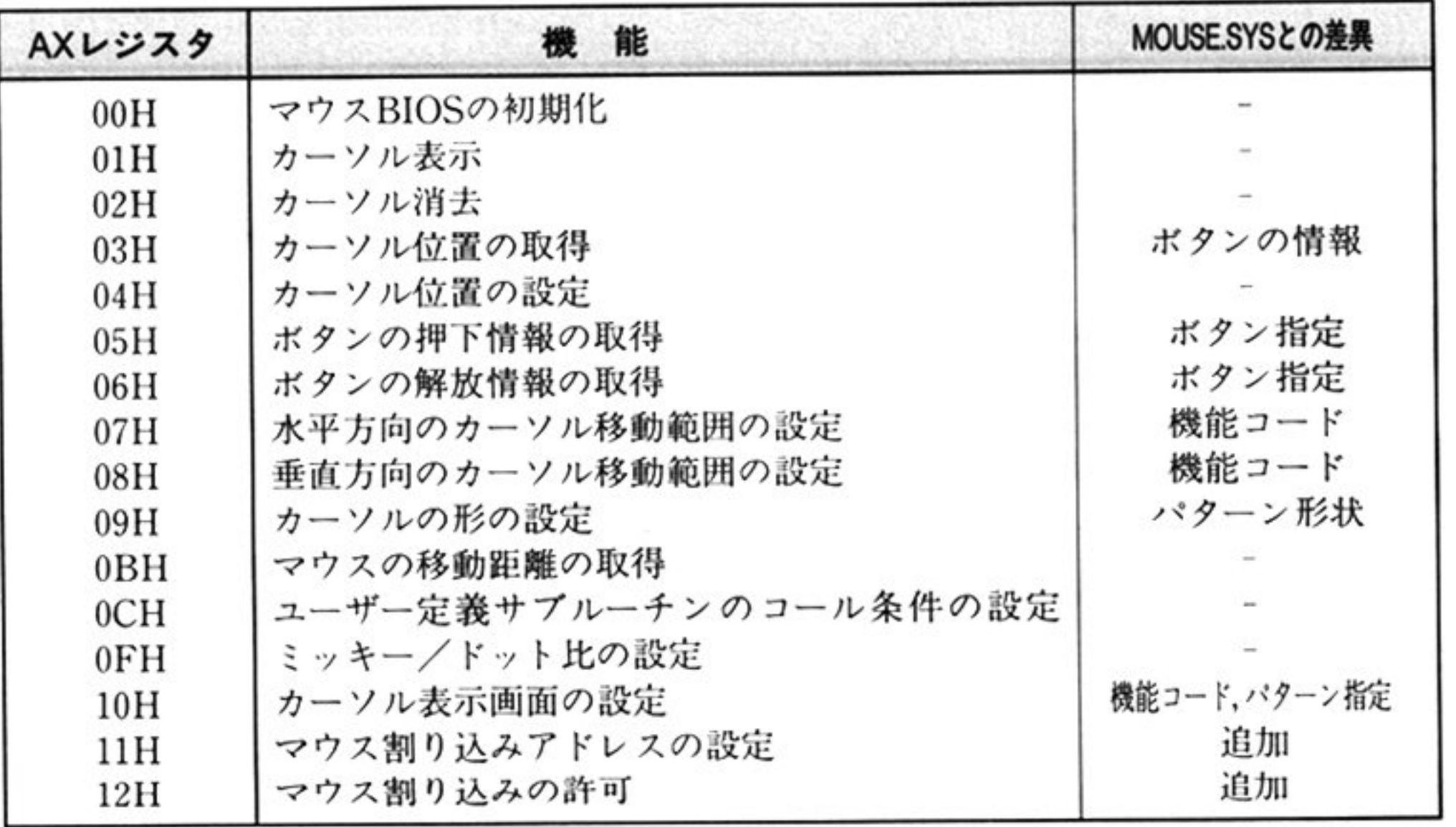

AX=00H, 01H, 02H, 04H, 0BH, 0CH, 0FH でのマウス BIOS の機能は, デバイスドライバ(MOUSE. SYS, mouse.cod)を使用した場合と同様である.

- ①<sup>適</sup><sup>当</sup><sup>な</sup> INTベ<sup>ク</sup><sup>タ</sup><sup>に</sup> <sup>マ</sup><sup>ウ</sup><sup>ス</sup><sup>制</sup>御機<sup>能</sup><sup>の</sup><sup>エ</sup><sup>ン</sup><sup>ト</sup><sup>リ</sup><sup>ポ</sup><sup>イ</sup><sup>ン</sup><sup>ト</sup> F800H(セグメント) : 7FDOH(オフ ット) を設定する.
- 201916 バイト以上のワークエリアを確保し,「マウス割り込みアドレスの設定 AX=11H」によって マウス BIOS に通知する。このコマンドでは、マウスのハードウェア割り込みの設定も行われる。 ③「マウス BIOS の初期化 AX=00H」を行い、マウス環境の初期設定を行う.

なお、「マウス BIOS の初期化」によってハードウェア割り込みが許可されるので、「マウス割り込みア ドレスの設定」は、「マウス BIOS の初期化」に先だって行わなければならない.

### 初<sup>期</sup><sup>股</sup><sup>定</sup>

マウス BIOS は, AX レジスタに機能コードを入れ内部割り込みを行って呼び出すが, ROM BIOS で

の INT ベクタは固定されていない. また, マウス BIOS で使用するワークエリアも確保されていない. マウス機能を使用する上位プログラムは、マウスの使用開始にあたって、以下の作業を行う必要があ る.

第1部 主要機種

マウス BIOSコマンド I

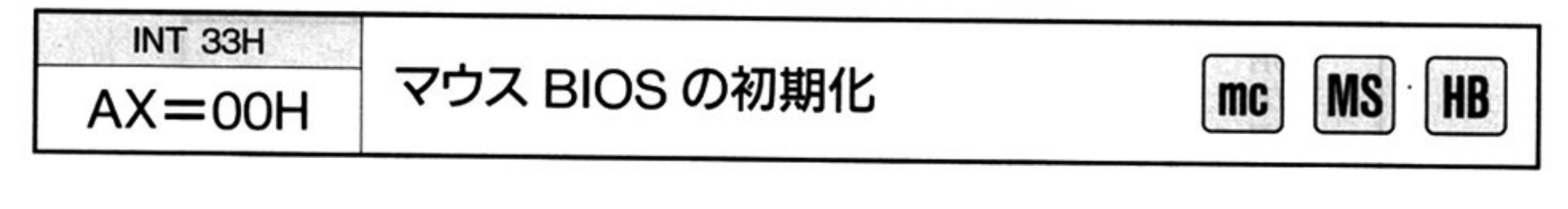

 $\lambda$ ヵ

 $AX = 00H$ 

出 力

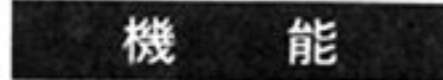

カーソルの表示、カーソルの中心点,ミッキー/ドット比 スの割り込み周期等の環境を初期化する.

<sup>|</sup>初期化状態

<sup>|</sup>

 $\mathcal{C}_1$ 

AX 環境状態

カーソ ル表 :表示しない カーソル位置 :スク リーンの中心の位 ーマルモード 高分解能カラーモード:(319,199) カラーモード:(319, 99)

。: マウスを使用できない環境

-1 マウスを使用できる環境

BX=ボタン数(2)

ハイレゾモード:(512,384)

カーソルの形 左上向きの矢印

カーソルの表示画面:プレーン 2

カーソルの中心点:(0, 0)

カーソル移動範囲:スクリーン全体

ノーマルモード

水平方向: 0~639

垂直万冋:咼分解能カラーモード:0~399

カラーモード:  $0 \sim 199$ 

ハイレゾモード

水平方向: 0~1119

垂直方向: $0 \sim 935$ 

ッキー/ドット比:水平方向,垂直方向ともに8

マウスの割り込み周期: 8ms

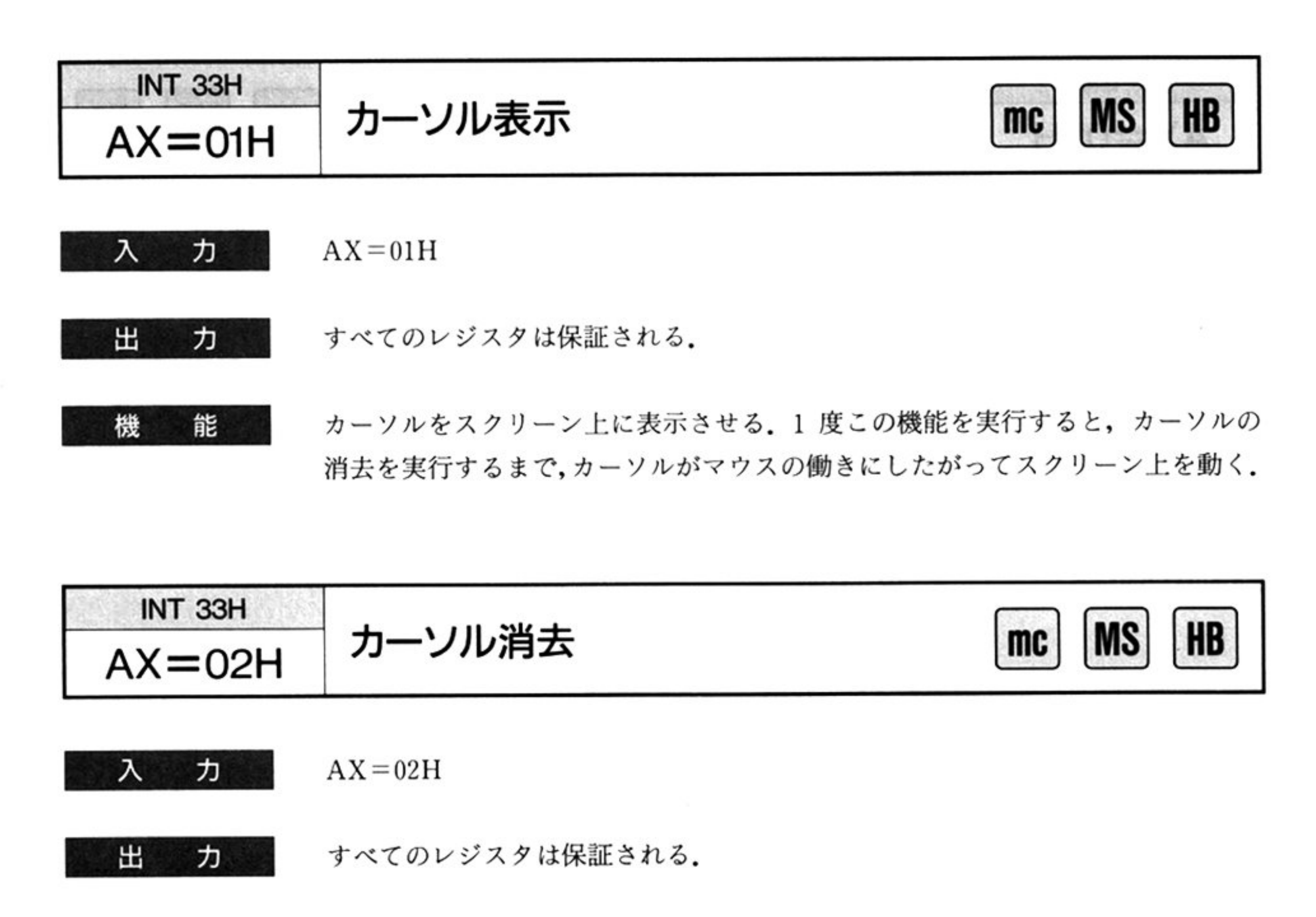

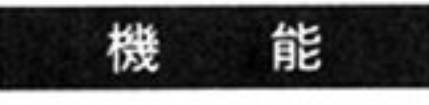

スクリーン上に表示されているカーソルを消す。カーソルは、1度消去されると カーソル表示を実行するまで、スクリーンには表示されない。しかし、カーソル

が表示されていない間も、マウスを動かすことによってカーソルはスクリーン上 で常に移動している.

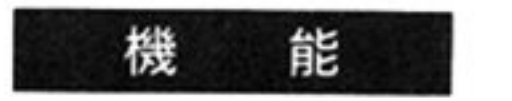

カロー・・・・・ ラ 山里 これ。 ノ ル ソル シ 山 屋 は, 小 一 庄 (水, 生) 旦 庄 (木 く)付 ウ (し, それはカーソルの移動範囲内の値て'ある また,この時のマウスの右ボタン よび左ボタンの状態(押されているか,押されていない)も得ることができる.

第1部 主要機種

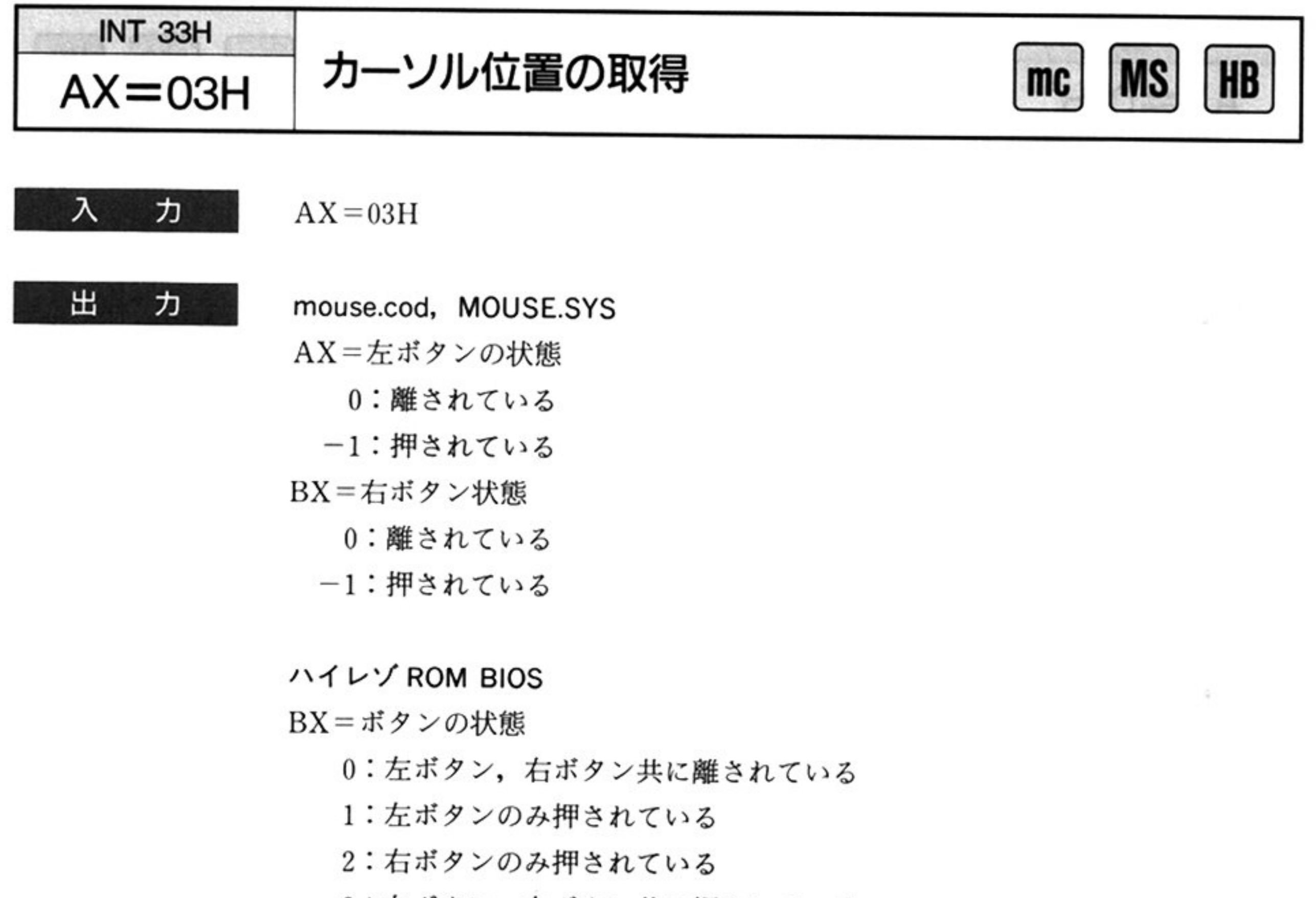

3:左ボタン、右ボタン共に押されている

### 共通

CX=カーソルの位置の水平座標

0~639 : ノーマルモード 0~1119: ハイレゾモード DX=カーソルの位置の垂直座標 ノーマ/レモード 0~199:カラーモード 0 399:高分解能カラーモード ハイレゾモード: 0~935

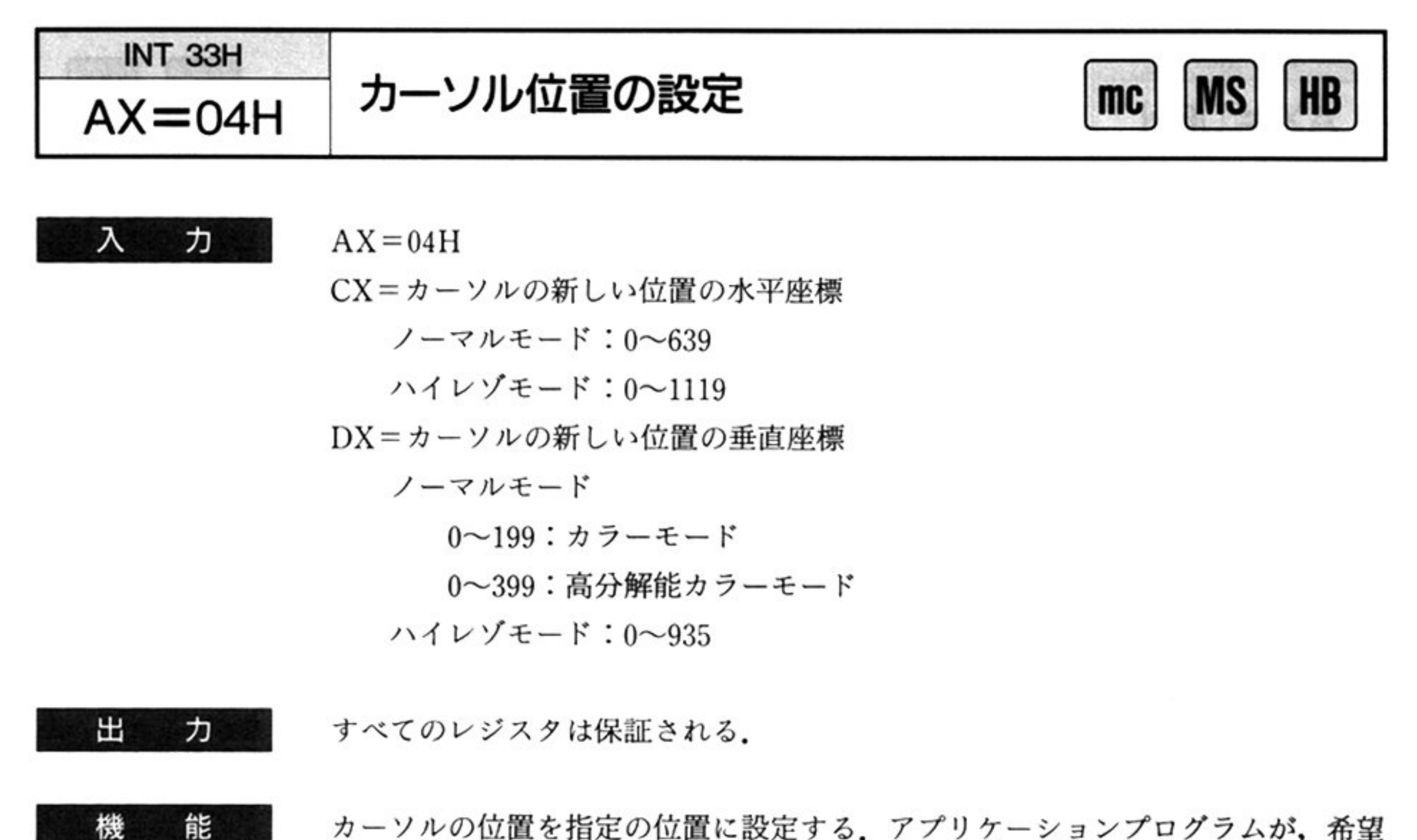

カーソルの位置を指定の位置に設定する。アプリケーションプログラムが、希望 の水平座標,垂直座標を指定して、このコマンドを実行すると、カーソルはその 位置に移動する。希望の位置がカーソル移動範囲外の場合には、移動範囲内の端 にカーソルが移動する.

INT 33H AX=05H 在ボタンの押下情報の取得

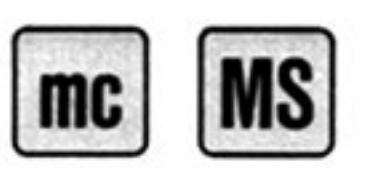

入 力  $AX = 05H$ 

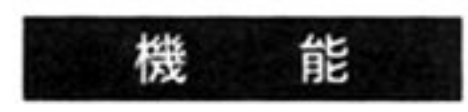

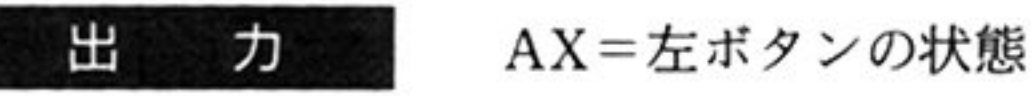

o:離されている

-1:押されている

BX=左ボタンが押された回数

CX=最後に左ボタンが押された時の、カーソル位置の水平座標

DX=最後に左ボタンが押された時の、カーソル位置の垂直座標

マウスの左ボタンの押下(押されること)に関する各種の情報を取得する

lBB 主要緩衝

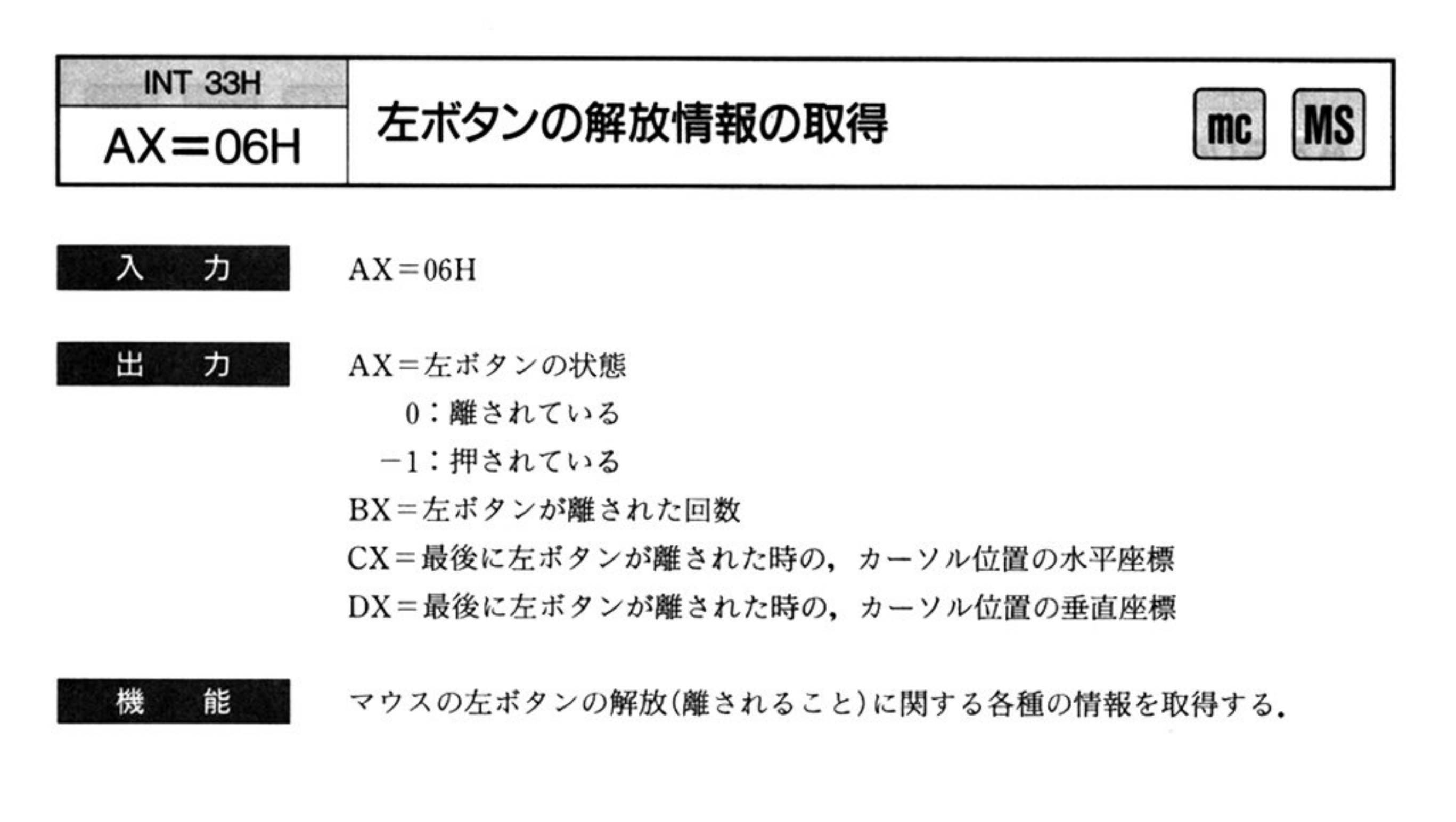

- o:離されている
- -1:押されている
- BX=右ボタンが押された回数
- CX=最後に右ボタンが押された時の、カーソル位置の水平座標
- DX=最後に右ボタンが押された時の,カーソル位置の垂直座標

茶店

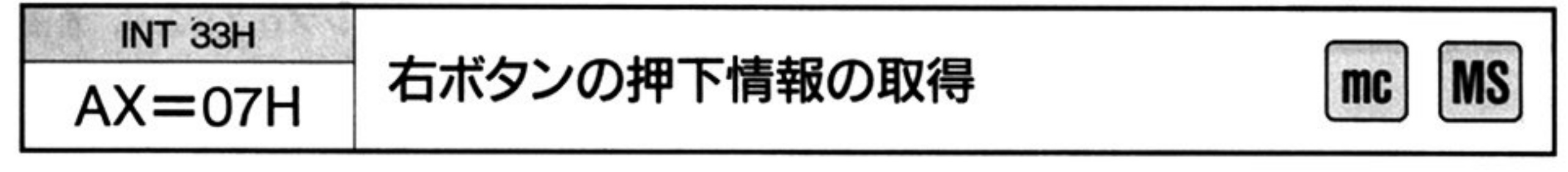

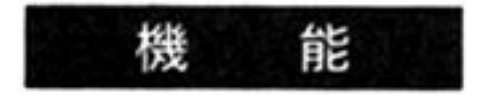

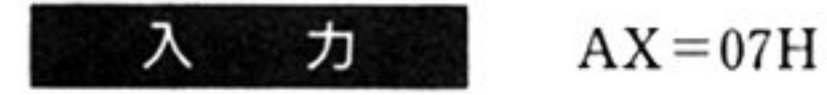

田 力

AX=右ボタンの状態

マウスの右ボタンの押下に関する各種の情報を取得する

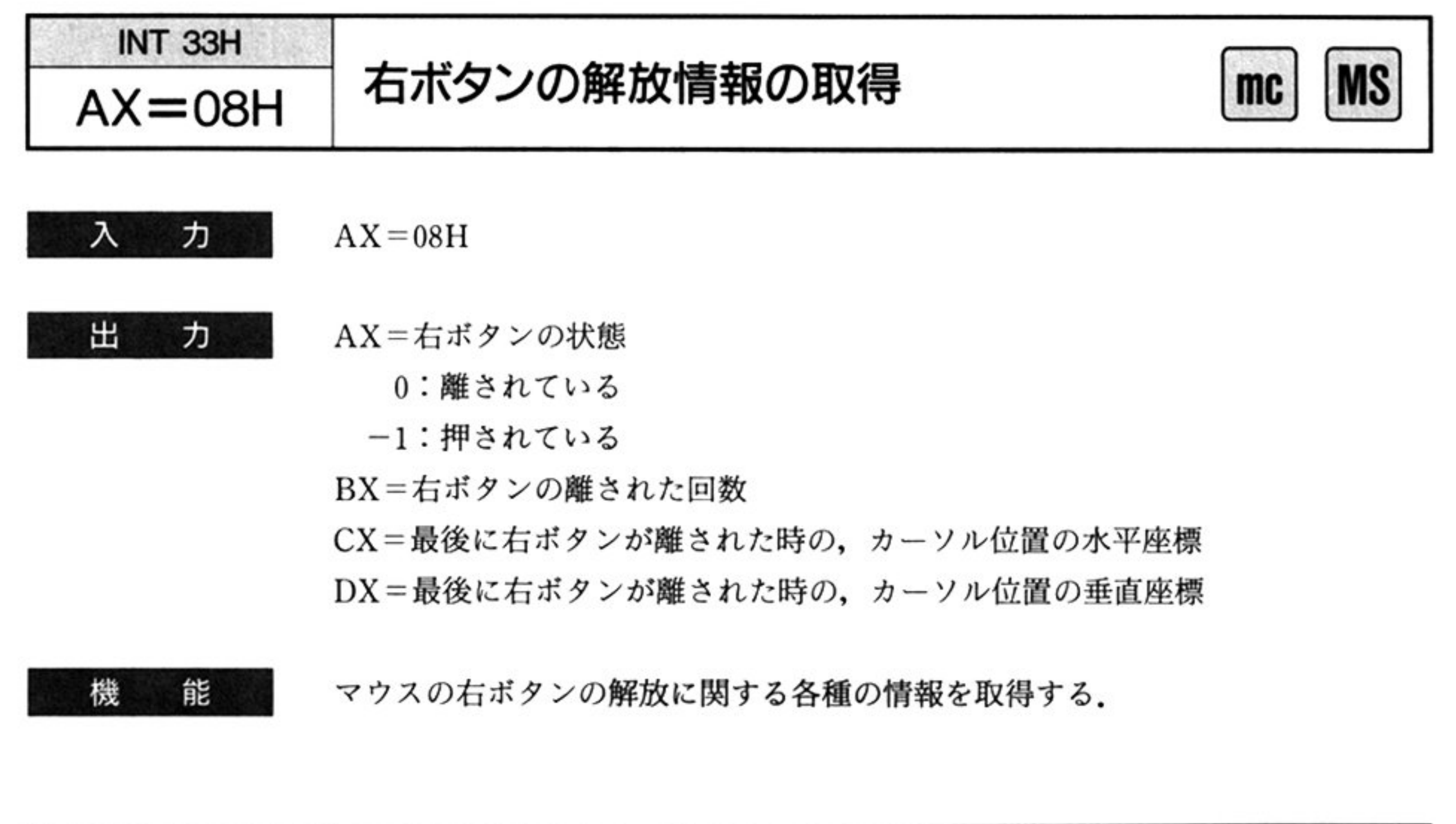

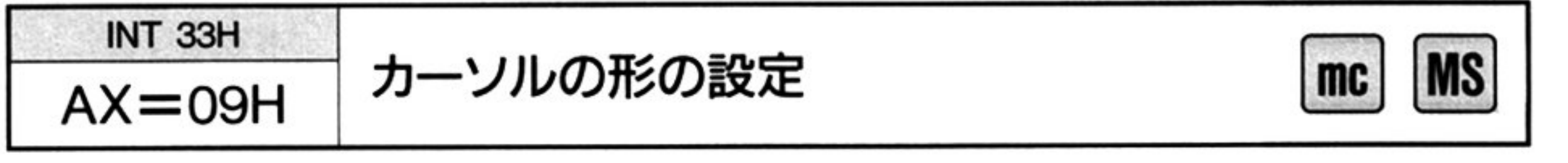

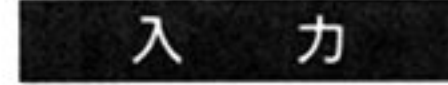

 $AX = 09H$ 

 $BX =$ カーソルの中心点の水平座標 $(0 \sim 15)$ 

CX=カーソルの中心点の垂直座標

0~15:カラーモード

0~31: 高分解能カラーモードまたはハイレゾモード

ES: DX=カーソルの形を決定するデータのアドレス

データの形式は,カラーモードでは 16×16 ビット

高分解能カラーモードおよびハイレゾモードでは 16×32ピット

出 全てのレジスタが保証される 力

能 カーソルの形や中心点を設定する. カーソルの形は, 四角形のカーソルのうちの, 機 どのドットを表示するかによって決まる.つまり,表示されたドットの集合がカー ソルとして見える.たとえば,四角形のカーソルのドットをすべて表示するよう に指定すると, カーソルの形は四角形になる.

カーソルの形を決定するデータの形式は次の通り
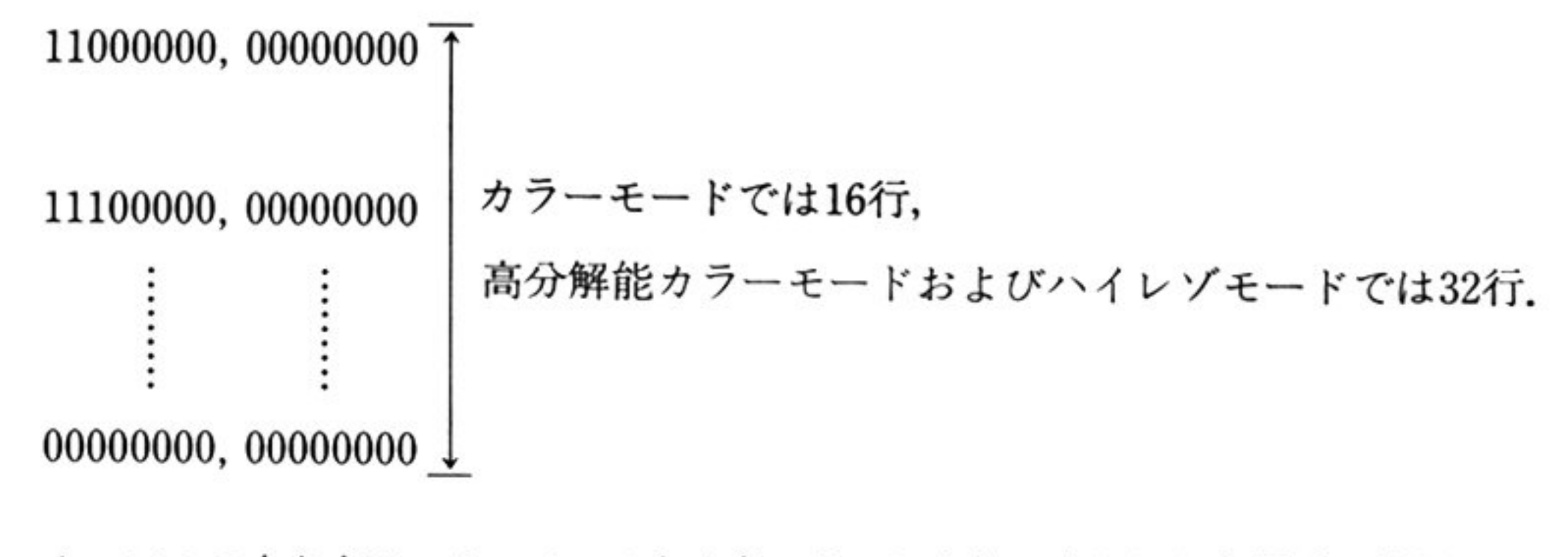

カーソルの中心点は,カーソルの左上角のドットを(0,0)とした座標系の位置で 与える.

32768〜32767 :ノーマルモー -935 935 ハイレゾモード

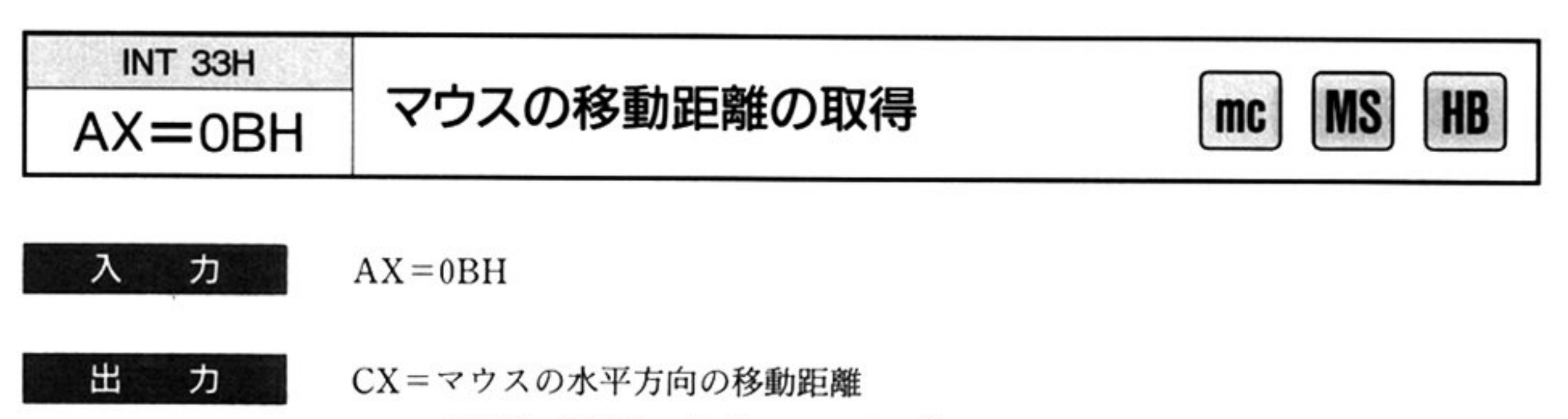

−32768〜32767 :ノーマルモ

|119〜1119 :ハイレゾモード

DX=マウスの垂直方向の移動距離

マウスの移動距 を取得する このコマンドが最後に実行された時のマウスの位 から 今回実行した時点でのマウスの位置まで 平方向および垂直方向  $m_{\rm s}$  . The set is also as a constructed in the construction of the construction  $\sim$   $\sim$   $\sim$   $\sim$   $\sim$   $\sim$   $\sim$ 手前の向きが正となる 距離の単位はミッキーである <sup>機</sup> <sup>能</sup>

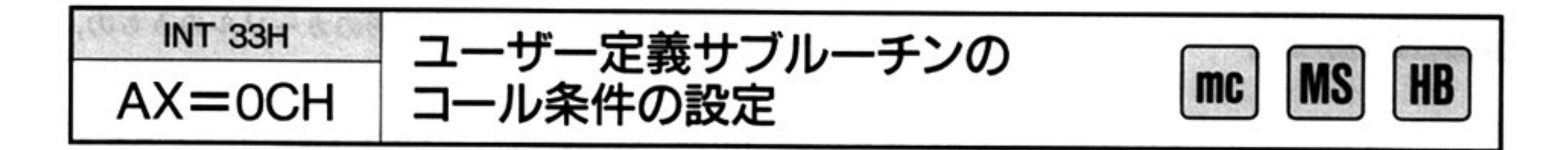

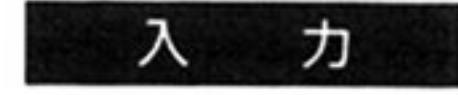

 $AX = 0CH$ 

CX コール条件

ビットが1のときはコールし,0のときはコールしない)

処 <sup>理</sup> ソフトウェアドライバは次の手順でサブルーチンをコールする.

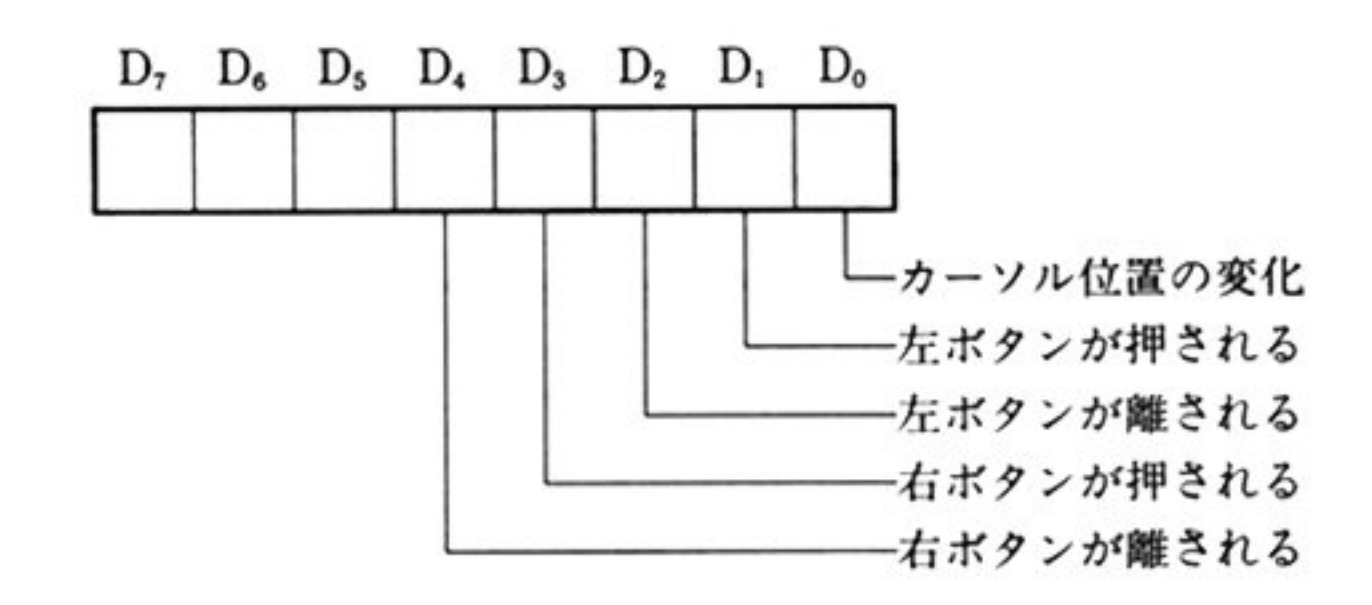

ES: DX =ユ<sup>ー</sup><sup>ザ</sup><sup>一</sup><sup>定</sup><sup>義</sup><sup>サ</sup><sup>ブ</sup><sup>ル</sup><sup>ー</sup><sup>チ</sup><sup>ン</sup><sup>の</sup><sup>ア</sup><sup>ド</sup><sup>レ</sup><sup>ス</sup>

すべてのレジスタが保証される. 力

出

ユーザーが定義したサブルーチンを,ソフトウェアドライバがコールする条件と, 能 機 そのサブルーチンのアドレスを設定する. コール条件は5つの現象のうち重複して指定でき、そのうちの1つでも発生すれ れば、サブルーチンがコールされる.

> ①<sup>マ</sup><sup>ウ</sup><sup>ス</sup><sup>か</sup><sup>ら</sup><sup>割</sup><sup>り</sup><sup>込</sup><sup>み</sup><sup>が</sup><sup>発</sup><sup>生</sup><sup>す</sup><sup>る</sup><sup>と</sup>,<sup>制</sup>御が<sup>ソ</sup><sup>フ</sup><sup>ト</sup><sup>ウ</sup><sup>ェ</sup><sup>ア</sup><sup>ド</sup><sup>ラ</sup><sup>イ</sup><sup>パ</sup><sup>に</sup><sup>移</sup><sup>る</sup> ②ソフトウェアドライバは、コール条件が満たされているかどうかを調べる. 3満足されていない場合には、そのまま次の動作に移るが、満足されている場合 には CALL FAR\_PROC 命令によってサブルーチンに制御を移す.

したがってサブルーチンからソフトウェアドライバに制御を戻すためには, RET FAR\_PROC命令を使用しなければならない.

また、サブルーチンをコールするときには、各レジスタには次の情報が格納され ている

AX=コールの原<sup>因</sup><sup>と</sup><sup>な</sup><sup>っ</sup><sup>た</sup><sup>現</sup><sup>象</sup>

1:カーソルの位置の変化

2:左ボタンが押された

4: 左ボタンが離された

8: 右ボタンが押された

16:右ボタンが離された

BL=左ボタ ンの状<sup>態</sup>

o:離されている

l:押されている

BH=右ボタンの状<sup>態</sup>

o:離されている

1:押されている

CX <sup>カ</sup><sup>ー</sup><sup>ソ</sup><sup>ル</sup><sup>の</sup><sup>位</sup><sup>置</sup><sup>の</sup><sup>水</sup><sup>平</sup><sup>座</sup><sup>標</sup>

DX <sup>カ</sup><sup>ー</sup><sup>ソ</sup><sup>ル</sup><sup>の</sup><sup>位</sup><sup>置</sup><sup>の</sup><sup>垂</sup><sup>直</sup><sup>座</sup><sup>標</sup>

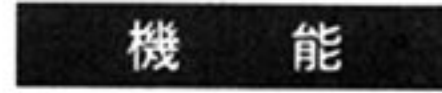

マウスの移動距離と,それに対応するカーソルの移動距離との比を設定する.水 平方向および垂直方向に,カーソルが 8ドット移動するのに要するマウスの水平 方向および垂直方向の移動距離(ミッキー ドット比)を単位として設定する (ミッキー他).これにより マウスを少し動かしただけでカーソルが大きく移動 したり,逆にマウスをかなり動かしてもカーソルは少ししか移動しないように, マウスの感度を変えることができる.

### 第1部 主要機種

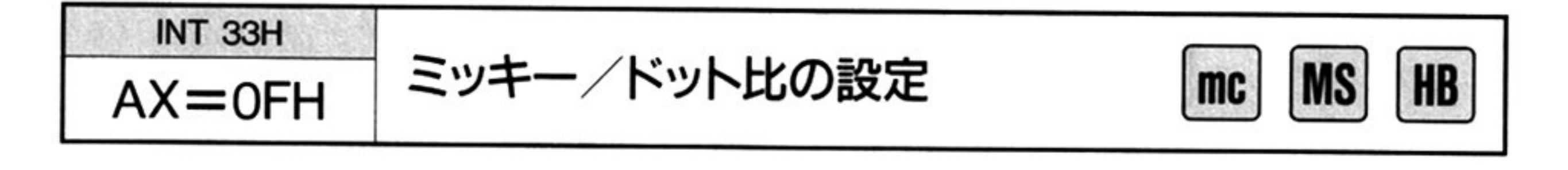

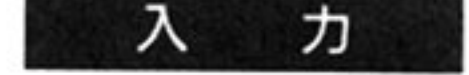

 $AX=0FH$ 

CX=水平方向のミッキー/ドット比 DX=垂直方向のミッキー/ドット比

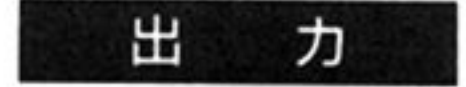

すべてのレジスタが保証される.

カーソルの水平方向の移動範囲を設定する 移動範囲は,その最小値および最大 値を設定することにより決定される カーソJレの中心点がこの範囲内を移動する ことができる. CX レジスタの値が DX レジスタの値より大きい場合には, DX ジスタの値が最小値,CX レジスタの値が最大値となる

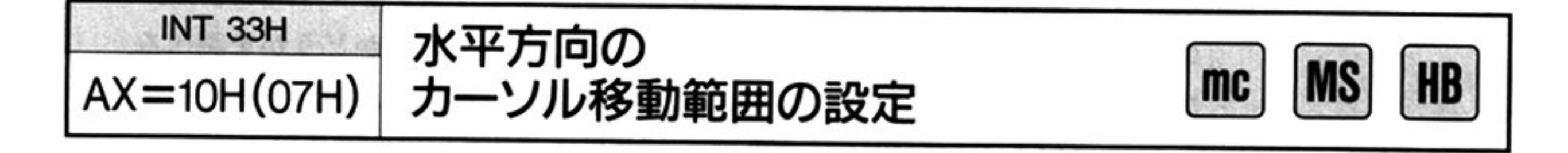

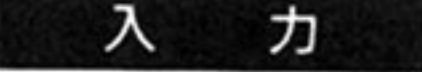

能

機

MOUSE.SYS, mouse.cod  $AX=10H$ ハイレゾ ROM BIOS  $AX=07H$ 共通 CX カーソルの水平方向の移動範囲の最小値 0 639 :ノーマルモード 0 1119 :ハイレゾモード DX カーソルの水平方向の移動範囲の最大値 0~639 : ノーマルモード 0 1119 :ハイレゾモード

出 力 すべてのレジスタが保証される.

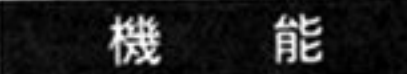

力

出

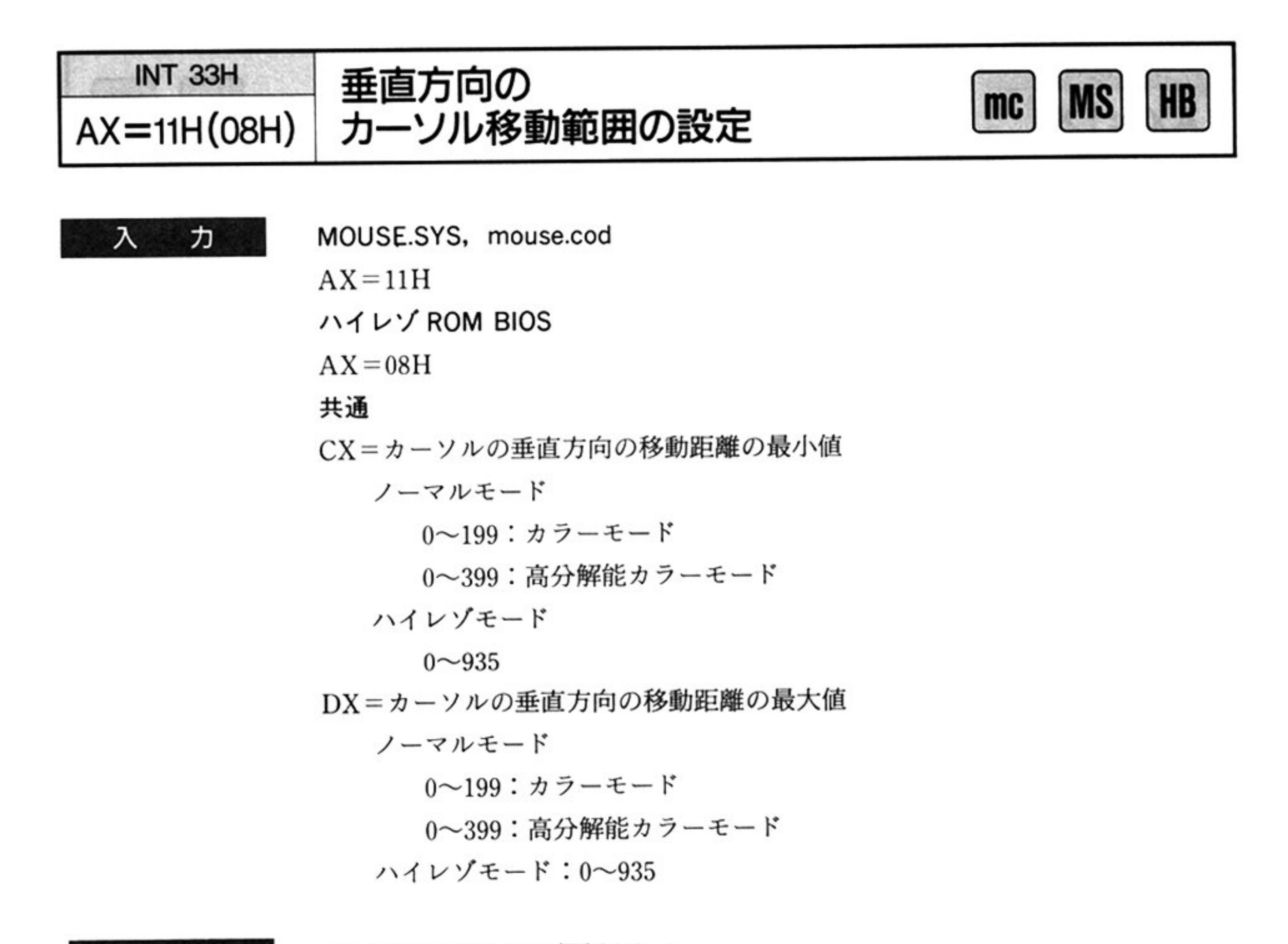

カ<sup>ー</sup><sup>ソ</sup><sup>ル</sup><sup>の</sup><sup>垂</sup><sup>直</sup><sup>方</sup><sup>向</sup><sup>の</sup><sup>移</sup><sup>動</sup><sup>範</sup><sup>囲</sup><sup>を</sup><sup>設</sup><sup>定</sup><sup>す</sup><sup>る</sup>.<sup>移</sup><sup>動</sup>範囲は,<sup>そ</sup><sup>の</sup><sup>最</sup><sup>小</sup><sup>値</sup><sup>お</sup><sup>よ</sup><sup>び</sup><sup>最</sup><sup>大</sup> 値を設定することにより決定される。カーソルの中心点がこの範囲内を移動する ことができる. CX レジスタの値が DX レジスタの値より大きい場合には, DX レ ジスタの値が最小値, CXレジスタの値が最大値となる.

水平方向のカーソル移動範囲の設定、垂直方向のカーソル移動範囲の設定によっ てカーソルの移動範囲が変更され、カーソルの位置が移動範囲外になった場合に は、ソフトウェアドライバがカーソルを移動範囲内の端に移動させる.

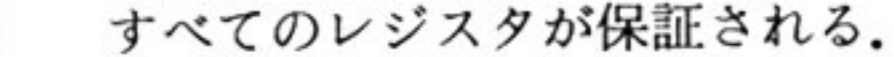

l機 能 グラフィック用 VRAM の, 4 面目(プレーン 3)の使用の設定と実装状況を取得 る(ノーマルモードのみ)。このコマンドは出力としてグラフィック用 VRAM i 4 面目の実装状態を返す.ハイレゾモードでは,常に 4 面目が使用可能である

INT 33H

 $AX = 13H$ 

### |部 主要機種

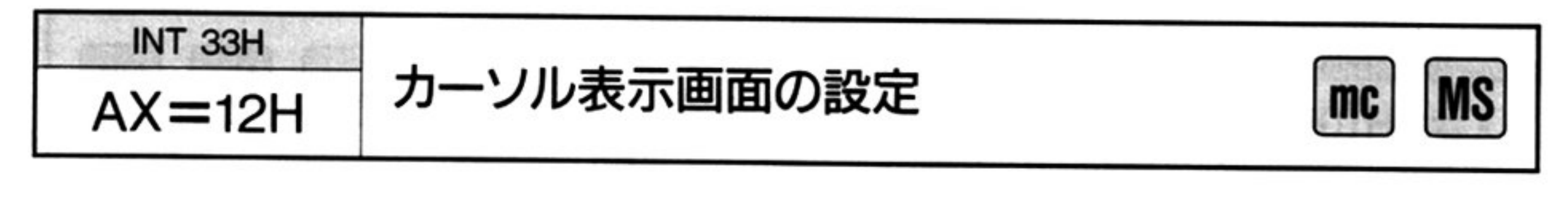

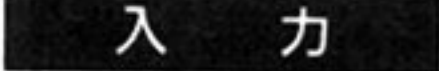

 $AX=12H$ 

BX=カーソルの表示画面

- 0: プレーン 0へ表示
- l プレーン 1へ表示
- 2 プレーン 2へ表示
- 3: プレーン 3へ表示

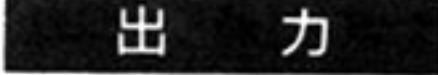

すべてのレジスタが 証さ れる

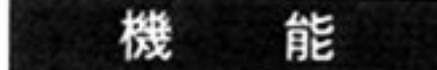

カーソルの色はない画面の/ハンソドで設定され た色となる.プレーン3が実装されていない場合に,カーソルの表示画面がプレ 3 に設定されたときは,前回の表示画面ヘカーソルを表示する

プレーン 0:青 プレーン1:赤 ーン 2:緑 プレーン 3

 $\mathcal{L}$ 

# グラフィック用 VRAM の 4面目の設定

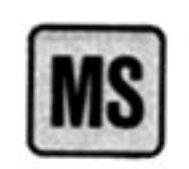

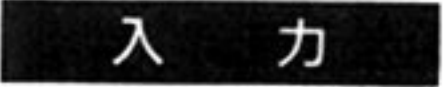

- $AX=13H$
- BX=4面白の設定
- BL=左ボタンの状態
	- 0 : 4面白を使用 しない
	- 1 : 4面白を使用する

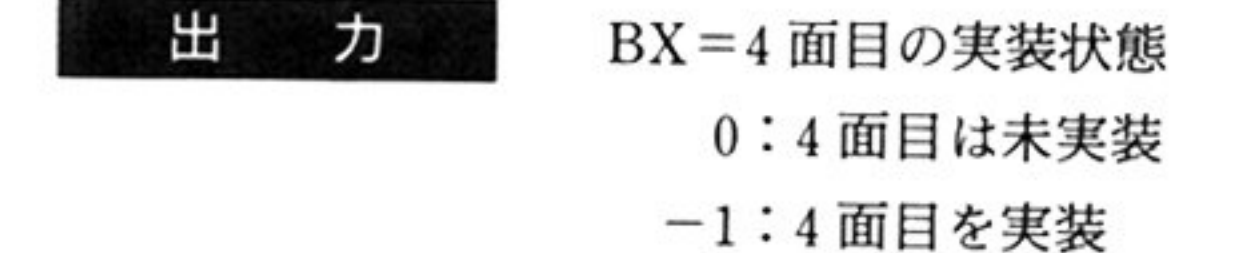

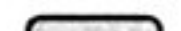

第

 $10$ 

章

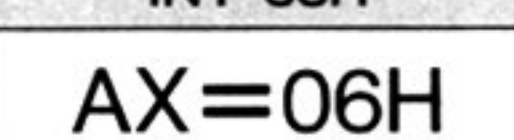

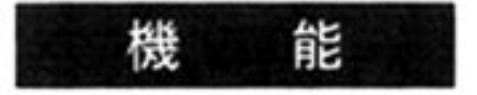

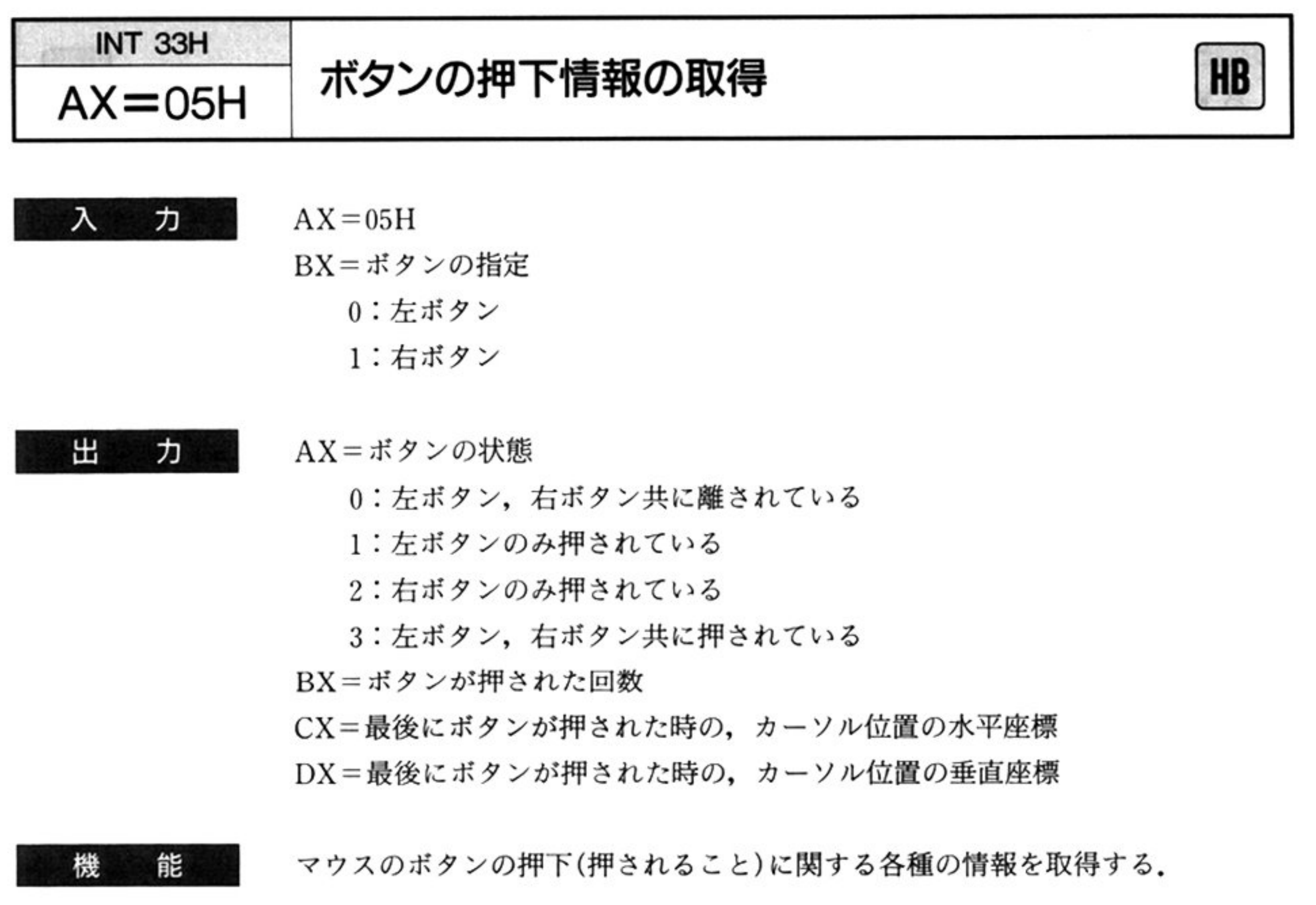

- 入 力  $AX=06H$ 
	- BX=ボタンの指定
		- o:左ボタン
		- l 右ボタン

- AX=ボタンの状態
	- 0: 左ボタン、右ボタン共に離されている
	- l:左ボタンのみ押されている
	- 2 右ボタンのみ押されている
	- 3: 左ボタン、右ボタン共に押されている
	- BX=ボタンが離された回数
	- CX=最後にボタンが離された時の、カーソル位置の水平座標
	- DX=最後にボタンが離された時の、カーソル位置の垂直座標

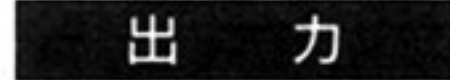

マウスのボタンの解放(離されること)に関する各種の情報を取得する

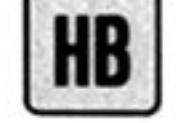

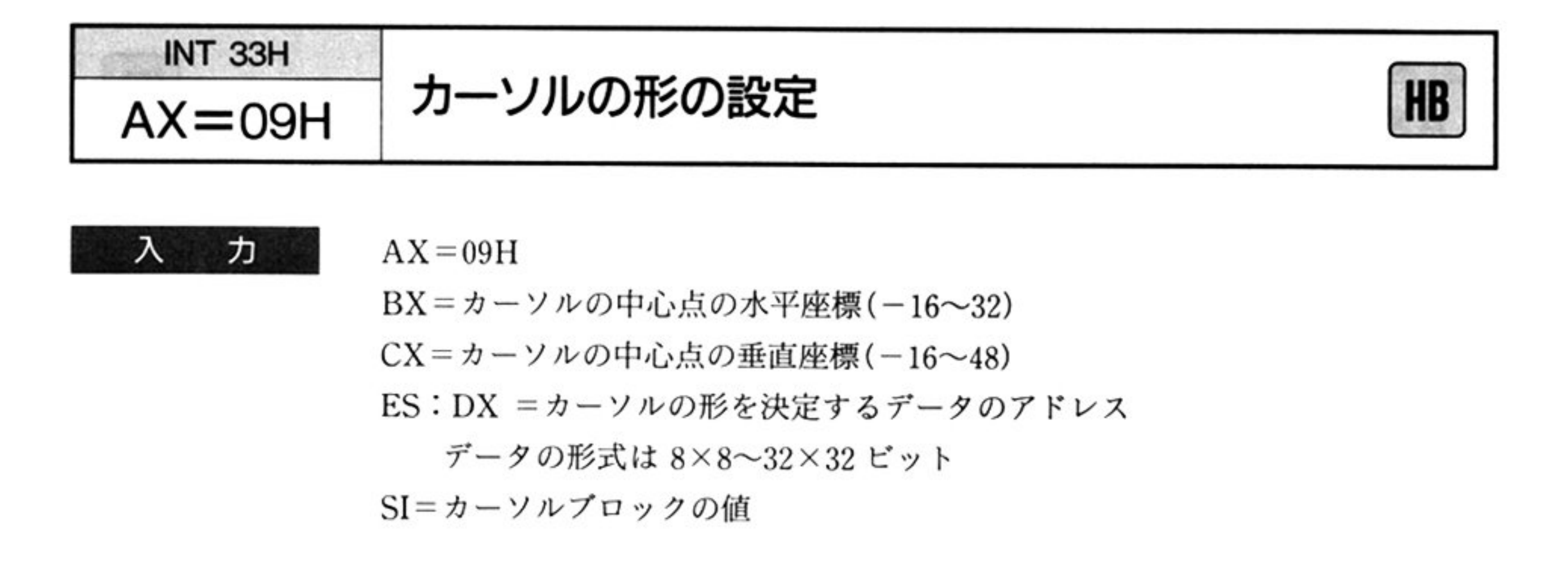

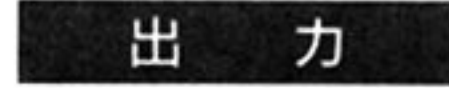

AX 以外のすべてのレジスタが保証される.

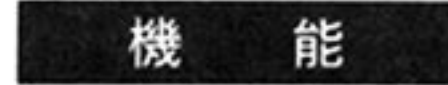

カーソルの形や中心点を設定する. カーソルの形は, 四角形のカーソルのうちの こうしつ トラント かいしゃ こうしん しゅうしょう しゅうしゅう しゅうしゅう ルとして見える.カーソルの中心点の座標指定は,カーソルの左上点を(0, 0) とした座棟系の位置で与える

カーソル表示で,AND,XOR のマスクパターンをとることができる.両方のパ ターンを使用する場合, AND, XOR の順にカーソルの形を設定する。また, 各 画面に違ったパターンを表示させる場合には4画面分のカーソル形を設定する.

[例 1] 4画面に違ったカーソルパターンで, AND, XOR をとる場合

| $ES:DX \rightarrow$ | 0画面の<br>XOR 用カーソル形 | 0 画面の<br>AND 用カーソル形 |
|---------------------|--------------------|---------------------|
|                     | 1画面の<br>XOR 用カーソル形 | 1画面の<br>AND 用カーソル形  |
|                     | 2画面の<br>XOR 用カーソル形 | 2画面の<br>AND 用カーソル形  |
|                     | 3画面の<br>XOR 用カーソル形 | 3画面の<br>AND 用カーソル形  |

[例 2] 4画面に違ったカーソルパターンで, XOR をとる場合

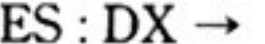

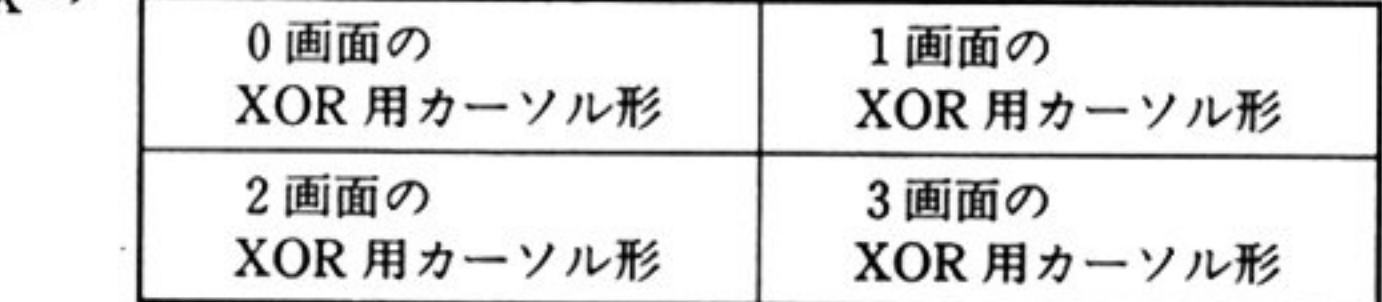

[例 3] 1画面に AND, XOR とる場合

E

.<br>とる場合 「例 4] 1 画面に XOR をとる場合

ES: DX 
$$
\rightarrow
$$
 XOR  $\# \rightarrow \rightarrow \lor \lor \#$  AND  $\# \rightarrow \rightarrow \lor \lor \#$ 

1画面にカーソルを描くか, 4画面にカーソルを描くか, また XOR だけか, AND と XOR をとって描くか、の指定は「カーソル表示画面の設定 AX=10H」を使用 する.

ES : DX 
$$
\rightarrow \qquad \qquad \boxed{\text{XOR H7--YI}} \qquad \boxed{\text{XOR H8--YI}} \qquad \qquad
$$

SIには上位にカーソルプロックの横ビット数,下位に縦のビットを入れる.なお, 最小パターンは8×8ピットで,縦横ともバイト単位で大きくすることができ,最 大 32×32 ビットである(マウス BIOS作業域の各画面セーブ領域は、どんなとき でも(32×32)×4,AND, XOR作業域は(40×32ピット) ×カーソJレパターン数 だけ必要である)

カーソルパターンの変更時(AND, XOR パターンから XOR パターンへ, XOR パ ターンから AND, XOR パターンへ)は、カーソルの形の設定の前に「カーソル表

示画面の設定 AH=10H」を実行する必要がある.

注意: ES: DX で指定されたカーソルパターンは BIOS で参照するので、次の 新しいカーソルパターンに変更するまでは内容を保証すること.

iffi 主要健福

機 能 カーソルの表示画面 表示パターン 設定する

[例1] 1個のカーソルを1つの画面に XOR だけとって描く場合

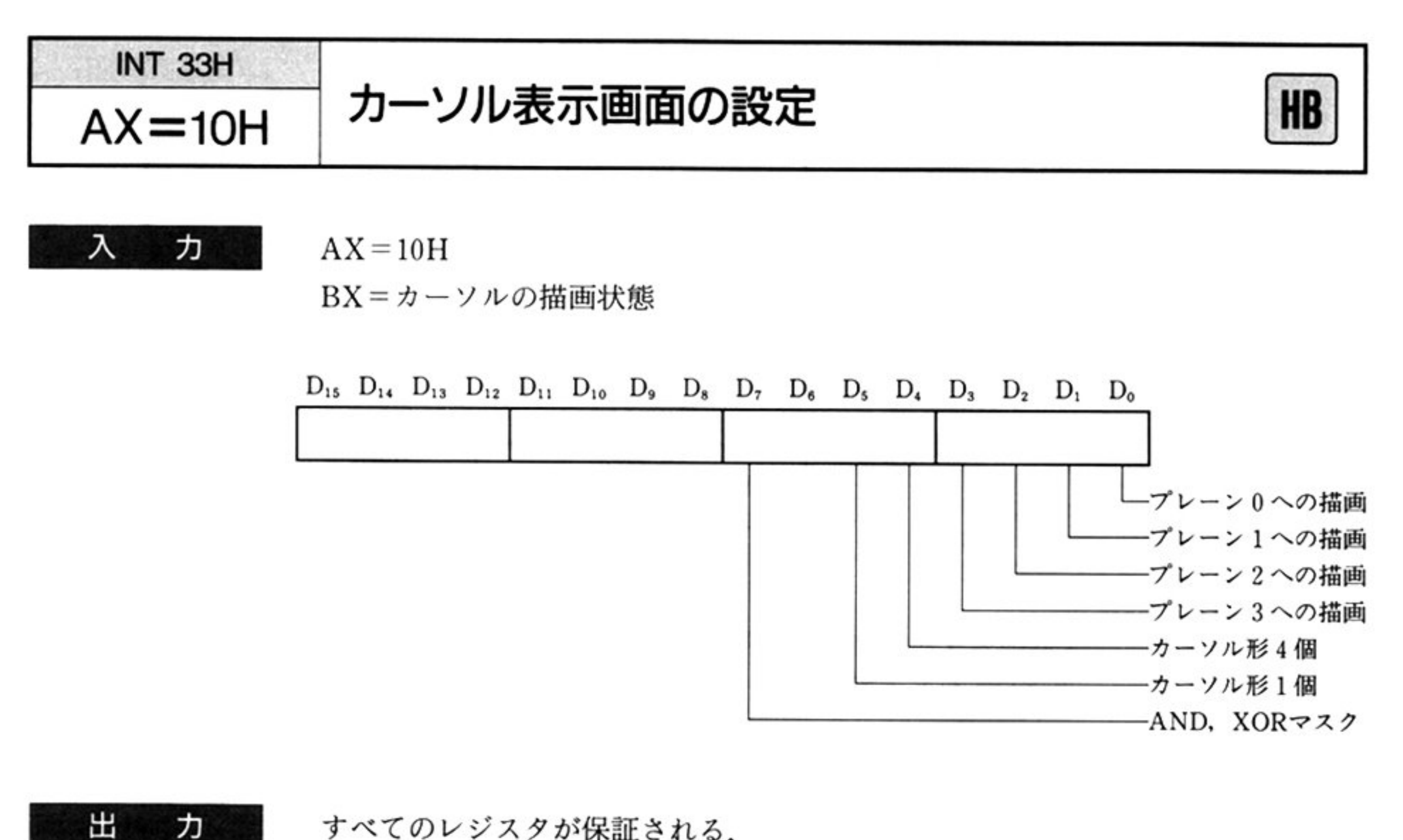

すべてのレジス タが保証される

|  |  |  |  |  | $D_{15}$ $D_{14}$ $D_{13}$ $D_{12}$ $D_{11}$ $D_{10}$ $D_{9}$ $D_{8}$ $D_{7}$ $D_{6}$ $D_{5}$ $D_{4}$ $D_{3}$ $D_{2}$ $D_{1}$ $D_{0}$ |  |  |  |
|--|--|--|--|--|----------------------------------------------------------------------------------------------------|--|--|--|
|  |  |  |  |  | BX   0 0 0 0 0   0 0 0 0 1 0 1 0 1                                                                                                    |  |  |  |

[例 3] 4個のカーソルを4つの画面に AND, XOR をとって描く場合

|  |  |  |  |  |  |  |  | $D_{15}$ $D_{14}$ $D_{13}$ $D_{12}$ $D_{11}$ $D_{10}$ $D_{9}$ $D_{8}$ $D_{7}$ $D_{6}$ $D_{5}$ $D_{1}$ $D_{3}$ $D_{2}$ $D_{1}$ $D_{0}$ |
|--|--|--|--|--|--|--|--|----------------------------------------------------------------------------------------------------|
|  |  |  |  |  |  |  |  |                                                                                                    |

[例 2] l個のカーソルを 4つの画面に AND, XORをとって描く場合

4個のカーソル形は 4つの画面に描かなければならない. この時のカーソル形のアドレスの格納方法については「カーソルの形の設 AX=09HJを参照すること.

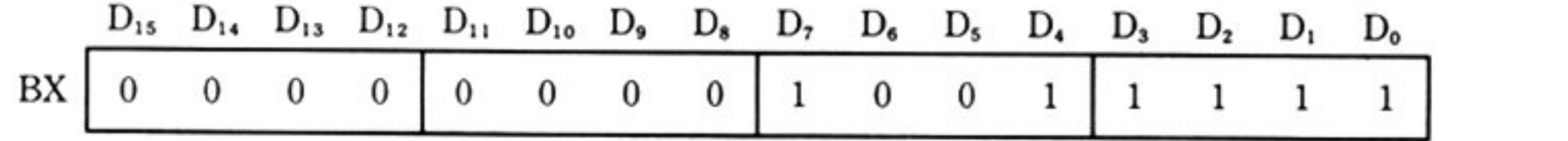

注意:1個のカーソル形を2つの画面に描くことはできない.

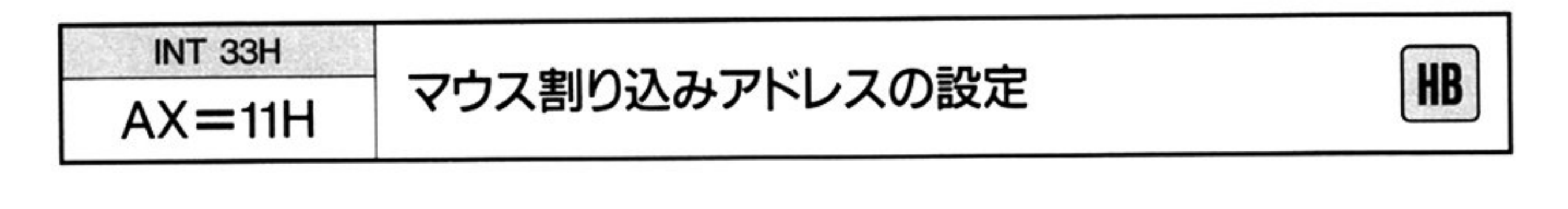

力  $AX=11H$  $\lambda$ 

BX=マウス BIOS 作業域のセグメントベース CX=割り込み間隔(1~FFH)

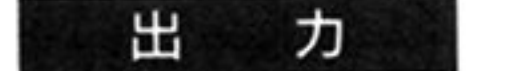

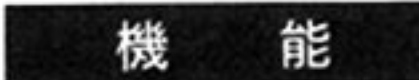

マウスを使用する際には、最初にこのコマンドを実行しなければならない. 割<sup>り</sup><sup>込</sup><sup>み</sup><sup>ベ</sup><sup>ク</sup><sup>タ</sup><sup>テ</sup><sup>ー</sup><sup>プ</sup><sup>ル</sup><sup>に</sup><sup>マ</sup><sup>ウ</sup><sup>ス</sup><sup>割</sup><sup>り</sup><sup>込</sup><sup>み</sup><sup>処</sup><sup>理</sup><sup>ル</sup><sup>ー</sup><sup>チ</sup><sup>ン</sup>(INT 2の<sup>ハ</sup><sup>ー</sup><sup>ド</sup><sup>ウ</sup><sup>ェ</sup><sup>ア</sup> 割り込み)のアドレスを設定し, 8259の<sup>割</sup><sup>り</sup><sup>込</sup><sup>み</sup><sup>許</sup><sup>可</sup><sup>ビ</sup><sup>ッ</sup><sup>ト</sup><sup>の</sup><sup>マ</sup><sup>ス</sup><sup>ク</sup><sup>を</sup><sup>解</sup><sup>除</sup><sup>す</sup><sup>る</sup> マウス BIOS 作業域のセグメントベースを設定し、何回に1回インターフェイス ボードからの割り込みを受けつけるか指示する値(割り込み間隔)を設定する。標 準の 8.33msec の間隔に設定する場合には1を指定する.

す<sup>べ</sup><sup>て</sup><sup>の</sup><sup>レ</sup><sup>ジ</sup><sup>ス</sup><sup>タ</sup><sup>が</sup><sup>保</sup><sup>証</sup><sup>さ</sup><sup>れ</sup><sup>る</sup>

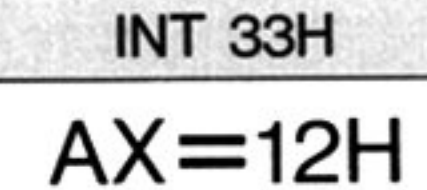

AX=12H マウス割り込みの許可 匝副

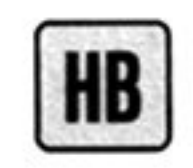

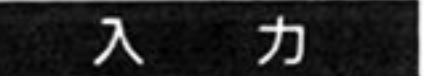

 $AX=12H$ 

BX=8255割<sup>り</sup><sup>込</sup><sup>み</sup><sup>設</sup>

1 : 8255か<sup>ら</sup><sup>の</sup><sup>割</sup><sup>り</sup><sup>込</sup><sup>み</sup><sup>停</sup><sup>止</sup>

0 : 8255か<sup>ら</sup><sup>の</sup><sup>割</sup><sup>り</sup><sup>込</sup><sup>み</sup><sup>開</sup><sup>始</sup>

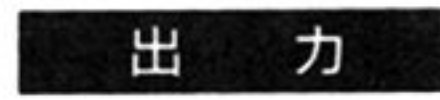

す<sup>べ</sup><sup>て</sup><sup>の</sup><sup>レ</sup><sup>ジ</sup><sup>ス</sup><sup>タ</sup><sup>が</sup><sup>保</sup><sup>証</sup><sup>さ</sup><sup>れ</sup><sup>る</sup>

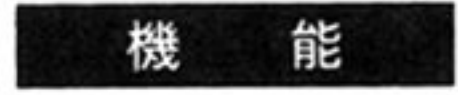

8255 からの割り込みを停止/開始する. 「マウス BIOS の初期化 AX=00H」を行った時点で割り込みは開始されている.

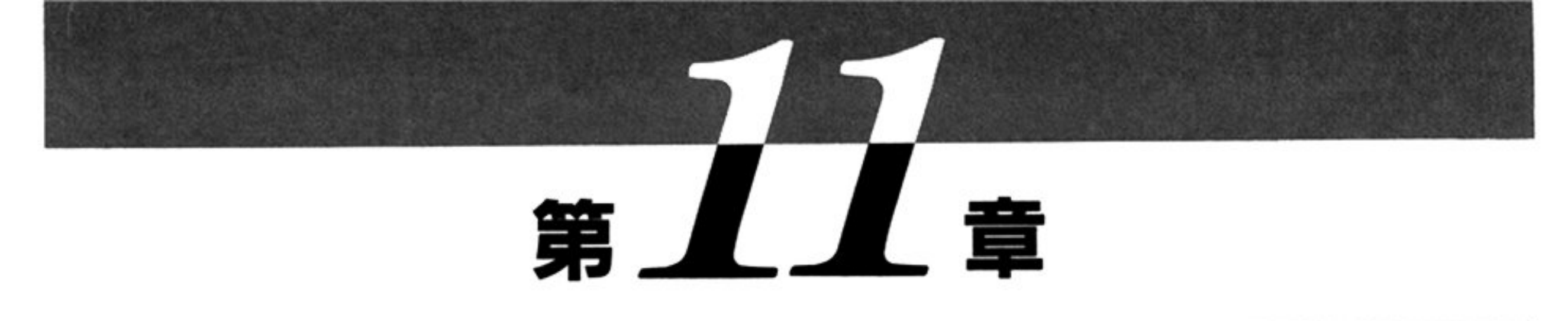

# RS-232C BIOS

# ■RS-232C BIOS 概説

PC-9800 シリーズは, 1チャネルの RS-232C 回線(チャネル 0)が標準実装されており, オプションの RS-232C 拡張インターフェイス(PC-9861/K)を実装することにより、チャネル1およびチャネル2が 使<sup>用</sup><sup>で</sup><sup>き</sup><sup>る</sup>

ノーマルモード時,本体 ROM にある RS-232C BIOS はチャネル 0 のみをサポートし,チャネル 1, 2 は.オプションボード上の ROM によりサポートされる.

ハイレゾモード時では、本体 ROM がチャネル 0, 1, 2 ともサポートしており, オプションボード上 の ROM は使用しない.

ノーマルモード時とハイレゾモード時では、チャネルの指定方法が異なるので注意すること.

# ● RS-232C BIOS 機能一覧 (INT 19H)

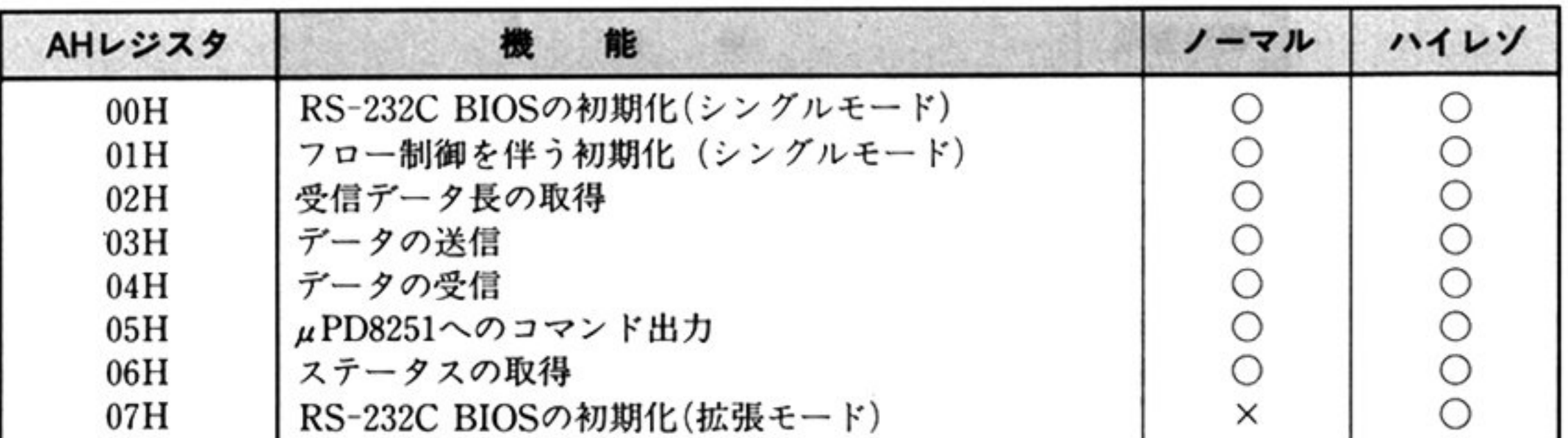

章

第

11

### lBB 主要機樋

#### ●使用上の注意 ・使用上の注意

- RS-232C BIOSでは <sup>μ</sup>PD8251Aを同期式として制御する 能を装備していない.
- システムポートへの書さ込みによって割り込み可能状態にする事象はRXRDYの場合だけで, TXE, TXRDY を割り込み可能にすることはしていない
- システムポートの入力によって回線状態(CS, CD, CI)を知ることができるが,通常モードの RS -232C BIOS では参照していない.

いない

注意:PC-9801 では,CI はサポートされ

- スタック情報の大きさは最低 22バイトを確保する必要がある
- BIOS コマンド識別コードの値が 08H より大きい値を設定した場合は,何もしないで正常終了す る.
- RS-232CBIOSでは, BREAK **・・・・・ つつご言, 交信については制御しない. 公安な物日には** μPD8251 へのコマンド出力 AH=05H」および「ステータスの取得 AH=06H」によ BREAK キャラクタの送信または受信(検出)を行わなければならない
- ・フロー制御で使用する CTRL-S/CTRL-Q コードもデータであるので、TXEN 状態でないと出力 されない フロー制御を行う場合には, ユーザーが TXEN 状態にしておかないと, BIOS 内でフロー 制御の処理ができず 受信パッファがオーパーフローしてしまう場合が起こる

#### ●システム共通域  $\cdots$

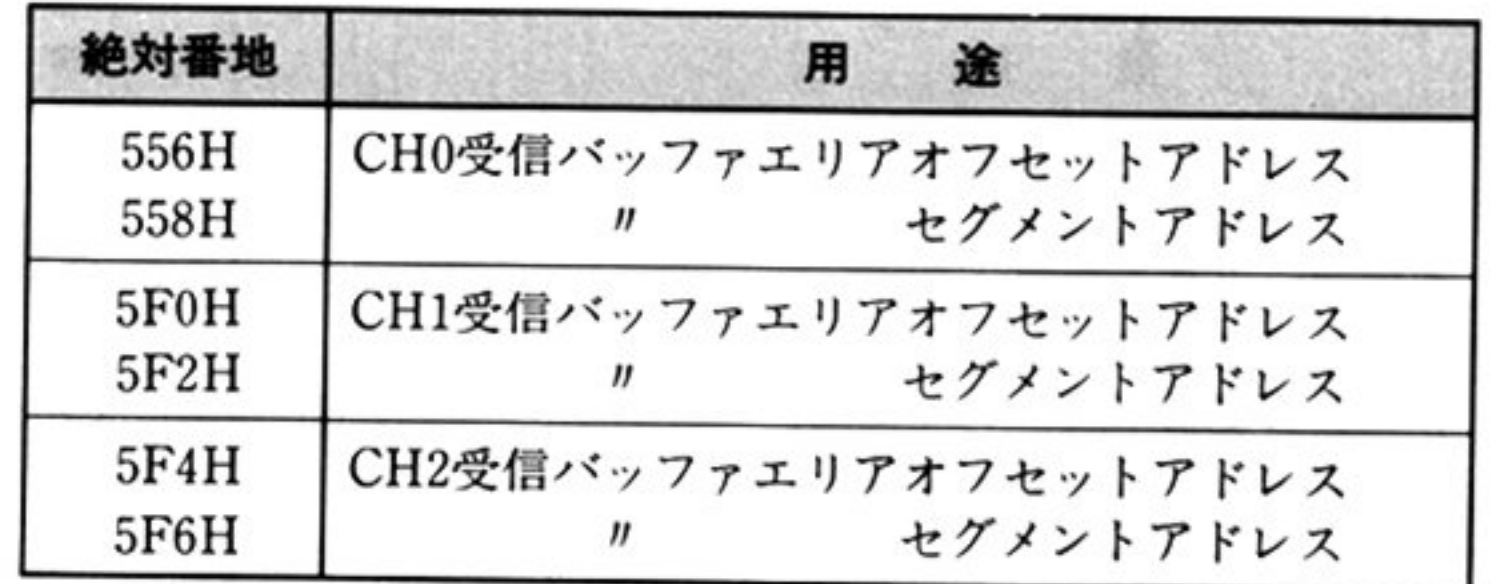

# ・受信パッファ

### 領域の定義

- ES: DI で示されるメモリアドレスを先頭アドレスとする
- 最初の 2パイトは BIOSと他のプログラムとのインターフェイス領域として使用する
- (ES: DI) +2H~+ 13H <sup>18</sup>バイトが「パップアコントロールプロック」である
- (ES: DI)+14H 番地から「受信バッファ領域」となる.
- DXには受信パッフアサイズ(バイト単位) を格納する

# 第11章 RS-232C BIOS

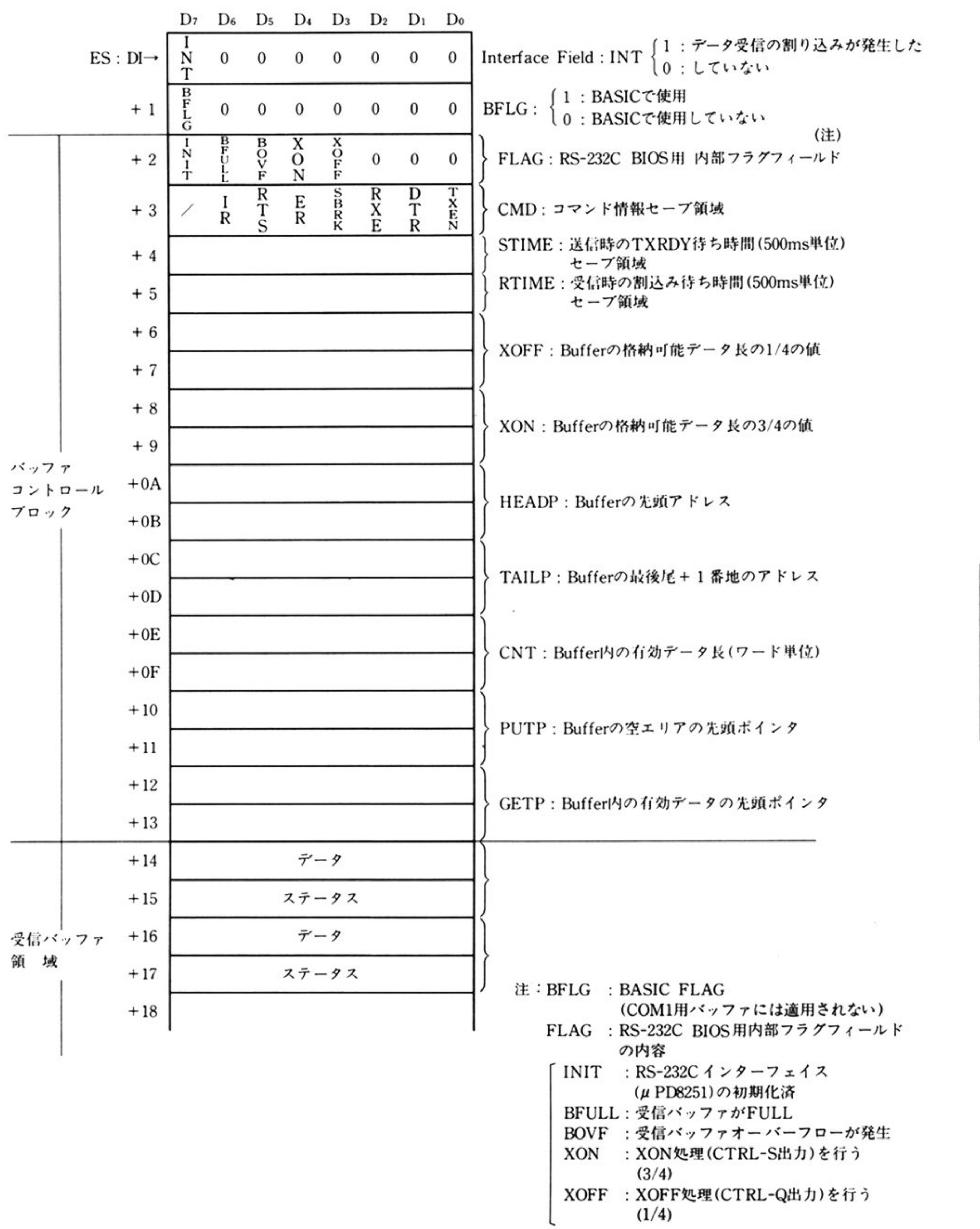

#### 第1部 主要機種 i

### 管理方法

FIFO 形式で管理する

### データエントリ

データ1バイトとそのステータス情報1バイトの2バイトエントリである

### ' ハッファコントロールフロック」と「受信バッファ領域」との関係

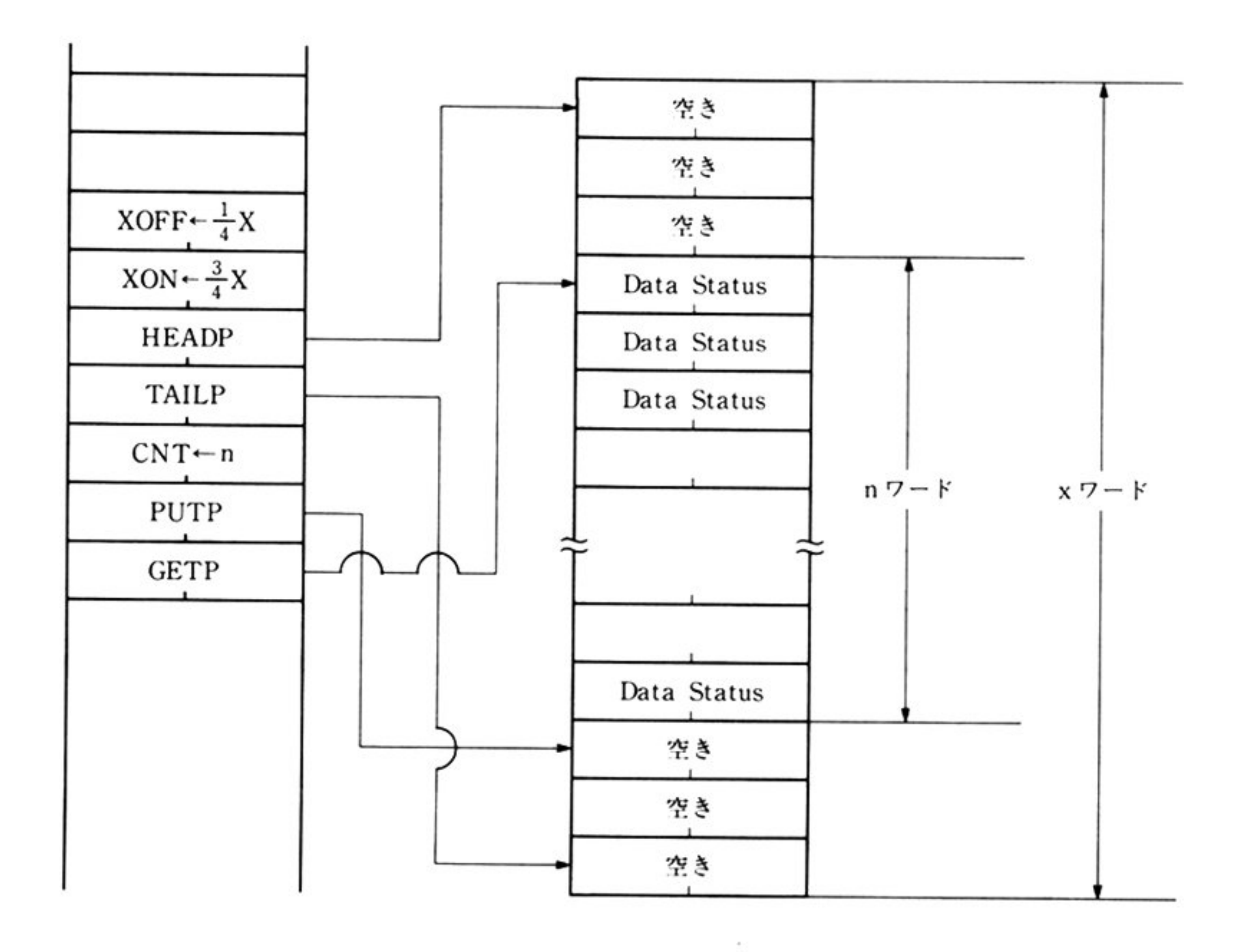

# ●拡張 RS-232C

マルモードにおいて, 拡張 RS-232C ボード(チャネル 1, 2)を使用する場合, チャネル 0 とは異な る内部割り込みコードを使用する.したがって,チャネル 1,2 の使用に先立ち,使用する INT ベクタ を初 設定しなければならない

INT ベクタ設定のための情報は,実メモリアドレス D0800H に次の形式で格納されている

 $D0800H+$ 

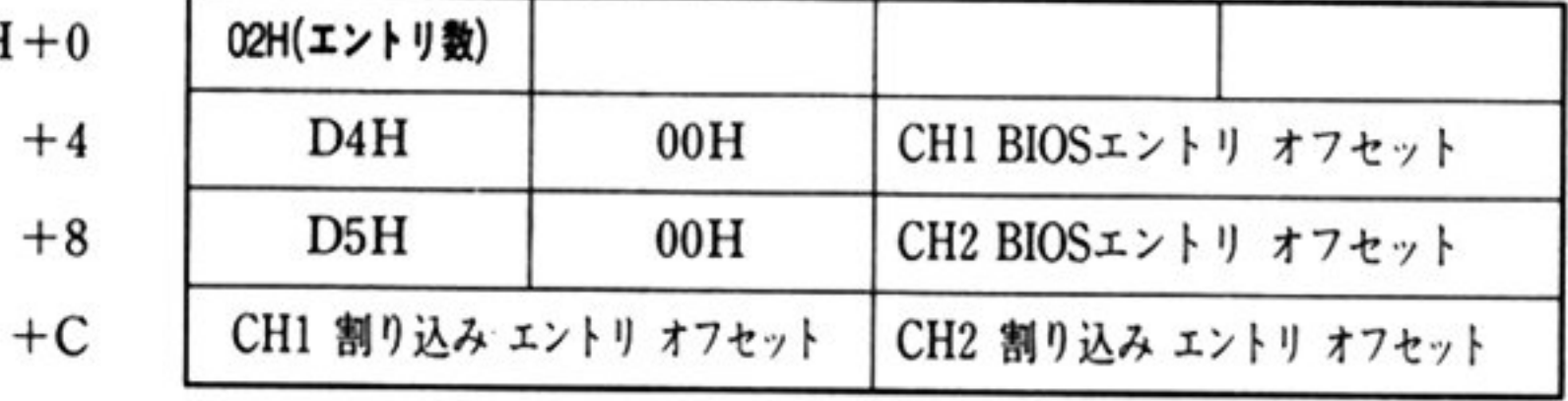

利用者は、セグメントアドレス D000H, オフセットアドレスを各エントリオフセットとして、適当な INTベクタを設定しなければならない(Nss-BASIC(86)では、D4H,D5H が拡張 RS-232C BIOS 用 INT 番号となっている).

なお、拡張 RS-232C のデータ受信時等に使用される割り込みに関しては、「RS-232C BIOS の初期化 AH=00H」機能実行時に、拡張 RS-232C BIOS が拡張ボード上のディップスイッチを参照して必要な INTベ<sup>ク</sup><sup>タ</sup><sup>が</sup><sup>設</sup><sup>定</sup><sup>さ</sup><sup>れ</sup><sup>る</sup>

# $\blacksquare$  ハイレゾモードの RS-232C BIOS

ハイレゾモードでは、ノーマルモード互換の機能(シングルモード)に加え、マルチタスク対応の拡張 モード(マルチモード)をサポートしている。これらのモードは「RS-232C BIOS の初期化(拡張モード) AH=07H」コマンドで設定され,再度初期化されるまで変更できない.

#### ●チャネル指定 ・チャネル指定

ハイレゾモードの RS-232C BIOS は, 拡張 RS-232C ボード上のハードウェアも,本体 ROM の BIOS でサポートしている。そのため, BIOS の呼び出しは INT 19H で統一され, コマンド識別コード(AH レ ジスタ)の上位4ビットを使用してチャネル指定を行う.

●マルチタスク対応 ・マルチタスク対応

拡張モード時の RS-232C BIOS は、受信割り込み処理終了時(IRET の直前)に以下の内部割り込みを 実行する.

内部割り込みコード=1FH

 $AH=83H$ 

AL = タイプコード

10H: チャネル1

11H: チャネル2

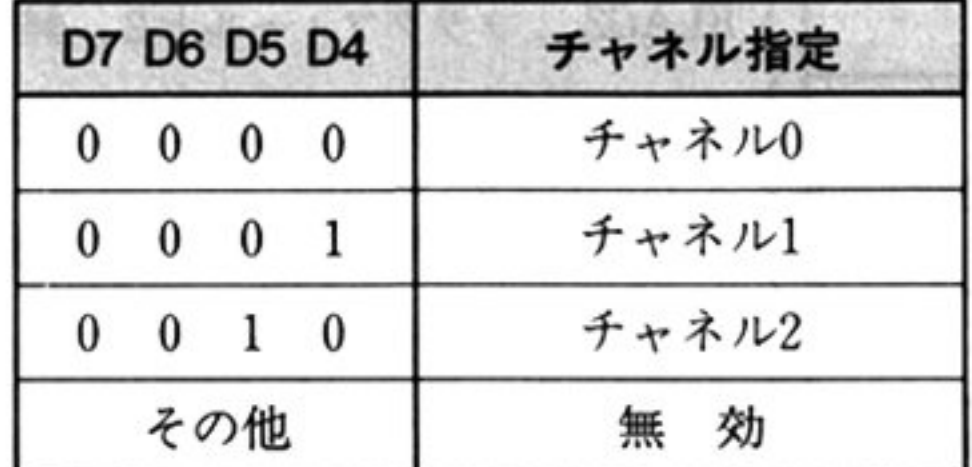

12H:チャネル 3

マルチタスク環境をサポートする場合,割り込みコード 1FH のベクタを自セグメントに向け, RS -232C BIOS からの割り込みの処理を行うこと.

AH=83H, AL=10~12H 以外の時は、元のエントリにジャンプさせる必要がある.

なお、この INT 1FH は1キャラクタ受信ごとに発生する.

第

11

章

#### ●受信バッファ ・受信バッファ

ハイレゾモードの RS-232C BIOS では,受信バッファのコントロールブロックとして 22 バイトの領 域を必要とする.

ノーマルモードでは, この領域が 18 バイトであるため, その差 4 バイトを受信バッファ域を使用する ことで互換性を保つ.このために初期設定時で示されるパッファ長より実際のバッファ長は4 ト短 くなる.シングルモードでは,受信バッファを6バイト以上確保しなければ,バッファとしての役割を 果たせない.拡張モードでは,バッファ長は DX で指定した値となる.

受信バッファは,初期化コマンドにおいて ES:DI で指定される領域の相対 18H(拡張モードでは 22H)番地から DX で指定されたサイズだけ使用される.

### バッファコ トロールブロック アンディア・プログラム アクセス・ディー・ディー・ディー

ハイレゾモード時,RS-232C BIOS が受信バッファの制御用に使用する領域は,次のようなフィーノ ドに分かれる.

バッファコントロールプロックへの直接アクセスは禁止されている.

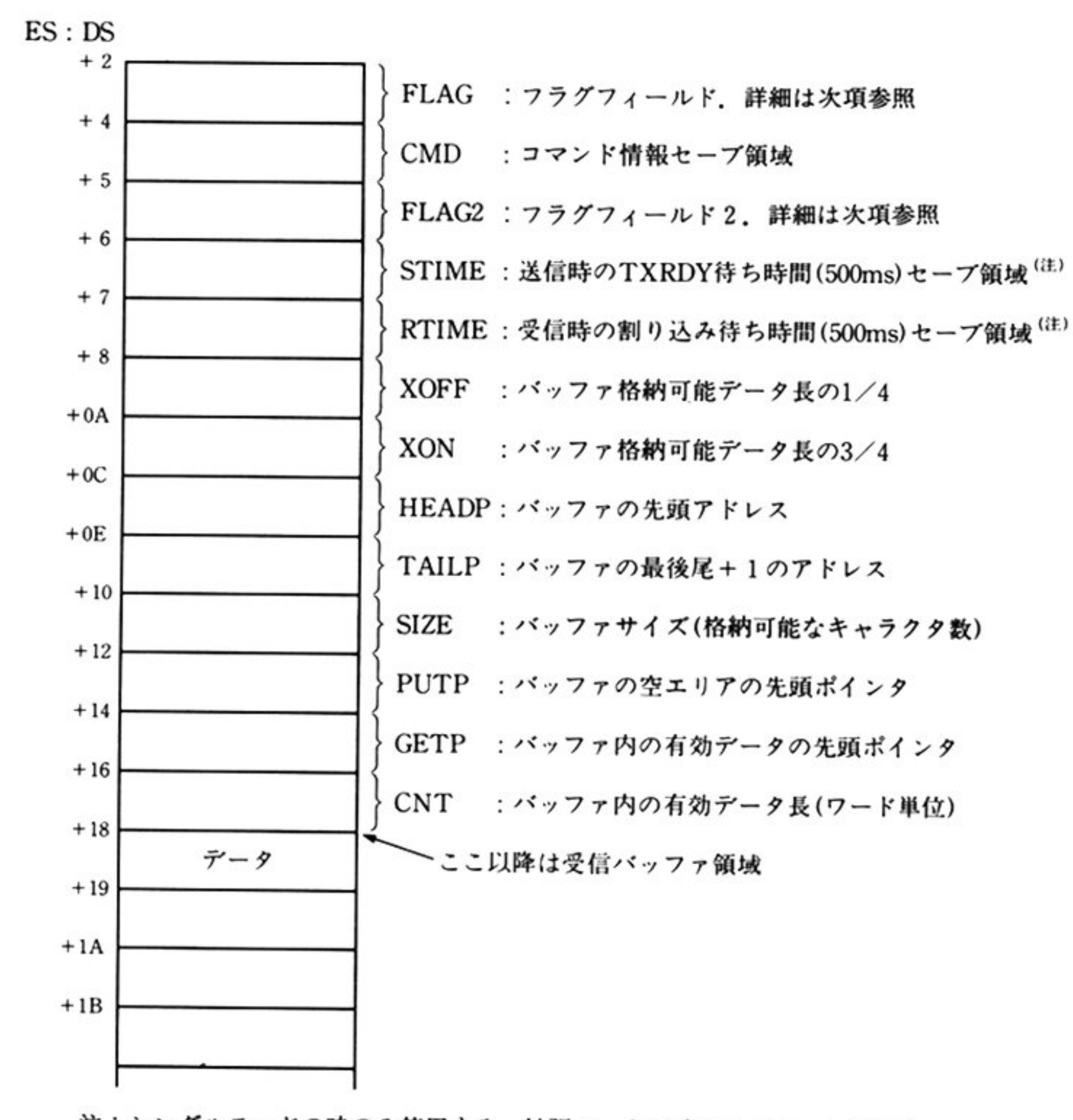

注:シングルモードの時のみ使用する.拡張モードの時は 0 がセットされる.

### 第11章 RS-232C BIOS

# フラグフィールド

# シングルモード時

# FLAG

# • FLAG2

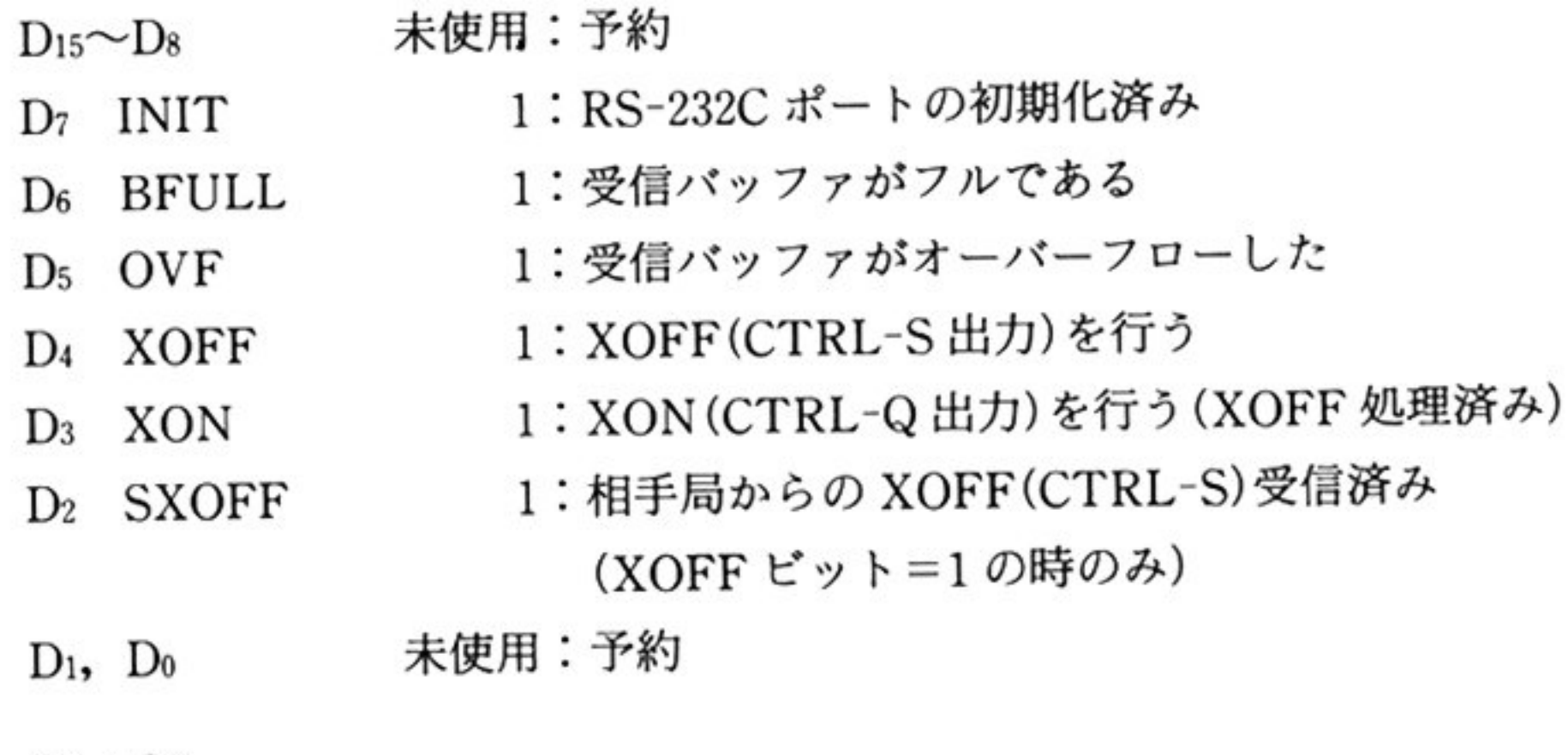

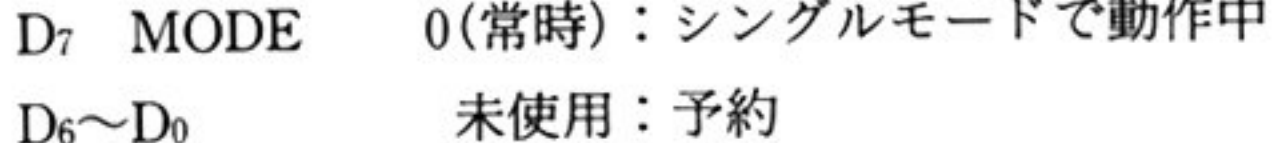

# 拡<sup>張</sup><sup>モ</sup><sup>ー</sup><sup>ド</sup><sup>時</sup>

FLAG

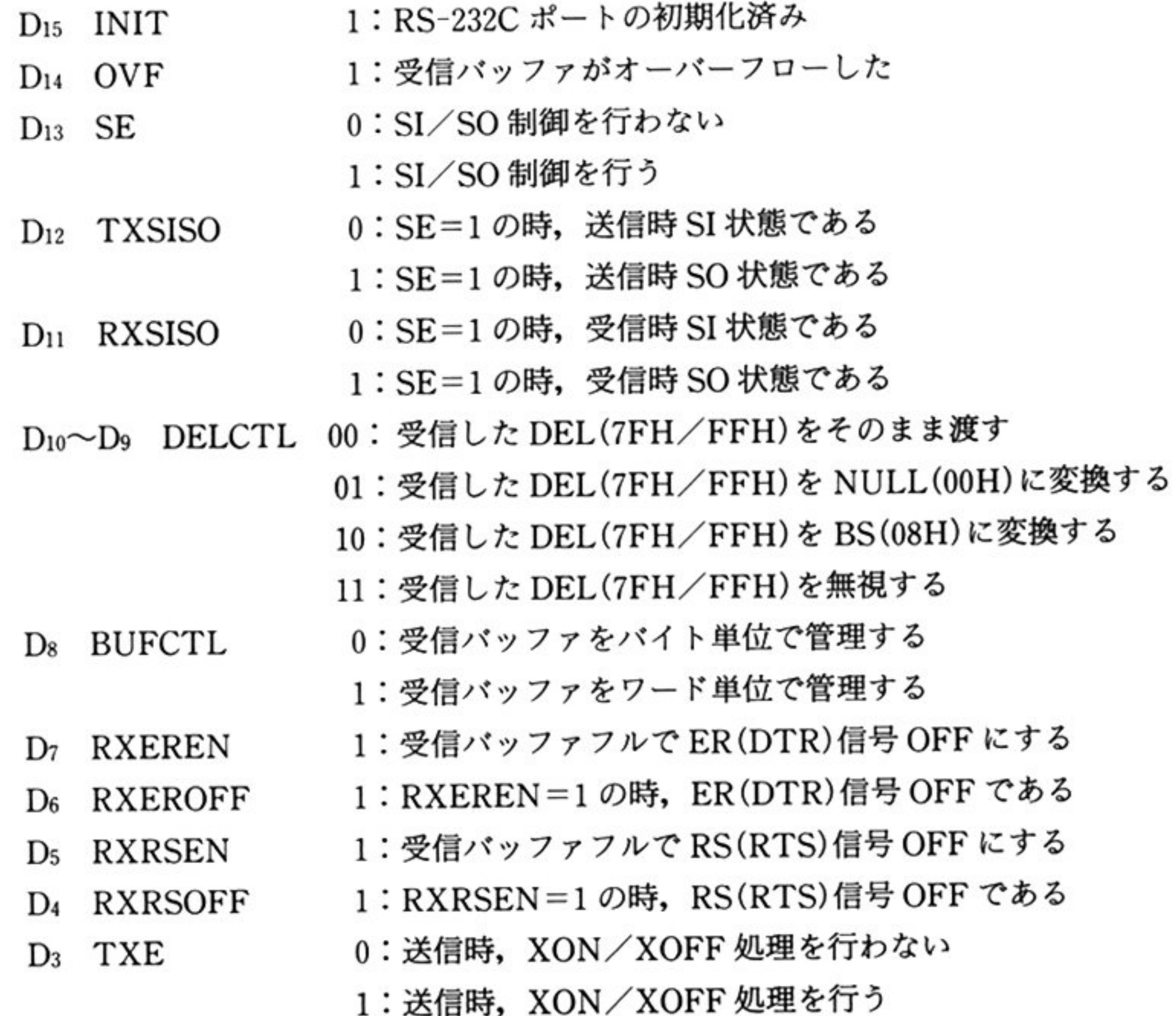

325

07 MODE 1 (常時) :拡張モードで動作中  $D6 \sim D0$ 未使用:予約

### 拡張モード時バッファ管理図

#### l第1部 主要機種

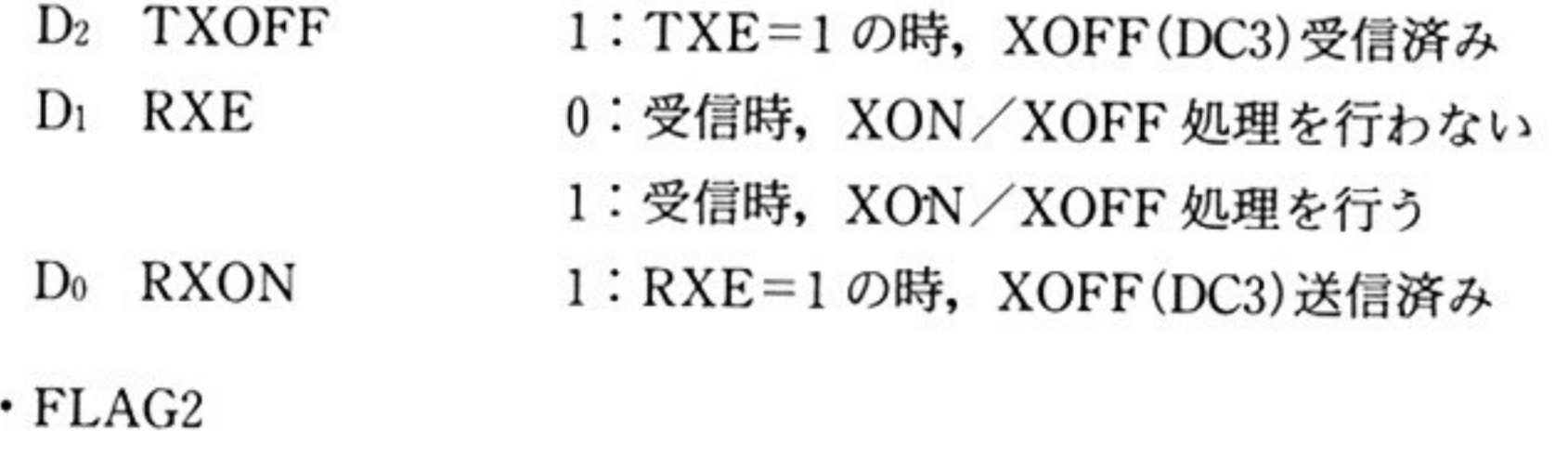

バッファ管理図(バイ 単位)

バッファ管 図(ワード単位)

 $\sim 10$ 

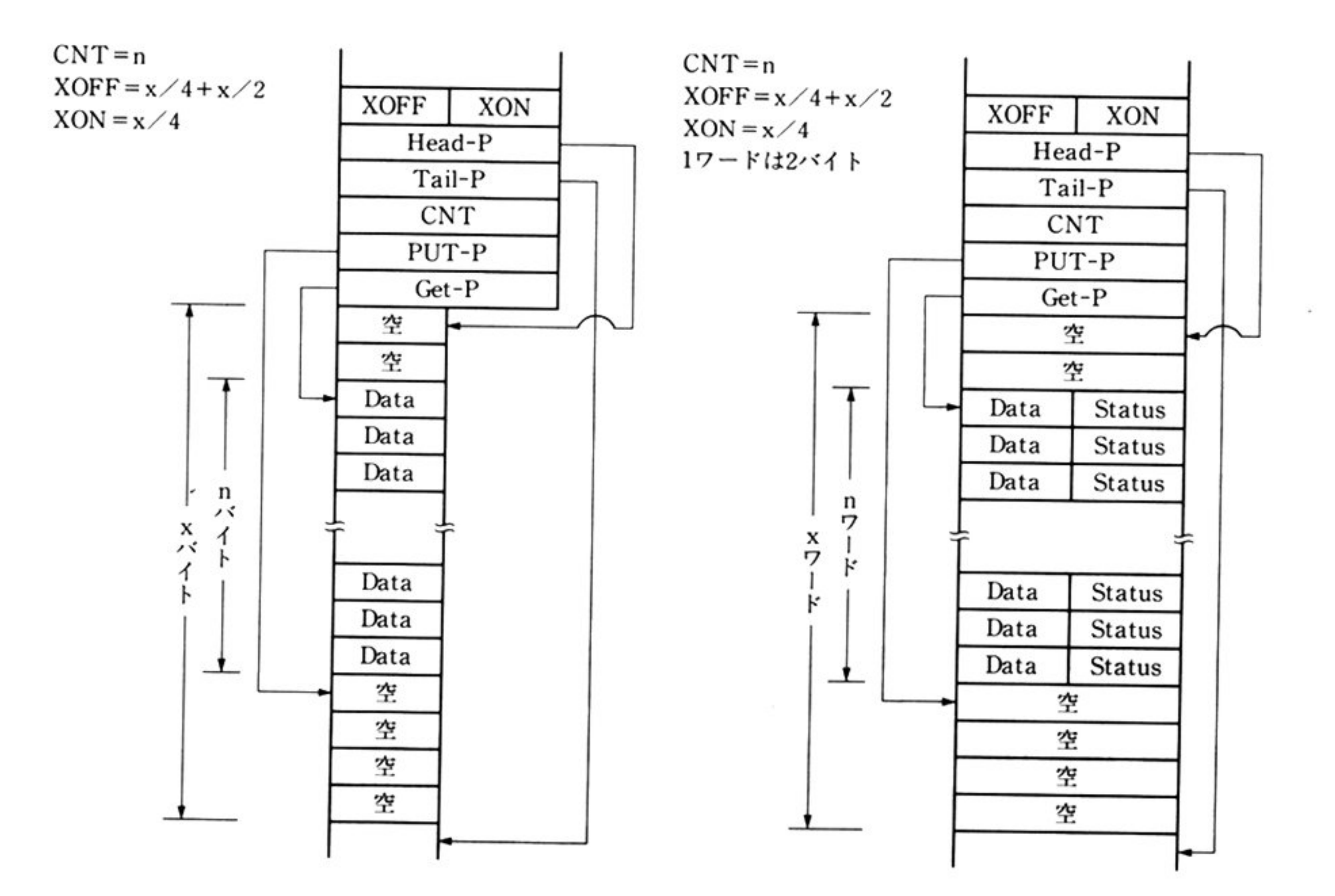

# ●受信バッファの非互換性

シングルモードの時は、受信バッファは受信データ、データ受信時ステータス各1バイト(計2バイト) を1単位として格納する. そのため DX にはバッファに格納可能な受信データ長の2倍+4の値をセッ トする

拡張モードの時、初期化コマンド時の指定によって受信バッファは受信データ、データ受信時ステー タス各1バイト(計2バイト)または、受信データ1バイトのみのどちらかを1単位として格納するかを 指定できる。 そのため DX には受信バッファをバイト(データのみ格納)単位を扱う場合, バッファに格 納可能な受信データ長の2倍の値をセットする.

シングルモードでの受慣バッファ

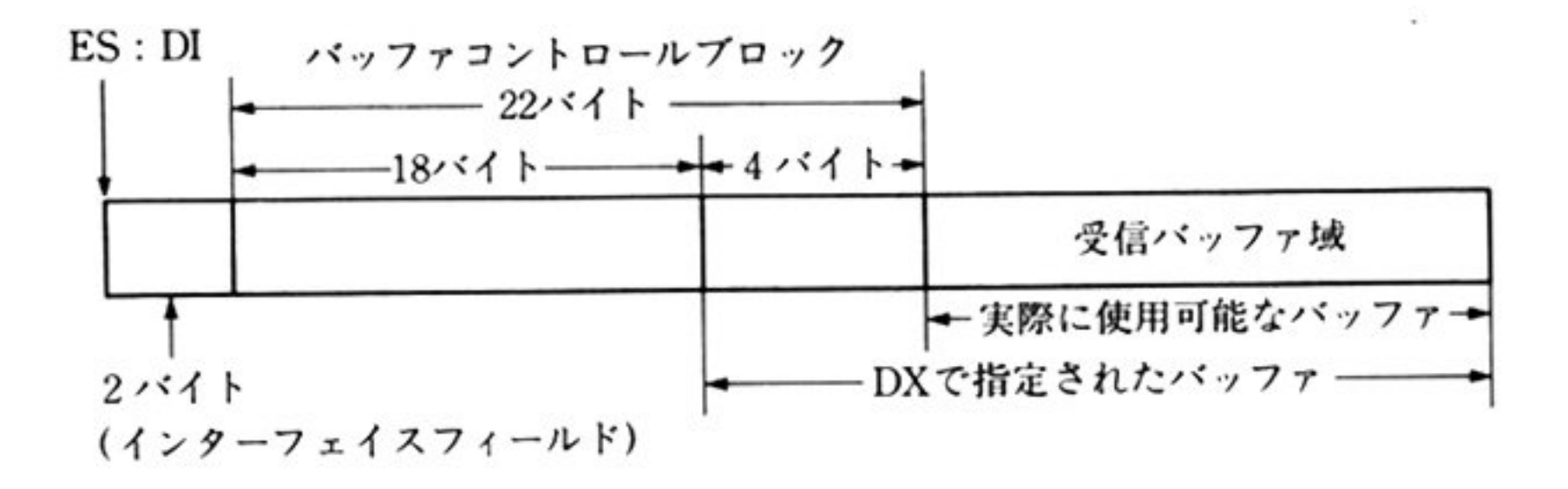

盤張モードでの受信バッファ

 $ES:DI$  $\mathbf{I}$ 

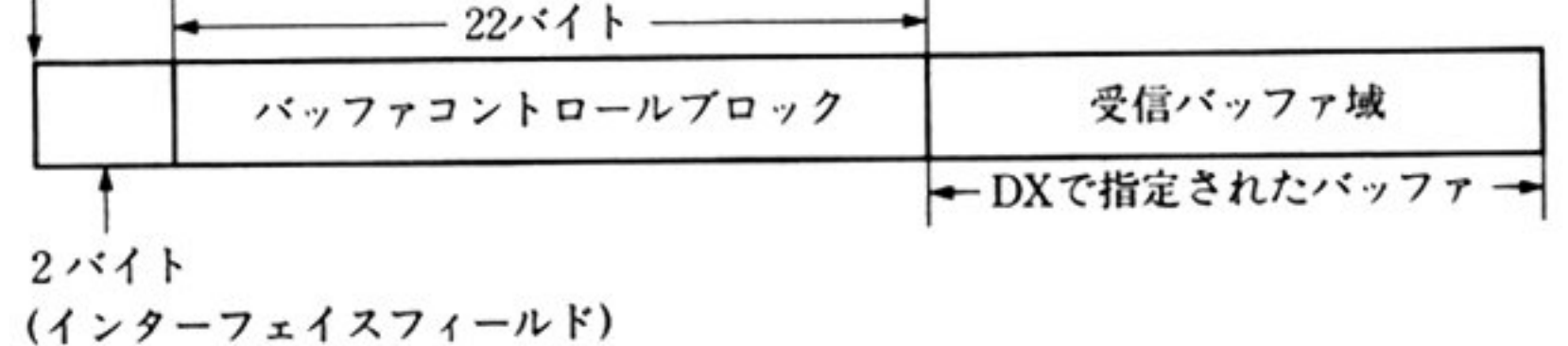

# ■RS-232C BIOSコマンド

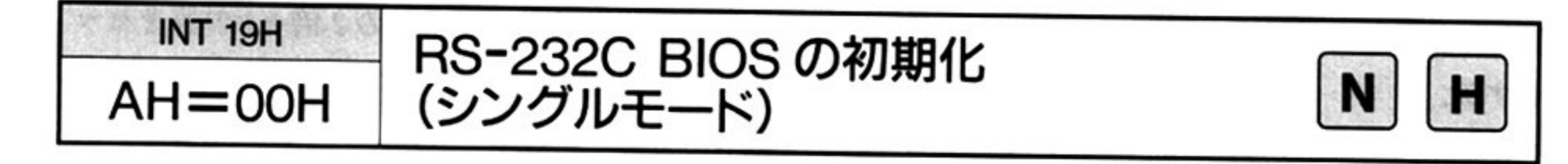

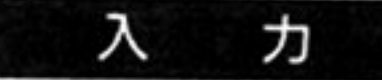

OD4H(ノーマルモード CHI)

内部割り込みコード = 19H

OD5H(ノーマルモード CH2)

 $AH=00H$ 

回線上の転送レート(bps)を指定する.この指定と CH のモードインストラ クションによるボーレート指定(×16/×64)によりタイマ(8253)にセットす るカウンタを決定する

チャネル 1, 2はボード上のディップスイッチで設定する(ハードウェア編 2 部「12.3 拡張 RS-232C インターフェイス 」参照)

AL トランスファレート(チャネル Oのみ)

TXRDY ステータス(ハイレゾモードでは,送信 XON も)の待ち時間を 500msec 単位で指定する. 指定範囲は 01H(500msec)~FFH(127.5sec). 00H の時にデフォルト値(02H: lsec)をとる

BL=受信時タイムアウト時間

RXRDY割り込みの待ち時間を 500msec単位で指定する.指定範囲は OlH (500msec)~FFH (127.5sec). OOHの時にデフォルト値(lEH:15sec,ノ ーマ ルモード/3CH:30sec, ハイレゾモード)をとる.

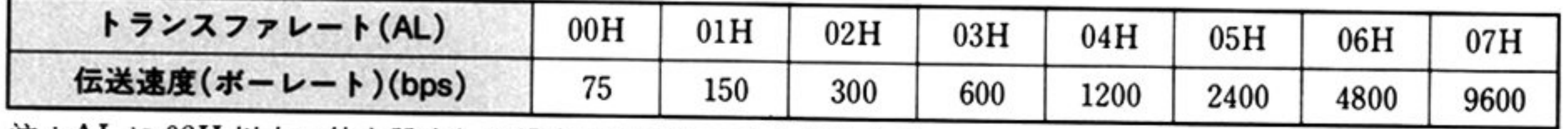

AL に 08H 以上の値を設定した場合は 1200bps とみなされる.

BH=送信時タイムアウト時間

CH= $\mu$ PD8251A モード設定情報(非同期モード)

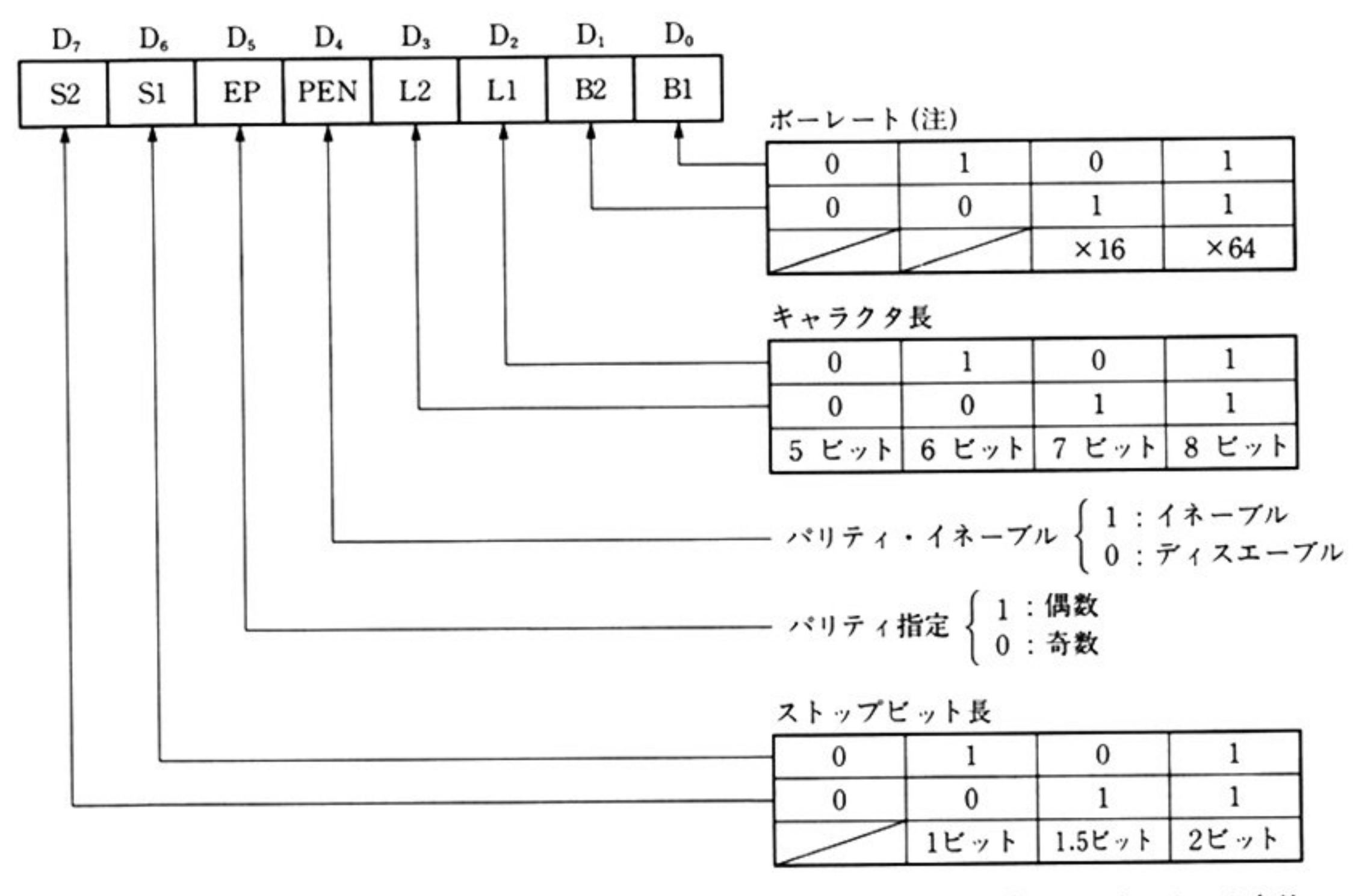

注: チャネル0のみ有効

CL= $\mu$ PD8251A コマンド指定

章

ES: DI 受信パッファの先頭アドレス DX=受信バッファサイズ(バイト単位)

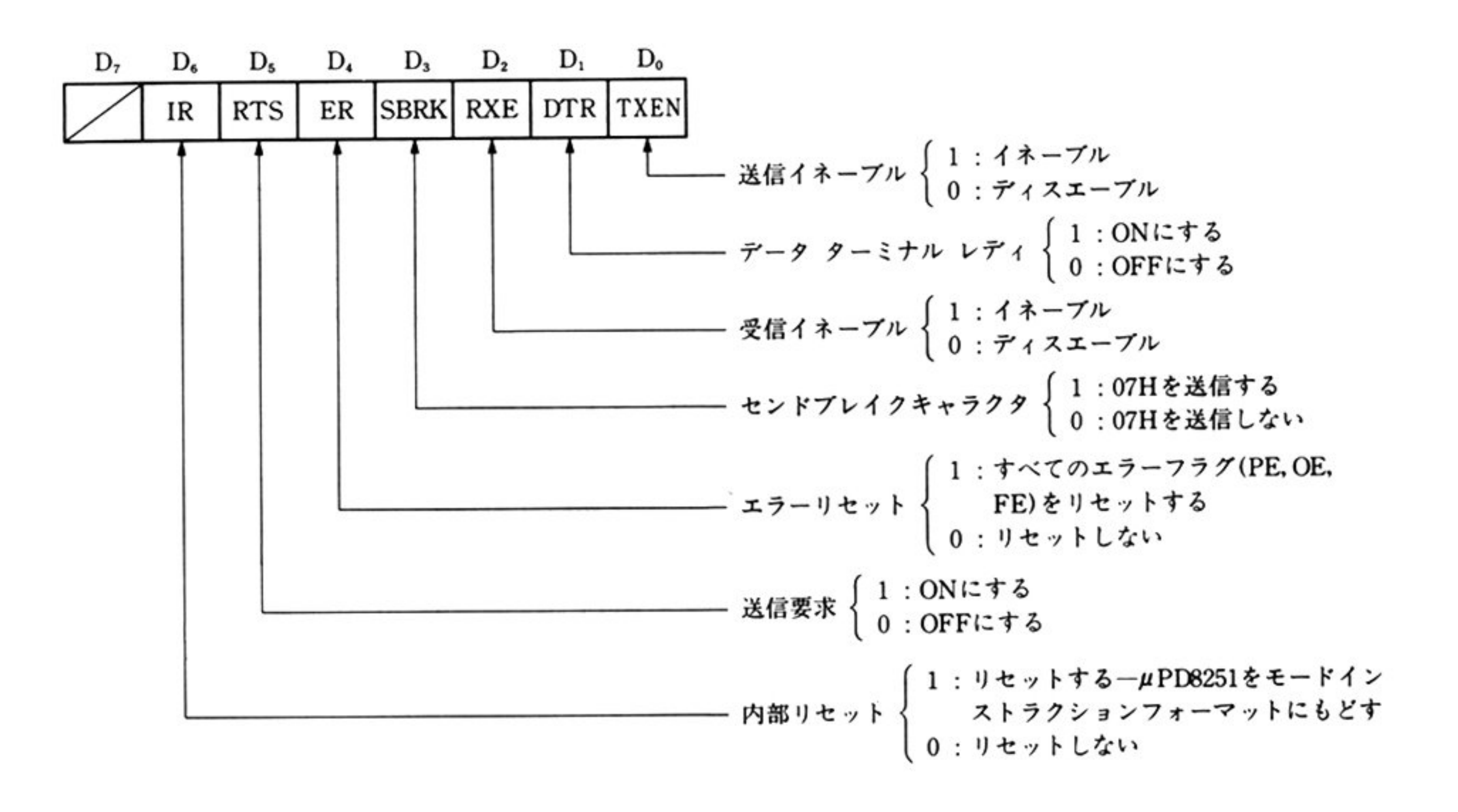

329

<sup>機</sup> <sup>能</sup> 指定されたチャネル番号の RS-232C ポートを初期化する.この時に RS-232C BIOS の動作モードが決定される.初期化する内容は次の通りである

- ・μPD8251 のモード設定
- ・タイマ μPD8253(ボーレートジェネレータ)の初期設定
- 受信パッファ 内パッフ ァコ ントロ ルブロックの初期設定
- ・μPD8255への割り込みマスクセット/リセット(チャネル 0 のみ)
- μPD8259への割り込みマスクセット リセット
- 割り込みベクタの設定(チャネル 1,2 のみ)

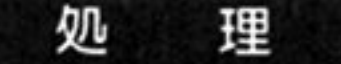

### 第1部 主要機種

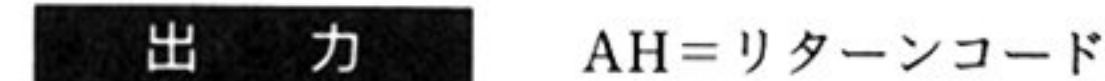

00H:正常終了

04H:拡張 RS-232C インターフェイスボードが未接続(ハイレゾモード) AH, AL, BH, BL, CH, CL, ES, DI, DX以外のレジスタはすべて保証され る.

受信 SI/SO 制御は, システム共通域 RS\_S\_FLAG(055BH)の各 CH 対応ビット 1の時行われる

7 ビットコード形式データを8ビットコード形式データに変換し, 変換後のデ タを受信パッファに格納する.SI (OFH) /SO(OEHコード は取りのぞかれる.

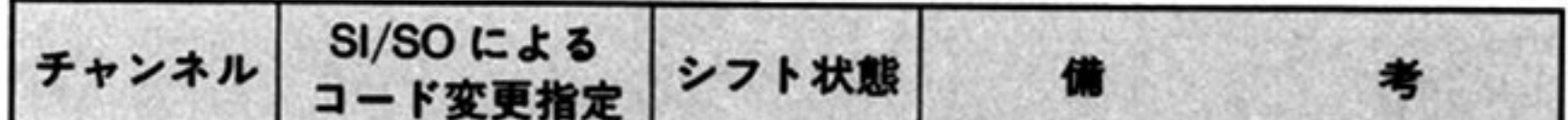

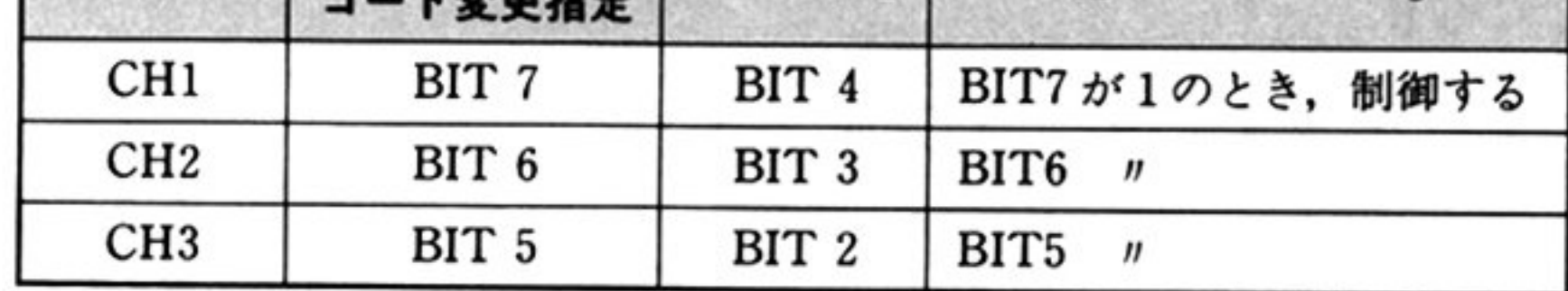

受信 DEL(7FH/FFH)コード制御は,システム共通域 RS\_D\_FLAG(05C1H)の CH 対応 Do~D2が 1 の時,メモリスイッチ SW3 の D7の指示にしたがう

 $SW3$ の $D_7:0$ の時  $DEQ$ コードとして扱う

SW3 の D7:1 の時 NULL コードとして扱う

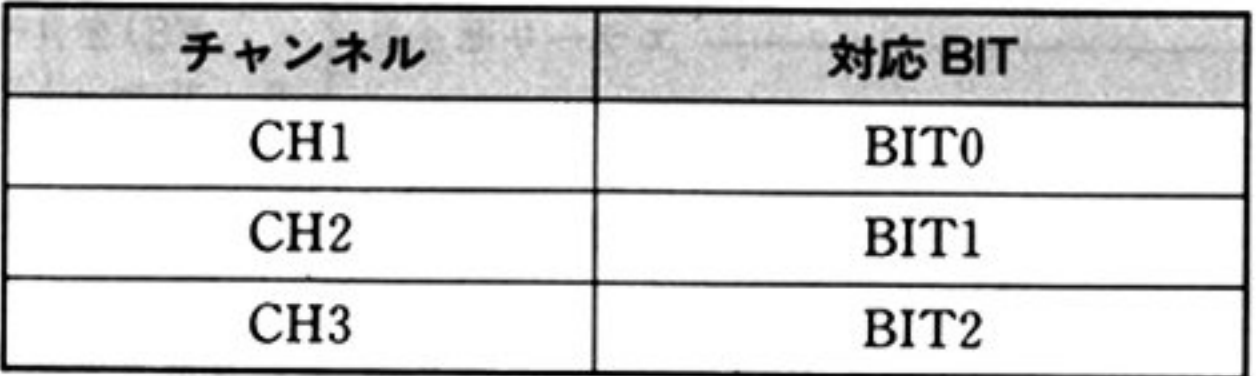

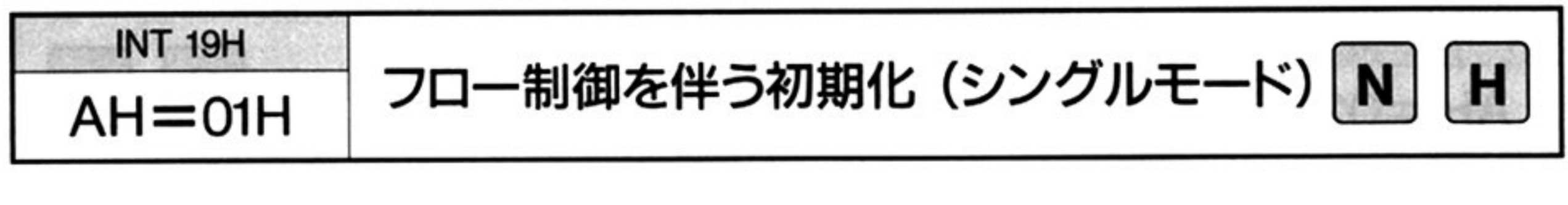

λ カ

内部割り込みコード=19H OD4H(ノーマルモード CHI) ODSH(ノーマルモード CH2)

 $AH=01H$ 

以下の入力パラメータの詳細は「RS-232C BIOS の初期化 AH=00H」参照.

- AL = トランスファレート(チャネル0のみ)
- BH 送信時タイムアウト時間
- BL=受信時タイムアウト時間
- CH= $\mu$ PD8251A モード設定情報(非同期モード)
- CL= $\mu$ PD8251A コマンド指定
- ES: DI 受信パッファの先頭アドレス
- DX=受信バッファサイズ(バイト単位)

機 <sup>能</sup>

#### 出 力

「RS-232C BIOS の初期化 AH=00H」の機能に加えて、X パラメータ(受信バッ ファのフロー制御)の処理を行うことを指定する X パラメータの処理では, 次の処理が行われる.

- ·データ受信割り込み時(RXRDY-割り込み番号 OCH)に、受信バッファの有効 データ長がバッファの大きさの3/4以上になった時、送信側に CTRL-S コード (13H)を出力し,送信を停止することを要求する.
- 受信データの読み込み(RECEIVEコマン ド)処理時に,受信パッファの有効 データ長がバッファの大きさの 1/4 以下になった時, 送信側に CTRL-Q コード (11H)を出力し,送信停止状態を解き,送信を再開することを要求する.
- · CTRL-S/CTRL-Q コードもデータであるので、TXEN 状態でないと出力さ れない.フロー制御を行う場合にはユーザーが TXEN 状態にしておかないと, BIOS内でフロー制御の処理ができず,受信パッファがオーパーフローしてし まう場合が起こる.
- AH = リターンコード
	- OOH:正常終了

04H:拡張 RS-232C インターフェイスボードが未接続(ハイレゾモード) 入力のレジスタ以外はすべて保証される.

331

#### i第1部 主要機種

, INT 19H 受信データ畏の取得  $AH=02H$ 園田 ᄉ 力 内部割り込みコード = 19H 0D4H (ノーマルモード CH1 0D5H(ノーマルモード CH2)  $AH=02H$ 出 力 AH=リターンコード OOH 正常終了 OlH : RS-232Cの初期化がされていない 02H: 受信バッファがオーバーフローした ローした CX=受信データ長 AH, CX 以外のレジスタはすべて保証される. 機 能 指定されたチャネル番号の受信バッファ内の有効データ長(CNT)を得る.

注 意 拡張モードにおいて、受信バッファがオーバーフローした場合は、8251を初期化 する必要がある.

INT 19H  $AH = 03H$ データの送信

力

ᄉ

and the contract of the contract of the contract of the contract of the contract of the contract of the contract of the contract of the contract of the contract of the contract of the contract of the contract of the contra

内部割り込みコード=19H

AH=リターンコード リターンコ

> 03H:送信, 受信処理において, μPD8251 からの送信可, 受信可のステータ スを引き取れなかった

05H:送信時 XON/XOFF がイネーブルの時, 相手局から XOFF を受信し

たため 送信停止状態である(ハイレゾモ ドのデータ送信時のみ) AH 以外のレジスタはすべて保証される

OD4H(ノーマルモード CHI)

ODSH(ノーマルモード CH2)

 $AH=03H$ 

AL=送信データ

CL=参照ステータスビット(拡張モードのみ)

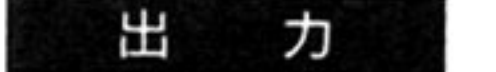

OOH:正常終了

01H: RS-232C インターフェイスの初期設定が行われていない

02H:受信割り込み処理において,受信バッファがオーバーフローした

### 第11章 RS-232C BIOS

機 <sup>能</sup> 指定されたチャネル番号の回線にデータを1バイト出力する.

参照ステータス RS-232C BIOS では、シングルモード時にデータを送信する時に無条件に参照す るステータスは μPD8251 の TXRDY のみで, RS-232C 規格で定義される信号 (CS, DTR, CD, DSR, RTS, CI)についてはユーザーが独自に操作, 参照しな ければならない

> 拡張モード時はデータを送信する前に,参照するステータスを表わすビット(参照 ステータスピット)を CL に指定できる. 参照するステータスが TXRDY のみで よい場合は、CLに00Hを指定する. 参照ステータスビットの内容を次に示す. 他の信号についてはユーザーが独自に操作、参照しなければならない。

- •送信可のステータスをチェックする.
	- ・指定されたステータスが ON であることを確認し, その後 8251 の TXRDY をチェックする
	- ・指定されたステータスの ON, TXRDY が指定時間内に確認できない時は, その旨を通知し,異常終了する.

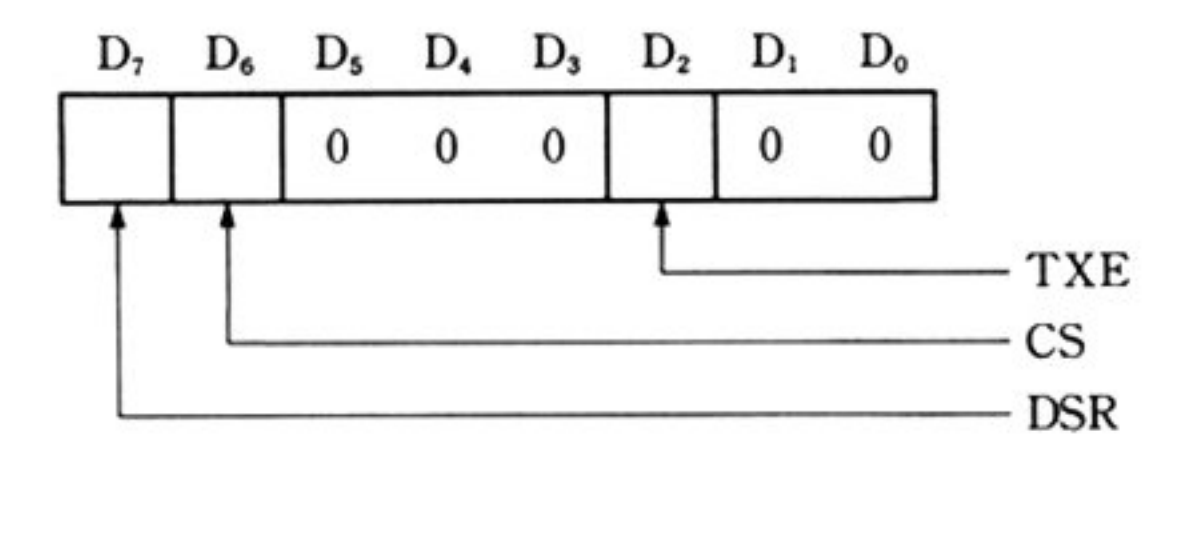

理 処

XOFFチェック(ハイレゾモード)

送信時 X プロトコル制御イネーブルの時、この XOFF チェックを行う. XOFF状態の時、その旨を通知し、異常終了する.

ノーマルモード時,送信時の XOFF チェックは行われない.

注 意 拡張モードにおいて、受信バッファがオーバーフローした場合は、8251を初期化 する必要がある.

②送信可チェック

第 11

③<sup>送</sup><sup>信</sup><sup>デ</sup><sup>ー</sup><sup>タ</sup><sup>の</sup><sup>シ</sup>フト制御

SI/SO 制御イネーブルの時,キャラクタのシフト制御を行う.

送信時 X プロトコル ハイレゾモードの RS-232C BIOS ではシングルモードでも送信時 X プロトコル を実現する. つまり, シングルモードでもホストとしての役割を果たすことがで きる.

> 送信時 X プロトコル処理は、「フロー制御を伴う初期化 AH=01H」コマンドに よって初期化されるとイネーブルとなる.

> 相手局から XOFF(CTRL-S)を受信すると内部フラグを ON にして(CTRL-S は捨てられる),送信時に、そのフラグを参照する.

> 送信時に,その内部フラグが ON の時, 指定時間(初期化コマンドで指定されたタ イムアウト値)待ち,それでもフラグがOFFにならない時は、その旨を通知する.

第1部 主要機種

INT 19H データの受信  $AH=04H$ **MARKET AND RESIDENTS OF A REPORT OF A REPORT OF A REPORT OF A REPORT OF A REPORT OF A REPORT OF A REPORT OF A REPORT OF A REPORT OF A REPORT OF A REPORT OF A REPORT OF A REPORT OF A REPORT OF A REPORT OF A REPORT OF A REP**  $\lambda$ 力 内部割り込みコード=19H OD4H(ノーマルモード CHI) ODSH(ノーマルモード CH2)  $AH=04H$ 出 力 AH=リターンコード OOH:正常終了 OlH : RS-232Cインターフェイスの初期設定が行われていない 02H:受信割り込み処理において, 受信バッファがオーバーフローした 03H:送信, 受信処理において, μPD8251 からの送信可, 受信可のステータ スを引き取れなかった CH 受信データ CL=受信データの受信時ステータス

ハイレゾモード

|  |  |  |  | $D_7$ $D_6$ $D_5$ $D_4$ $D_3$ $D_2$ $D_1$ $D_0$ $D_7$ $D_6$ $D_5$ $D_4$ $D_3$ $D_2$ $D_1$ $D_0$          |  |  |  |  |
|--|--|--|--|----------------------------------------------------------------------------------------------------|--|--|--|--|
|  |  |  |  | $DSR$ BD FE OE PE TXE $\overline{CS}$ $\overline{CD}$ DSR BD FE OE PE CI $\overline{CS}$ $\overline{CD}$ |  |  |  |  |

違憲: 銘張モードの初期化コマンドで受信バッファを 1バイト単位で管理(キャ ラクタのみ格納)するように指定した場合は.cしには現在のステータスが 返される(形式は受信時ステータスと同じ).

AH, CH 以外のレジスタは保証される.

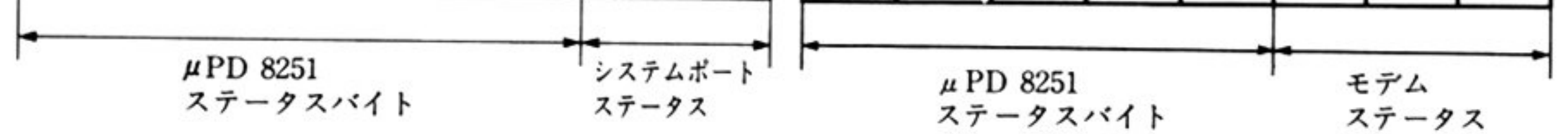

注:各ビットの意味については「ステータスの取得 AH=06H」参照.

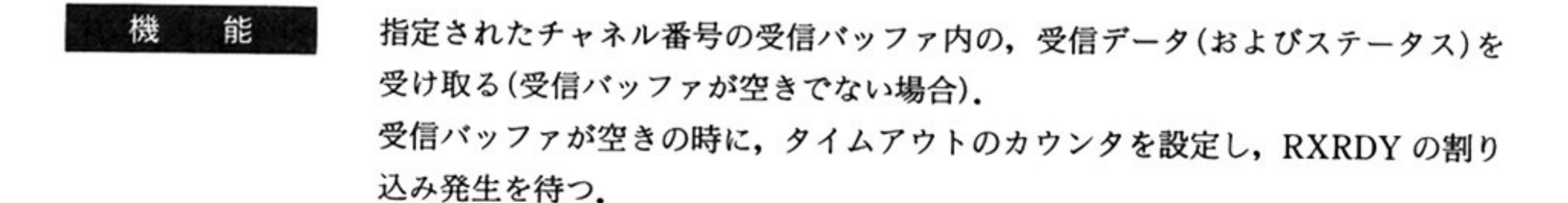

#### 処 理

i

①<sup>パ</sup><sup>ッ</sup><sup>フ</sup><sup>ァ</sup><sup>内</sup><sup>有</sup><sup>効</sup><sup>デ</sup><sup>ー</sup><sup>タ</sup><sup>チ</sup><sup>ェ</sup><sup>ッ</sup><sup>ク</sup>

バッファ内に有効データがあれば,データを引き取り,それを返す(この時,バッ ファの扱いによりキャラクタのみか、キャラクタとステータスかが決まる)。な ければタイムアウトまで待って(ハイレゾモードでは10回のリトライ後),異常 終了する.

②フラグ制御

正常終了後、内部フラグ(バッファオーバーフロー)をクリアする. ③<sup>受</sup><sup>信</sup><sup>時</sup> Xプ<sup>ロ</sup><sup>ト</sup><sup>コ</sup><sup>ル</sup>

データを受信したことによって有効データ長がバッファ長のV4以下になった 場<sup>合</sup>,<sup>す</sup><sup>で</sup><sup>に</sup> XOFF(DC3)<sup>を</sup><sup>送</sup><sup>信</sup><sup>し</sup><sup>て</sup><sup>い</sup><sup>る</sup><sup>こ</sup><sup>と</sup> <sup>を</sup><sup>確</sup><sup>か</sup><sup>め</sup> <sup>て</sup><sup>相</sup><sup>手</sup><sup>局</sup><sup>に</sup> XON (DC1) を送信する.

4)信号レベルのフロー制御

データを受信したことによってバッファに空きができた時、初期化コマンドで 信号レベルのフロー制御が指定されていたら,指定の信号を ON にする.

### 受信割り込み処理 ハードウェアからの RXRDY 割り込みによって起動される(チャネル0, 1, 2共 通).

割<sup>り</sup><sup>込</sup><sup>み</sup><sup>発</sup><sup>生</sup><sup>時</sup>,<sup>す</sup><sup>で</sup><sup>に</sup><sup>受</sup><sup>信</sup><sup>パ</sup><sup>ッ</sup><sup>フ</sup><sup>ァ</sup><sup>が</sup><sup>フ</sup><sup>ル</sup><sup>だ</sup><sup>っ</sup><sup>た</sup><sup>場</sup><sup>合</sup> <sup>内</sup><sup>部</sup><sup>フ</sup><sup>ラ</sup><sup>グ</sup> OVF(オー バーフロー)をセットし、処理を終了する.

②データエラーのチェック  $\sim$ 

PE, FE, OE のうち, いずれかが発生していたら 8251 にコマンドを出力する. ③<sup>デ</sup><sup>ー</sup><sup>タ</sup><sup>の</sup><sup>セ</sup><sup>ッ</sup><sup>ト</sup>

8251, 8255 から受信データ, ステータスを読み取り, ステータスを編集してバッ ファに格納する(ステータスを格納しないモードもある).

データ長が受信バッファ長の3/4以上になった時,相手局に, XOFF(DC3)コー ドを送信する

相<sup>手</sup><sup>局</sup><sup>か</sup><sup>ら</sup><sup>送</sup><sup>信</sup><sup>し</sup><sup>て</sup><sup>く</sup><sup>る</sup> XOFF,XONコードによって内部フラグを<sup>制</sup><sup>御</sup><sup>す</sup><sup>る</sup> (受信した XOFF,XON コードは捨てられる).

①<sup>割</sup><sup>り</sup><sup>込</sup><sup>み</sup><sup>発</sup><sup>生</sup>

④<sup>受</sup><sup>信</sup><sup>時</sup> Xプ<sup>ロ</sup><sup>ト</sup><sup>コ</sup><sup>ル</sup>

⑤<sup>送</sup><sup>信</sup><sup>時</sup> Xプロトコル制御(ハイレゾモ ドのみ)

⑥<sup>キ</sup><sup>ャ</sup><sup>ラ</sup><sup>ク</sup><sup>タ</sup><sup>の</sup><sup>シ</sup><sup>フ</sup><sup>ト</sup><sup>制</sup><sup>御</sup>

受<sup>信</sup><sup>キ</sup><sup>ャ</sup><sup>ラ</sup><sup>ク</sup><sup>タ</sup><sup>に</sup><sup>対</sup><sup>し</sup><sup>て</sup> SI/SOシフト制御を行う .SI/SOコードを<sup>受</sup><sup>信</sup><sup>し</sup><sup>た</sup> 場<sup>合</sup><sup>は</sup><sup>内</sup><sup>部</sup><sup>フ</sup><sup>ラ</sup><sup>グ</sup><sup>を</sup><sup>制</sup><sup>御</sup><sup>し</sup> SI/SOコードは捨てる.

⑦信号データのフロー制御(鑑張モードのみ)

受信データをバッファに格納した後、データ長がバッファ長-1以上になった 時, ER(DTR)または RS(RTS)あるいは両方の信号を OFF にする(初期化コ マンドで指定のあった時のみ).

⑧<sup>終</sup><sup>了</sup><sup>処</sup><sup>理</sup>

チ<sup>ャ</sup><sup>ネ</sup><sup>ル</sup> O 8259に対して EOIを発行する

チ<sup>ャ</sup><sup>ネ</sup><sup>ル</sup> 1,2 INT処<sup>理</sup>に応じた EOI 理(拡張ボードをアクセスして INT レベルに応じた EOI処理)を行う

### 1BB 主要機種

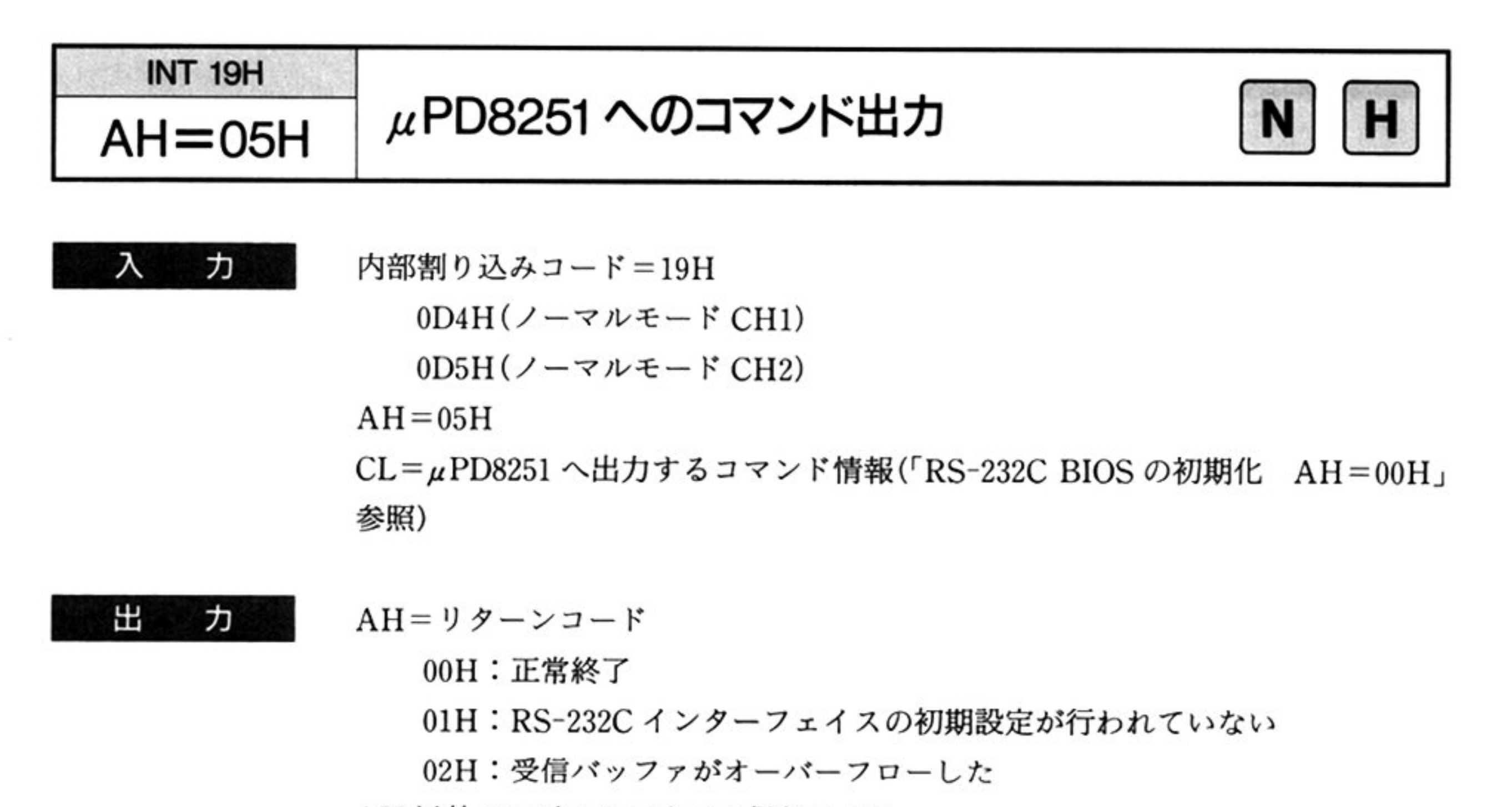

AH 以外のレジスタはすべて保証される.

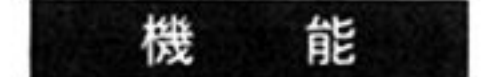

コマンド情報で IR(内部リセット)の指示があれば,回線クローズとみなし, バッ ファコントロールブロック(+2)FLAG の INIT ビットをリセットし, RXRDY 割り込みをマスクする.

コマンド情報の RXE ビットが 0 の時,RXRDY 割り込みをマスクす

注 意 拡張モードにおいて、受信バッファがオーバーフローした場合は、8251を初期化 する必要がある.

指定されたチャネル番号の μPD8251へコマンド情報を出力する

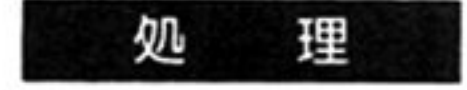

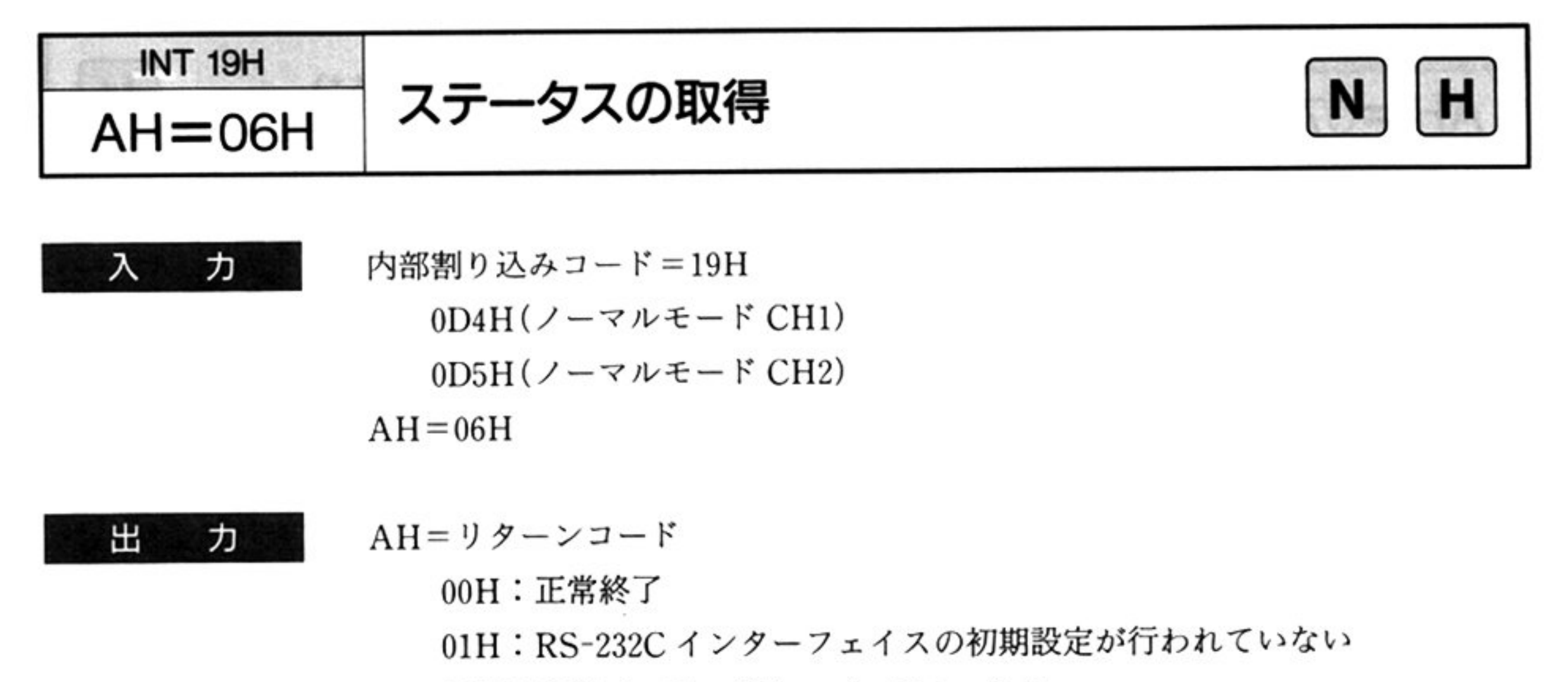

02H: 受信バッファがオーバーフローした

CH= $\mu$ PD8251 ステータス情報

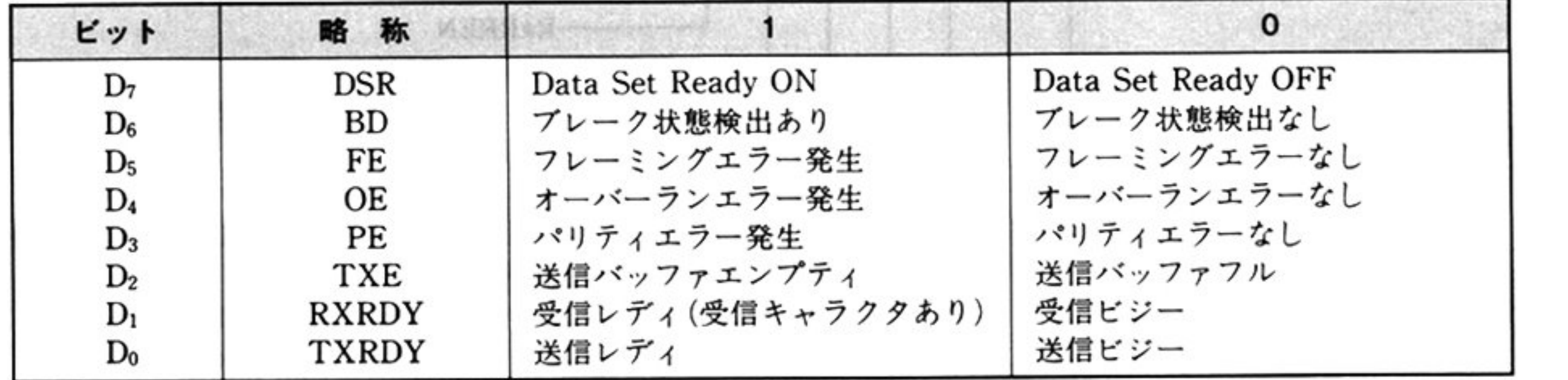

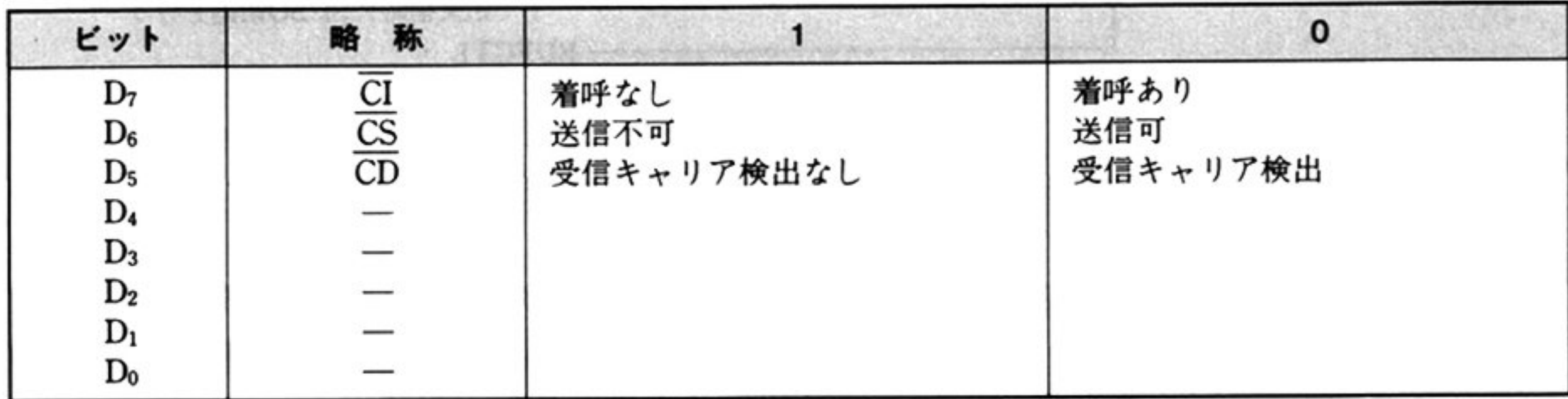

CL=<sup>モ</sup><sup>デ</sup><sup>ム</sup><sup>ス</sup><sup>テ</sup><sup>ー</sup><sup>タ</sup><sup>ス</sup>

注: PC-9801では, CIは<sup>サ</sup>ポートされていない.

AH, CX 以外のレジスタは保証される.

機 能

指定されたチャネル番号のμPD8251 ステータスとモデムステータスを得る.

### 第1部 主要機種

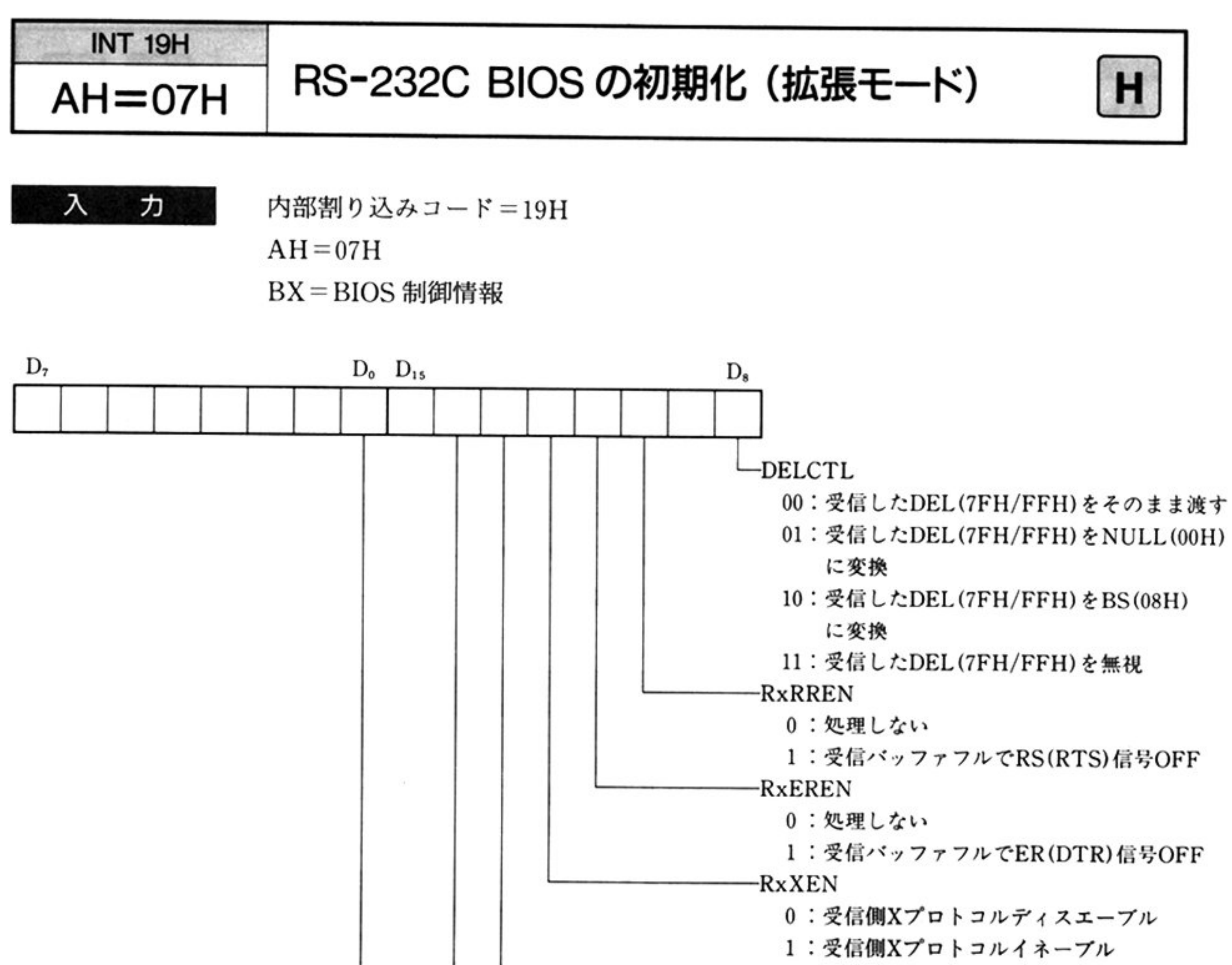

**注意:**バッファ長は DX-1 となるので,DX の値はバッファ長の長さ+1 に設定 する.シングルモードで BX に指定するタイムアウトは拡張モードでは存 在せす, BIOS制御情報(BIOS動作指定)が入る

の入力パラメータの詳細は「RS-232C BIOS の初期化 AH=00H」参照

CH= $\mu$ PD8251A モード設定情報(非同期モード)

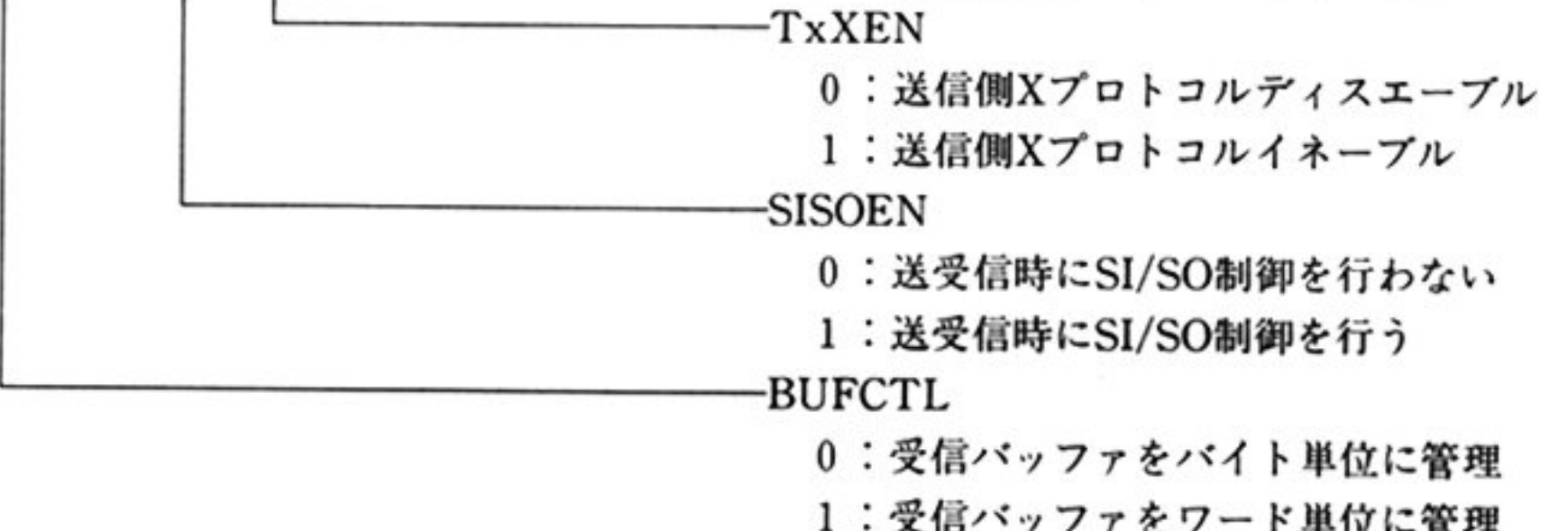

:受信バッファ

をワ

ド単位に管理

CL=μPD8251Aコマンド指定

ES: DI 受信パッファの先頭アドレス

DX=受信バッファサイズ(バイト単位)

### 第11章 RS-232C BIOS

 $\sim 100$ 

 $\mathcal{L}(\mathcal{F})$  .

#### AH = リターンコード 出 力

 $\mathbf{k}$ 

 $00H$ :正常終了

04H:拡張 RS-232C インターフェイスボードが未接続(ハイレゾモード) 入力のレジスタ以外はすべて保証される.  $\sim 10^{-10}$ 

機 <sup>能</sup> 指定されたチャネル番号の RS-232C ポートを初期化する。この時にマルチタス ク対応の動作モードに設定される.

339

 $\sim 1000$  . The second state  $\sim 1000$ 

the control of the con-

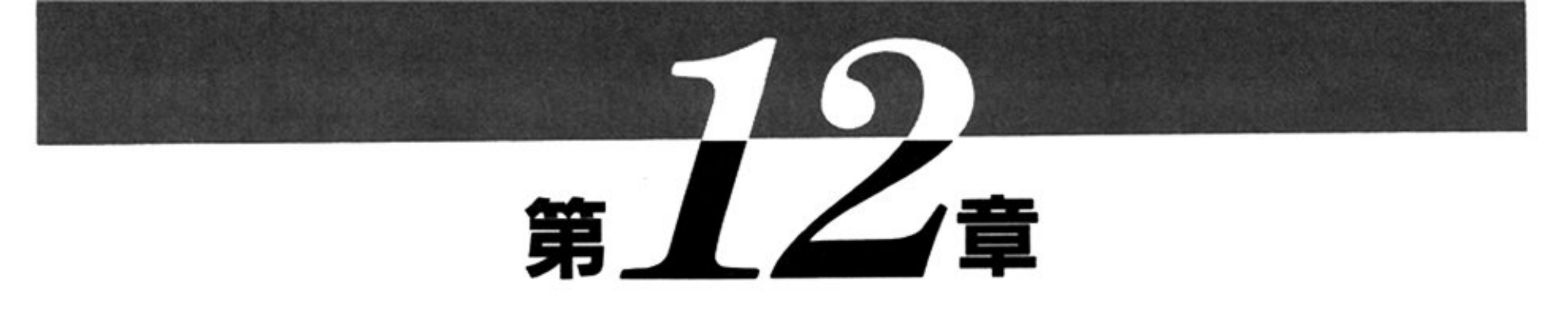

# GP-IB BIOS

# ■GP-IB BIOS 概説

GP-IB BIOS は PC-9801-29/K/N GP-IB インターフェイスボード上のハードウェアを制御し, GP-IB に接続される各種周辺機器またはコンピュータとのデータの授受を行うためのものである.

# ●GP-IB BIOS 機能一覧

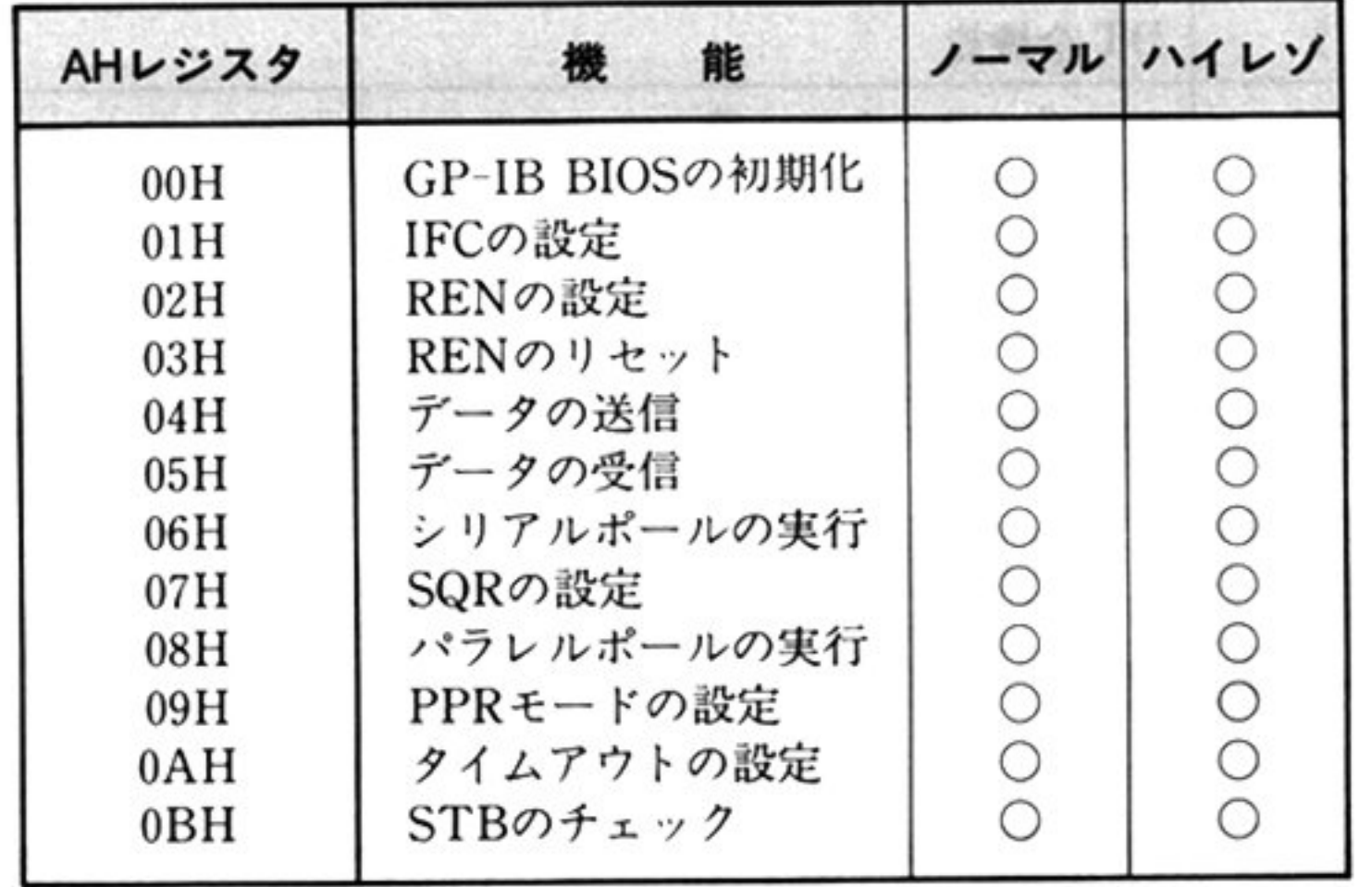

第1部 主要機種

# ●GP-IB BIOSの機能

GP-IB BIOS は,複数の GP-IB を制御することはできない.また,このルーチンでサポートする GP -IB 規定の機能サブセットは次のものである

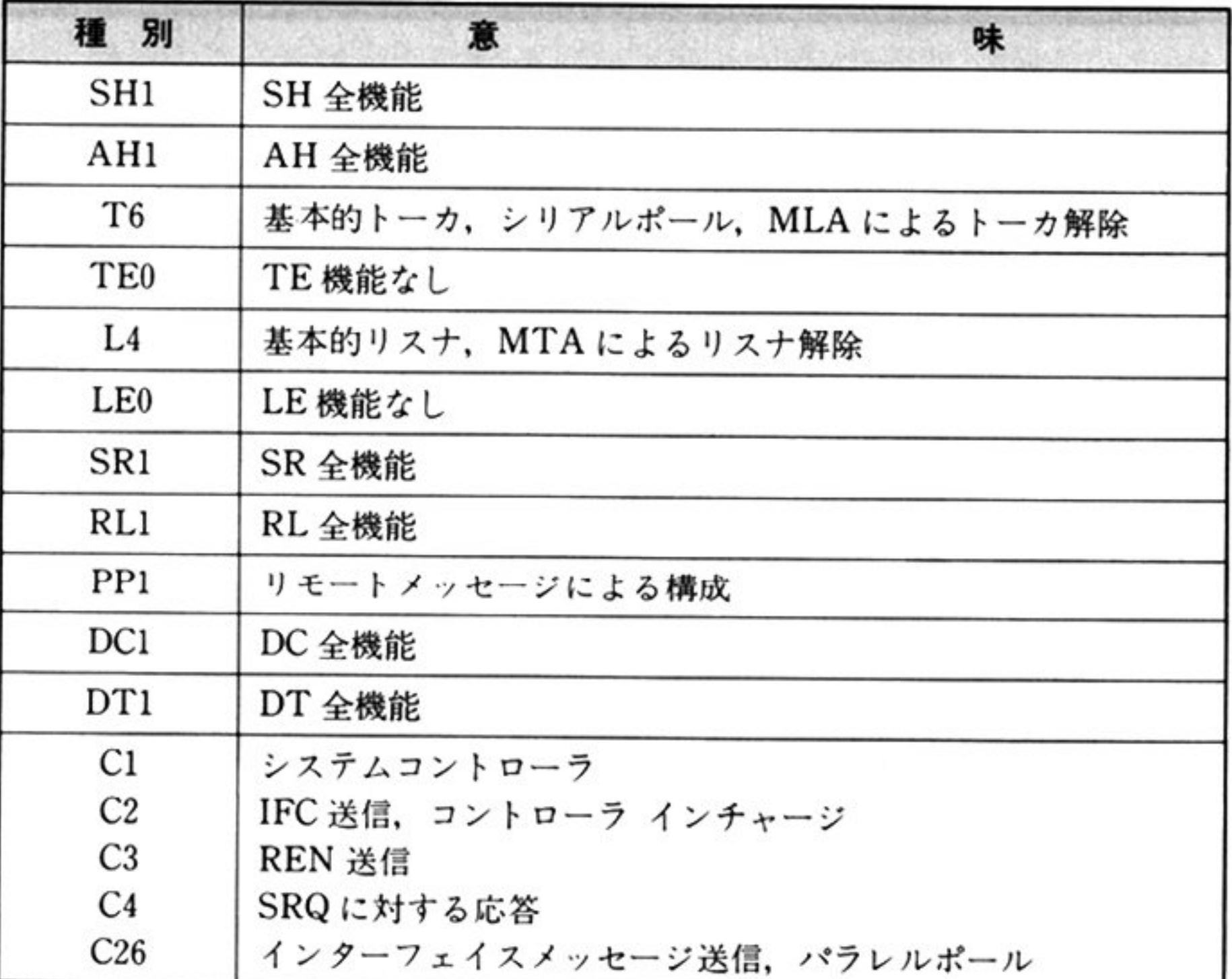

# ・ユーザーイ ターフェイス

GP-IB BIOS と,ユーザー間の情報の受け渡しは,各種レジスタ,パラメータリストおよび GP-IB 期設定時に指定される制御情報通知域を通して行う.

in i

# ●使用する作業域

GP-IB BIOS では,システム共通域4バイトおよび制御情報通知域の一部を作業域として使用する また,GP-IB BIOS は割り込み処理ルーチンを含んでおり,割り込み処理中のレジスタ退避等のため スタックを使用する.GP-IB BIOS で使用するスタックの大きさは,64 バイトで

### 第12章 GP-IB BIOS

#### ●使用方法 ・使用方法

GP-IB BIOS の機能を利用するにあたっての、使用方法および制約事項等を次に述べる.

① INT ベクタの設定

GP-IB BIOS の各機能の呼び出しは、内部 INT コールによるが、ユーザーはこのための INT ベクタ を GP-IB BIOS 利用前に設定しなければならない.

ノーマルモード時, INTベクタ設定のための情報は、実メモリアドレス=D5400H より次に示す形式 で格納されている

ユーザーは, セグメントアドレスを D540H, オフセットアドレスを GP-IB BIOS のエントリオフセッ トとして、適当な INT 番号に値を設定しなければならない(Nss-BASIC インタプリタでは 0D1H が GP -IB BIOS 用 INT 番号となっている).

ハイレゾモード時, ユーザーは, 適当な INT 番号にセグメントアドレス F800H, オフセットアドレス 7FDCHを<sup>設</sup><sup>定</sup><sup>し</sup><sup>な</sup><sup>け</sup><sup>れ</sup><sup>ば</sup><sup>な</sup><sup>ら</sup><sup>な</sup><sup>い</sup>

なお, GP-IB からのデータ受信等で使用される割り込みに関しては、ユーザーが関知する必要はない.

初期化時に、ディップスイッチを参照して、必要な INT ベクタを設定する.

GP-IB BIOS 使用にあたっては、各種リソースの初期設定が必要であり、ユーザーは必ず「初期化 AH=00H」を呼び出さなければならない。また、ユーザーが GP-IB コントローラの機能も必要とする場 合には、初期化後、「IFCの設定 AH=01H」を行わなければならない(GP-IBコントローラがアクティ プな状態となる)

### 3 呼び出し方法

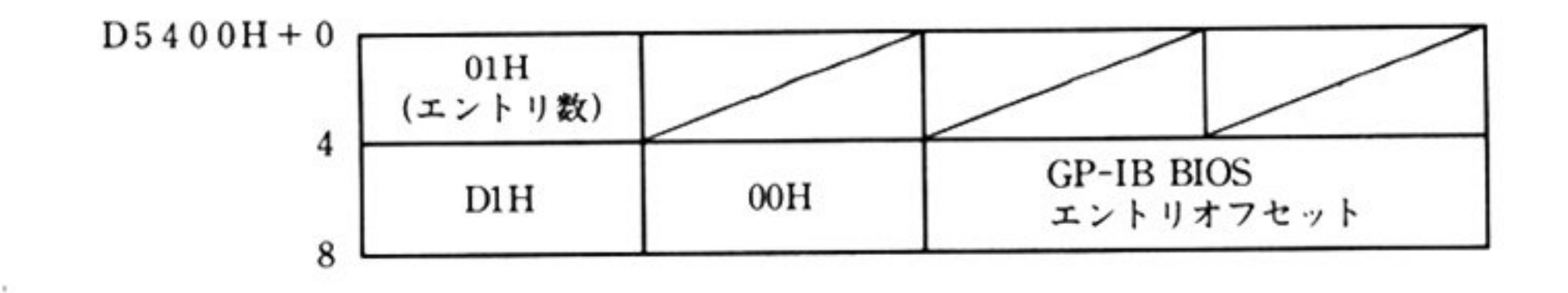

GP-IB BIOSを呼び出す時には、パラメータを各レジスタに設定し、①で設定した INT 番号をもと に,内部 INT でコールする. この時, SS, SP には, GP-IB BIOS で使用可能なスタックアドレスを設 定しておかなければならない

4) リターン条件

GP-IB BIOS からのリターン時, 保証されるレジスタは, DS, SS, SP の3個のレジスタのみである. GP-IB BIOS での処理結果は、AH レジスタに設定される.

### 初期般定

第

 $12$ 

章
第1部 主要機種

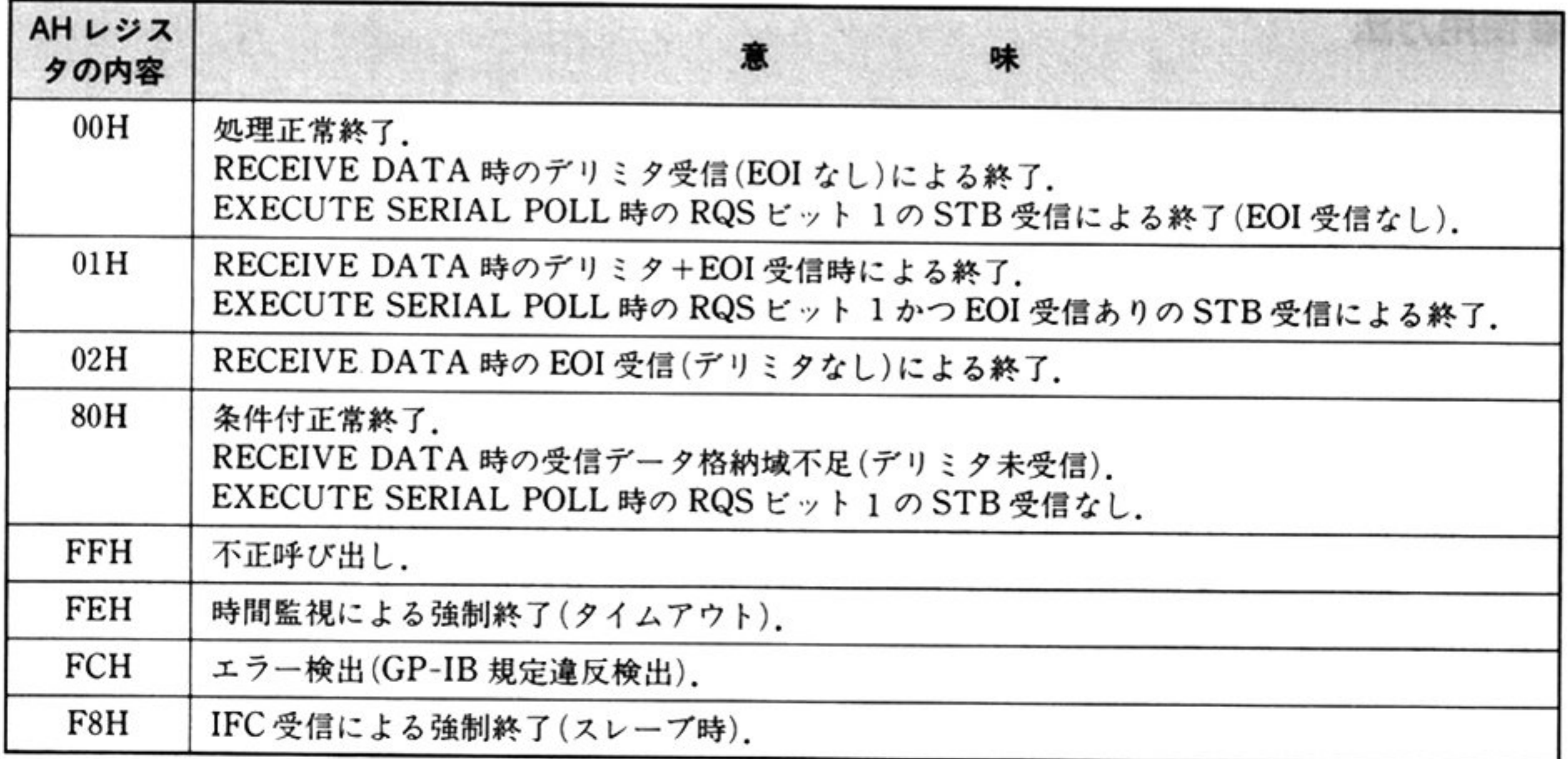

- GP-IB BIOS 処理中は,外部割り込み可となっている
- 指定値以外の他をパラメ タとして指定した場合 結果は保証されない.

ごとに INT -0C5H を行っている.このため,ユーザーは初期化時に INT -0C5H に対応するルーチン (IRET のみでも可)のアドレスを設定しておかなければならない. この時対応するルーチンは. 次の制限 を守ること

#### 注意事項

GP-IB BIOS の処理上, μPD7210(GP-IB コントローラ)に設定する EOS(End of String)コードは, 7ピットとして指定する(PC-8097/PC-8897との互換 性のため)

#### 中断処理ルーチン

GP-IB BIOS では,処理中での中断を可能とするため,初期化時に指定されたルーチンに,一定処理

セグメントレジスタも含め,全レジスタを保証しなくてはならない

ルーチンより,再び GP-IB BIOS を呼び出してはならない

ただし,GP-IB BIOS の処理続行が不要な場合には,制御を戻す必要はない

#### データ形式

GP-IB BIOS が送受信するデータは, マルチライン上の 8 ビットのデータである(8 ビット⊇ 7 ビット 等の変換は GP-IB BIOS では行わない).

#### EOSコード

#### 制<sup>御</sup><sup>情</sup><sup>報</sup><sup>通</sup><sup>知</sup><sup>蟻</sup><sup>の</sup><sup>再</sup><sup>利</sup><sup>用</sup>

GP-IB BIOS をひとたび初期化した後, GP-IB の使用を中止する等の理由で、制御情報通知域として いたメモリ領域を他の用途に使用する時は, GP-IB(μPD7210 からの)割り込みが発生しないことを保証 (注)してから行う必要がある(割り込みが発生すると制御情報通知域であったメモリが書き換えられる)。

注意: $\mu$ PD8259 で割り込みをマスクする等

# ・制御情報通知減

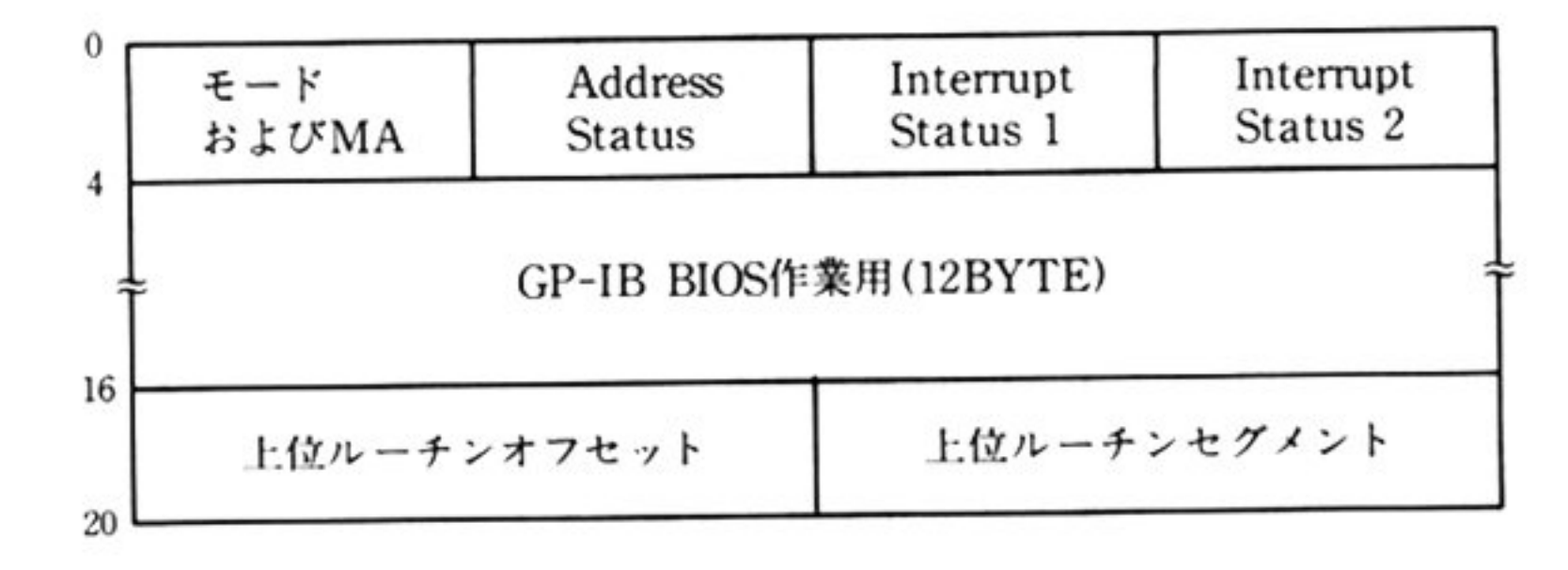

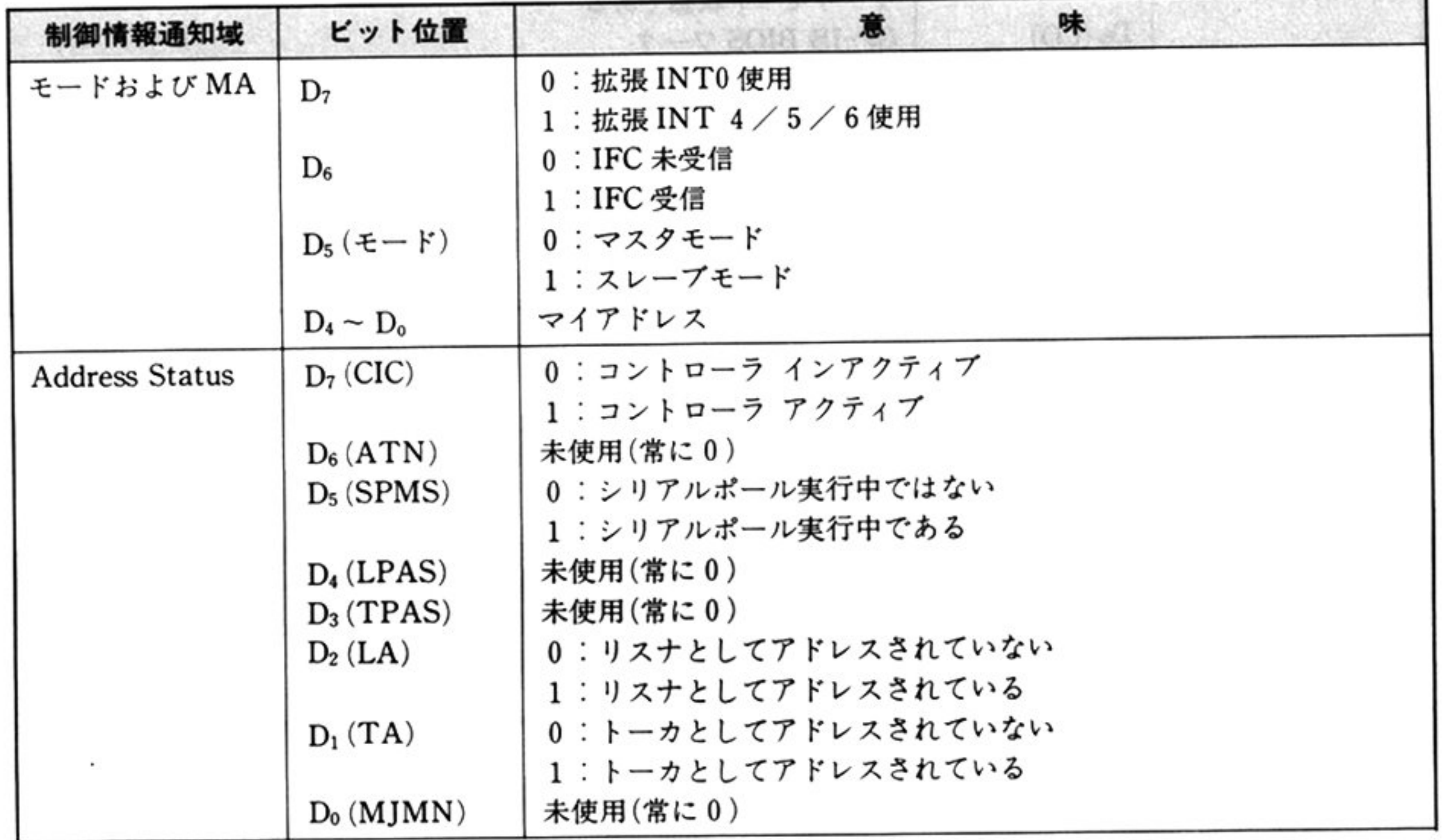

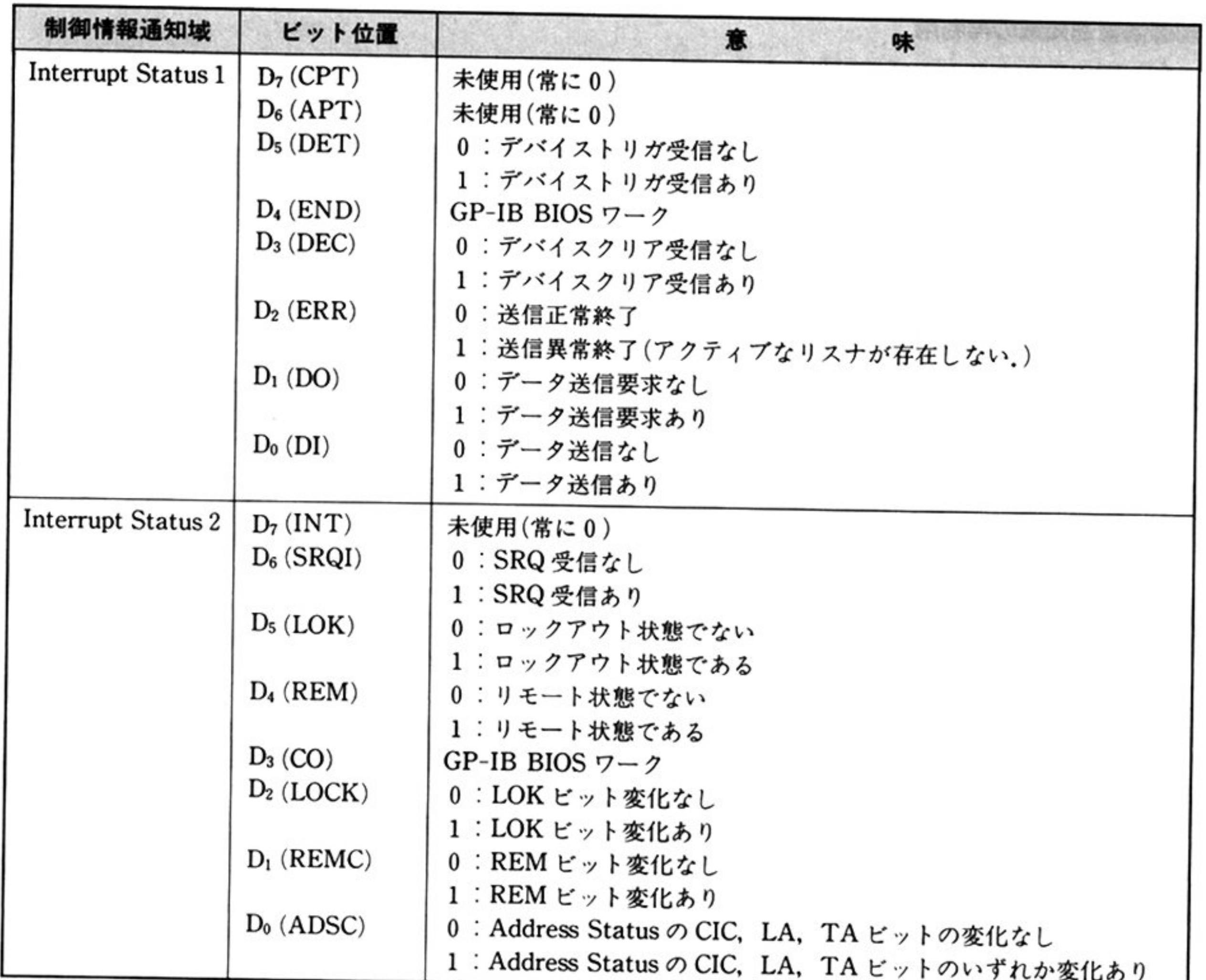

# ●システム共通域

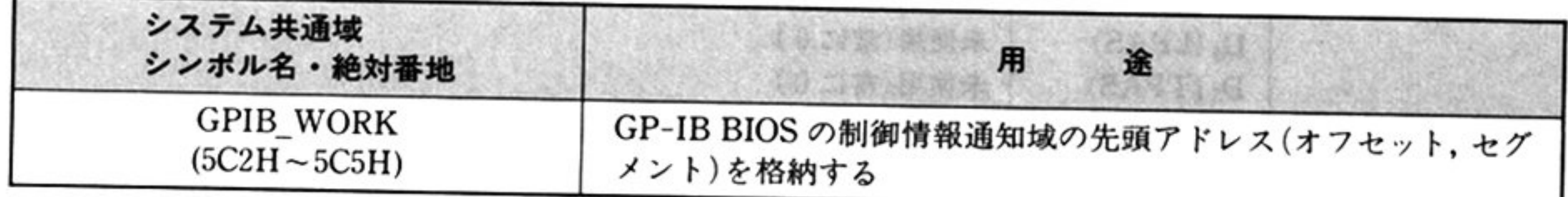

 $\;$ 

# ■GP-IB BIOSコマンド

# **GP-IB BIOS** AH=OOH GP-IB BIOSの初期化 [INITIALIZE]

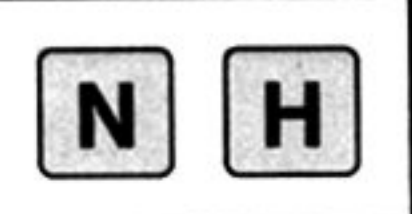

#### 力 入

 $AH=00H$ 

ES=制御情報通知域のセグメントアドレス(0000H~FFFFH)

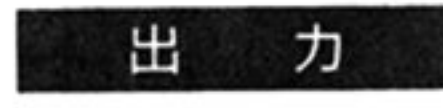

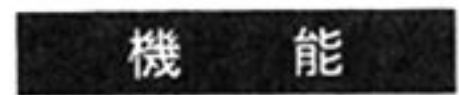

AH=リターンコード(「■GP-IB BIOS 概説 ●使用方法」参照) DS, SS, SPレジスタは保証される

GP-IB 用ハードウェアの初期設定を行う. また, GP-IB BIOS とユーザー間の情 報受け渡しの窓口ともなる制御情報通知域を初期設定する.

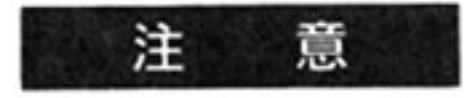

- · GP-IB BIOS 利用に際しては、必ずこのコマンドを呼び出さなければならな い
- 制御情報通知域に設定される情報の租額と形式は前述の通り
- ・制御情報通知域の情報は ERR, DET, DEC ビットを除いて、未使用も含めす べて GP-IB BIOS が更新する. ユーザーが更新してはならない.
- ・ERR, DET, DECピットは, GP-IBBIOSでは l(オン)を設定するだけであり

これらのフラグの 0(オフ)はユーザーが行わなければならない(ただし,初期設 定時は 0(オフ)となっている).

- ・IFC 受信表ビット(D6ビット)は、GP-IB BIOS では 1(オン)を設定するだけで あり、このフラグの0(オフ)はユーザーが行わなければならない.
- ・制御情報通知情報通知域ベースのオフセット 0になければならない.
- ・SPMS ビットはコントローラから STB 送出要求が行われた場合に設定され, GP-IB BIOS では1(オン)を設定するだけであり、このフラグの0(オフ)は ユーザーが行わなければならない

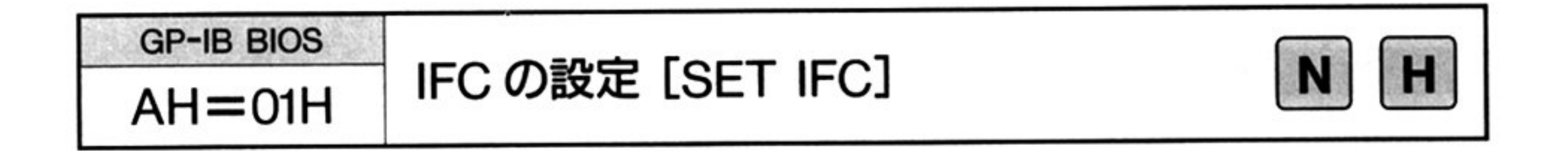

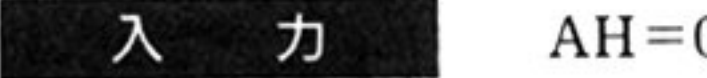

- $01H$ 
	- $BH = 01H \sim 0$ FFH

指定値×100μSec の間 IFC ラインをアクティブにする.

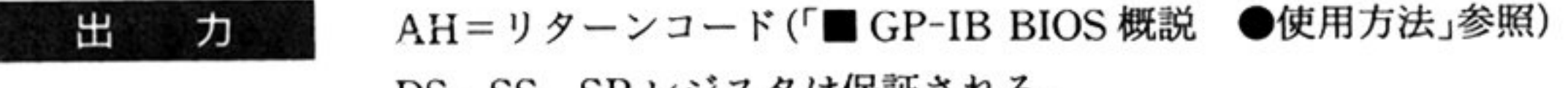

第

12

章

- i注 意 このコマンドは, GP-IB ハードウェア上のディップスイッチがマスタモードと スレープ スロース アルコ つき スレープ こうしょう アクセス あいしゅう エラーリターンする
	- ·初期化後の IFC ラインはインアクティブとなっている.

#### 第1部 主要機種

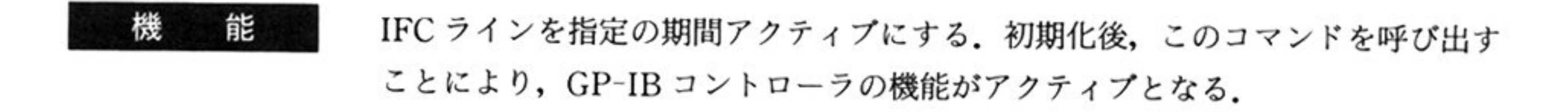

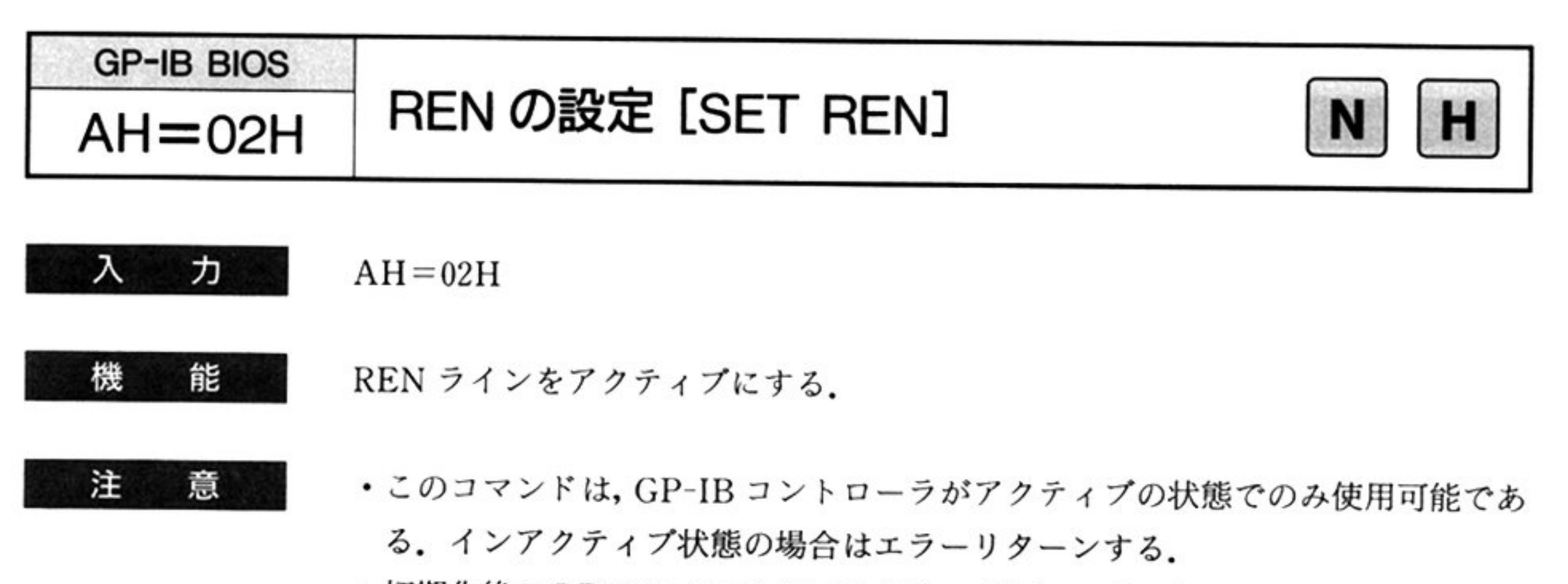

初期化後の RENラインはインアクティプとなっている

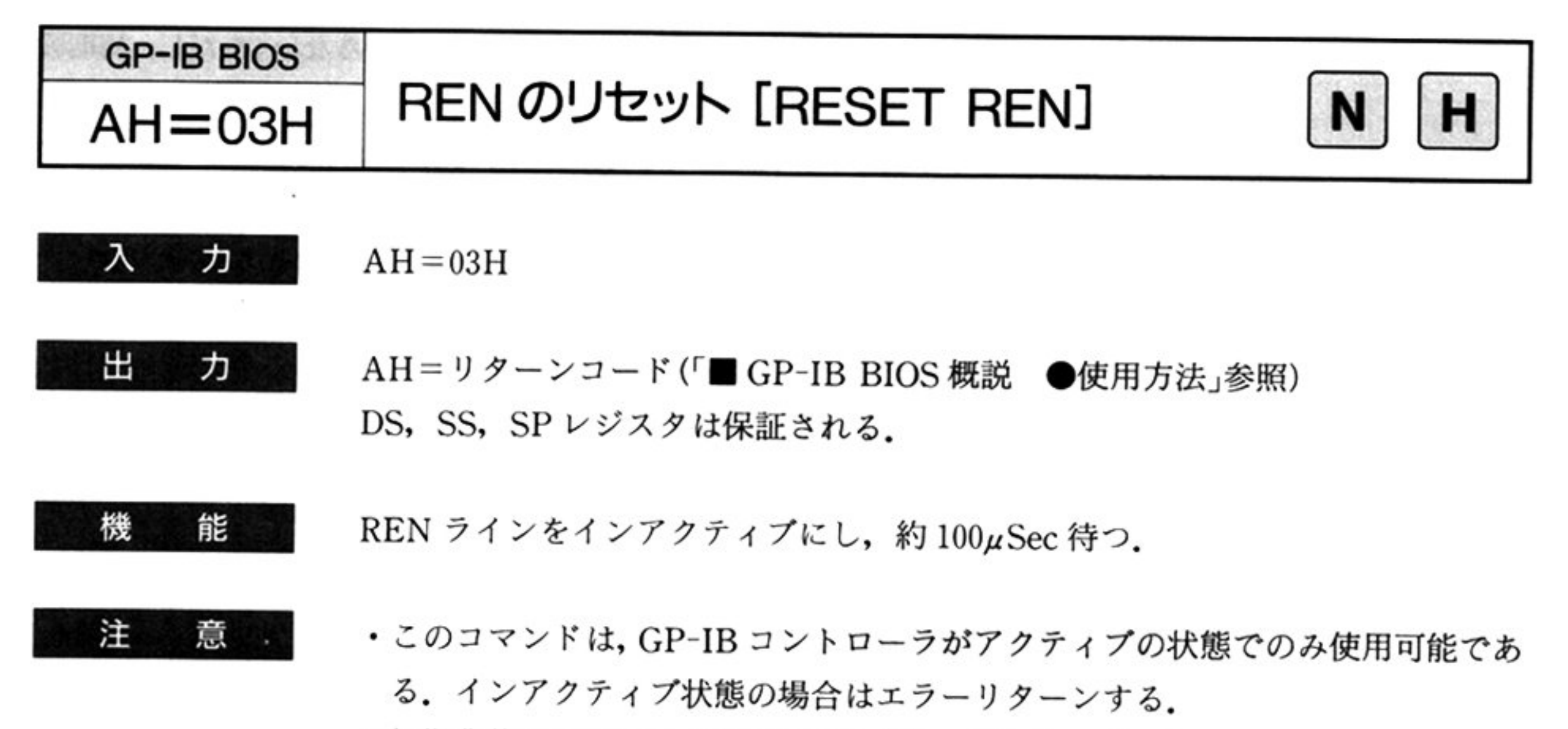

初期化後の RENラインはインアクティプとなっている

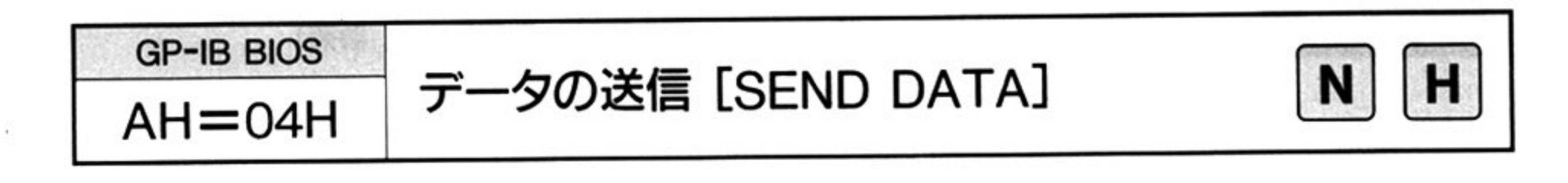

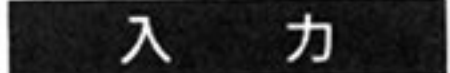

 $AH=04H$ 

ES=コマンドおよびデータ格納域セグメントベース

SI=<sup>コ</sup><sup>マ</sup><sup>ン</sup><sup>ド</sup><sup>格</sup><sup>納</sup><sup>域</sup><sup>オ</sup> <sup>フ</sup><sup>セ</sup><sup>ッ</sup><sup>ト</sup>

BX <sup>コ</sup><sup>マ</sup><sup>ン</sup><sup>ド</sup><sup>格</sup><sup>納</sup><sup>域</sup><sup>長</sup>

DI=データ格納域オフセット

CX=<sup>デ</sup><sup>ー</sup><sup>タ</sup><sup>格</sup><sup>納</sup><sup>域</sup><sup>長</sup>

AL <sup>デ</sup><sup>リ</sup><sup>ミ</sup><sup>タ</sup><sup>指</sup><sup>定</sup>

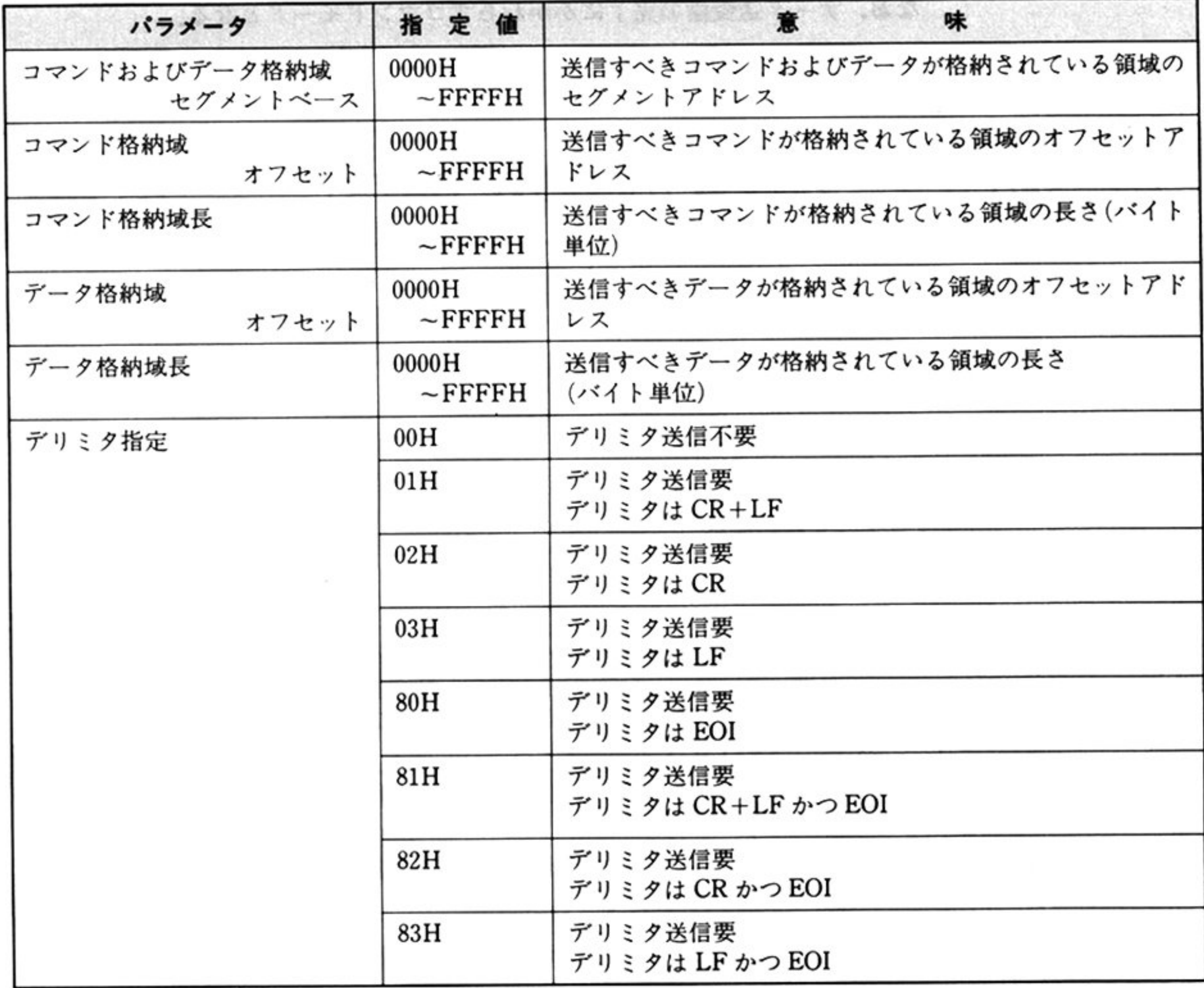

#### 第1部 主要機種

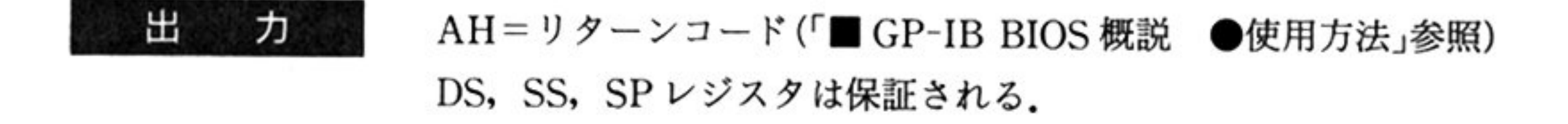

- 機 機能 GP-IB 上に, コマンドおよびデータを送信する. データ送信の際, 指定によって 後デリミタ(CR, LF, CR+LF,または EOI)も送信する データ送
- <sup>注</sup> <sup>意</sup> コマンドの送信は GP-IB コントローラアクティブの状態でのみ可能である インアクティプ状態の場合はエラーリターンする
	- <sup>送</sup> <sup>信</sup> ータがない(データ格納域長=O)場合 デリミタ指定を 80Hとすること はっこ よう・1日にした物 ロー・ノー・ノ 泪 定 は 無 Di ご 4しの
	- 送信するコマンドおよびデータの内容のチェックは行わない.
	- コマンド送信指定がある場合, GP-IB バスはただちにコマンドモードとなる なお,デ タ送受信の完了にかかわらずコマンドモードとなる

AL=デ リミタ指定  $\sim$ 

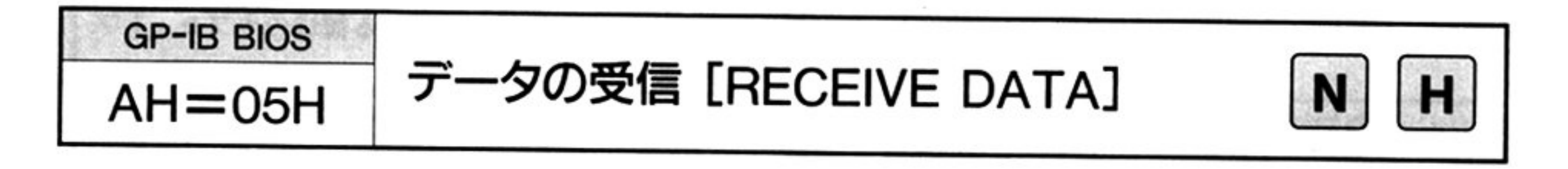

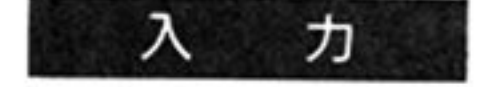

 $AH=05H$ 

ES=コ マンドおよびデータ格納域セグメントペース

SI=コマンド格納域オフセット

BX=コ マンド格納域長

DI=データ格納域オフセット

CX=データ格納域長

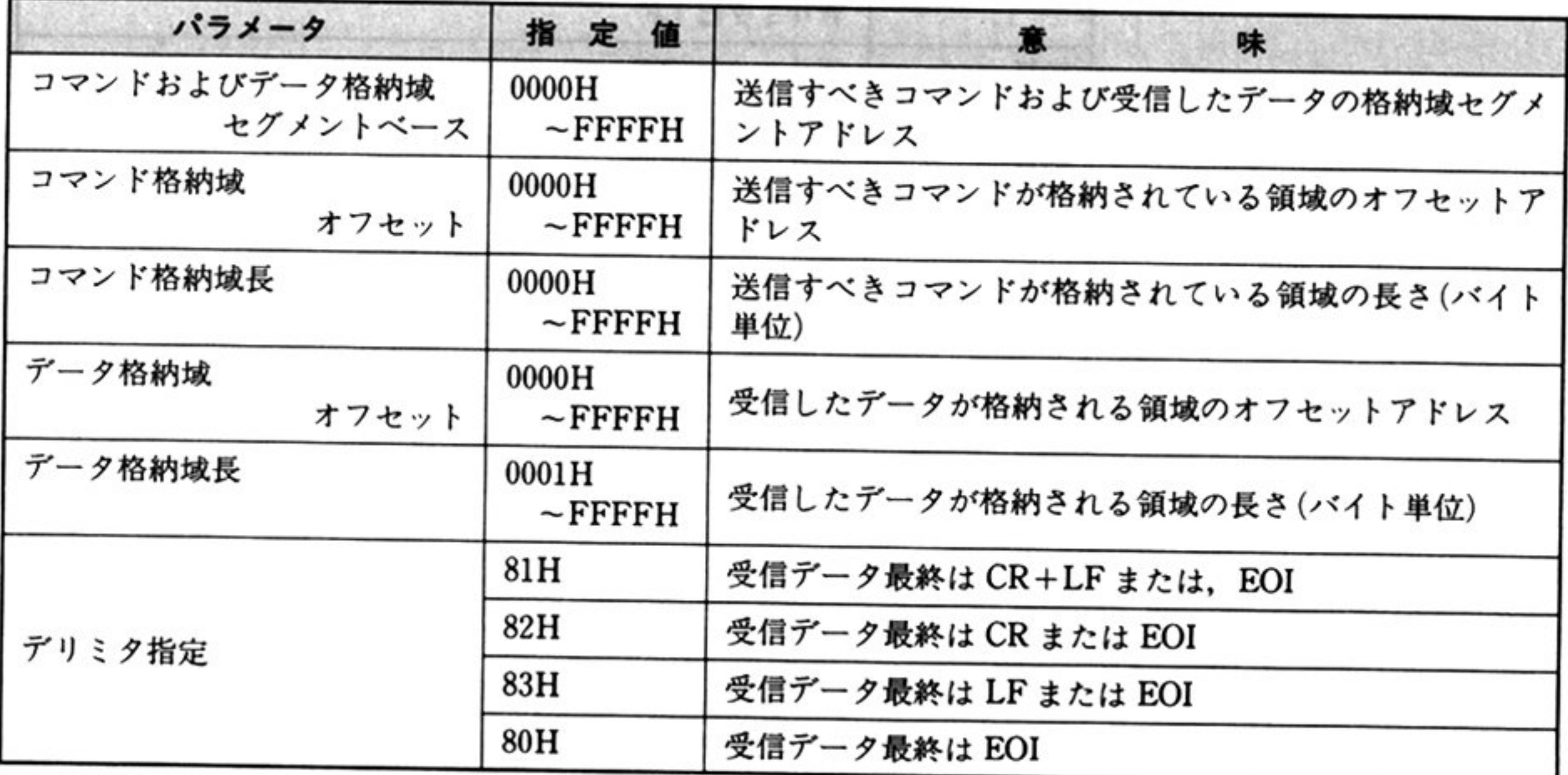

機 能

- •このコマンドの完了は、デリミタ受信時またはデータ格納域へのデータ設定が 不可となった時である。どちらの条件で完了したかは、リターンコードにより 識別可能である.
- ・データ設定域へのデータ設定不可による完了の場合,さらにデータの受信(コマ ンド送信なし)を実行することにより,後続のデータを受信することができる
- •デリミタは、データ格納域には設定されない.
- ·データ格納域に設定された受信データの長さは, DX レジスタにより通知する. リミタのみ受信時は DX=Oとなる.
- ·コマンドの送信は GP-IB コントローラがアクティブの状態でのみ可能であ る. インアクティブ状態の場合はエラーリターンする.
- データ格納域長を0とすることはできない.
- •送信するコマンドの内容チェックは行わない.
- ・コマンド送信指定がある場合, GP-IB バスはただちにコマンドモードとなる. なお、データ送受信の完了にかかわらず、コマンドモードとなる.

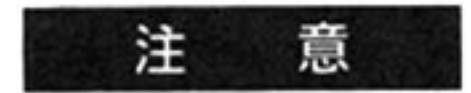

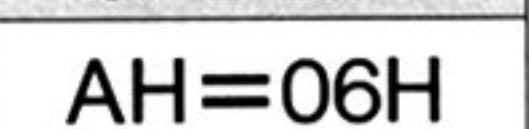

#### 第12章 GP-IB BIOS

AH=リターンコード(「■ GP-IB BIOS 概説 ●使用方法」参照) 出 力 DS, SS, SPレジスタは保証される

GP-IB上にコマンド送信後、トーカからのデータを受信する.

# [EXECUTE SERIAL POLL]

力 入

 $AH=06H$ 

ES = トーカ情報リスト セグメントベース DI=トーカ情報リスト オフセット

CX = トーカ情報リスト内エントリ数

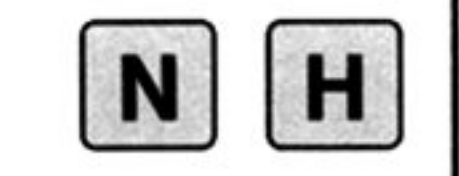

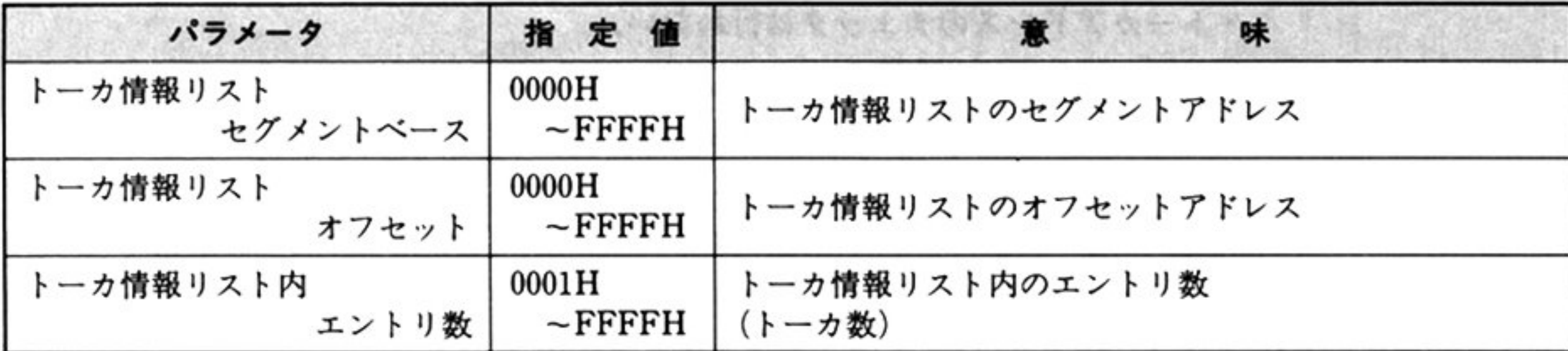

#### 第1部 主要機種

機

注

能

L

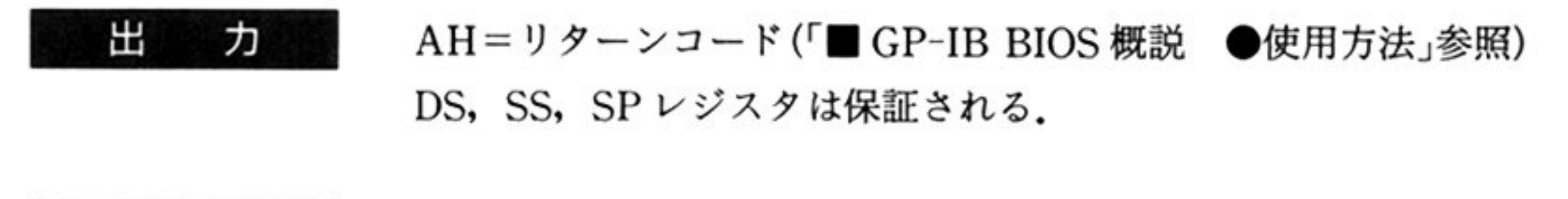

- トーカ情報リスト内トーカアドレスは 呼び出し元で設定する必要があり 位5ピットをトーカアドレスとして使用する.
- ・トーカ情報リスト内 STB は GP-IB BIOS で設定する. STB の設定は, STB 内 RQS ビットが1のトーカアドレスに対応するエントリまでであり,以降のエン トリの STB は GP-IB BIOS では設定しない.
- ・このコマンドの完了は, RQS ビットが1のSTB 受信時または, 全エントリの STB を設定した時である. RQS ビットが 1 の STB を受信したかどうかは, リ ターンコードにより識別可能である.
- ・RQS ビットが 1 の STB を受信した場合, DX レジスタにそのエントリ番号(1 ~ト カ情報内エントリ数の値)が設定される
- ・時間監視による異常終了(STB 受信タイムオーバー)の場合には, DX レジスタ レジスタ STB送信を行わなかったトーカアドレスのエントリ番号が股定される.
- このコマンドの呼び出しは, GP-IBコントローラがアクティプの状態でのみ可 能である.インアクティプの場合はエラーリターンする.
- ・制御情報通知域内 SRQI ビット(Interrupt Status 2)は RQS ビットがオンで, かつ STB受信時のみオフとなる
- ーカアド レスのチェック スタックス リスター しゅっきょう しゅっきょう
- ·このコマンドの呼び出しにより、GP-IB バスはただちにコマンドモードとな

指定のトーカに対するシリアルポールを行う

トーカ情報リストの形式を次に示す

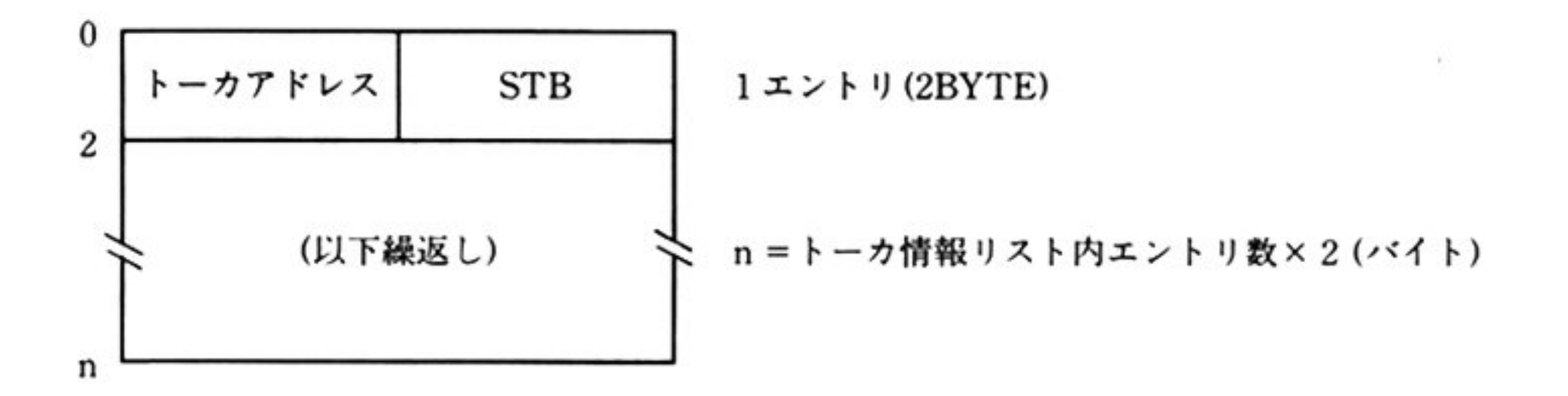

なお データ送受信の完了にかかわらずコマンドモードとなる

<sup>機</sup> <sup>能</sup> GP-IB 上に SRQ を送信し、GP-IB コントローラからのシリアルポールによっ て, STB を送信する.

• STB コード中の RQS のビット(D6ビット)が 0 の場合, GP-IB 上への SRQ の 送信は行わない. この場合は, STB の値および EOI 指定を保持するのみである

(コントローラからのシリアルポールによって、保持している STB が送信され る).

- ·初期設定後に保持している STB は 00H, EOI 指定は 00H である.
- こ<sup>の</sup><sup>コ</sup><sup>マ</sup><sup>ン</sup><sup>ド</sup><sup>の</sup><sup>呼</sup><sup>び</sup><sup>出</sup><sup>し</sup><sup>は</sup> GP-IBコ<sup>ン</sup><sup>ト</sup><sup>ロ</sup><sup>ー</sup><sup>ラ</sup><sup>が</sup><sup>イ</sup><sup>ン</sup><sup>ア</sup><sup>ク</sup><sup>テ</sup><sup>ィ</sup><sup>プ</sup><sup>の</sup><sup>状</sup><sup>態</sup><sup>で</sup><sup>の</sup> み可能である。アクティブの場合はエラーリターンする。
- ・このコマンドはシリアルポールに対する STB を保持することで終了する. コ ントローラからシリアルポールが行われたかどうかは、「STBのチェック AH=0BH」を行い判別しなければならない. ただし、SRQ 送信を行わなかった 場合には、「STBのチェック AH=0BH」によりコントローラからシリアル ポールが行われたかどうかを判別することはできない.
- ・SRQ 送信中、コントローラからのシリアルポール完了以前に RQS ビットが0 の STB を指定してこのコマンドを呼び出した場合, SRQ の送信は停止する.

 $AH=07H$  $BH = STB$ コード BL=EOI指<sup>定</sup>

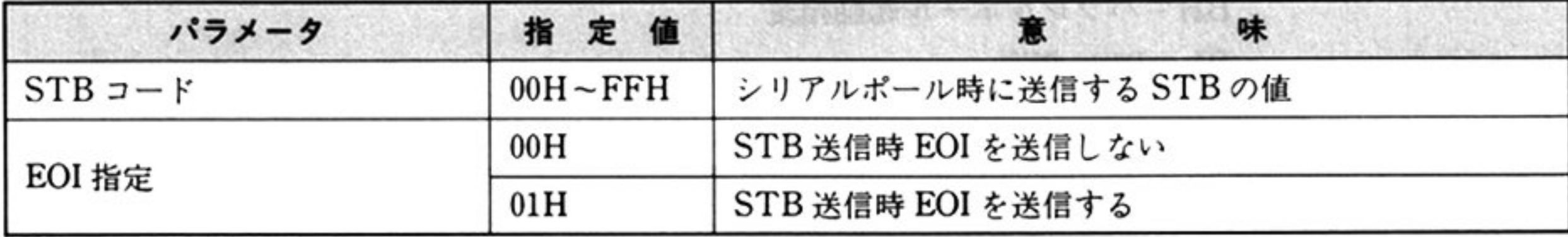

AH=リターンコード(「■ GP-IB BIOS 概説 ●使用方法」参照) 出 力 DS, SS, SP レジスタは保証される.

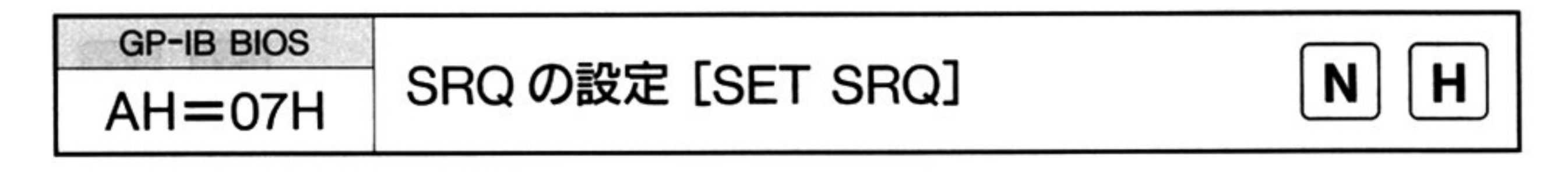

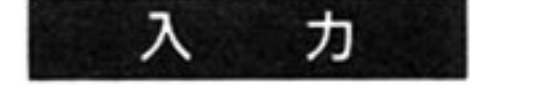

注 意

353

第

 $12$ 

章

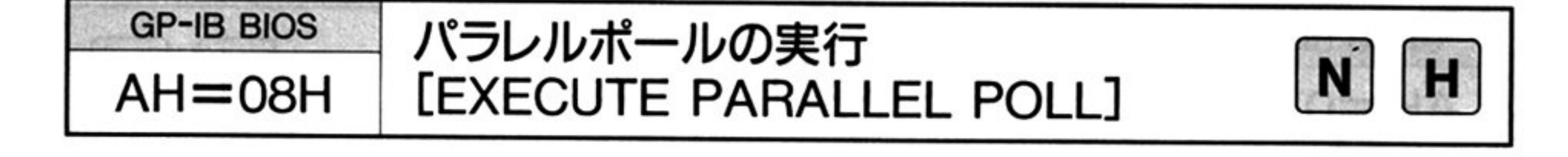

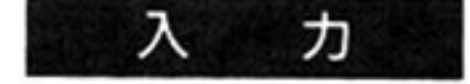

 $AH=08H$ 

ES=リスナ情報リスト セグメントベース DI=リスナ情報リスト オフセット CX=リスナ情報リスト内エントリ数 BH=パラレルポール起動指定 BL=PPU指定

<sup>機</sup> <sup>能</sup> パラレルポールのライン割りつけおよびパラレルポールの起動, PPR の受信を行 う。

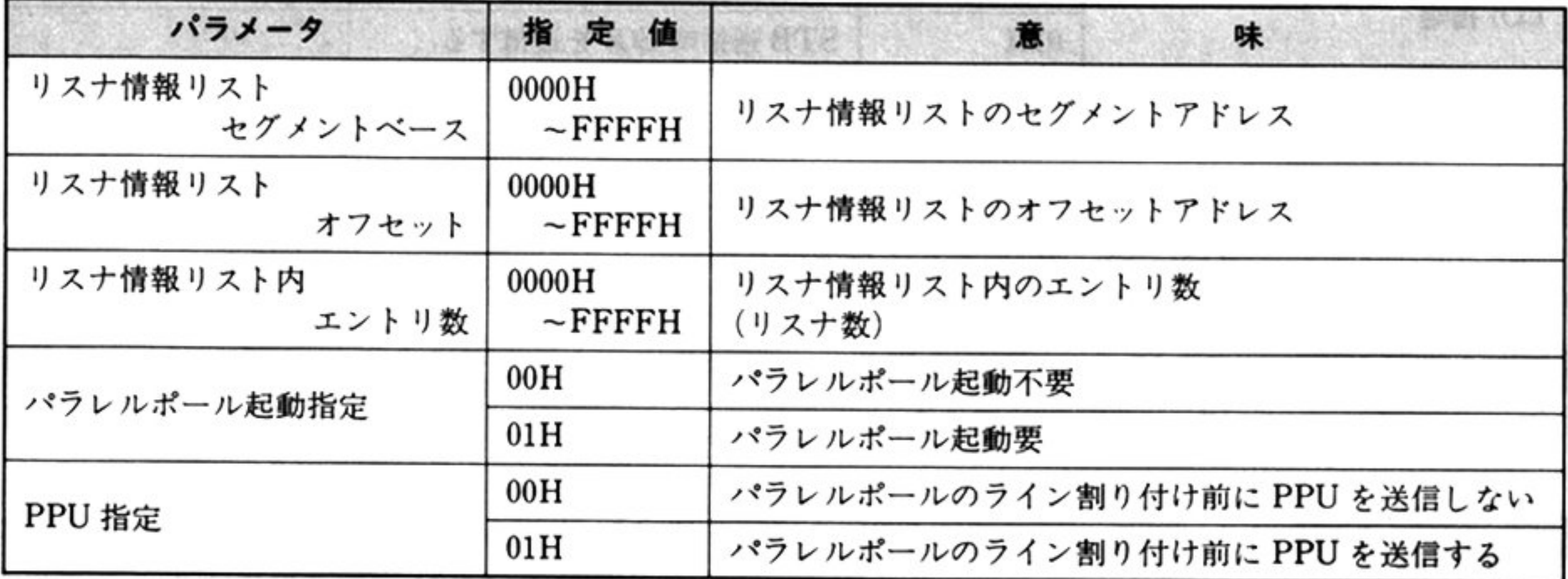

出 力

AH=リターンコード(「■ GP-IB BIOS 概説 ●使用方法」参照) DS, SS, SPレジスタは保証される.

- パラレルポール起動要を指定した場合,受信した PPR は DH レジスタに設定 される
- リスナ 報リストの形式を次に示

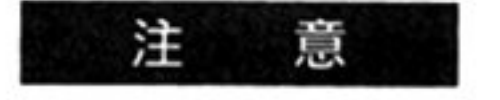

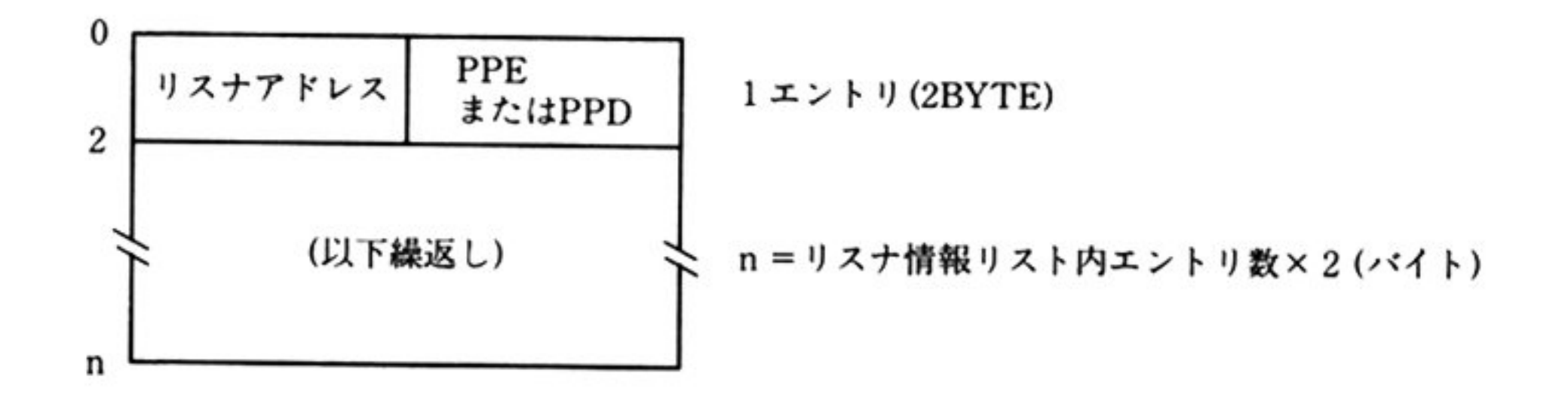

- •リスナ情報リストは呼び出し元で設定する必要があり、リスナアドレスは下位 5 ビットを使用する.
- このコマンドの呼び出しは, GP-IBコントローラがアクティプの状態でのみ可 能である インアクティプの場合はエラーリターンする
- リスナ情報リスト内エントリ数 0,パラレルポール起動要, PPU送信要の組合 せはできない. ただし, GP-IB BIOS においてチェックは行わない.
- •リスナ情報リストの内容のチェックは行わない.
- · このコマンド呼び出しにより, GP-IB バスはただちにコマンドモードとなる. なお, データの送受信完了にはかかわらない.

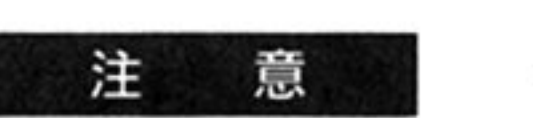

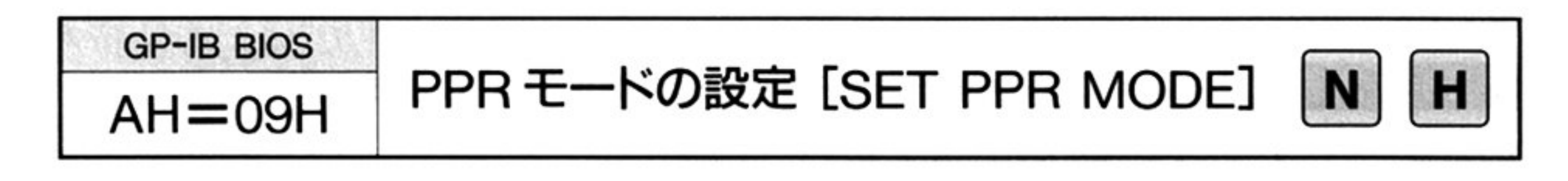

力 ᄉ

 $AH=09H$ 

出 力 AH = リターンコード(「■ GP-IB BIOS 概説 ●使用方法」参照) DS, SS, SPレジスタは保証される

 $BH = PPR \tisin \tF$ 

| パラメータ     | 指定值 | 味<br>$\sim$                   |
|-----------|-----|-------------------------------|
| $PPR$ モード | 00H | PPR $\boldsymbol{\mu}$ 0      |
|           | 01H | PPR $\left  \right $ 1        |
|           | 02H | PPR は、SRQ 送信時は 1, SRQ 未送信時は 0 |

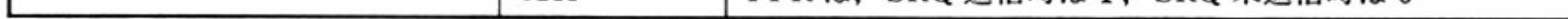

機 能 GP-IBコントローラからのパラレルポールに対する応答(PPR)のモードを設定 する.

- ・初期設定後の PPR モードは 00H である.
- ・このコマンドの呼び出しは GP-IB コントローラがインアクティブの状態での み可能である.アクティプの場合はエラーリターンする.

第

 $12$ 

章

L機 能 GP-IBがハングアップしたかどうかを監視するタイムアウトチェックの時間を 吟竺| 指定する.

意 初期設定後の TIME OUT 値は 00H (タイムアウトチェックなし)である.

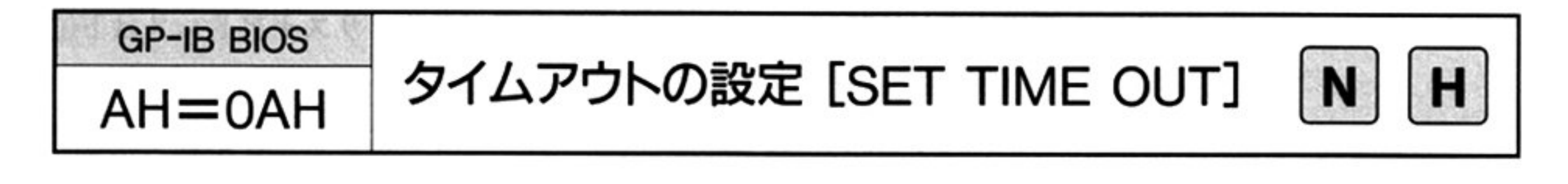

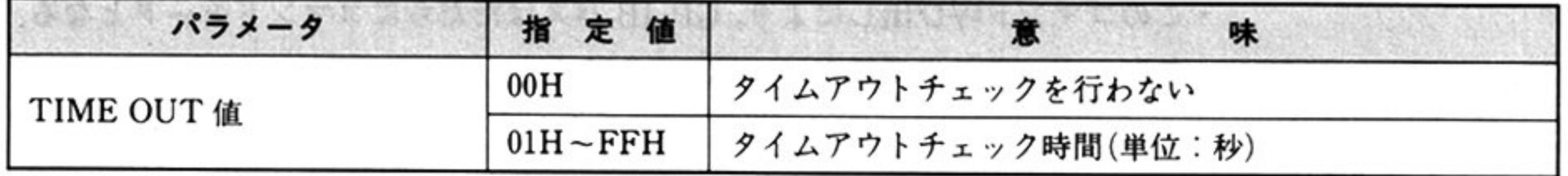

出 力 AH=リターンコード(「■ GP-IB BIOS 概説 ●使用方法」参照) DS, SS, SP レジスタは保証される.

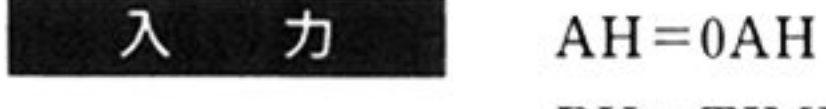

BH=TIME OUT 值

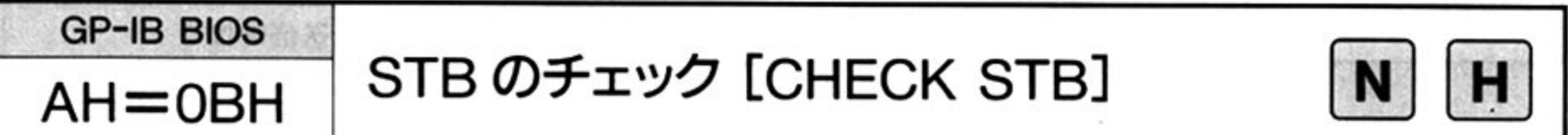

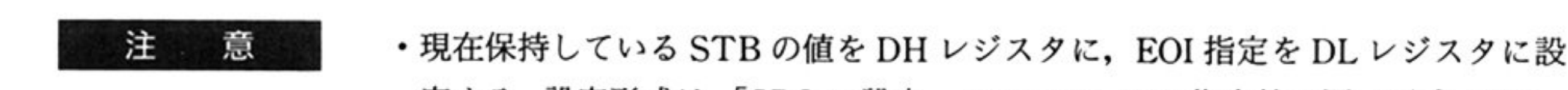

- 定する.設定形式は,「SRQ の設定 AH=07H」での指定値と同一形式である ・「SRQ の設定」により SRQ の送信を行った後,コントローラからシリアルポー ルが行われると, このコマンドで通知する STB 値の RQS ビットが 0 となる その他のビットおよび EOI 指定は, シリアルポールの有無にかかわらずそのま ま保持される.
- このコマンドの呼び出しは, GP-IB コントローラインがインアクティブの状態 ていき マクティブ アクティブ アクティブ アクティブ・プロセッサ しゅうしゅう しゅうしゅう アクティブ アクティブ・プロセッサ

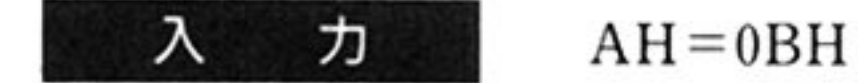

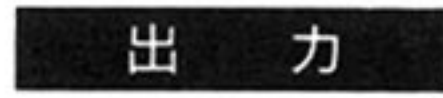

注

(機 能

AH=リターンコード(「■ GP-IB BIOS 概説 ●使用方法」参照) DS, SS, SP レジスタは保証される.

現在保持している STB の値,および EOI 指定を通知する

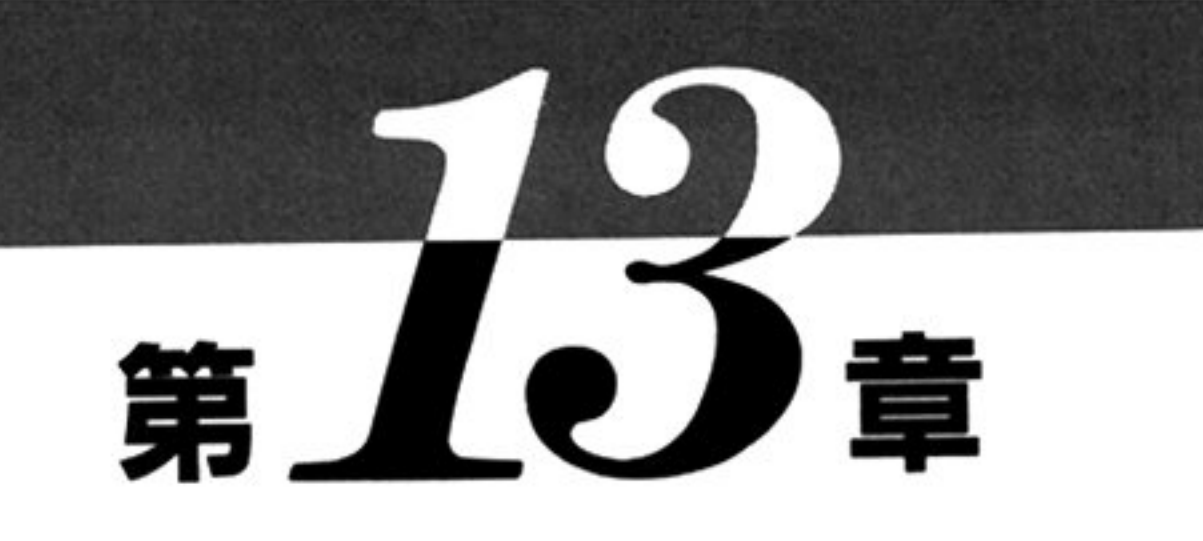

# サウンド BIOS

■ サウンド BIOS 概説

サウンド BIOS はノーマルモードのみでサポートされる.

苦<sup>楽</sup><sup>の</sup><sup>演</sup><sup>奏</sup>・<sup>は</sup><sup>ハ</sup><sup>ー</sup><sup>ド</sup><sup>ウ</sup><sup>ェ</sup><sup>ア</sup><sup>か</sup><sup>ら</sup><sup>の</sup><sup>割</sup><sup>り</sup><sup>込</sup><sup>み</sup><sup>に</sup><sup>よ</sup><sup>り</sup><sup>実</sup><sup>行</sup><sup>さ</sup><sup>れ</sup><sup>る</sup><sup>の</sup><sup>で</sup>,<sup>他</sup><sup>の</sup><sup>プ</sup><sup>ロ</sup><sup>グ</sup><sup>ラ</sup><sup>ム</sup><sup>と</sup><sup>並</sup><sup>行</sup><sup>し</sup><sup>て</sup><sup>実</sup><sup>行</sup><sup>で</sup> きる. サウンド BIOS は, MUSIC BIOS(ミュージックジェネレータボード: PC-9801-14 用 BIOS)と排 他<sup>的</sup><sup>に</sup><sup>存</sup><sup>在</sup><sup>す</sup><sup>る</sup>

# ● サウンド BIOS 機能一覧

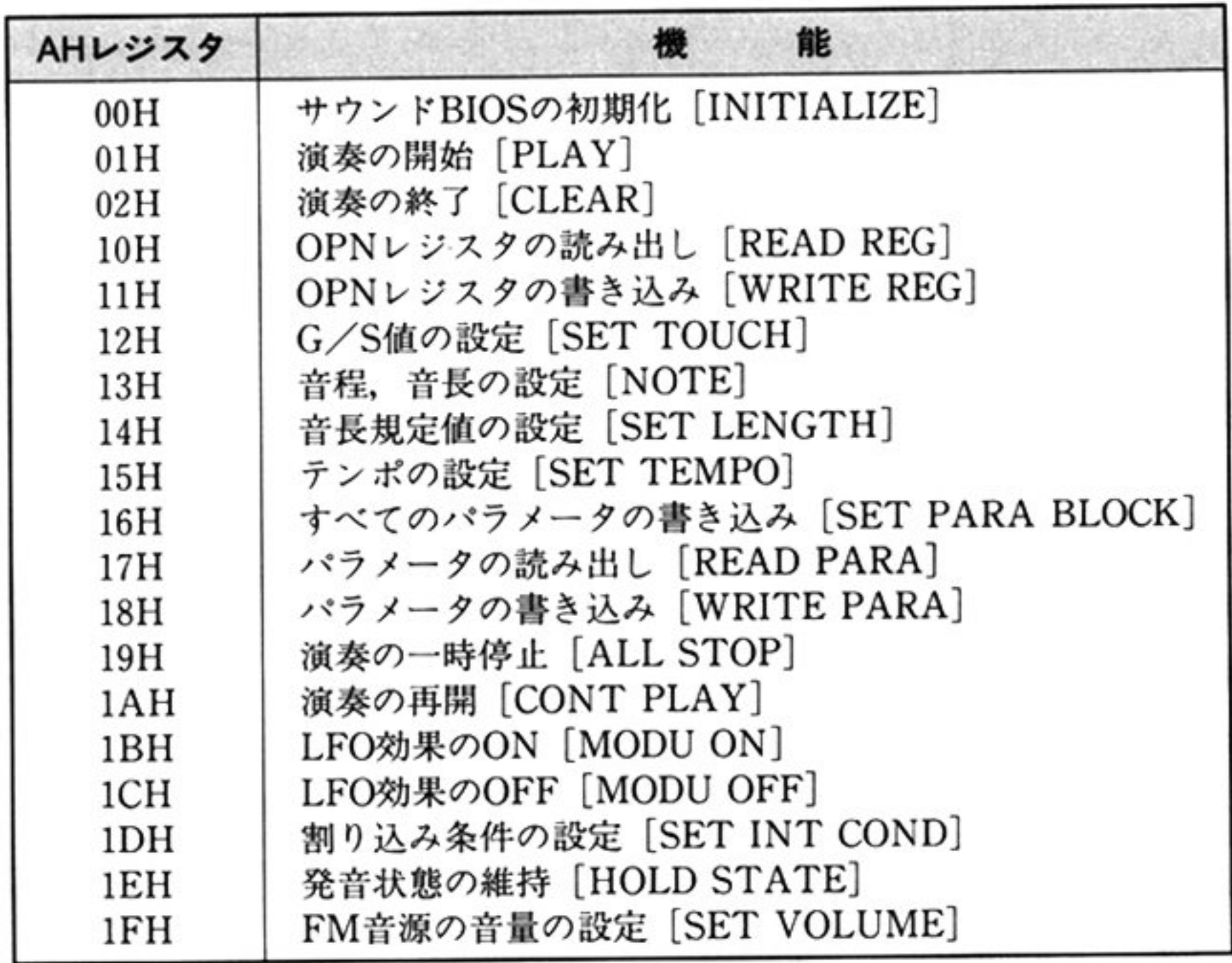

#### 第1部 主要機種

#### ●演奏形態 ・演奏形態

サウンド BIOS による演奏は,次の2種の形態で行われる

그 가방이

 $\ldots$  :  $\ldots$   $\ldots$   $\ld$ 

- ・・ 感読はファルター音機能の一部を含んであり,天日形態の運いや情報の受け渡し力法を除 けば同 機能をも

また,次の様な条件におけるサウンド BIOS の動作については保証しない

ディ レイド機能 : PLAYコマンドのデータとして与えられ 演奏につれて実行される形態

**B** 20

- キャッシング マングリー マングリーク エーター こうへん 物ロー
- サウンド BIOSを介さず直接ハードウェアを使用した場合
- サウンド BIOS の動作を制御する OPN のレジスタを不正な値に書き換えた (たとえば,インターバルタイマレジスタに「OPN レジスタの書き込み AH=llH」で値を書いた 場合等)

サウンド BIOS と上位プログラムとのインターフェイスは, 各種レジスタ, 共通制御情報通知域 メータリストによ て行われる.

#### ・ユーザーインターフェイス

# ・使用する作業減

本 BIOS では、次の作業域を必要とする.

- ・システム共通域(0000H:05E0H)の 4 バイト バイト
- 制御情報通知域 256バイト
- ローカル作業域 512 バイト
- •スタック領域 96 バイト

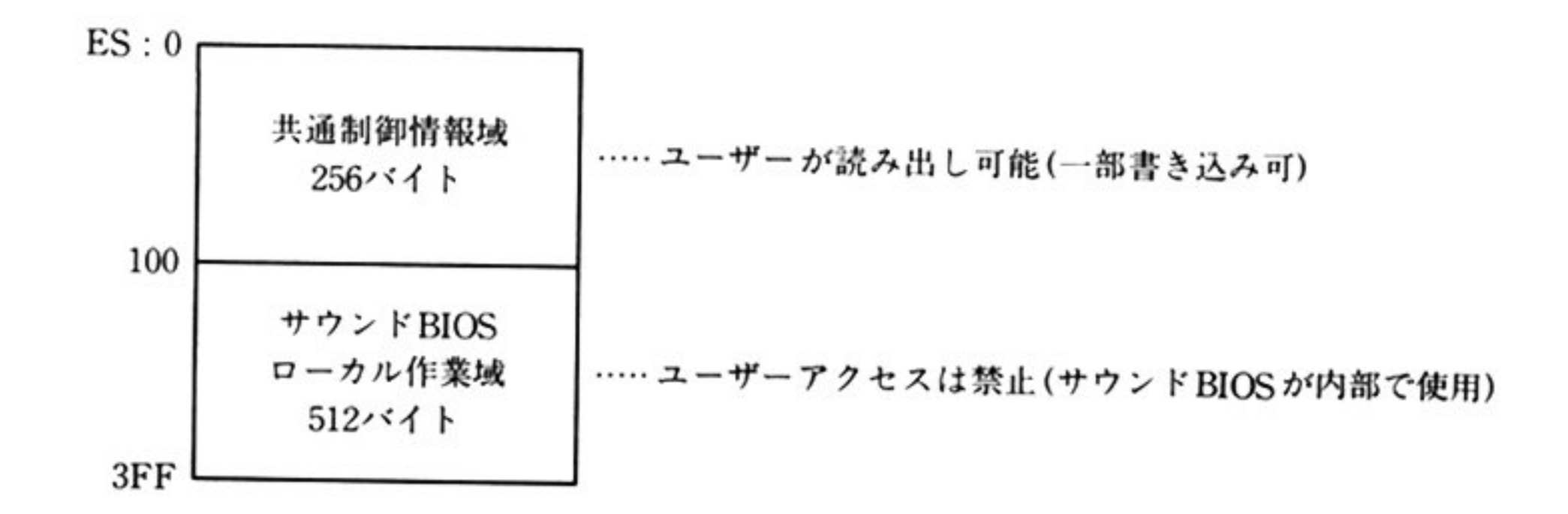

次に共通制御情報域の詳細を示す.

 $\sim$ 

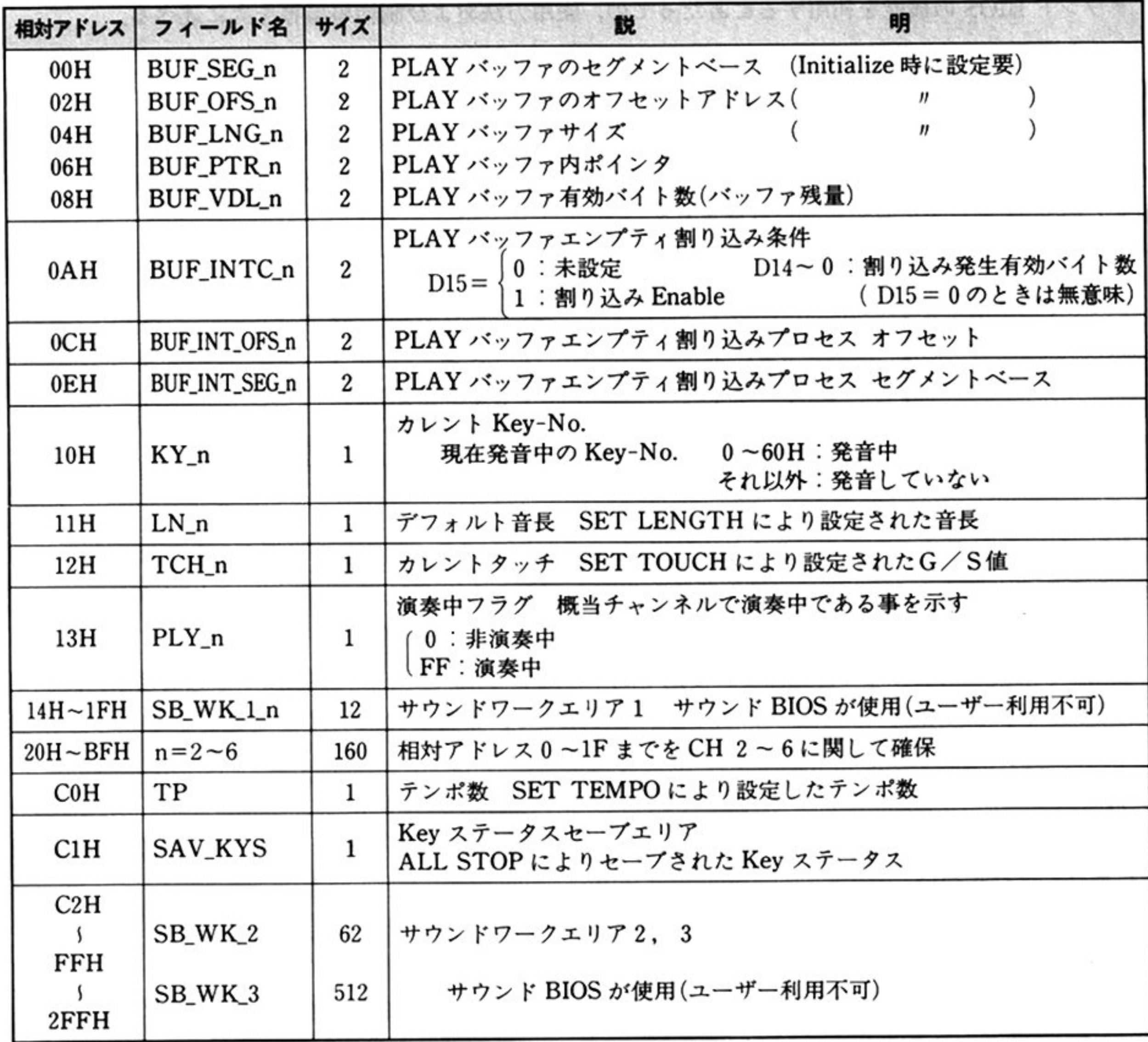

 $\mathcal{L}^{\text{max}}_{\text{max}}$  . The  $\mathcal{L}^{\text{max}}_{\text{max}}$ 

### ・使用方法

サウンド BIOS の機能を利用するにあたっての,使用方法および制約事項等を次に述べる

#### INT ベクタの設定

ウンド BIOS の各機能の呼び出しは,内部 INT コールによるが,ユーザーはこのための INT ベク タをサウンド BIOS 利用前に設定しなければならない. INT ベクタ設定のための情報は, 実メモリアド レス CEE00H より次に示す形式で格納されている

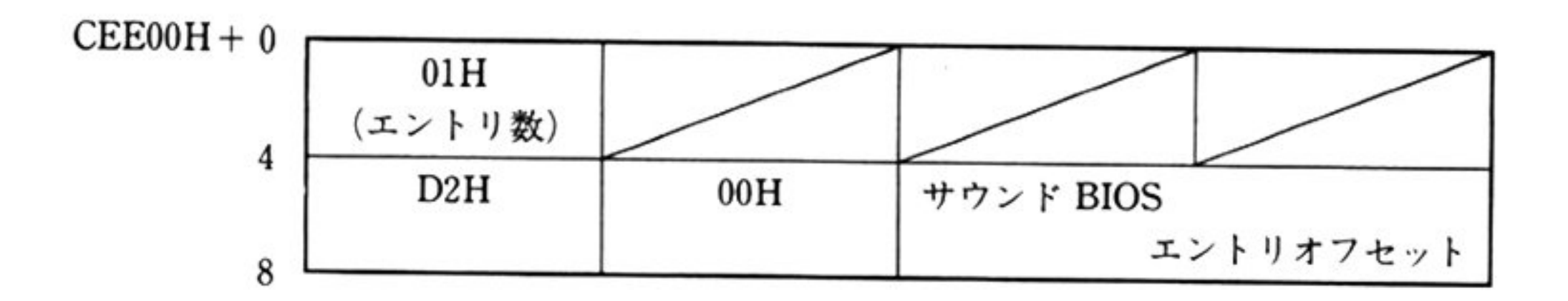

ユーザーは, セグメントアドレスを CEE0H, にオフセットアドレスをサウンド BIOS のエントリオ セットとして,適当な INT 番号に値を設定しなければならない(Nss-BASIC インタプリタでは 0D2H がサウンド BIOS 用 INT 番号となっている)

**ナンテン・レンジに以前にする割り込みに因しては, ユーリーが関知りる必要はない. サワ** ンド BIOS が,初期化時に,ディップスイッチを参照して,必要な INT ベクタを設定する

#### 初期般定

サウンド BIOS 使用にあたっては,各種リソースの初期設定が必要であり,ユーザーは必ず初期化を 行わなければならない.

#### 3 呼び出し方法

サウンド BIOS を呼び出す時には,パラメータを各レジスタに設定し,①で設定した INT 番号をもと 内部 INT でコールする この時,SS,SP には,サウンド BIOS で使用可能なスタックアドレスを 設定しておかなければならない.

#### 注意事項

サウンド BIOS 処理中においては,外部割り込み可となっている

## ●割り込み処理概要

サウンド BIOS は、OPN 内タイマレジスタ A, B を使用し、割り込みによって処理を行う. 一つは演奏の進行を制御するためのテンポクロックとして使用され、もう一方は、LFO効果等のハー ドウェアを制御するためのクロックとして使用される.

テンポクロック割り込みもハード制御割り込みも同一 INT ベクタを使用するが、どちらの割り込み によるものかはタイマレジスタのフラグにより判別する.

#### テンポクロック割り込み

テンポクロック割り込みは、Steptime 1 ごとに発生し、その間隔は設定されているテンポ数により変 わる(最小 5msec).

この割り込みで扱われるのは, Step time 単位の処理である.

次に手順を示す.

①<sup>各</sup><sup>チ</sup><sup>ャ</sup><sup>ネ</sup><sup>ル</sup><sup>の</sup><sup>発</sup><sup>音</sup><sup>時</sup><sup>間</sup><sup>を</sup> Keepする

1回の割り込みごとに Step time をカウントしていき、各チャネルの Key-ON/OFF を制御する. ② PLAY バッファより、ディレイド機能を取り出して処理する.

指定時間を過ぎた(Step Time カウントが終了した)ら, PLAY バッファからディレイド機能を取り 出して処理する.

ただし、Step Time をパラメータとしてもたないコマンドは、同一チャネルで次々と実行されてい  $\langle$  .

このため, Step Time のないコマンドを同一チャネルにあまり長く連続しておくと, テンポが狂う

- 
- ことがある.
- 3 PLAY バッファの更新および PLAY バッファエンプティ割り込みの処理.
	- ディレイド機能の実行ごとに PLAY バッファを更新していき、バッファエンプティ割り込みが設定 されていれば、その処理を行う.

以上を 1~6CH について行う.

- ハ<sup>ー</sup><sup>ド</sup><sup>制</sup><sup>御</sup><sup>割</sup><sup>り</sup><sup>込</sup><sup>み</sup><sup>は</sup><sup>主</sup><sup>と</sup><sup>し</sup><sup>て</sup> LFO効<sup>果</sup><sup>等</sup>のハード側処理のために発生する. 割<sup>り</sup><sup>込</sup><sup>み</sup><sup>間</sup><sup>隔</sup><sup>は</sup> 4msecで固定されている
- ハード制御割り込みでの処理は次の通りである.
- LFO効<sup>果</sup><sup>の</sup><sup>制</sup><sup>御</sup>… LFO動<sup>作</sup><sup>そ</sup><sup>の</sup><sup>も</sup><sup>の</sup><sup>お</sup><sup>よ</sup><sup>び</sup><sup>そ</sup><sup>の</sup> ON/OFF
- ALL STOP /CONT PLAYの<sup>制</sup><sup>御</sup>
- その他, 音楽演奏自体よりも下位レベルの処理

#### ード制御割り込み

#### 第1部 主要機種

# ●音長と音程

#### <sup>音</sup> <sup>畏</sup>

サウンド BIOS では音長を Step Time で指定する.

テンポ設定は この Step Time 48 に対する 1 分間の演奏回数で設定される

通常の演奏は 1 小節あたり 96 Step Time で十分である.余裕をみて 1 小節 192 Step Time とすれば ほとんどの演奏には不自由はない.

1小節を 192 Step Time とすれば, 48 Step Time は 4 分音符に相当する.

よって,「テンポの設定 AH=15H」は楽譜表記の亅=n における n の値を設定するものとみてよい 次に l小節あたりの StepTimeと各音長の StepTimeを示す

発音背程と背程 首長の設定で使用される Key No.(0~96)の対応は次表の通りである

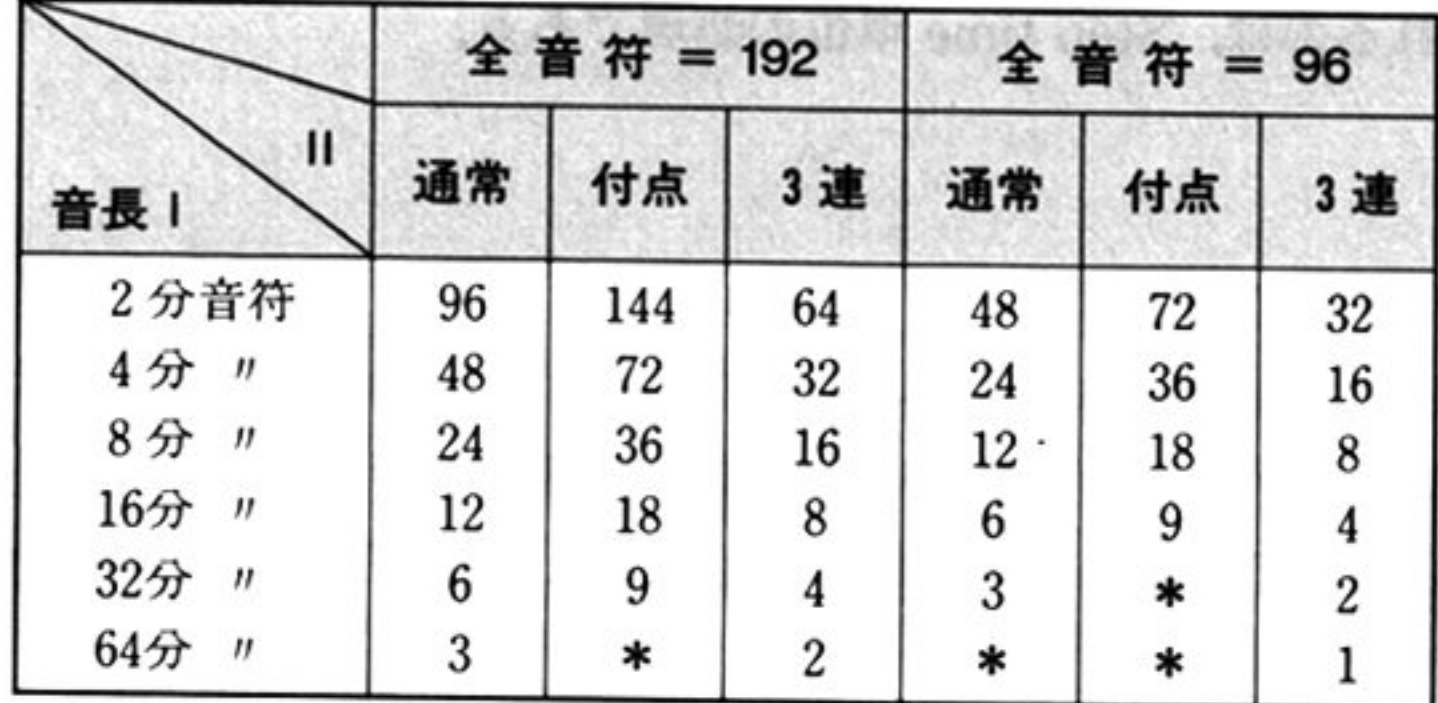

\*整数値では設定不可

#### <sup>音</sup> <sup>程</sup>

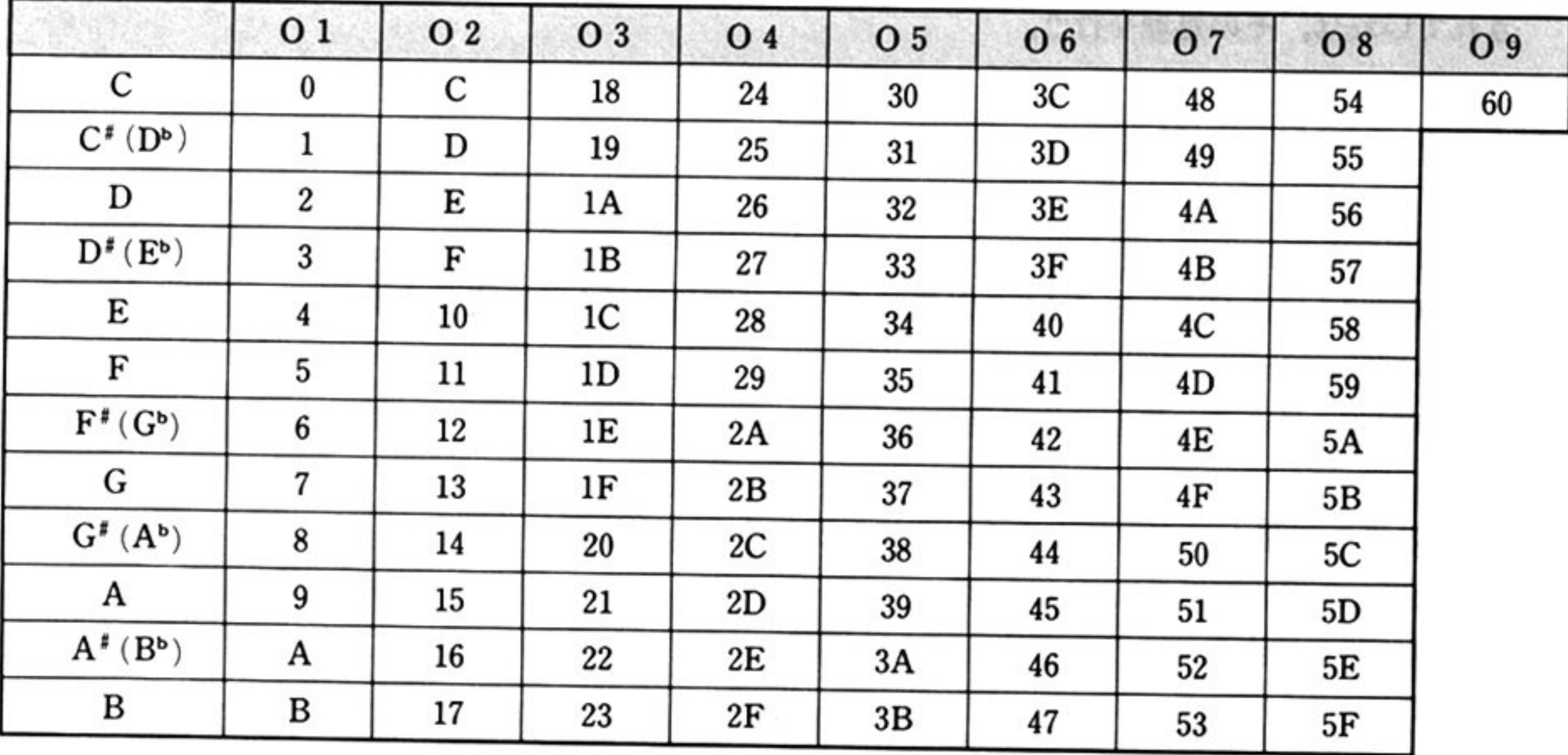

# ■サウンド BIOS コマンド

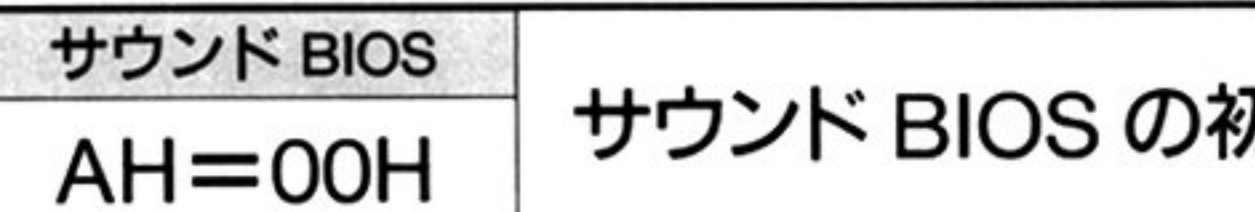

# サウンド BIOS の初期化 [INITIALIZE]

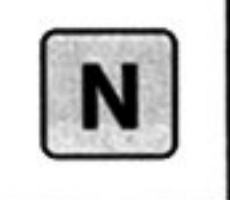

#### $\lambda$ 力

#### $AH = 00H$

ES = サウンド BIOS 作業域セグメントベース(0000H~FFFFH)

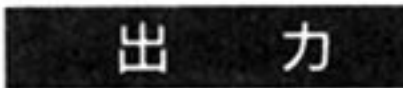

すべてのレジスタは保証される.

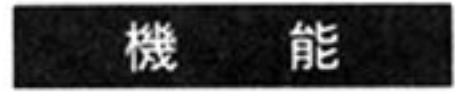

サウンドボードおよびサウンド BIOS の初期設定,共通制御情報域の設定を行う. サウンド BIOS が使用する共通制御情報域のサイズは 256 バイトで、その後にサ ウンド BIOS のローカルワークエリアとして 512 バイトを必要とする. 初期化時の各値の初期状態を次に示す.

音 <sup>長</sup> 48step

テンポ:120(48step/min)

Gate time  $\angle$  Step Time : 8

CH 1~3 パラメータ:不定

CH 4~6 パラメータ:不定

各音源のパラメータは不定のため、初期化後に設定を行う必要がある.

#### 注 意

- ・サウンド BIOS 利用時には必ず最初にこのコマンドを実行しなければならな  $\mathcal{V}$
- ·ユーザーは、このコマンドを呼び出す前に PLAY バッファを確保しておき、そ のロケーション,長さを BUF\_OFF n, BUF\_SEG n, BUF\_LNG n フィー ルドに格納しておかなければならない(PLAY バッファ長は2の倍数のこと). •ユーザーは,サウンド機能の使用終了まで,共通制御情報域およびサウンド BIOS ローカル作業域の内容を保証しなければならない.

**K** BIOS 演奏の開始 [PLAY] N  $AH = 01H$ 

入 力

 $AH=01H$ 

ES: BX = パラメータリストロケーション

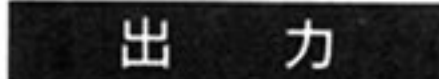

すべてのレジスタは保証される.

機

**ES: BX でユーザーにより与えられたパラメータリストにしたがい、各チャネ** の演奏を開始する パラメーグリストは 各チャネルのデータプロックのロケー ション,長さを情報としてもつ 28 バイトのデータである 各チャネルのデータプロックより PLAYパッファにデータを転送した時点で終 J し,以阵の碘余はインナーバルタイマからの割り込みによる演奏ルーナンが行 う。

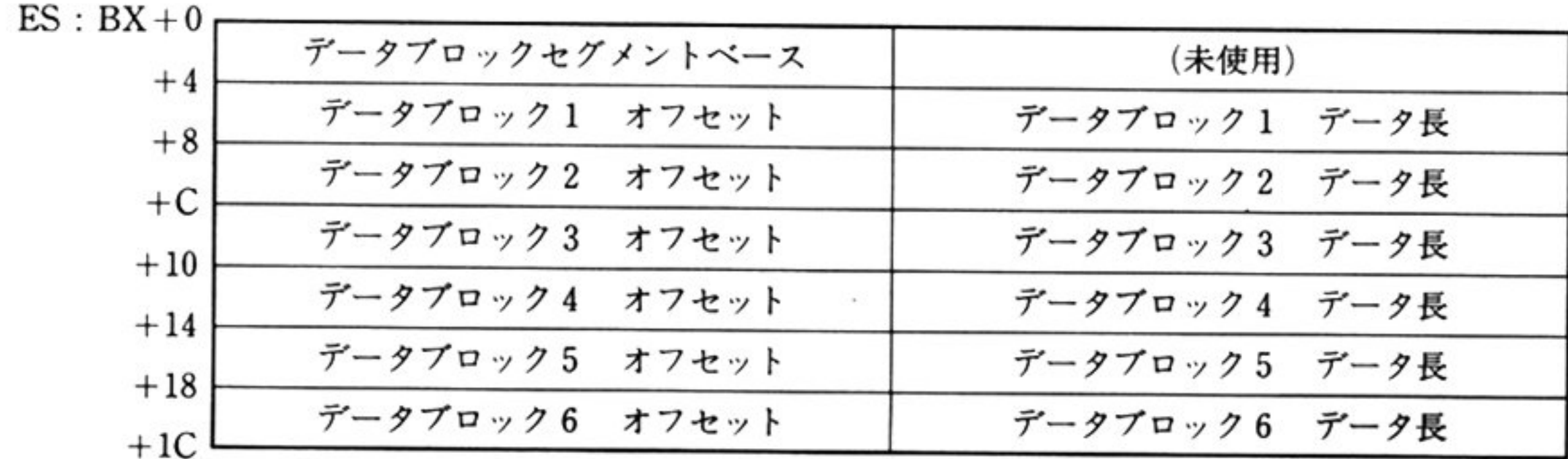

注 意

パラ メータ リストは次の形式をもっ

- $\mathcal{L}$ ブロック中にディレイド機能以外のデータがあった場合の動作は保証しない
- $\mathcal{L}$  is a set of  $\mathcal{L}$  and  $\mathcal{L}$  and  $\mathcal{L}$  and  $\mathcal{L}$  and  $\mathcal{L}$  are  $\mathcal{L}$  and  $\mathcal{L}$  and  $\mathcal{L}$  and  $\mathcal{L}$  and  $\mathcal{L}$  and  $\mathcal{L}$  and  $\mathcal{L}$  and  $\mathcal{L}$  and  $\mathcal{L}$  and  $\mathcal{L}$  and  $\mathcal{$ ればならない.パッファの空きエリアよりも大きなデータプロックを与えた場 合の動作は保証しない.
- ネー・エンジェンの歌 スター こつに パック パック アプリー・マンプ イ 割り 込みを利用するか,共通制御情報域を参照して有効バイト数をみる必要がある

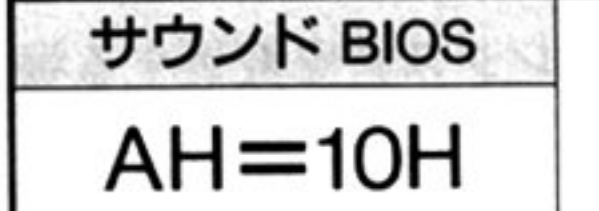

OPN レジスタの読み出し [READ REG]

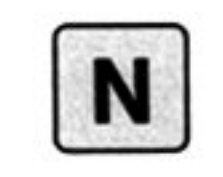

力 入

 $AH=10H$ AL=レジスタ番号(00H~FFH)

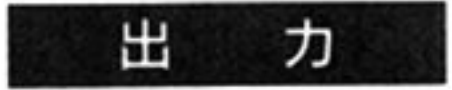

 $BH = 00H$ 

 $BL = \nu$ ジスタ内容 $(00H \sim FFH)$ BX 以外のレジスタは保証される.

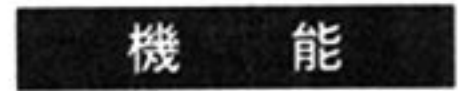

指定された OPN レジスタの内容を読み出す.

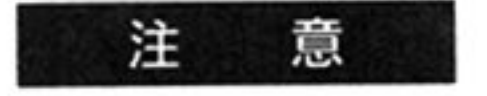

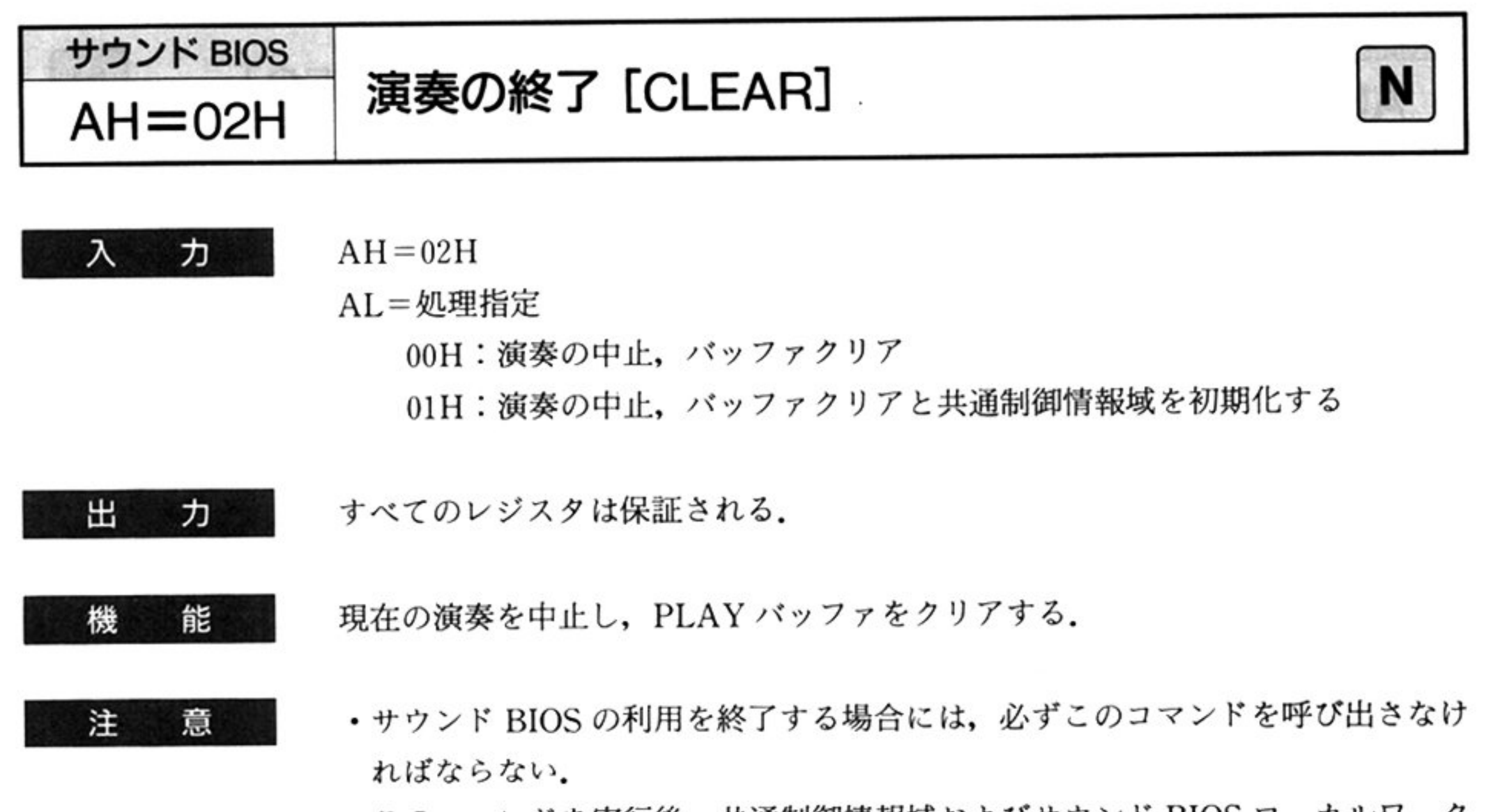

·このコマンドを実行後、共通制御情報域およびサウンド BIOS ローカルワーク エリアを保証する必要はないが、初期化コマンドの実行なしに、サウンド BIOS を使用する場合は保証しなくてはならない.

- · OPN レジスタのうち, 特に FM 音源関係のレジスタは読み出し不可能なため, このコマンドと「OPNレ<sup>ジ</sup><sup>ス</sup><sup>タ</sup><sup>の</sup><sup>書</sup><sup>き</sup><sup>込</sup><sup>み</sup> AH=llHJを<sup>使</sup><sup>用</sup><sup>し</sup><sup>な</sup><sup>け</sup><sup>れ</sup><sup>ば</sup><sup>な</sup> らない
- ・このコマンドで保証するのは「OPNレジスタの書き込み AH=11H」により 書き込んだ値についてのみであり、ハードウェアに対し直接書き込んだ場合に は保証しない

第

13

章

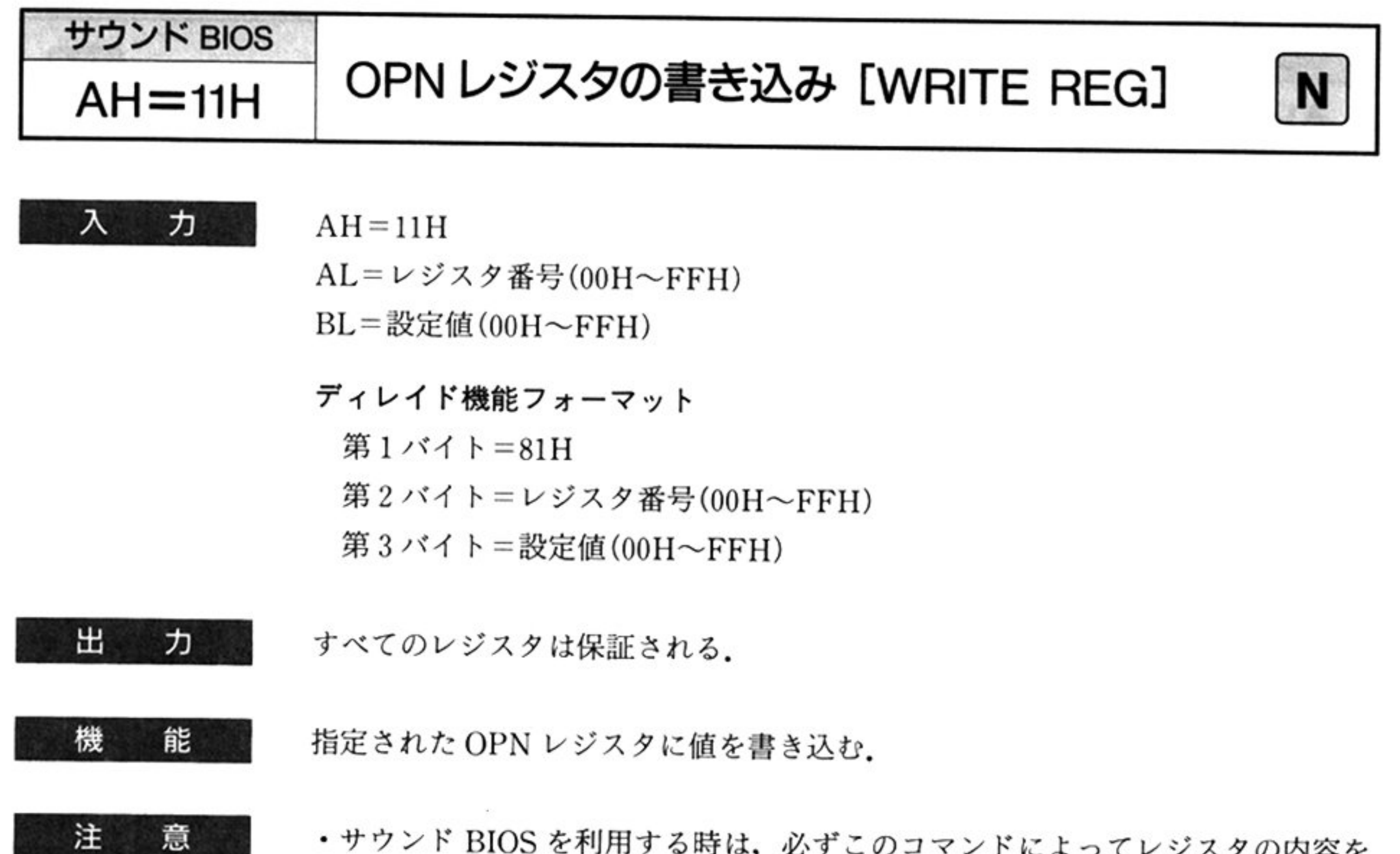

- サウンド BIOS を利用する時は,必ずこのコマンドによってレジスタの内容を 変更すること.「OPN レジスタの読み出し AH=10H」コマンドは,このコマ ンドとの併用において保証される
	- このコマンドは,OPN の全レジスタについて書き込みを許可しているが,イン ターパルタイマ等サウンド BIOSの基本動作を規定するレジス を変更する場 合,それ以降の動作については保証しない.
	-
	- **このコマントロロのポップ・フックー 所的変更の目的に使用す** ること

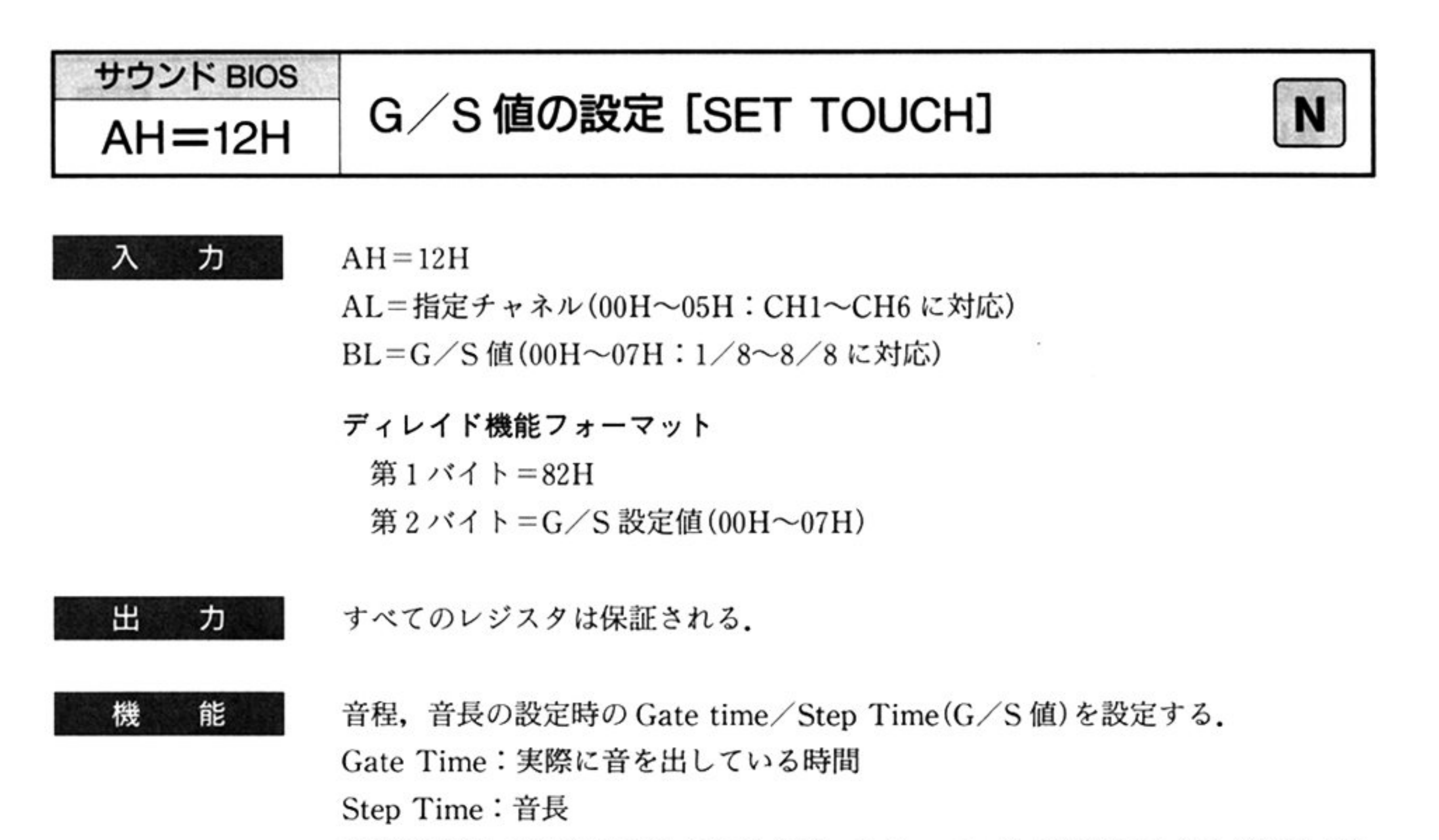

以後の音程,音長を設定した場合には、このコマンドの設定値でON/OFFされ る.

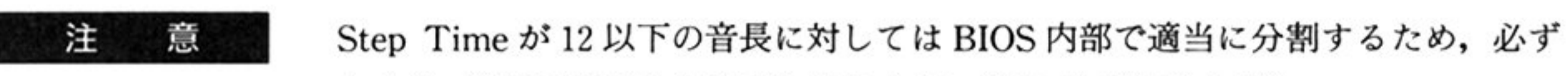

しも G/S 値で指定した比率とはならない(近い比率にはなる). また,エンベロープ形状の設定状態によっては,小さいG/S値に設定した際,発 音しても聞きとれない場合がある.

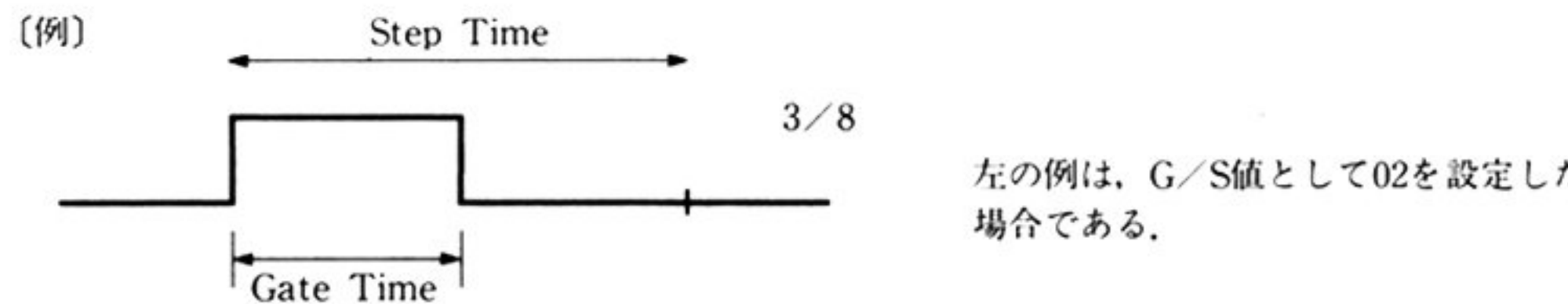

左の例は, G/S値として02を設定した

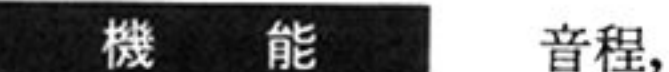

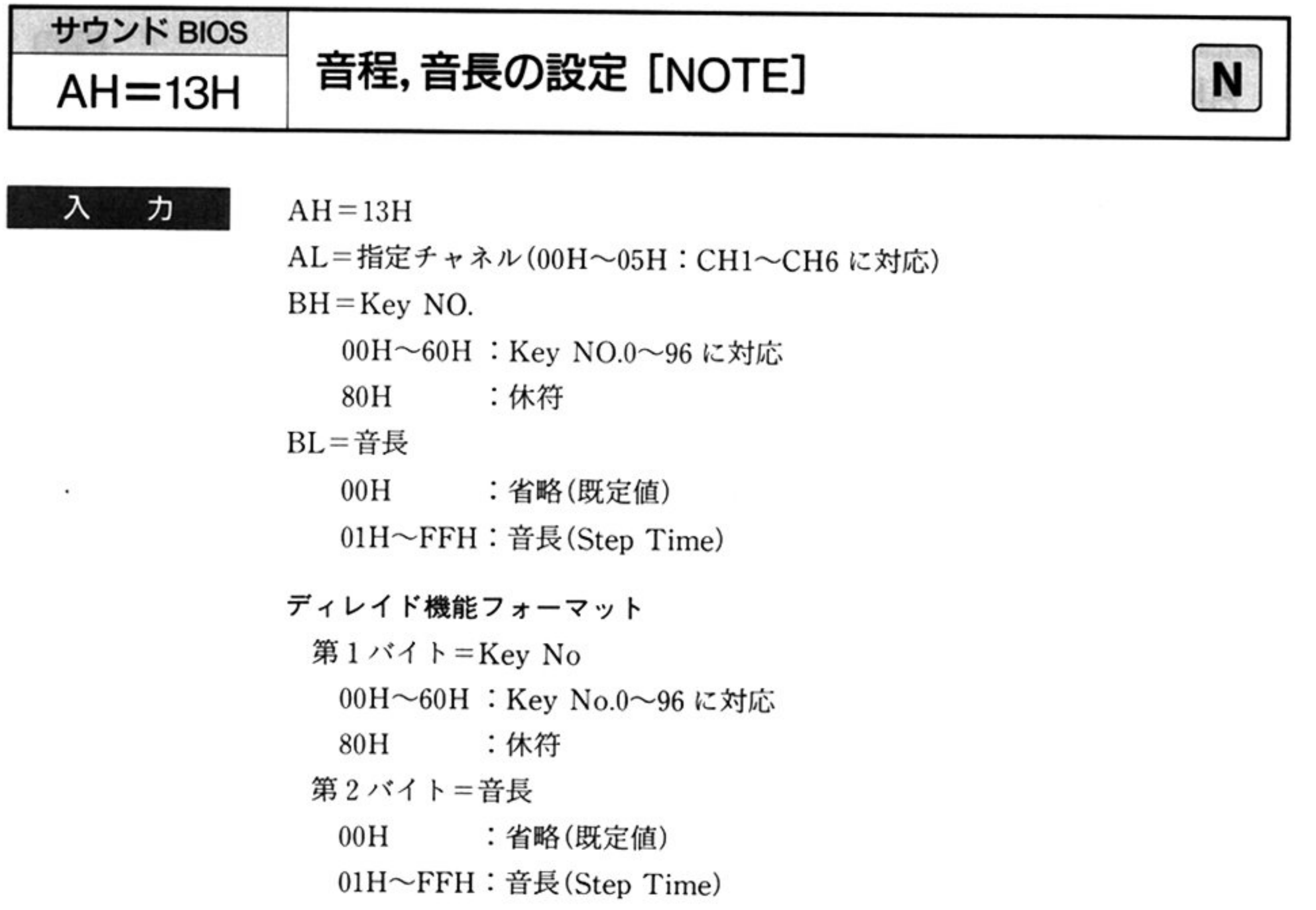

音程,音長の指定にしたがって発音する.G/S 値は,「G/S 値の設定―AH= 12HJで設定された値をとる.

 $\mathcal{L}_1$  ,  $\mathcal{L}_2$  ,  $\mathcal{L}_3$  ,  $\mathcal{L}_4$  ,  $\mathcal{L}_5$  ,  $\mathcal{L}_6$  ,  $\mathcal{L}_7$  ,  $\mathcal{L}_8$  ,  $\mathcal{L}_7$  ,  $\mathcal{L}_8$  ,  $\mathcal{L}_7$  ,  $\mathcal{L}_8$  ,  $\mathcal{L}_7$  ,  $\mathcal{L}_8$  ,  $\mathcal{L}_9$  ,  $\mathcal{L}_9$  ,  $\mathcal{L}_9$  ,  $\mathcal{L}_9$  ,  $\mathcal{$ て新しい音が発音される.

ニュー・・・ いっ トゥハ はいかい アイ・コール あおこし くぼ 用した カタ 書まし

すべてのレジス タは保 される.

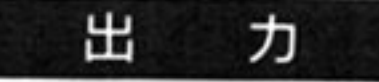

注 意

発音周波数(F-number)をセットして Key を ON する(休符の場合 skip). ③G/S値により規定される時間経過後, Key をOFF する. @音長で規定される時間までさらに待つ

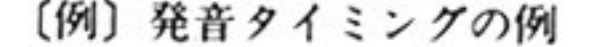

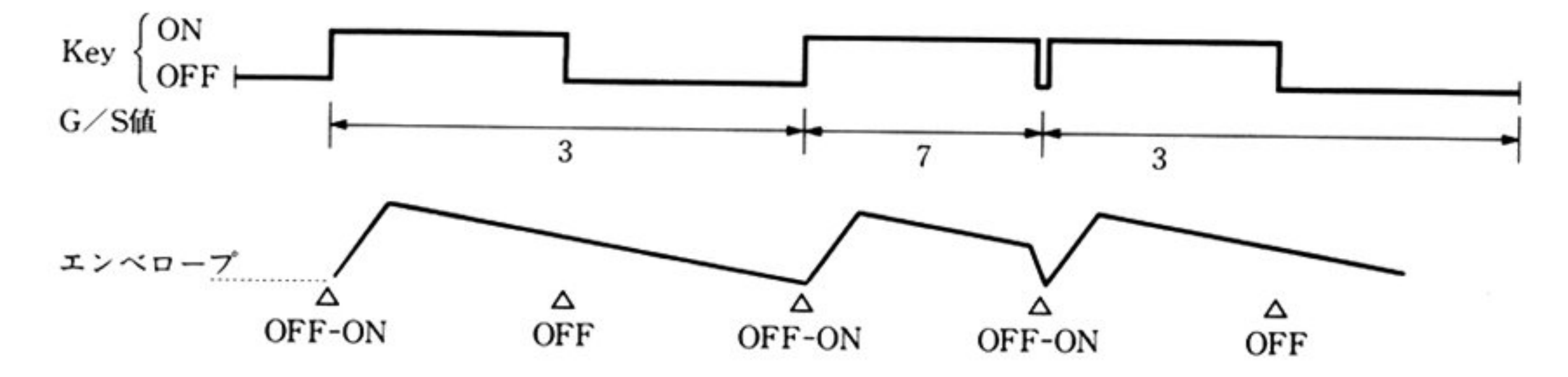

①発音チャネルの Key を OFF する

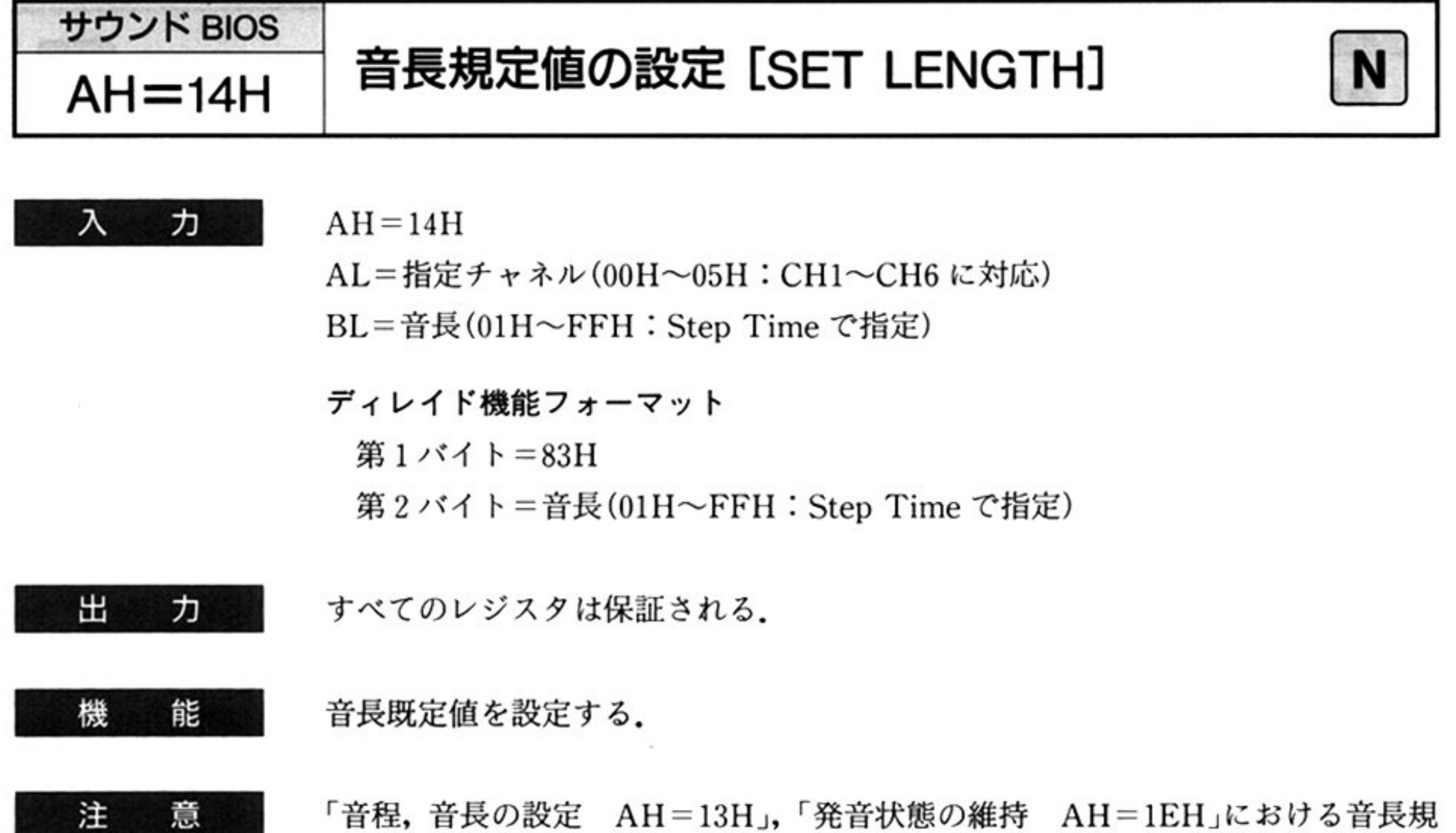

「音程,音長の設定 AH=13H」,「発音状態の維持 AH=1EH」における音長規 定値設定用である

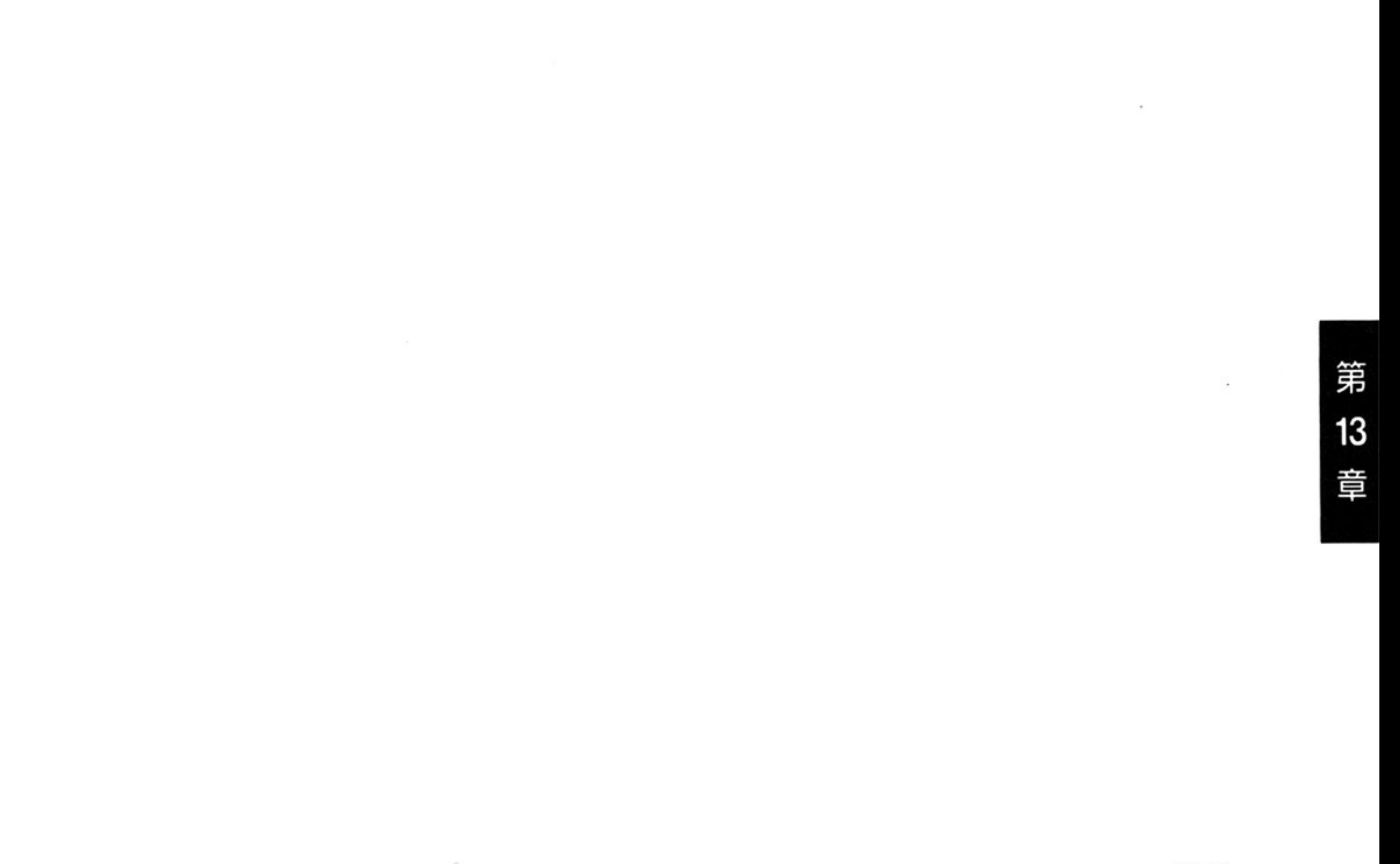

369

<sup>注</sup> <sup>意</sup>

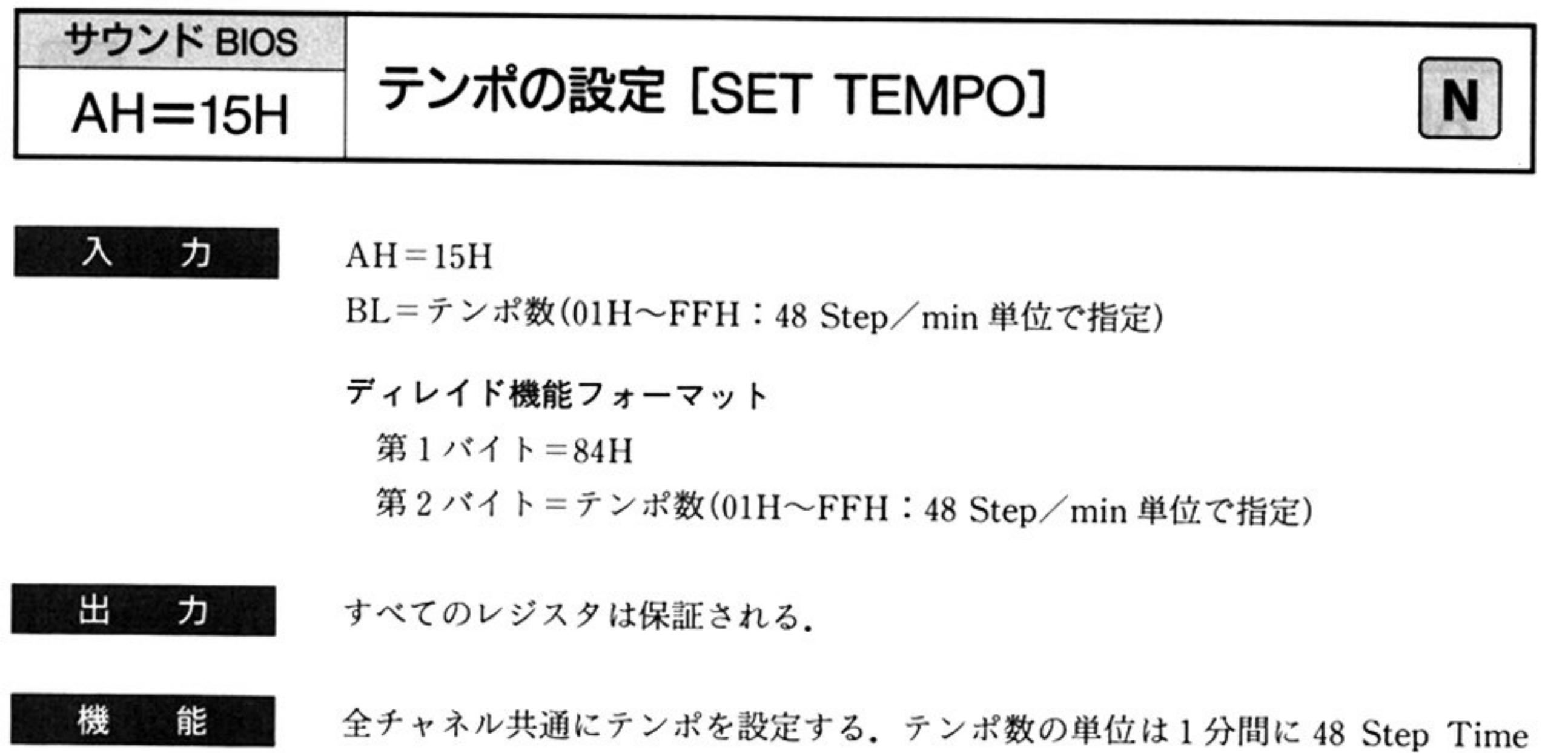

音程,音長の設定 AH=13H」を実行できる回数である(全音符を 192 Step Time とすれば, 48 Step Time は4分音符に相当する. よって, "J =n"の n と 考えてよ い)

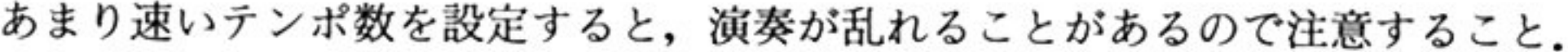

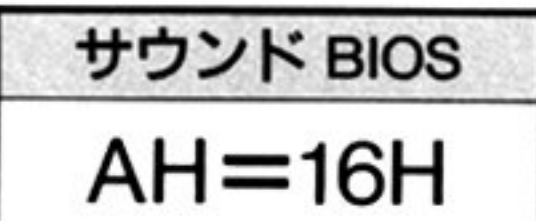

すべてのパラメータの き込み

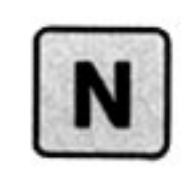

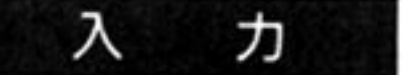

 $AH=16H$ 

AL=指定チャネル(00H~05H:CH1~CH6 に対応)

ES:BX=設定パラメータブロック開始ロケーション

DL パラメータプロ ックの形式

OOH: WORD

OlH : byte

ディレイ 機能フォーマ ット

l バイト=85H

第2バイト=パラメータブロックの形式

OOH: WORD

OlH : byte

3, 4 バイト=設定パラメータブロック開始オフセット Low-byte High ·-byte の順

5, 6 バイト=設定パラメータブロック開始セグメント

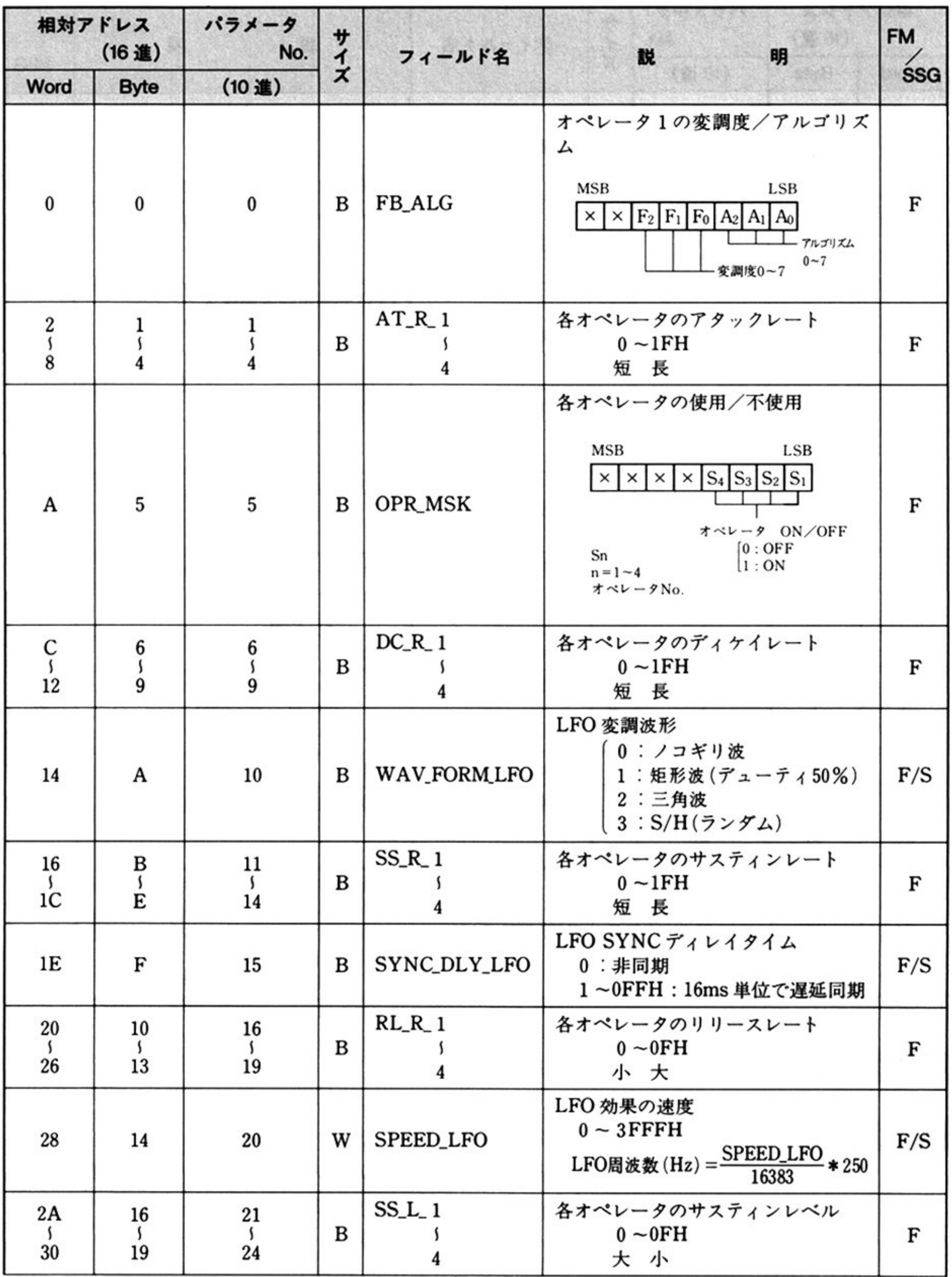

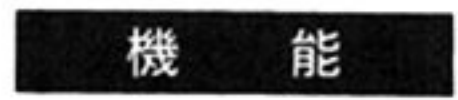

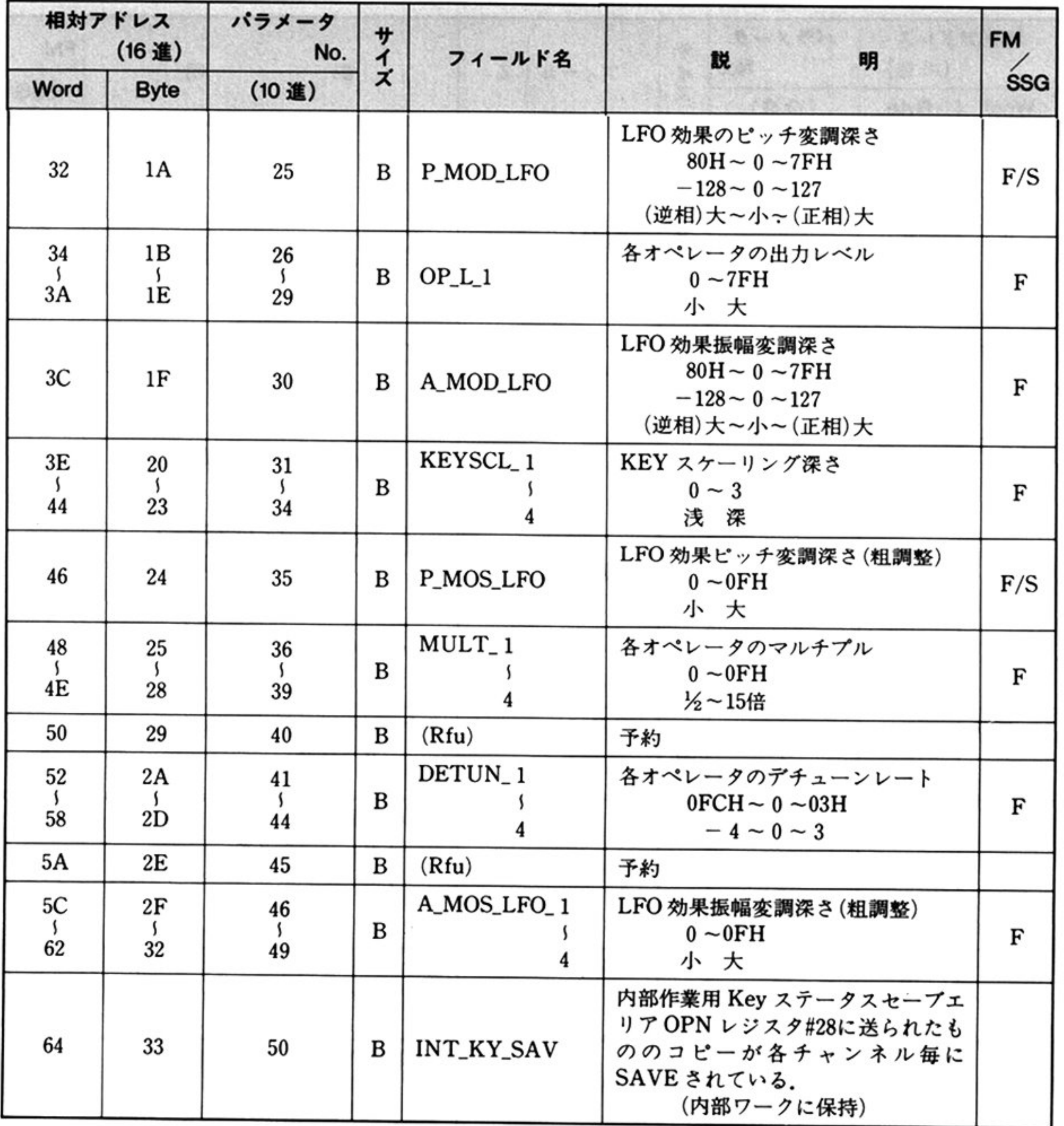

出 力

すべてのレジスタは保証される.

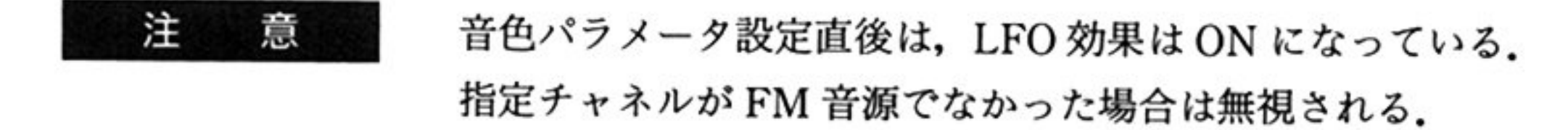

FM音源チャネルに対し音色パラメータをプロック設定する サウンド BIOS は,このコマンドを与えられると指定チャネルの発音を停止し 上位によって示されるアドレスより存在する 100 または 51 バイトのパラメータ プロックを指定チャネルに対して設定する

 $\sim$ 

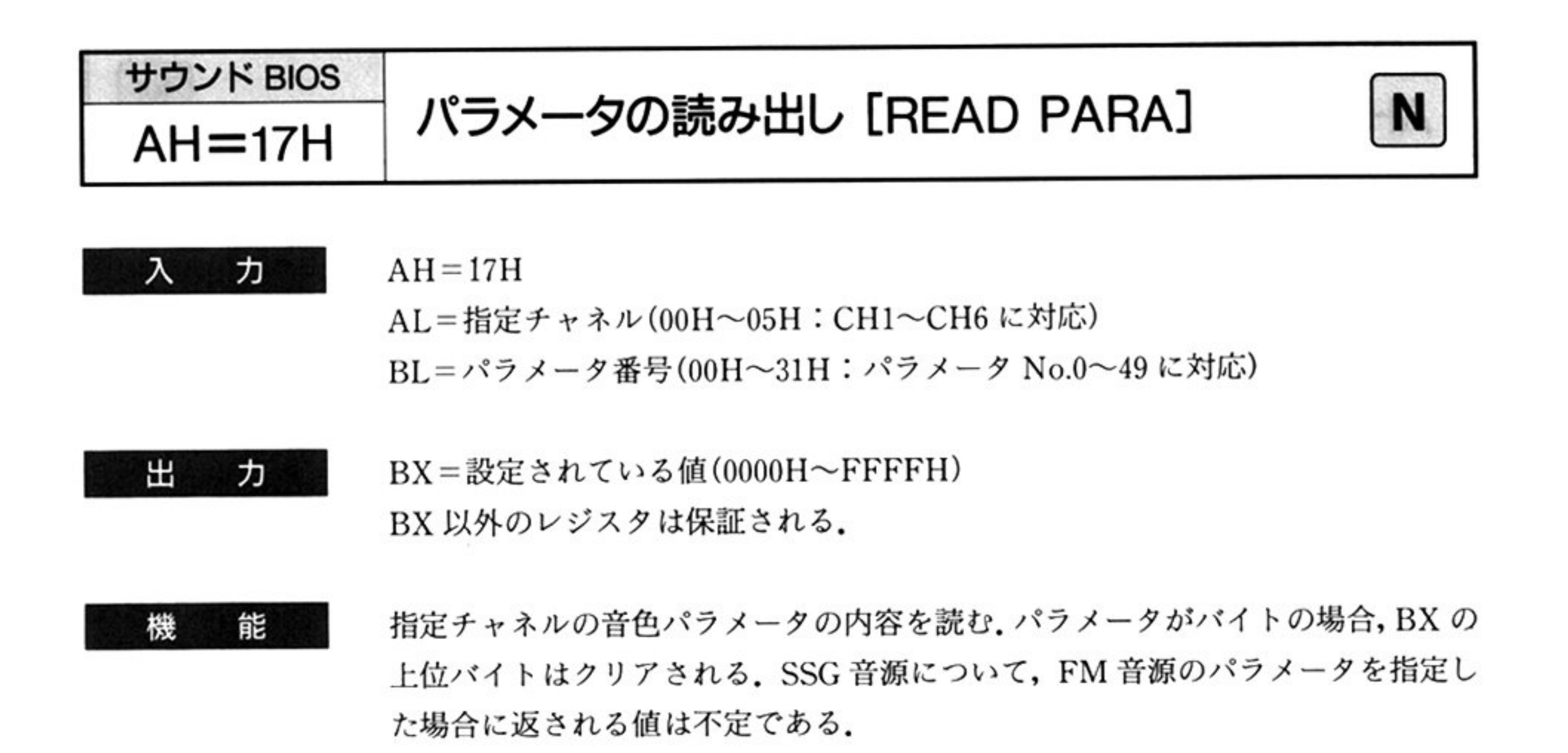

機 <sup>能</sup> 各チャネルのパラメータを設定する. パラメータがバイトの場合, DL または第3 バイトの値がセットされる.

SSG音源について、FM音源のパラメータを設定した場合の動作は保証しない.

す<sup>べ</sup><sup>て</sup><sup>の</sup><sup>レ</sup><sup>ジ</sup><sup>ス</sup><sup>タ</sup><sup>は</sup><sup>保</sup><sup>証</sup><sup>さ</sup><sup>れ</sup><sup>る</sup> ヵ

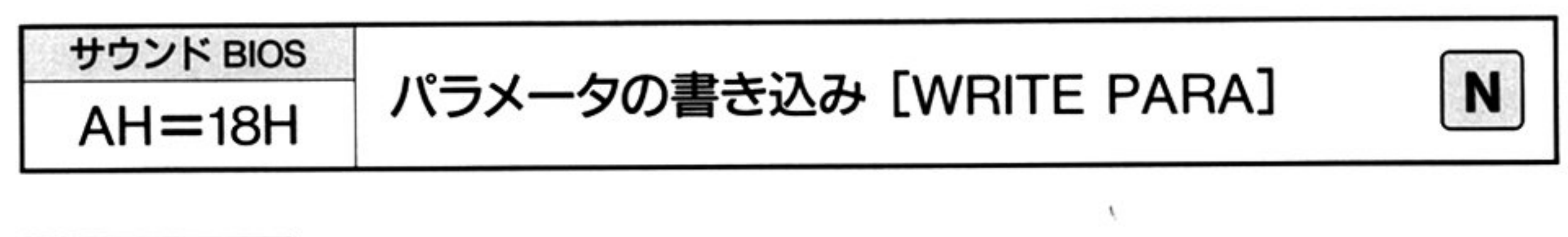

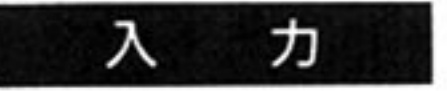

注 意

出

 $AH=18H$ 

AL=指定チャネル(00H~05H:CH1~CH6 に対応) BL = パラメータ番号(00H~31H:パラメータ No.0~49に対応)  $DX = \mathbb{R} \bar{\mathcal{F}}$ 値(0000H $\sim$ FFFFH)

ディレイド機能フォーマット

第1バイト=86H

第 2 バイト=パラメータ番号(00H~31H:パラメータ No.0~49)

第3,4バイト=設定値(0000H~FFFFH: Low, High の順)

機 <sup>機</sup> <sup>能</sup>

<sup>注</sup> <sup>意</sup> のコマンドによる停止は ハードウェア制御割り込み単位で行われる 「演奏の再開 AH=lAH」で再開する場合,共通制御情報域およびサウンド BIOS ローカルエリアは保証しなければならない.

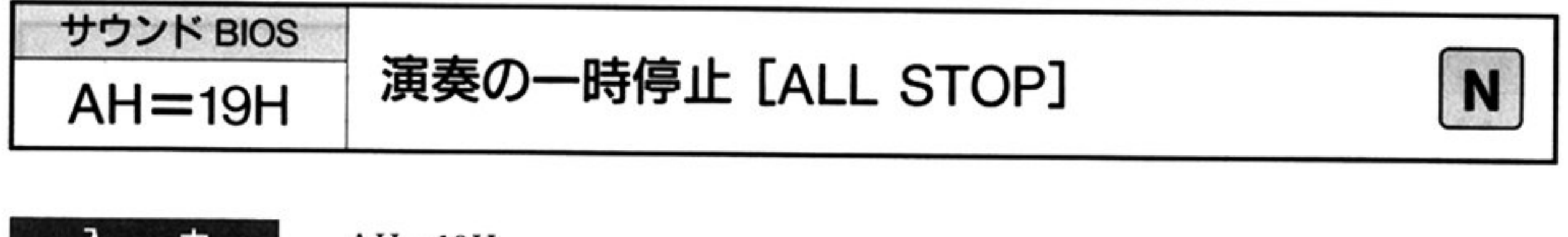

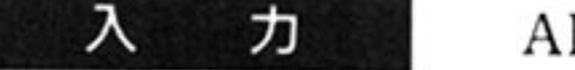

 $AH=19H$ 

出 力

L

すべてのレジスタは保証される

演奏を 時中断する

すべてのチャネルの ON/OFF 状態はセーブされ,演奏の再開に備える ファンド トップ・ファンド インター インタイム かいかく サリ割り り込みをスタートさせるには「演奏の開始 AH=01H」か「演奏の再開 AH= lAHJを実行する

1機 能

カ

出

演奏の一時停止 AH=19H」により中断した演奏を再開する.セーブされた各 チャネルの ON/OFF 状態は復旧され,割り込みが再開される

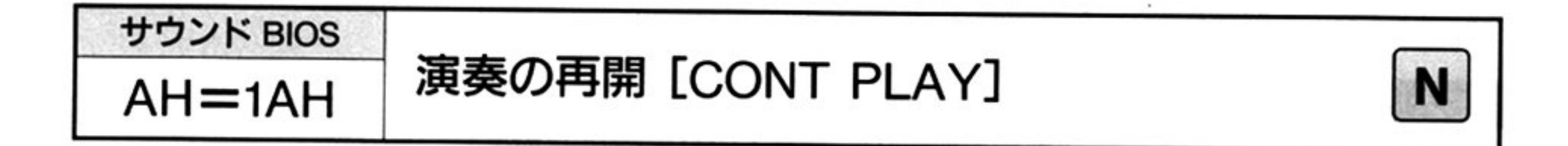

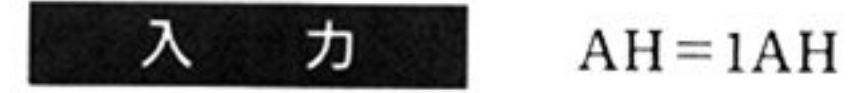

すべてのレジスタは保証される.

一時停止 再開のタイ ミン

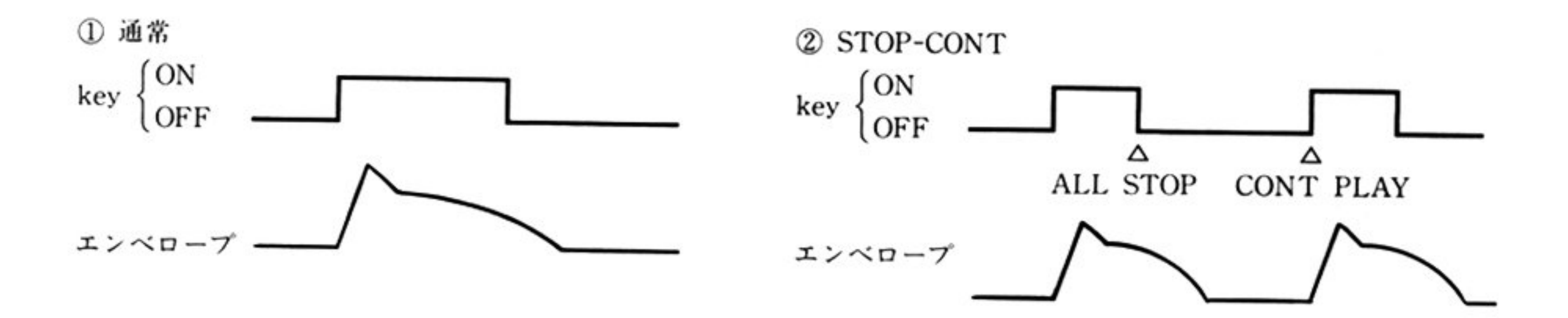

注 意 演奏の一時停止が行われないのに演奏の再開を行った場合は、BIOS の動作には 何<sup>も</sup><sup>影</sup><sup>響</sup><sup>を</sup><sup>与</sup><sup>え</sup><sup>な</sup><sup>い</sup><sup>い</sup>

> エンベロープはサウンド BIOS では直接制御できないため、Key-ON のタイミン グで開始する。演奏の一時停止の後、再び再開する必要がなければ、いかなるマ ク<sup>ロ</sup><sup>を</sup><sup>実</sup><sup>行</sup><sup>し</sup><sup>で</sup><sup>も</sup><sup>よ</sup><sup>い</sup>

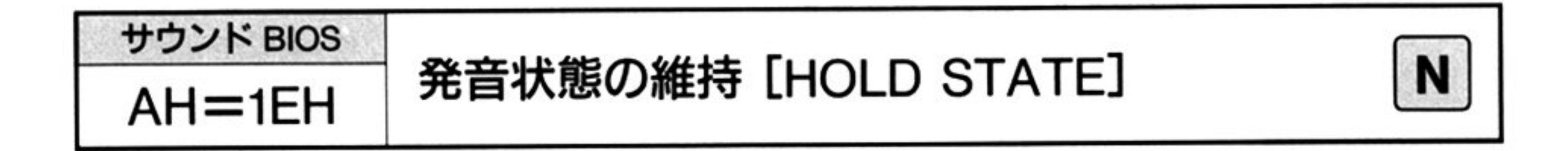

入 力

出

力

 $AH=1EH$ 

AL=指定チャネル(00H~05H: CH1~CH6に対応)

BL <sup>維</sup><sup>持</sup>する長さ

00H: 省略 … 既定値

 $01H \sim FFH$ : Step Time

デ<sup>ィ</sup><sup>レ</sup><sup>イ</sup><sup>ド</sup><sup>機</sup><sup>能</sup><sup>フ</sup><sup>ォ</sup><sup>ー</sup><sup>マ</sup><sup>ッ</sup><sup>ト</sup>

第1バイト=89H

第2バイト=維持する長さ

OOH :<sup>省</sup><sup>略</sup>…既定値

 $01H \sim FFH$ : Step Time

す<sup>べ</sup><sup>て</sup><sup>の</sup><sup>レ</sup><sup>ジ</sup><sup>ス</sup><sup>タ</sup><sup>は</sup><sup>保</sup><sup>証</sup><sup>さ</sup><sup>れ</sup><sup>る</sup>

Key-ON/OFF の状態を維持したまま指定時間待つ. 能 「OPN レジスタの書き込み AH=11H」により, Key-ON/OFF の状態を変更し た後に一定時間その状態を保つ場合、このコマンドを使用する.

注 意 「音程,音長の設定 AH=13H」により休符を指定した場合には、最初に Key -OFF を行うため、このコマンドのようには使えない. 「音程,音長の設定 AH=13H」の後にこのコマンドを使用すれば,休符と同じ効

果となる.

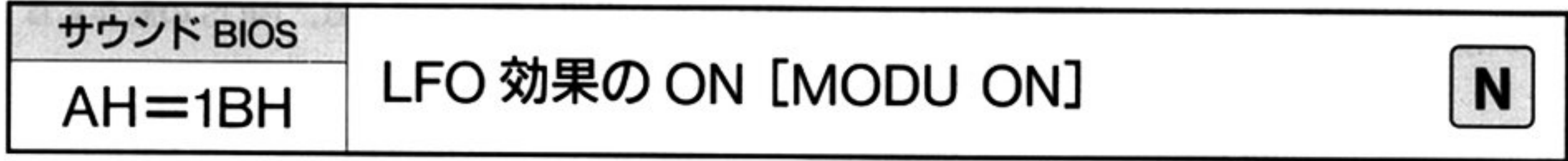

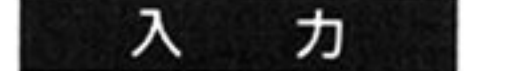

 $AH=1BH$ 

AL=指定チャネル(00H~05H: CH1~CH6に対応)

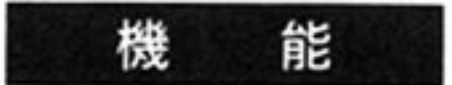

LFO効果を ON にする.

注

ディレイド機能フォーマ l バイト=87H

このコマンドは, LFO パラメータの設定値が何であっても影響なく実行される. つまり,本来 LFO 効果のない音色であっても LFO 効果をつけようとする(実際 に設定されている LFO パラメータがすべて0ならば効果はあらわれない).

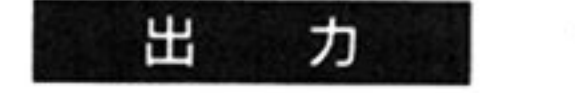

 $\sim$ 

すべてのレジスタは保証される.

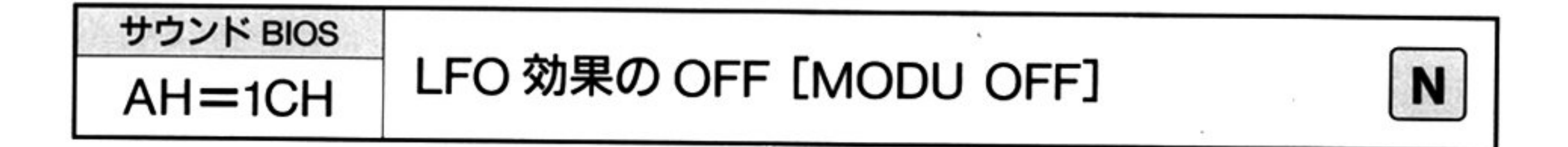

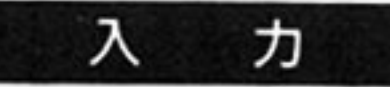

#### $AH=1CH$

AL=指定チャネル(00H~05H:CH1~CH6 に対応)

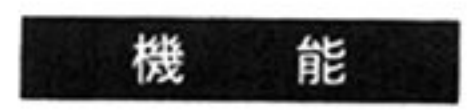

ディレイド機能フォーマット

l バイト=88H

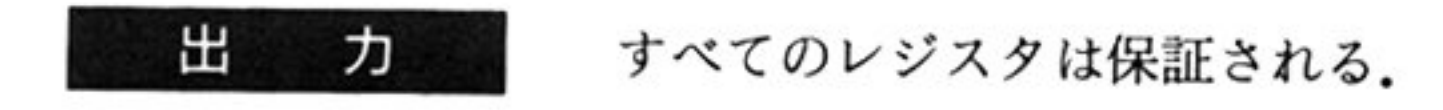

LFO効果を OFFにする

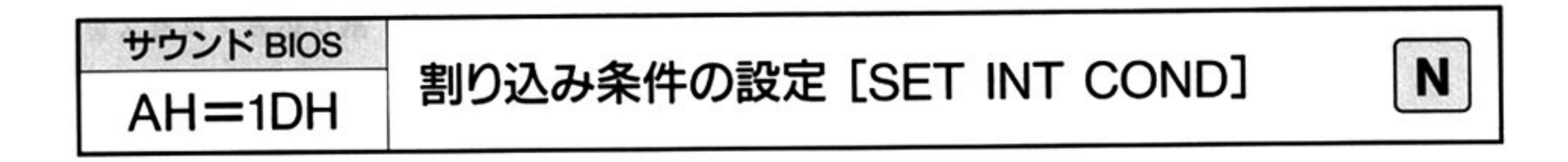

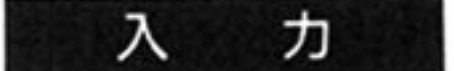

#### $AH=1DH$

AL=指定チャネル(00H~05H: CH1~CH6に対応)

ES: BX = 割り込みプロセスエントリ

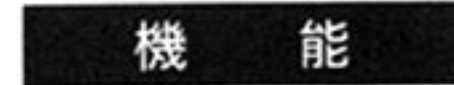

PLAY バッファエンプティに割り込みの条件を設定する. 割り込みのタイミングは次の通りである.

注意:有効バイト数指定値のD15ビットが 0の時は, D14~Doビットの値は意味を もたない.

すべてのレジスタは保証される. 出 力

CX=<sup>有</sup><sup>効</sup><sup>パ</sup><sup>ッ</sup><sup>フ</sup><sup>ァ</sup><sup>長</sup>

D15 0 :割り込み Disable

1 :割り込み Enable

 $D_{14}$ ~ $D_0$ : 有効バッファ長

そ<sup>れ</sup><sup>以</sup><sup>外</sup><sup>の</sup><sup>レ</sup><sup>ジ</sup><sup>ス</sup><sup>タ</sup><sup>に</sup><sup>つ</sup><sup>い</sup><sup>て</sup><sup>は</sup><sup>不</sup><sup>定</sup><sup>で</sup><sup>あ</sup><sup>る</sup>が,<sup>ユ</sup><sup>ー</sup><sup>ザ</sup><sup>一</sup><sup>割</sup><sup>り</sup><sup>込</sup><sup>み</sup><sup>プ</sup><sup>ロ</sup><sup>セ</sup><sup>ス</sup><sup>内</sup><sup>で</sup><sup>保</sup> 証する必要はない。

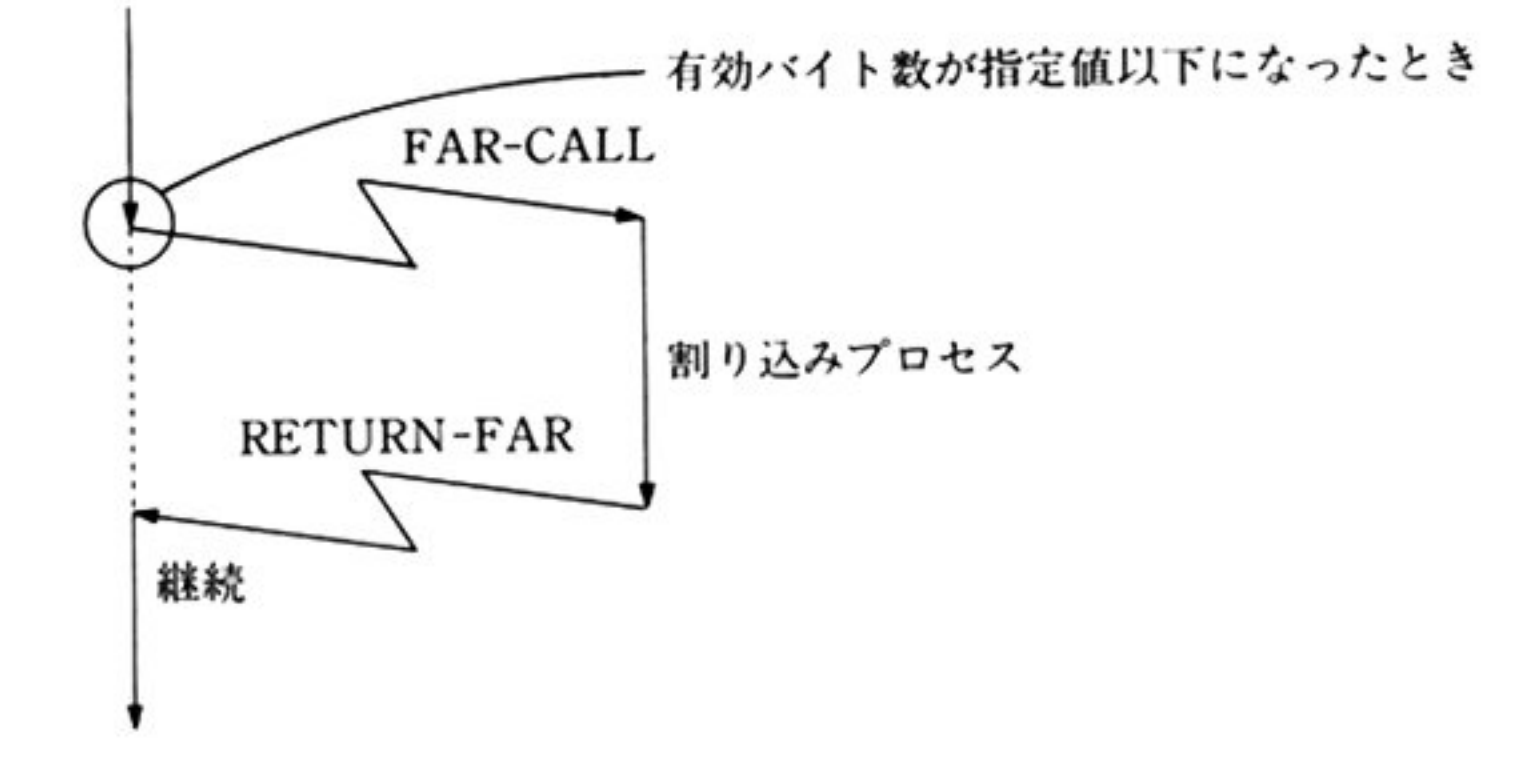

割り込みプロセスエントリー時のレジスタ内容は次の通りである.

AX=割り込み発生チャネル No.

BX=有効バイト数

#### i第1部 主要機種

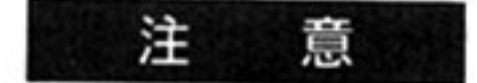

- $\ldots$ FAR-CALLする
- 割り込みプロセスは,INTERRUPT FLAG が OFF の状態で CALL される
- **ロー・コード トーマ ゆり ノロット かんてい かくしん** エンジン アメリカ はんしゃ あたり 湿いこと このよう 反いこ ノン 小が狂 う等の障害が起こる場合がある.

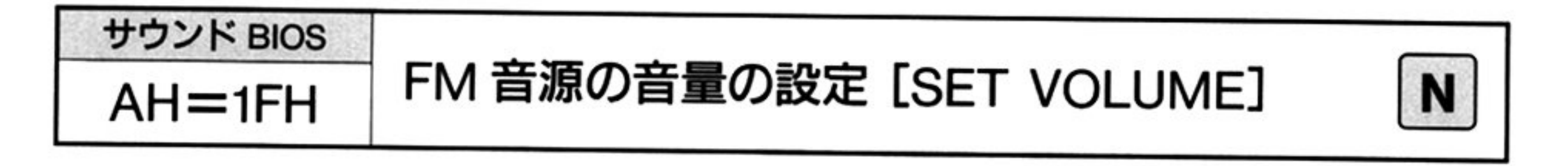

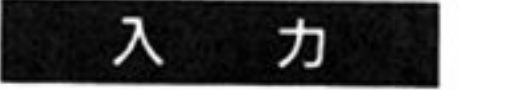

#### $AH=1FH$

AL=指定チャネル(00H~02H:CH1~CH3 に対応) BL=設定値(00H~7FH:00H で最小,7FH で最大)

#### $\cdots$   $\cdots$   $\cdots$   $\cdots$

- l バイト=8AH
- 2 バイト=設定値(00H~7FH)

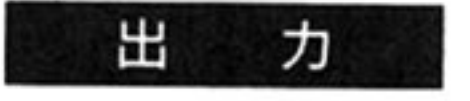

すべてのレジスタは保証される.

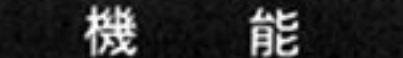

FM 音源の音量を設定する.コマンド実行時に対応するチャネルのパラメータ

フィールド(FB\_ALG)を参照し,キャリアオペレータ(最も出力に近いオペレー タ)の音量を操作する

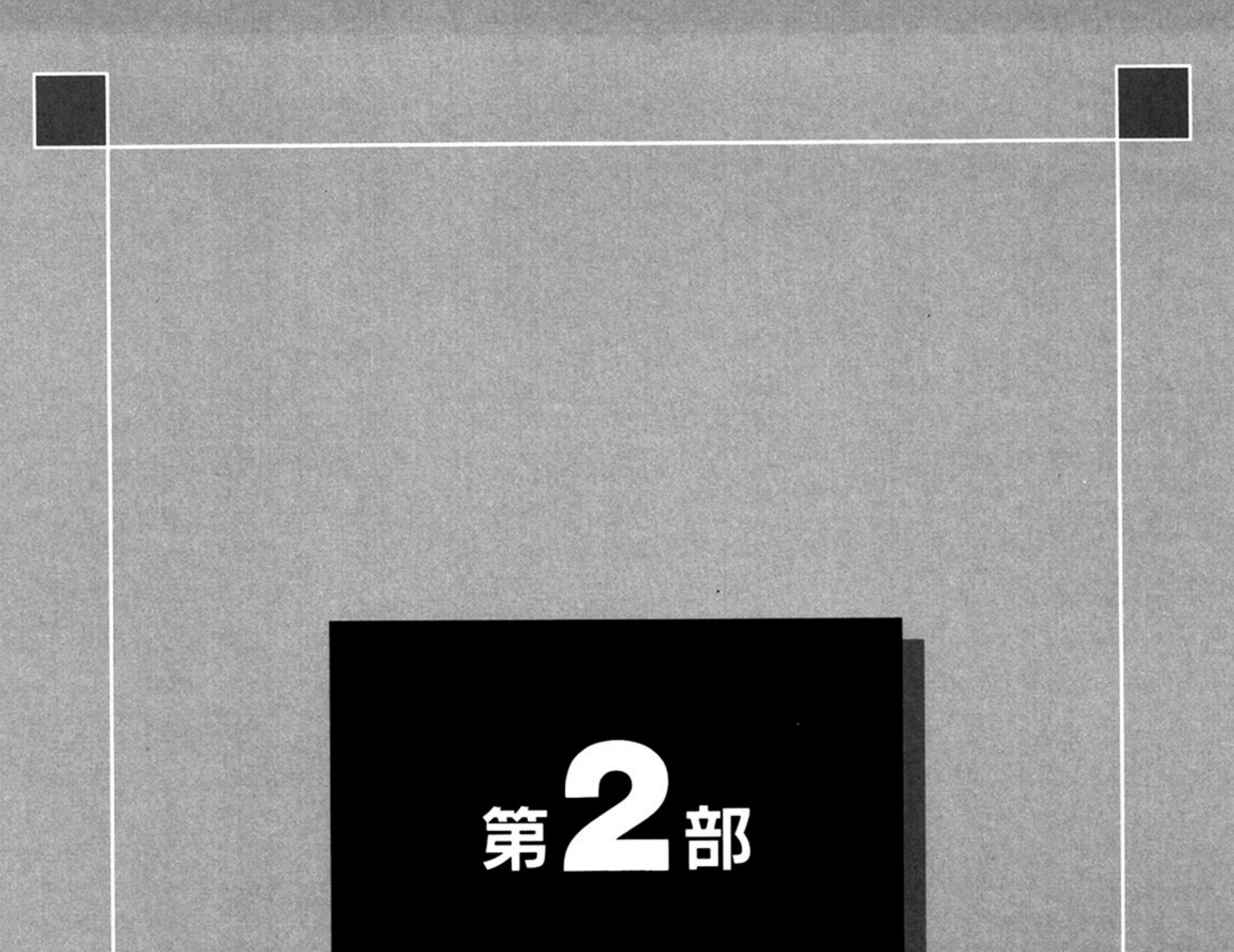

# **PC-98LT編**
$\mathcal{H}_{\mathcal{A}}$ 

the control of the control of the 

# 童 第

# BIOS概説

PC-98LT の BIOS は,従来の PC-9800 シリーズの BIOS(ノーマルモード)に準じている. この章で は、従来機種の BIOS の機能と、PC-98LT の BIOS の機能を比較し、その相違点を記述する. 表中の記号は次の意味を表わしている.

- . 征米機種と回し
- ×:サポートせず

なお, フラグビットに xxxx/yyyy という表記がある場合, 左側 xxxx はビットが1である場合, 右側 yyyy はビットが0である場合の意味を表わしている.

 $\blacksquare$ キーボードBIOS (INT 18H)

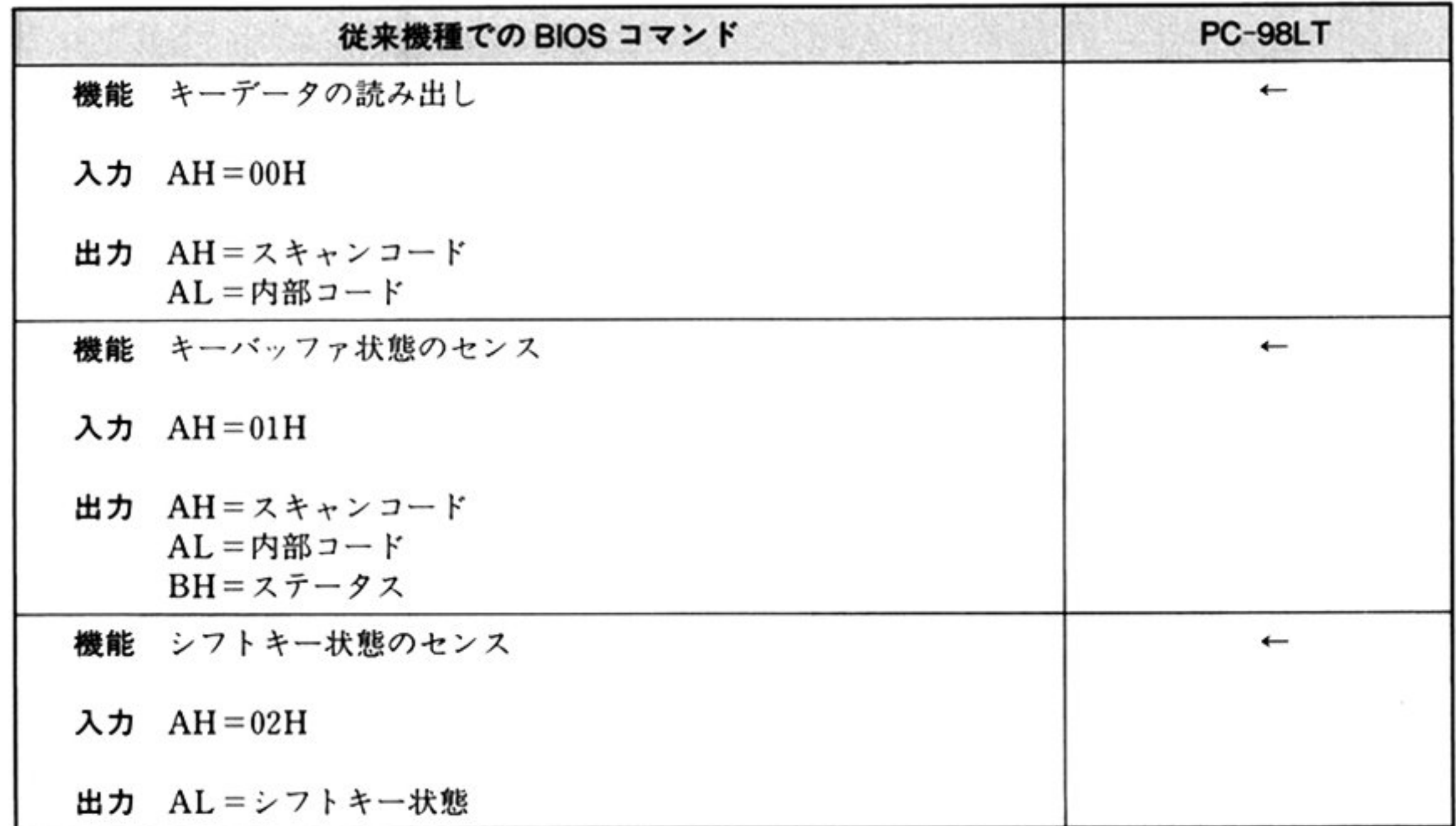

第

 $\mathbf{1}$ 

章

# 第2部 PC-98LT編

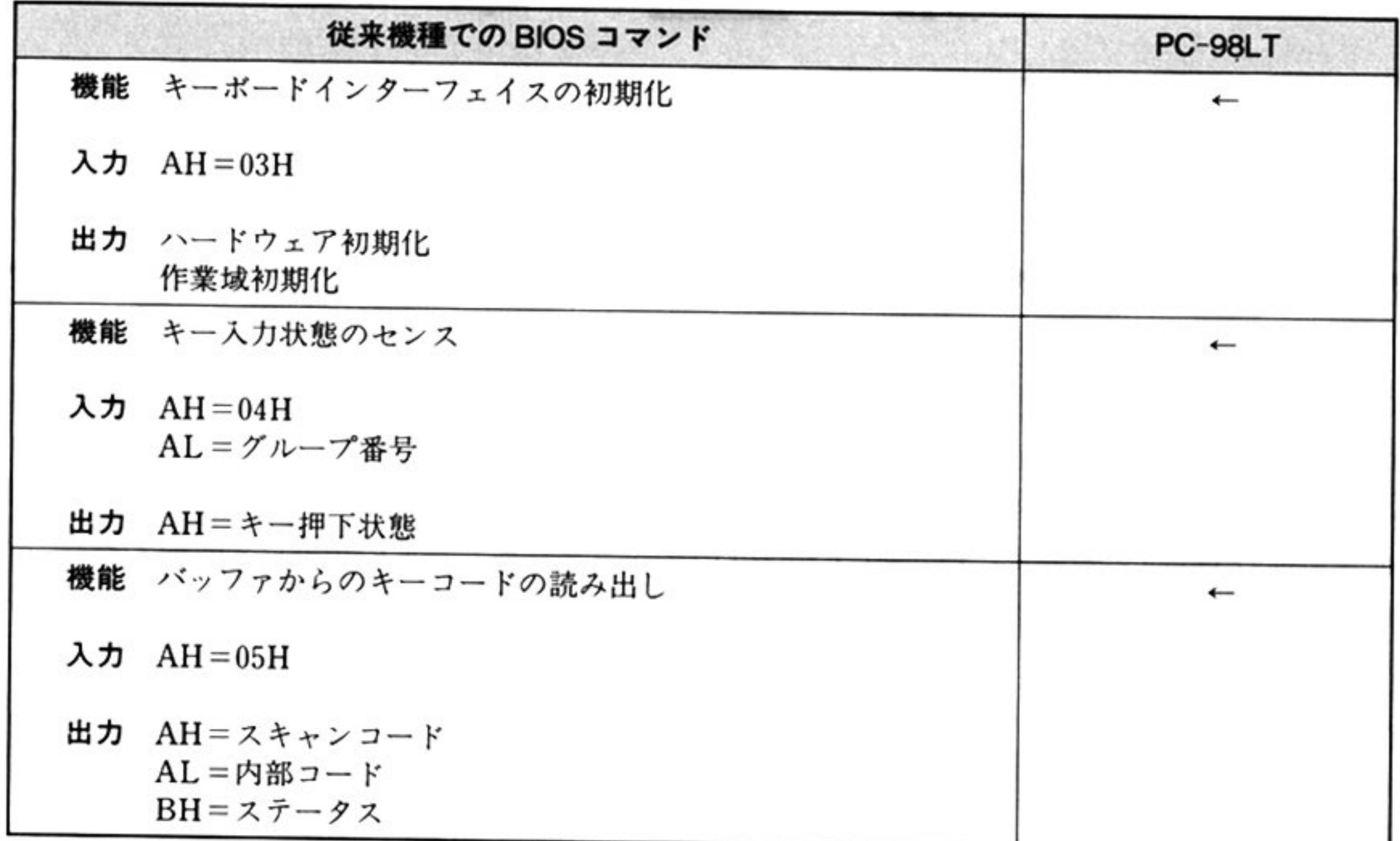

 $\mathcal{D}$ 

# CRT BIOS (INT 18H)

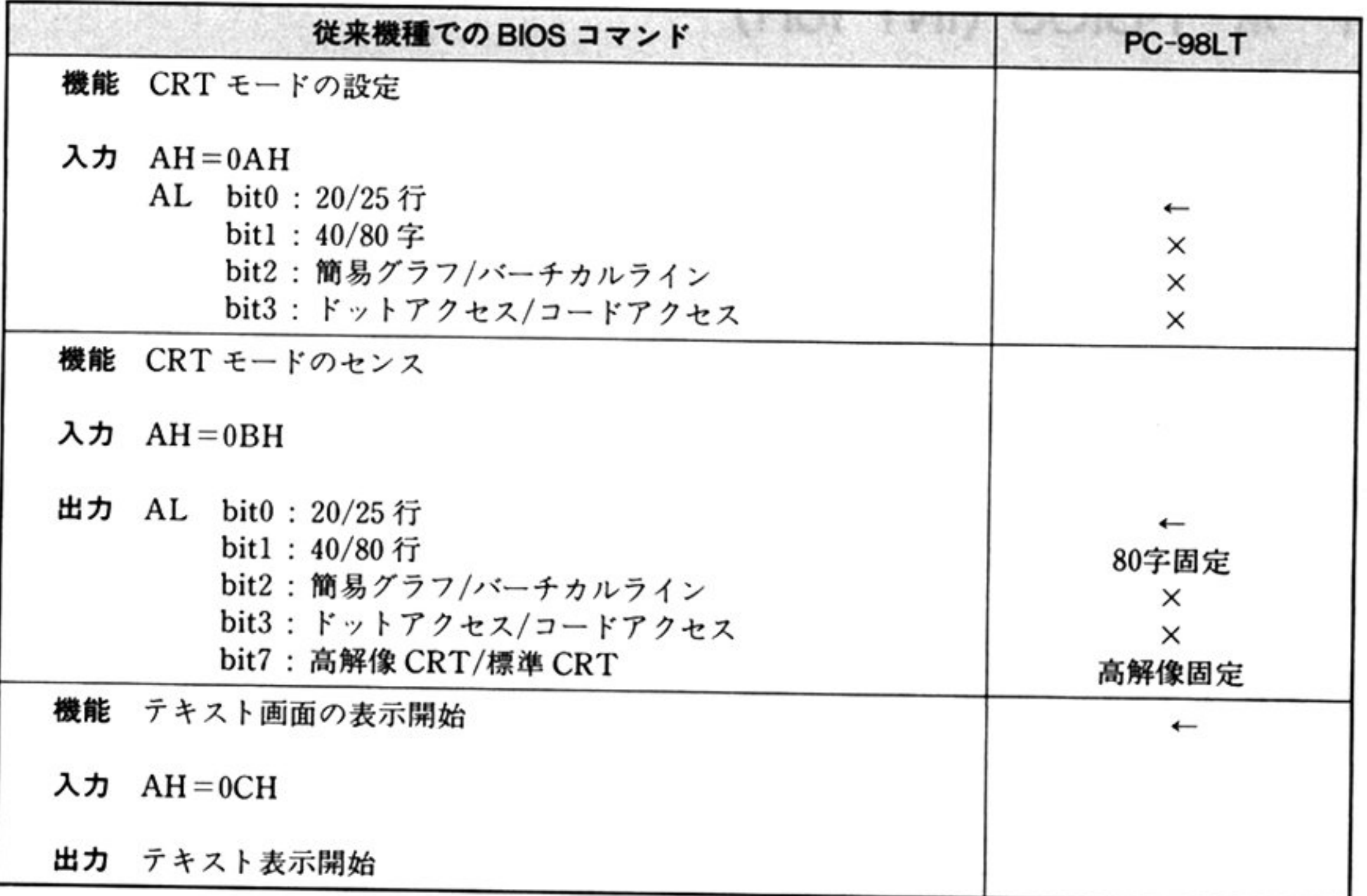

 $\mathcal{F}_{\mathcal{F}}$ 

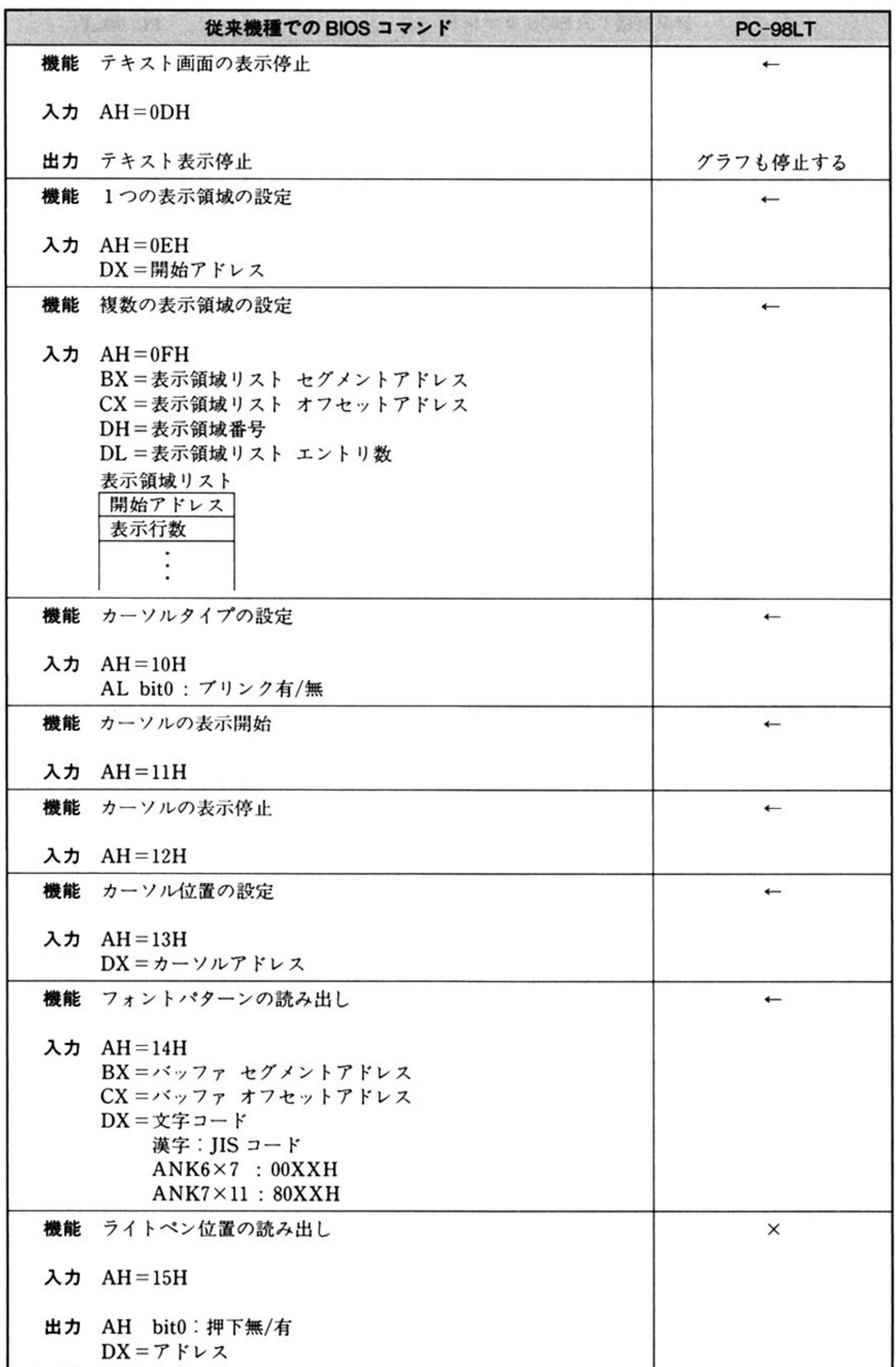

## 第2部 PC-98LT編

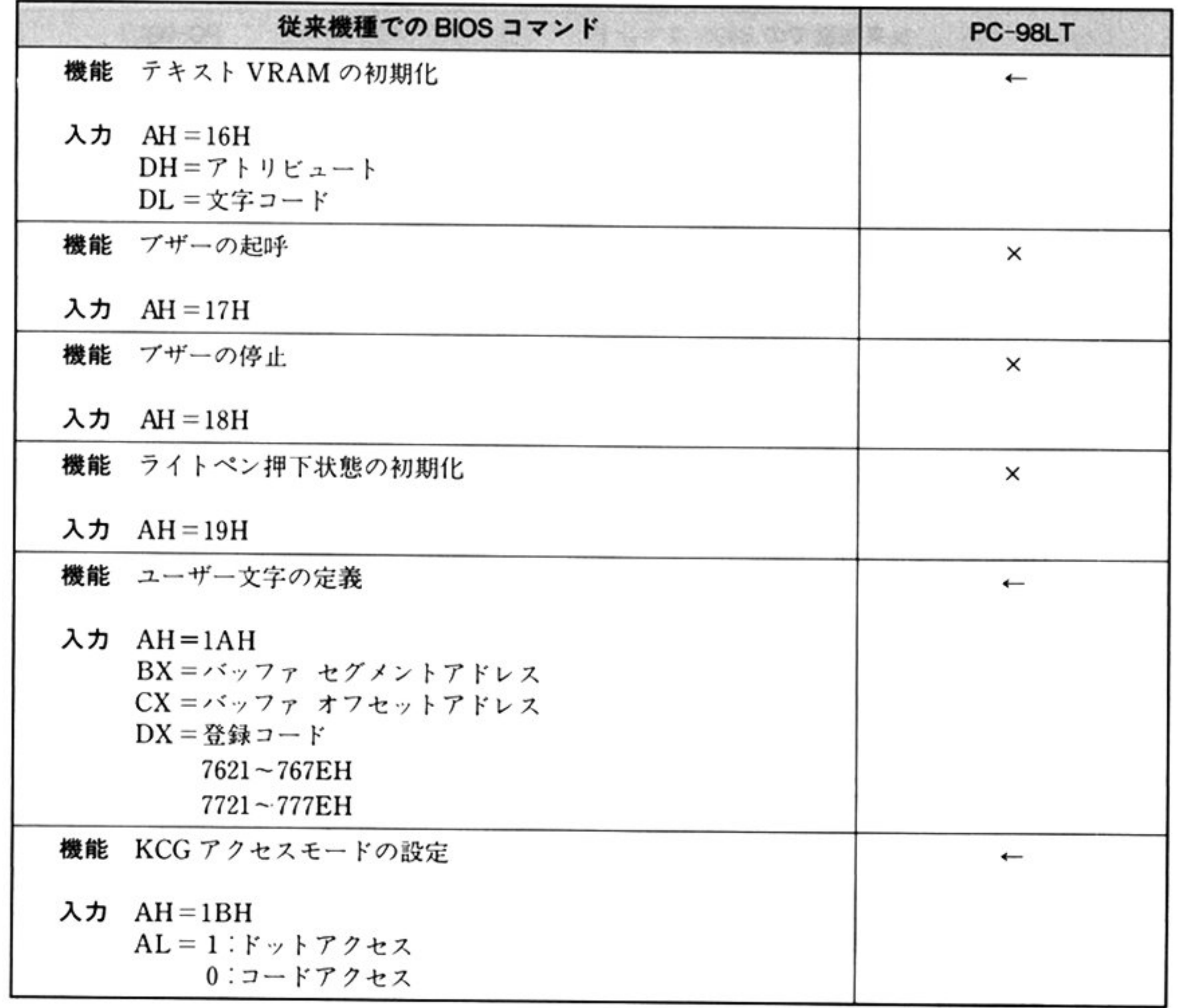

# ■RS-232C BIOS (INT 19H)

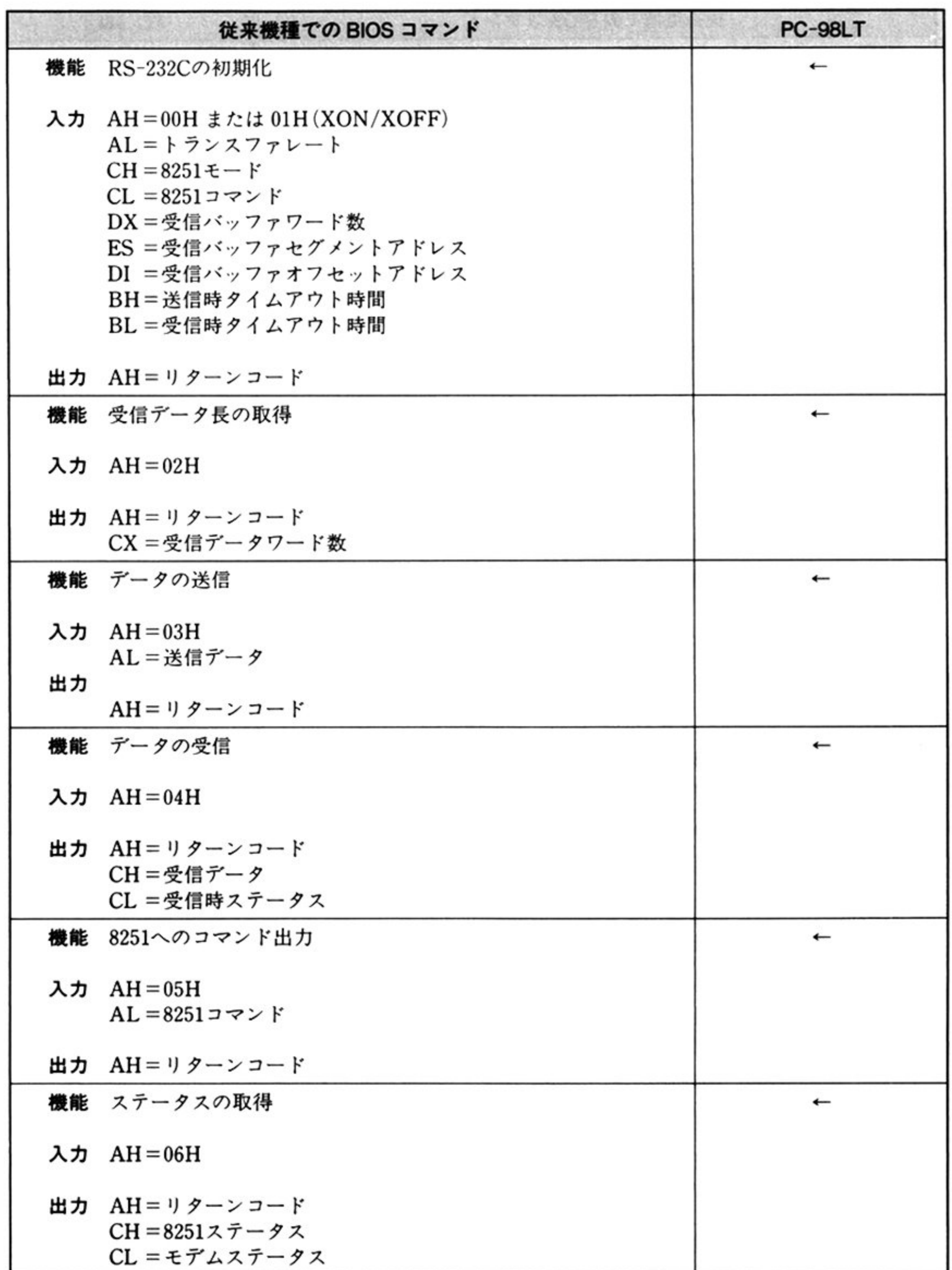

# ■プリンタBIOS (INT 1AH)

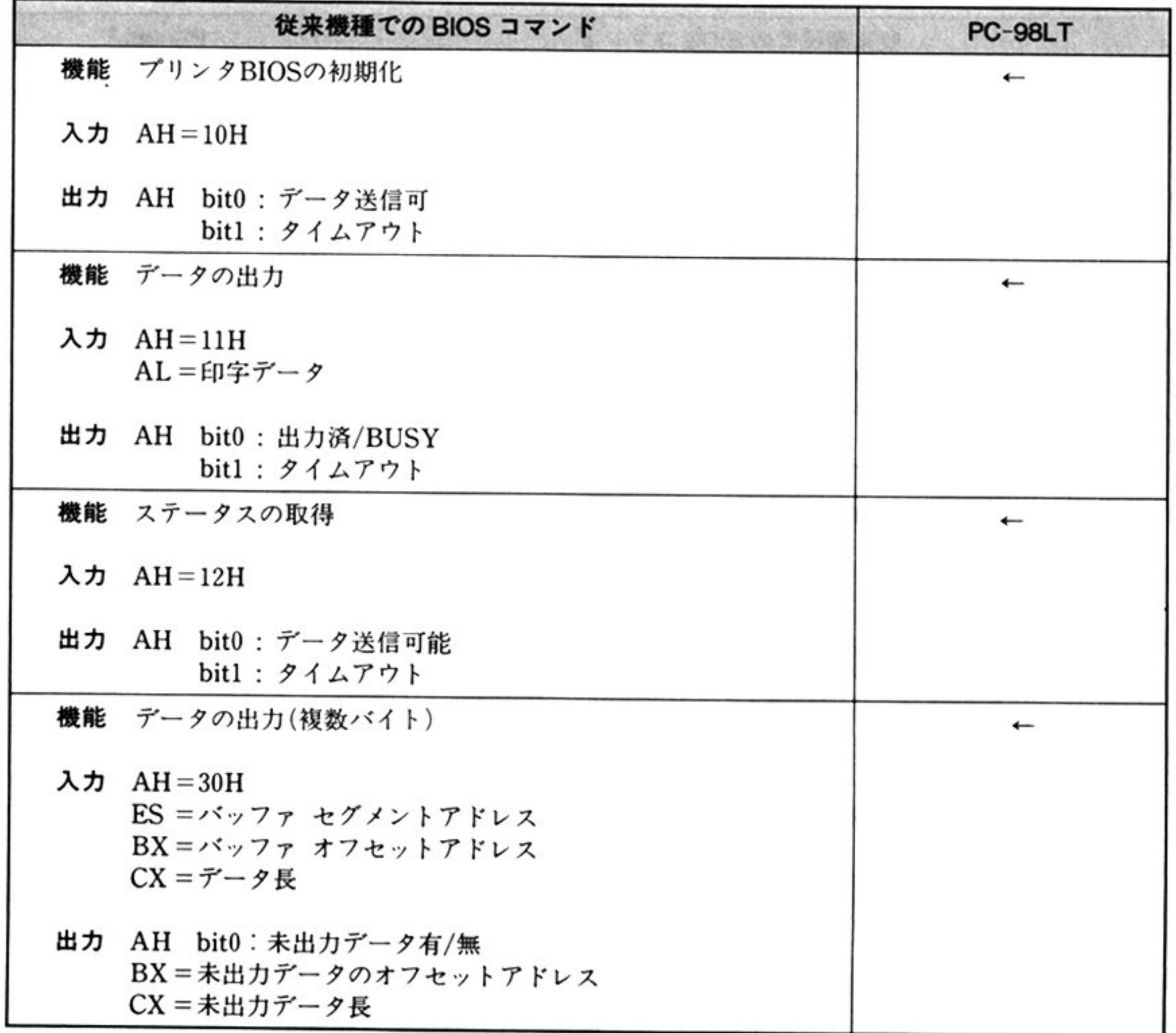

# **DISK BIOS (INT 1BH)**

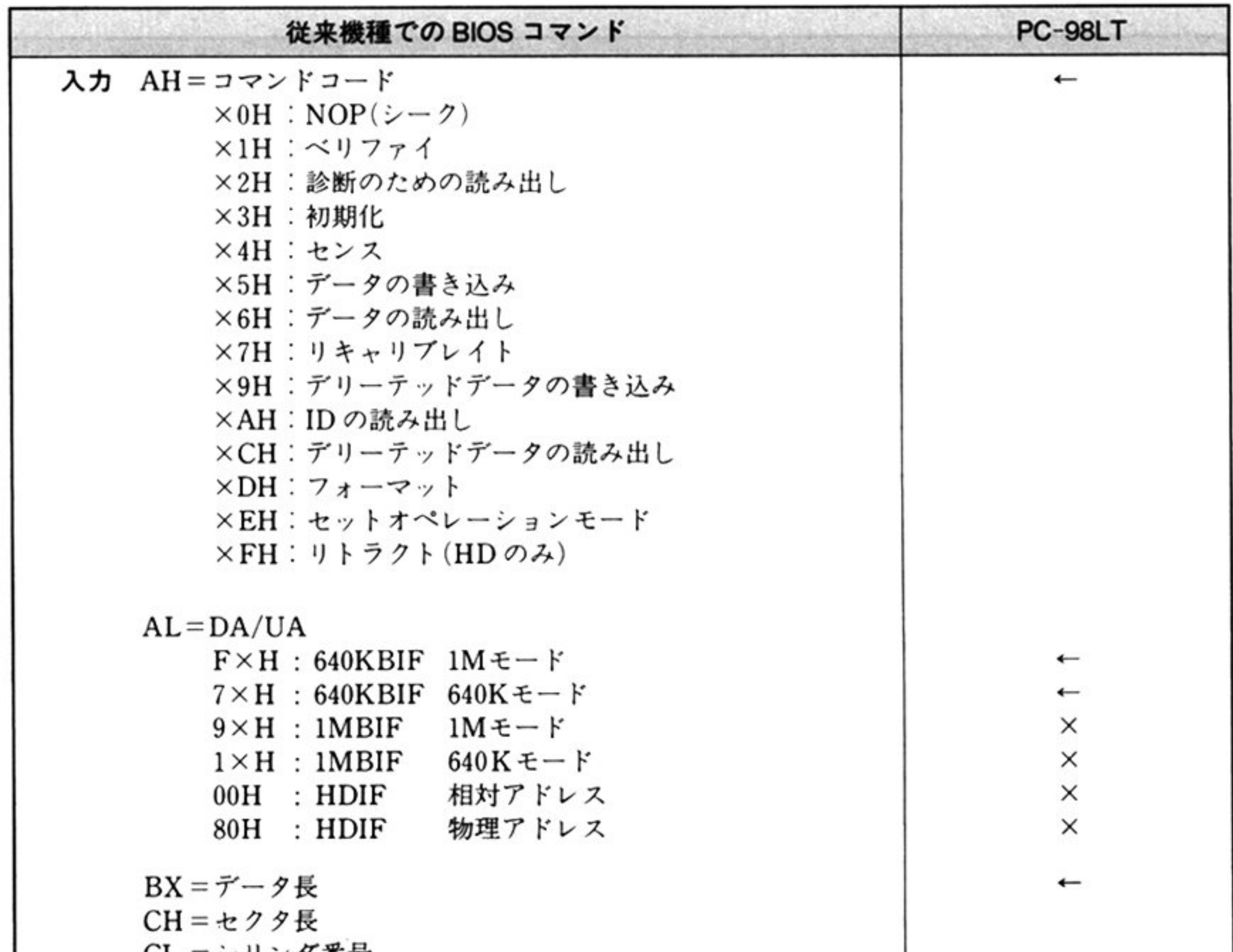

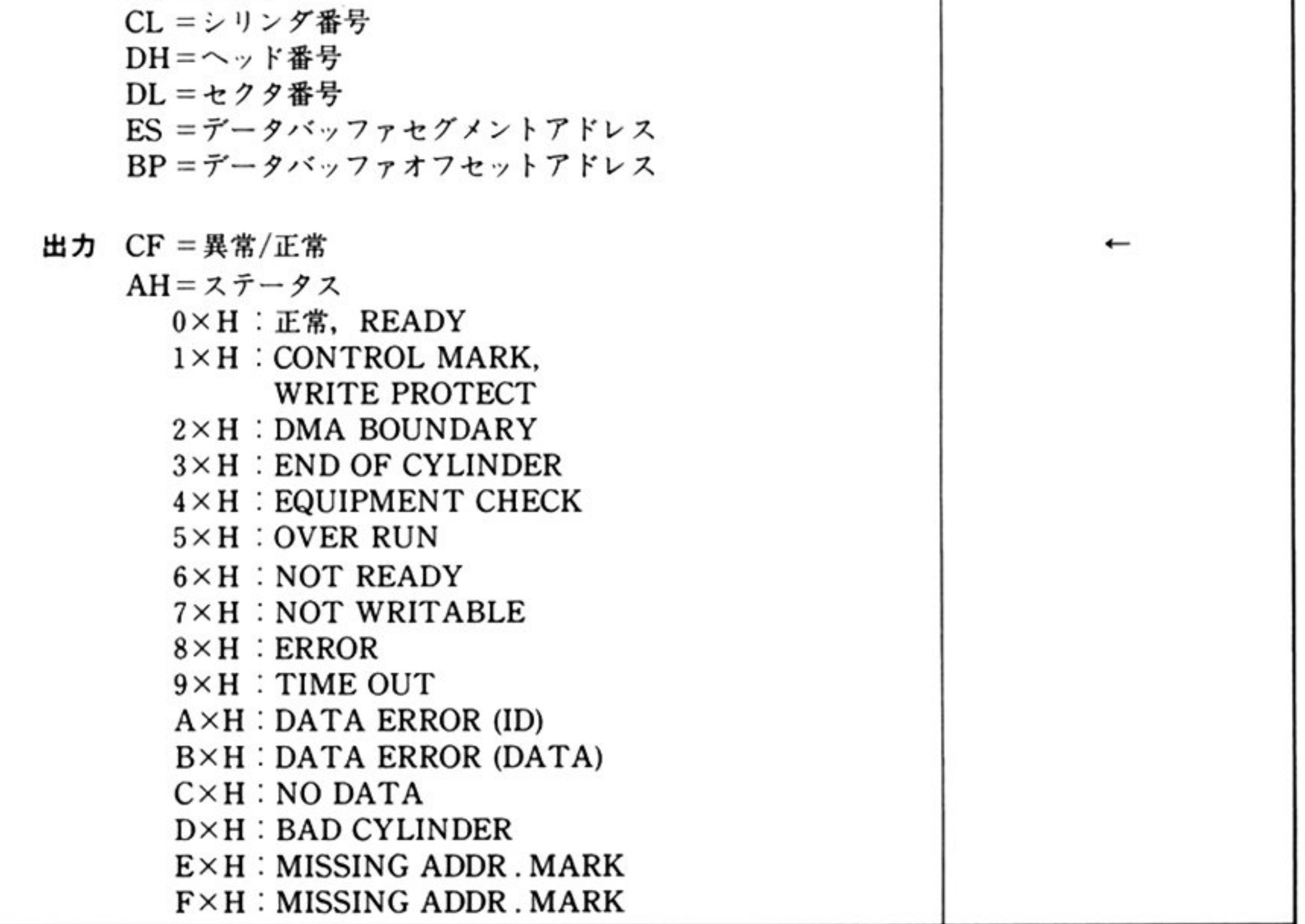

注:PC-98LT では, MOTOR ON/OFF を行うために, DA/UA は 640KBIF に固定されている.

387

# ■タイマBIOS (INT 1CH)

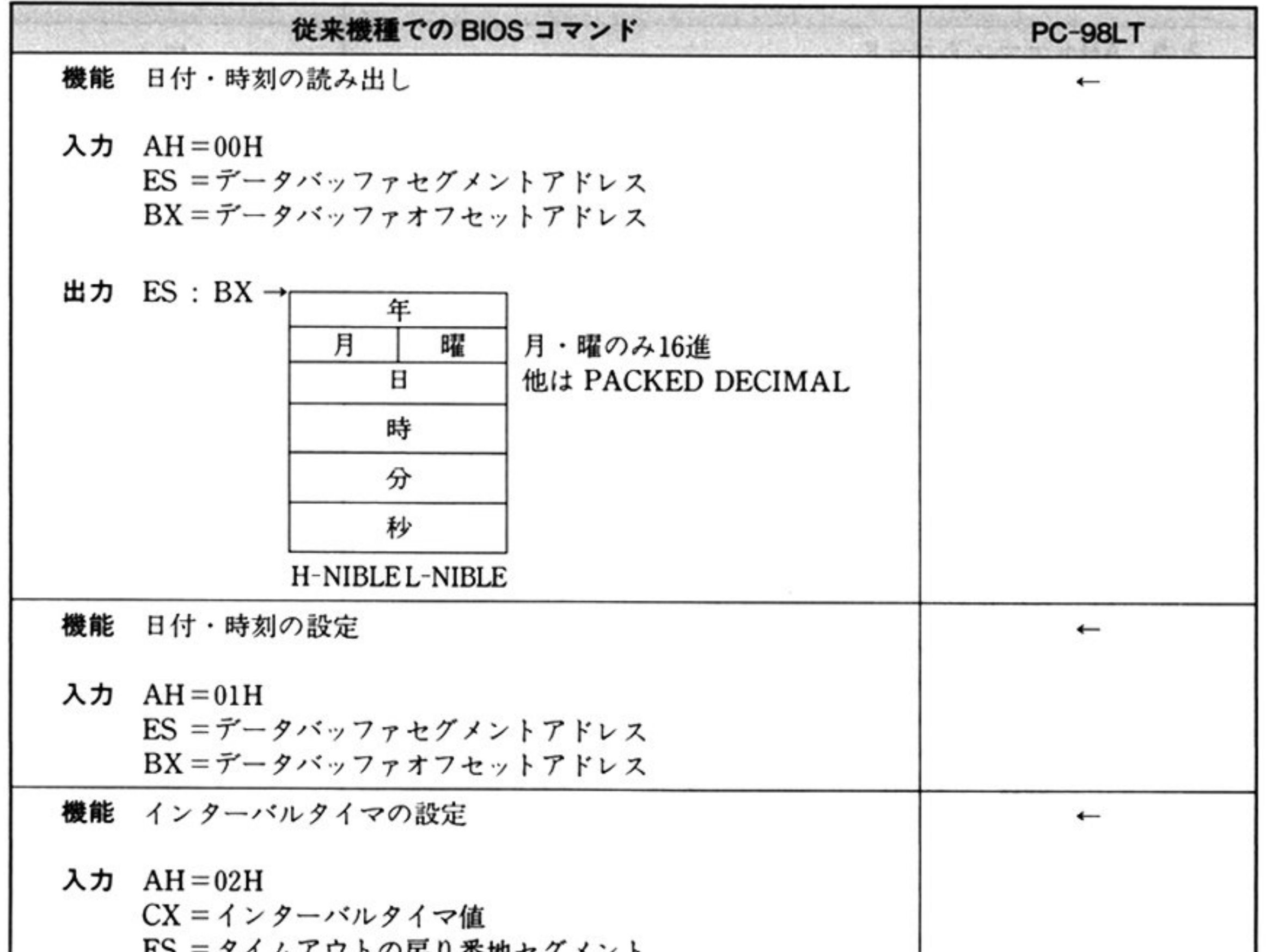

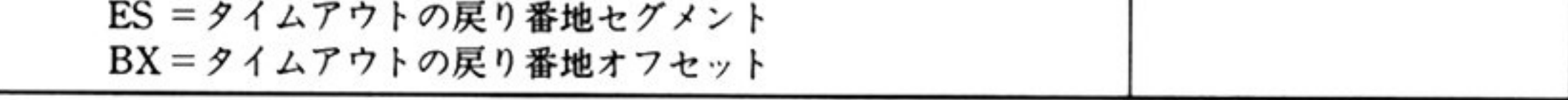

第

1

章

# ■グラフィックBIOS (INT 1DH)

PC-98LT のグラフィック BIOS は, PC-9800 シリーズ従来機種のグラフ LIO に相当する機能を提供 するものである. ただし PC-98LT には、表示モードとして従来機種の 640×400 ドット, モノクロモー ドに相当するモード1種類しか存在しない。したがって、色としては白と黒の2種類しか使用できず、 パレットなども存在しない.

### ●呼び出し ……… INT 1DH

グラフ LIO は、コマンドごとに INT 番号が対応し, LIO 使用前に INT ベクタにエントリポイントを セットしていた. PC-98LT のグラフィック BIOS は, AH レジスタにコマンドをセットしたうえ, すべ て INT 1DH によって呼び出すようになっている.

## ●パラメータリスト ……… DS: 0020H

PC-9800 シリーズ従来機種のグラフ LIO では, パラメータリストのアドレスを DS:BX によって与 えており、各パラメータは、ステートアドレスからの相対アドレスによってアクセスしていた。

PC-98LT のグラフィック BIOS では, パラメータリストは DS:0020H からであり, オフセットアド レスそのものは固定されている.

### ●コマンド

PC-98LT にはカラーパレットの機能がないため, グラフ LIO の GCOLOR2 に相当するコマンドはな いい

## ●入力パラメータ

PC-98LTのハードウェアの相違のため、以下のコマンドで入力パラメータに変更が加わった。

### ビューポート領域の初期化

画面モード, 画面スイッチ, アクティブ画面, ディスプレイ画面の指定がない.

## フォアグラウンドカラー,パックグラウンドカラーの般定

ボーダーカラーの指定がない.

### 画面イメージの復帰.日本簡の描画

バックグラウンドカテウンドカラーの指定がない.

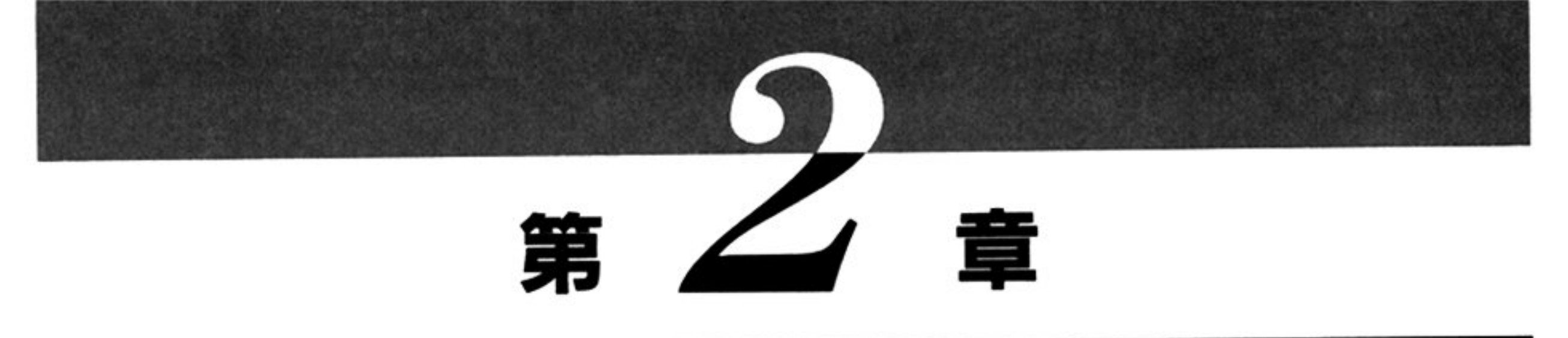

# **CRT BIOS**

# ■ CRT BIOS 概説

# ●CRT BIOS 機能一覧 (INT 18H)

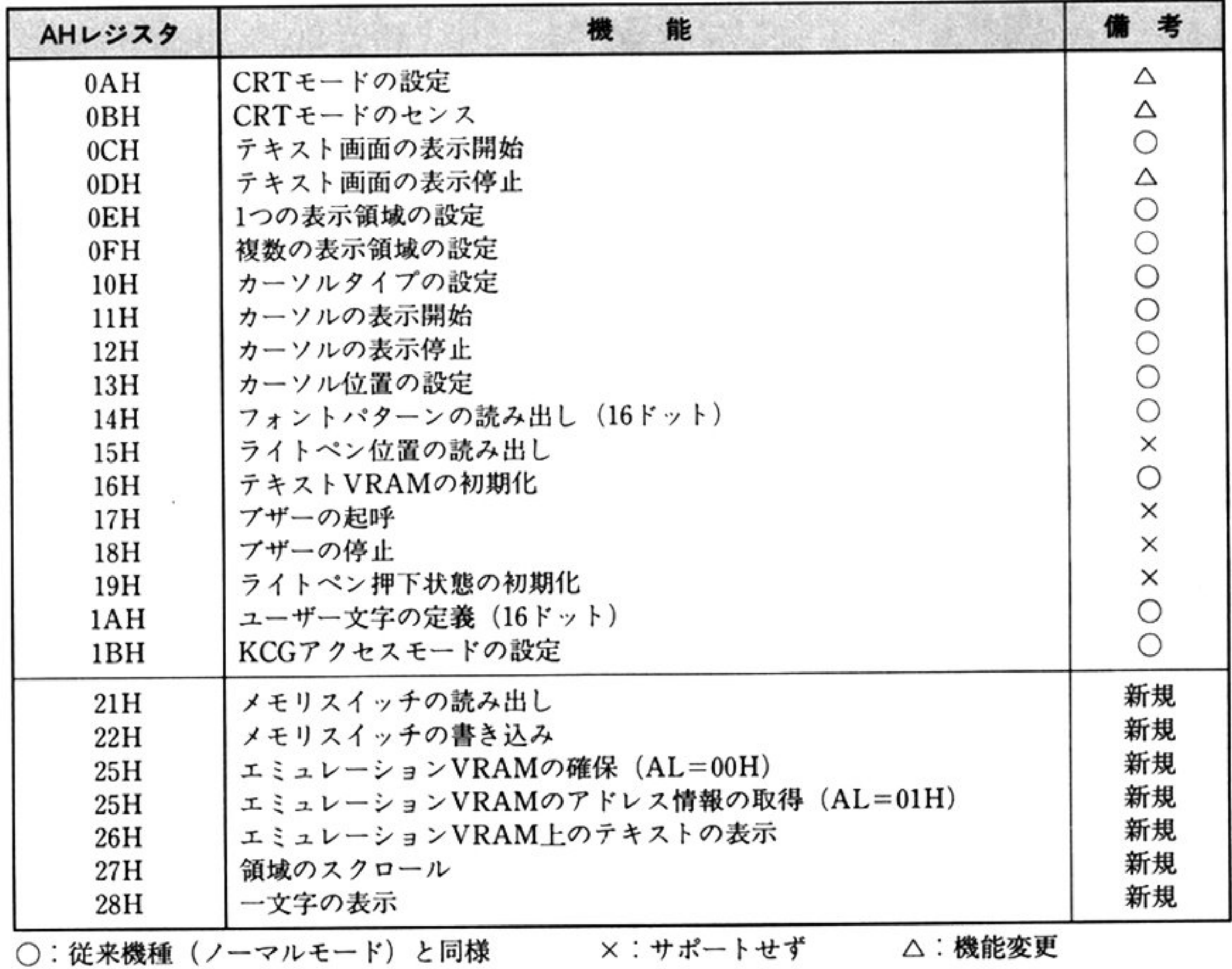

AH=0AH~1BH については「第1部 第3章 CRT BIOS」参照のこと.

第2部 PC-98LT編

■ CRT BIOS コマンド

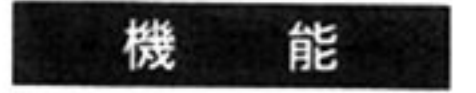

指定されたメモリスイッチの内容を読み出す. PC-9800 シリーズのメモリスイッチ SW1~SW8 に相当する.

## INT 18H  $AH=21H$ メモリスイッチの読み出し [Read Memory Switch]

入 力

 $AH=21H$ 

AL=スイッチ番号(1〜8)

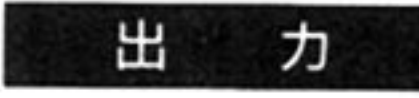

# メモリスイッチの書き込み AH= 22H | [Write Memory Switch]

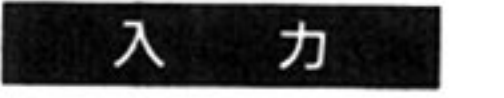

DL メモリスイッチの内容

INT 18H

 $AH=22H$ 

AL=スイッチ番号(1〜8)

DL スイ ッチデータ

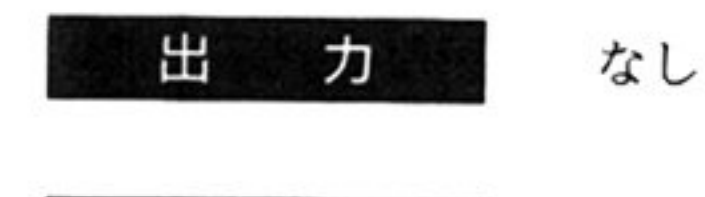

機

能

メモリスイッチの内容を書き換える

解 <sup>説</sup>

2章 CRT BIOS

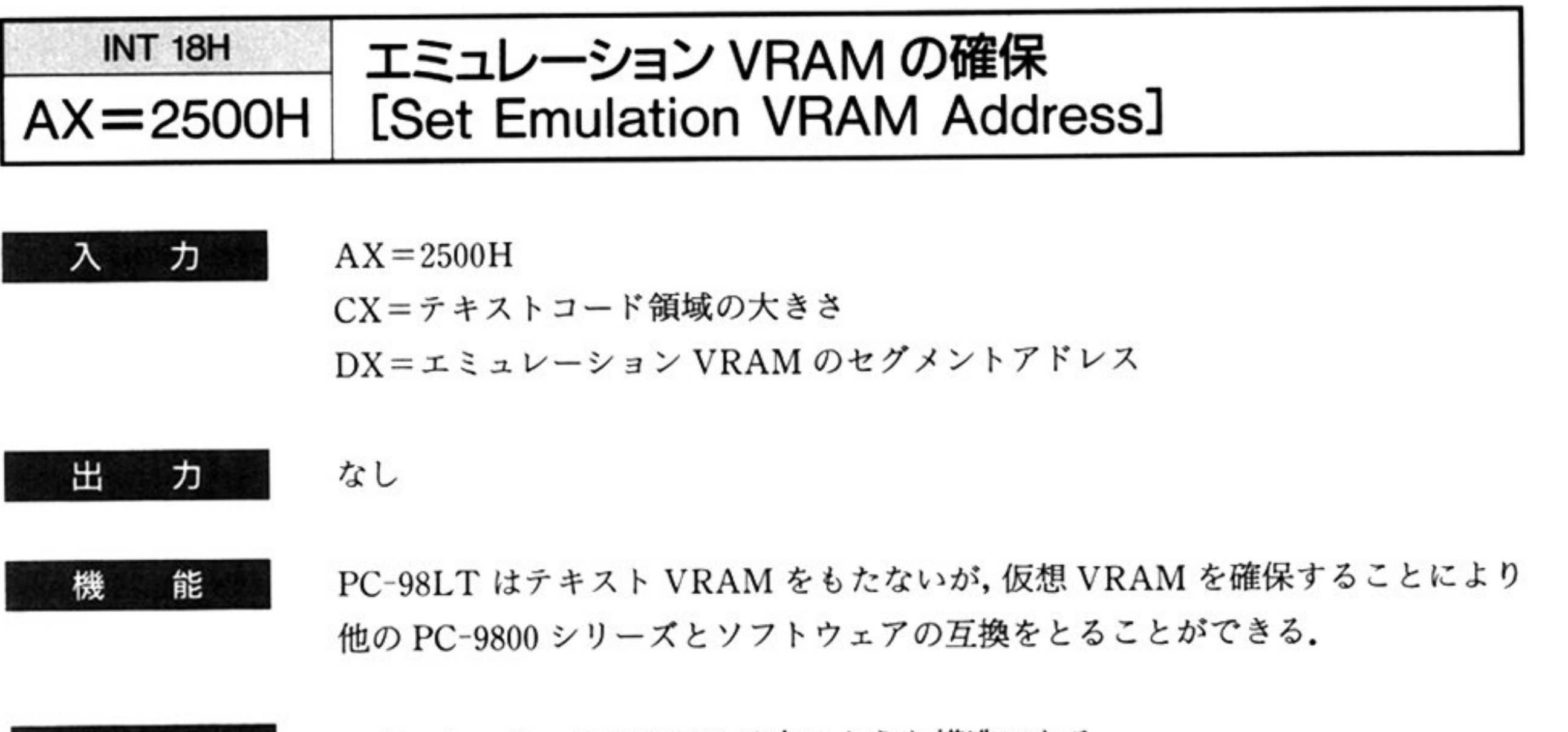

エミュレーション VRAM は次のような構造になる.

なお MS-DOS の下では、CX=10A0H としてあらかじめエミュレーション VRAM が確保されており,次のようなレイアウトになっている. MS-DOSに よって確保されているエミュレーション VRAM のセグメントアドレスは「エ ミュレーション VRAM のアドレス情報の取得 AX=2501H]によって取得でき る.

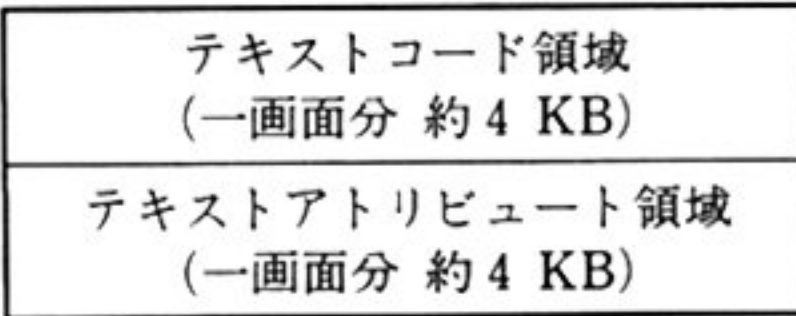

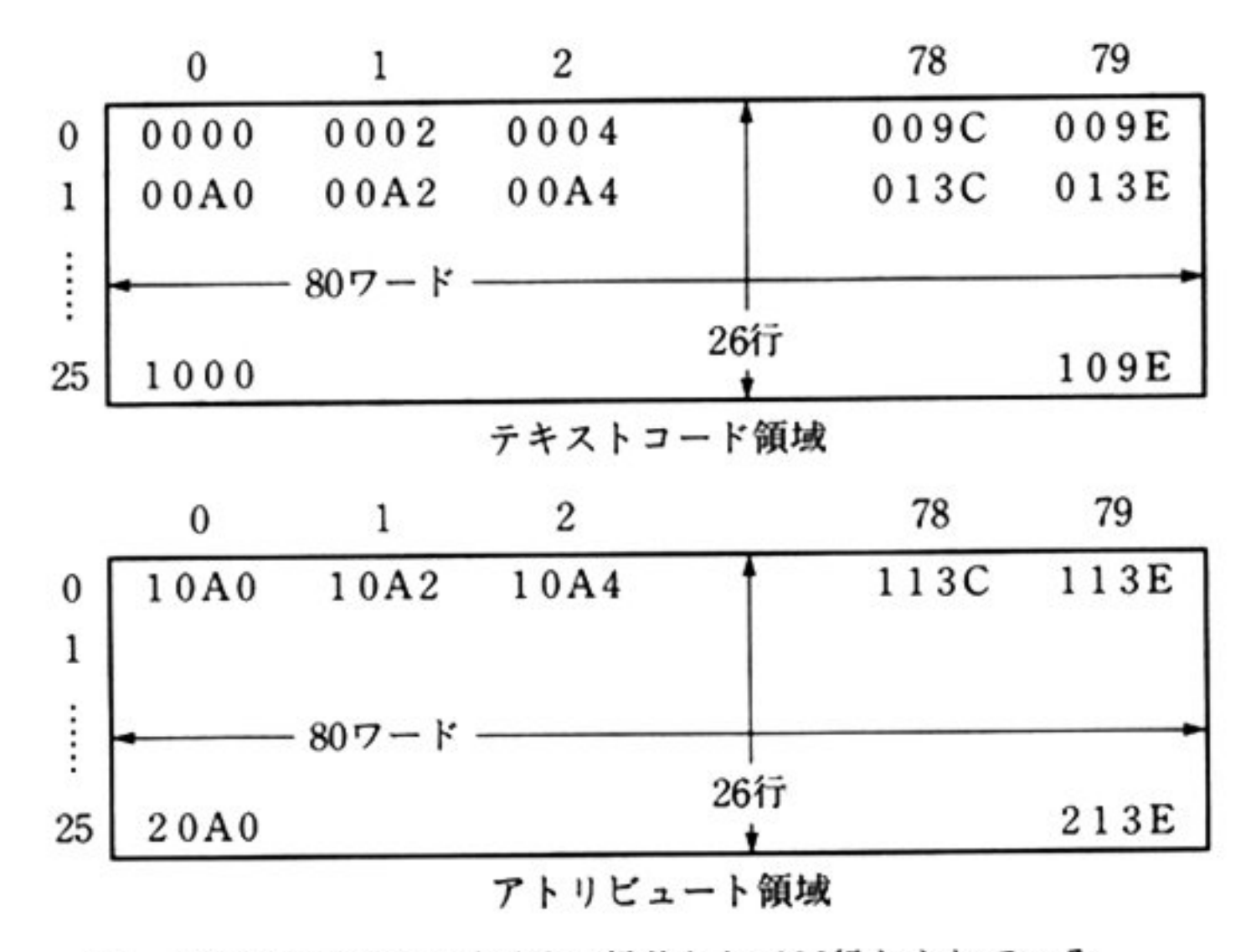

注: VRAM上では1画面分の行数として26行とられている.

#### 文字コード表現 VRAM 上での文字コードの表現は次のように行う.

## ANK

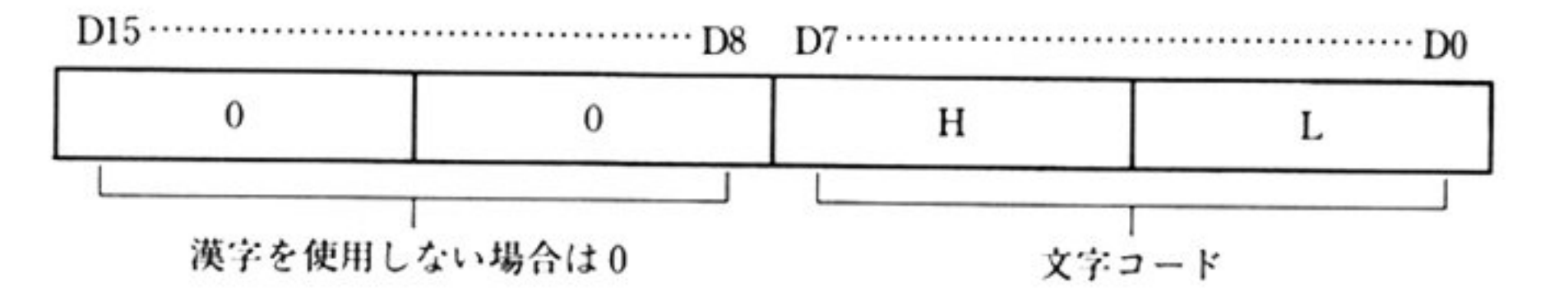

### 標準漢字

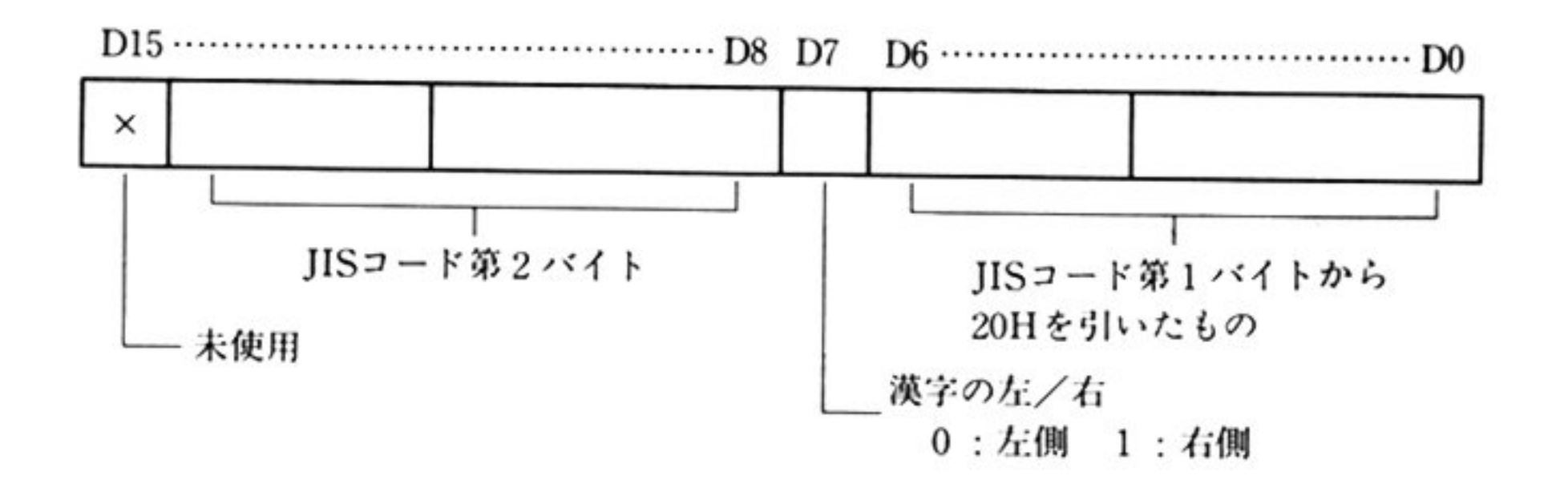

漢字の VRAM 上の表現は4バイトで行われる。すなわち次のような形式である。

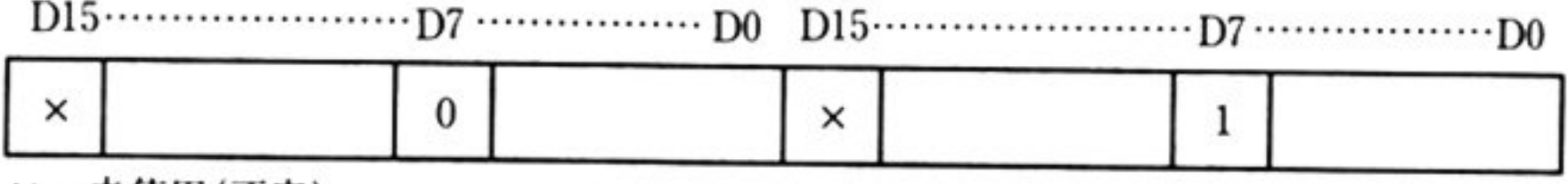

×:未使用(不定)

## ユーザー定義文字

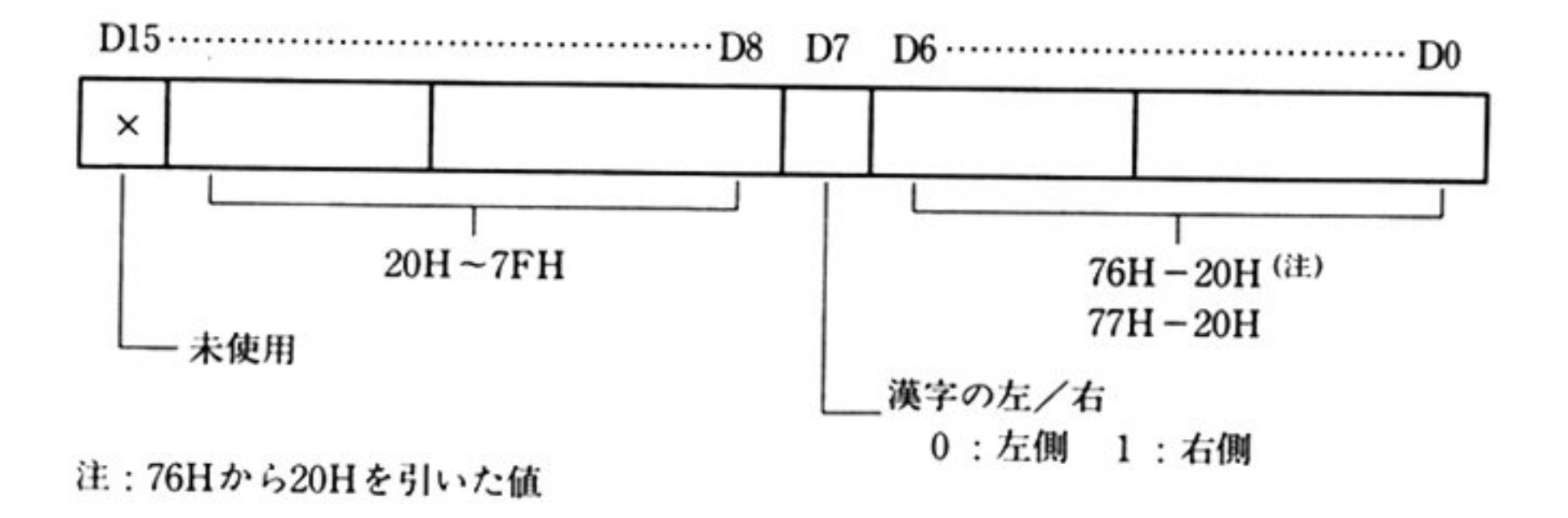

ユーザー義文字の VRAM 上の表現は4バイトで行われる.

第2章 CRT BIOS

# アトリピュート アトリビュートは画面上の1キャラクタを修飾するための16ピット情報である. 他の PC-9800 シリーズでは 8 ビットの情報であるが, PC-98LT では 16 ビットに 拡張されている.

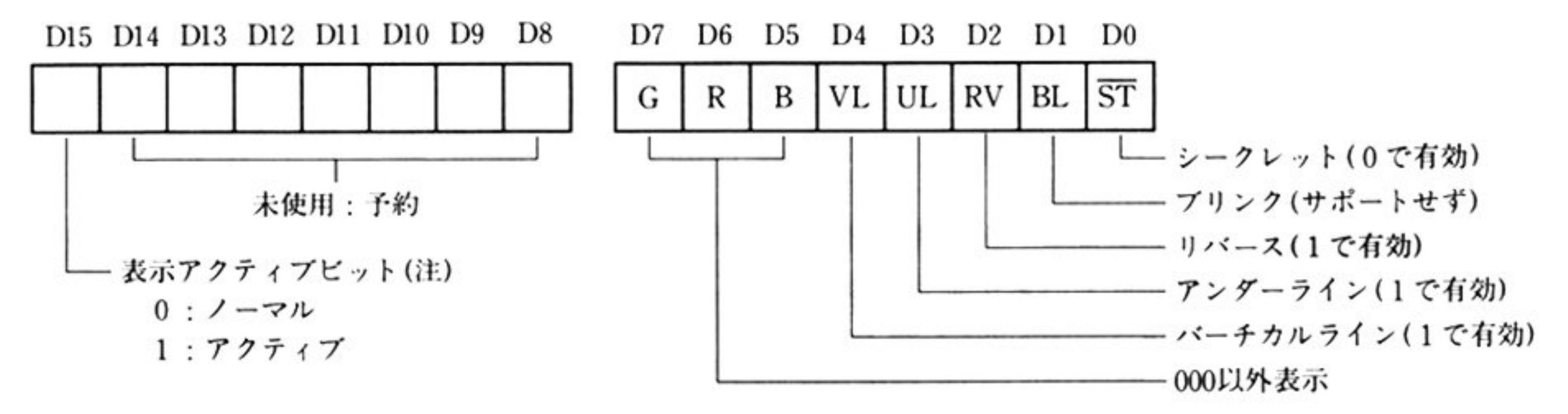

注:このピットは、ファンクション26H 使用時のみ有効となる. ァンクション26Hは,このビットがアクティブ(1)となっているテキストのみを コンソールへ出力する. その後このビットをノーマル(0)へ戻す.

「エミュレーション VRAMの<sup>確</sup><sup>保</sup> AX=2500H」<sup>に</sup><sup>よ</sup><sup>っ</sup><sup>て</sup><sup>確</sup><sup>保</sup><sup>さ</sup><sup>れ</sup><sup>た</sup><sup>エ</sup><sup>ミ</sup><sup>ュ</sup> 機 能 レーション VRAM のセグメントベースアドレスとその大きさを取得する.

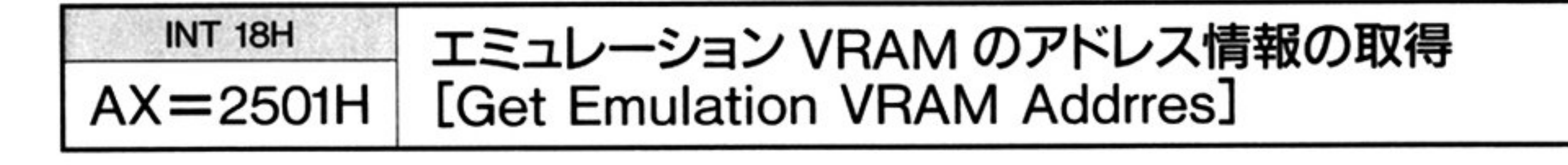

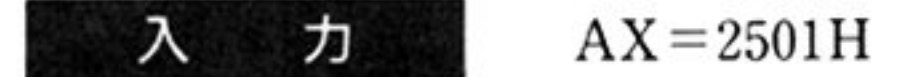

第  $\overline{2}$ 章

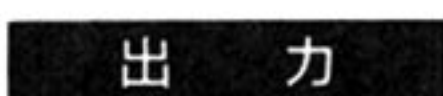

CX=テキストコード領域の大きさ

DX = エミュレーション VRAM のセグメントアドレス

 $\sim$ 

# INT 18H <u>- William エミュ</u>レーション VRAM 上のテキストの表示<br>AH=26H | [Text Display] [Text Display]

アトリビュート情報の表示アクティプピット(第 15ピット)がアクティプ(1)に設 定されているテキストをスクリーンに表示する その後このアトリビュートはす べてノーマル(0)に戻される

<sup>機</sup> <sup>能</sup>

ᄉ

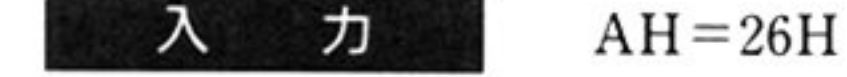

力

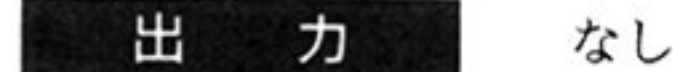

PC-9800シリーズ用ソフトウェアのうち, キスト VRAMを直接アクセスして いるソフトウェアは コマンドを使用することによって移植が可能である ただ  $\sim$  1  $\sim$  1  $\sim$  2  $\sim$  2  $\sim$  1  $\sim$  1  $\sim$  1  $\sim$  1  $\sim$  1  $\sim$  1  $\sim$  1  $\sim$  1  $\sim$  1  $\sim$  1  $\sim$  1  $\sim$  1  $\sim$  1  $\sim$  1  $\sim$  1  $\sim$  1  $\sim$  1  $\sim$  1  $\sim$  1  $\sim$  1  $\sim$  1  $\sim$  1  $\sim$  1  $\sim$  1  $\sim$  1  $\sim$  1  $\sim$  1  $\sim$ で適切ではない. 画面全体を書き換える処理などに適する.

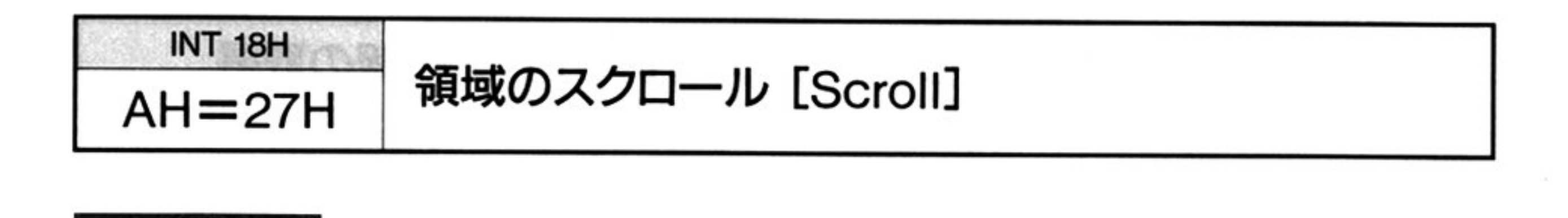

AL スクロール軸

 $AH=27H$ 

00:クリア

01 : y軸方向(垂直スクロール)

02: x軸方向(水平スクロール)

BL スクロールピッチ

CH スクロール行数

CL=スクロール文字数

DH パディングするアトリビュー

DL=パディングする文字コード

SI=スクロール起点

DF スクロール方向

スクロール起点は, DF=0 のときスクロールエリアの左上位置を, DF=1 のとき スクロールエリアの右下位置をエミュレーション VRAM 内のオフセットアドレ スとして指定する.

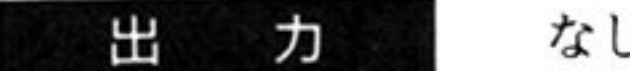

能

なし

指定された領域をスクロールする.

解 説

機

スクロール軸の指定により、以下のような動作が可能である.

AL=00H スクロールエリア全体を, DH, DL レジスタにセットされた文字でう める.

AL=01H 垂直方向にスクロールする.

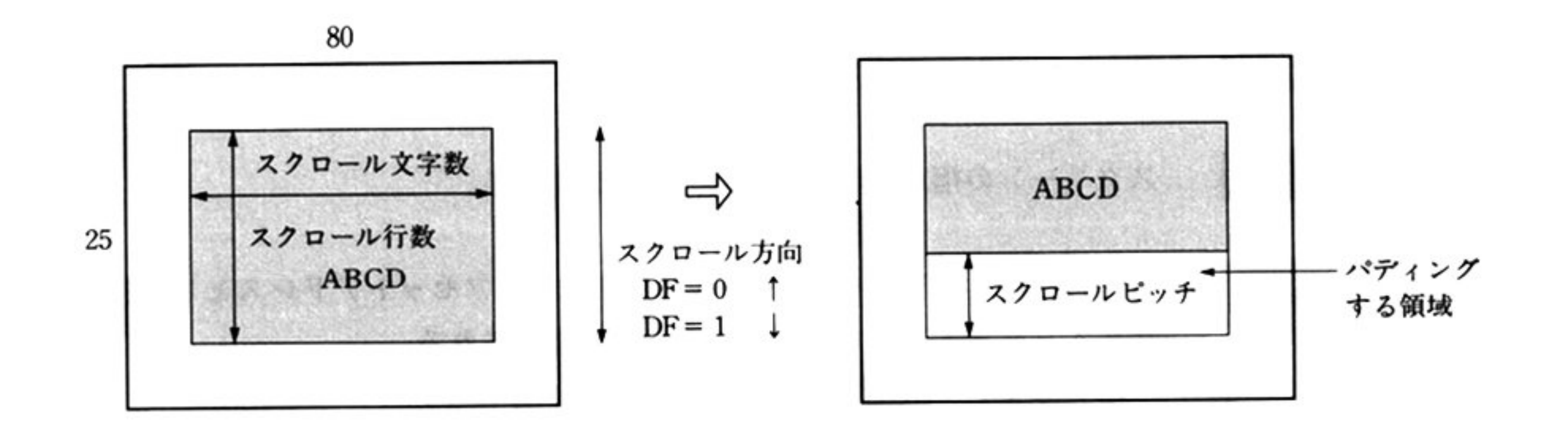

AL=02H 水平方向にスクロールする.

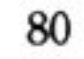

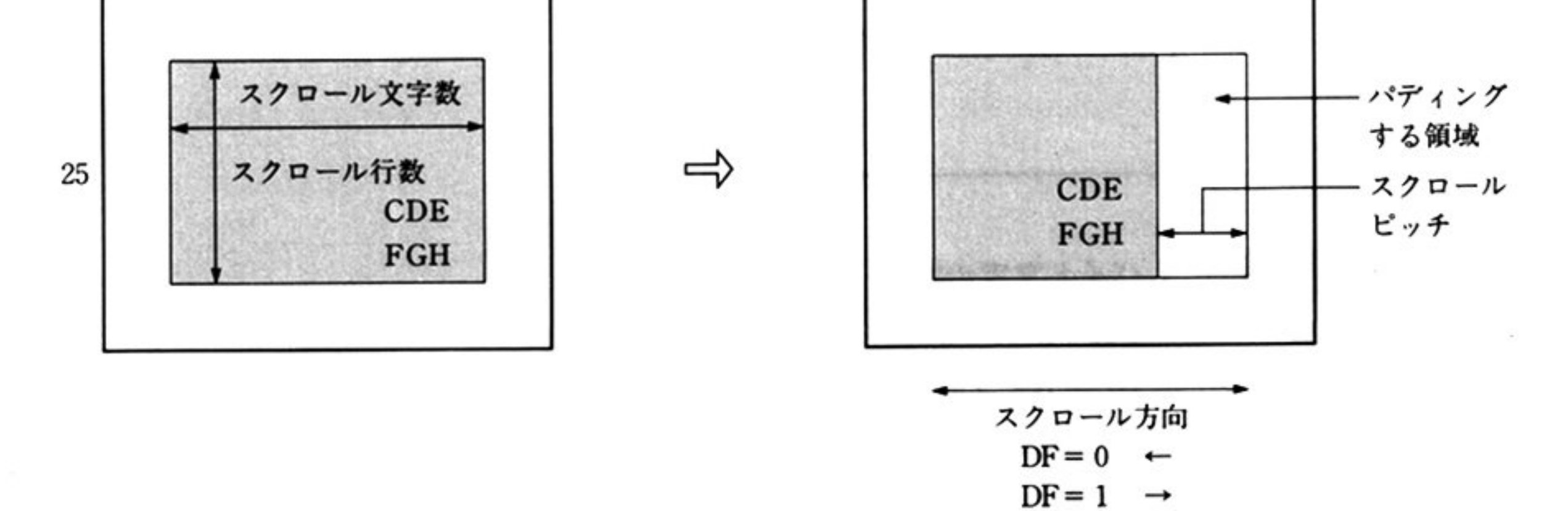

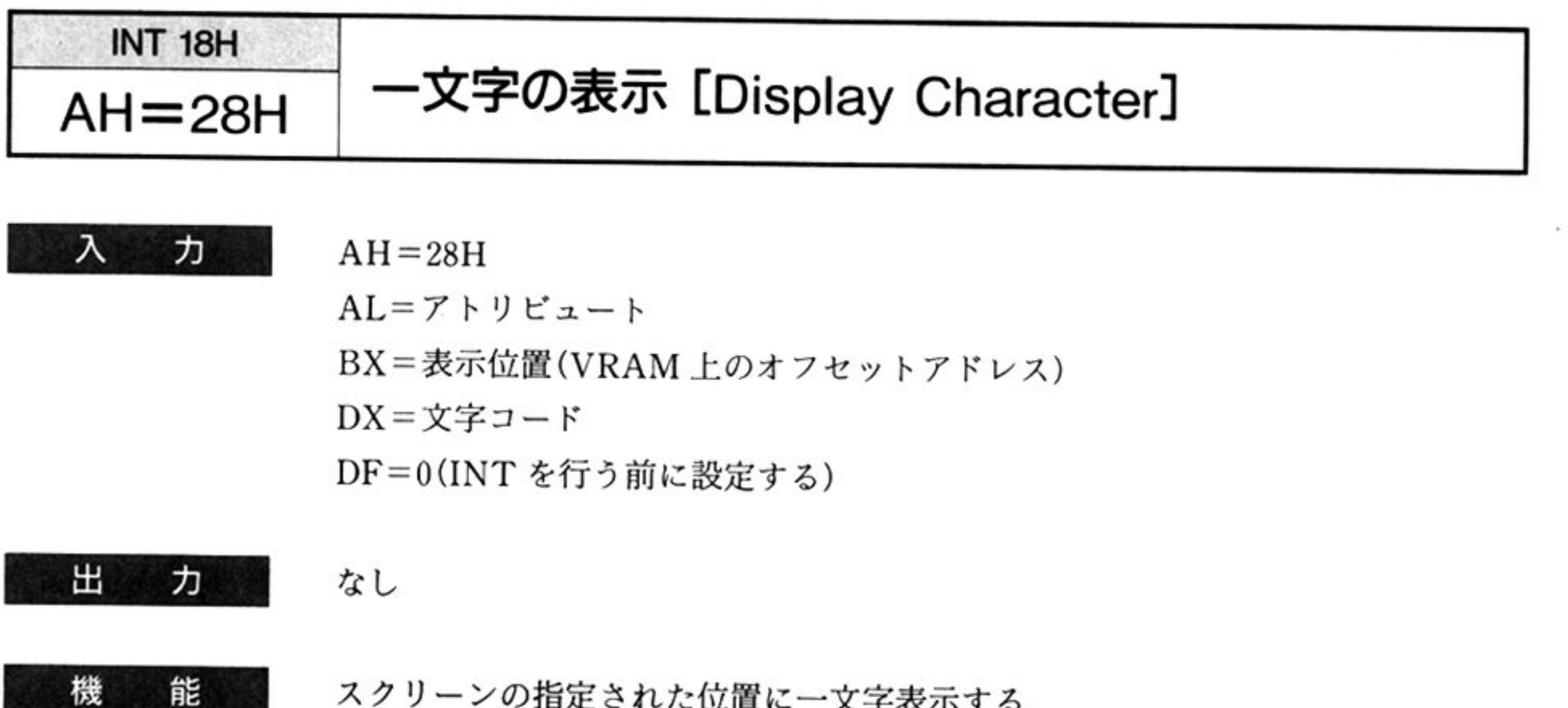

 $\sim$  .  $\sim$  . The state definition of  $\sim$  .

I 表示位置

| 表示位置は, エミュレーション VRAM 内のオフセットアドレスとして指定する  $\begin{array}{c} \mathcal{L} & \mathcal{L} \\ \mathcal{L} & \mathcal{L} \end{array}$ 

オフセット=ROW×0A0H+COLUMN×2

文字コート

<sup>|</sup>

DL=JIS コード

2パイトの場合

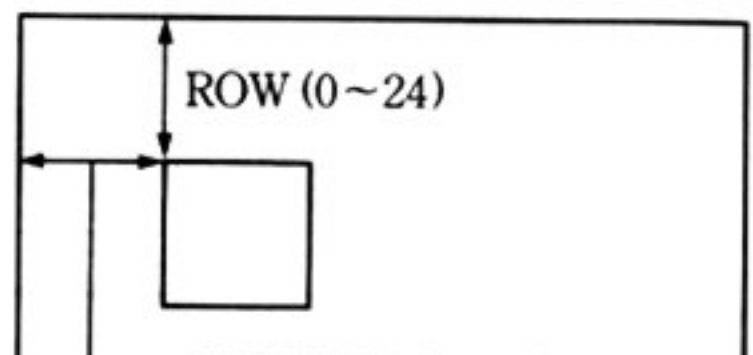

 $\Box$  COLUMN (0~79)

1バイト文字の場合

DH=80H

F  $=$ 2 バイト JIS コー U Dx=

# 章 第

# 辞書アクセス

■辞書アクセス概説

PC-9800 シリーズによる文節変換辞書はフロッピーディスク上のファイルとして提供されているが, PC-98LT ではこれに相当する辞書を ROM として本体内にもっている。また、ユーザー単語登録や学習 機<sup>能</sup><sup>を</sup><sup>実</sup><sup>現</sup><sup>す</sup><sup>る</sup><sup>た</sup><sup>め</sup>,<sup>本</sup><sup>体</sup><sup>内</sup><sup>に</sup><sup>パ</sup><sup>ッ</sup><sup>ク</sup><sup>ア</sup><sup>ッ</sup><sup>プ</sup> RAMが<sup>用</sup><sup>意</sup><sup>さ</sup><sup>れ</sup><sup>て</sup><sup>い</sup><sup>る</sup>.

# ●辞書アクセス機能一覧 (INT 1FH)

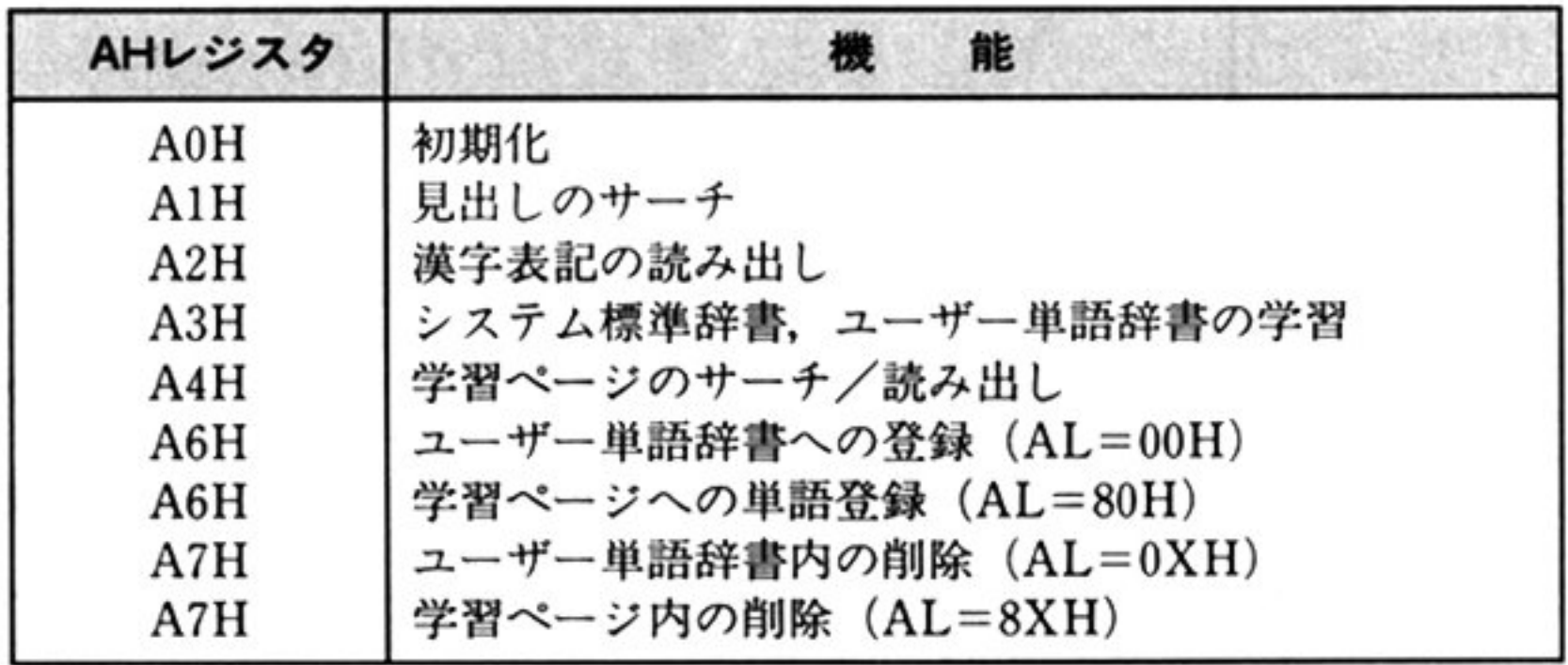

# ●辞書 ROM の構造

PC-98LT の本体内に用意されている辞書は,次のように3つの部分から構成されている

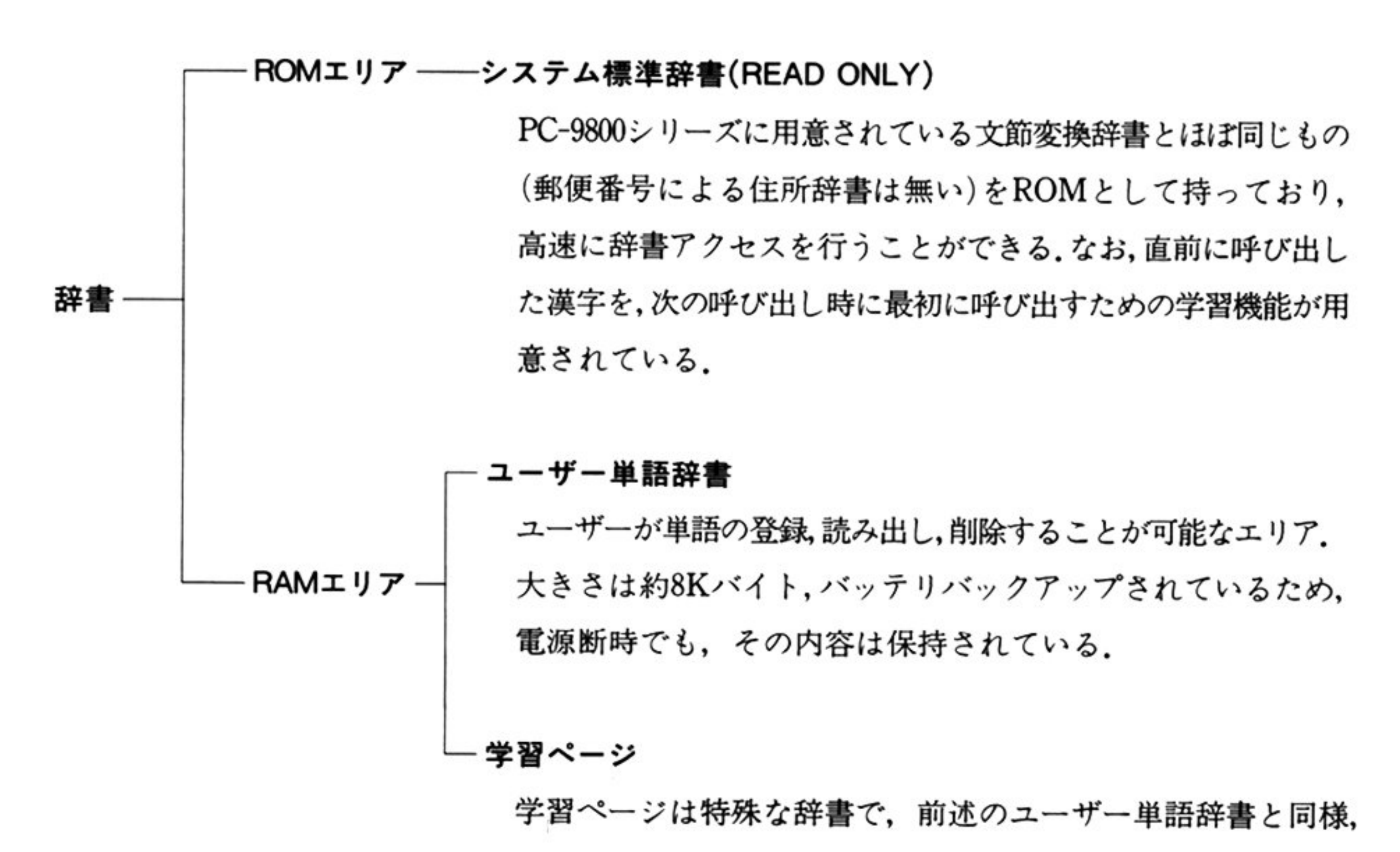

 $\frac{1}{2}$  ,  $\frac{1}{2}$  ,  $\frac{1$ セッサ等のドライパプログラムが日本語変換の効率アップを 計るために使用する.大きさは約 2 Kバイト

# ・各辞書と機能

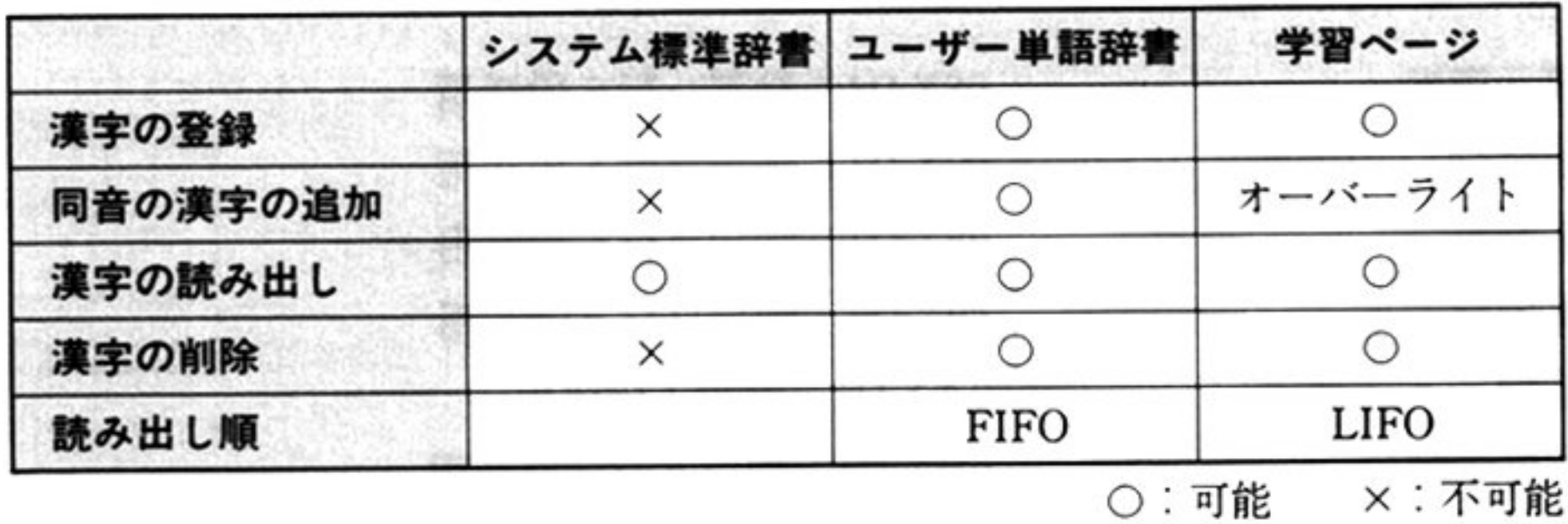

# ● 各辞書と BIOS 呼び出しの関係

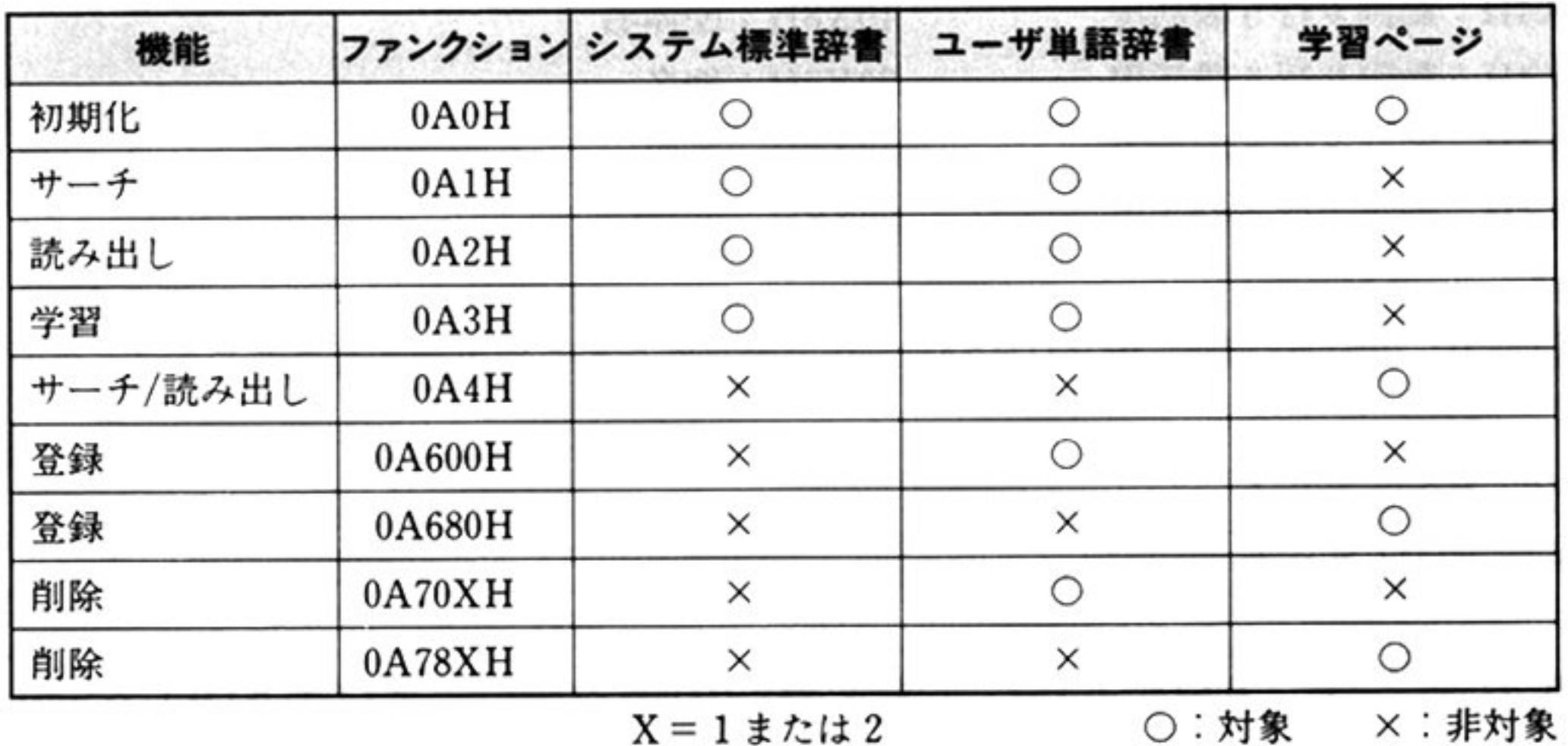

# ●漢字表記のバッファ

漢字表記の読み出し、登録、削除を行う場合は、DS: DXに漢字表記のバッファのアドレスを格納し ておく. 漢字表記のバッファは、最大36 バイトの長さをもち、次のような構造である.

演<sup>字</sup><sup>表</sup><sup>記</sup><sup>の</sup><sup>バ</sup><sup>ッ</sup><sup>フ</sup><sup>ァ</sup>

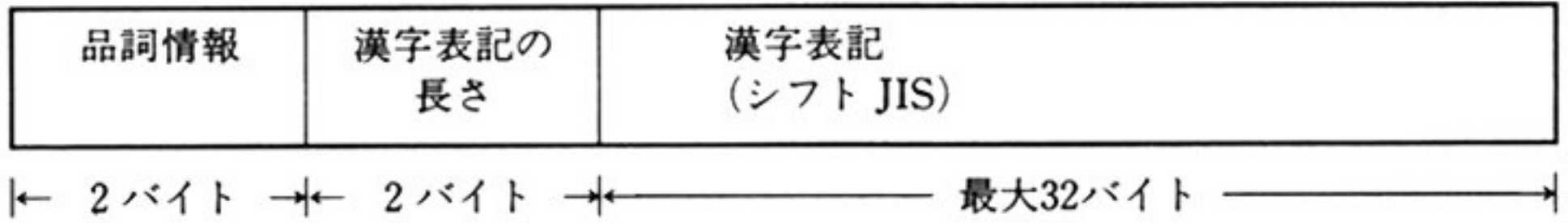

 $\langle \Psi \rangle$ 

### 2部 PC-98LT 編

## 品詞情報

品詞情報は次のようになっている(学習ページアクセス時も同様).

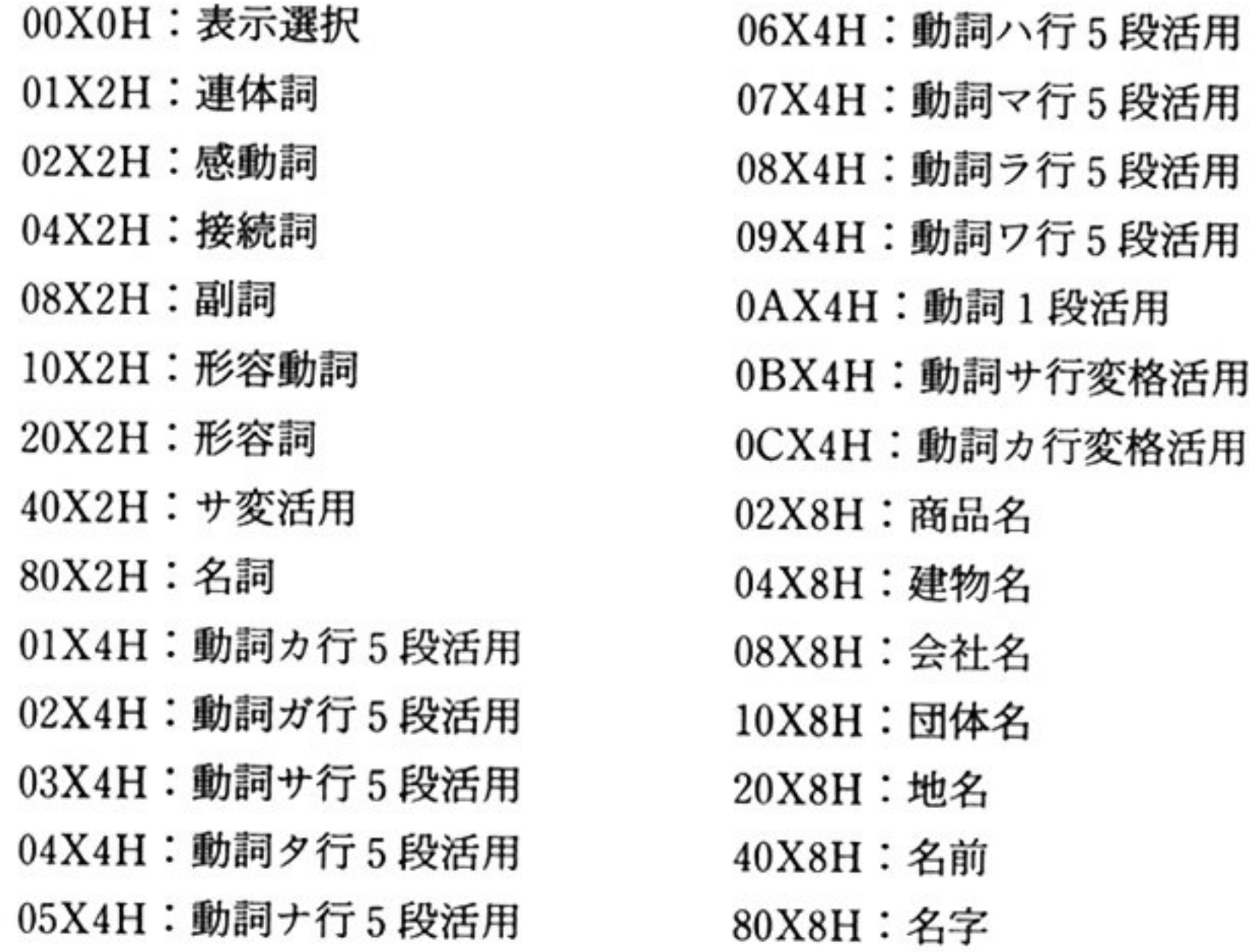

Xは, 読み出し 能実行時に ROM/RAMエリアのどちらから読み出されたかを示す

 $X=0$ : RAMエリア

 $X=1$ : ROM エリア

# ●「見出しのサーチ AH=A1H」, 「漢字表記の読み出し AH=A2H」の使い方

次のフローにしたがって使用する.

```
\{見出しのサーチ OA1H ;
if (Found) { 
     漢字表記の読み出し OA2H ;
     While(Not End of Data) 
         漢字表記の読み出し 0A2H ;
\}\}
```
■辞書アクセスコマンド

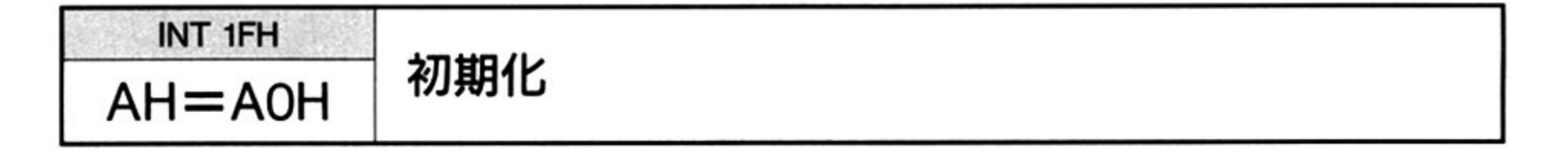

力 λ

機 能

 $CF=0$ 

辞書アクセス機能を使用するにあたり、初期化を行う.

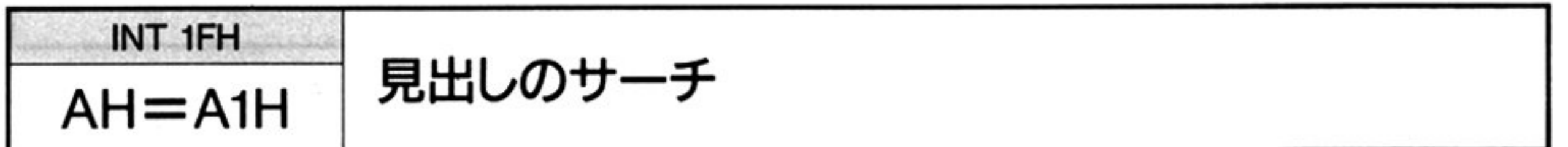

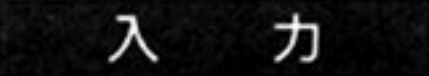

 $AH = A1H$ 

 $ES: BX =$ 見出しのバッファ $(16$  バイト)

- $AH = A0H$
- AL 学習機能スイッチ
	- 80H:学習無し
	- OOH:学習有り
- AL=080Hで初期化が行われた場合,後述の「シス テム標準辞書,ユーザー単語辞 書の学習 AH=A3H」による学習は無効となる.

出 力

#### Ш 力 CF=実行結果

パッファには英数カナ lパイトコードにより見出しを格納しておく CX=見出しの長さ(最大 16パイト)

- 1 : Not Found
- 0 : Found
- 機 能 システム標準辞書およびユーザー単語辞書に,指定された見出し(ANK文字列) に対応する漢字列があるかどうかを調べる. このコマンドはサーチのみを行い,実際の漢字の読み出しは「漢字表記の読み出し AH=A2H」を使用する

<sup>織</sup> <sup>能</sup>

 $AH = A3H$ 

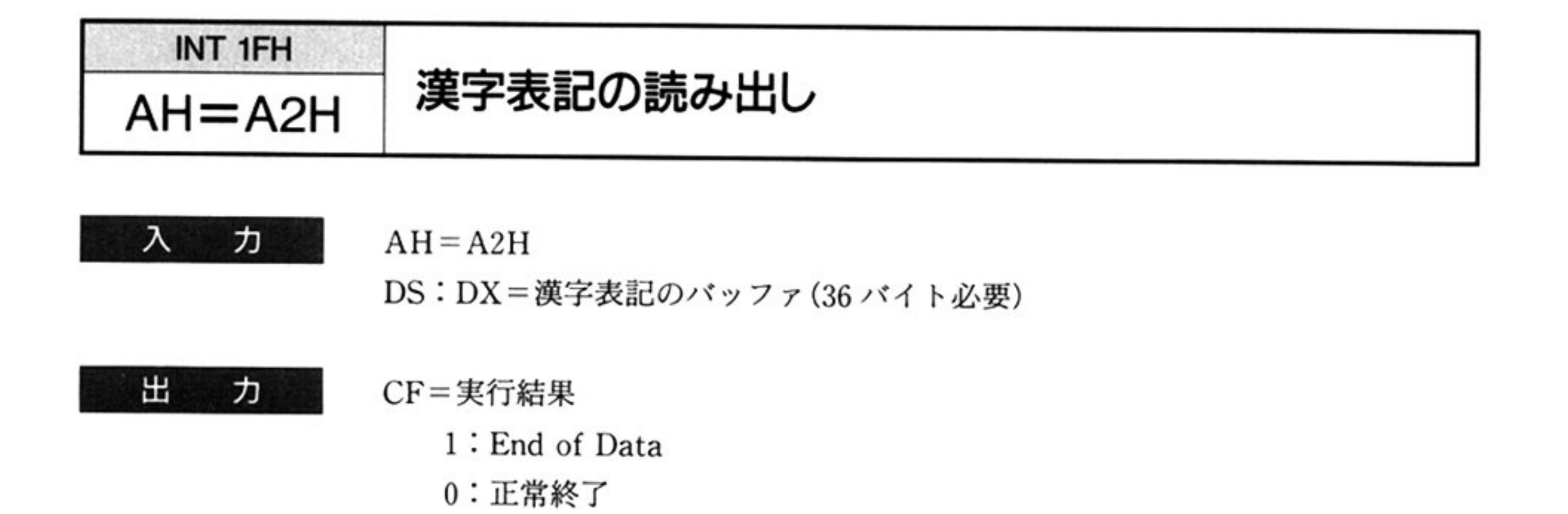

機 能 「見出しのサーチ AH=A1H」によって見つけ出された漢字列を実際に読み出 す. 同音の漢字列については,本コマンドを End of Data となるまでコールすること によって統み出される

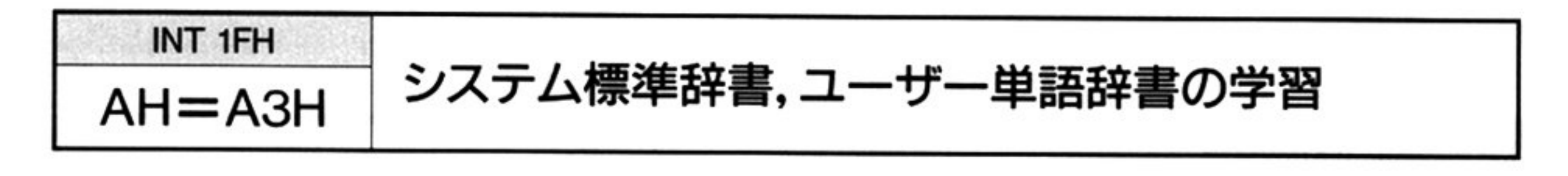

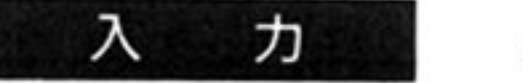

システム・ディステム エステム エスティック エム エスティック エスティック エスティック しょうしゅうしょう しょうしゅうしょう こうしょうしょう こうしょうしょう AH=A2H」で読み出された漢字列を,次回読み出しときに最初になるようにセッ トする

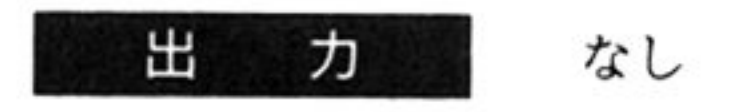

漢字表記の読み出し 2HJ~·こ続いて実行すること

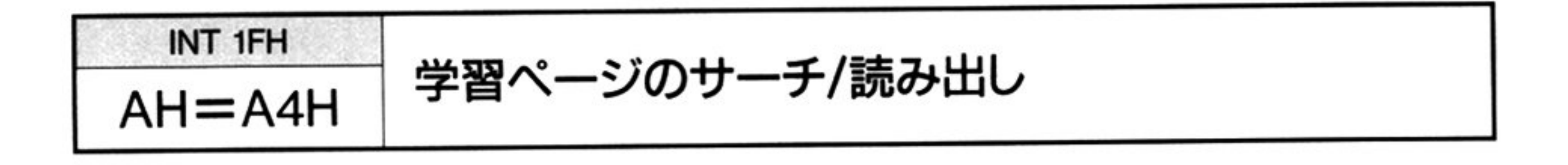

#### 力 入

 $AH = A4H$ 

ES: BX=<sup>見</sup><sup>出</sup><sup>し</sup><sup>の</sup><sup>パ</sup><sup>ッ</sup><sup>フ</sup><sup>ァ</sup>

CX=見出しの長さ

DS: DX=漢字表記のバッファ

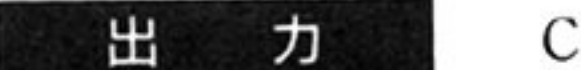

- CF=実行結果
	- l : Not Found
	- 0 : Found

機 <sup>能</sup> 学習ページ内より指定された見出し(ANK文字列)に対応する漢字列をさがし, 漢字表記列を読み出す. 学習ページには、同音の漢字列は複数登録されず、オーバーライトされるため, 一<sup>つ</sup><sup>の</sup><sup>見</sup><sup>出</sup><sup>し</sup><sup>に</sup><sup>対</sup><sup>応</sup><sup>す</sup><sup>る</sup><sup>漢</sup><sup>字</sup><sup>表</sup><sup>記</sup><sup>列</sup><sup>は</sup><sup>一</sup><sup>つ</sup><sup>に</sup><sup>限</sup><sup>ら</sup><sup>れ</sup><sup>る</sup>

機 <sup>能</sup> 見出しのバッファに ANK 文字列を、漢字表記のバッファに漢字表記の情報を セットしてコールし、ユーザー単語辞書への登録する。同音漢字の登録も可.

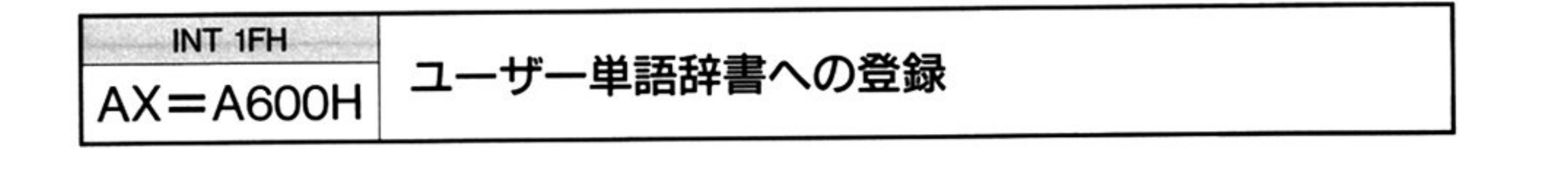

#### 力 ᄉ

 $AX = A600H$ 

ES: BX=見<sup>出</sup><sup>し</sup><sup>の</sup><sup>パ</sup><sup>ッ</sup><sup>フ</sup><sup>ァ</sup>

CX=見出しの長さ

DS: DX = 漢字表記のバッファ

#### $CF =$  実行結果 出 力

- l:オーパーフロー
- o:正常

### 第2部 PC-98LT編

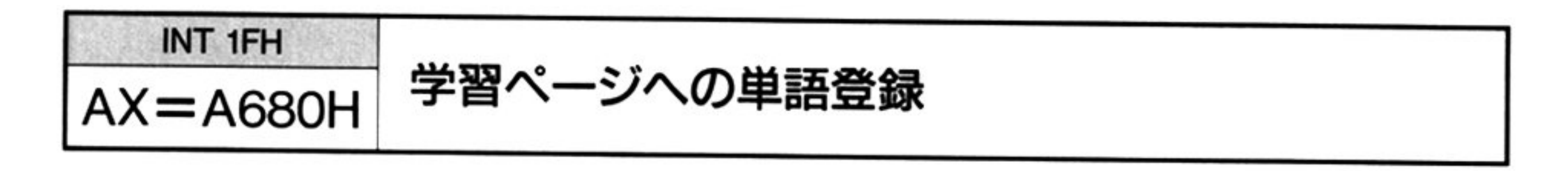

#### λ 力

- $AX = A680H$ ES:BX=見出しのバッファ
- CX = 見出しの長さ
- DS:DX=漢字表記のバッファ

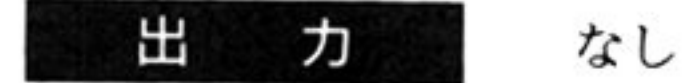

l

見出しのバッファに ANK 文字列を,漢字表記のバッファに漢字表記の情報を トしてコールし, 子習ペーシへ里語の登録を行う. 同音の漢字表記列がある場合はオーバーライトされる なお 学習ページが FULL になった場合,古いものが自動的に削除される

<sup>機</sup> <sup>能</sup>

機

ᄉ

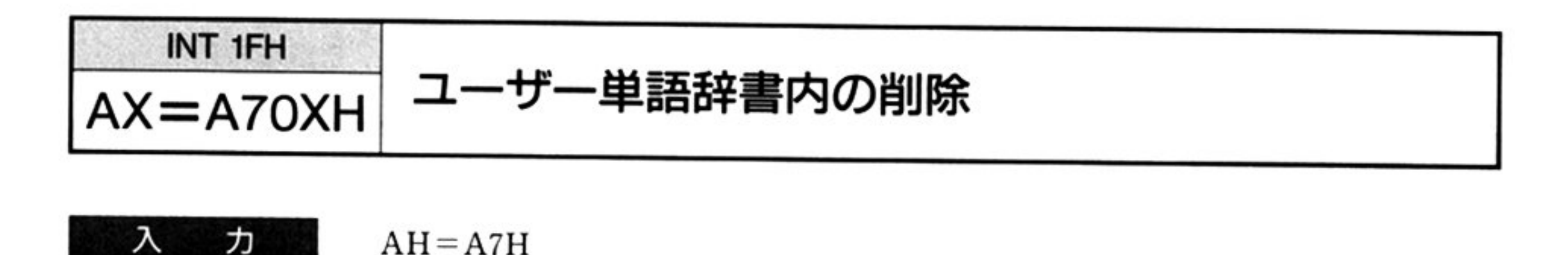

AL=01H:指定された読み,漢字表記で削除

02H:指定された読みで削除(同音語をすべて削除)

ES:BX=見出しのバッファ

CX = 見出しの長さ

 $AH=ATH$ 

DS:DX=漢字表記のバッファ(AL=01H の場合のみ)

#### Ш カ CF=実行結果

- l:削除不可
- o:正常終了
- <sup>機</sup> <sup>能</sup> ユーザー単語辞書から指定された方法で漢字を削除する.AL=OlHのとき指定 された読み, 漢字表記に対応する一つの漢字の削除を行い, AL=02H のとき指定 された読み(同音語を含む)で複数の削除を行う

第3章 辞書アクセス

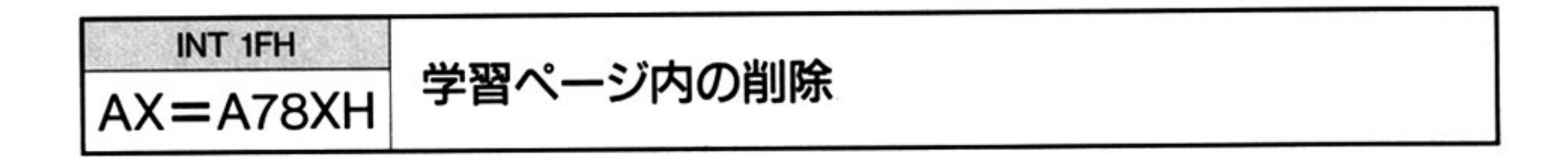

#### カ 入

 $AX = A781H$ 

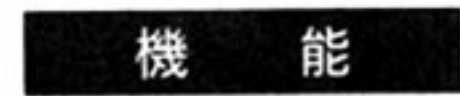

学習ページ内の指定された読み、漢字表記の漢字を削除する.

ES: BX=見出しのパッファ

CX=見出しの長さ

DS: DX=漢字表記のバッファ

#### $CF =$ 実行結果 出 力

- 1:削除不
- o:正常終了

407

 $\sim 100$  km s  $^{-1}$ 

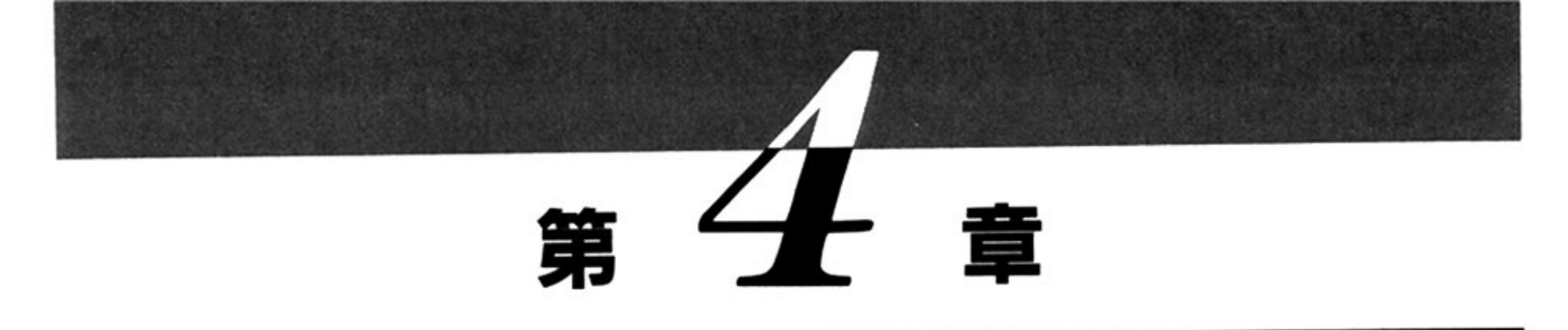

# グラフィック BIOS

# ■ グラフィック BIOS 概説

# ●グラフィック BIOS 機能一覧 (INT 1DH)

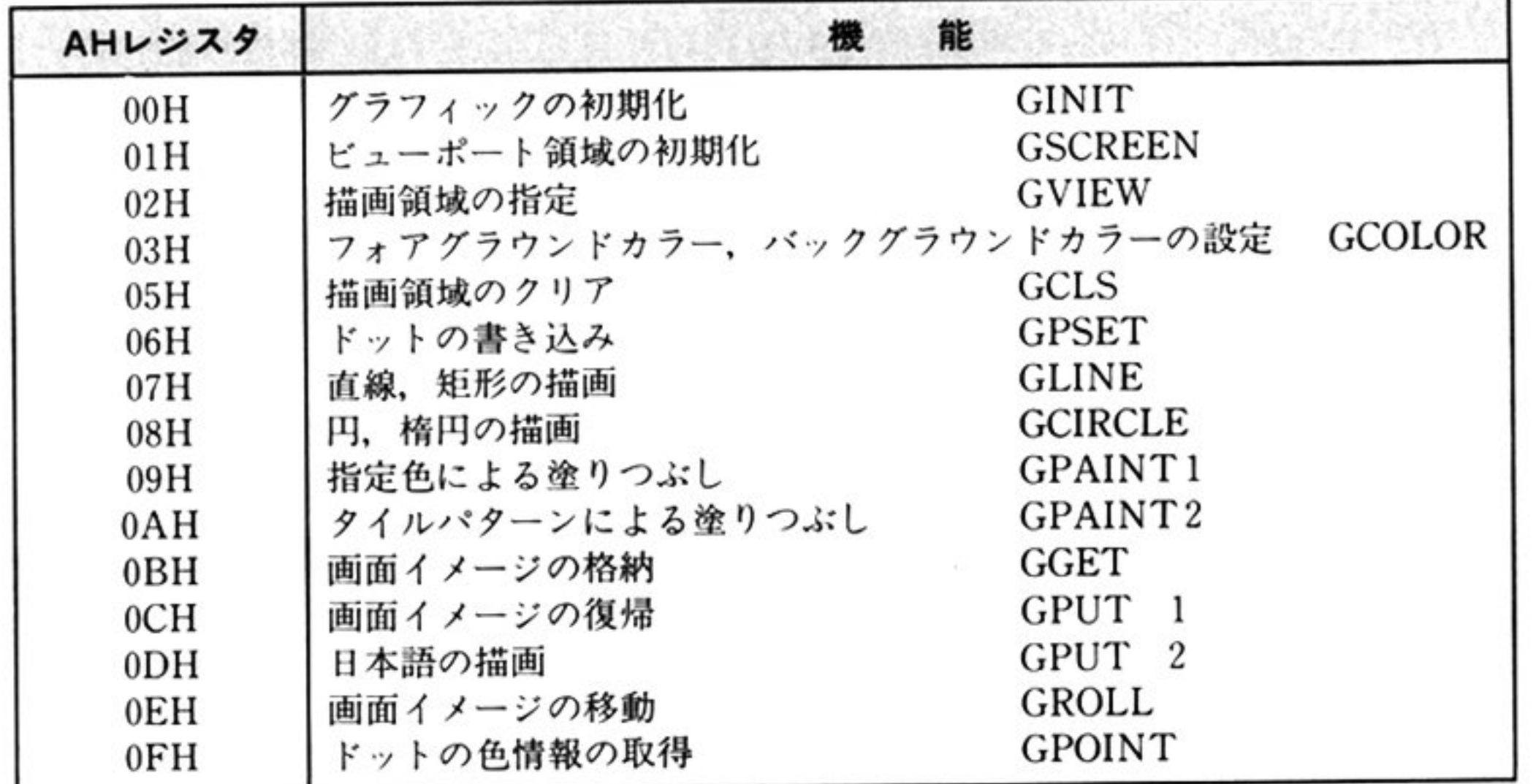

# 早

# ●機能と位置付け

PC-98LT では、グラフィック表示用の VRAM を 32Kbytes を有している. グラフィック BIOS では, VRAM に対する図形の描画や表示を容易に実現するために、以下の機能を提供している(ノーマルモー ドのグラフ LIO の機能に相当する).

直線, 四辺形, 楕円, 領域の塗りつぶし等の基本的な図形の描画を、統一的な論理座標系によるイ ン<sup>タ</sup><sup>ー</sup><sup>フ</sup><sup>ェ</sup><sup>イ</sup><sup>ス</sup><sup>の</sup><sup>も</sup><sup>と</sup><sup>に</sup><sup>実</sup><sup>現</sup><sup>す</sup><sup>る</sup>

### ・画領域制御機能

図形等を描画する領域の制御を行う.

### 図<sup>形</sup><sup>描</sup><sup>画</sup><sup>機</sup><sup>能</sup>

### 第2部 PC-98LT編

PC-98LT内のグラフィック BIOS の位置付けを以下に示す.

PC-98LT では,グラフィック BIOS,キーボード/CRT BIOS が VRAM を共用するため,使用上 注意が必要である

グラフィック BIOS は CRT BIOS との間で矛盾が起こらないように、VRAM に対してアクセスを 行っ ている そのため,利用者がグラフィック BIOS使用時に関係なく直接 VRAMにアクセスすること により、CRT BIOSとの間に矛盾が生じることがあるので細心の注意を払わなくてはならない.

般に, グラフィック BIOS 使用時は, 利用者はグラフィック BIOS および CRT BIOS を通してのみ VRAM ヘアクセスするのが望ましい. 利用者が直接 VRAM へのアクセスを行う場合には, グラフィッ BIOS,CRT BIOS の管理情報と矛盾を生じない様に注意するだけでなく,ハード上の制約事項も十 分に熟知している必要がある.

グラ ィック BIOS では,VRAM に対するアクセスは論理的な形で指定する

1201ル描画時の産標指定は,ティスプレイ画面左上を原点とした,以下の整数系(−32768〜32767)座 標による.

本書において,描画に使用される色を指 する番号が,00H のときはブラック,01H のときはホワイ トになっているが 装置によ って はそうでない場合もある

# ・利用者とのインターフェイス

-表示モード

モノクロの 640×400のみ

アクティブペ ジ.ディスプレイペー

1 画面分の VRAM しかないため,ページの指定はできない

論理座標系

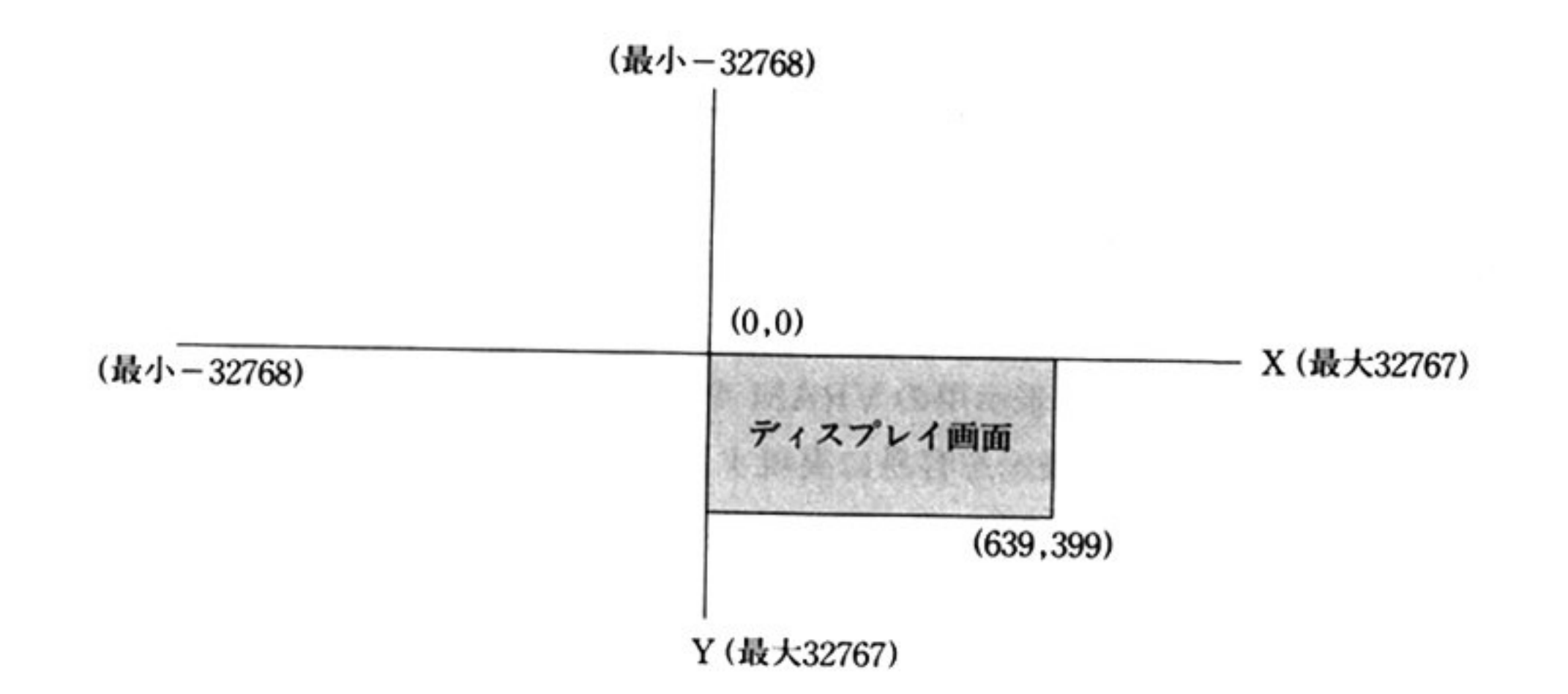

指定座標値は, -32768~32767 の範囲を取ることが可能だが,実際に描画が行われ,表示が可能なの - アイマンの画家ののでのる. よた, ヒューホートエリアの設定により, 描画領域を制御 することが可能である.

●作業域

グラフィック BIOS では,各機能実現のため,3種類の作業域を必要とする. 第1の作業域は,各機能 を通して共通に参照する情報を格納するための領域であり、その領域は利用者がグラフィック BIOS を 使用している限り、常に保証されなければならない。第2の作業域は、利用者がグラフィック BIOS に パラメータを受け渡すために使用される領域である。第3の作業域は、各機能を実現する際にのみ使用 される作業域である.

上記作業域は、グラフィック BIOS 呼び出しときの DSレジスタを基に参照される. 以下にその配置を示す.

ある. ある

#### ●初期設定 ・初期段定

グラフィツク BIOSの<sup>使</sup><sup>用</sup><sup>に</sup><sup>あ</sup><sup>た</sup><sup>っ</sup><sup>て</sup><sup>は</sup>,<sup>各</sup><sup>種</sup><sup>資</sup><sup>源</sup><sup>の</sup><sup>初</sup><sup>期</sup><sup>設</sup><sup>定</sup><sup>が</sup><sup>必</sup><sup>要</sup><sup>で</sup><sup>あ</sup><sup>り</sup>,<sup>利</sup><sup>用</sup><sup>者</sup><sup>は</sup><sup>必</sup><sup>ず</sup>「<sup>グ</sup><sup>ラ</sup> フィックの初期<sup>化</sup> AH=OOH」を呼び出さなければならない この時, DSに前節で述べた作業を示すア ドレスを設定することによって, 作業域に各変数が割り当てられ, 初期化される. また, SP には, 64 バ イト以上の使用が可能なように、スタックアドレスを設定しておかなければならない.

以降、グラフィック BIOS の各コマンドを呼び出す際には、DS は「グラフィックの初期化 AH= 00H」で指定したアドレスと同一に設定されていなければならない.

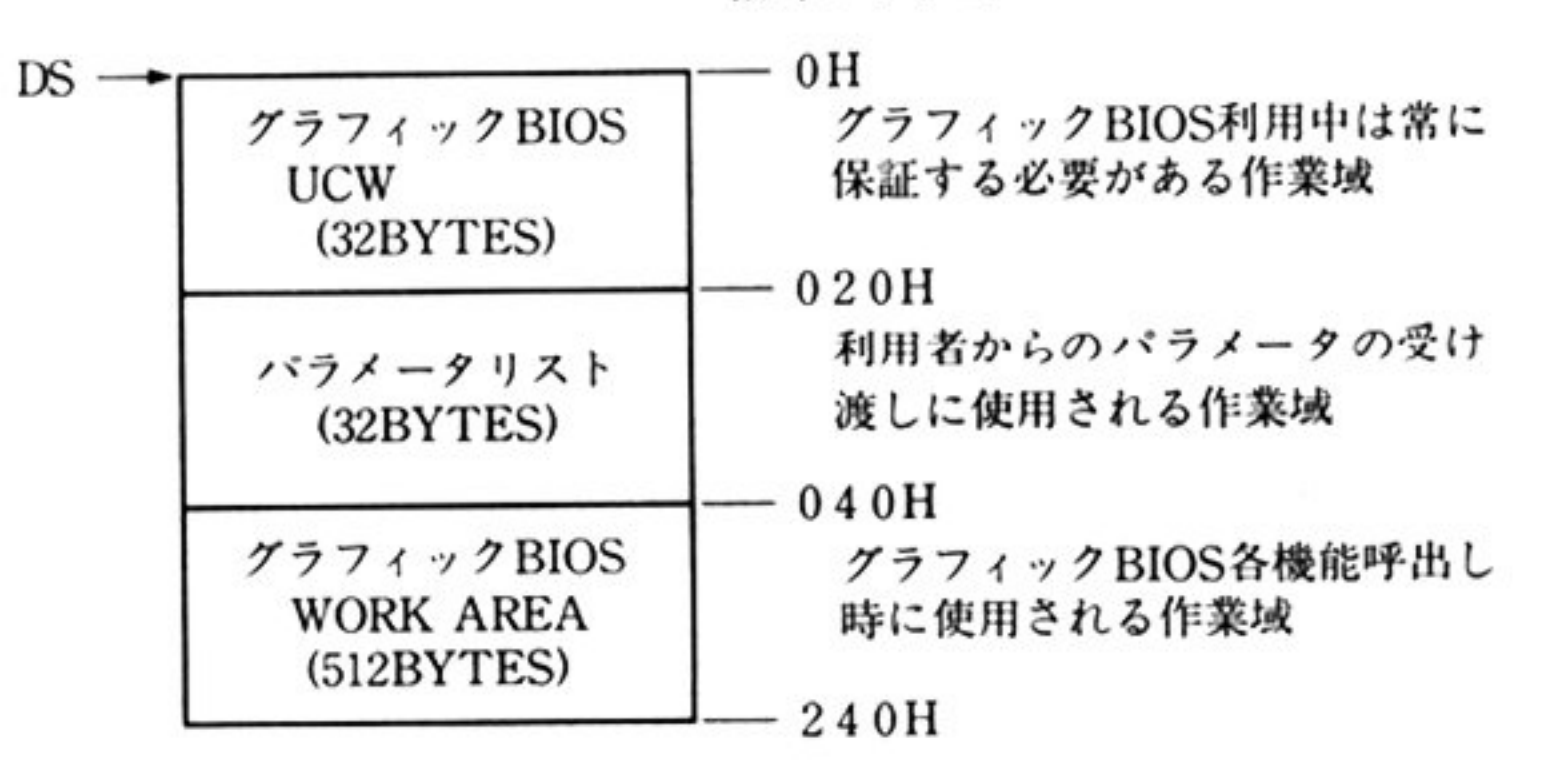

相対アドレス

また、グラフィック BIOS は、機能実現のため、スタックを使用する。使用するスタックの大きさは, グラフィック BIOS 部で 64 バイトであり, 利用にあたっては, 十分なスタックエリアを準備する必要が

# 使用方法

グラフィック BIOS の機能を利用する際の使用方法および制約事項等を以下に述べる.

# ・呼び出し

グラフィック BIOS の各コマンドを呼び出すときには,以下のように行うこと

DS に, 「グラフィックの初期化 AH=00H」の呼び出し時 DS に設定したものと同一のアドレスを 設定する.

#### ●出力条件 ・出力条件

②必要ならば 入力条件をレジスタ あるいは指 領域に設定する

3グラフィック BIOS で使用可能なスタックアドレスを SS, SP に設定する.

④各コマンドに対応する AH の値を入力し,INT 1DH により呼び出す

グラフィック BIOS からのリターン時は, AX レジスタ以外の全レジスタが保証される. AH レジスタ には処理結果が格納され 意味は次の通りである

#### **)注意事項** ・注意事項

- グラフィック BIOS の処理中は,外部割り込み可の状態になっている
- グラフィック BIOS の各コマンドは,必ずシリアルに呼び出さなければならない.
- ・指定された入力条件以外の値を設定してグラフィック BIOS を呼び出した場合,結果は保証されな  $\mathcal{V}$
- グラフィック BIOS では,比較的時間のかかる描画処理を行っている際に,描画処理の中断を可能 こくこく たたエニュに グラフィックの初期化 AH=OOH」で渡されたアドレスに対して Far Callを行っている.したがって,利用者はこのアドレスに何らかの対応するルーチン(Far Ret: OCBHのみでもかまわない)を置かなければならない このアドレスに置かれるルーチンは  $\lambda$

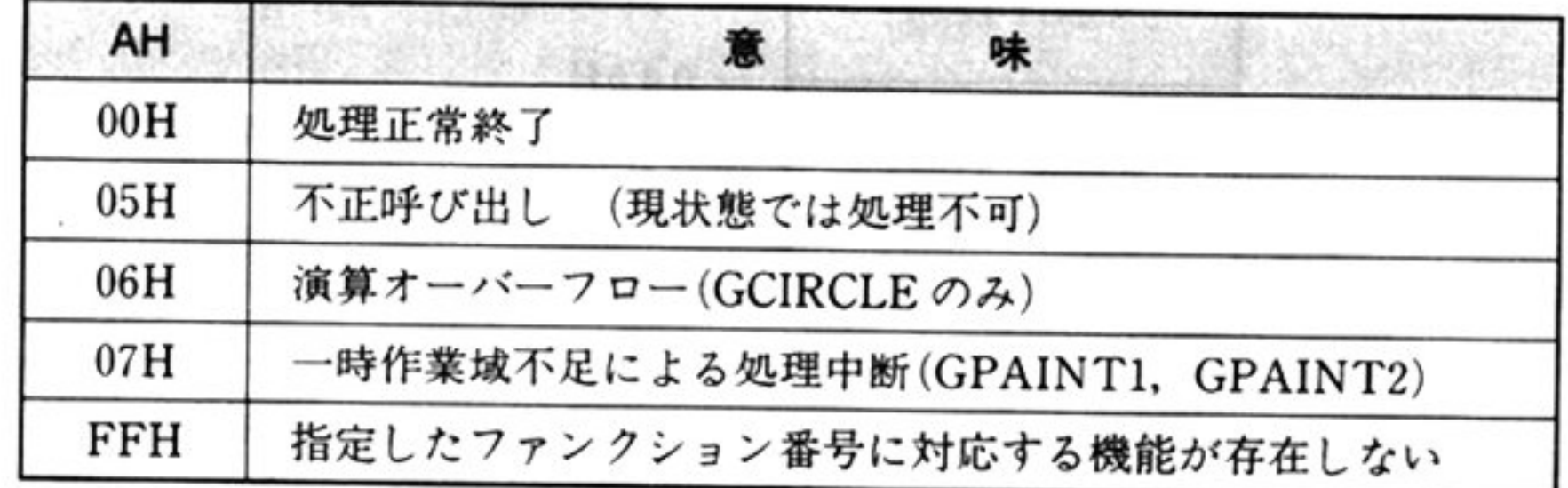

ただし,グラフィック BIOS の処理続行が不要な場合には,グラフィック BIOS コマンドに制御を 戻す必要はない

グラフィック BIOS を呼び出すときは,カーソルを消しておく必要がある

ない

- シー・シー・シー じゅつしゃ エレジスタ とばなりない

このルーチンから,再びグラフィック BIOS のコマンドを呼び出してはならな

グラフィック BIOS コマンドが使用している作業域を破壊してはならない.

グラフィック BIOS の管理資源(VRAM)の状態を変更してはならない.

# ■グラフィック BIOS コマンド

# グラフィックの初期化 [GINIT]

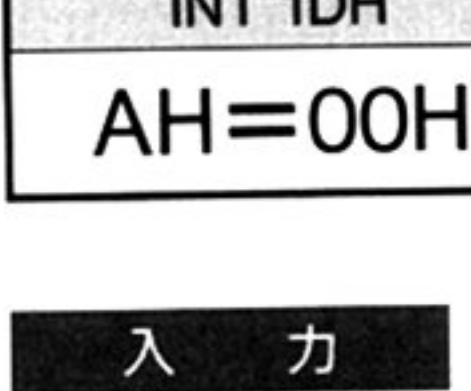

 $\overline{\phantom{a}}$  AH

 $\frac{1}{2}$ 

 $\equiv$ 

INT 1DH

 $AH=00H$ 

DS=作業域のセグメントアドレス

▼パラメータ

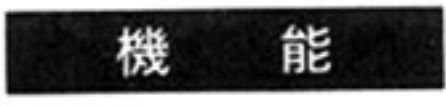

[~: -~=:

- ・ビューポートエリアの初期値は, (0,0) (639,399)である.
- ・フォアグラウンドカクグラウンドカラーの初期値は,それぞれブラッ ク/ホワイトである
- <sup>r</sup> ,楕<sup>円</sup><sup>の</sup><sup>描</sup><sup>画</sup> AH=08HJ 「指定色による塗り つぶし AH=09HJ 「タイ ルパターンによる塗りつぶし AH=0AH」,「画面イメージの復帰 AH= OCH」などの比較的処理の長い機能において、途中で処理を中断させるために, 一定の間隔で中断処理ルーチンが呼ばれる。そのため中断処理ルーチンを作成 し、アドレスを設定しておかなければならない。これは、中断させる必要がな い場合でも、なんらかのルーチンを指していなければならない.

グラフィック BIOS の初期設定を行う. グラフィック BIOS の使用に際しては, 必ず本機能によりグラフィック BIOS で使用される作業域の初期化をしなければ ならない

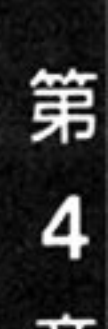

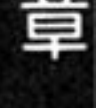

#### $$ </sup> 解

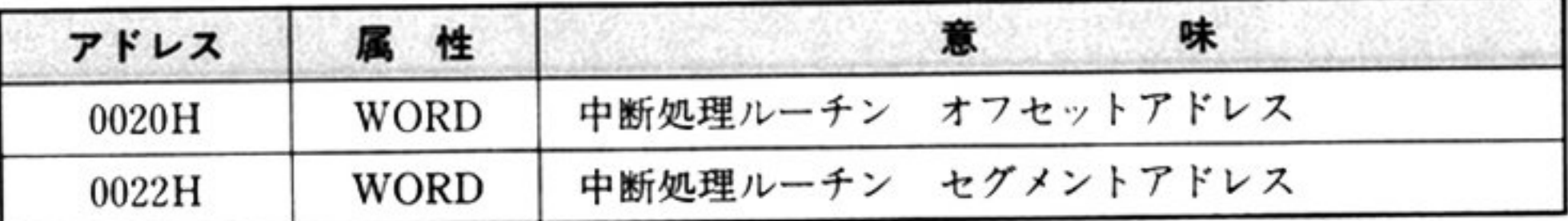

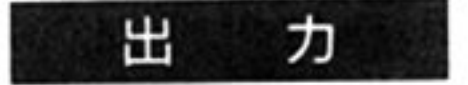

AH=処理結果

AX 以外のレジスタはすべて保証される.

- <sup>機</sup> <sup>能</sup>
- ィスプレイ画面内の描画領域を設定する.ま .描画領域の塗りつぶし <sup>外</sup> <sup>枠</sup> 描画を行う.本機能呼び出し後は,グラフィック BIOS の描画機能を使用して ディスプレイ画面に図形の描画を行う場合は すべてこの描画領域内にのみ反映 れる.
- 注 意 左上の X 座標および Y 座標は,右下の X 座標および Y 座標よりはそれぞれ小さ くなくてはならない.

### 第2部 PC-98LT編

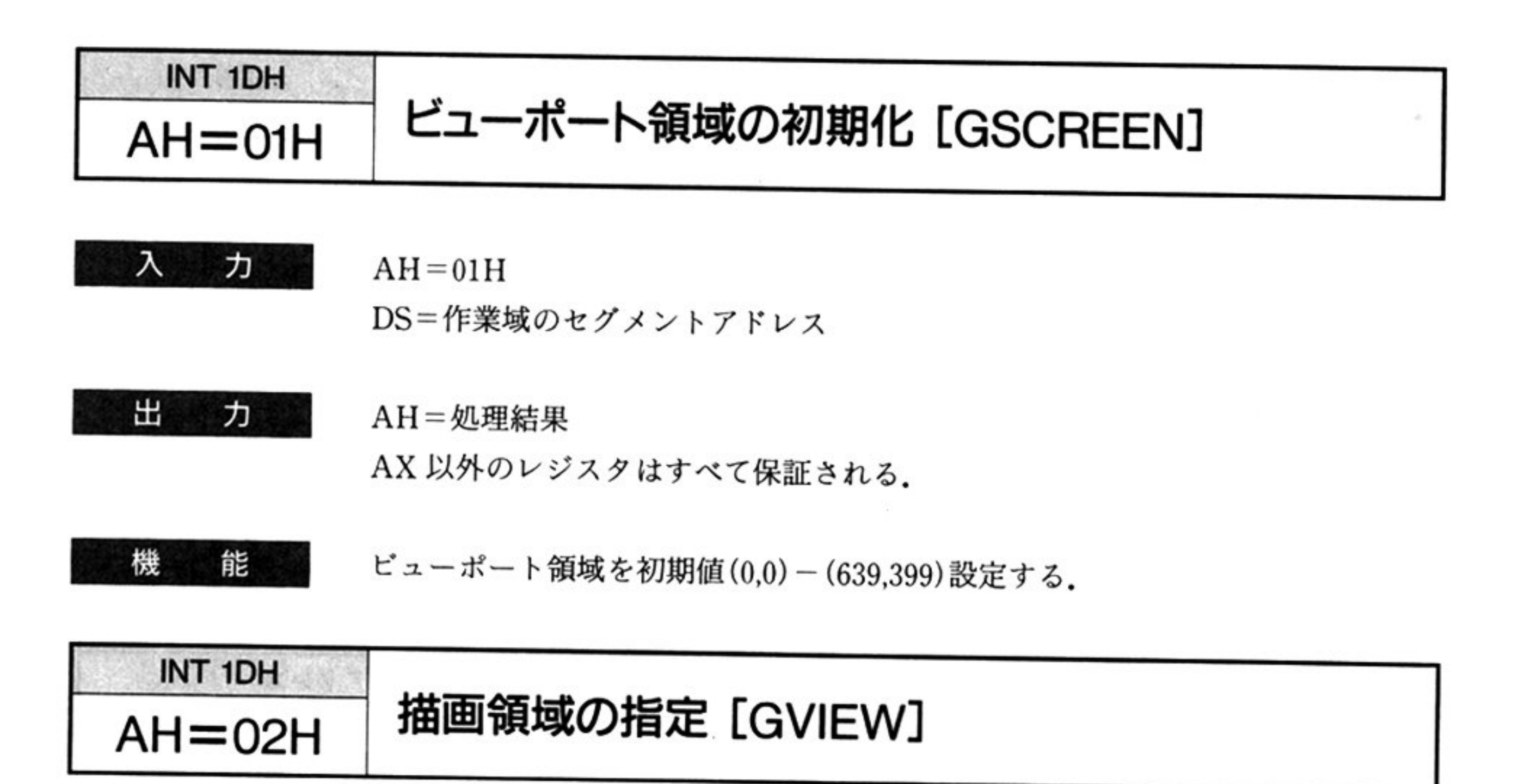

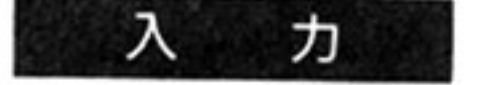

 $AH=02H$ 

DS=作業域のセグメントアドレス

Vパラメータ

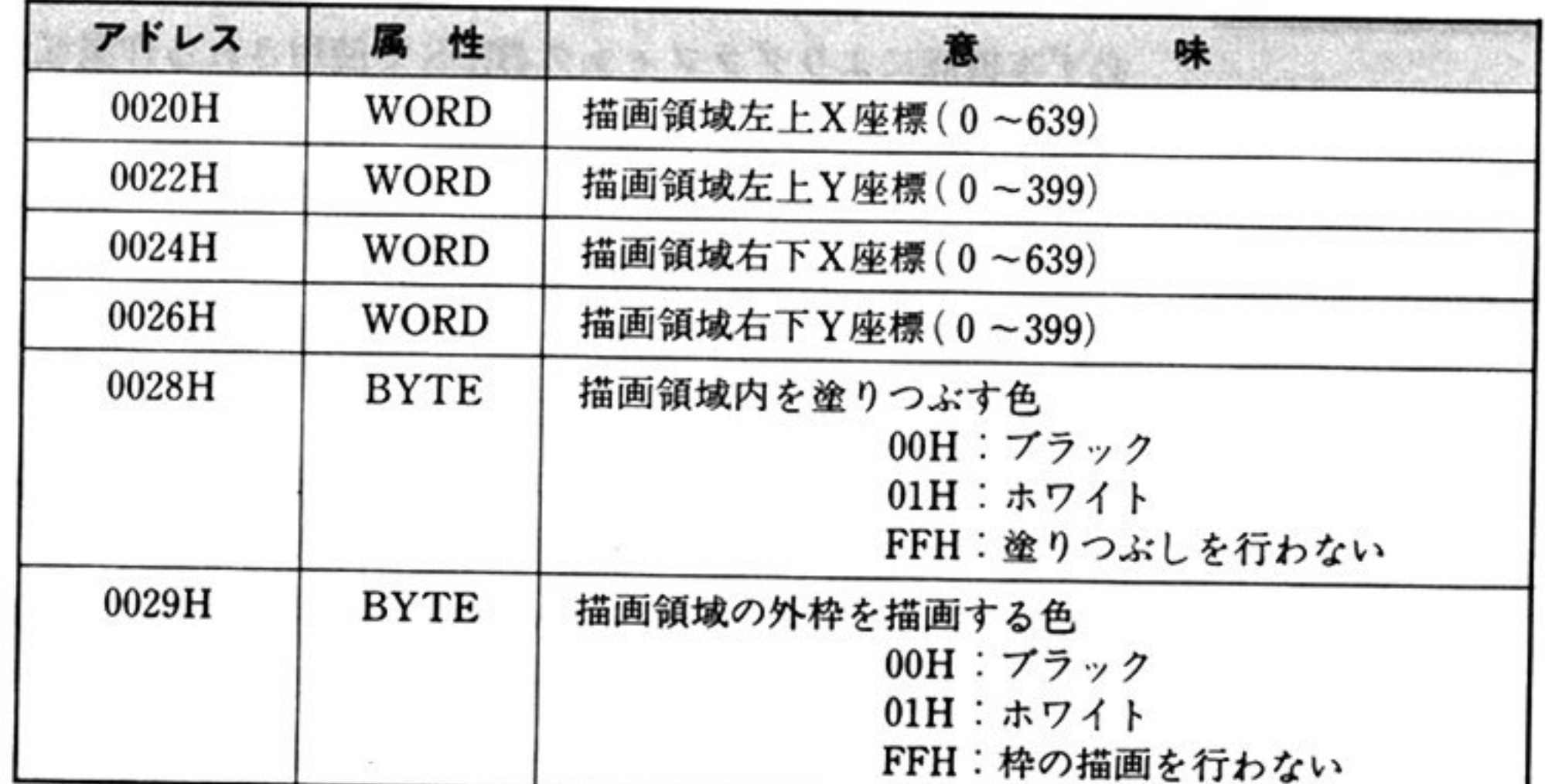

#### 出 力

AH=処理結果

AX 以外のレジスタはすべて保証される

第4章 グラフィック BIOS

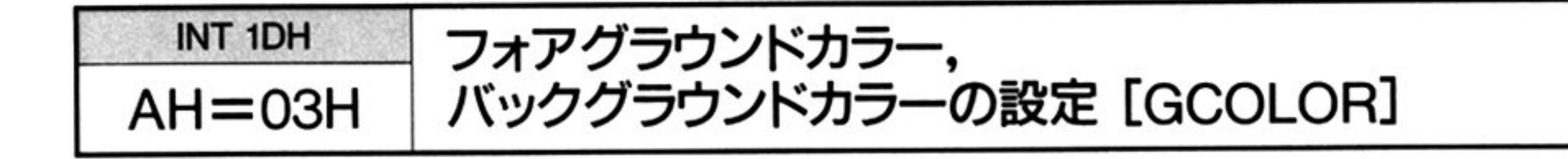

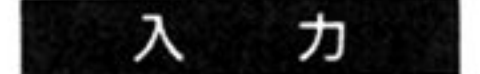

### $AH=03H$

DS=作業域のセグメントアドレス

### $\blacktriangledown$ パラメータ

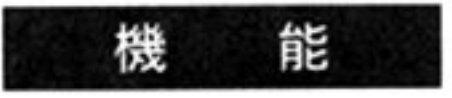

- •フォアグラウンドカラウンドカラーを指定する.
- ・フォアグラウンドカラーは、グラフィック BIOS の描画機能を使う際に、色が

省略されたときに用いられる色である。バックグラウンドカラーは、「描画領域 のクリア AH=05H」や「ドットの書き込み AH=06H」(描画色省略時), に おいて使用される色である.

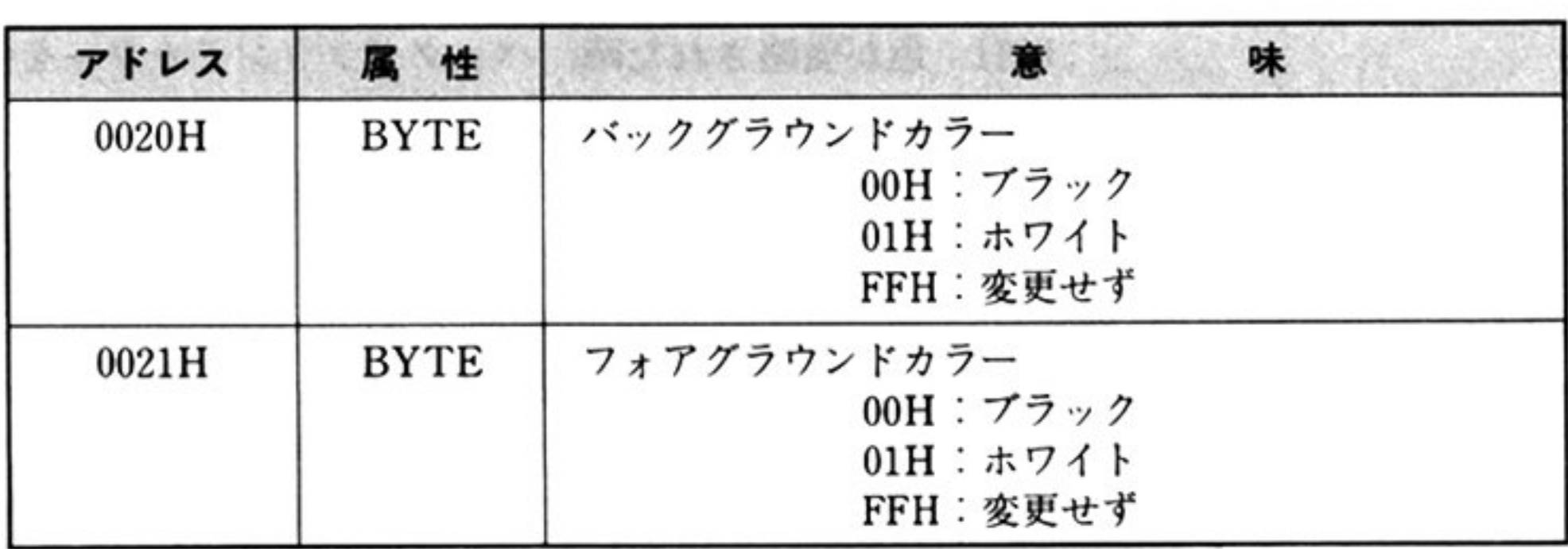

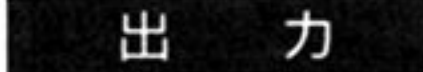

AH=処理結果

AX 以外のレジスタはすべて保証される.

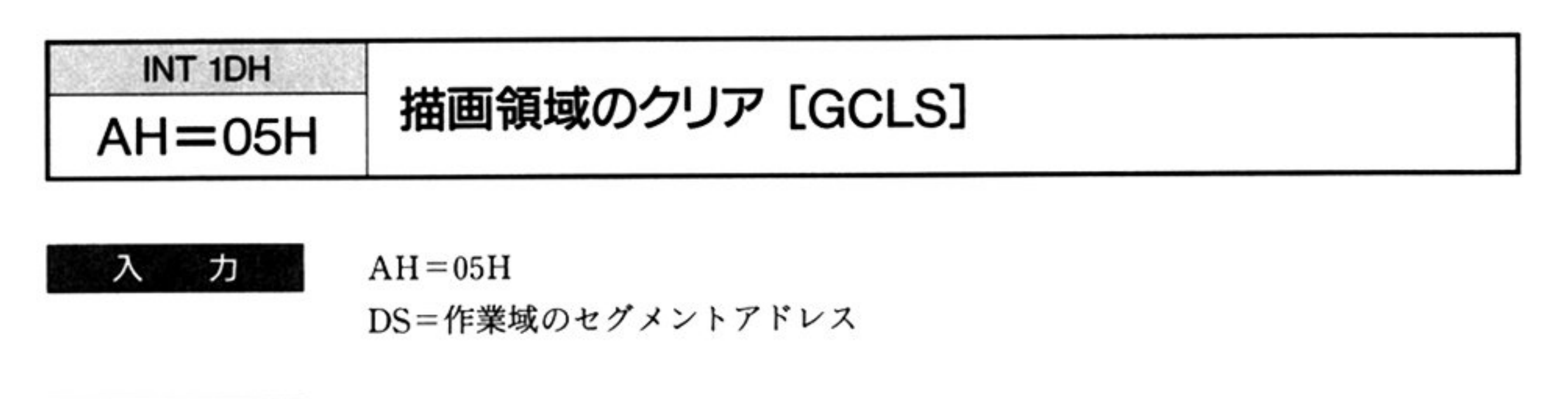

出 AH=処理結果 カ

AX 以外のレジスタはすべて保証される.

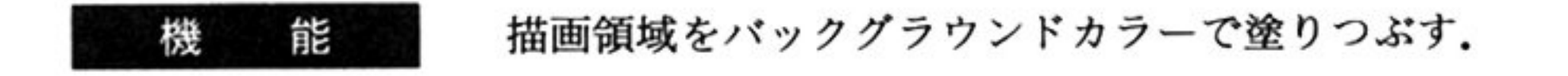
#### 第2部 PC-98LT編

INT 10H

 $AH=06H$ 

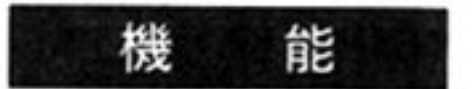

描画領域内の指定座標点にドットをセットする.

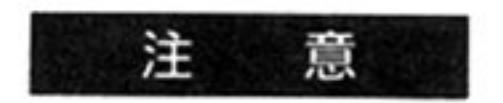

 $\ldots$ 

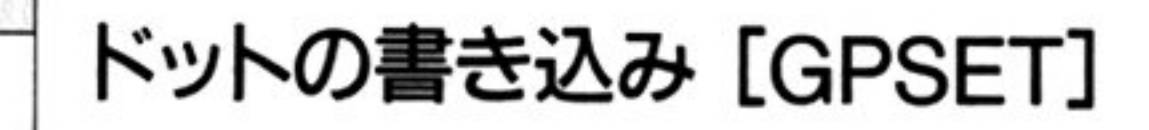

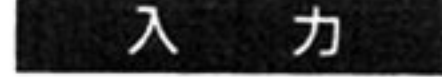

内部割り込みコード=1DH

 $AH=06H$ 

02H:色が省略された時, バックグラウンドカラーを使用する. DS=作業域のセグメントアドレス

AL=動作モード

OlH:色が省略された時,フォアグラウンドカラーを使用する.

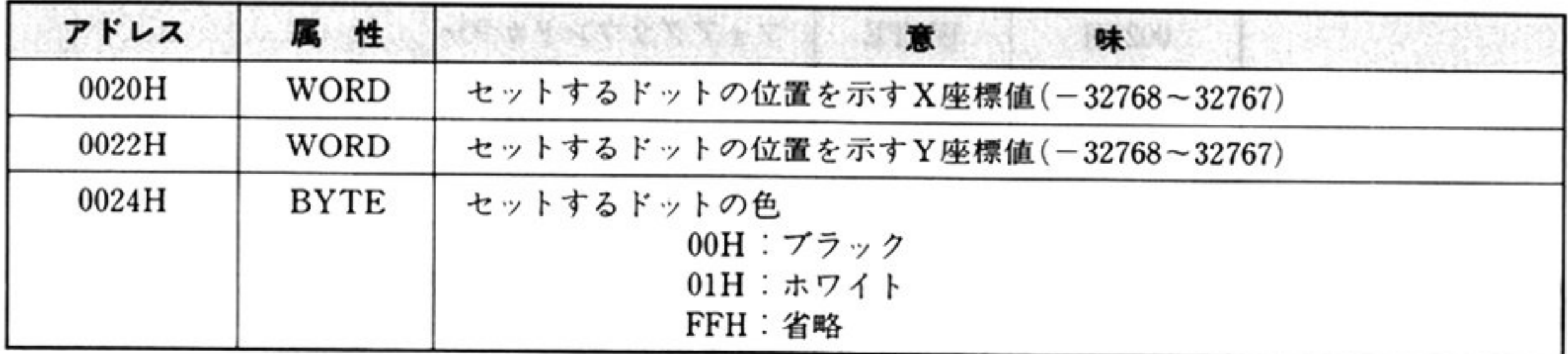

出 力

Vパラメータ

AH=処理結果

AX 以外のレジスタはすべて保証される

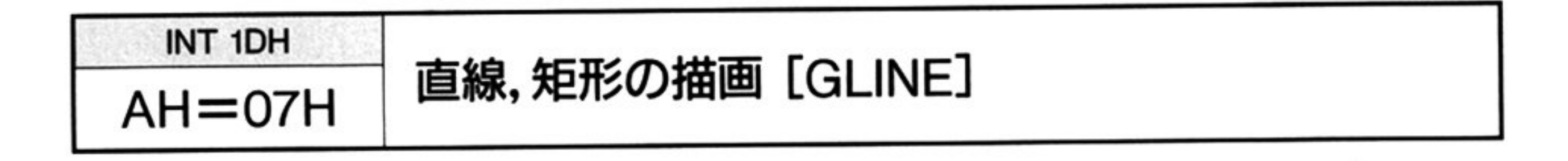

カ 入

### $AH=07H$

DS=<sup>作</sup><sup>業</sup><sup>域</sup><sup>の</sup><sup>セ</sup><sup>グ</sup><sup>メ</sup><sup>ン</sup><sup>ト</sup><sup>ア</sup><sup>ド</sup><sup>レ</sup><sup>ス</sup>

▼パラメータ

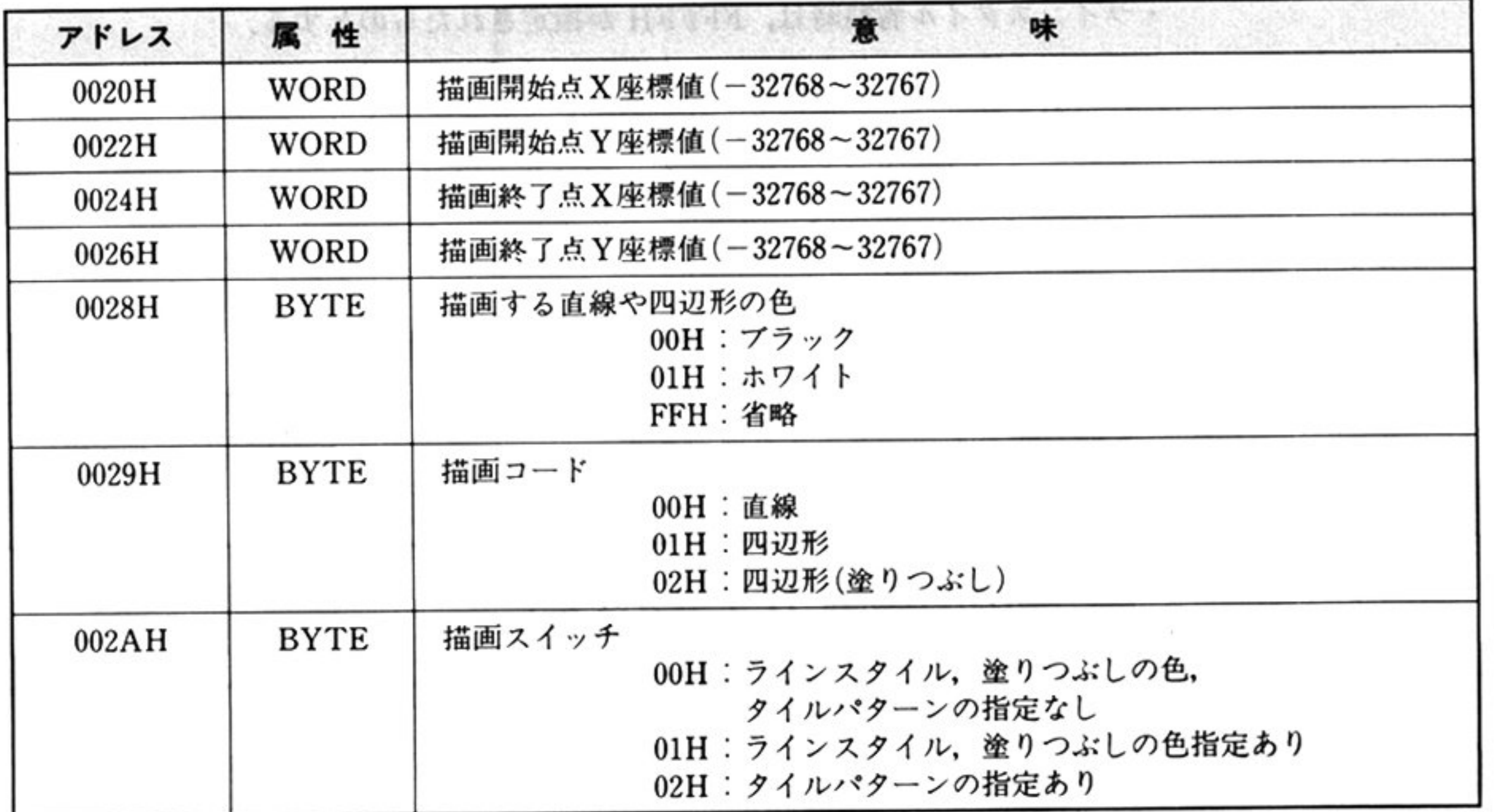

草

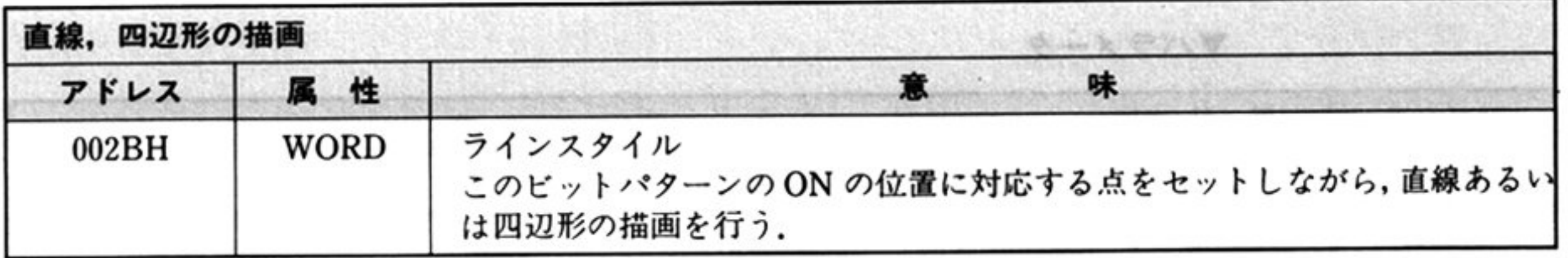

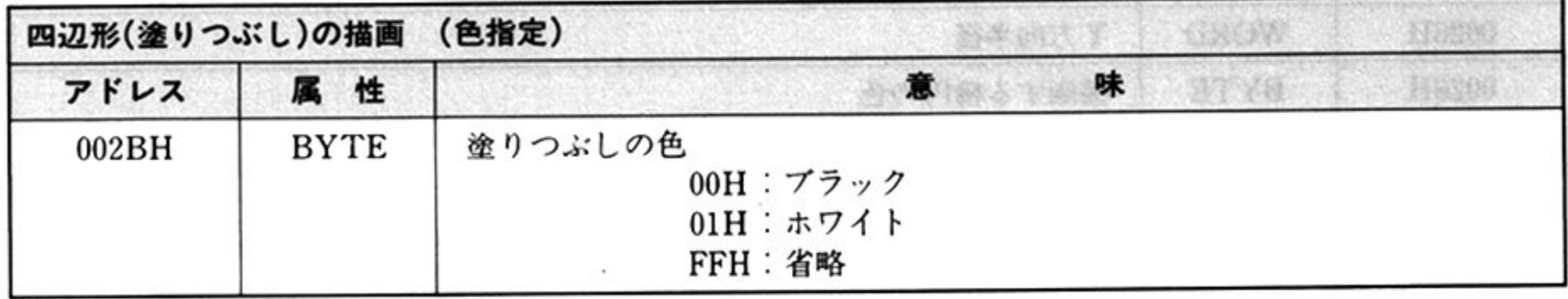

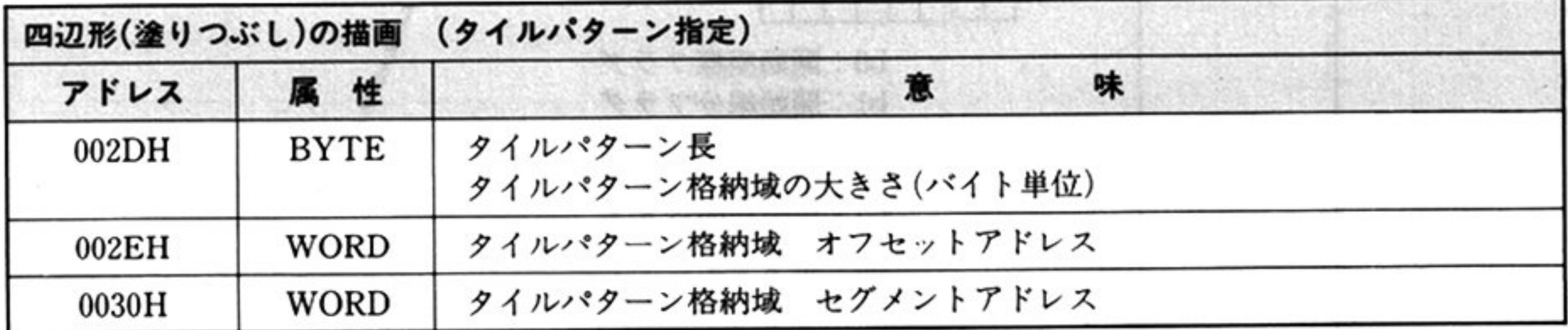

 $\sim$ 

 $\label{eq:1.1} \mathcal{M} = \mathcal{M} \times \mathcal{M} = \mathcal{M} \times \mathcal{M} \times \mathcal{M} = \mathcal{M} \times \mathcal{M} \times \mathcal{M}$ 

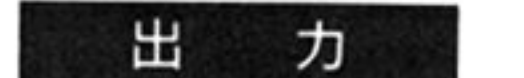

#### AH=処理結果

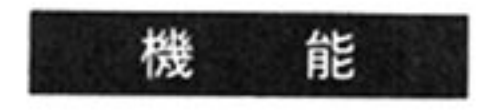

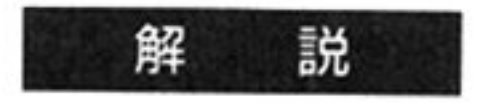

- 一部 一部の 高田 みる ハロリ 出 フ る物 口 は フ フ ノ し ノ ノ 処理が成さ れる
- ラインスタイル省略時は,FFFFH が指定されたものとする
- 一つの アール・コントリック ラインスタイル はっぱん くらない
- ○○○シーン シーム・ション ニューン じゅう こうしょう しんしゅう マク 自帽 ぐれ たときは 四辺形を描画した色と同じ色で描画する
- ライルハッーン恰納域の形式は, タイルパターンによる塗りつぶし AH= OAH」を参照のこと
- 了点 X 座標─開始点 X 座標 | , | 終了点 Y 座標─開始点 Y 座標 | がオー ヾーフローした場合(32767 を超える場合),動作の保証がされないので,BIOS を呼ぶ側でチェックする必要がある.

2つの指定座標点を結ぶ直線を描画する.2つの指定座標点を対角線とする四辺形 **こぶーク とうぶくり 中心の クリ 理 てまり つぶす** 

処理結果

AX 以外のレジスタはすべて保証される

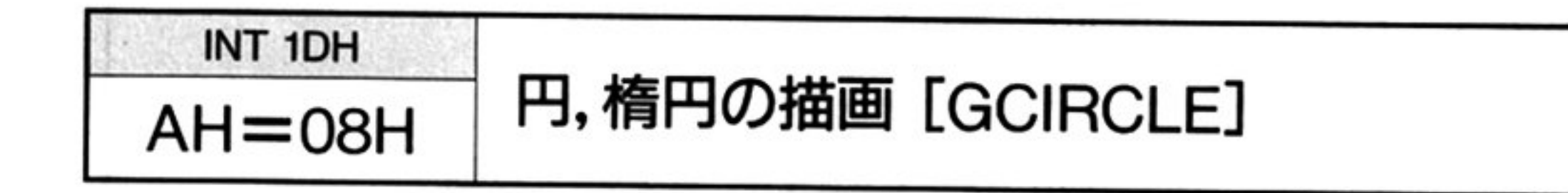

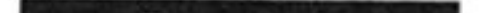

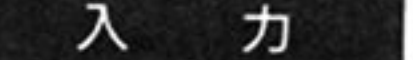

 $AH=08H$ 

DS=作業域のセグメントアドレス

▼パラメータ

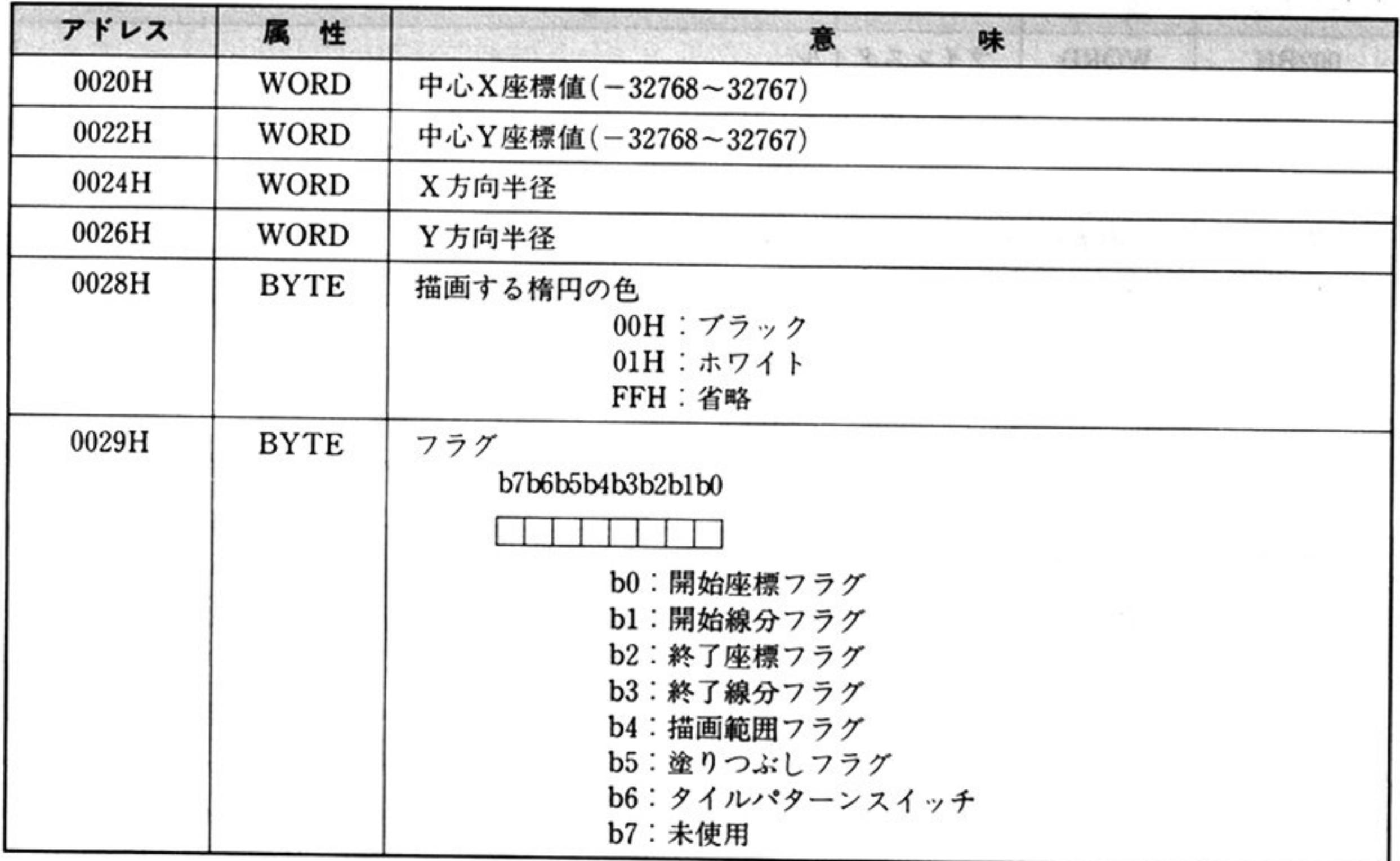

 $+2$ 

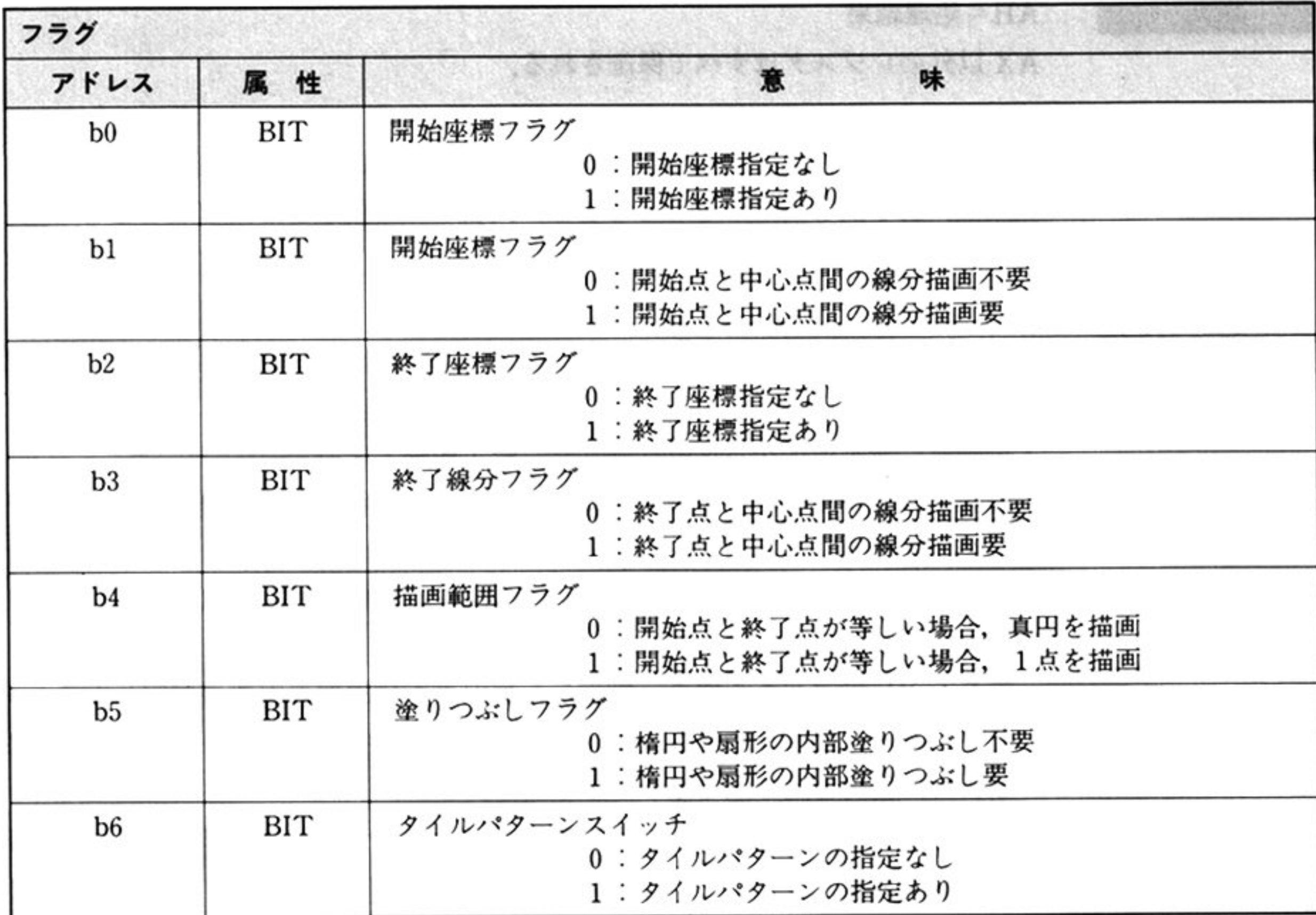

開始座標,終了座標の指定 れいしょう こうしょう こうしょう こうしょう

日本

章

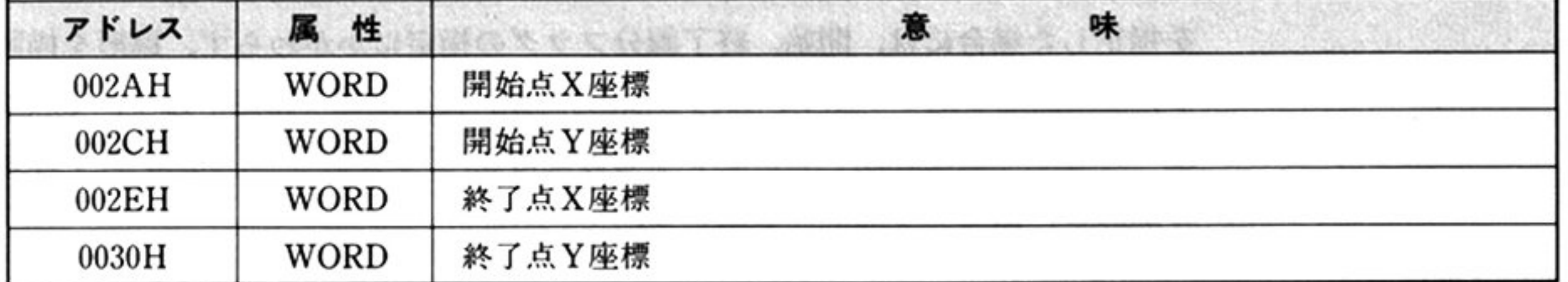

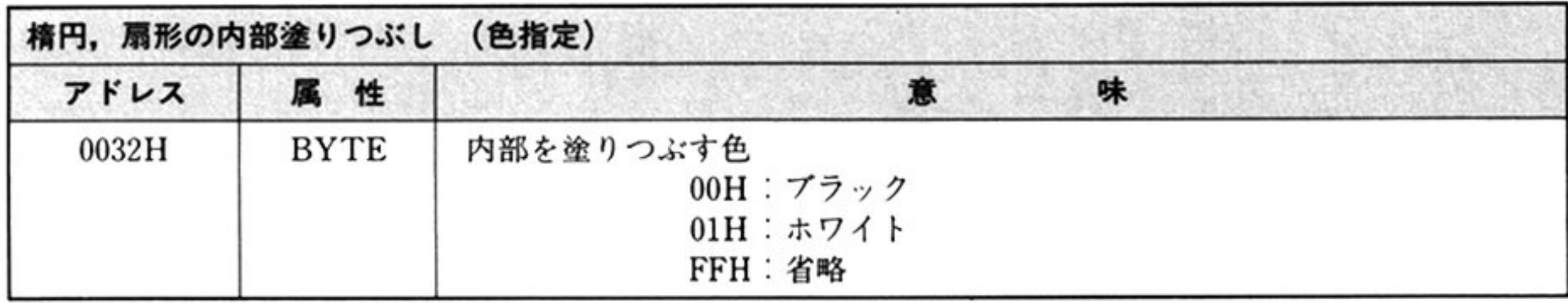

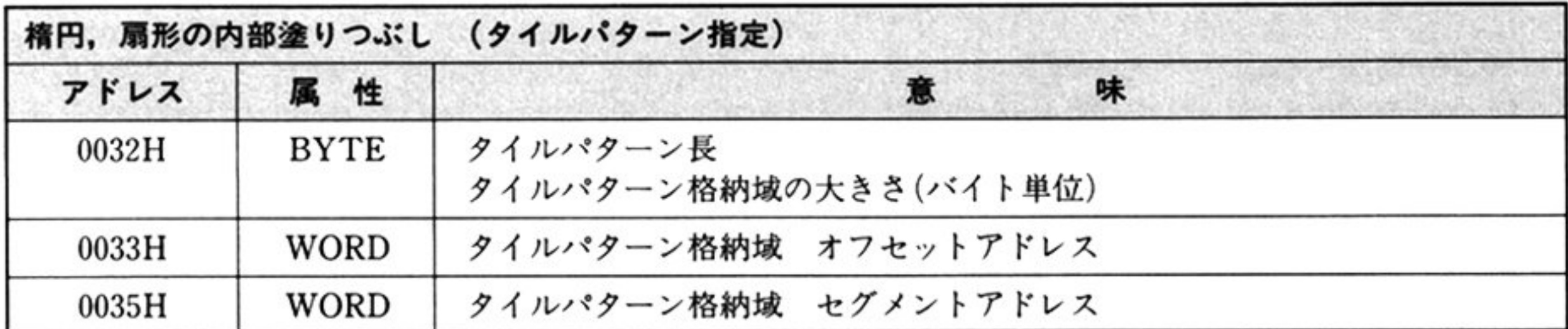

#### 出 力 AH=処理結果

AX 以外のレジスタはすべて保証される

<sup>機</sup> <sup>能</sup> 指定の中心点座標,X 方向半径,Y 方向半径などを基に,楕円を描画する 開始点,終了点を指定することにより,円弧または原形を描画することも可能で ある 内部を塗りつぶすこともできる

解 説 開始座標, 終了座標の省略値は,(中心点 X 座標+X 方向半径, 中心点 Y 座標) である

- $\frac{1}{2}$   $\frac{1}{2}$   $\frac{1}{2}$
- 描画する点の座標が 盤数座標で表現不可能であるときは その時点でエラー リターンする
- $\mu$ <sub>a</sub>  $\mu$ <sub>3</sub>  $\mu$ <sub>3</sub>  $\mu$ 3  $\mu$ 3  $\mu$ 3  $\mu$ 3  $\mu$ 3  $\mu$ 3  $\mu$ 3  $\mu$ 3  $\mu$ 3  $\mu$ 3  $\mu$ 3  $\mu$ 3  $\mu$ 3 値の四捨五入したもの)
- 塗りつぶし指定がある場合 描画した楕円または扇形の内部の指定した色かタ イルパターンで塗りつぶされる もし 色またはタイルパターンが省略された 場合は、楕円と同じ色で塗りつぶされる。
- 塗りつぶしの色やタイルパターンの指定は,塗りつぶしフラグが1のときに限 り有効である
- タイルパターン格納域の形式は,「タイルパターンによる塗りつぶし AH= OAH」を参照のこと
- $\lceil \cdot \cdot \cdot \rceil$   $\lceil \cdot \cdot \rceil$   $\lceil \cdot \cdot \rceil$   $\lceil \cdot \cdot \rceil$   $\lceil \cdot \rceil$   $\lceil \cdot \rceil$   $\$

**こににこったり アウトリック アクセス アクセス インフライ** 扇形の  $\sim$ ,  $\sim$ , 互いに等しく描画範囲フラグが 0 の場合も含む)する場合には, 開始, 終了線分 の描画は 指定にしたがい描画する

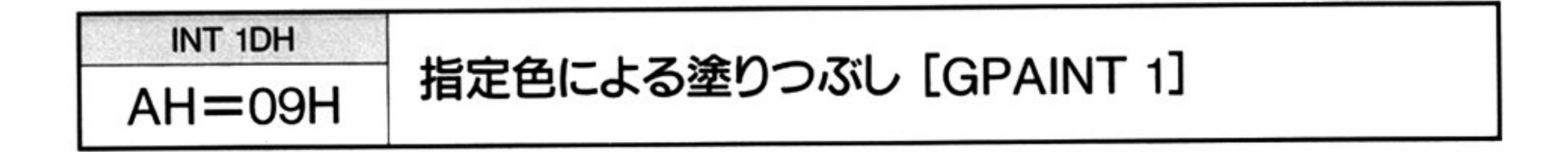

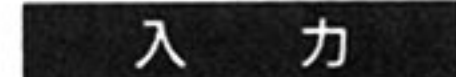

#### $AH = 09H$

DS=作業域のセグメントアドレス

▼パラメータ

解 <sup>説</sup>

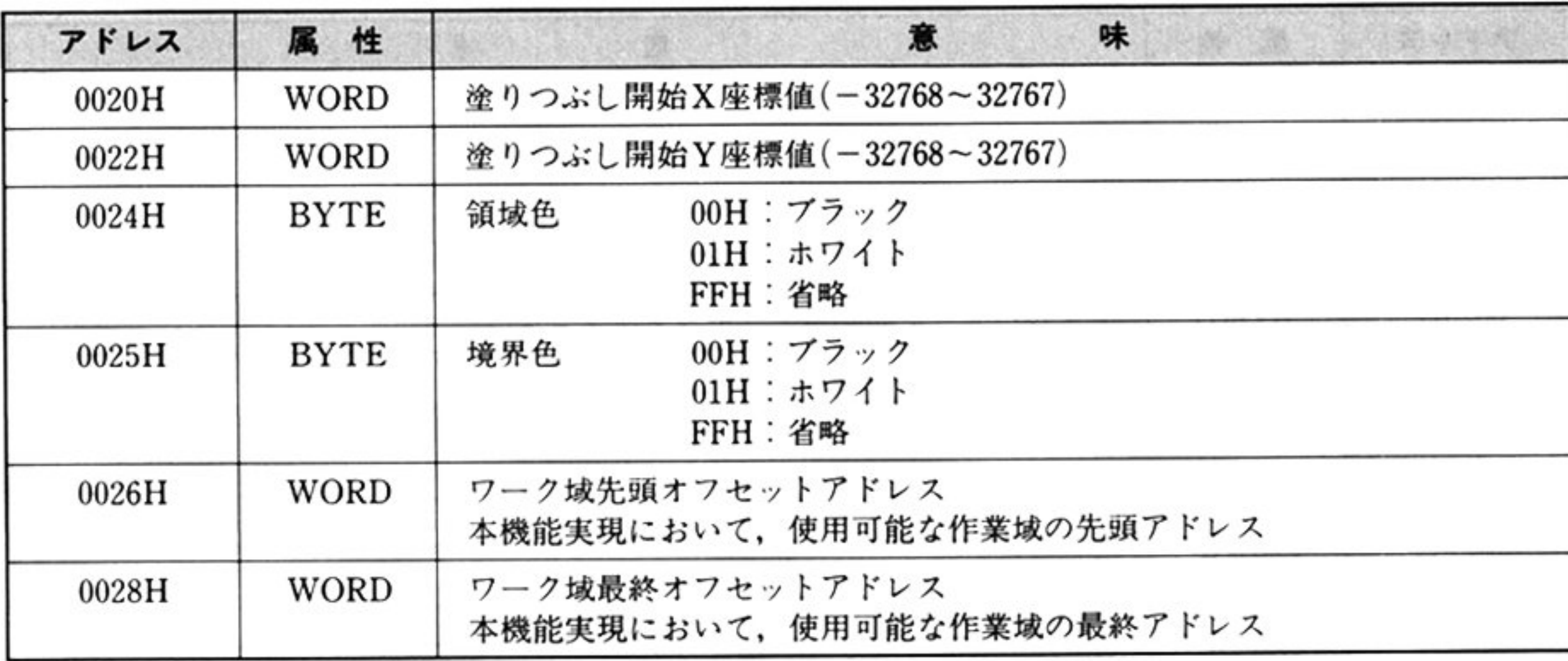

•塗りつぶし開始座標がビューポート領域内にない場合には、処理は行われずに エ<sup>ラ</sup><sup>ー</sup><sup>リ</sup><sup>タ</sup><sup>ー</sup><sup>ン</sup><sup>す</sup><sup>る</sup>

指定の座標点および境界色で決定される閉領域を、指定の色で塗りつぶす.

- •<ワーク域最終オフセットアドレス>-<ワーク域先頭オフセットアドレス> は16バイト以上でなければならない.
- •ワーク域は、「指定色による塗りつぶし」処理専用に使用されるものであり、作 業域と重なってはならない.
- •塗りつぶす領域の形によっては多くのワーク域を必要とするため、十分な大き さのワーク域を用意しなければならない。ワーク域が不十分な場合には、ワー ク域を使い切った時点で処理を中断し、エラーリターンする.
- •閉領域の境界線がテキストの文字等によって破壊されているときに、色がもれ るおそれがあるので注意が必要である.

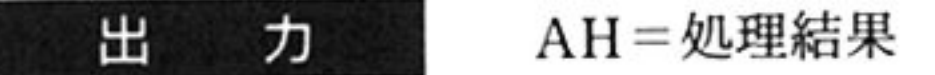

章

AX 以外のレジスタはすべて保証される.

機 能

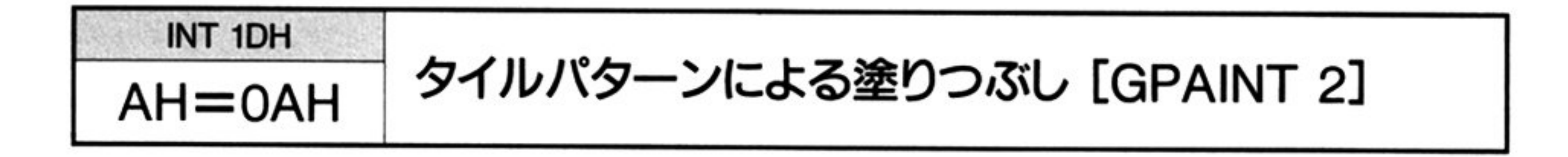

入 力

#### $AH=0AH$

DS=作業域のセグメントアドレス

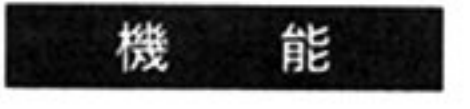

指定の座標誌の じつの人 これのの内側域 とり 指定のクイルパクーン て塗り つぶす.

- 解 説  $\frac{1}{2}$ エラーリターンする.
	- **マンクラン スターク・エス マンラン マンファン マンドノドレス** は16パイト以上でなければならない.
	- **アーク域は「タイルの電話」の マーク かいしょう こうしょう こうしょう かいしょう** グラフィック BIOS概要で述べた作業域と重なって はならない
	- エクシャク みつかいによってはタイツ クライン クルツ ナリタハさき のワーク域を用意しなければならない ワーク域が不十分な場合には ワーク  $\lambda$
	- **アカストの文字等によって政教です。この**場には、色がも れるおそれがあるので注意が必要である.

... ,~ メータ

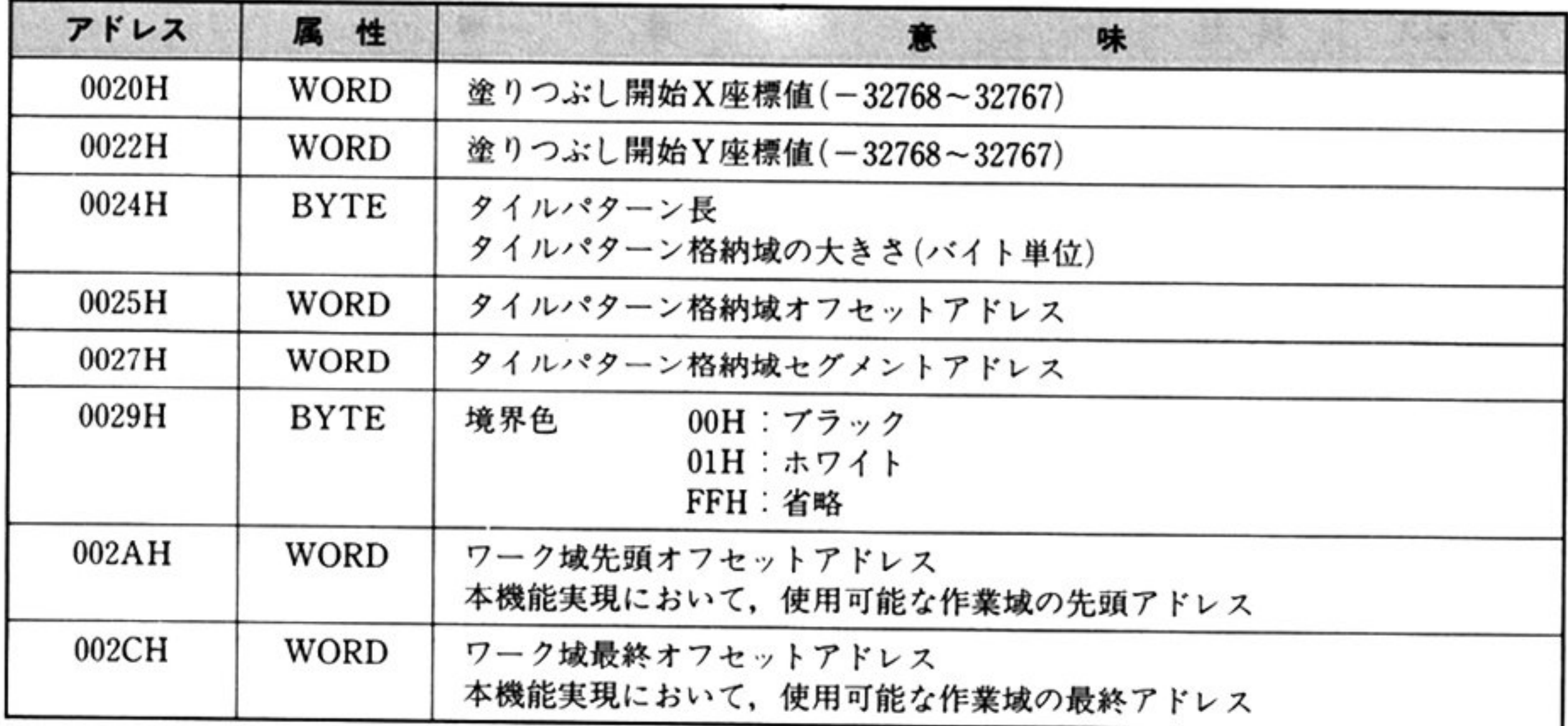

出 力

#### AH=処理結果

AX 以外のレジスタはすべて保証される

• タイルパターン格納域には、以下のようにタイルパターンを設定する. タイルパターン X 方向 8 ドット分のプラック(0)/ホワイト(1)のピットを1パ イトで表わし, これを Y 方向ドット数分繰り返す. X方向8ドット分のタイルパターンフォーマットは、次のようになっている.

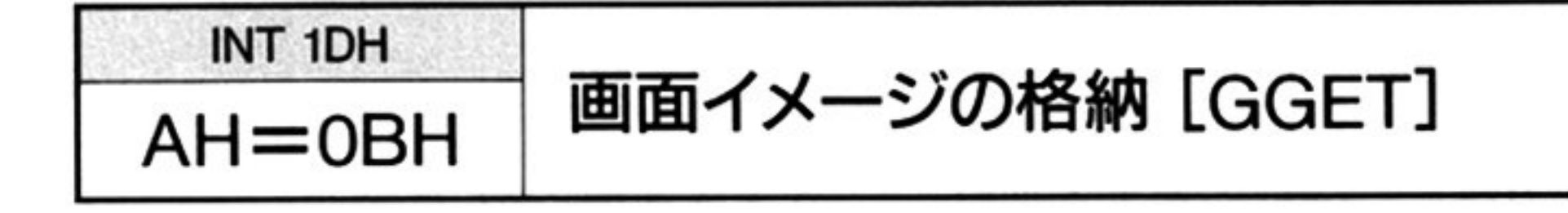

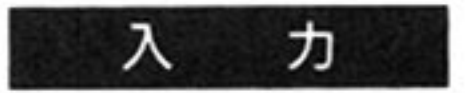

 $AH=0BH$ 

DS=作業域のセグメントアドレス

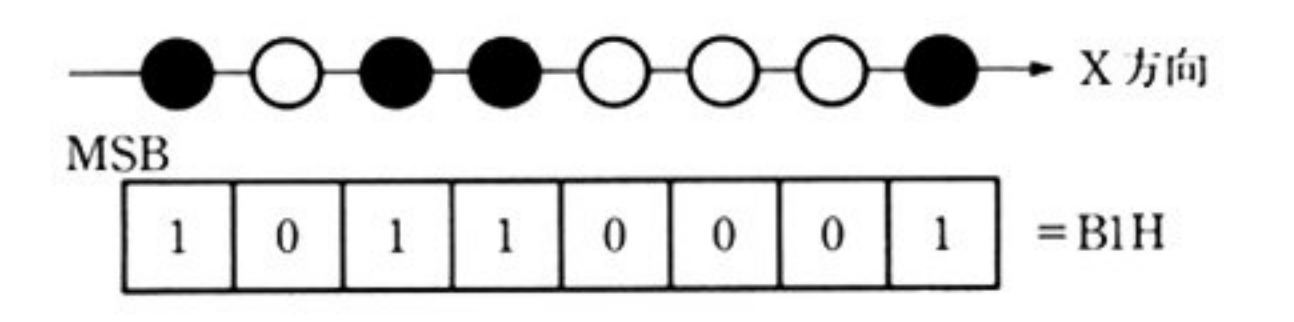

解 <sup>説</sup>

・指定領域が、ビューポート領域内にないか,座標の位置関係を(左上と右下)に 誤りがある場合は、処理を行わずにエラーリターンする.

•格納域長は以下の条件を満たしていなければならない.

格納域長  $≥$  {(<右下 X 座標>-<左上 X 座標>+8)¥8}

×(<右下 Y 座標-左上 Y 座標> +1) +4

ただし、¥は整数の除算の商(余り切り捨て)を意味する. この条件を満足しない場合, 処理は行われずエラーリターンする. 章

Vパラメータ

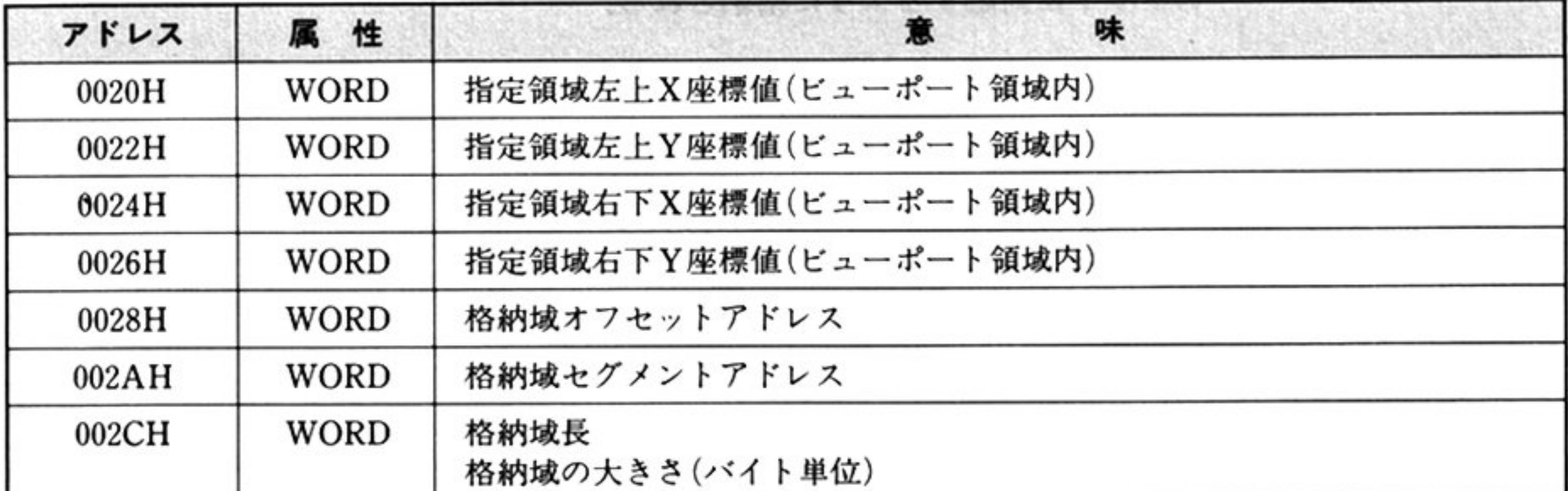

出 AH=処理結果 カ

AX 以外のレジスタはすべて保証される.

指定領域の画面イメージを指定の格納域へコピーする. 機 能

 $m<sub>1</sub>$  is the state of the state in the state  $\sim$   $\sim$   $\sim$   $\sim$   $\sim$ 

 $\sim$ 

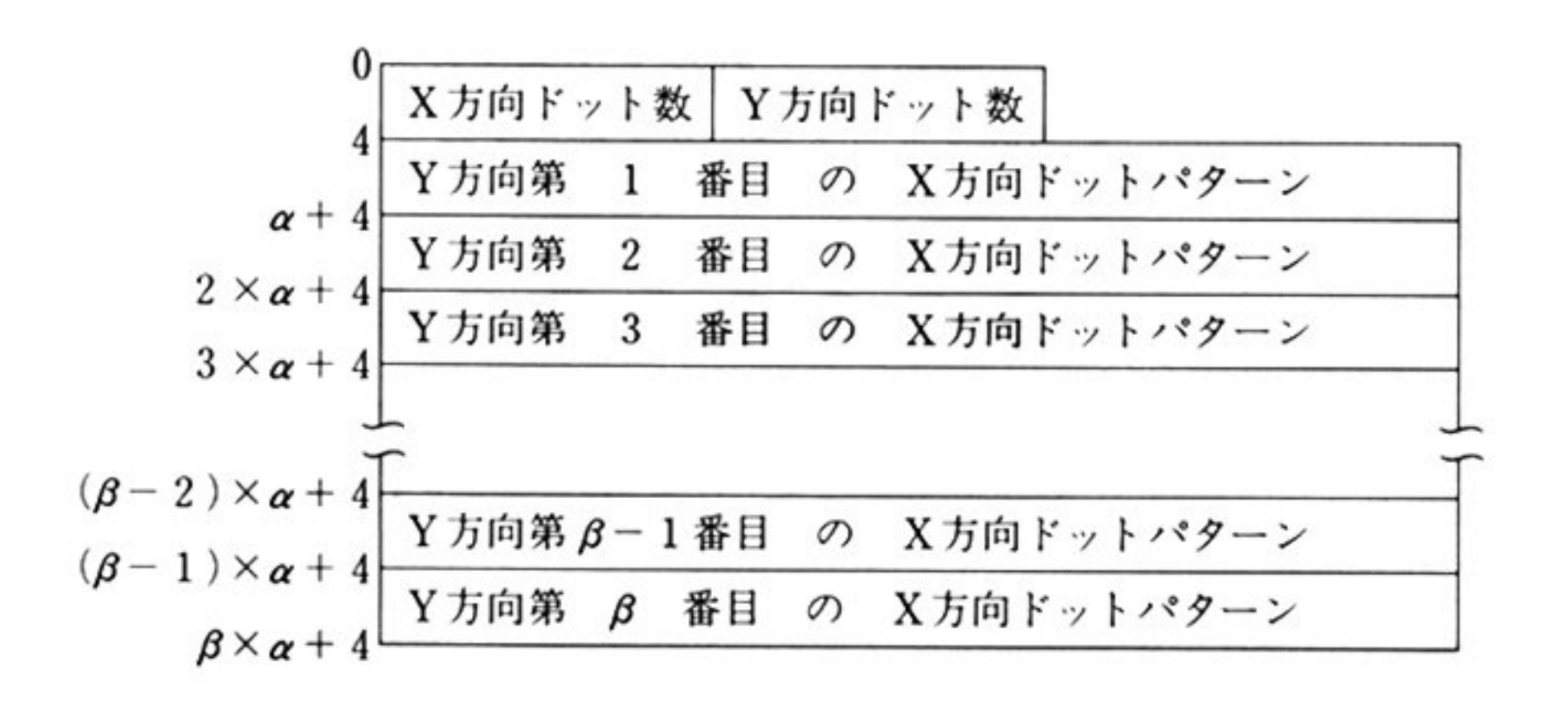

X 方向ドット数=<右下 X 座標>-<左上 X 座標>+l Y 方向ドット数=<右下 Y 座標>-<左上 Y 座標>+1 X方向ドット 数¥8 Y 方向ドット数

ドットパターンは, 格納域内の低位バイトの MSB 側のビットが, 指定域の左側 <u>。 こうしょう にっぽん こうしゅりょう はいしゃ</u>

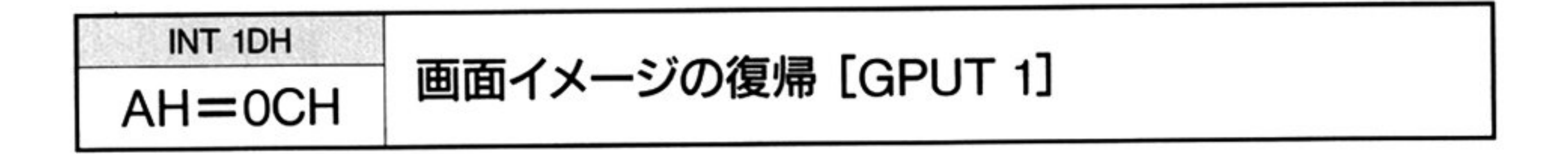

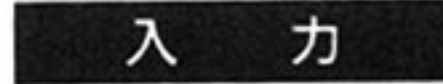

 $\mathcal{L}_{\mathcal{A}}$ 

#### $AH = 0CH$

DS=作業域のセグメントアドレス

▼パラメータ

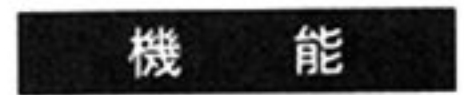

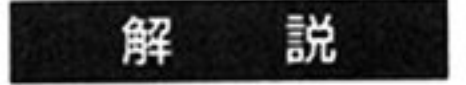

 $\sim$ 

- ・指定領域が、ビューポート領域内にない場合は、処理を行わずにエラーリター ン<sup>す</sup><sup>る</sup>
- ・格納領域内の形式については、「画面イメージの格納 AH=0BH」を参照のこ と.

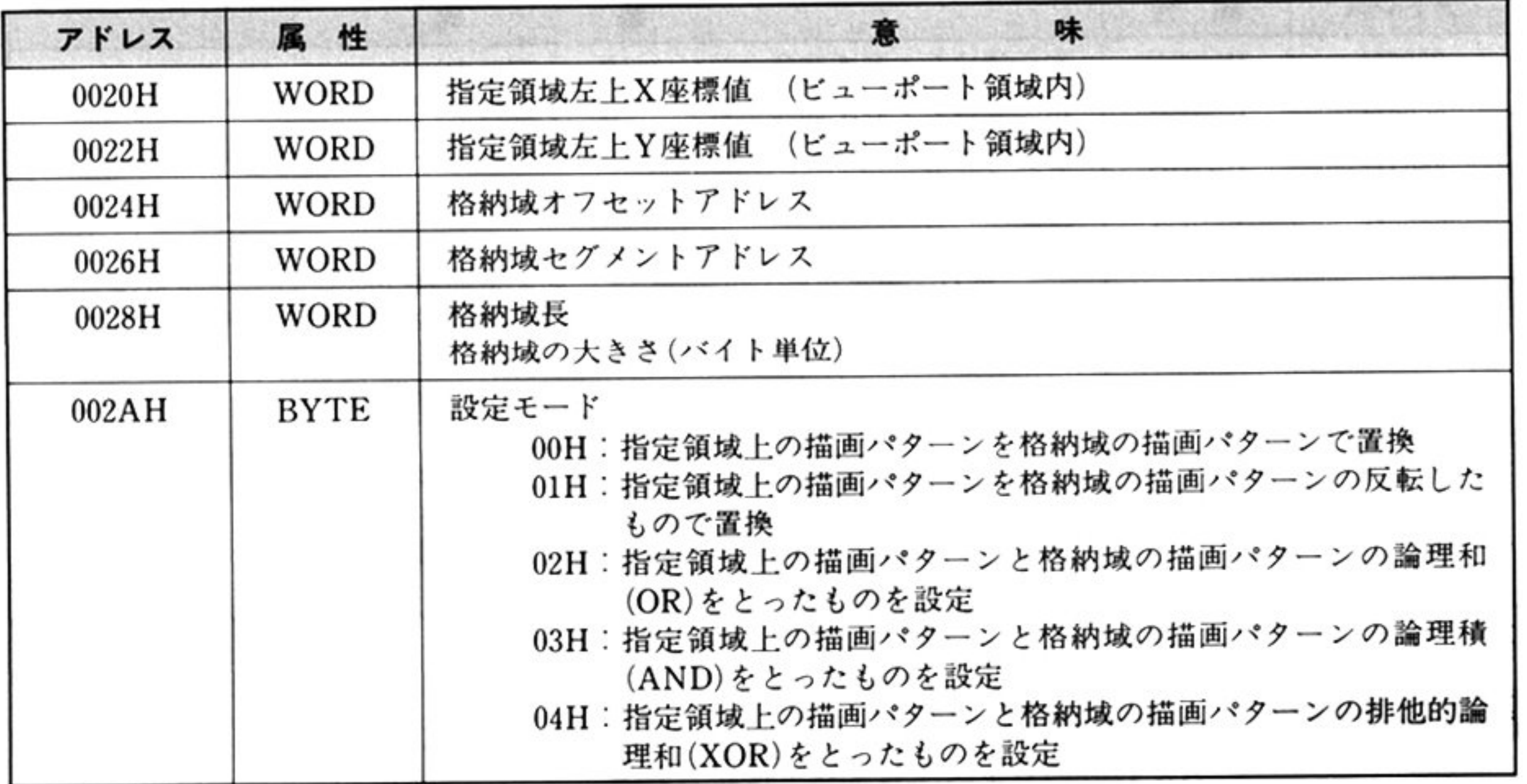

章

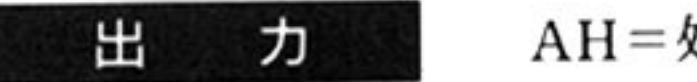

AH=処理結果

AX 以外のレジスタはすべて保証される.

指<sup>定</sup><sup>格</sup><sup>納</sup><sup>領</sup><sup>域</sup><sup>内</sup><sup>に</sup><sup>展</sup><sup>開</sup><sup>さ</sup><sup>れ</sup><sup>た</sup><sup>イ</sup><sup>メ</sup><sup>ー</sup><sup>ジ</sup><sup>を</sup><sup>指</sup><sup>定</sup><sup>の</sup><sup>領</sup><sup>域</sup><sup>へ</sup><sup>コ</sup><sup>ピ</sup><sup>ー</sup><sup>す</sup><sup>る</sup>

### 第2部 PC-98LT編

INT 1DH

# AH=ODH 日本語の描画 [GPUT 2]

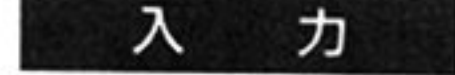

 $AH=0DH$ 

DS=作業域のセグメントアドレ

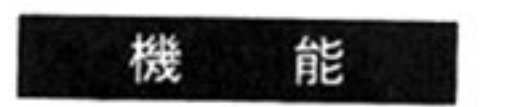

... ータ

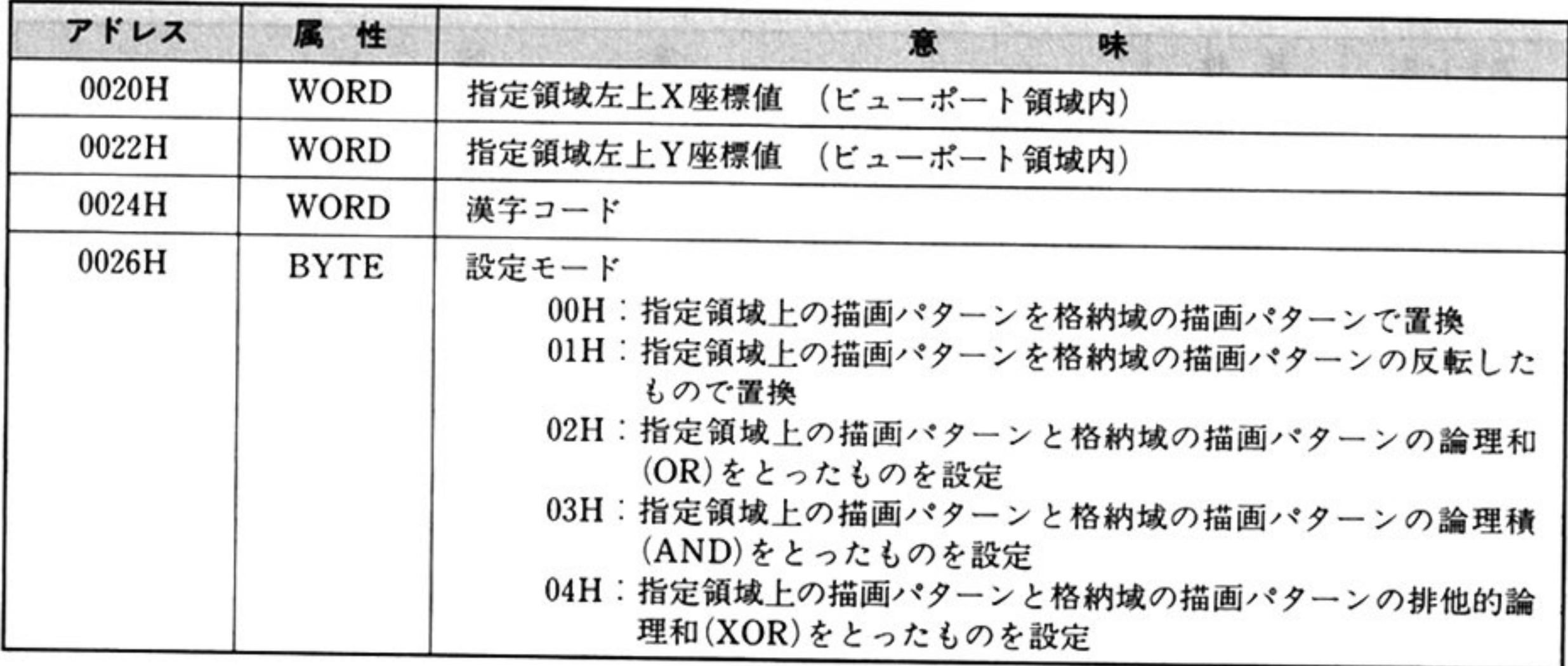

出 力

AH=処理結果

AX 以外のレジスタはすべて保証される

ニャッシュ こことのため ラル みるの フェーホート 頑 以内に収ま ていない場合は 処理を わずに エラ リタ ンする

の大きさは,全角で 16×16,半角で 8×16,1/4 角で 8×8 である

<sup>定</sup> <sup>の</sup> を指定 <sup>領</sup> <sup>域</sup> に智き込む

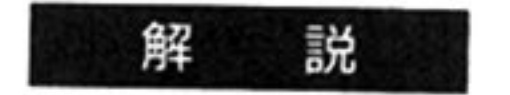

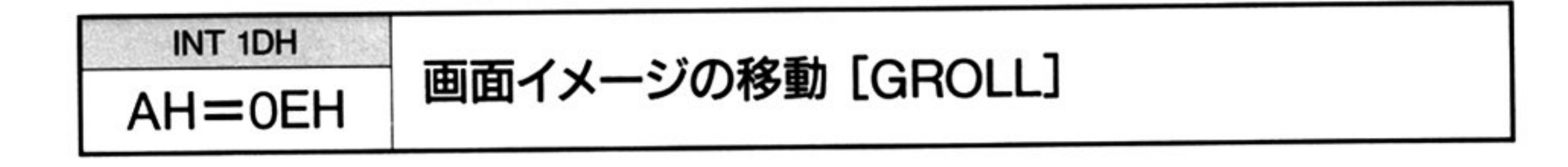

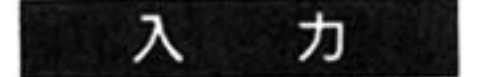

 $AH=0EH$ 

DS=作業域のセグメントアドレス

▼パラメータ

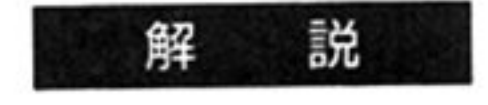

 $\sim$ 

・描画イメージ移動後の残りの領域は,クリアフラグにしたがい,ブラックかバッ

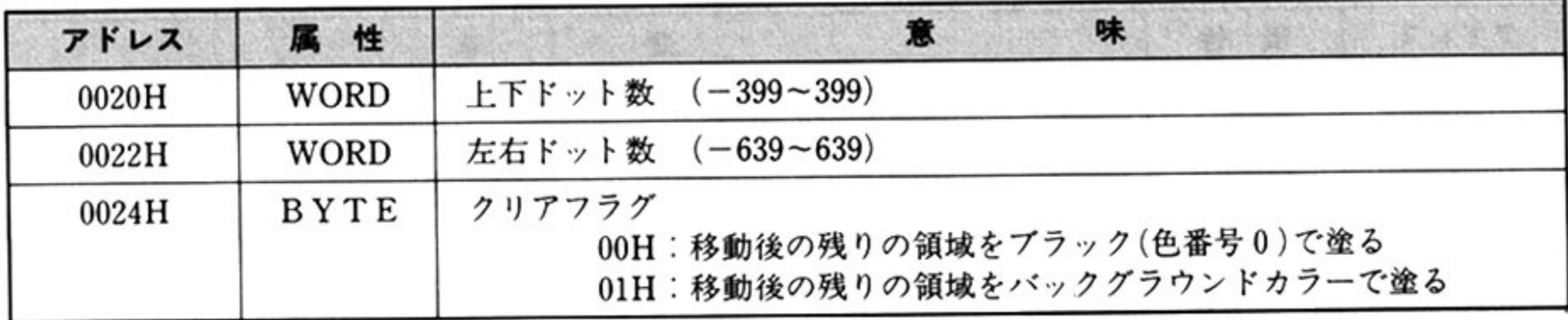

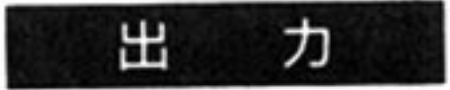

#### AH=処理結果

AX 以外のレジスタはすべて保証される.

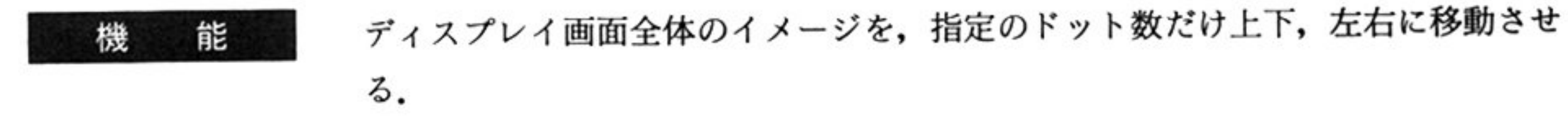

- ク<sup>グ</sup><sup>ラ</sup><sup>ウ</sup><sup>ン</sup><sup>ド</sup><sup>カ</sup><sup>ラ</sup><sup>ー</sup><sup>で</sup><sup>塗</sup><sup>ら</sup><sup>れ</sup><sup>る</sup>
- ・上下ドット数が正の場合には上方向、負の場合には下方向へ、左右ドット数が 正の場合には左方向、負の場合には右方向へ画面イメージを移動する.
- ・左右方向へ実際に移動するドット数は、その絶対値以下で最も近い8の倍数分 ある.

#### 第2部 PC-98LT 編

# INT 1DH **AH=OFH ドットの色情報の取得 [GPOINT]**

入 力

 $AH=0FH$ 

DS=作業域のセグメントアドレス

. *. . .* 

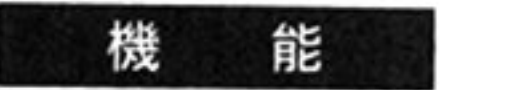

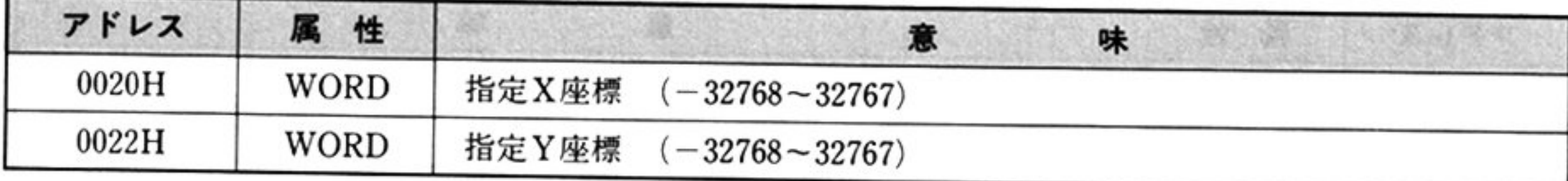

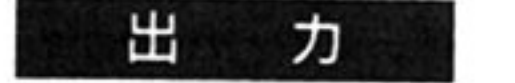

#### AH=処理結果

 $\lambda$ 

AL=指定座標点上のドットの色番号

指定座標点がヒューポート領域内に存在しない場合は,FFH が返さ AX 以外のレジスタはすべて保証される

指定の座標のドットの色番号を取得する

### E

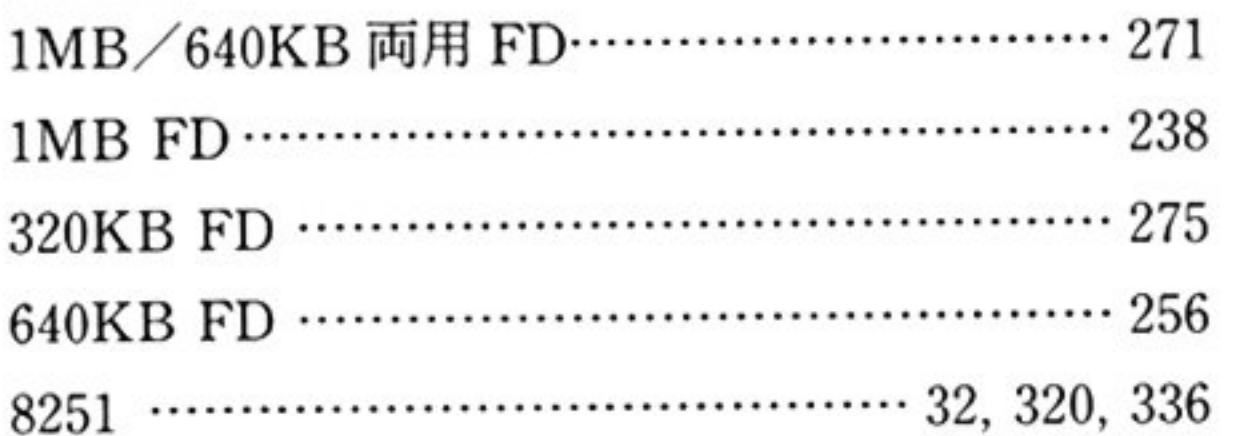

### l索 引

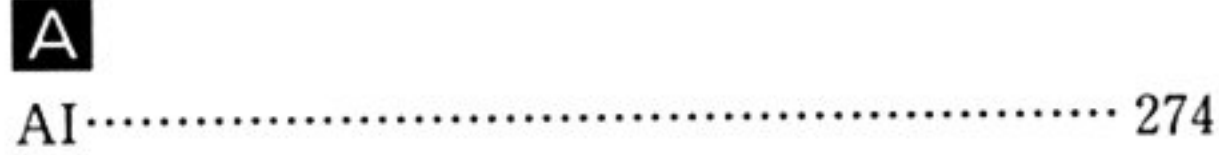

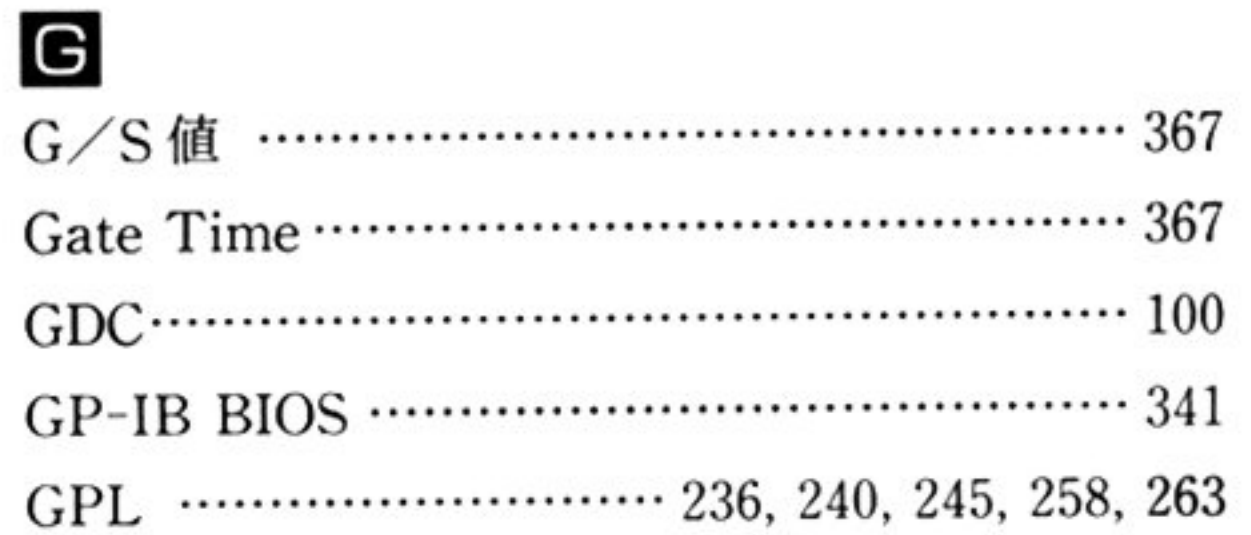

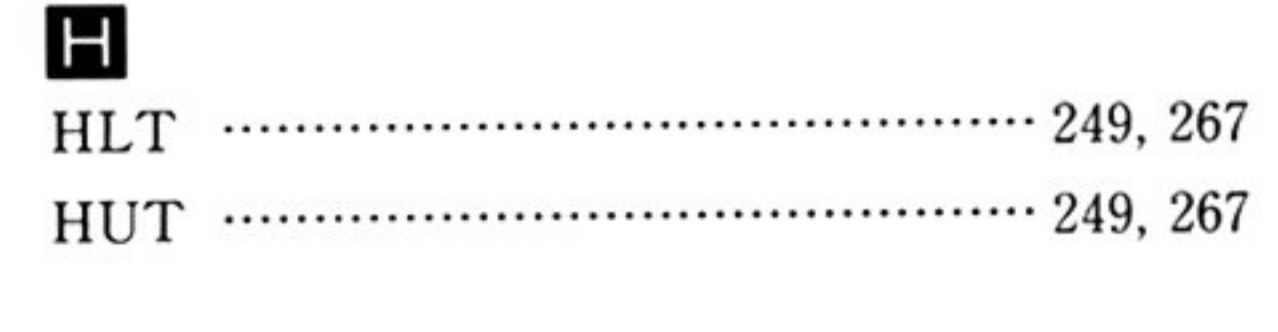

BREAKキャラクグ・ . . . . .. 320

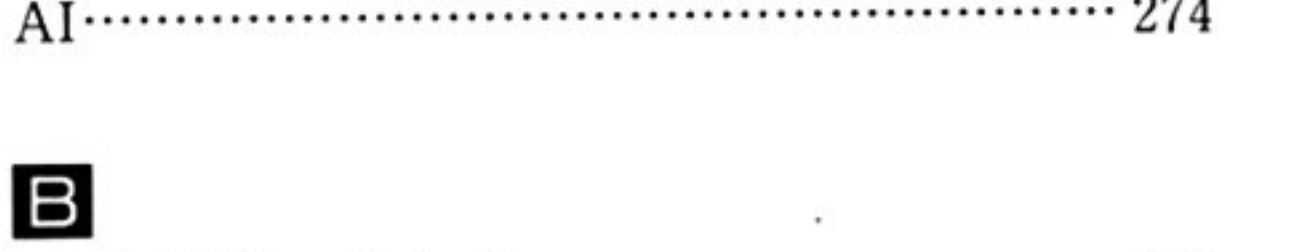

### Ε EOT ・<sup>H</sup> <sup>H</sup> <sup>H</sup> ・.....・<sup>H</sup> ・--……… 236,240, 258, 292

FM 音源の音量の設定 ………………………… 378

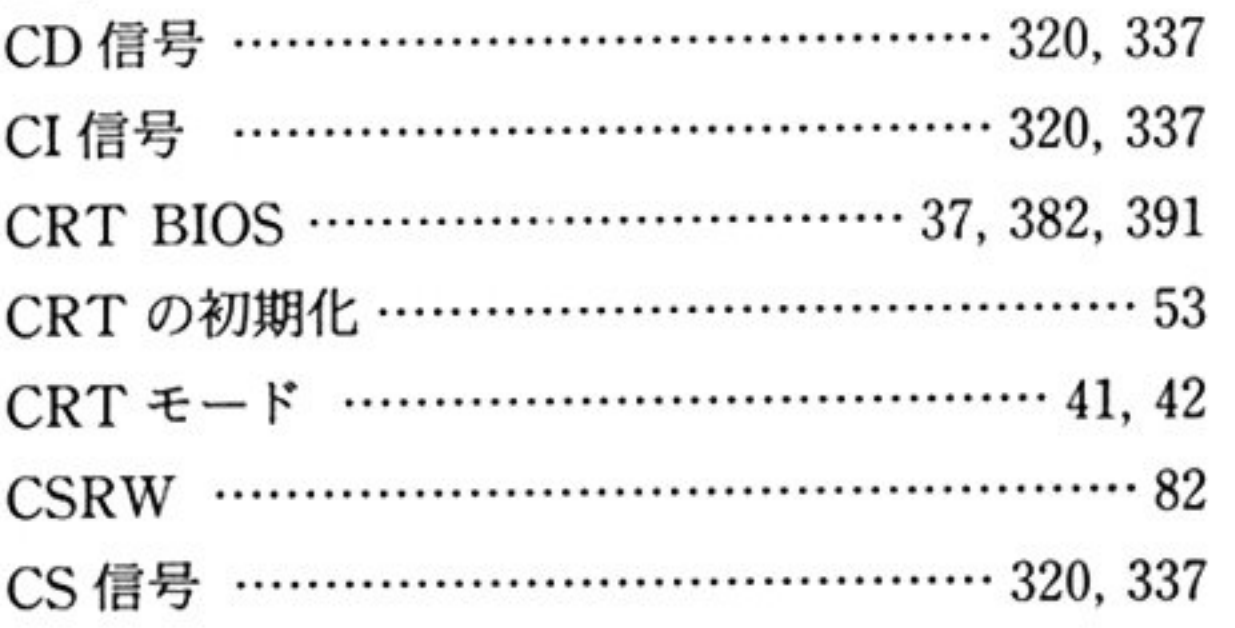

## $\Box$

E

 $\overline{C}$ 

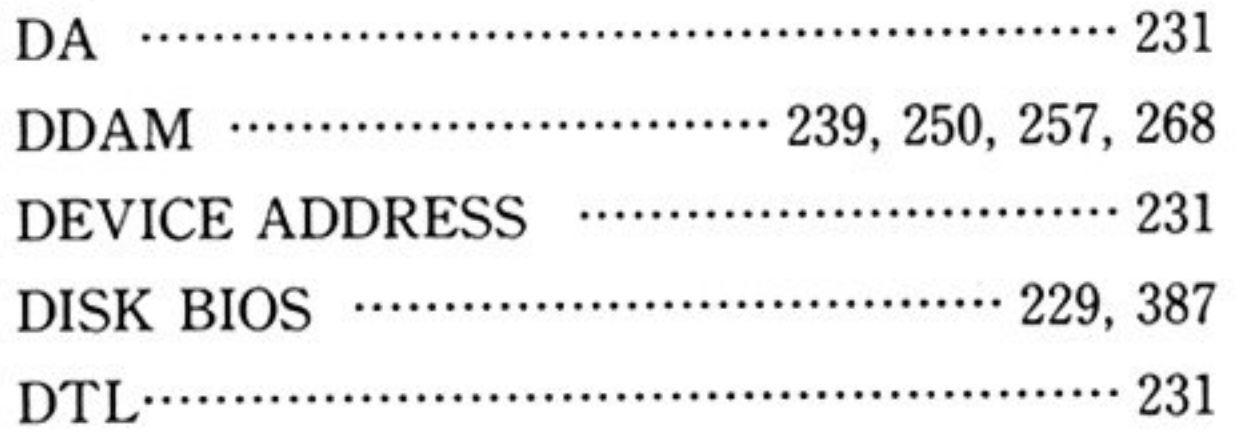

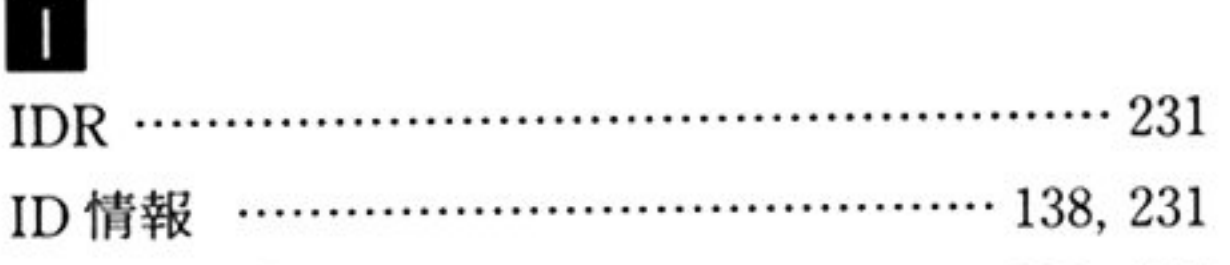

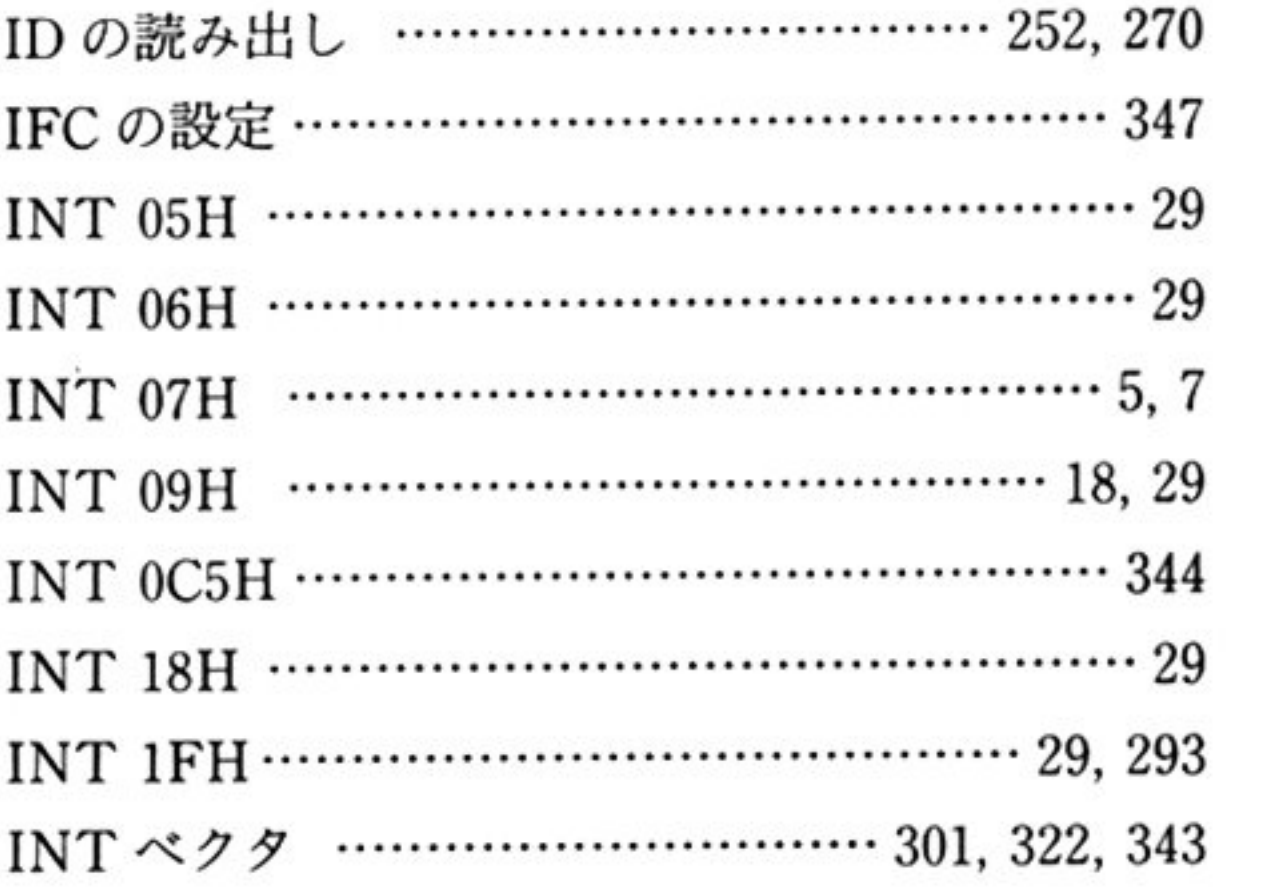

## $\sf K$

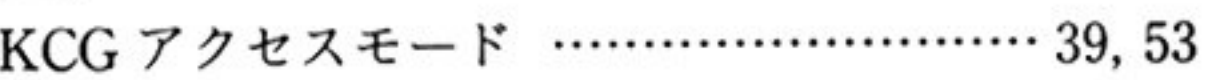

### Ш

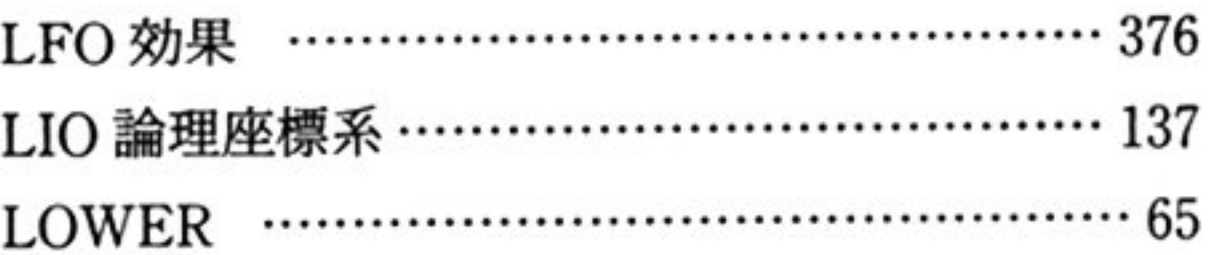

## $\bigcirc$

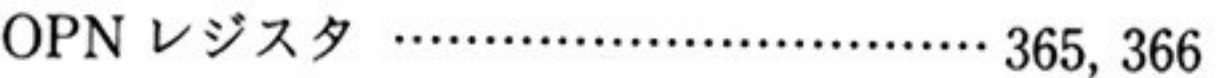

## $\mathsf{P}$

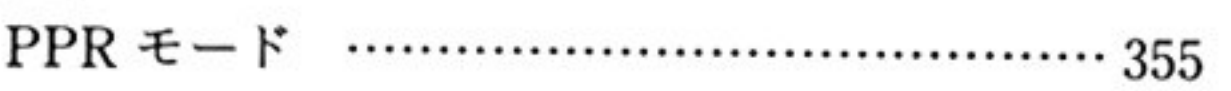

## $\mathsf B$

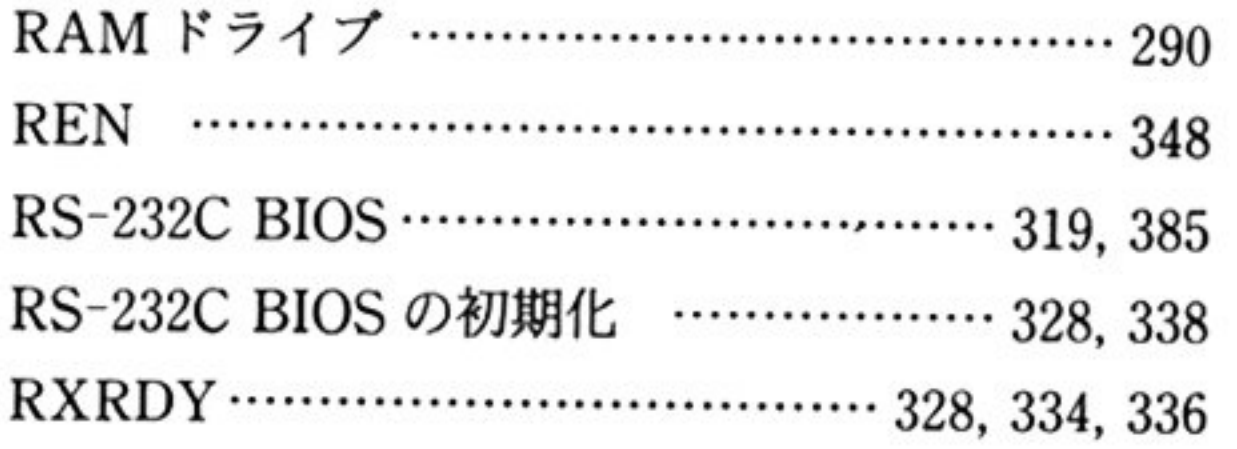

## S

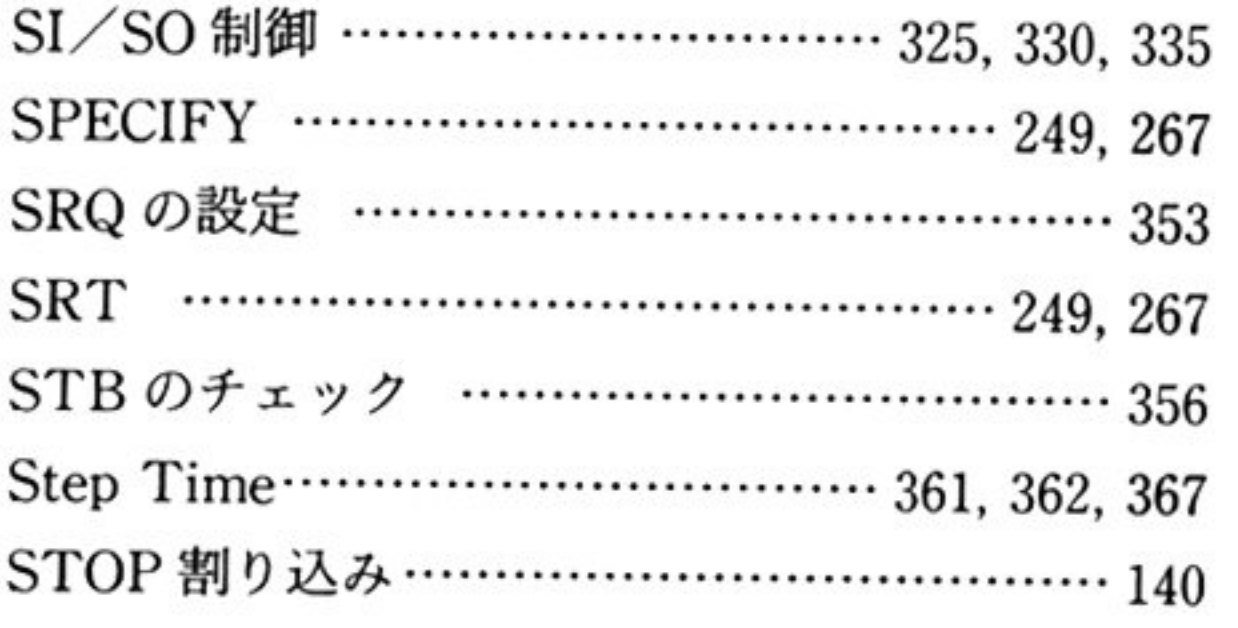

## $\boldsymbol{\mathsf{X}}$

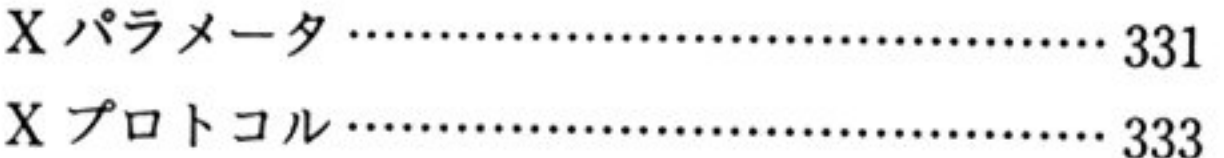

## $\overline{\mathcal{F}}$

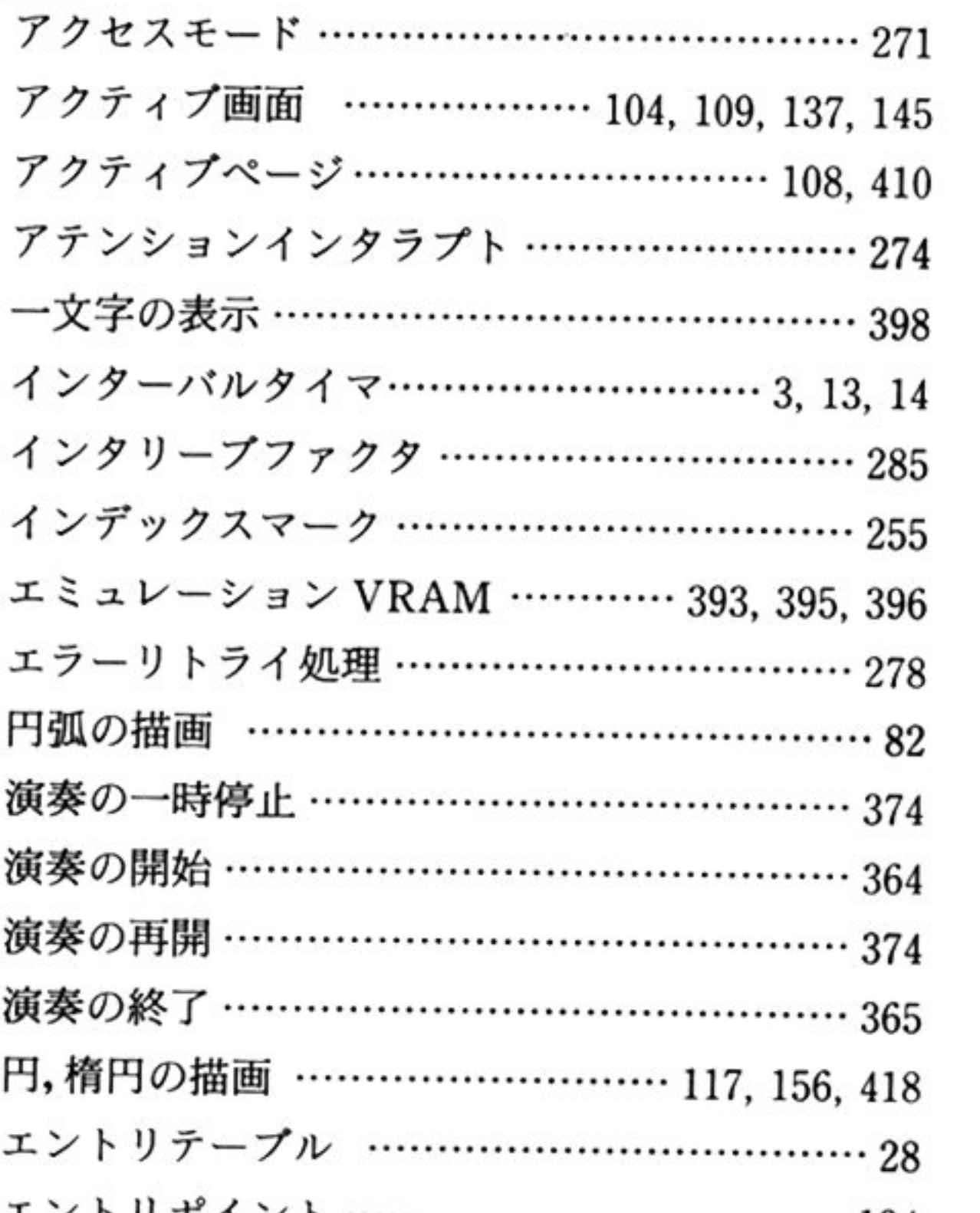

### T TEXTW …………………………………………… 82 TXE …・・…………・………………...・<sup>H</sup> ・--…… 320 TXEN …………………ぃ…...<sup>H</sup> ・--…….320, 331 TXRDY …………………………………… 328, 333

## $\mathbf U$

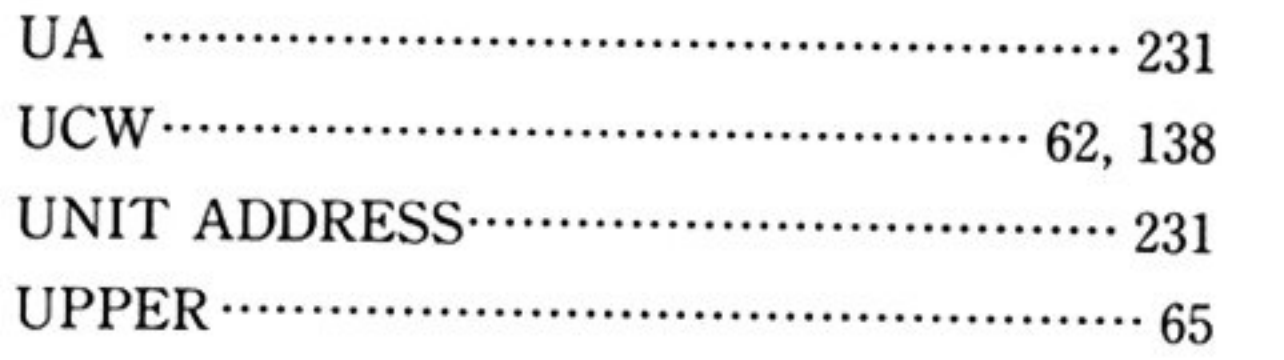

## $\vee$

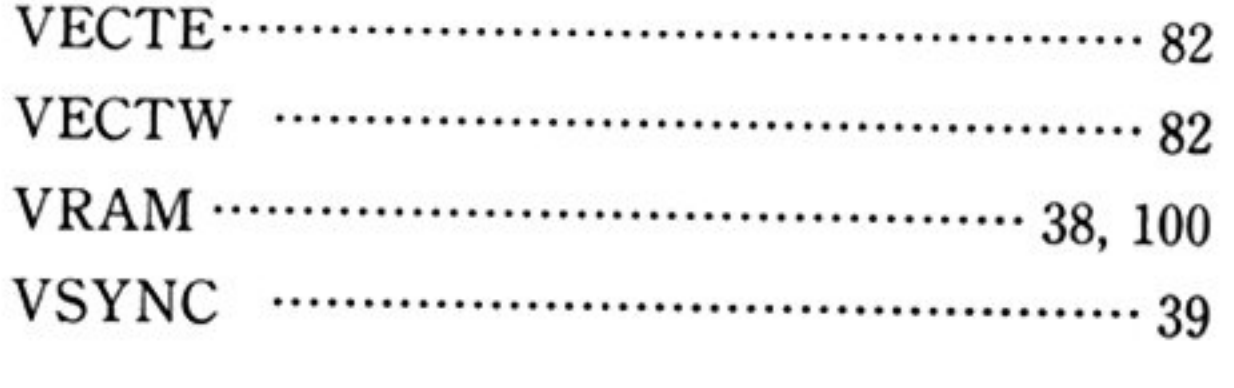

### ${\mathsf W}$

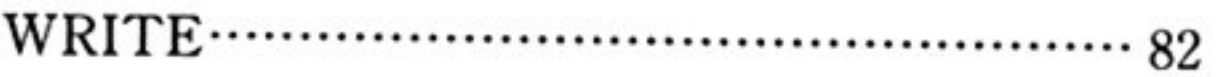

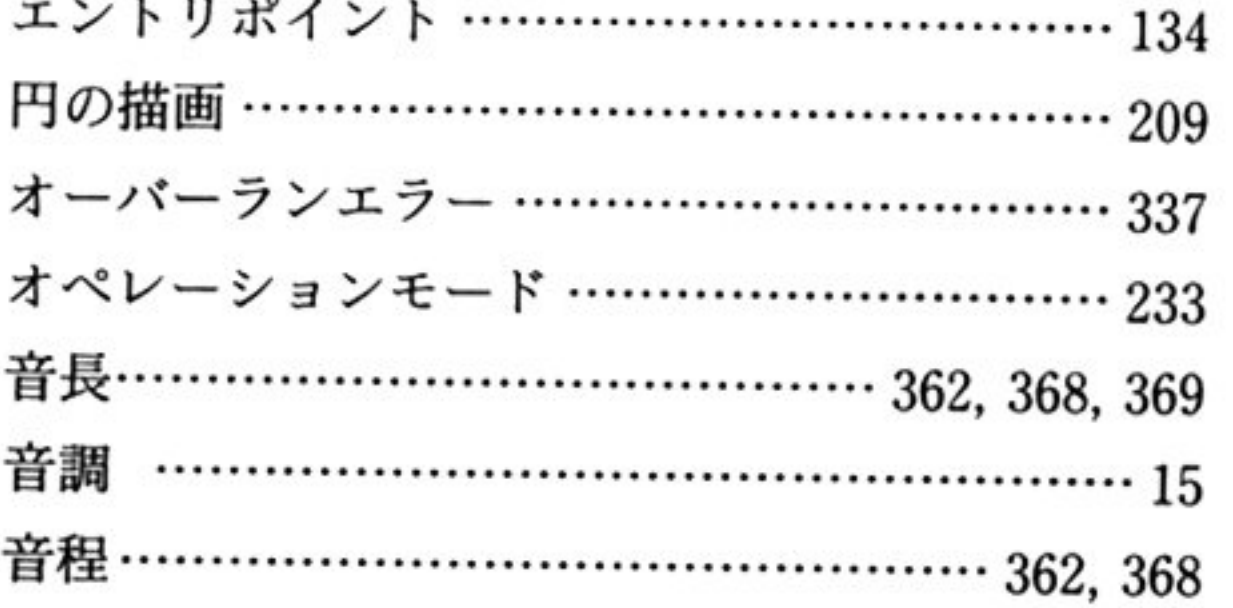

### カ

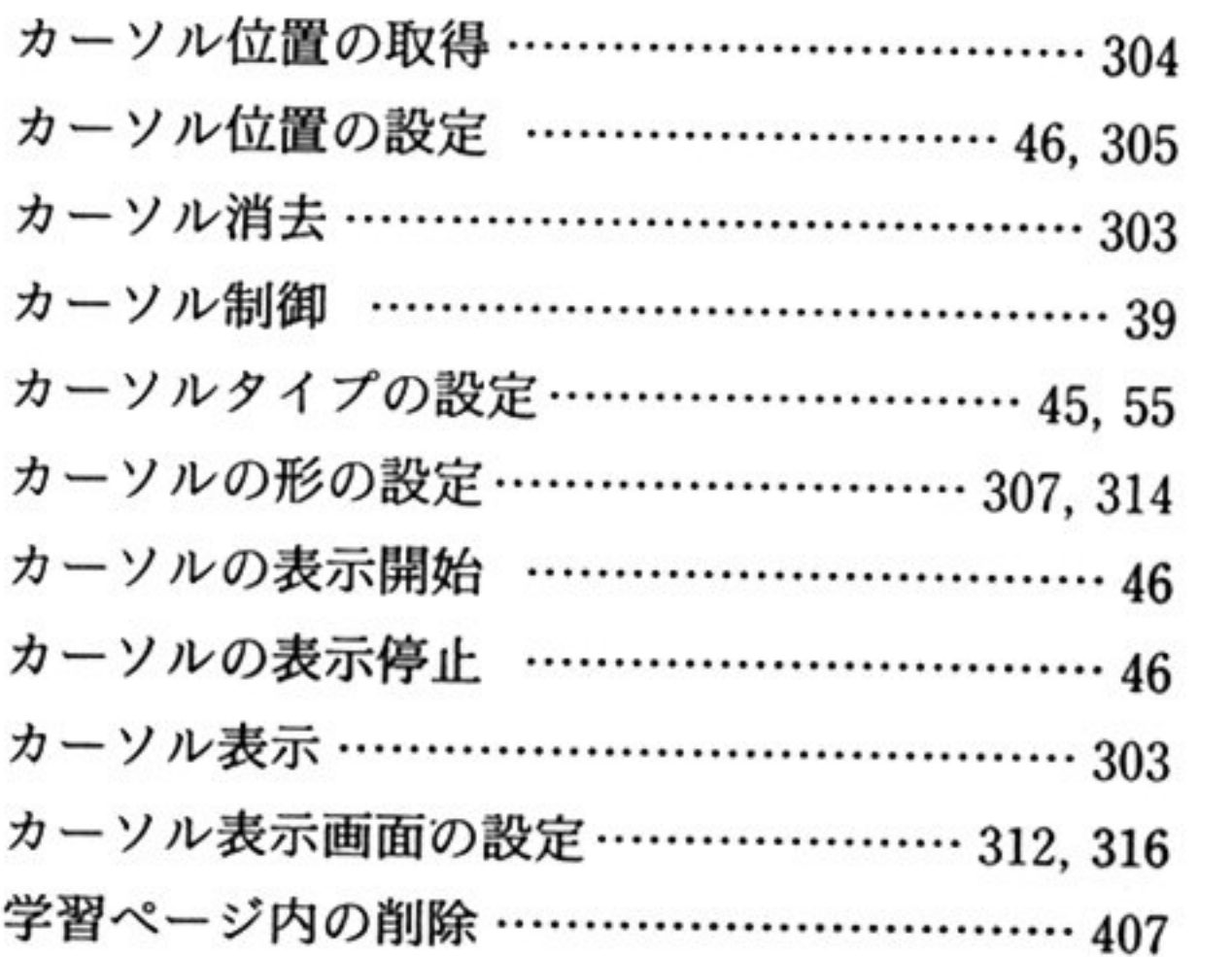

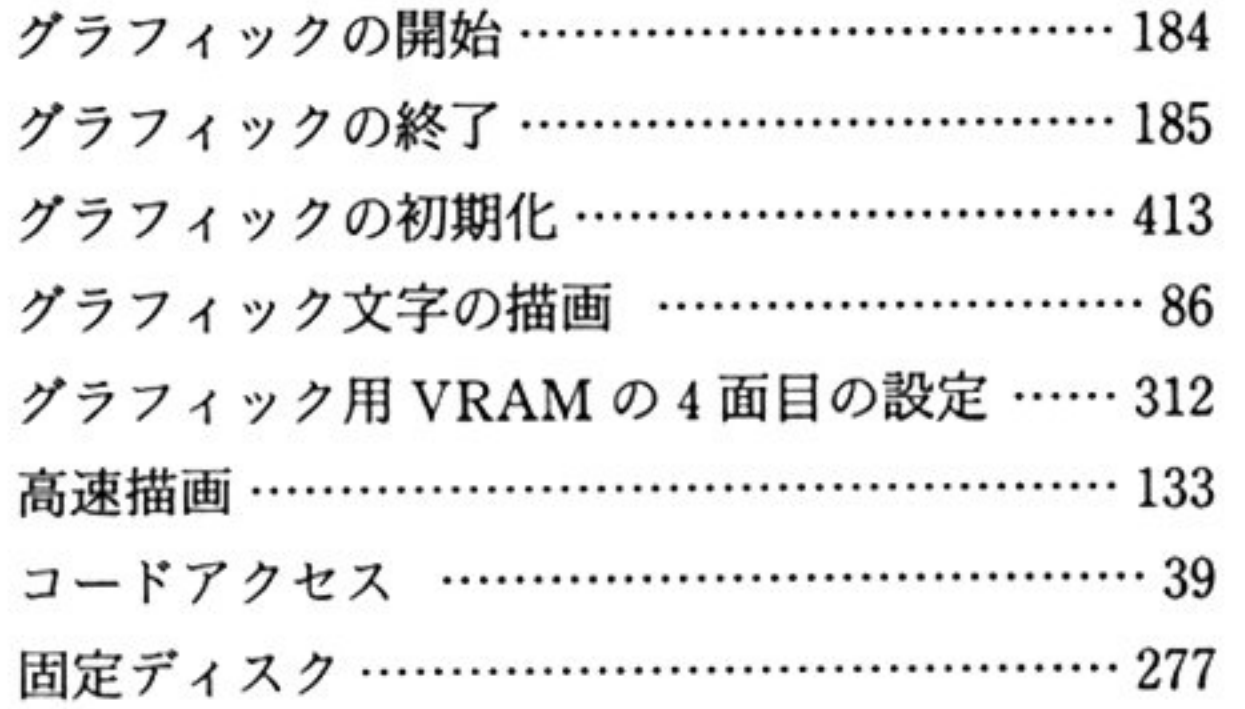

## $#$

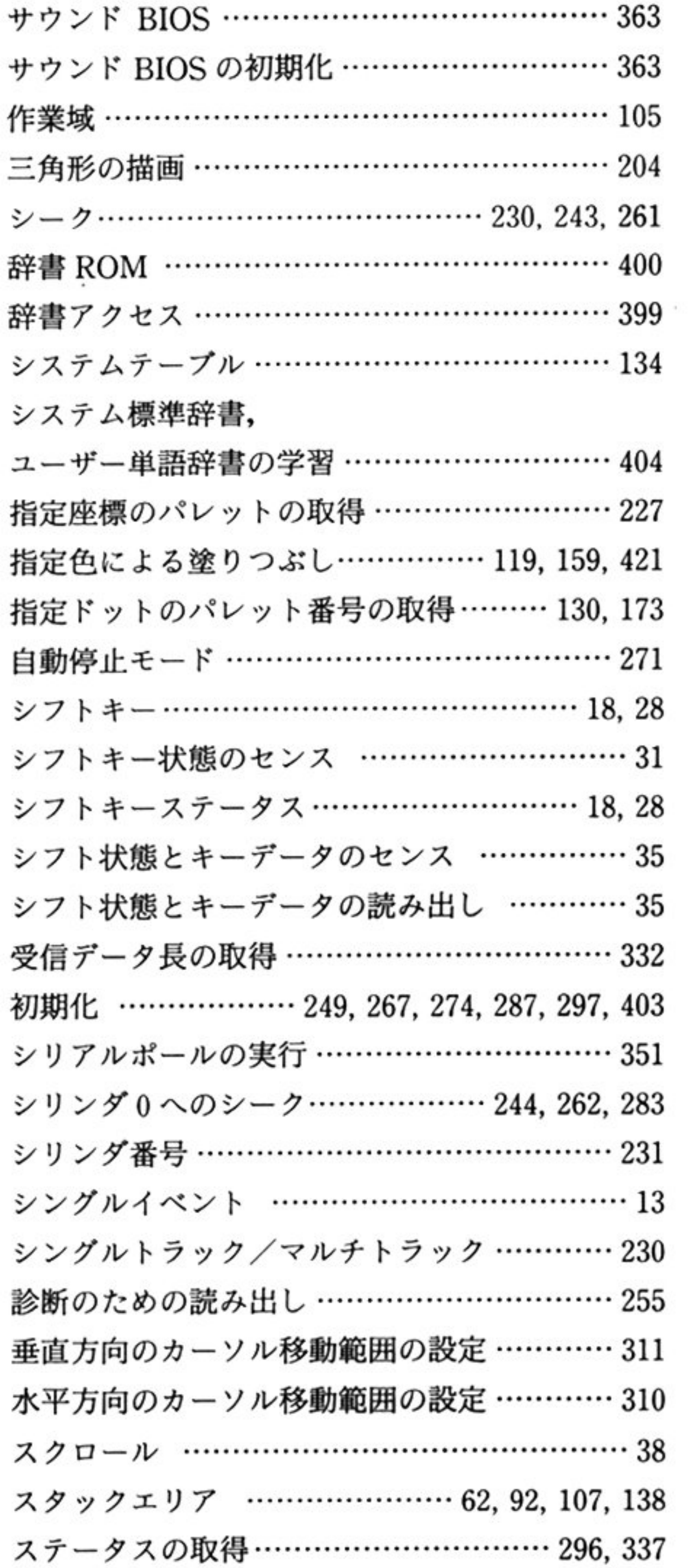

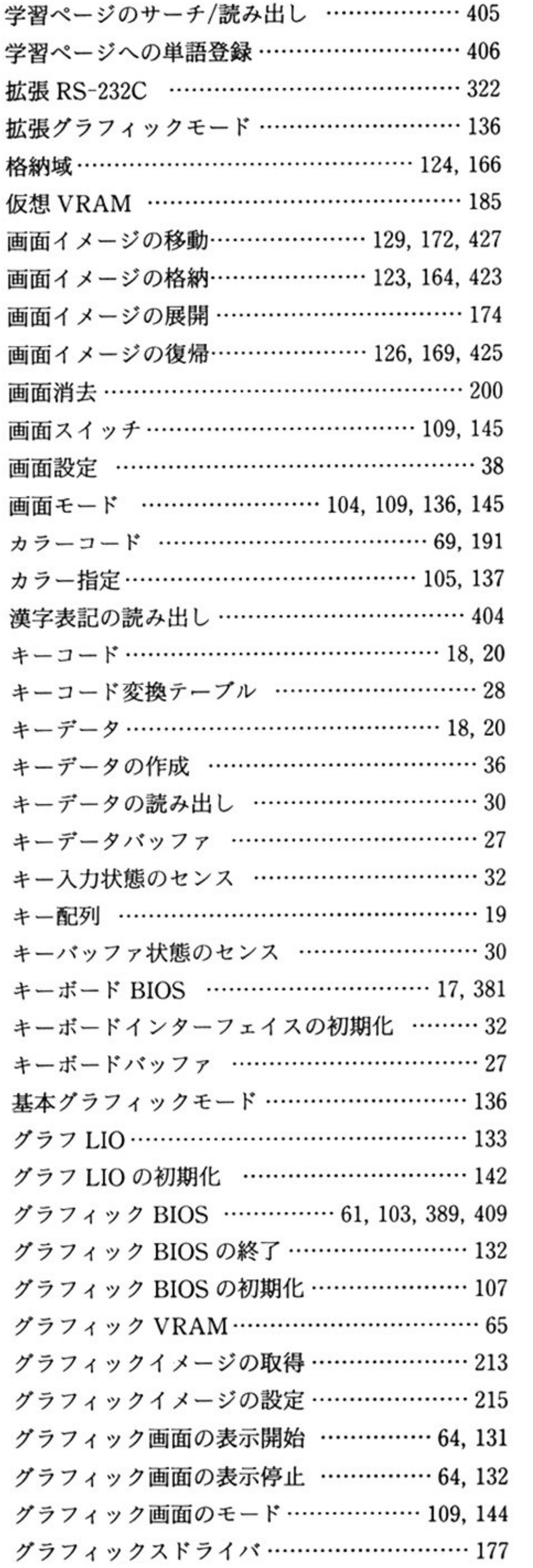

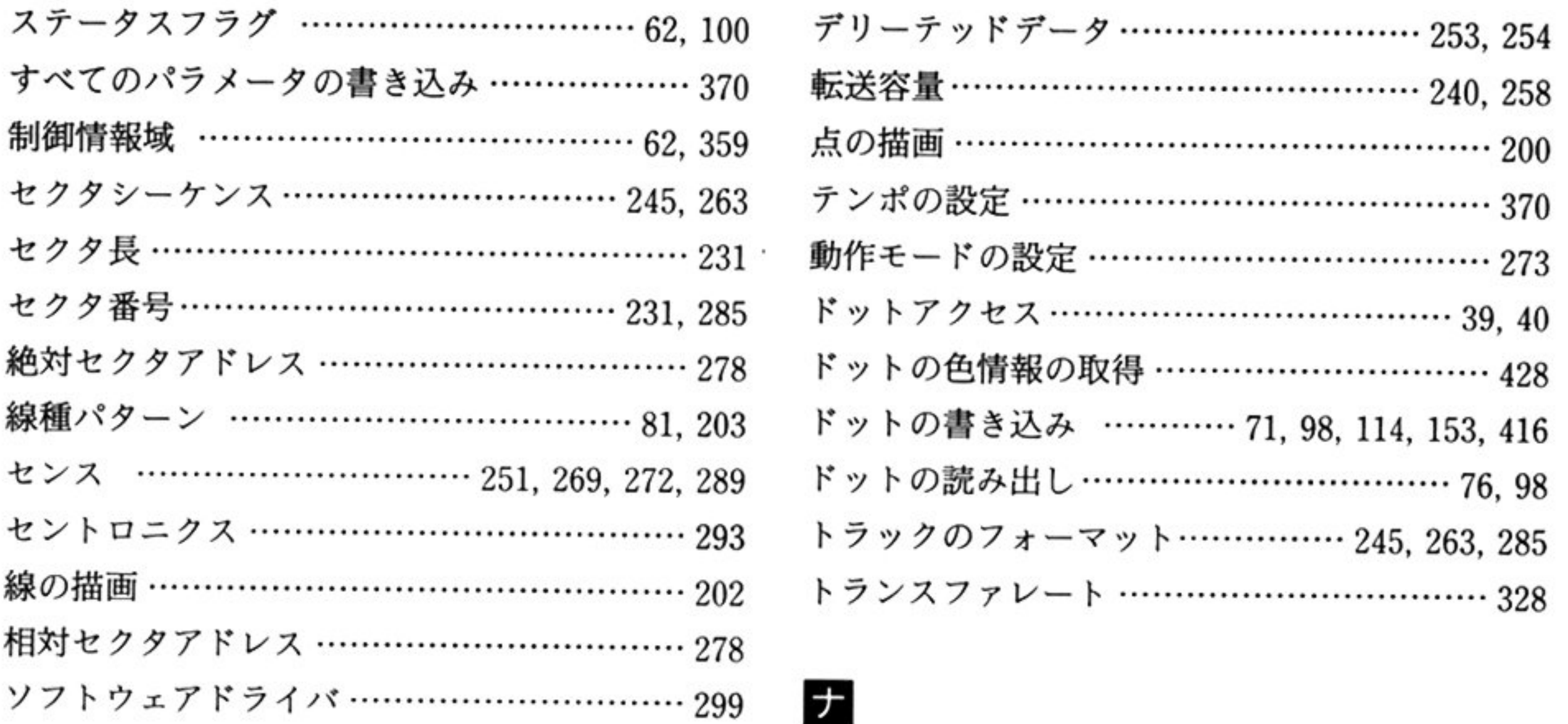

## タ

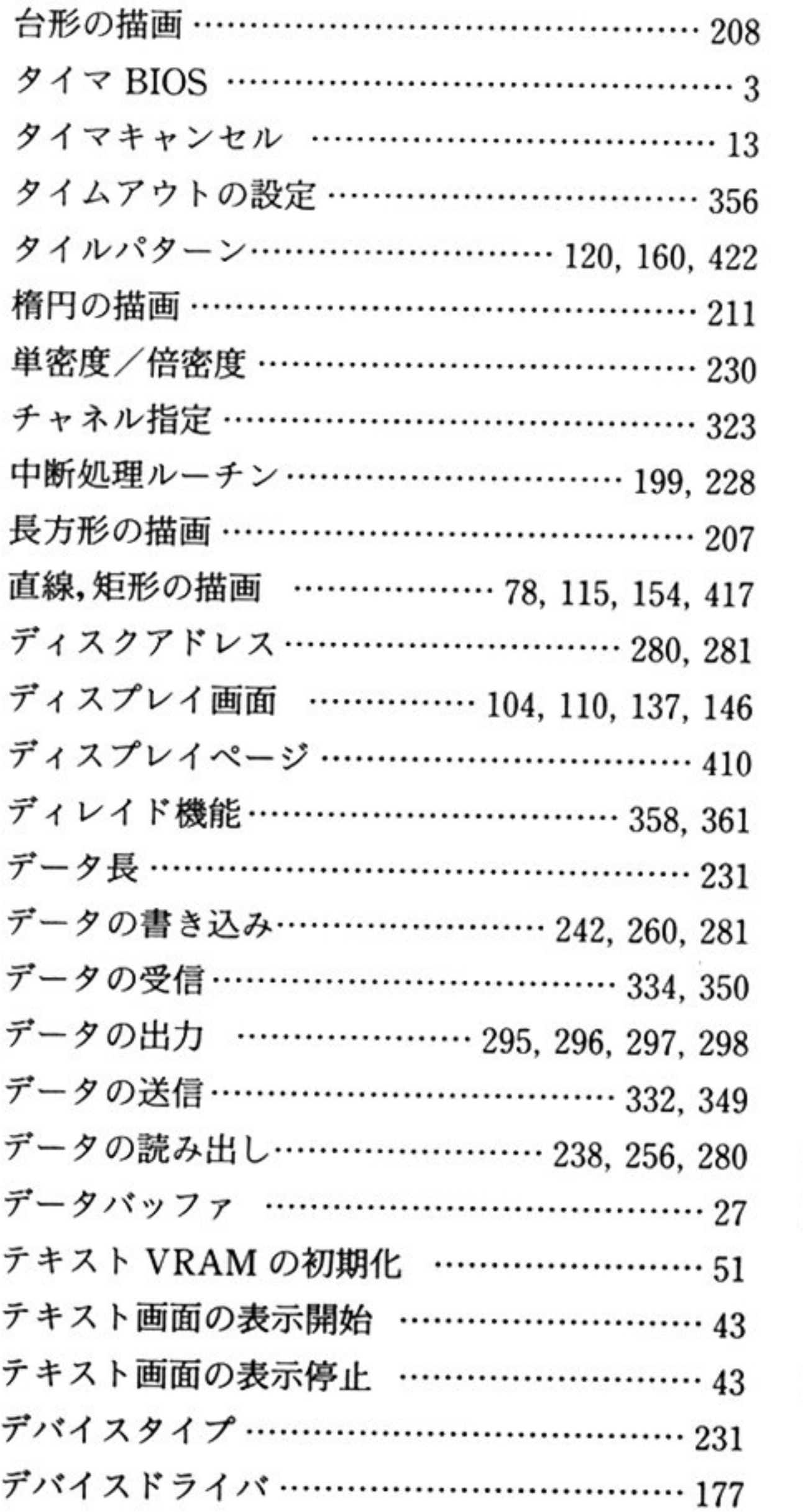

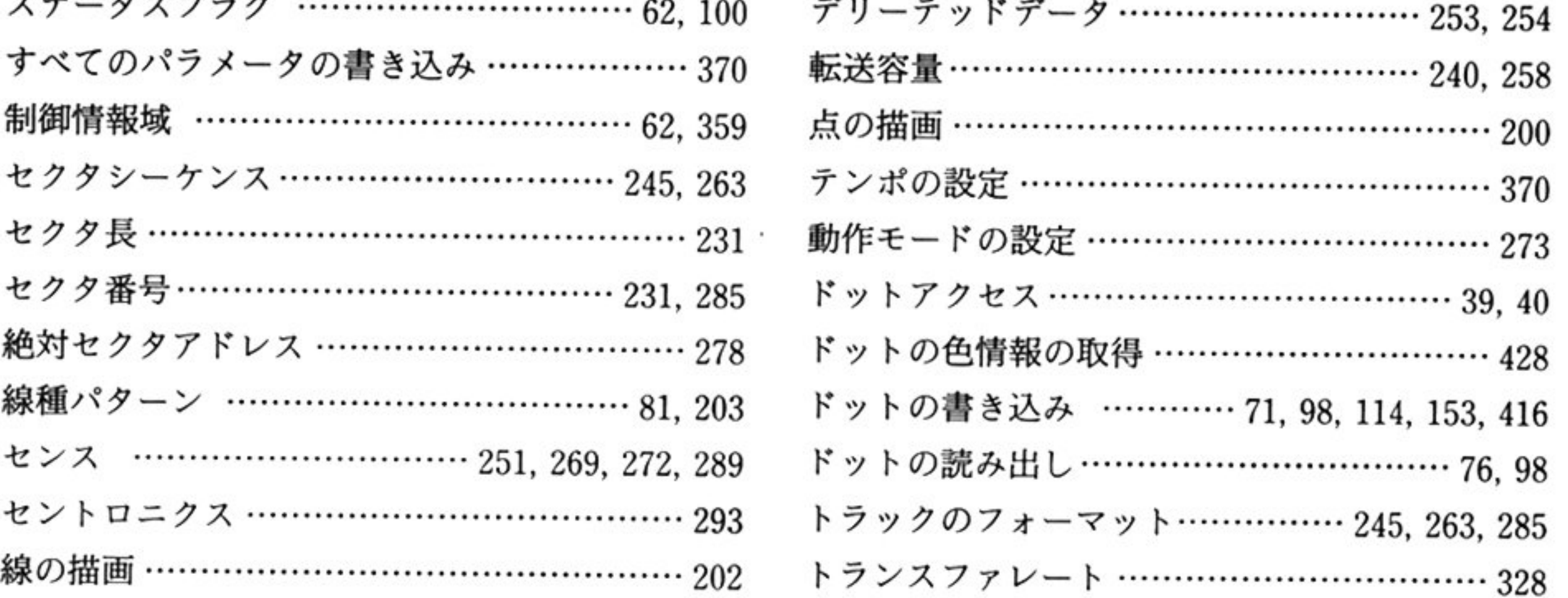

## ナ

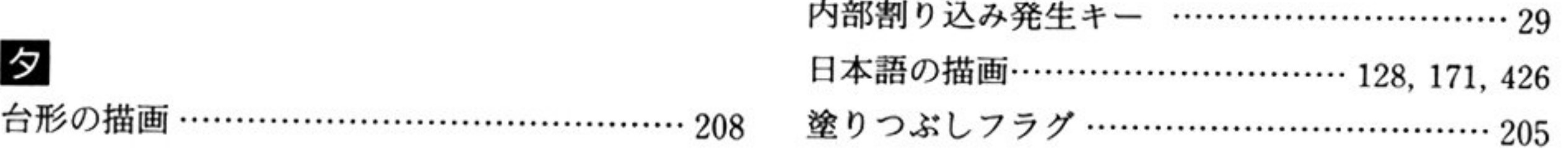

### $\lambda$

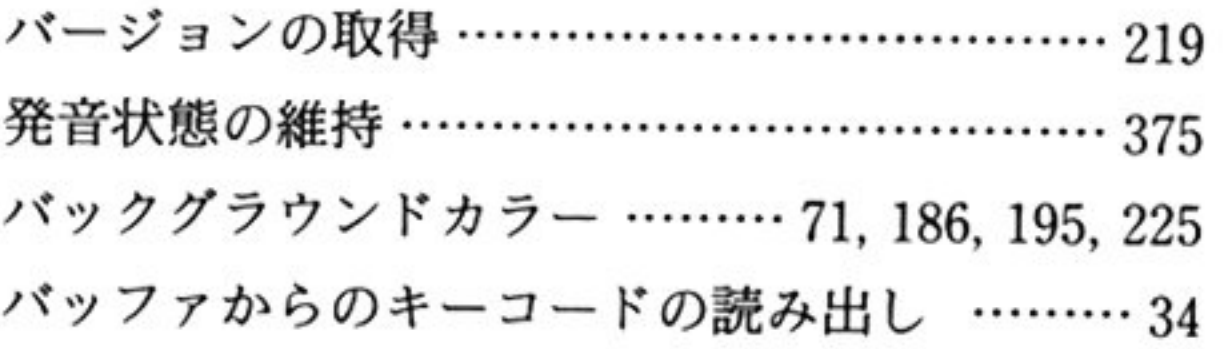

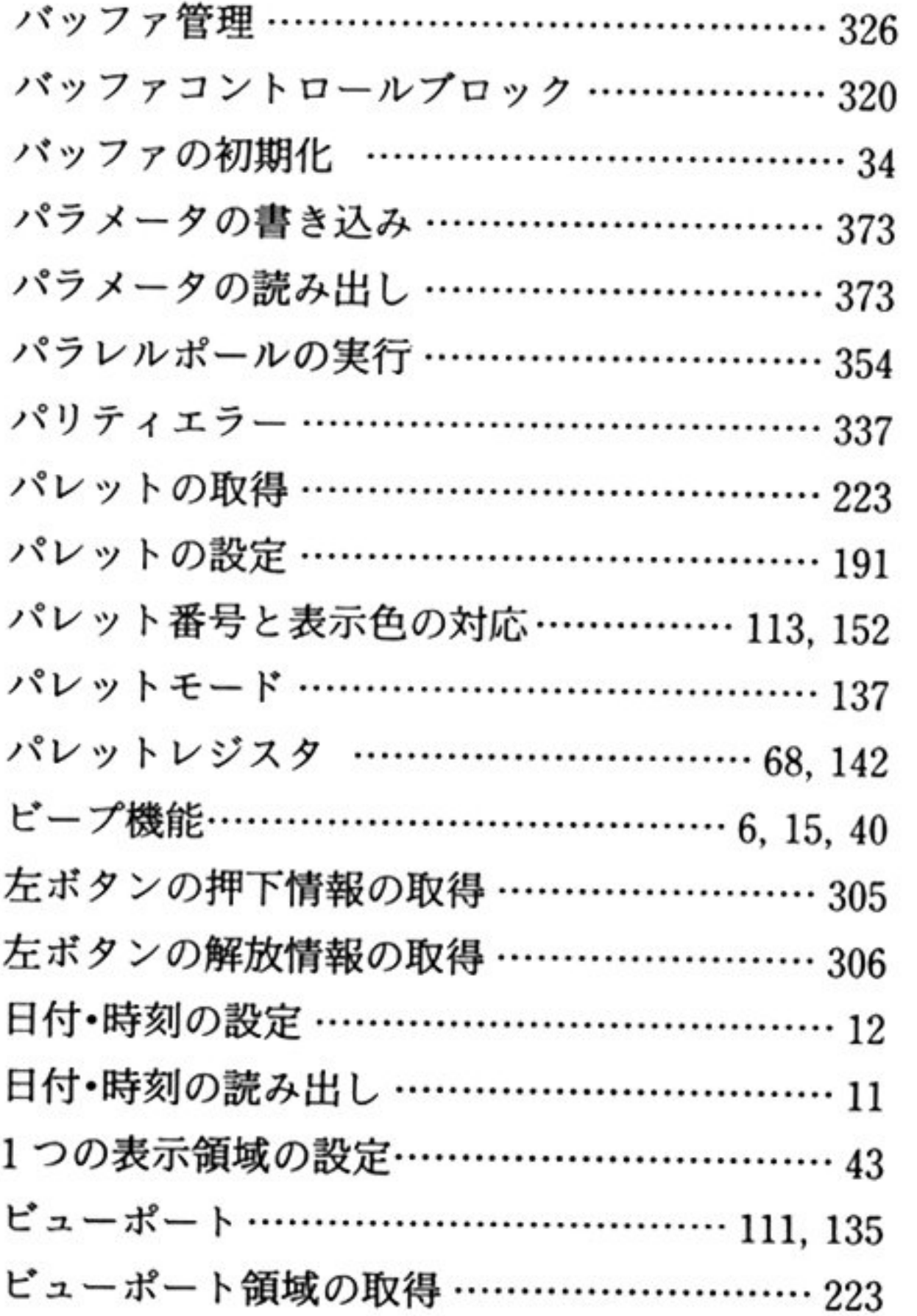

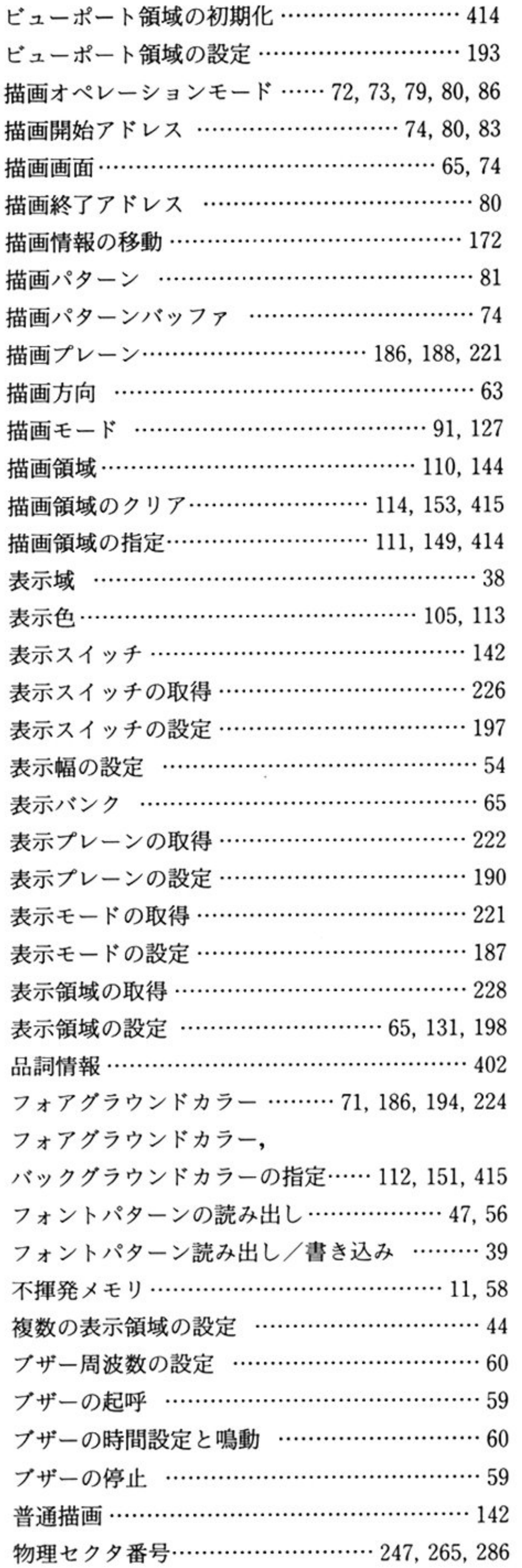

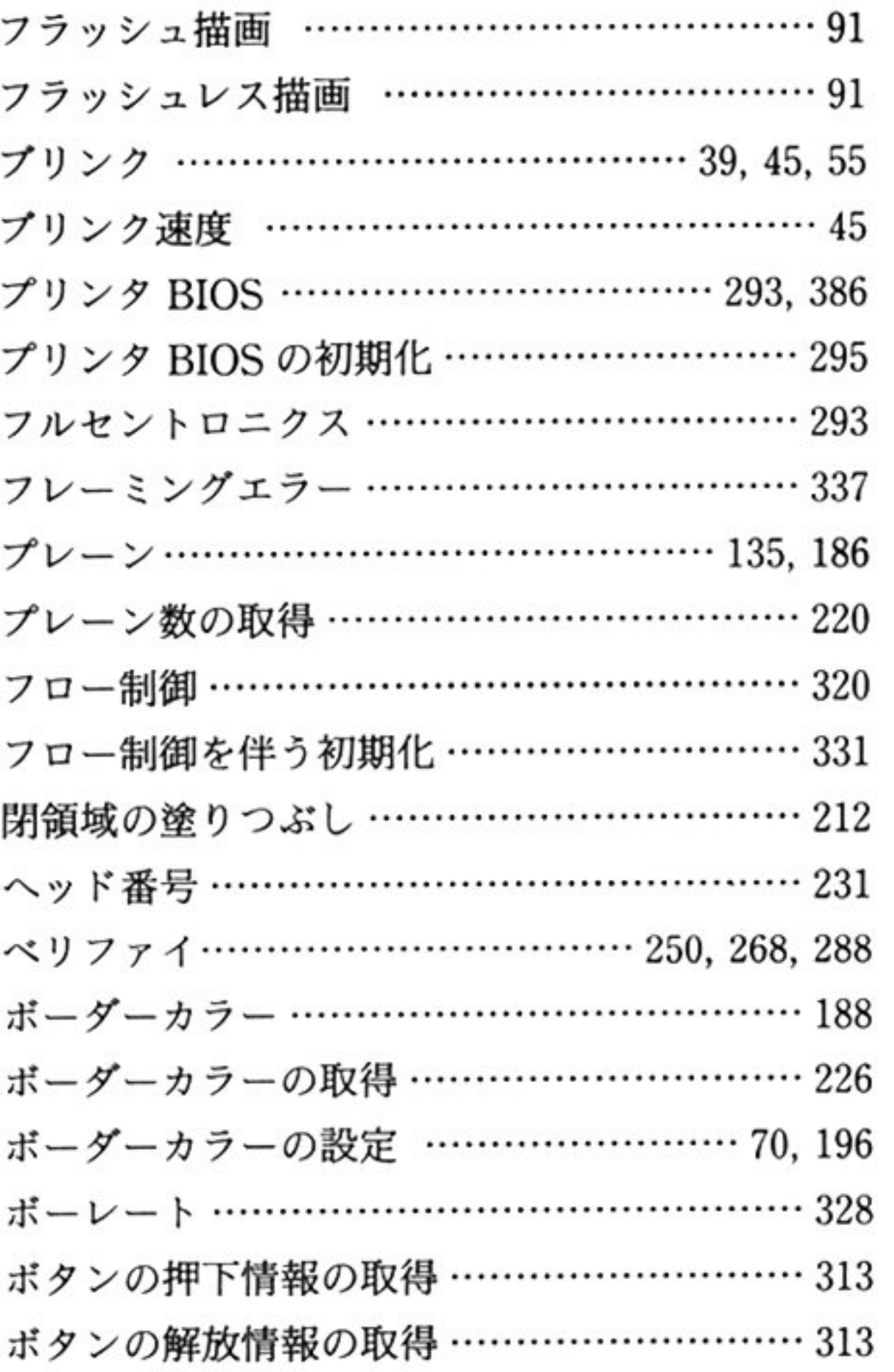

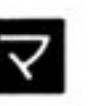

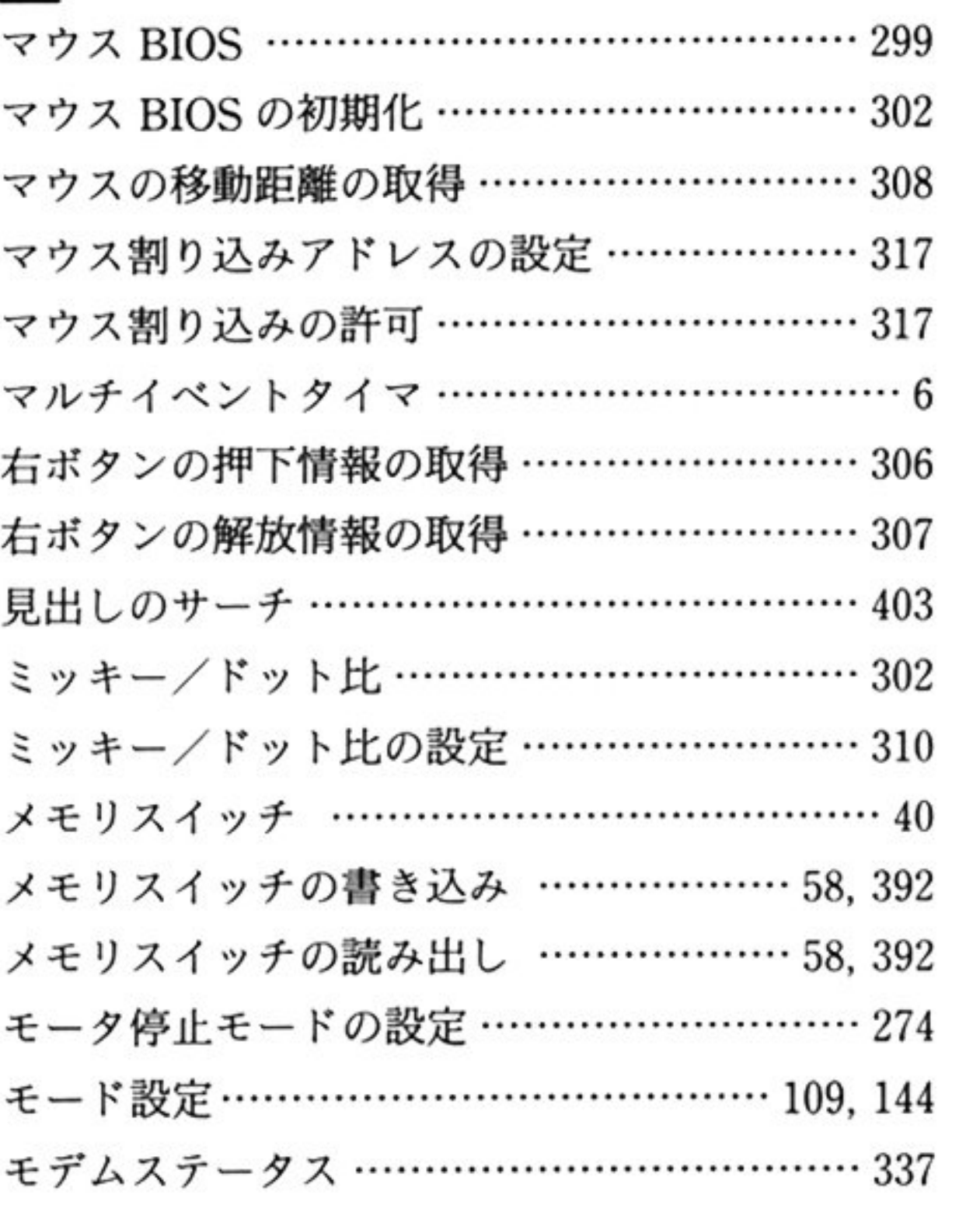

## ヤ

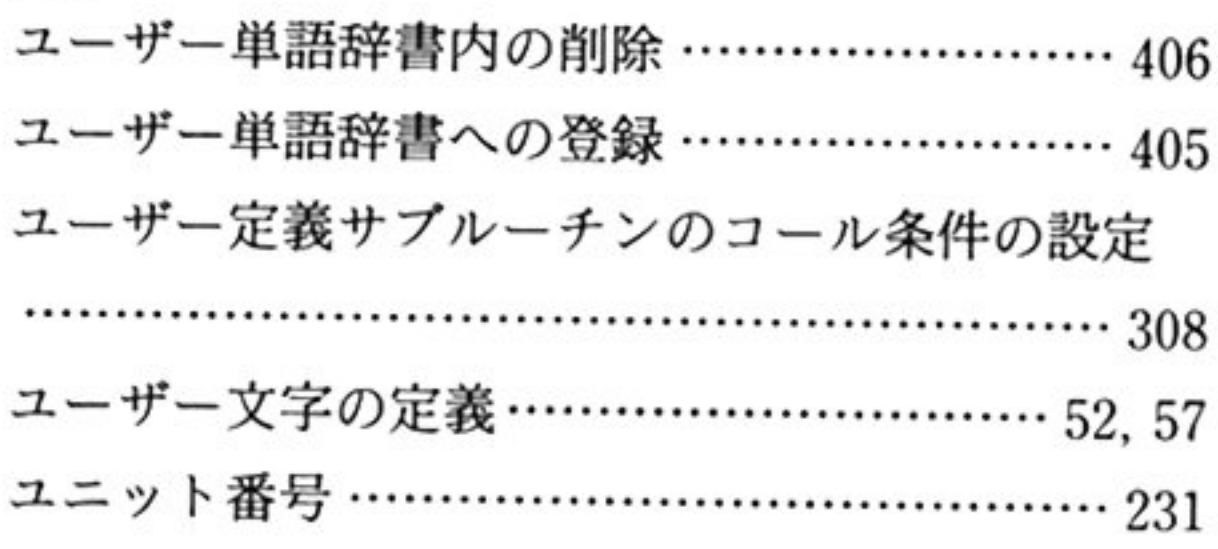

## ラ

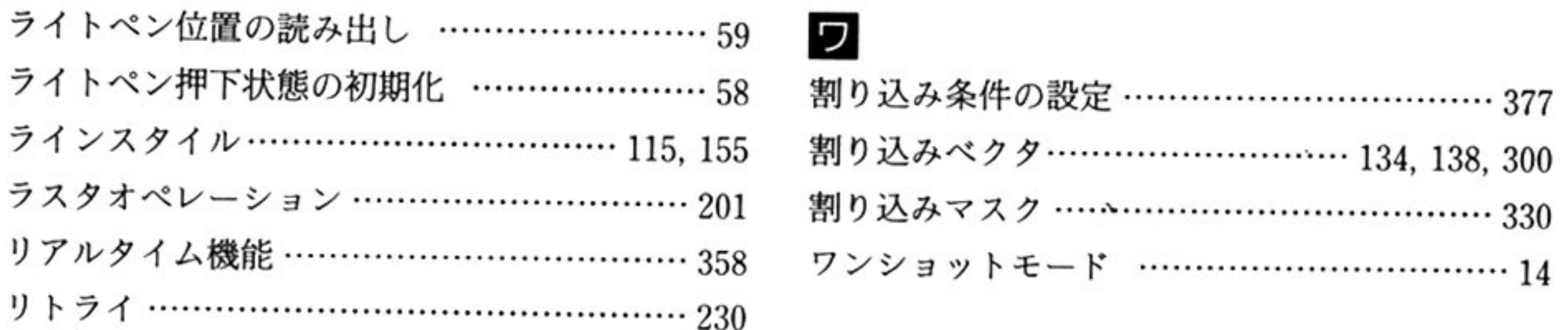

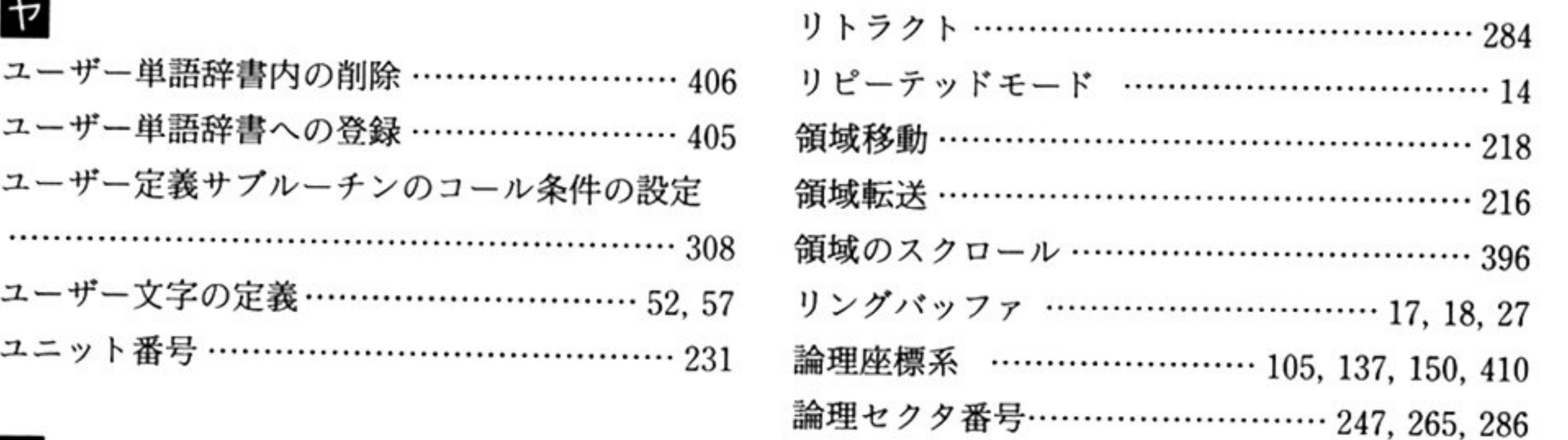

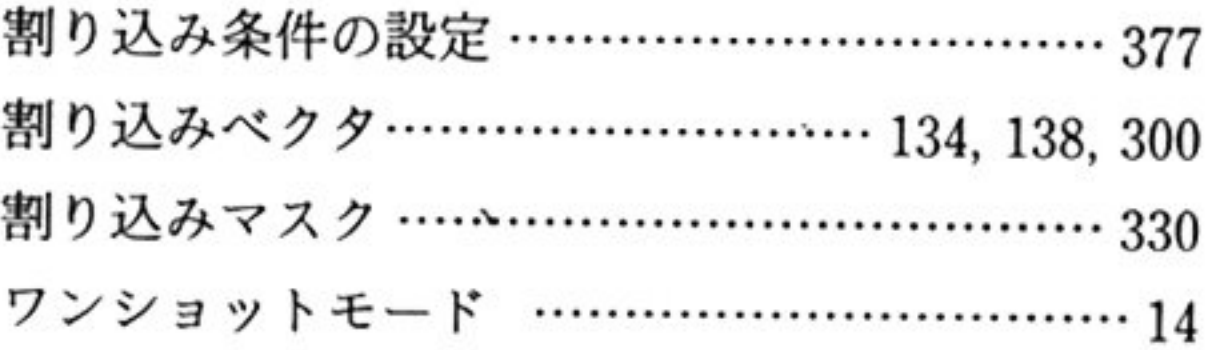

 $\mathcal{F}_{\mathcal{F}}$ 

- ~ff 行藤井市'
- 編集人一吉川 明
- 本書の内容に関するご質問は,小社テクライト部まで,封書(返信用切手同 対のこと にてお願い致します お,記載されていない事項についてのご質問には,お答えできません
- 電話によるお問い合わせには、 応じられません
- ※丁・乱丁本は,送料小社負担にてお取り替え致します お手数ですが、小社営業部までご返送ください.

#### バイオス **BIOS 編**

1992年4月1日 初版発行 定価5,500円 (本体5,340円)

☞ 集一アスキー出版局テクライト

先行所 縁式会主主アスキー

〒107-24 東京都港区南青山6-11-1スリーエフ南青山ビル 振 替 東京 4 -161144 大代表 (03) 3486-7111 出版営業部 (03) 3486-1977 (ダイヤルイン)

© NEC Corporation

本書は著作権法上の保護を受けています. 本書の一部あるいは全部  $\cdots$   $\cdots$ から文書による許諾を得ずに, いかなる方法においても無断で複写. 複製することは禁じられています

協 力 株式会社 大海

}:( シグ cc~式会社

制作休式会社 GARO

印刷 ~tA;合印刷徐式会社

~ <sup>1111</sup> ;~ !Jlt~ 紛争

 $ISBN4-7561-0441-X$ 

Printed in Japan

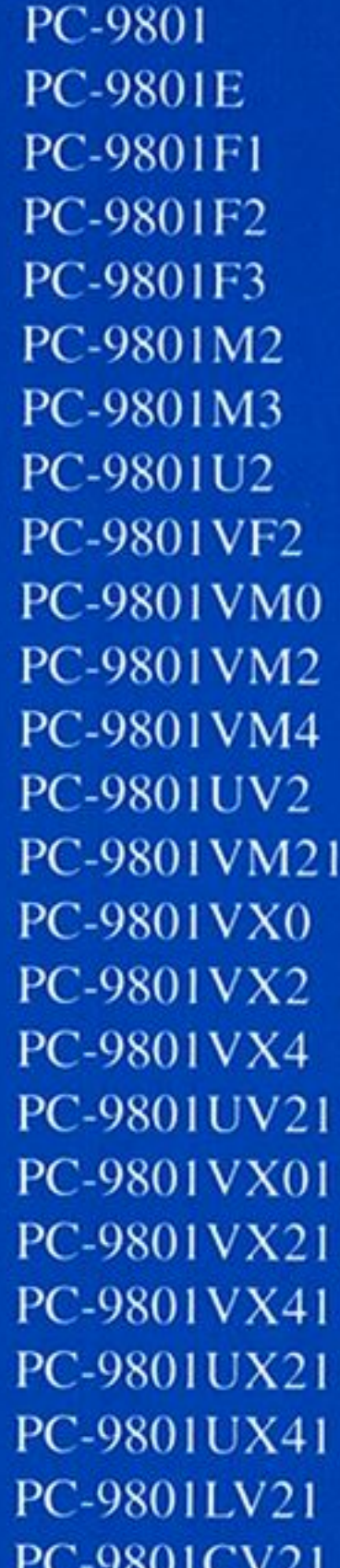

PC-9801RX2 PC-9801RX4 PC-9801LS2 PC-9801LS5 PC-9801VM11 PC-9801LV22 PC-9801EX2 **PC-9801EX4** PC-9801ES2 PC-9801ES5 PC-9801LX2 PC-9801LX4 **PC-9801LX5 PC-9801LX5C PC-98DO** PC-9801RA21 PC-9801RA51 PC-9801RS21 PC-9801RS51 PC-9801RX21 PC-9801RX51 PC-9801N **PC-9801NS** PC-9801NS-20 PC-9801T model W2

PC-98DO<sup>+</sup> **PC-9801NV** PC-9801DA2 PC-9801DA/U2 **PC-9801DA5** PC-9801DA/U5 PC-9801DA7 PC-9801DA/U7 PC-9801DS2 PC-9801DS/U2 PC-9801DS5 PC-9801DS/U5 PC-9801DX2 PC-9801DX/U2 PC-9801DX5 PC-9801DX/U5 **PC-9801UF PC-9801UR** PC-9801UR/20 **PC-9801NS/E** PC-9801NS/E20 PC-9801NS/E40 PC-9801T model W7 PC-9801T model F51 PC-9801T model F71

対応機種Ⅰ

### PC-9801CS5 PC-9801CS5/W

PC-98LT model 1 PC-98LT model 2 PC-98LT model 11 PC-98LT model 21 PC-98LT model 22

PC-98XA model 1 PC-98XA model 2 PC-98XA model 3 PC-98XA model 11 PC-98XA model 21 PC-98XA model 31 PC-98XL model 1 PC-98XL model 2 PC-98XL model 4  $PC-98XL^2$ PC-98RL model 2 PC-98RL model 5 PC-98RL model 21 PC-98RL model 51

PC-98GS model 1

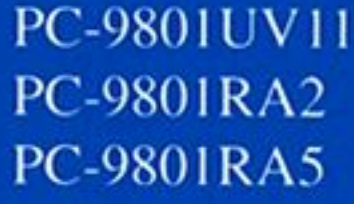

PC-9801T model W5 PC-9801T model S5 PC-9801T model F5

**PC-9801NC** PC-9801NC40 PC-9801CS2

PC-98GS model 2

ISBN4-7561-0441-X C3055 P5500E

定価 5,500円 (本体 5,340円)